Licensed Material - Property of IBM

LY12-5028-2<br>File No. S370/4300-36

# VSE/POWER

# Program Product

# Program Logic Manual Part 2

Program Number 5666-273

Feature Numbers 6016 6017

Version 2

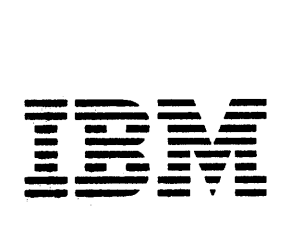

Third Edition (December 1981)

This is a major revision of and obsoletes LY12-5028-1. Changes or aduitions to the text and likestations are indicated by a vertical line to the left of the change. This<br>edition applies to Version 2, Release 1 of VSE/POWER, Program Number 5666-273, together<br>with Version 2, Release 1 of VSE/POWER Shared Spooli entification of the second the second state of the second the second of the second of the second series of the second response to the second series of the second series of the second series of the second series of the seco IBM System/370 and 4300 Processors Bibliography, GC20-0001, for the equitions that are applicable and current.

It is possible that this material may contain reference to, or intormation about, *iBM* products (macnines and programs), programming, or services that are not announced in your country. Such references or information must not be construed to mean that IBM intends to Such references or information must not be construed to mean that IBM intends to announce such *LBM* products, programming, or services in your country. Publications are not stocked at the addresses given below; requests for copies of *LBa* publications snould be made to your IBM representative or to the IBM pranch office serving your locality.

A form for readers' comments is provided at the back of this publication. If the form has been removed, comments may be addressed either to:

International Business nacnines Corporation Department d12BP 1133 westchester Avenue White Plains, New York 10b04

or to:

*lBn* Deutscnland Gmbtl Dept 3248, Programming Publications Schoenaicher Strasse 220 D-7u3u Boeolingen, west Germany

IBM may use or distribute any of the information you suppiy in any way it believes<br>appropriate without incurring any obligation wnatever. You may, of course, continue to use the information you supply.

© Copyright International Business Machines Corporation 1979, 1981

This manual is the second of three volumes descriping the internal logic of VSE/POWER. The three volumes are:

- VSE/POWER Program Logic Manual Part 1, LY12-5027
- VSE/POWER Program Logic Manual Part 2, LY12-5028  $\bullet$
- VSE/POWER Program Logic Manual Part 3, LY12-5034  $\bullet$

This volume (Part 2) describes the method of operation of VSE/POWER itself: Part 3 describes the method of operation of the optional networking and Remote Job Entry functions.

To use this manual effectively, you should be familiar with the concepts and facilities of VSE/POWER described in the following IBM VSE/Advanced functions publications:

- VSE/Advanced functions System Generation, SC33-6096
- VSE/Advanced functions System Management Guide, SC33-6094
- VSE/Advanced Functions Operating Procedures, SC33-6097
- VSE/Advanced functions System Control statements, SC33-6095

RJE, SNA users should also be familiar with ACF/VTAM concepts and facilities as described in:

- ACF/WTAM Concepts and Planning, GC38-0282
- ACF/VTAM Macro Language Reference, SC38-0201

Further VSE/POWER publications are:

- VSE/POWER Installation and Operations Guide, SH12-5329
- VSE/POWER Remote Job Entry User's Guide, SH12-53284
- VSE/POWER Networking User's Guide, SC33-6140
- VSE/POWER Messages, SH12-5520
- VSE/POWER Reference Summary, SH12-5435
- VSE/POWER Shared Spooling User's Guide, SH12-5330

 $\sim 3\%$ 

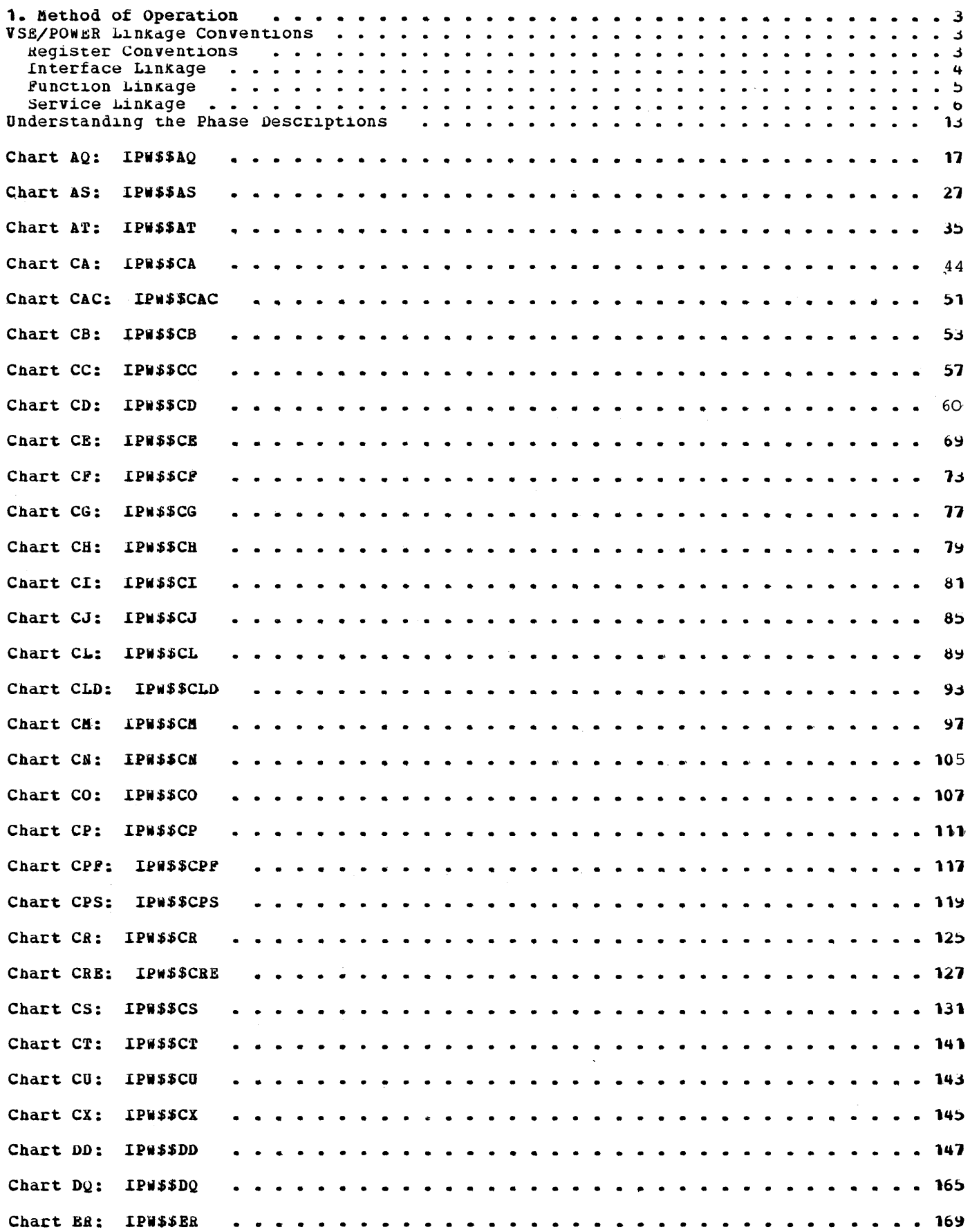

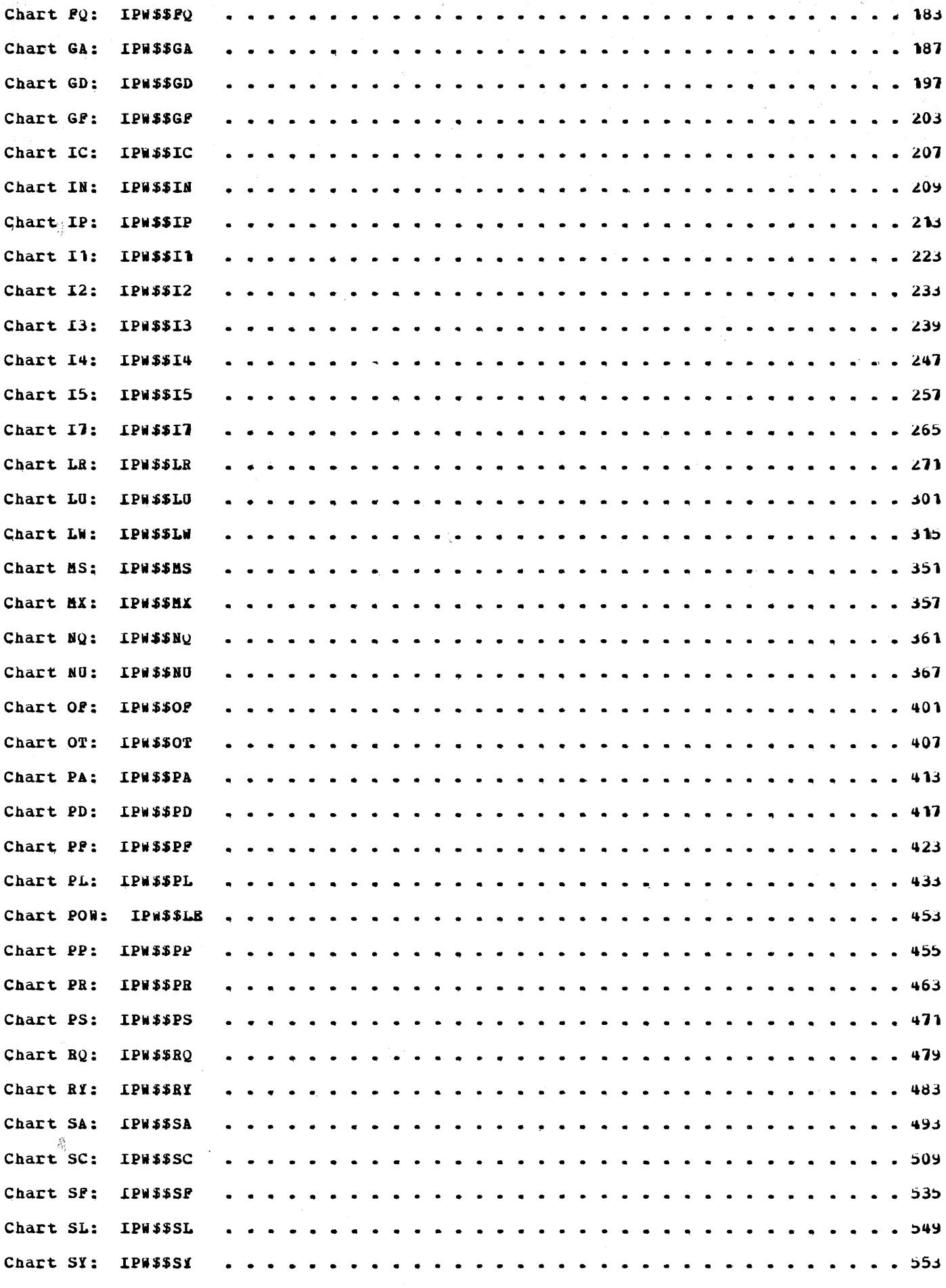

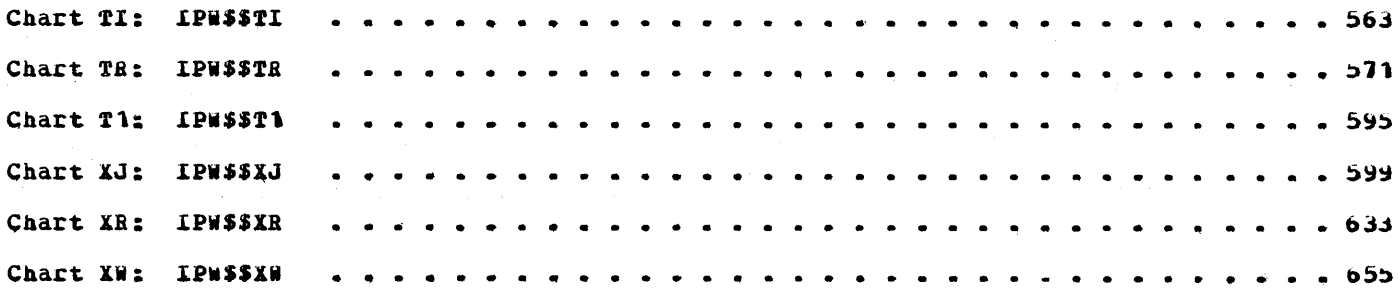

 $\frac{1}{4}$  )

 $\mathcal{A}^{\mathcal{A}}$ 

## LIST OF ILLOSTRATIONS

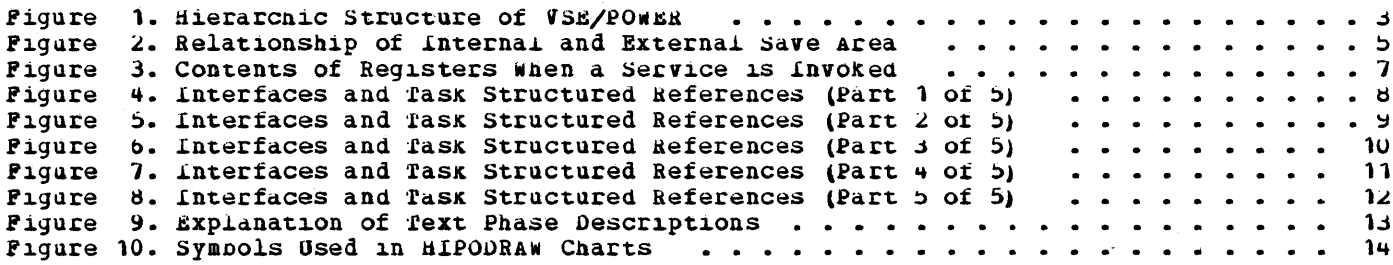

 $\frac{1}{2}$ 

 $\sim 10^7$ 

 $\sim$   $\sim$ 

 $\bar{\mathbf{v}}$ 

METHOD OF OPERATION

 $\sim 300$ 

 $\frac{1}{2}$ 

 $\sim 10^7$ 

VSE/POWER PLM Part 2  $\sim$  2

 $\label{eq:2.1} \frac{1}{2} \sum_{i=1}^n \frac{1}{2} \sum_{j=1}^n \frac{1}{2} \sum_{j=1}^n \frac{1}{2} \sum_{j=1}^n \frac{1}{2} \sum_{j=1}^n \frac{1}{2} \sum_{j=1}^n \frac{1}{2} \sum_{j=1}^n \frac{1}{2} \sum_{j=1}^n \frac{1}{2} \sum_{j=1}^n \frac{1}{2} \sum_{j=1}^n \frac{1}{2} \sum_{j=1}^n \frac{1}{2} \sum_{j=1}^n \frac{1}{2} \sum_{j=1}^n \frac{$ 

This manual describes in detail the phases of the VSE/POWER program with the exception of those concerning remote job entry. An introduction describes ilnkage conventions between routines. Remote job entry phases and PNET phases are described in VSE/POWER Program Loqic Manual Part 3, LY12-5034.

Modules IPw\$\$MD and IPw\$\$MM are not documented, due to their simplicity. They contain only VSE/FOWER message definitions, and otherwise no executable code.

#### VSE/POWER LINKAGE CONVENTIONS

This section begins with a description of the conventions used in the mierarchic structure of the VSE/POWER program, including the following linkages (see Figure 1) and register usage.

- Reqister conventions which define the general usage of reqisters within the VSE/POWER program.
- interface linkage, when an external routine passes control to an internal routine, or vice versa.
- function linkage, when an internal routine invokes a VSE/POWER function.  $\bullet$
- Service linkage, when any VSE/POWER routine invokes a VSE/POWER Service.

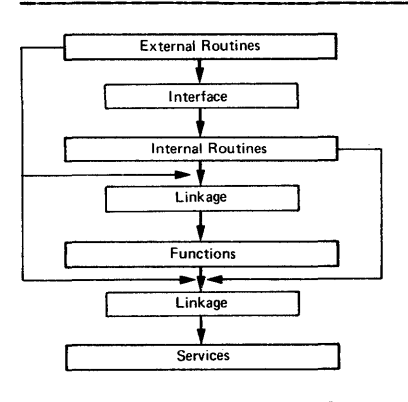

figure 1. Hierarchic Structure of VSE/POWER

#### **Reqister Conventions**

This section describes the standard functions and uses assigned to certain of the general purpose registers throughout VSE/POWER. The VSE/POWER registers are conveniently regarded as running from register 10 to register 9.

#### Register 10 - Partition Base Register

Reqister 10 is used to contain the address of the first byte or the VSE/POWER partition at all times during VSE/POWER execution, and thus secures addressability for the control address table (CAT), task management and task services contained in pages 00 and 01 of the partition. The register is not available for other use.

#### Register 11 - Task Control Address Register

Register 11 is used to contain the address of tne first byte of tne TCB for tne task currently in control of the central processor, and thus secures addressability for the task parameters and task work space contained in the TCB. The register is not available for other use.

#### $Register$   $2 - Asynchronous Address Register$

Register 12 is used by the task management and page fault appenaage routine to retain tne return address of a task entering task selection. Since the register contents are liable to asynchronous change, the register is not available for other use.

#### Register 13 - save Area Register

Register 13 is used to address the current save area, that is, the storage area in which the general purpose registers are to be saved when an entry linkage is next performed.

#### $Register 14 - Linkage Register$

Register 14 is used to contain the Linkage address, that is, the address to which return is to be made when an exit linkage is next performed. When not required for this purpose, the register is available for general use.

#### Register lS - Entry Point Register

Register 15 is used to address the entry point of the routine to be entered when an entry linkage is performed. This address is normally that of the storage descriptor which precedes the routine to be executed. The register may be conveniently used as the base register for the routine to be executed. When not required for this purpose, the register is available for general use.

#### $Requester 0 - Parameter and Work Reqister$

Register 0 is used to pass parameters to and from invoked routines. when not required for this purpose, the register is avaiiable for general use.

#### Register l - Parameter and Work Register

Register 1 is used to pass parameters or addresses of parameter lists to and from invoked routines, and in particular to pass command control block addresses to the physical focs routines of the VSE/Advancen functions supervisor. It also nas mdcnine usage wnen *<sup>a</sup>* translate and test instruction is executed. When not required for these purposes, the register is available for general task use.

#### Register 2 - Linkage and Work Register

Register 2 is used by function and service routines to retain the return address of the requesting tasK. It also has macnine usage when *a* transiate dnu test instruction is executed. when not required for tnese purposes, tne reqister is avaiiable for general task use.

### Register J - Resource Address Register

Register 3 is used by functions and services to address resource control plocks. when not required for this purpose, the reqister is available for general task use.

#### $$

Registers 4-9 are available for general task use.

#### Interface Linkage

Eacn external and internal routine of VSE/POWER is coded as a unique control section. Control is initially given by task management to the external routine to be associated with a specific task. This external routine must then establish a linkage to the appropriate internal routine or routines by means of the interface linkage.

Open interface (IPW\$0LI macro instruction): The interface is opened by the creation of a dynamic save area, which is associated with the internal routine. The save area associated witn the external routine is located in the TCB. Each save area contains in word 2 the address of the other save area (see figure  $2$ ).

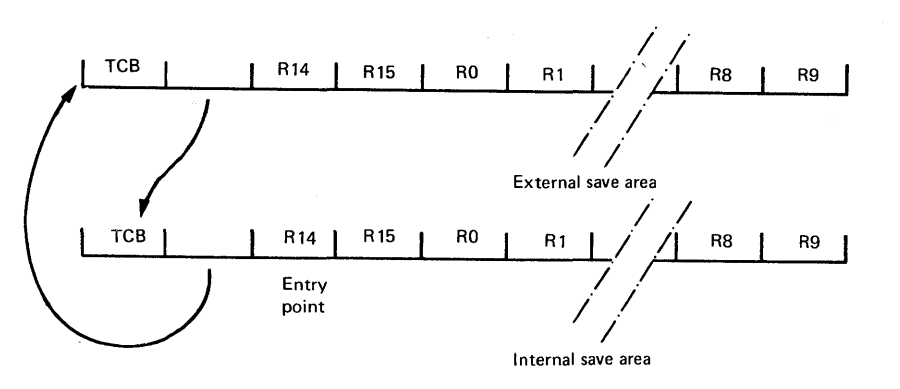

figure 2. Relationship of Internal and External Save Area

Get/Put Linkage (IPW\$GLR and IPW\$PLR Macro Instructions) : Linkage is done as follows. The calling task must first establish its return address in register 14, and then save the current contents of registers 14 through 9 in its own save area. It must then load<br>register 13 from word 2 of its save area, thus addressing the other save area. Registers register 13 from word 2 of its save area, tnus addressing tne otner save area. 14, 15, and 2 tnrough 9 are then loaded from the second save area, and a oranch made to the address contained in register 14. Registers 0 and 1 are used tor passing parameters and are therefore not reloaded at this time.

Control has now passed across the intertace to the called routine. Tnis routine returns control to the calling routine by repeating the sequence of operations described in the preceding paragraph.

Close Interface (IPW\$CLI Macro Instruction): The dynamic save area associated with the internal routine is released.

Registers 10 through 13 have the special uses described in "Register Conventions", and are therefore neither saved nor restored during interface linkage.

#### Punction Linkage

Each VSE/POWER function is coded as a unique control section. The first sixteen bytes of each control section consist of an alphameric control section descriptor. A fullword address constant containing tne address of each control section is contained in the control adaress tables.

Linkage to a function is achieved by loading register 15 with the address of the appropriate control section and then executing a pranch and link instruction in the form BAL 14, 16(15). Thus, entry is made to the control section at the first byte following the control section descriptor, the task return address being preserved in register 14.

Upon entry, the contents of registers 14 through 9 are saved in words 3 through 14 of the dynamic save area provided by the calling routine and addressed by register 13 (IPW\$SAV macro instruction) •

On return from a function, registers 14 througn 9 are restored from the dynamic save area addressed by register 13. A branch is then made to the return address now contained in register 14 (IPW\$RET macro instruction).

Registers 10 through 13 have the special uses described in "Register Conventions", and are therefore neither saved nor restored during function linkage.

#### Service Linkage

Eacn VSE/POWER service is coded as a unique routine contained in the nucleus phase  $(IPWSSNU)$ .

Linkage to a service is based on the use of registers 0 through 3. In most cases register 2 acts as a brancn-and-linK register.

Registers 0 and 1 are often used to pass parameters between calling routine and tne invoKea service. Figure Jshows the various usages of tne registers O tnrough 3.

The service macros are used to address the services via a service routine brancn table located in the CAT in the nucleus phase.

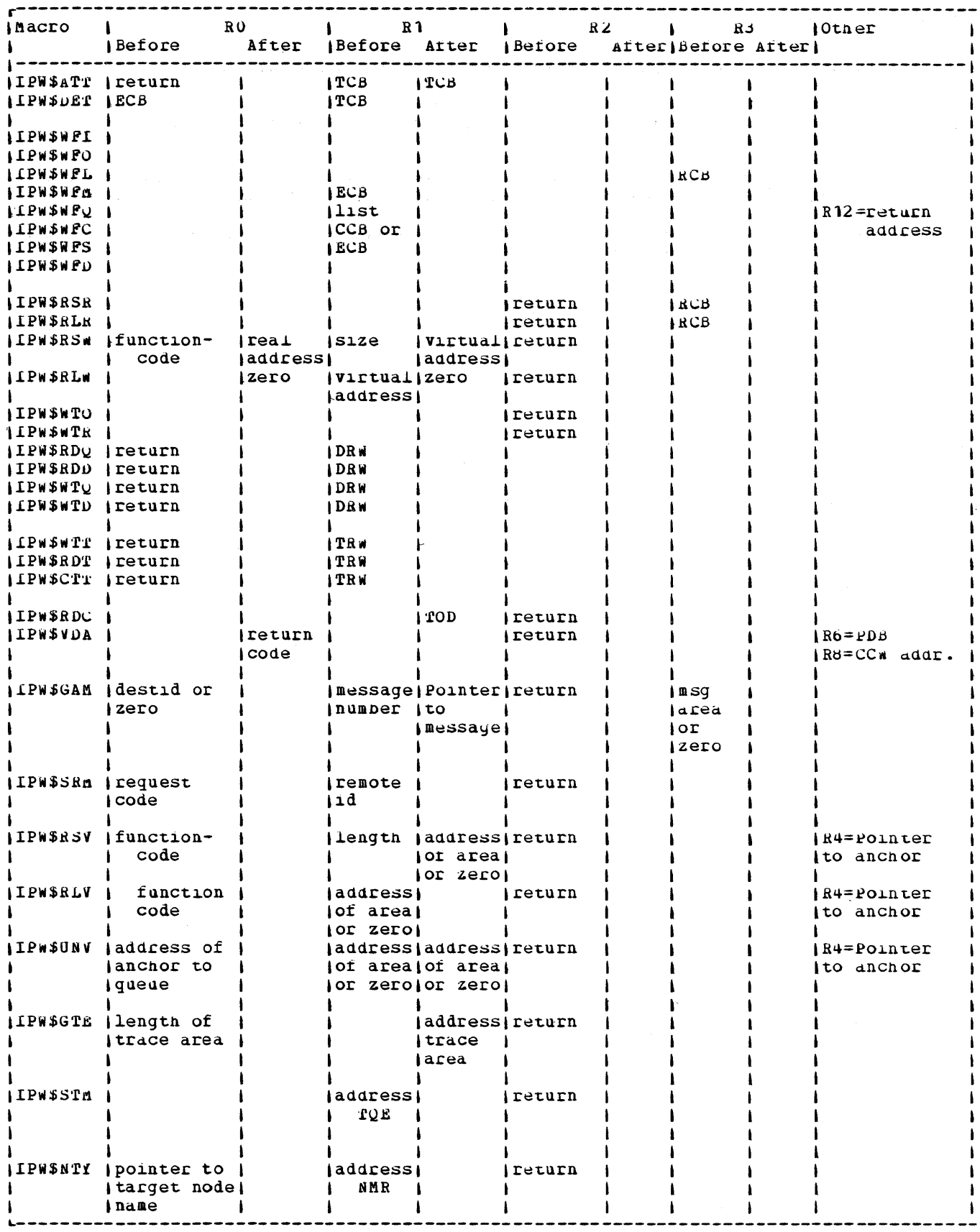

Figure 3. Contents of Registers when a Service is Invoked

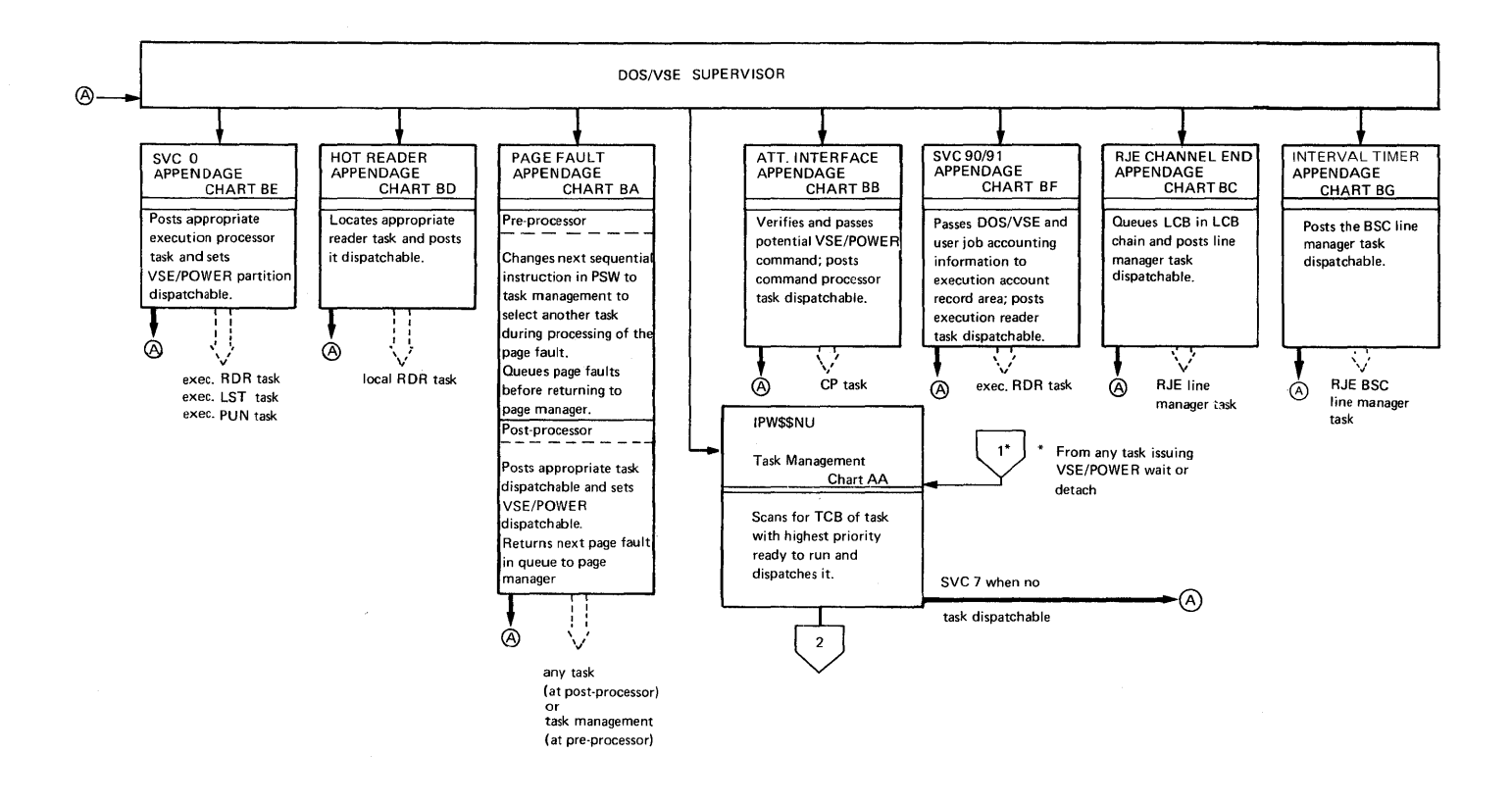

**figure 4.** Interfaces and Task Structured References (Part 1 of 5)

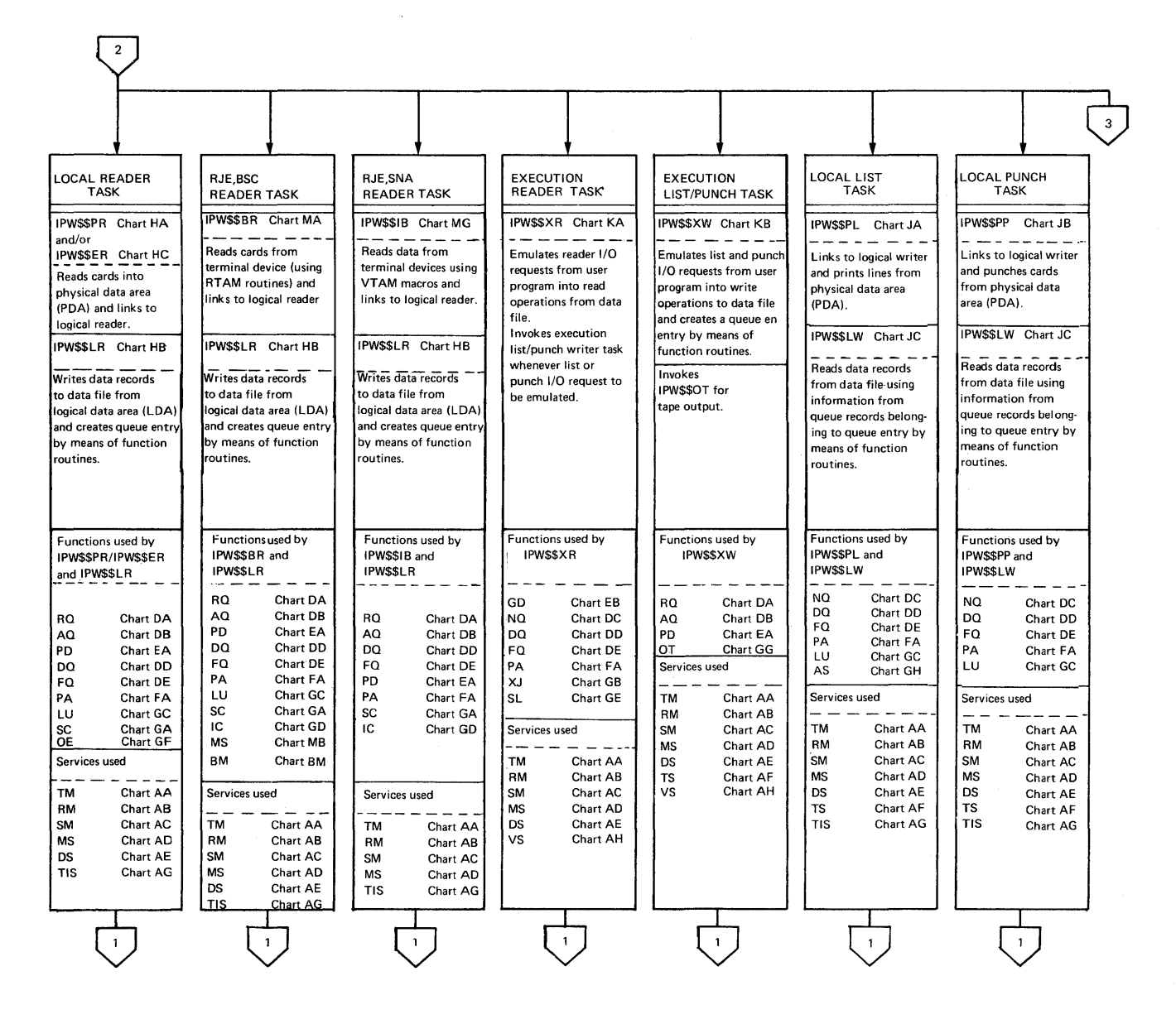

Figure 5. Interfaces and Task Structured References (Part 2 of 5)

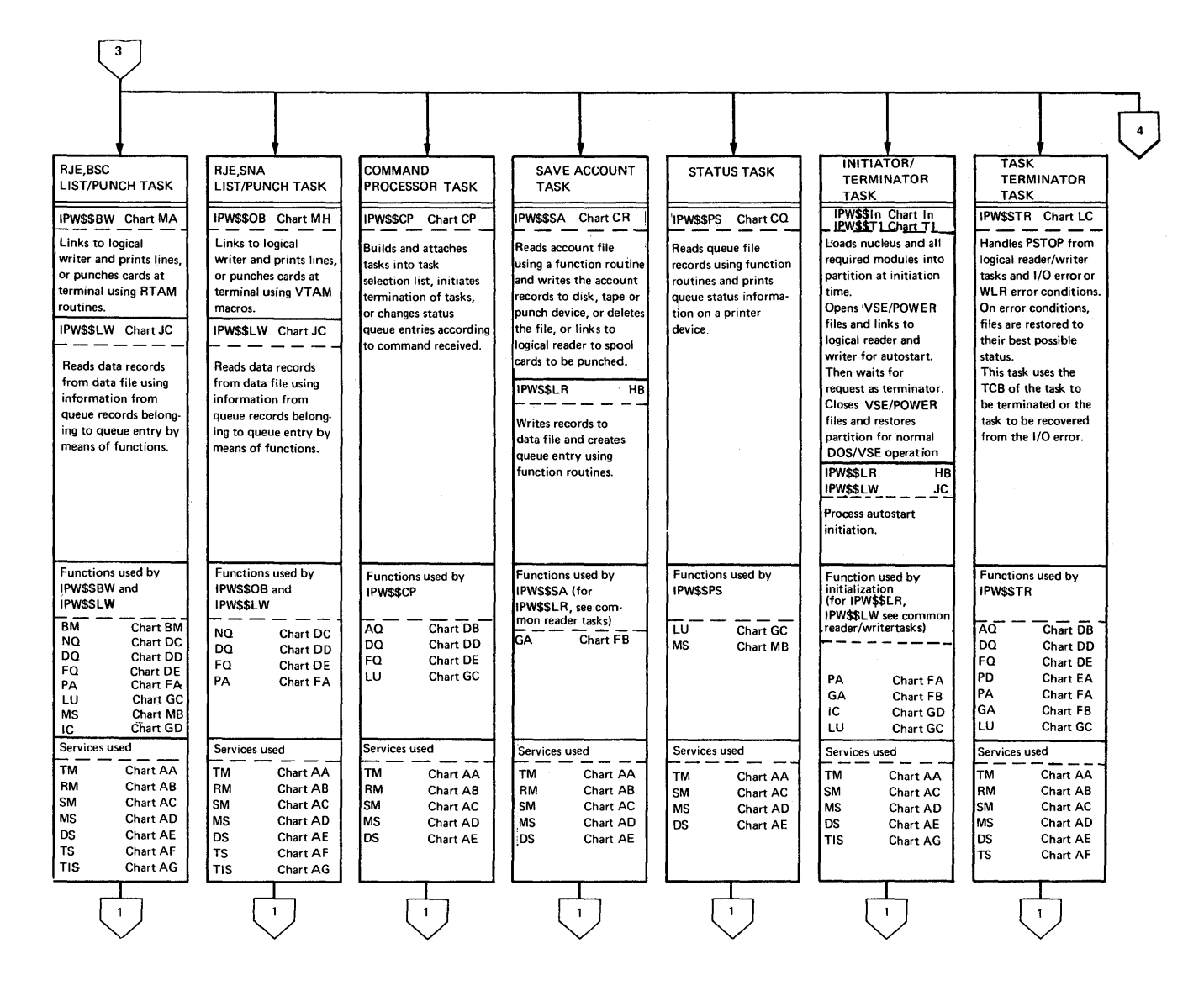

Pigure b. Interfaces and Task Structured References (Part 3 of 5)

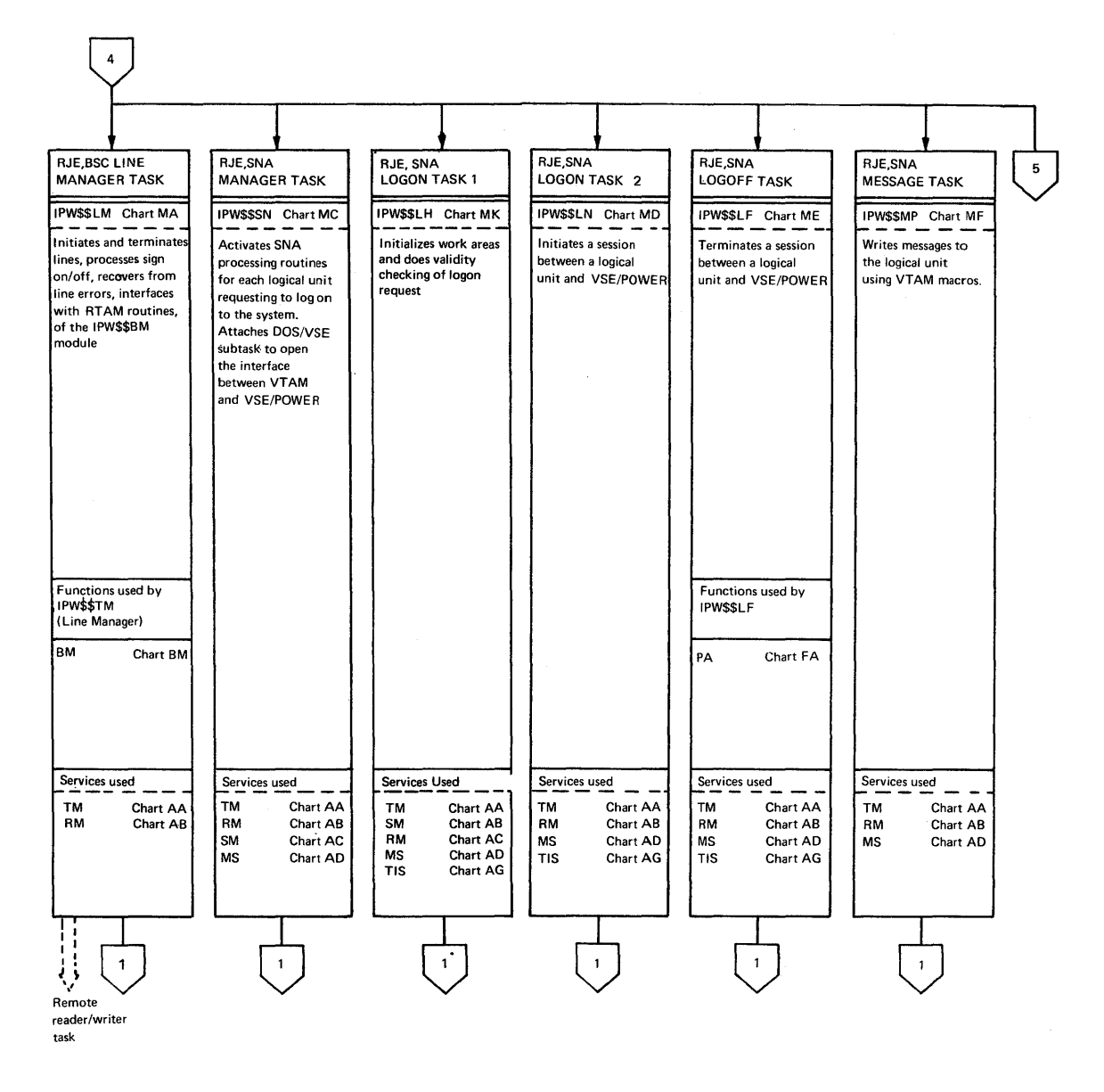

**figure 7.** Interfaces and Task Structured References (Part 4 of 5)

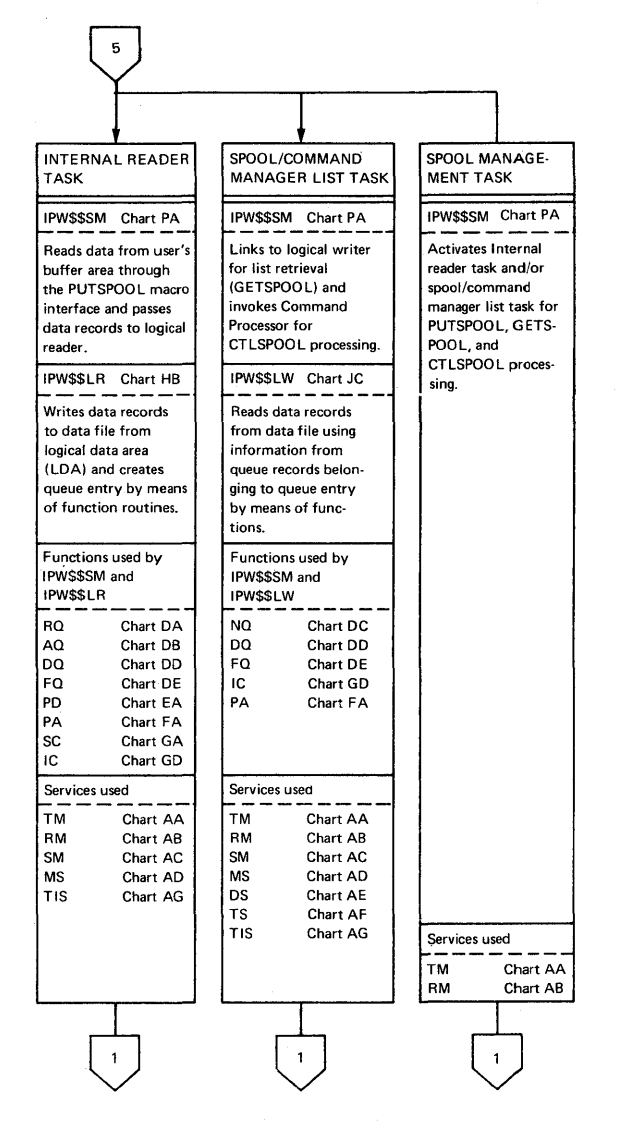

**Figure t>. Interfaces and Task Structureu References \Part** ~ **of** ~J

#### UNDERSTANDING THE PHASE DESCRIPTIONS

Parts 2 and 3 of the VSE/POWER program logic manual contain detailed descriptions of the VSE/POWER phases. The phases are described using two methods of presentation.

#### Text description

Some phases are presented in the form of charts containing a written description of the phase. An explanation of what these charts contain and an example are shown in Figure 9.

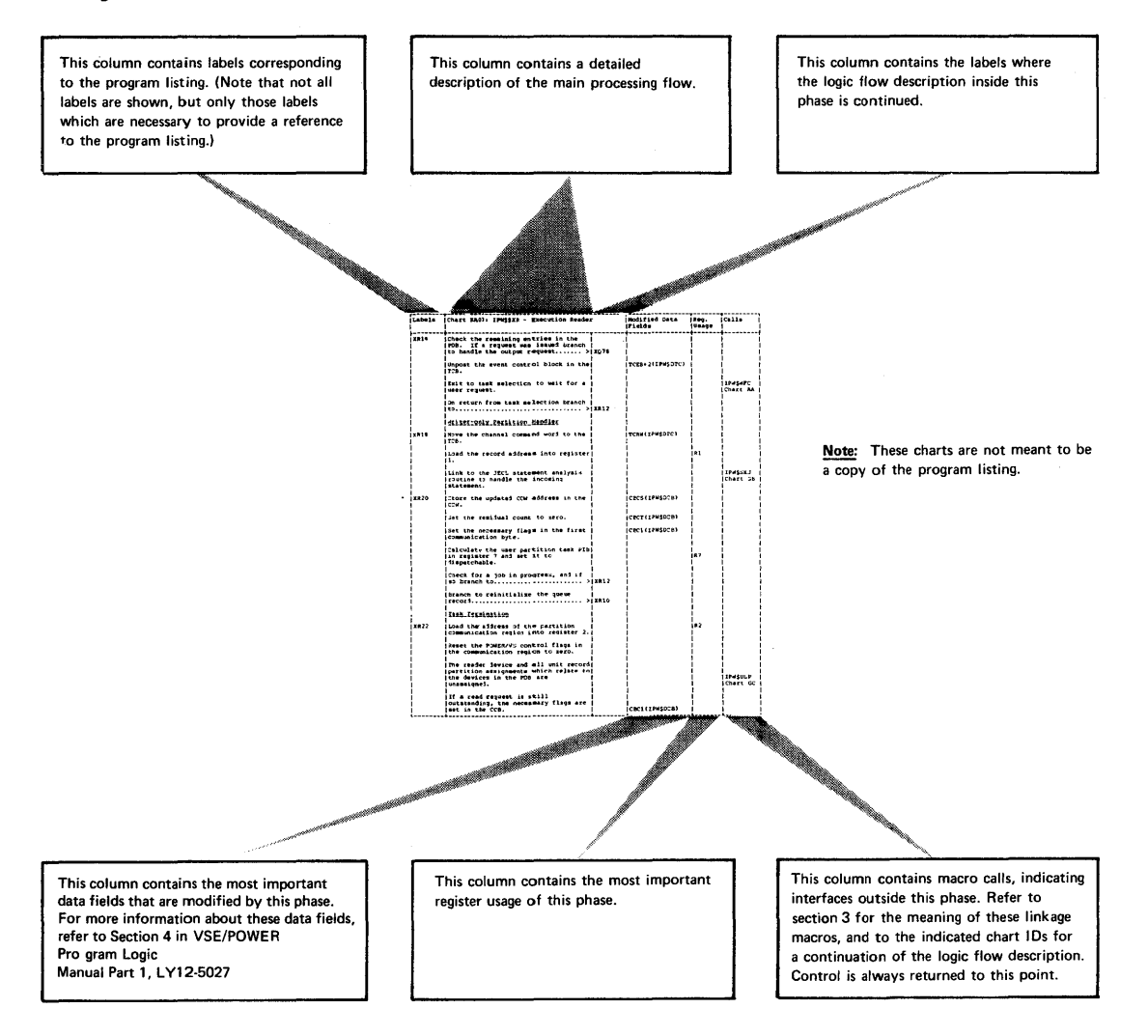

figure 9. Explanation of Text Phase Descriptions

### Machine-drawnipo Charts

This is a diagrammatic form of phase description consisting of machine-drawn diPO diagrams. HIPO stands for Hierarchy plus Input-Process-Output, which is a program documentation technique.

for each phase, the first chart is an overview of the phase segments.

Each chart has four major blocks: an input block to the left, a processing block in the middle, an output block to the right, and an extended description block at the end of the chart.

#### Note:

Column 'module' contains references to VSE/Advanced functions macros that are used at this point in the code to provide linkage to VSE/Advanced runctions functions or services.

- Column 'Label' contains cross-references to source-code listings (microfiche) to help you find this location in the code quickly.
- Column 'Reference' contains the abbreviated name of a VSE/POWER internal macro for example, '\$RLw' refers to macro 'IPW\$RLW'. For more information about such linkage macros, refer to Section 4 in VSE/POWER Program Logic danual Part 1,  $L112 - 5027$ .

The cnarts are generated by the program HiruDRAW and the symbols used are explained in figure 10.

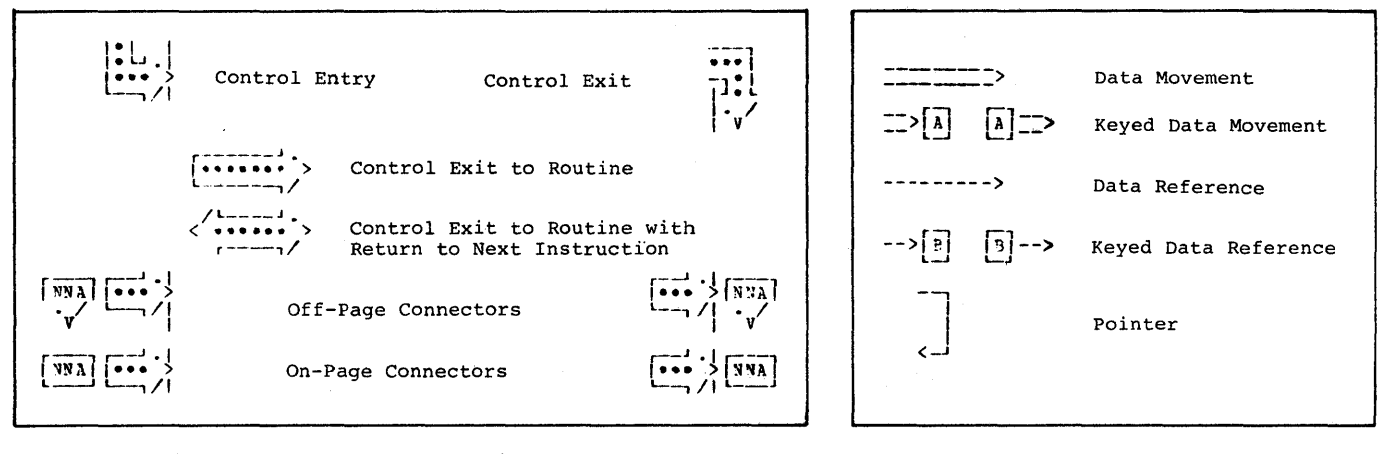

figure 10. Sympols Osed in HIPODRAW Charts

### Licensed Material - Property of IBM

METHOD OF OPERATION: CHARTS

 $\mathcal{O}(\mathcal{O}(\log n) \log^2 n)$  . The set of  $\mathcal{O}(\log n)$ 

a sa mara katika kacamatan di kacamatan Sulawa Kalènder Sulawa Karena di Kabupatén Sulawa Karena Sulawa Karena<br>Katanan Sulawa Karena Sulawa Karena di Kabupatén Sulawa Karena Sulawa Karena Sulawa Karena Sulawa Karena Sulaw<br>

 $\label{eq:2.1} \mathcal{L}(\mathcal{L}^{\text{max}}_{\text{max}}(\mathcal{L}^{\text{max}}_{\text{max}}(\mathcal{L}^{\text{max}}_{\text{max}}(\mathcal{L}^{\text{max}}_{\text{max}}(\mathcal{L}^{\text{max}}_{\text{max}})))$ 

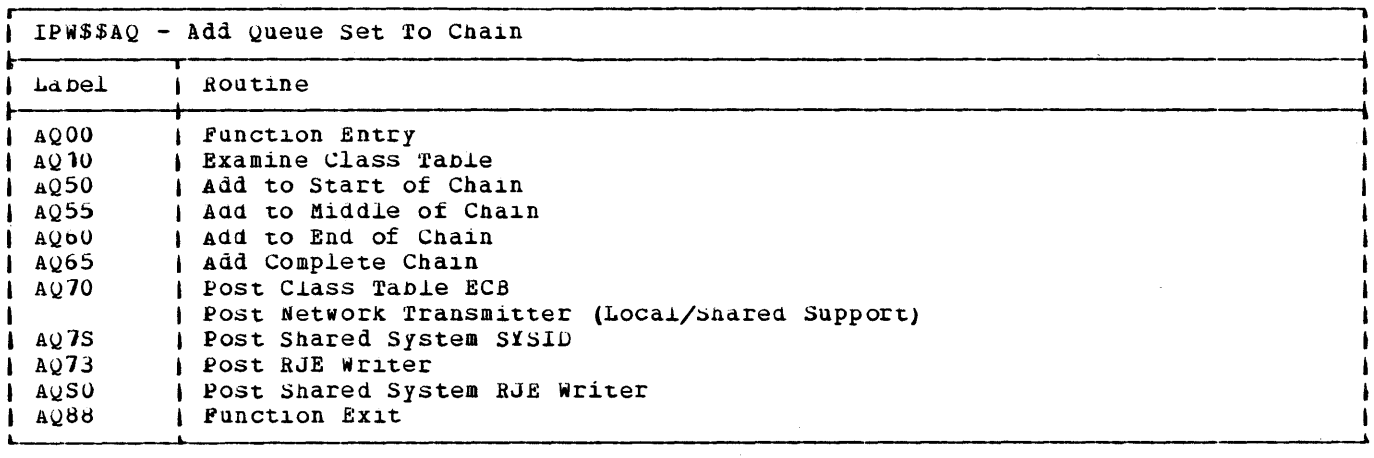

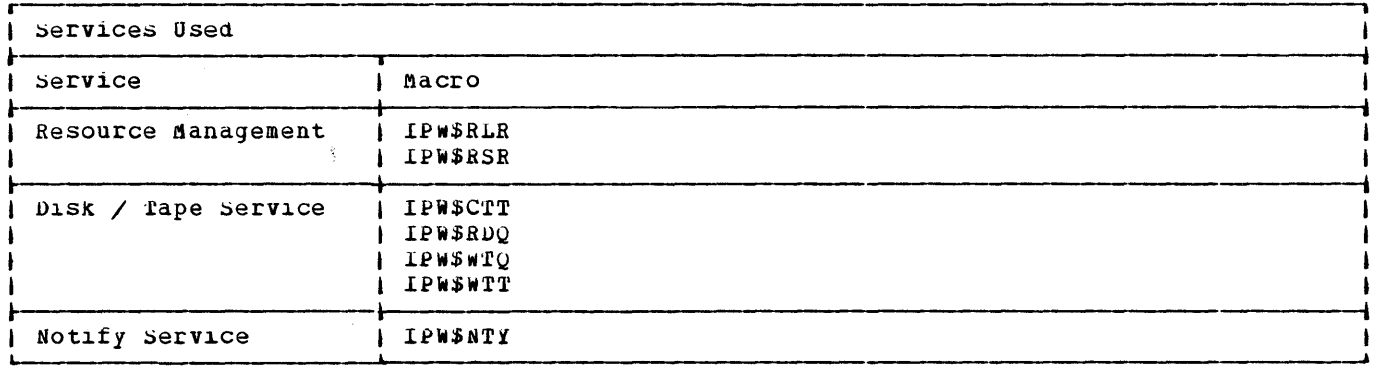

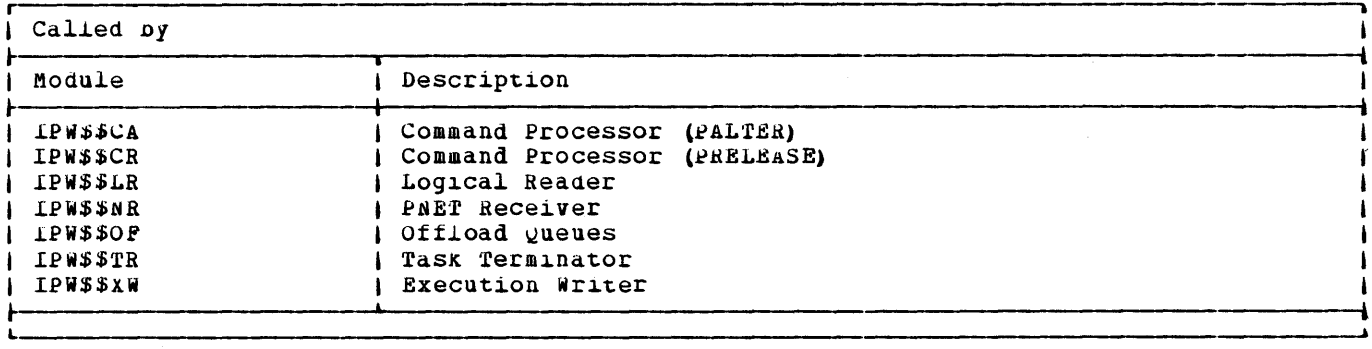

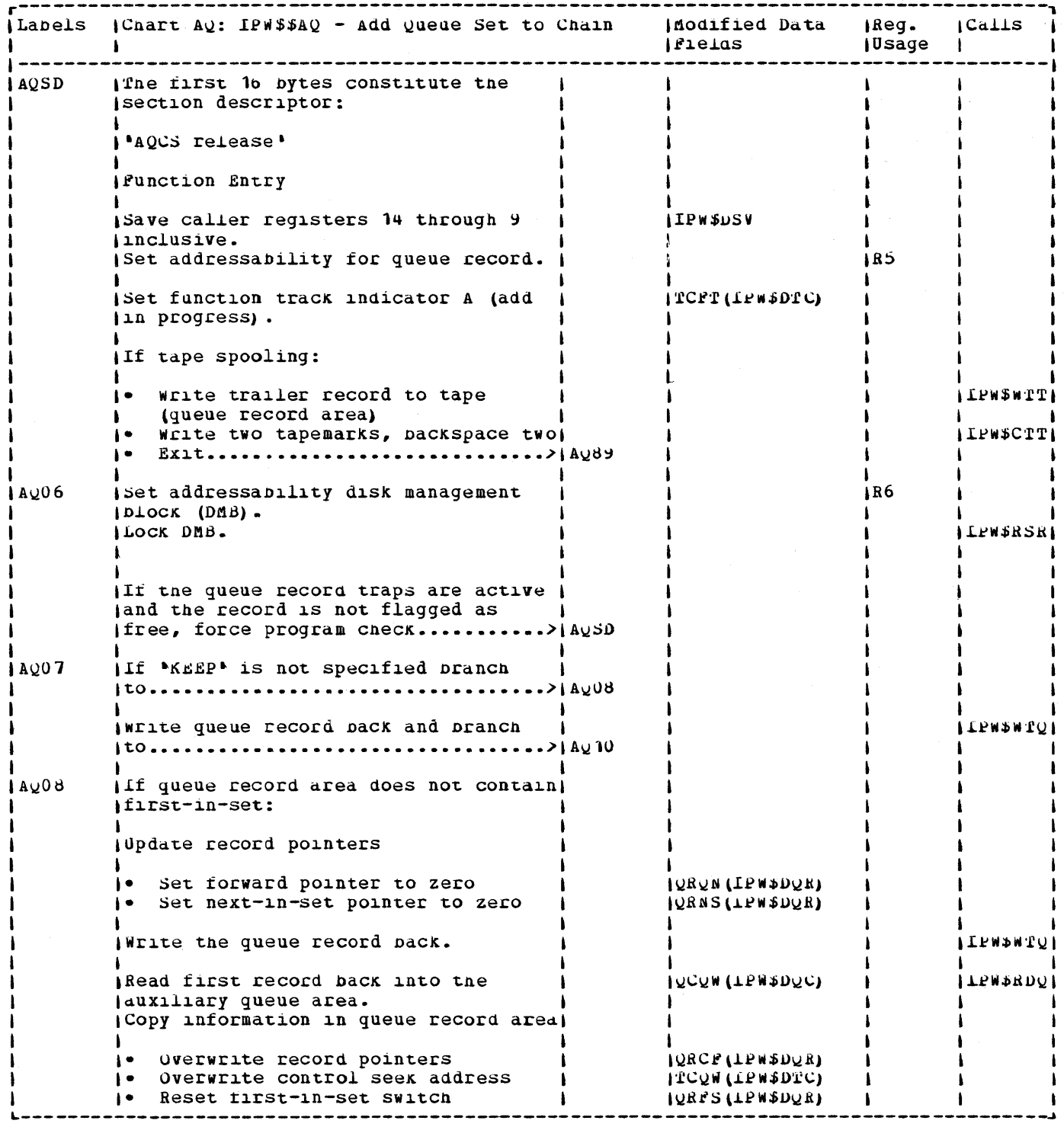

 $\sim$ 

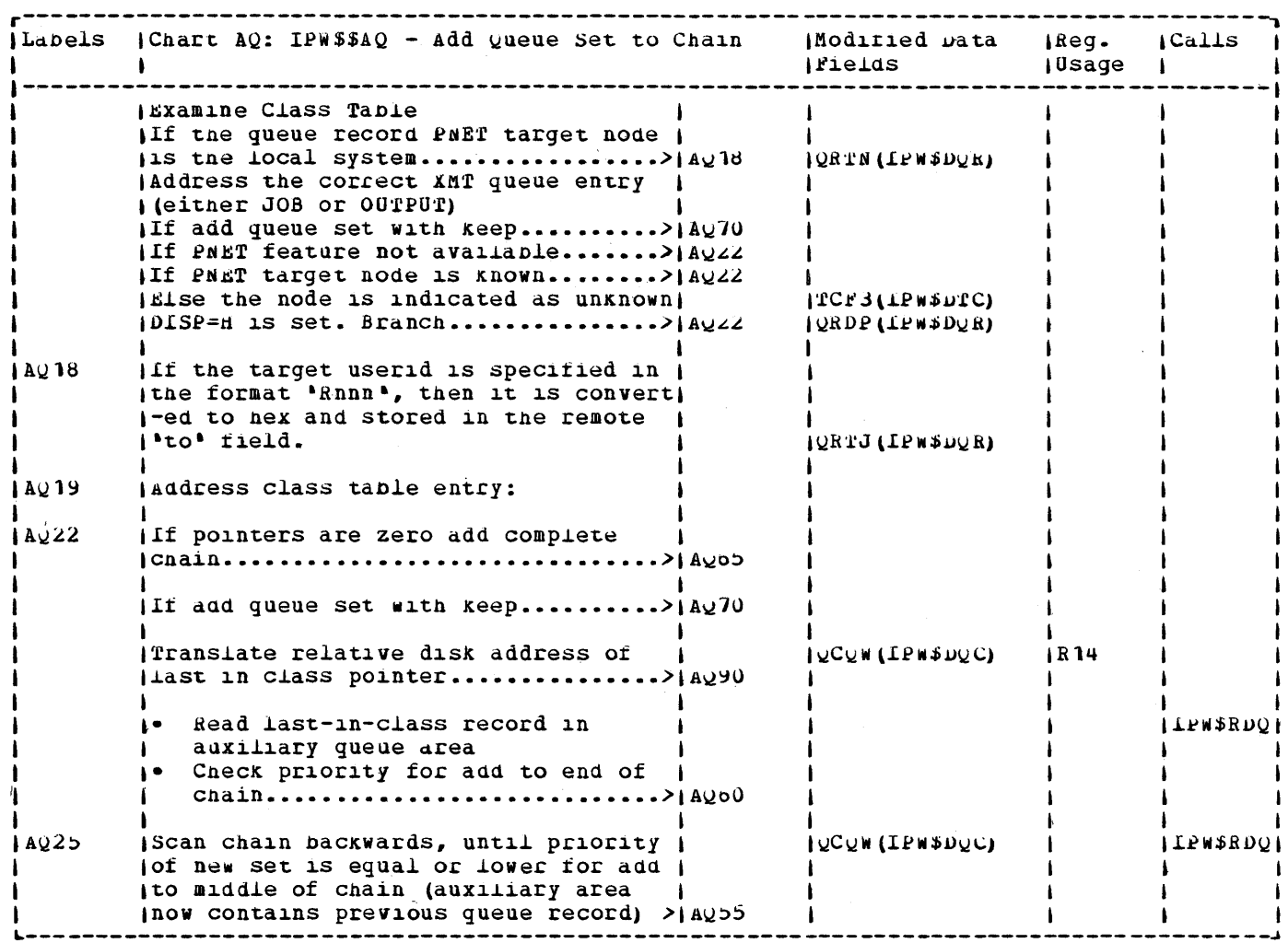

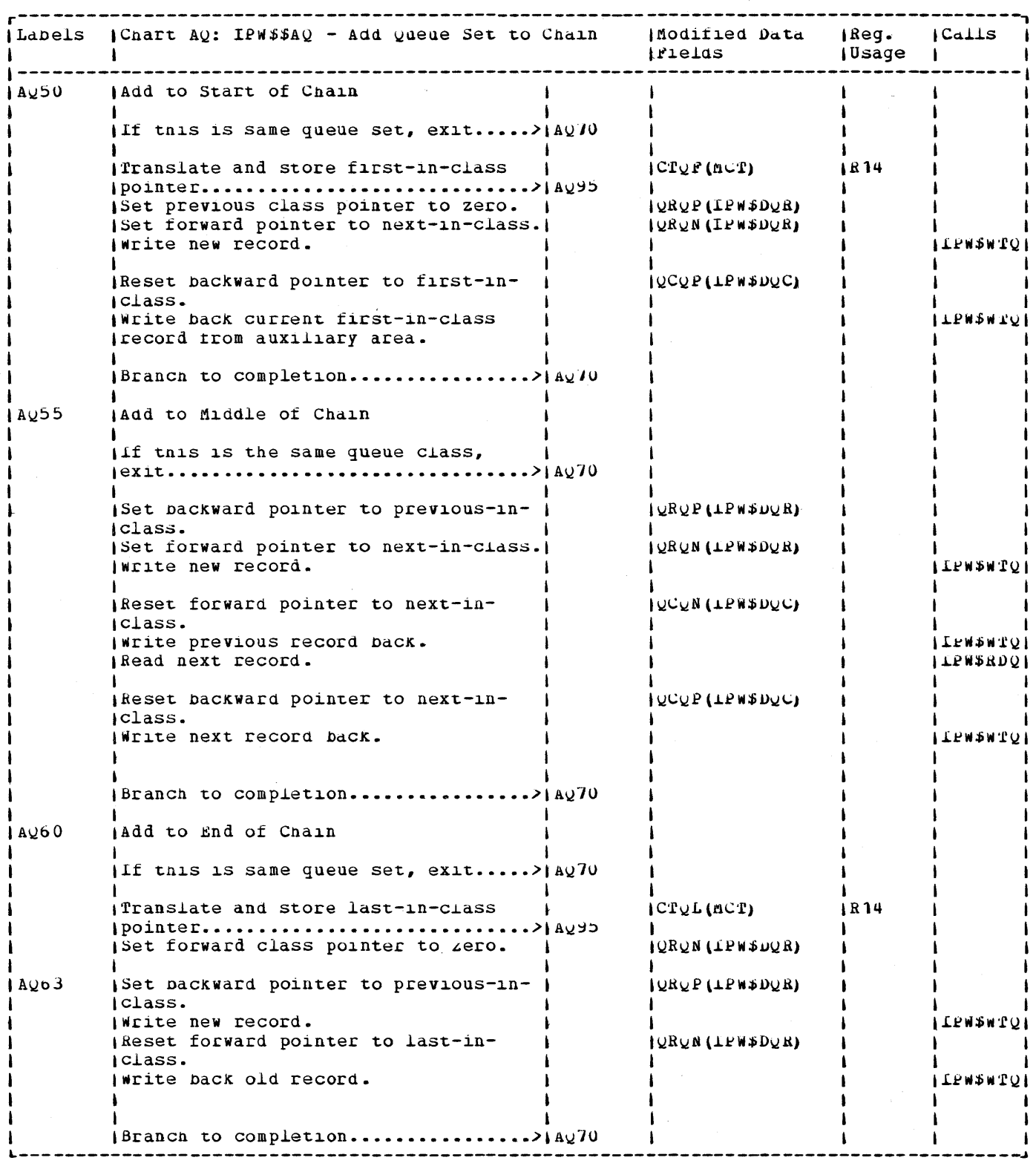

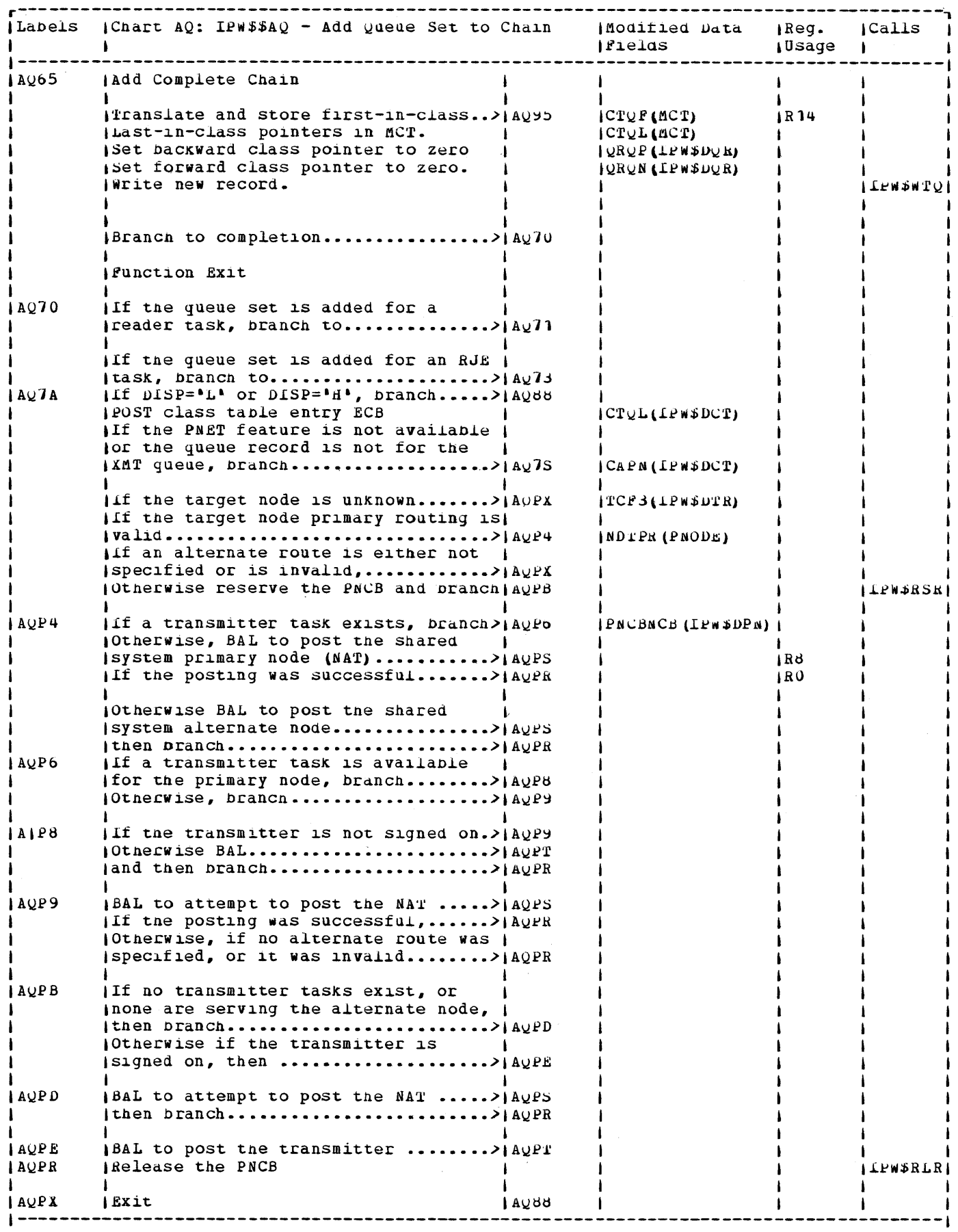

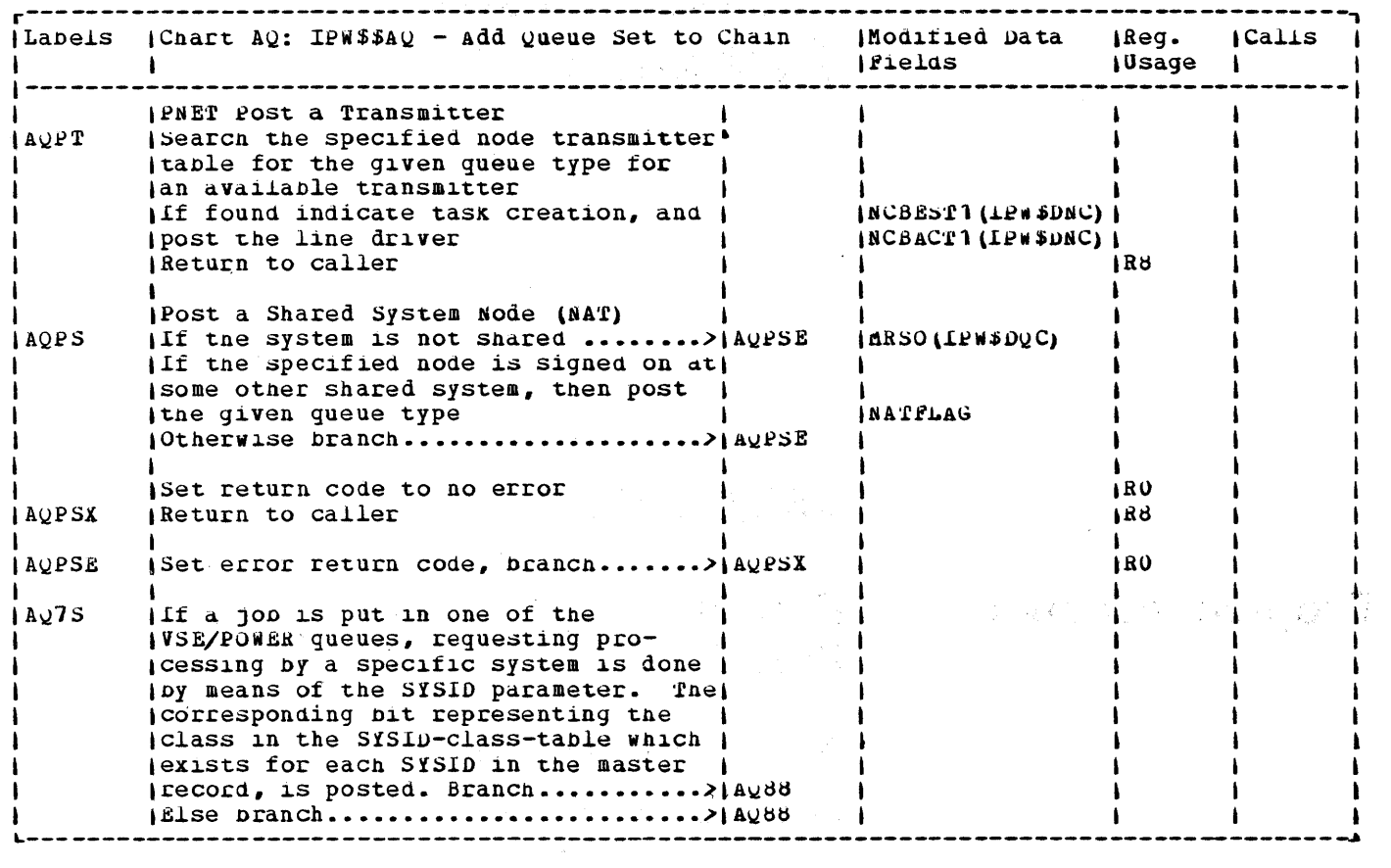

 $\label{eq:2.1} \frac{1}{\sqrt{2}}\int_{\mathbb{R}^3} \left|\frac{d\mathbf{x}}{d\mathbf{x}}\right|^2 \, d\mathbf{x} \, d\mathbf{x} \, d\mathbf{x$ 

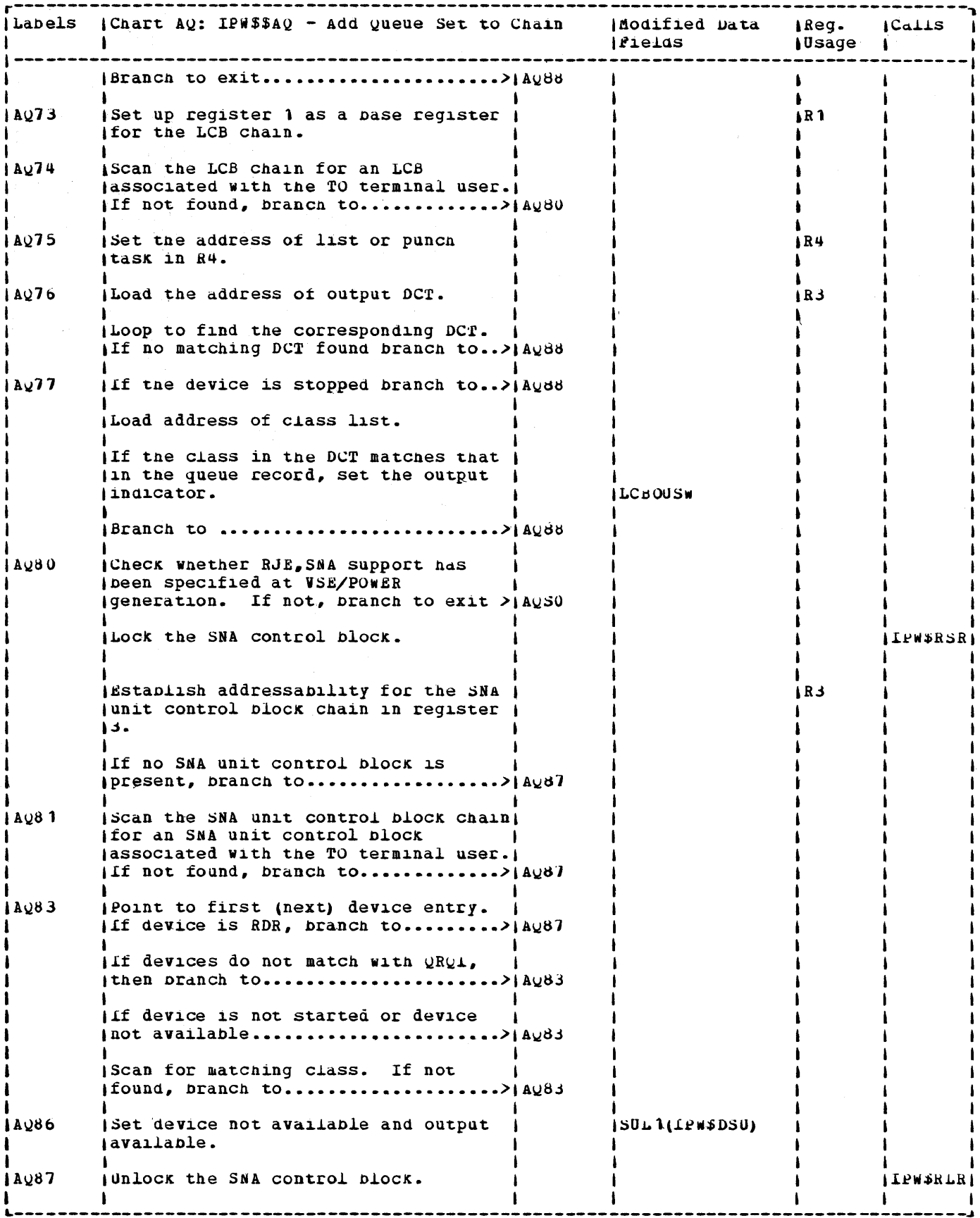

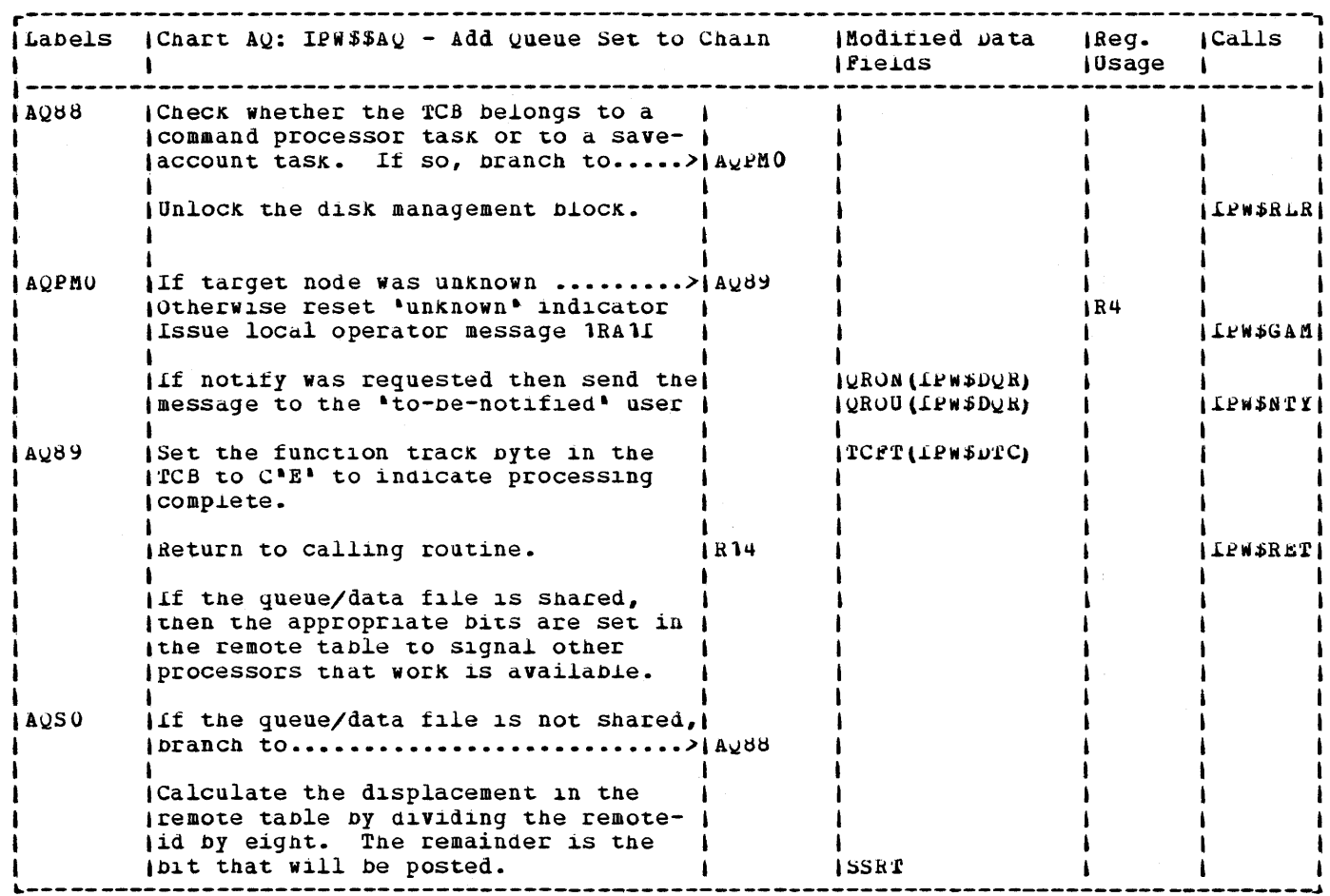

 $\lambda$ 

 $\sim$ 

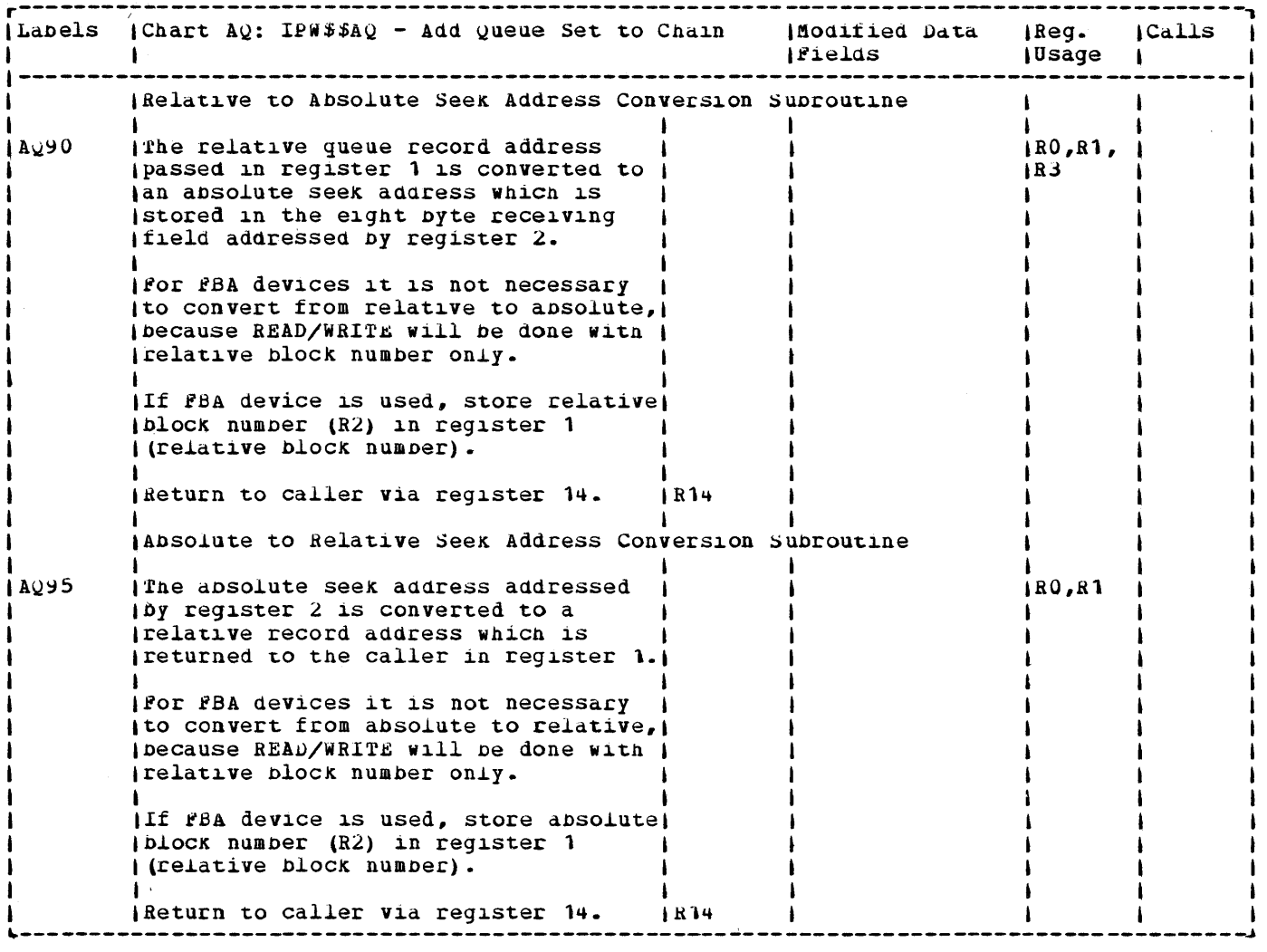
### CHART AS: LPW\$\$AS

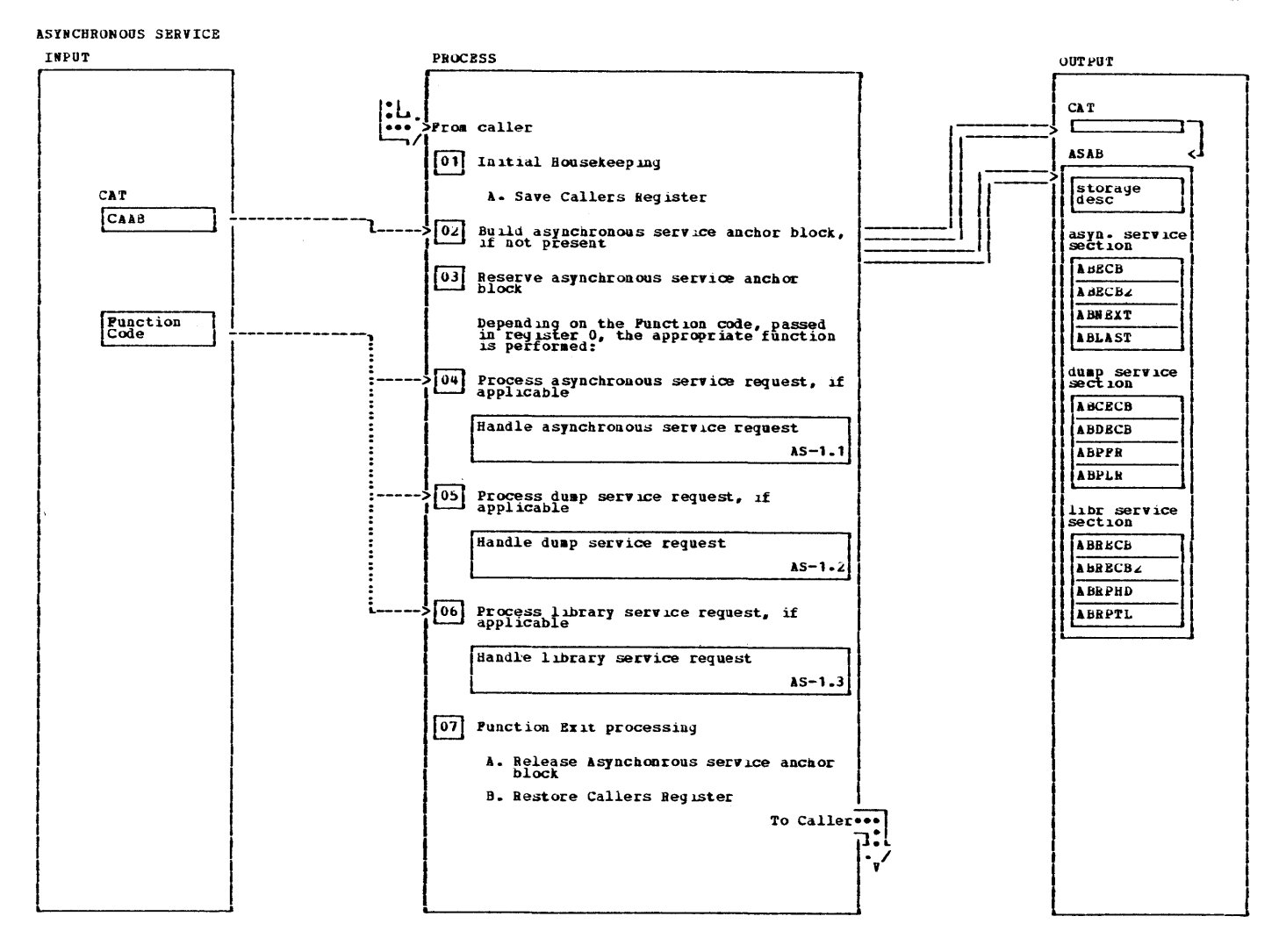

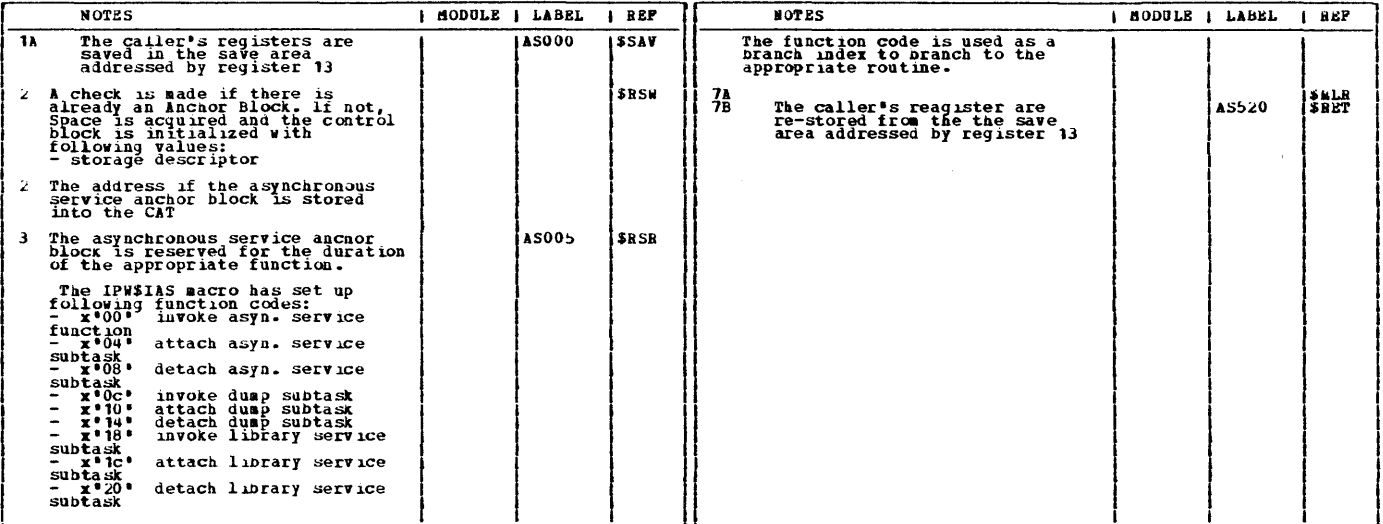

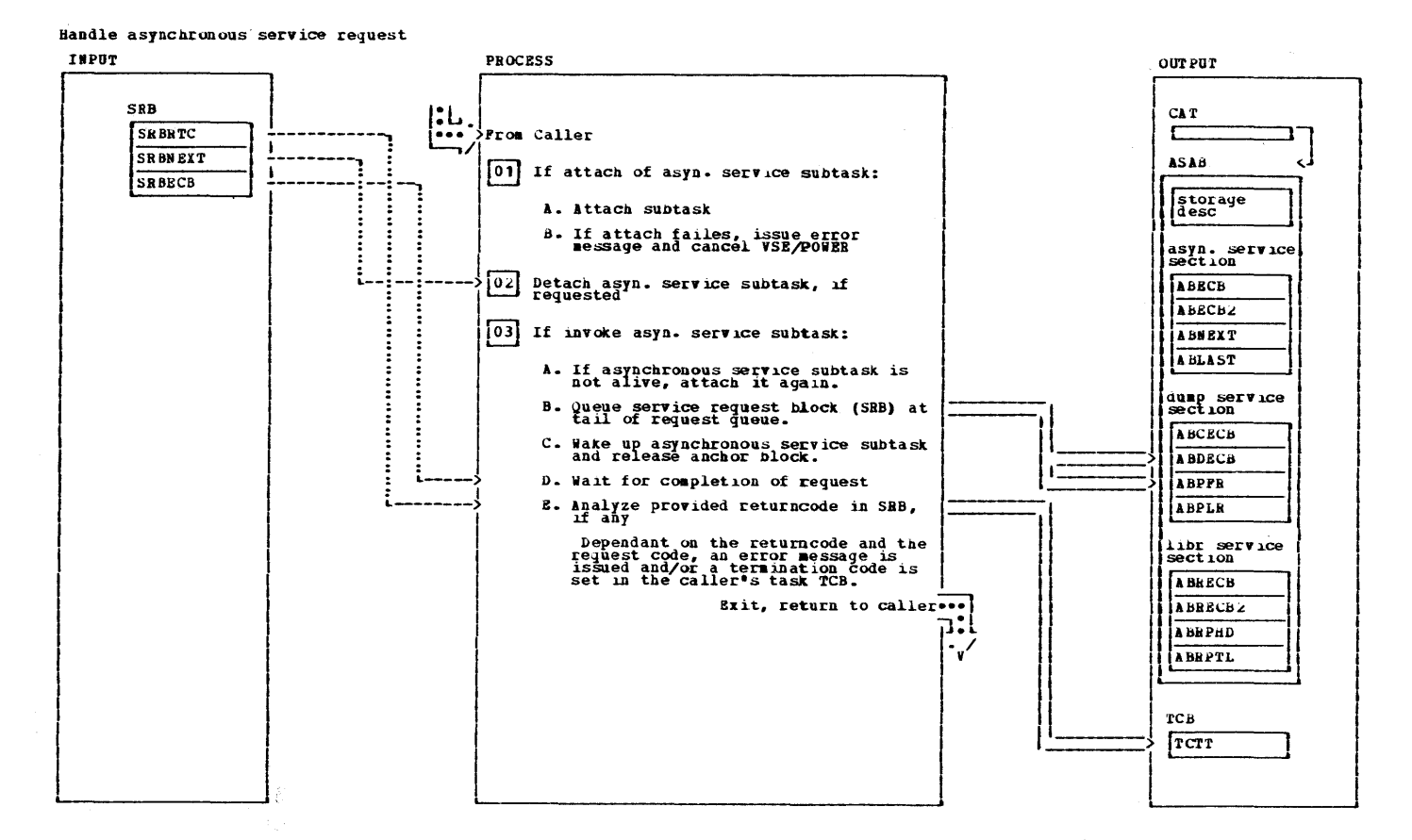

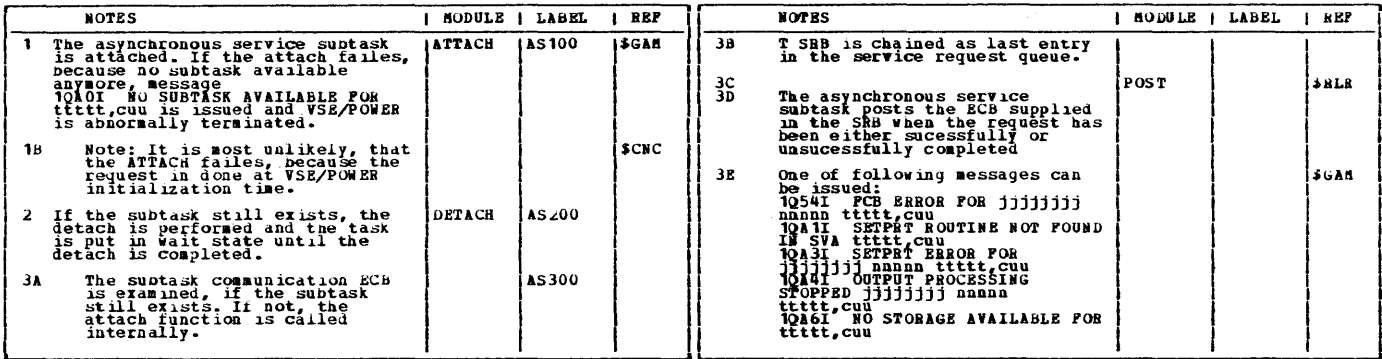

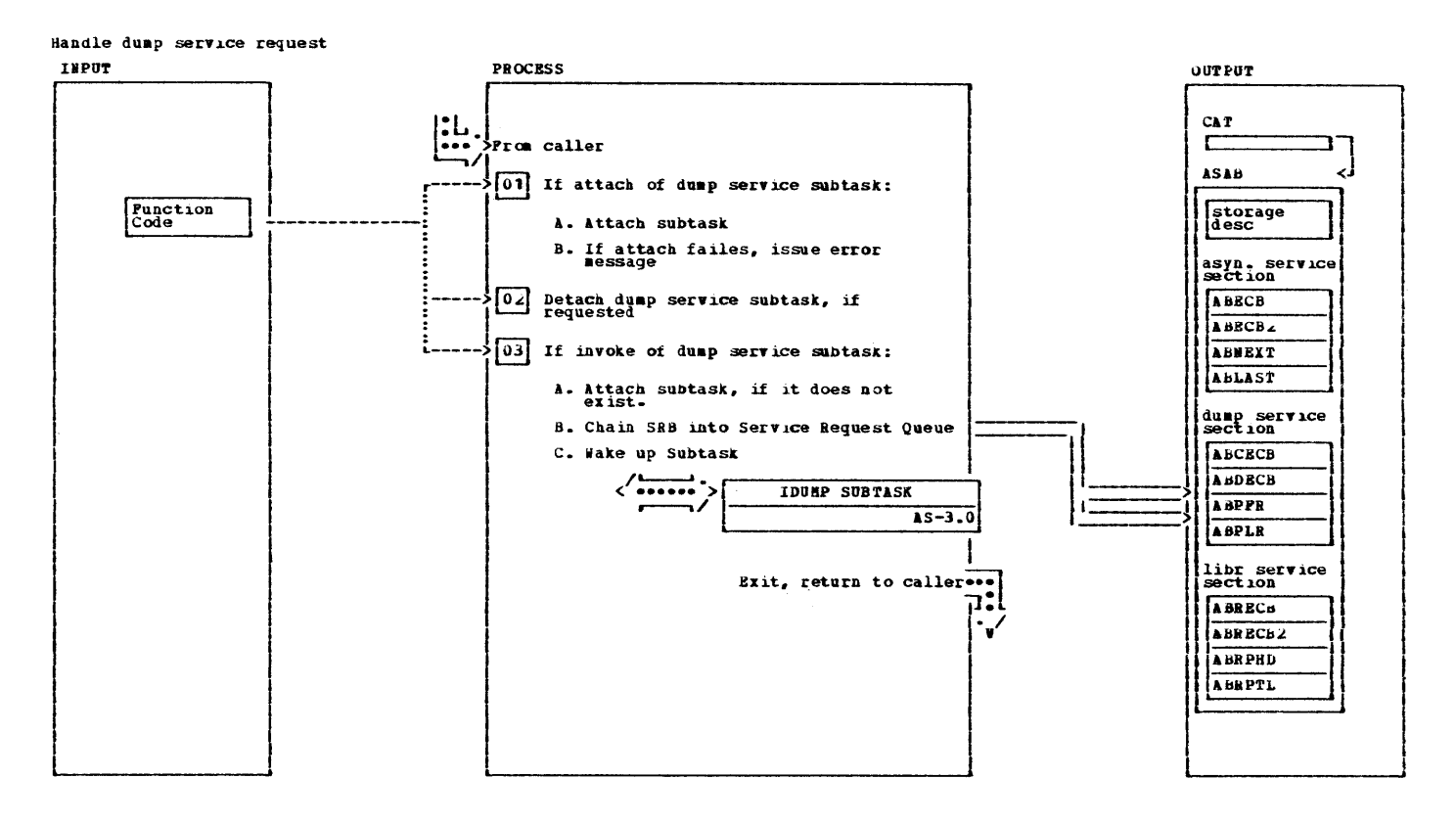

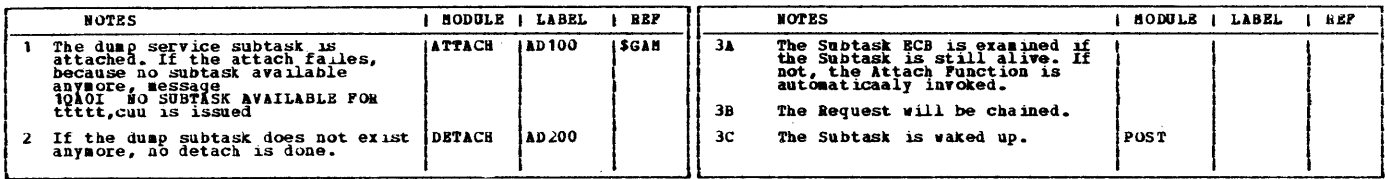

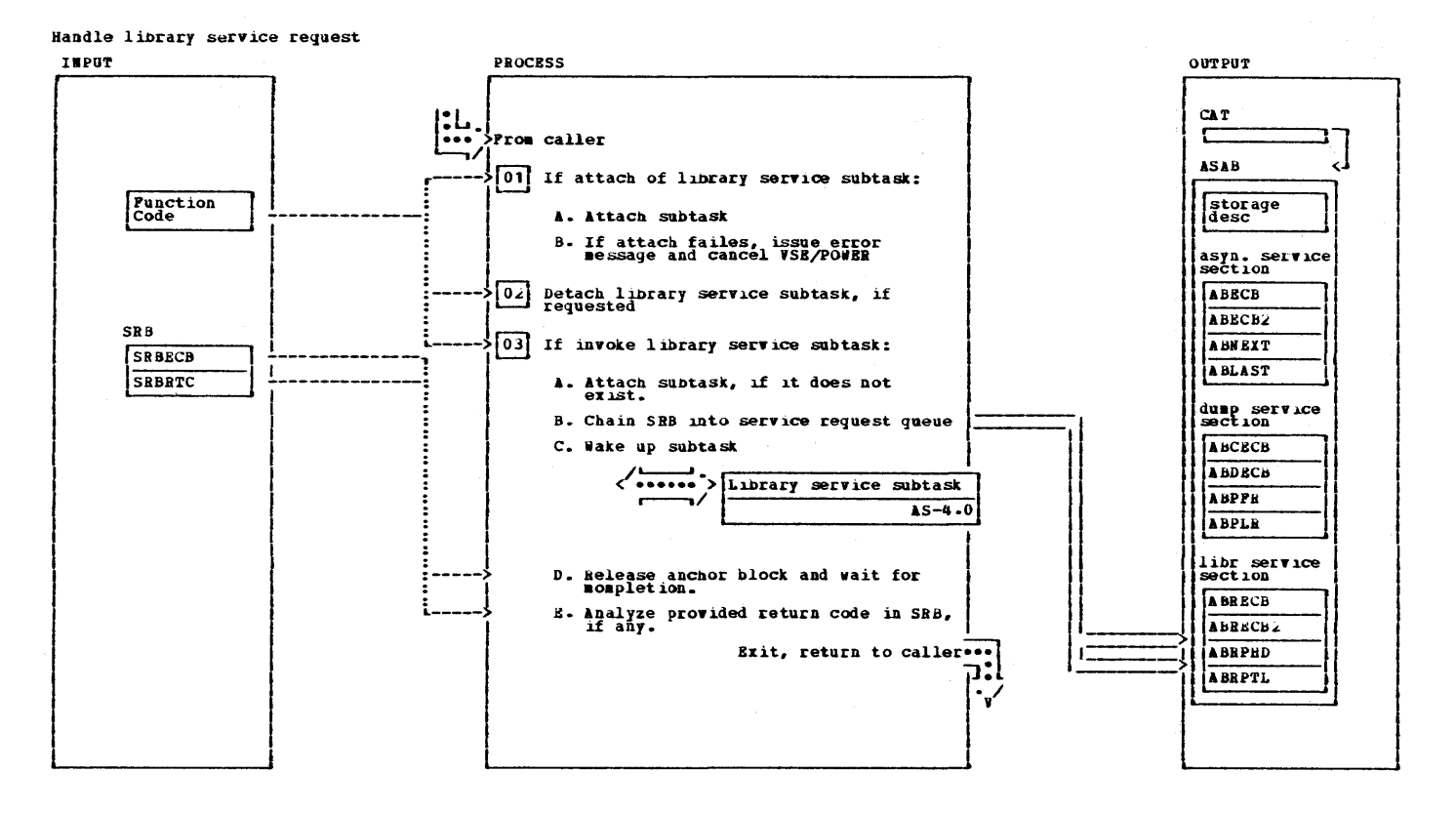

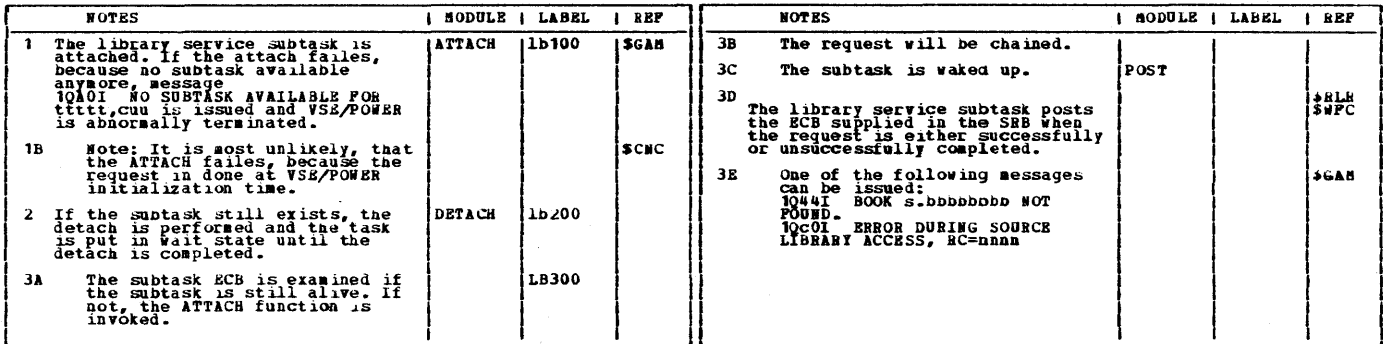

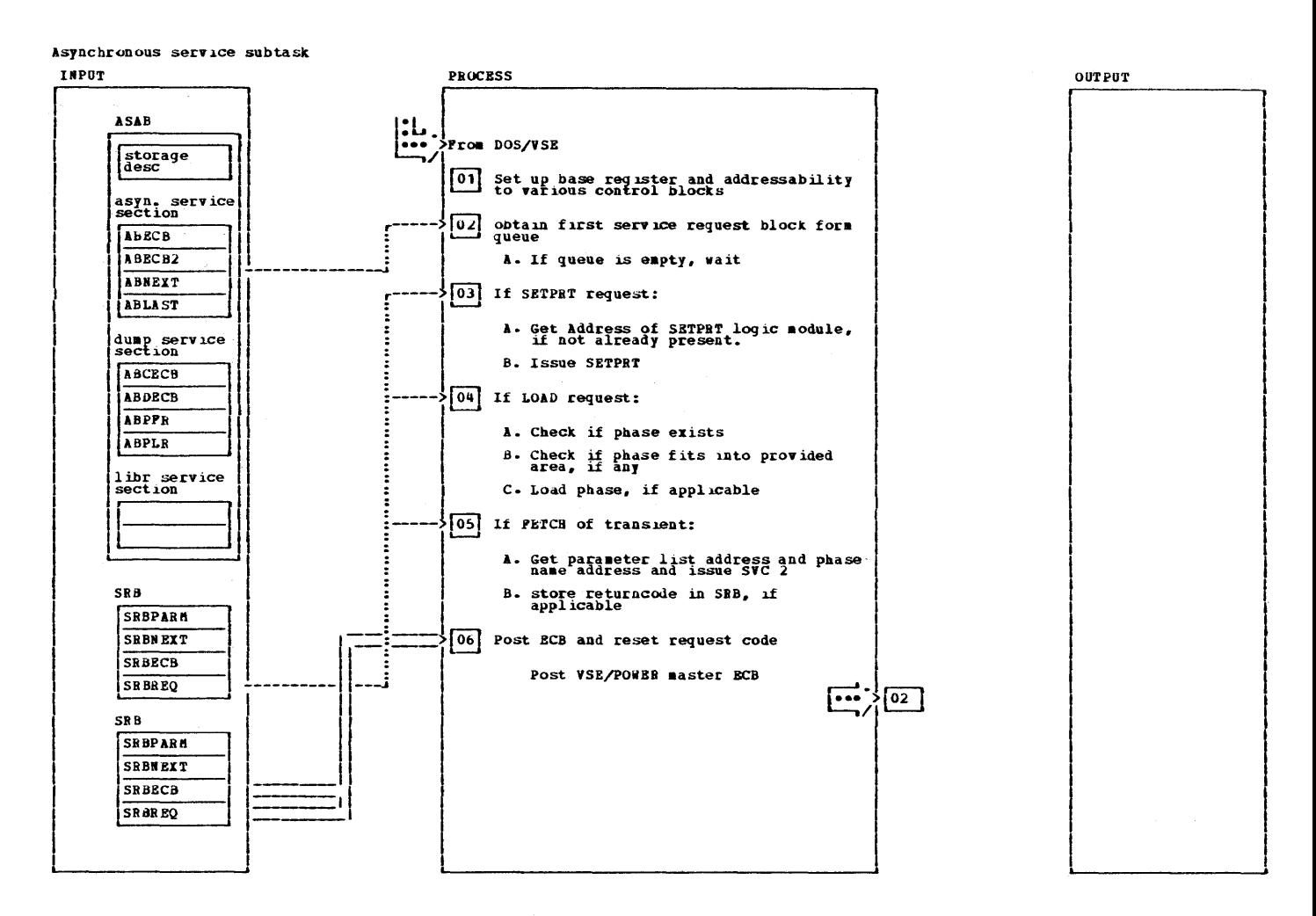

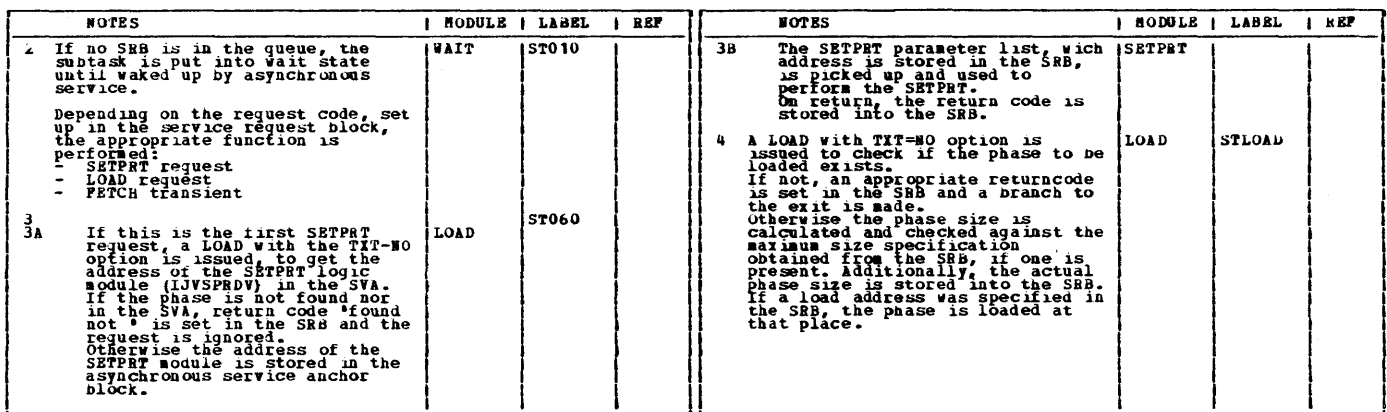

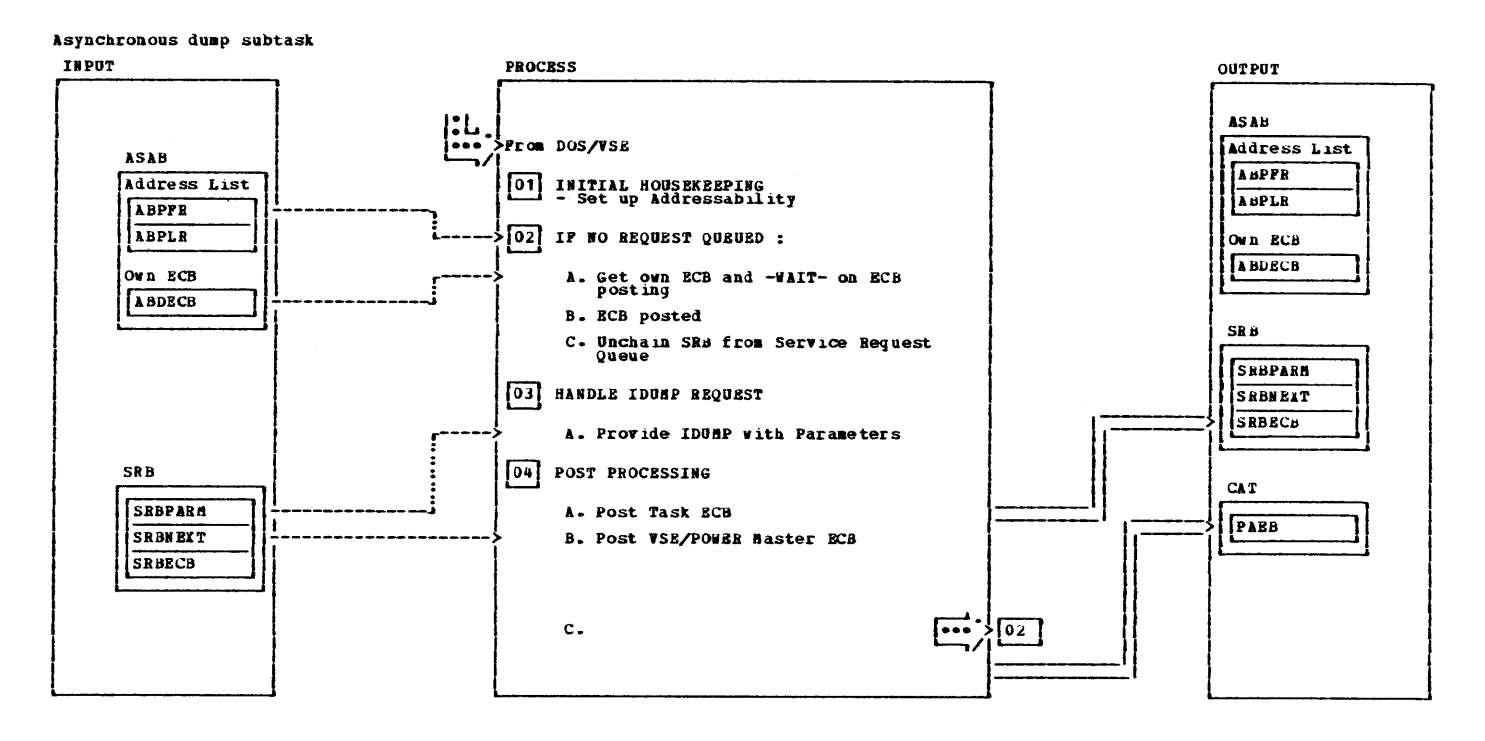

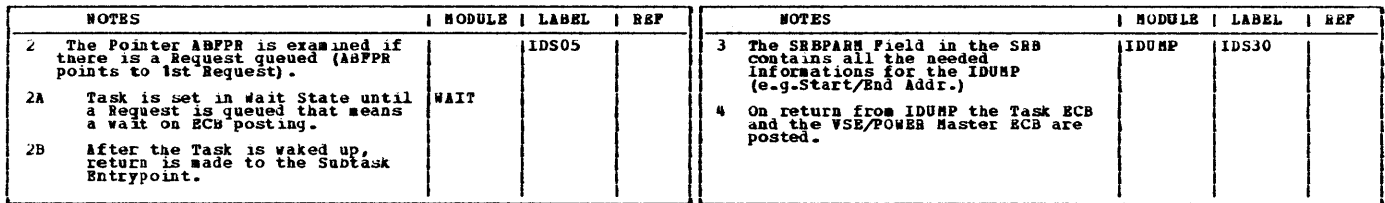

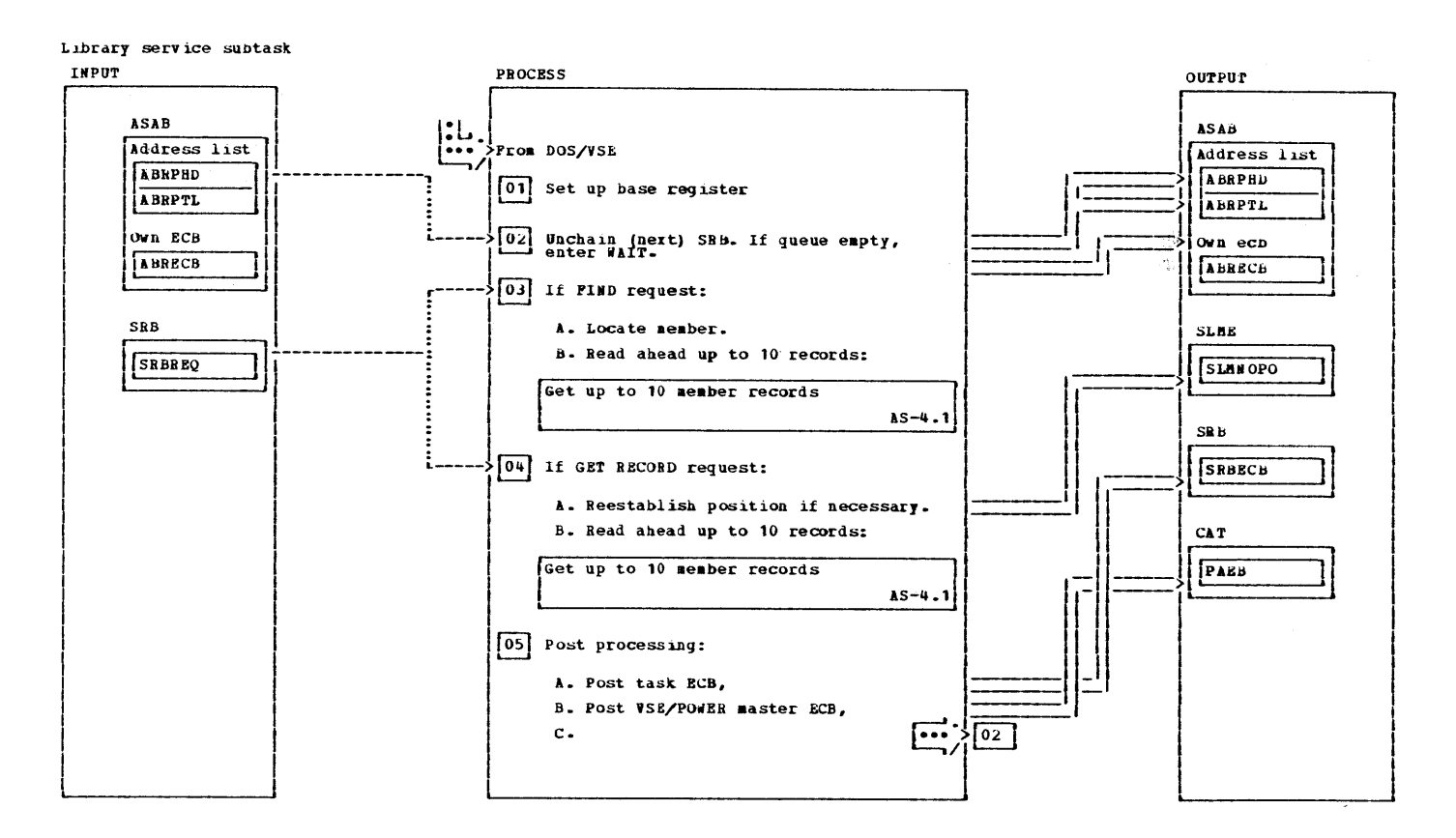

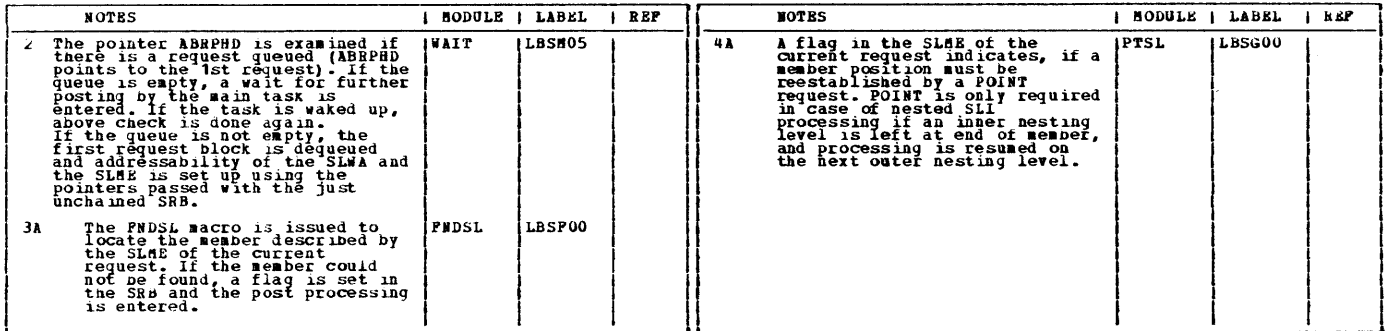

 $\chi^2$ 

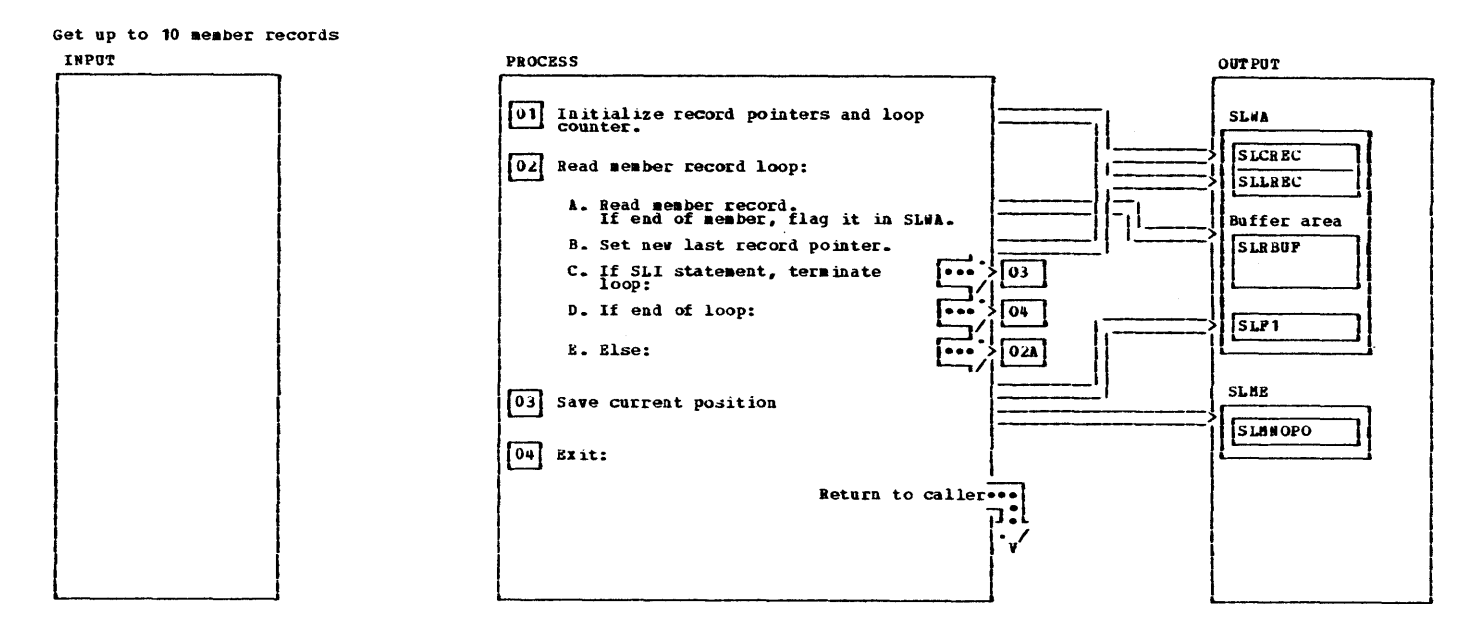

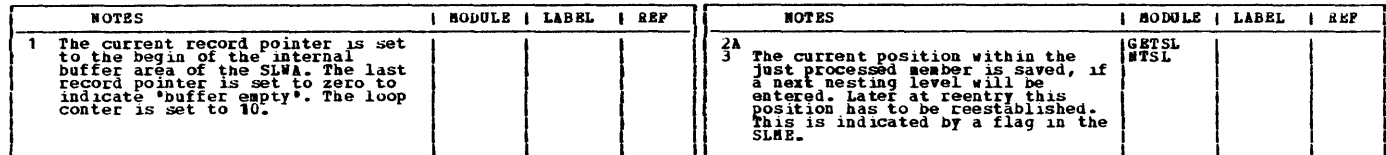

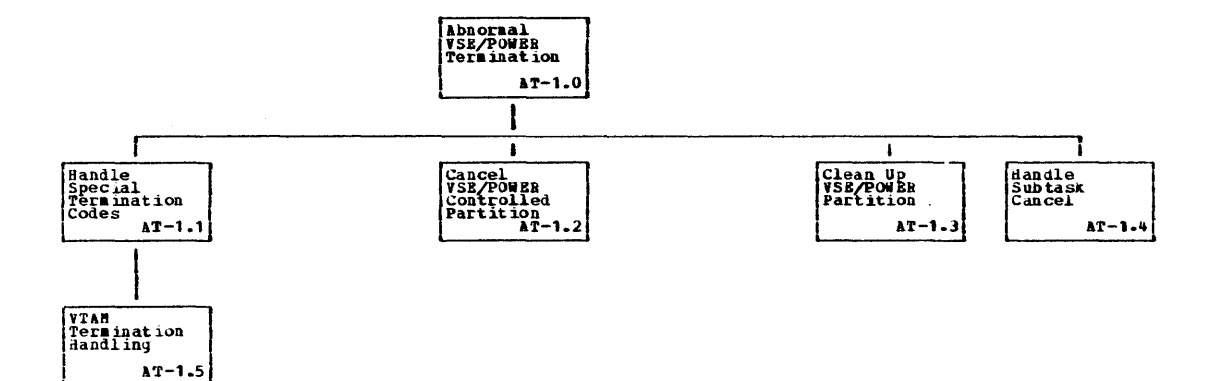

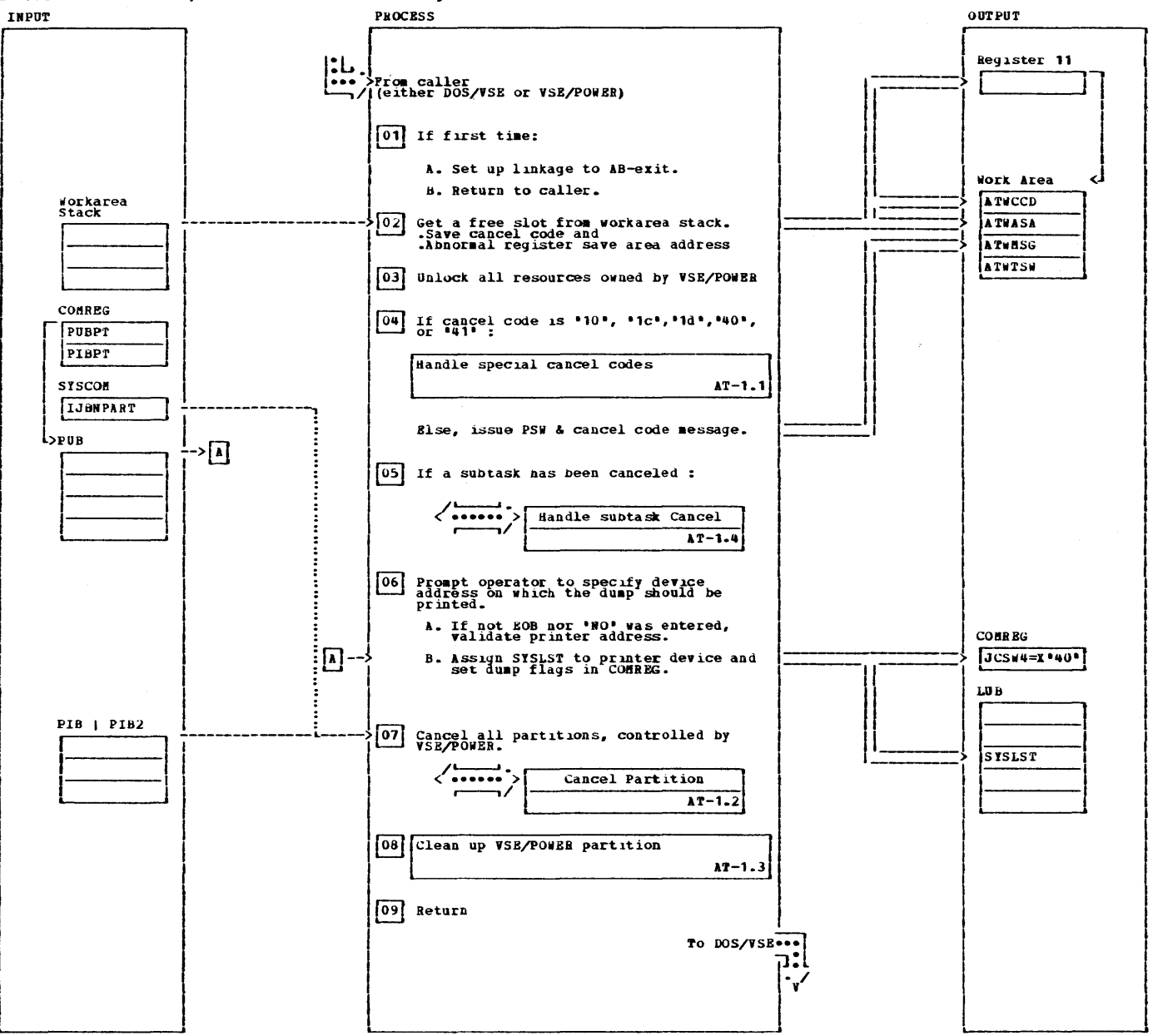

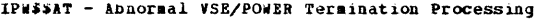

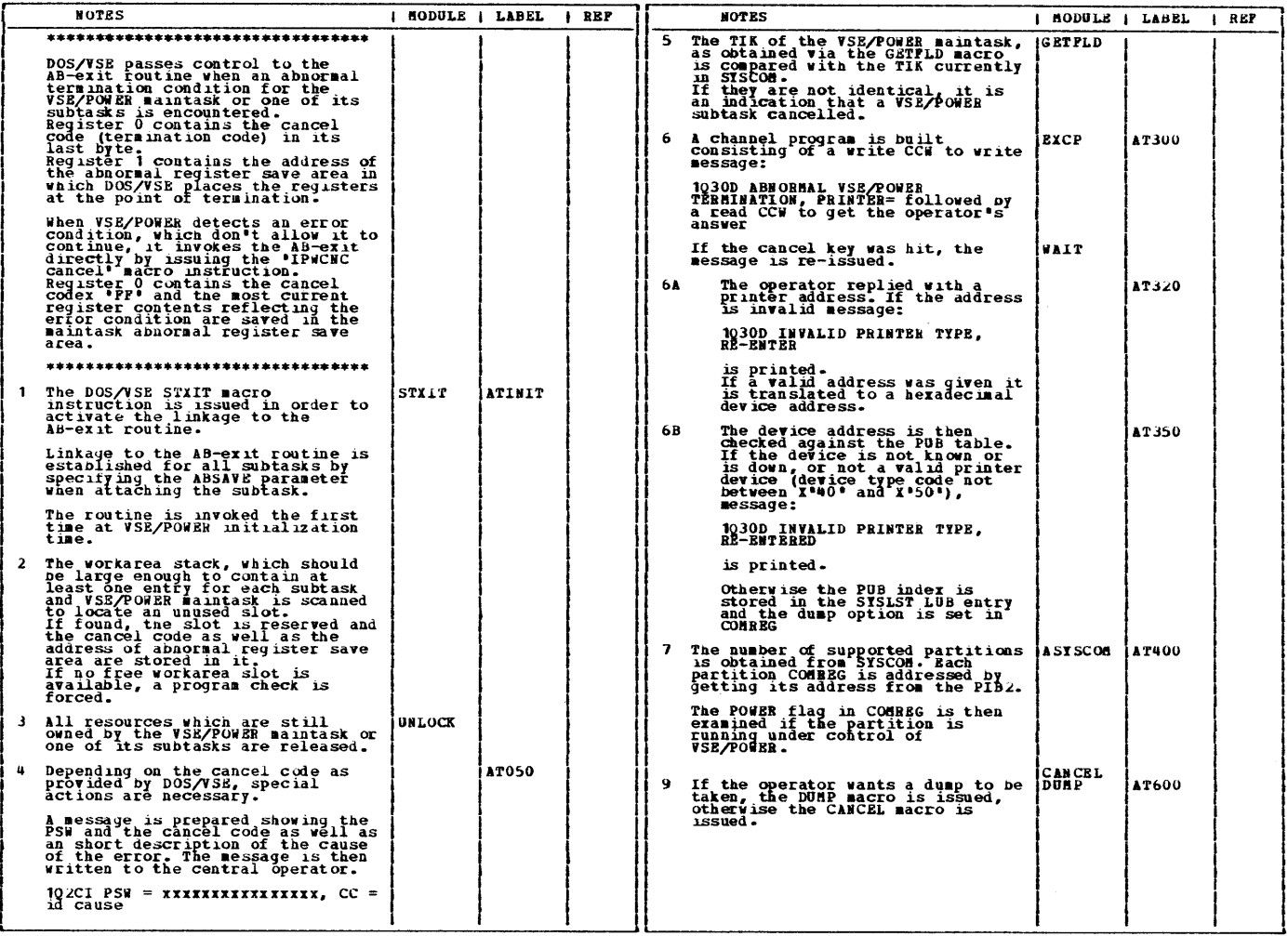

 $\mathcal{L}$ 

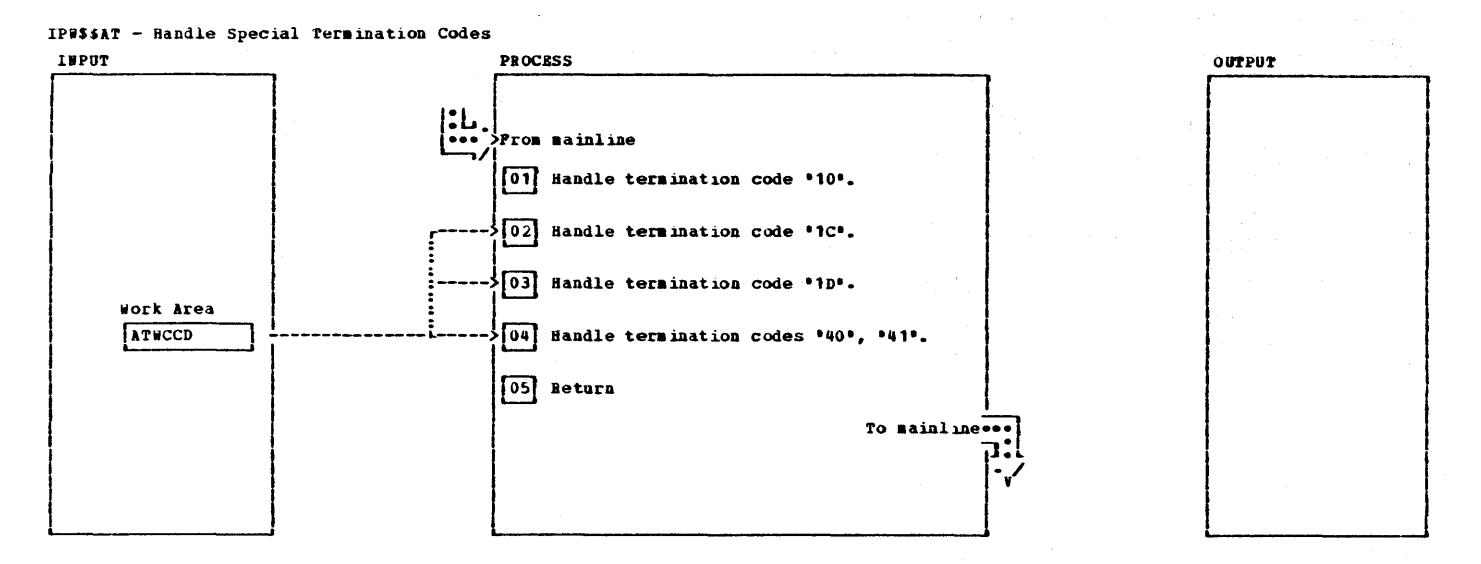

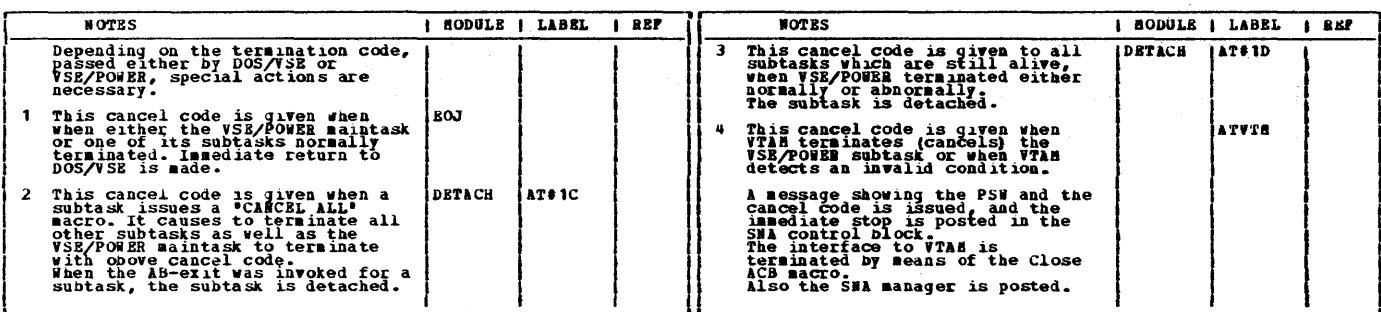

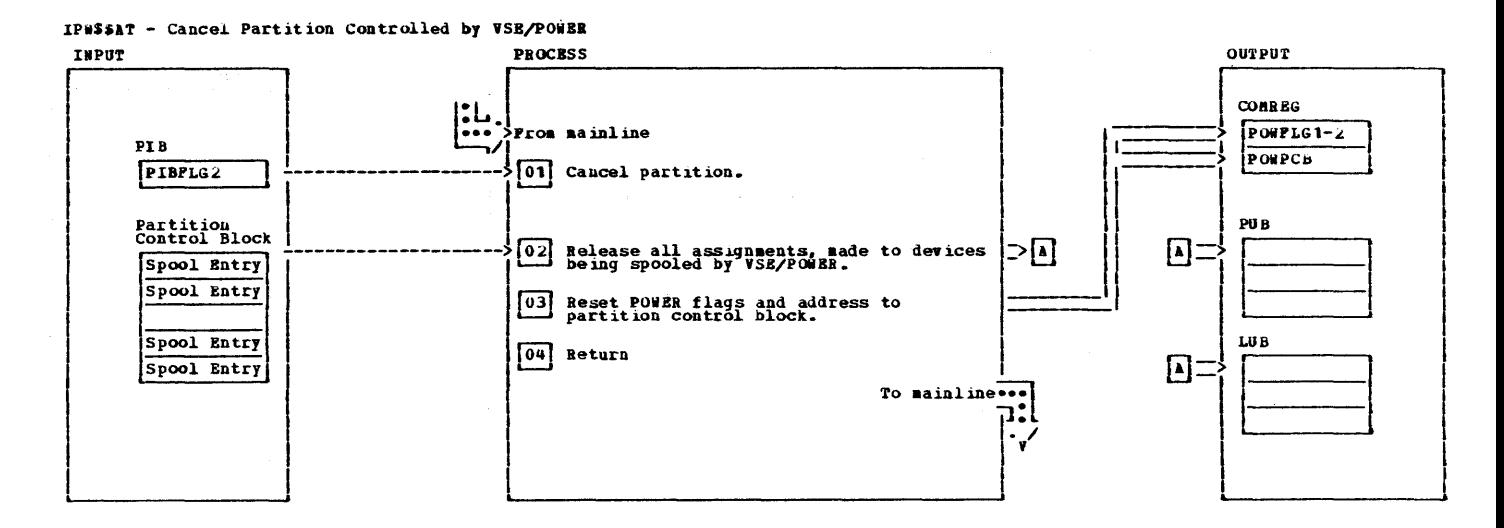

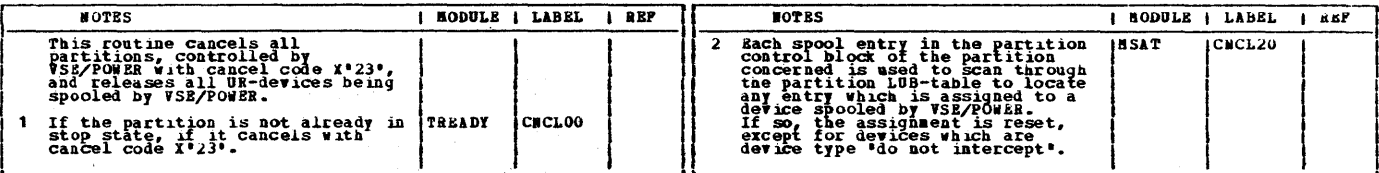

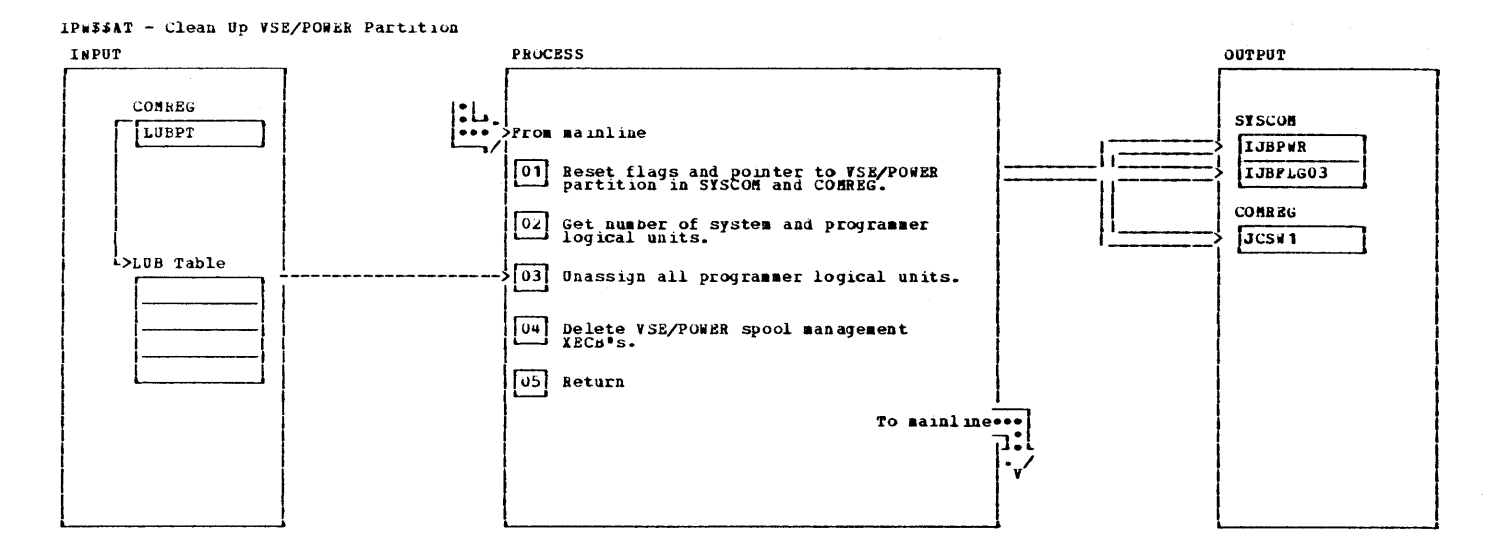

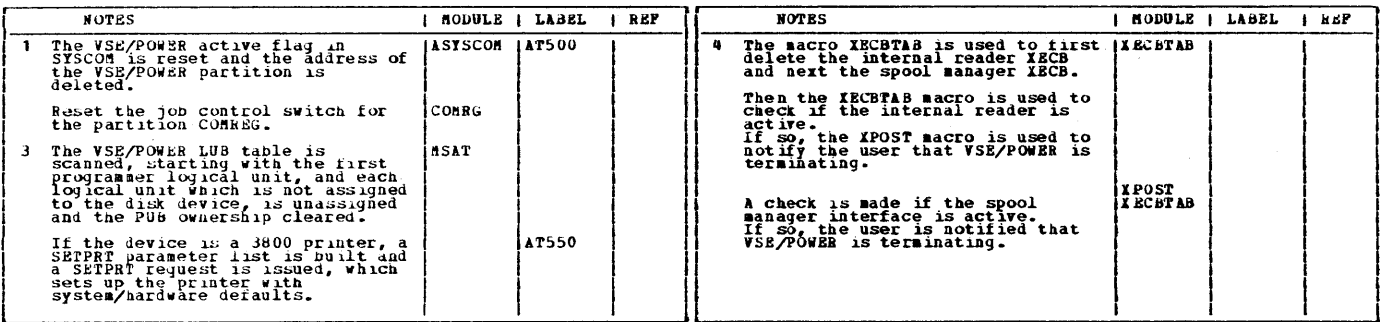

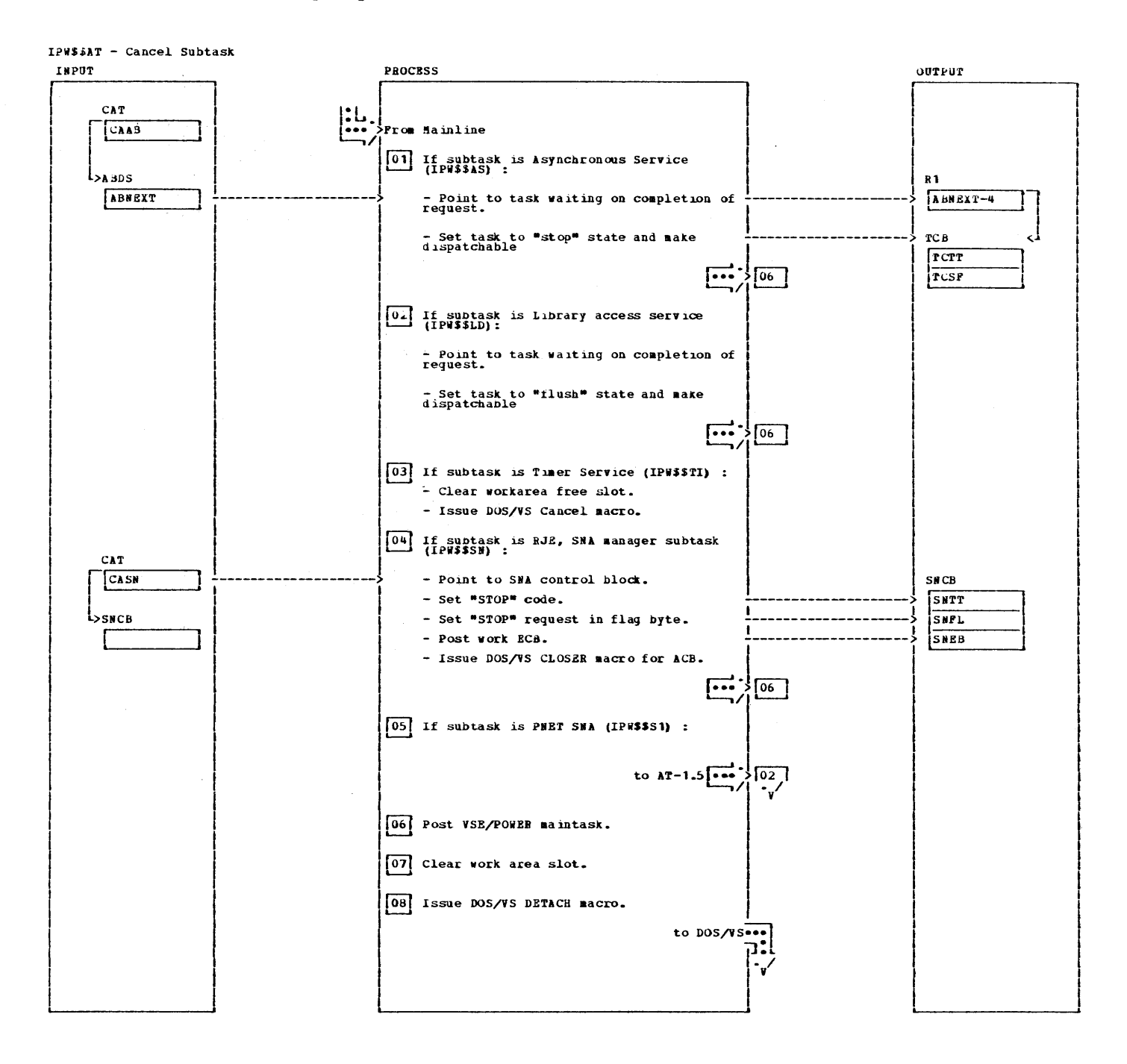

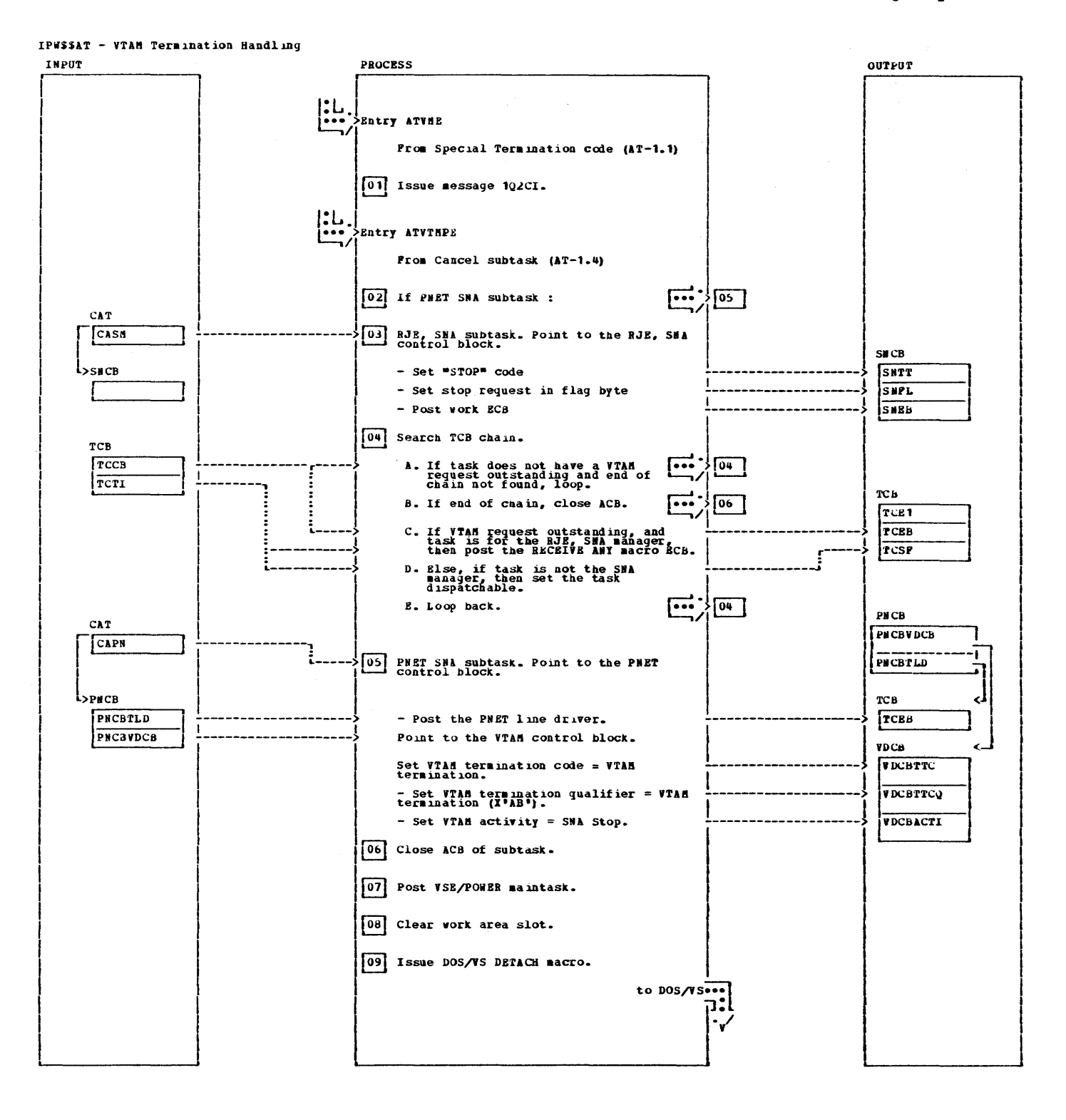

# Licensed Material - Property of IBm

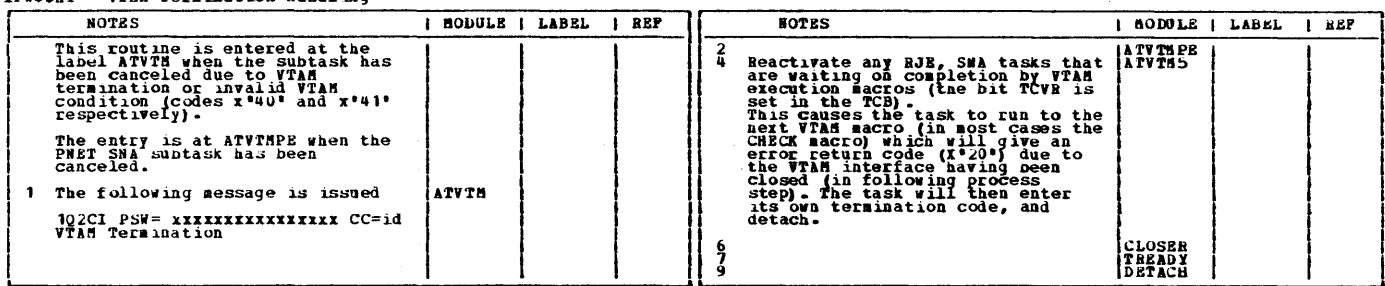

#### CHART CA: LPWSSCA

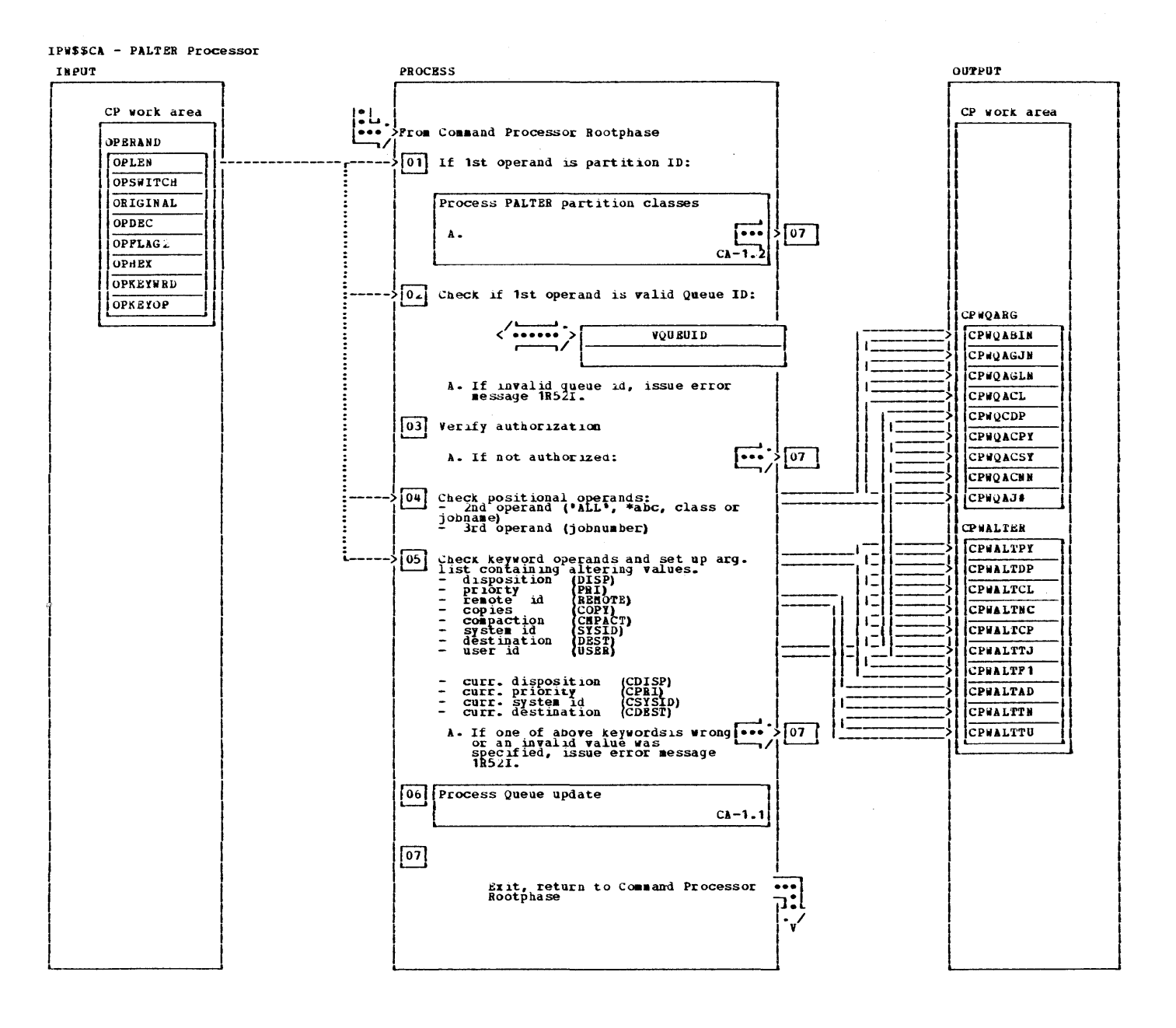

IPW\$\$CA - PALTER Processor

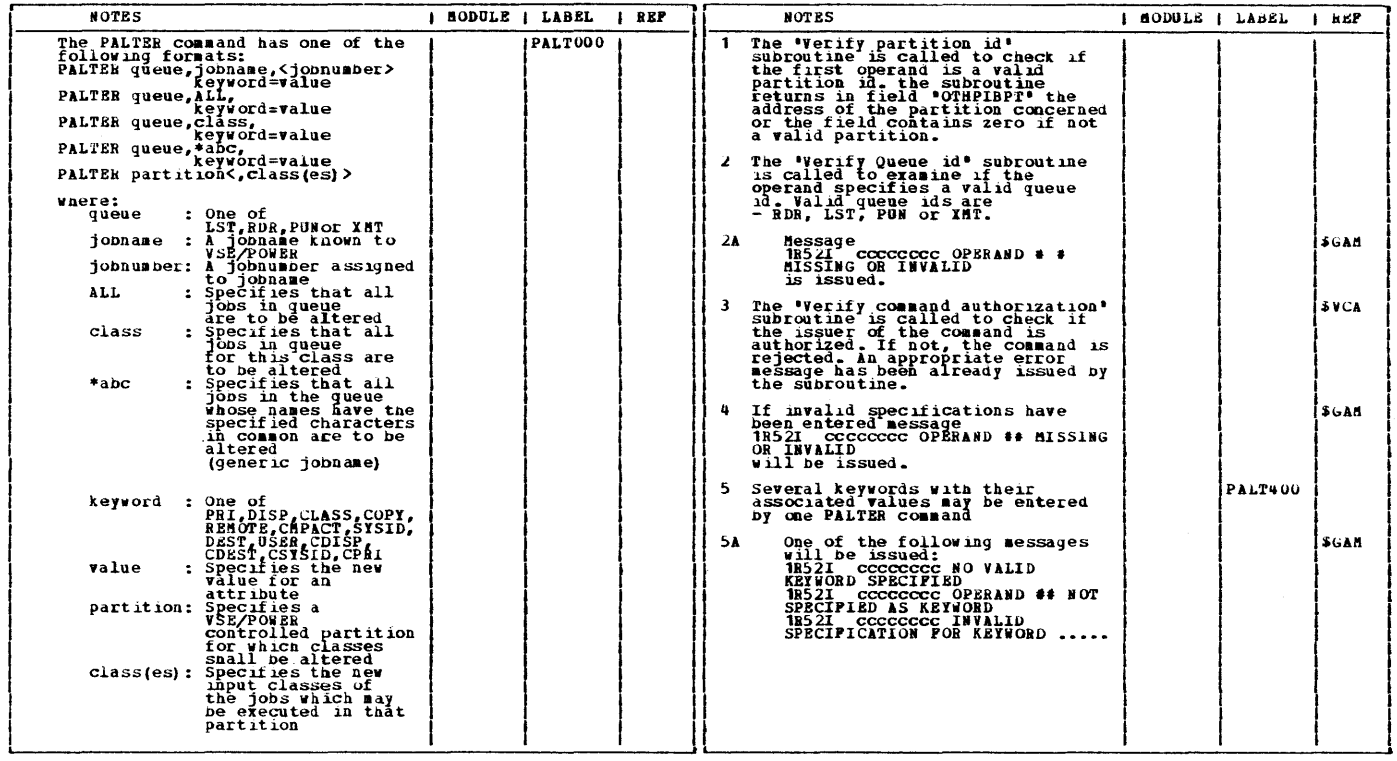

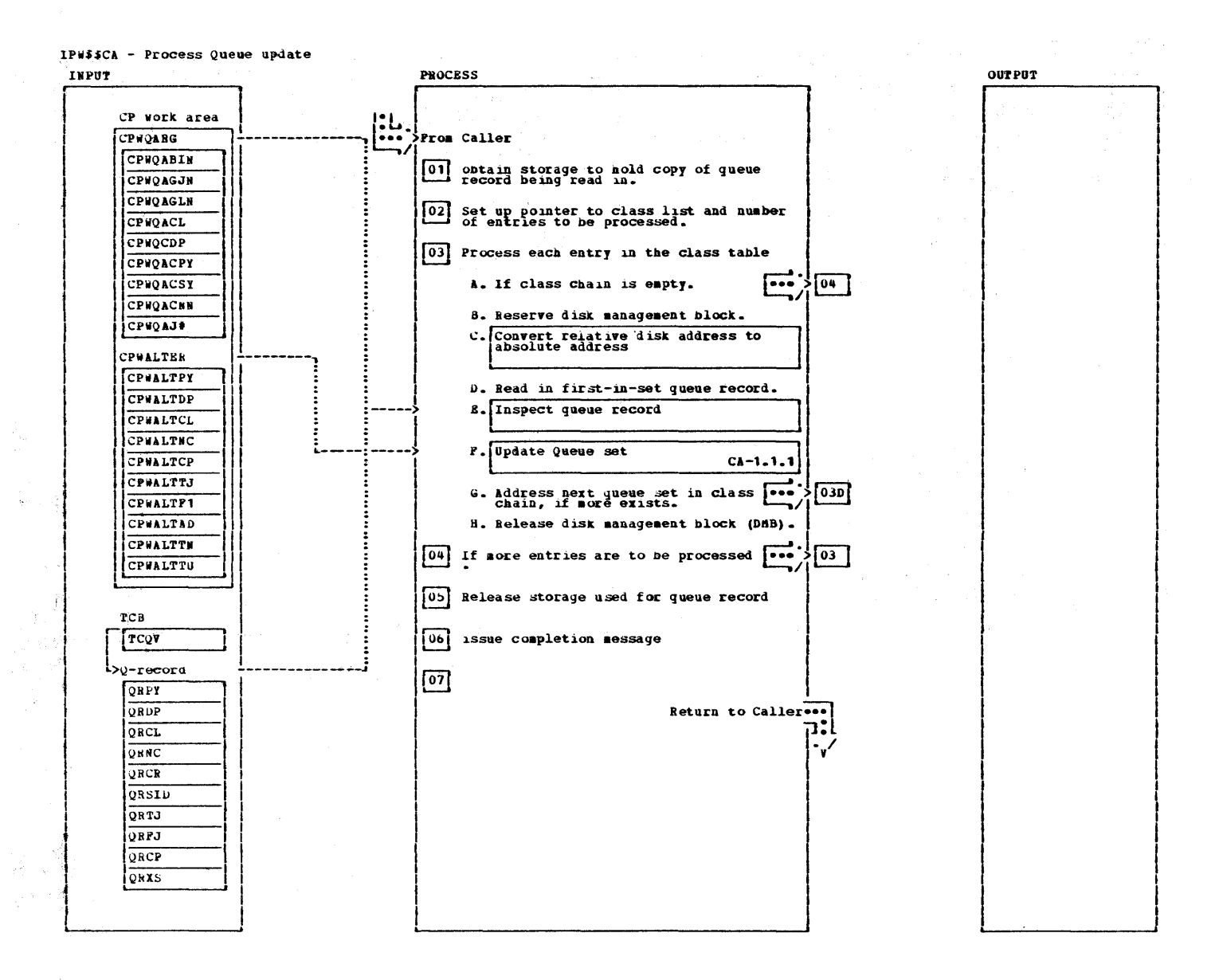

IPW\$\$CA - Process Queue update

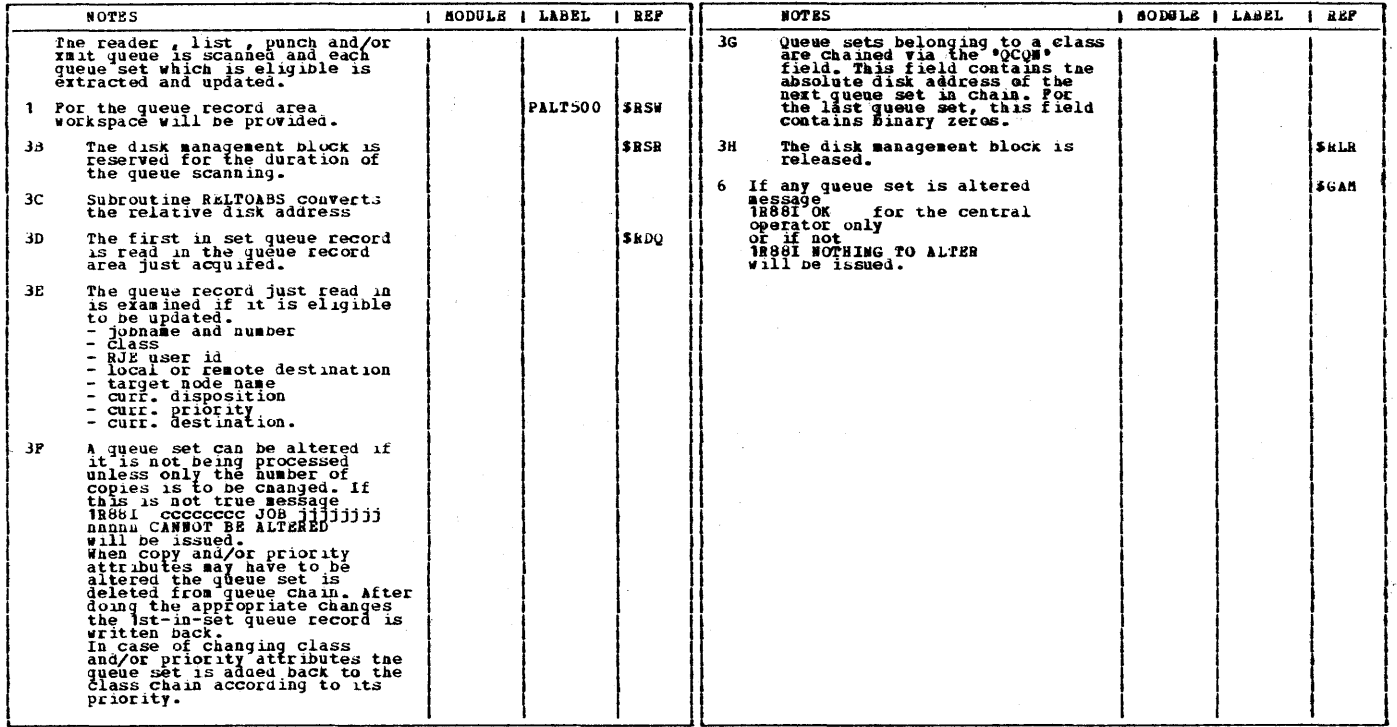

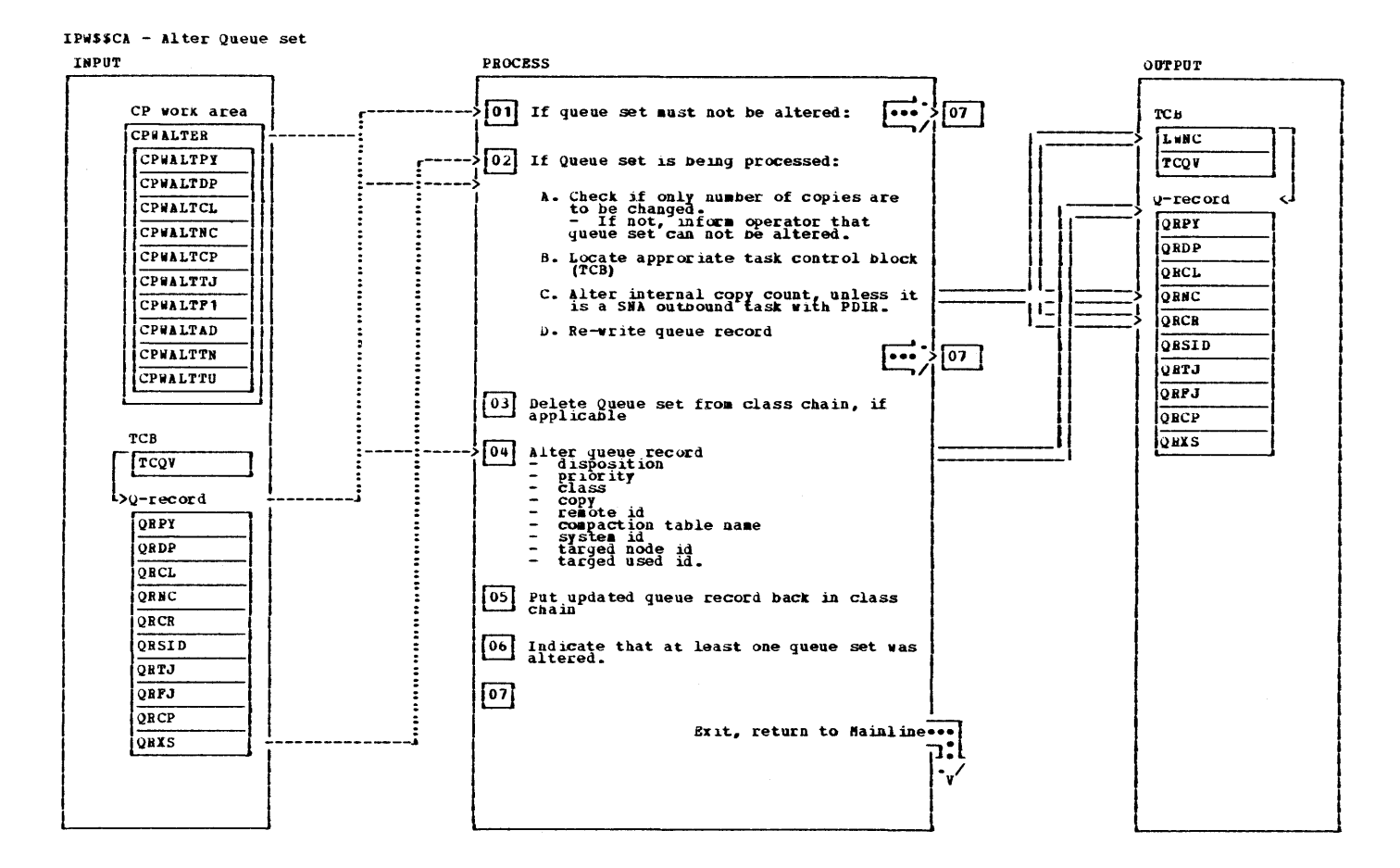

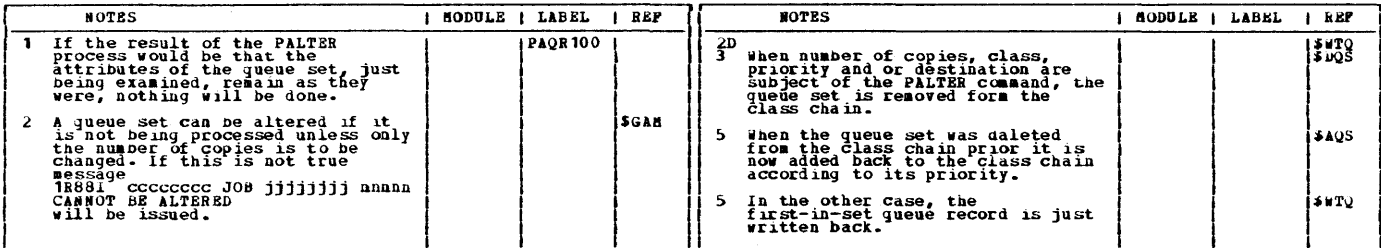

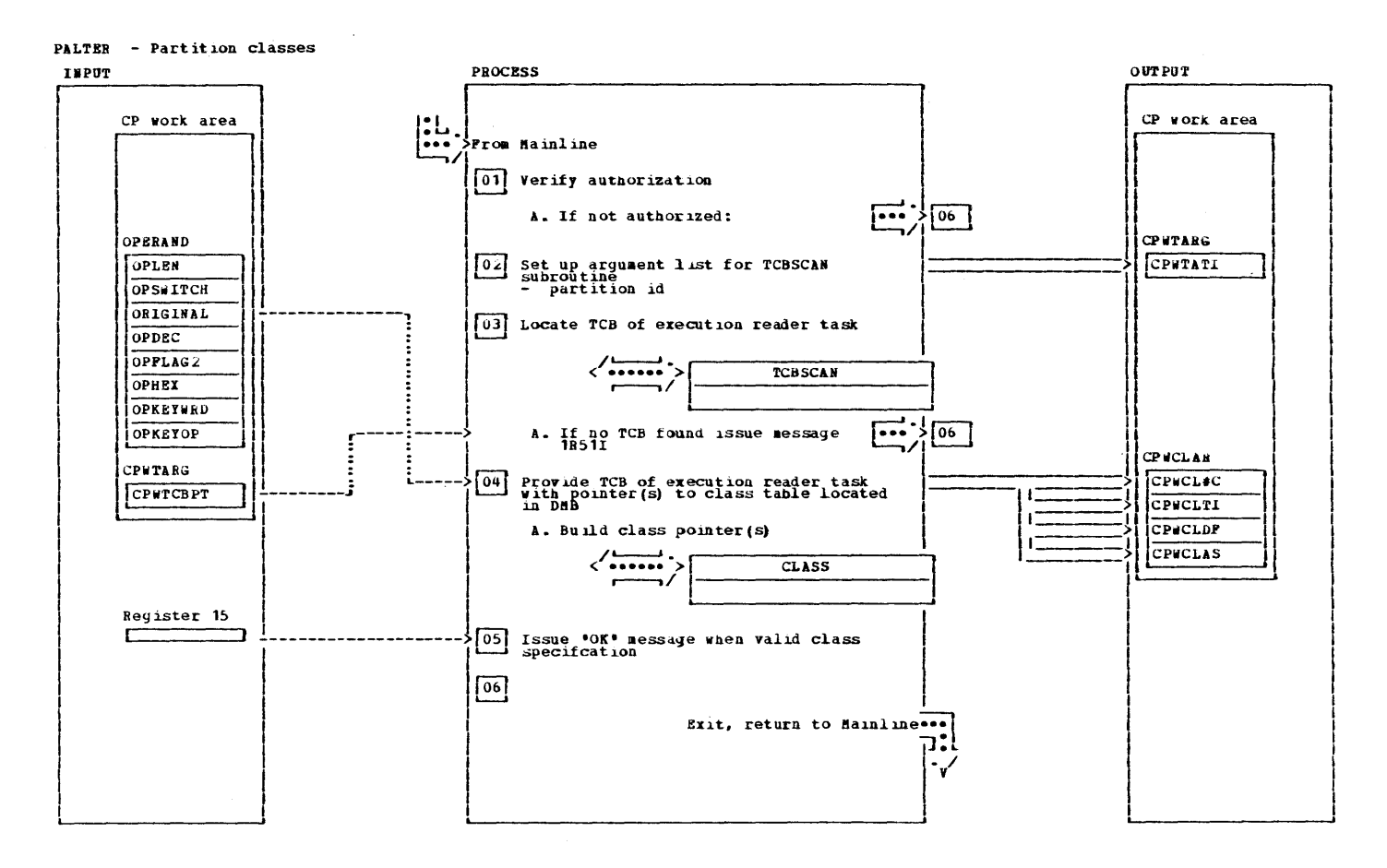

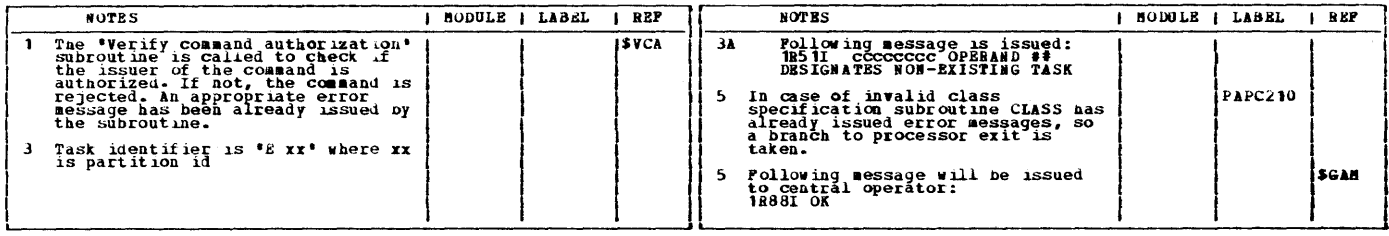

 $\sim$   $\sim$ 

50 VSE/POWER PLM Part 2

## CHART CAC: IPWSSCAC

This page was lett blank intentionally.

чÜ.

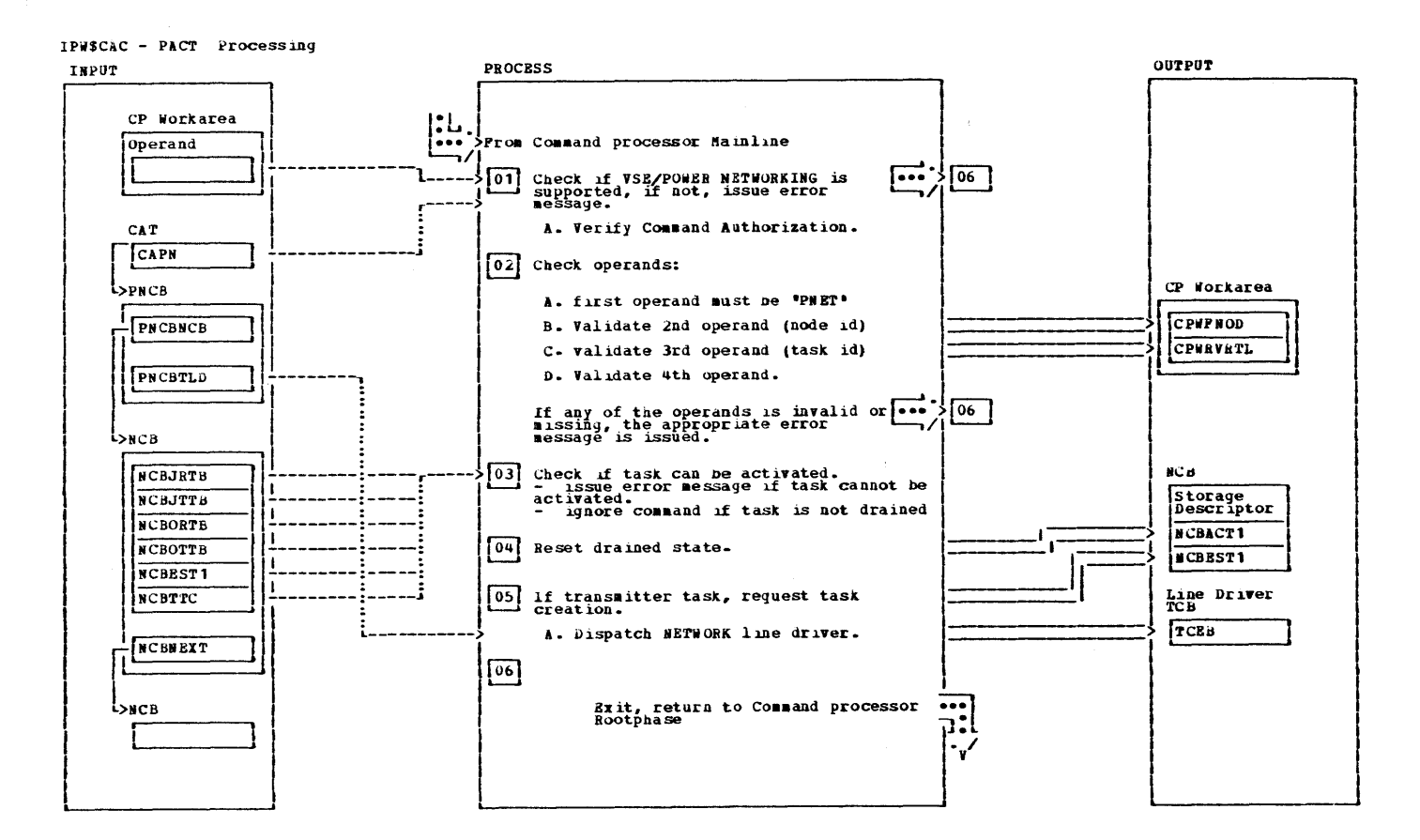

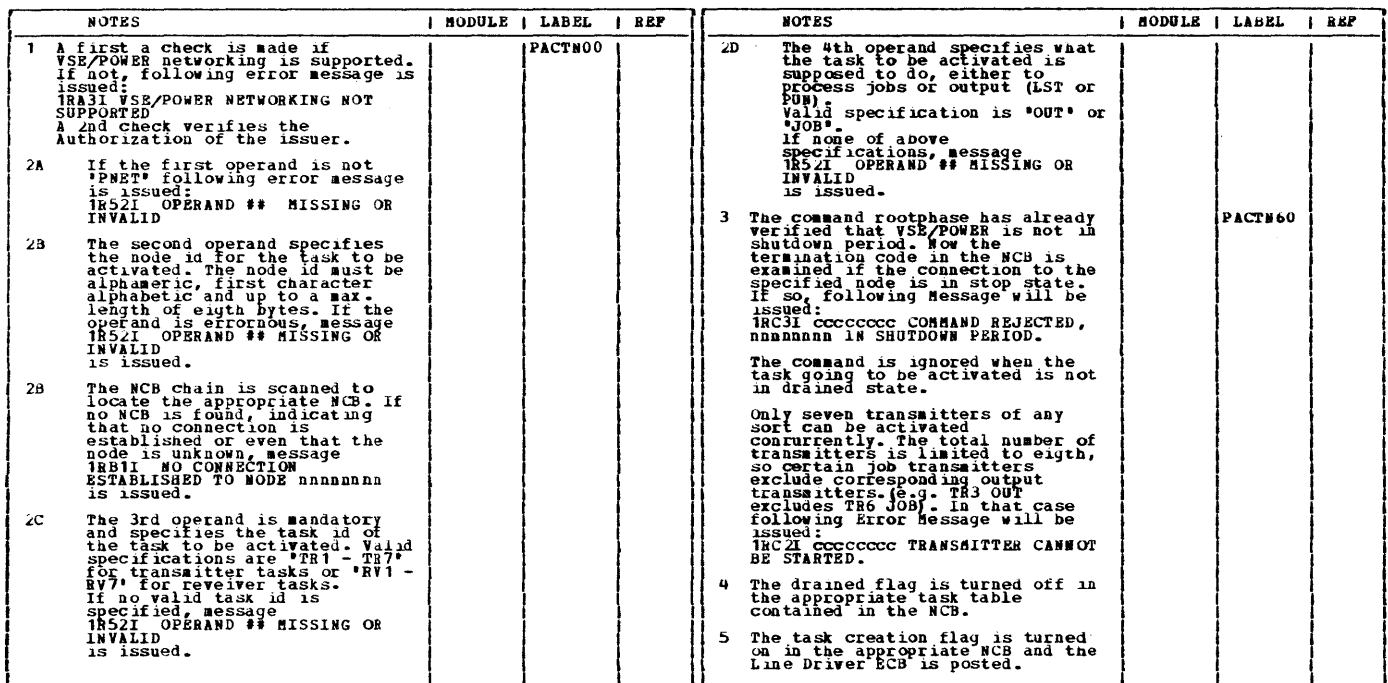

 $\sim$ 

## CHART CB: LPWSSCB

 $\hat{\omega}$ 

This page was left blank intentionally.

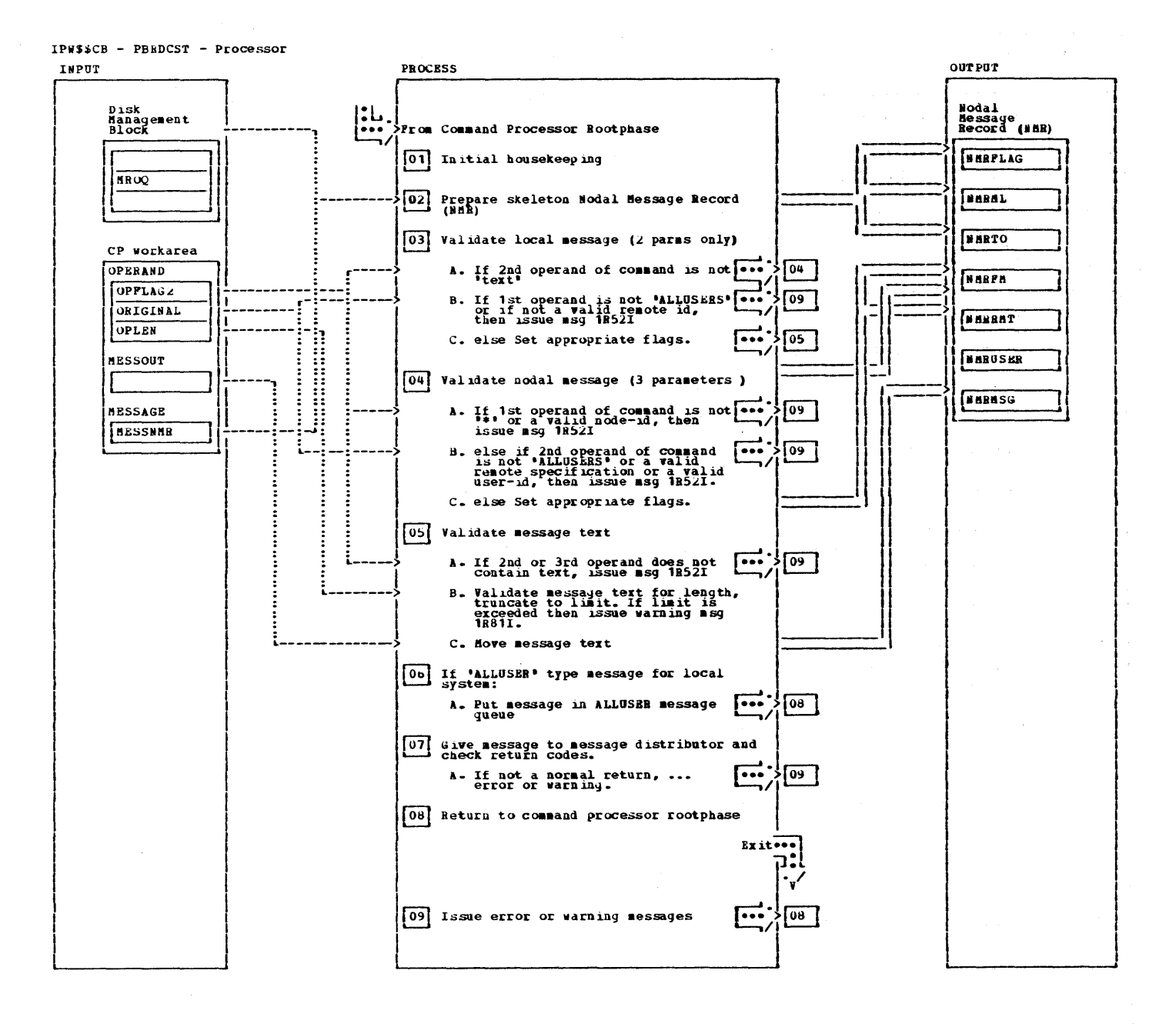

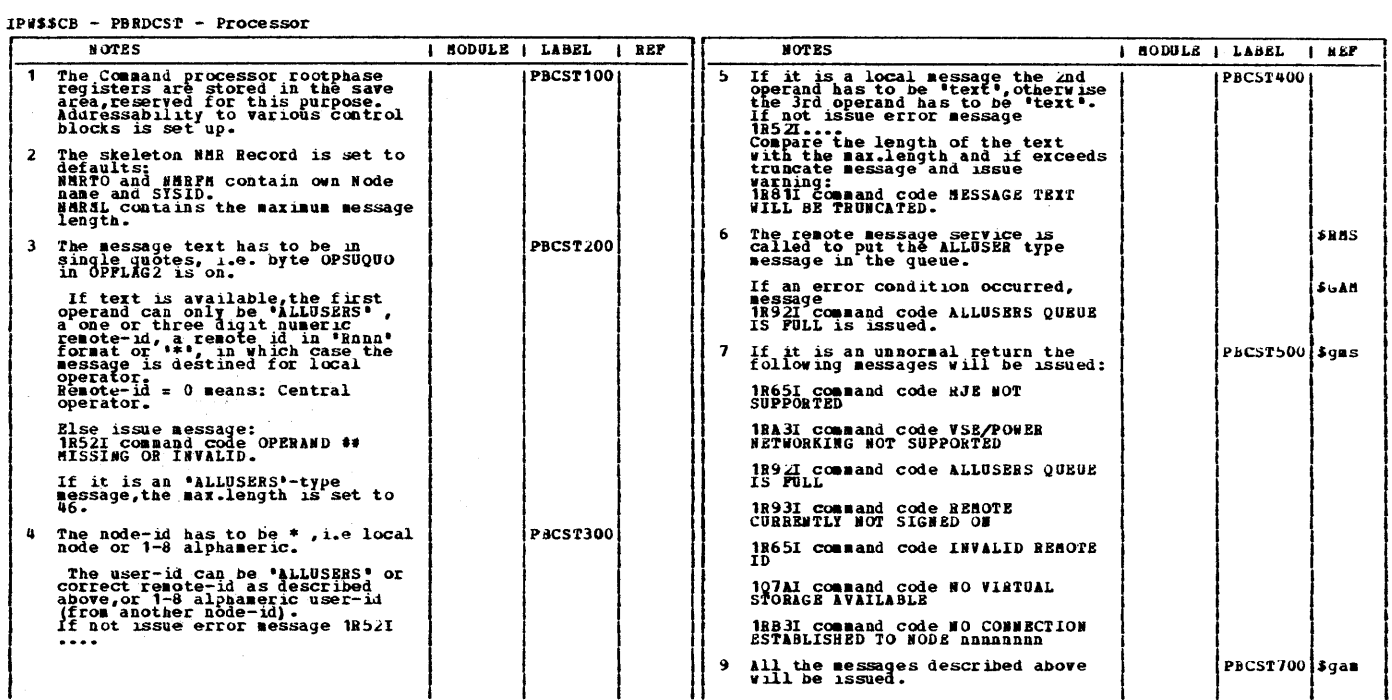

This page was left blank intentionally.

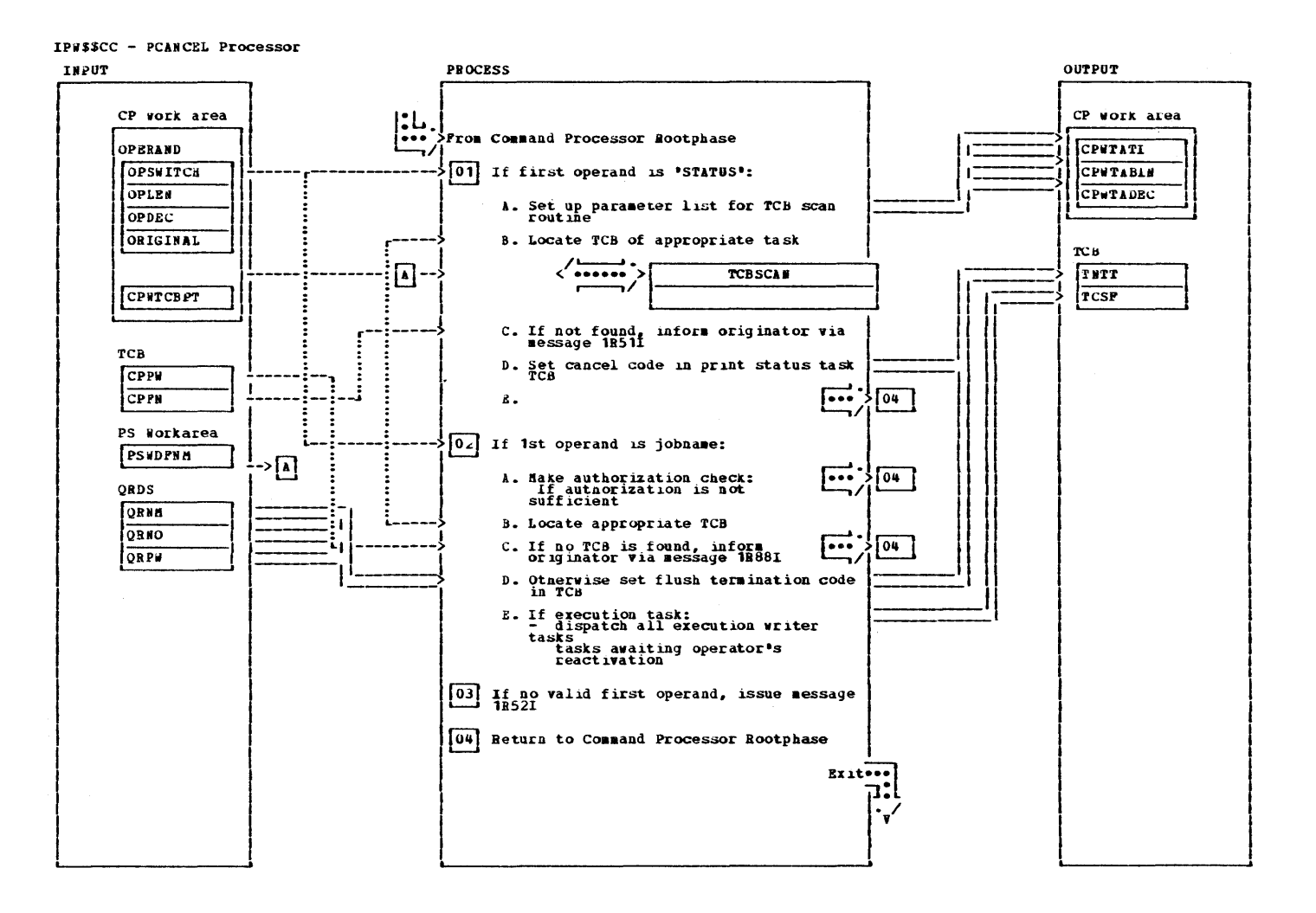

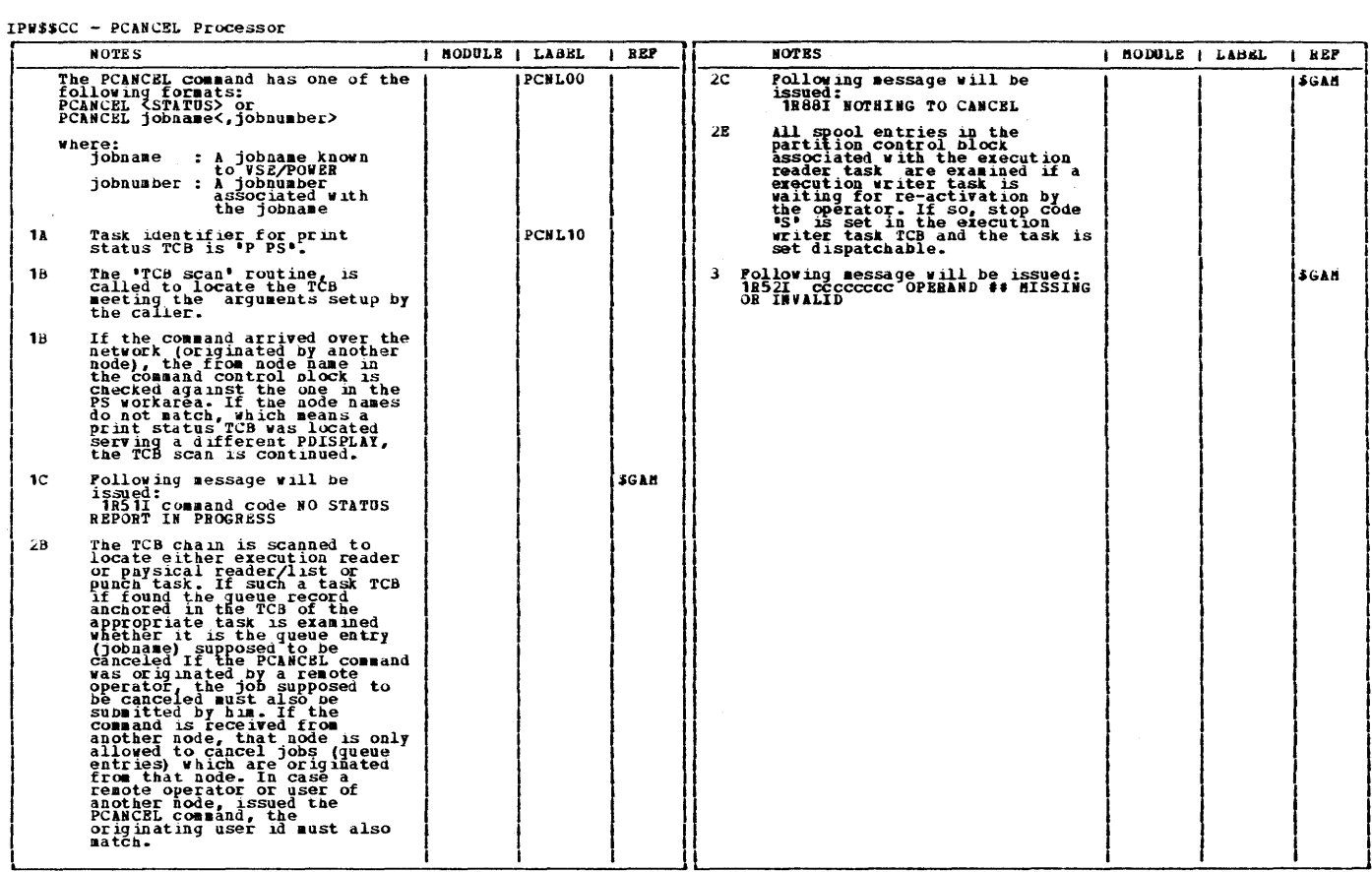

 $\mathcal{L}^{\text{max}}_{\text{max}}$ 

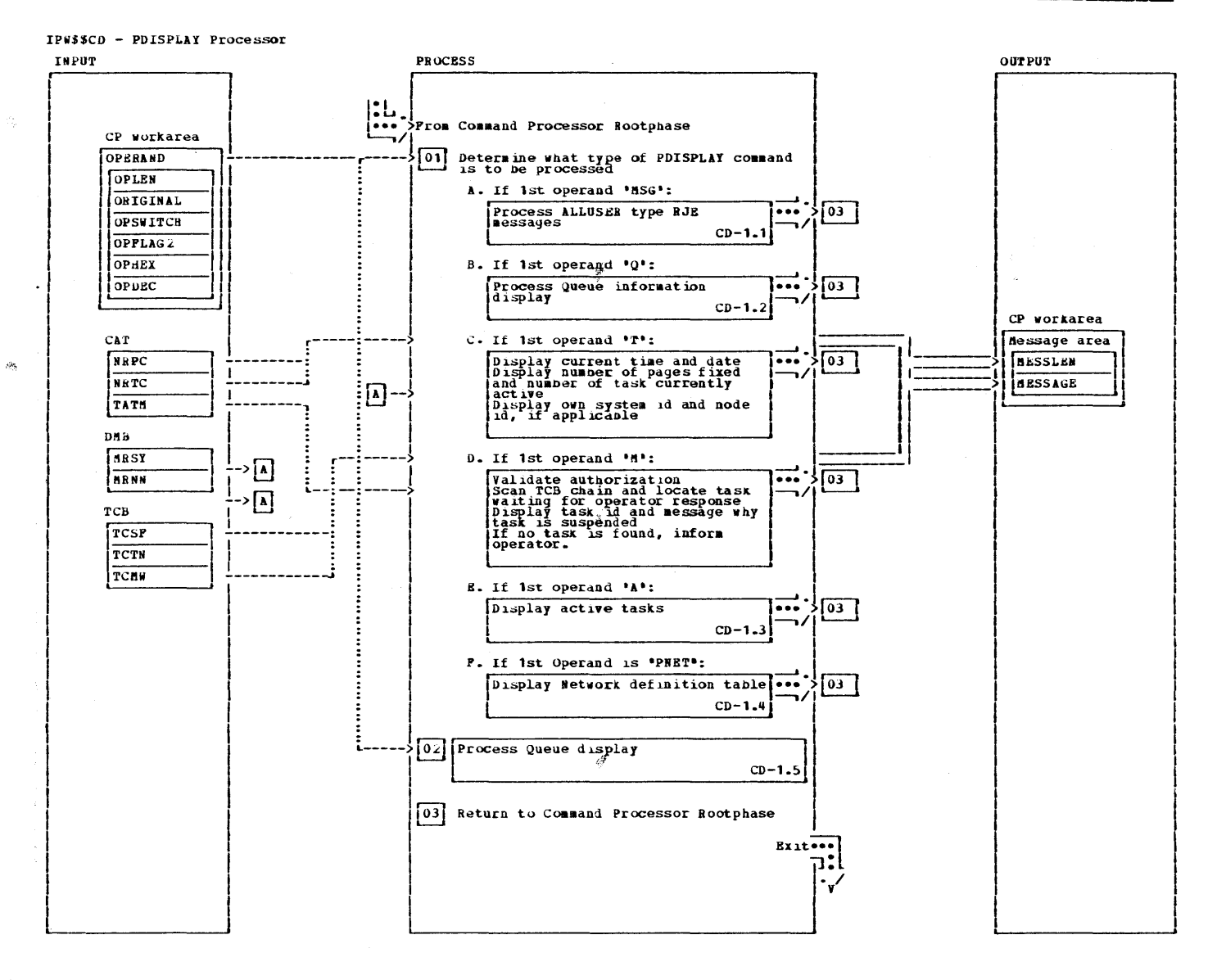

 $\hat{\mathcal{F}}$ 

 $\mathbb{R}^3$ 

 $\mathcal{O}_\mathbb{R}$ 

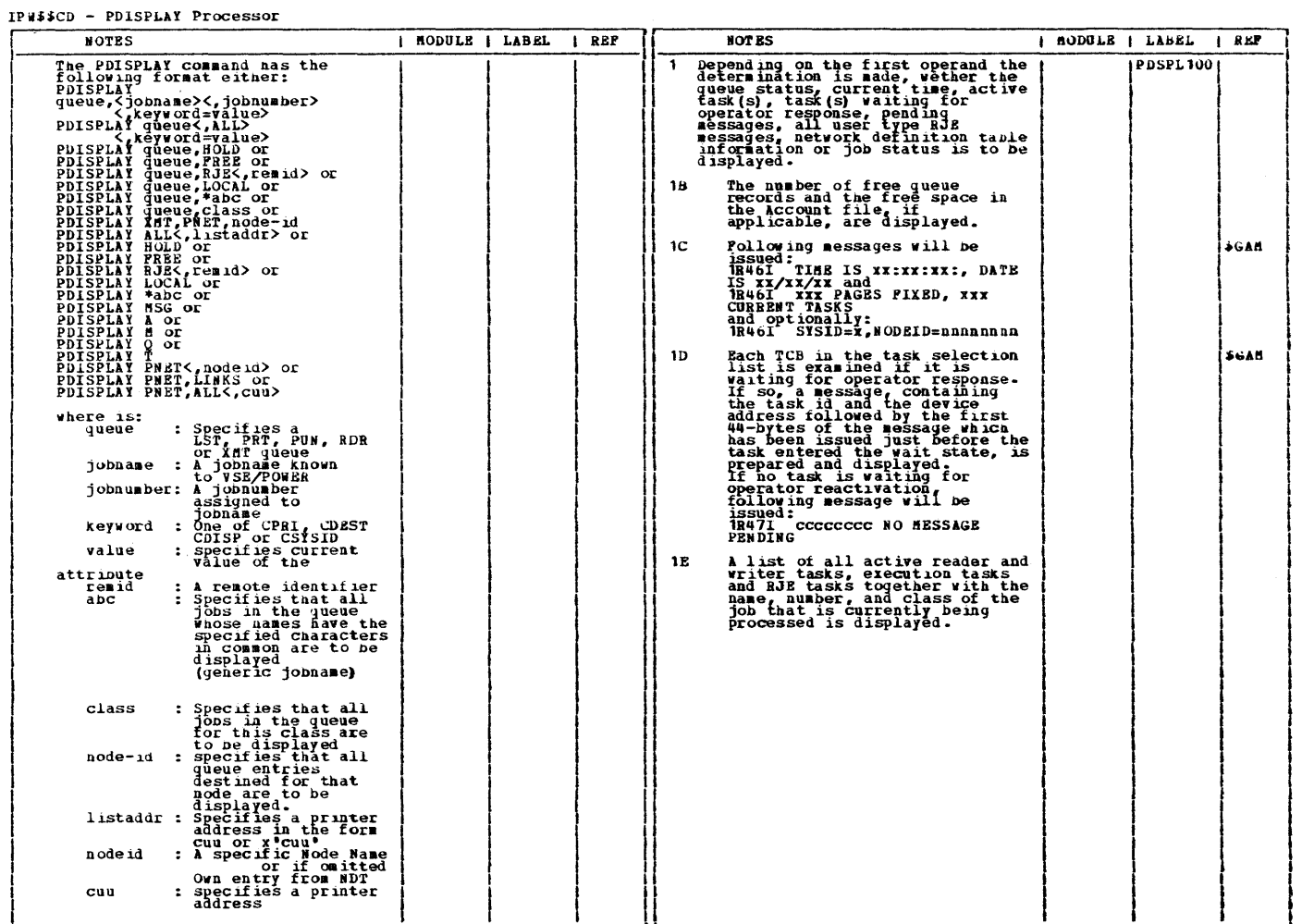

 $\mathcal{P}_{\mathcal{C}}$ 

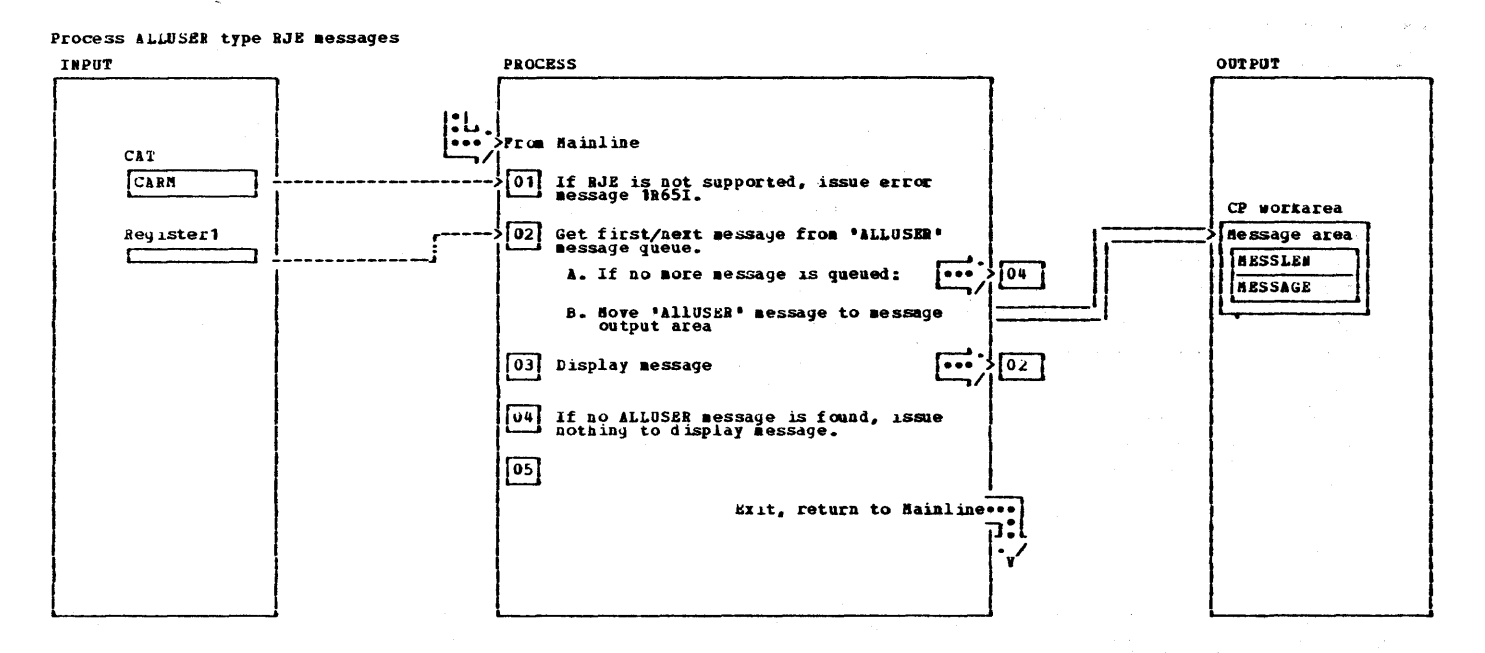

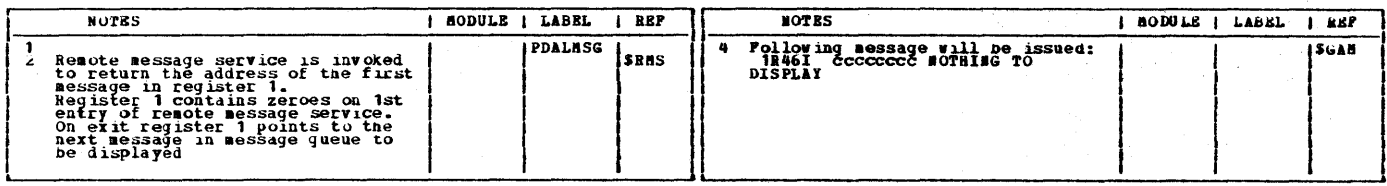
# Licensed Material - Property of IBM

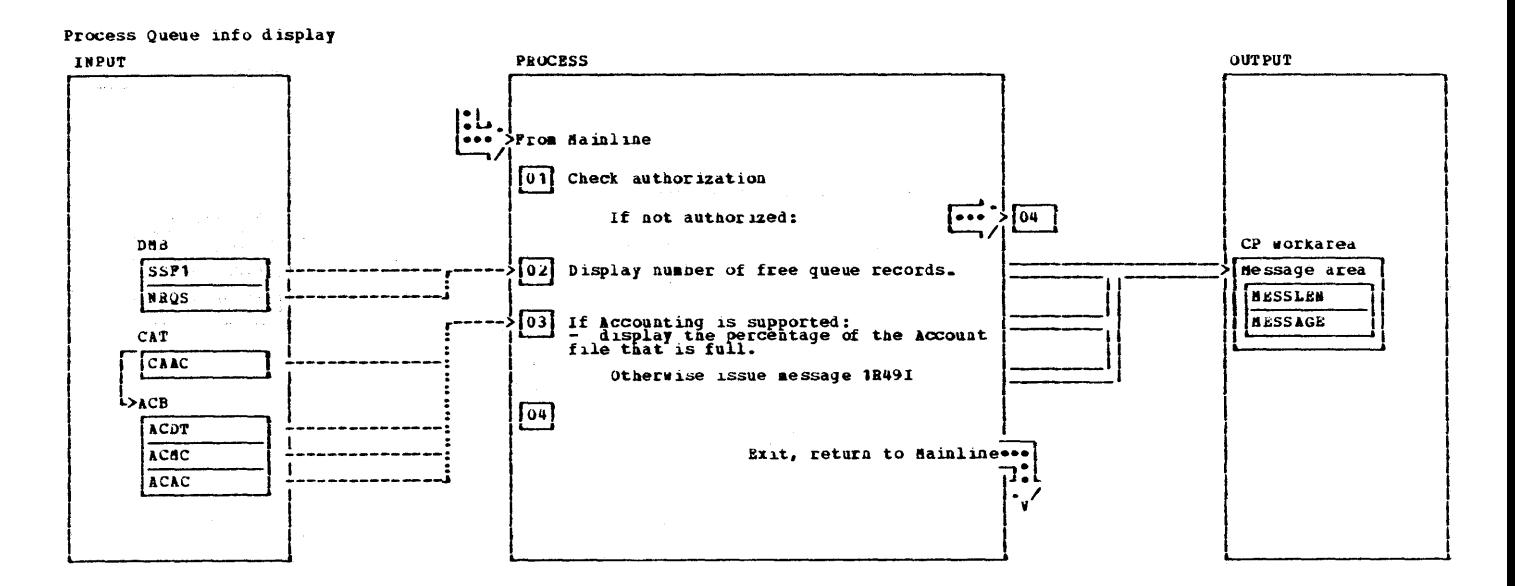

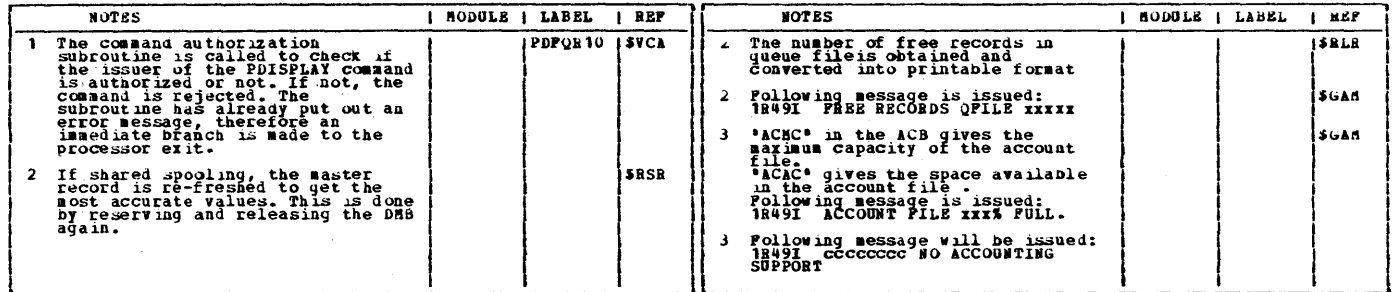

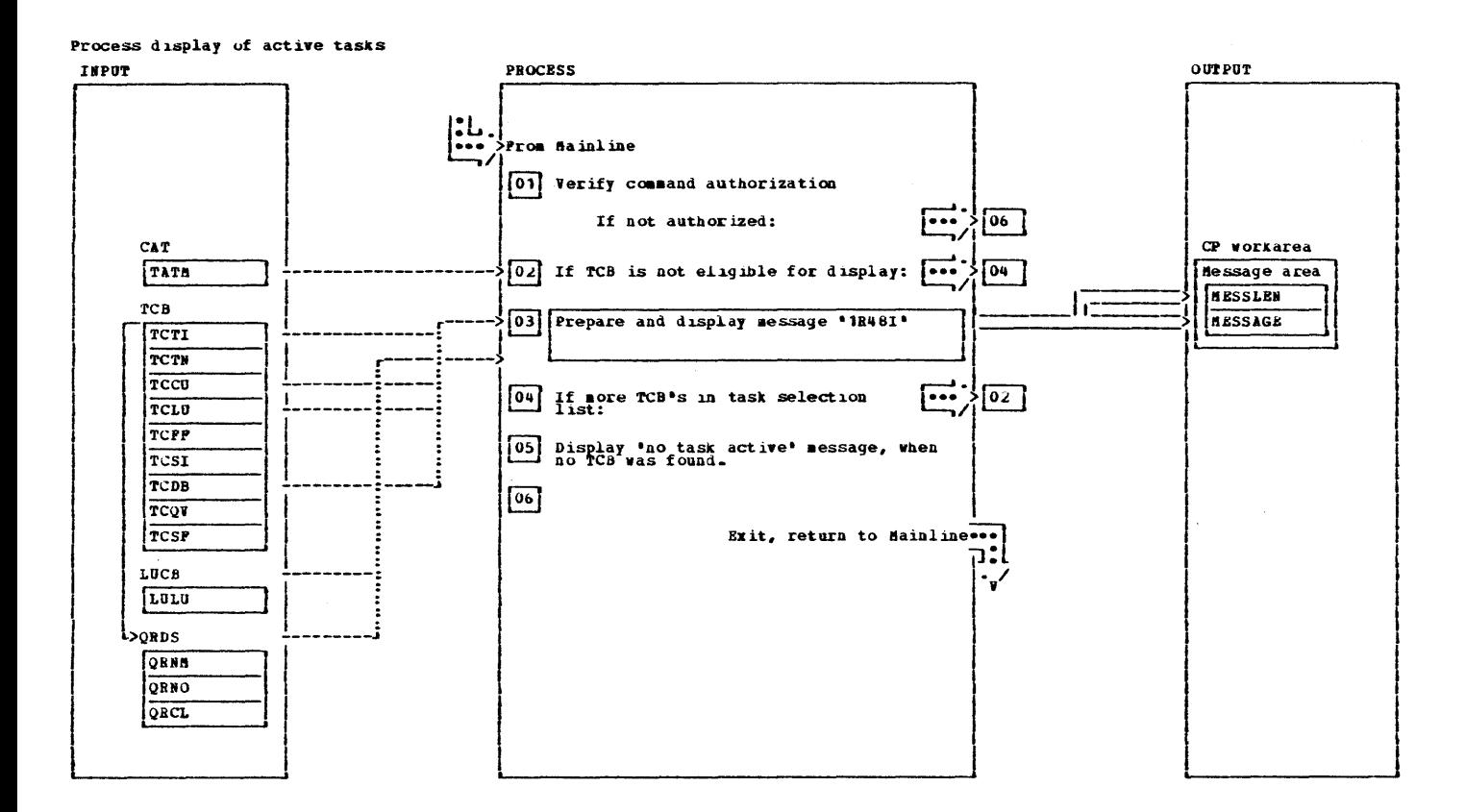

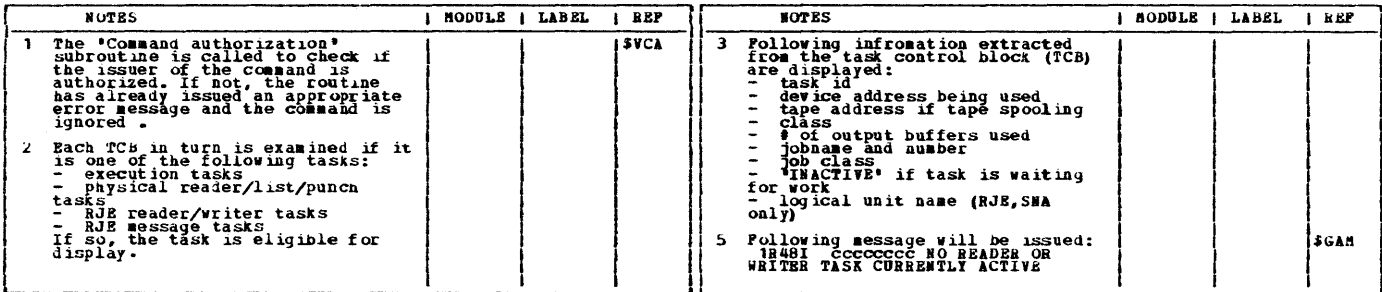

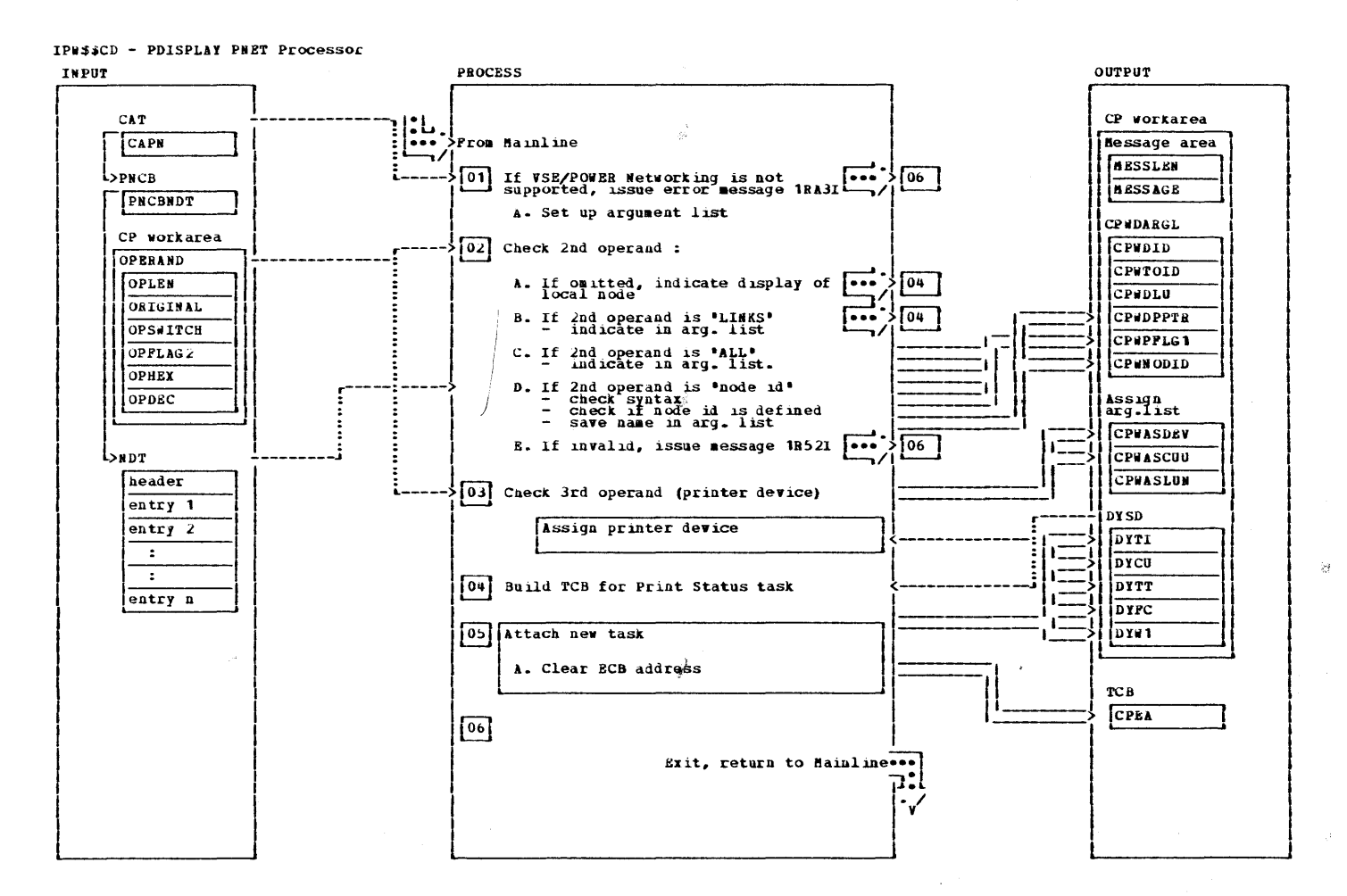

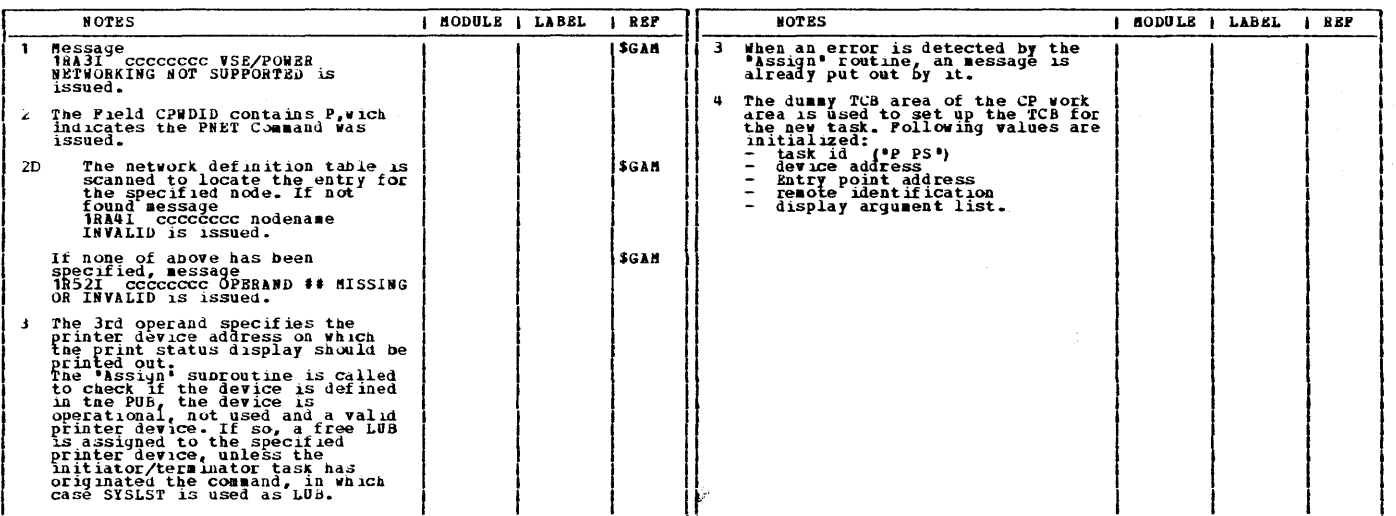

 $\Phi_{\rm G}$ 

 $\frac{1}{\sqrt{2}}$ 

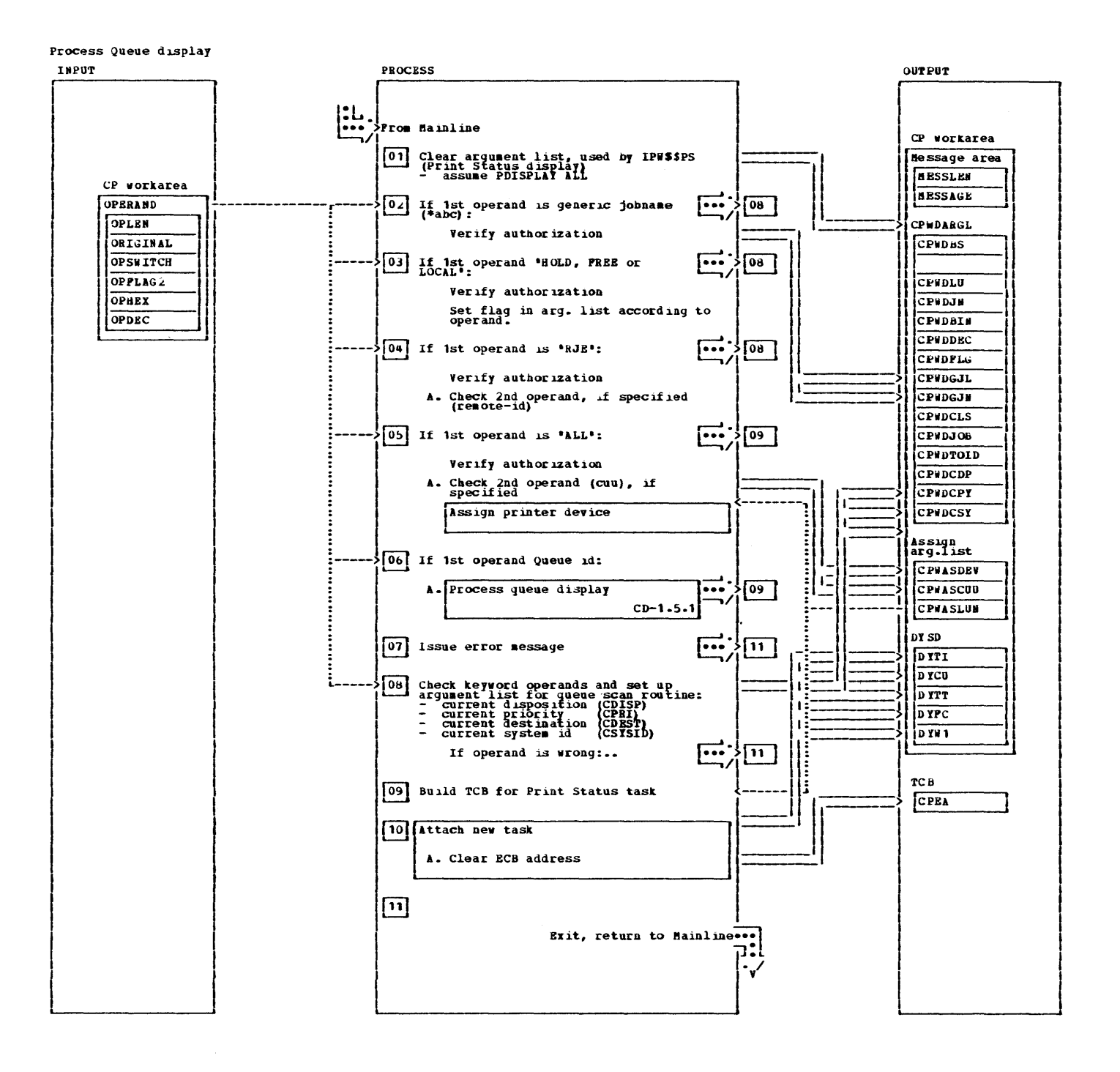

Process Queue displdy

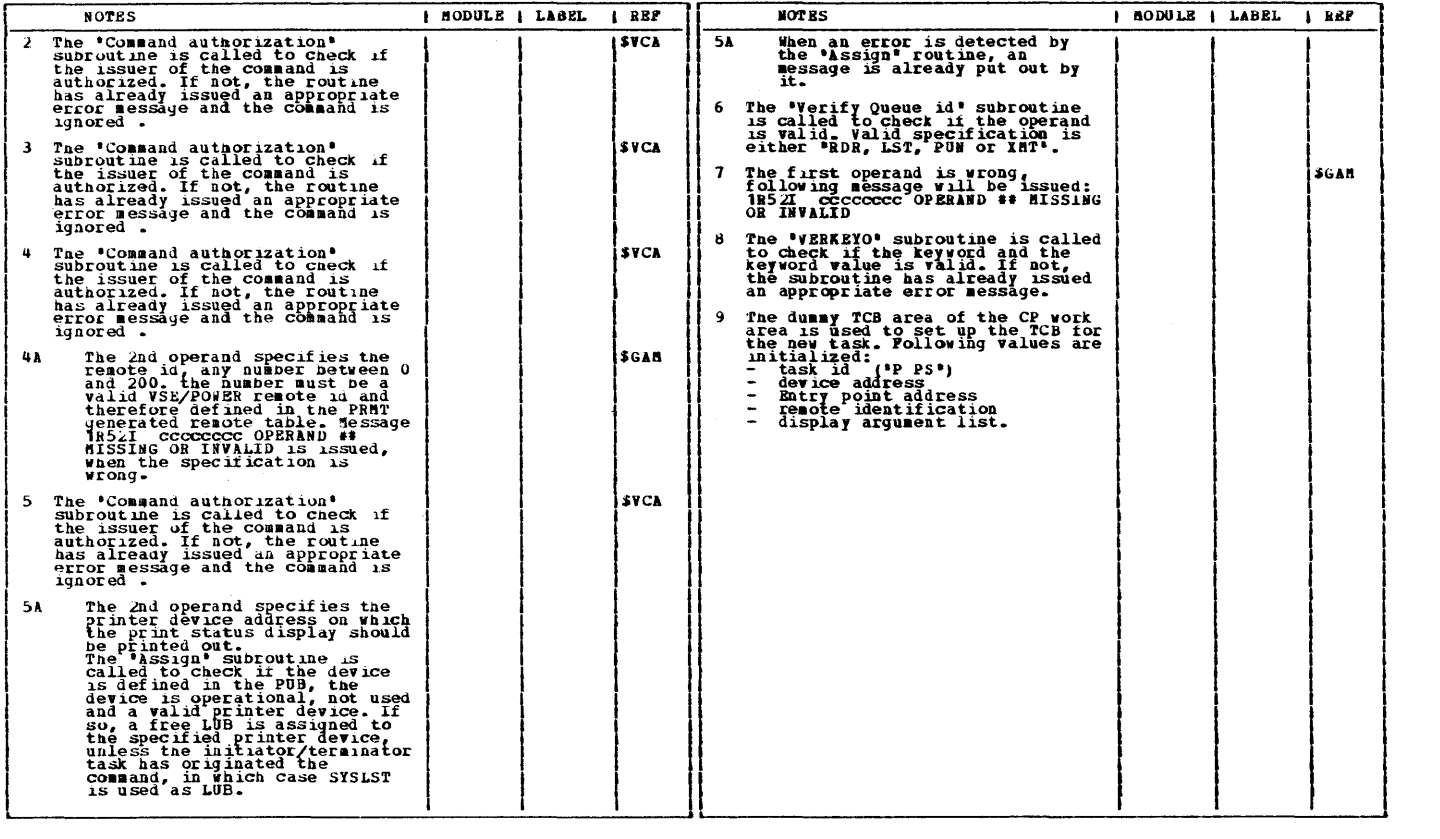

 $\mathcal{A}^{\mathcal{A}}$ 

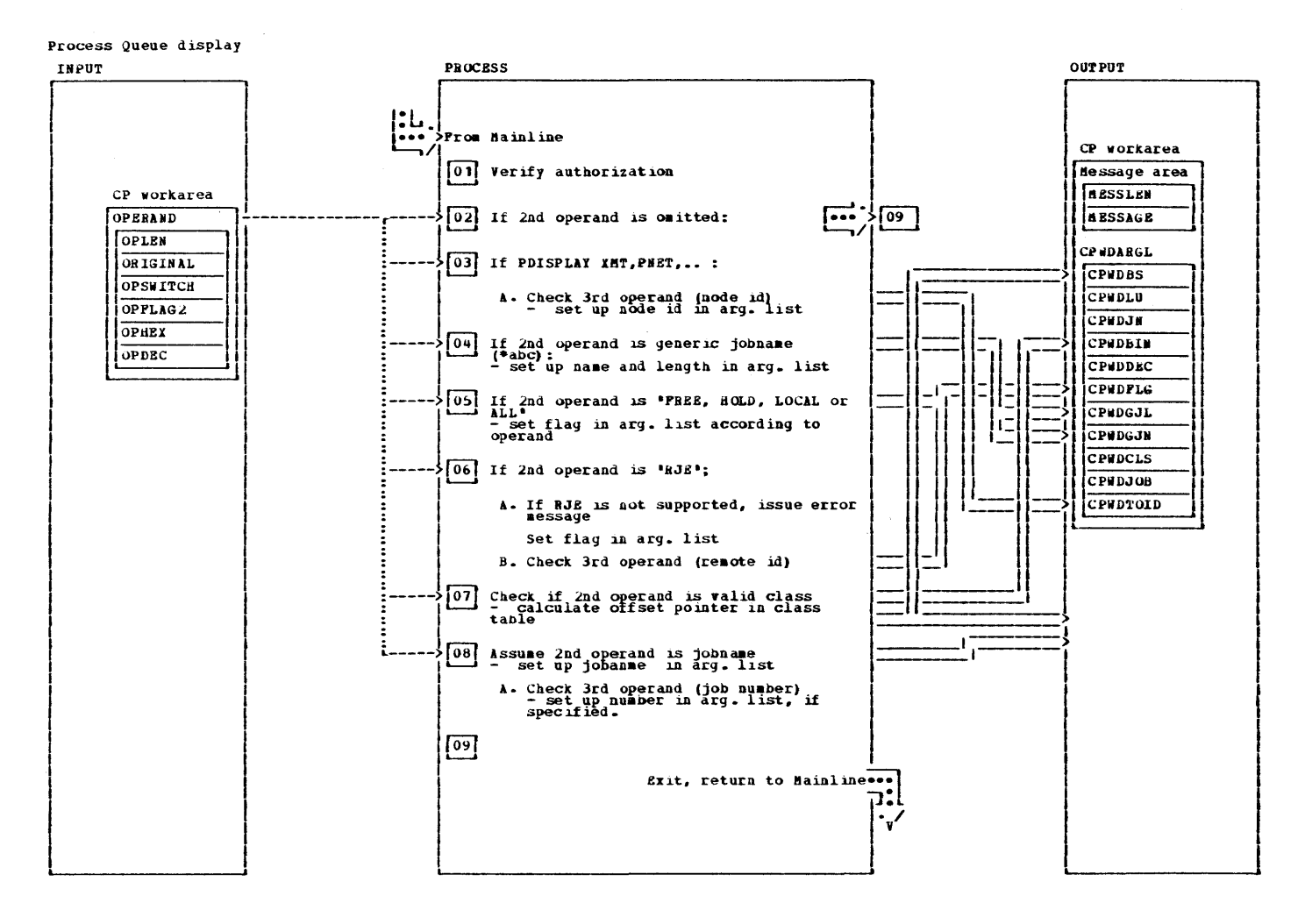

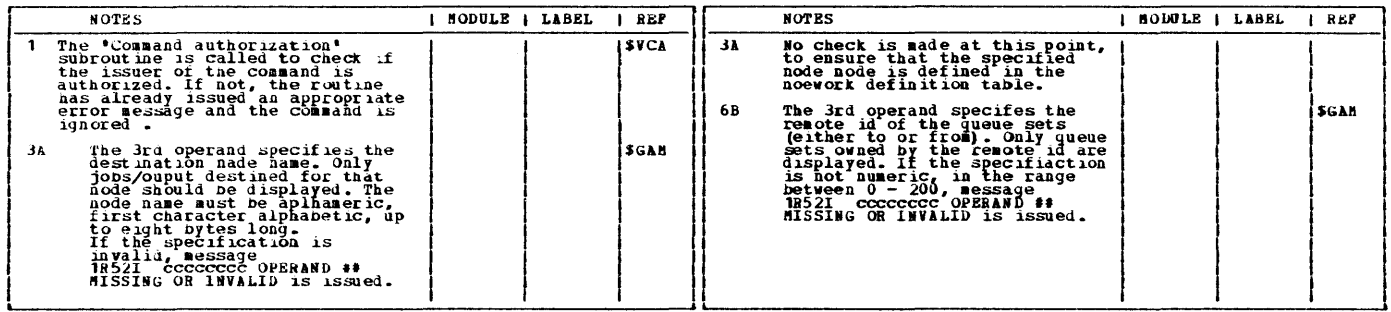

This page was left blank intentionally.

 $\mathcal{L}(\mathcal{L})$ 

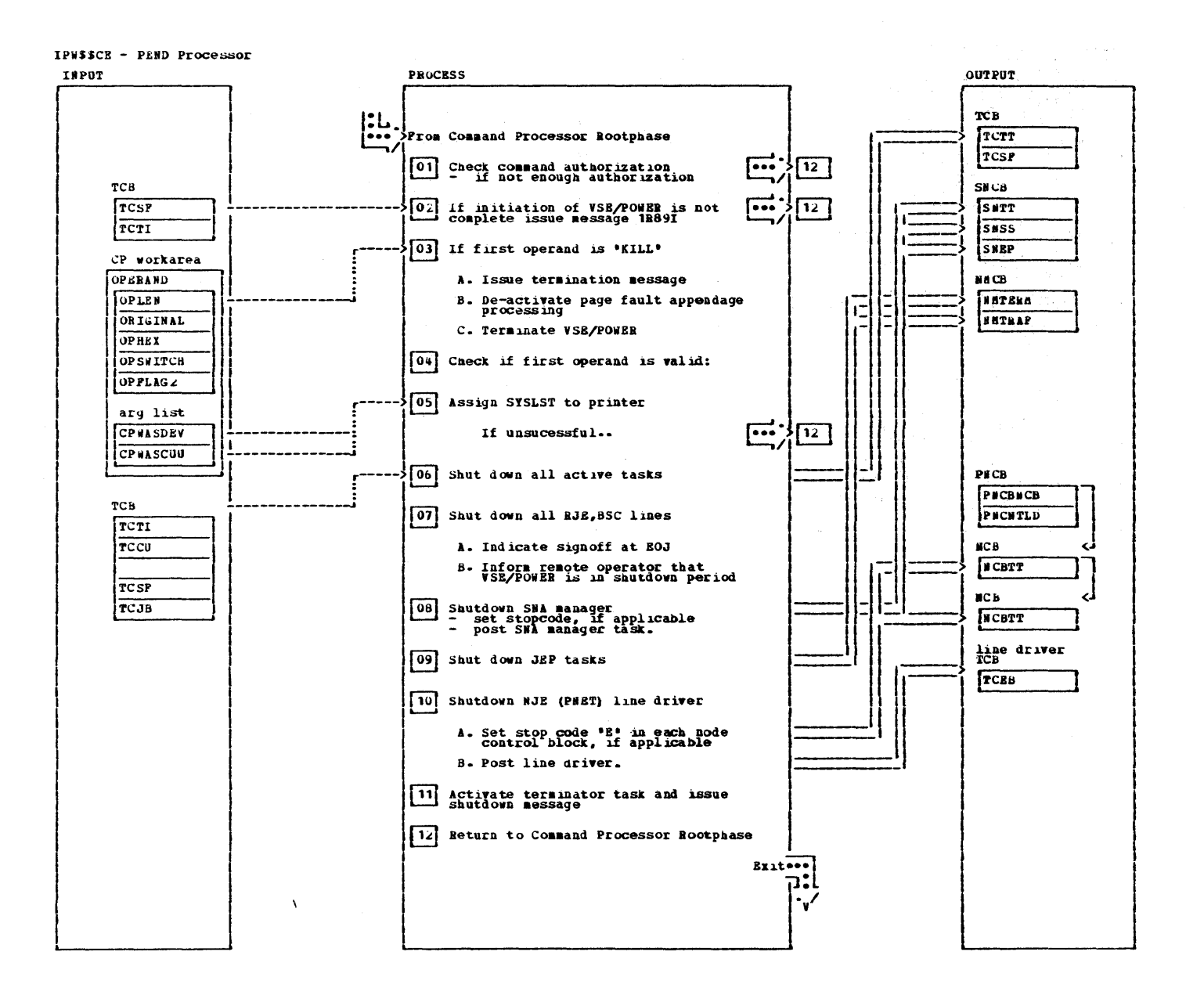

IPW\$\$CE - PEND Processor

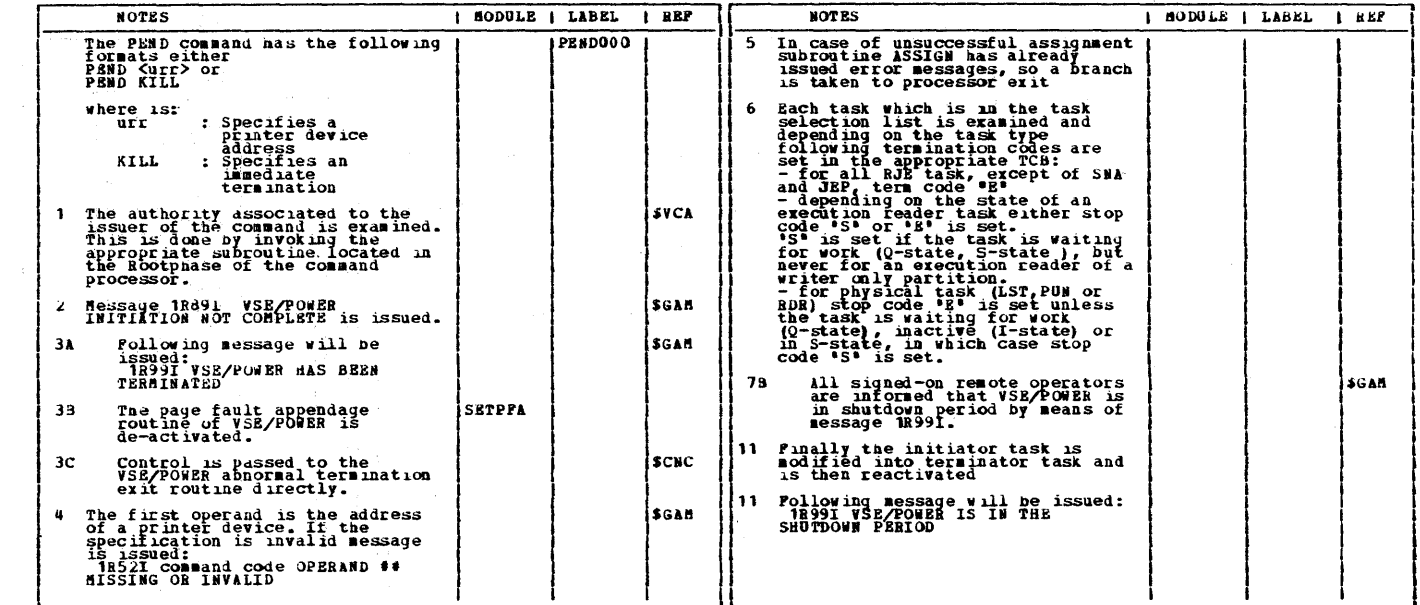

 $\sim 10^7$ 

 $\chi^2$ 

 $\overline{\mathscr{S}}$ 

## CHART CF: IPWSSCF

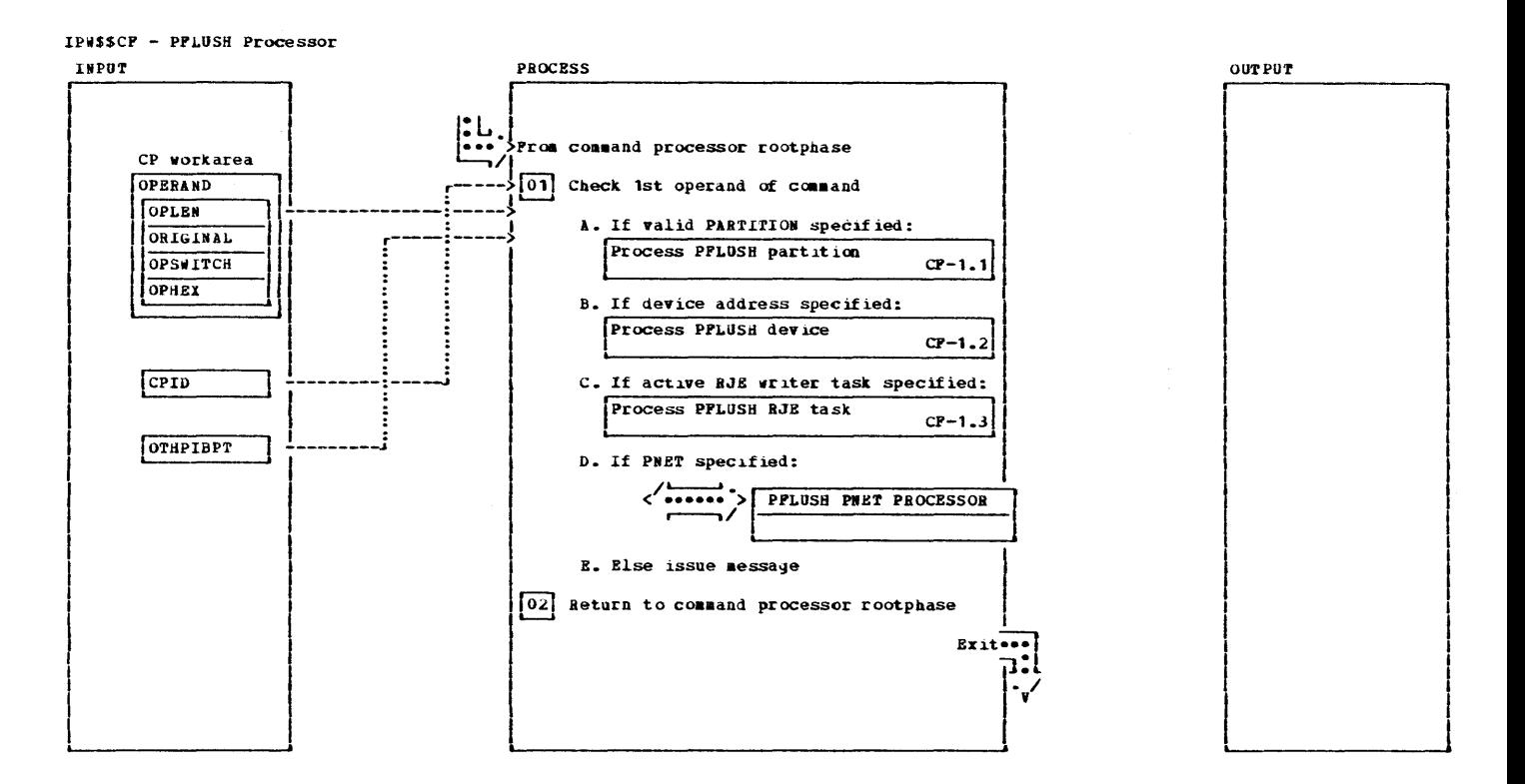

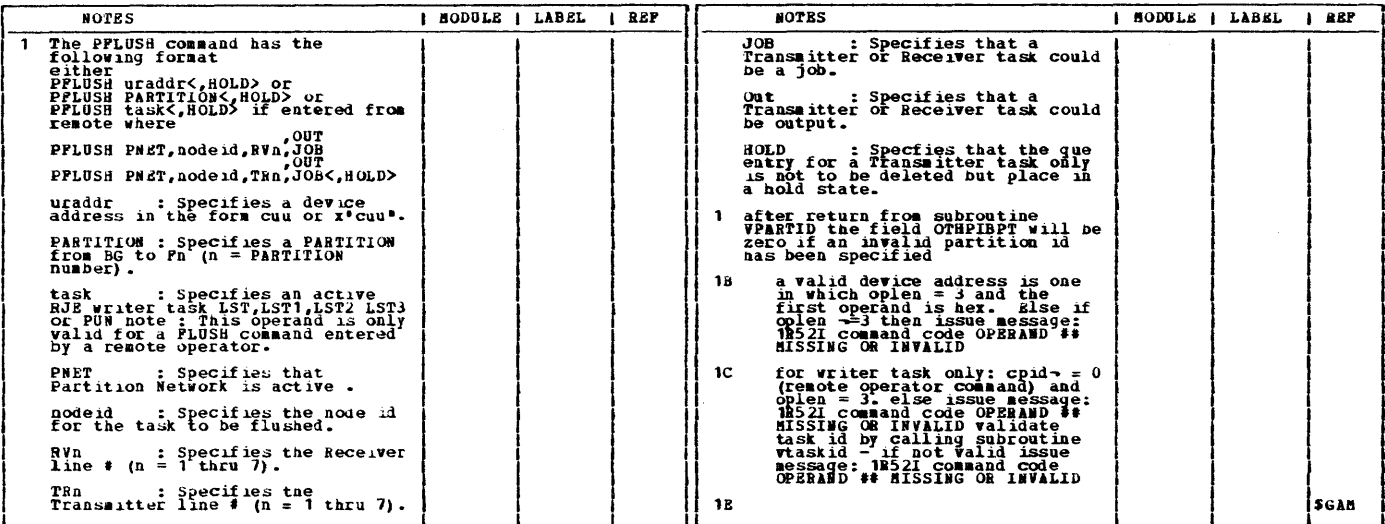

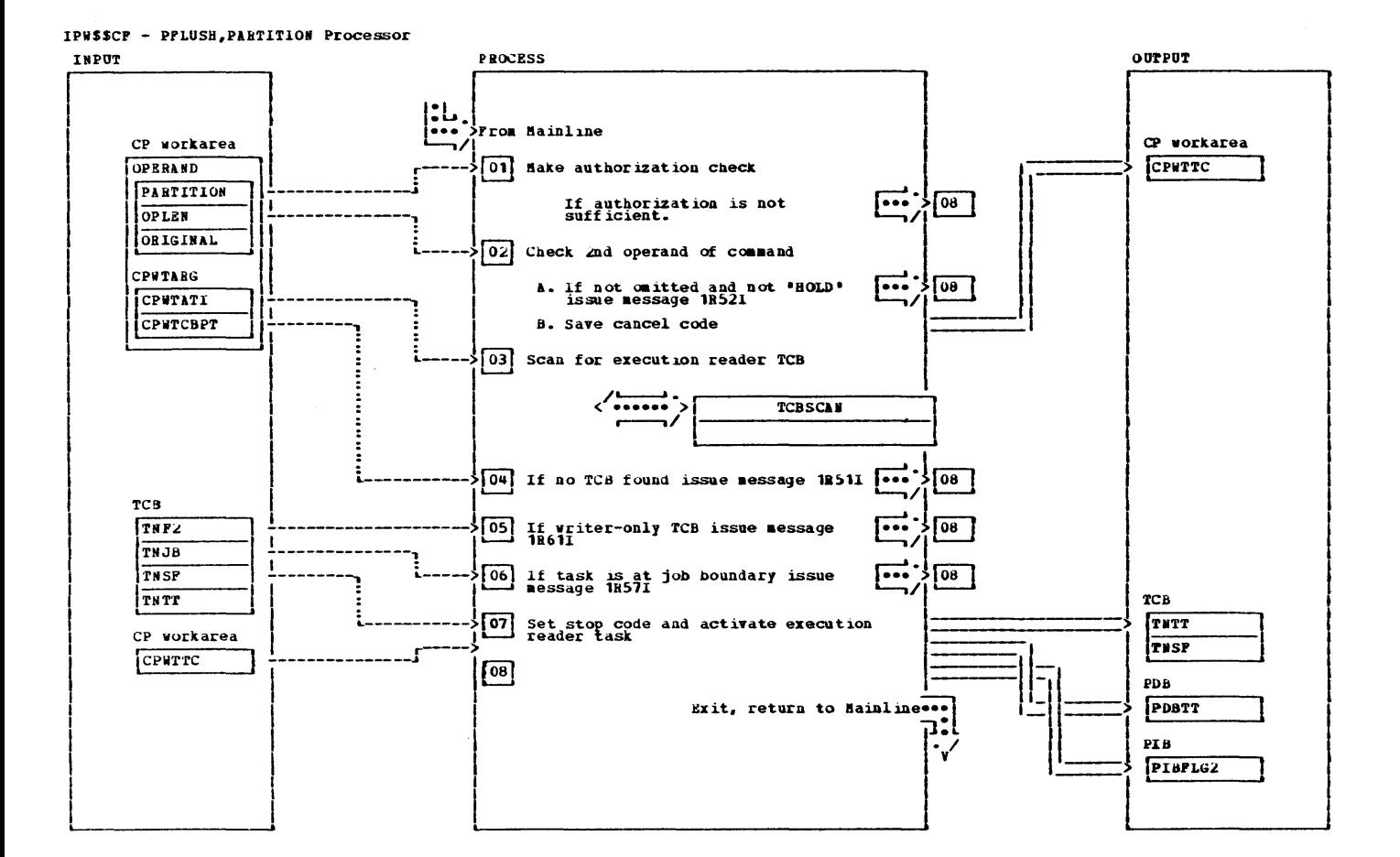

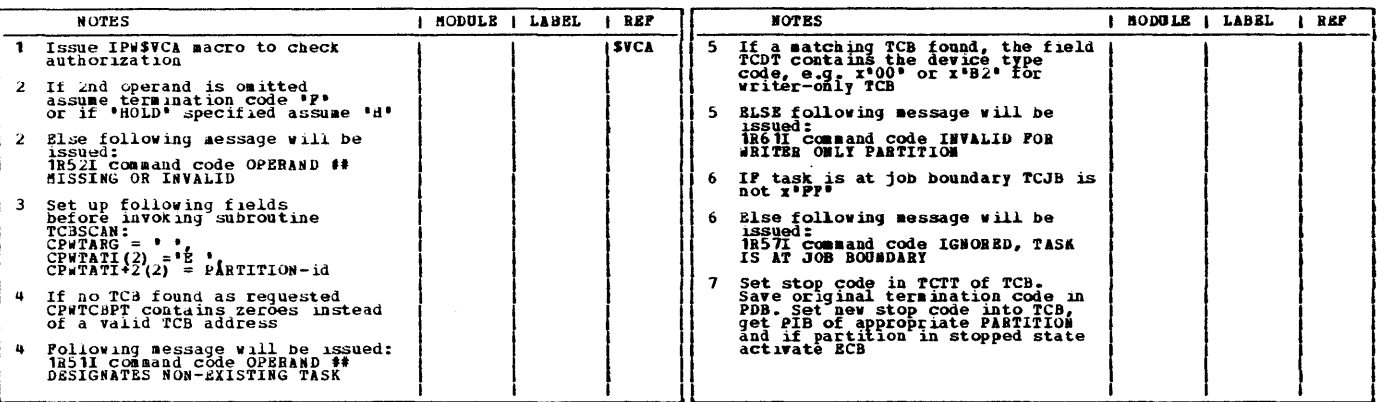

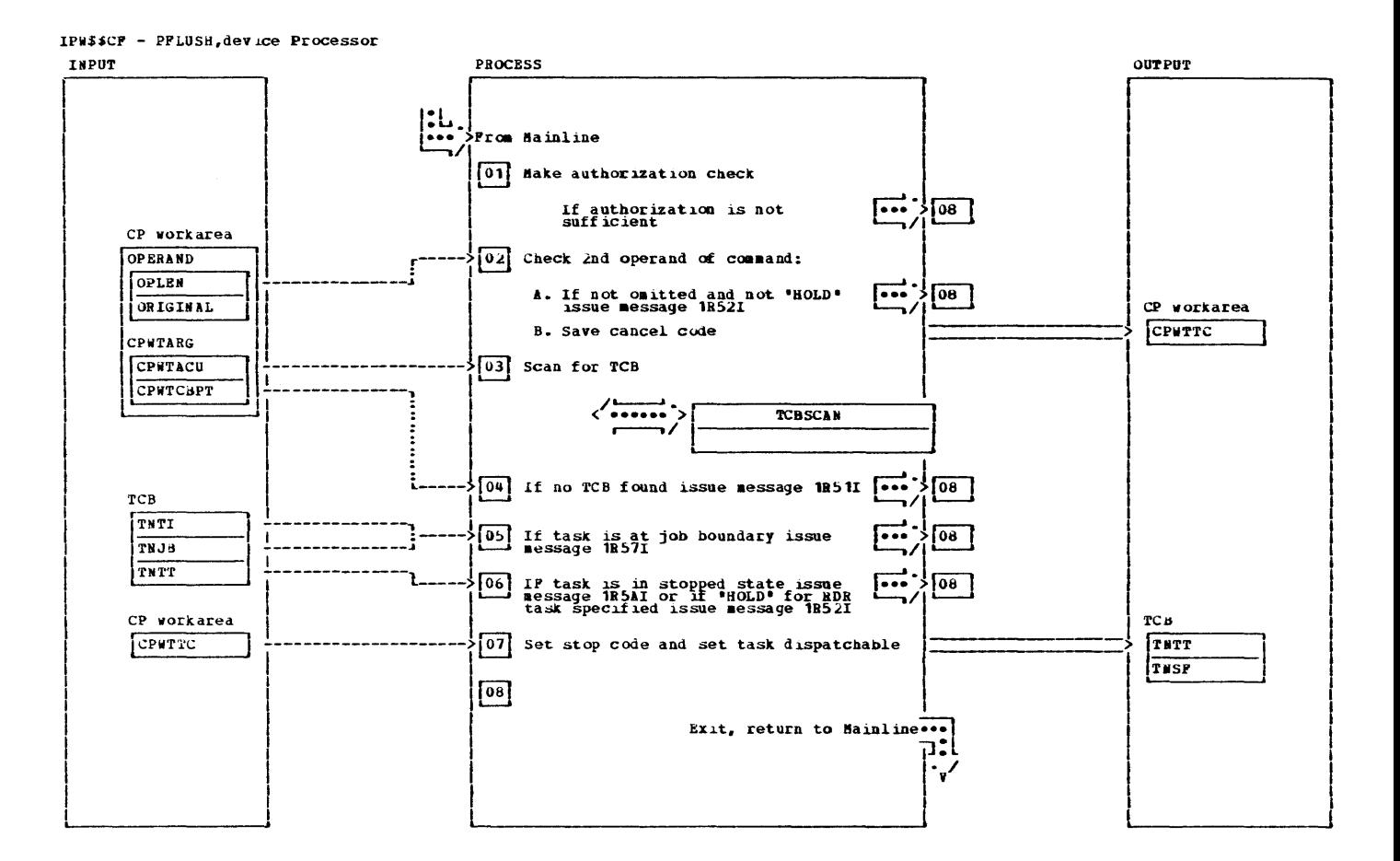

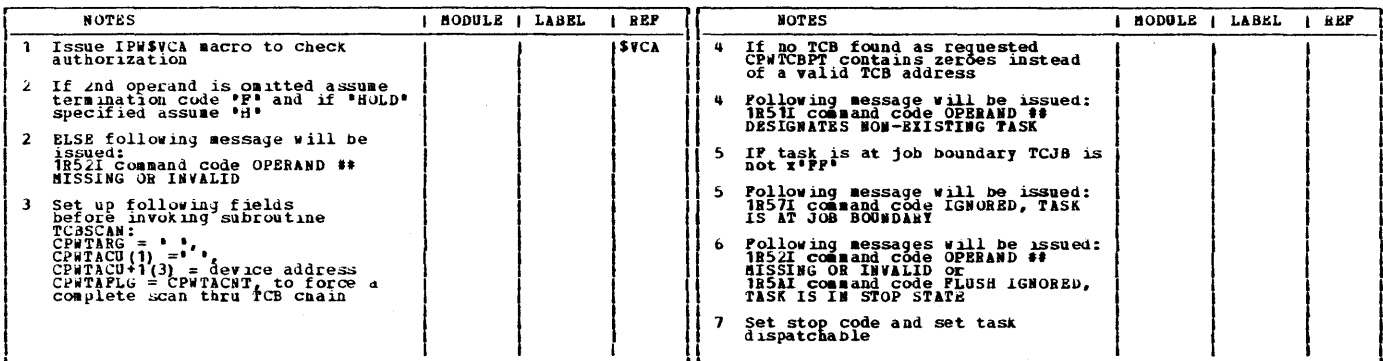

Chart Cr 75

٠.

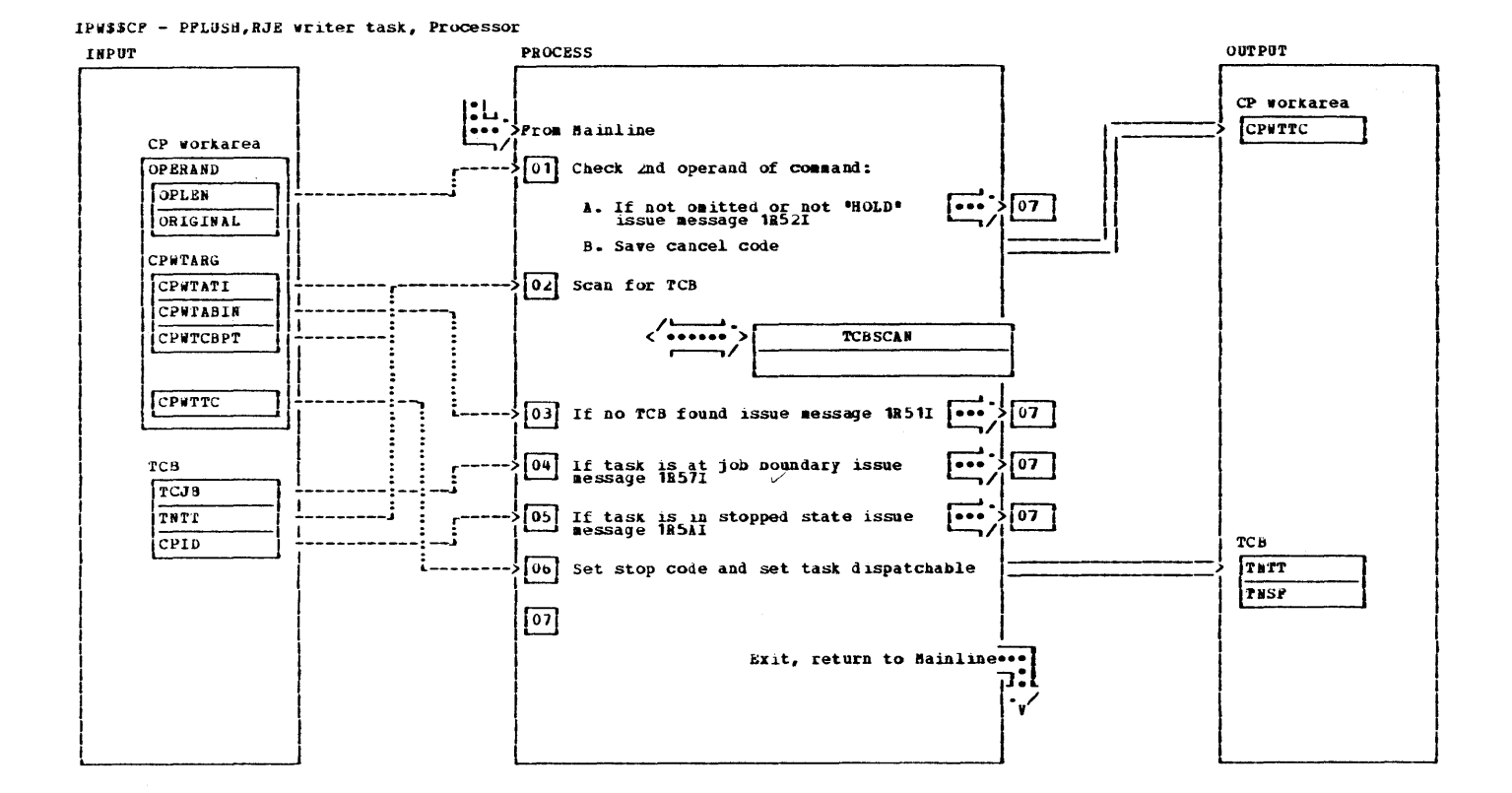

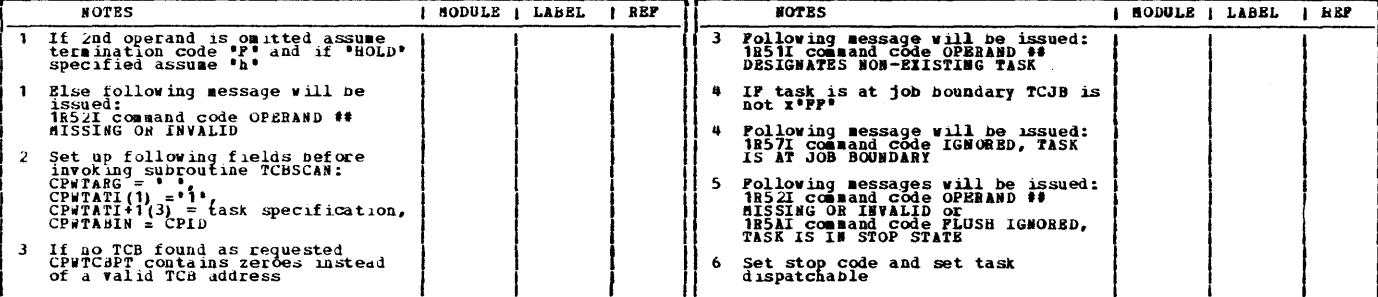

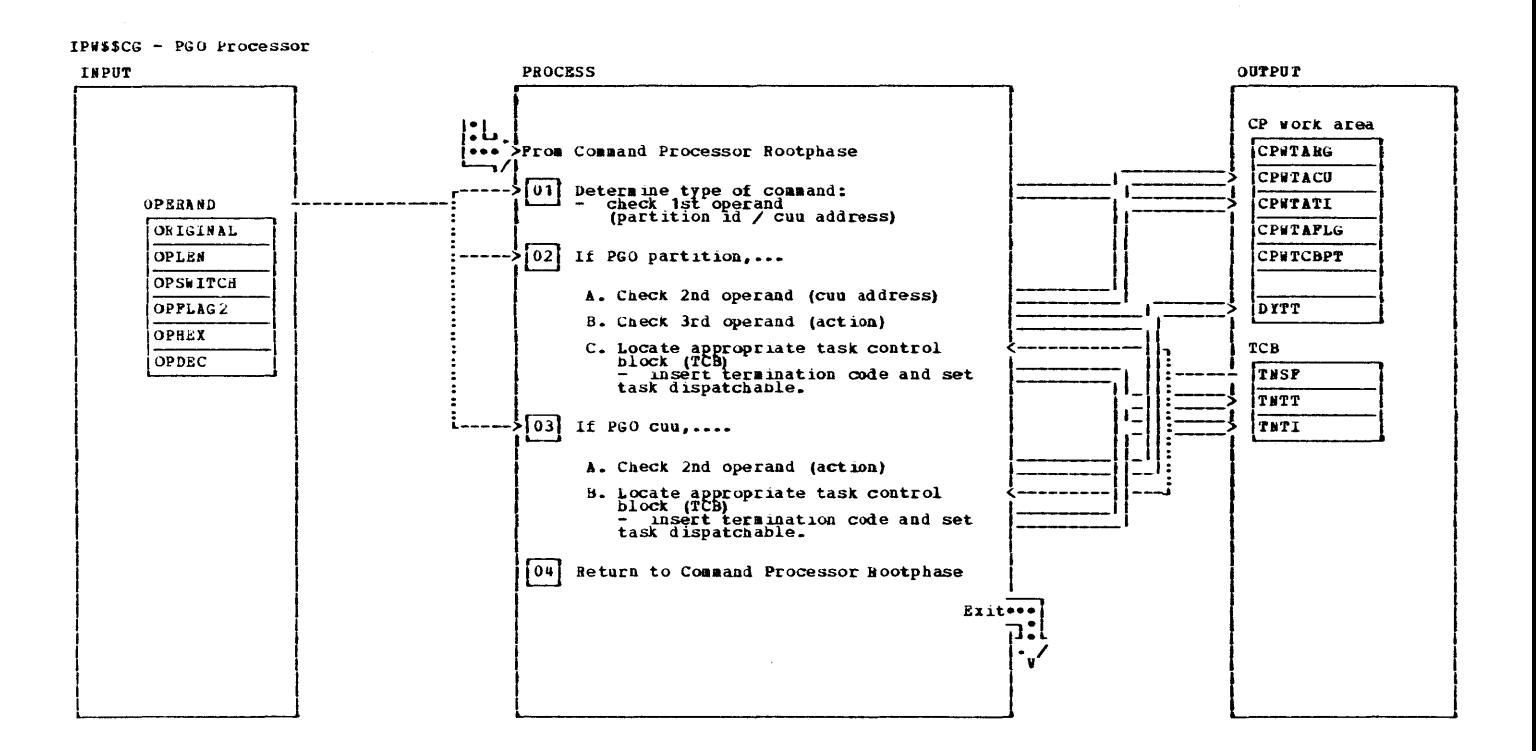

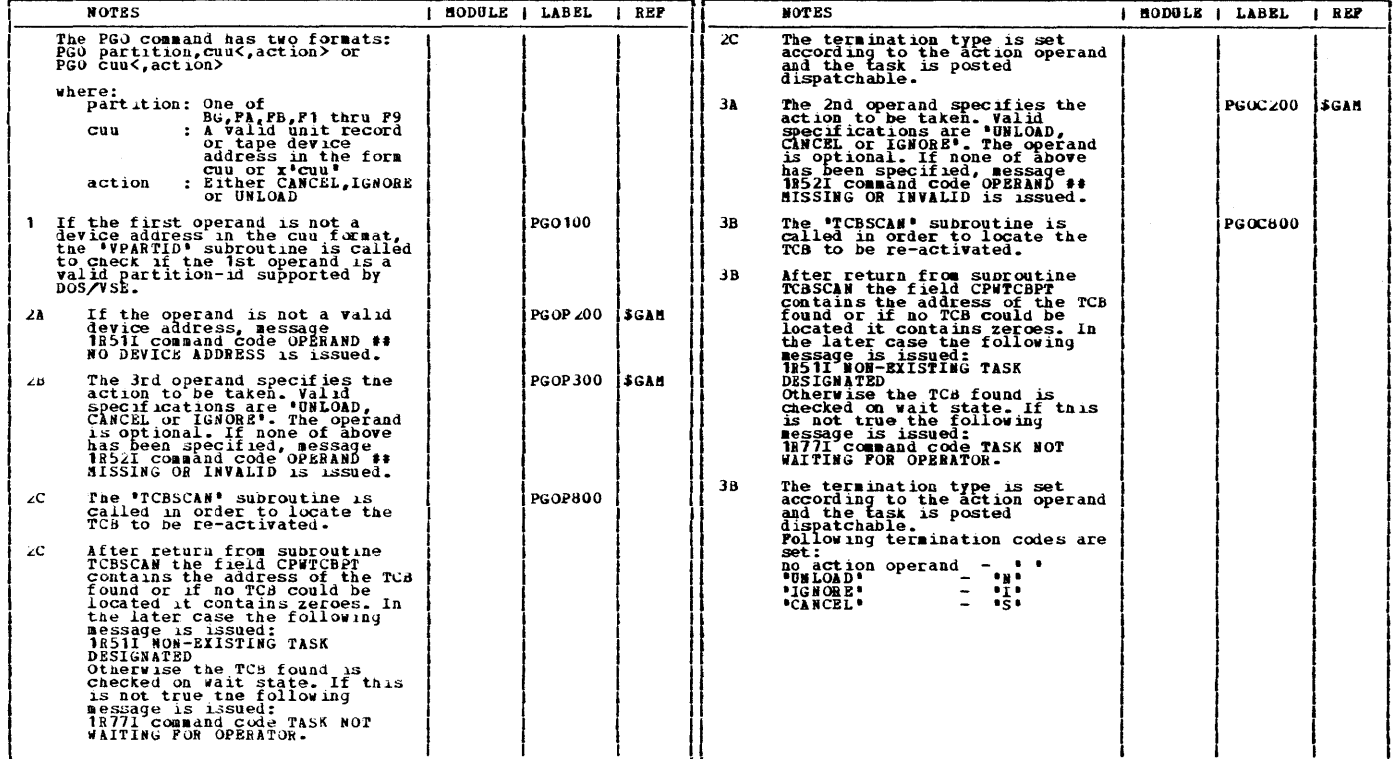

 $\frac{1}{2} \frac{d^2-1}{2}$  .  $\sim$  $\frac{1}{\lambda}$  $\hat{\mathcal{A}}$  $\sim$  $\ell \ll \ell_1$  $\sim$  $\frac{1}{3}$ 

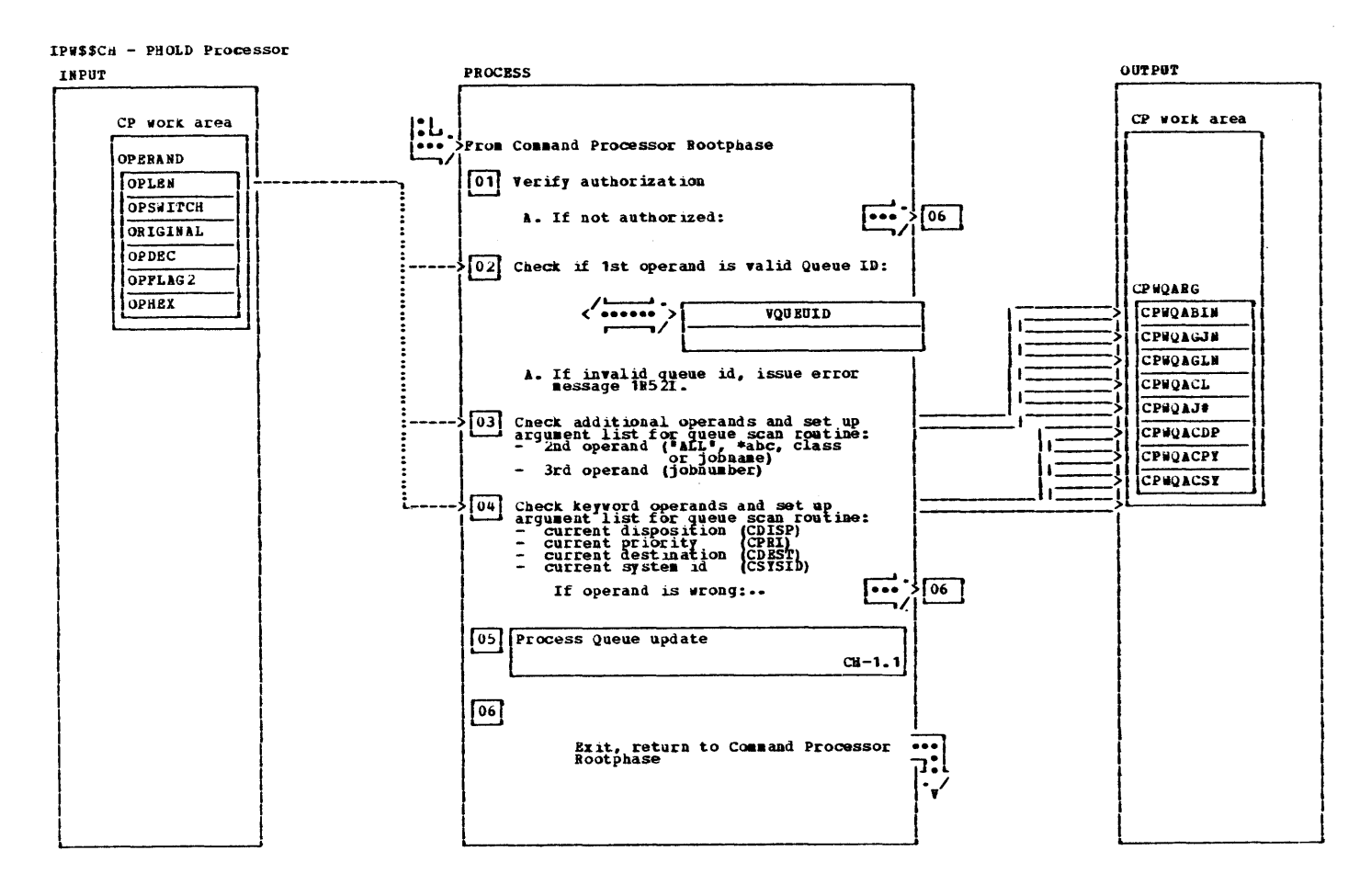

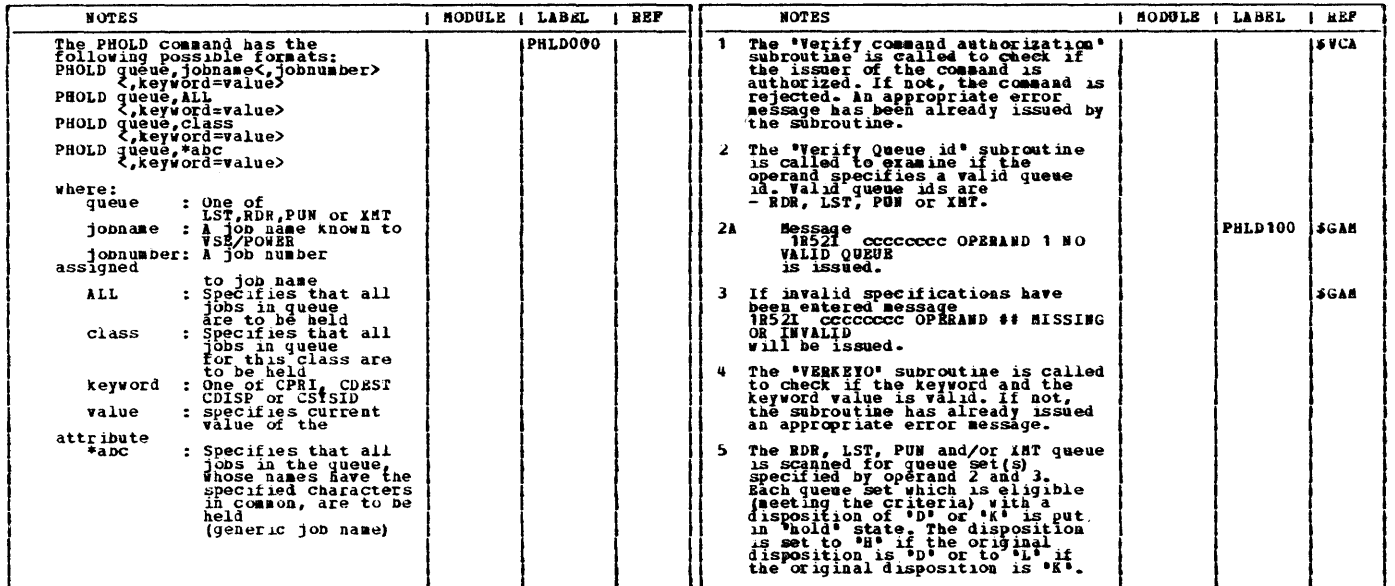

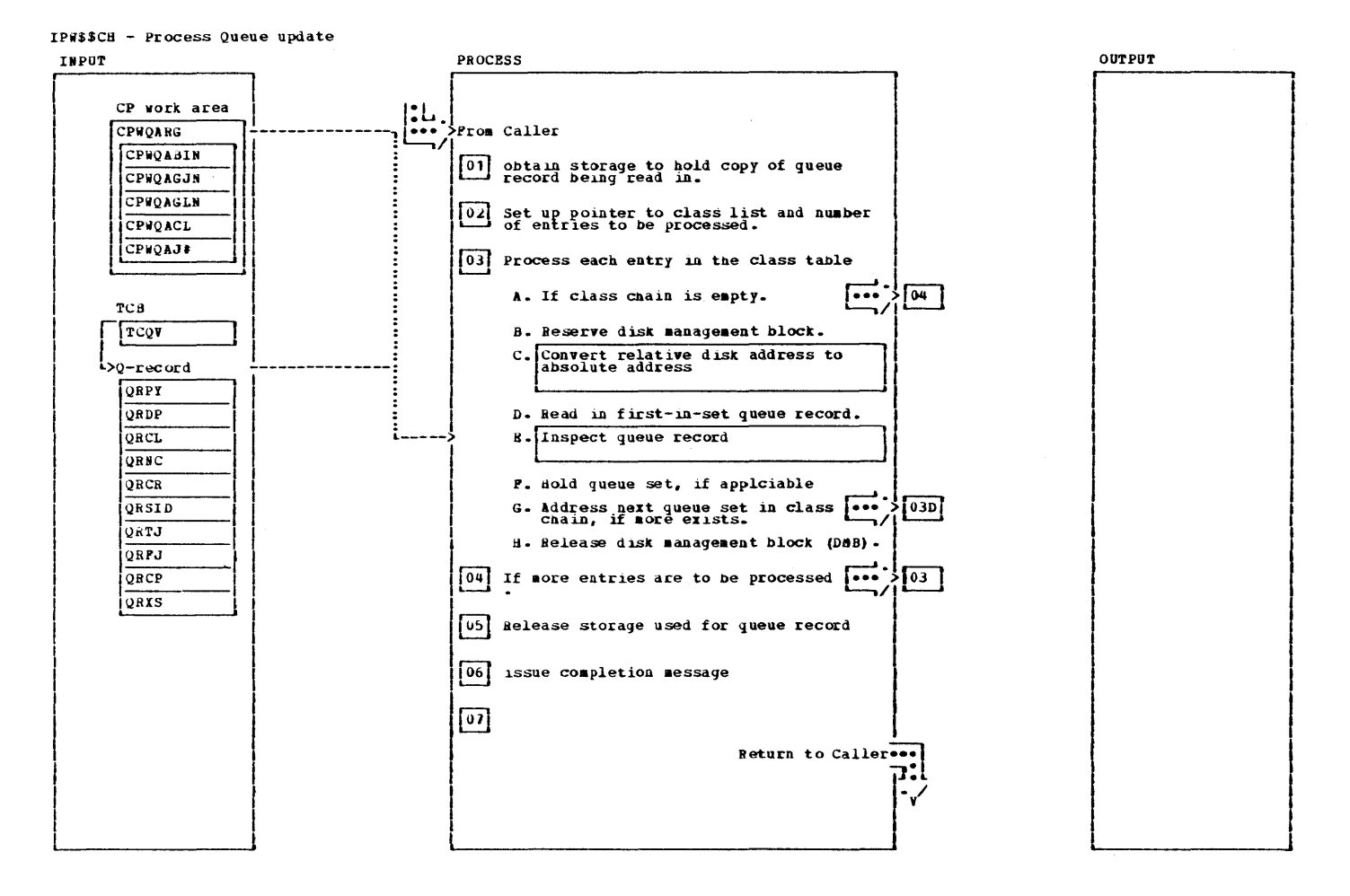

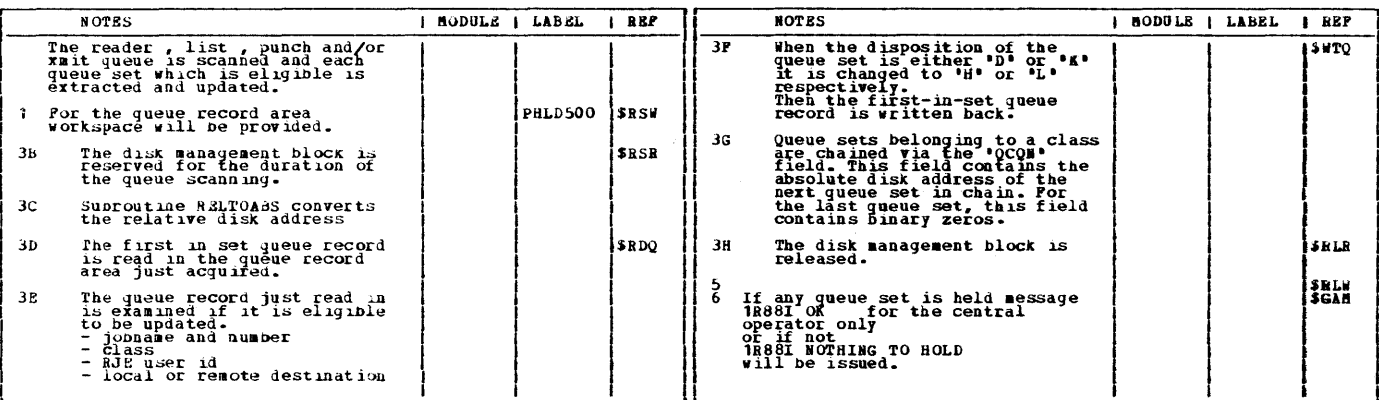

CHART CI: IPMSSCI

 $\hat{\mathcal{L}}$ 

This page was lett blank intentionally.

 $\sim$ 

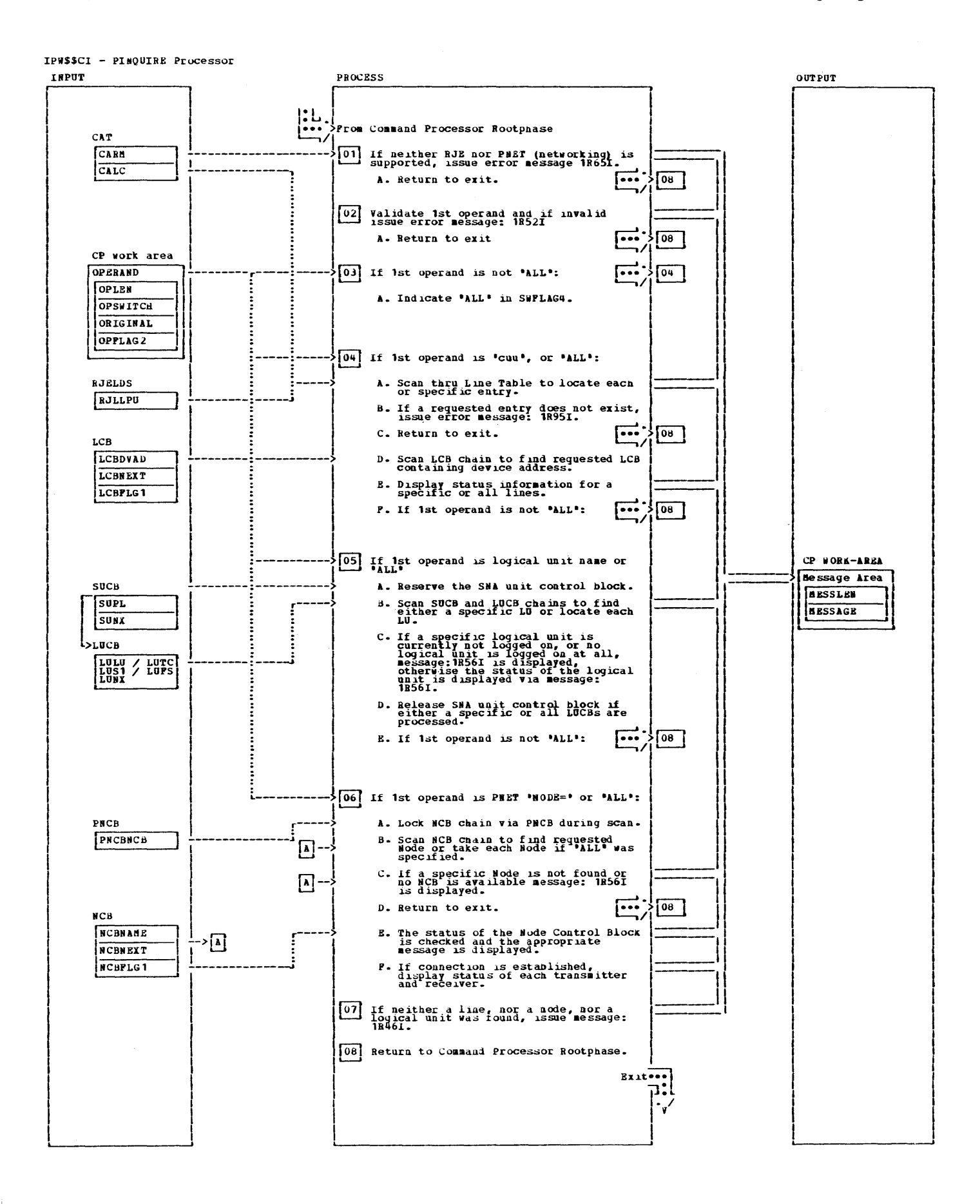

IPW\$\$CI - PINQUIRE Processor

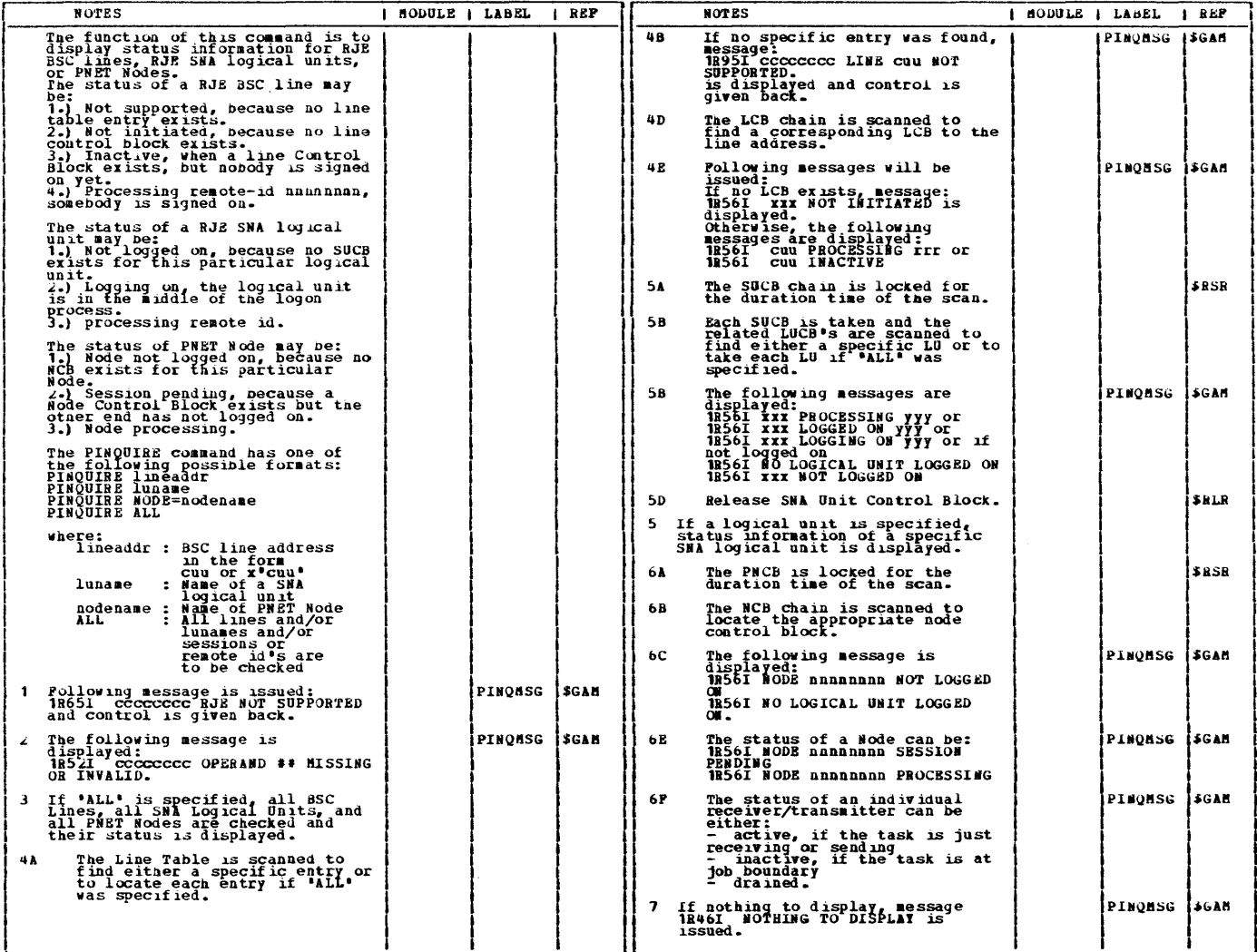

 $\sim$ 

 $84$ 

CHART CJ: LPWSSCJ

This page was left blank intentionally.

 $\sim$ 

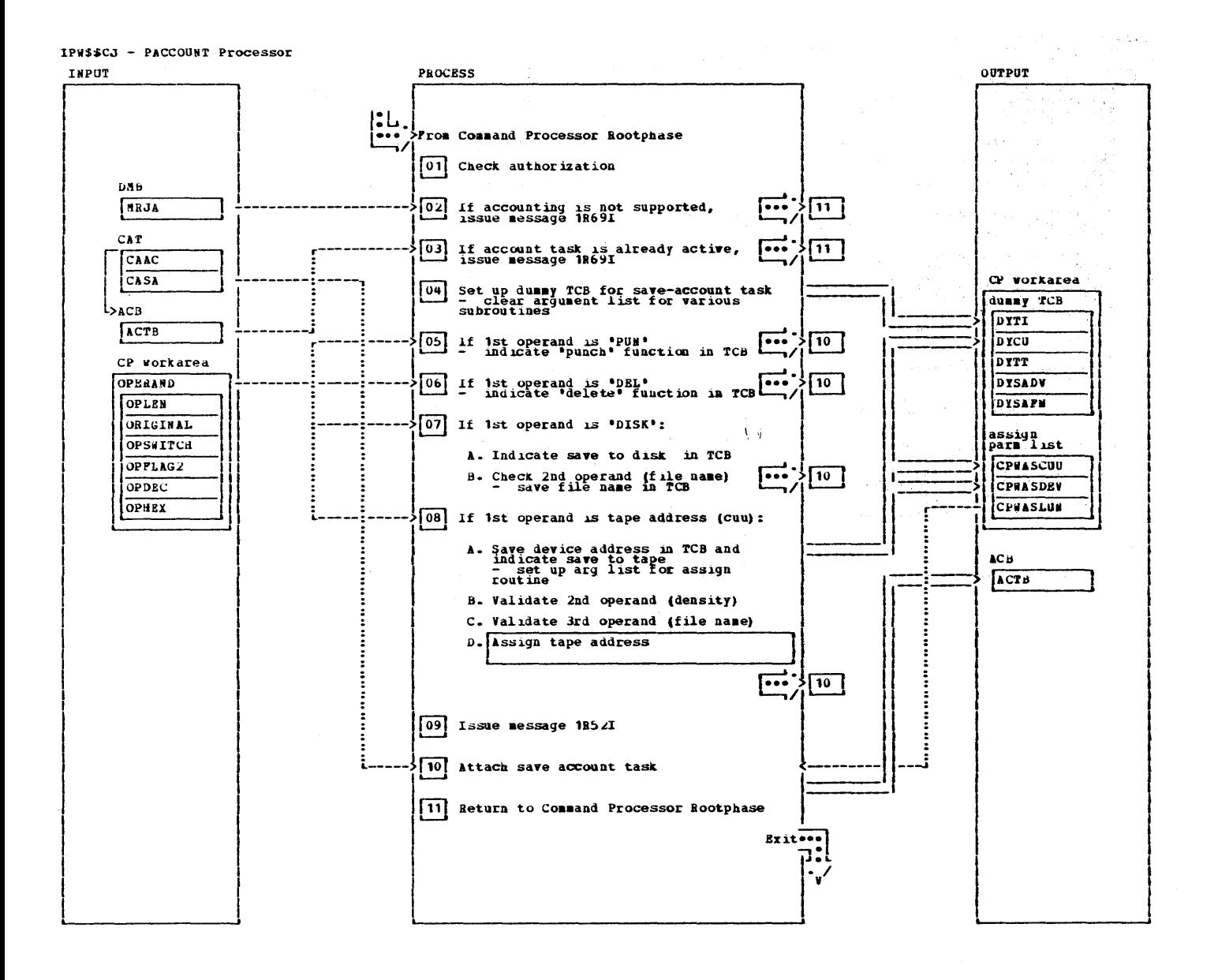

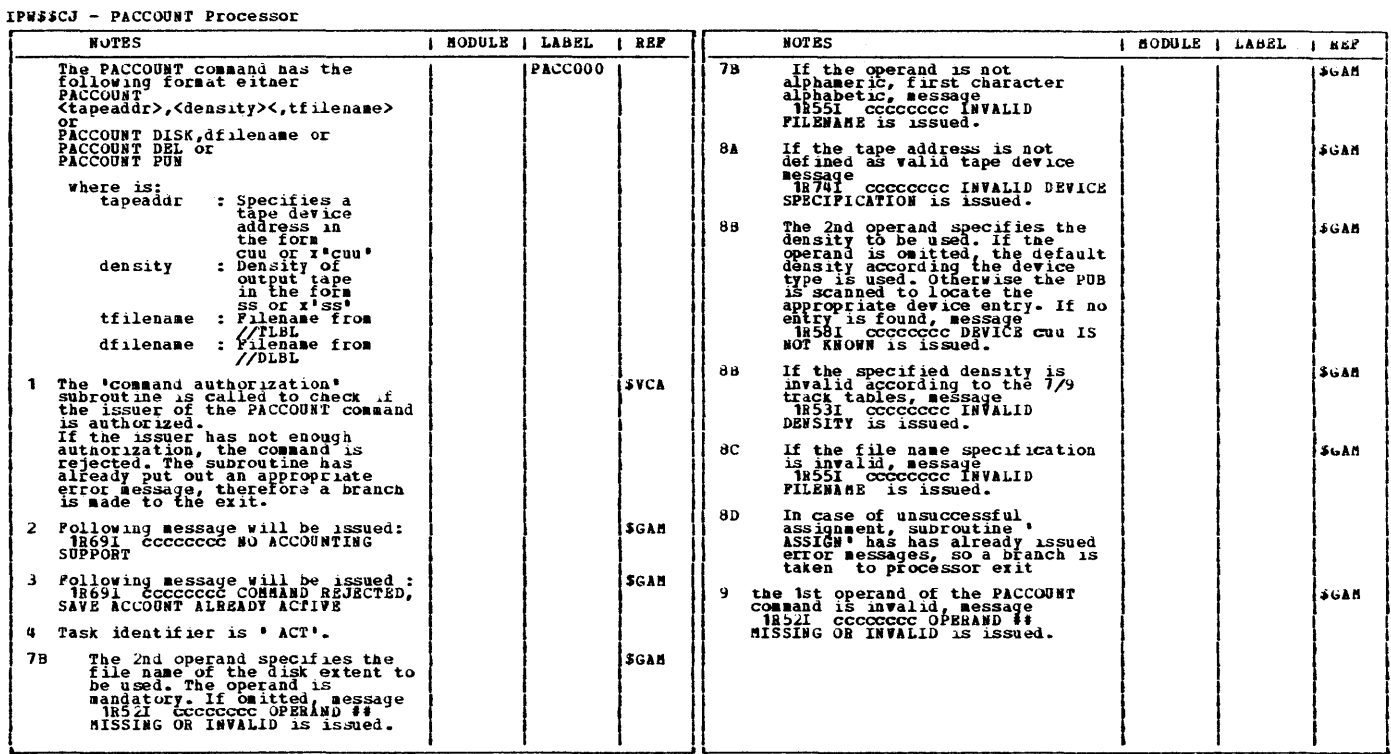

 $\Delta \sim 10^{-11}$ 

CHART CL: LPWSSCL

This page was left blank intentionally.

 $\mathcal{L}$ 

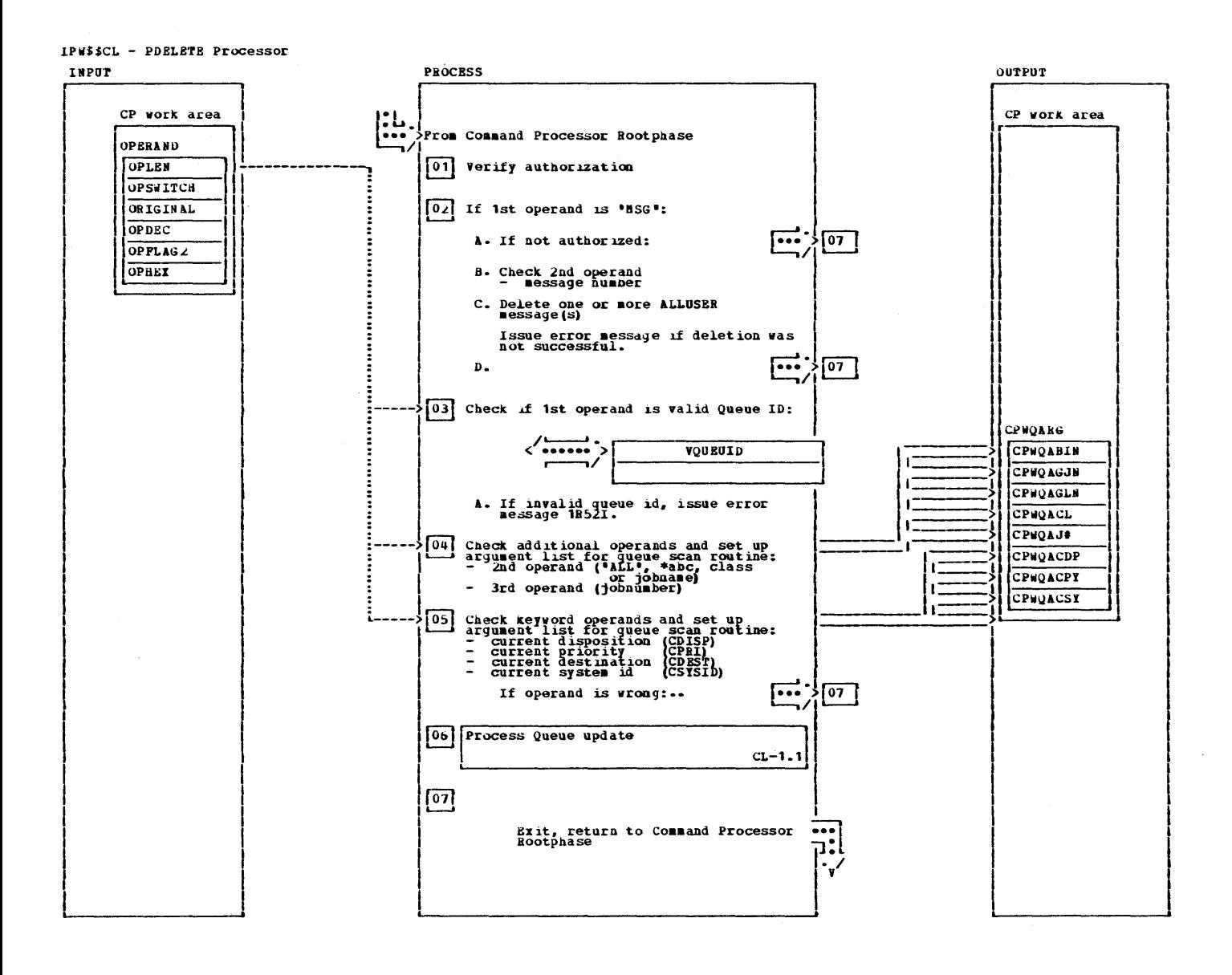

IPW\$\$CL - PDELETZ Processor

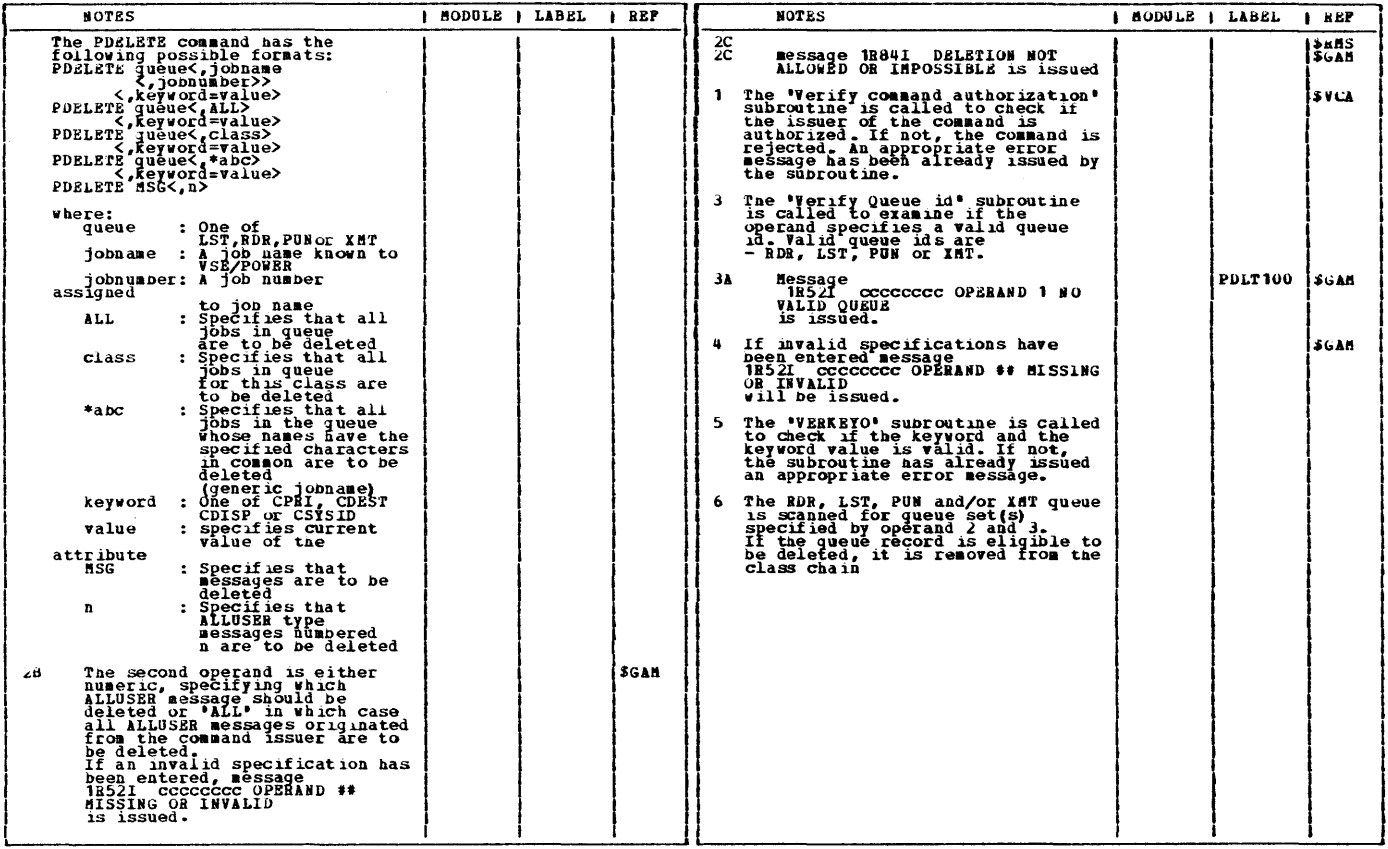

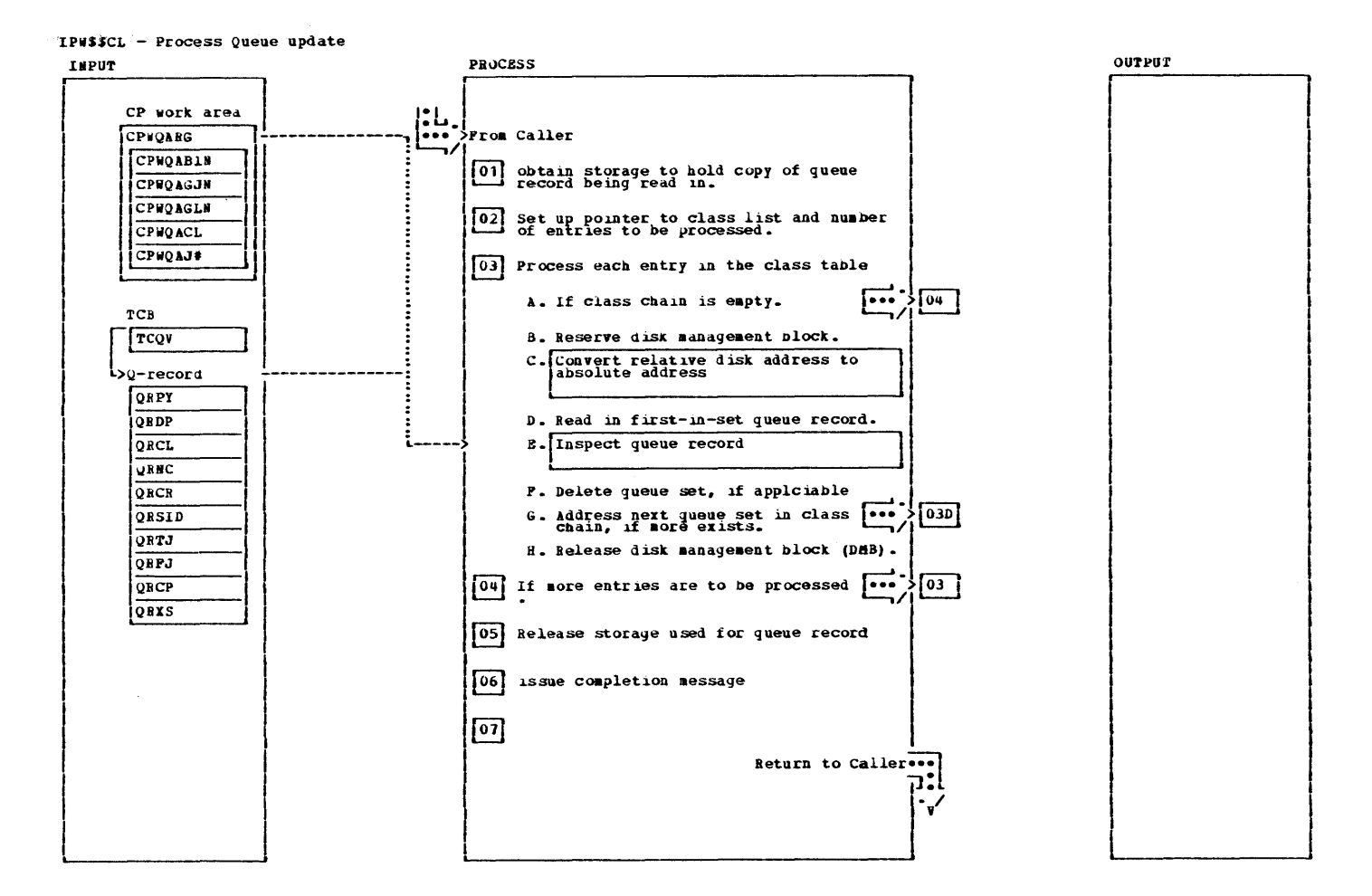

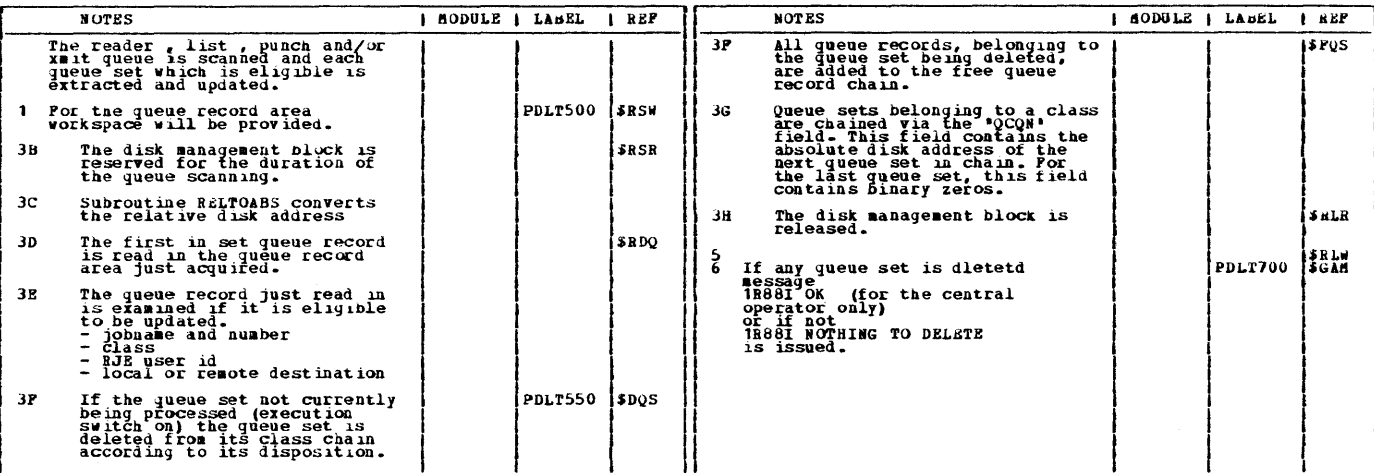

CHART CLD: IPWSSCLD

This page was left blank intentionally.

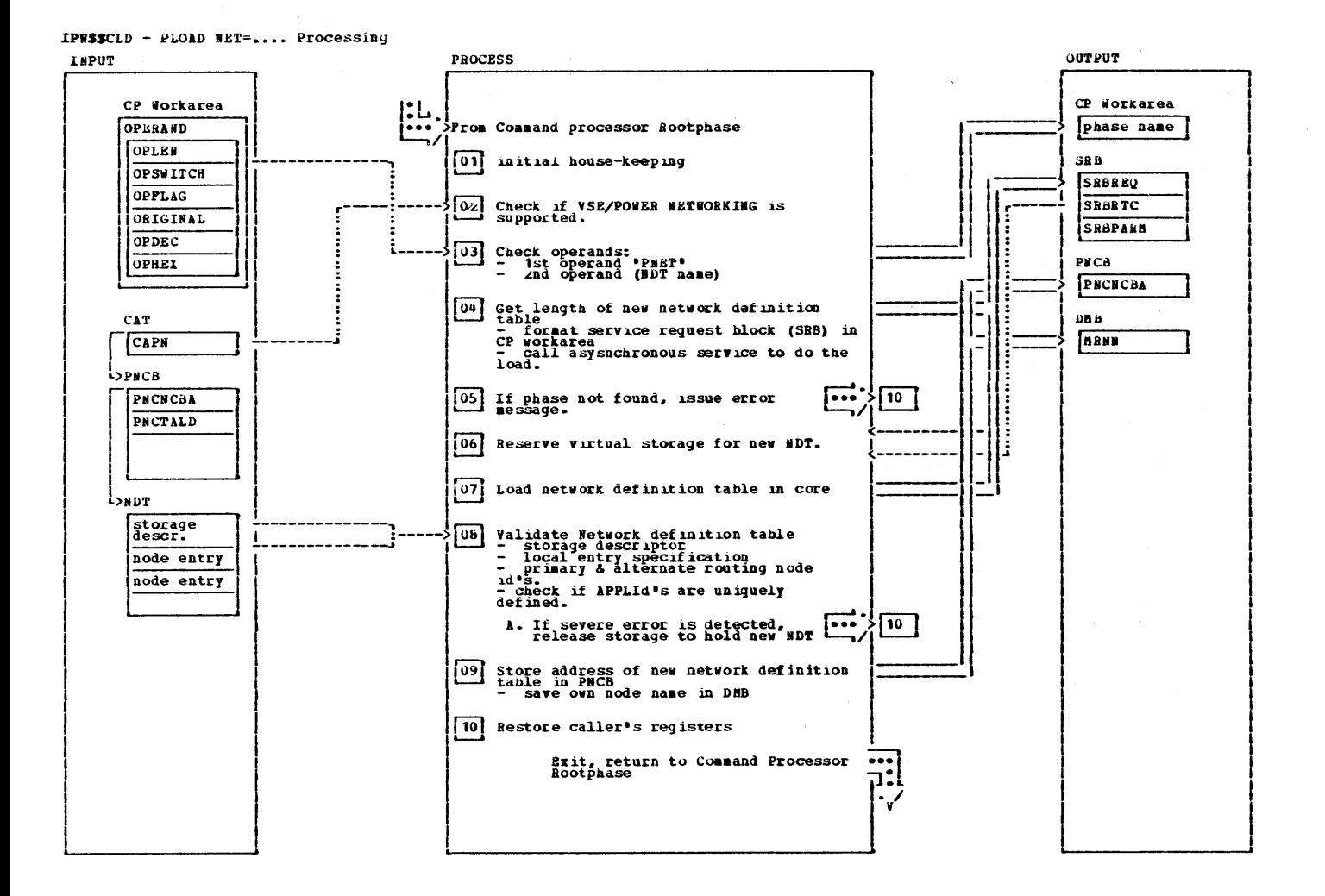

 $\bar{z}$ 

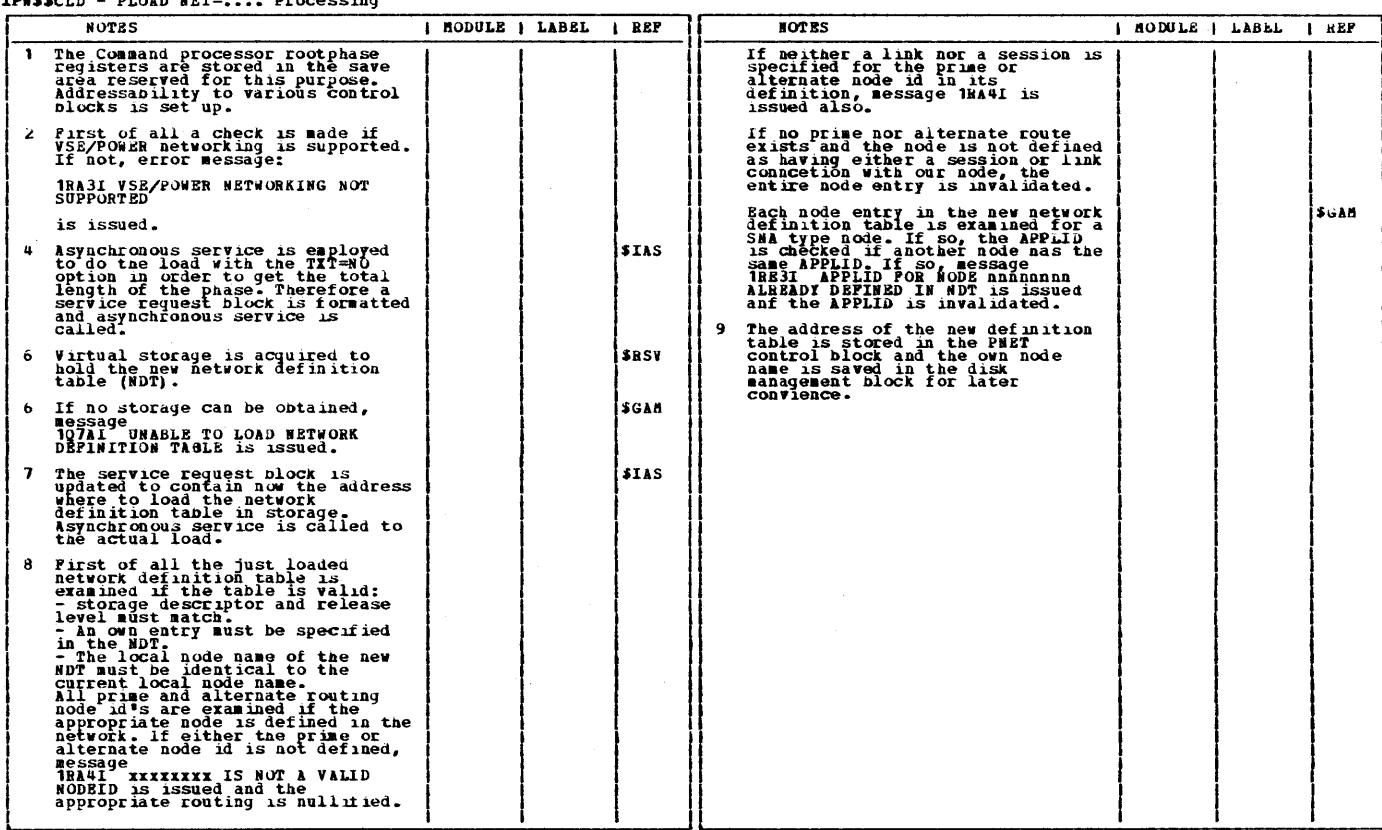

IPWSSCLD - PLOAD MET=.... Processing

Licensed Material - Property of IBM

This page was left blank intentionally.

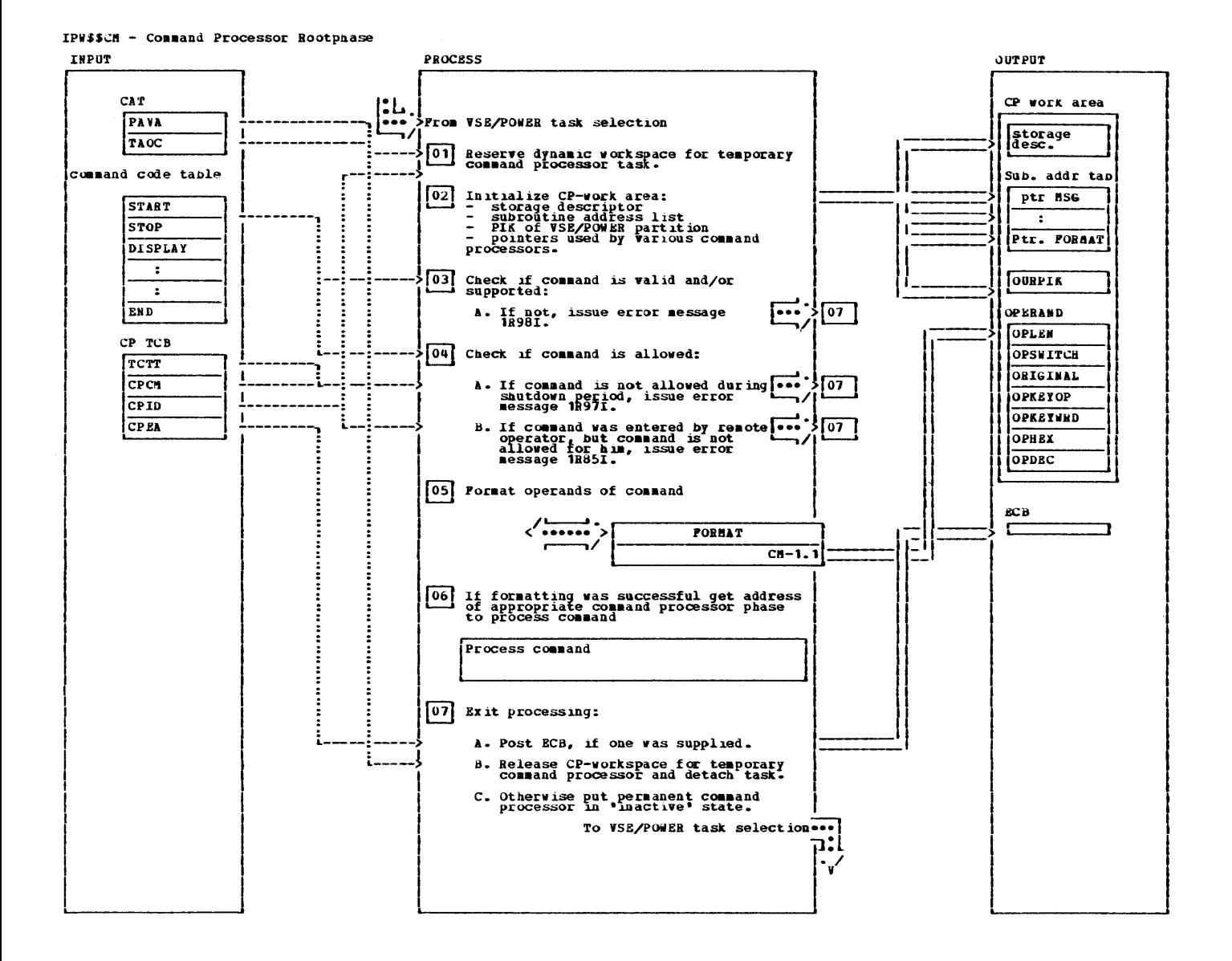
IP#\$\$C# - Command Processor Rootphase

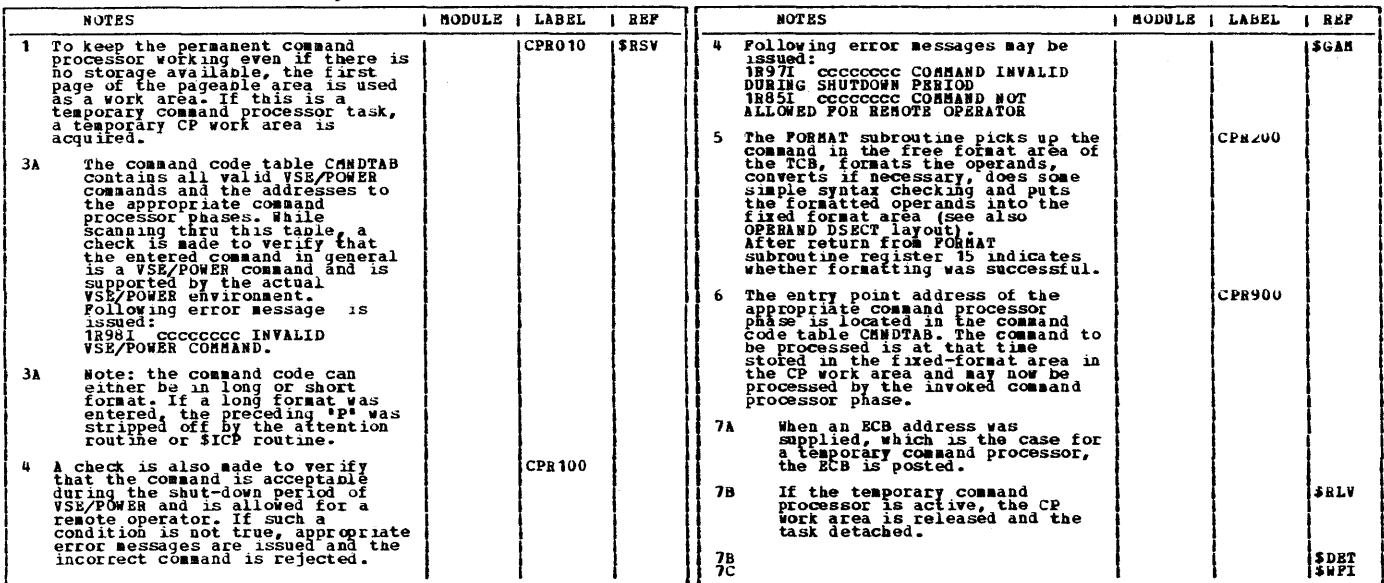

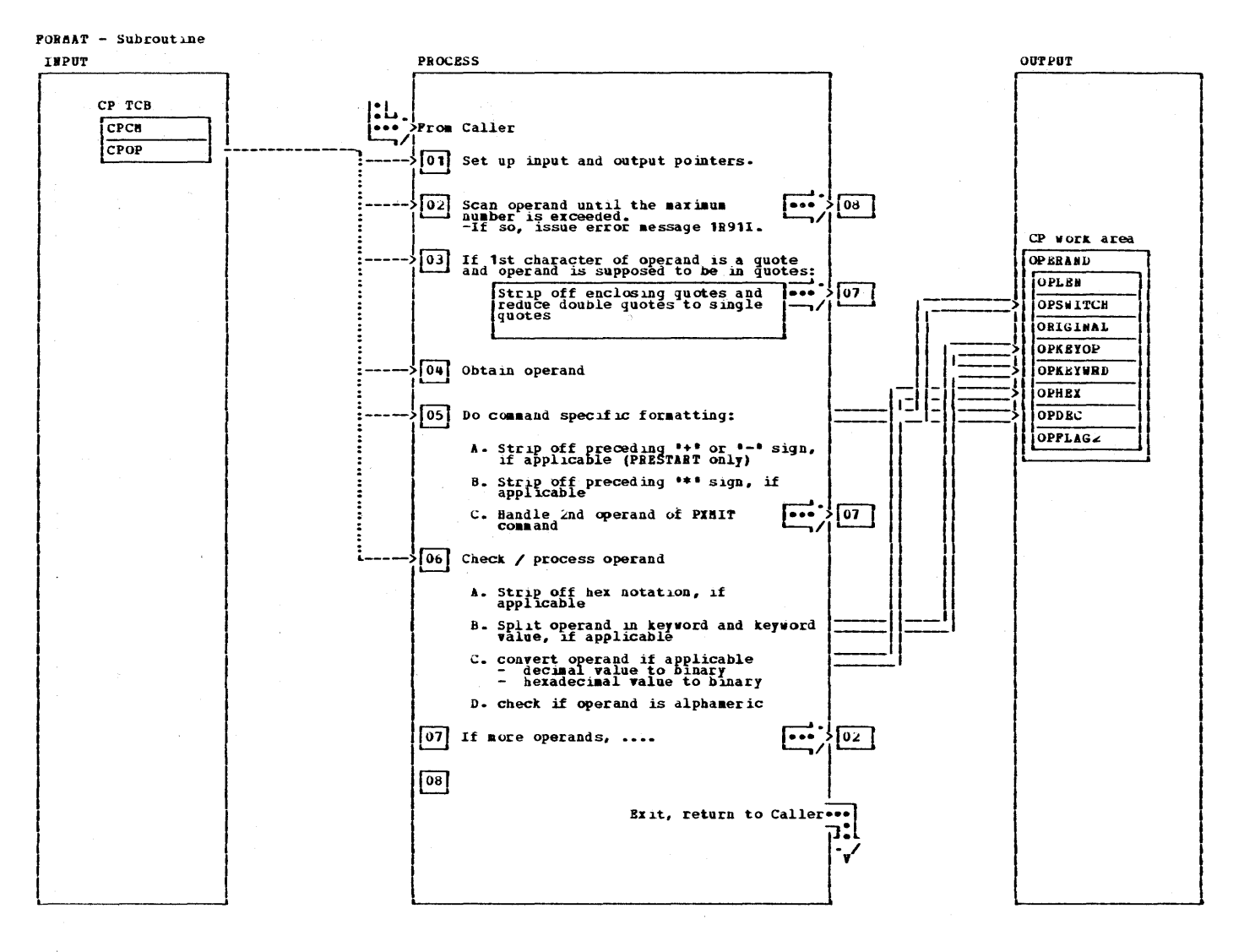

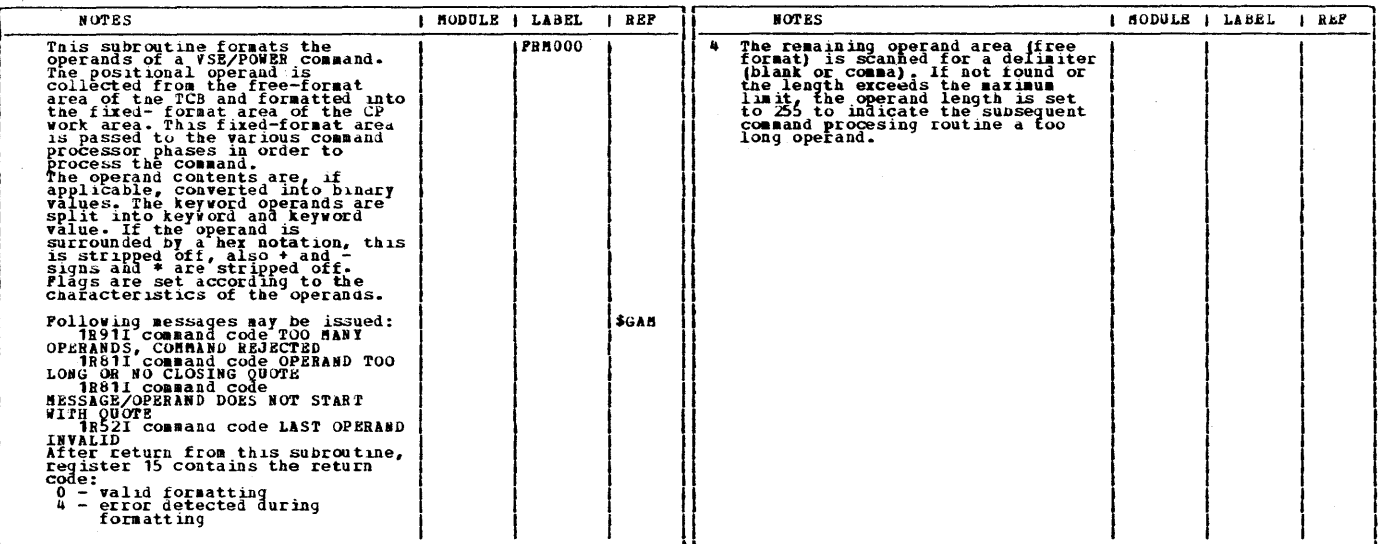

MSG - Subroutine

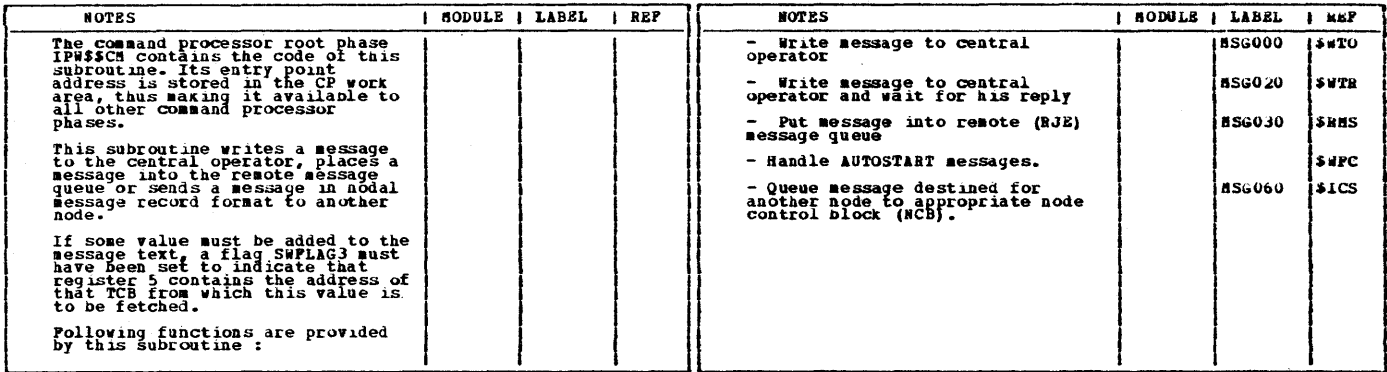

#### RELTOABS - Subroutine

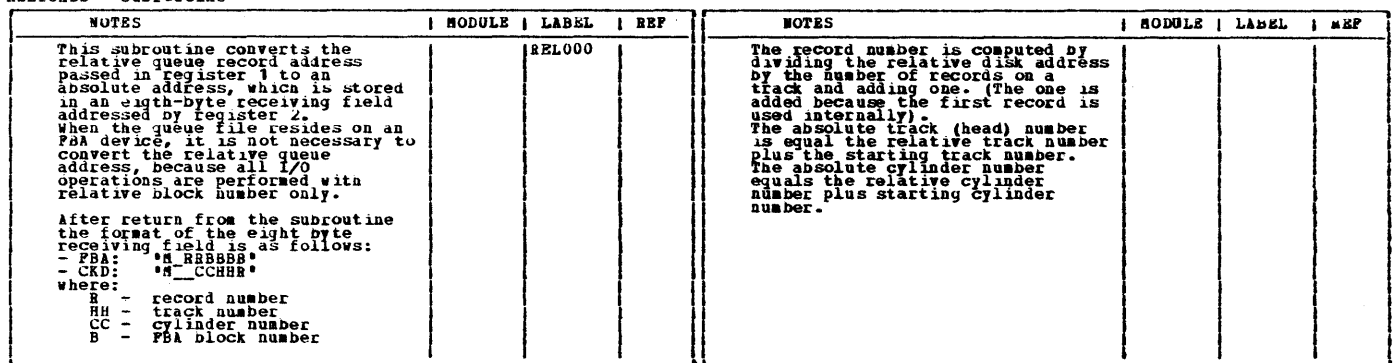

VERCAUTH - Subroutine

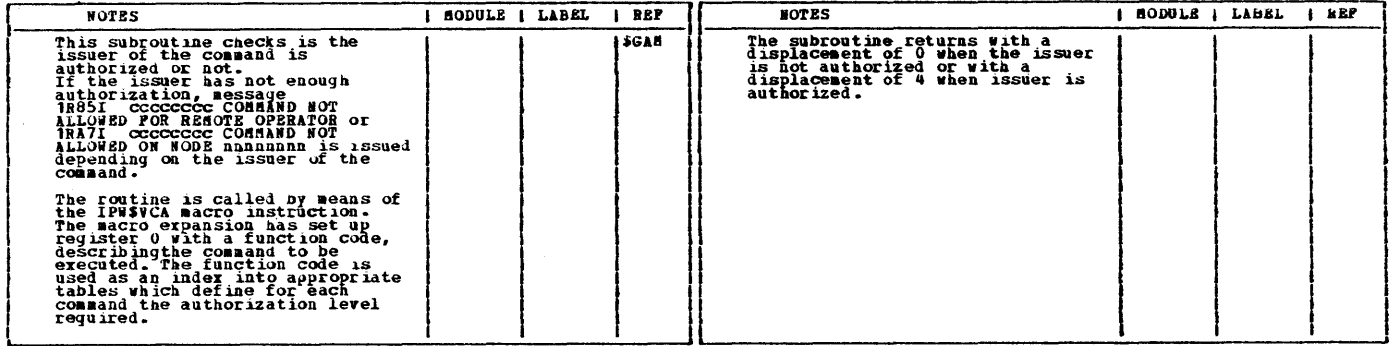

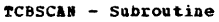

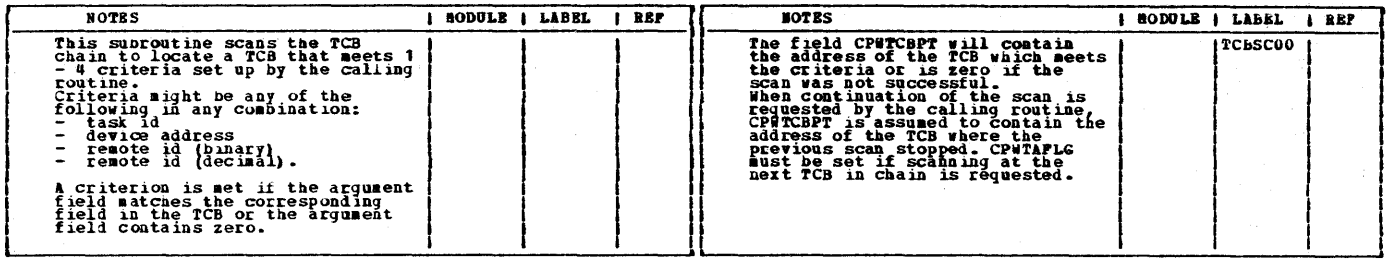

ATTACH - Subroutine

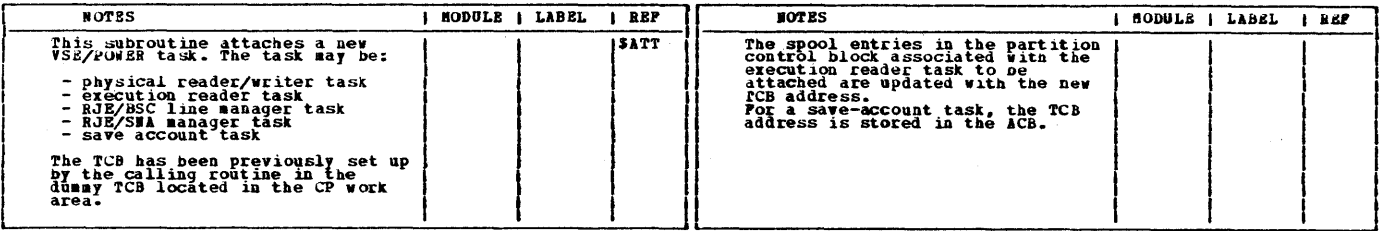

ASSIGN - Subroutine

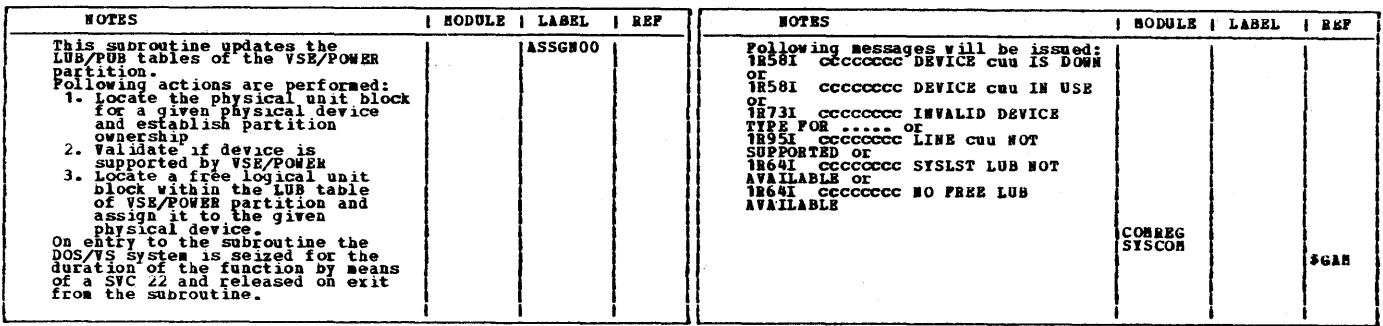

**UNASSGN - Subroutine** 

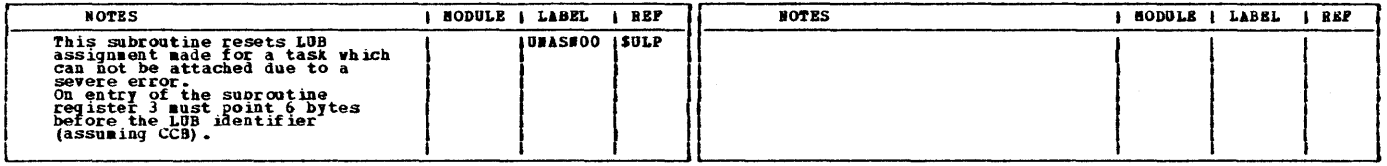

INVDEV - Subroutine

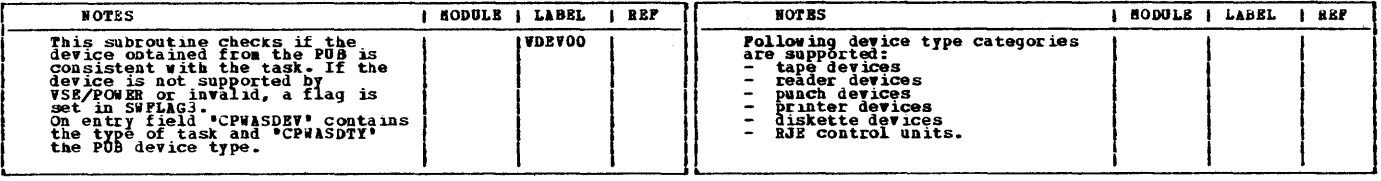

QRINSPCT - Subroutine

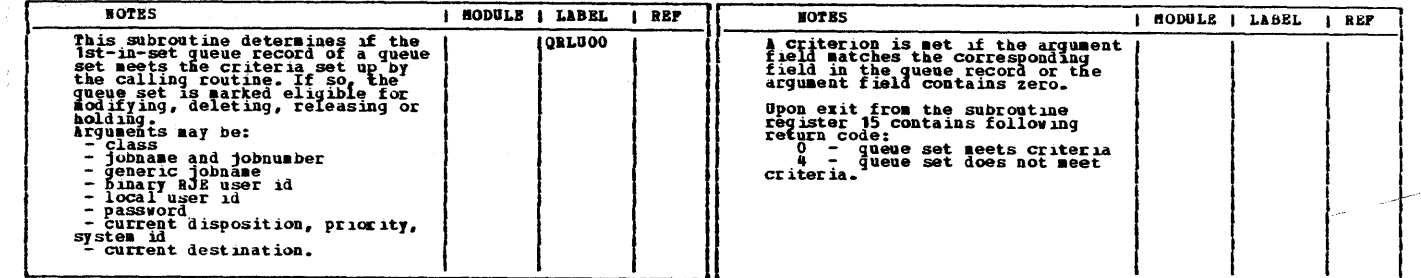

**BINTODEC** - Subroutine

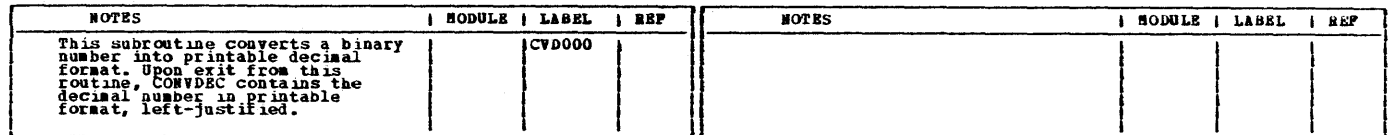

**VQUEUEID** - Subroutine

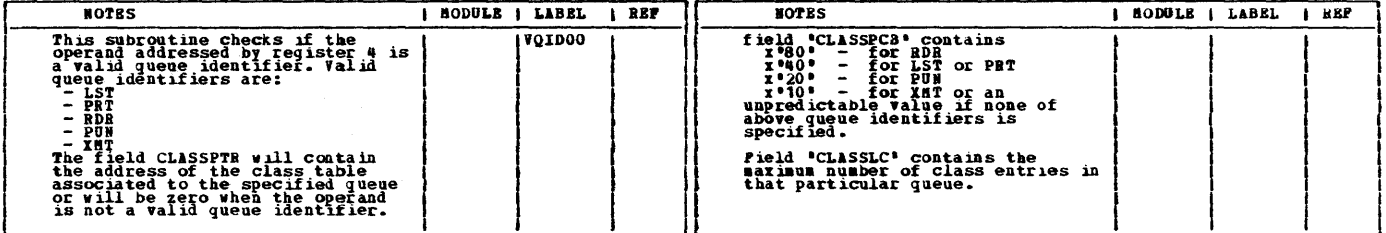

**VTASKID - subroutine** 

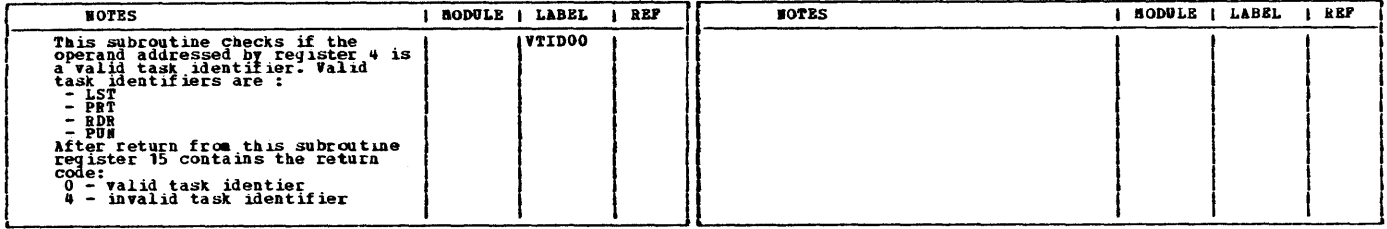

**VPARTID** - Subroutine

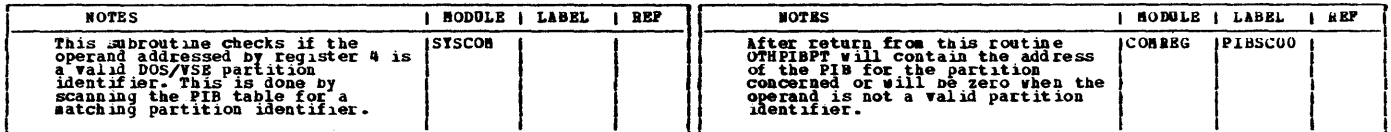

VERKEYOP - Subroutine

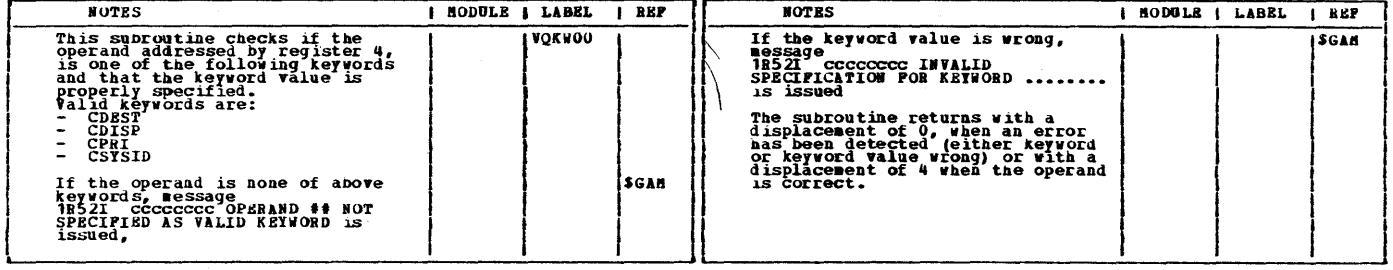

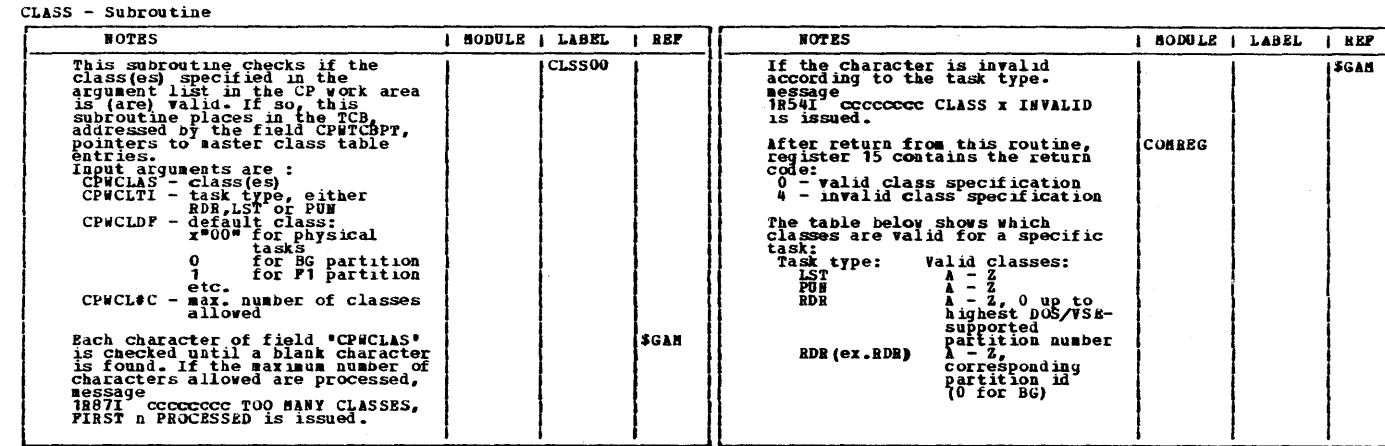

### CHART CN: LPW\$\$CN

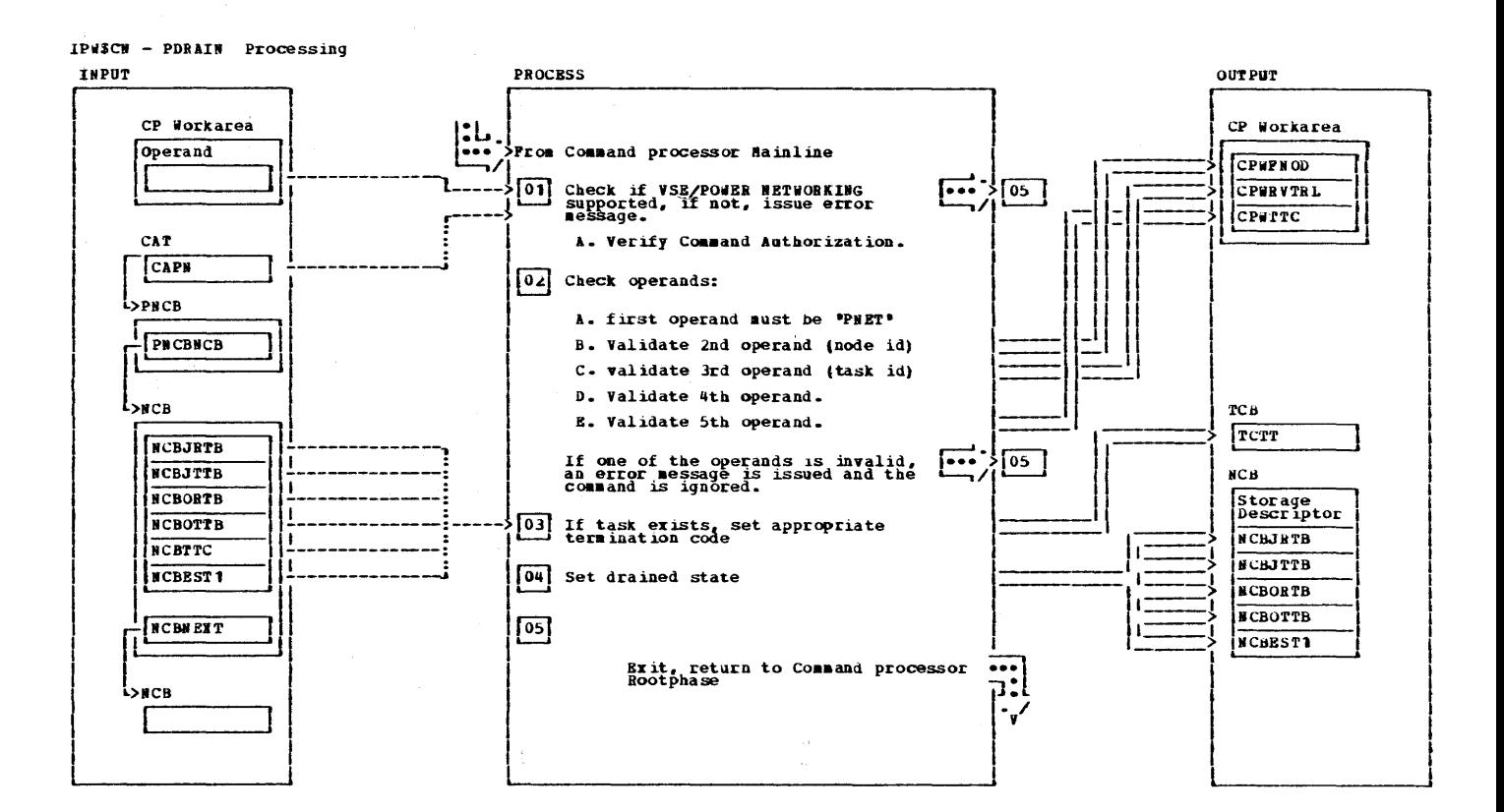

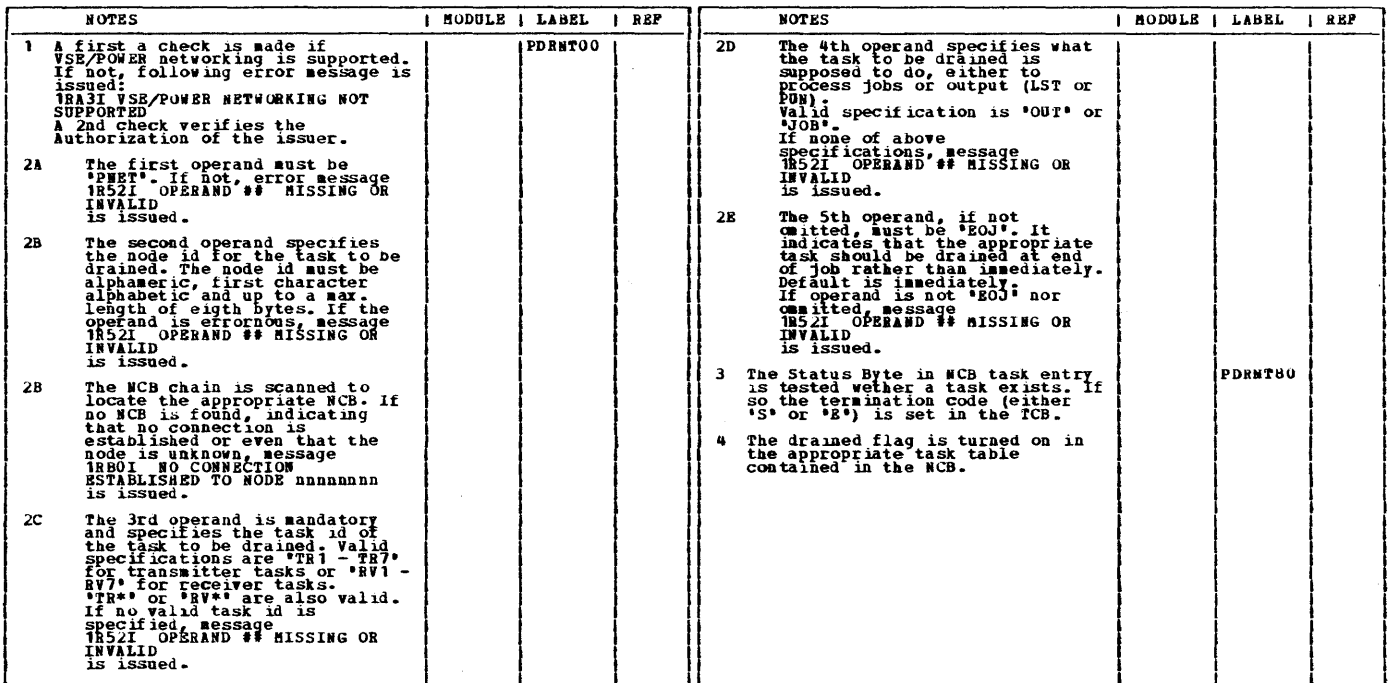

 $\mathcal{L}^{\text{max}}_{\text{max}}$ 

106 VSE/POWER PLM Part 2

CHART CO: LPW\$\$CO

 $\Delta$ 

This page was left blank intentionally.

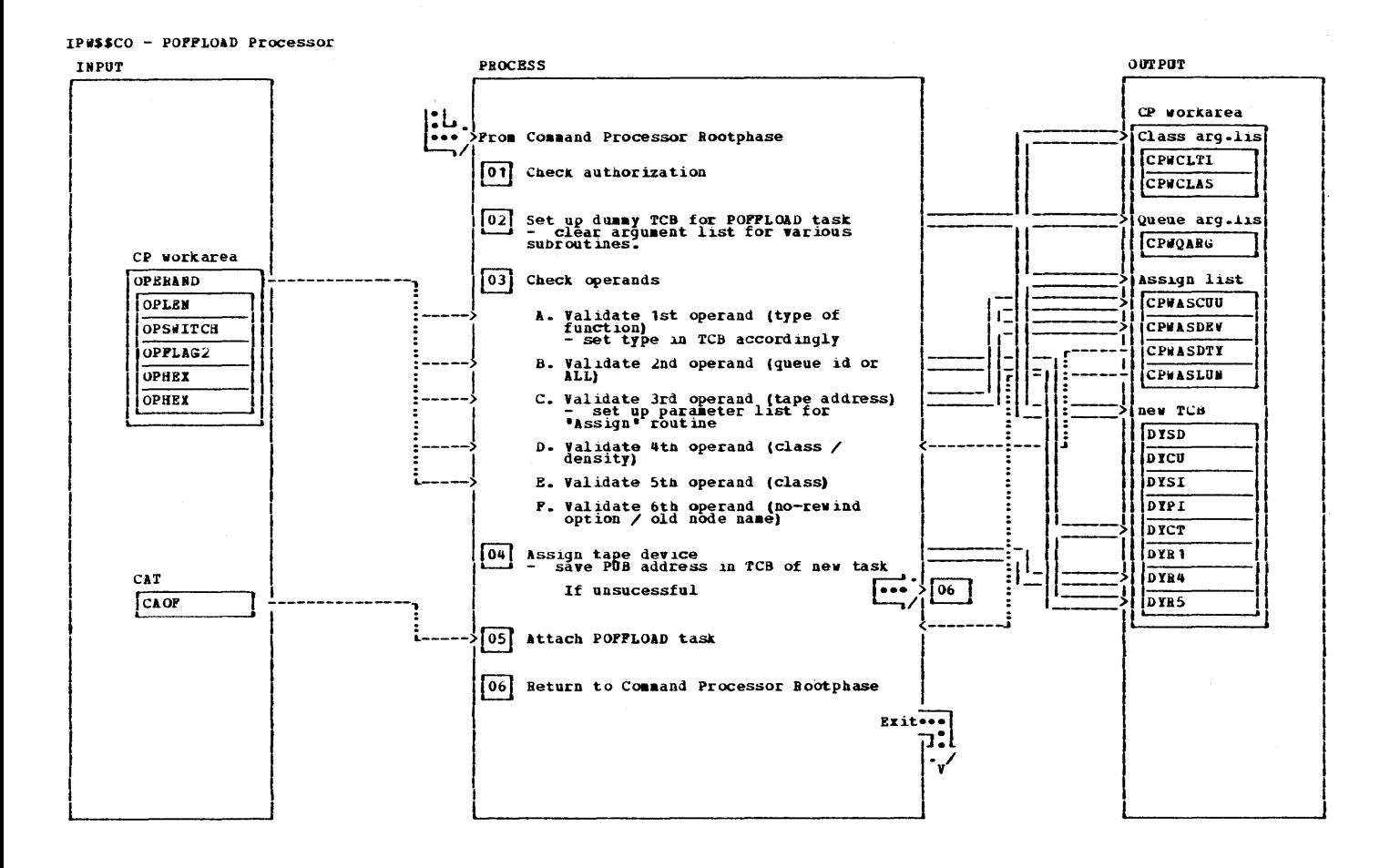

IPWSSCO - POPPLOAD Processor

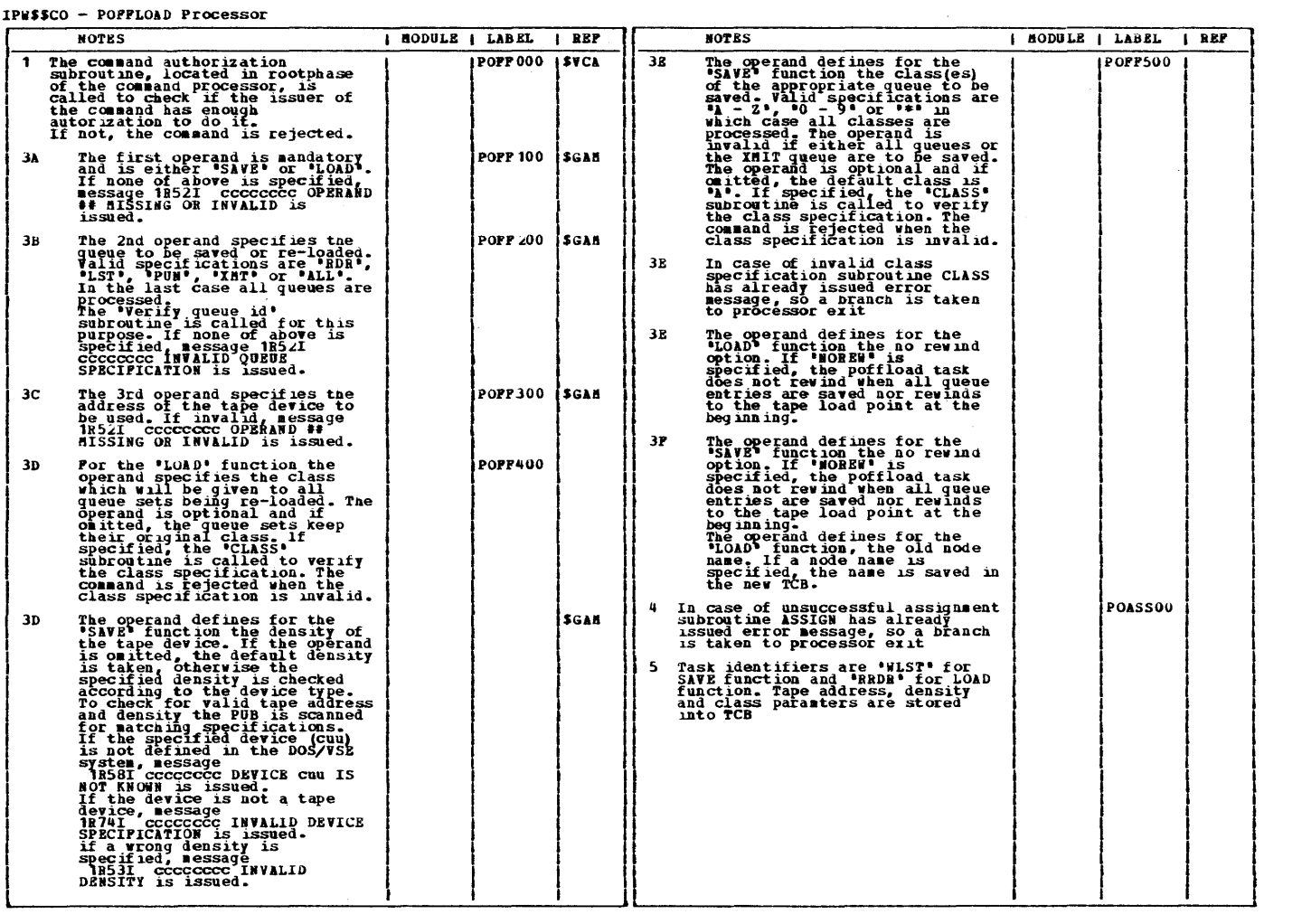

# CHART CP: LPW\$\$CP

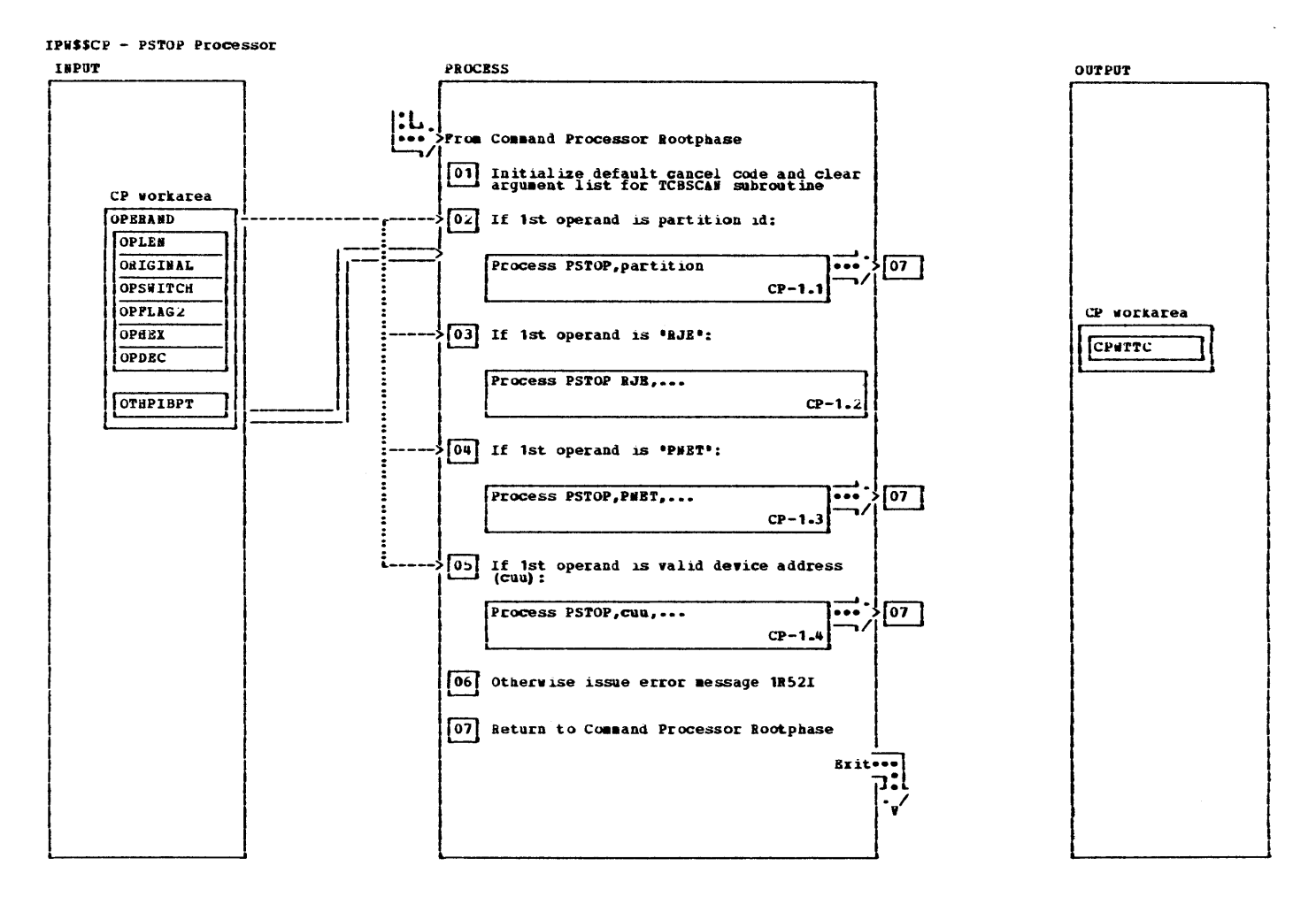

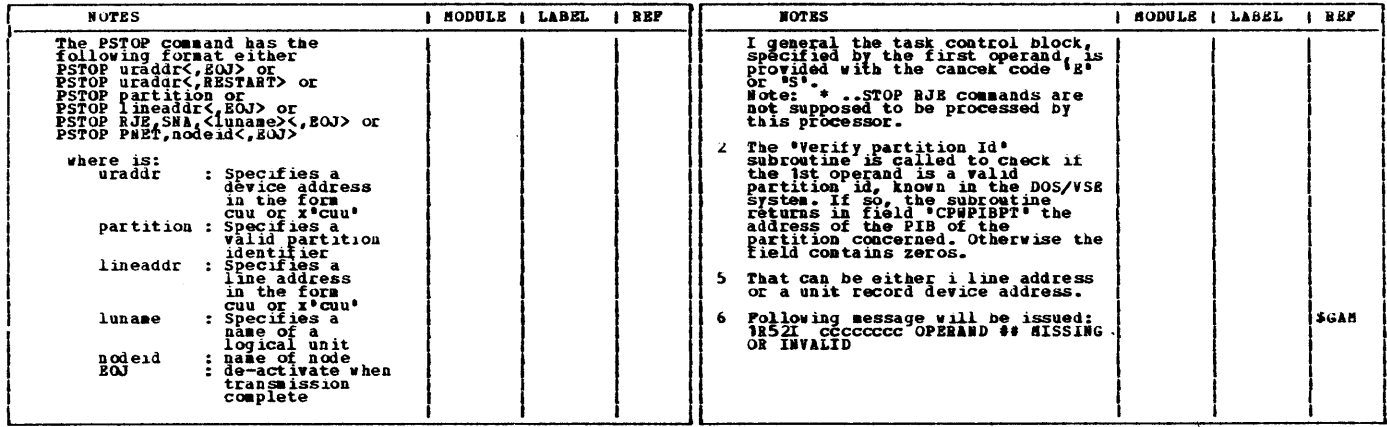

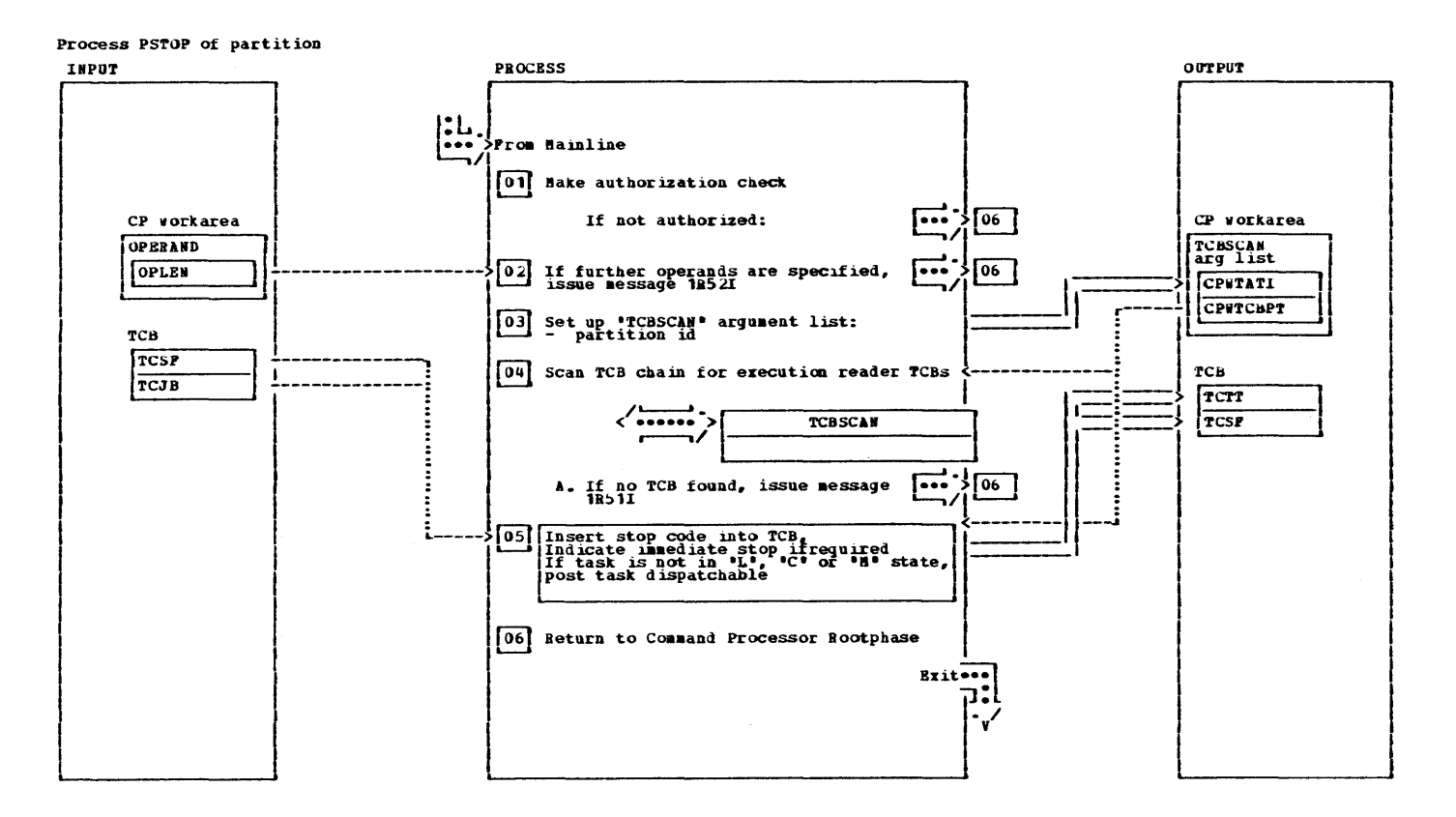

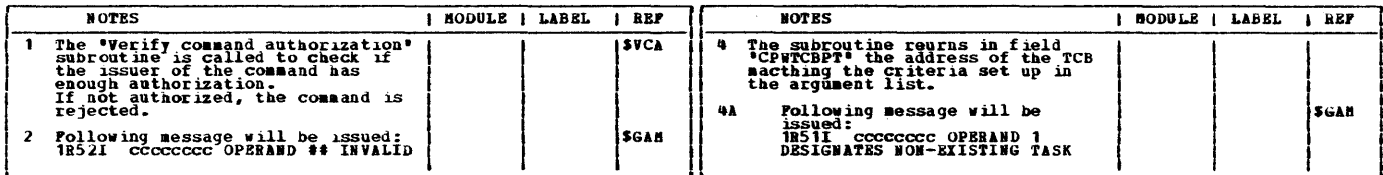

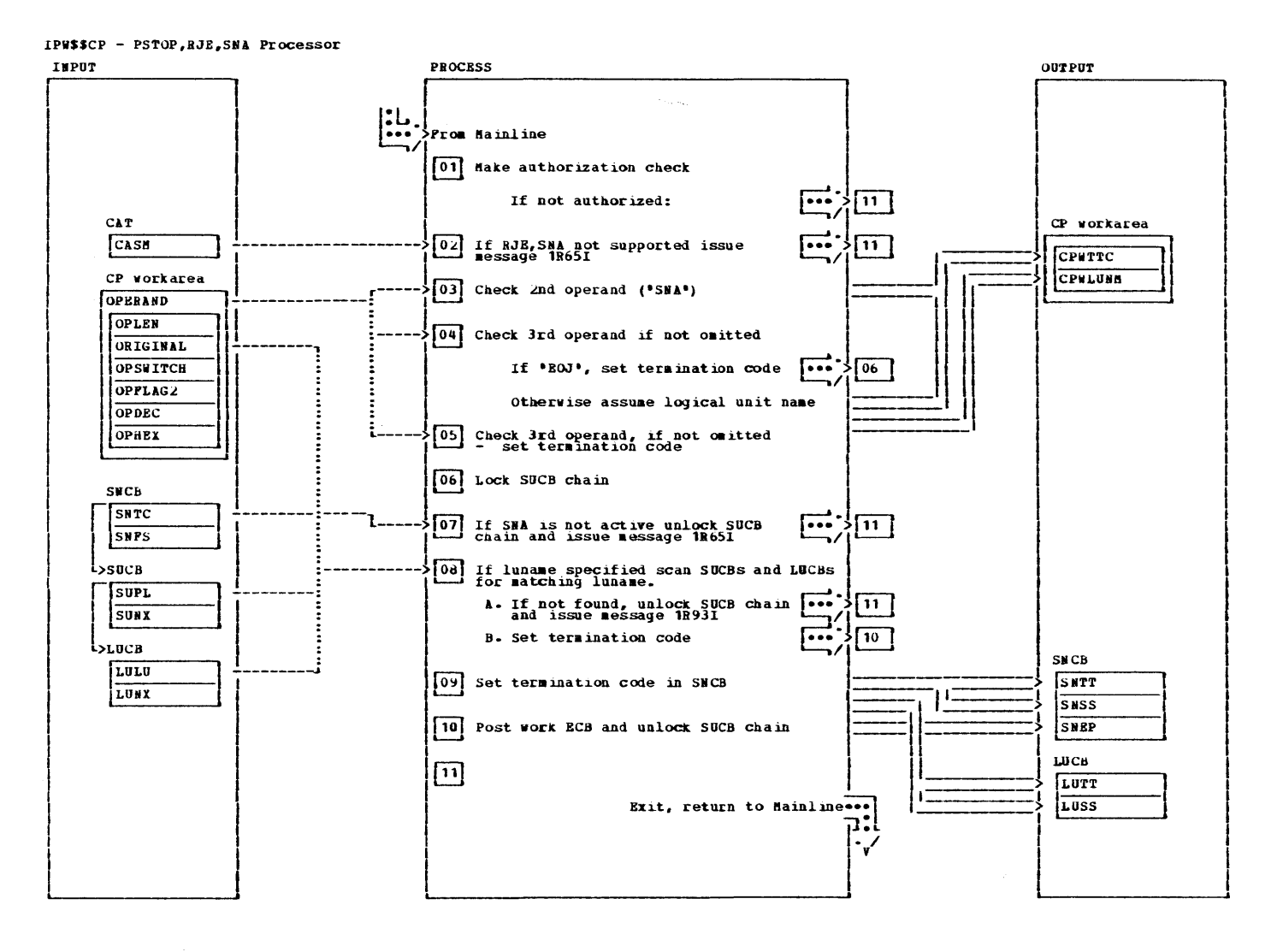

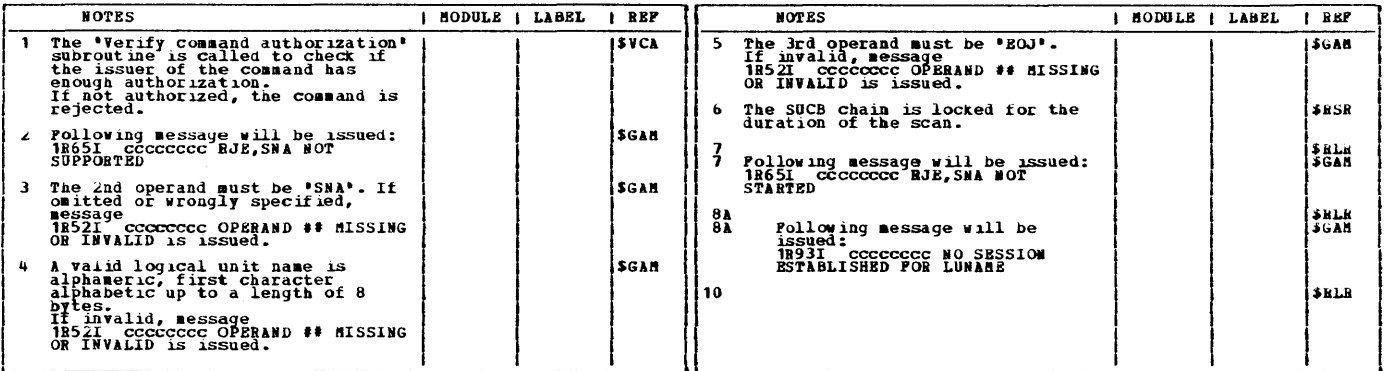

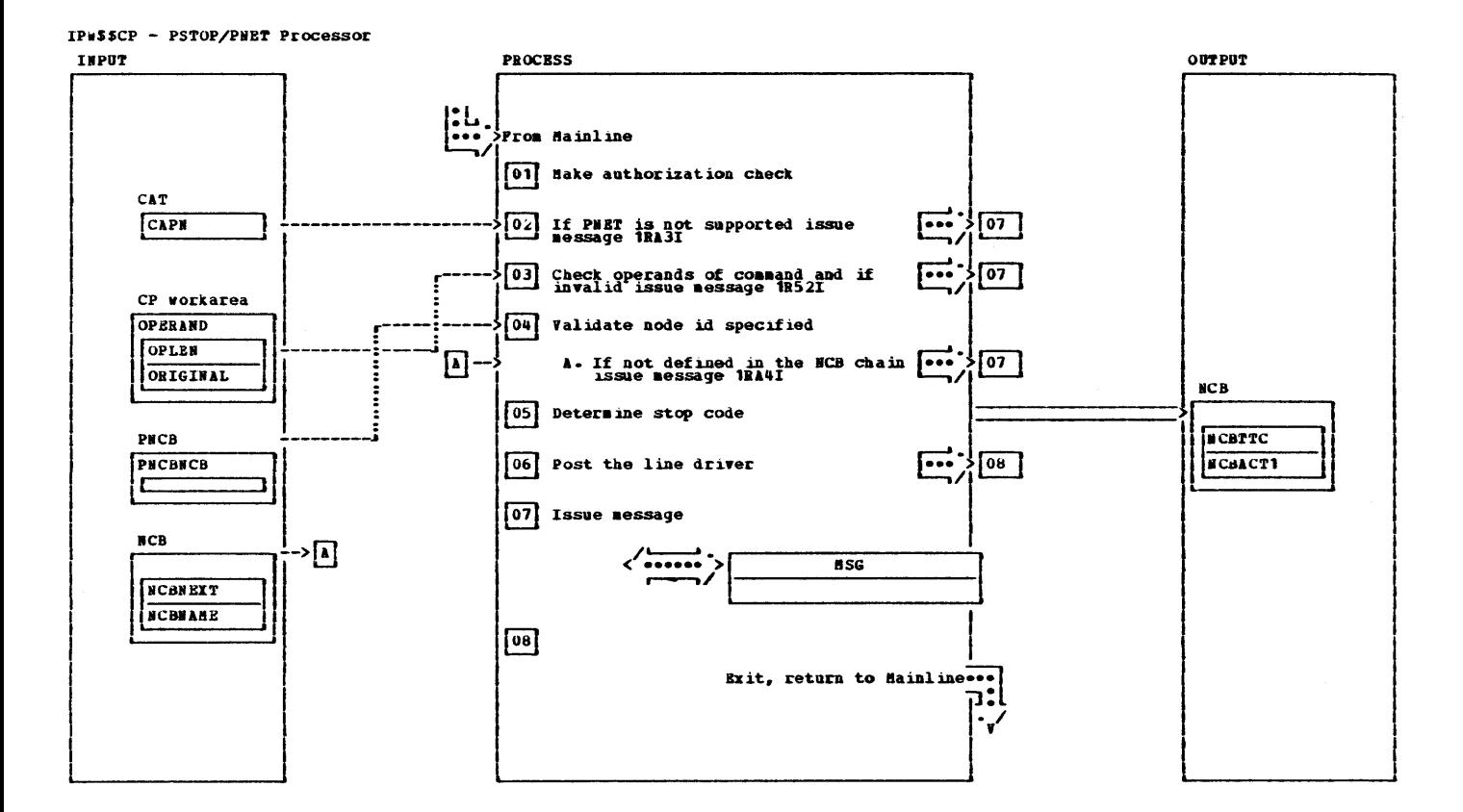

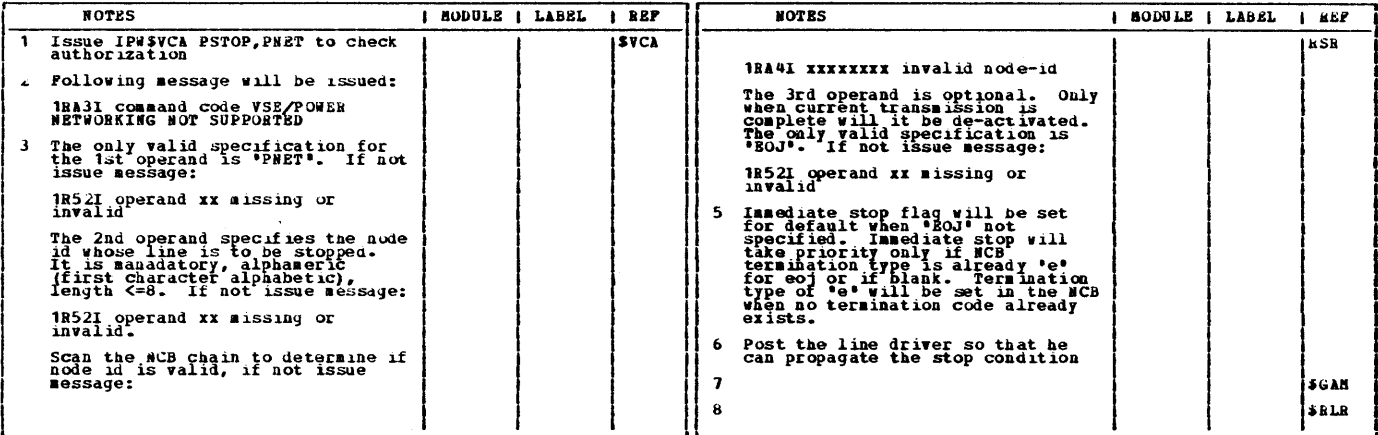

#### Licensed Material - Property of IBM

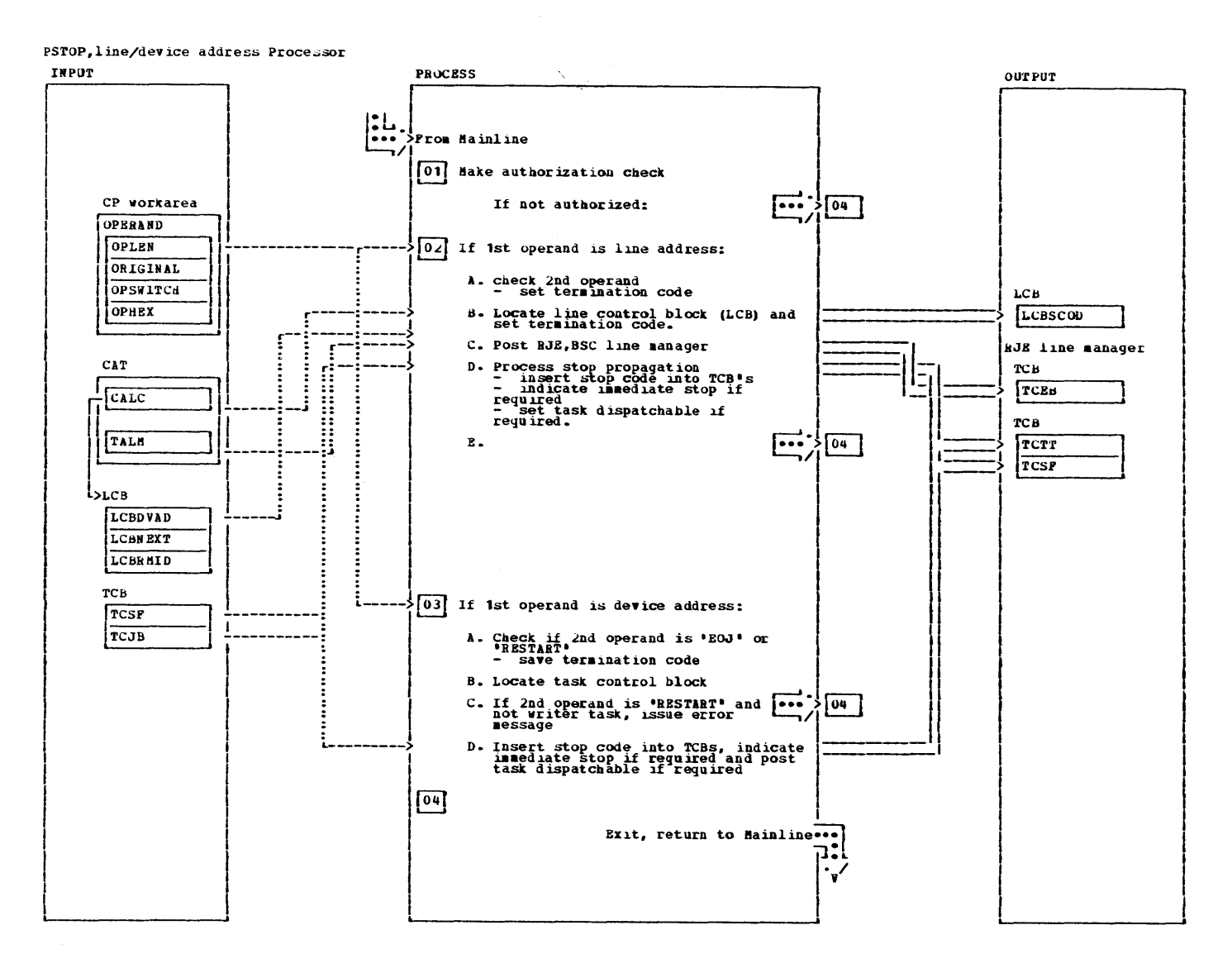

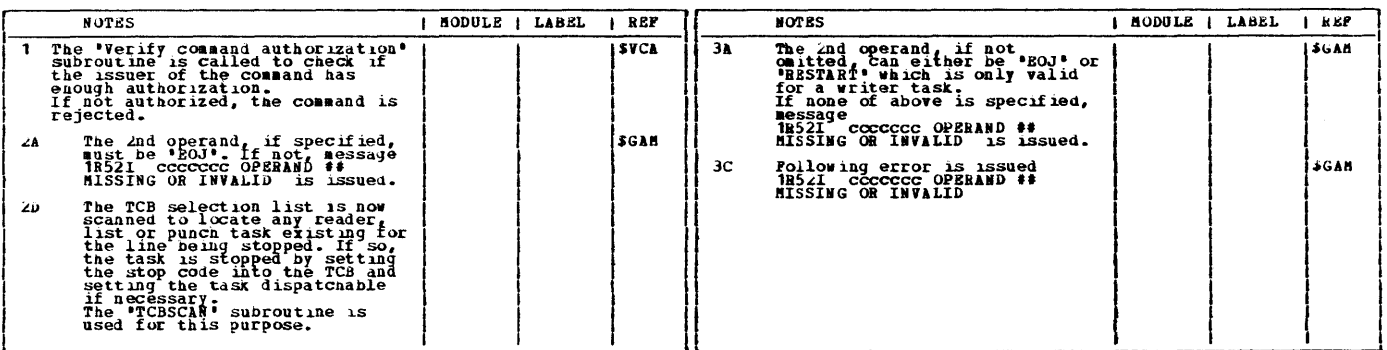

 $\sigma$ 

# CHART CPF: IPWSSCPF

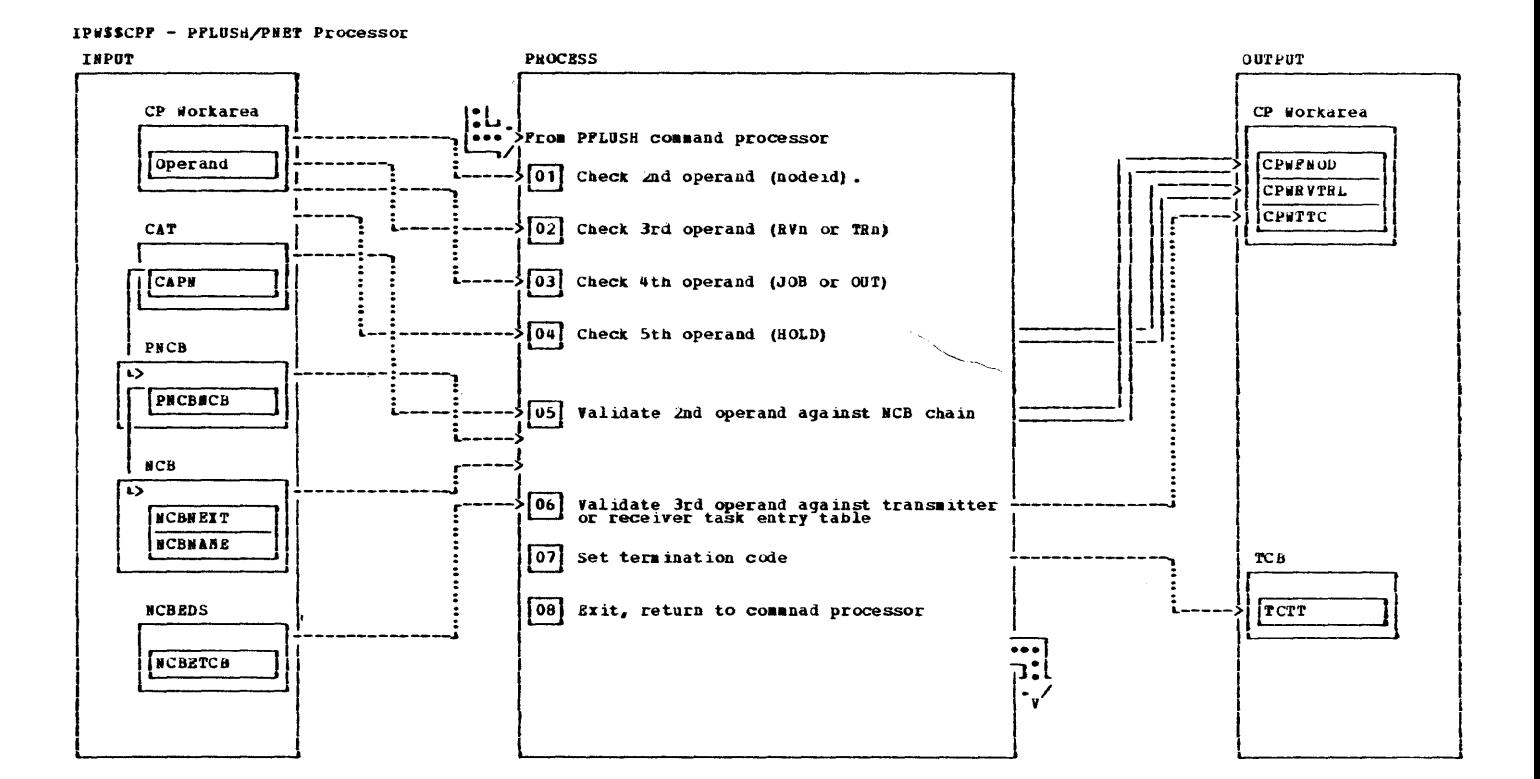

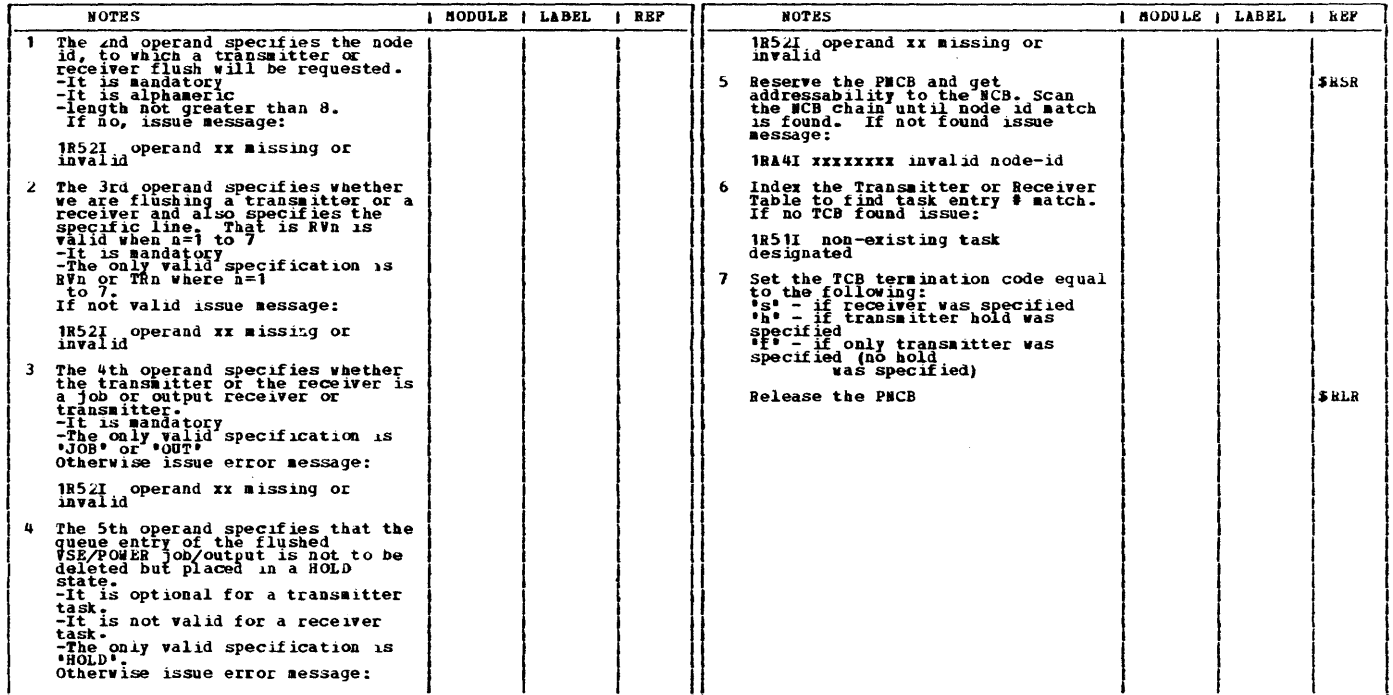

Licensed Material - Property of 1Bm

CHABT CPS: IPW\$\$CPS

fhis page was left blank intentionally.

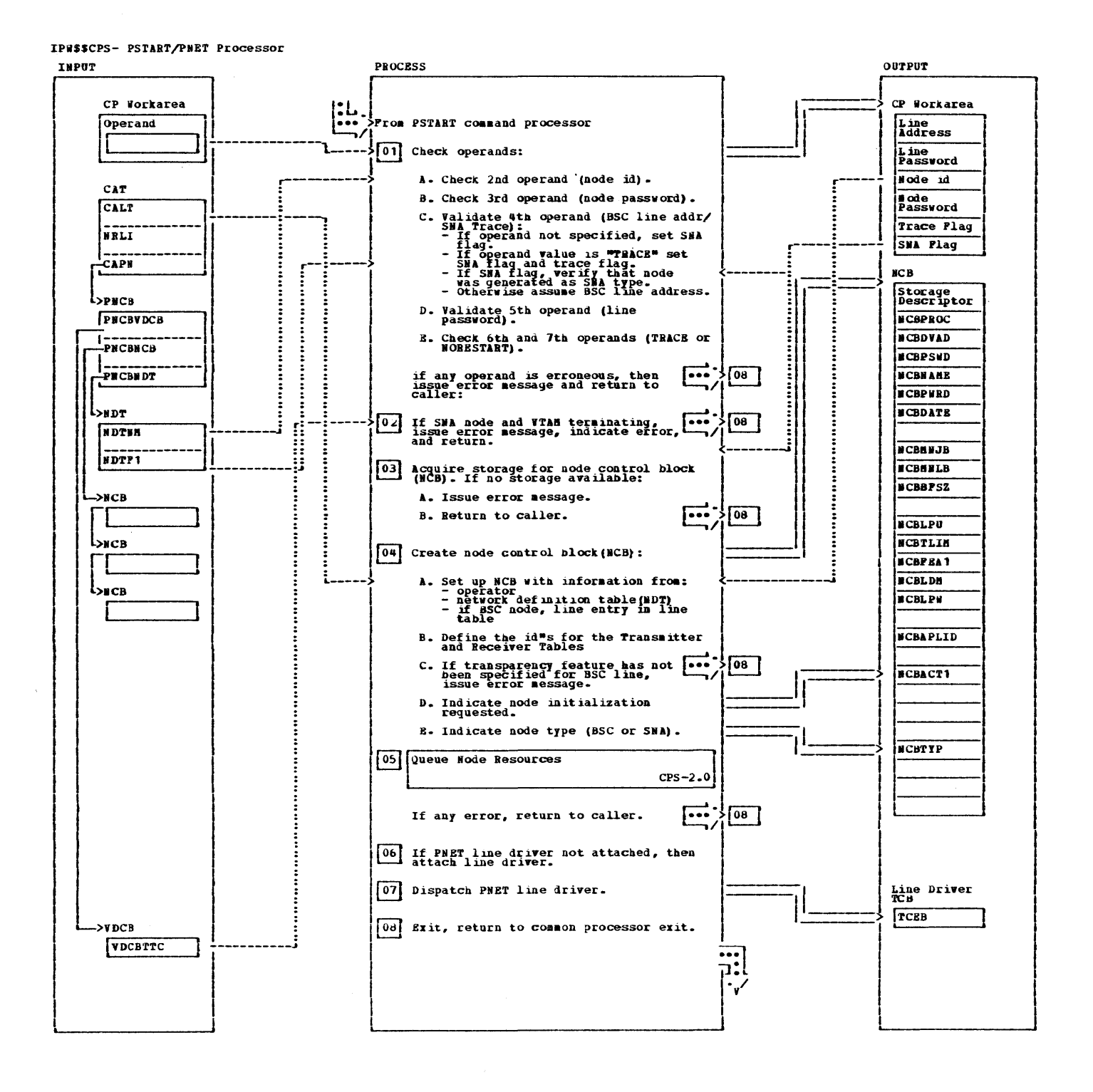

IPW\$\$CPS- PSTABT/PNET Processor

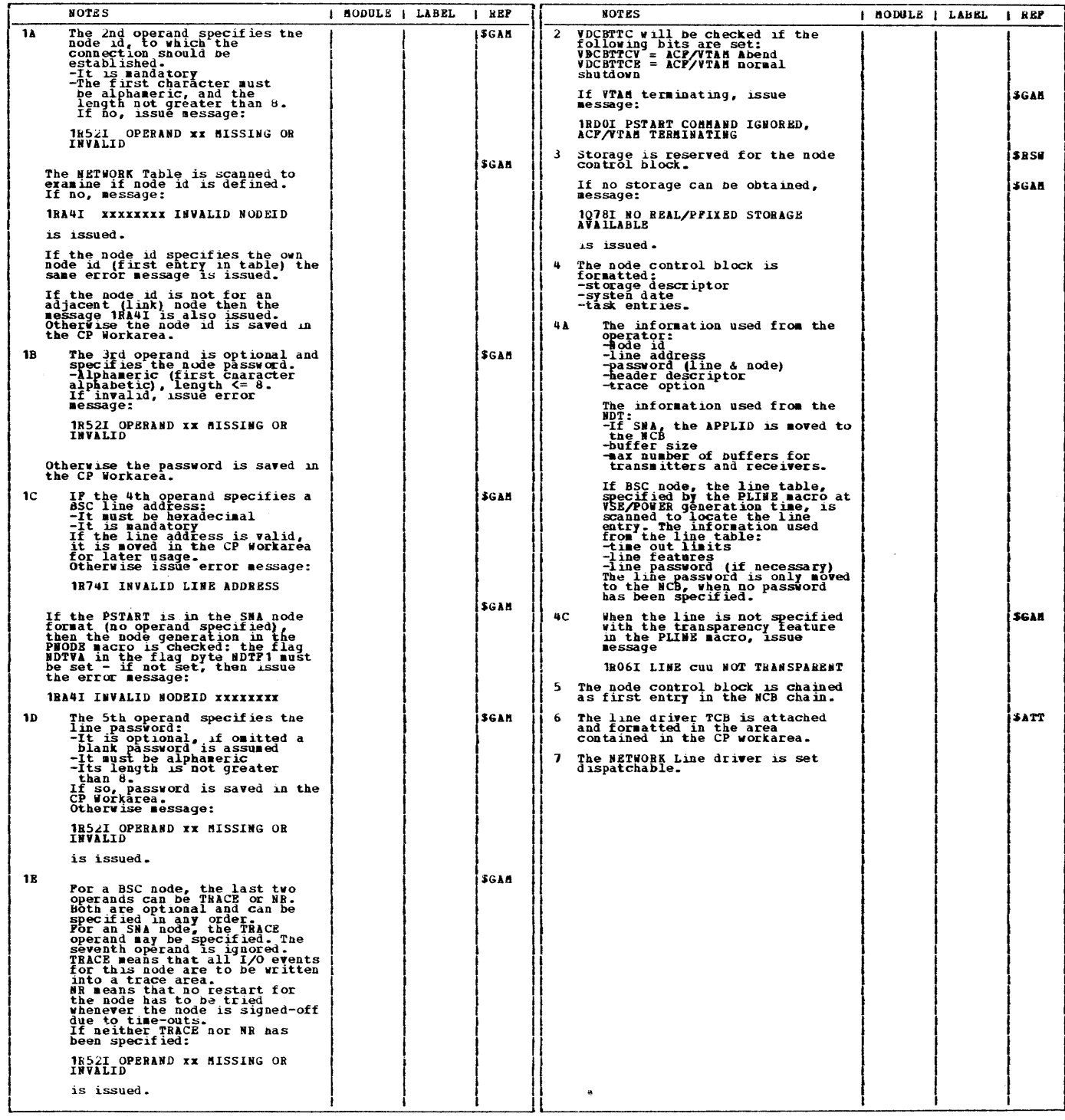

 $\sim 10^7$ 

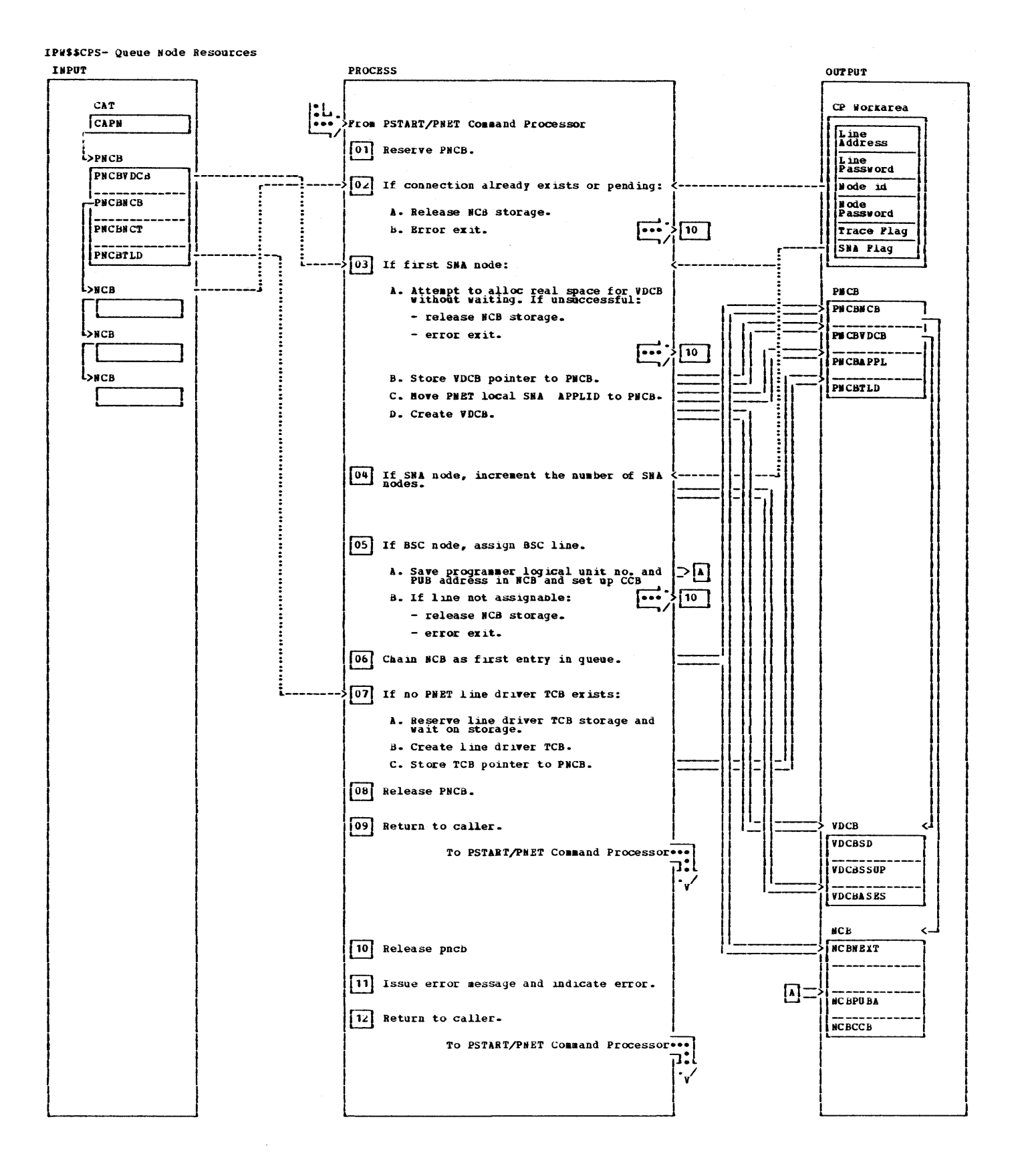

 $122$ **VSE/POWER PLM Part 2**  IP#\$\$CPS- Queue Node Resources

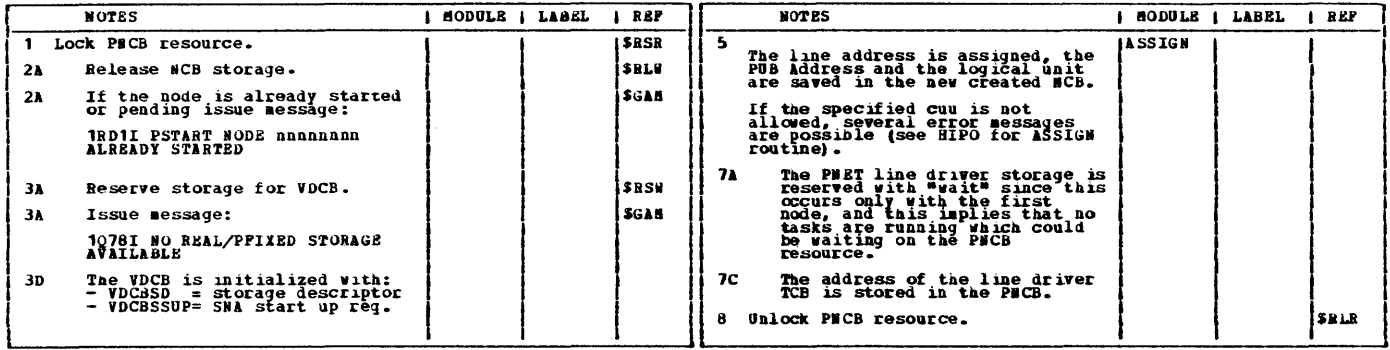

 $\bar{\mathcal{A}}$ 

Licensed Material - Property of IBM

 $\mathcal{L}(\mathcal{A})$  and  $\mathcal{L}(\mathcal{A})$ 

#### CHART CR: IPMSSCR

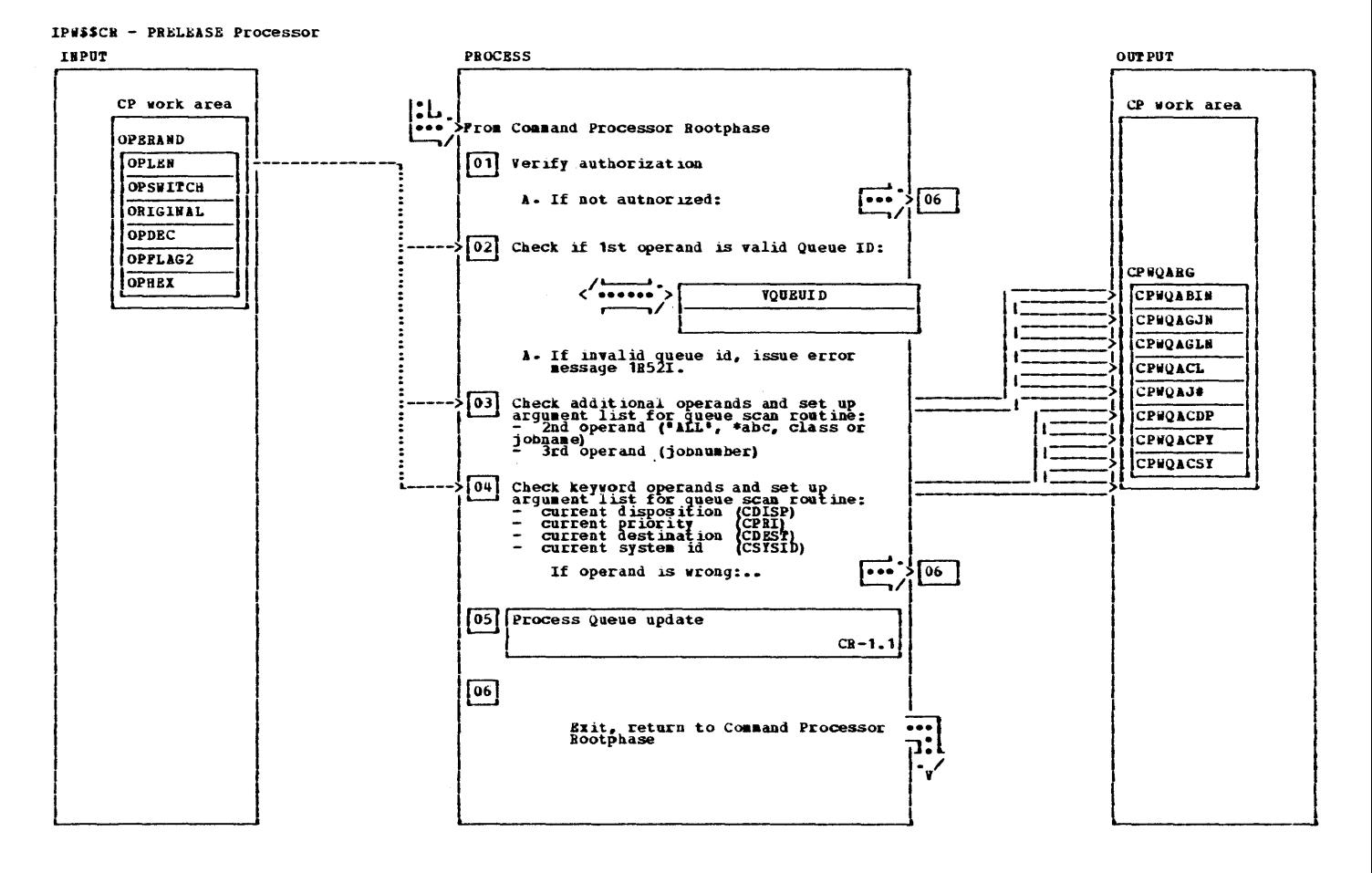

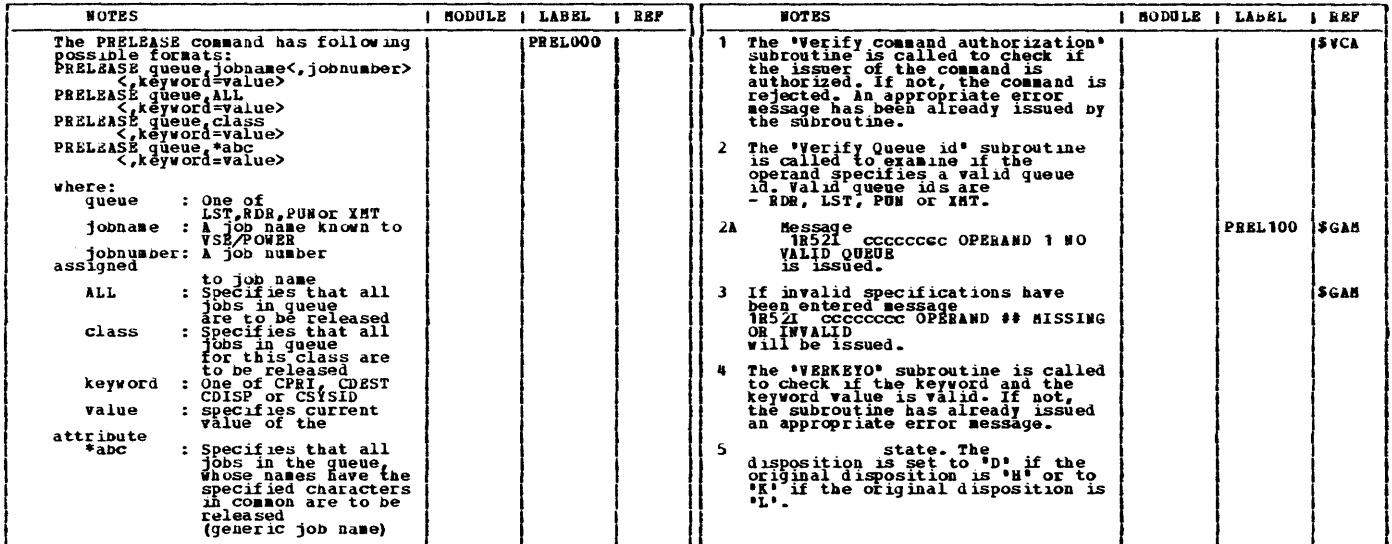

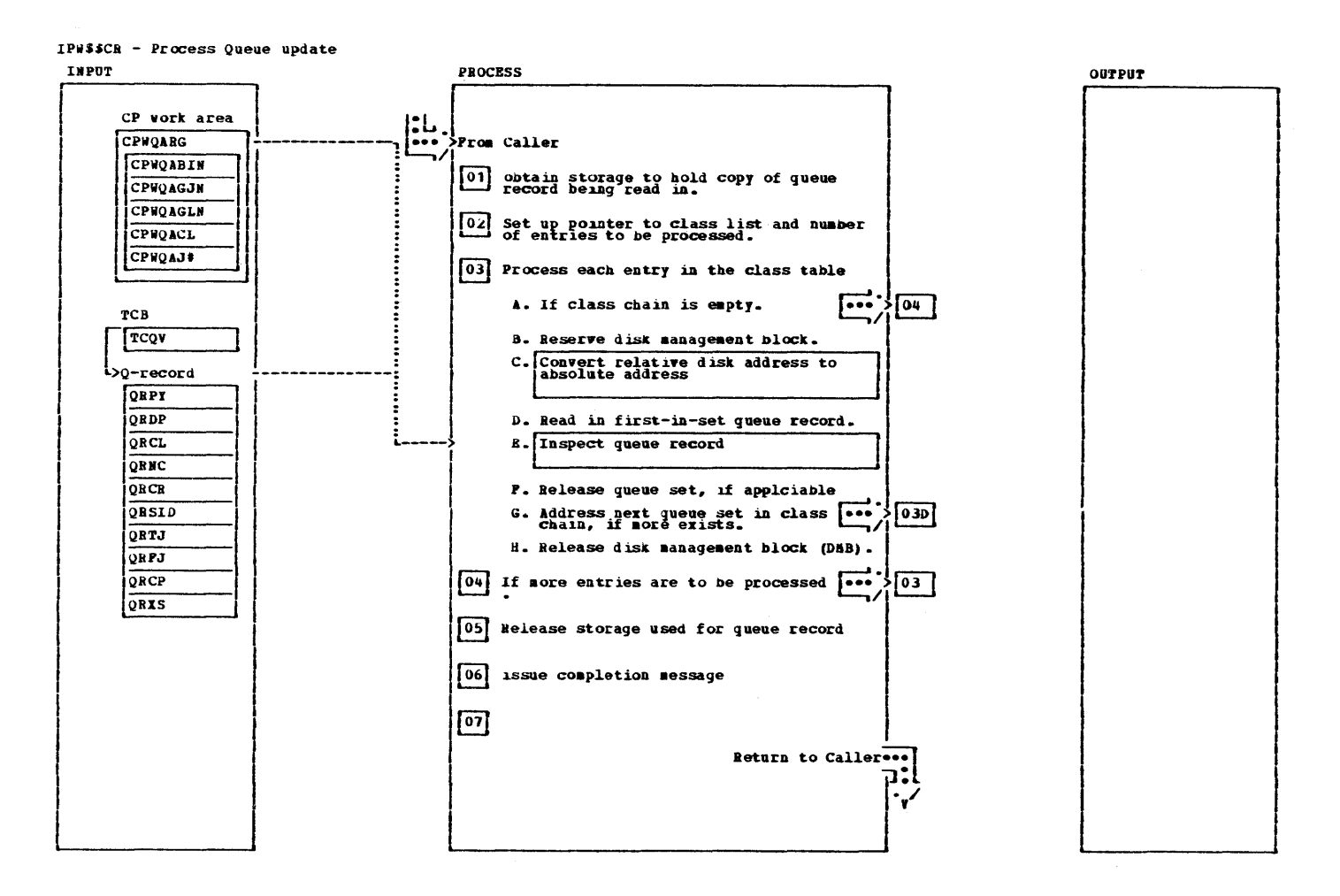

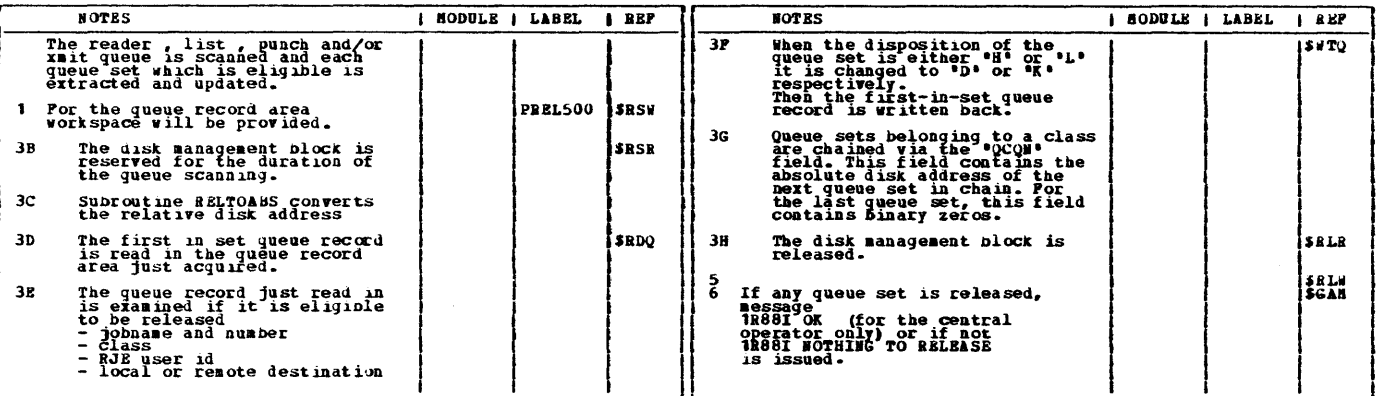

This page was left blank intentionally.

And Marie

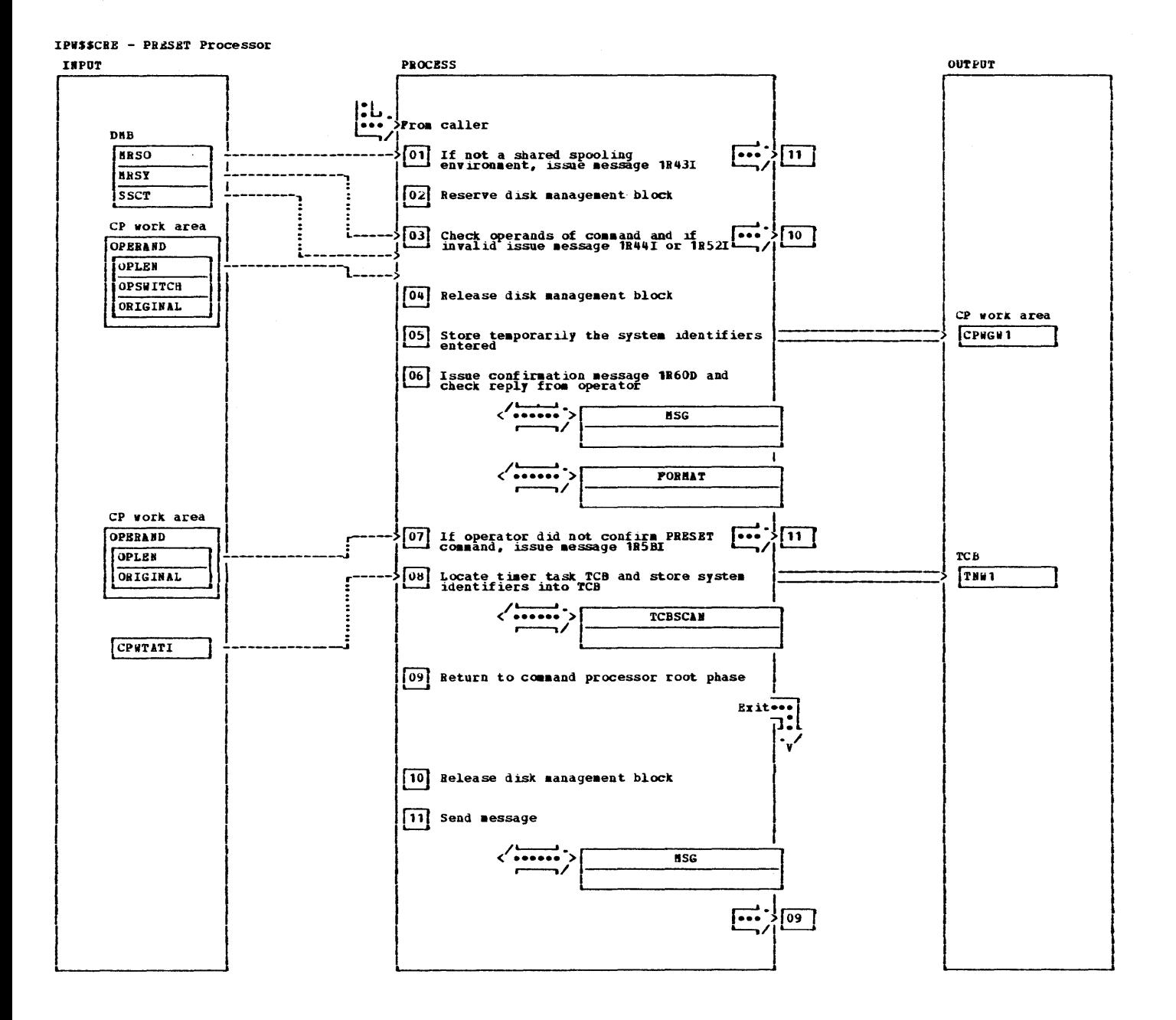

IPW\$\$CRE - PRESET Processor

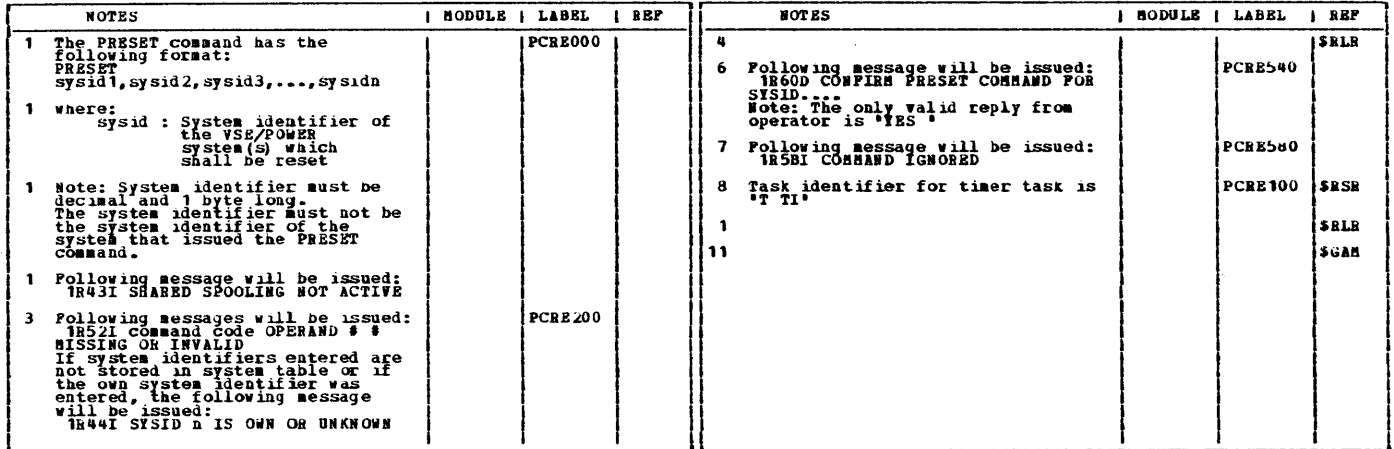

Licensed Material - Property of IBm

 $\frac{1}{4}$ 

## CHART CS: IPW\$\$CS

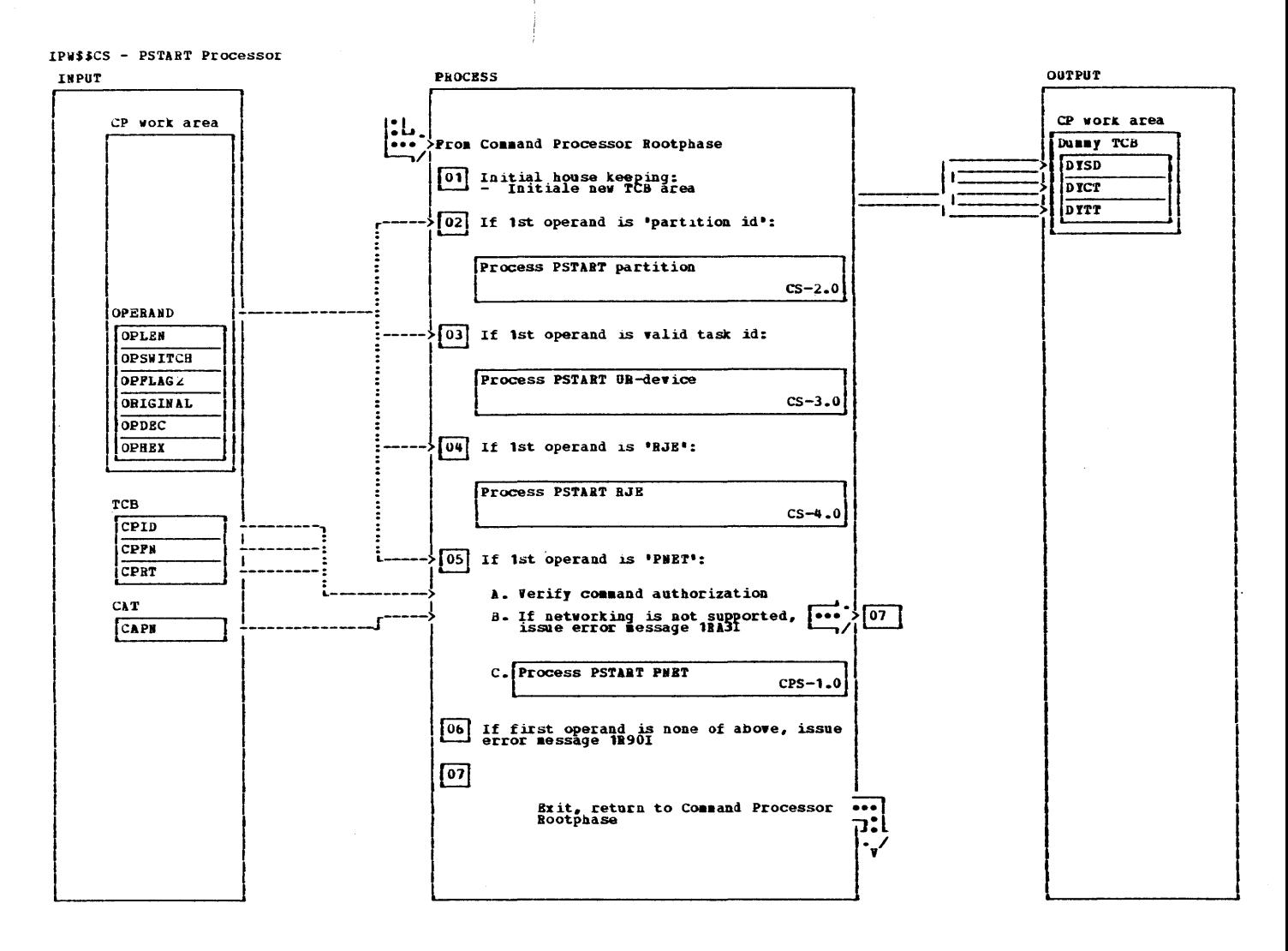

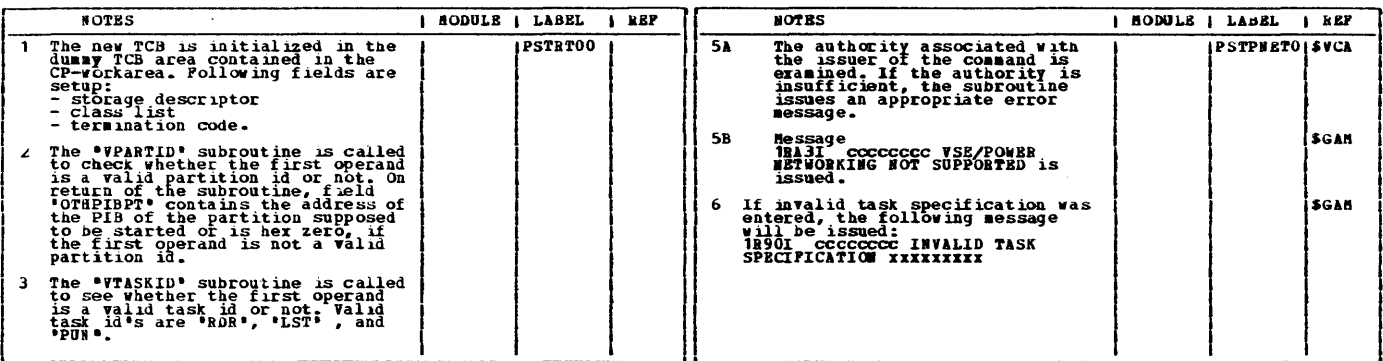

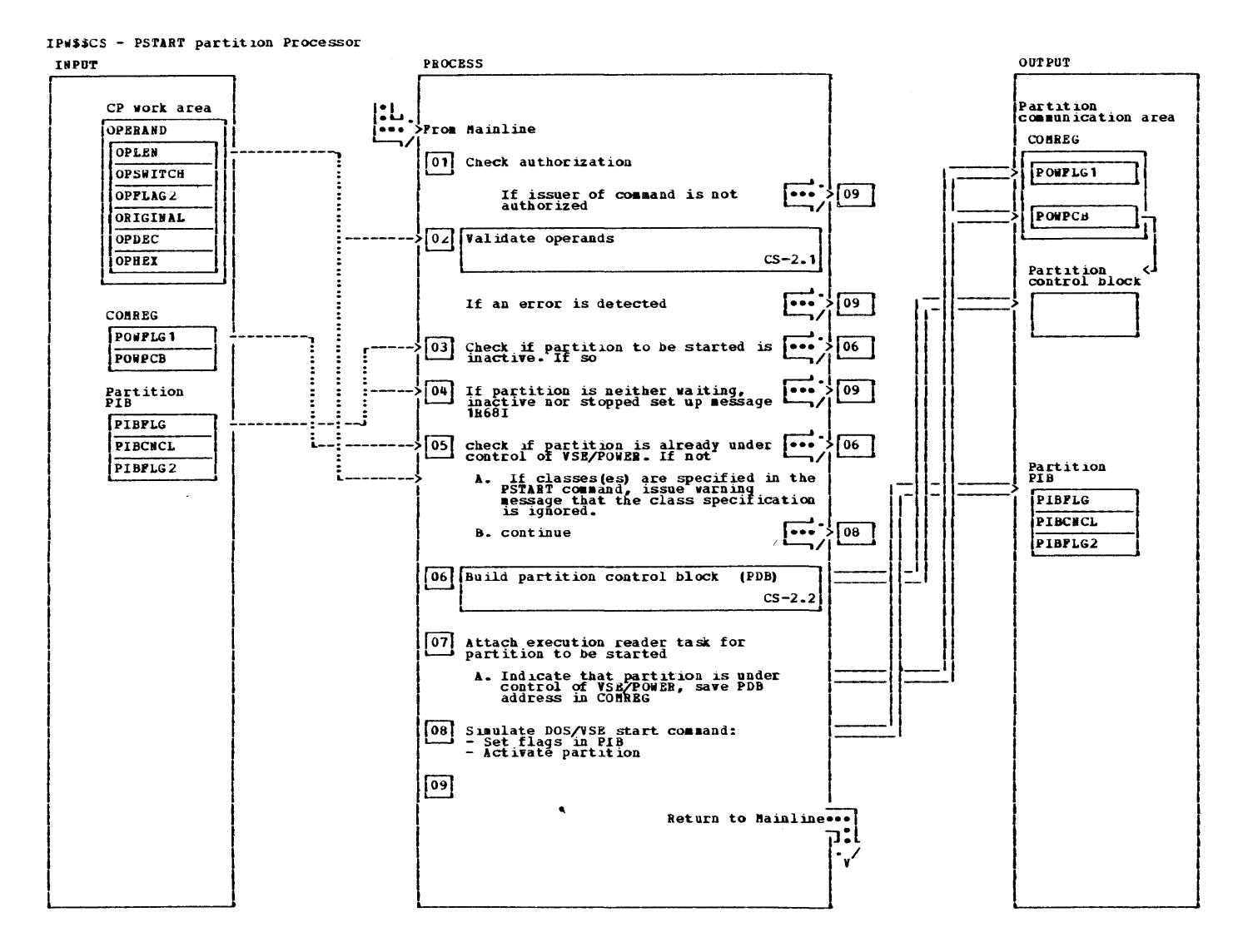

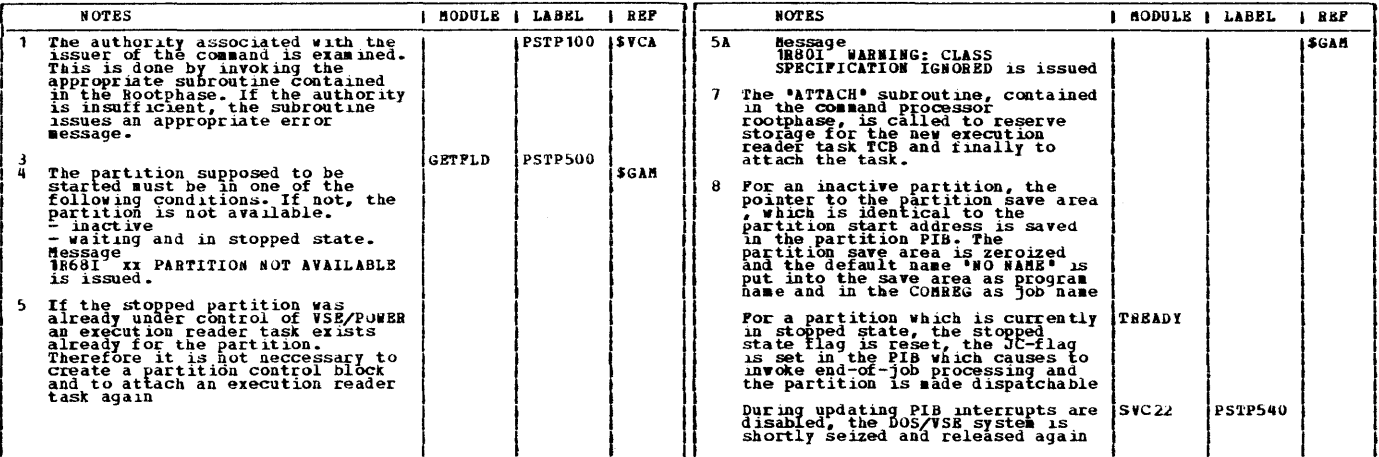

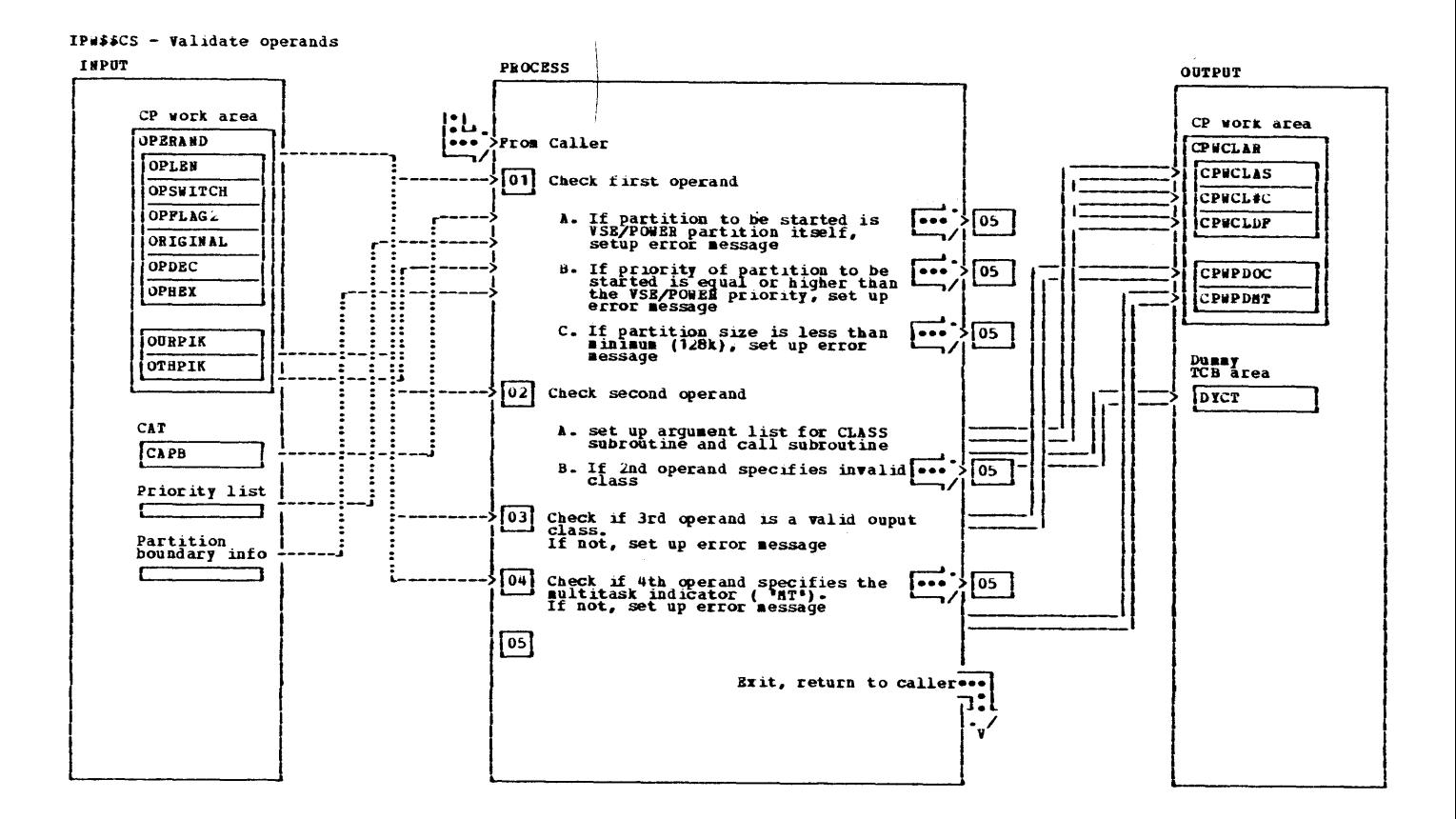

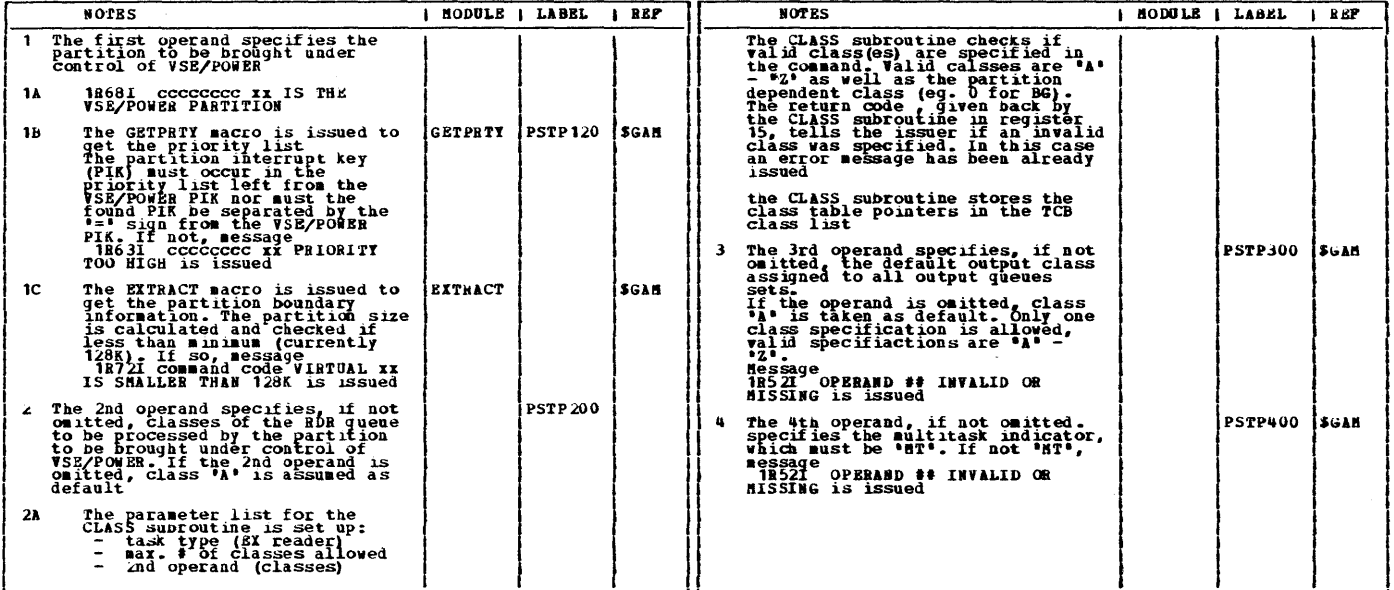

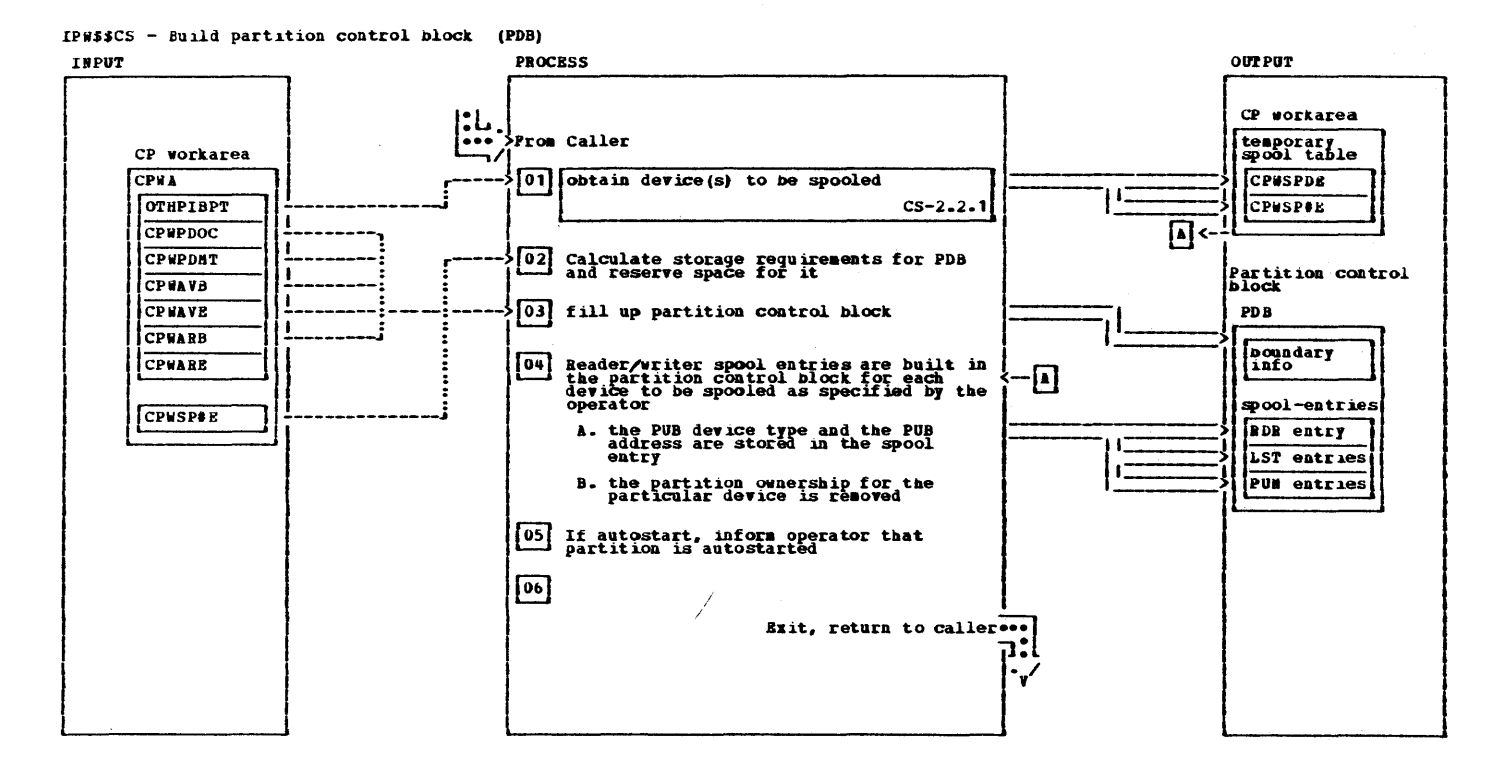

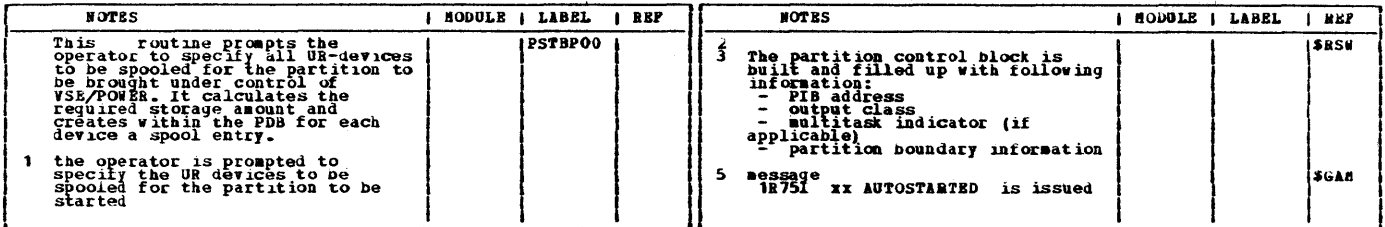
IPW\$\$CS - Get device(s) to be spooled from operator

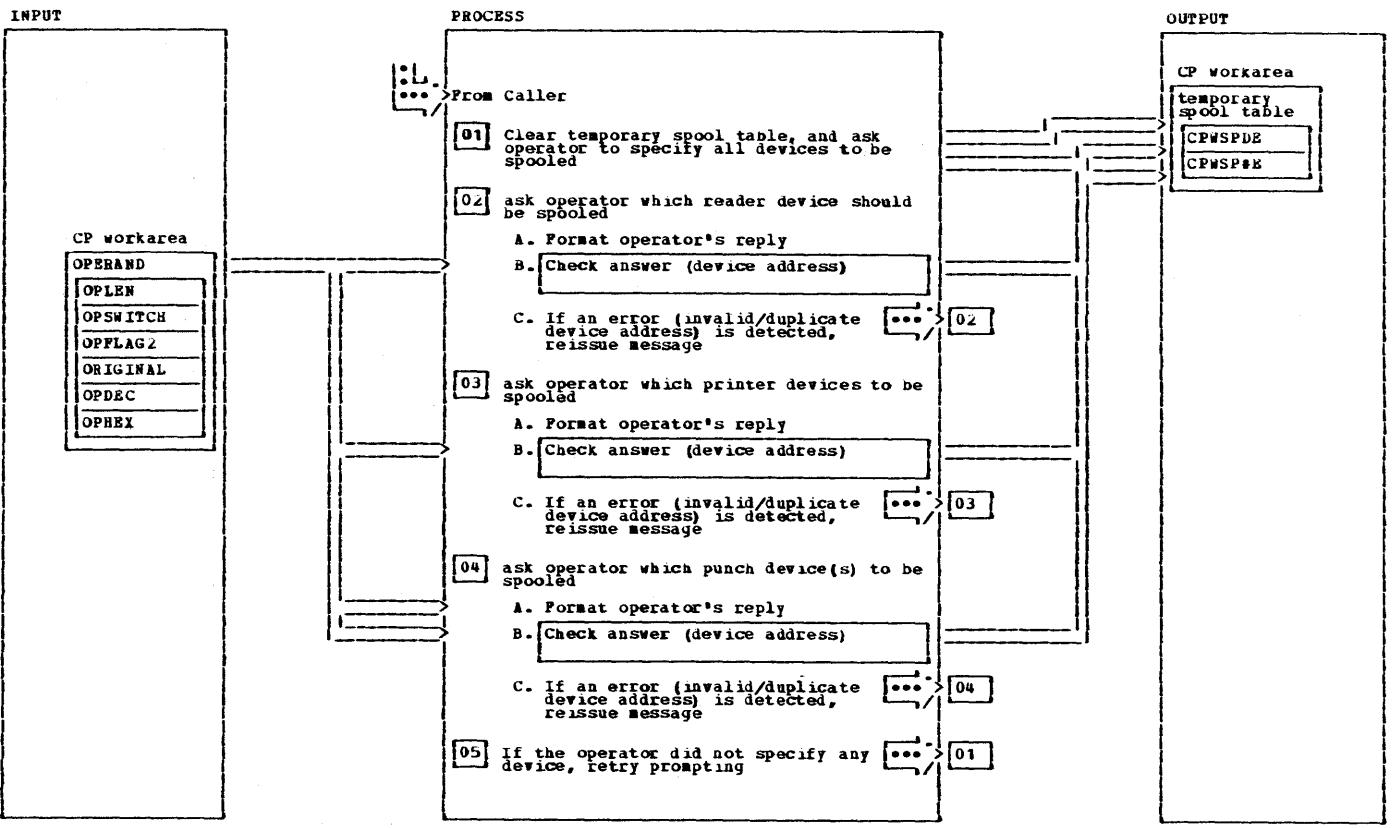

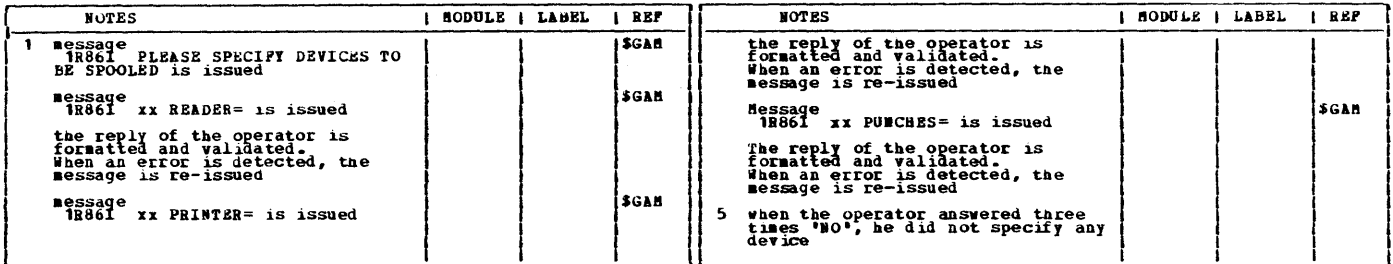

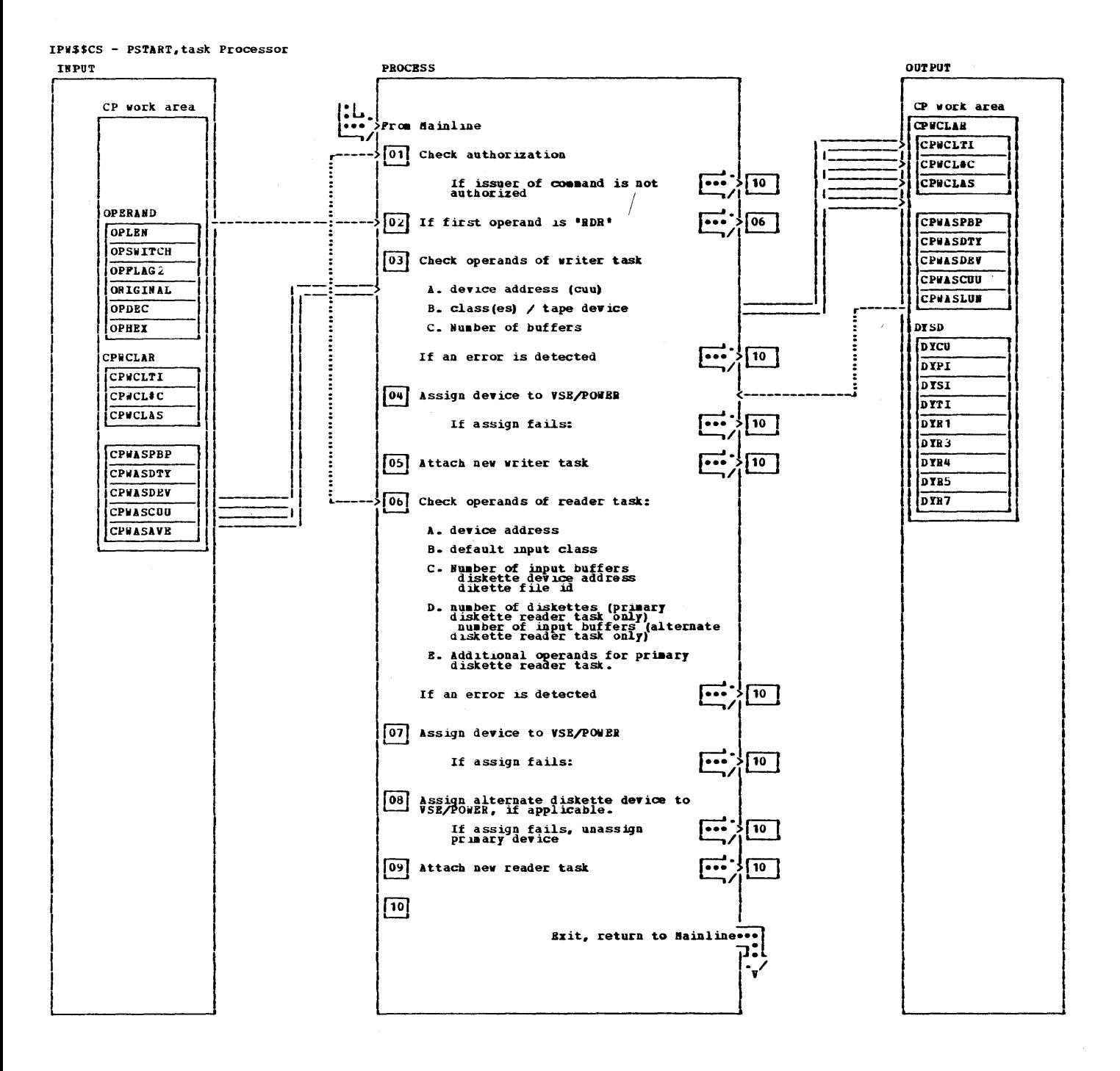

## $13<sub>0</sub>$ **VSE/POWER PLM Part 2**

IP#\$\$CS - PSTART, task Processor

 $\sim 10^{-10}$ 

4  $\sim 10$ 

 $\omega$ 

 $\bullet$ 

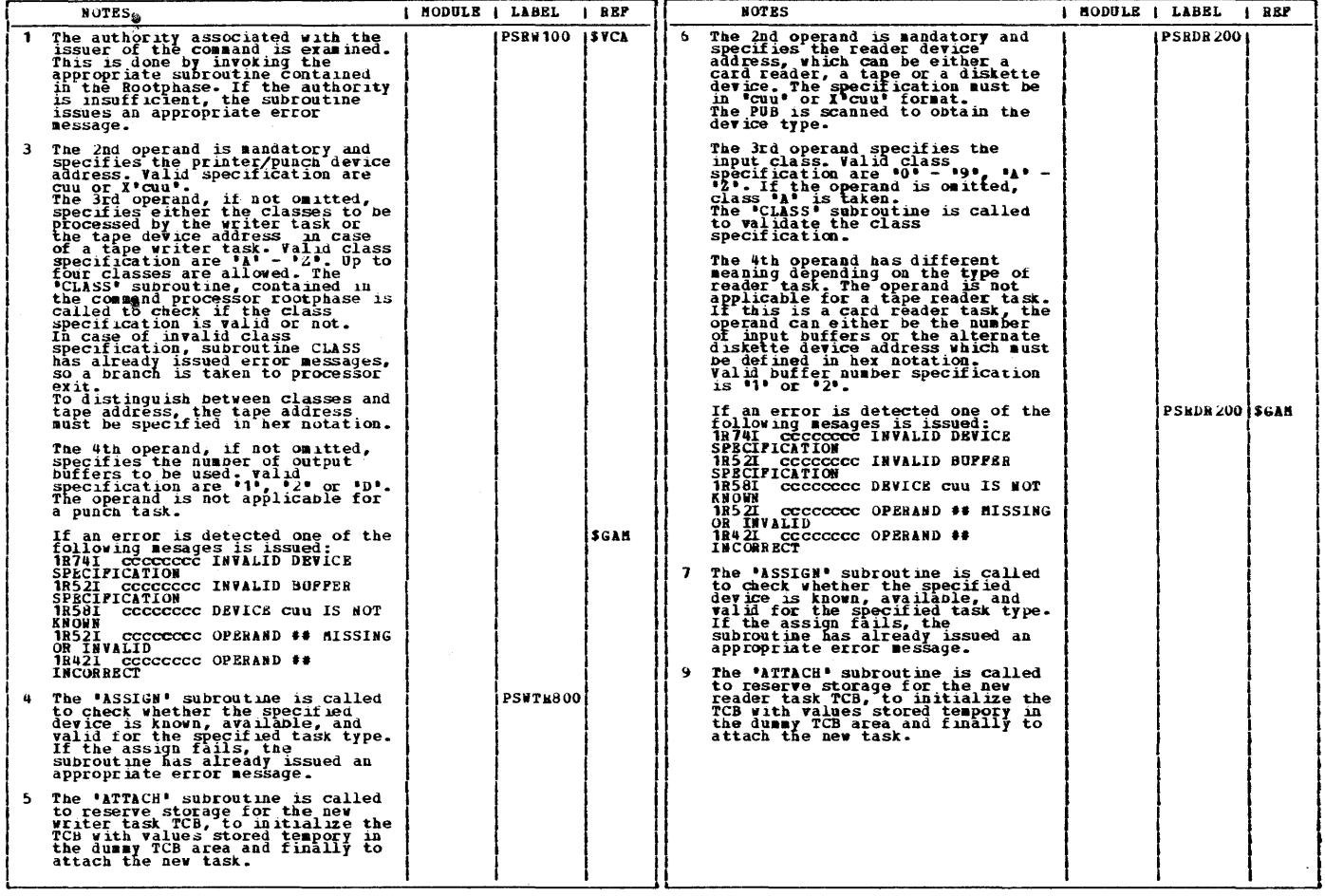

 $\label{eq:2.1} \begin{split} \mathcal{L}_{\text{max}}(\mathbf{r}) &= \mathcal{L}_{\text{max}}(\mathbf{r}) \mathcal{L}_{\text{max}}(\mathbf{r}) \mathcal{L}_{\text{max}}(\mathbf{r}) \mathcal{L}_{\text{max}}(\mathbf{r}) \mathcal{L}_{\text{max}}(\mathbf{r}) \mathcal{L}_{\text{max}}(\mathbf{r}) \mathcal{L}_{\text{max}}(\mathbf{r}) \mathcal{L}_{\text{max}}(\mathbf{r}) \mathcal{L}_{\text{max}}(\mathbf{r}) \mathcal{L}_{\text{max}}(\mathbf{r}) \mathcal{L}_{\text{max}}(\mathbf{r}) \$ 

 $\label{eq:2.1} \frac{d}{dt} \int_{\mathcal{H}_0} \frac{d\mathcal{H}_0}{dt} \, dt = 0.$ 

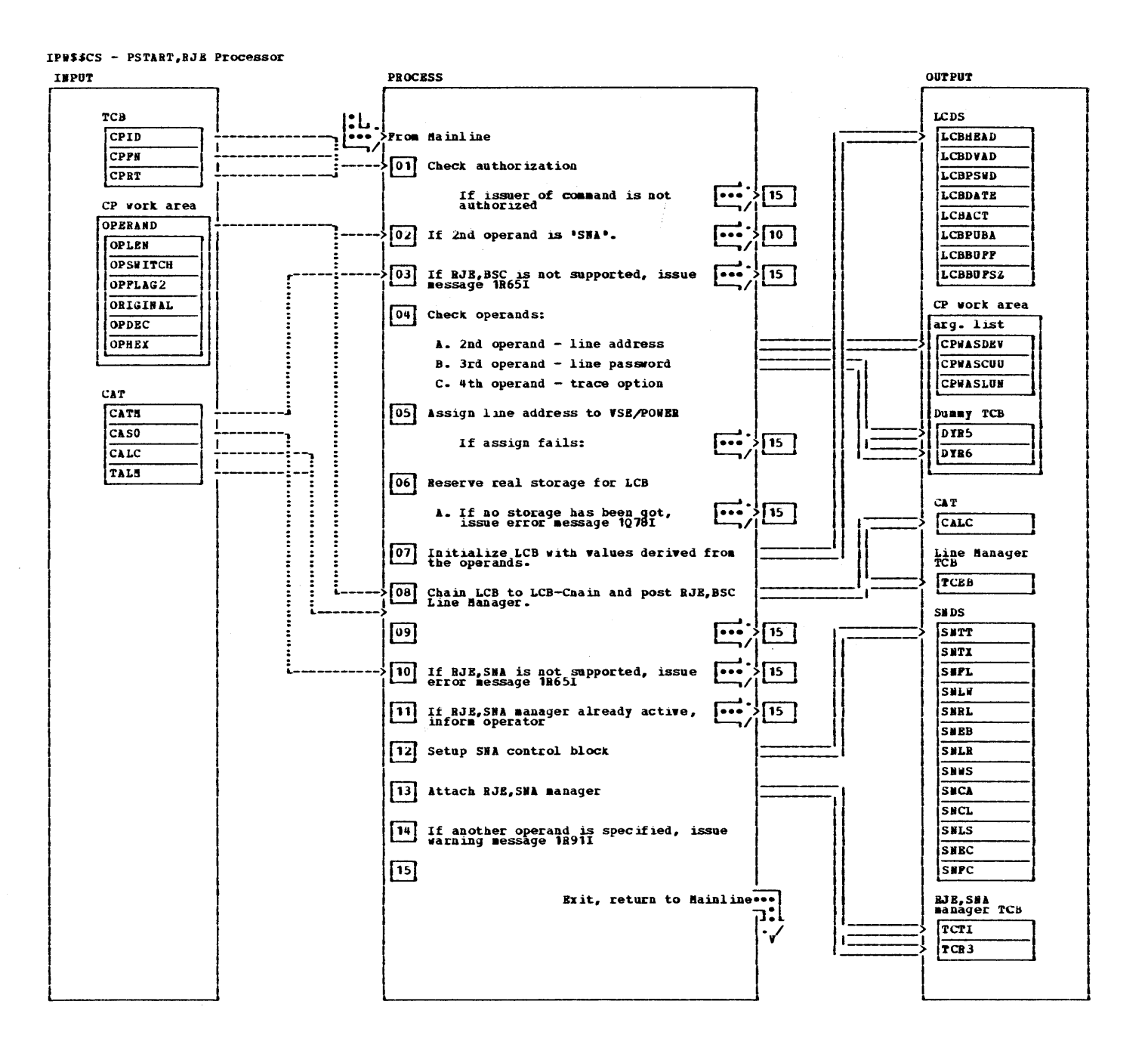

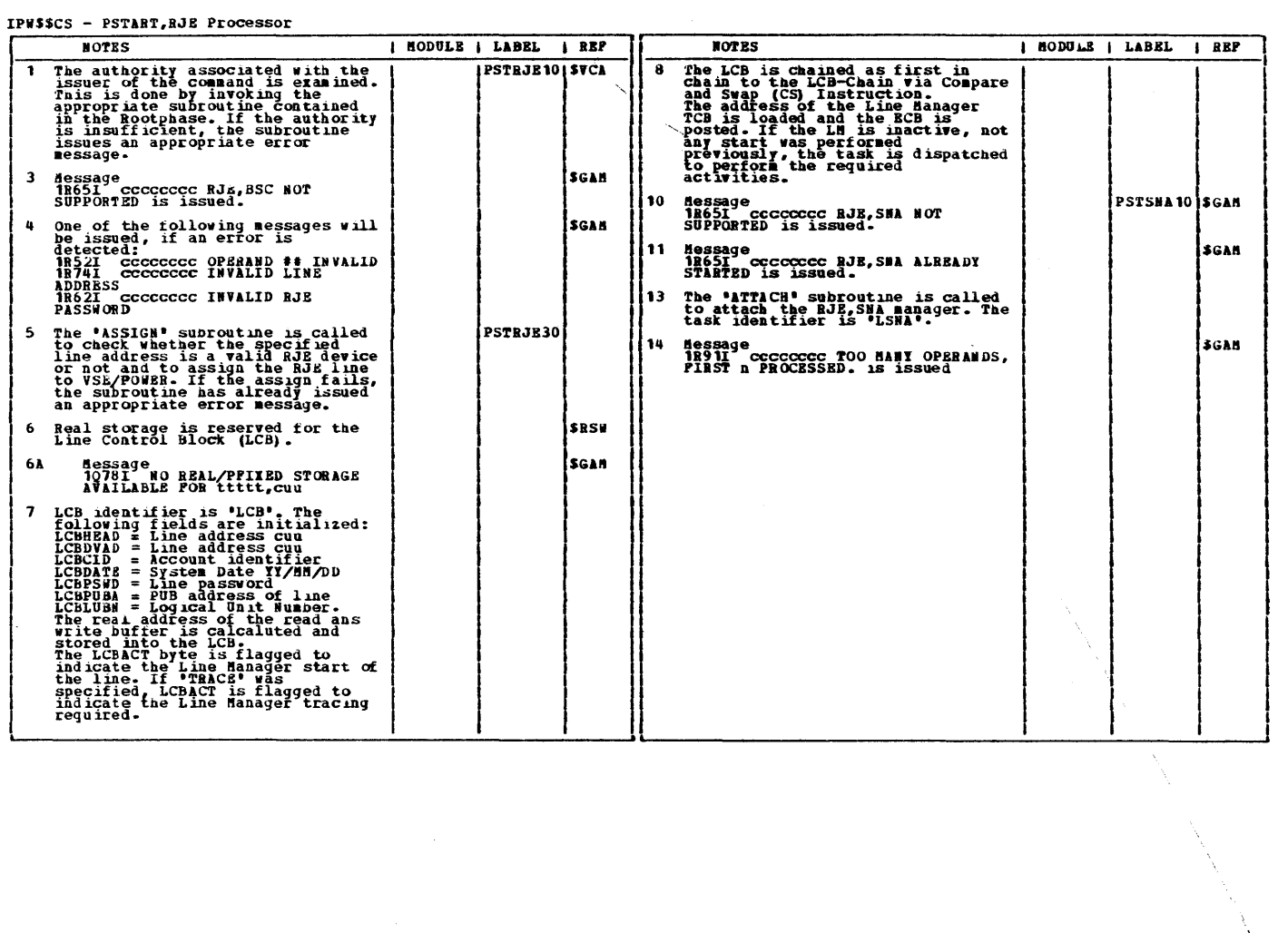

 $\Delta$ 

14U VSE/POwER PLM Part 2

 $\hat{\mathbf{v}}$ 

 $\sim$ 

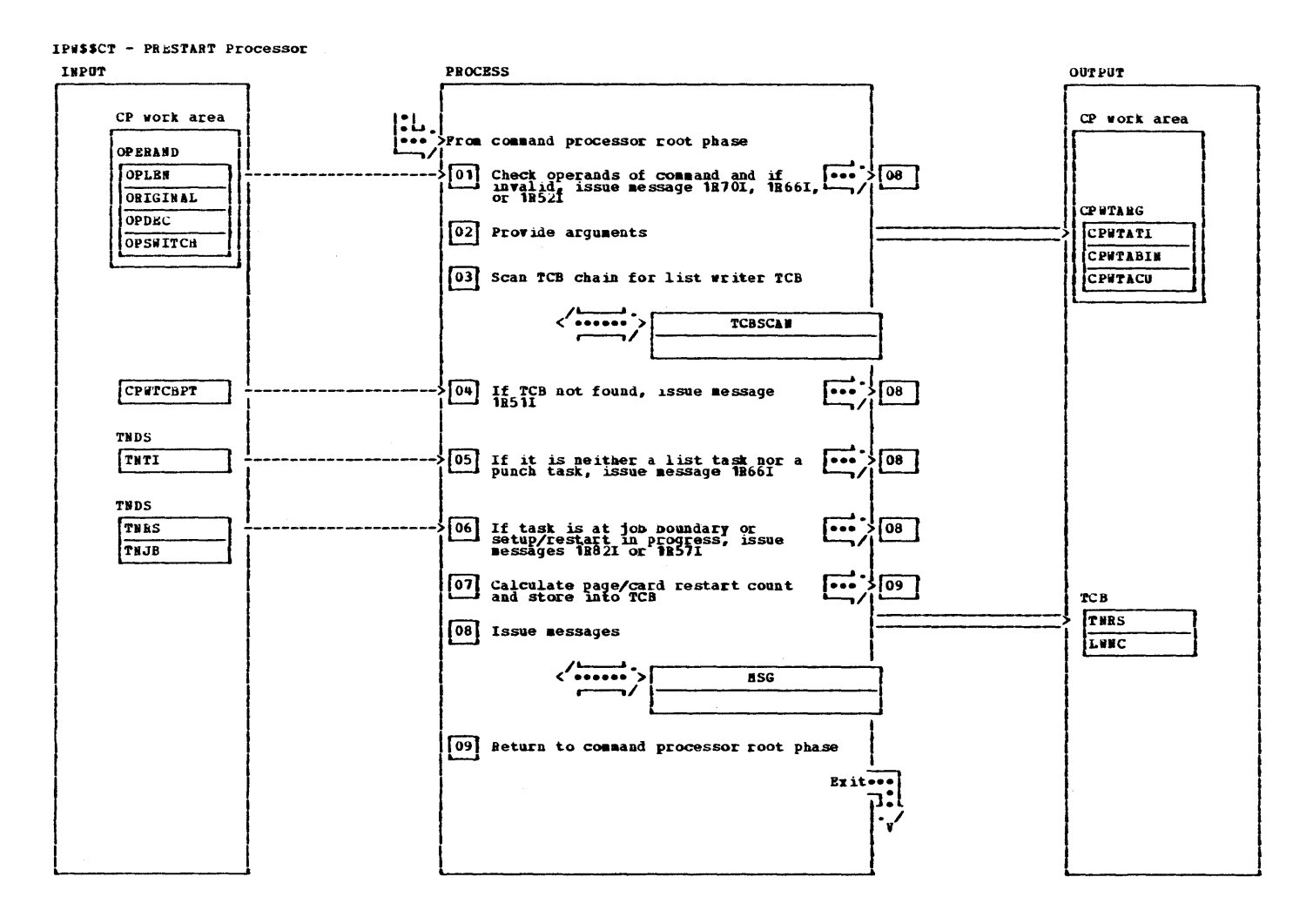

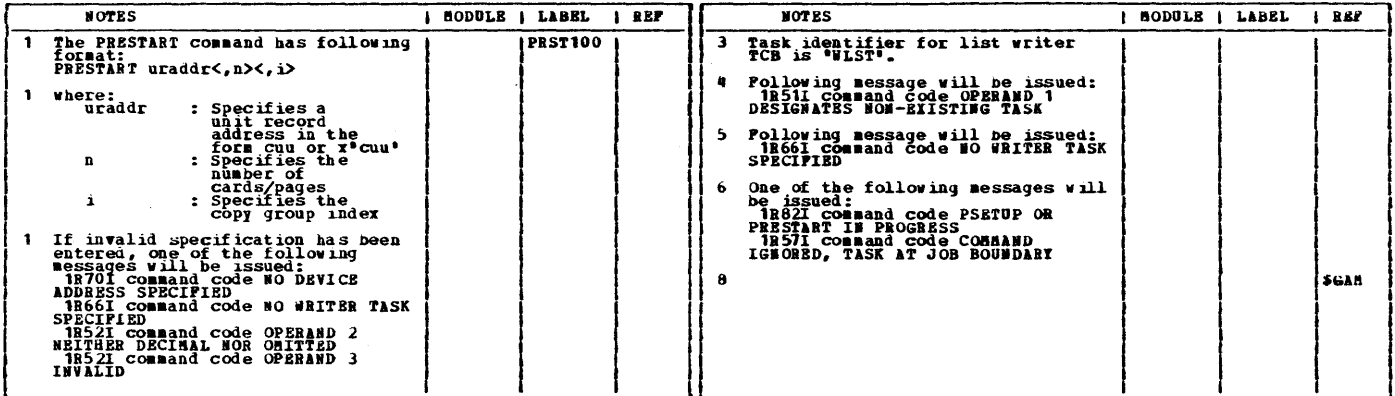

المتحفيات

 $\sim$   $\epsilon$ 

VSE/POWER PLM Part 2  $142$ 

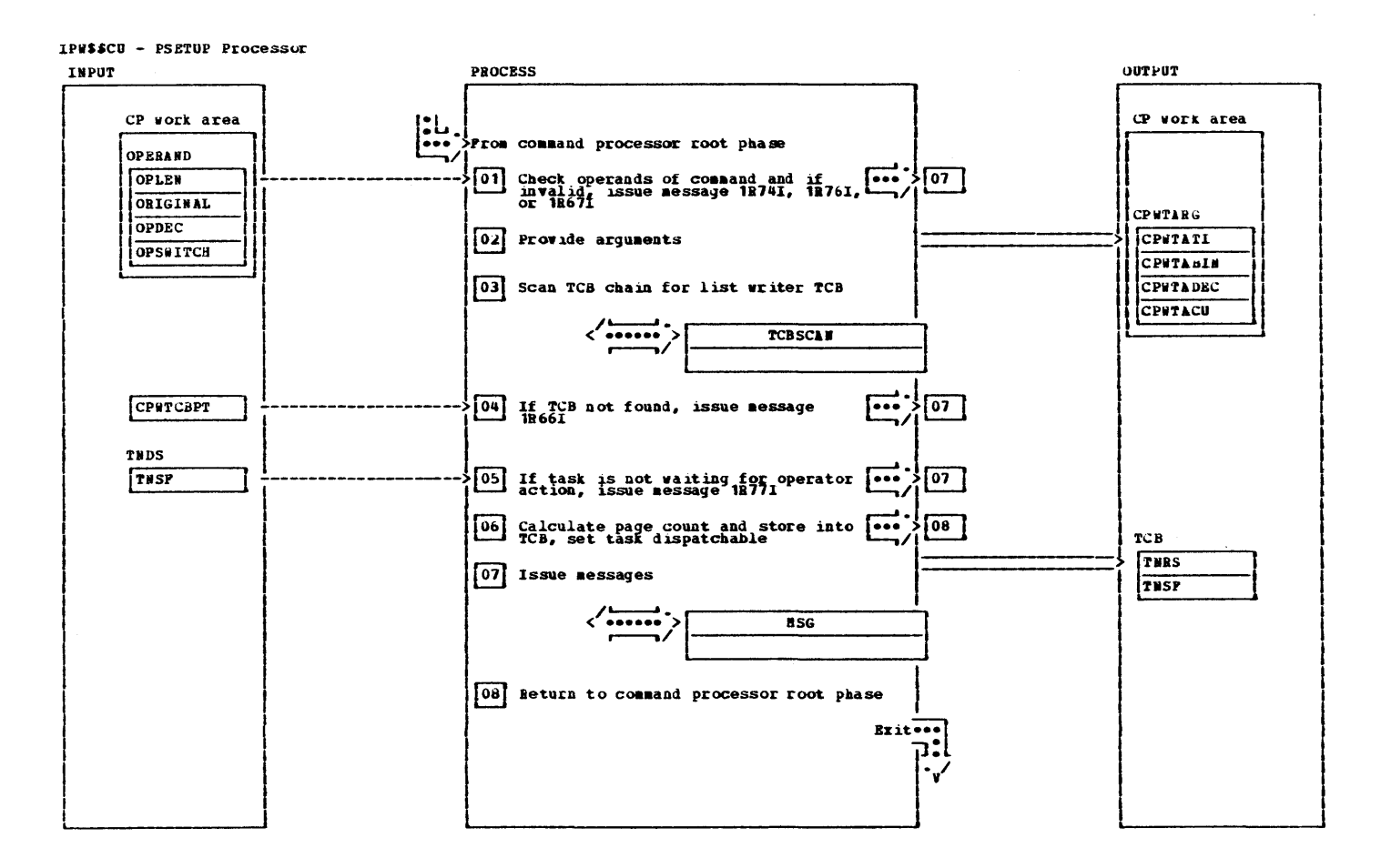

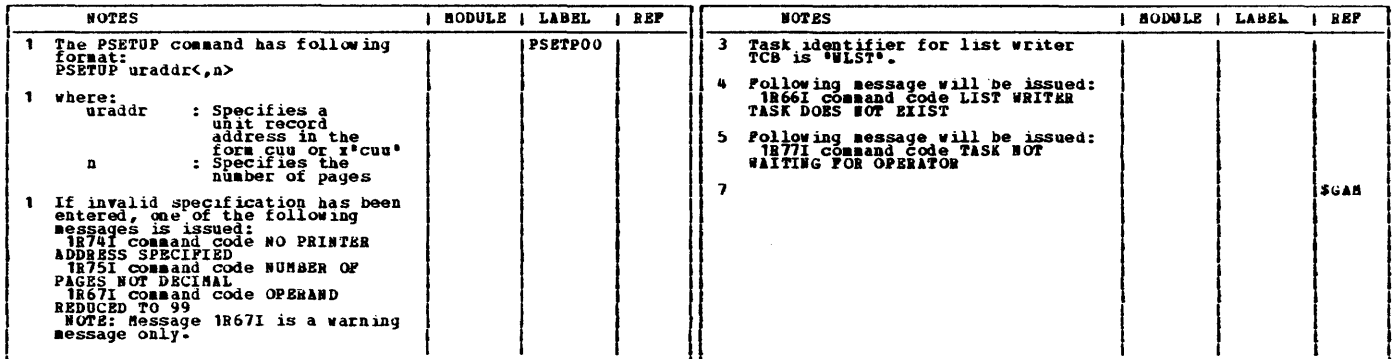

 $\sim 10^{-10}$ 

VSE/POWER PLA Part 2 144

## CHART CX: LPWSSCX

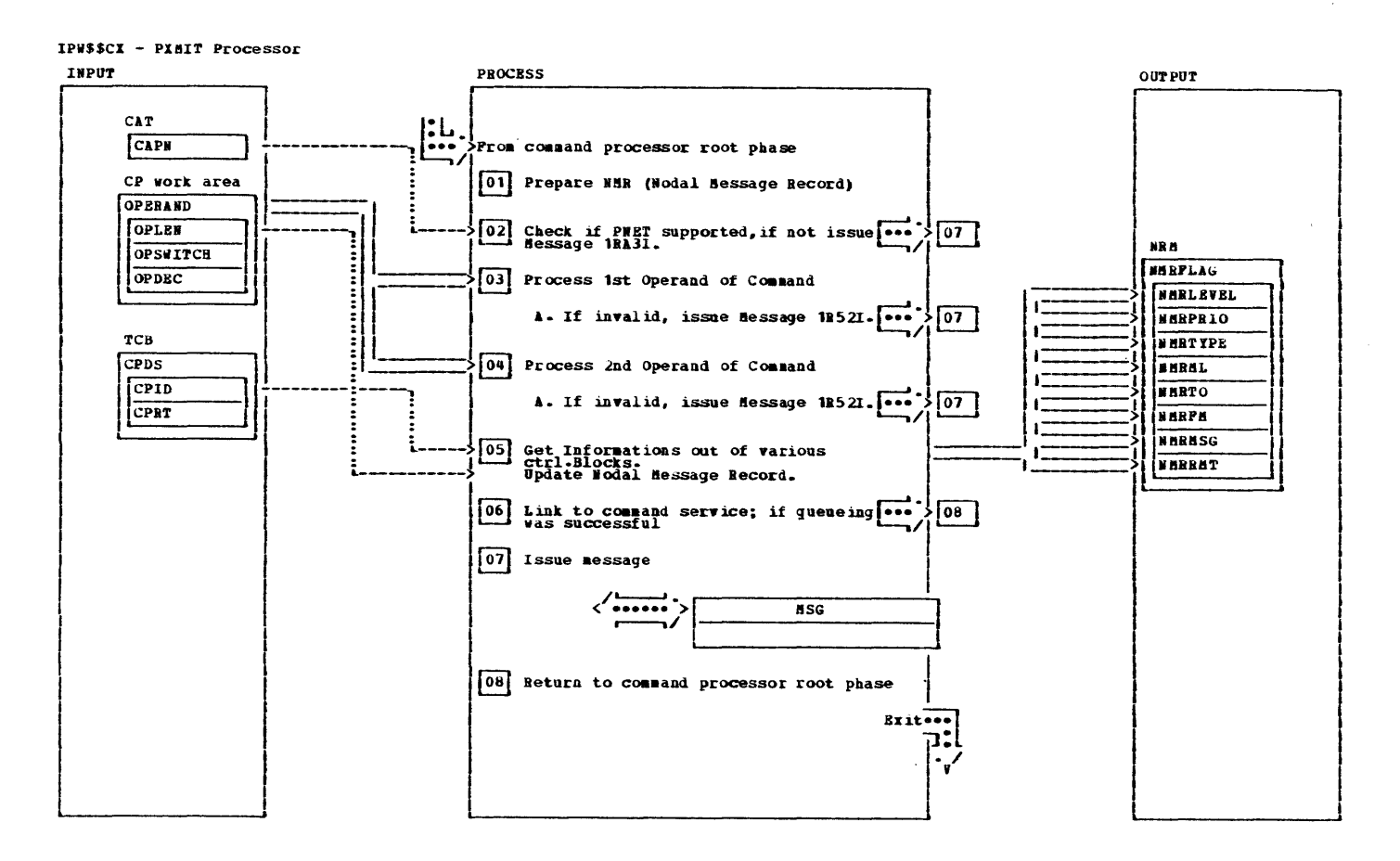

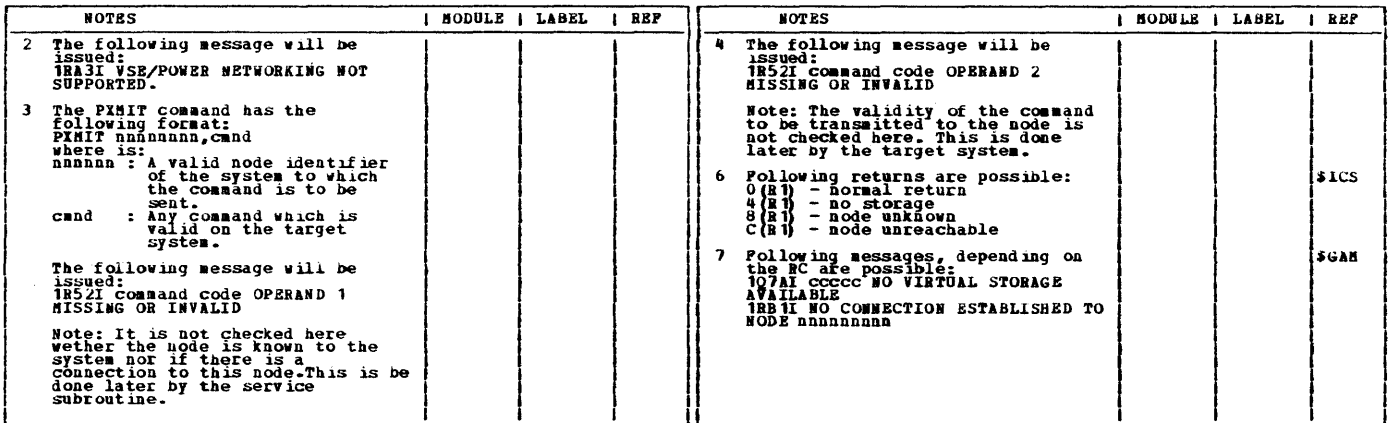

 $\sim 10^7$ 

14b **\* VSE/POWER PLM Part 2** 

 $\sim 300$ 

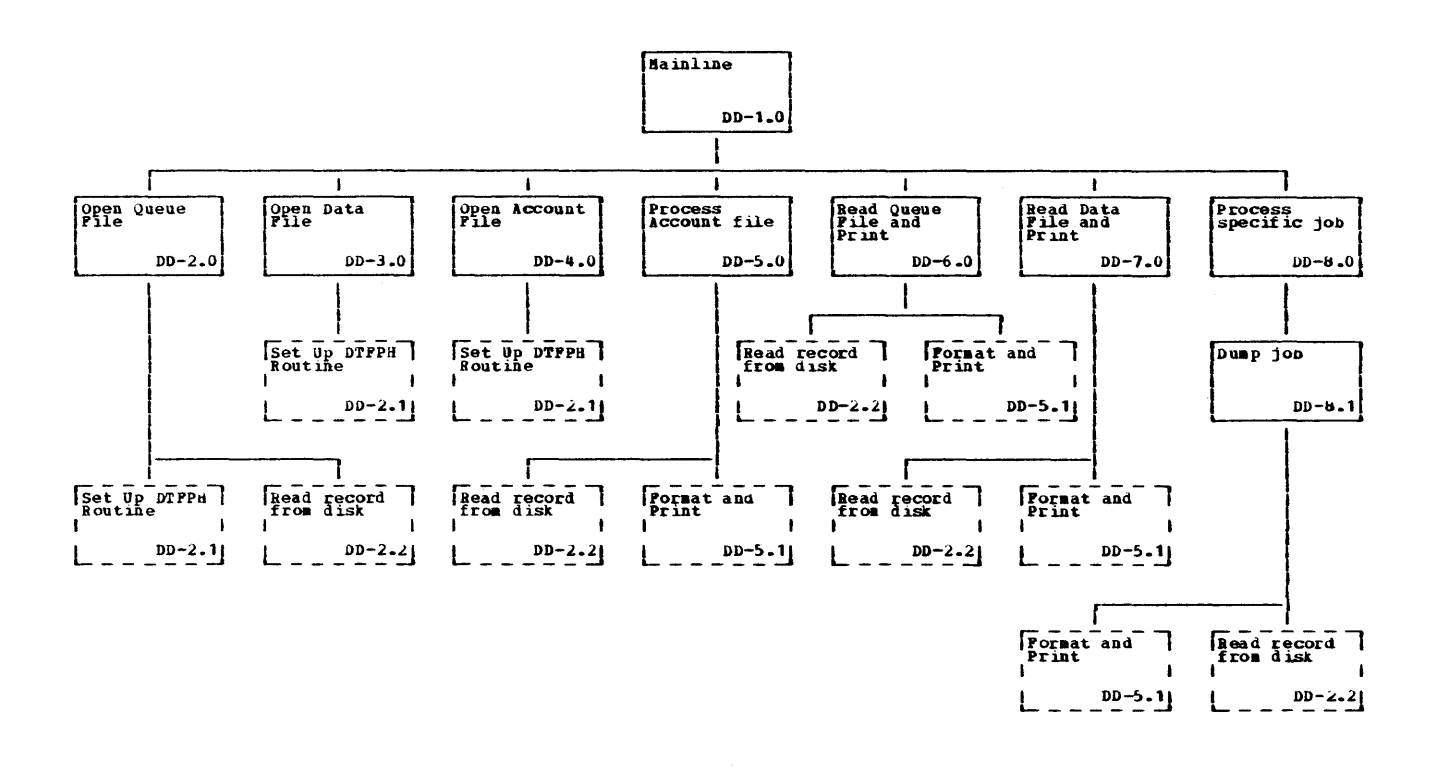

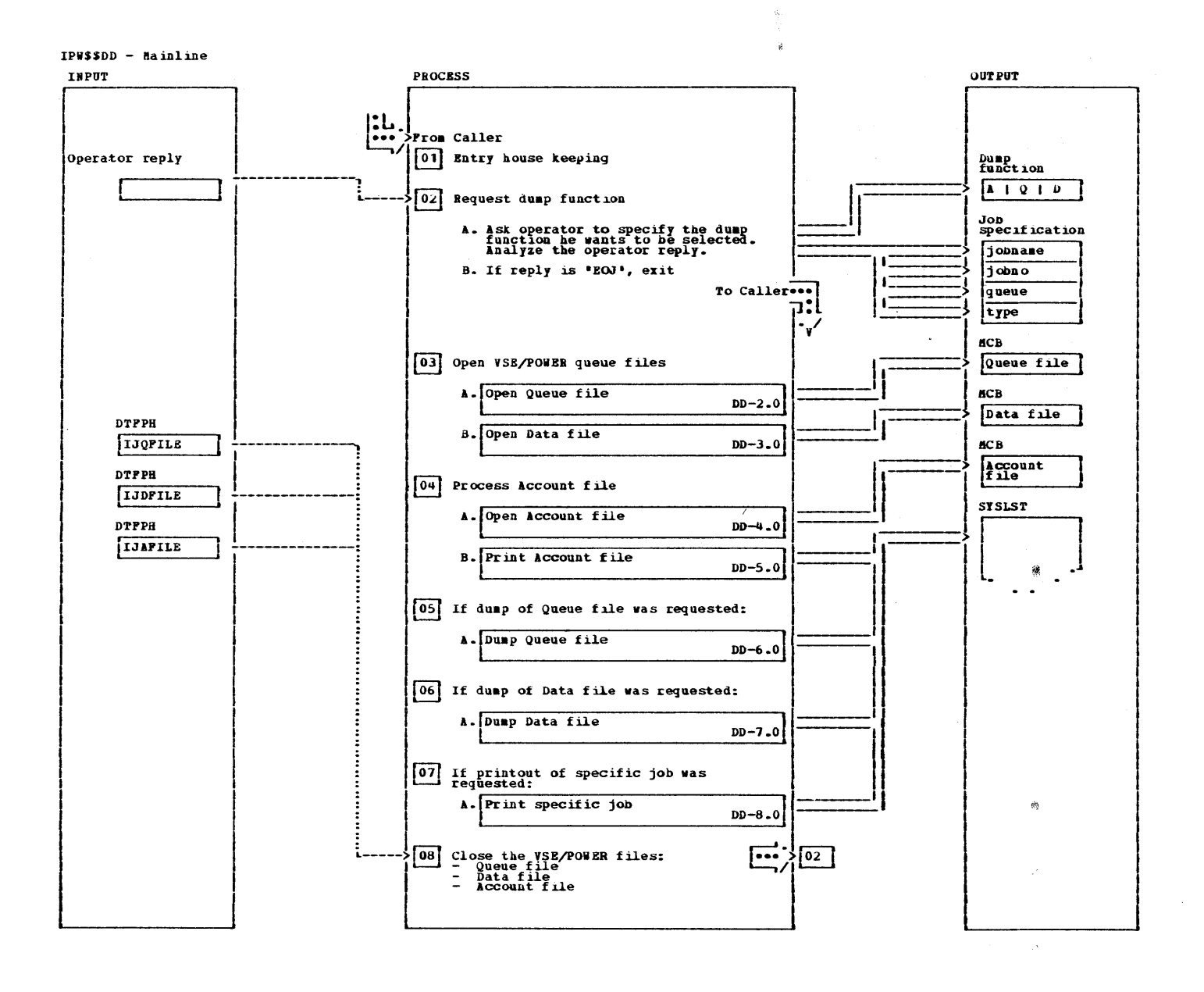

IPW\$\$DD - Mainline

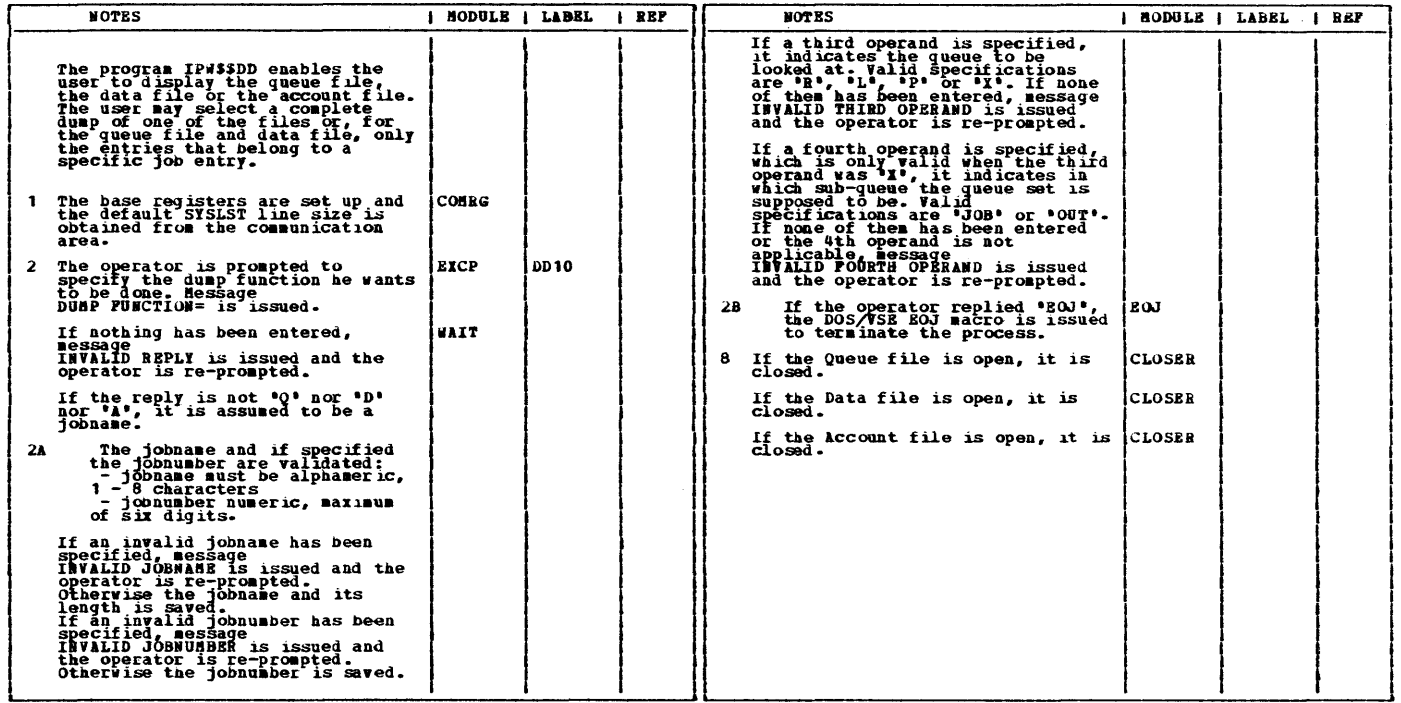

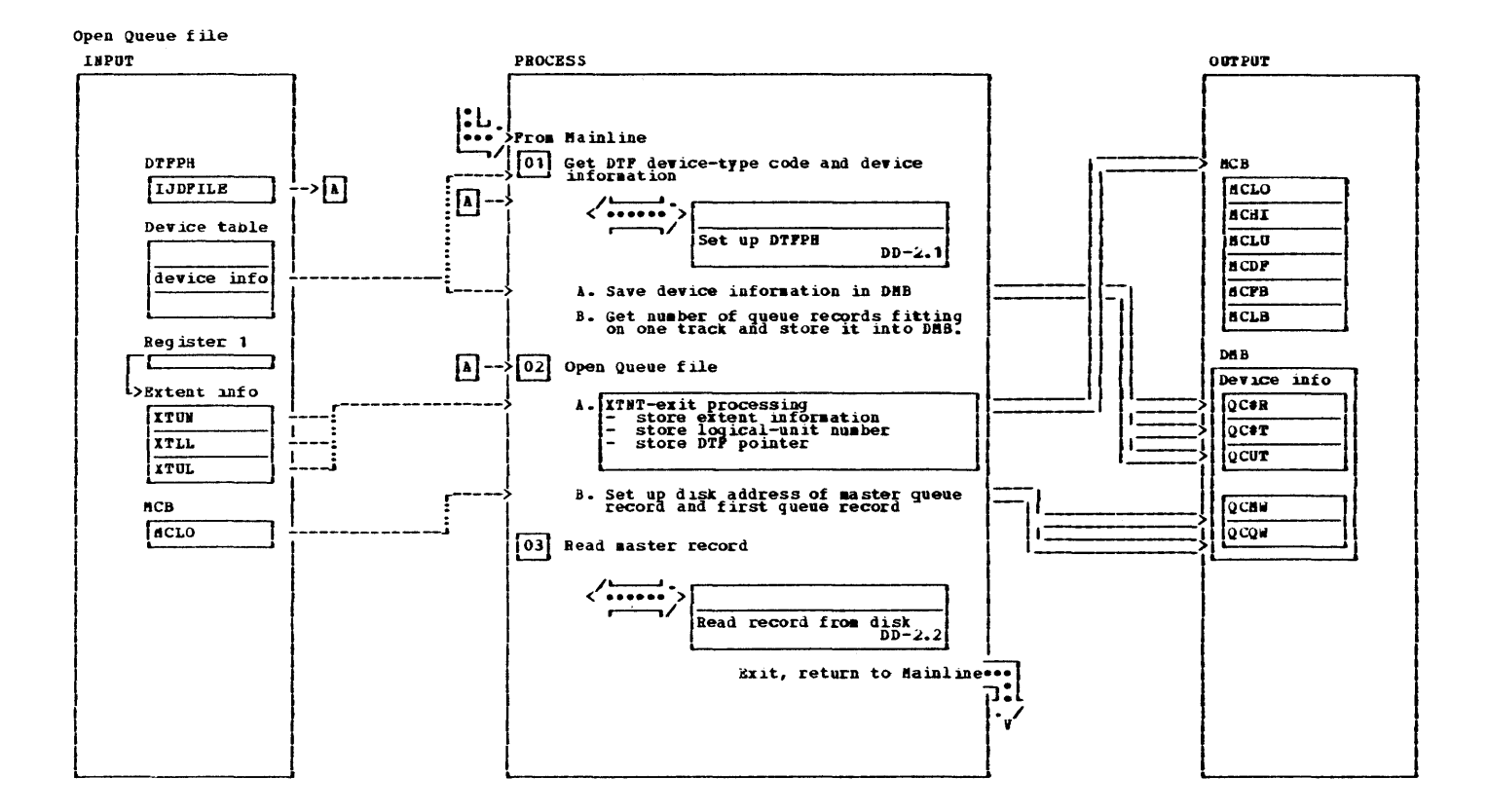

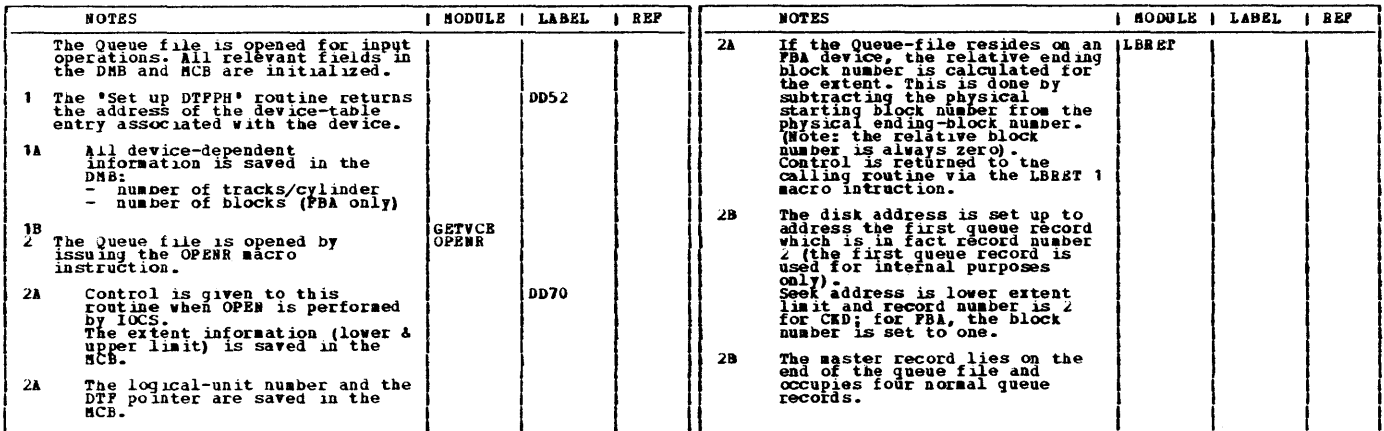

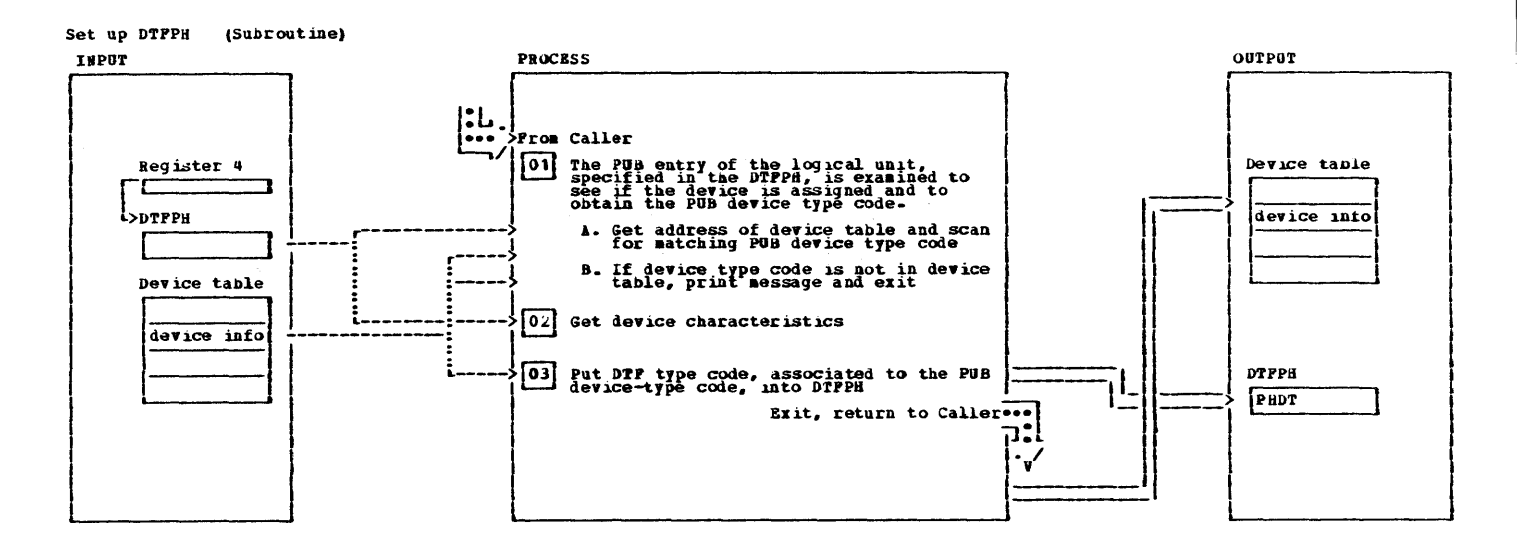

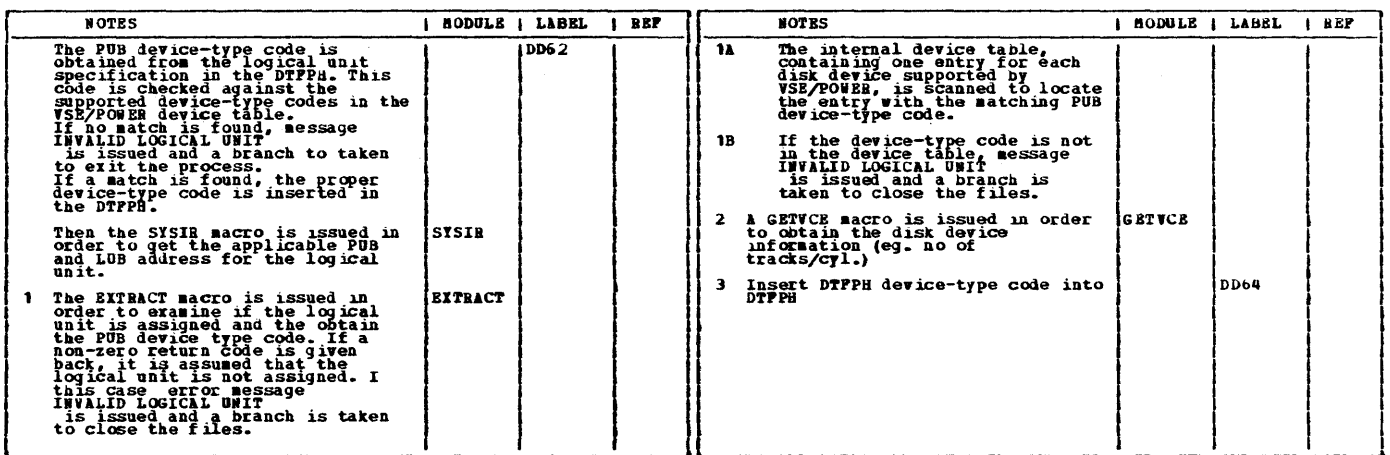

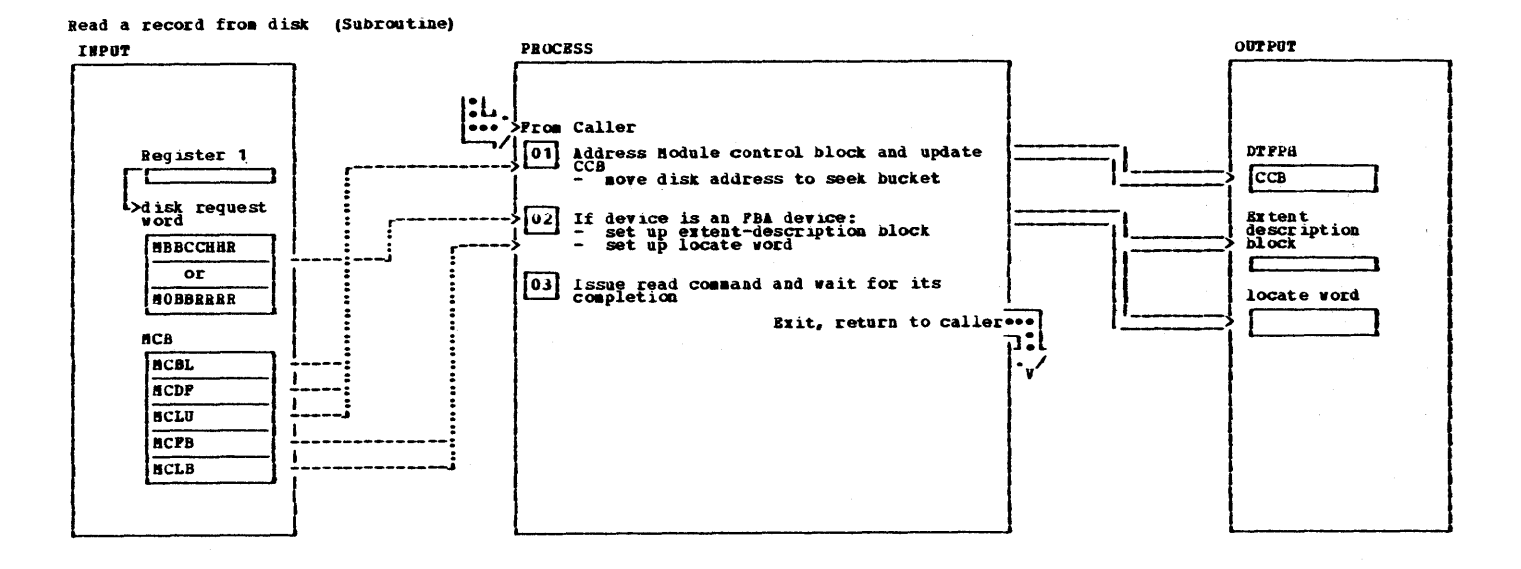

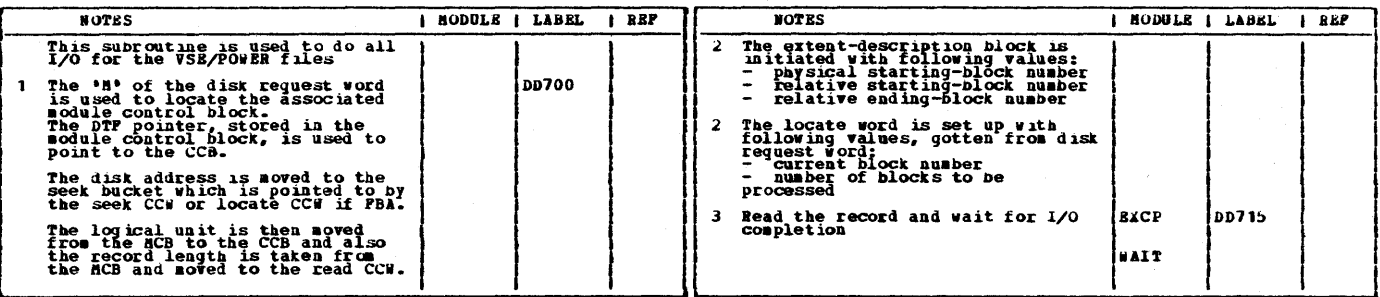

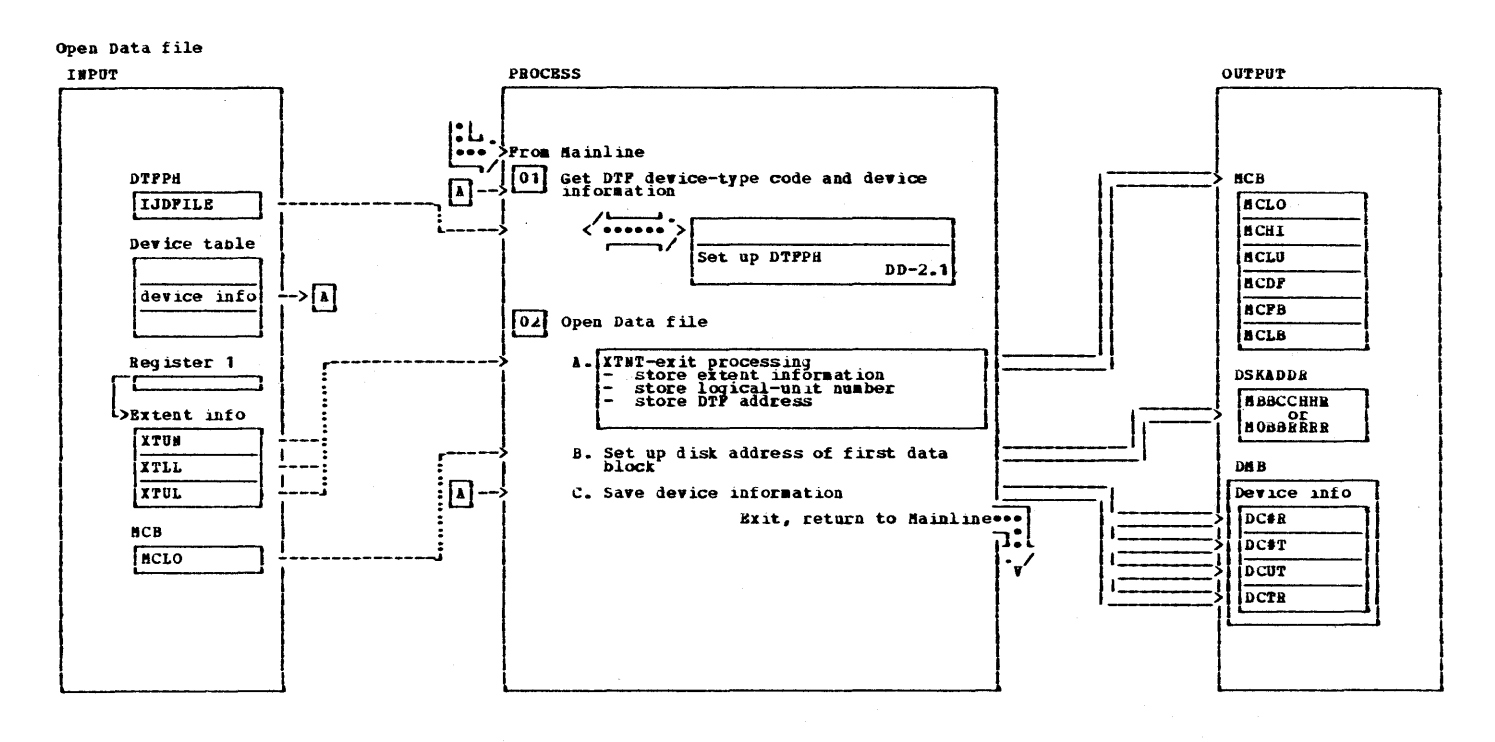

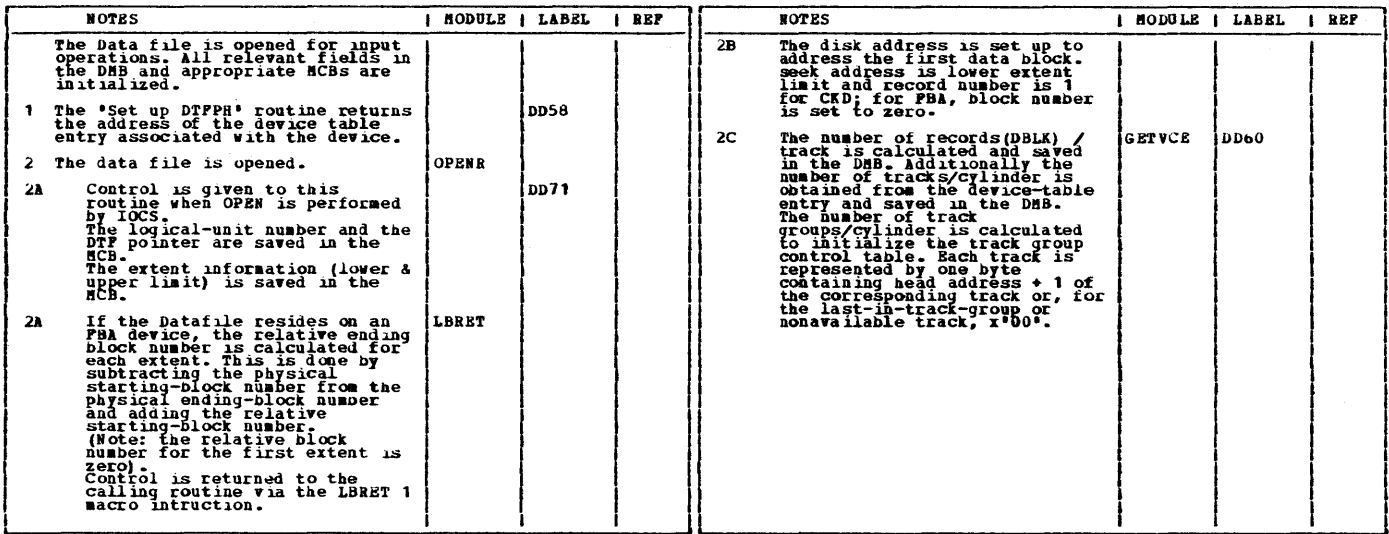

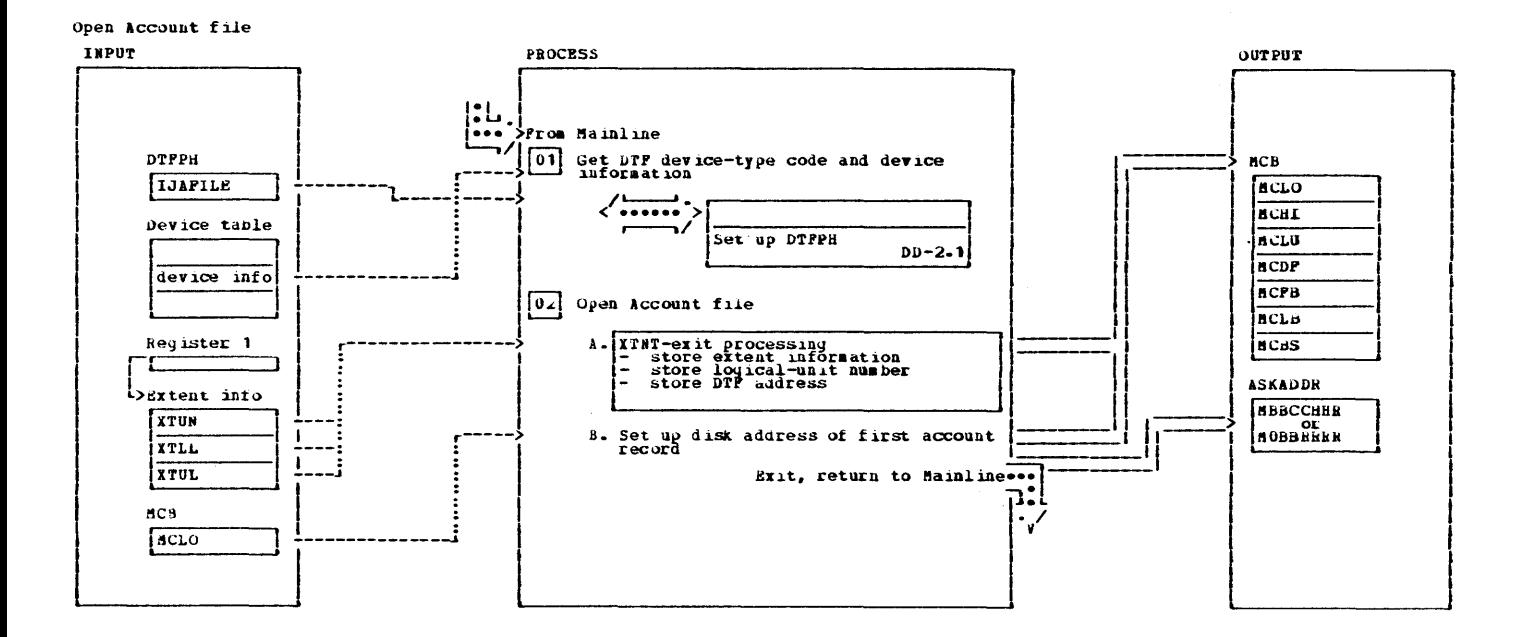

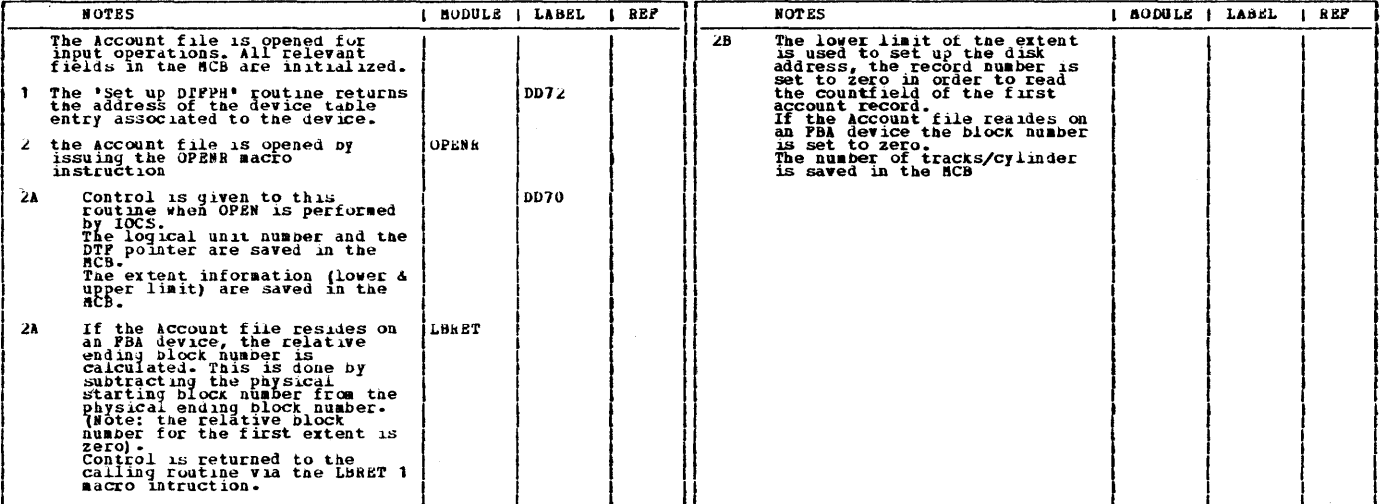

Licensed Material - Property of IBM

This page was left blank intentionally,

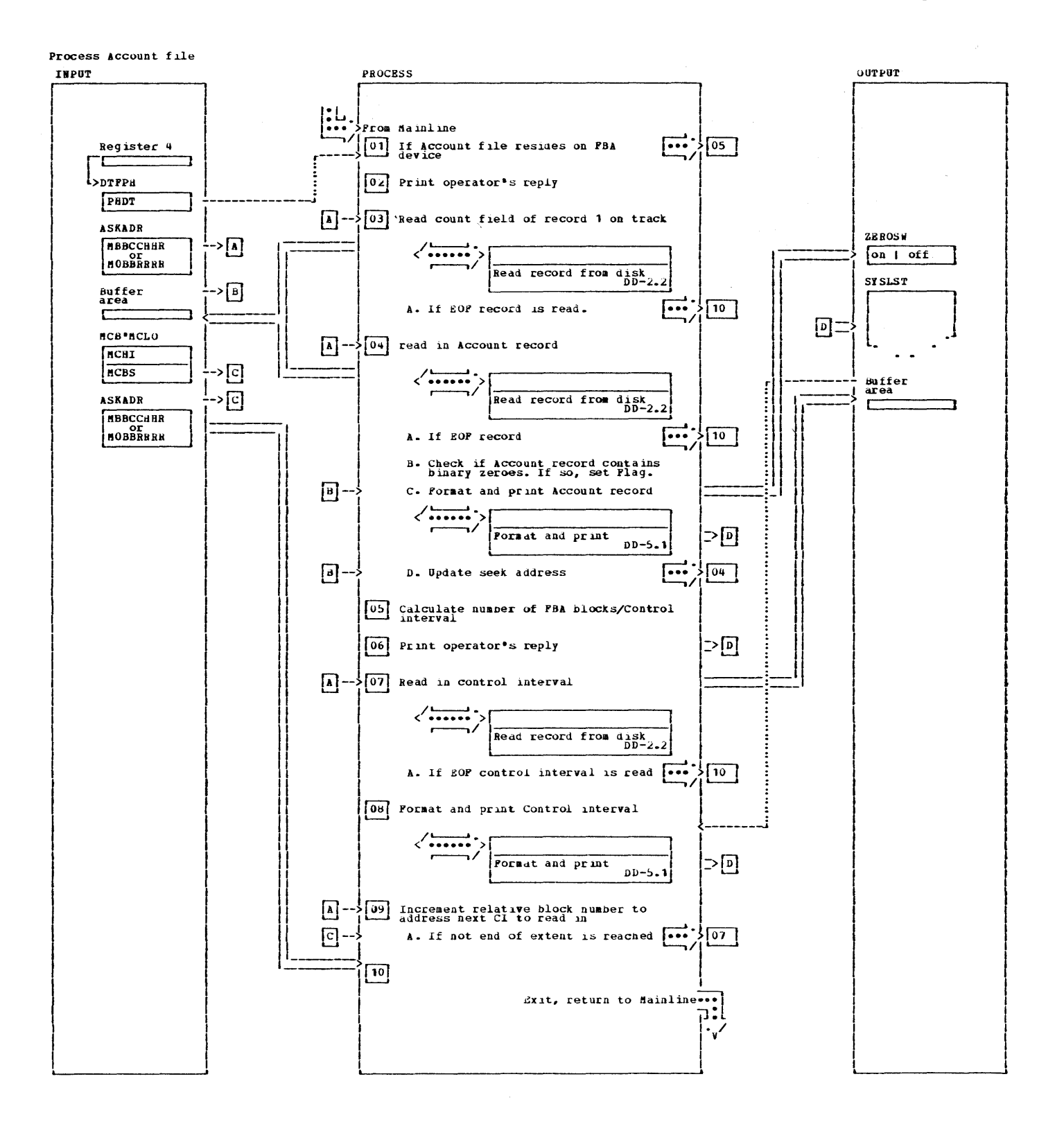

## Licensed Material - Property of IBM

Process Account file

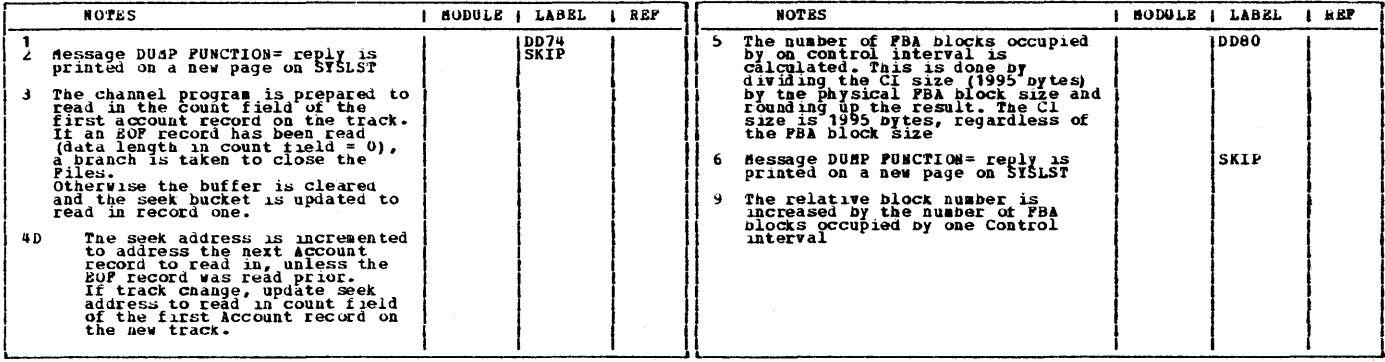

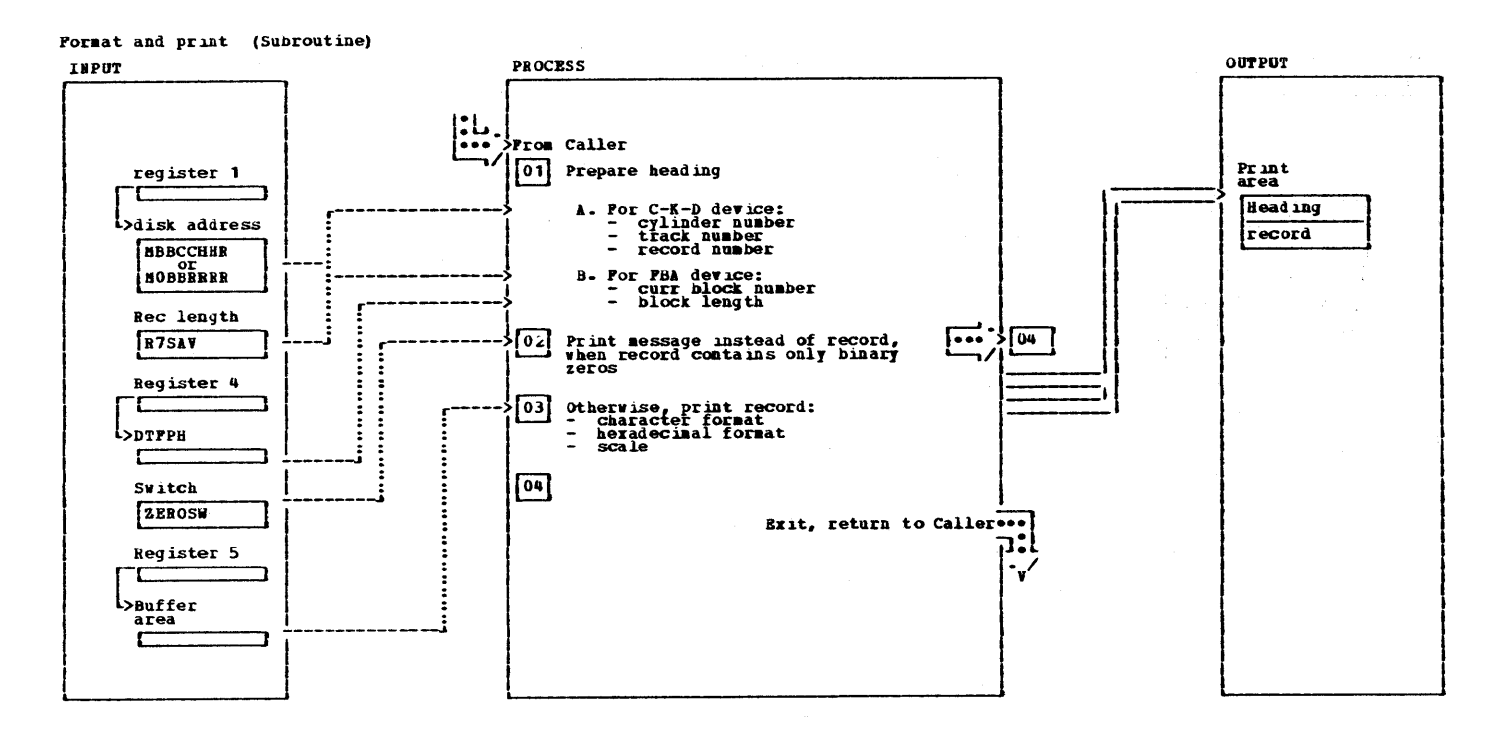

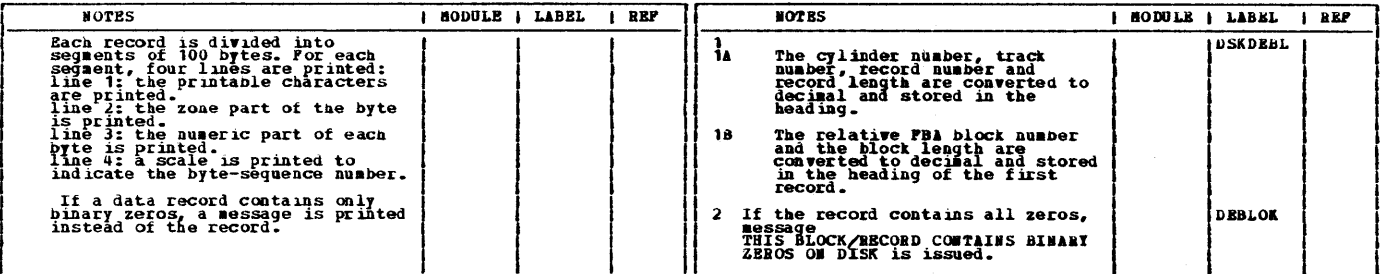

 $\ddot{1}$ 

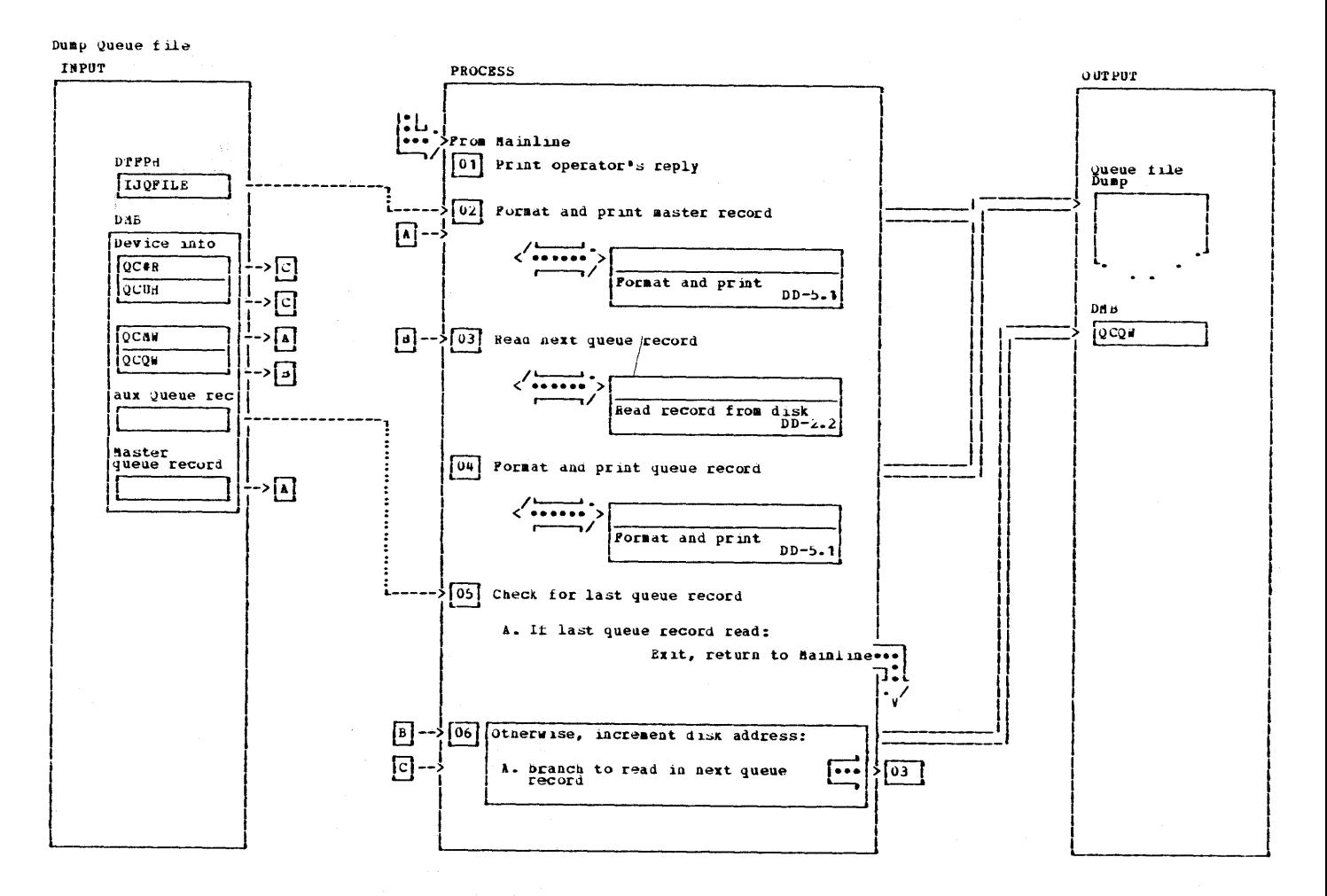

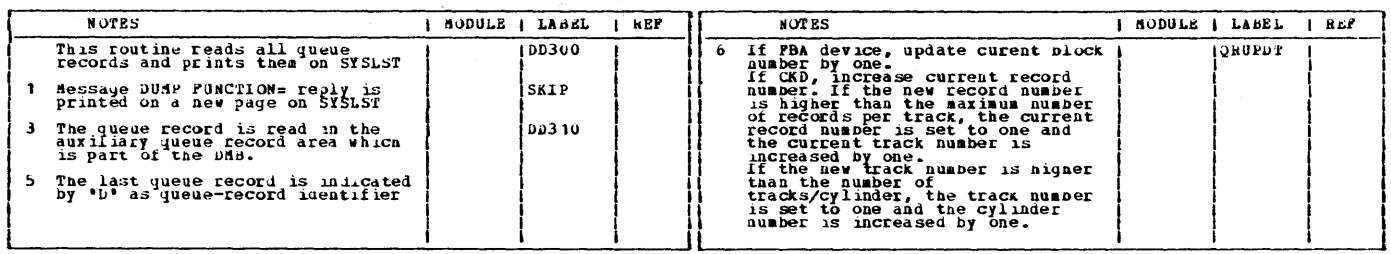

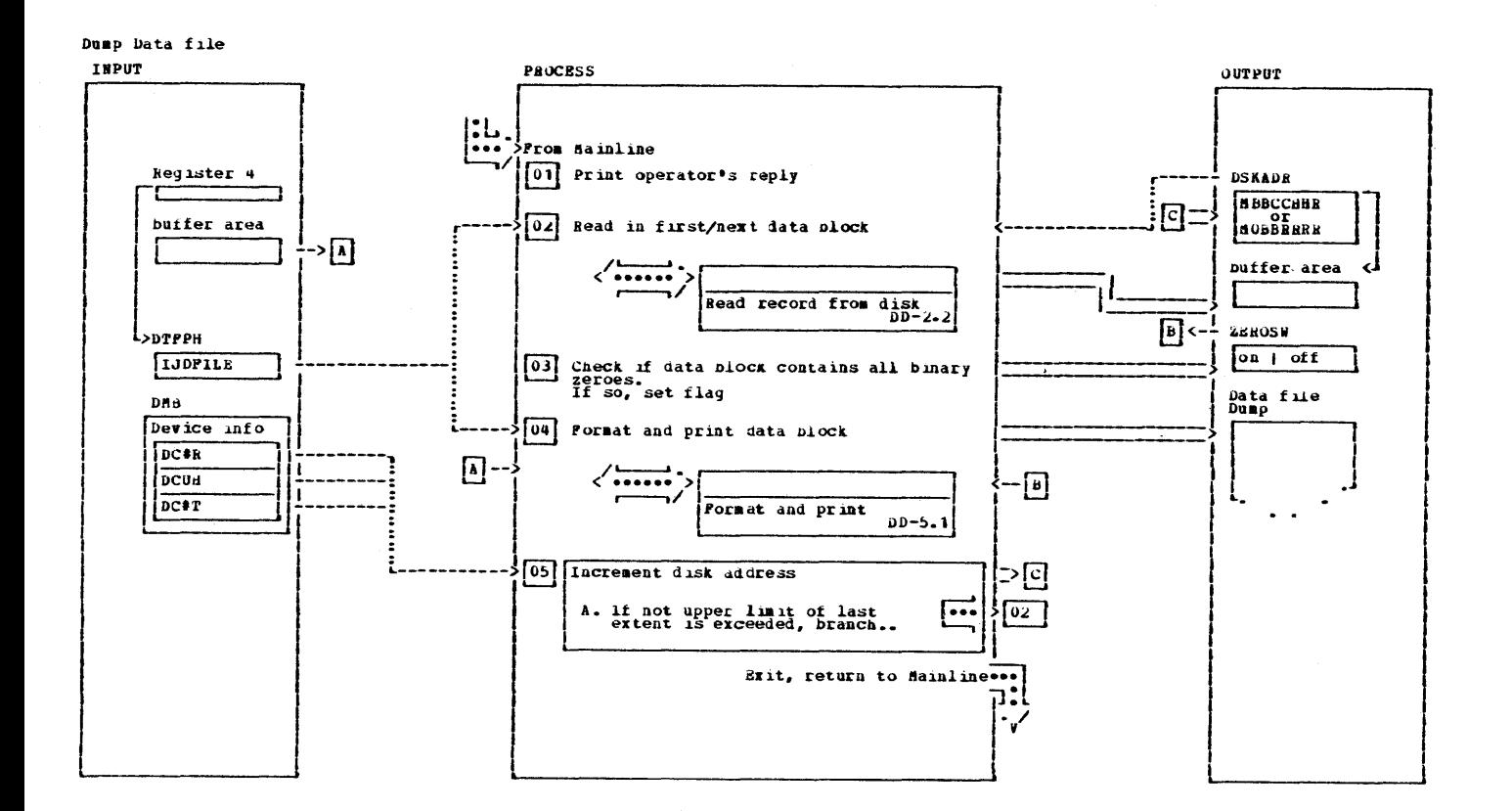

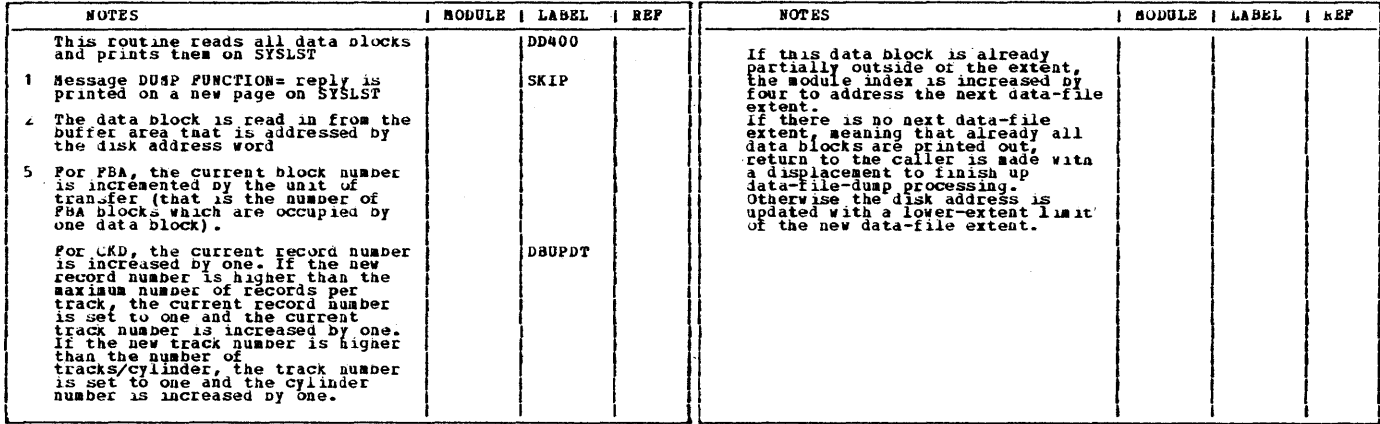

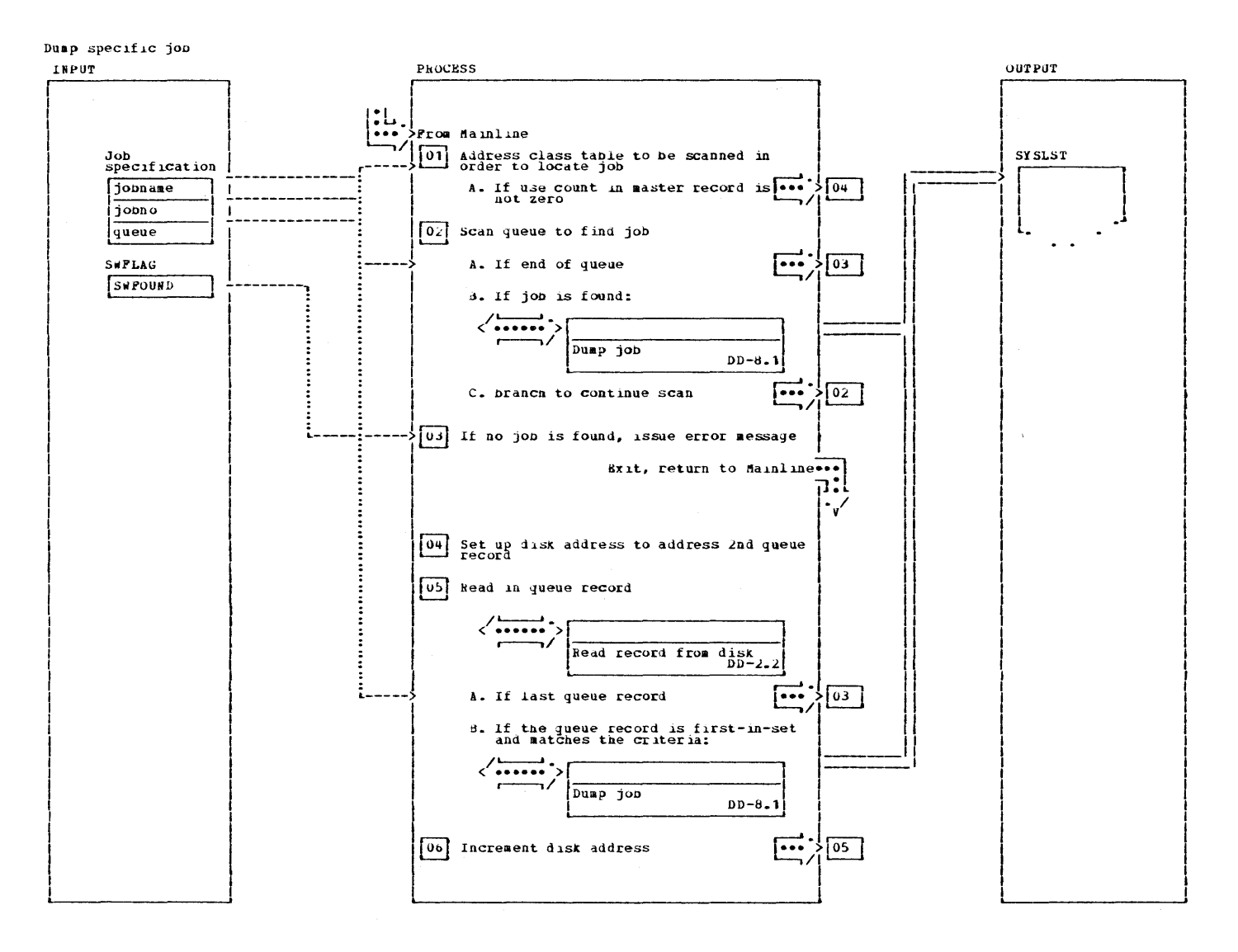

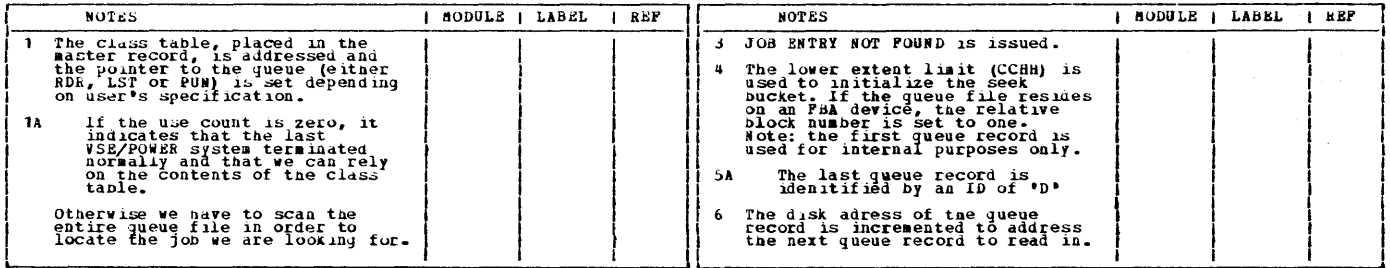

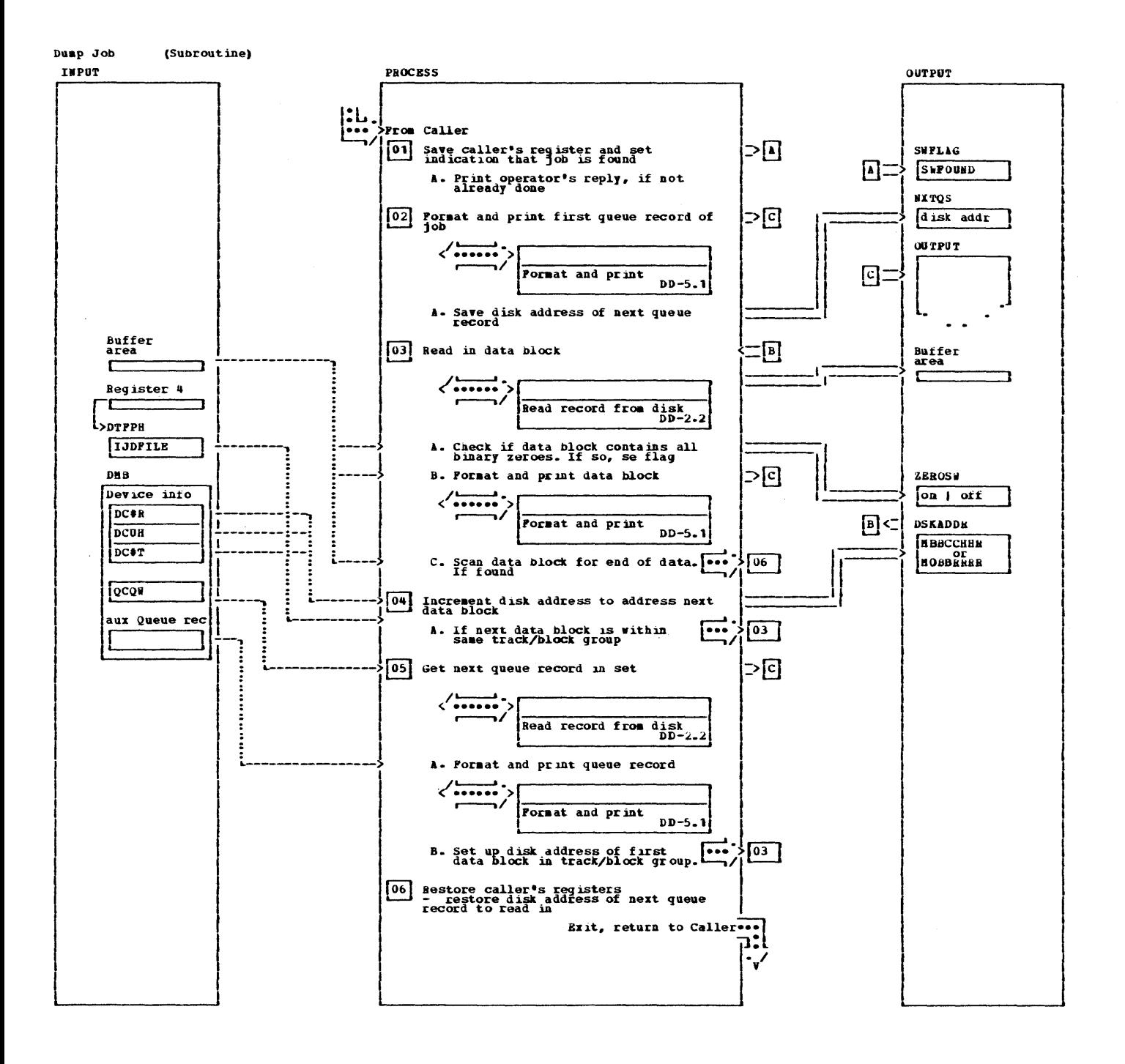

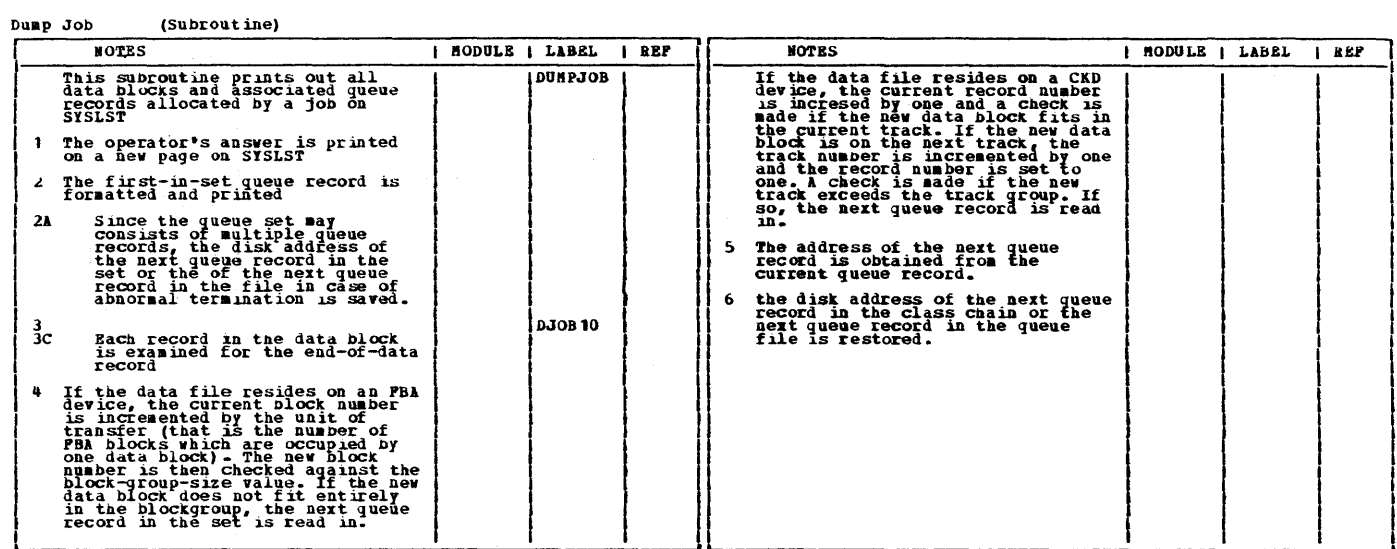

164 VSE/POWER PLM Part 2

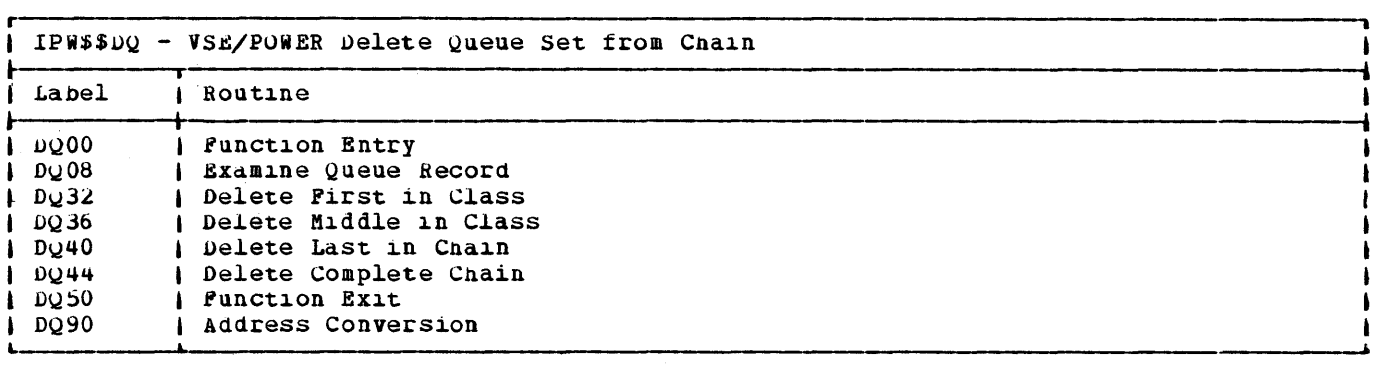

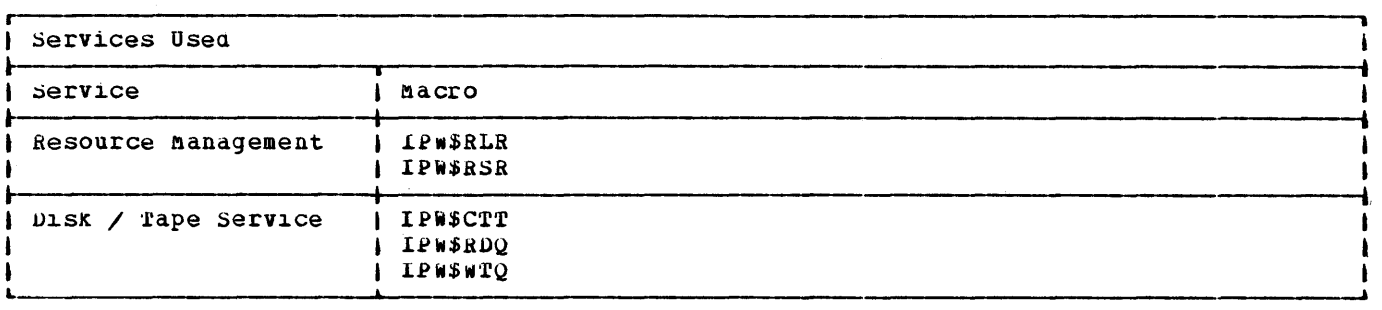

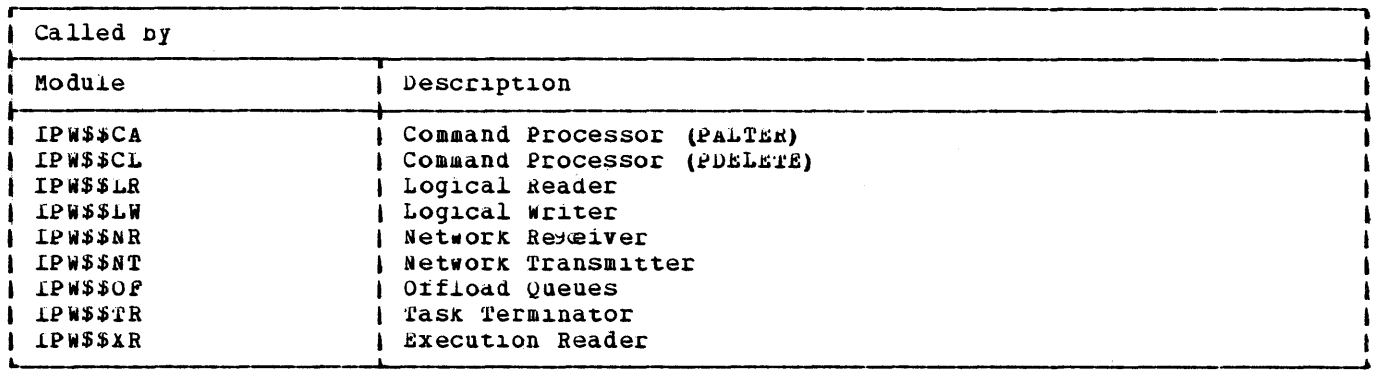

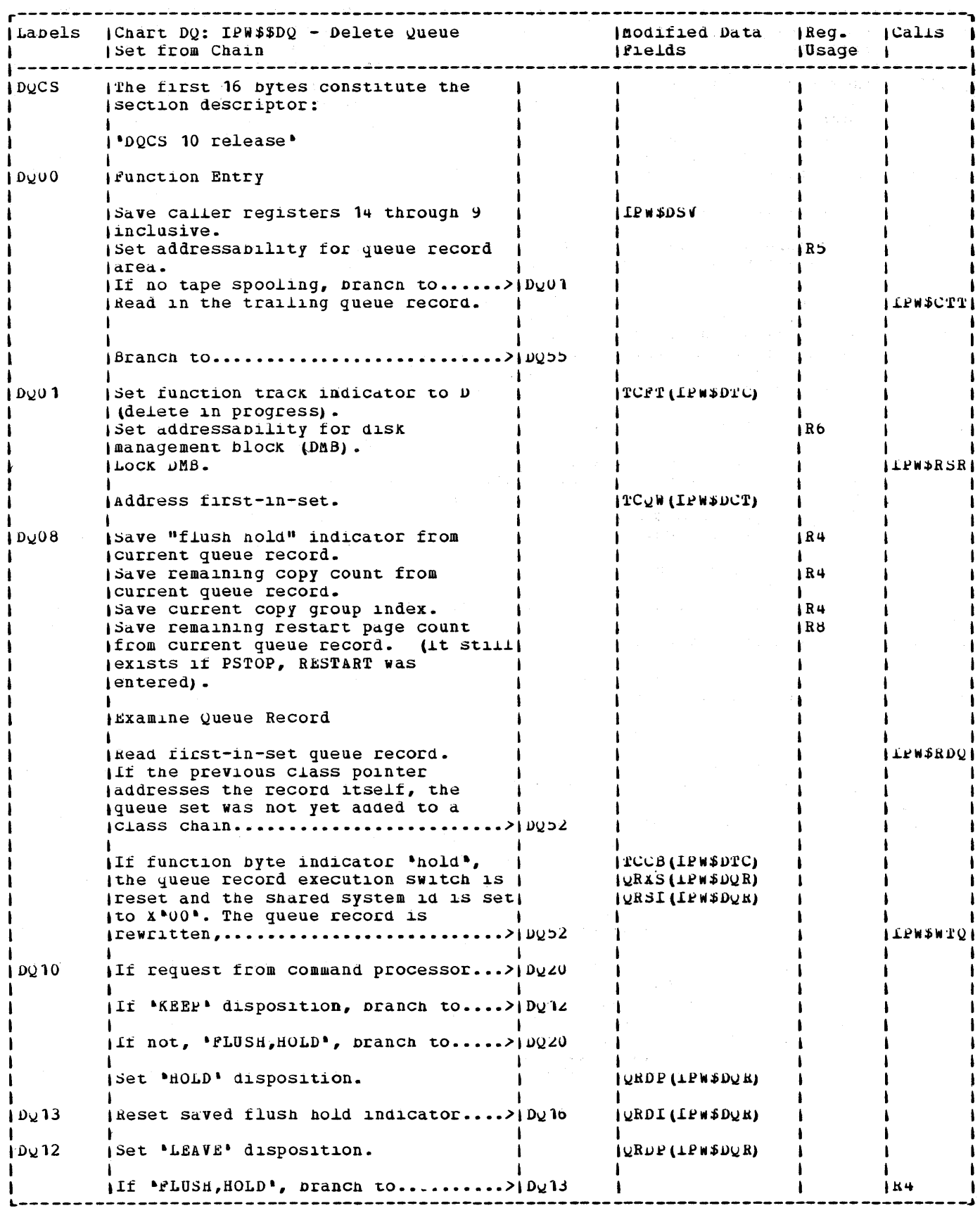

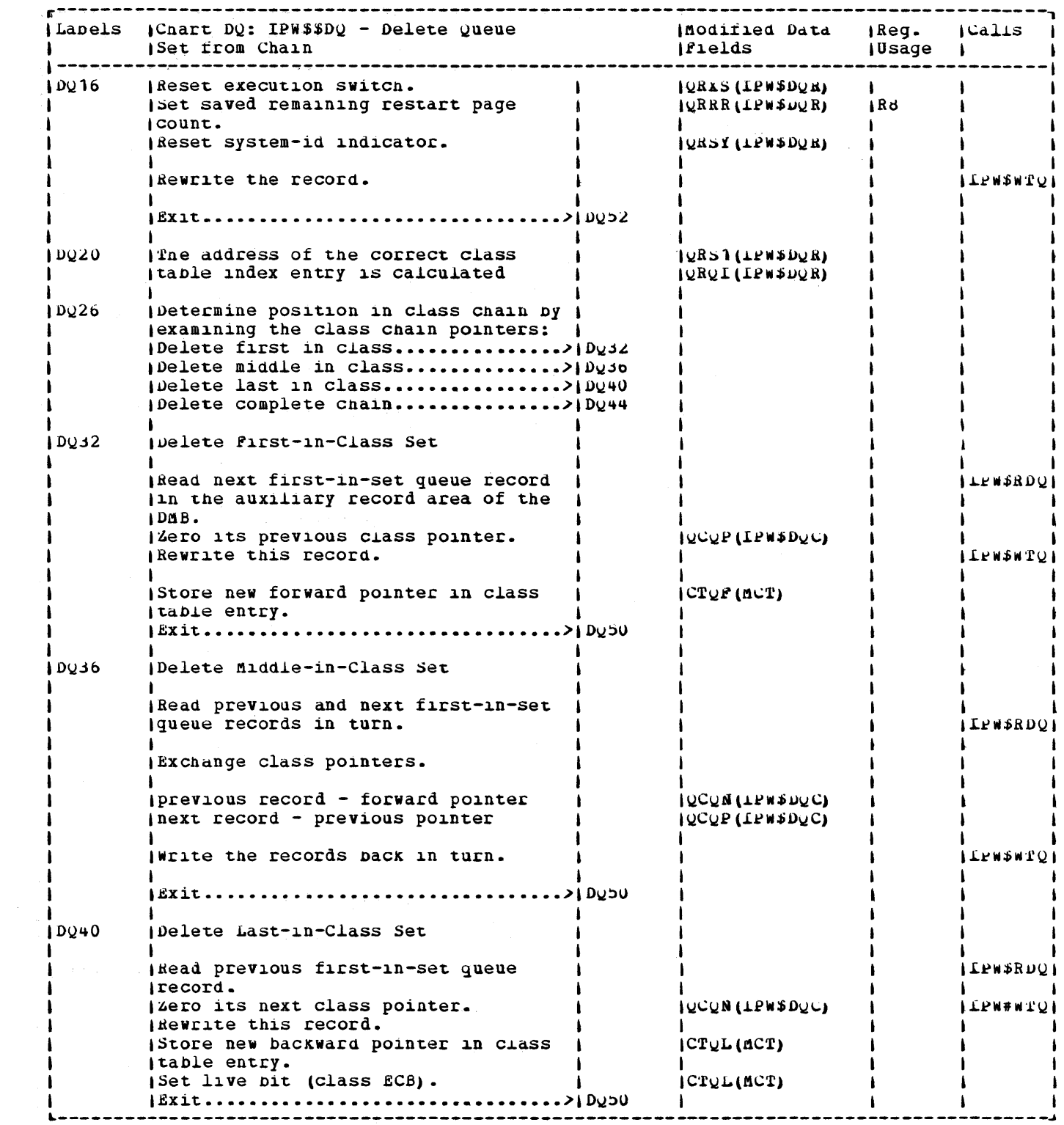

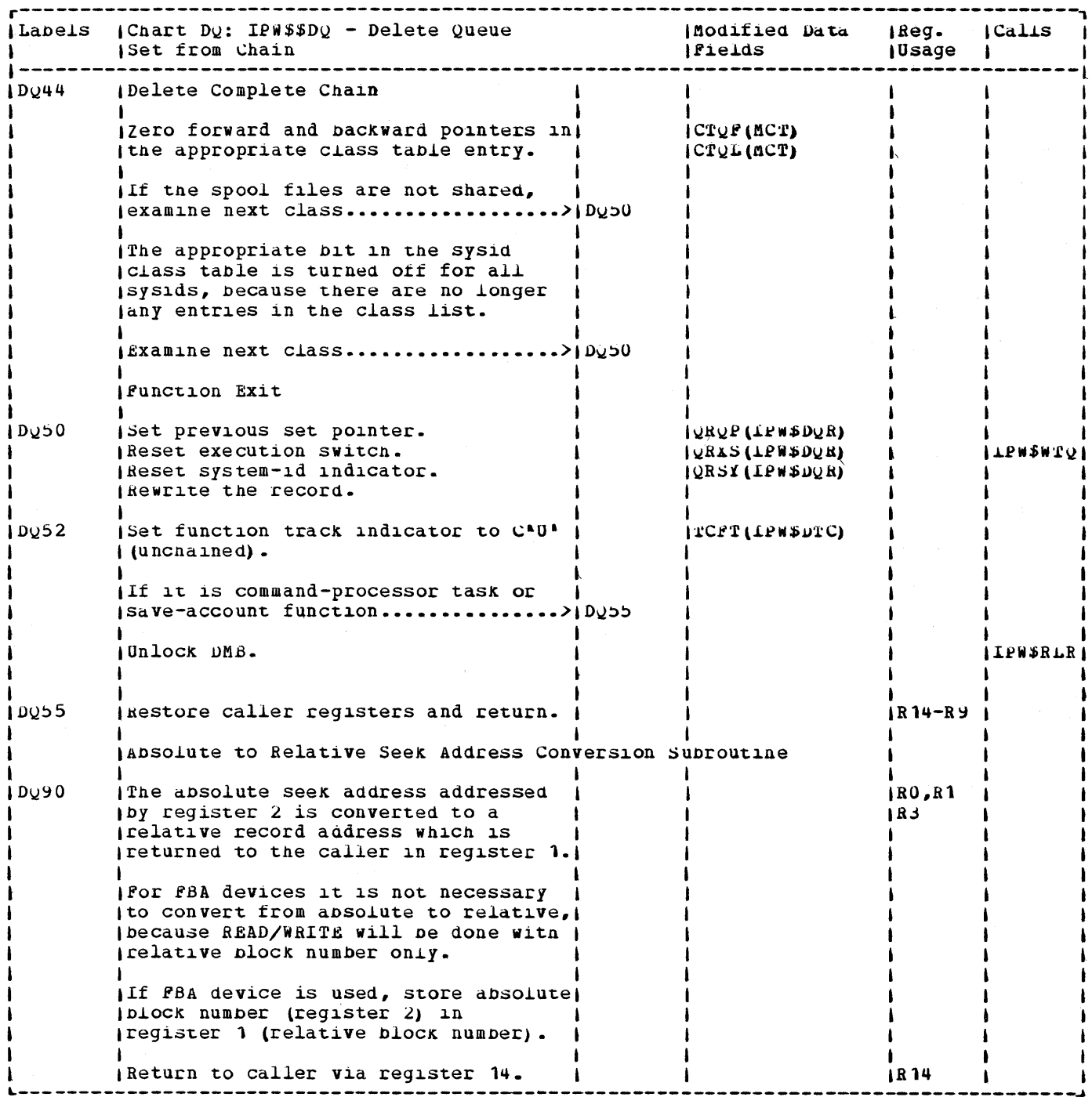

and the state of the state of the

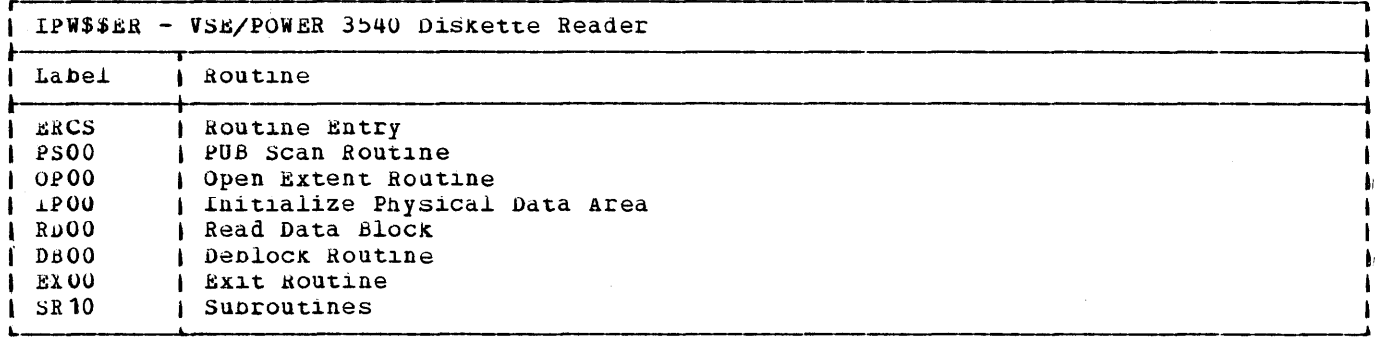

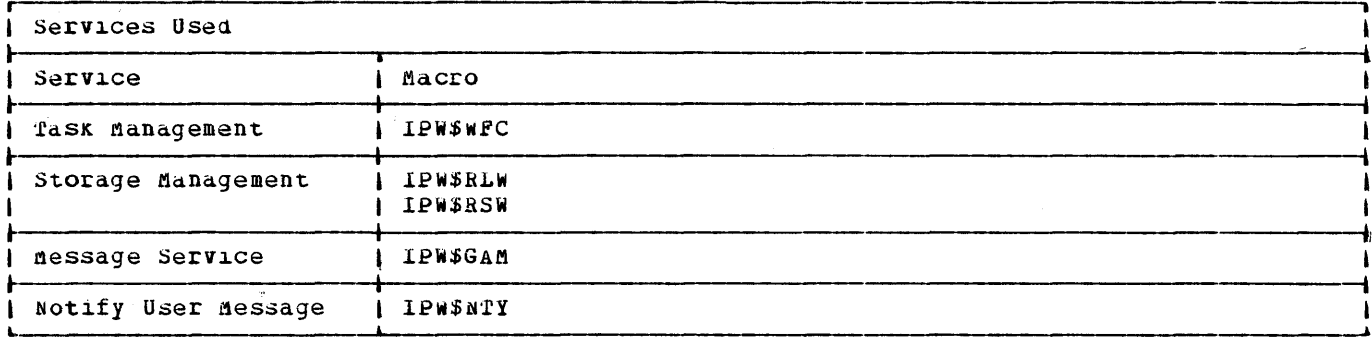

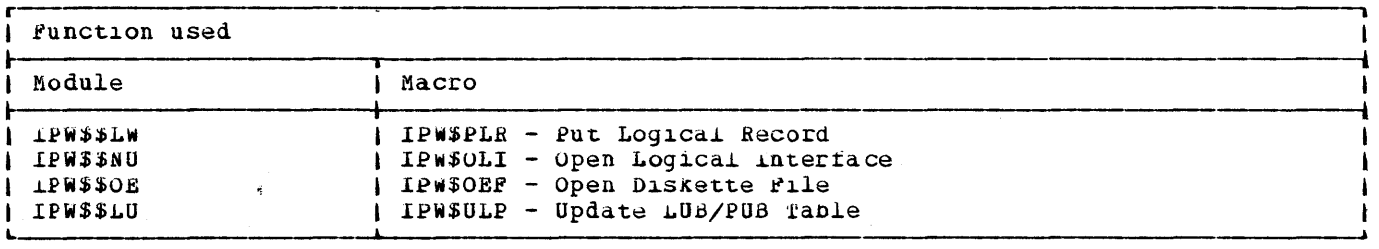

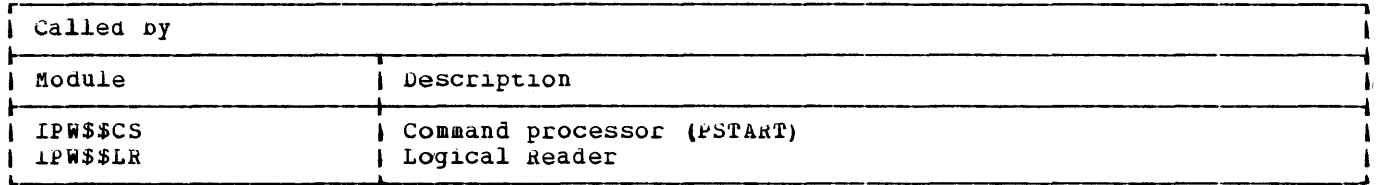

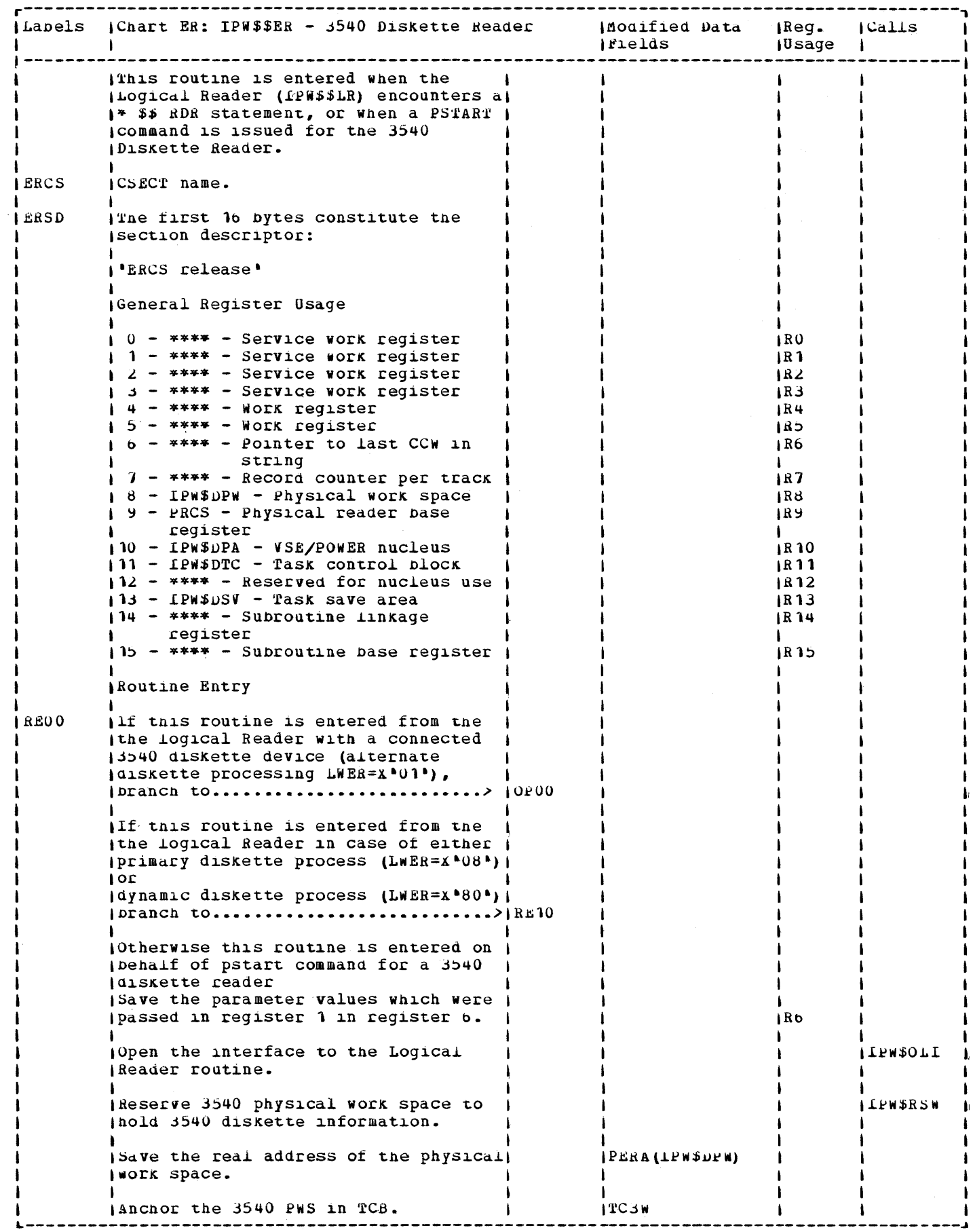

 $\frac{2}{3}$  $\bar{\mathbf{s}}$ 

> $\frac{1}{2}$  $\bar{\gamma}$

 $\tilde{\gamma}$  $\overline{\phantom{a}}$  $\hat{\boldsymbol{\epsilon}}$  $\hat{\vec{r}}$  $\ddot{\phantom{0}}$  $\boldsymbol{\cdot}$ Ŷ ÷,  $\ddot{\phi}$ 

 $\frac{1}{2}$  $\overline{\phantom{a}}$  $\ddot{\phantom{a}}$  $\frac{1}{2}$  $\overline{\phantom{a}}$  $\overline{\phantom{a}}$  $\overline{\phantom{a}}$  $\lambda$  $\overline{\phantom{a}}$ 

 $\begin{array}{c} \bullet \\ \bullet \\ \bullet \\ \bullet \end{array}$
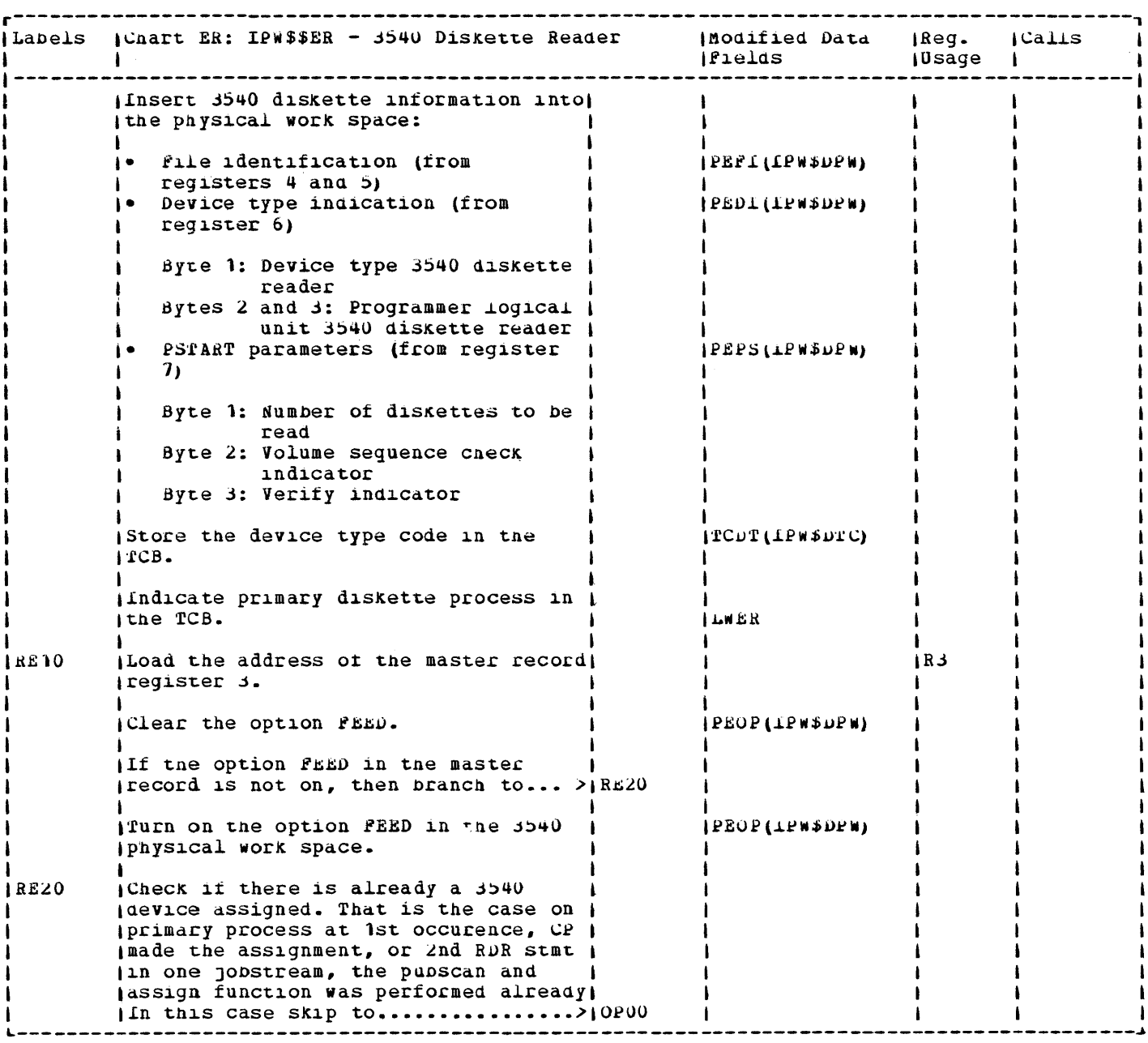

 $\lambda_{\rm L}$ 

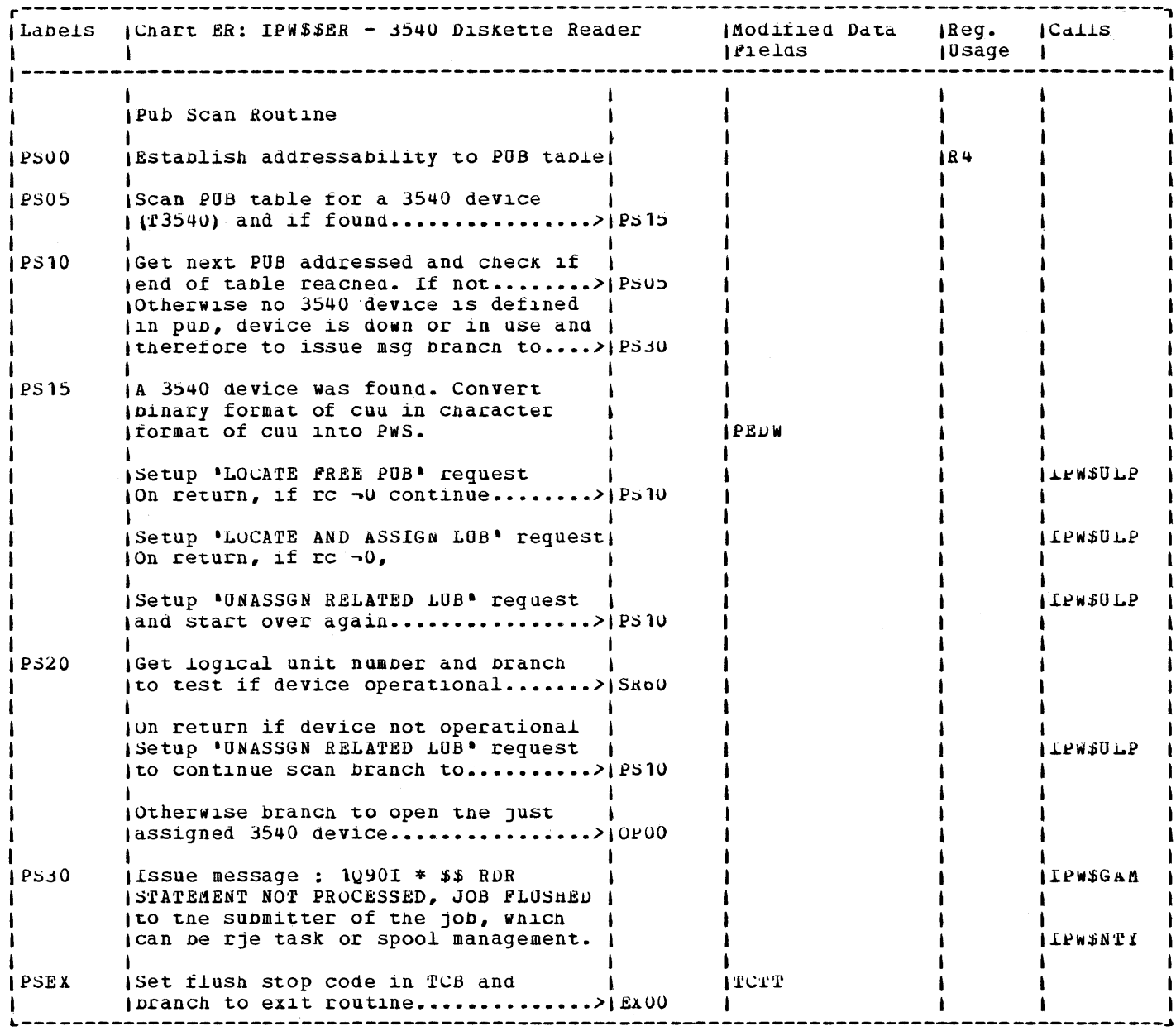

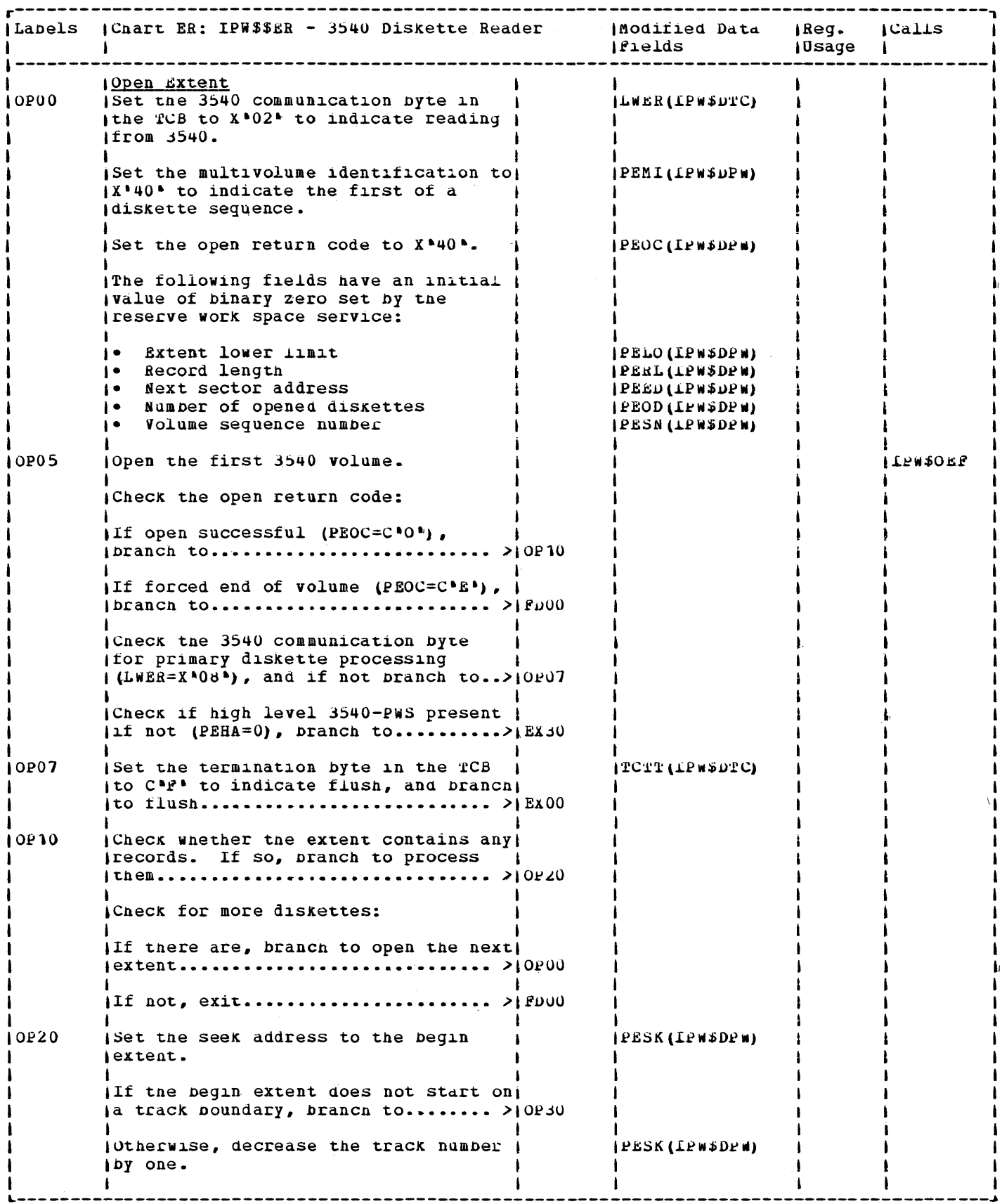

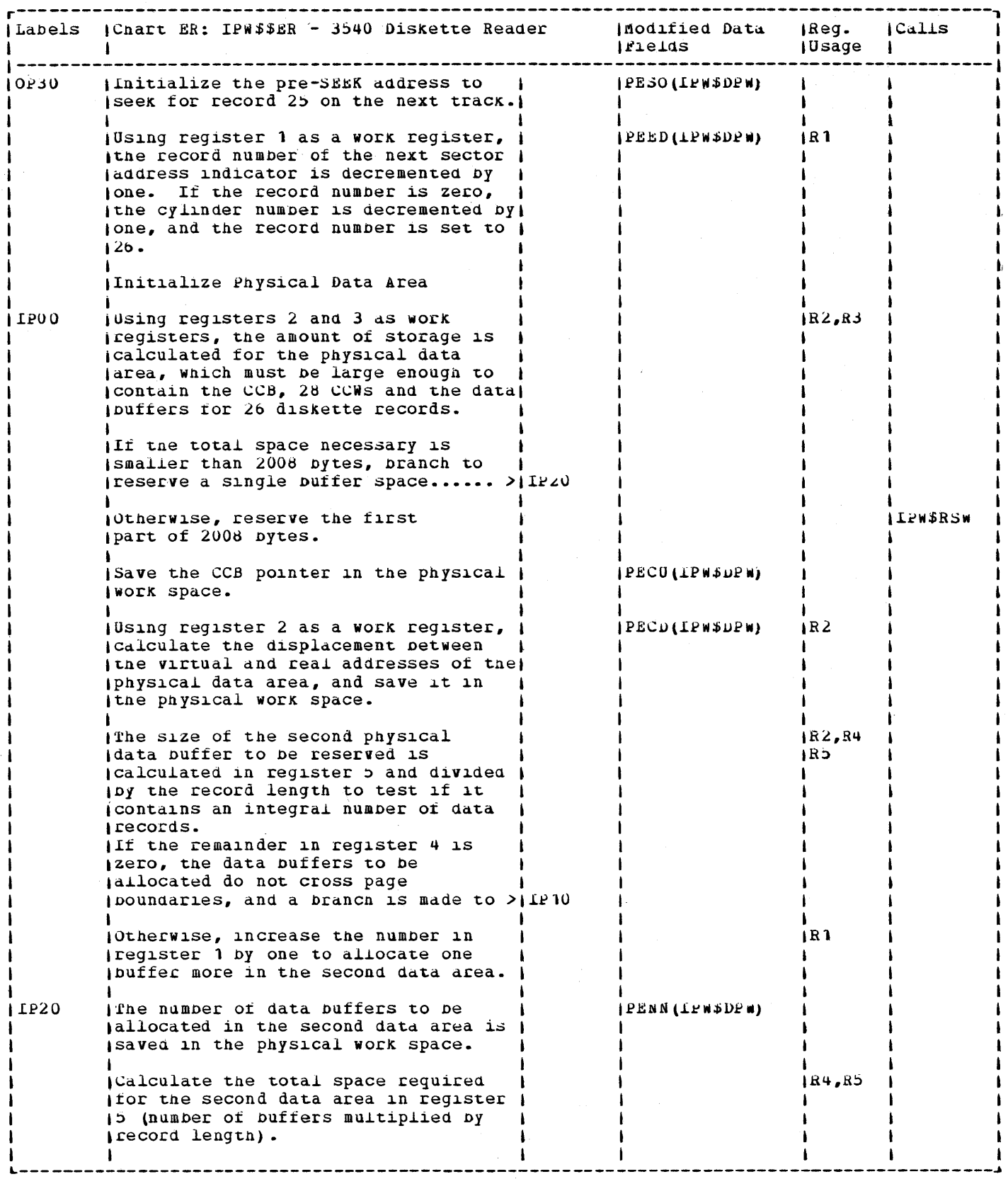

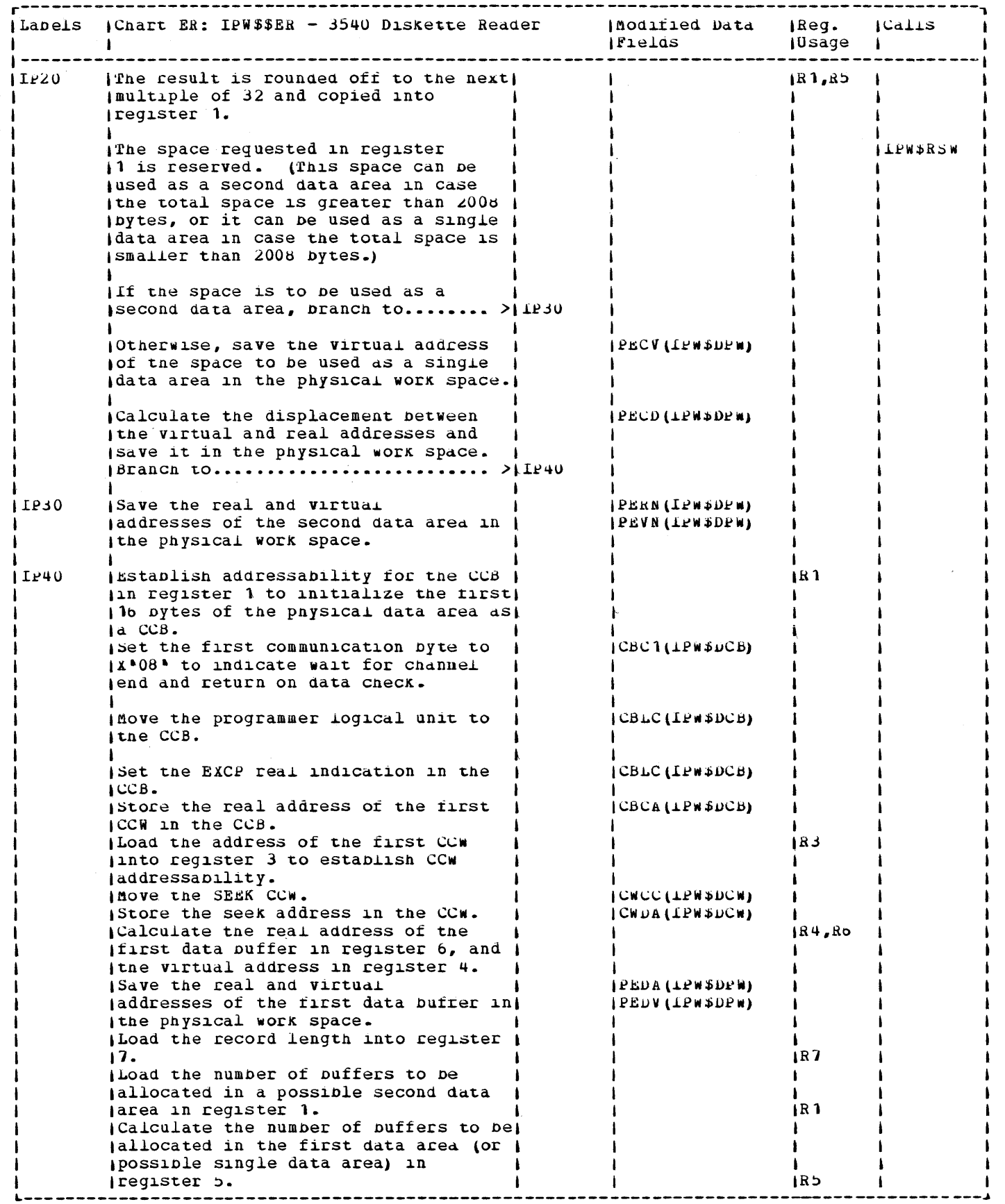

 $\downarrow$ 

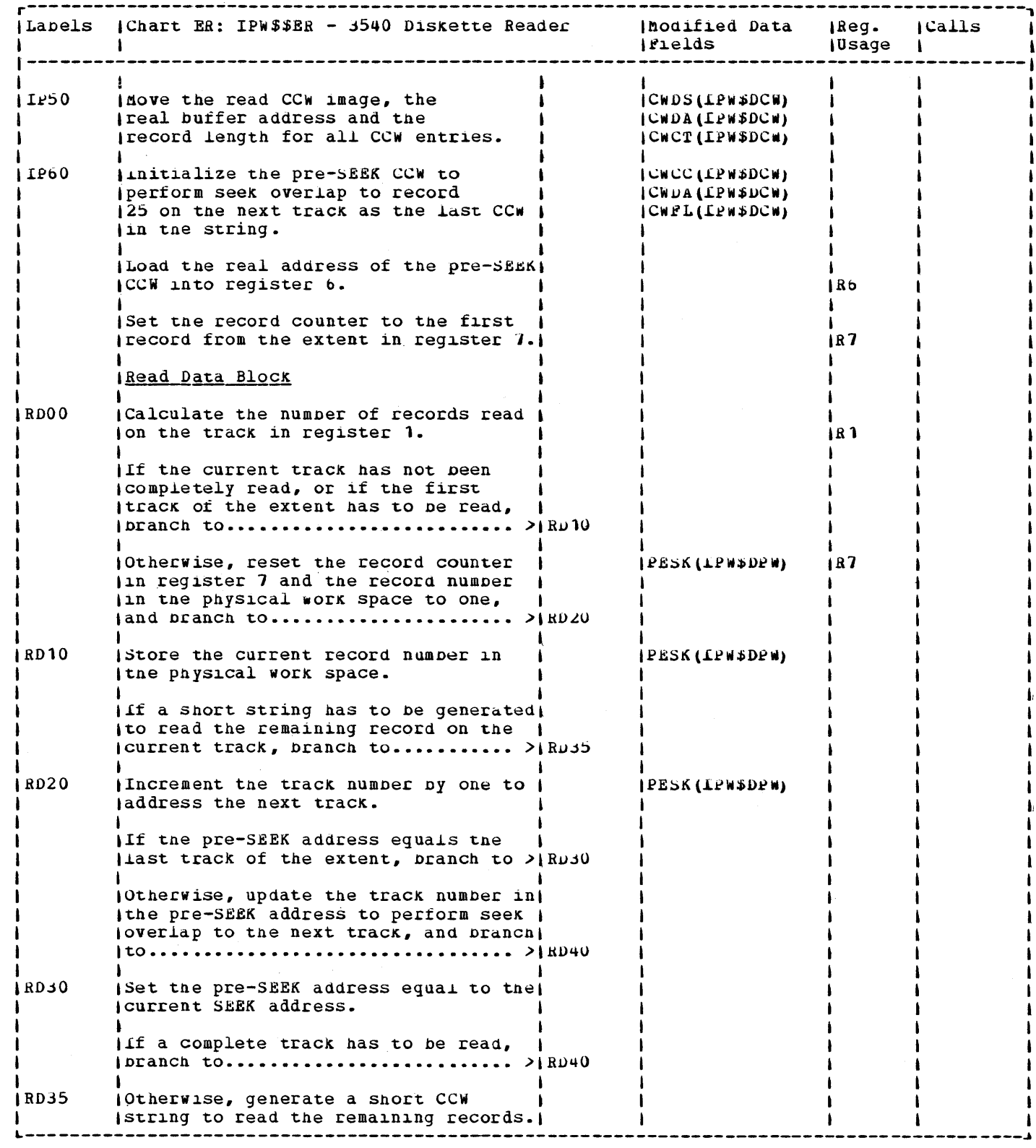

 $\alpha$ 

 $\bar{z}$  $\bar{z}$ 

 $\frac{1}{2}$ 

 $\tilde{\chi}$  $\frac{1}{2}$ 

 $\hat{\mathbf{v}}$ 

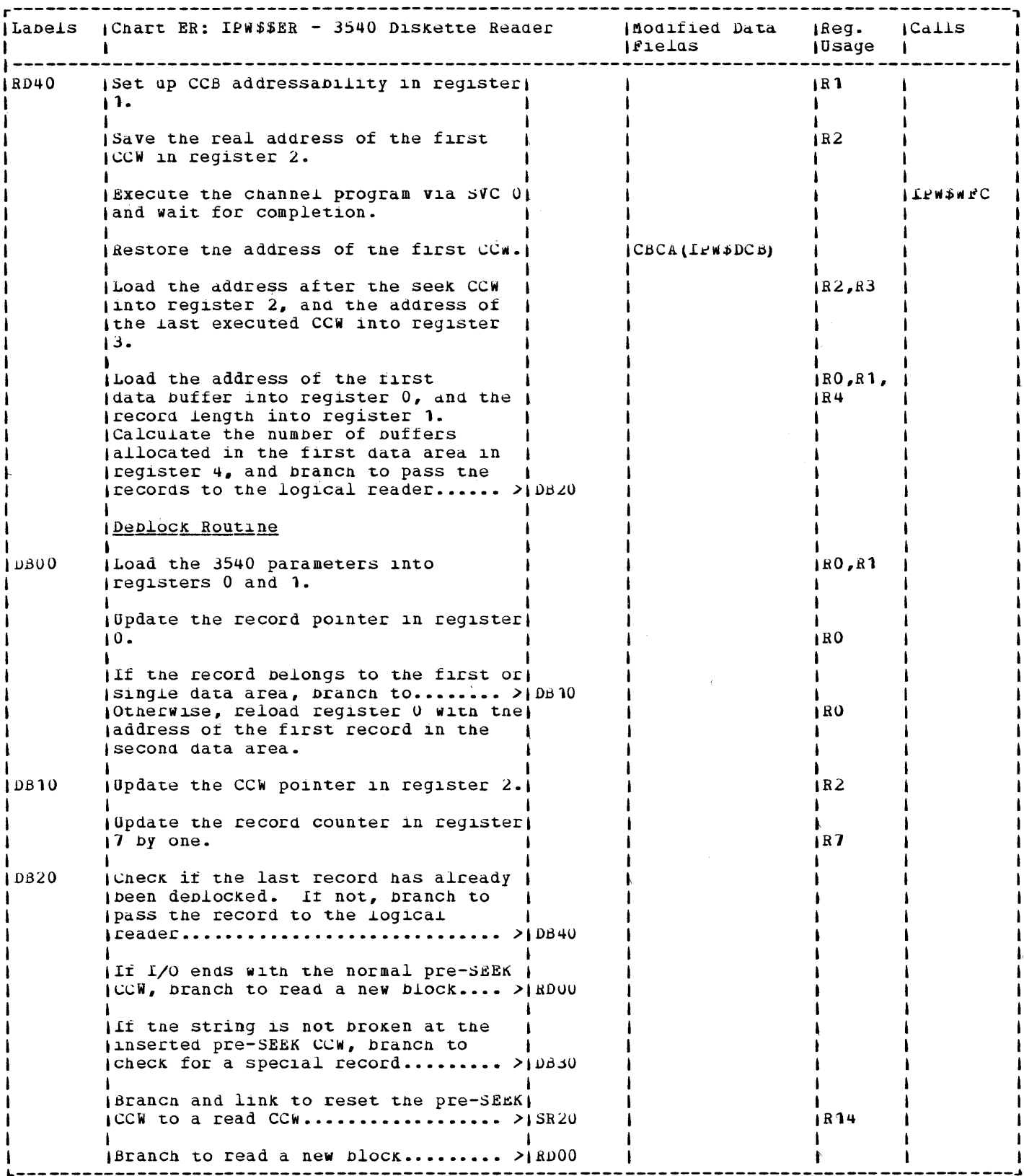

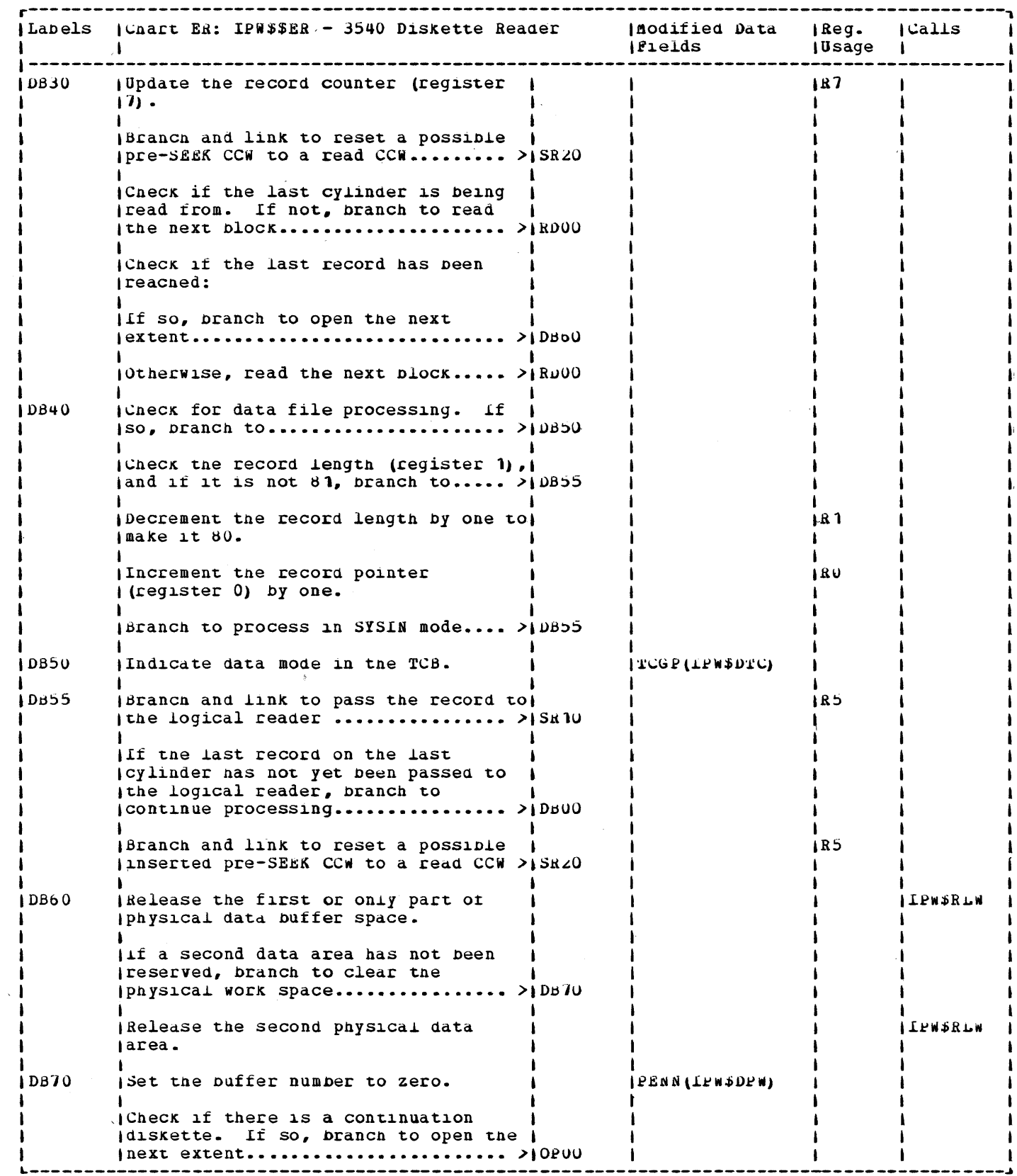

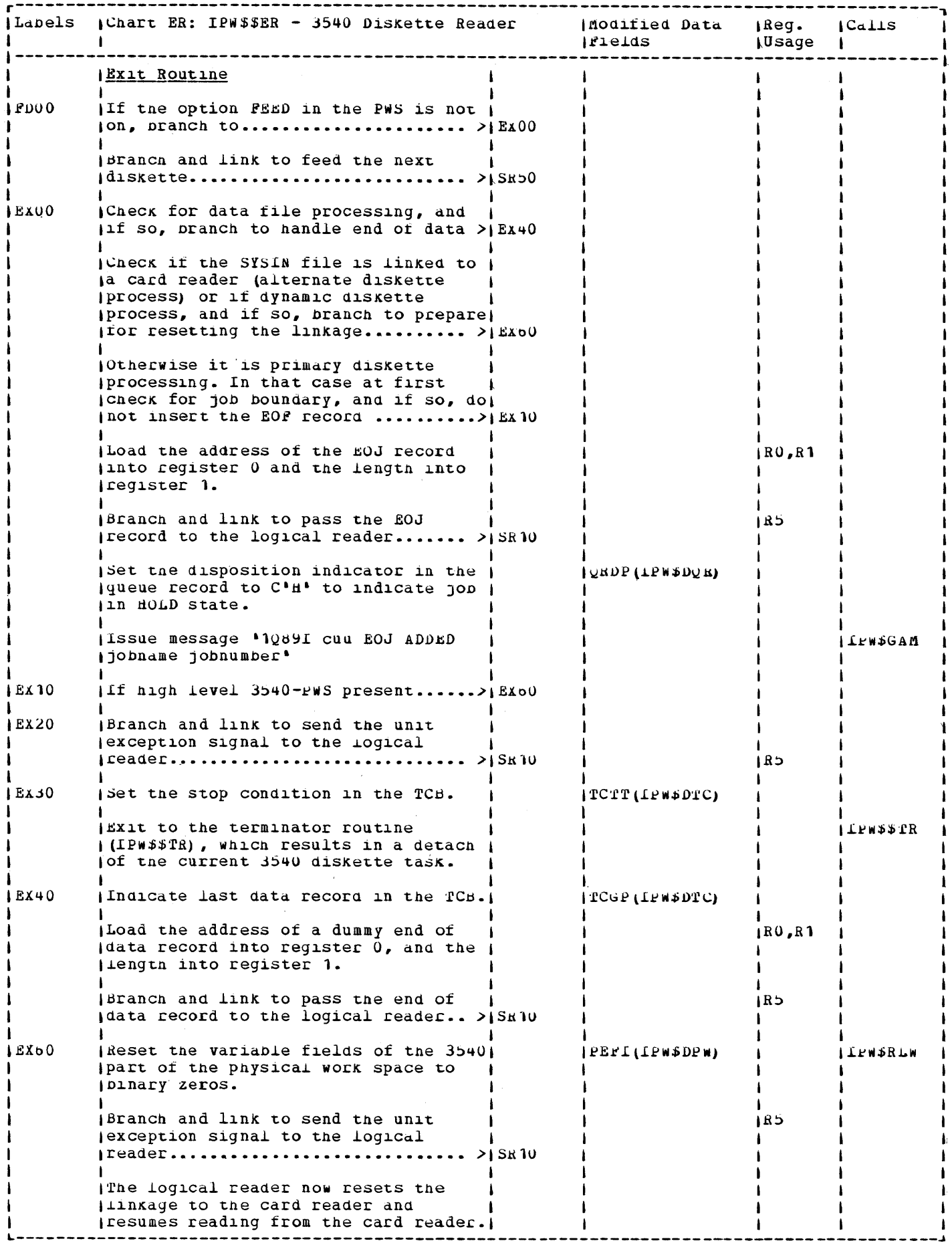

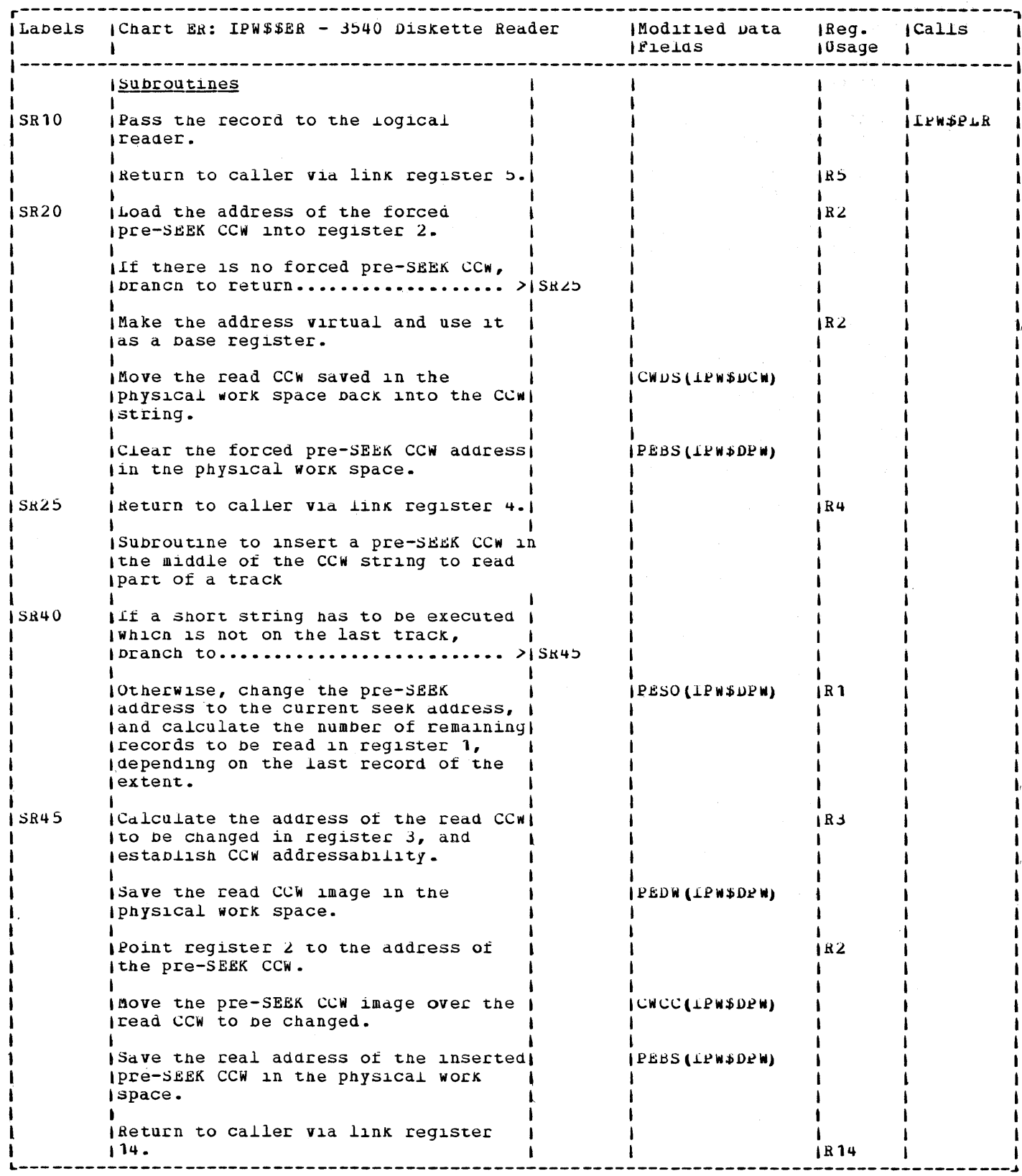

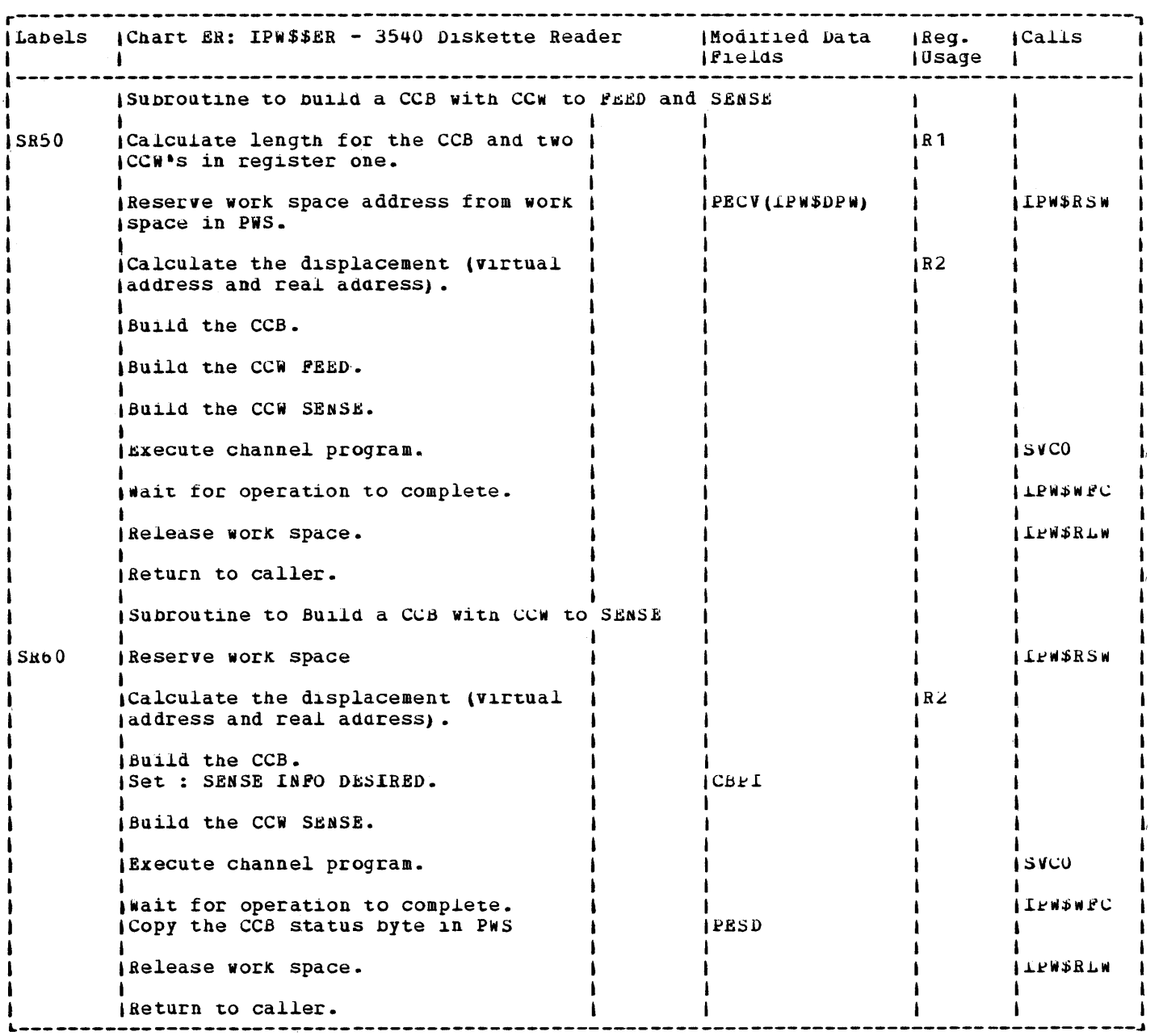

 $\sim 10^{-10}$ 

 $\omega_{\rm{max}}$ 

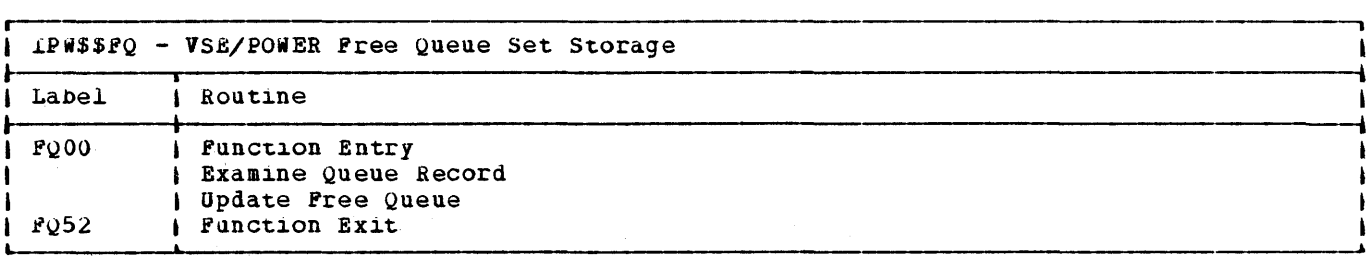

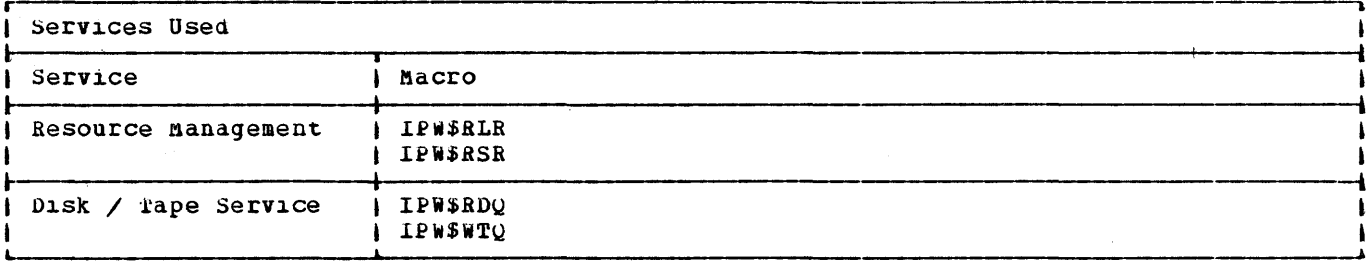

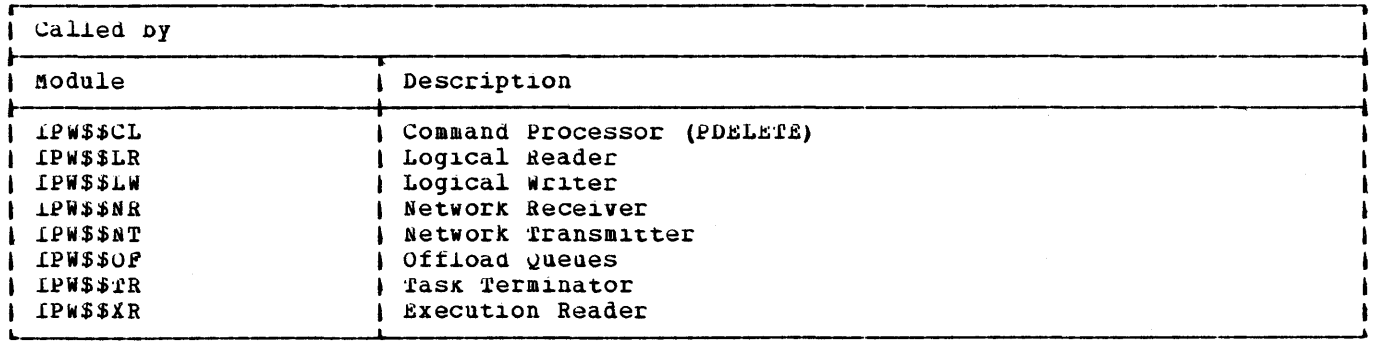

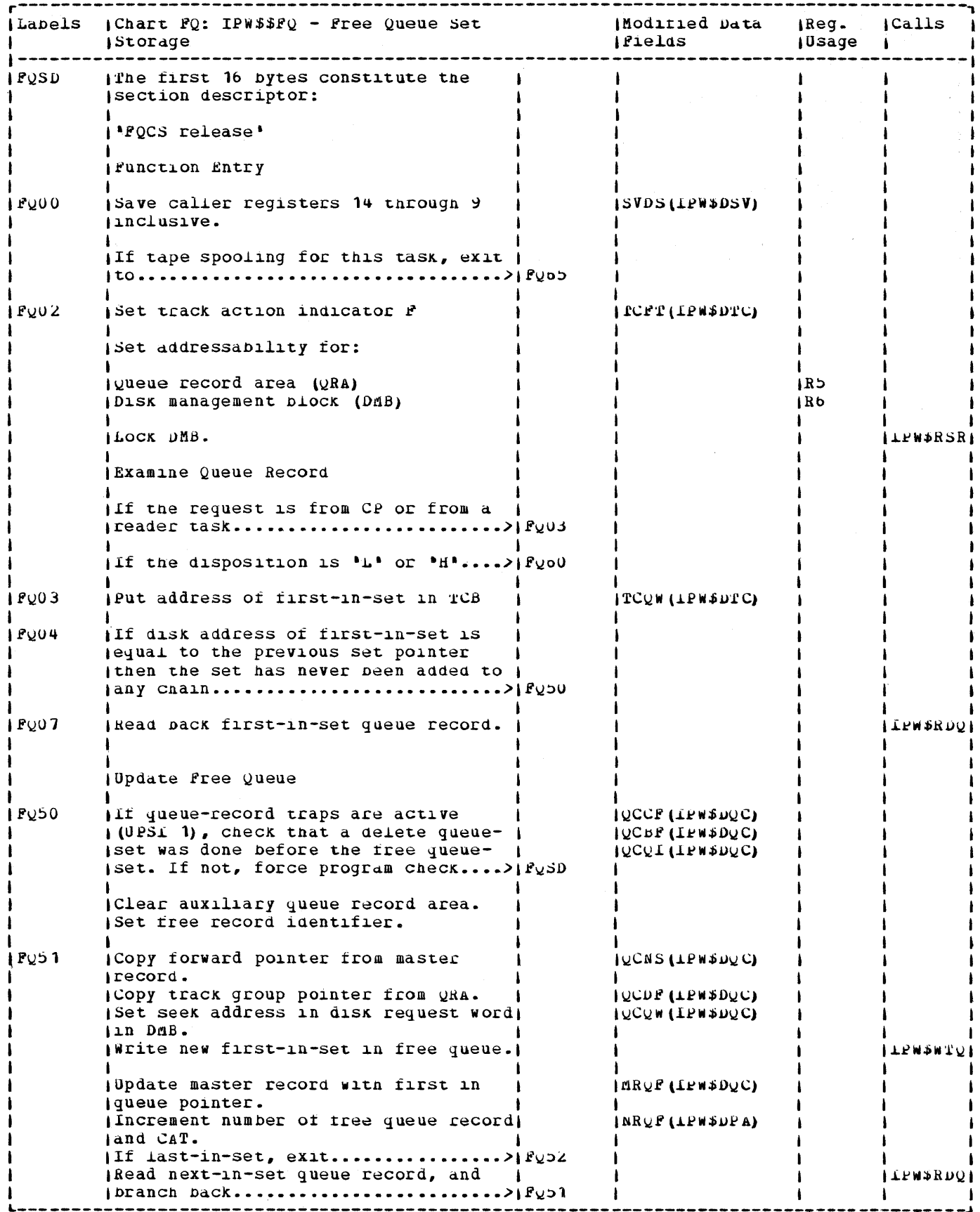

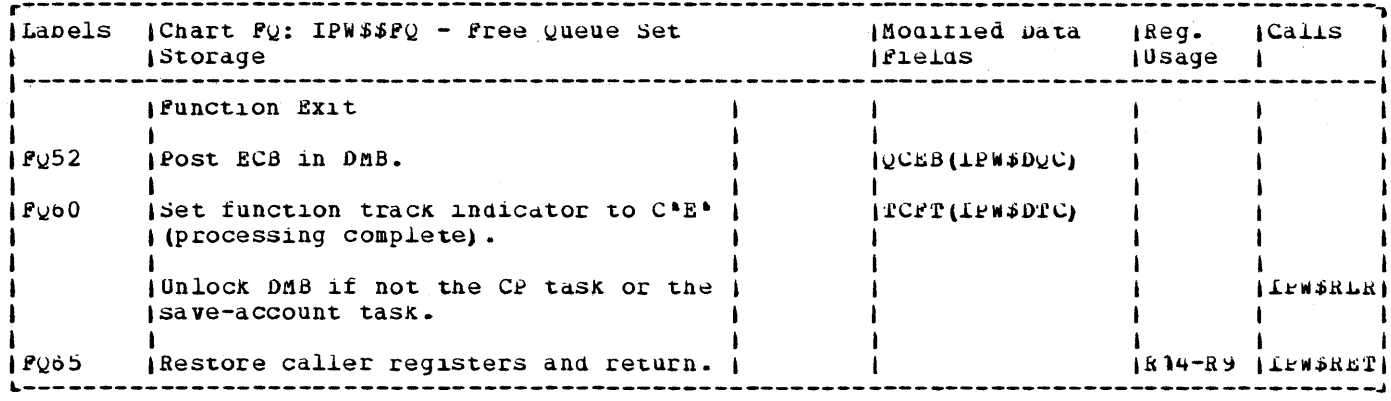

 $\sim 10^{-1}$ 

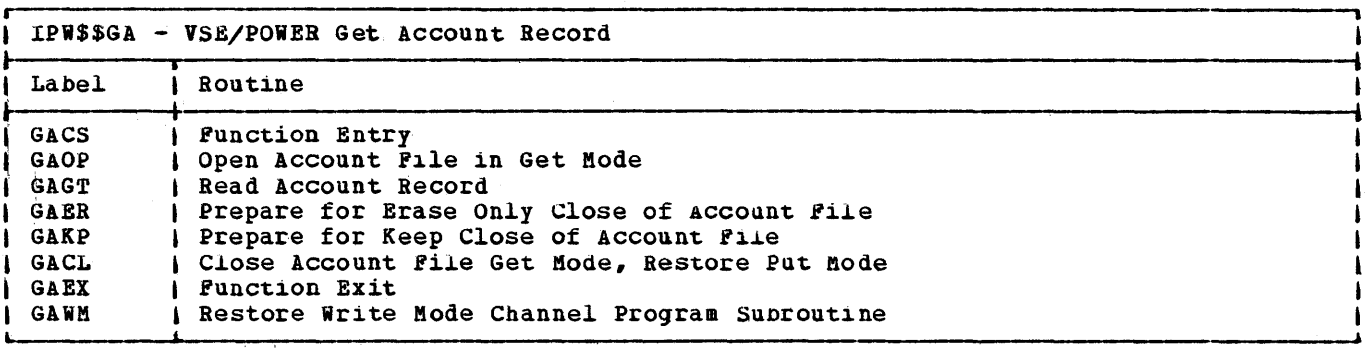

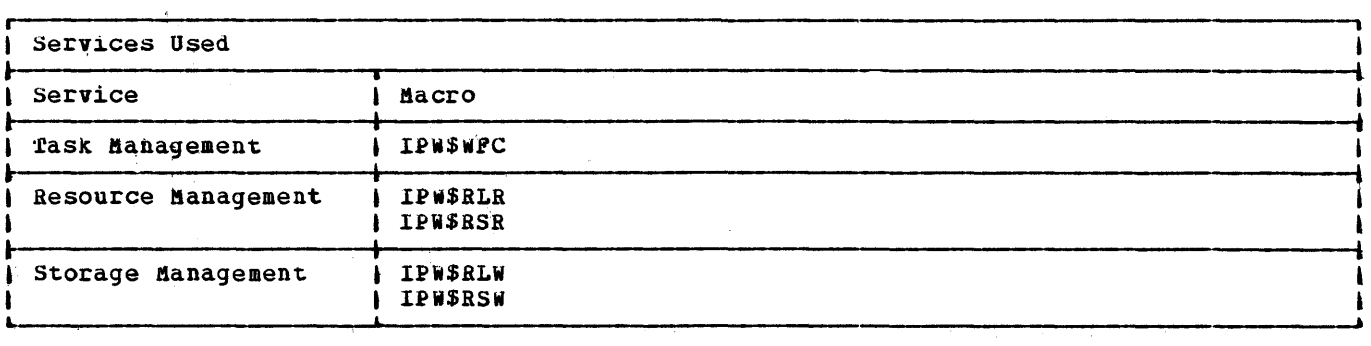

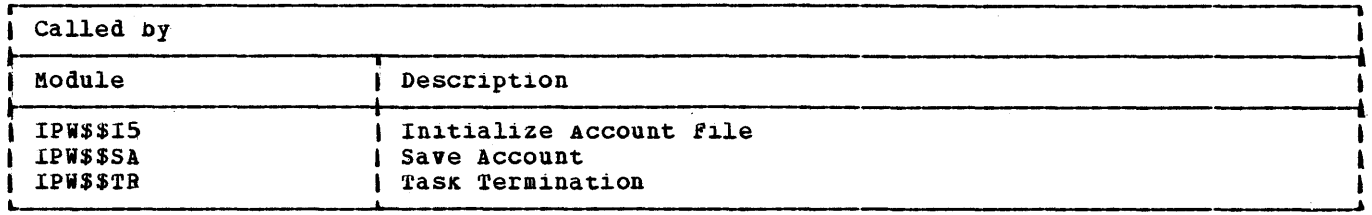

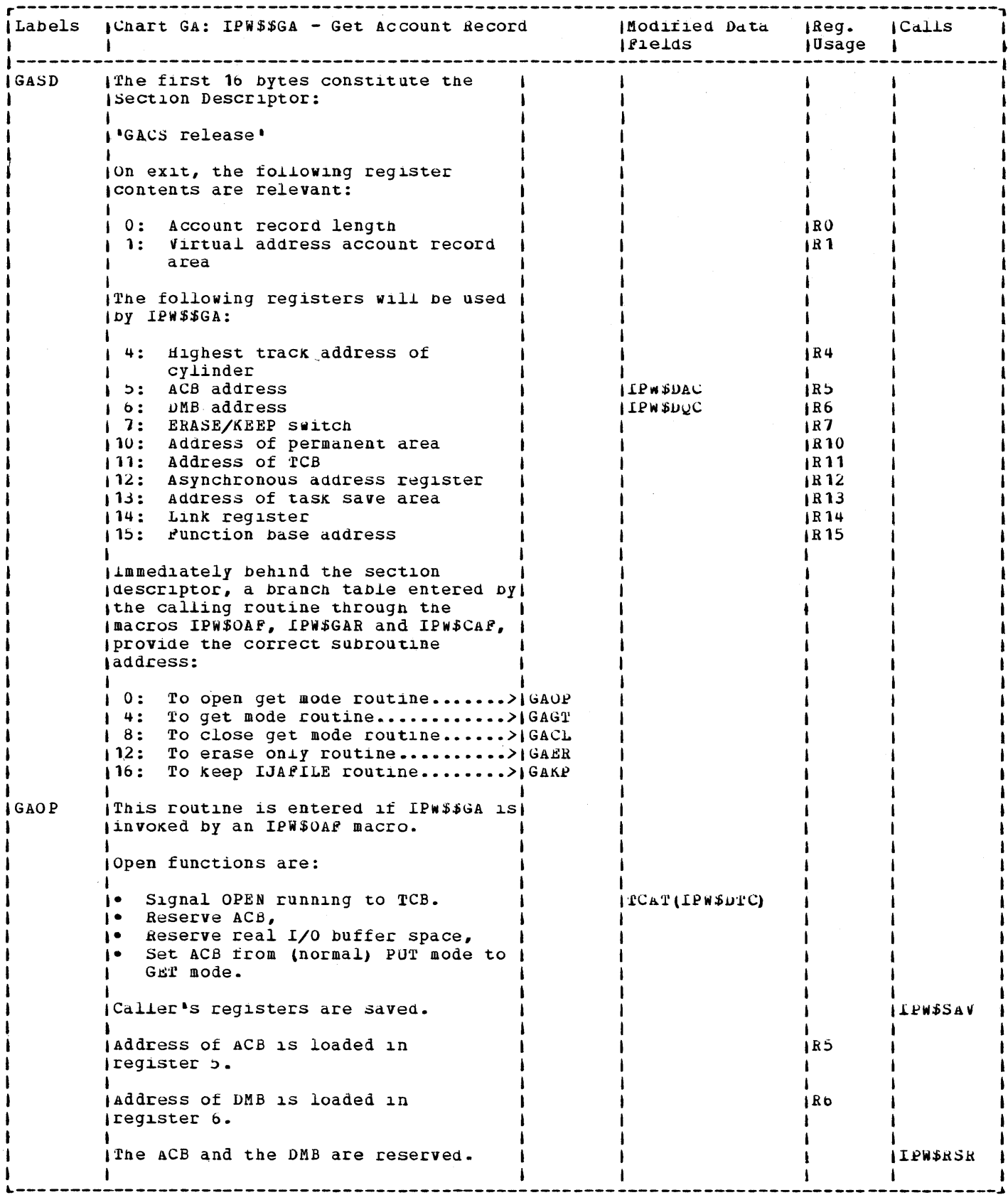

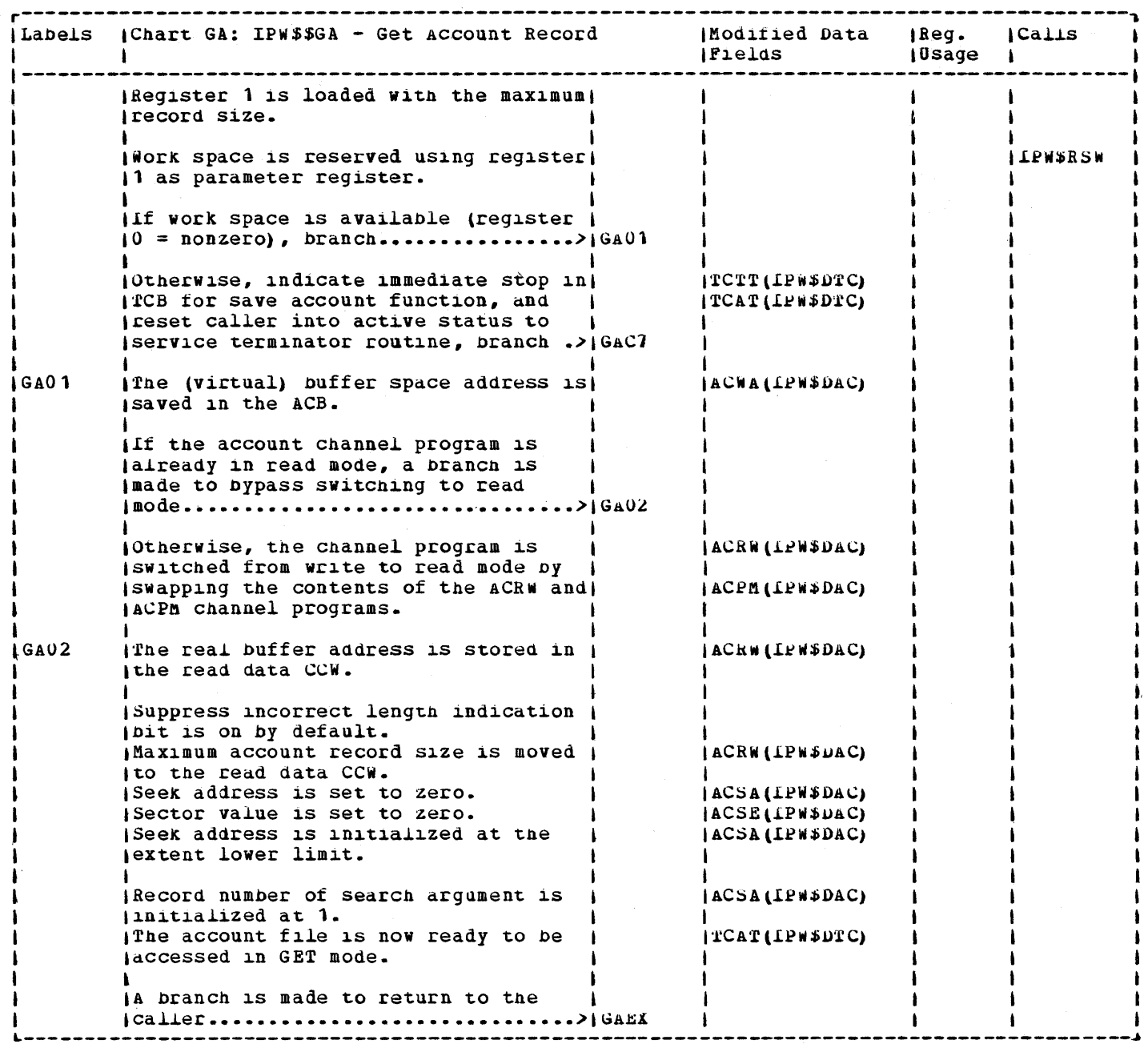

 $\lambda_{\rm c}$ 

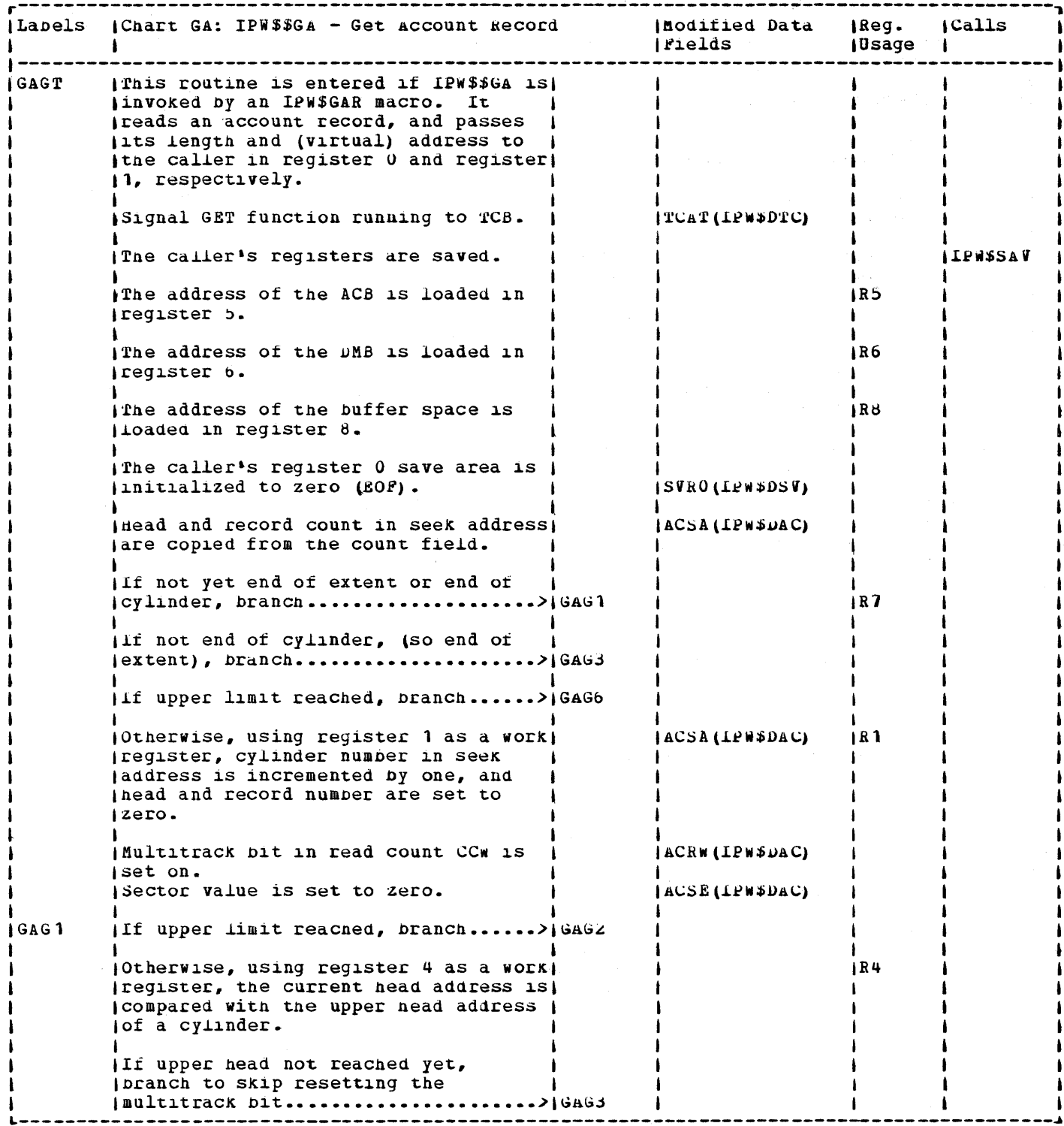

 $\bar{\beta}$ 

 $\bar{\gamma}$ 

 $\boldsymbol{\theta}$ 

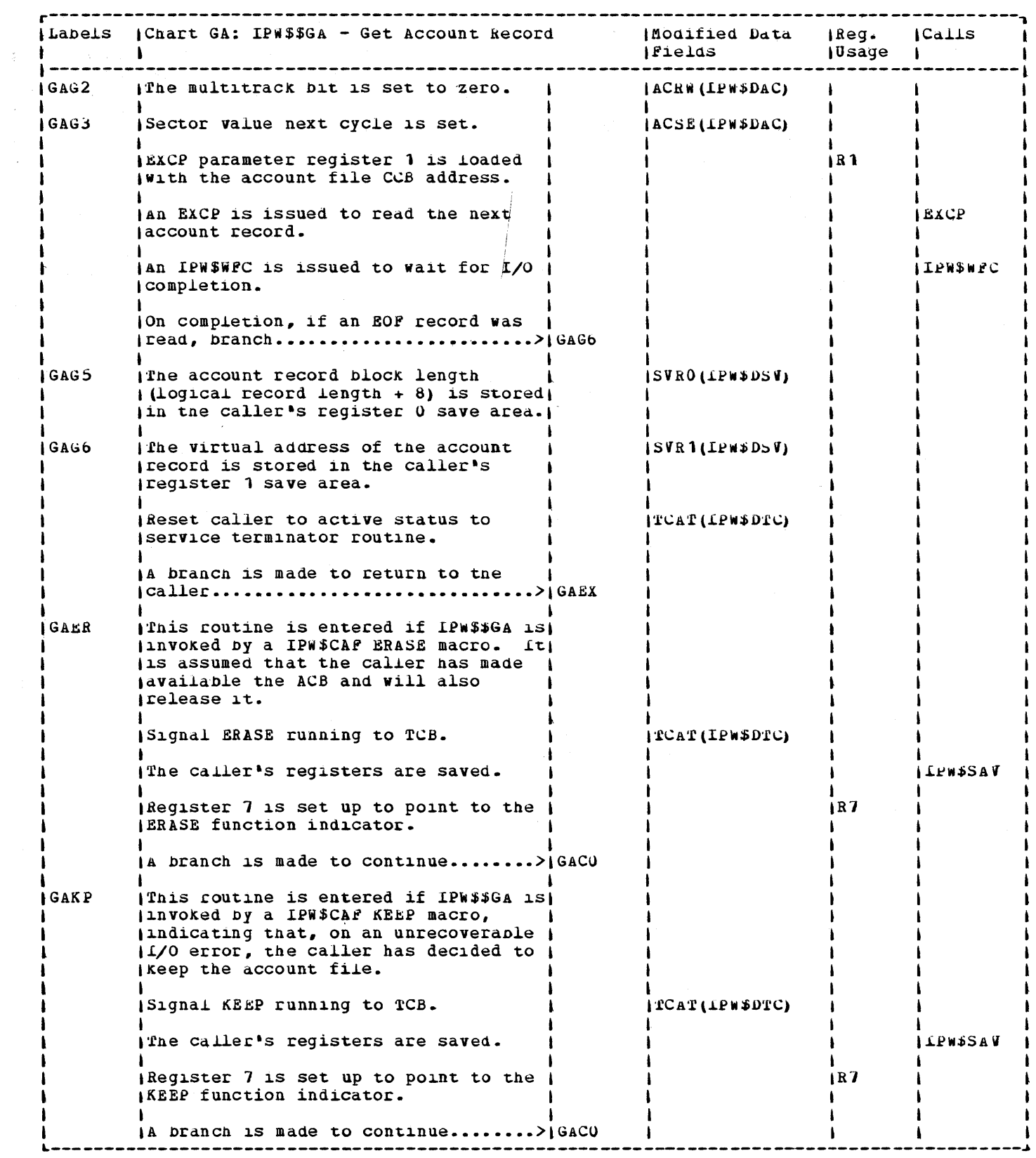

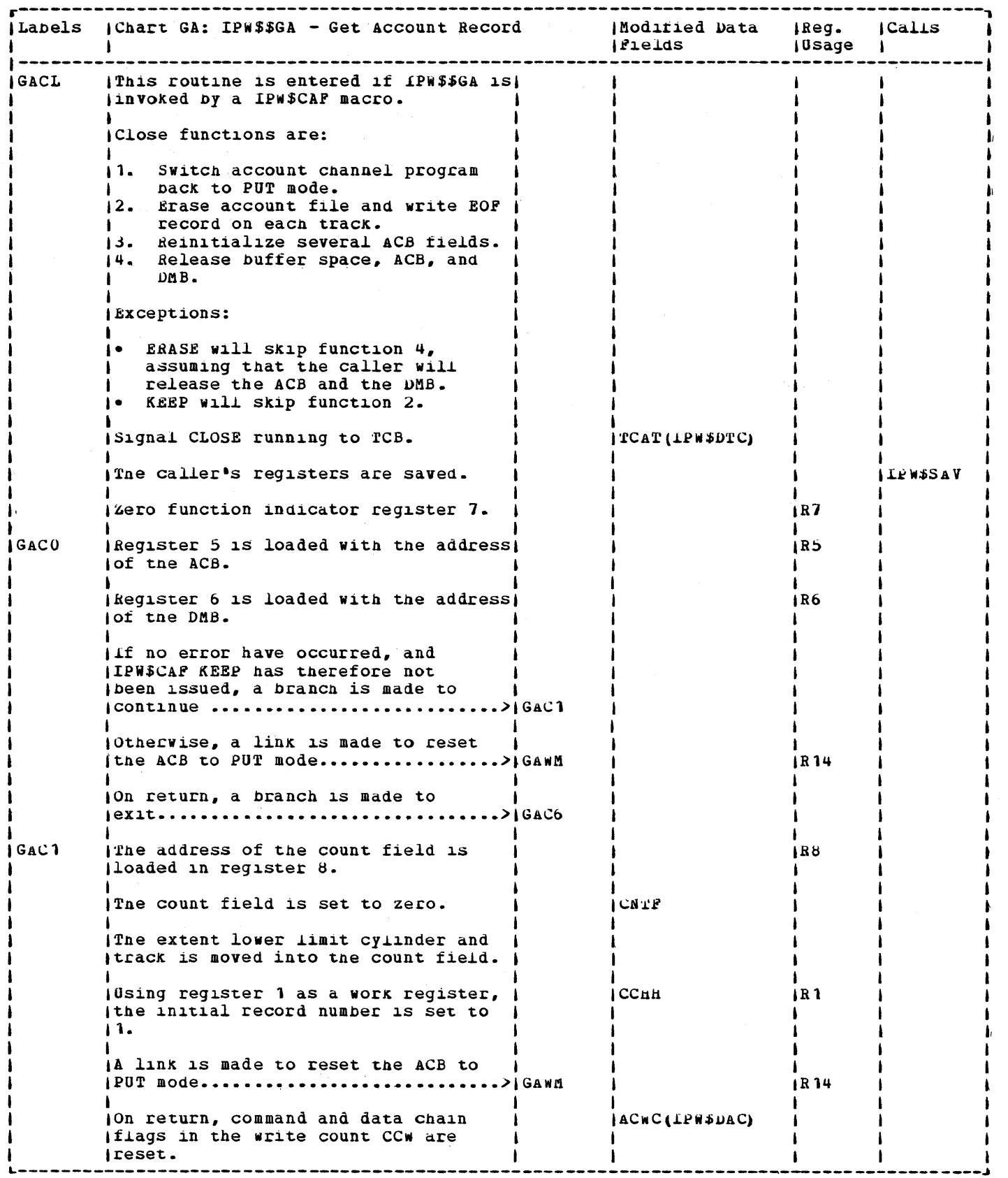

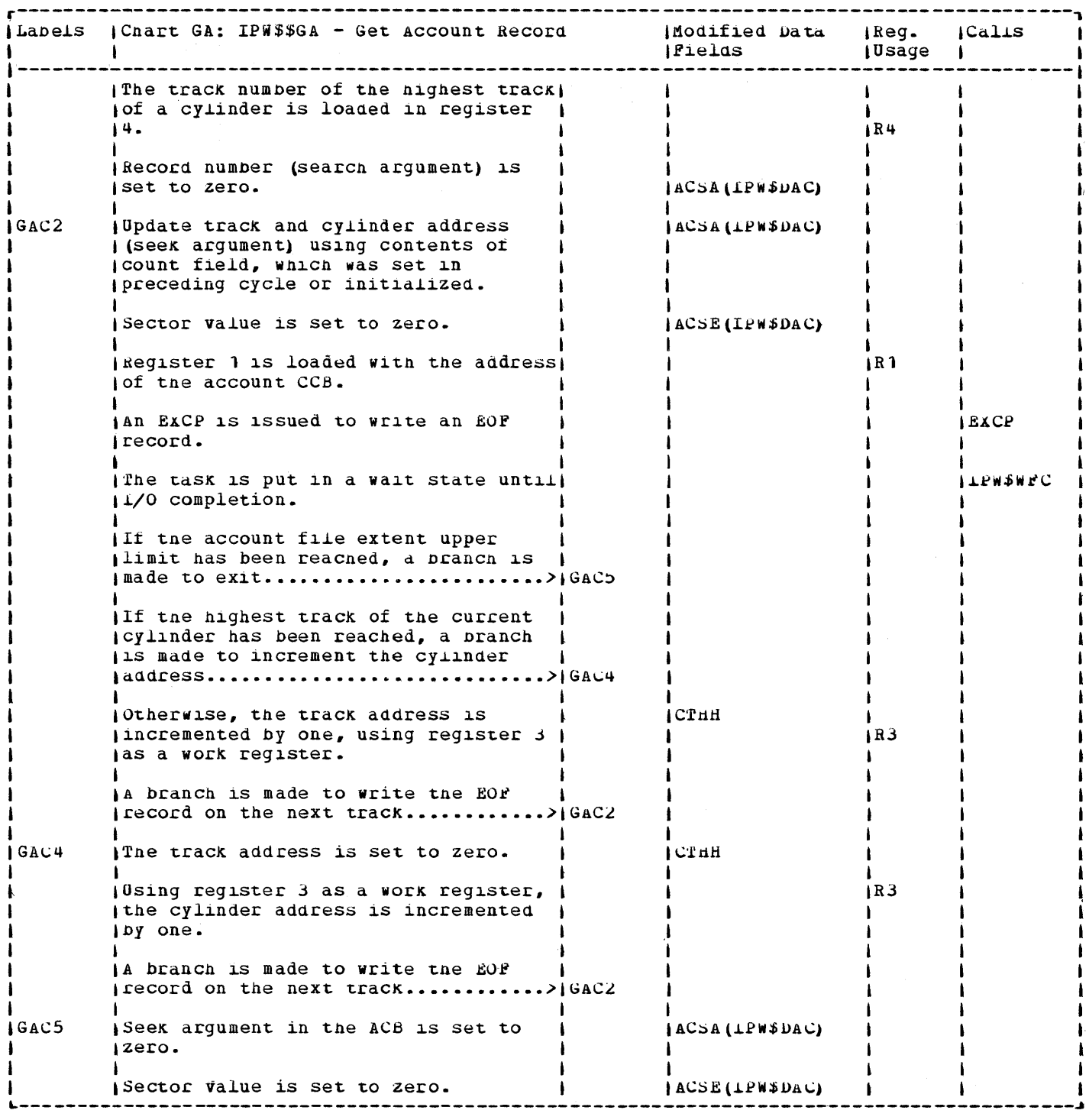

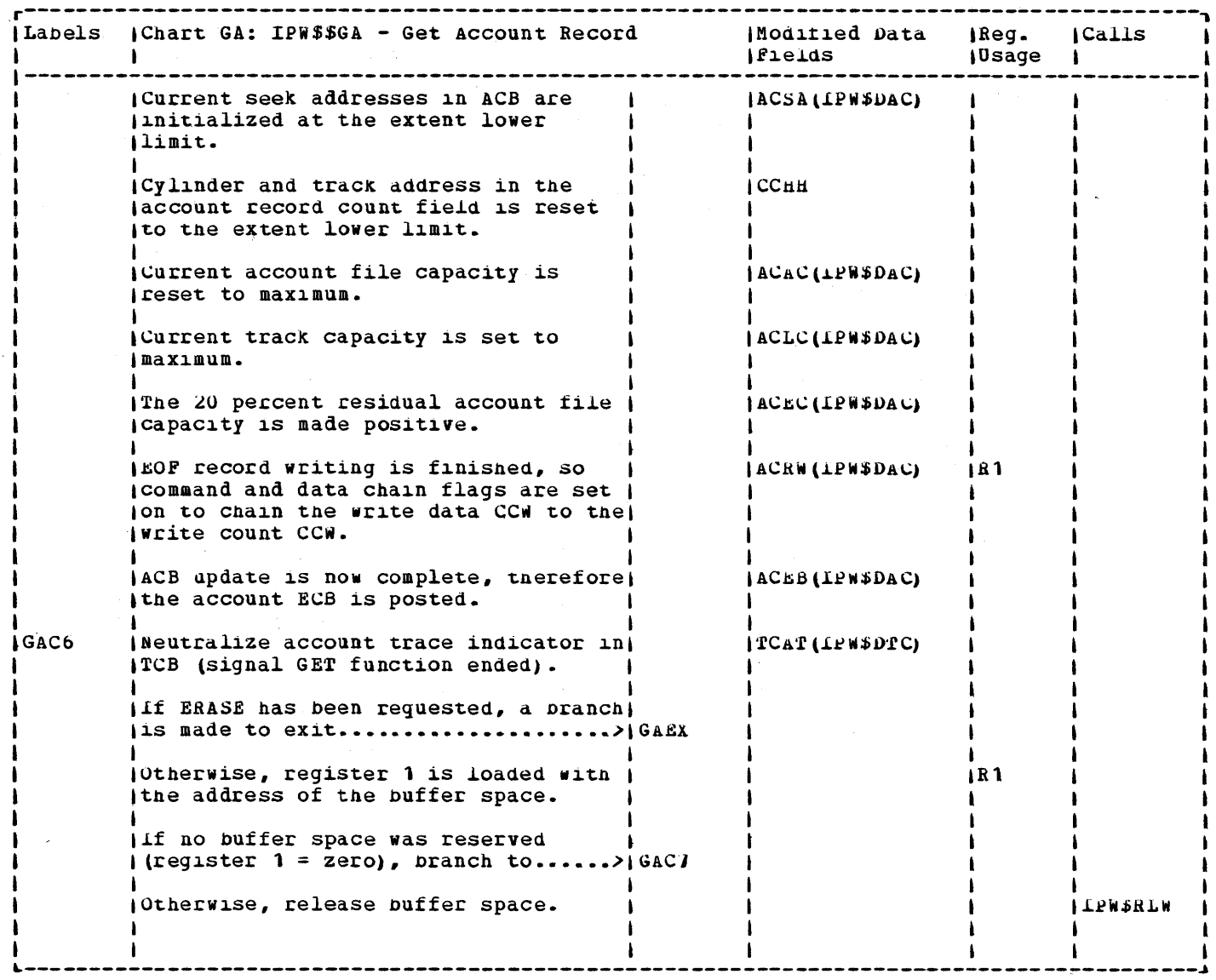

 $\frac{1}{2} \sum_{i=1}^{2} \frac{1}{2}$ 

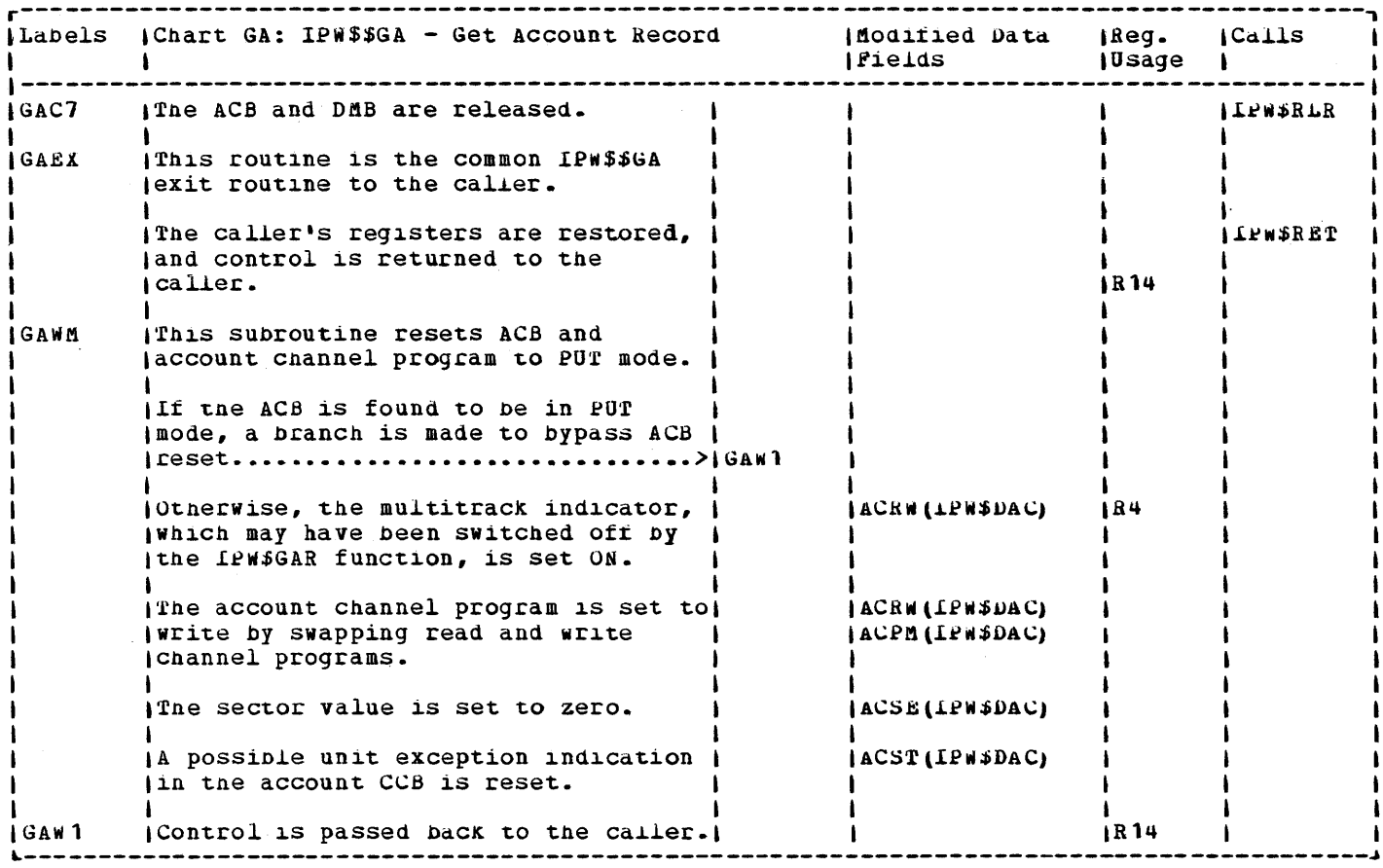

 $\sim$ 

 $\sim$ 

 $\ddot{\phantom{a}}$ 

196 VSE/POWER PLM Part 2

 $\sim$   $\sim$ 

 $\bar{\mathbf{z}}$ 

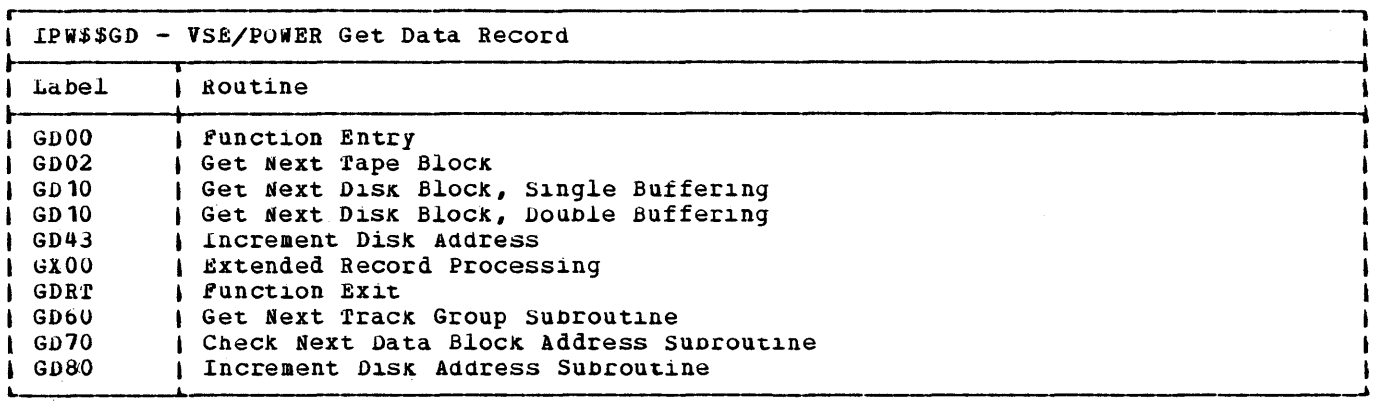

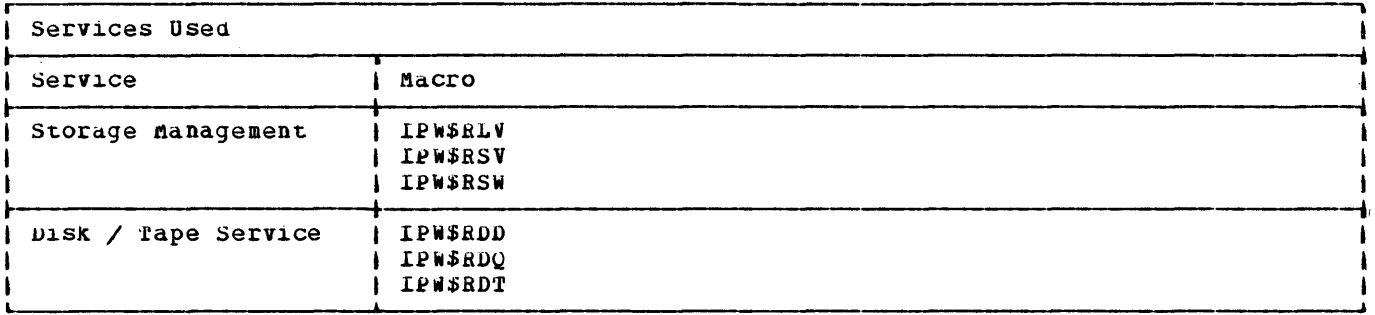

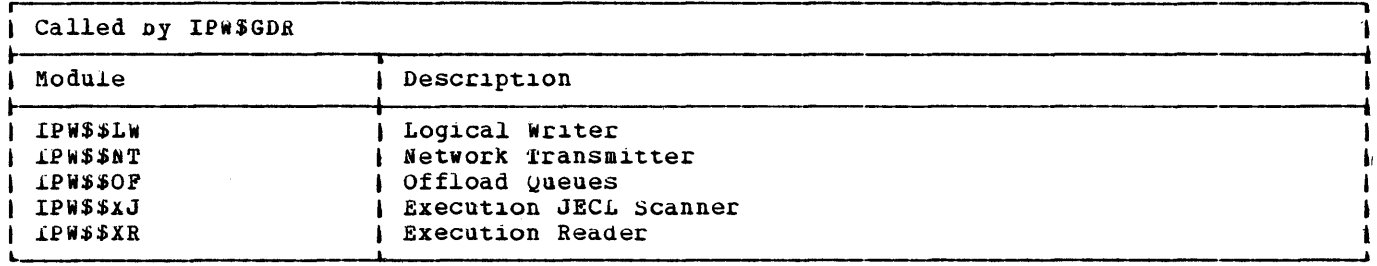

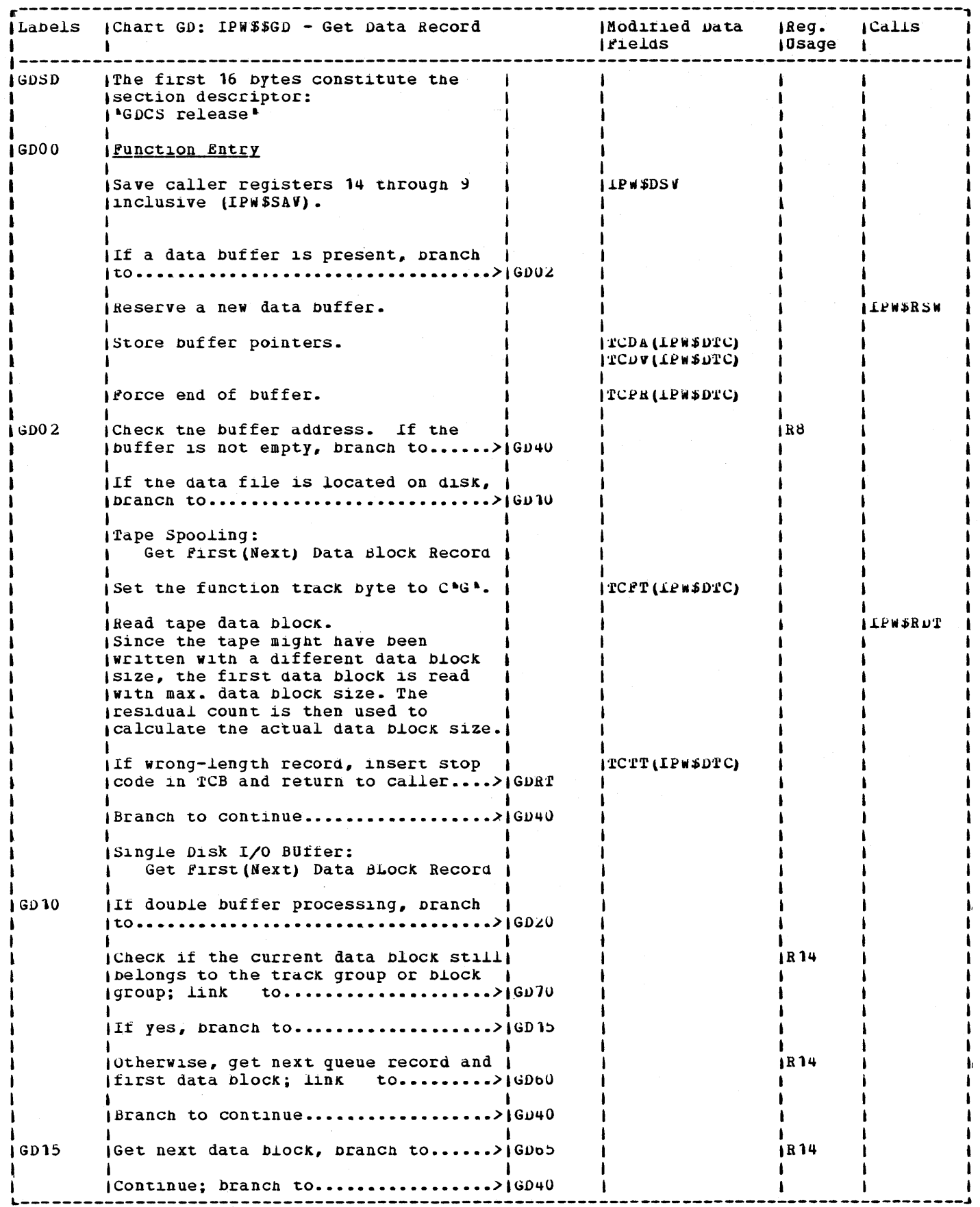

 $\mathcal{L}_{\mathcal{L}}$ 

 $\mathcal{A}^{\mathcal{A}}$ 

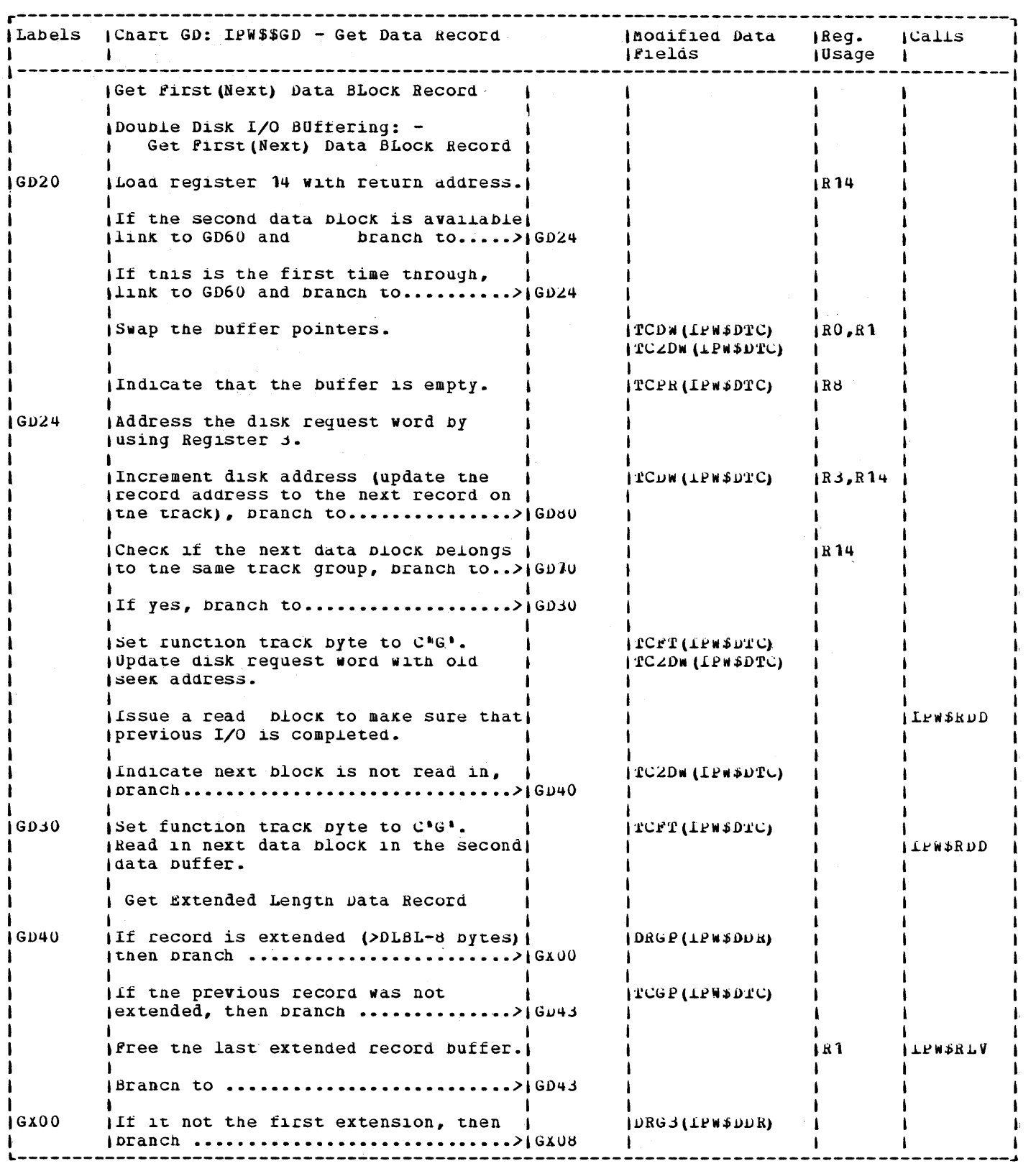

 $\mathcal{A}$ 

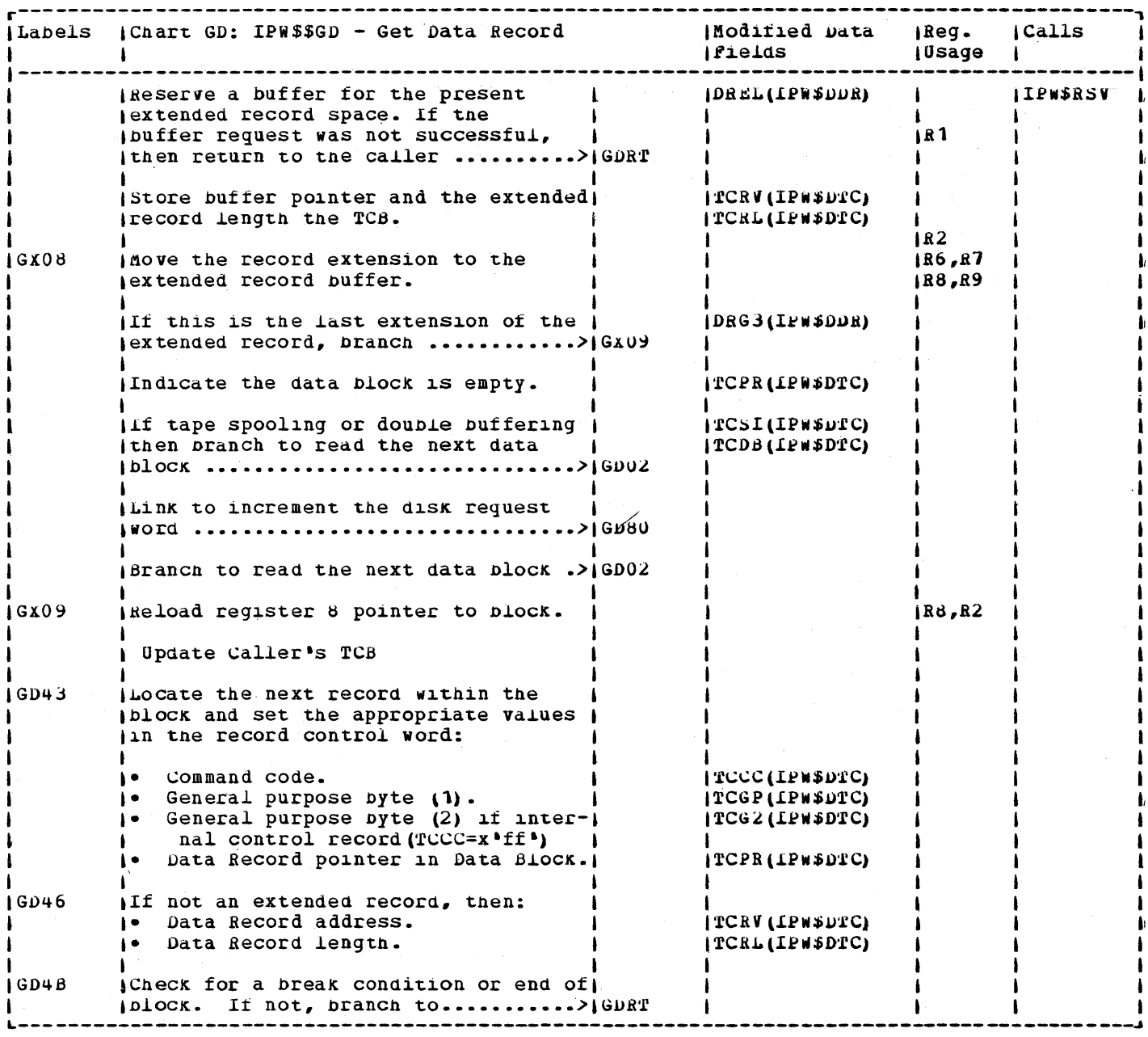

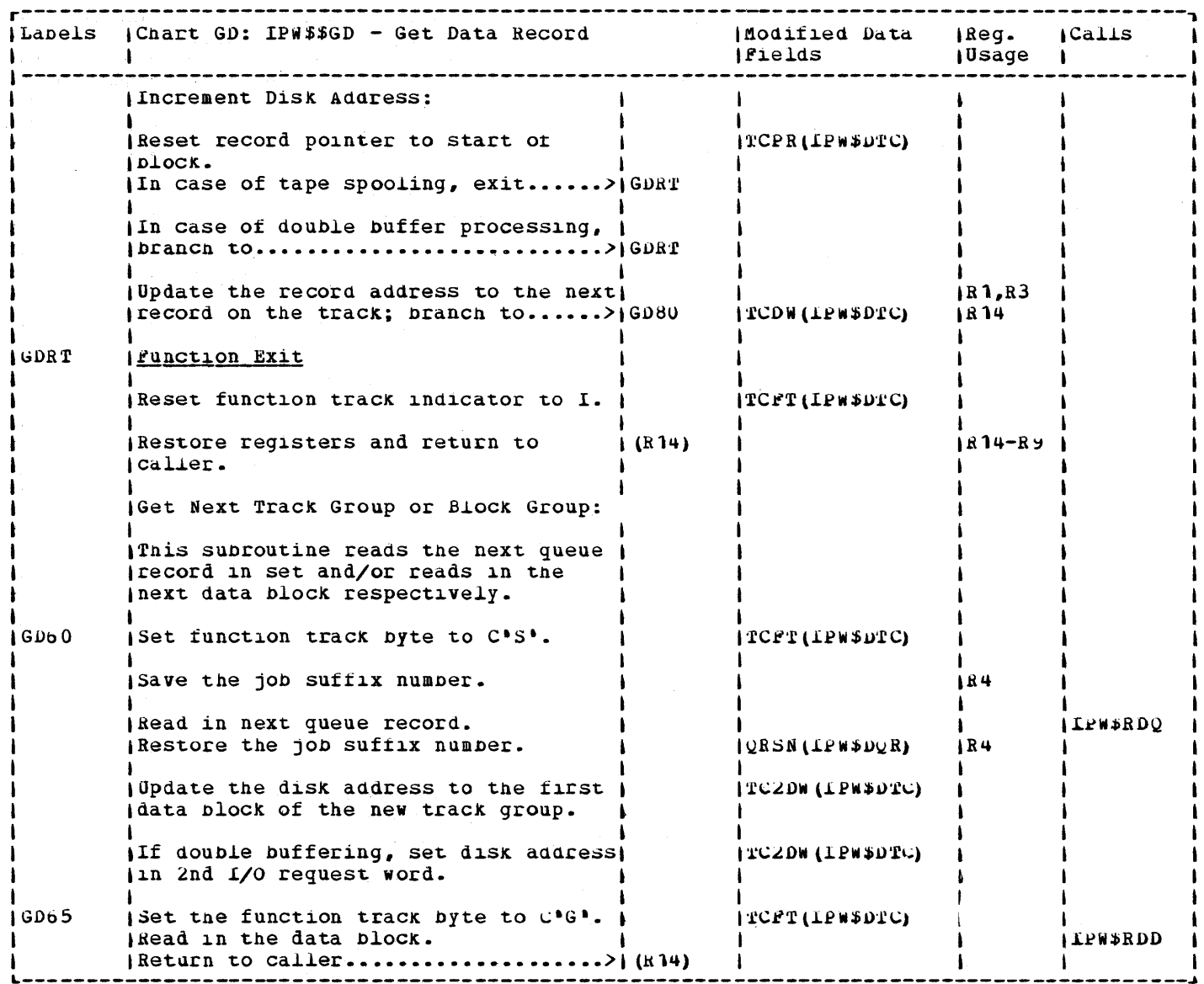

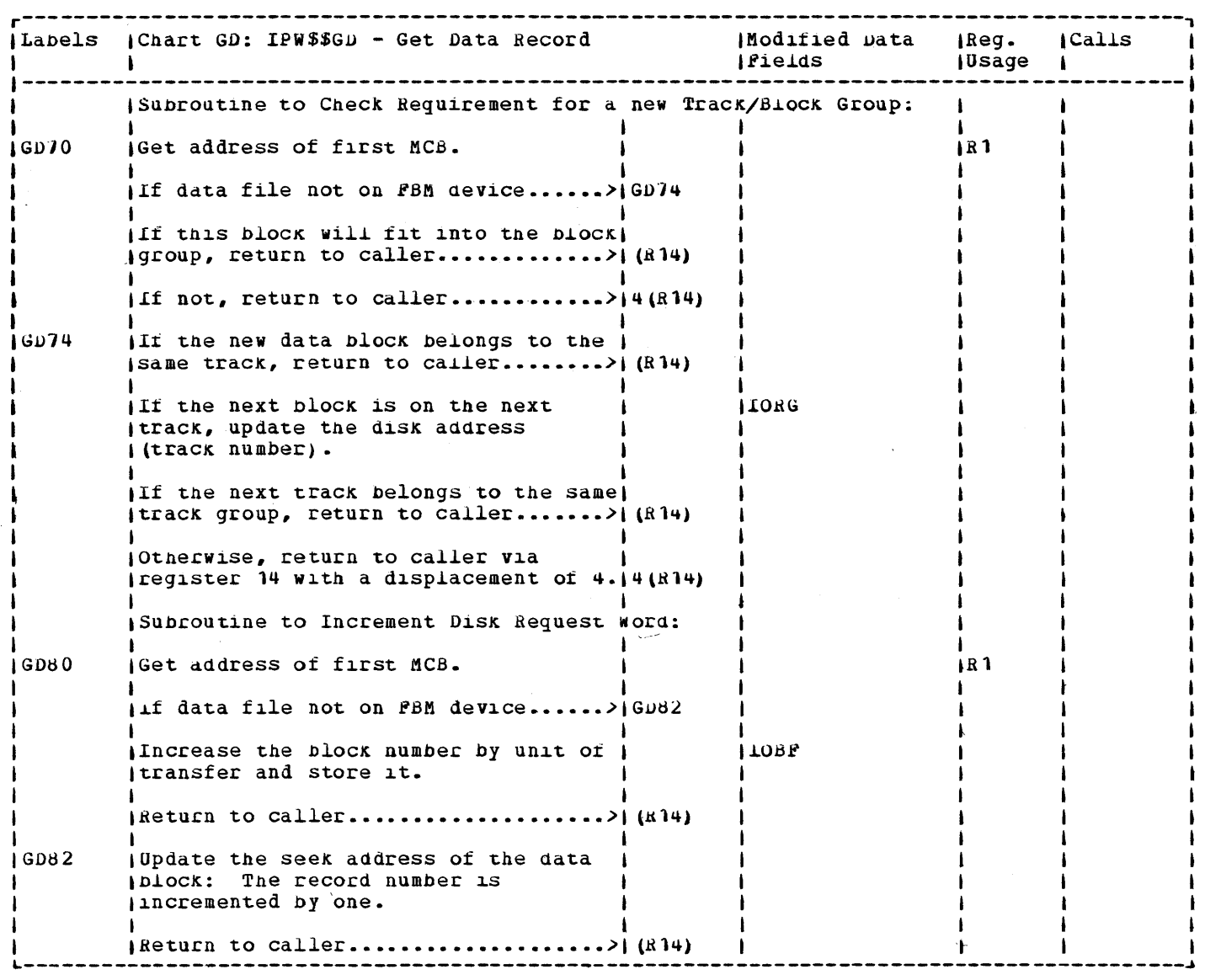

 $\mathcal{O}(\mathbf{S}) = \mathbf{S}_{\mathbf{S},\mathbf{S}}$ 

CHART GF: LPWSSGF

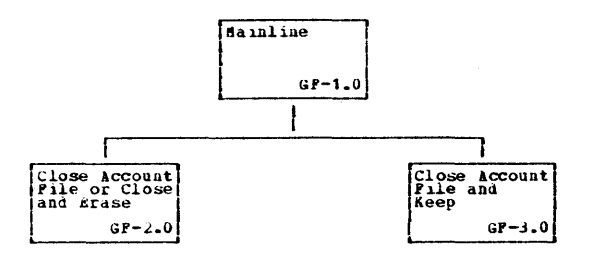

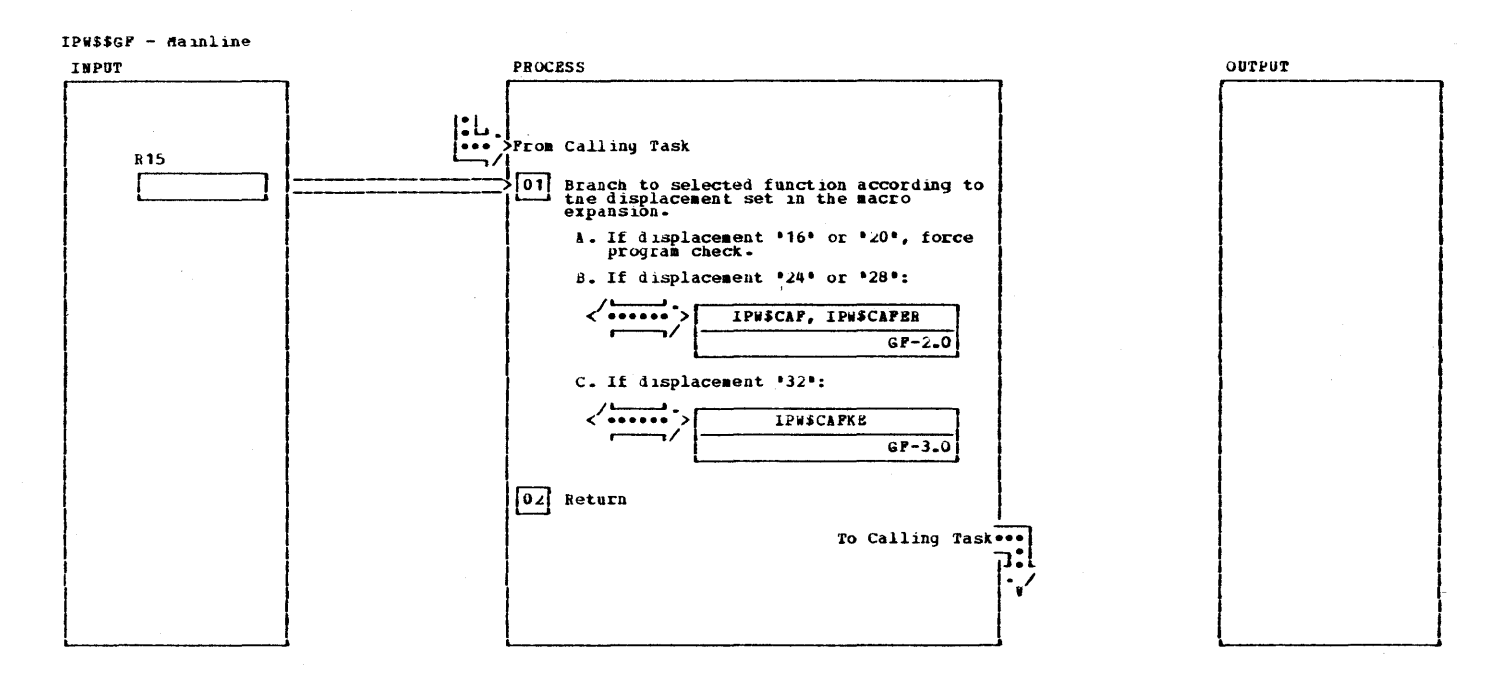

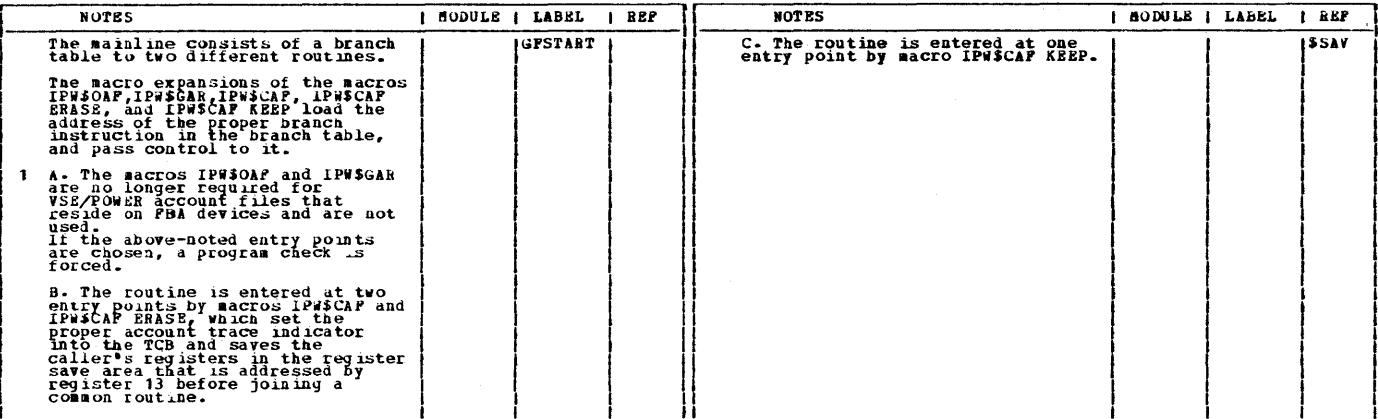

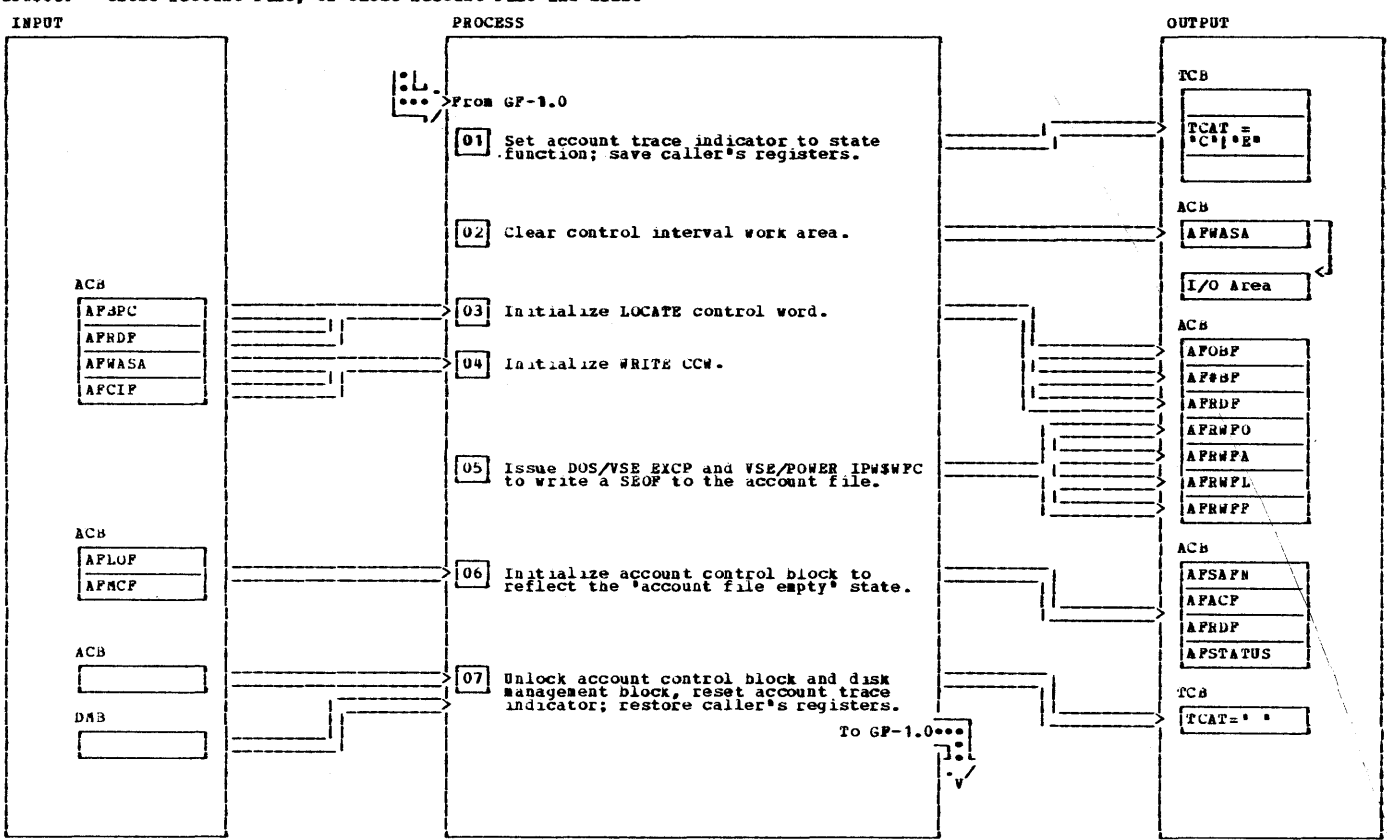

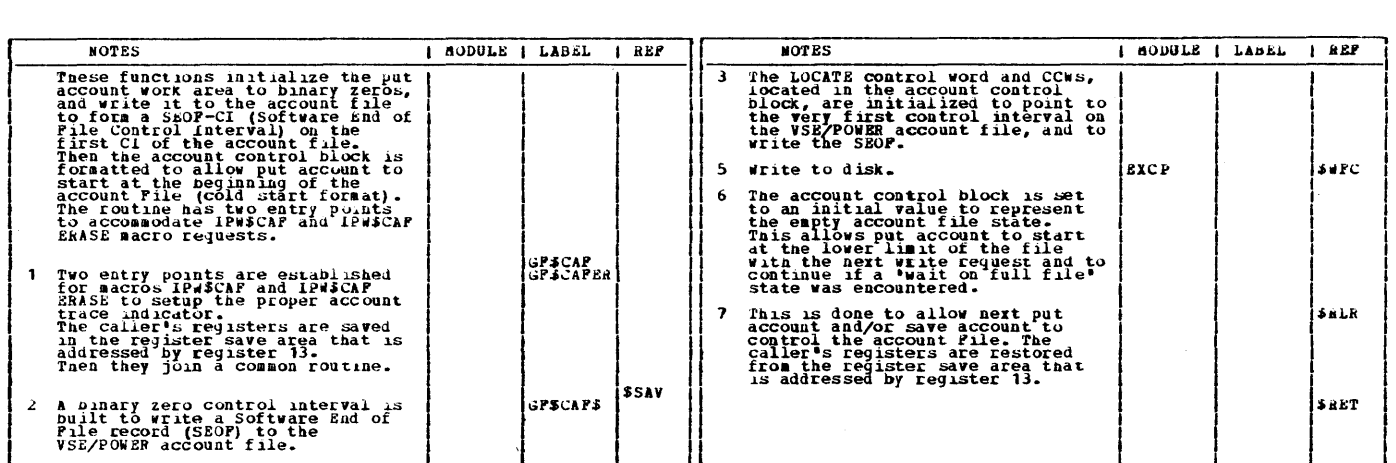

## IPW\$\$GF - Close Account File, Or Close Account File And Brase

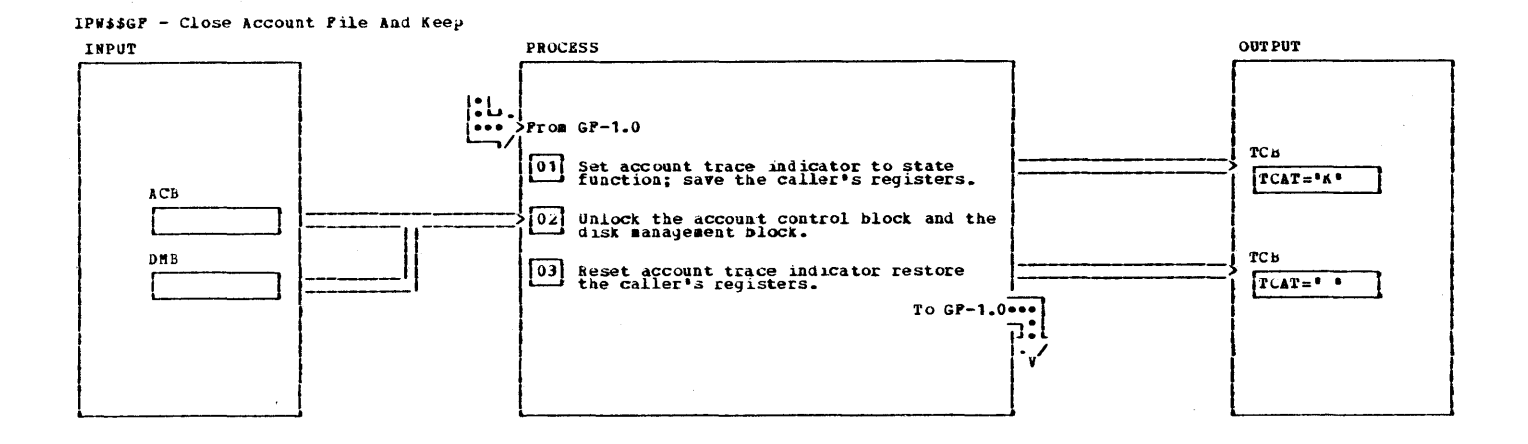

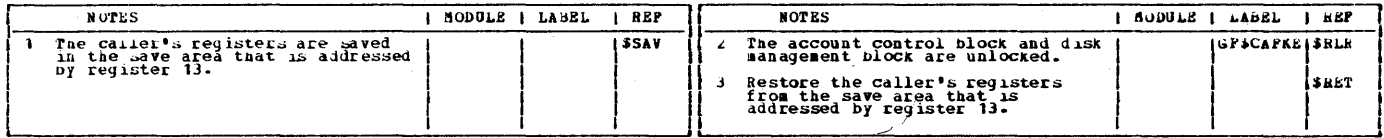

## 206 VSE/POWER PLM Part 2
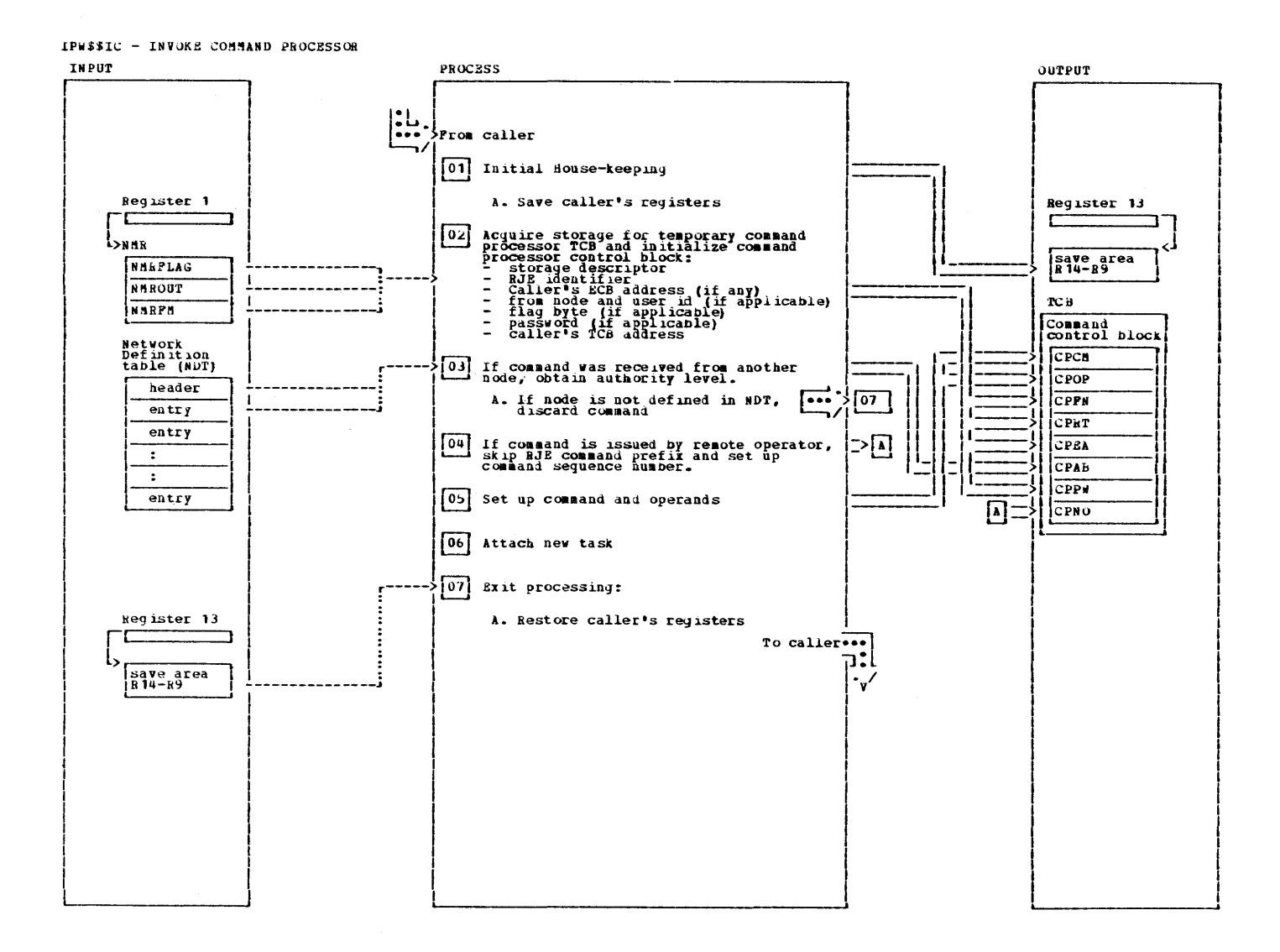

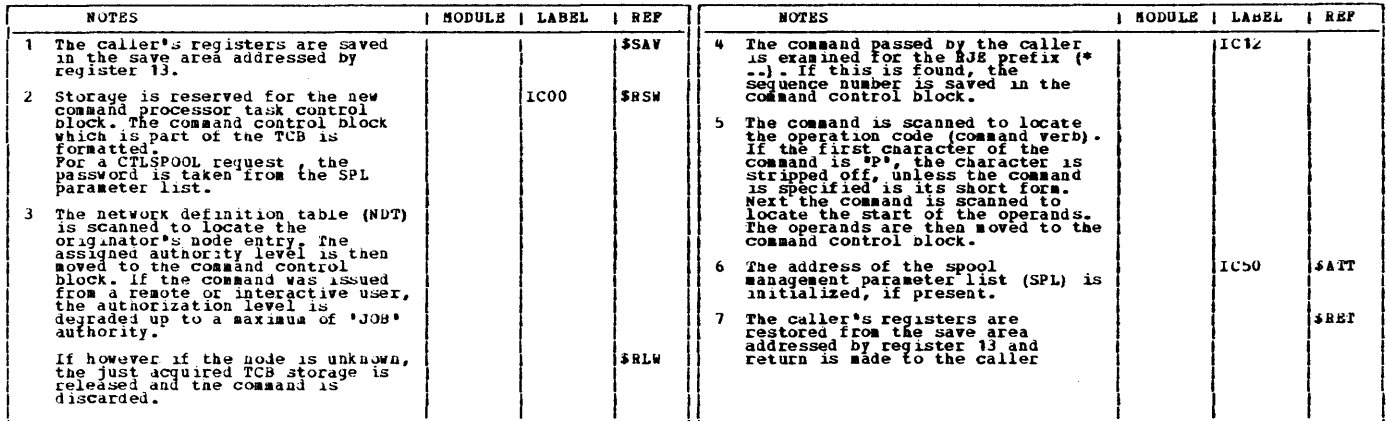

 $\sim 10^{-1}$ 

Ŋ

 $\mathcal{A}$ 

 $\sim 10$ 

**CHART** IN: IPW\$\$IN

 $\sim$ 

This page was left blank intentionally.

 $\sim 10$ 

 $\sim$   $\sim$ 

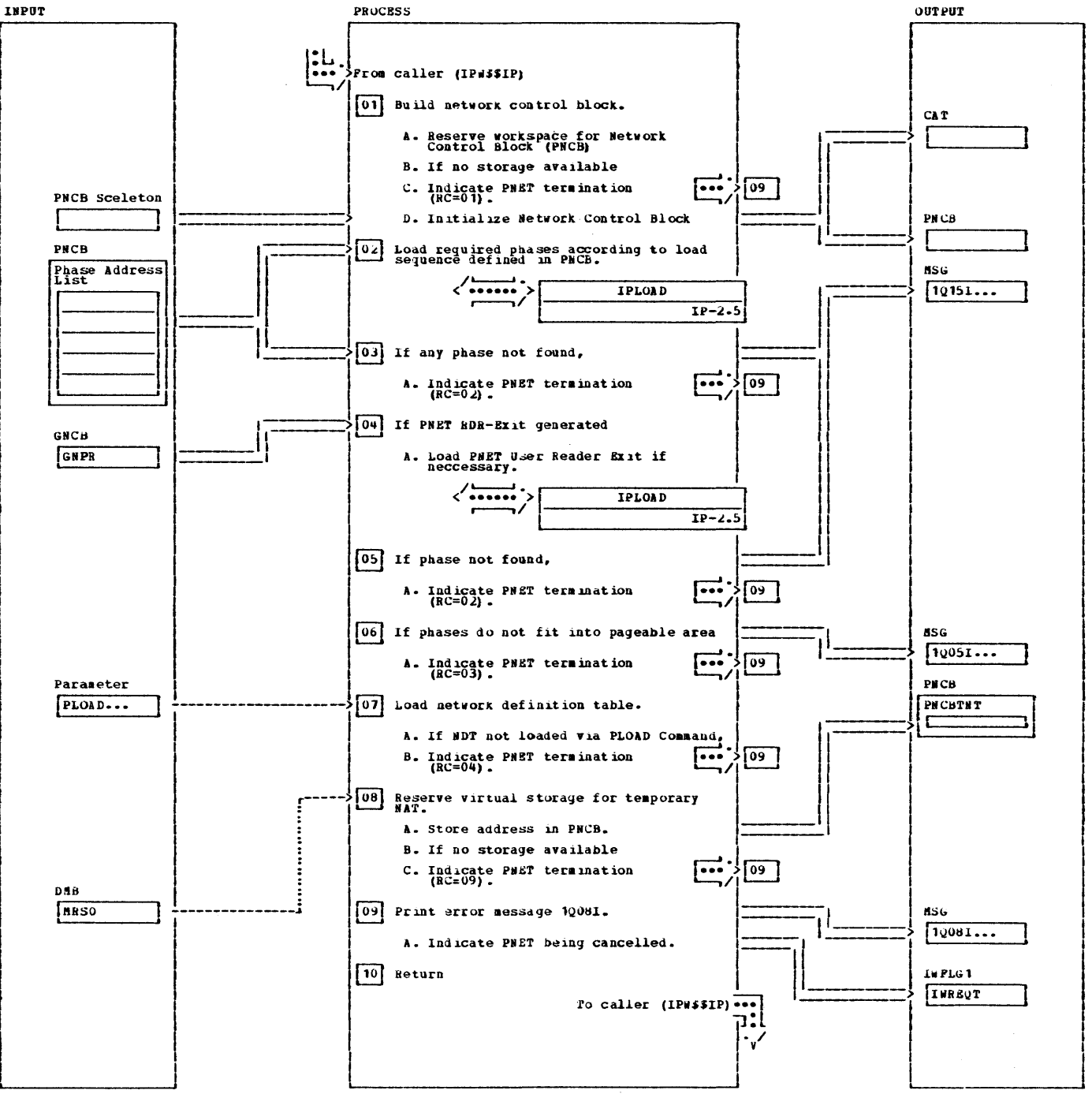

## IPW\$\$IN -PNET PEATURE INITIALIZATION

IPW\$\$IN -PNET FEATURE INITIALIZATION

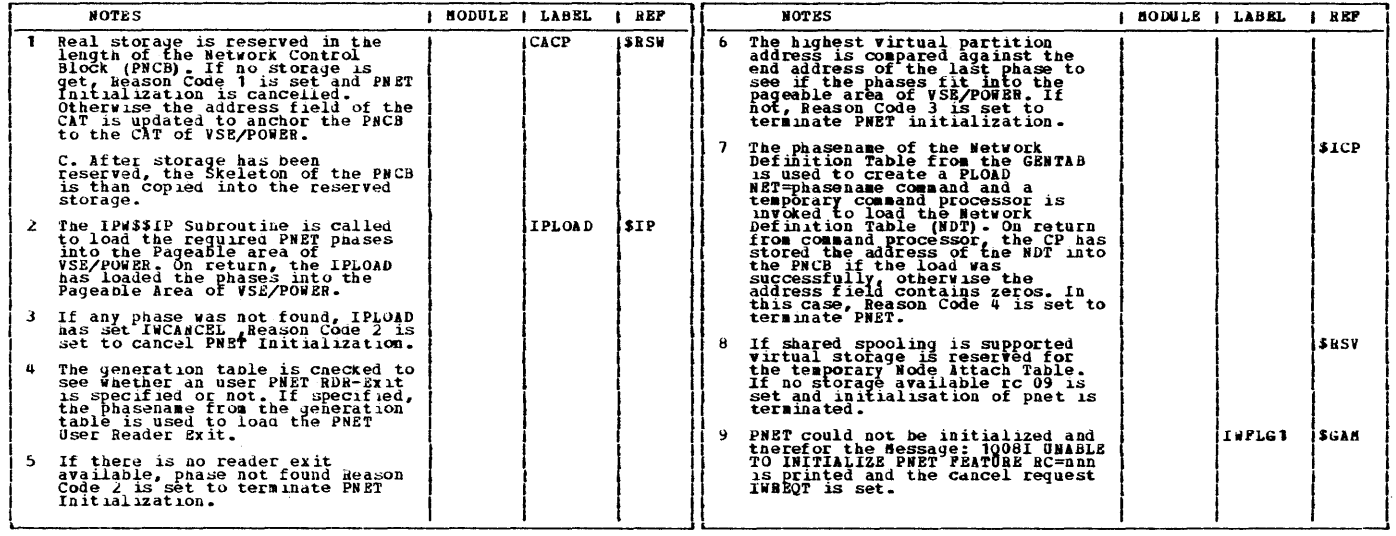

 $\sim 10^{-1}$ 

 $\label{eq:2} \frac{1}{\sqrt{2}}\left(\frac{1}{\sqrt{2}}\right)^{2} \left(\frac{1}{\sqrt{2}}\right)^{2}$ 

 $\ddot{\phantom{0}}$ 

 $\sim 10$ 

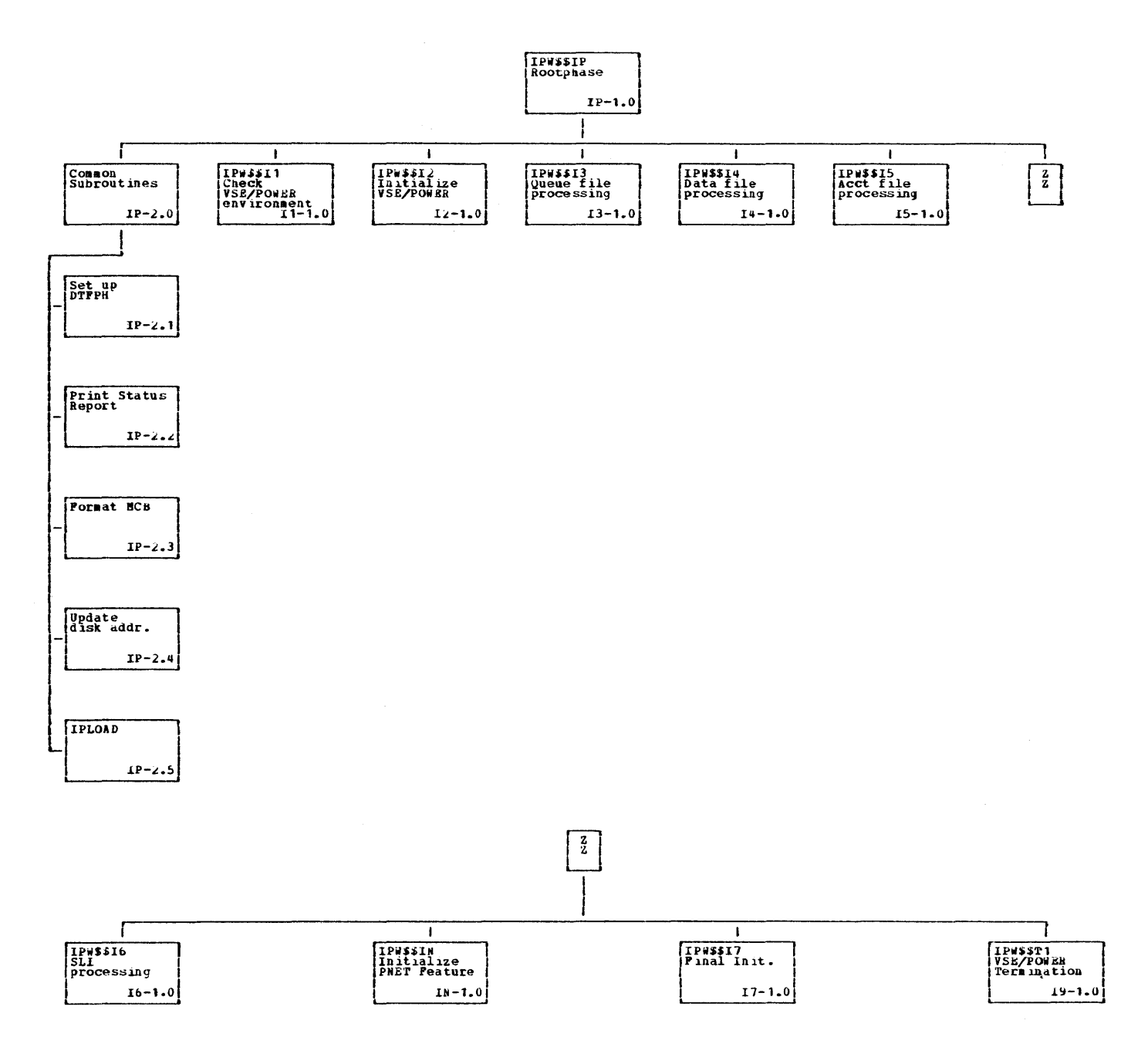

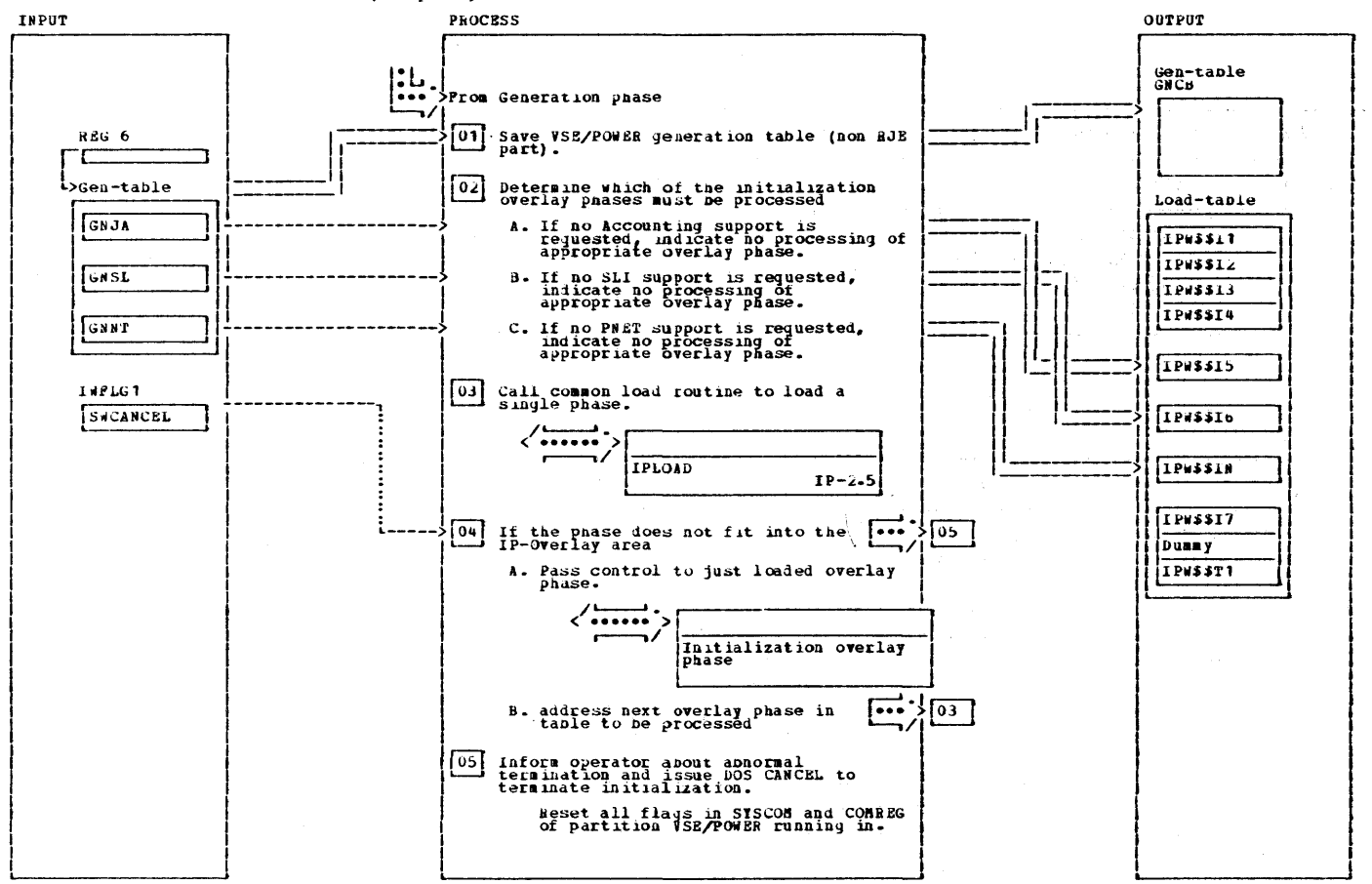

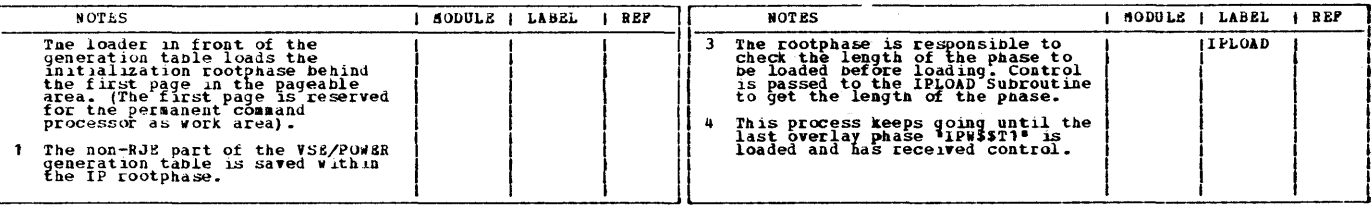

### 1P#\$\$1P - Initialization Processor (Rootphase)

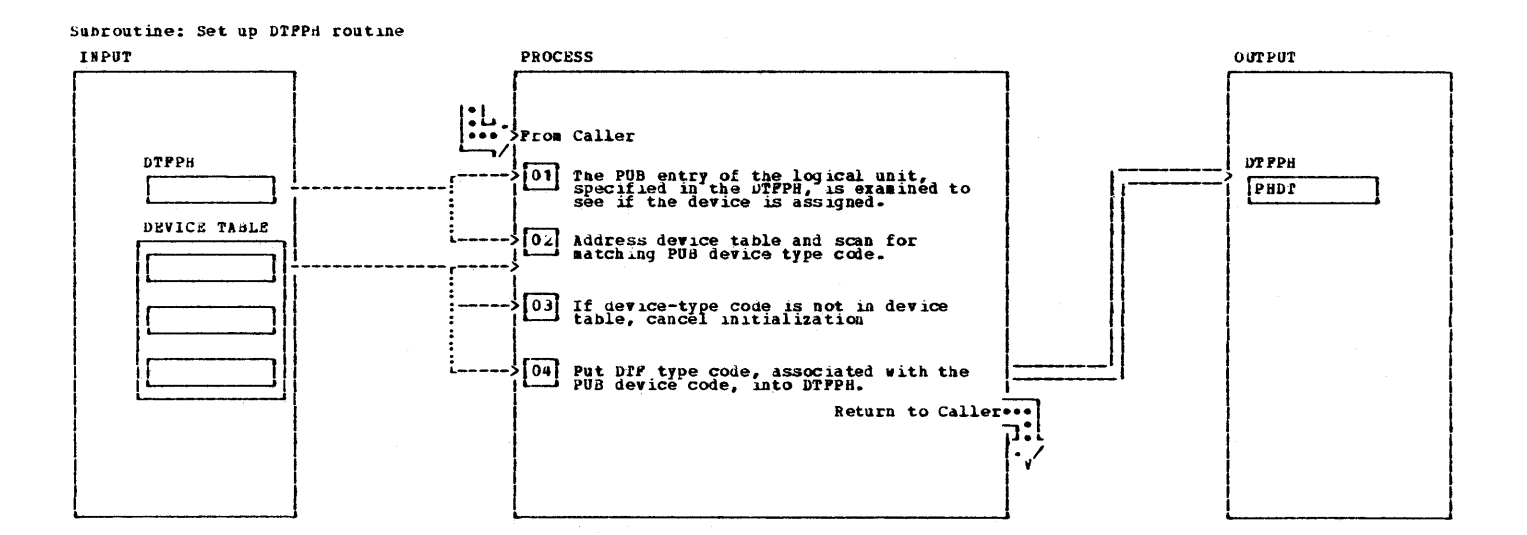

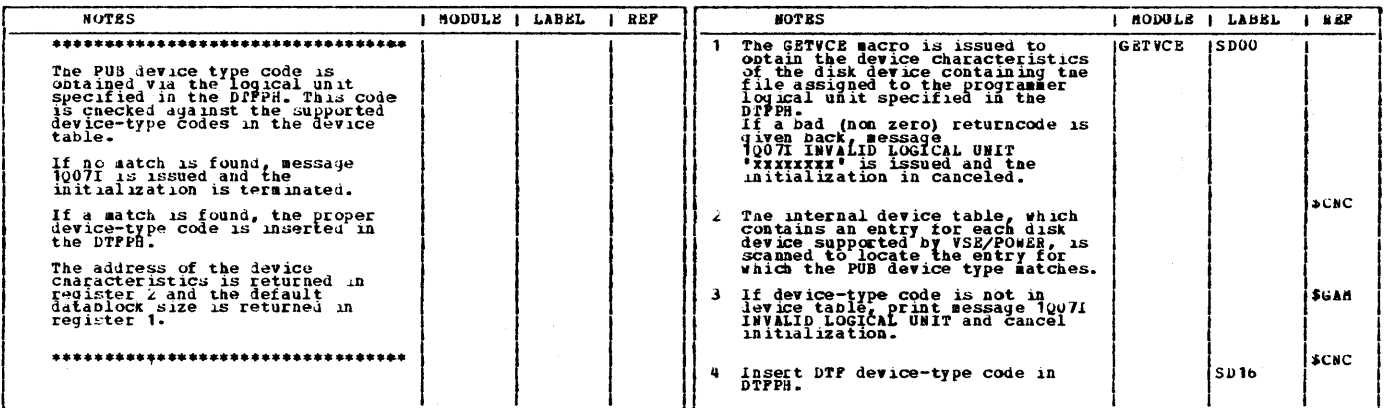

 $\frac{1}{\sqrt{2\pi}}\int_{0}^{\infty}\frac{1}{\sqrt{2\pi}}\left(\frac{1}{\sqrt{2\pi}}\right)^{2}d\mu_{\rm{eff}}\,d\mu_{\rm{eff}}\,d\mu_{\rm{eff}}\,d\mu_{\rm{eff}}\,d\mu_{\rm{eff}}\,d\mu_{\rm{eff}}\,d\mu_{\rm{eff}}\,d\mu_{\rm{eff}}\,d\mu_{\rm{eff}}\,d\mu_{\rm{eff}}\,d\mu_{\rm{eff}}\,d\mu_{\rm{eff}}\,d\mu_{\rm{eff}}\,d\mu_{\rm{eff}}\,d\mu_{\rm{eff}}\,d\$ 

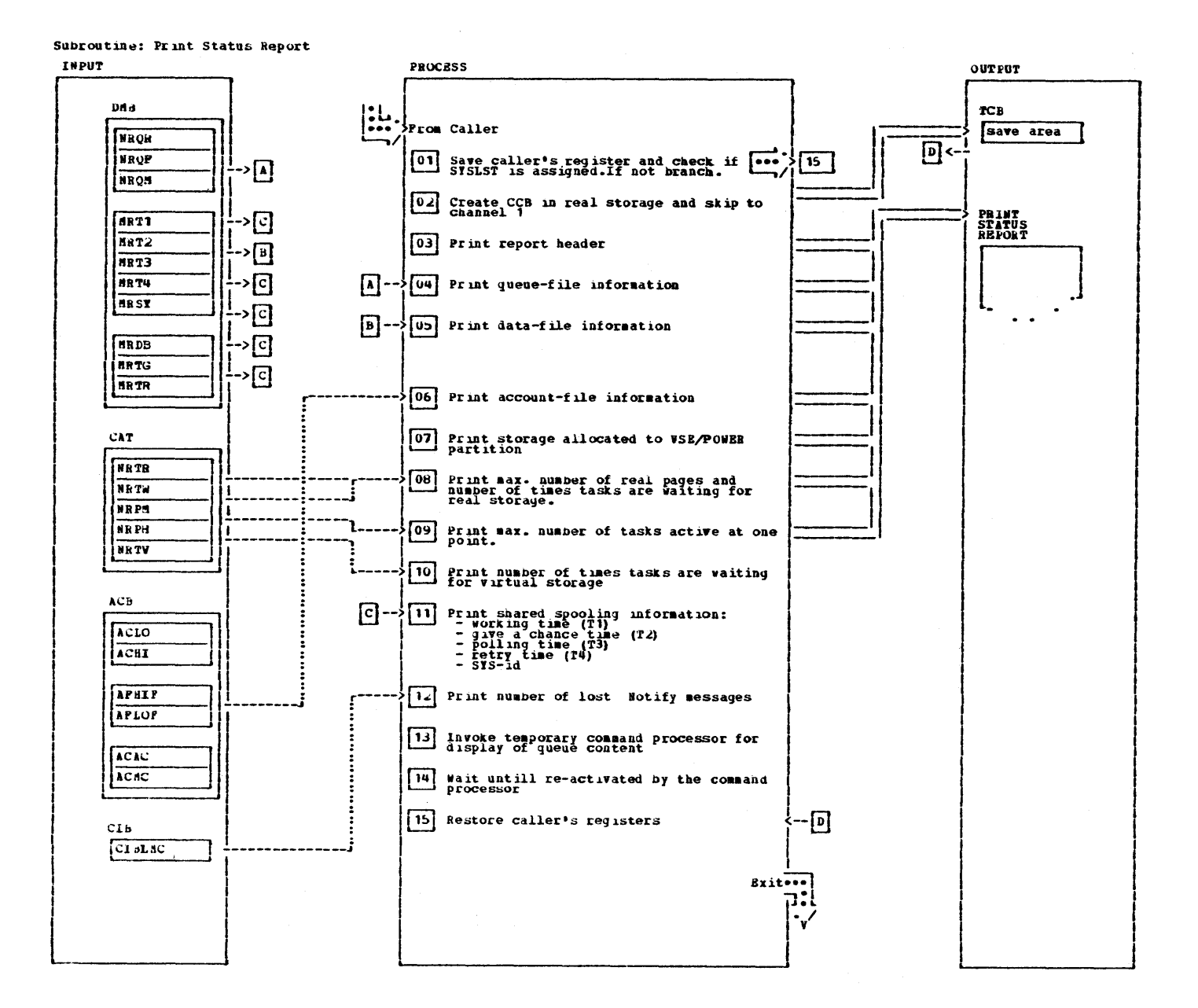

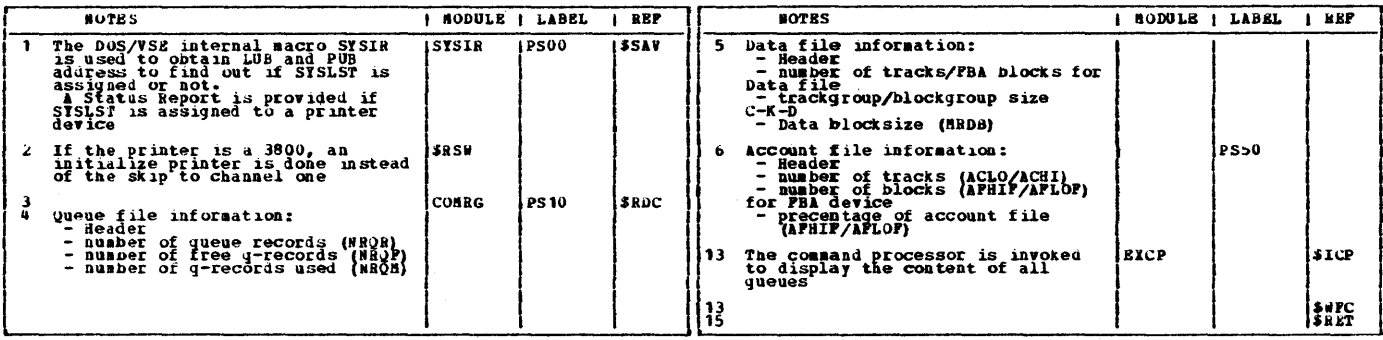

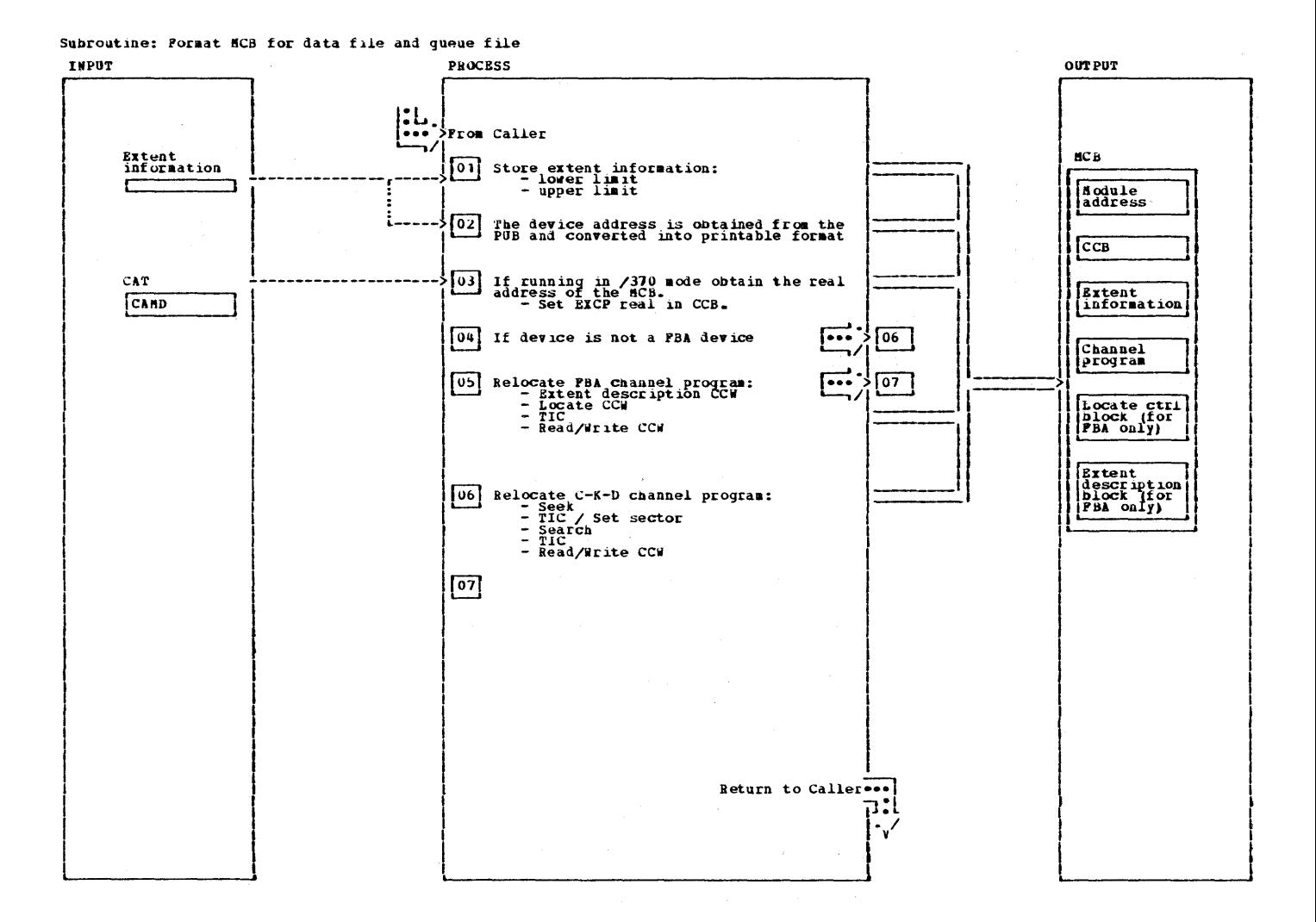

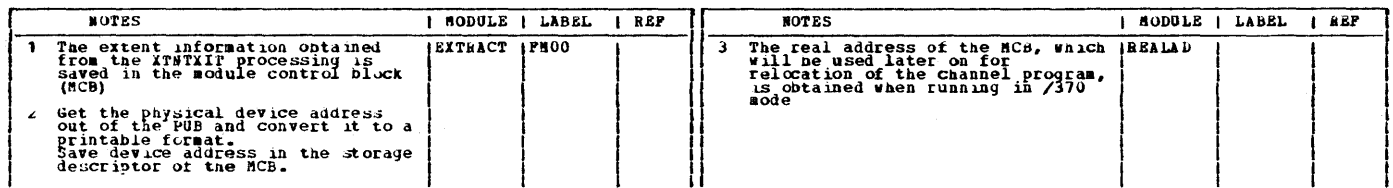

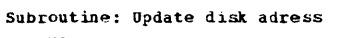

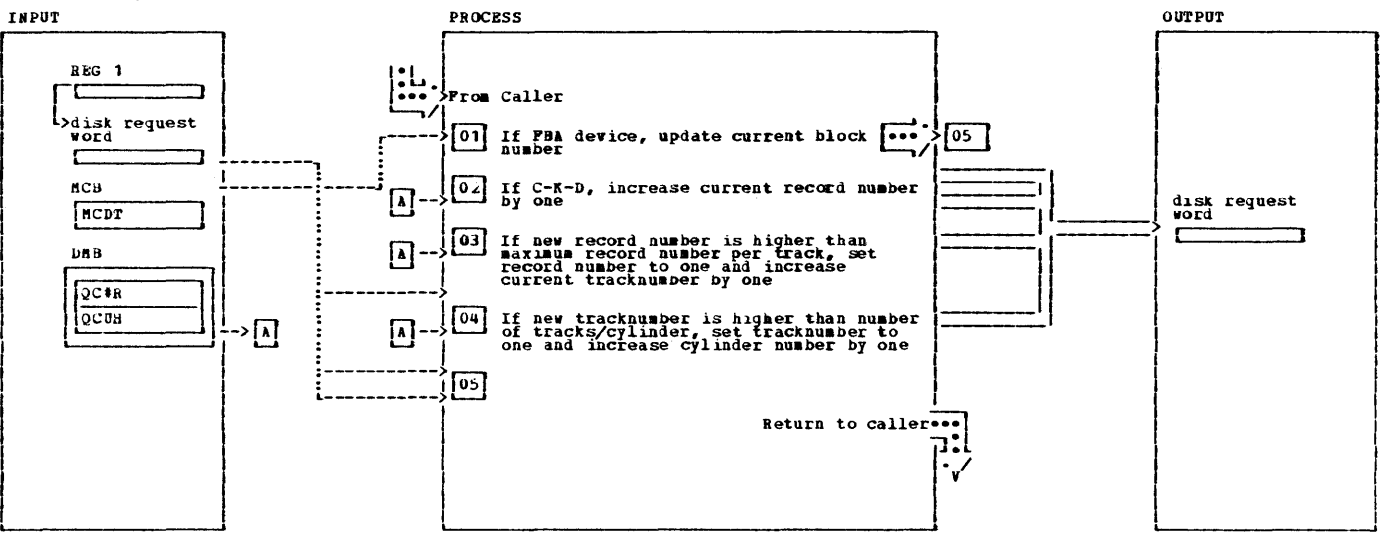

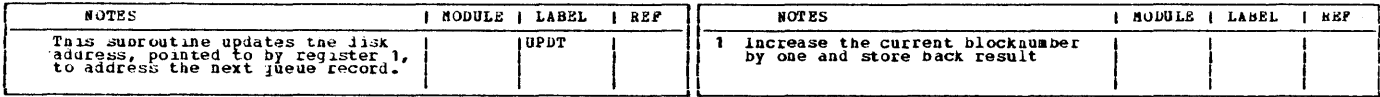

This page was left blank intentionally.

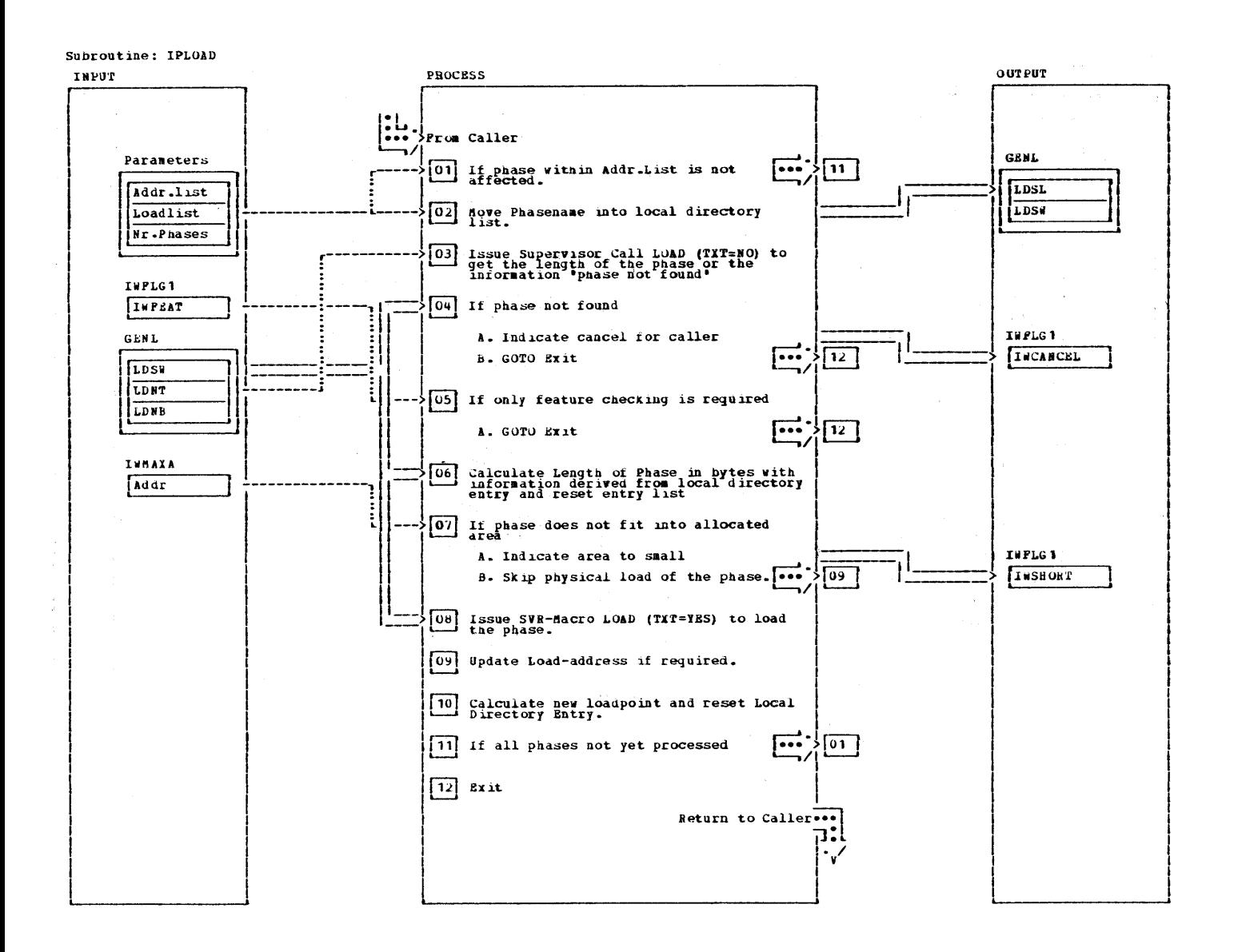

Suproutine: IPLOAD

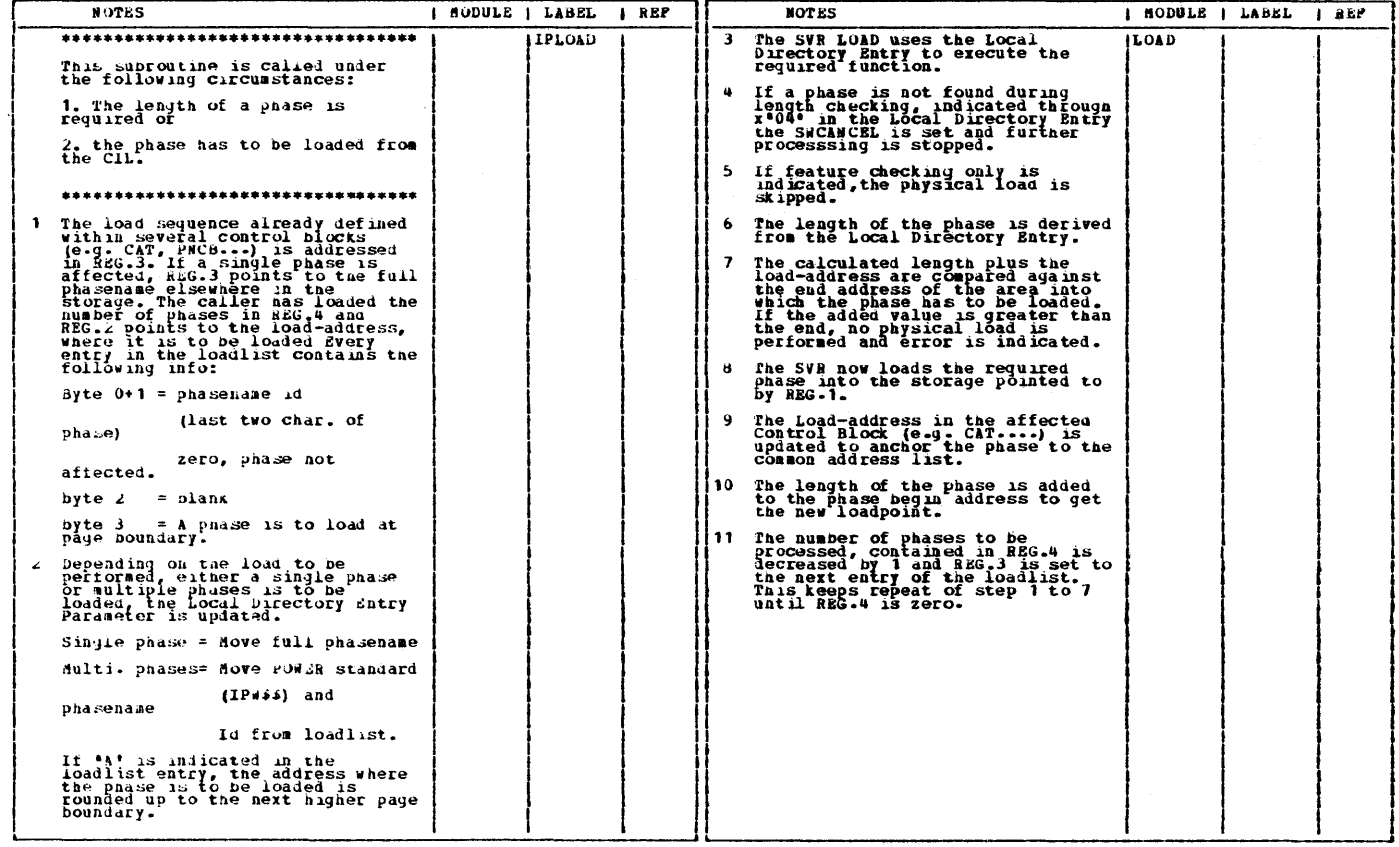

 $222$ VSE/POWER PLA Part 2

 $\mathcal{P}_{\mathcal{A}}$ 

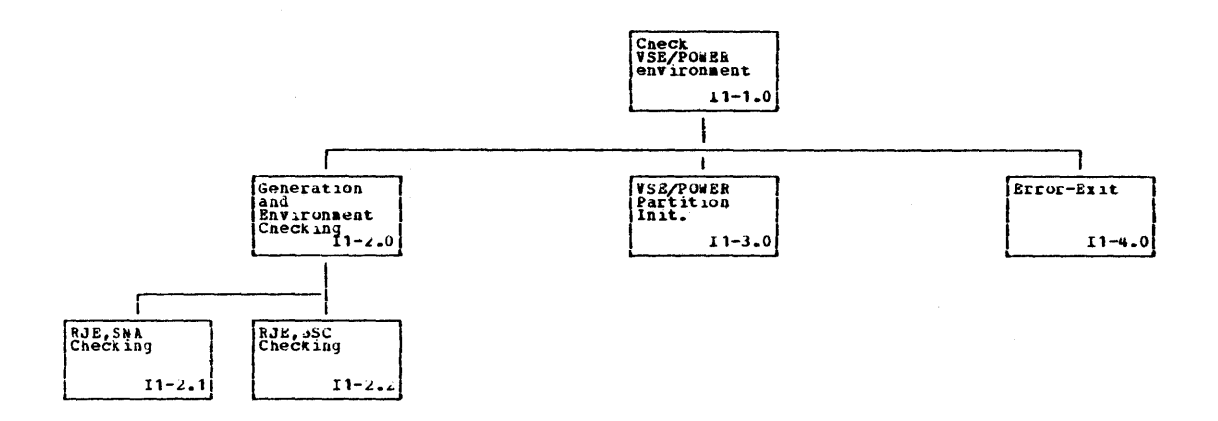

Chart  $11$   $223$ 

 $\bar{\psi}$ 

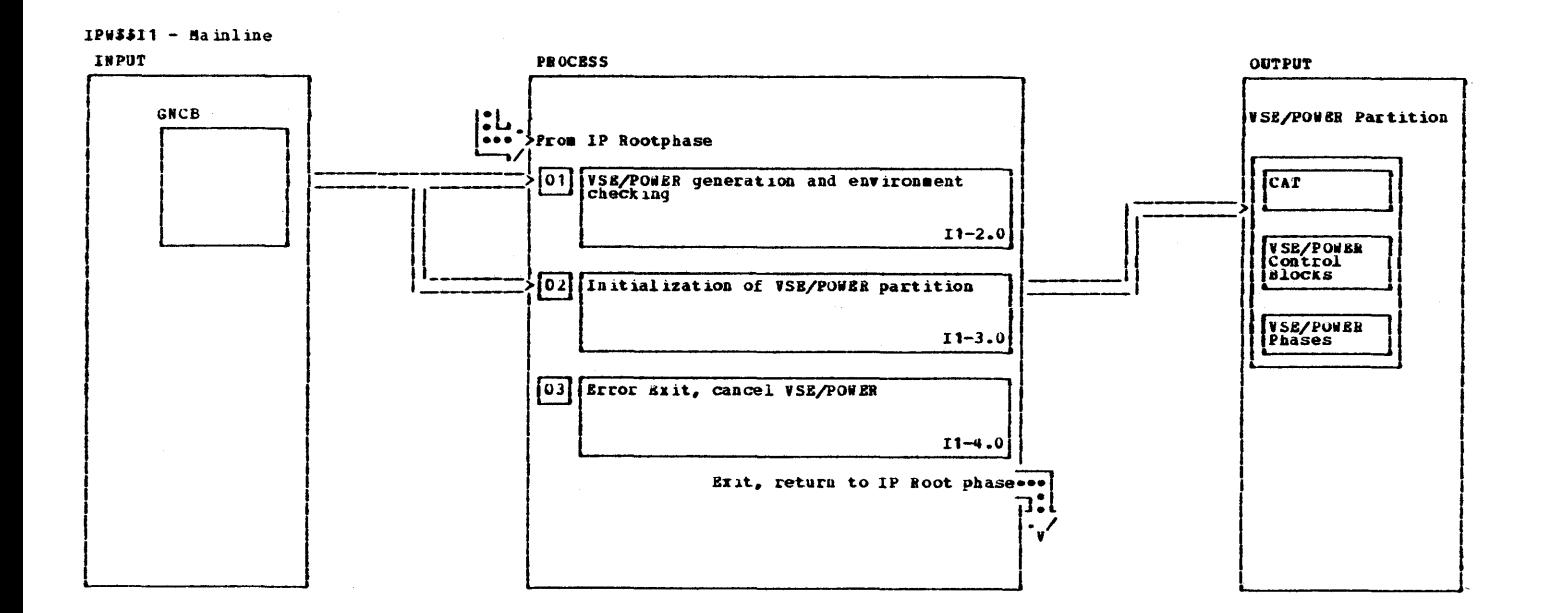

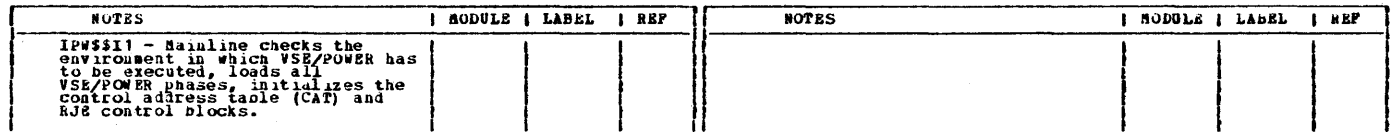

 $\sim$   $\alpha$ 

# This page was left blank intentionally.

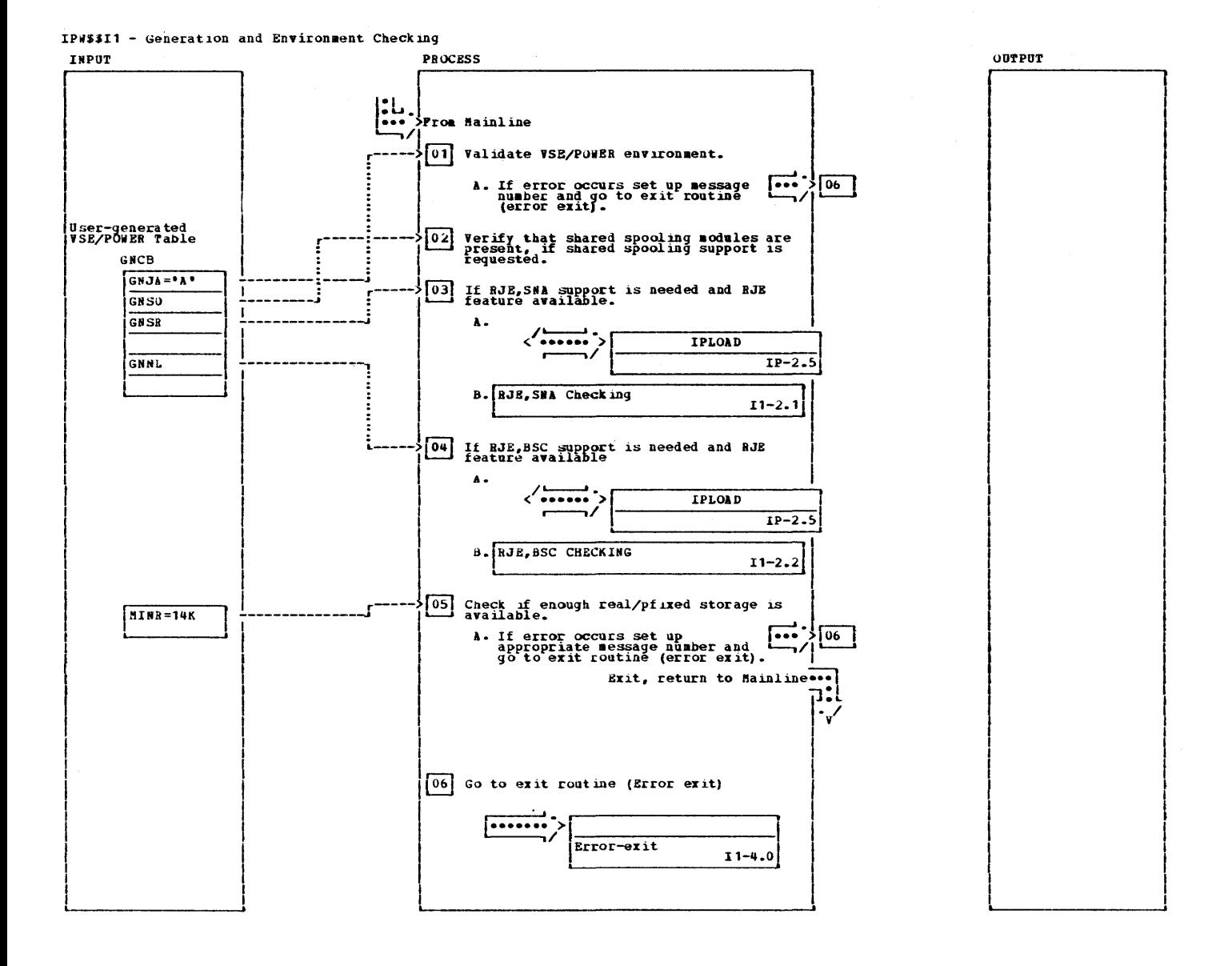

#### $22<sub>b</sub>$ **VSE/POWER PLM Part 2**

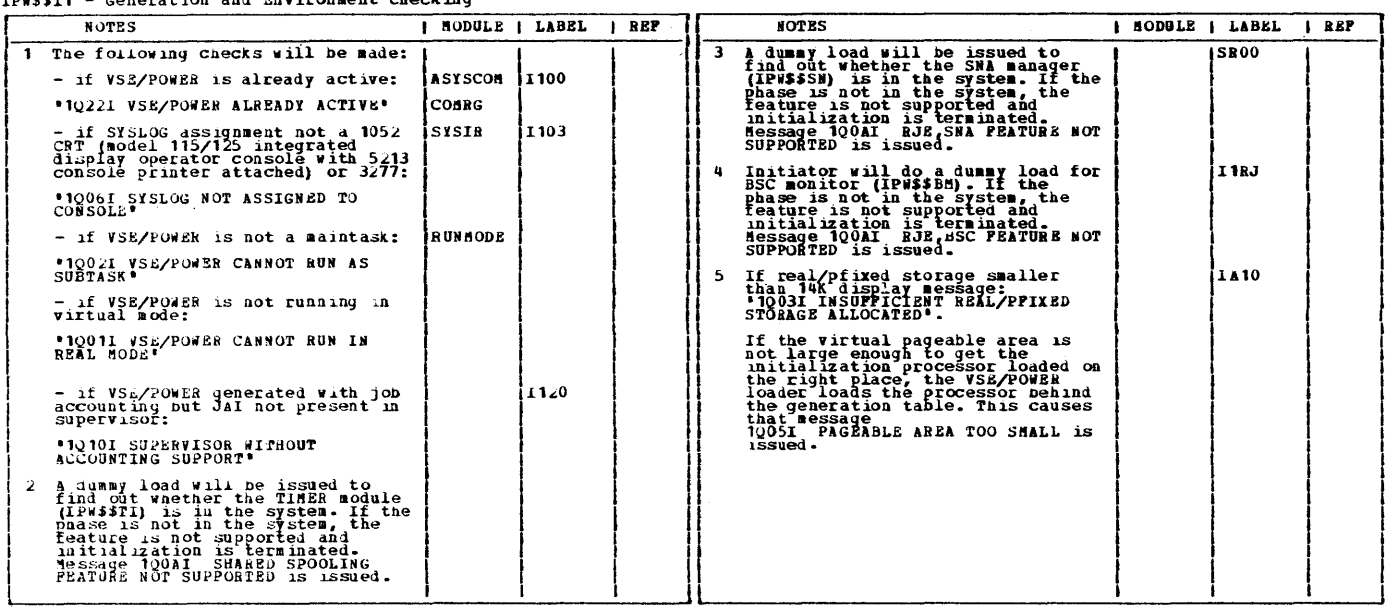

IPWS\$I1 - Generation and Environment Checking

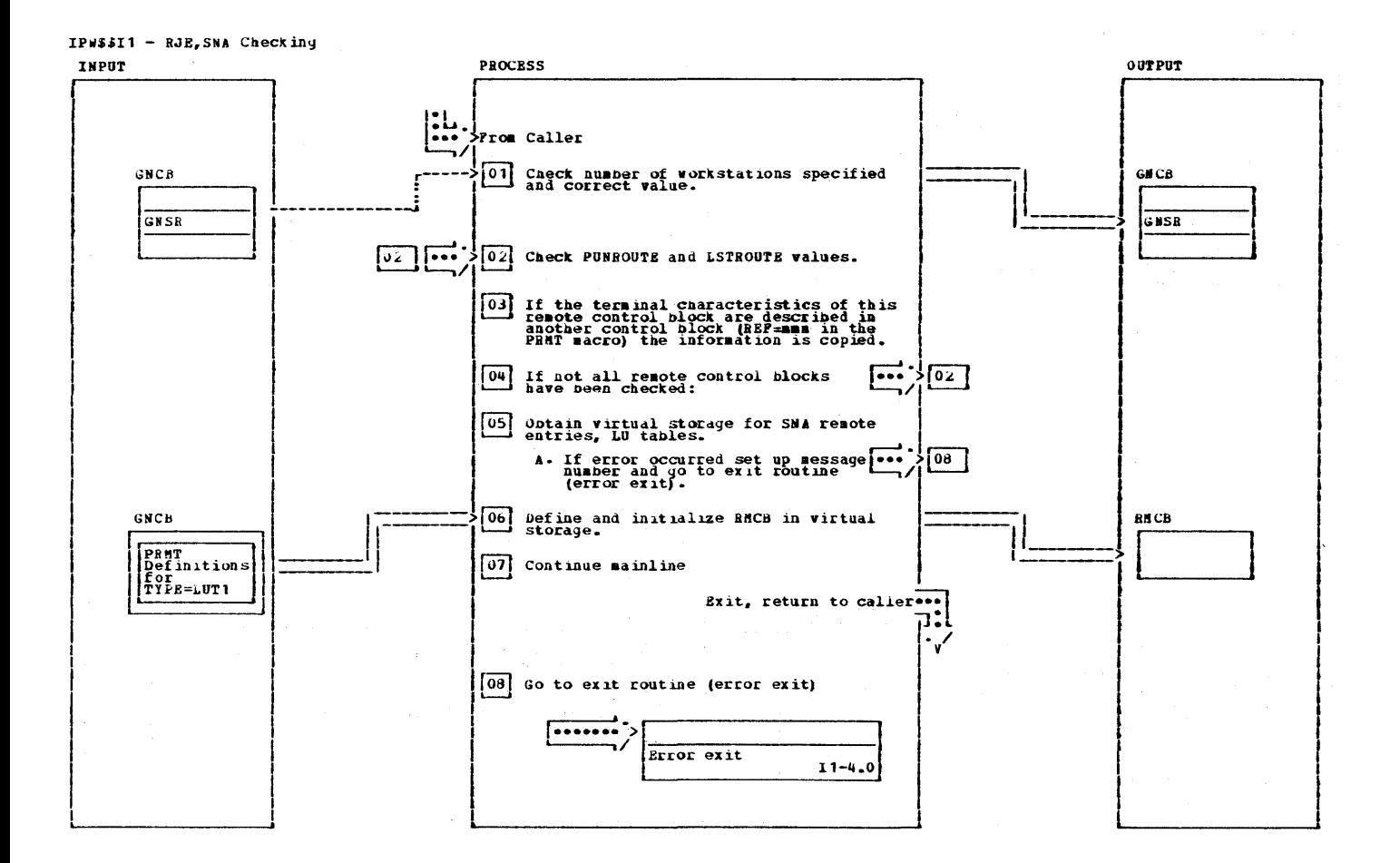

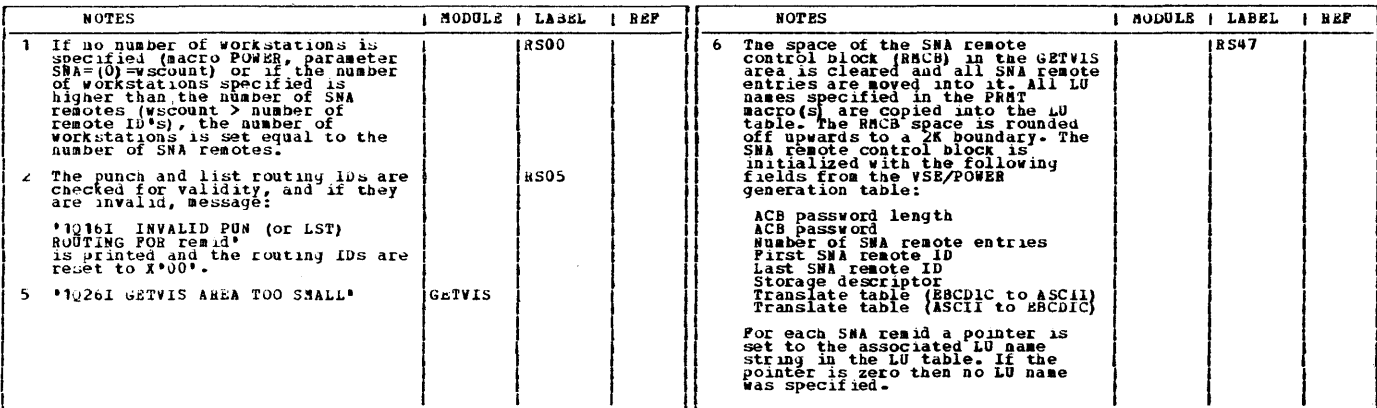

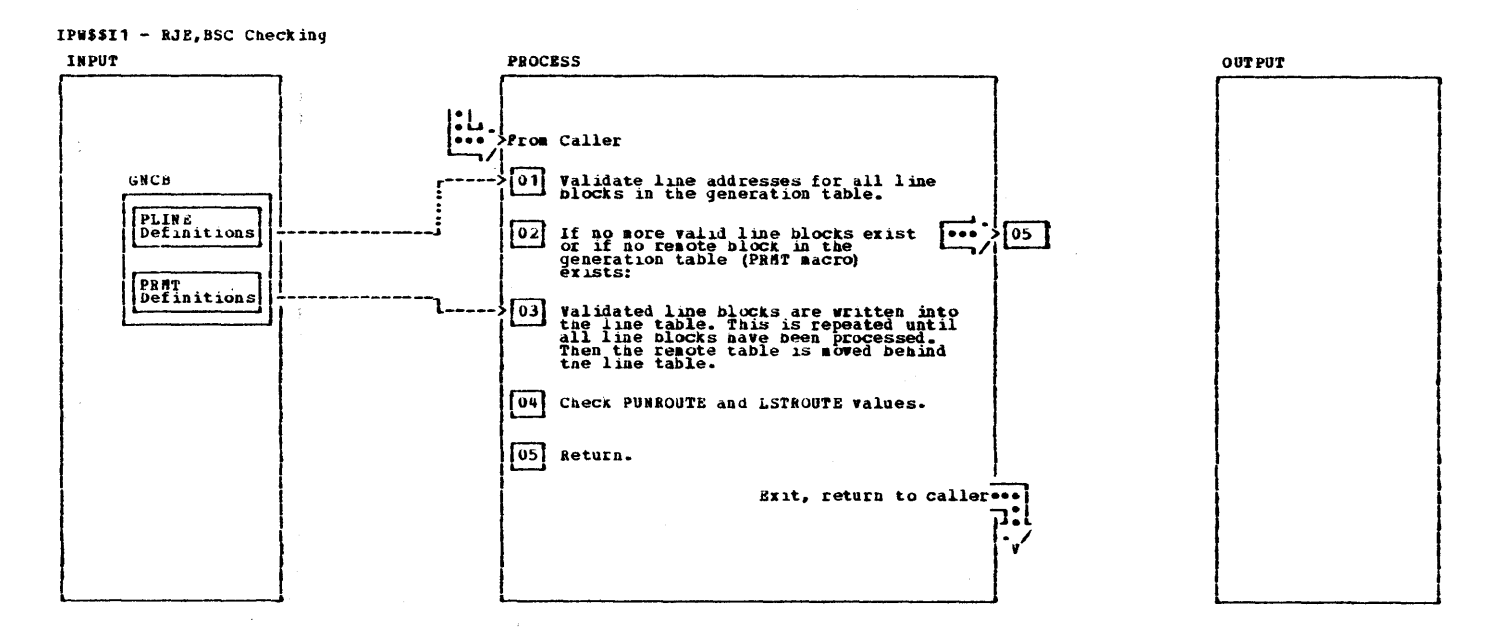

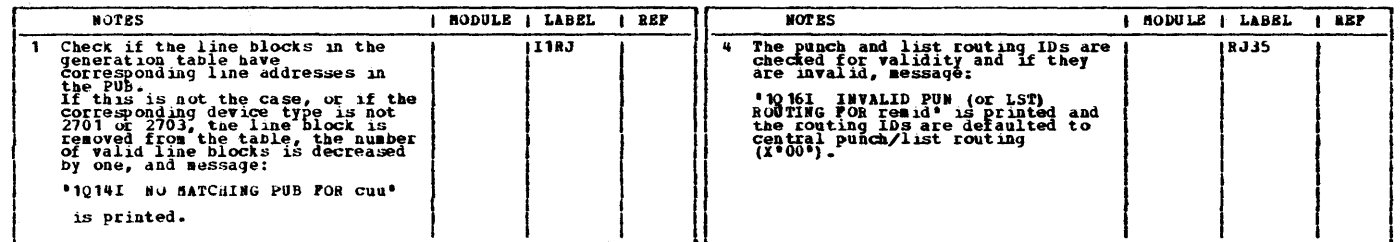

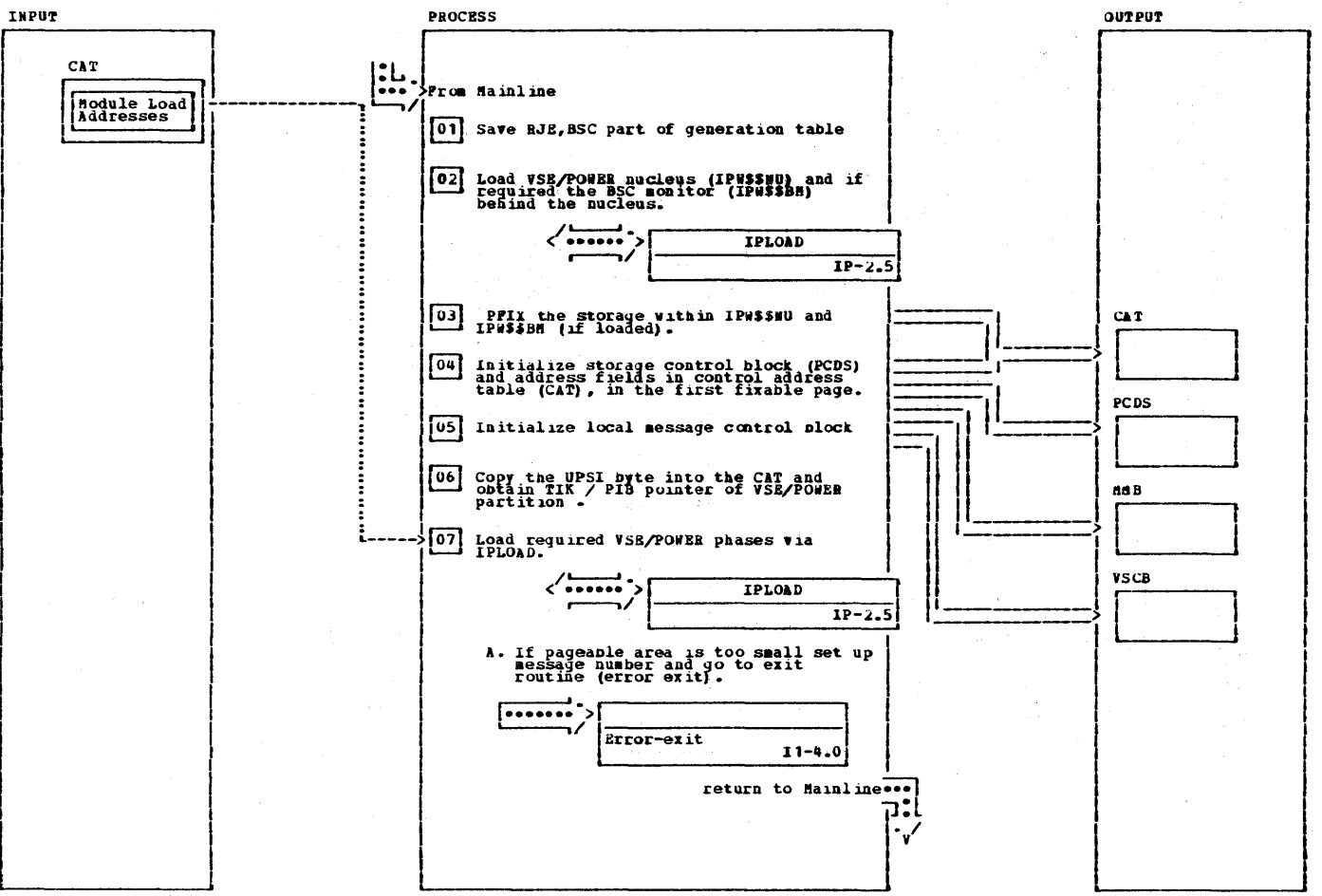

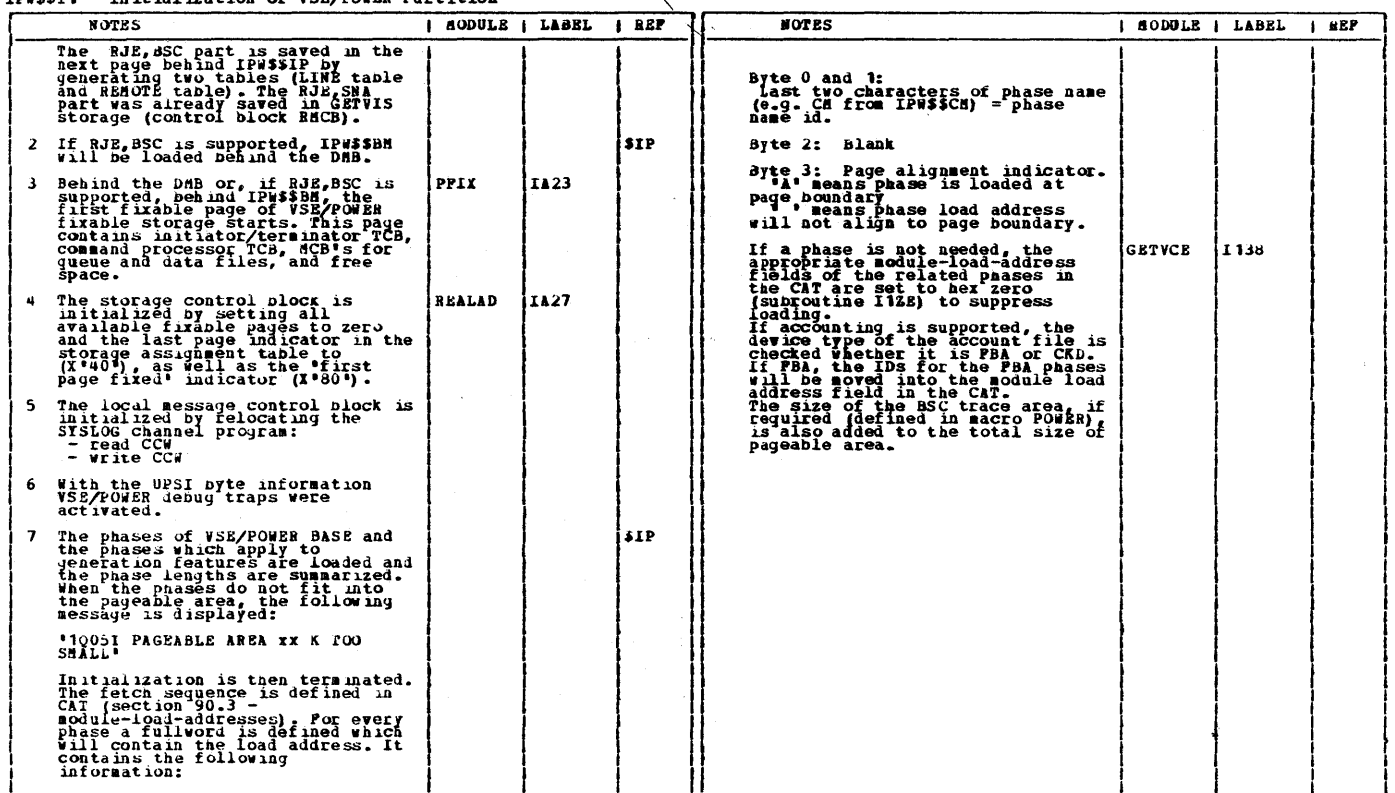

 $\Delta \chi$ 

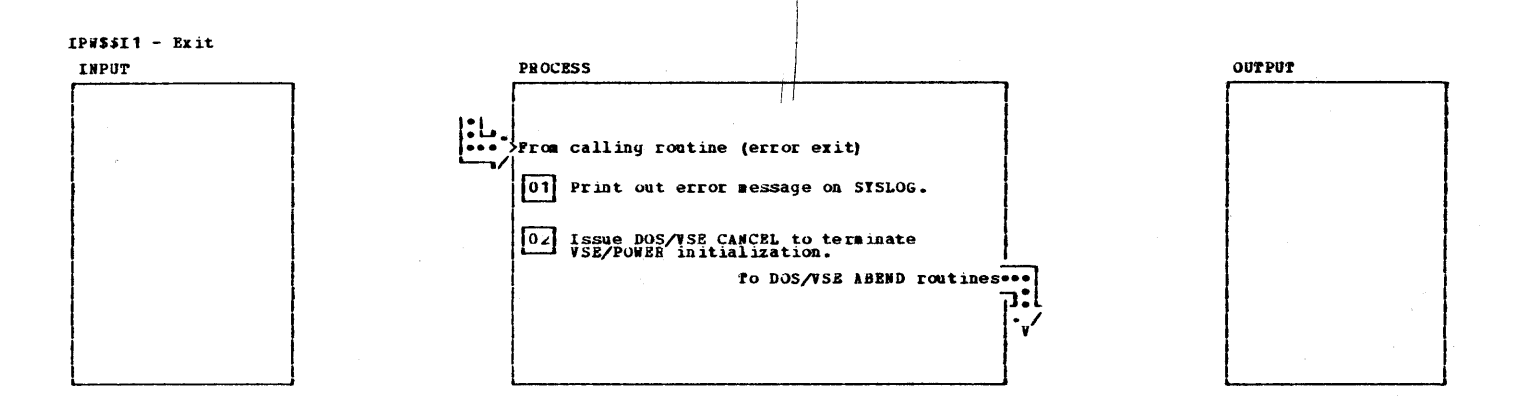

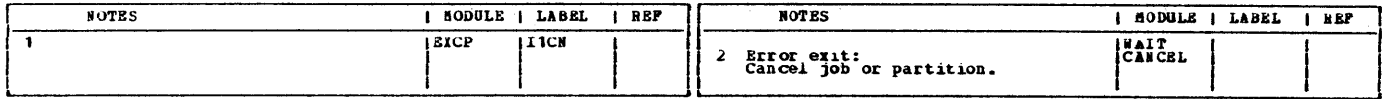

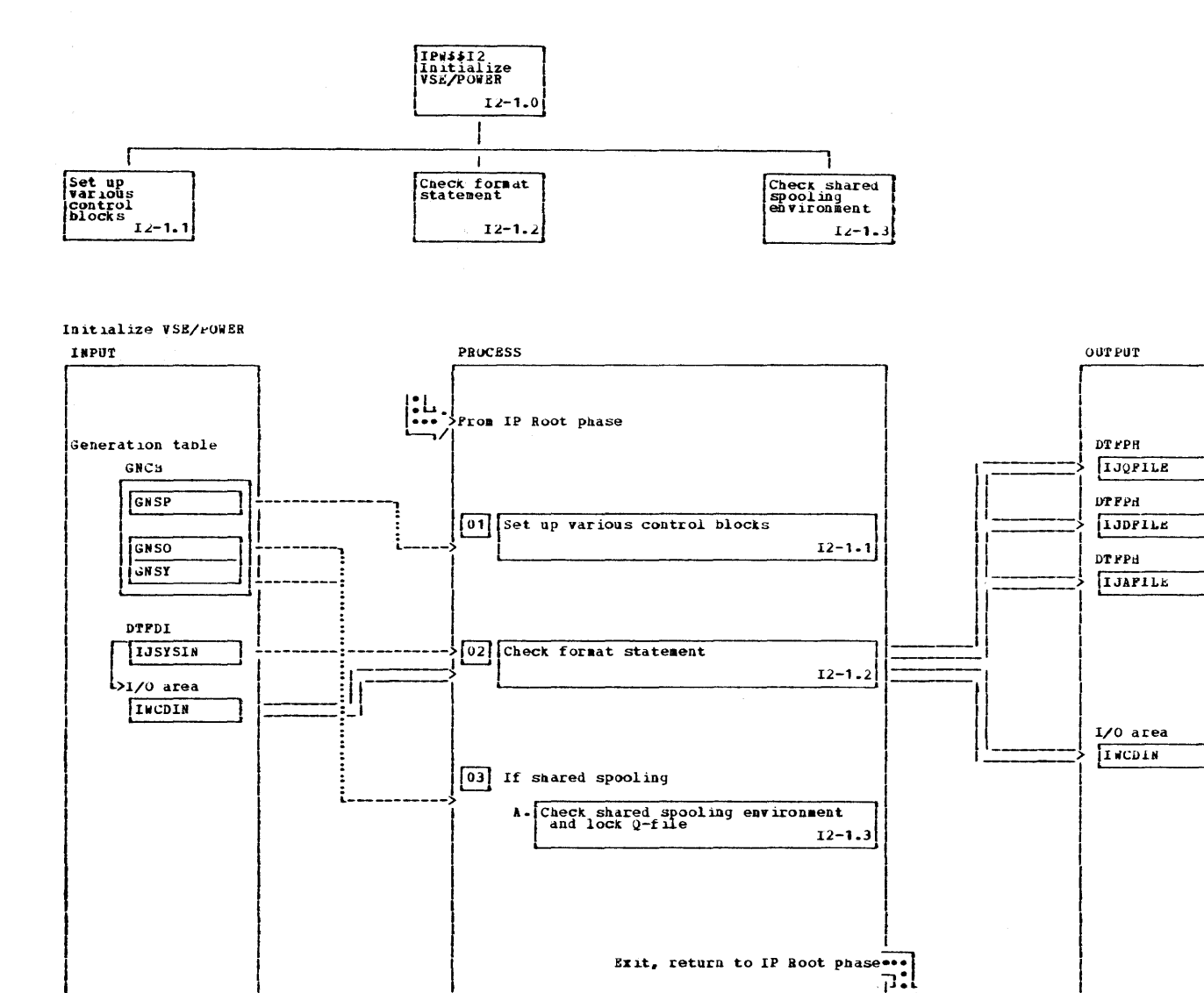

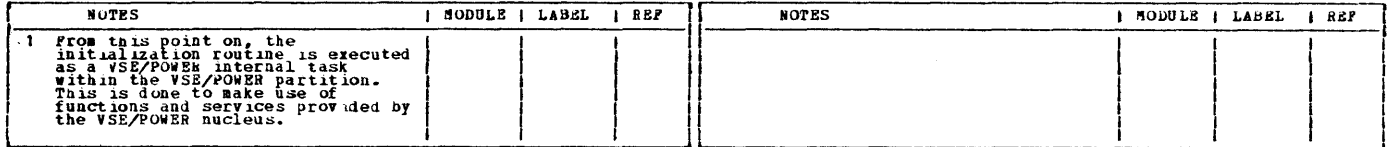

 $\cdot$ 

╲

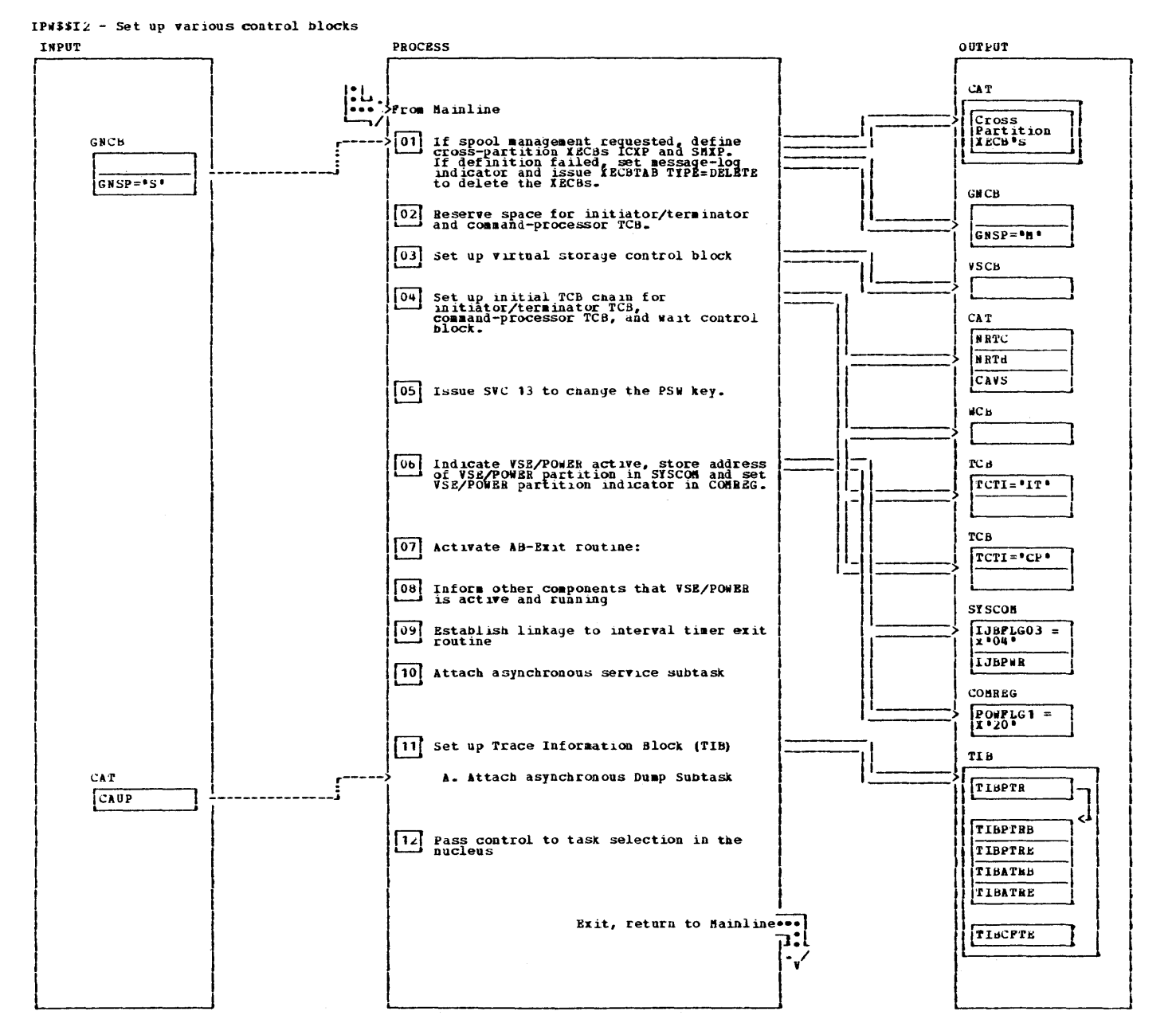

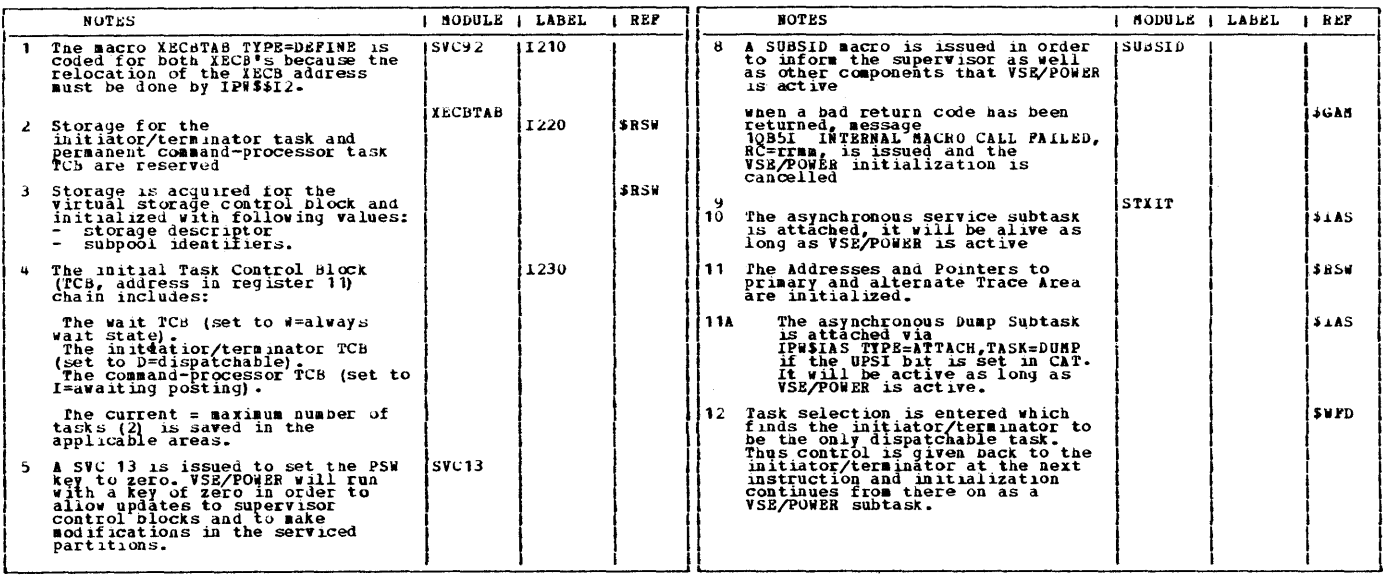

#### 234 VSE/POWER PLM Part 2

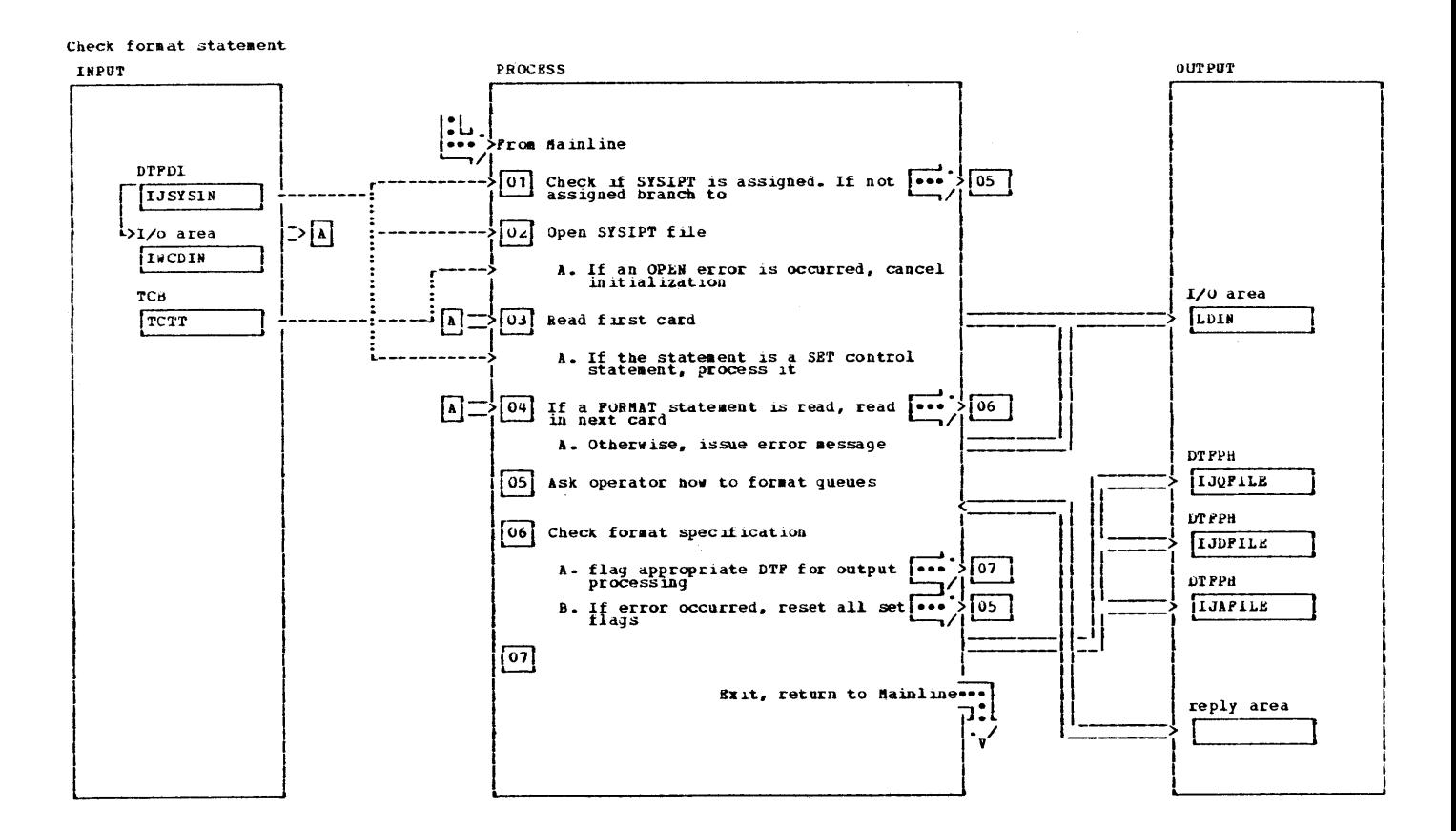

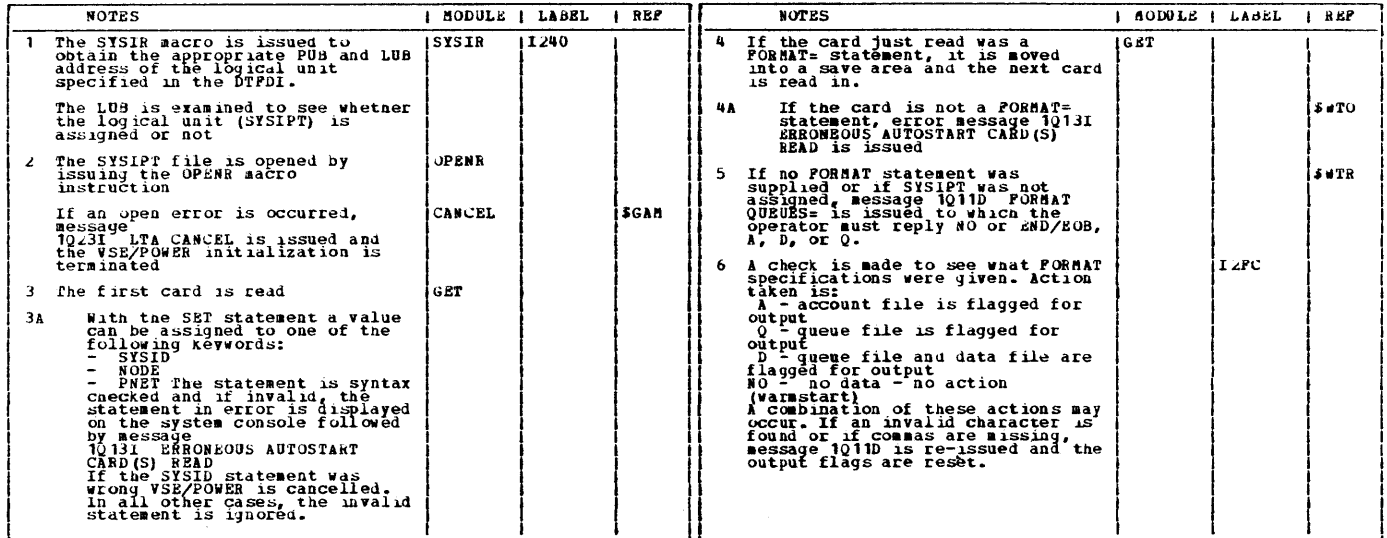

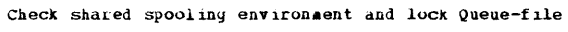

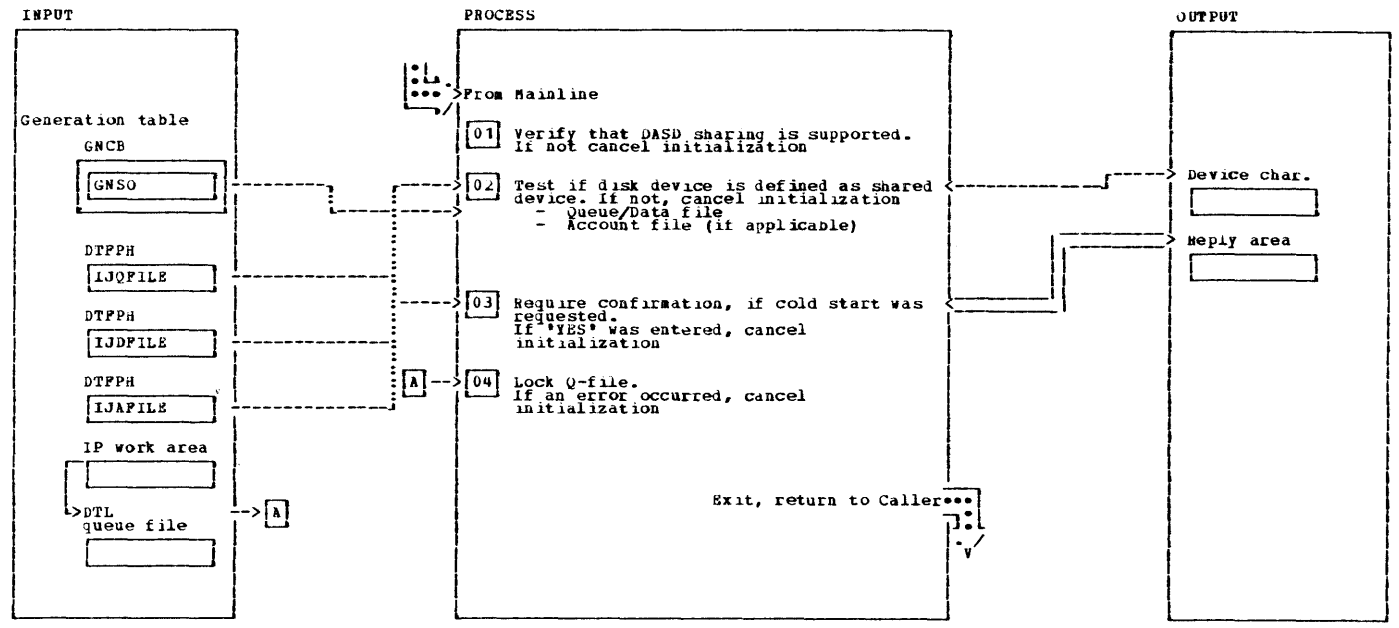

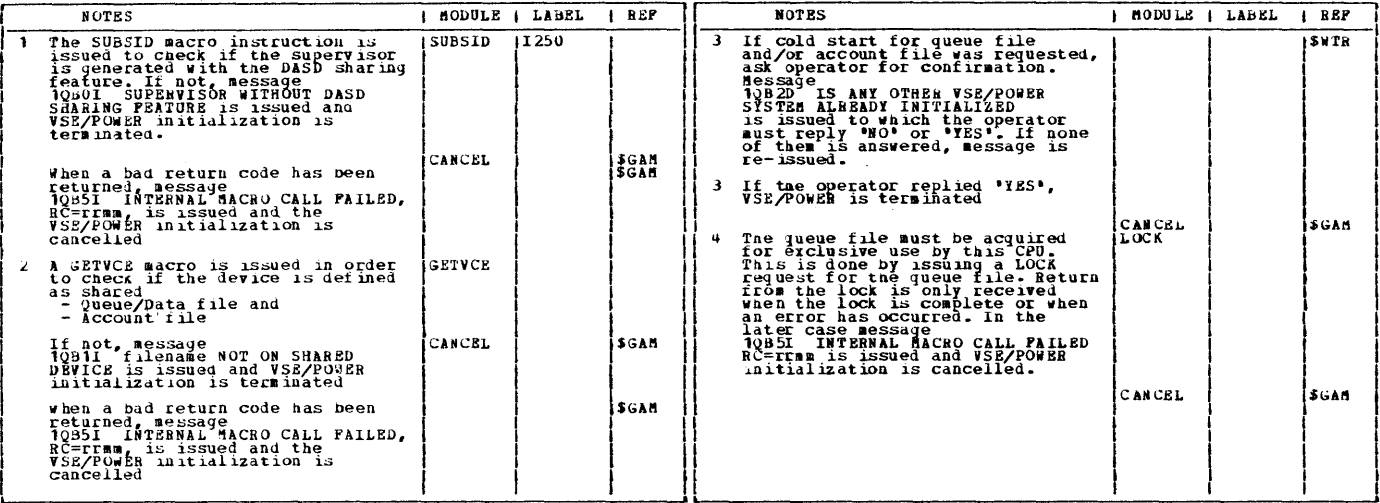

 $\pmb{\cdot}$ 

This page was left blank intentionally.

 $\overline{\phantom{0}}$ 

 $\mathcal{L}$ 

 $\sim$ 

CHART I3: LPWSSI3

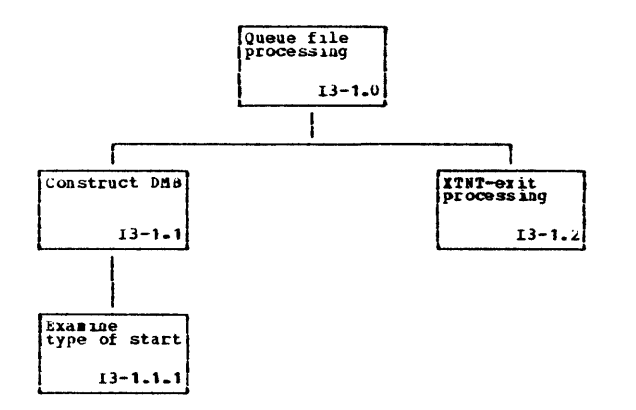

 $\ddot{\phantom{a}}$ 

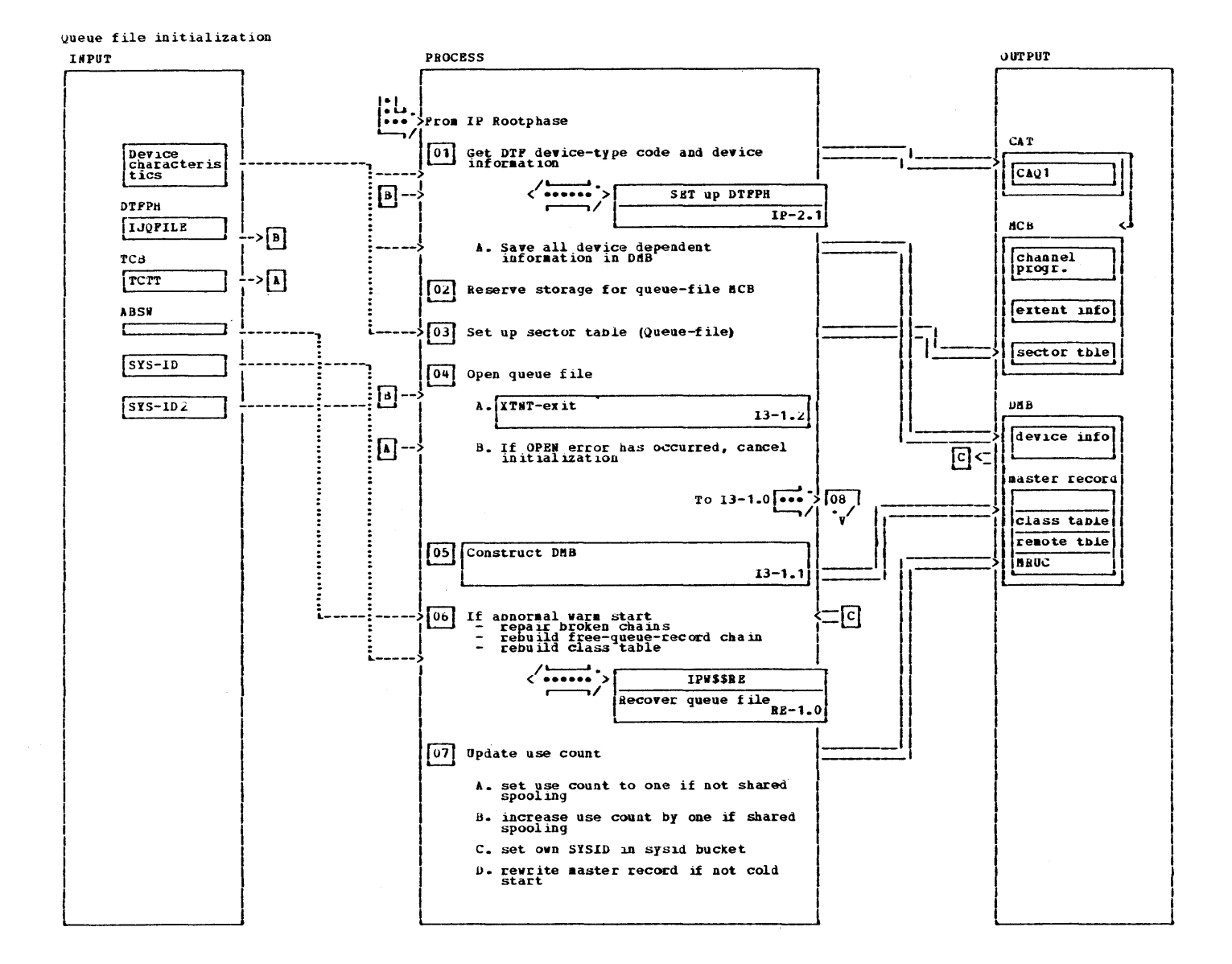

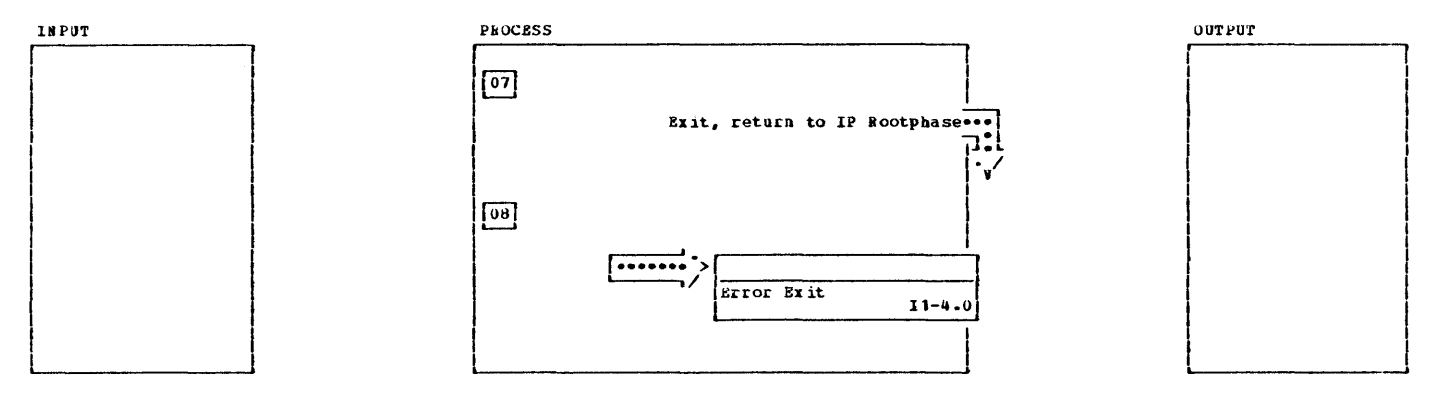

240 **VSE/POWER PLM Part 2** 

 $\alpha$ 

Queue file initialization

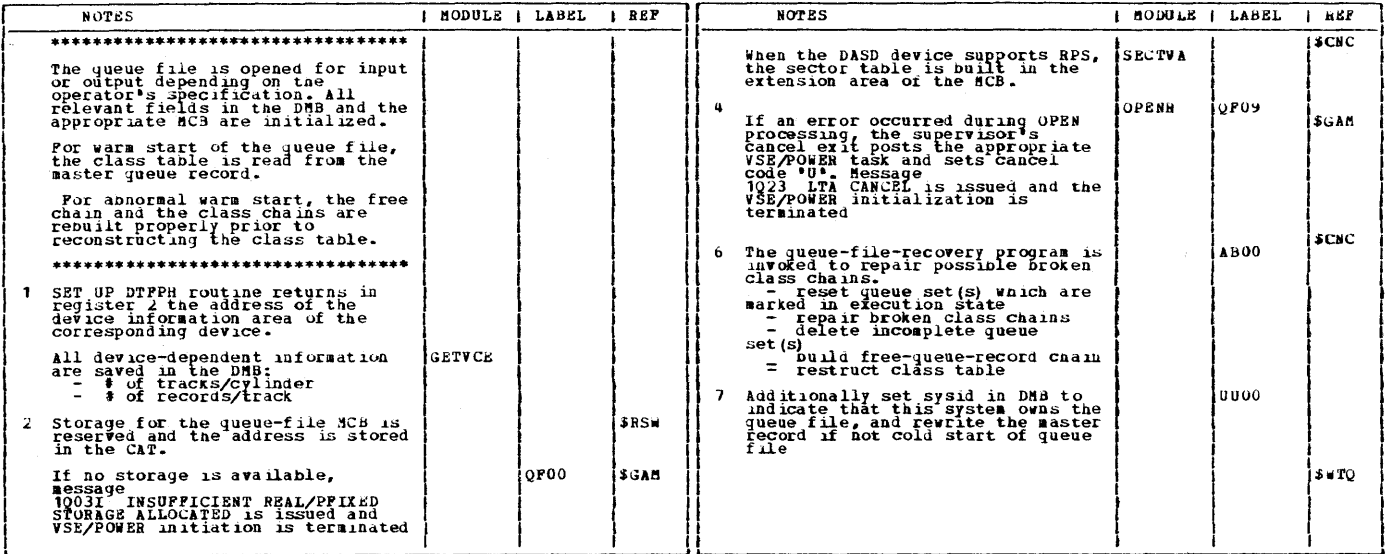

 $\sim$ 

ç.

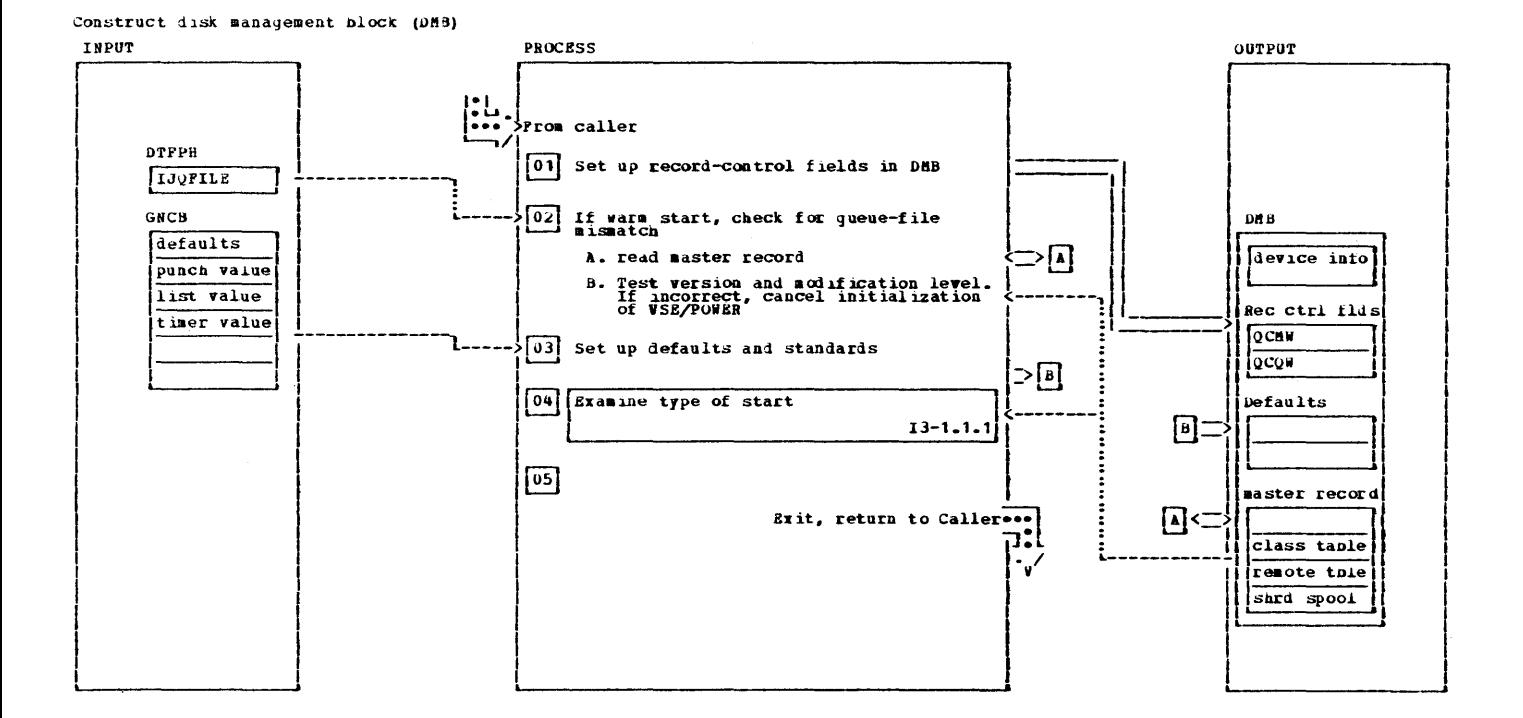

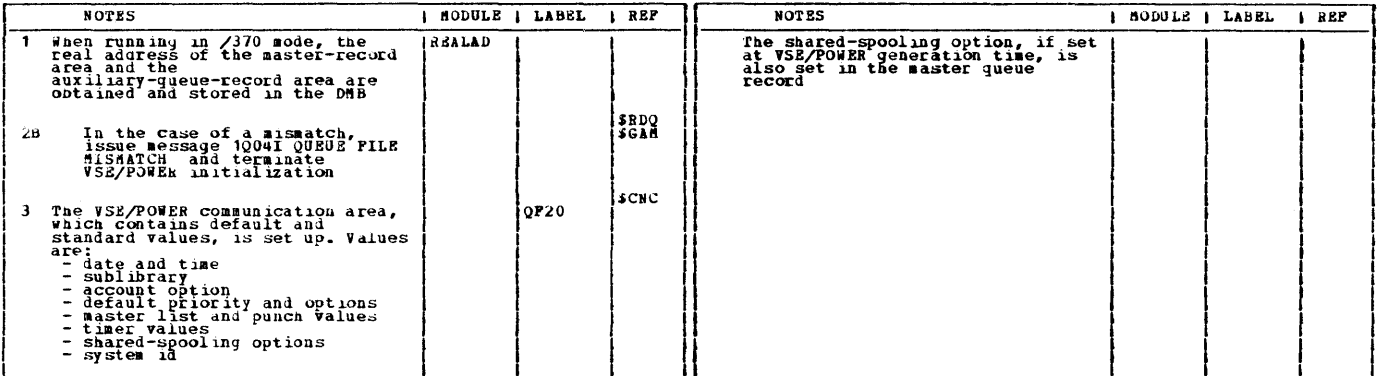

### 242 VSE/POWER PLM Part 2
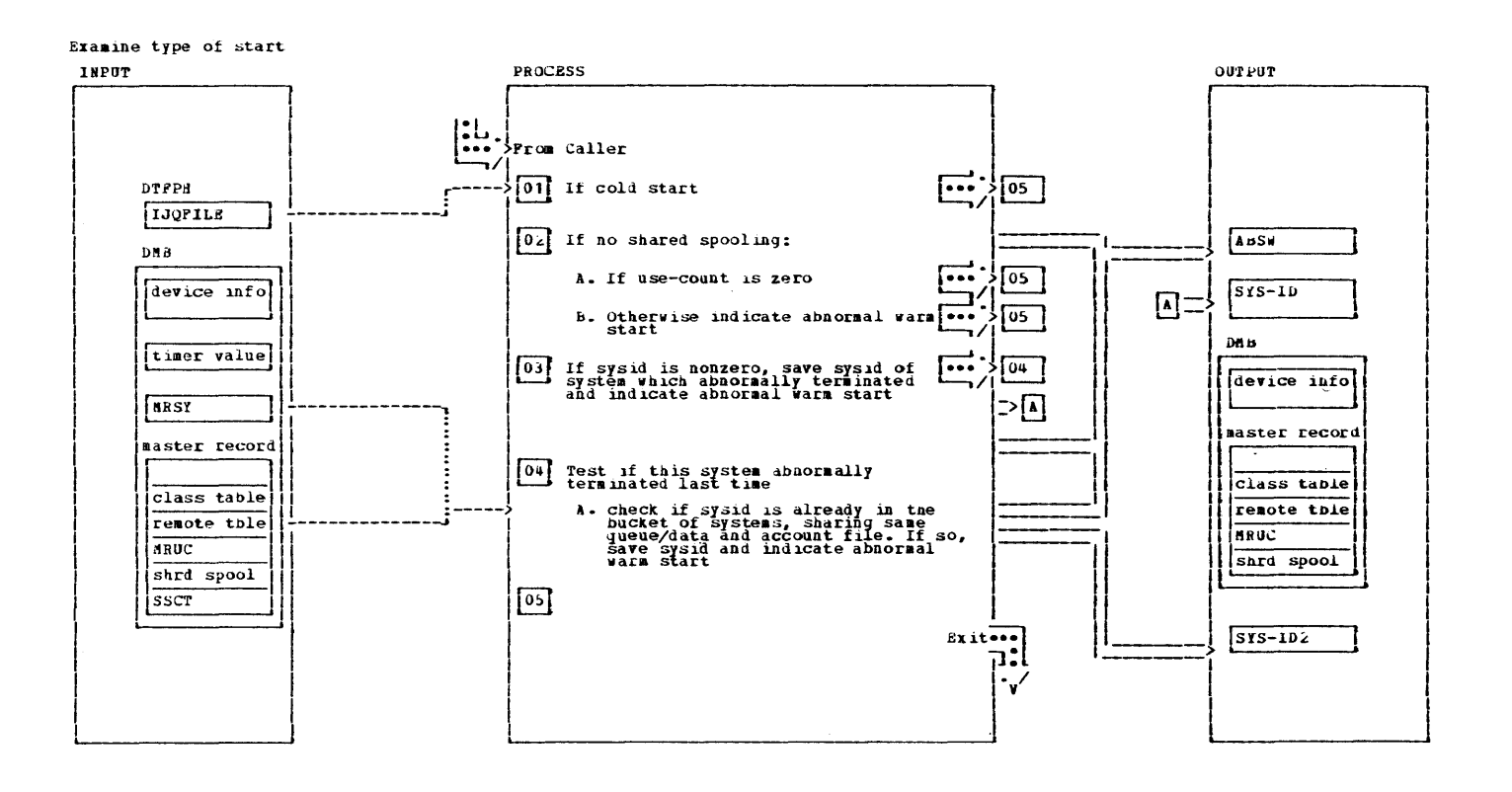

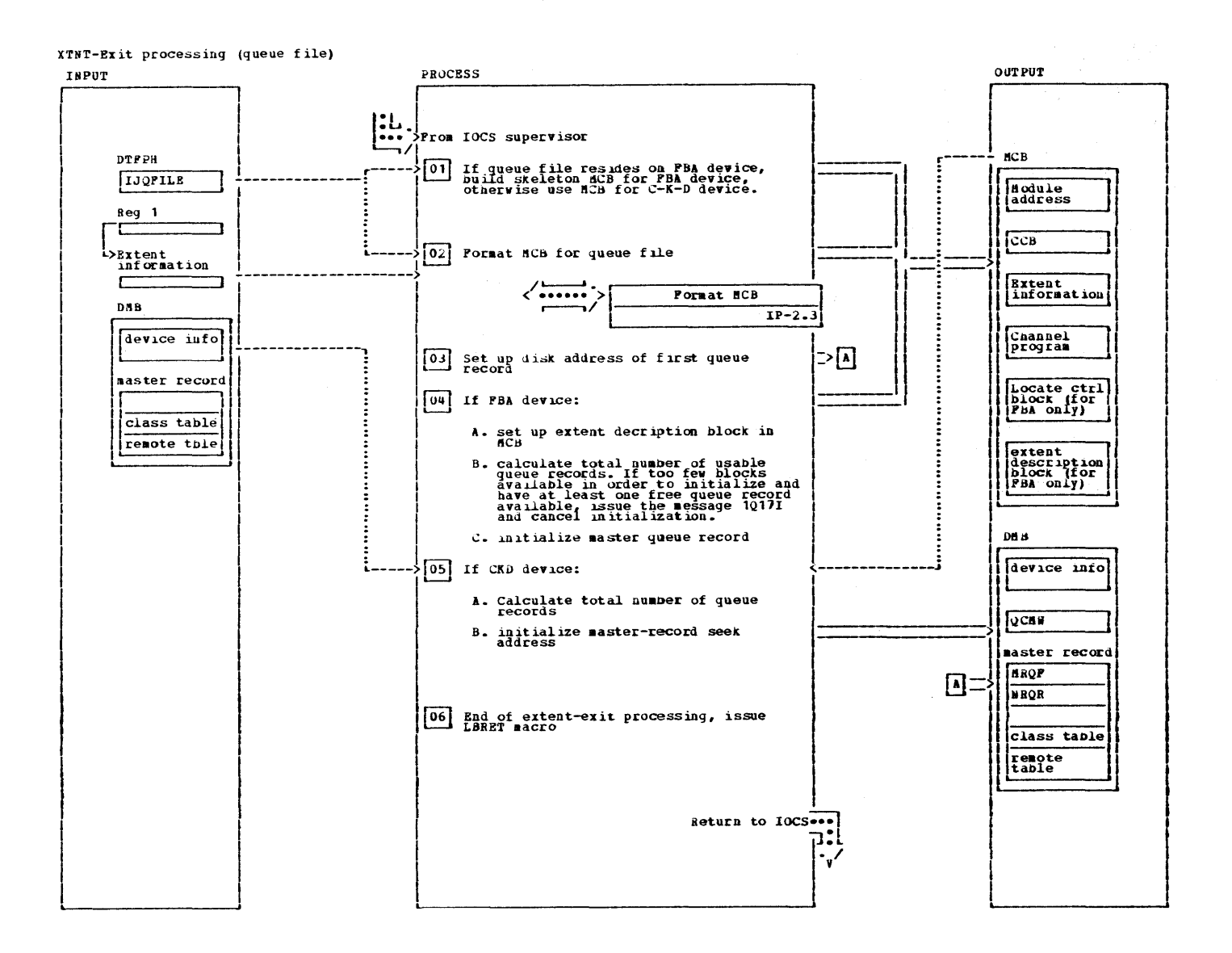

## $244$ VSE/POWER PLM Part 2

XTNT-Exit processing (queue file)

 $\bar{V}$ 

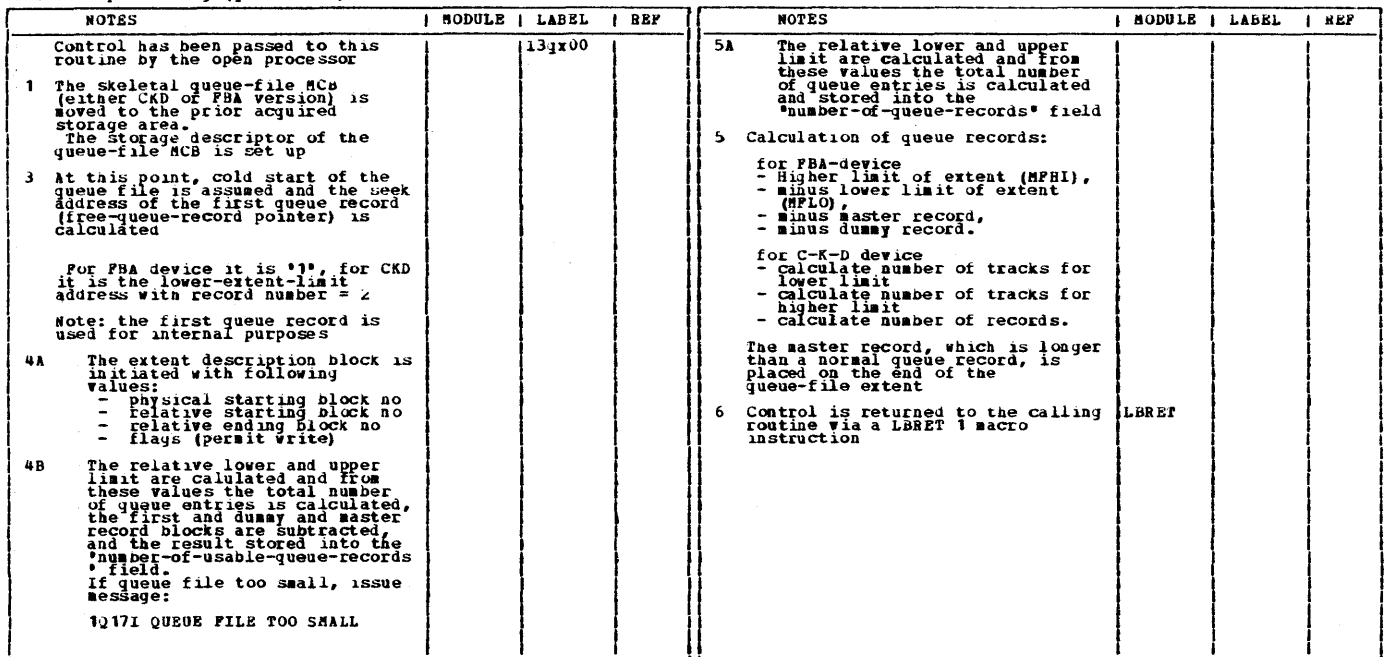

 $\sim 10$ 

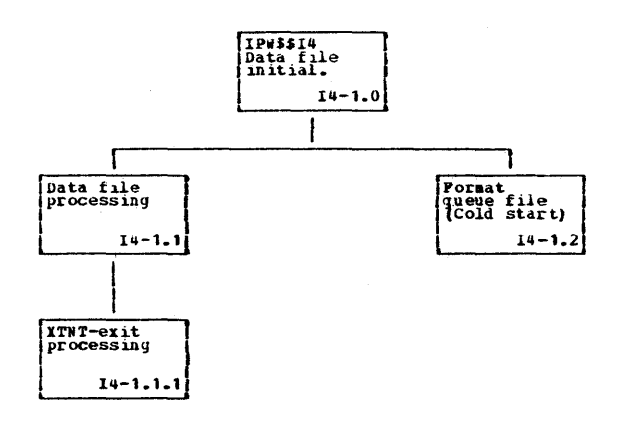

 $\bar{\beta}$ 

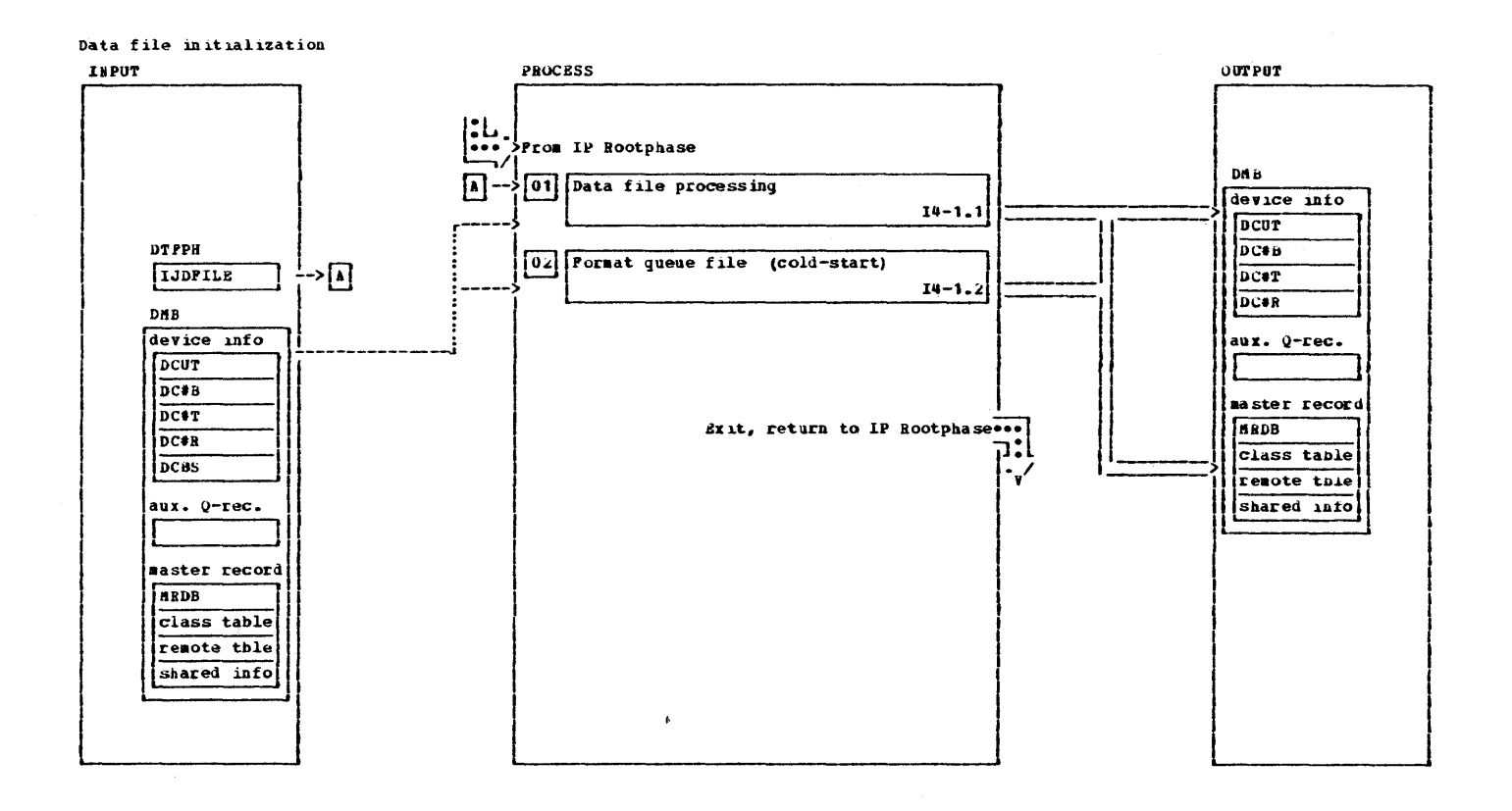

 $\sim$ 

Licensed aaterial - Property of IBa

 $\sim 10^{11}$  m  $^{-1}$ 

This page was left blank intentionally.

 $\mathcal{L}^{\text{max}}$  . The  $\mathcal{L}^{\text{max}}$ 

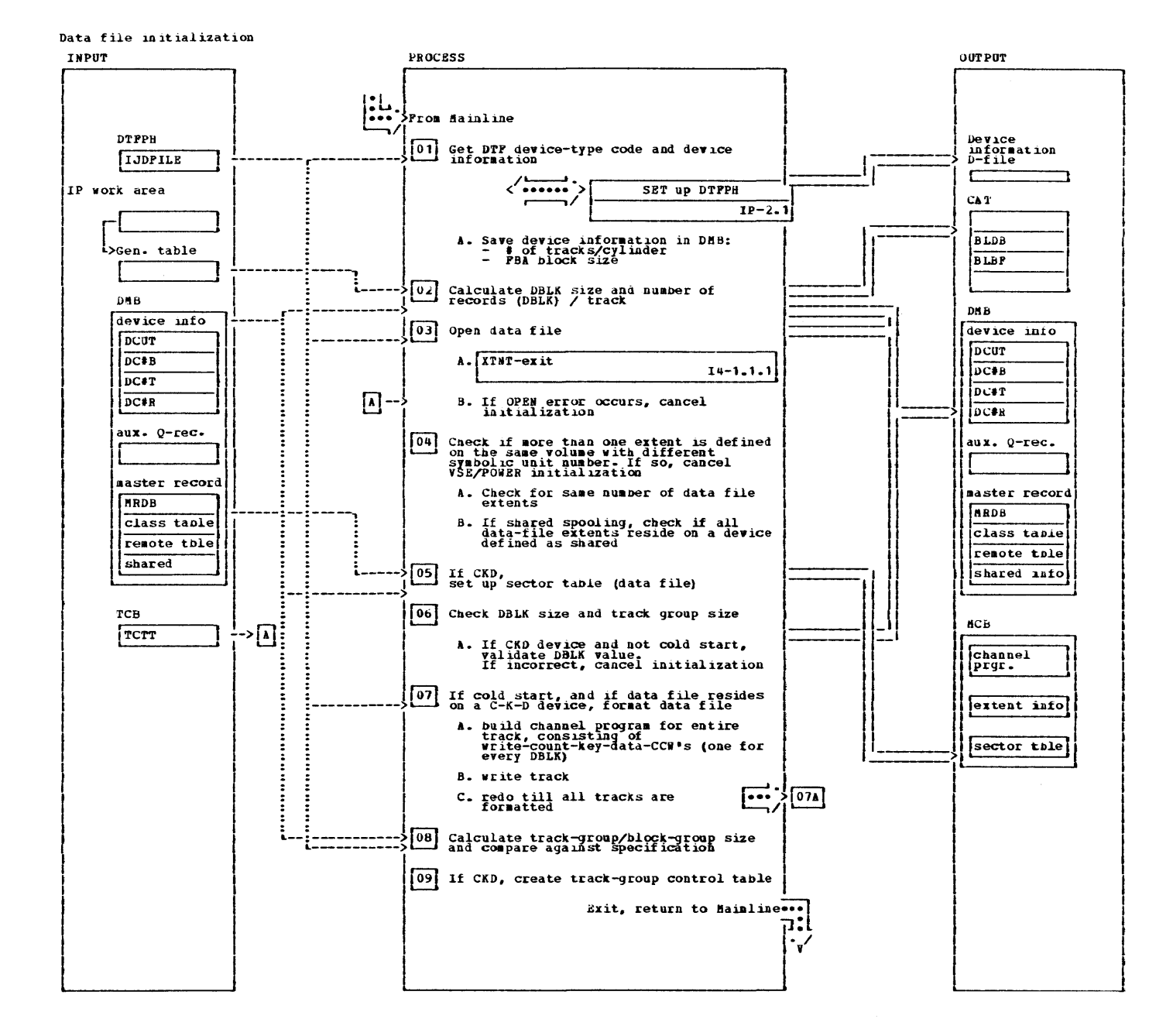

Data file initialization

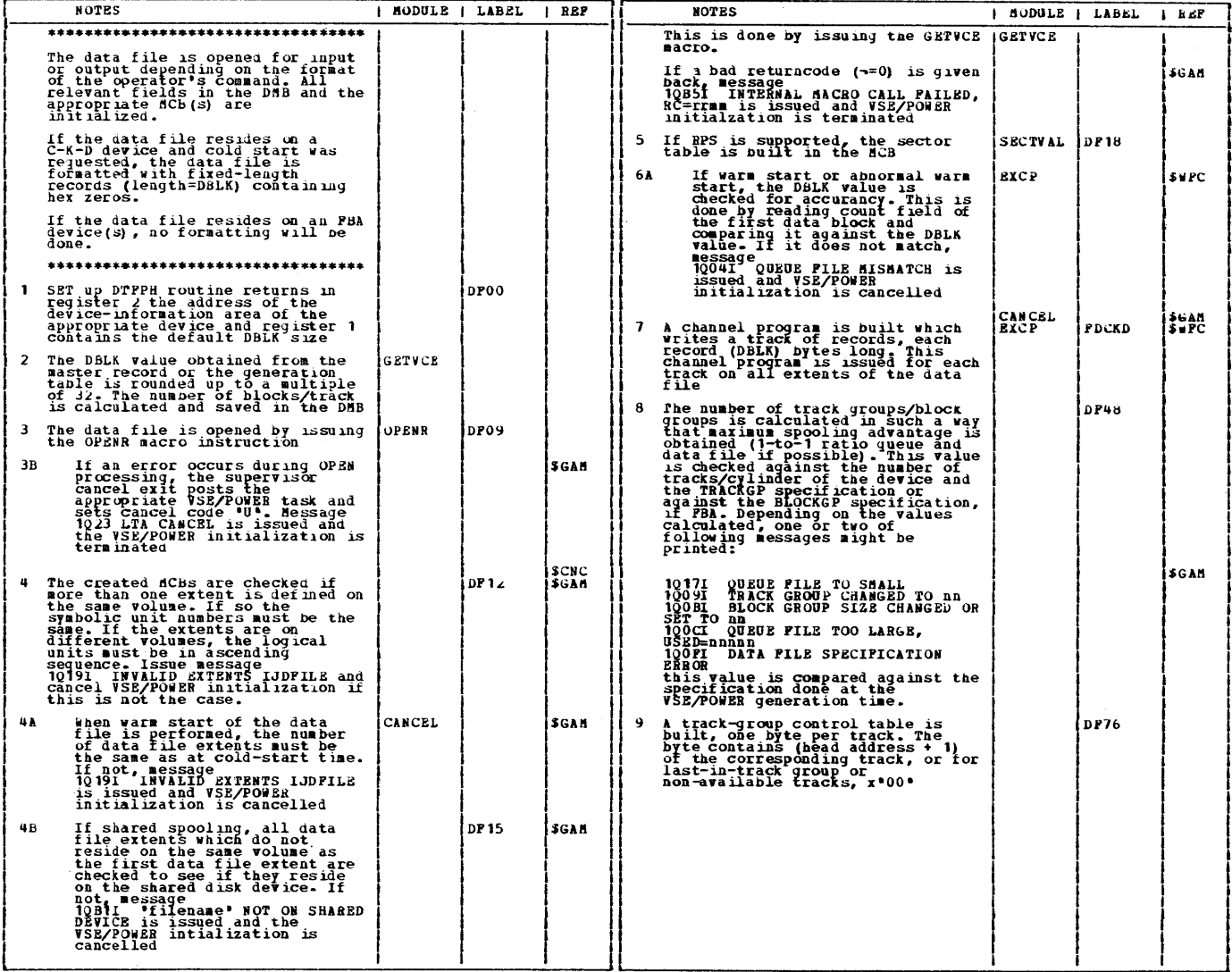

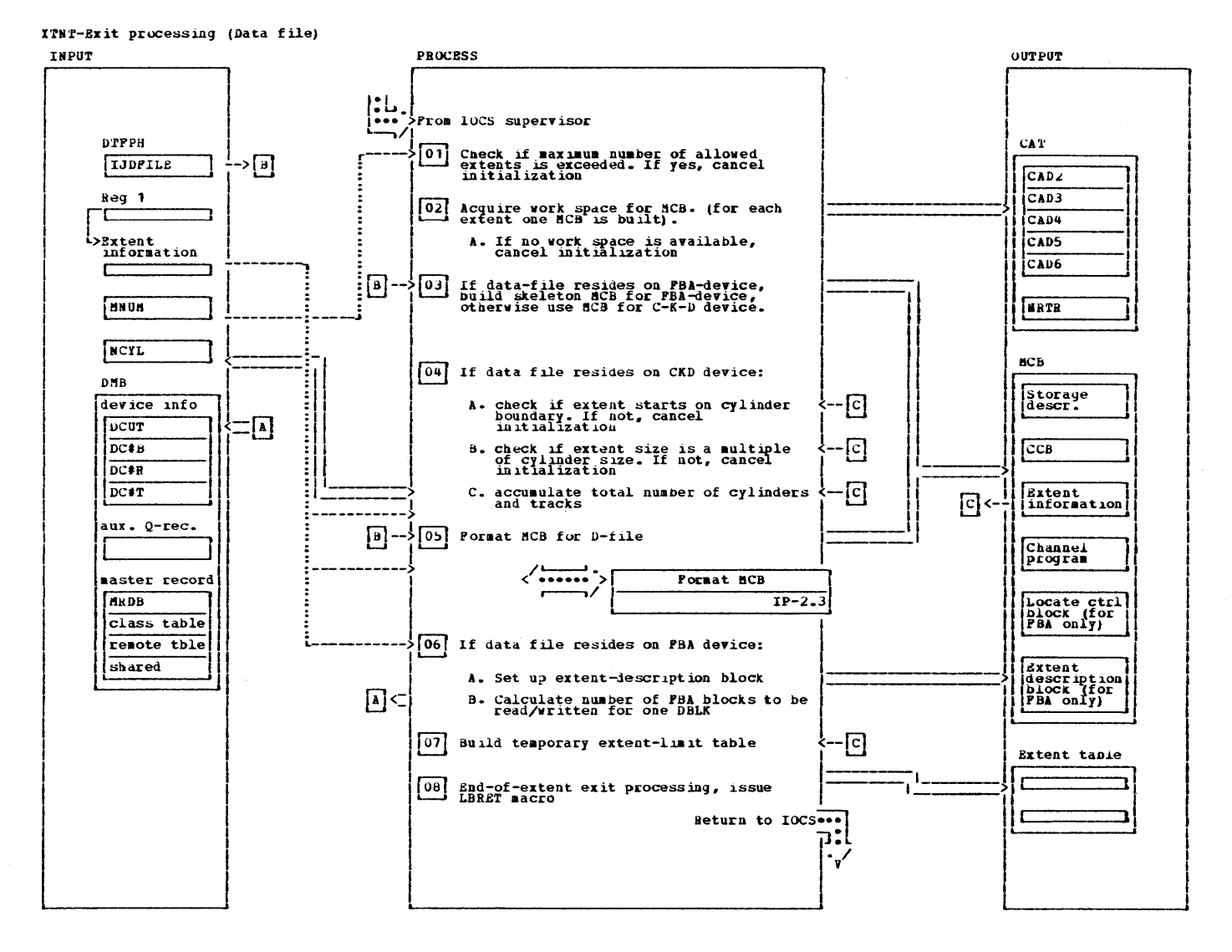

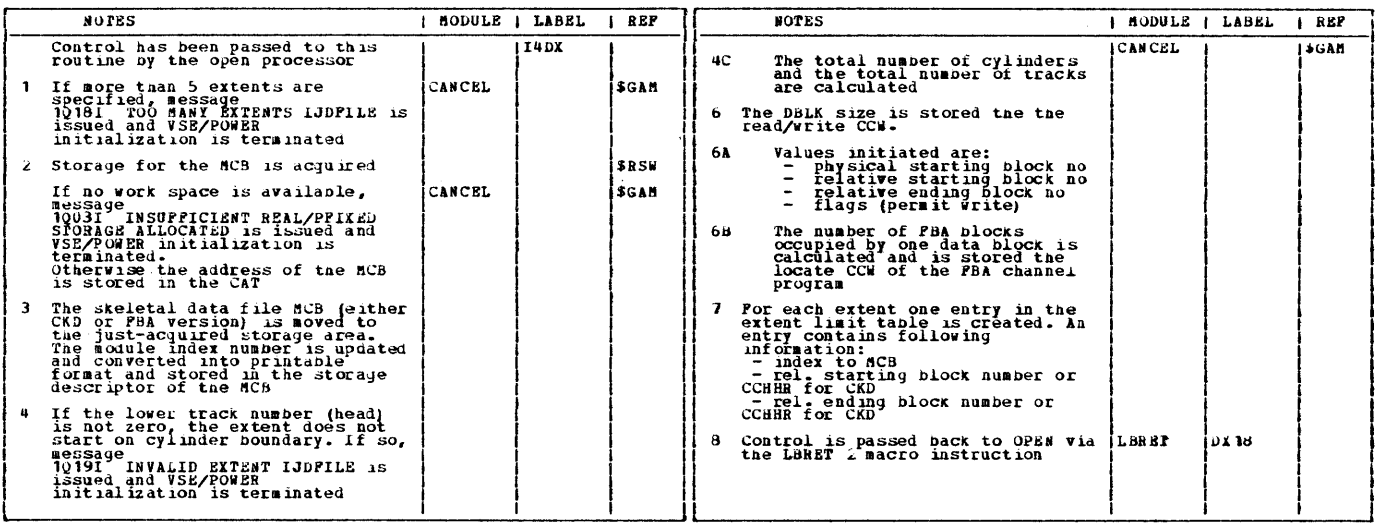

This page was left blank intentionally.

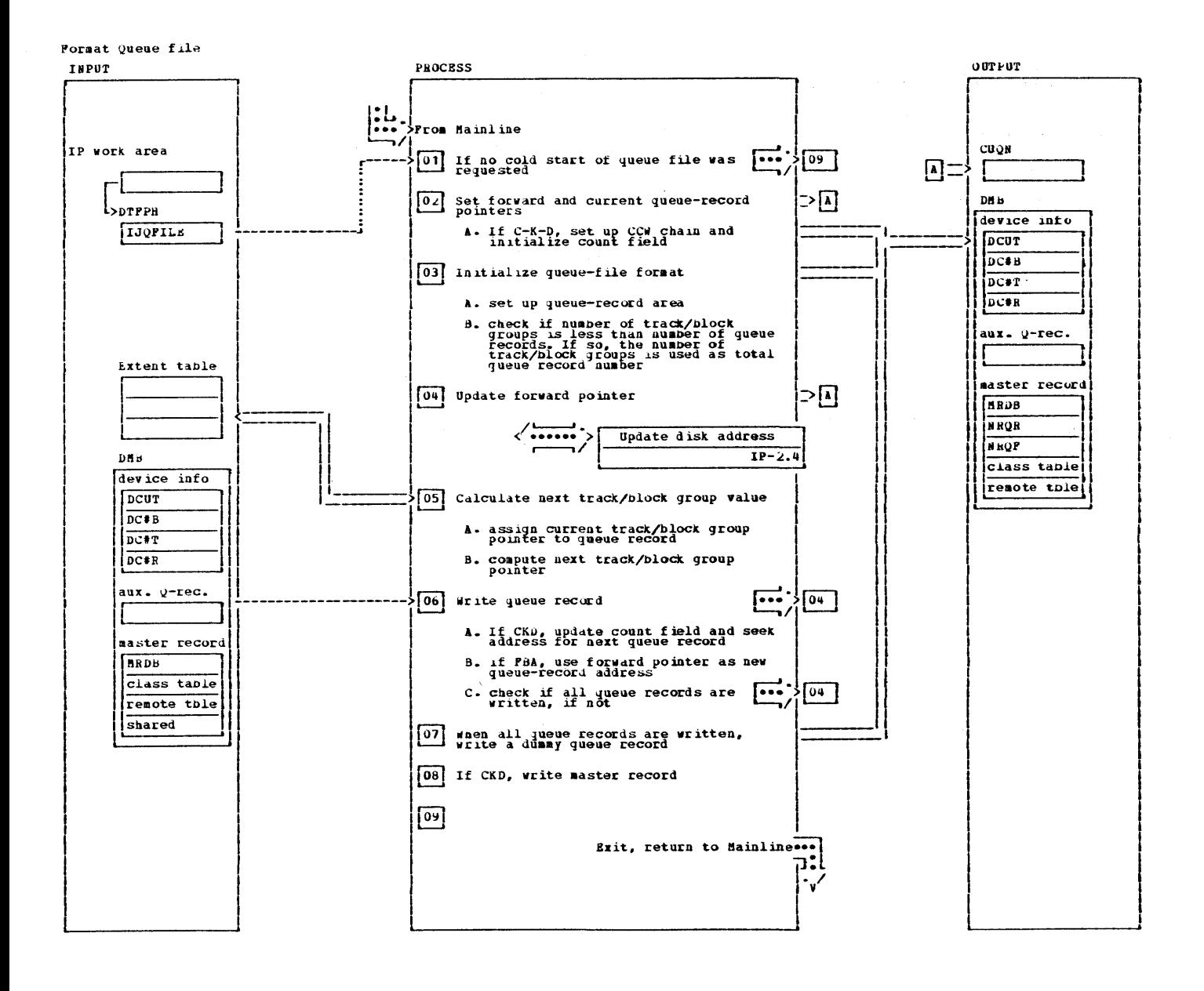

Format Queue file

 $\mathcal{A}^{\mathcal{A}}$ 

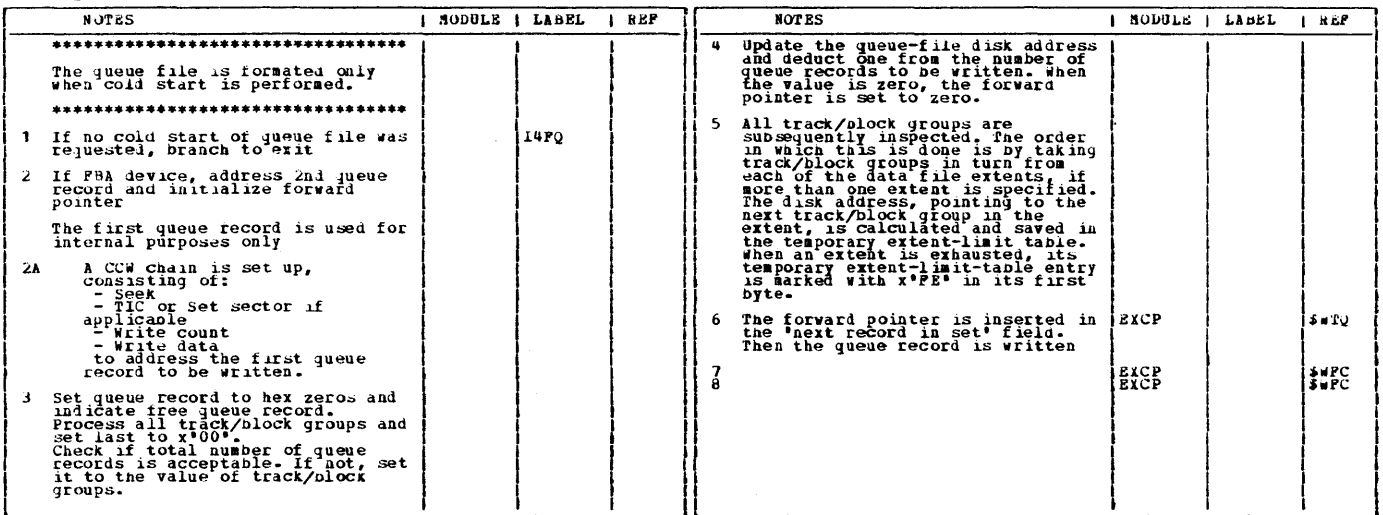

CHART IS: IPWS\$15

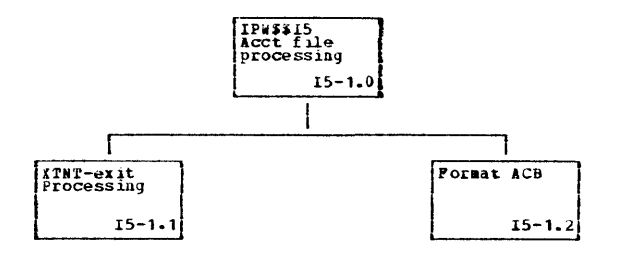

 $\bar{\theta}$ 

 $\hat{\boldsymbol{\beta}}$ 

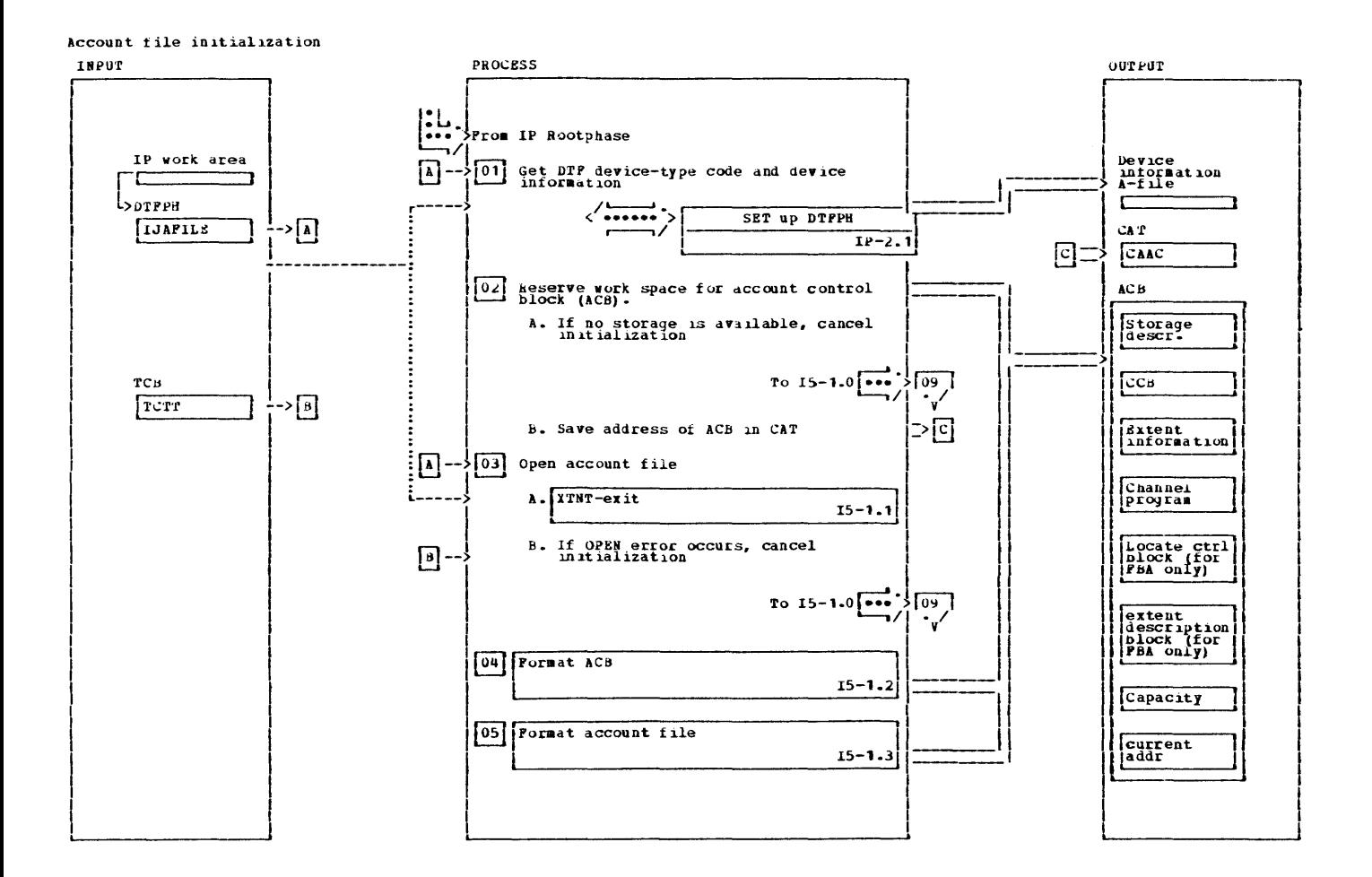

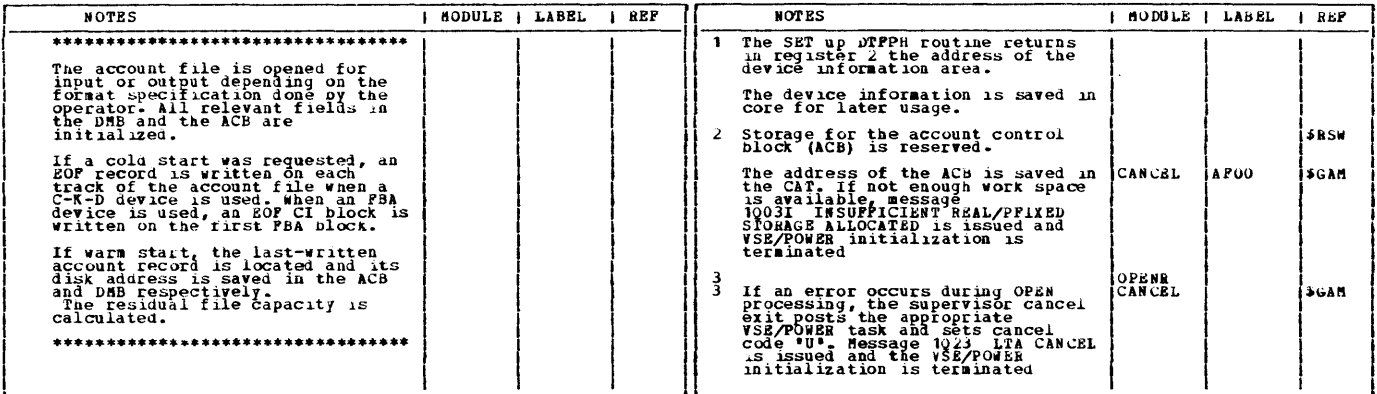

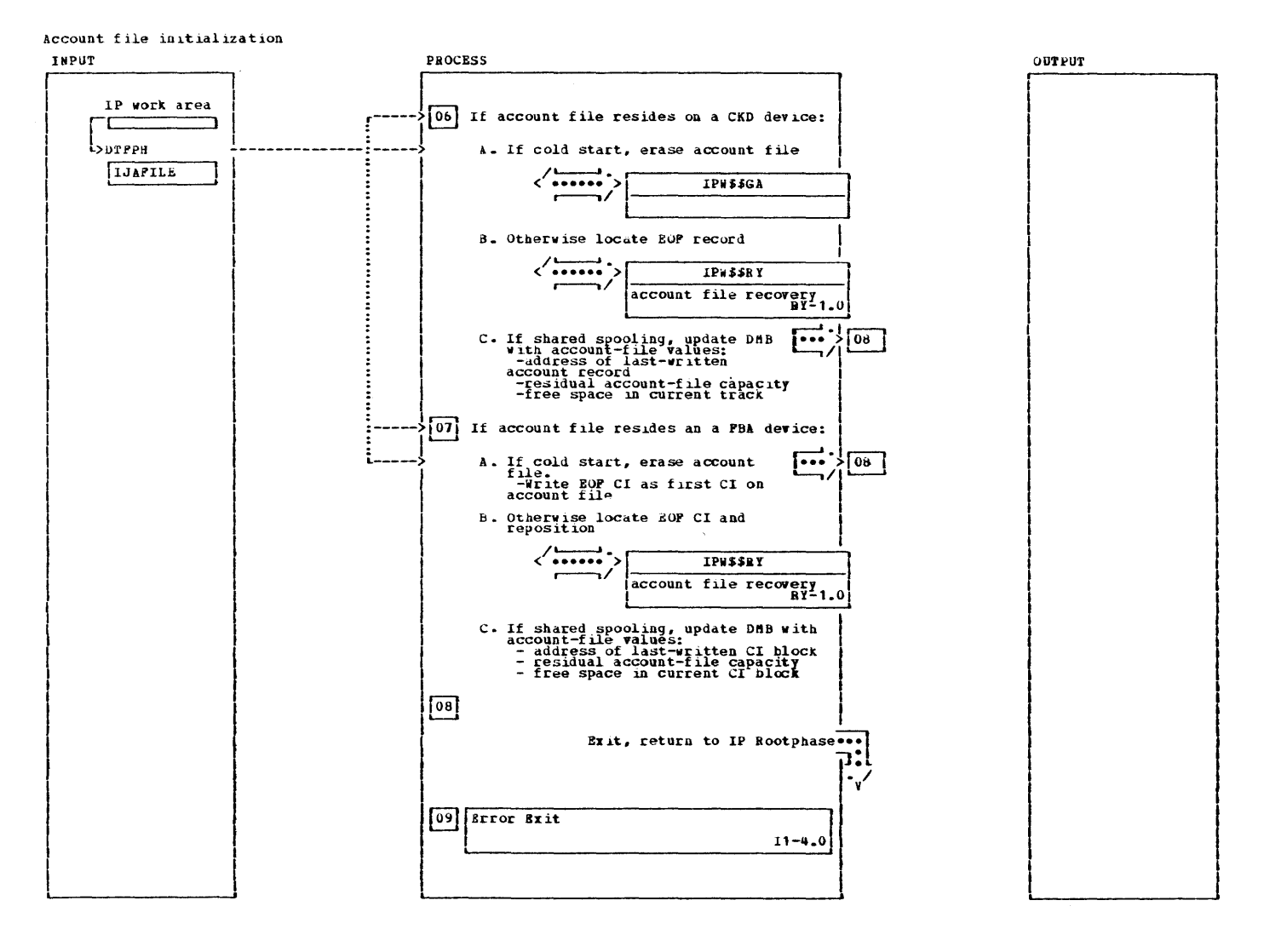

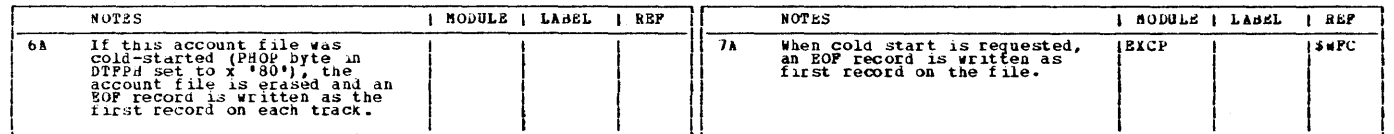

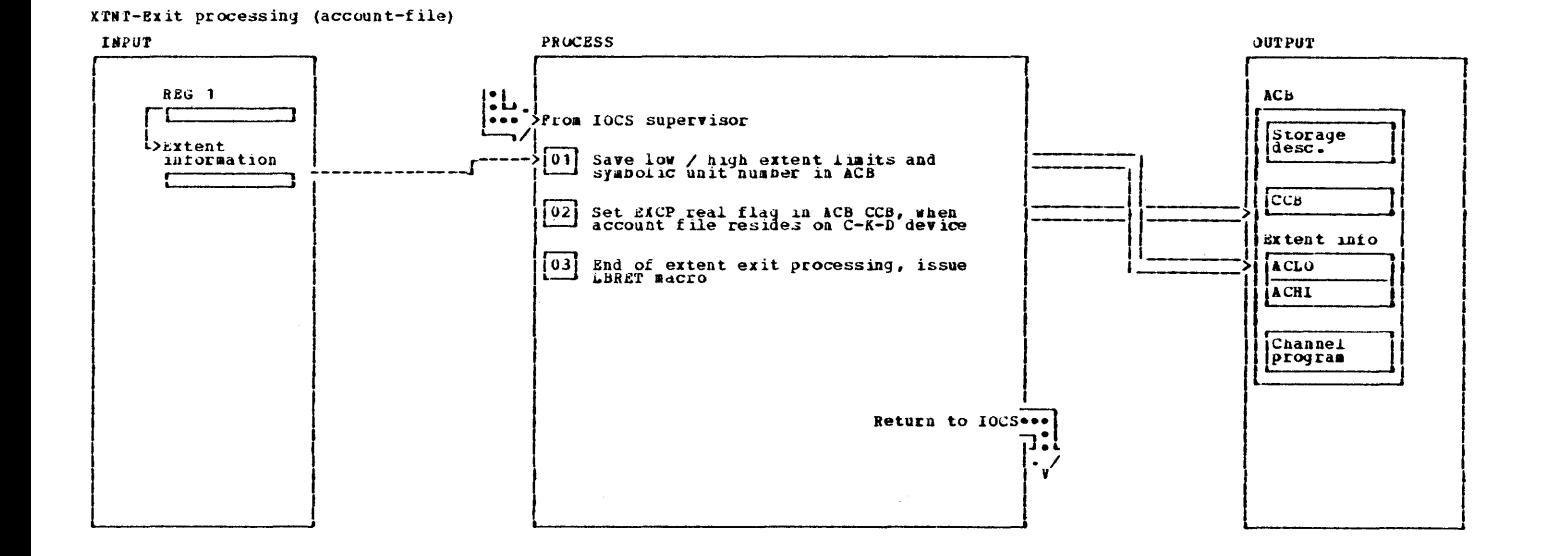

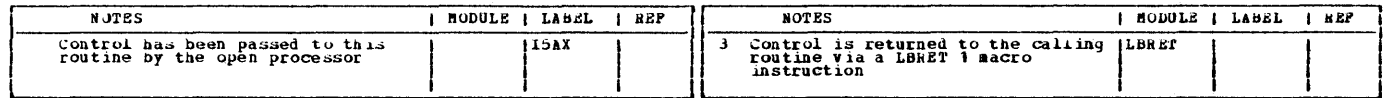

This page was left blank intentionally.

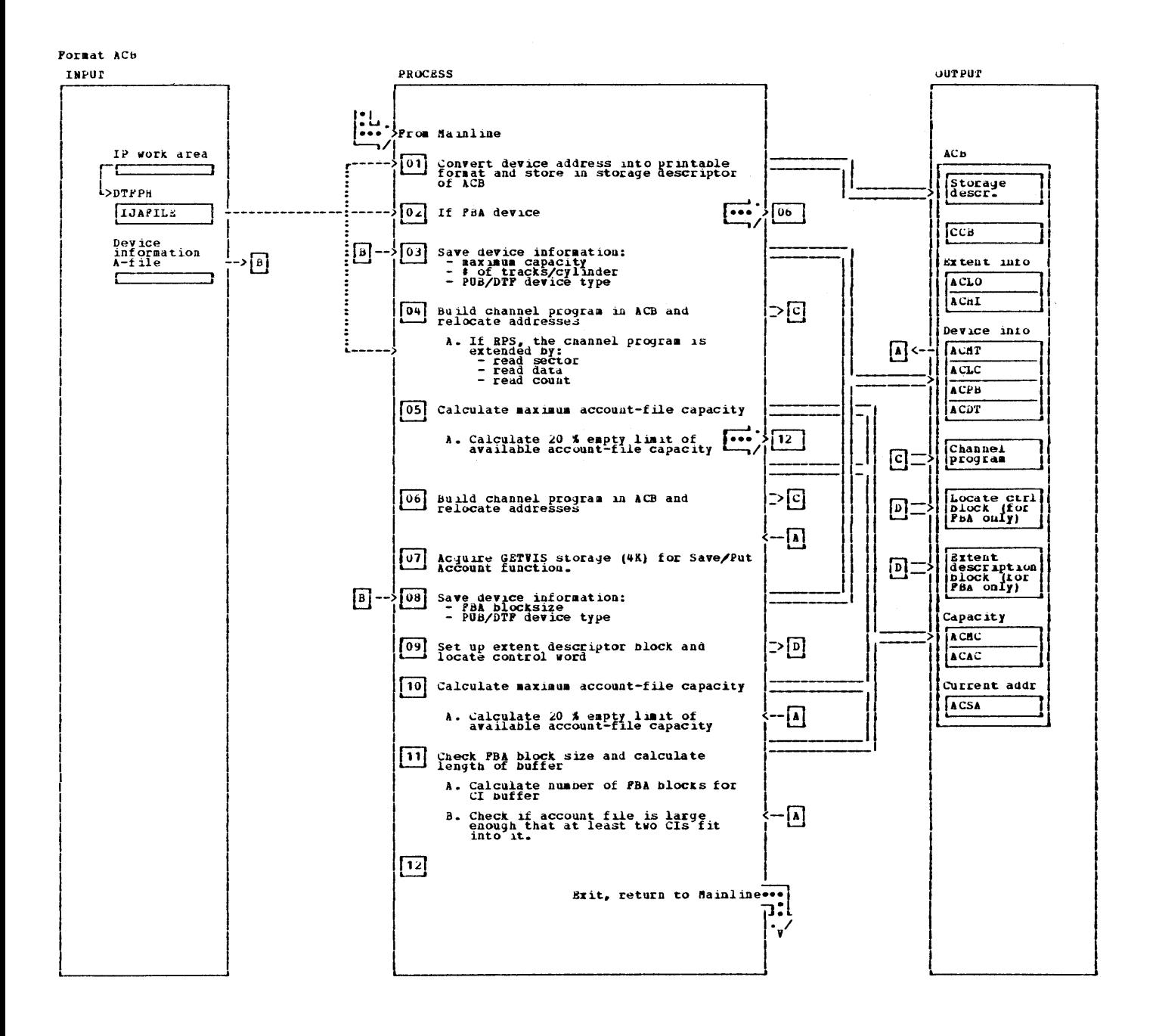

Pormat ACB

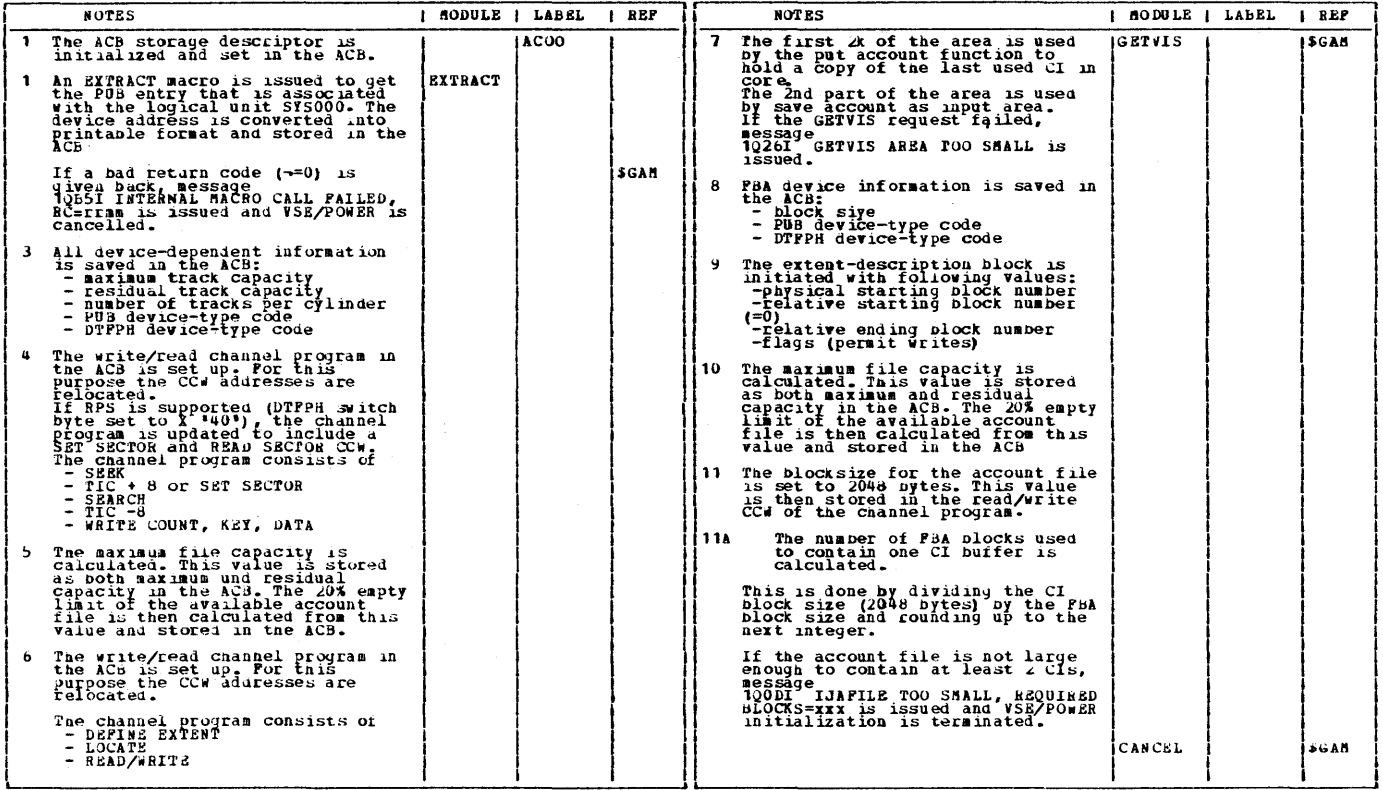

 $\sim$ 

264 **VSE/POWER PLM Part 2** 

 $\sim 10^7$ 

 $\sim$   $\sim$ 

 $\epsilon$ 

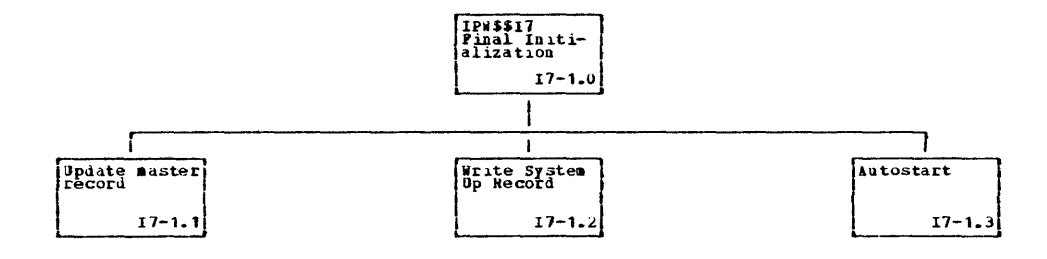

 $\begin{picture}(120,20) \put(0,0){\line(1,0){10}} \put(15,0){\line(1,0){10}} \put(15,0){\line(1,0){10}} \put(15,0){\line(1,0){10}} \put(15,0){\line(1,0){10}} \put(15,0){\line(1,0){10}} \put(15,0){\line(1,0){10}} \put(15,0){\line(1,0){10}} \put(15,0){\line(1,0){10}} \put(15,0){\line(1,0){10}} \put(15,0){\line(1,0){10}} \put(15,0){\line($ 

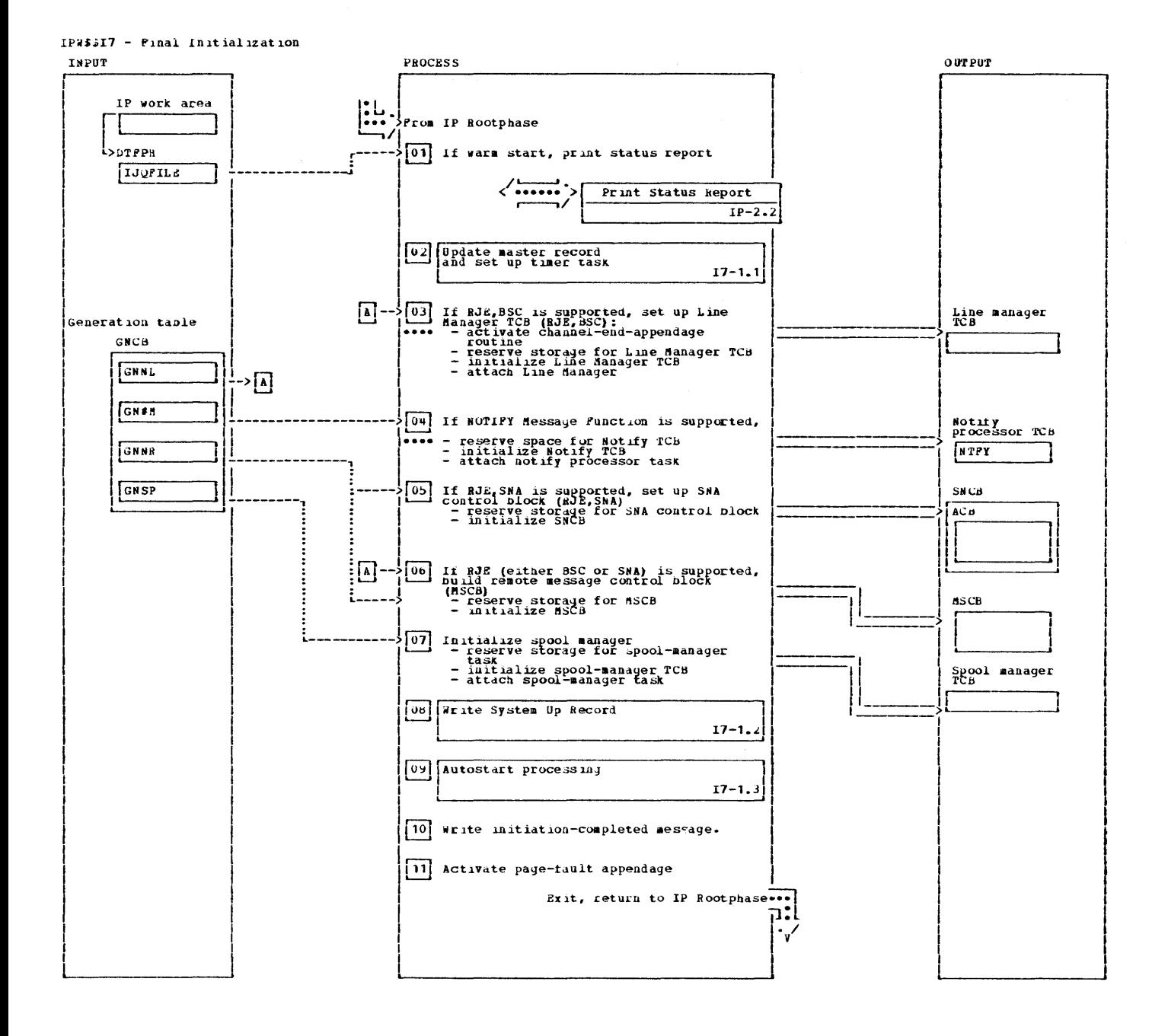

IP#\$\$I7 - Final Initialization

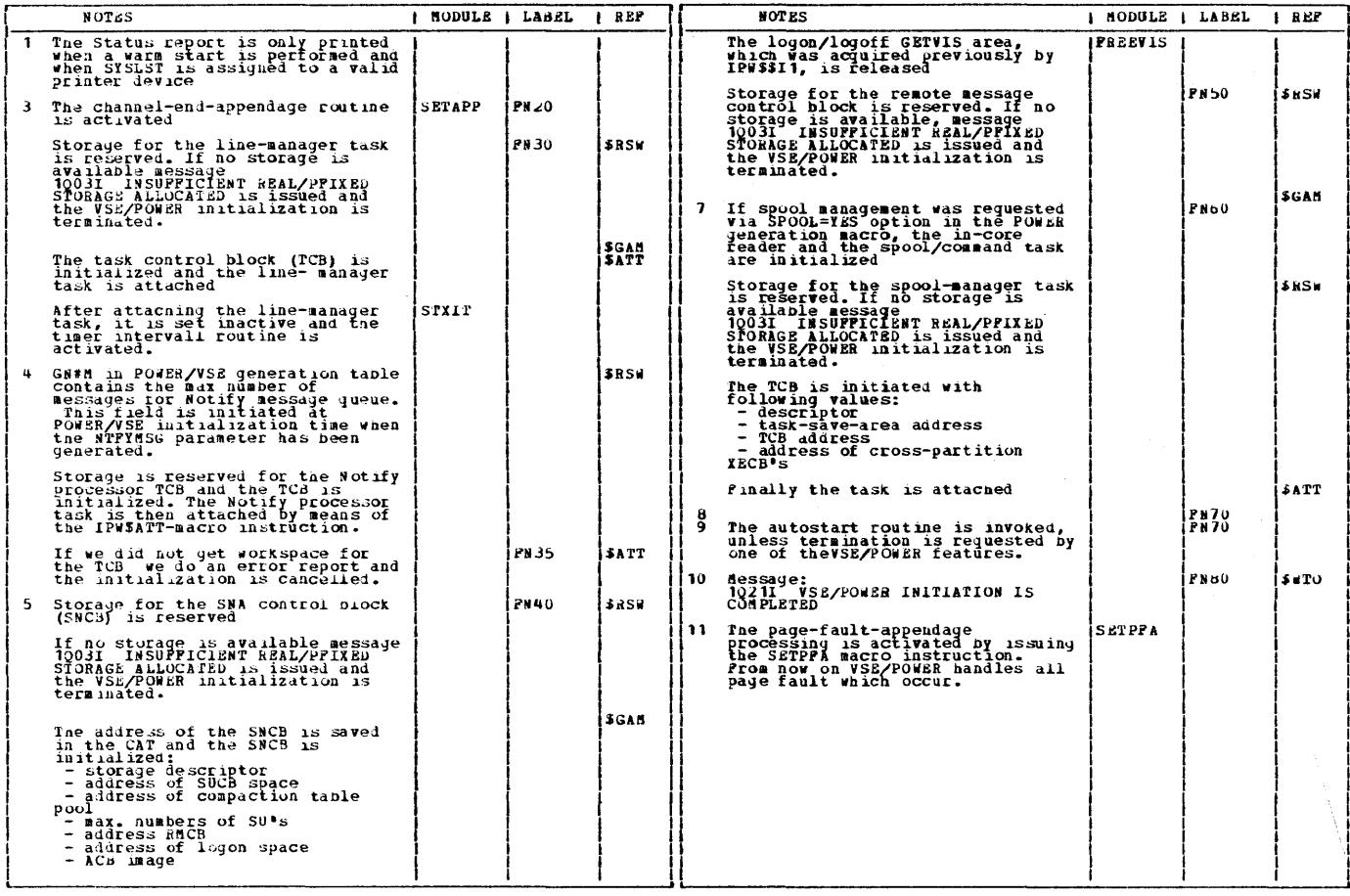

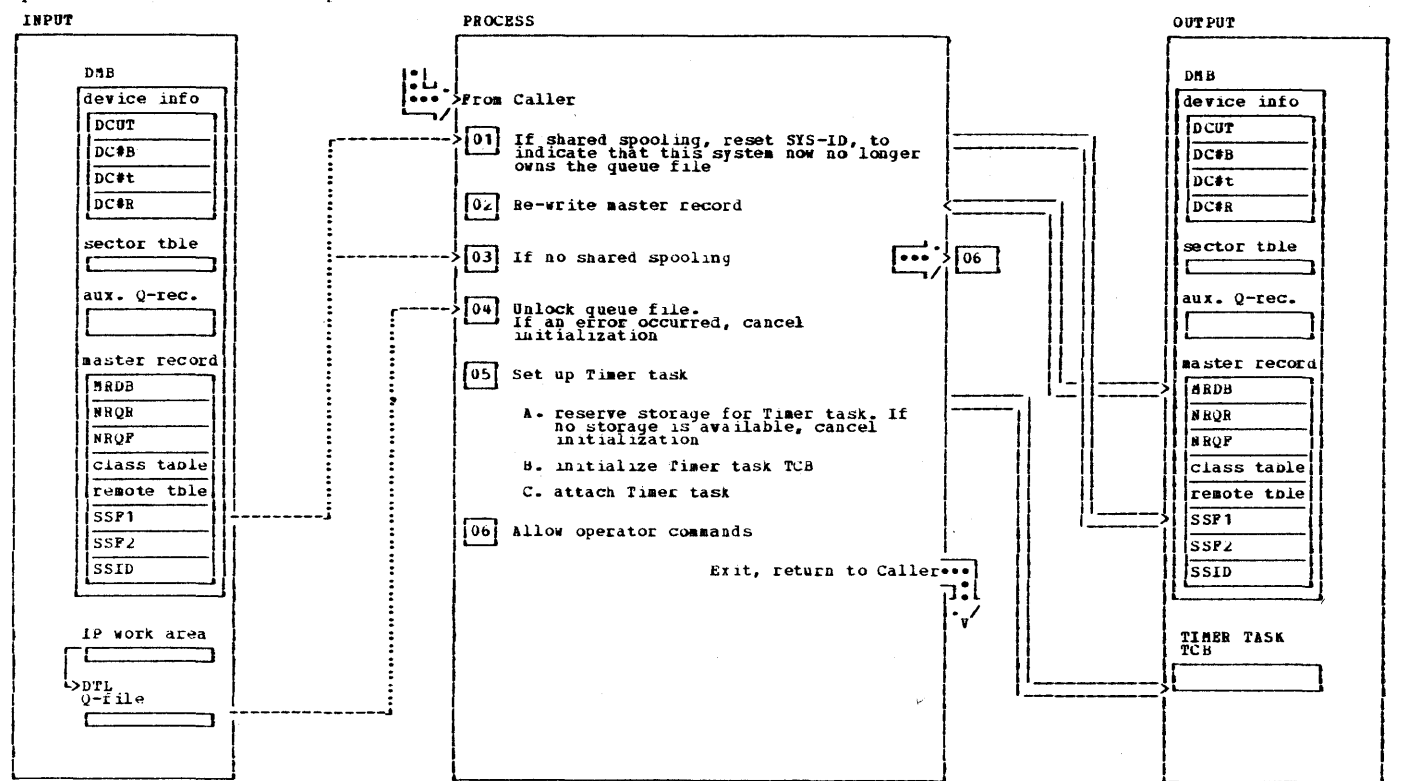

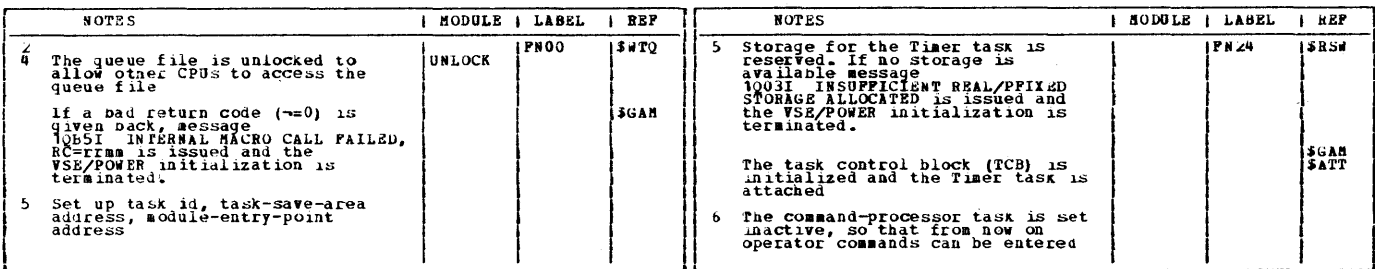

 $\ddot{\phantom{a}}$ 

## **Spdate master-record and set up Timer task**

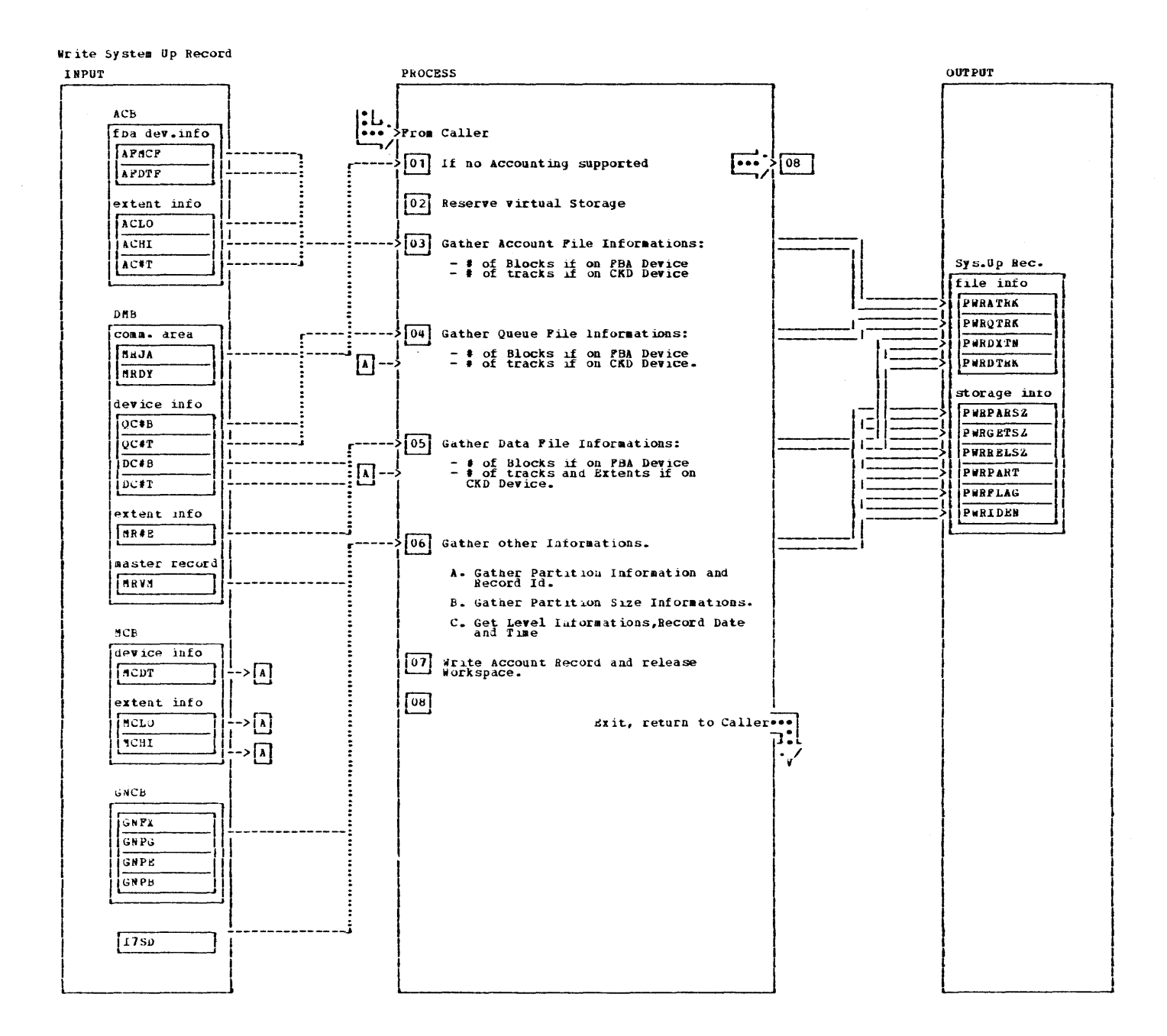

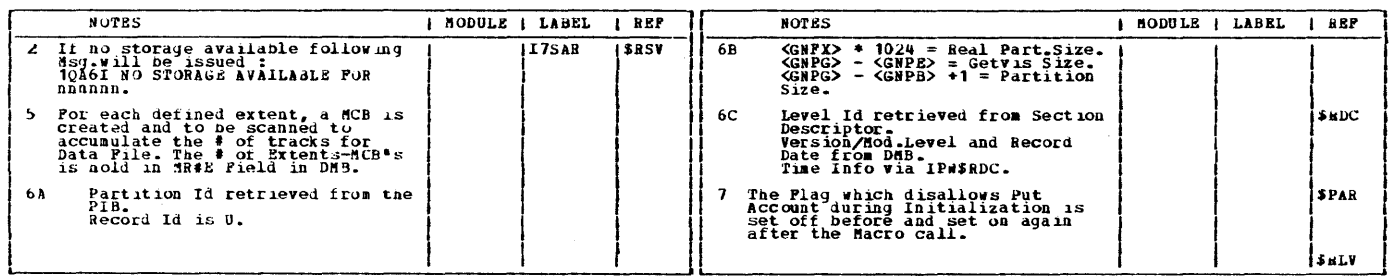

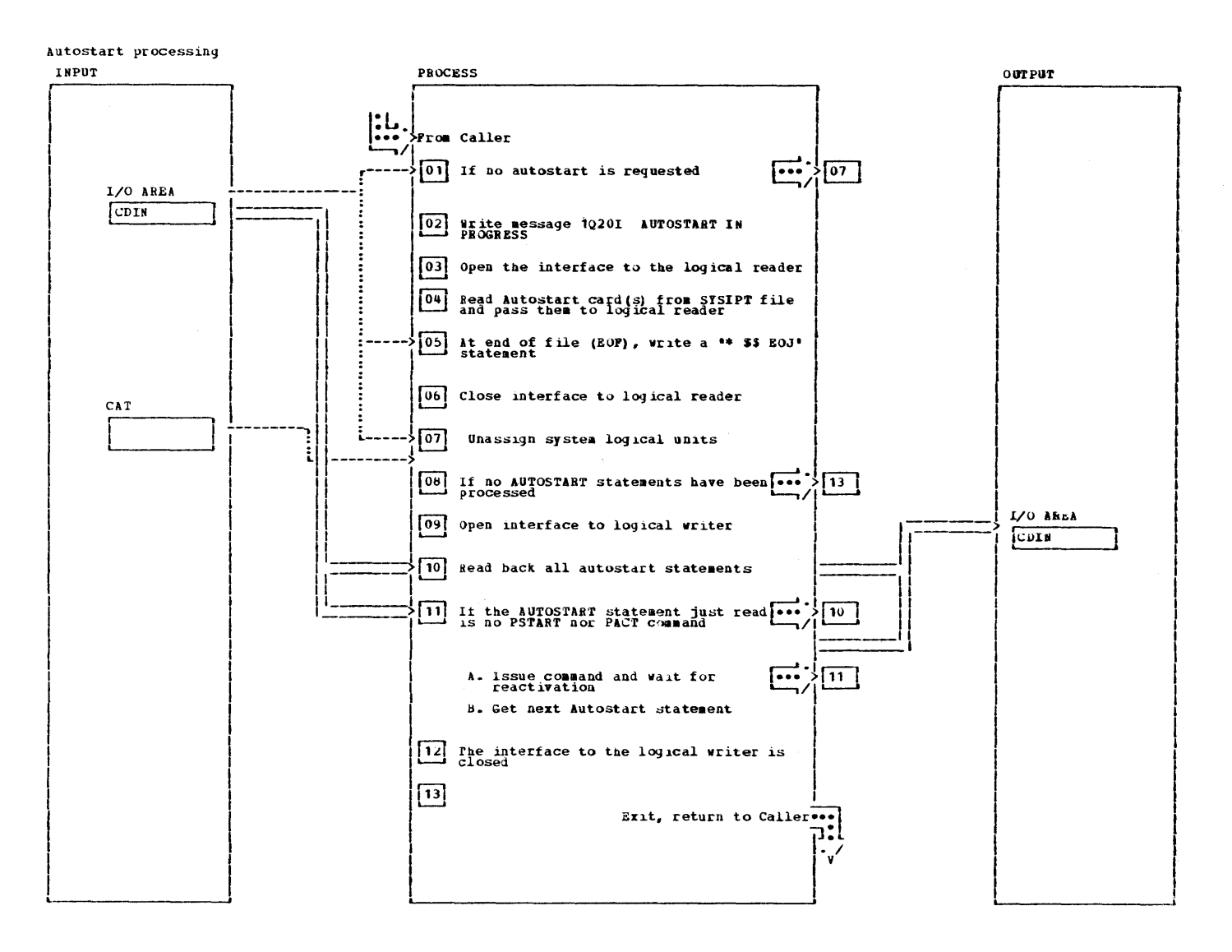

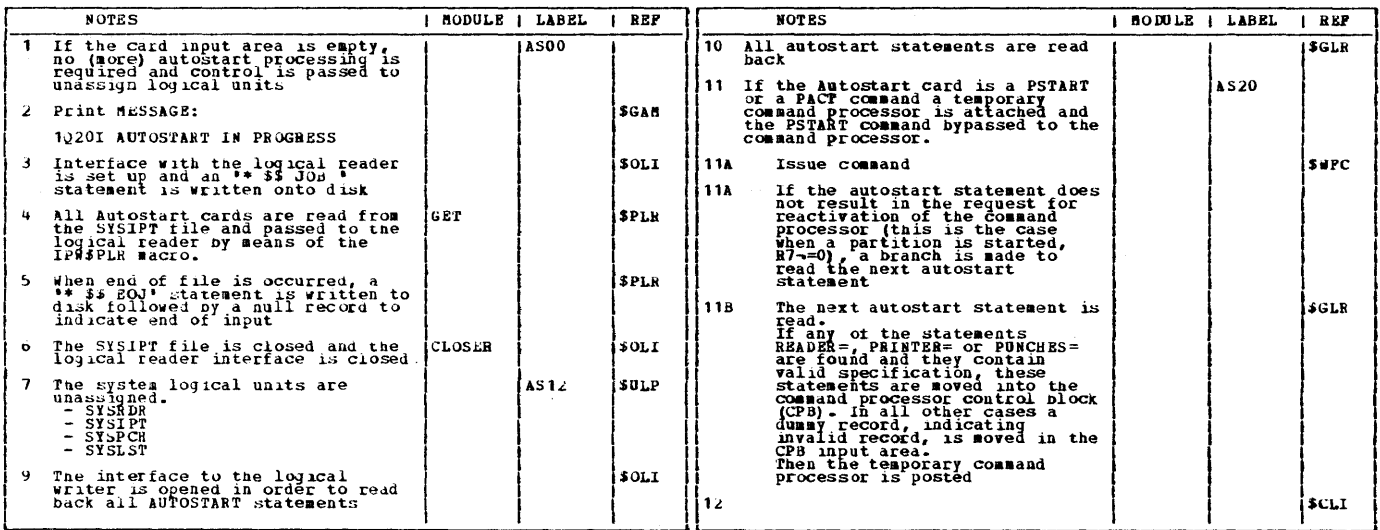

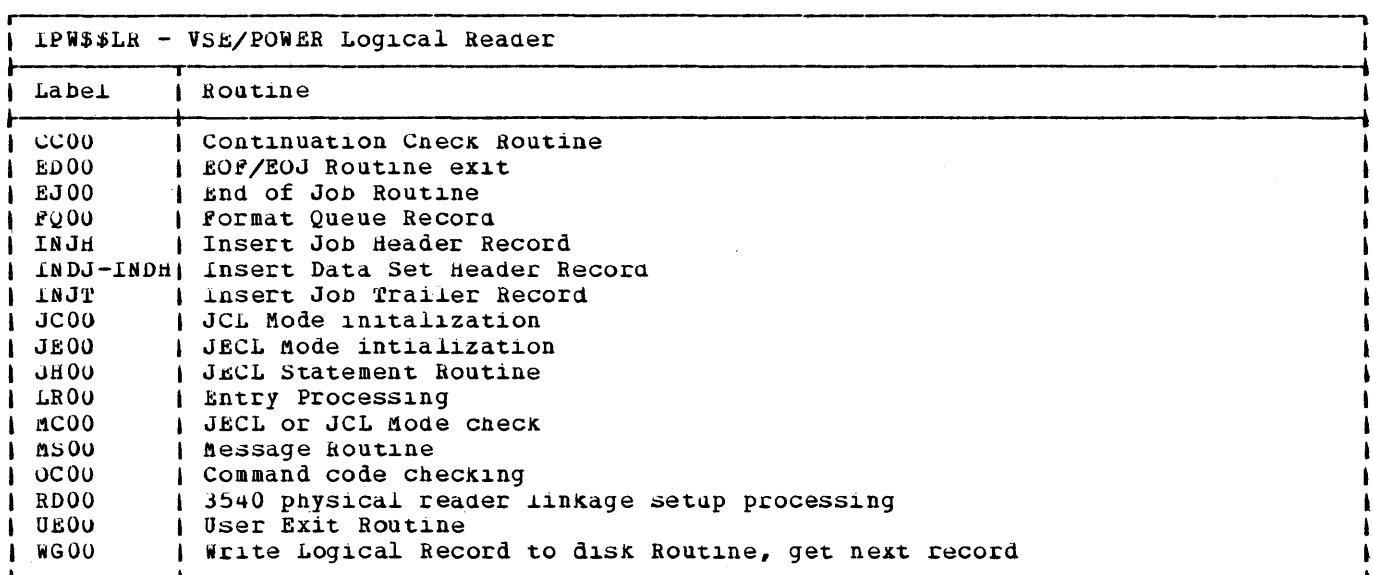

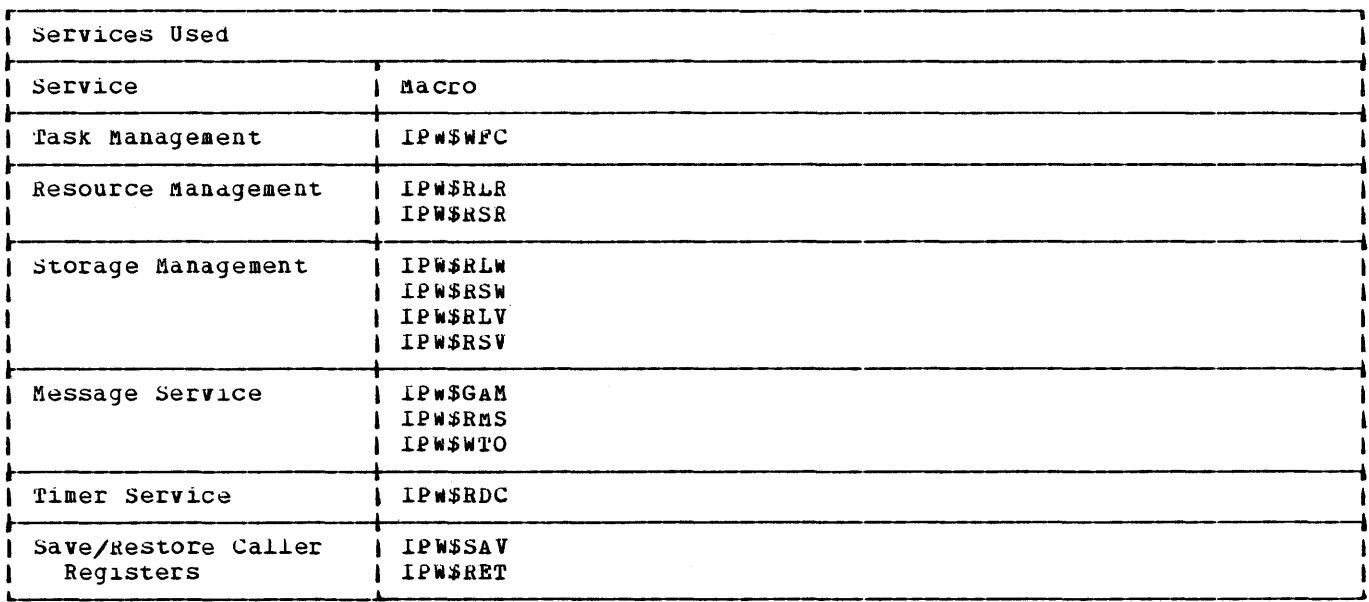

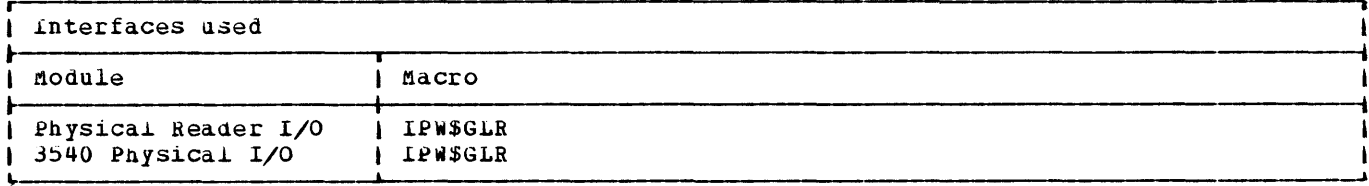

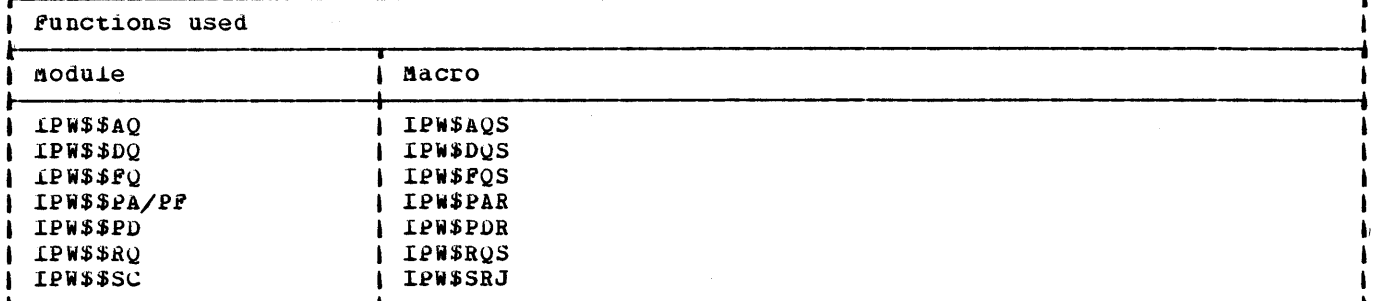

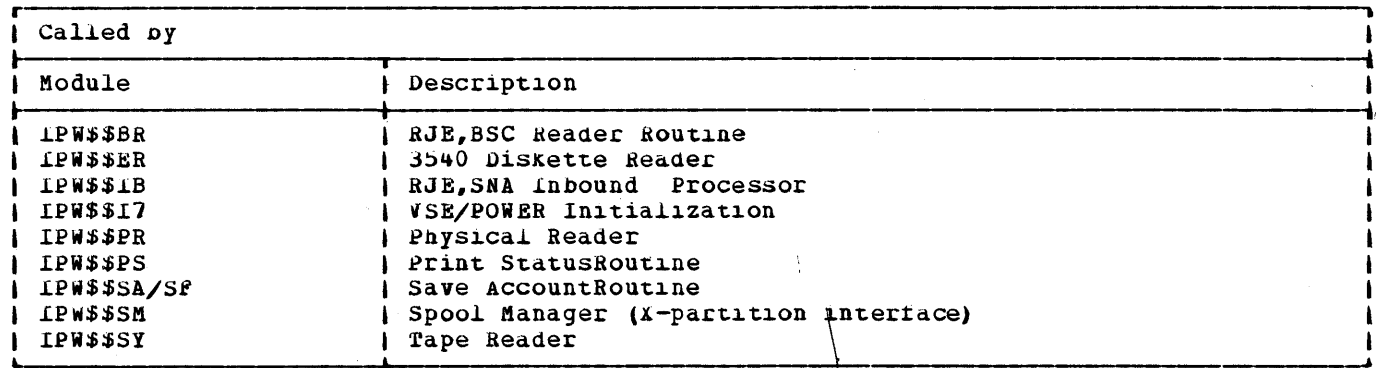

 $+ 1 - 1 = 1$  $\frac{4}{4}$  $\frac{1}{\epsilon}$ 

(我们的小孩子的小孩子的小孩的人)

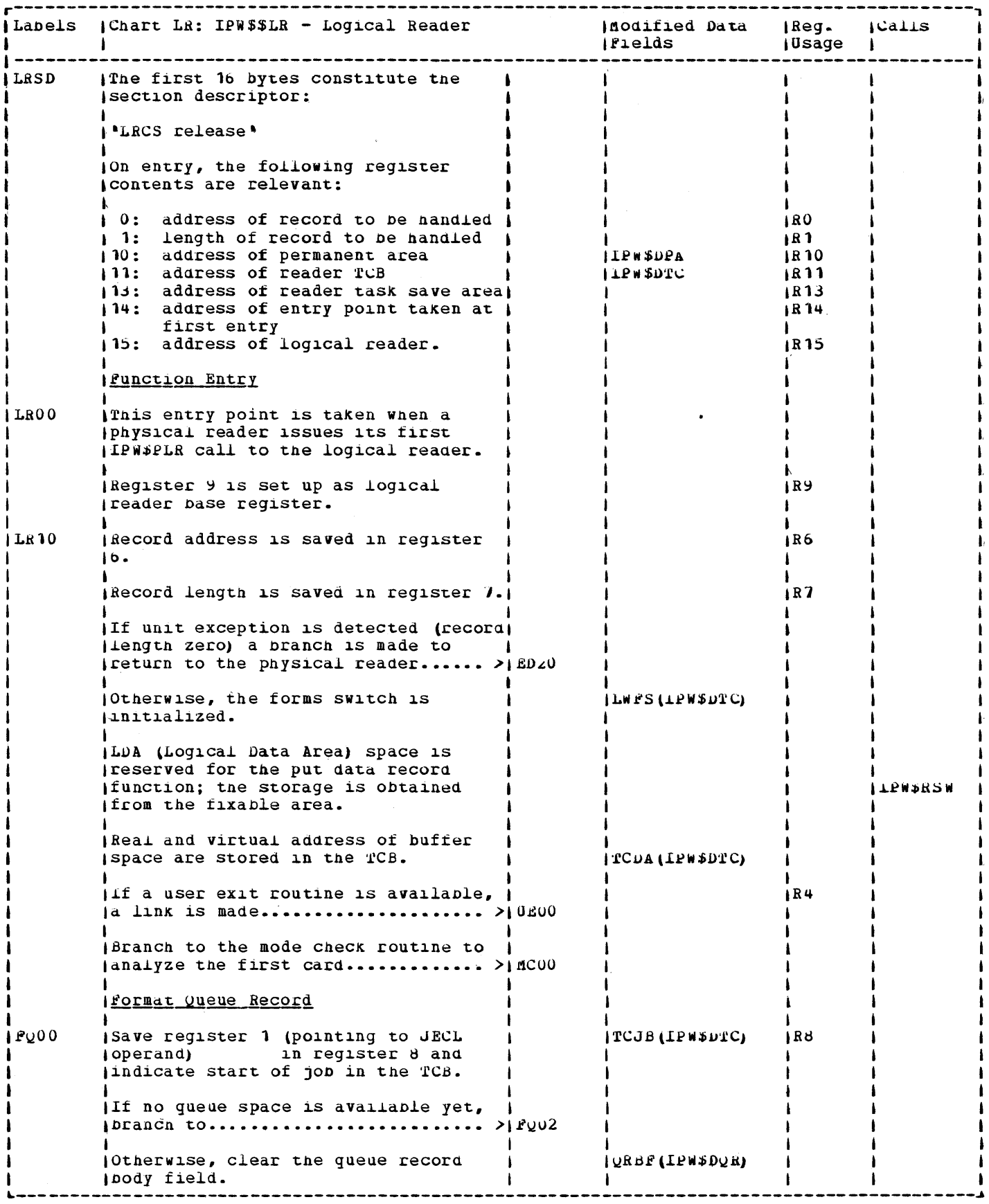

 $\label{eq:2.1} \frac{1}{2} \left( \frac{1}{2} \right)^2 \left( \frac{1}{2} \right)^2$ 

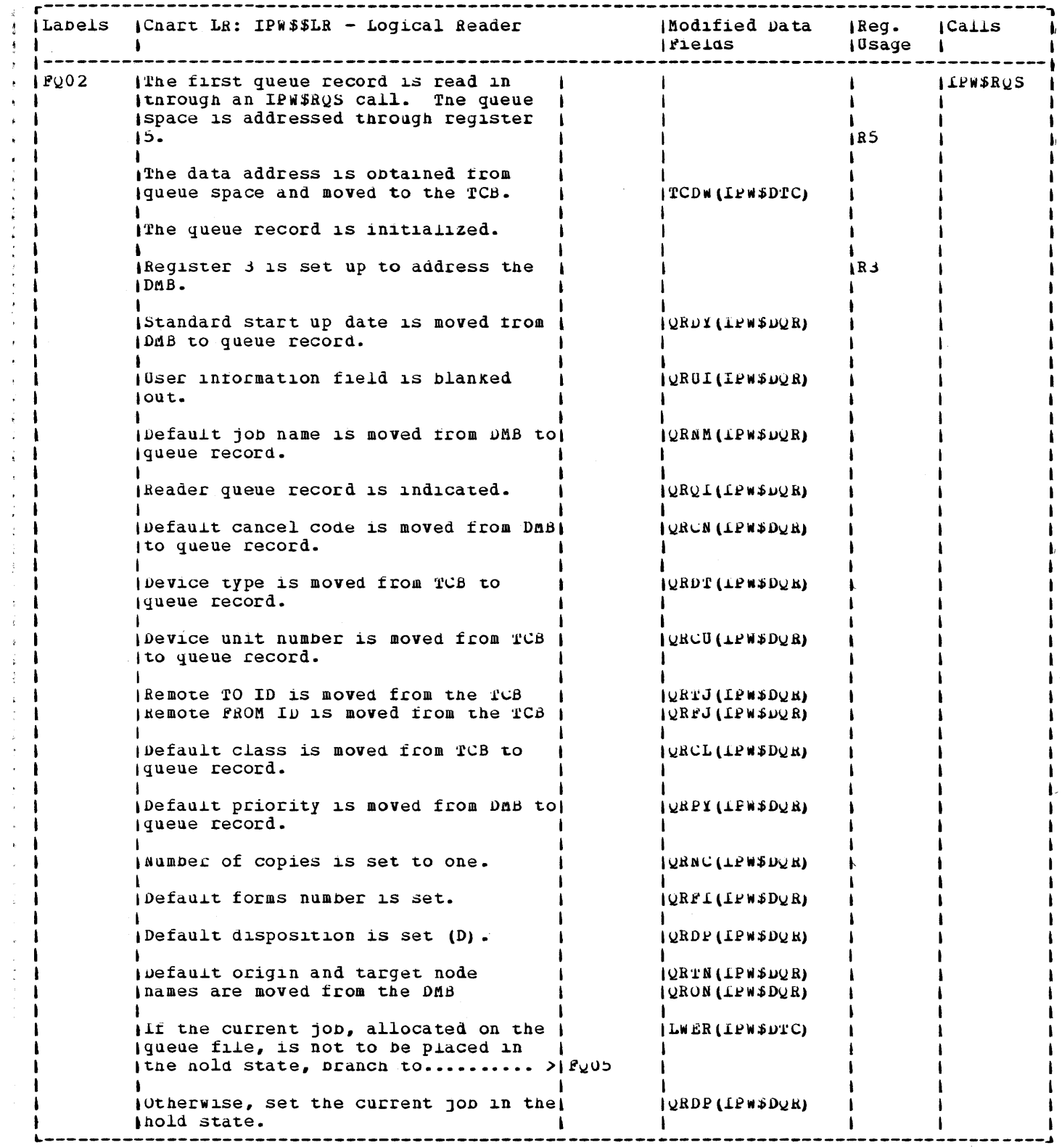

 $\bar{ }$ 

 $\sim$ 

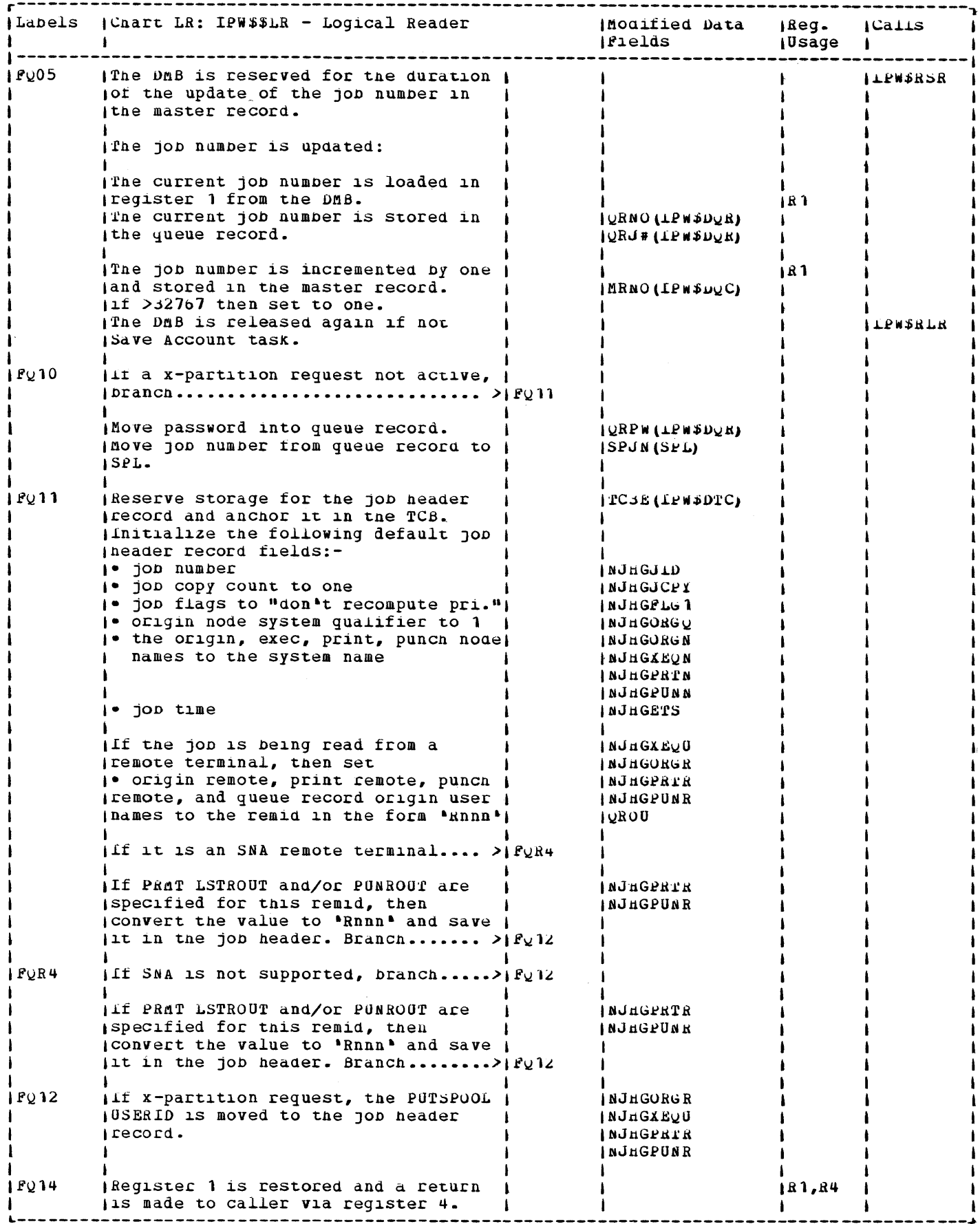

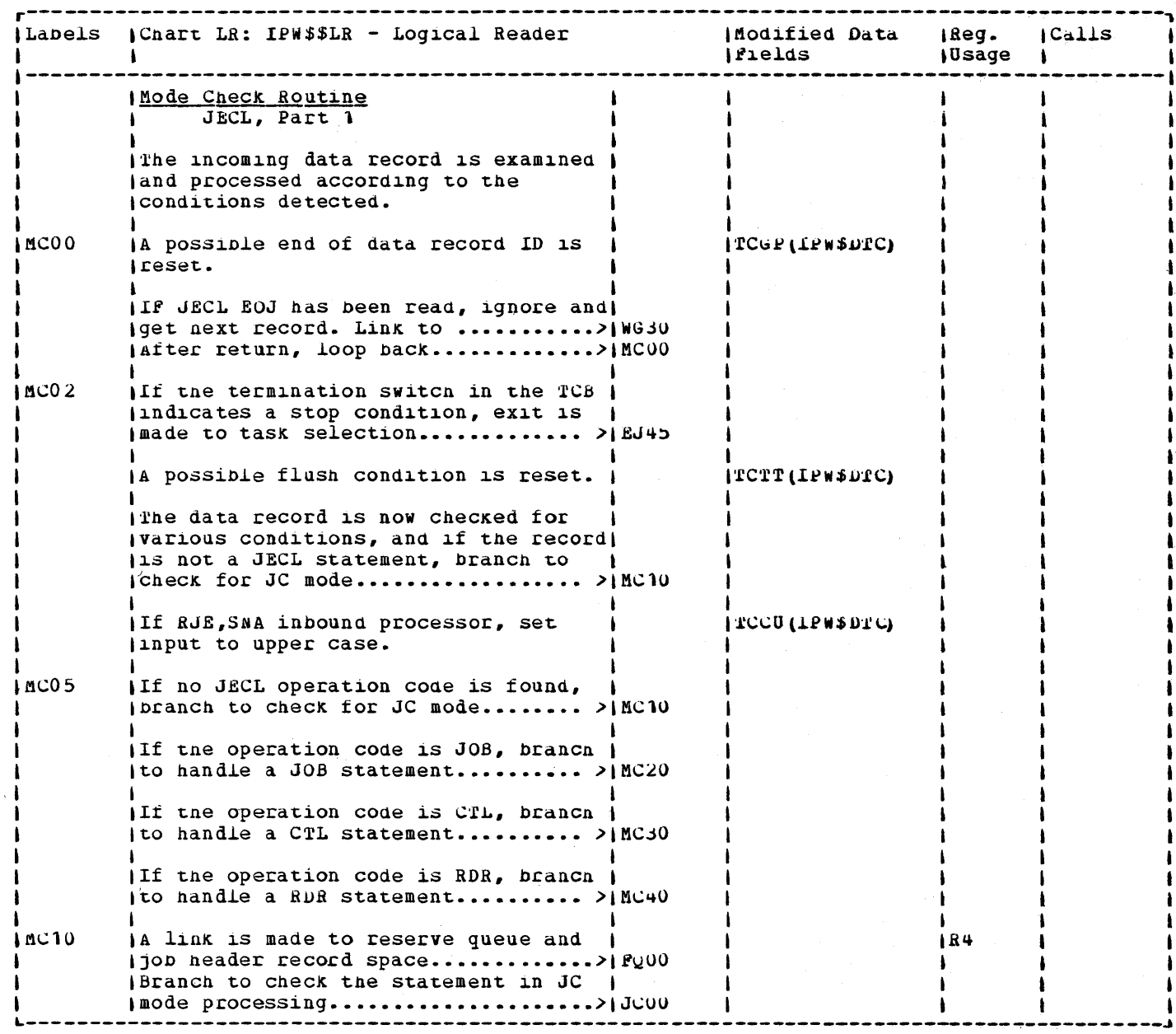

 $\bar{z}$ 

 $\sim$ 

 $\mathbf i$ 

j.

 $\mathcal{L}$ 

 $\bar{\rm a}$  $\ddot{\phantom{a}}$ 

 $\begin{array}{c} \mathbf{y}^{\mathrm{R}}_{\mathrm{R}} \\ \mathbf{y}^{\mathrm{R}}_{\mathrm{R}} \\ \mathbf{y}^{\mathrm{R}}_{\mathrm{R}} \end{array}$ 

 $\frac{1}{4}$ 

 $\bar{\mathbf{r}}$ J,

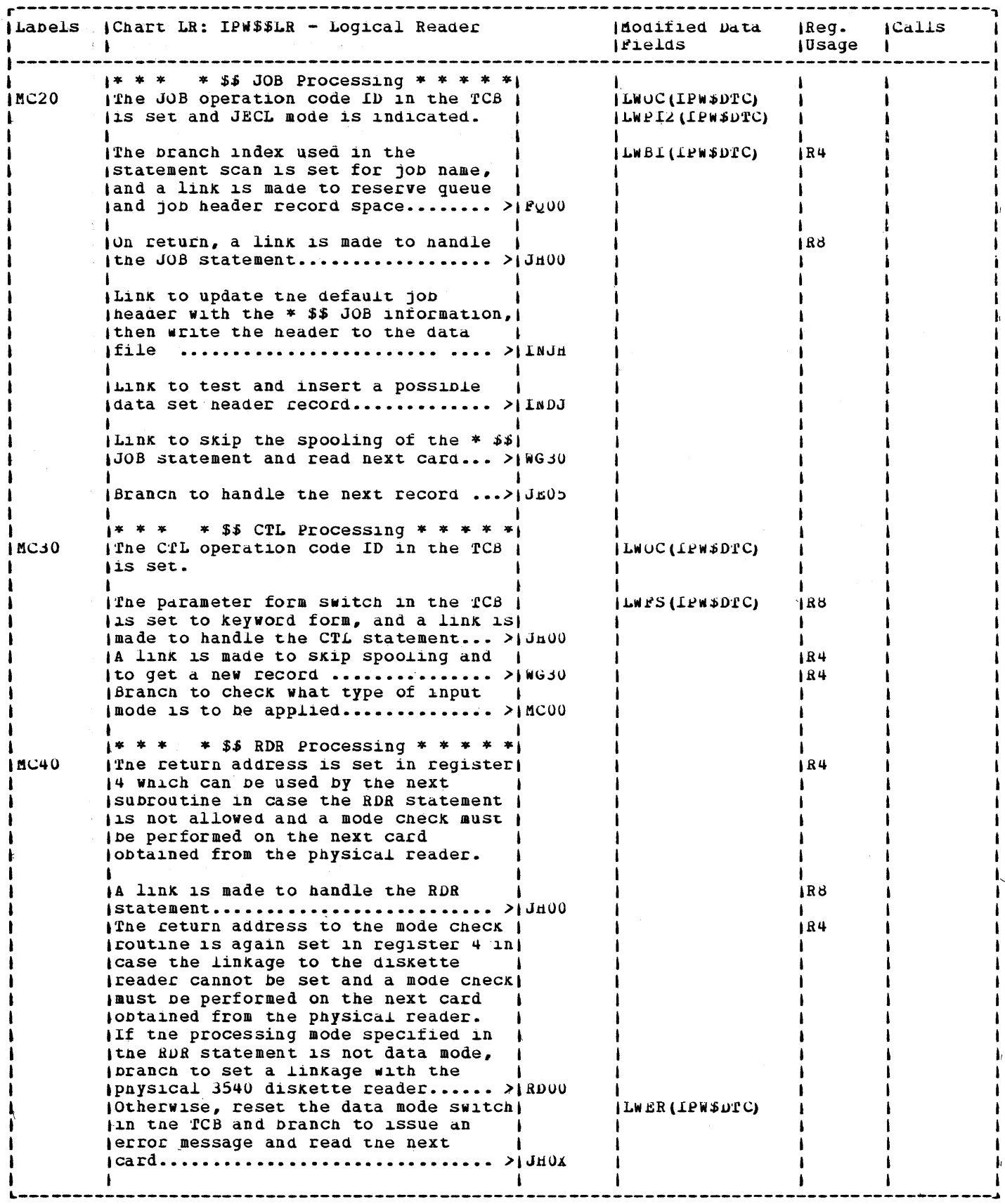

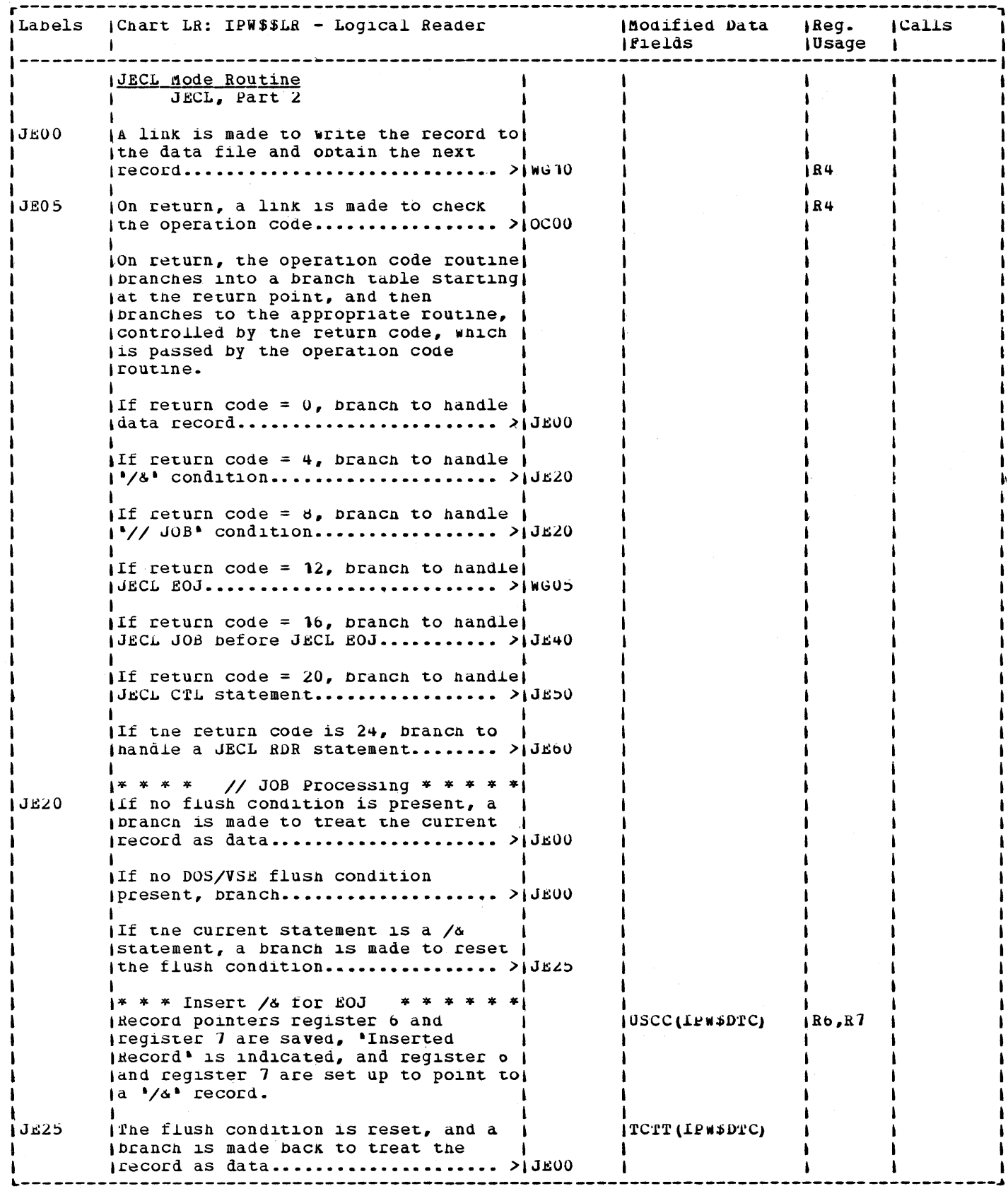
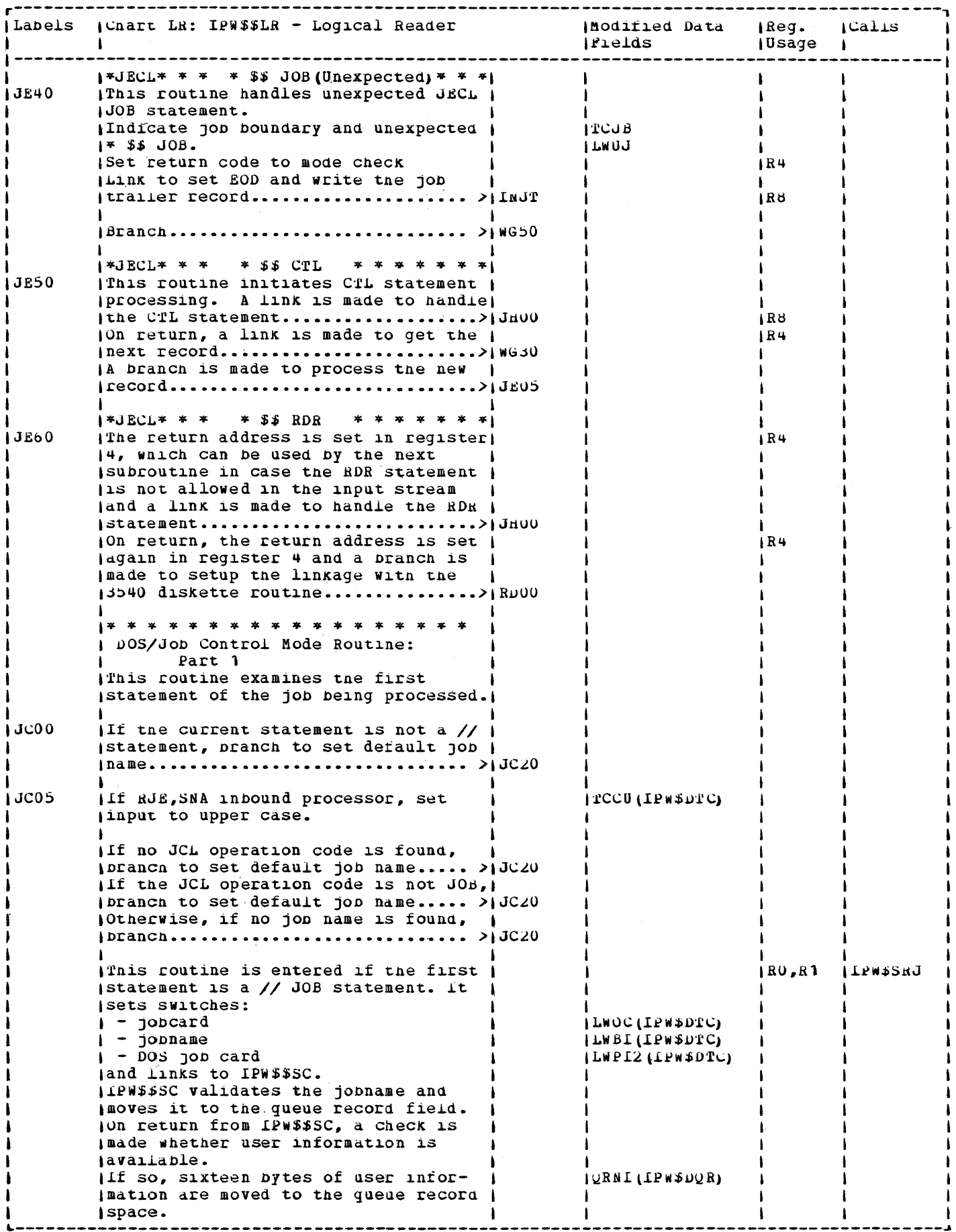

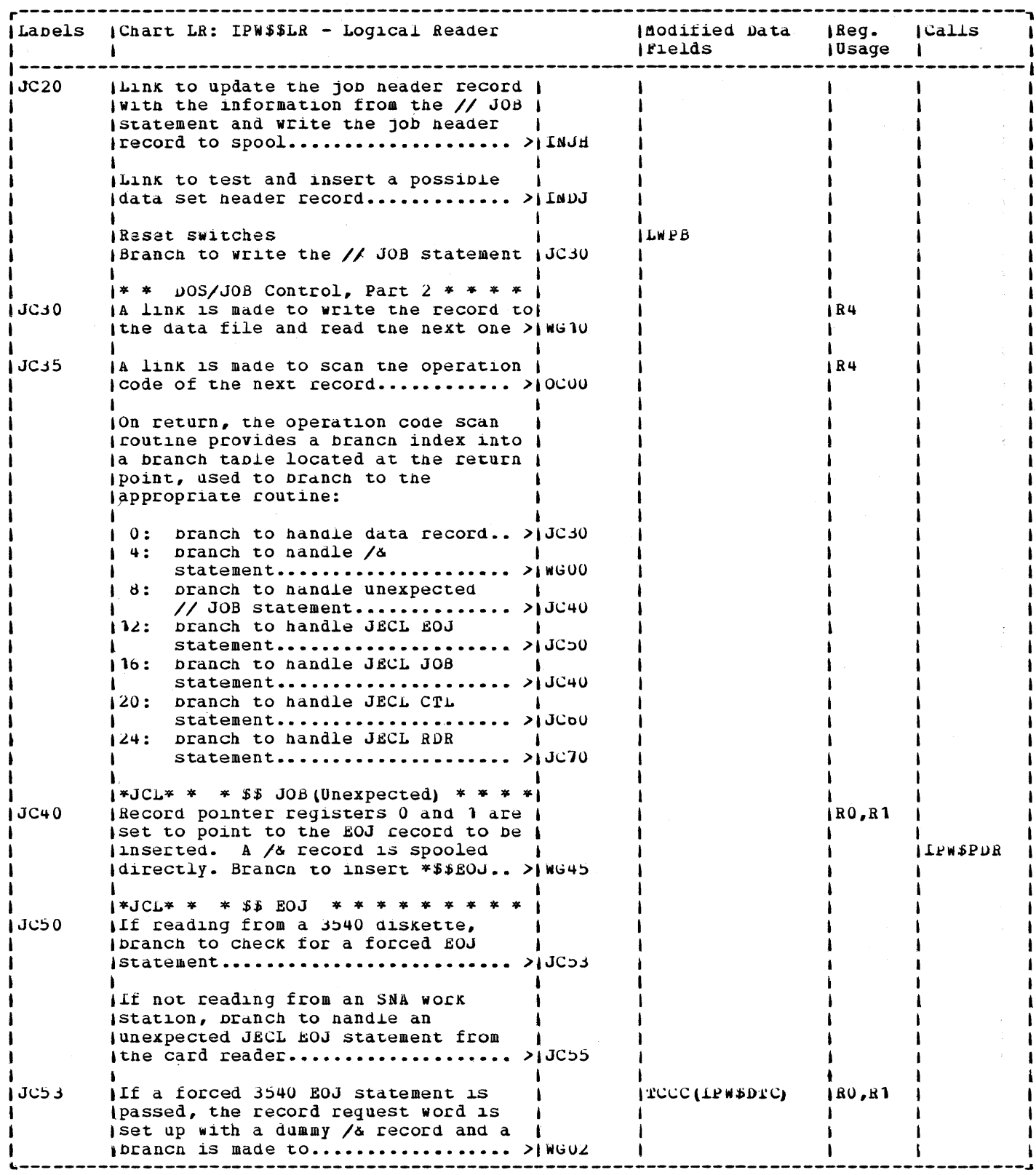

 $\sim$   $\epsilon$ 

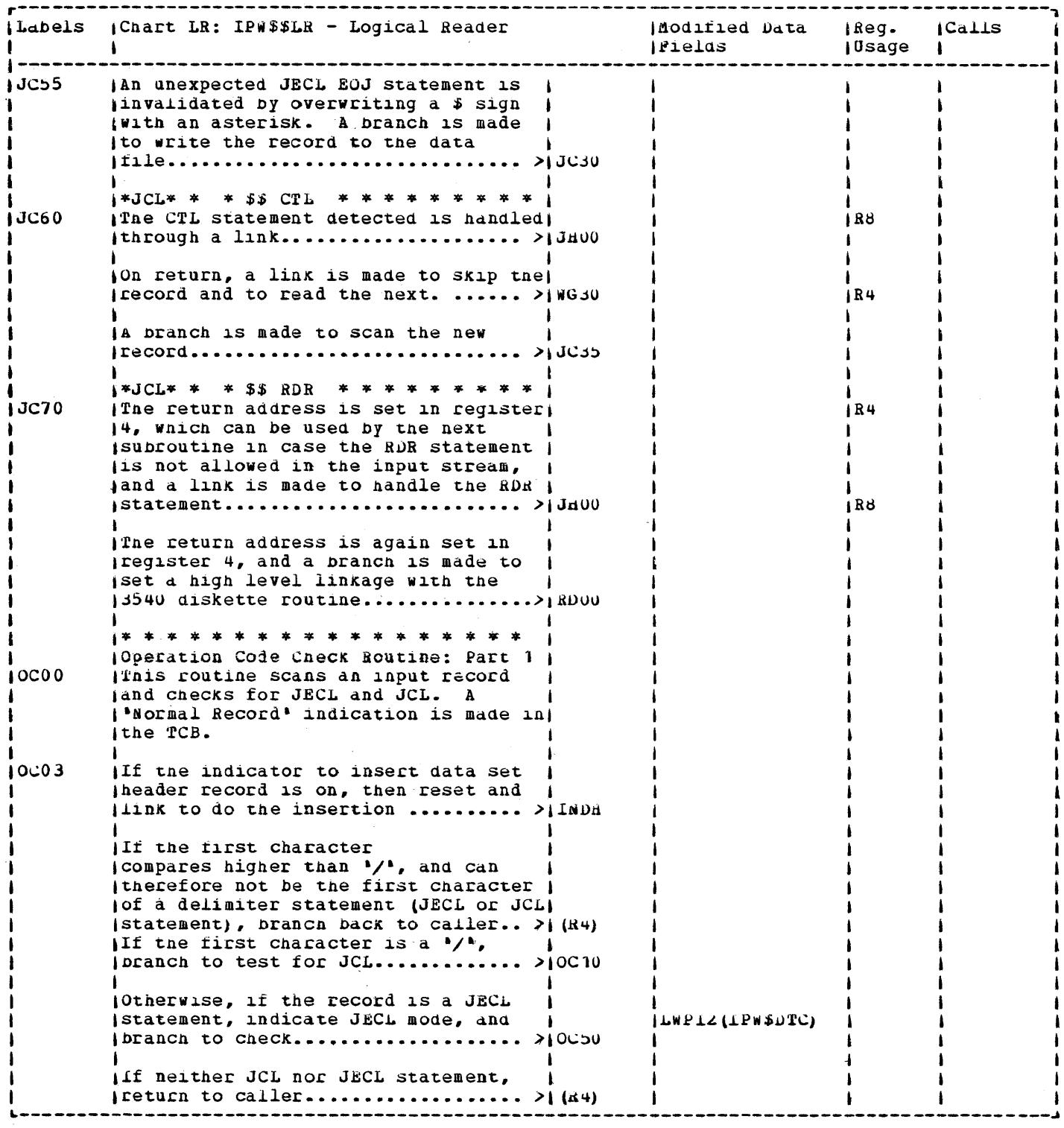

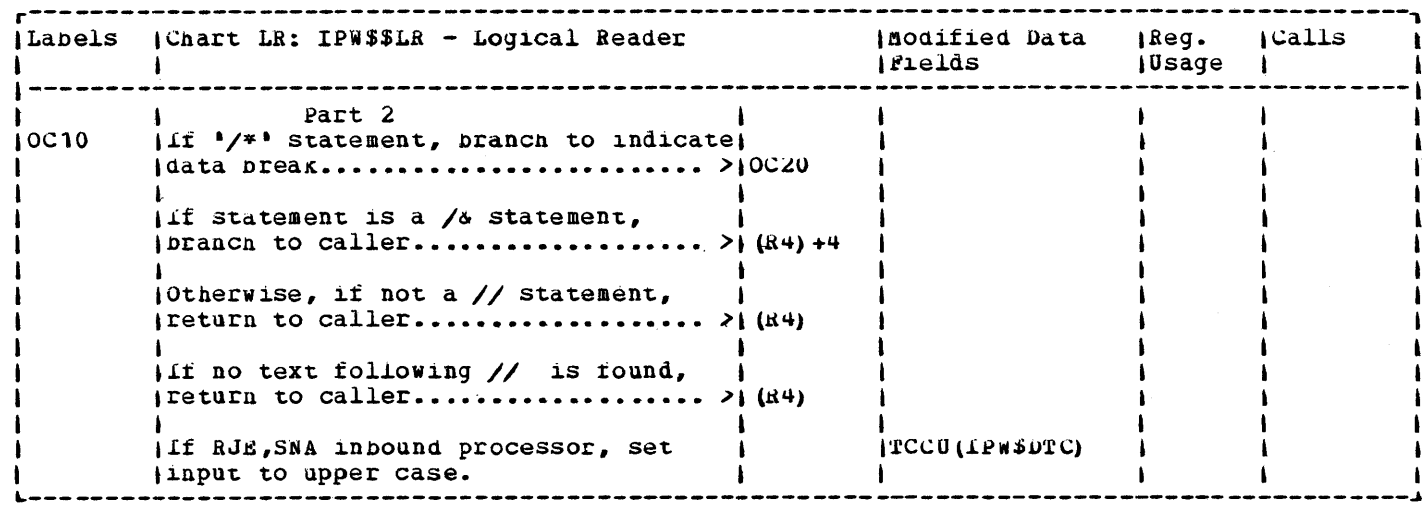

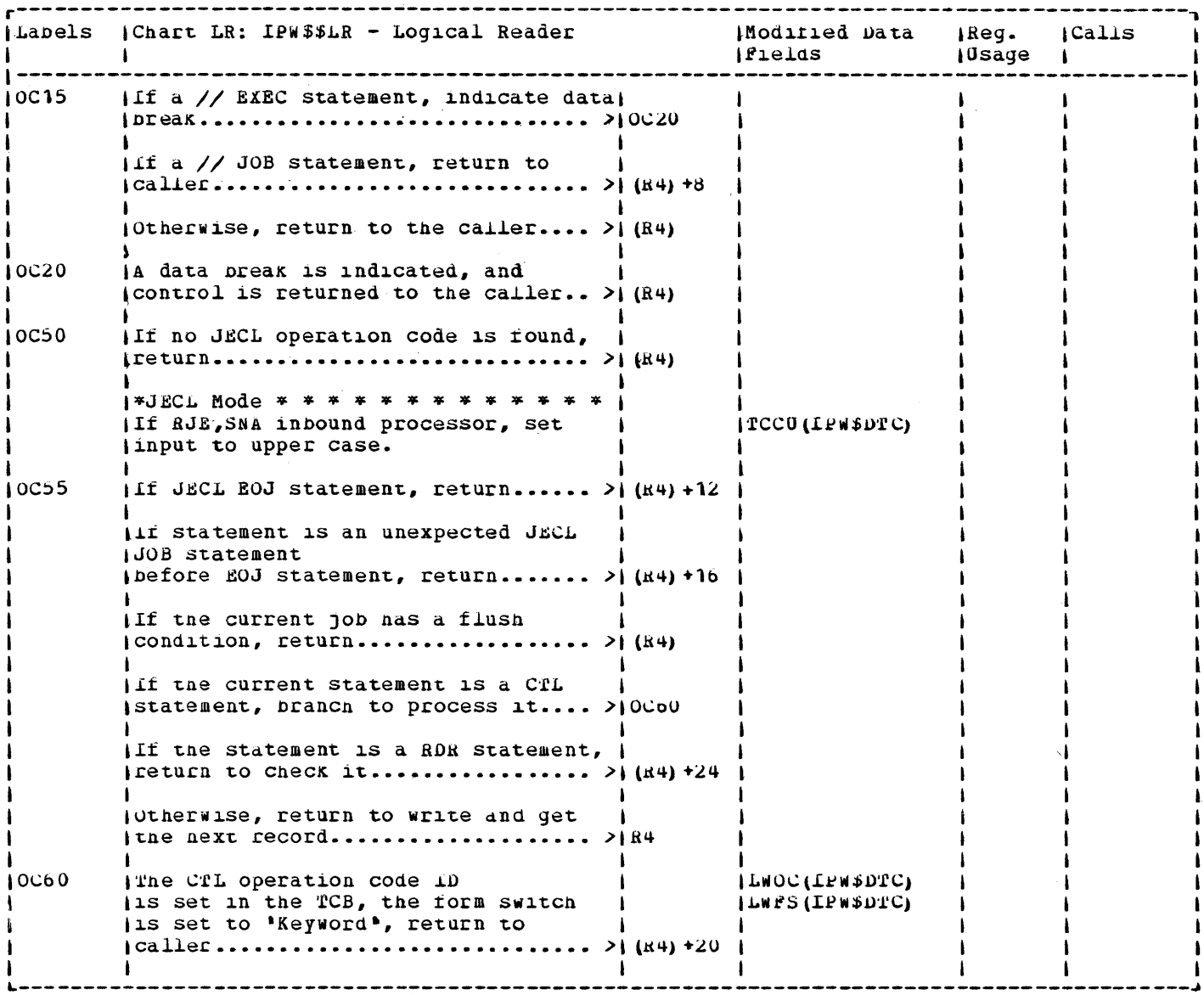

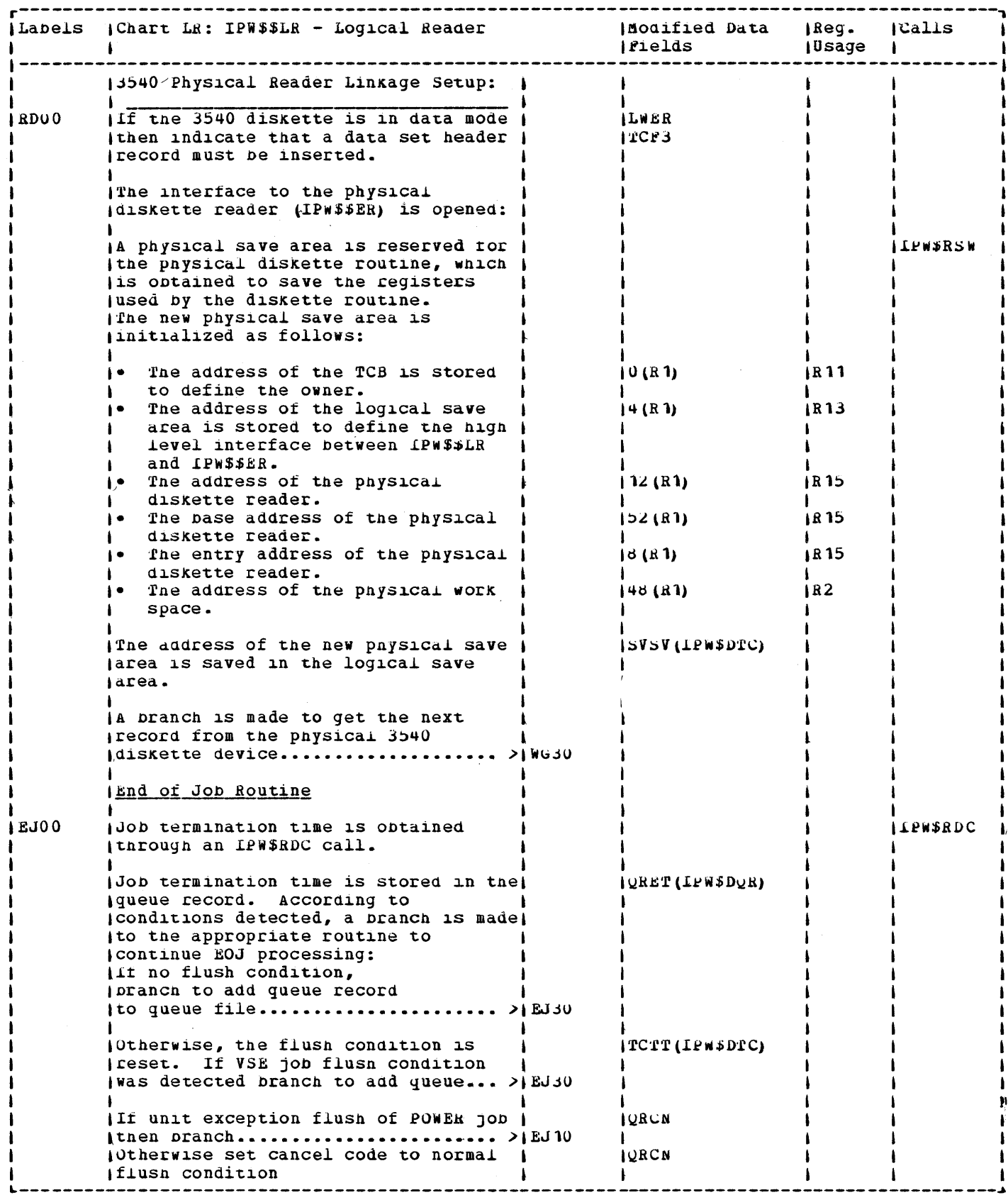

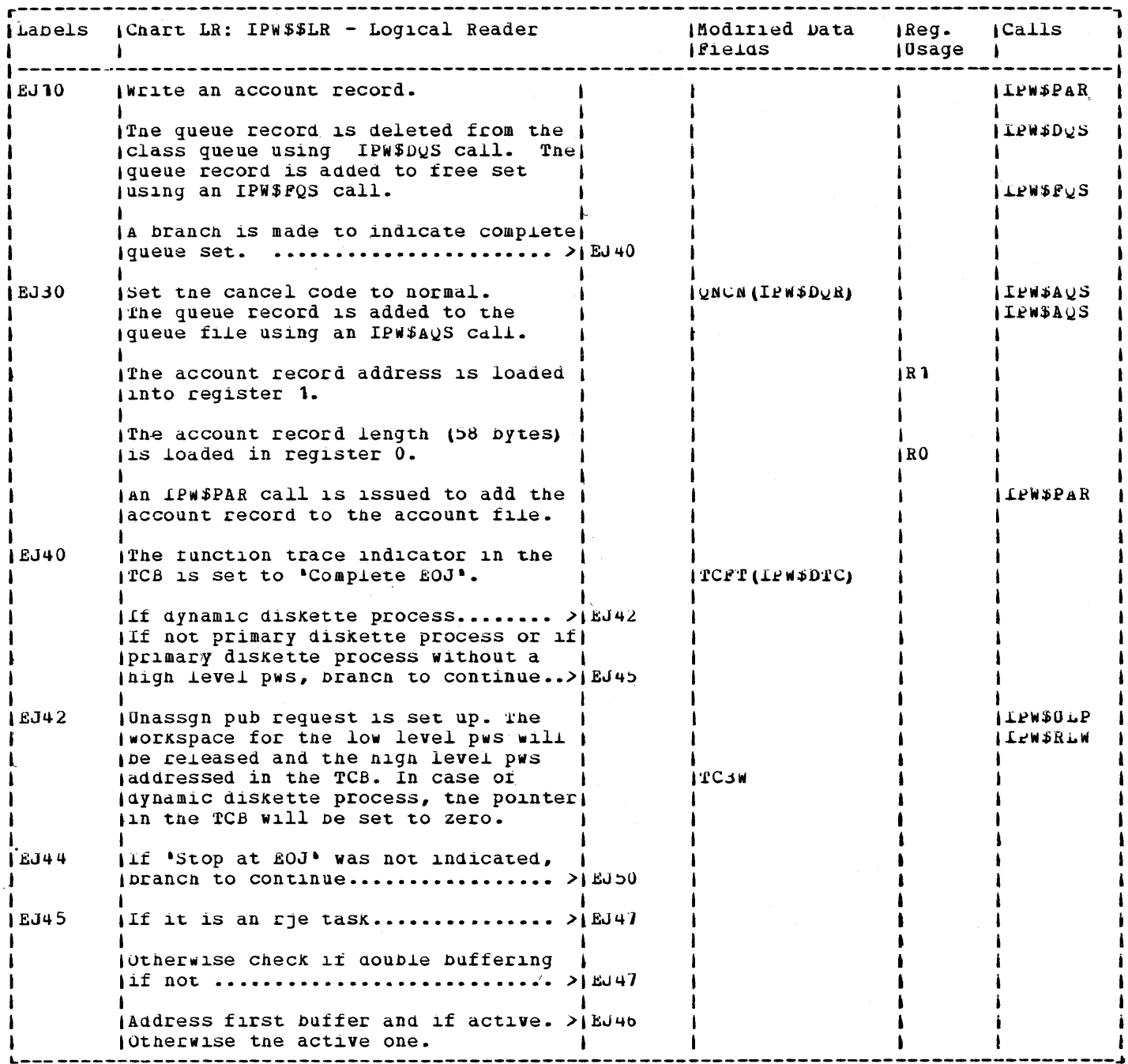

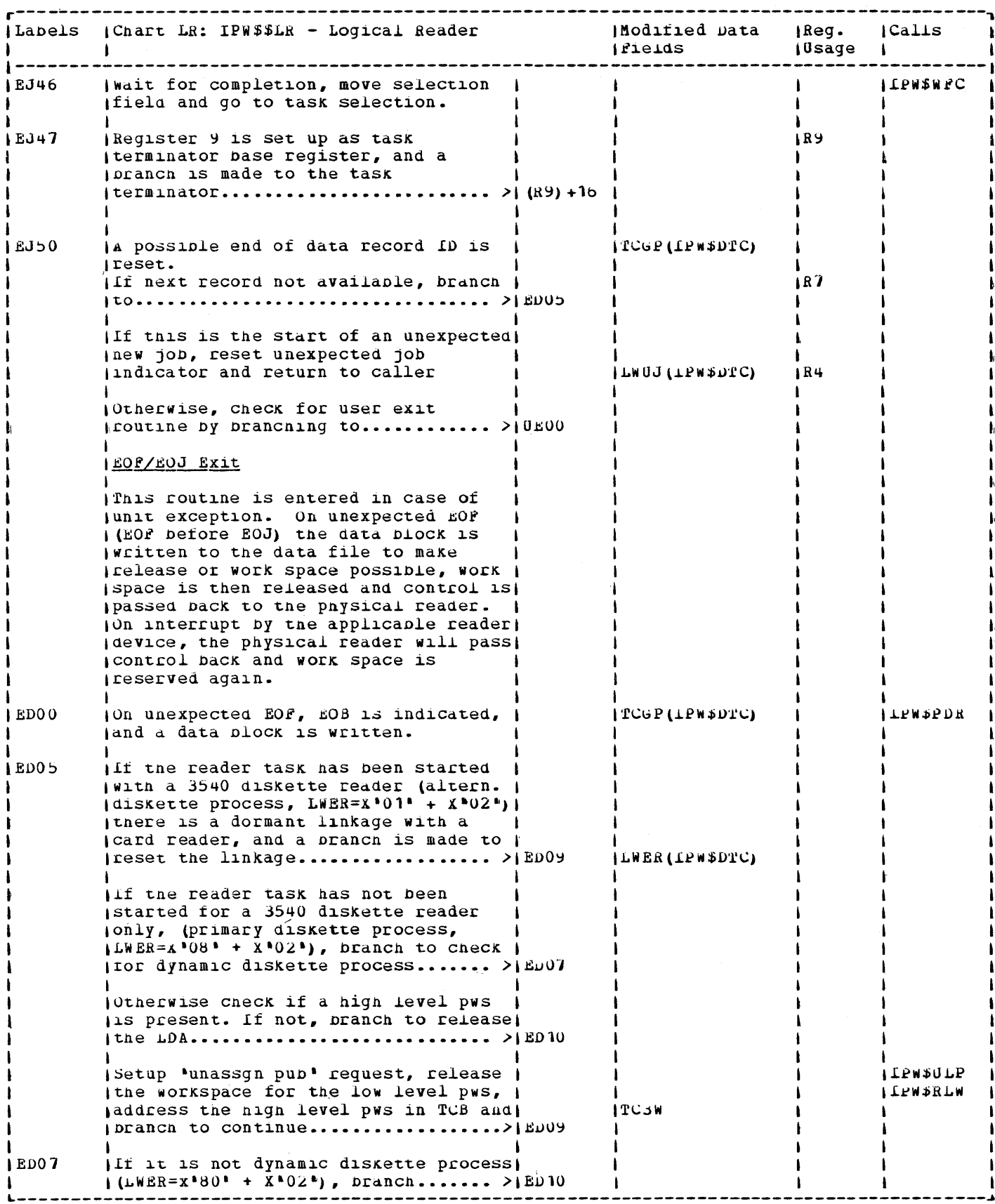

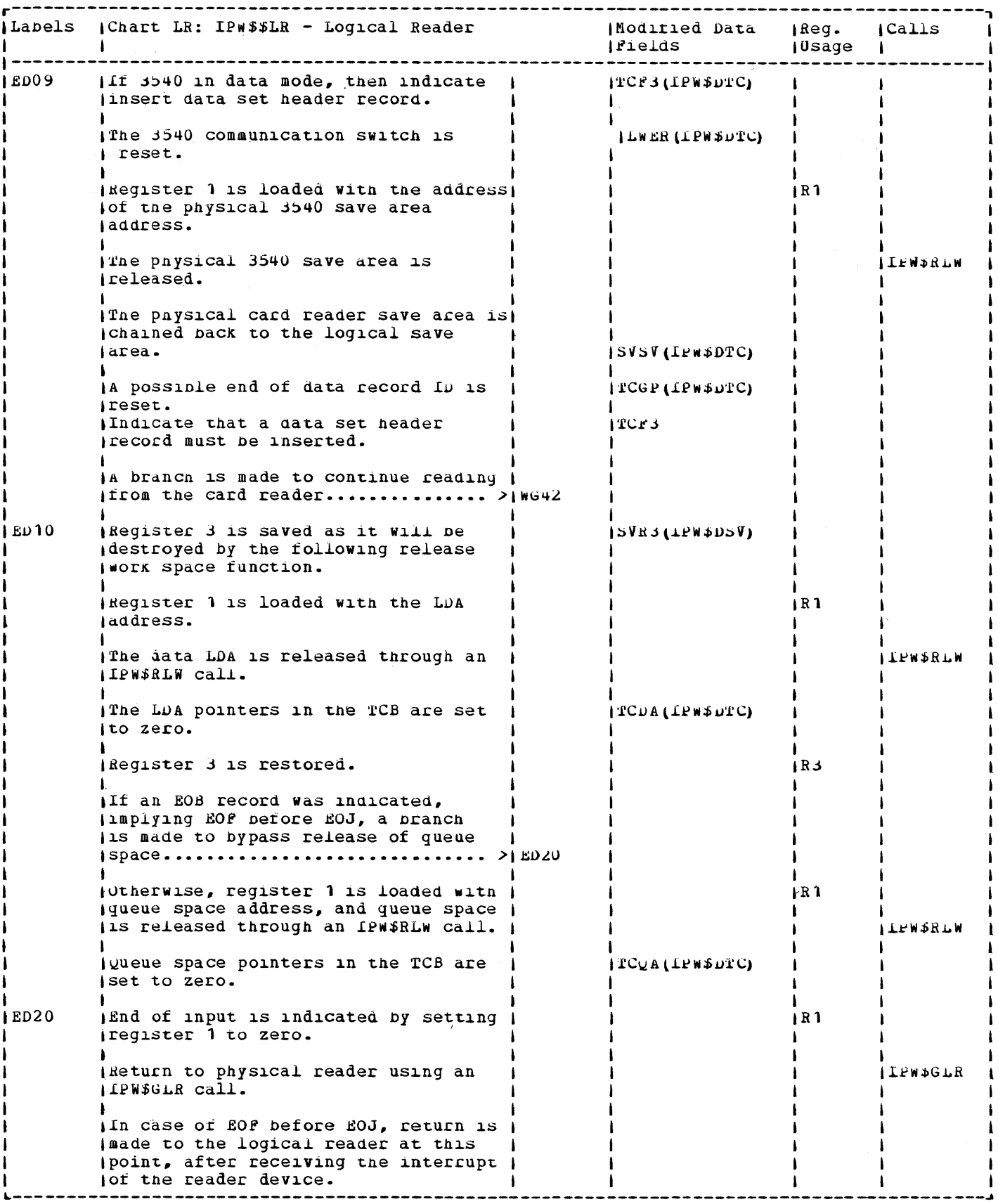

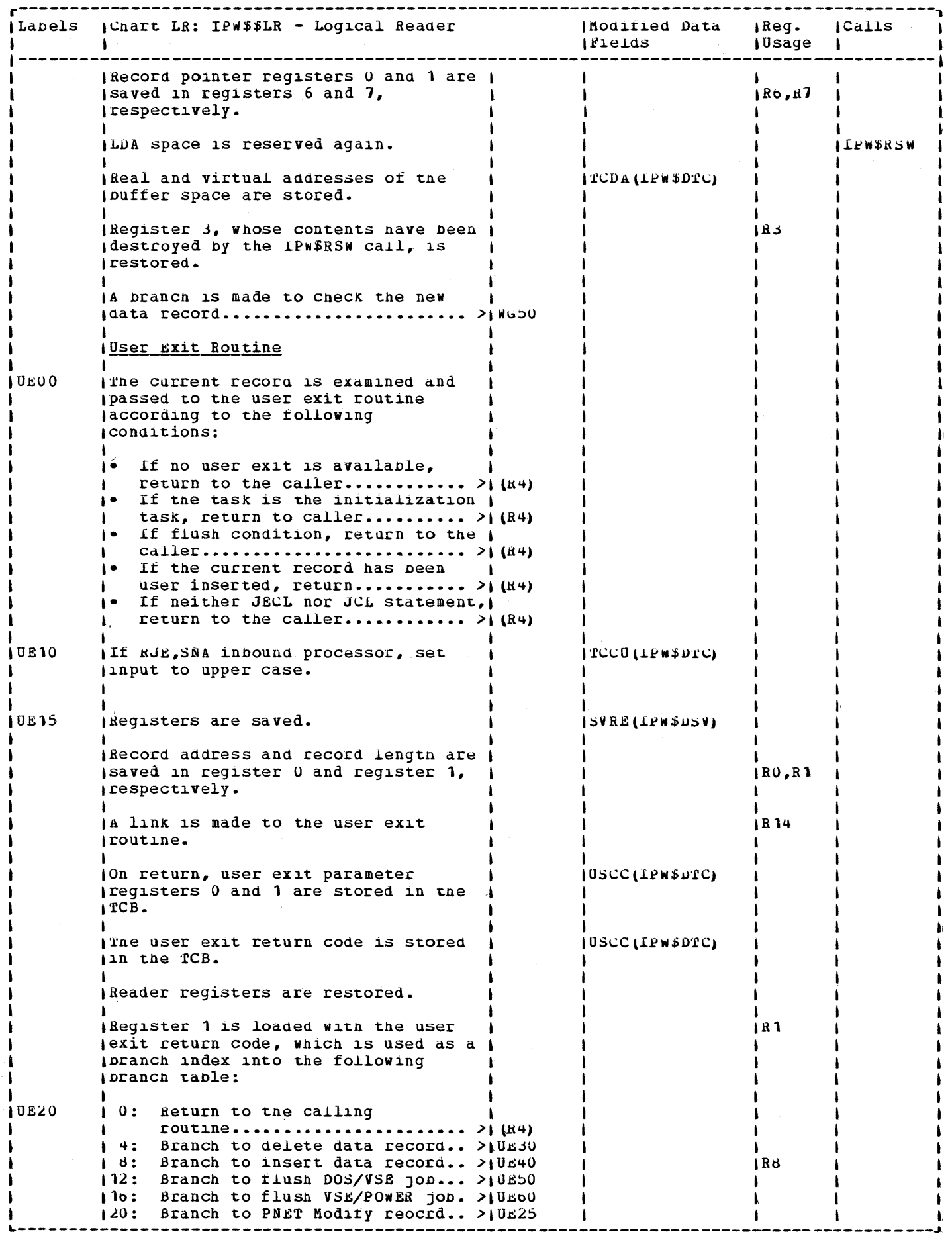

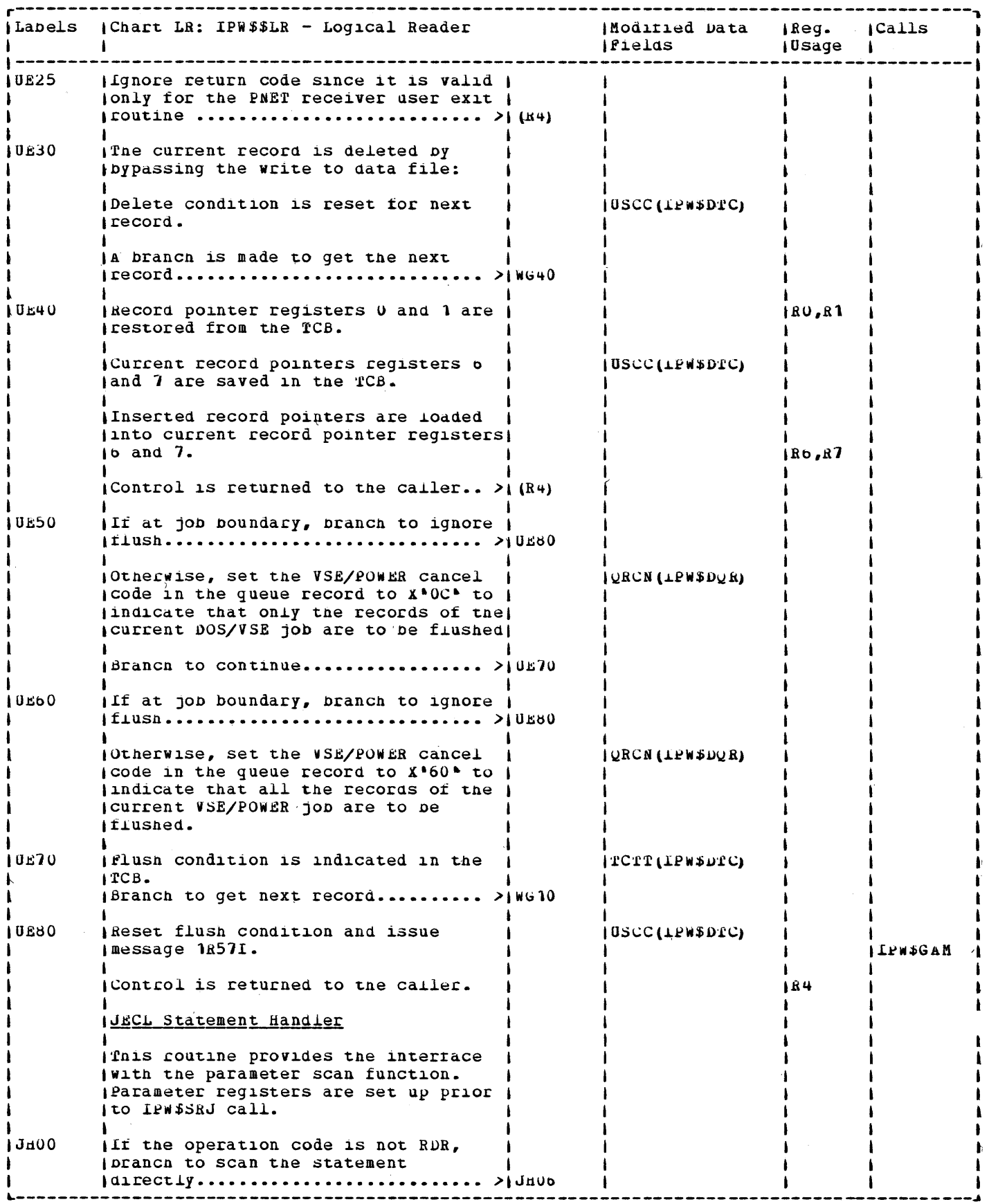

 $\mathcal{L}_{\text{max}}$  and  $\mathcal{L}_{\text{max}}$ 

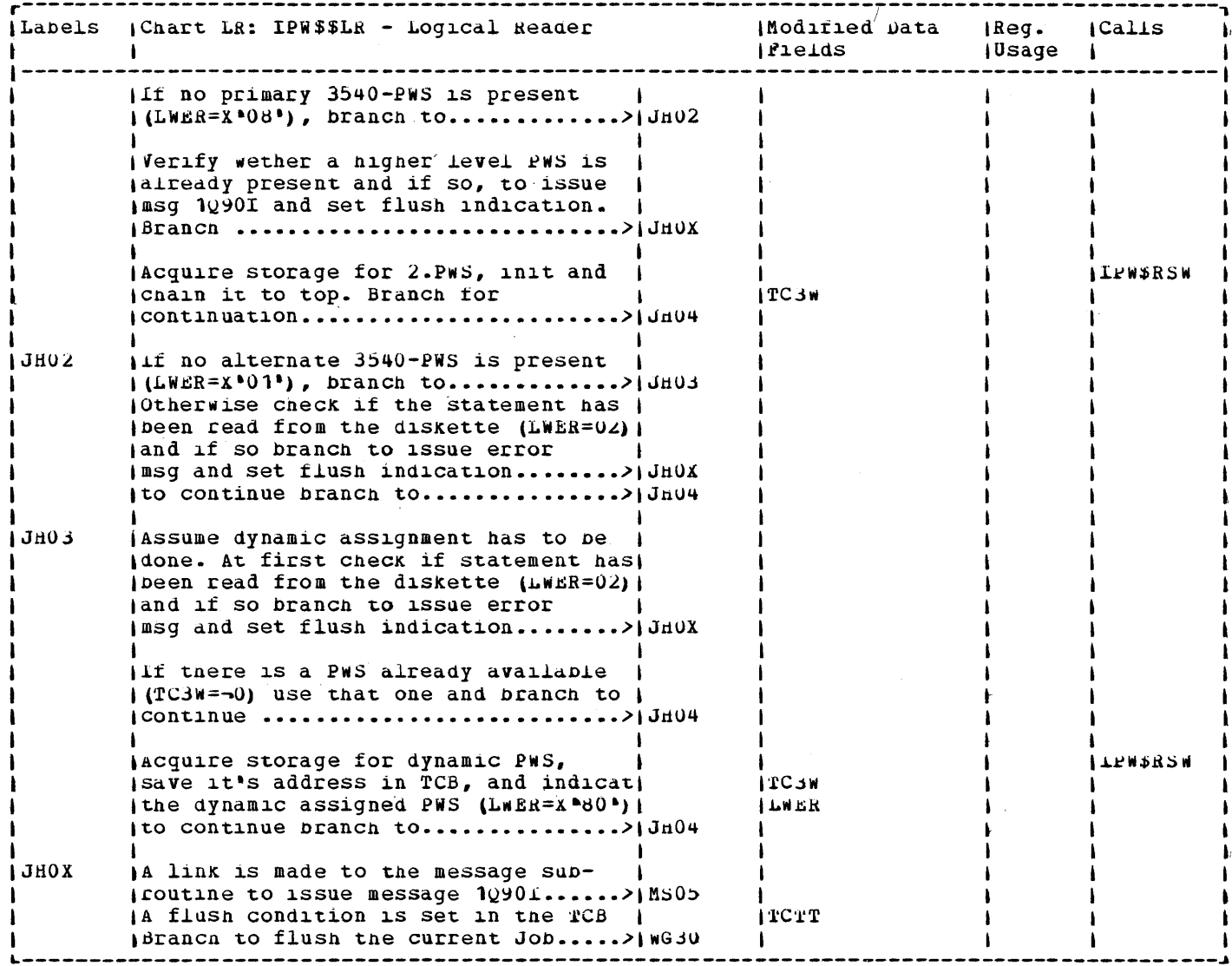

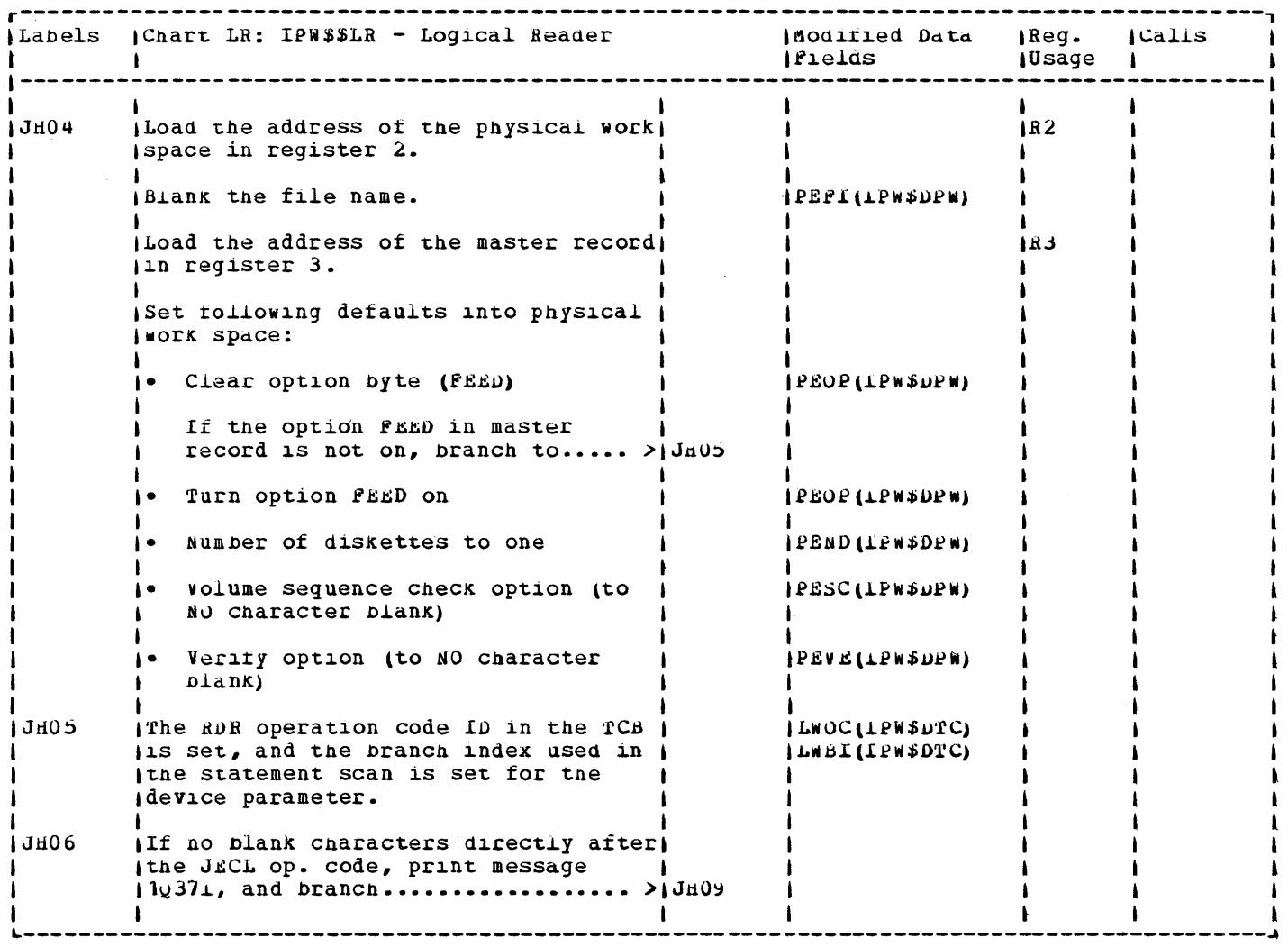

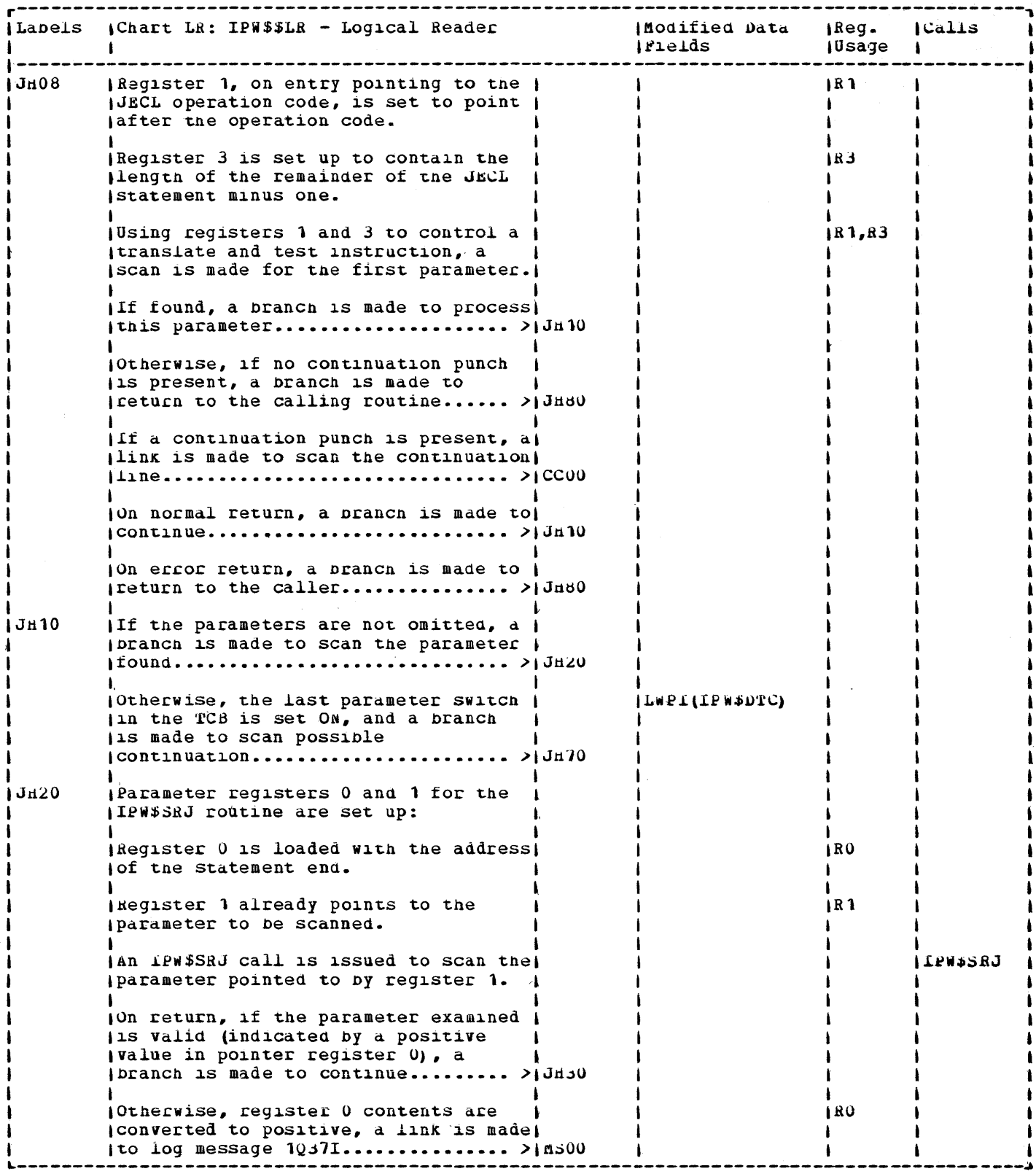

 $\sim$ 

 $\bar{\theta}$ 

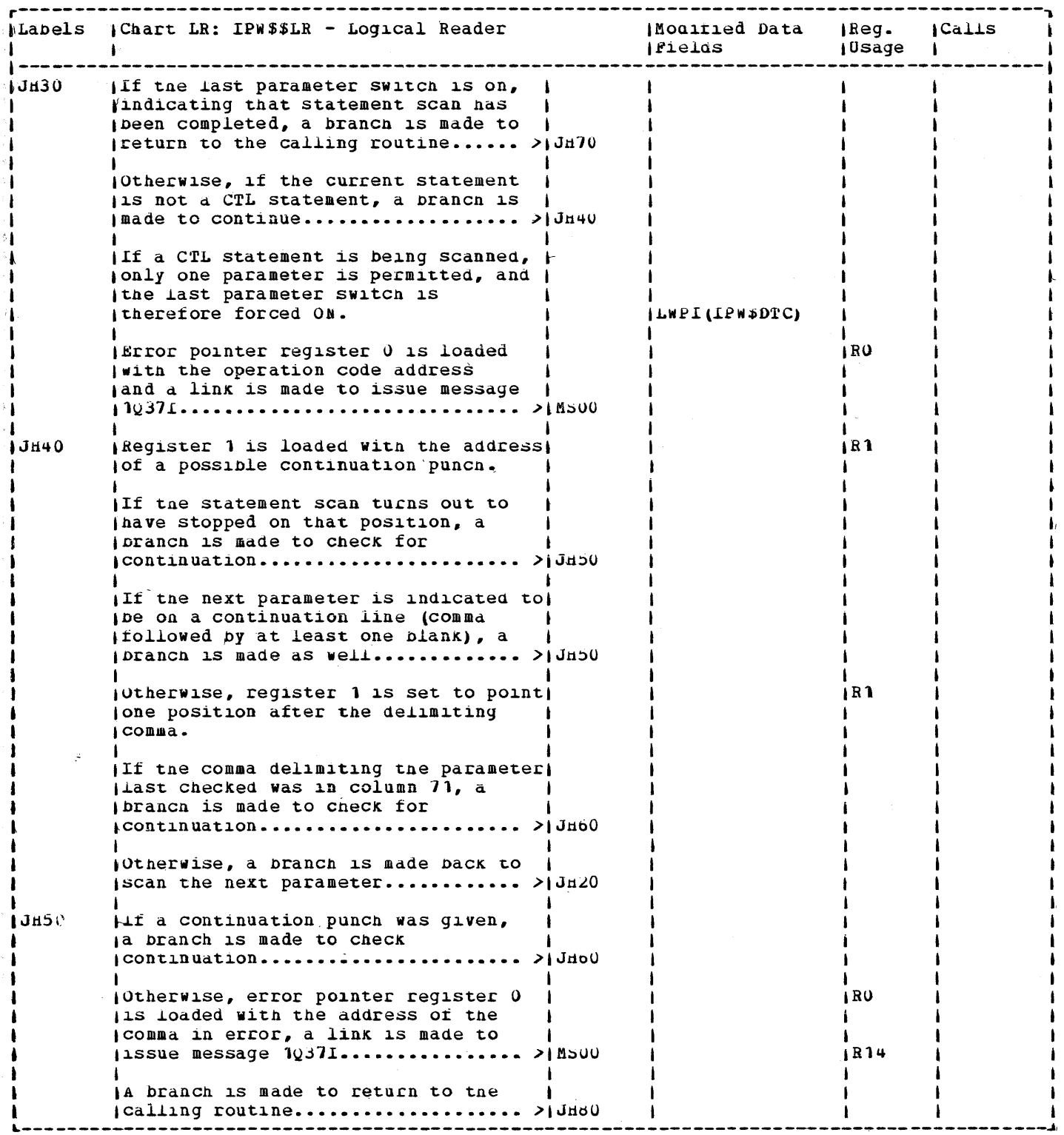

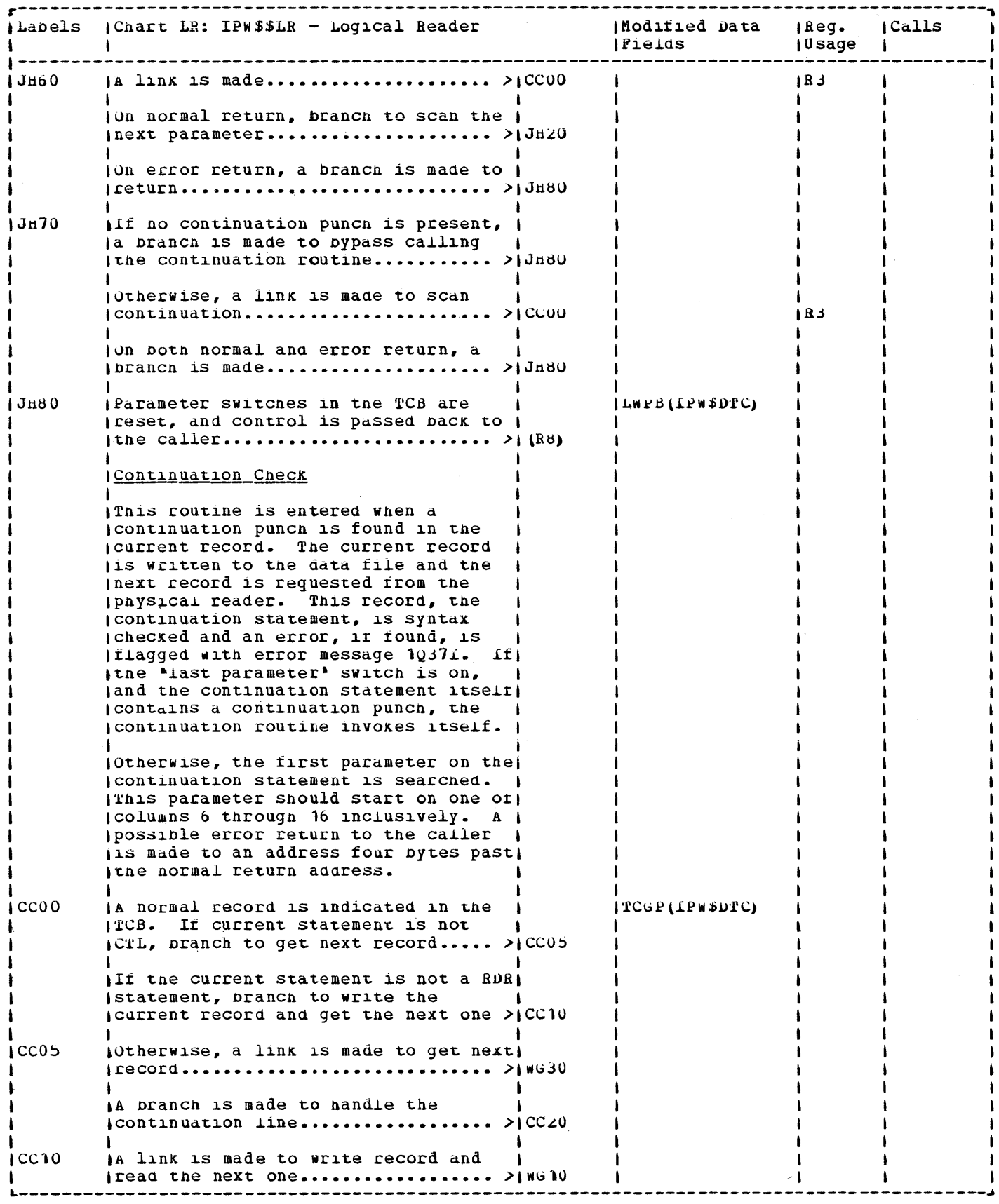

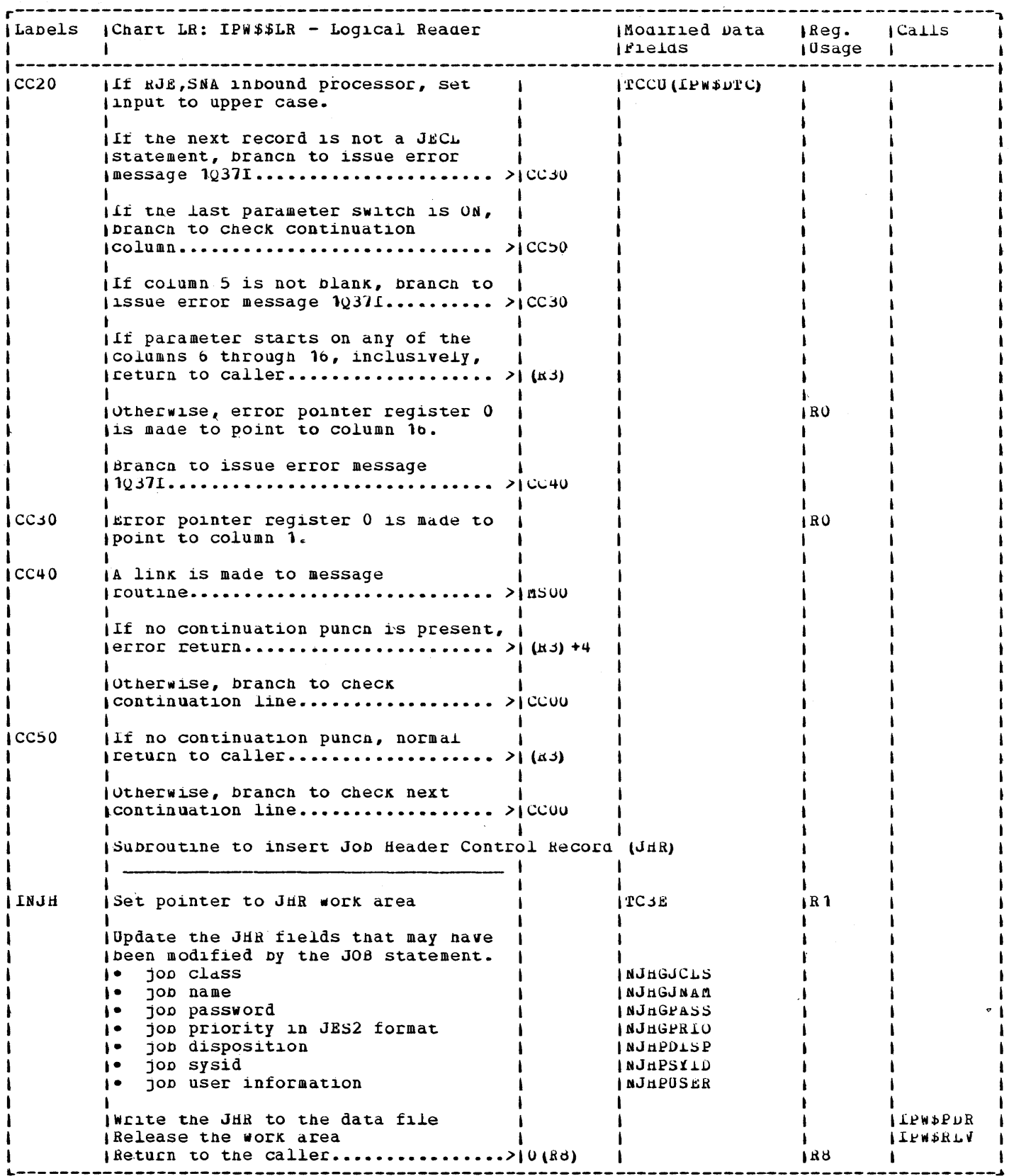

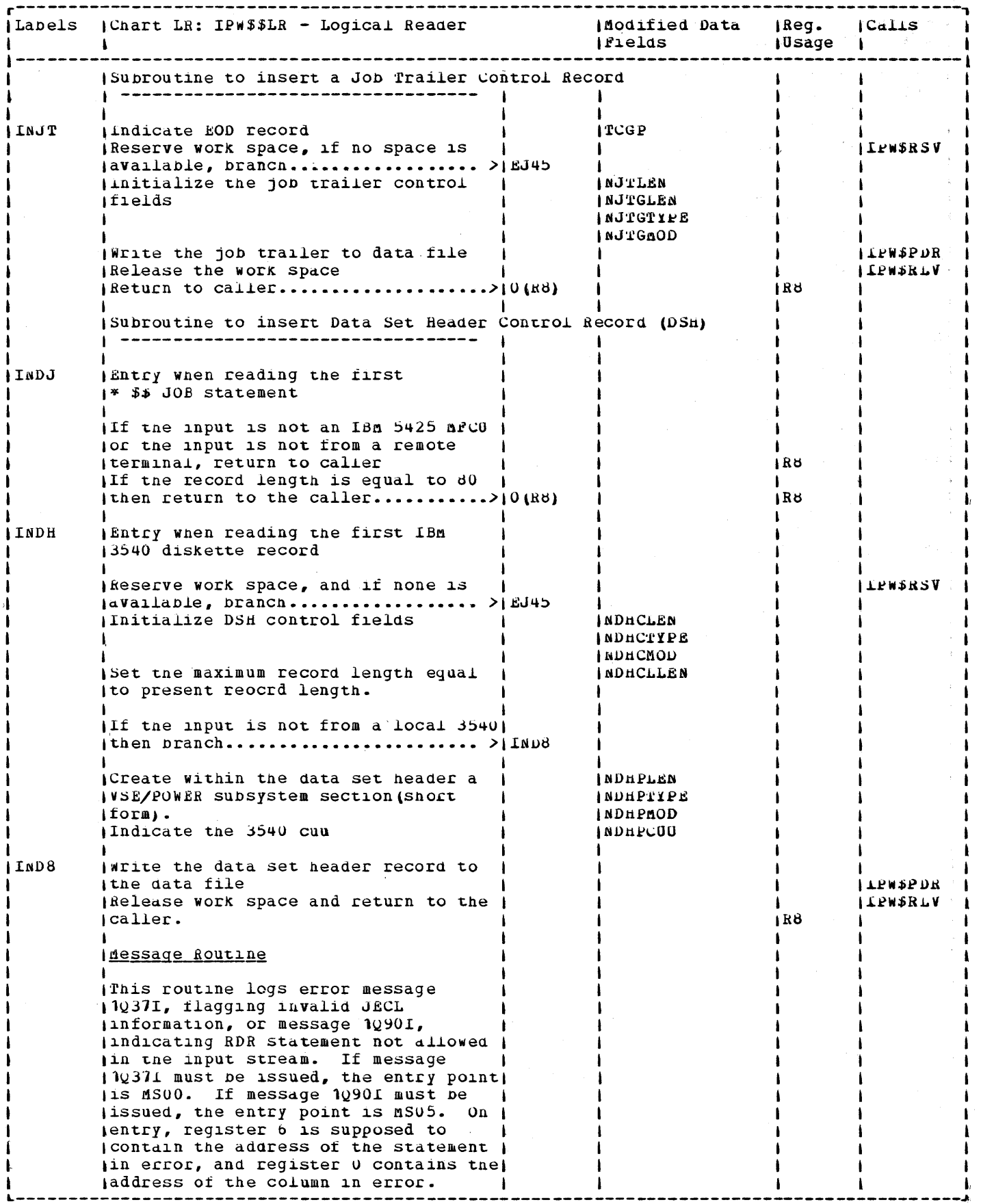

 $\sim$ 

 $\sim 10^{-1}$ 

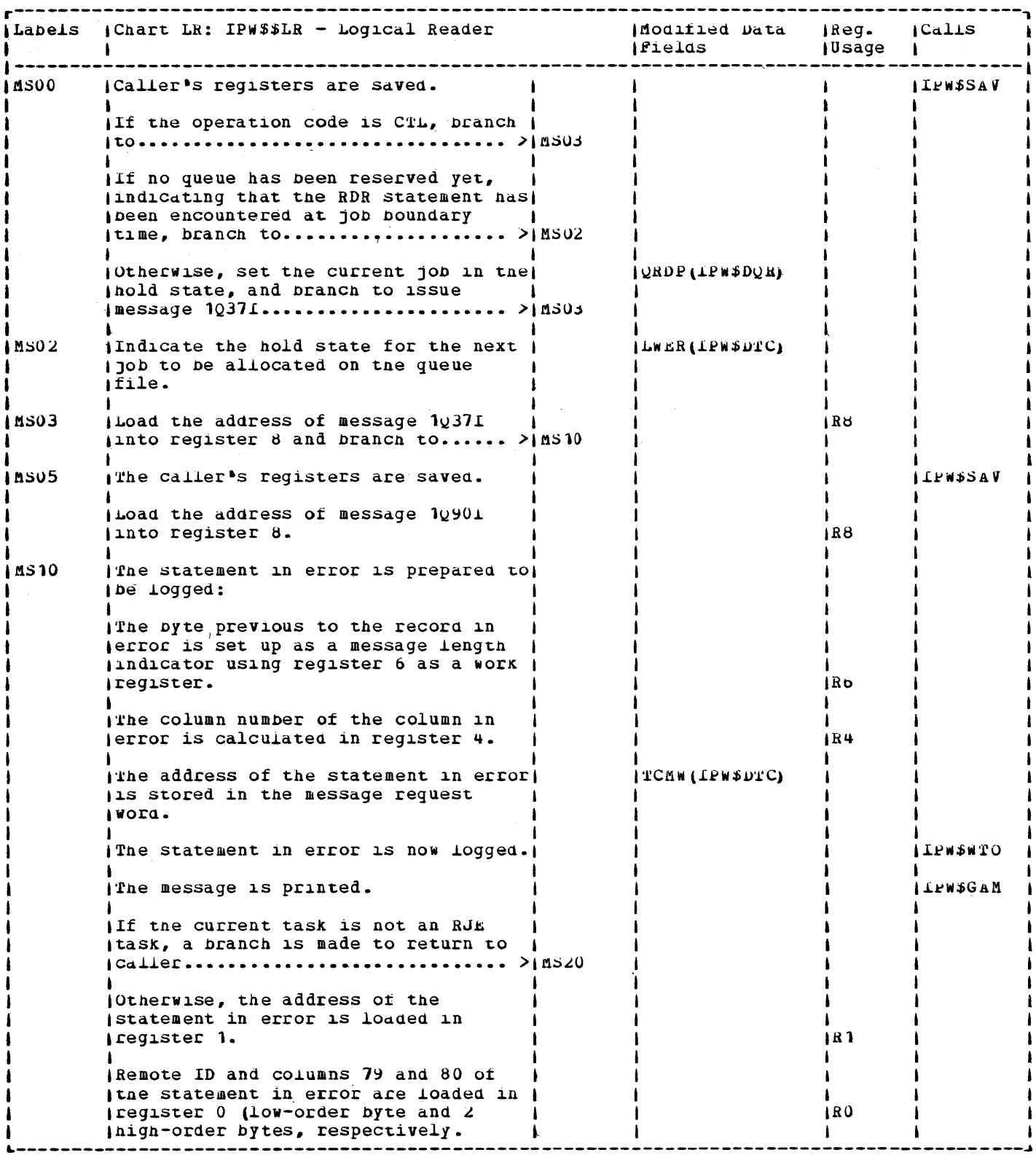

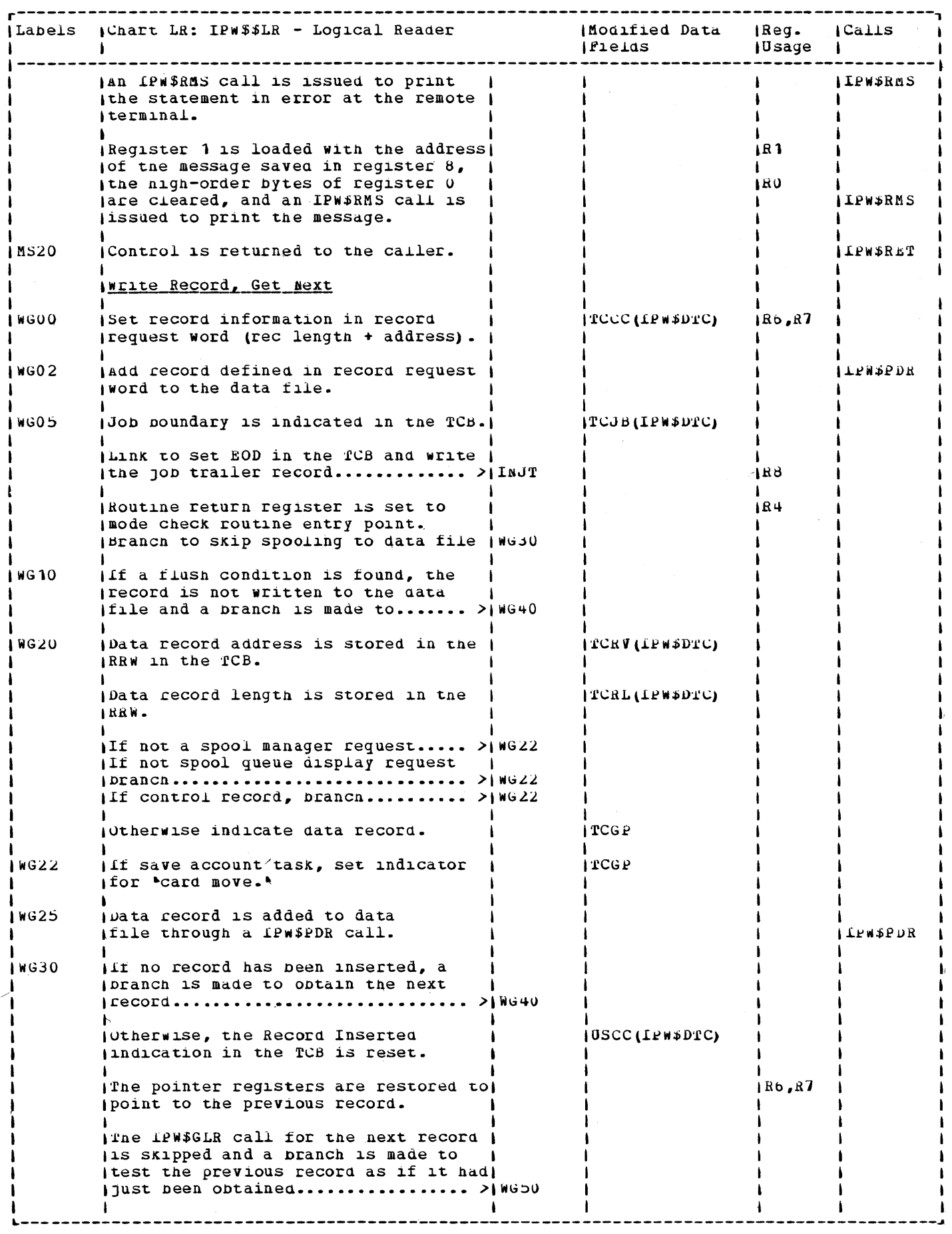

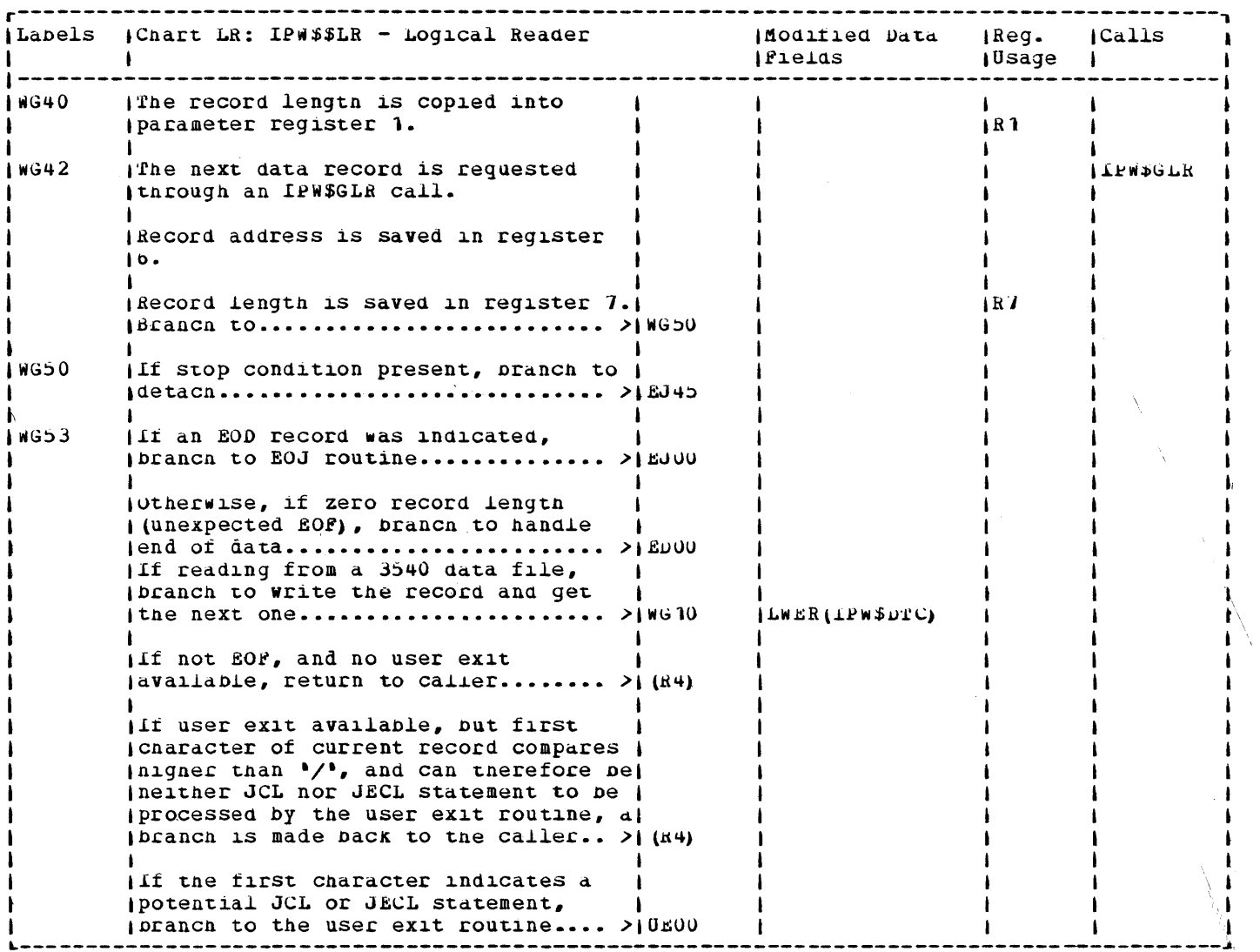

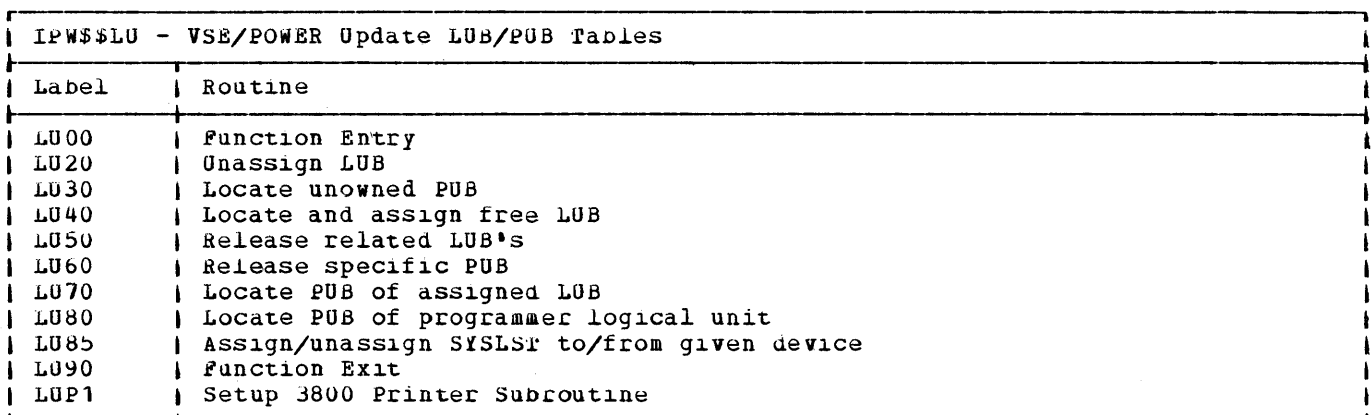

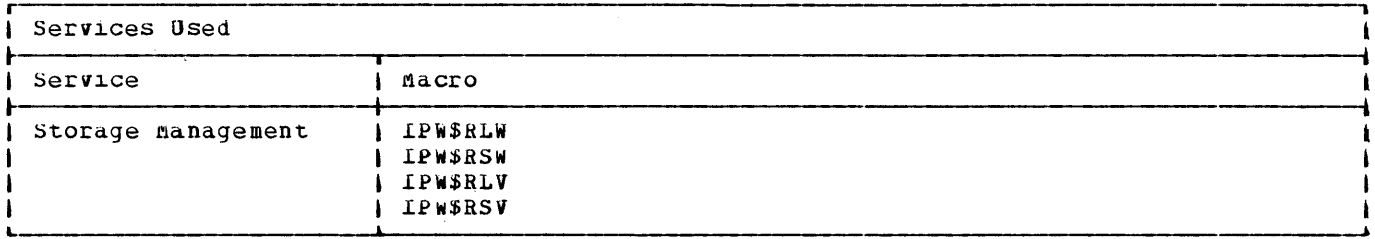

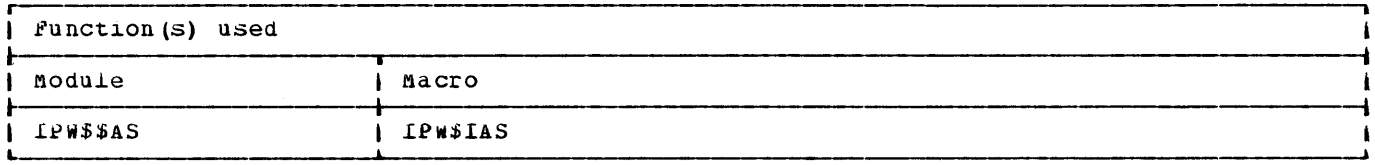

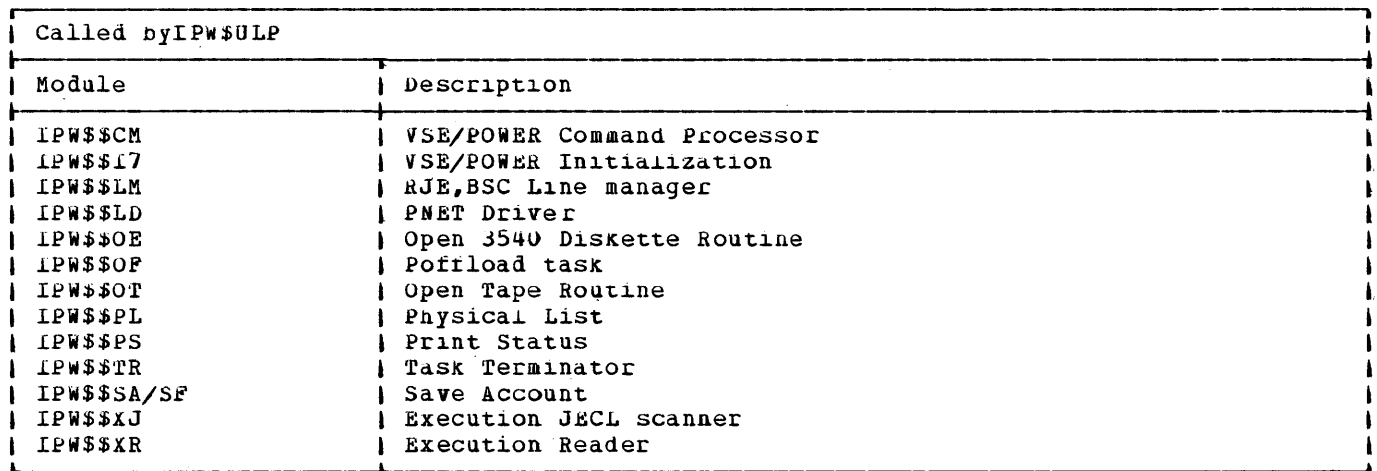

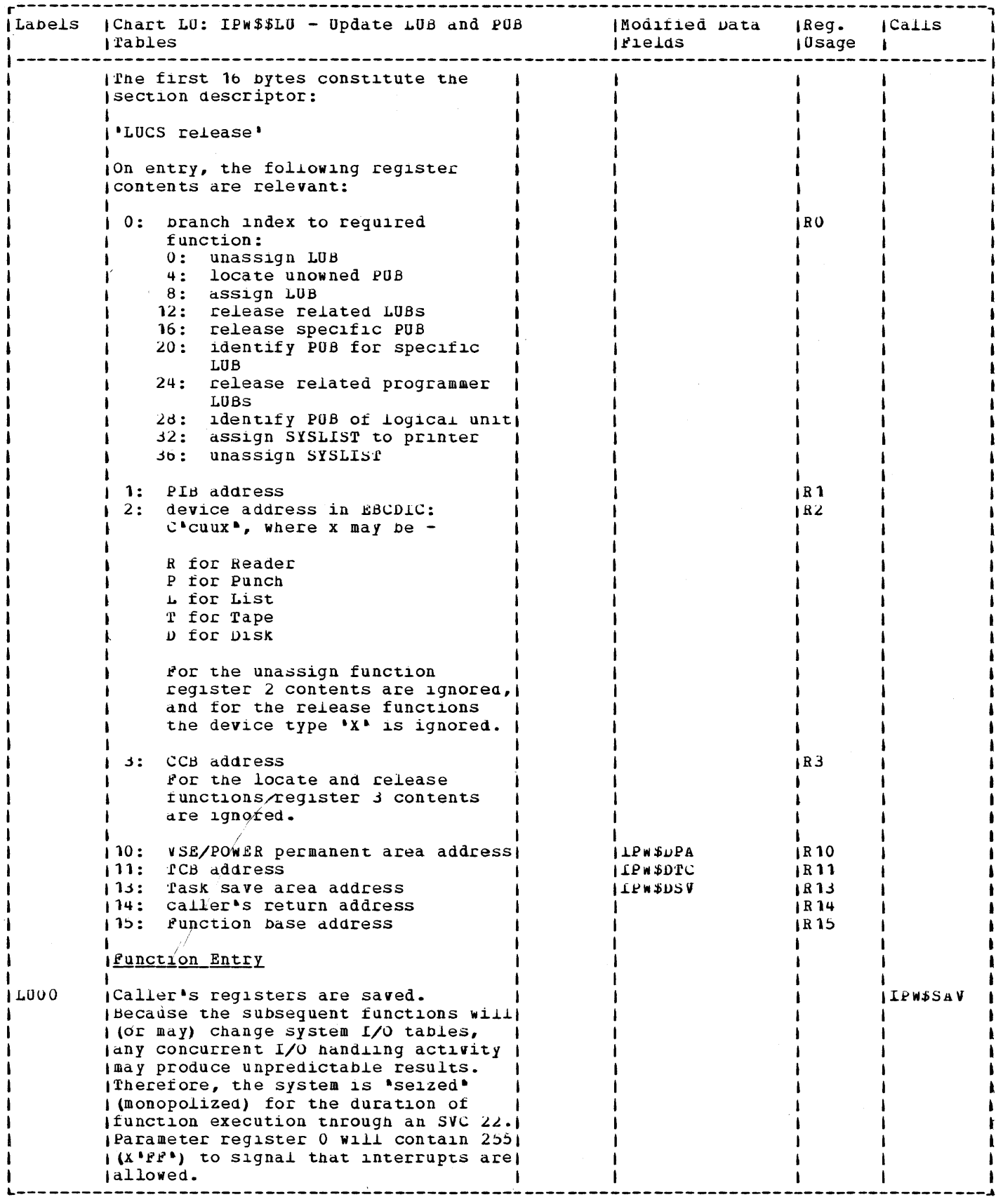

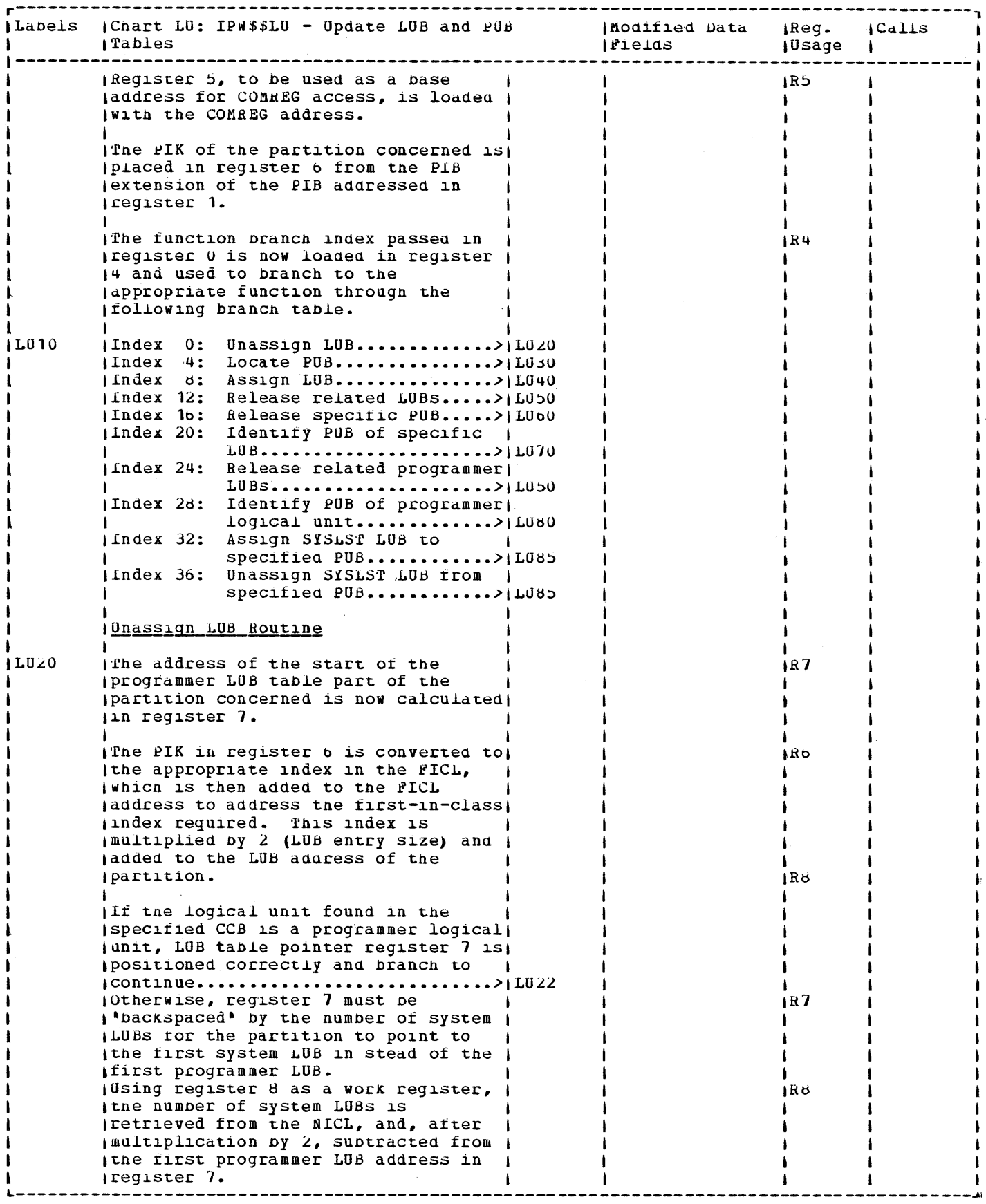

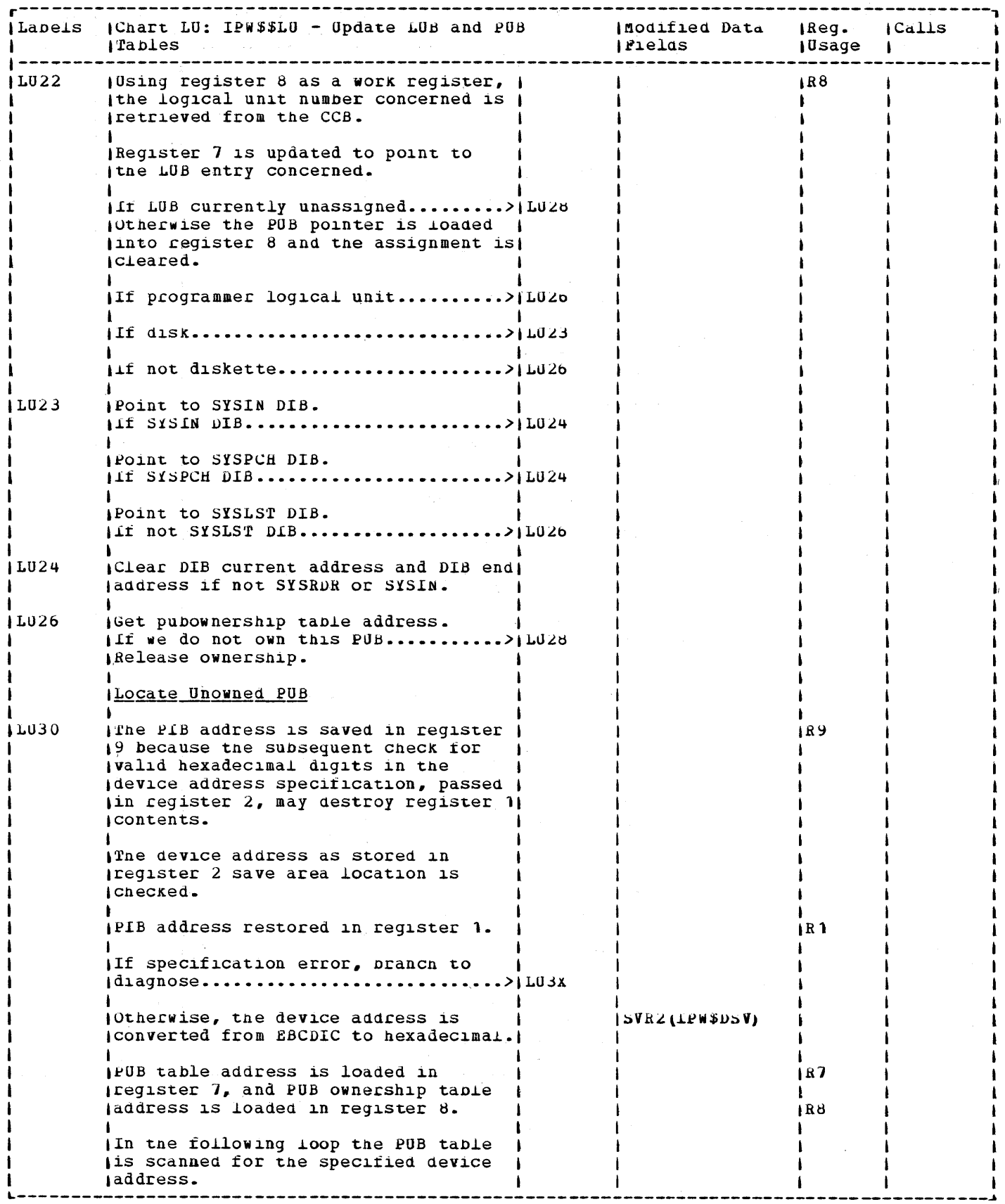

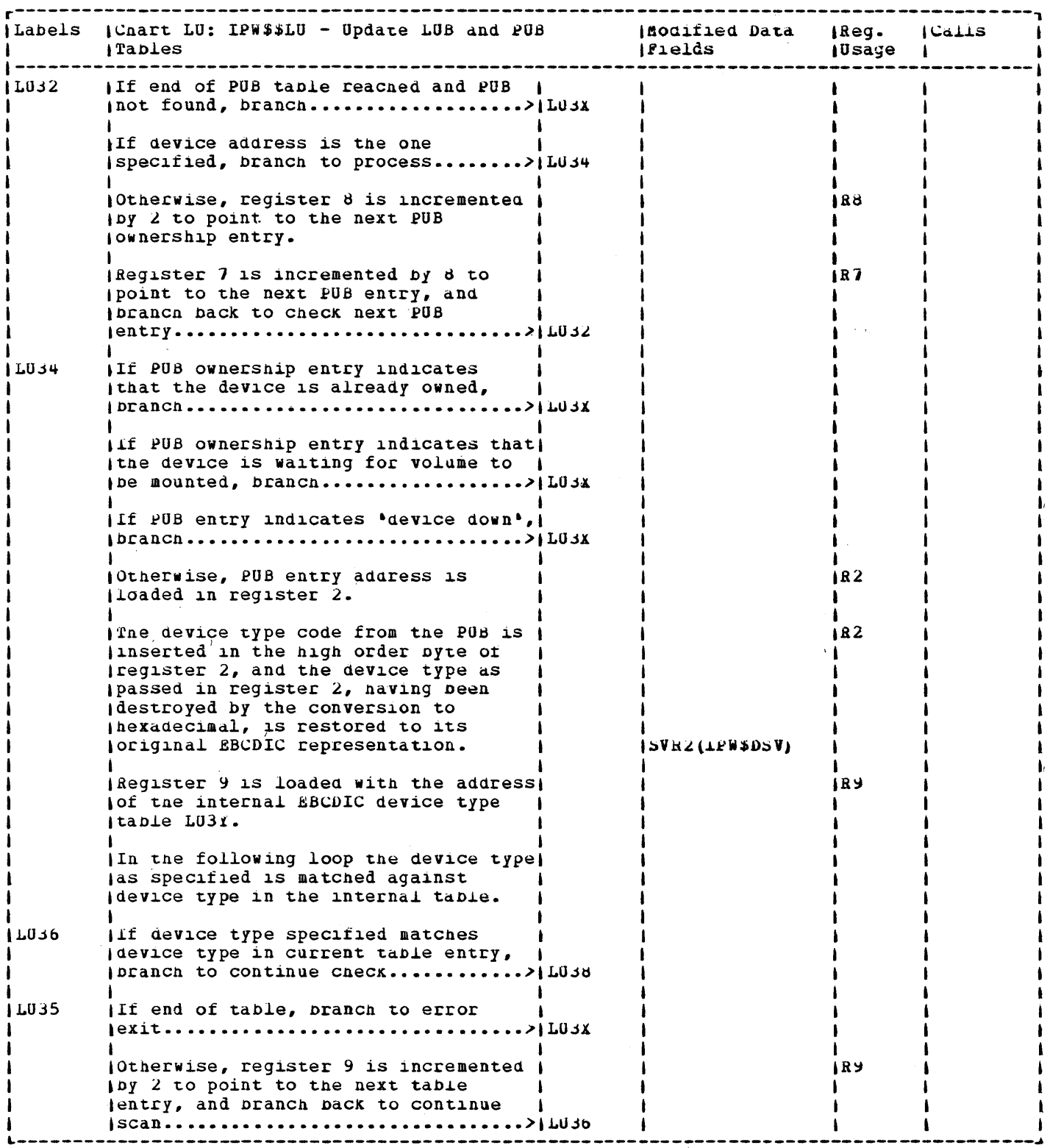

 $\mathbb{Z}^d$ 

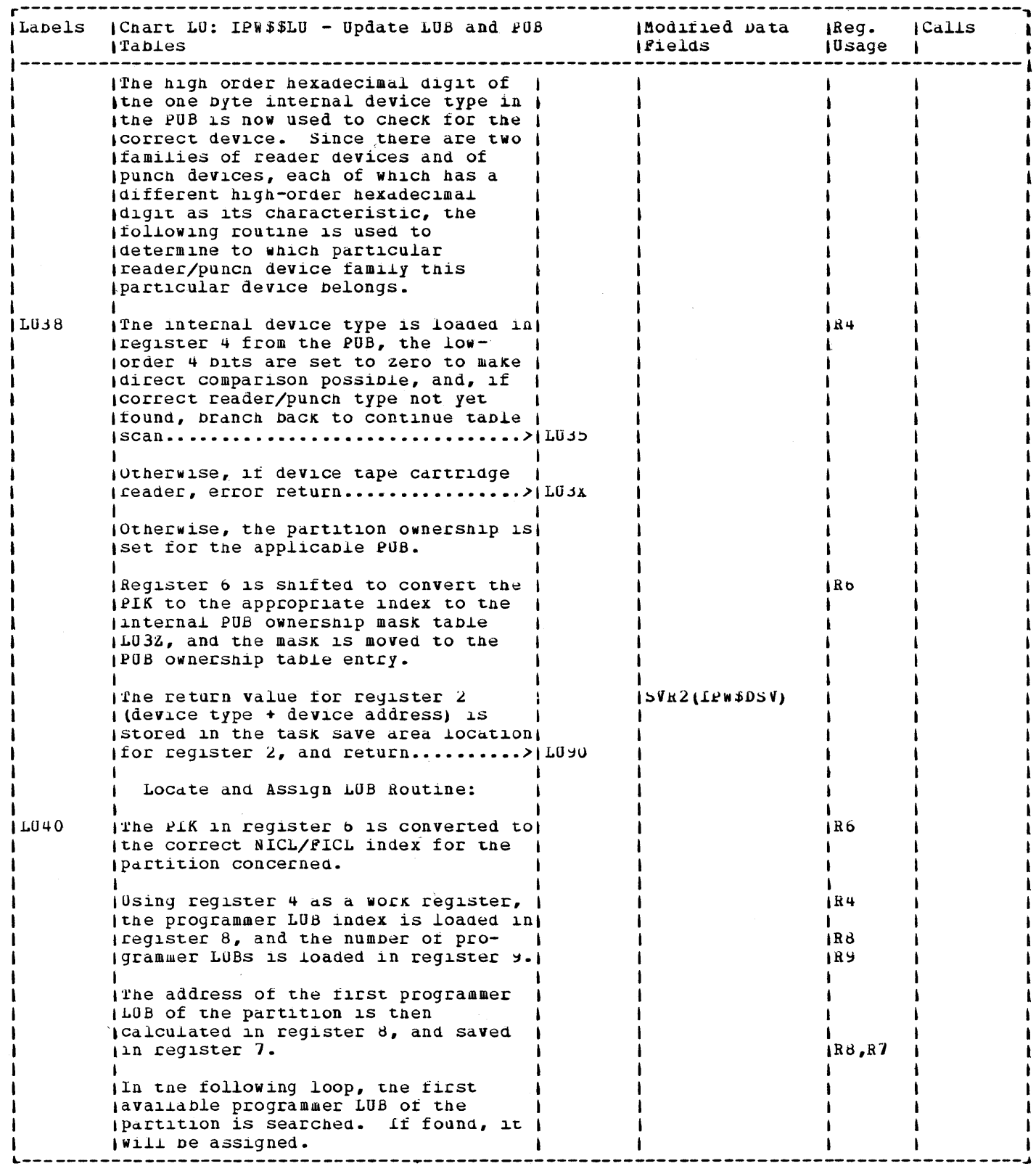

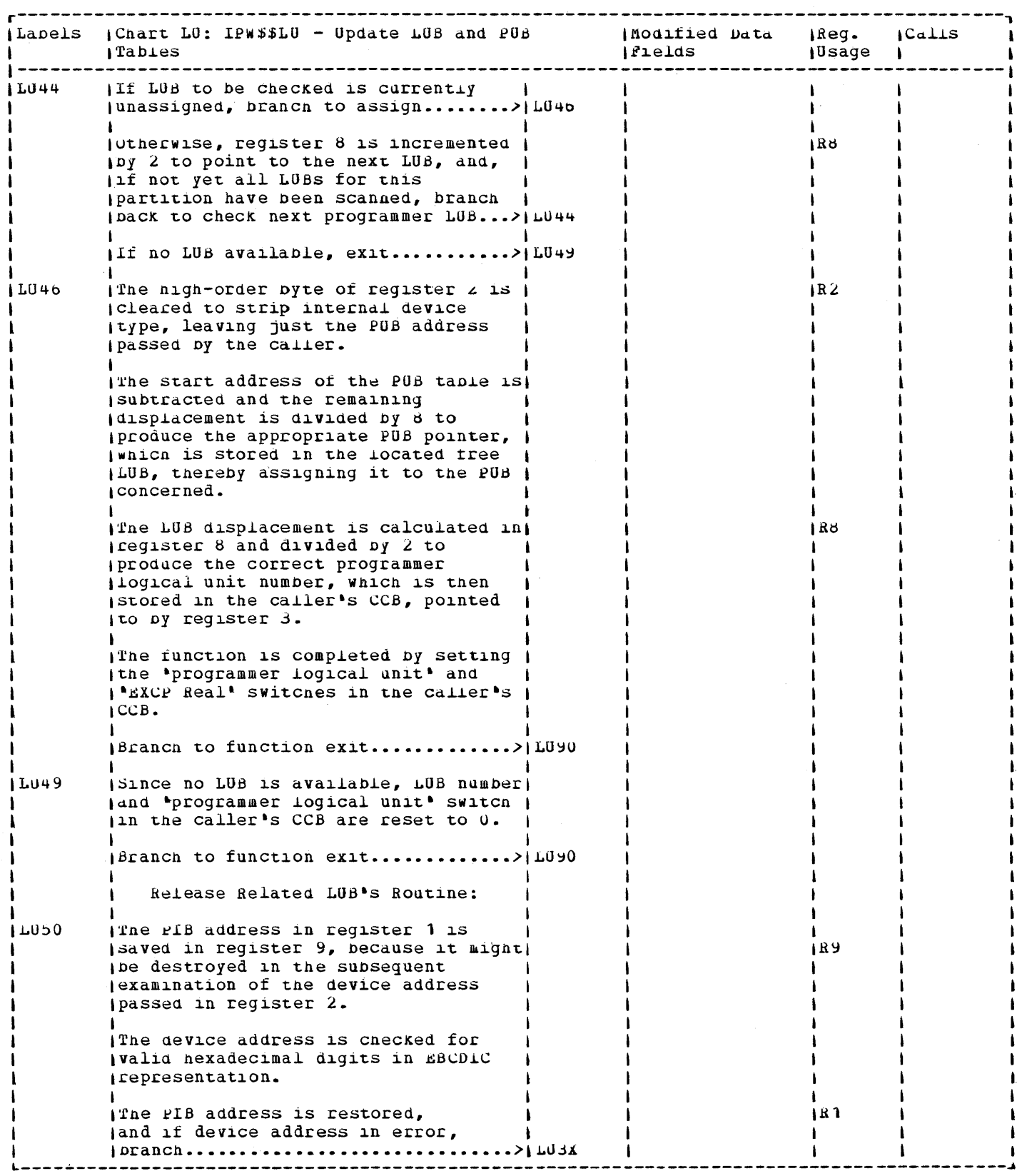

 $\mathcal{L}^{\text{max}}_{\text{max}}$ 

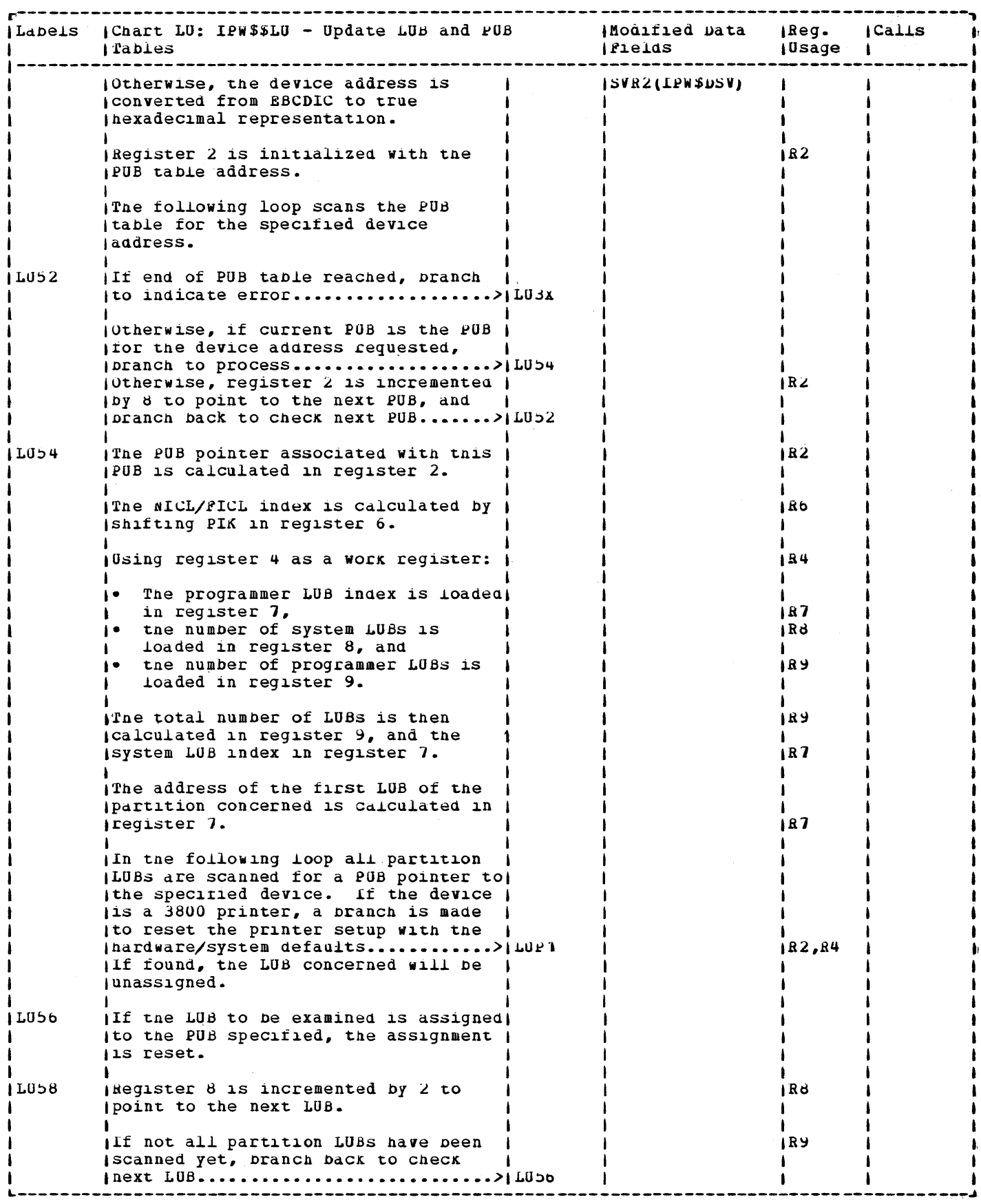

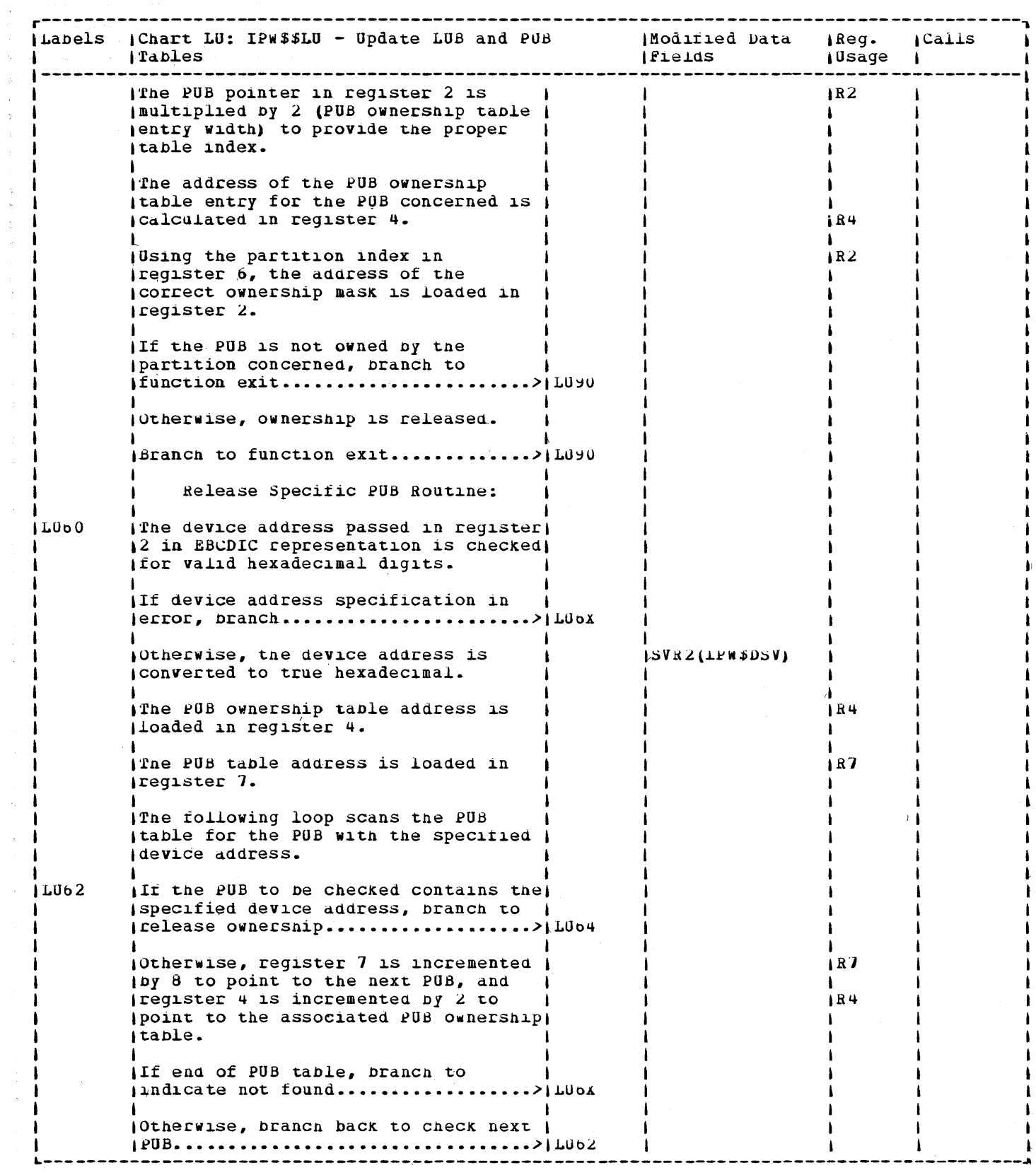

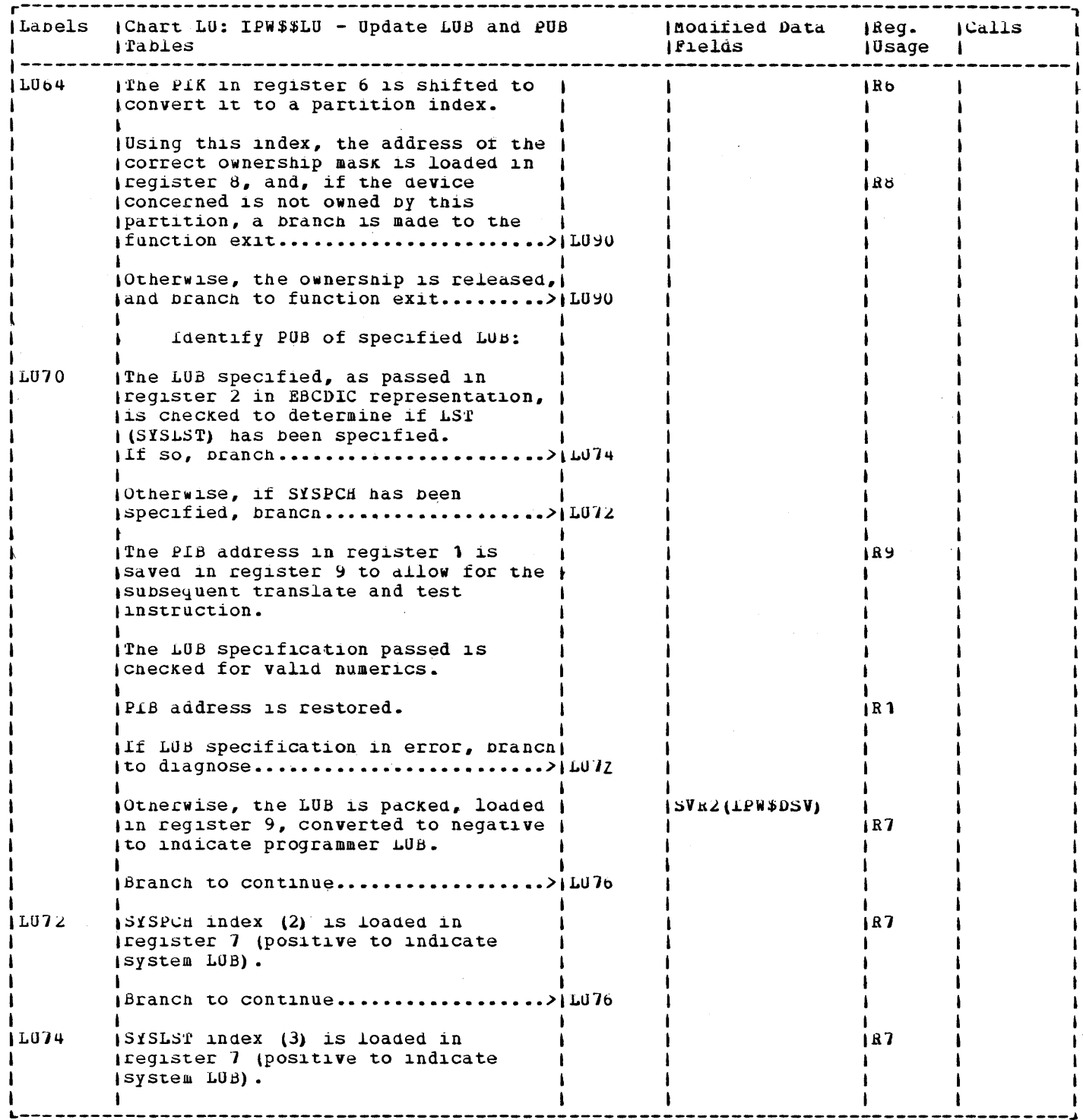

 $\tilde{\tilde{A}}$ 

 $\hat{\boldsymbol{\cdot}$  $\overline{\phantom{a}}$ 

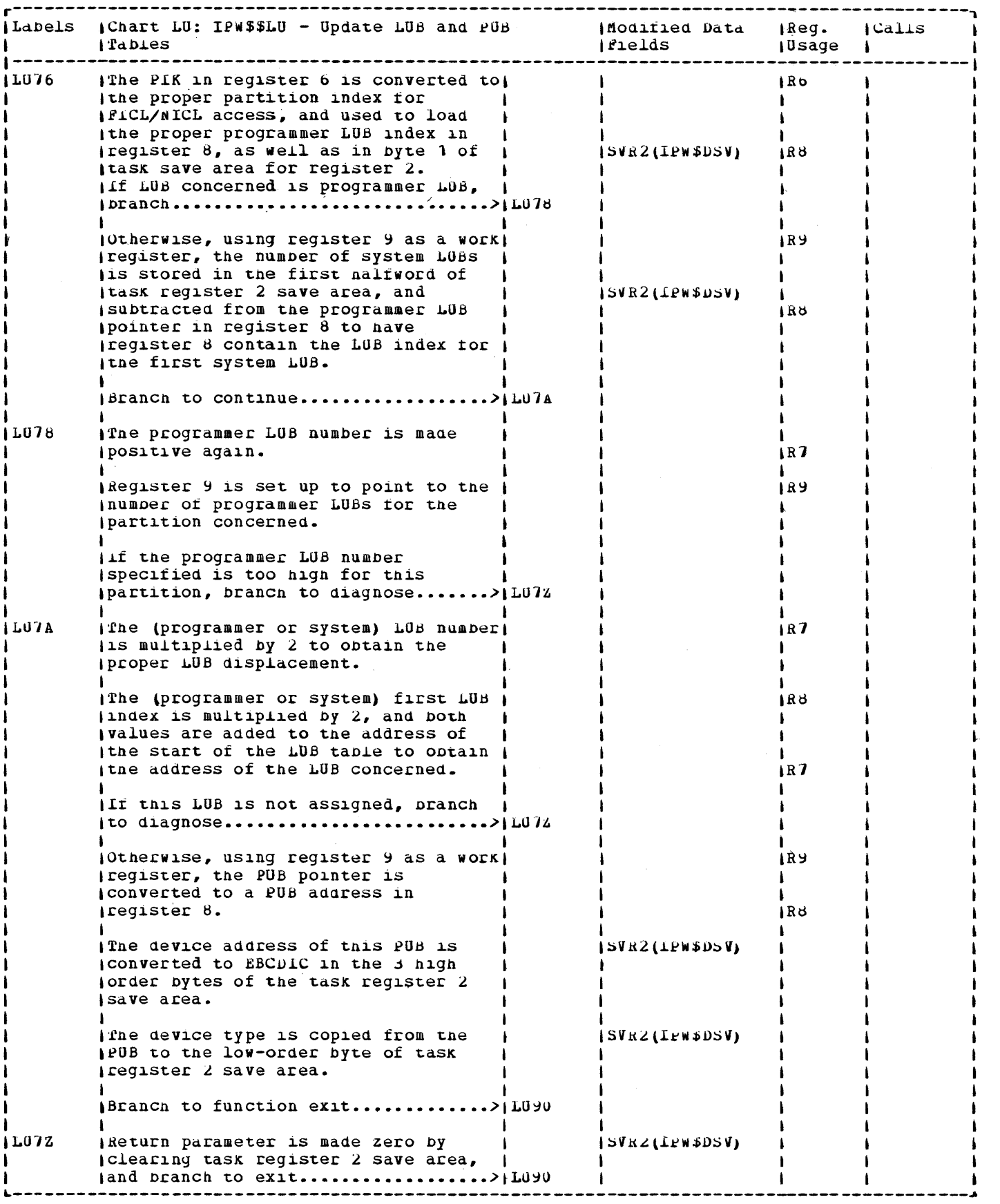

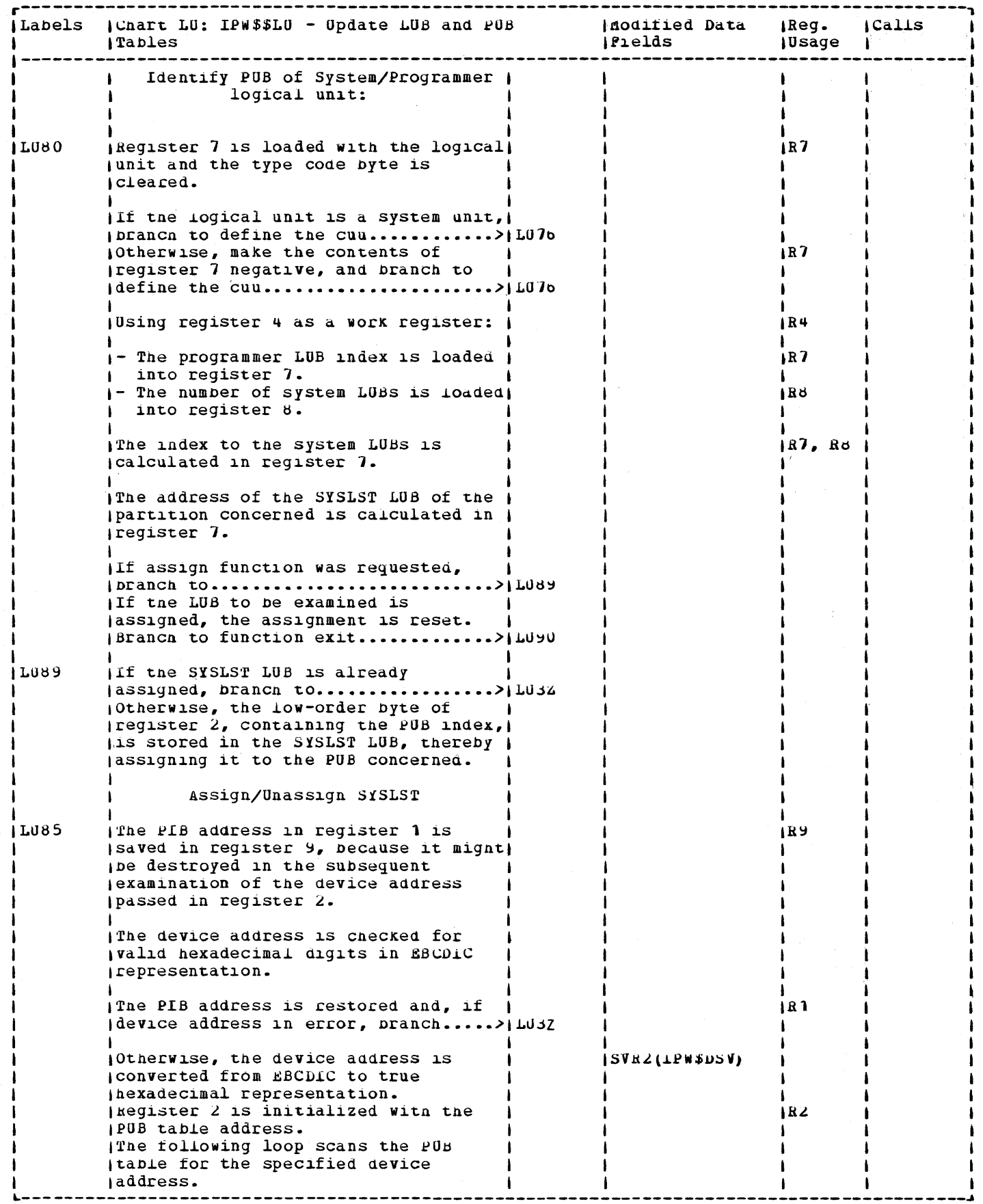

 $\sim 10^7$ 

 $\sim$   $\sim$ 

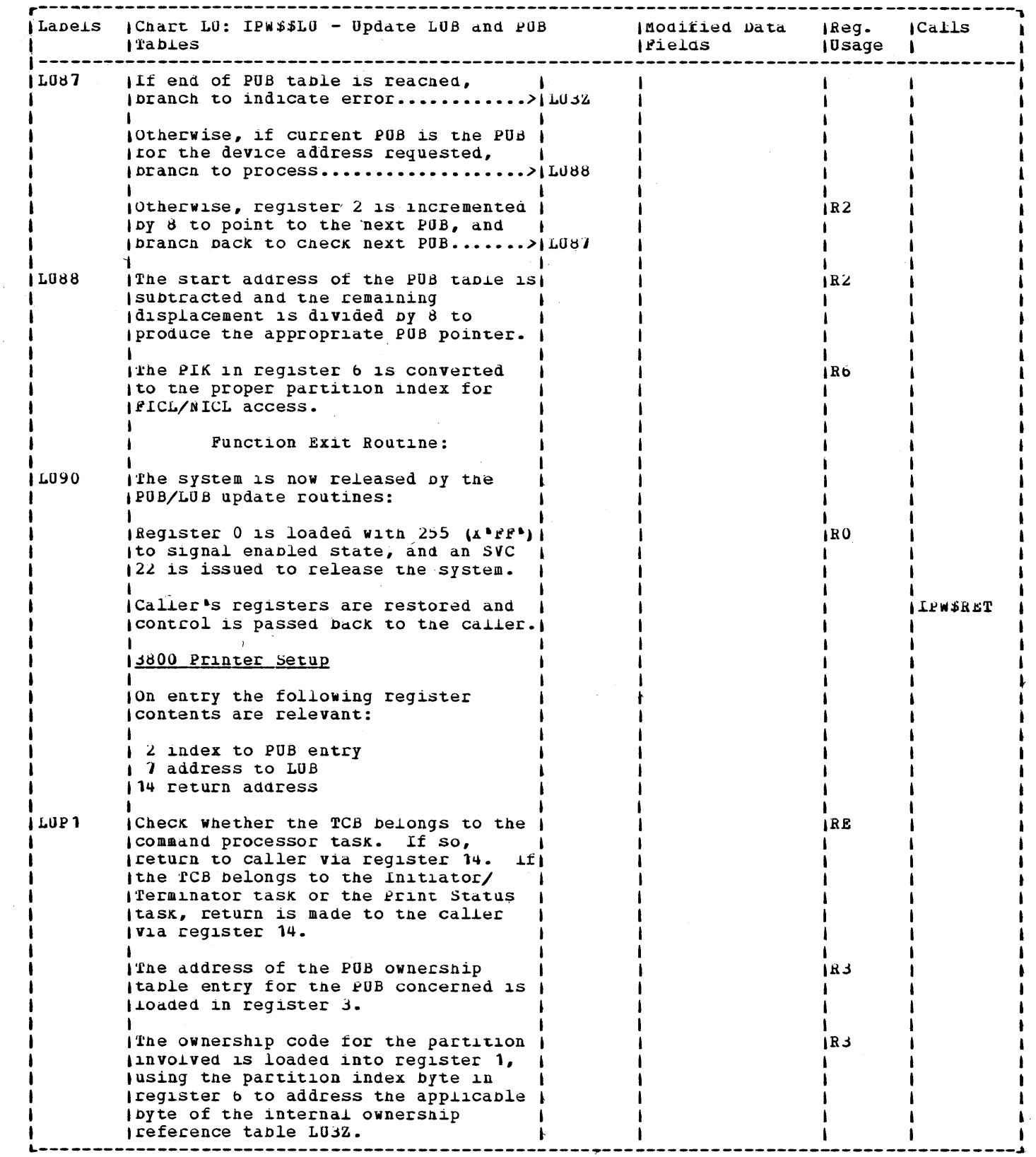

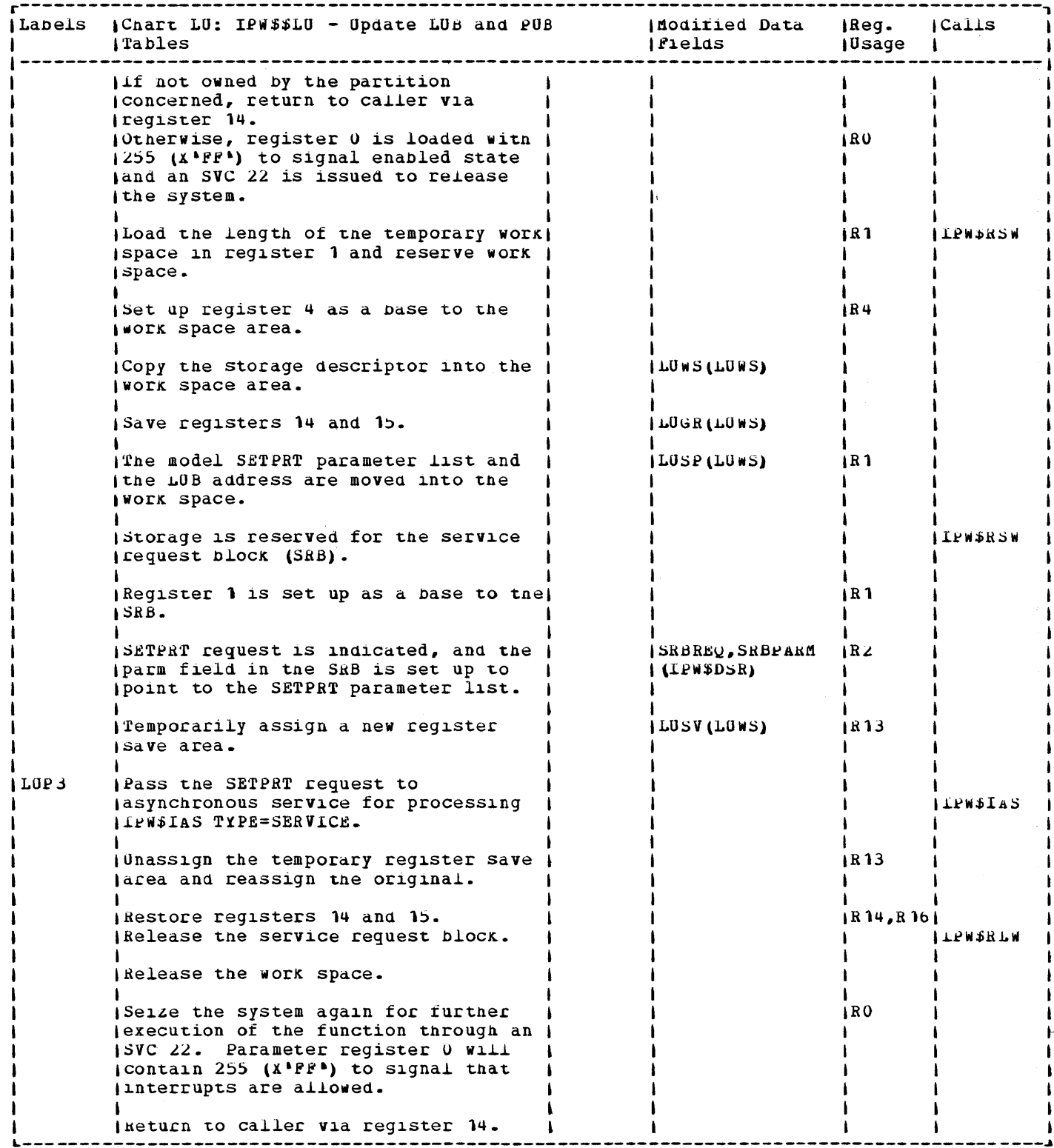
L.

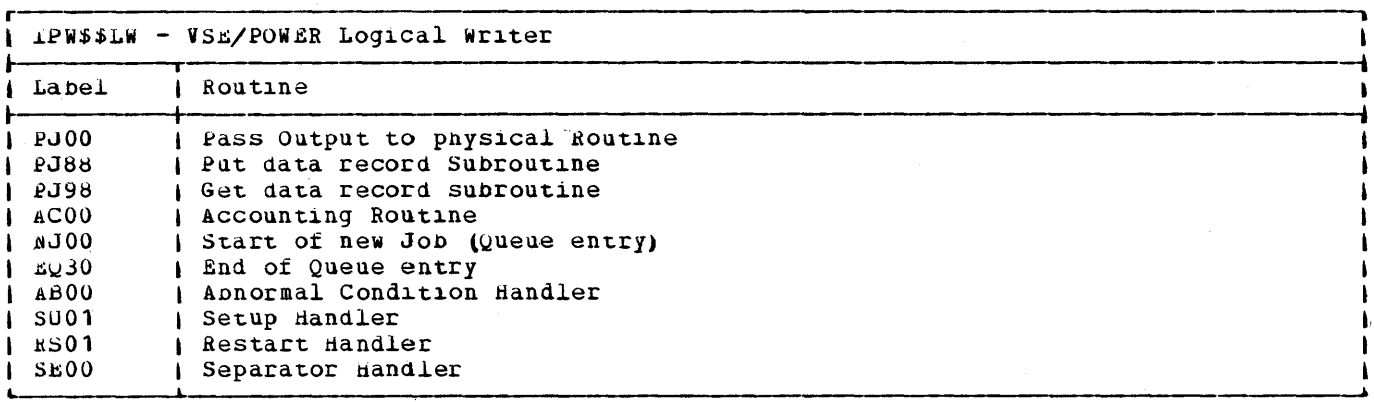

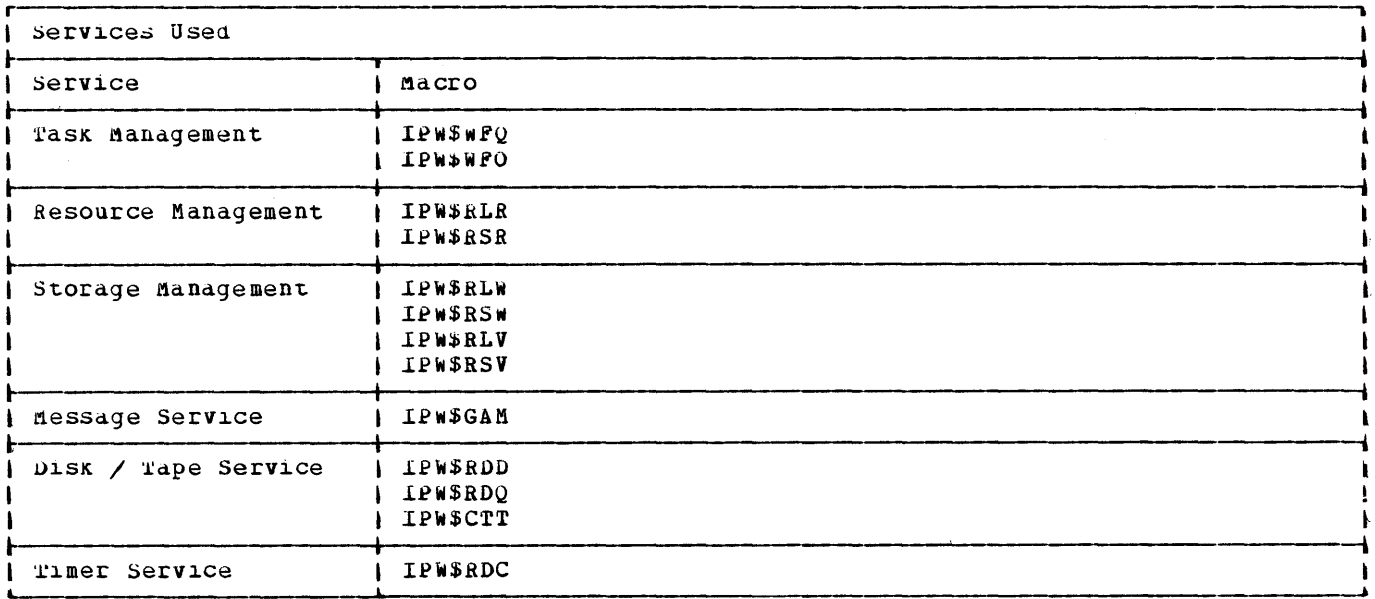

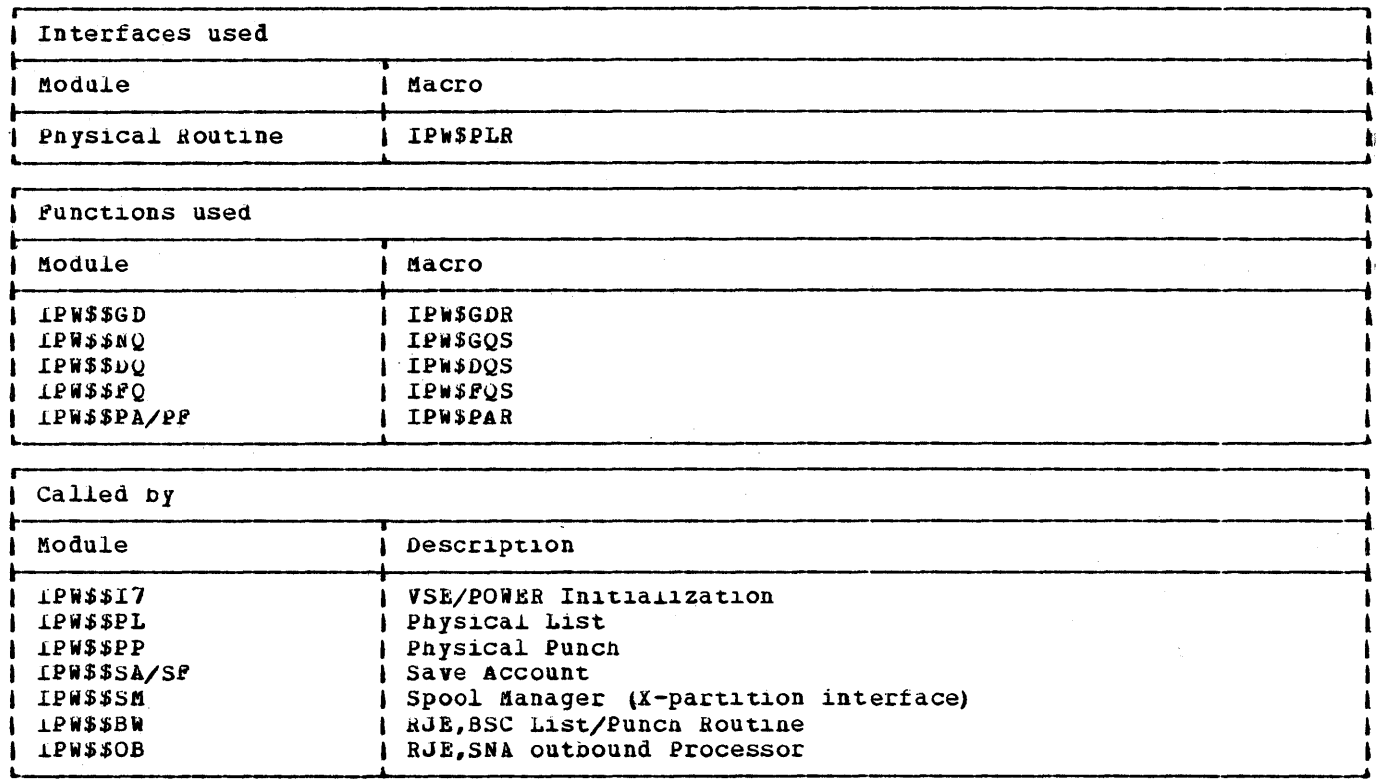

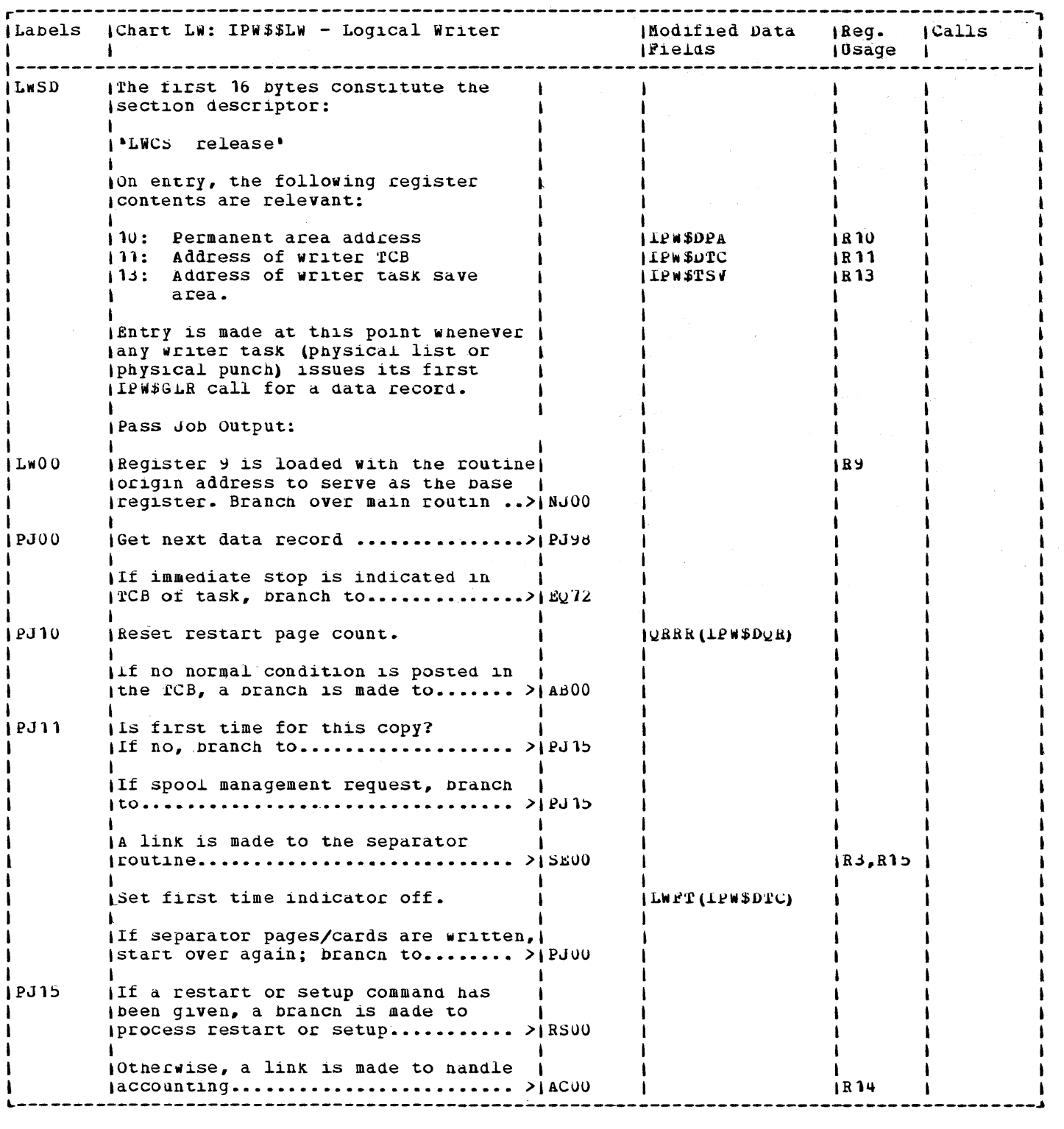

 $\mathcal{A}^{\mathcal{A}}$ 

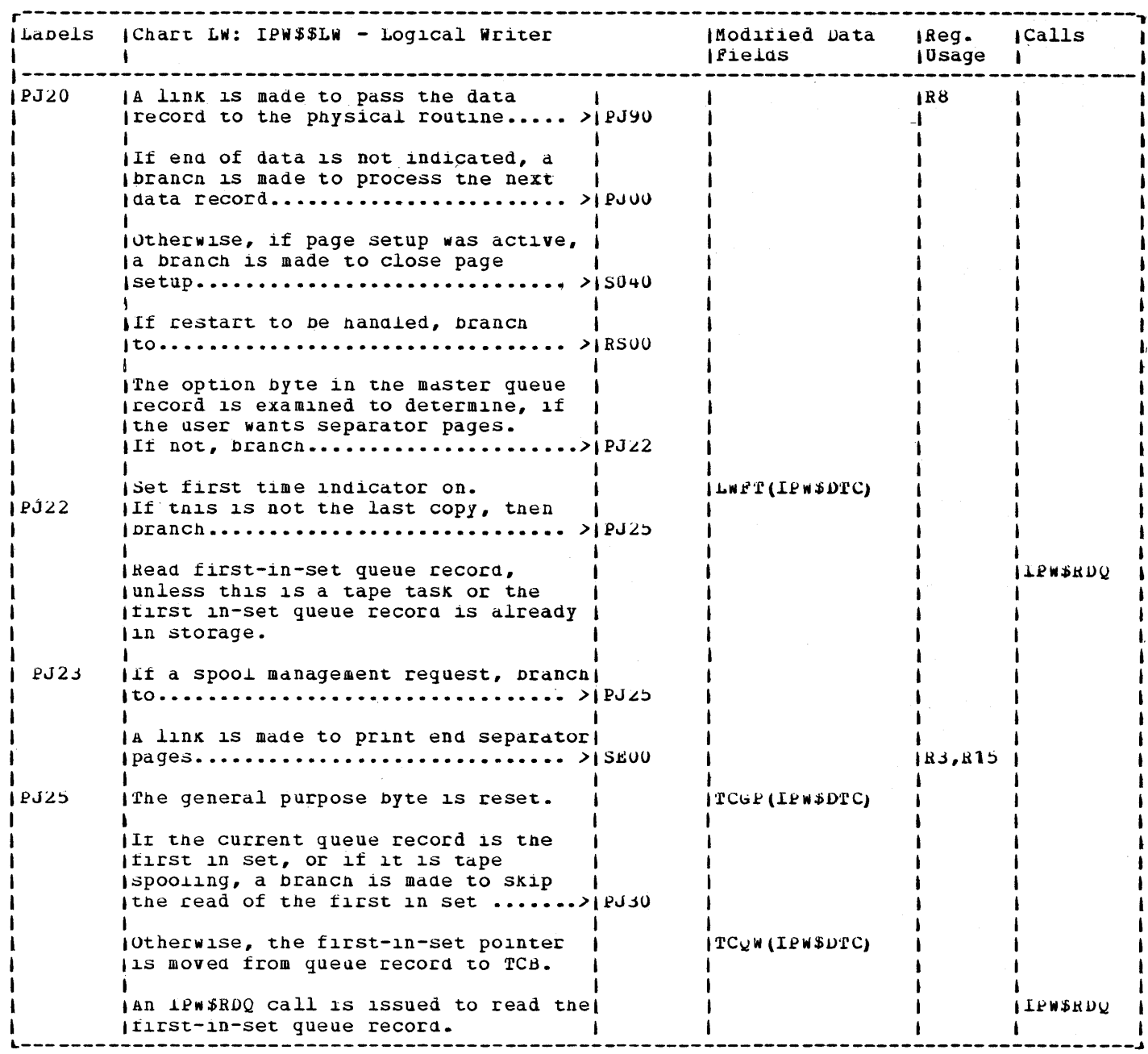

 $\overline{\phantom{a}}$ 

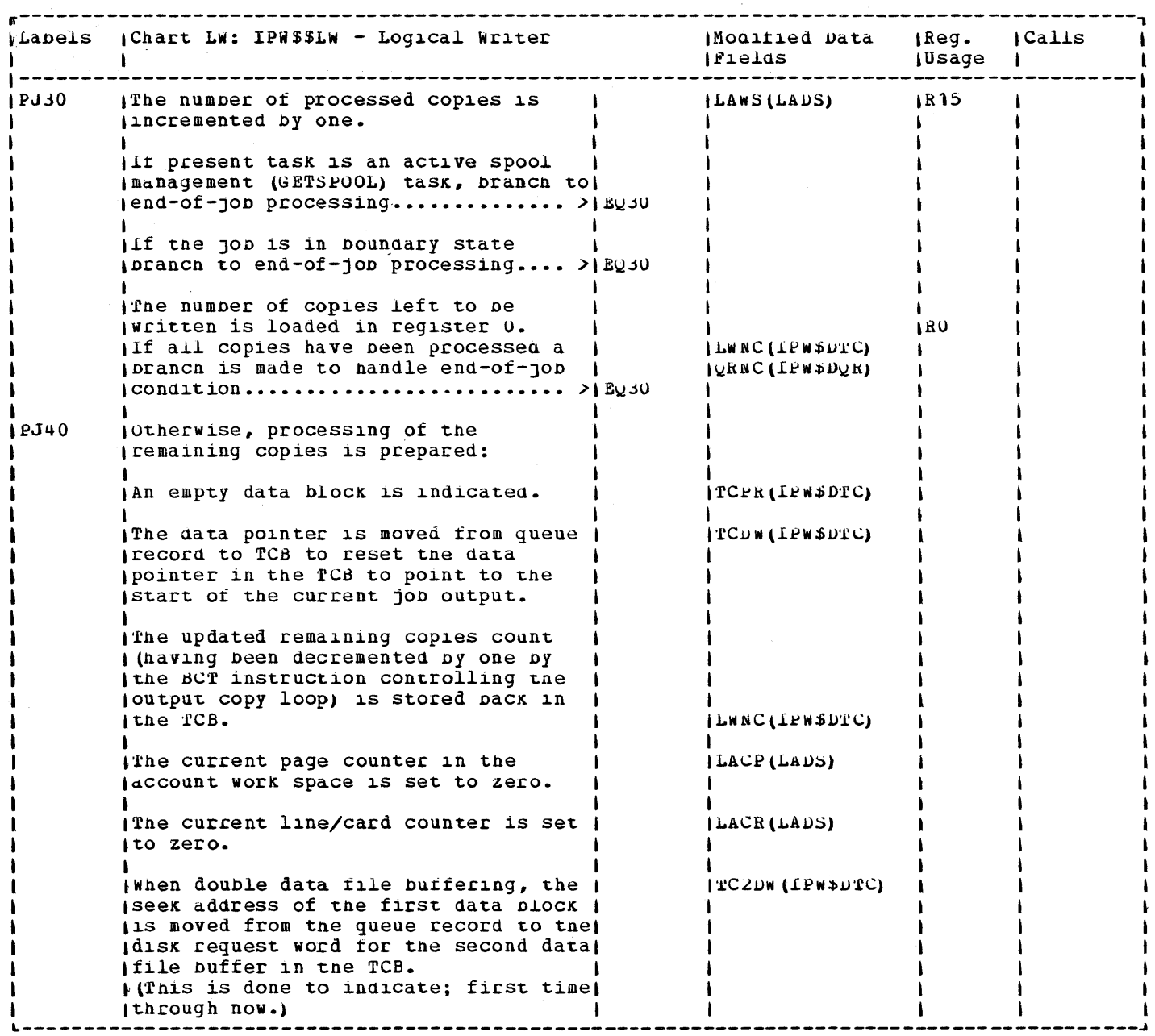

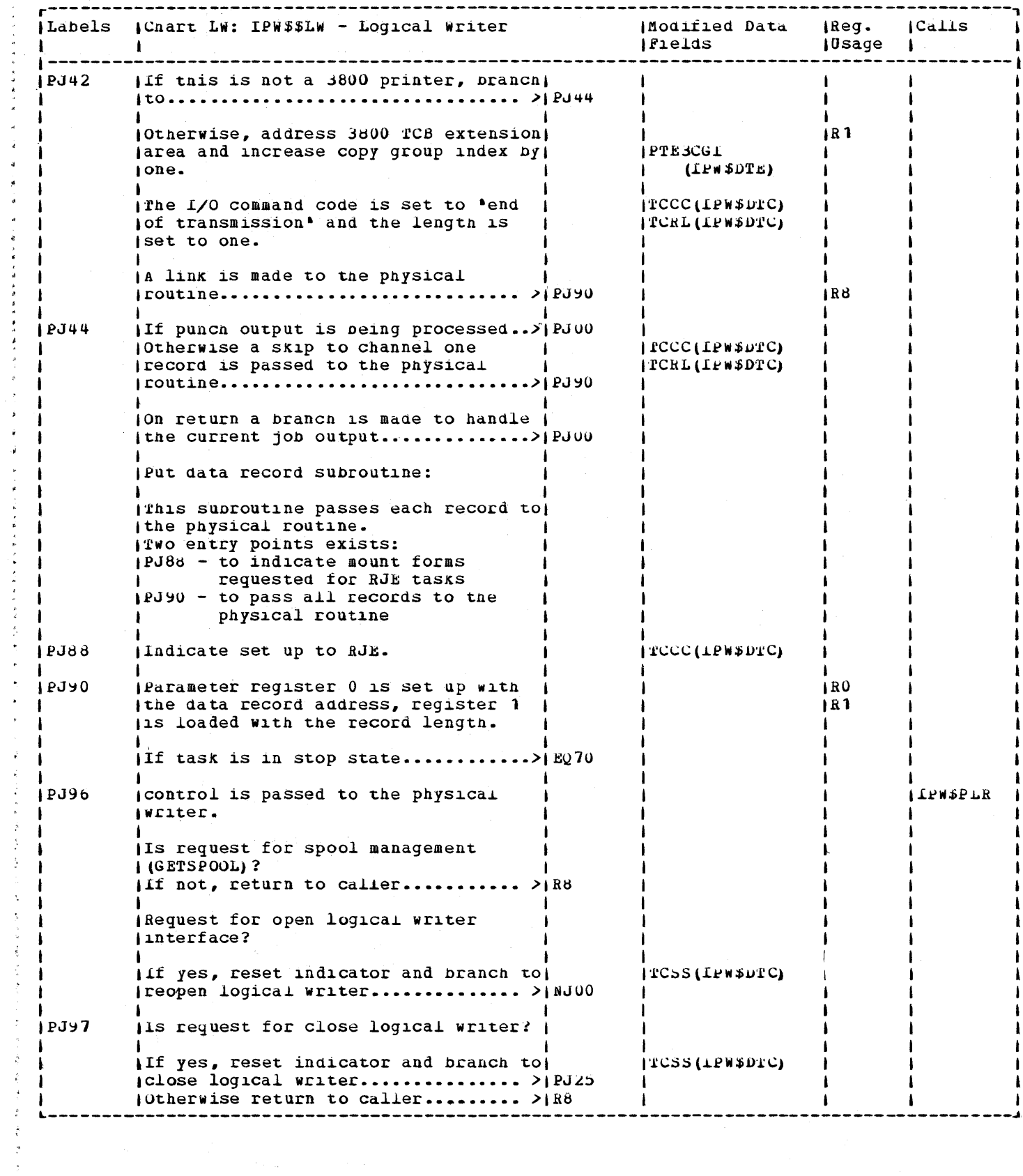

化光谱医光谱 医中枢性脑炎 医心理学家

 $\mathcal{A}$  $\frac{1}{d}$  $\bar{a}$ 

· 我 不能 不得 医脾 医精神病 医中毒

 $\ddot{\theta}$  $\overline{\phantom{a}}$  $\bar{\star}$  $\hat{\boldsymbol{\theta}}$  $\hat{\mathcal{A}}$ ÷,  $\frac{1}{\epsilon}$ 

医阿里斯 医斯氏原 医断束的 医尿 医异性骨

 $\ddot{\phantom{1}}$  $\ddot{\phantom{1}}$  $\bar{\gamma}$  $\vec{r}$ 

 $\frac{1}{2}$ 

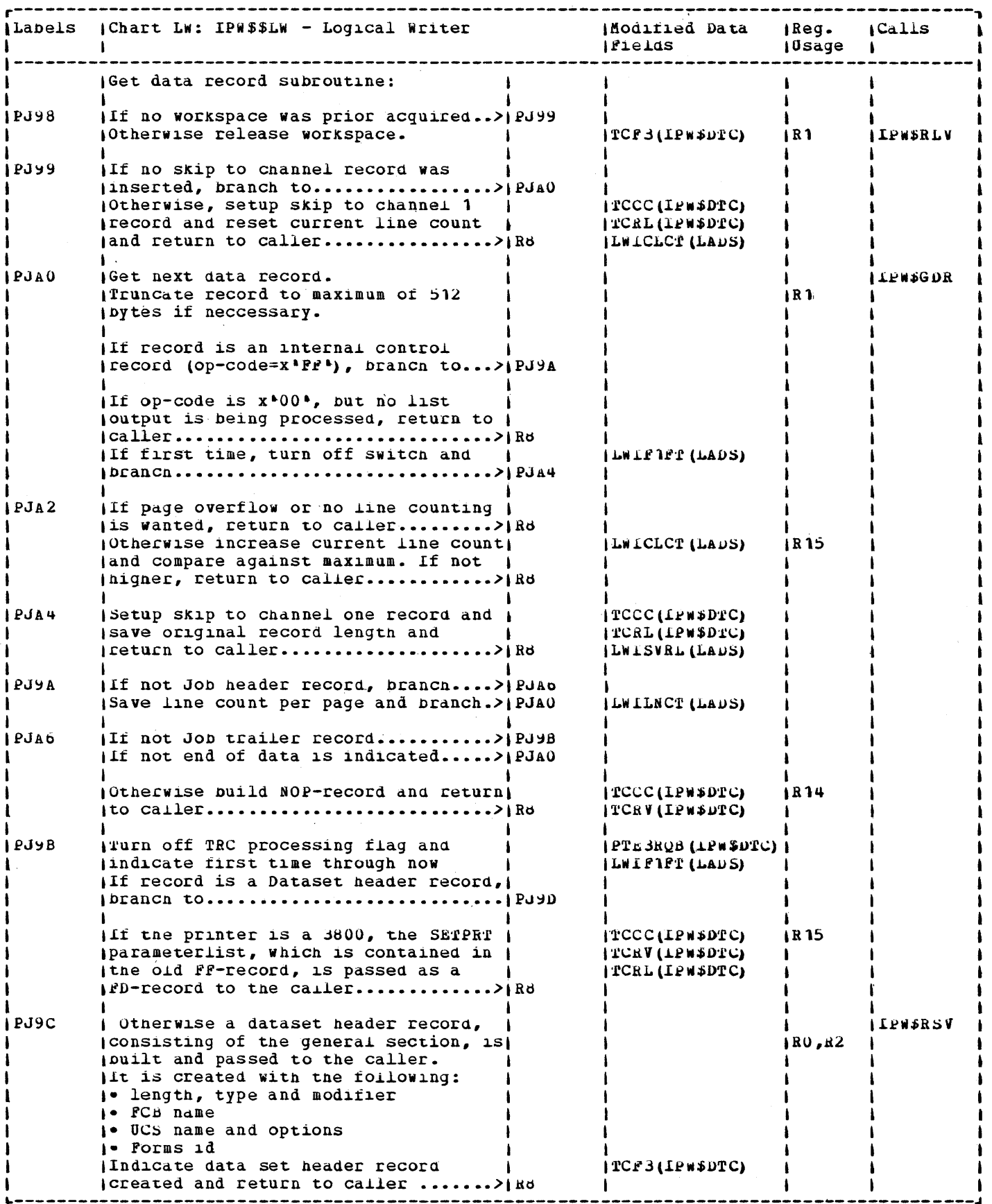

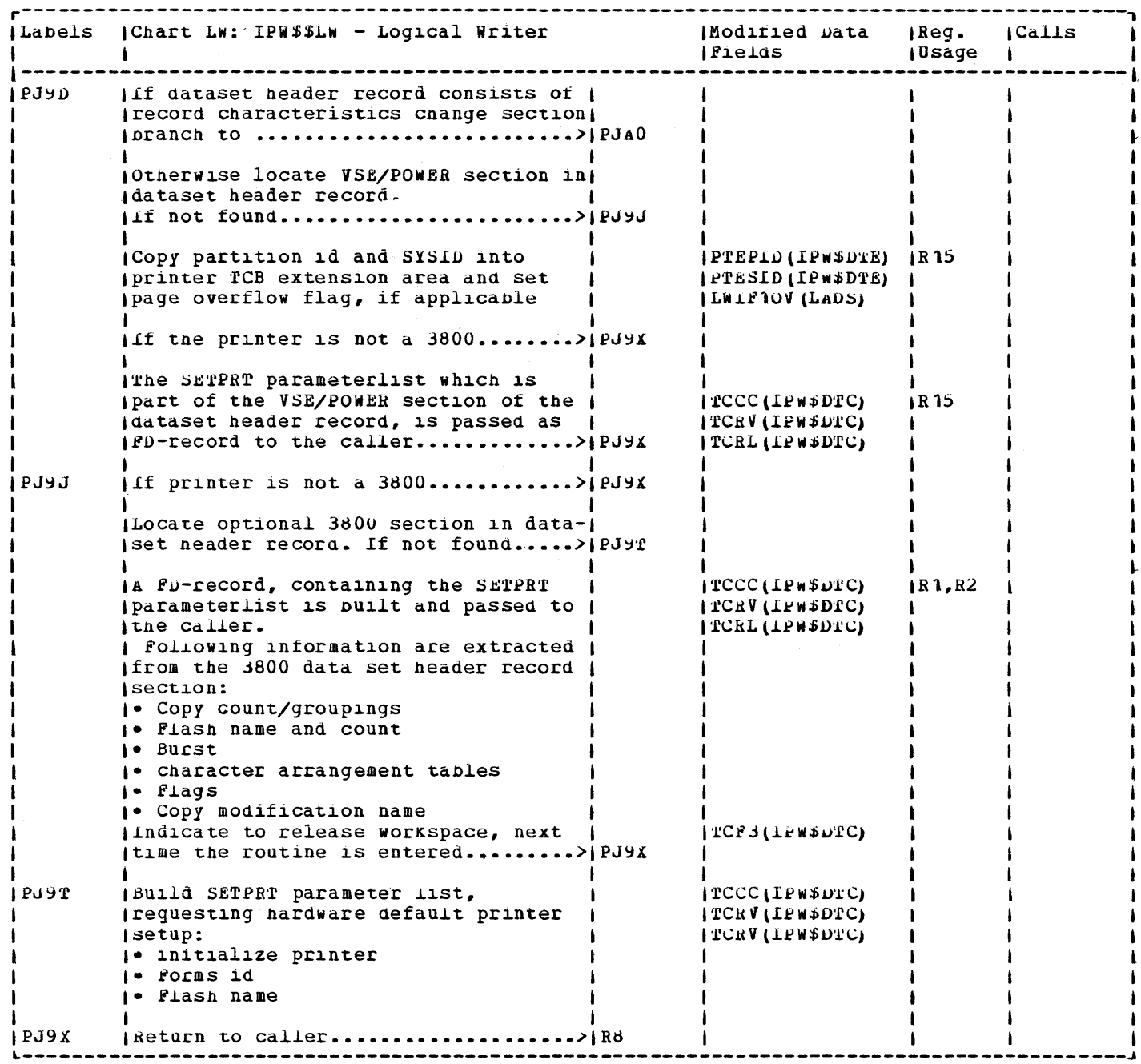

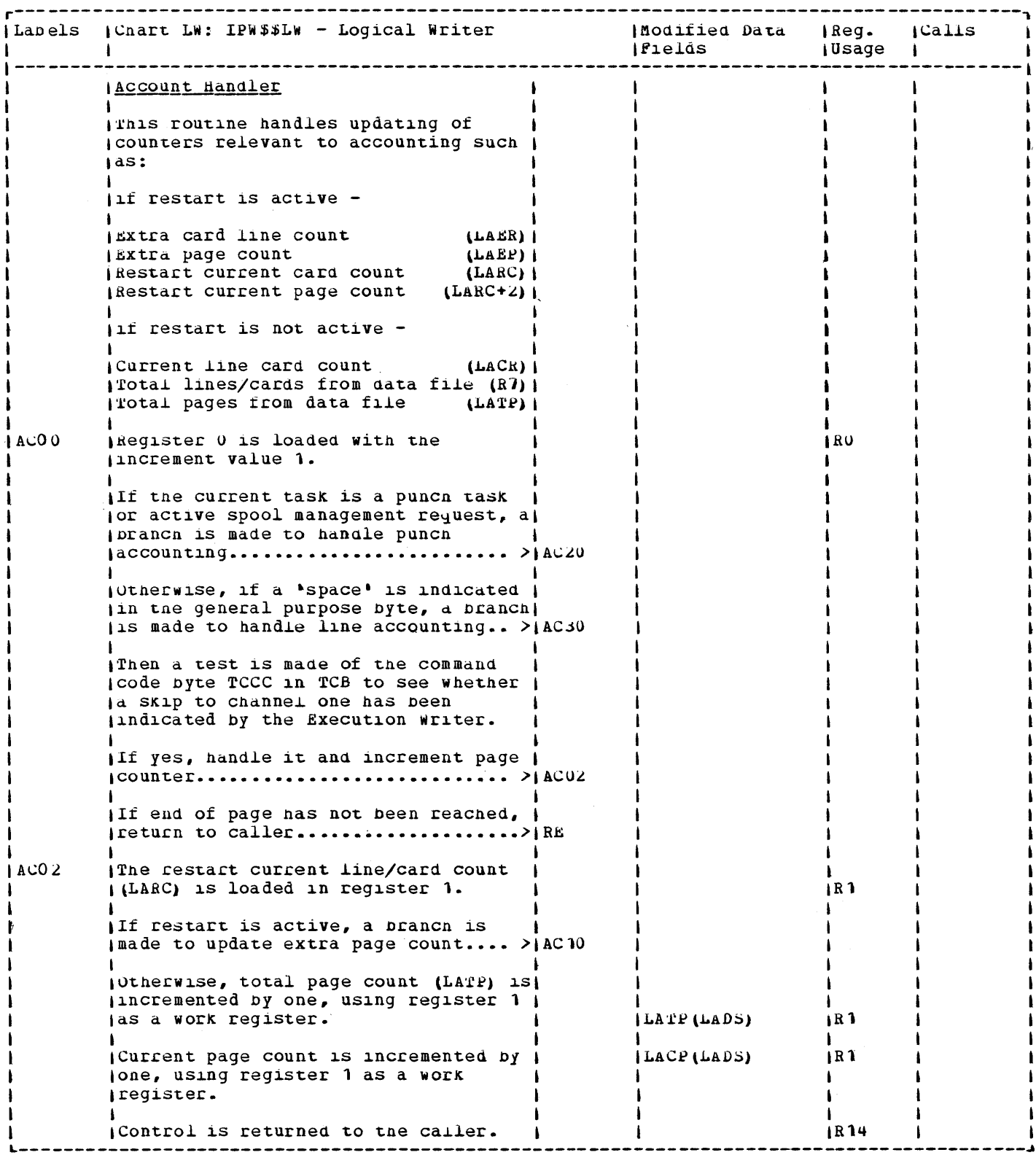

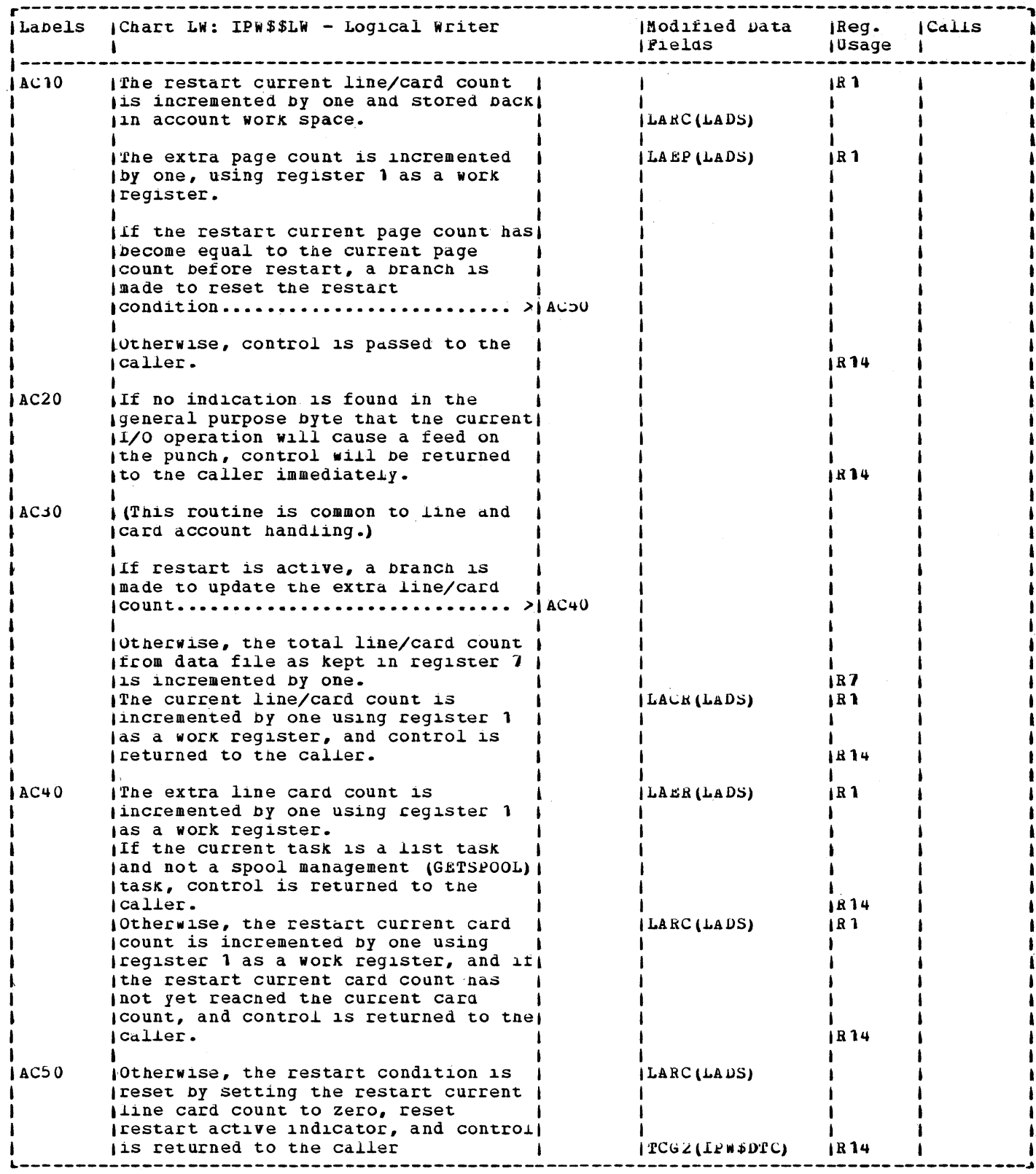

 $\sim$   $\epsilon$ 

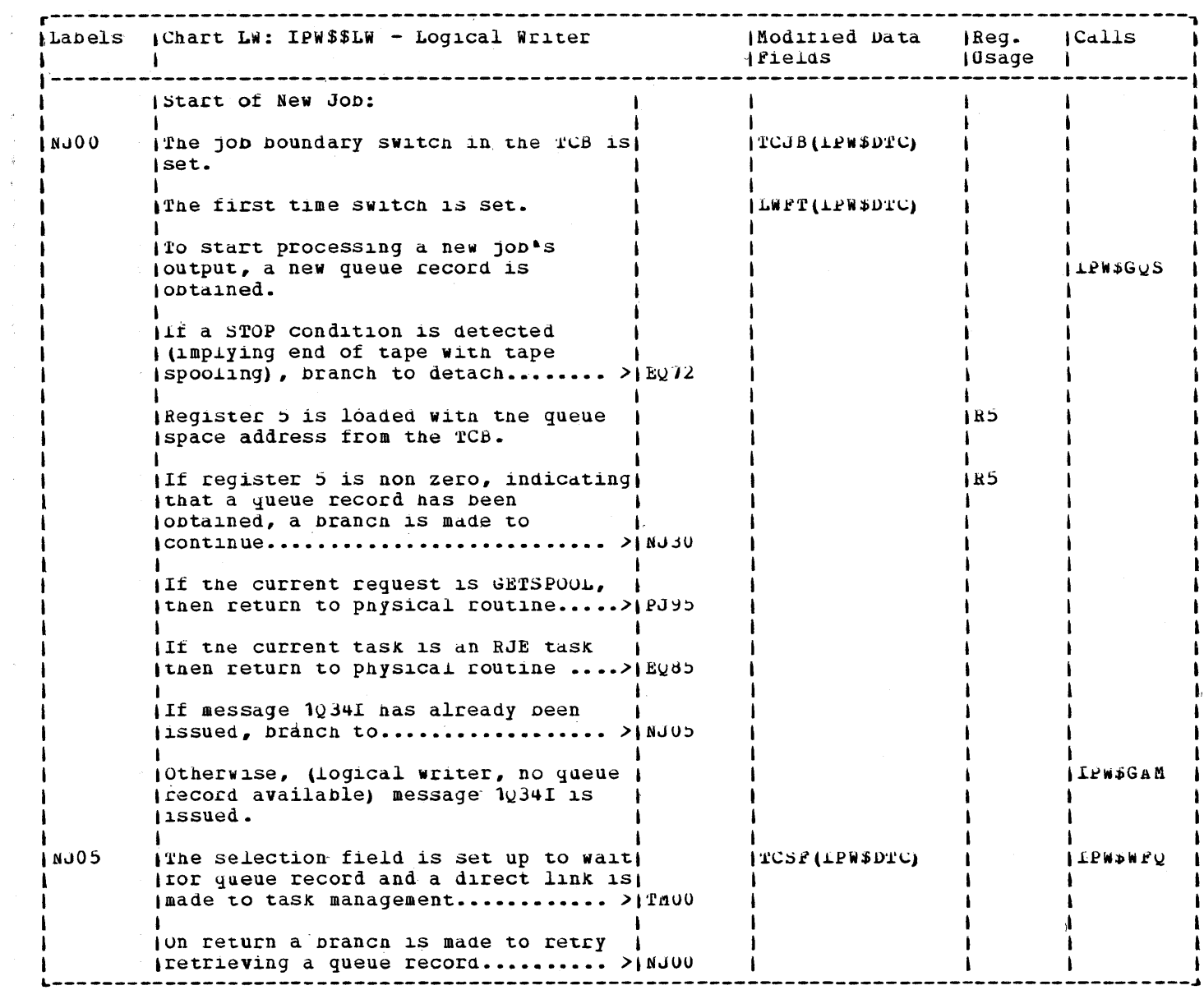

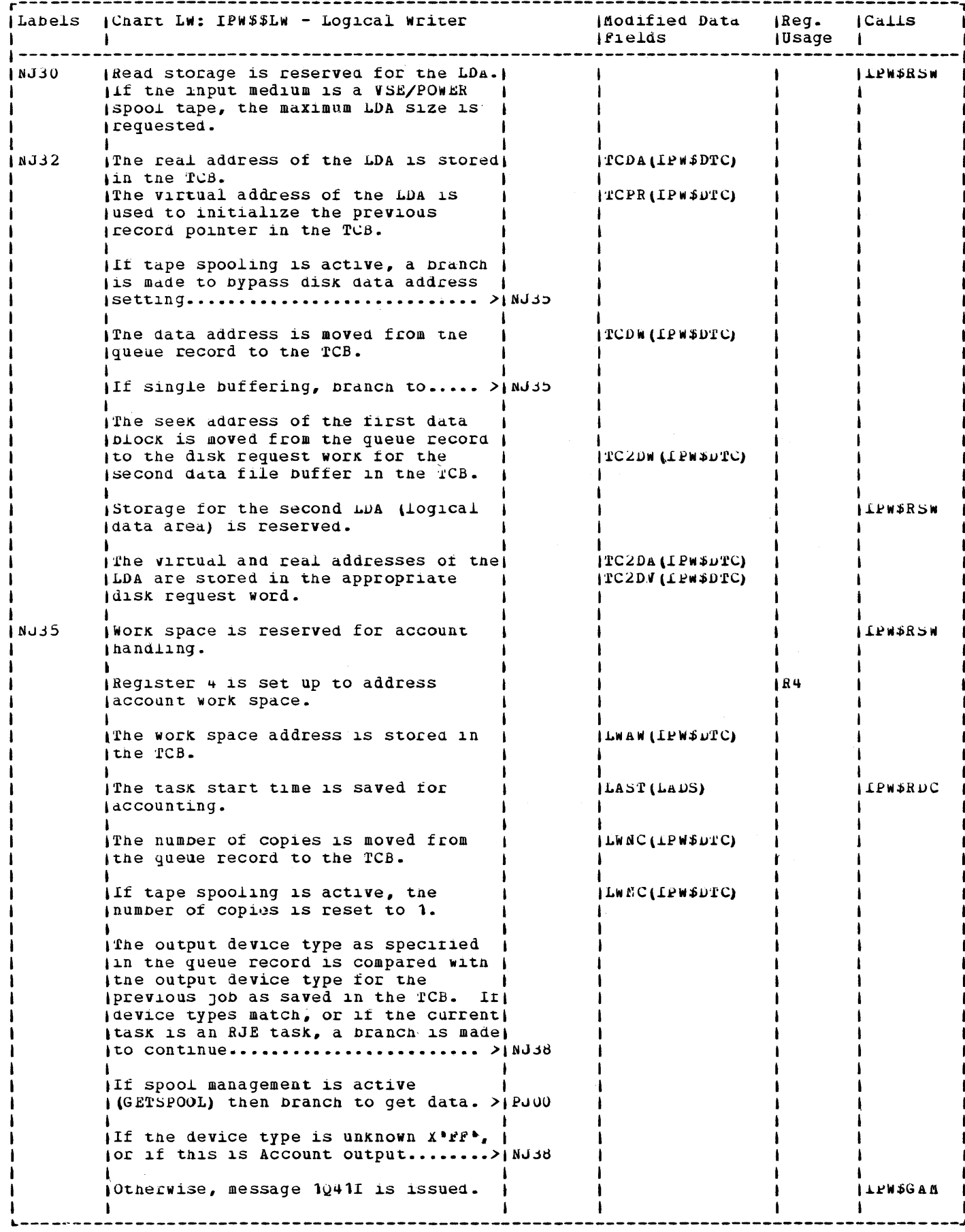

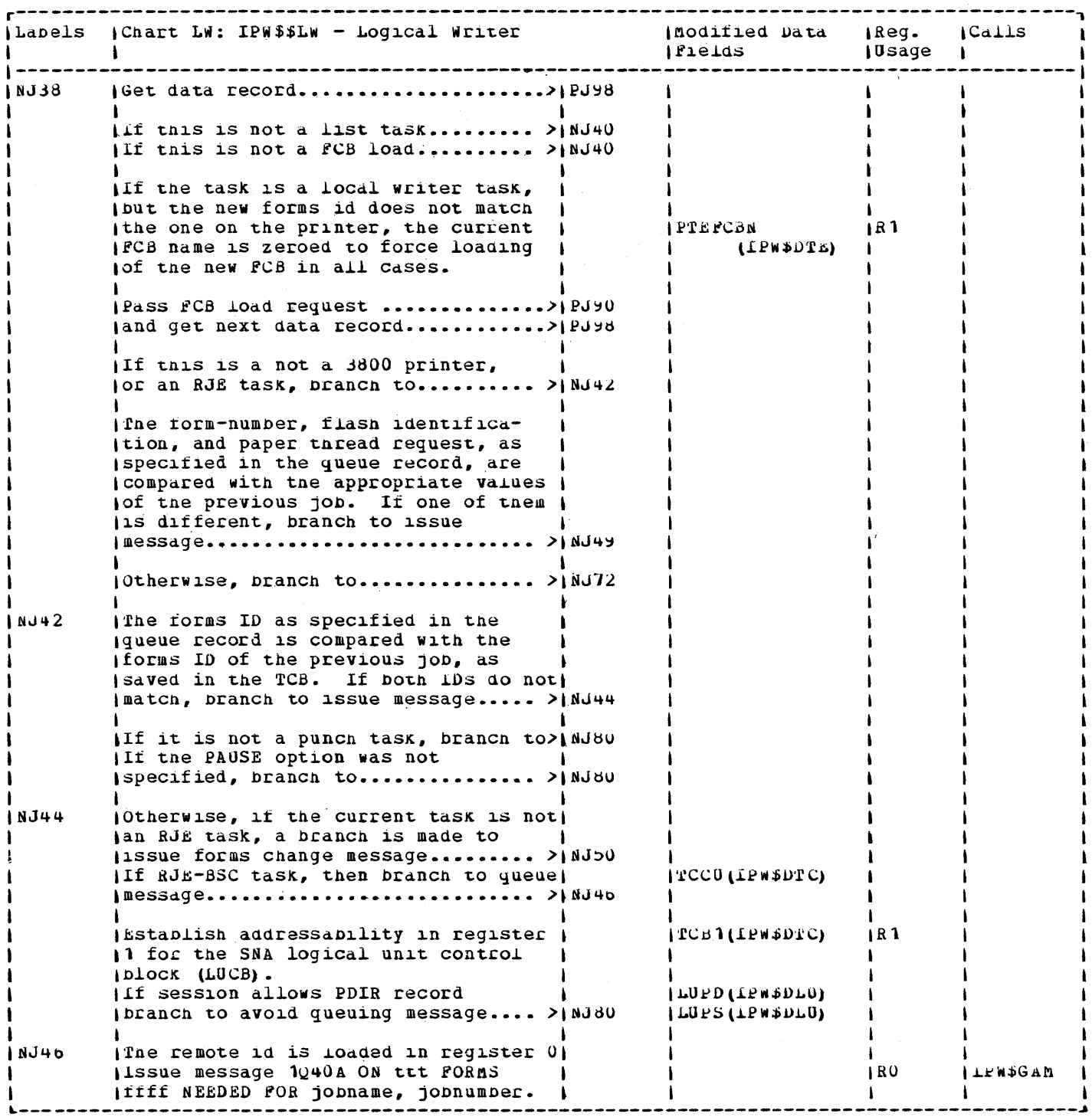

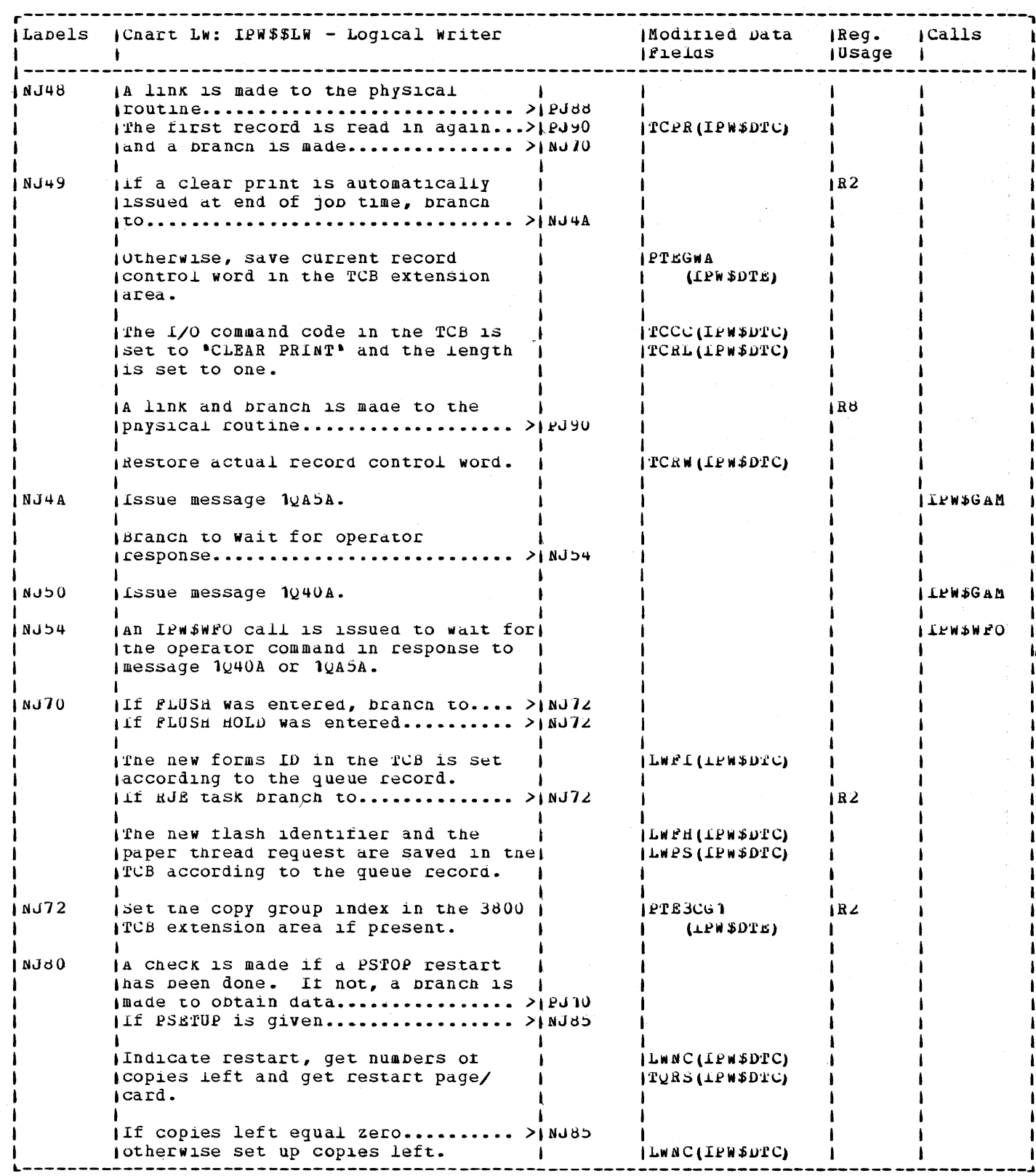

 $\frac{1}{2}$  $\mathcal{L}$ 

 $\mathcal{L}_{\mathcal{A}}$  and  $\mathcal{L}_{\mathcal{A}}$  are the set of the set of the set of  $\mathcal{L}_{\mathcal{A}}$ 

 $\begin{array}{c} 2 \\ 2 \\ 3 \\ 4 \end{array}$  $\ddot{\downarrow}$ 

医牙周的 医感染性皮肤皮质 医皮肤病 医骨间的 医气管下垂

 $\frac{1}{4}$ 

化甲基甲基甲基甲基甲基

 $\frac{1}{2}$  $\frac{1}{2}$  $\ddot{\phantom{1}}$  $\begin{array}{c} \n\ast \\
\ast \\
\ast\n\end{array}$  $\overline{\phantom{a}}$ 

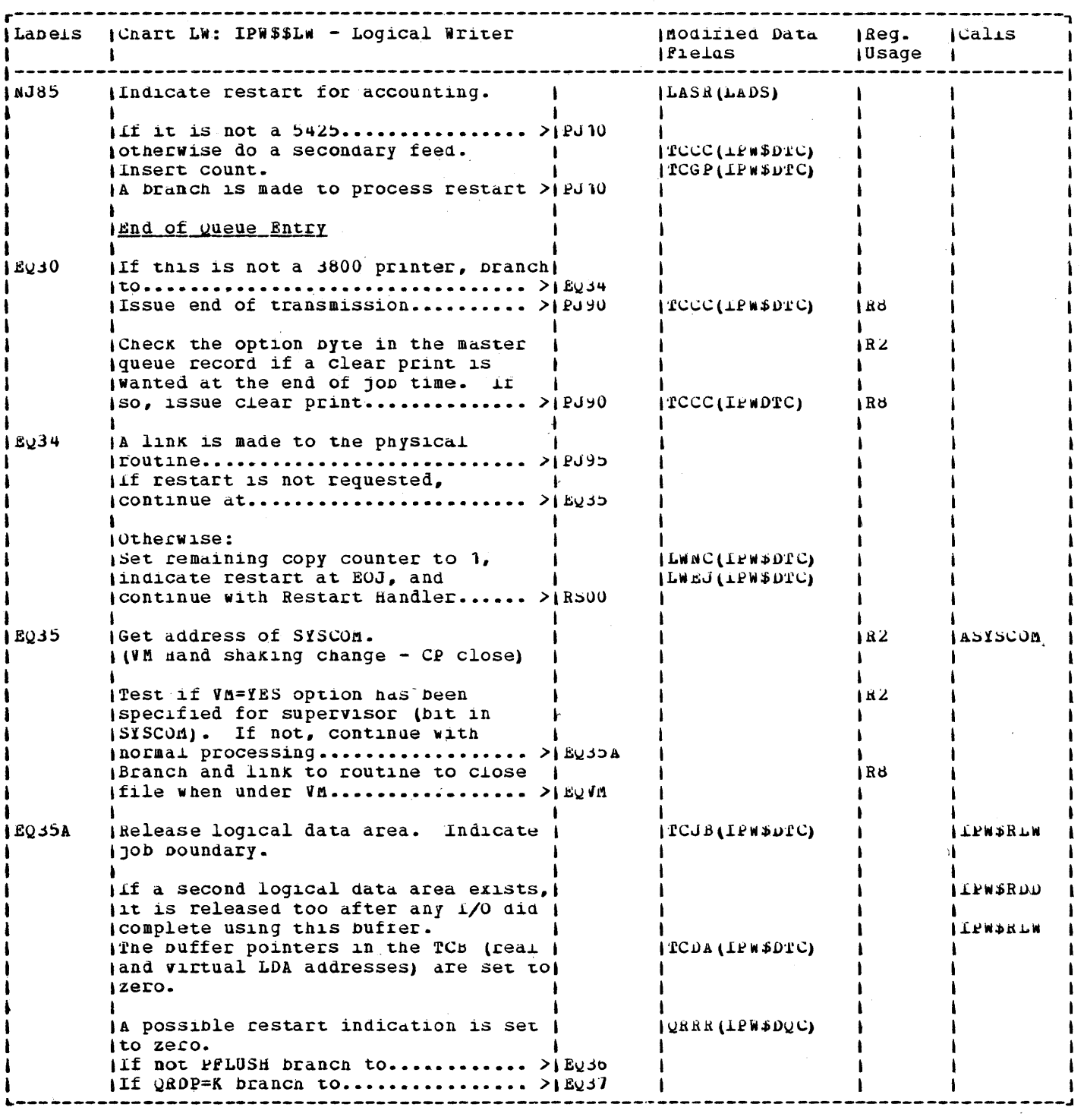

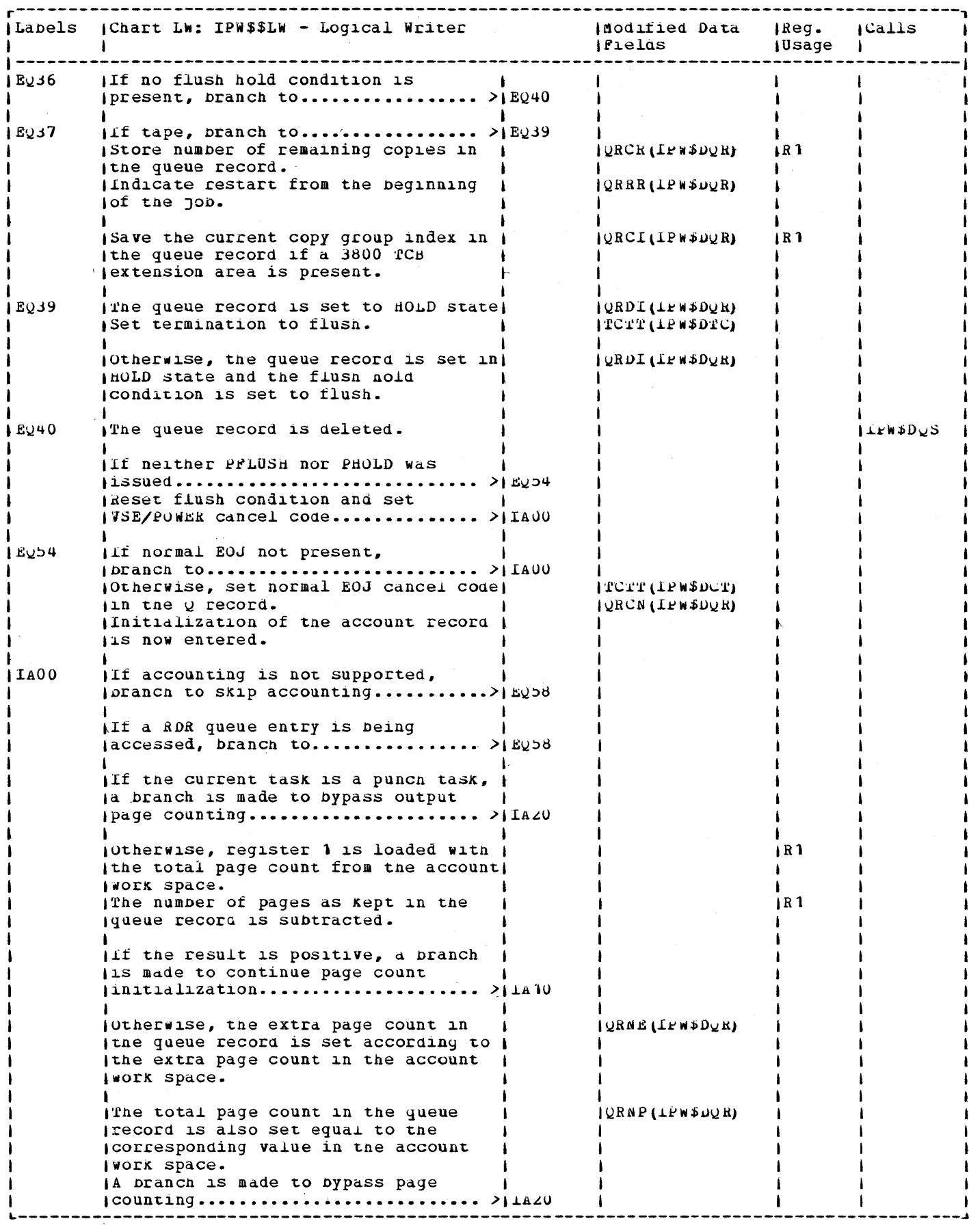

 $\sim$ 

 $\mathbb{F}$ 

 $\frac{1}{2}$ 

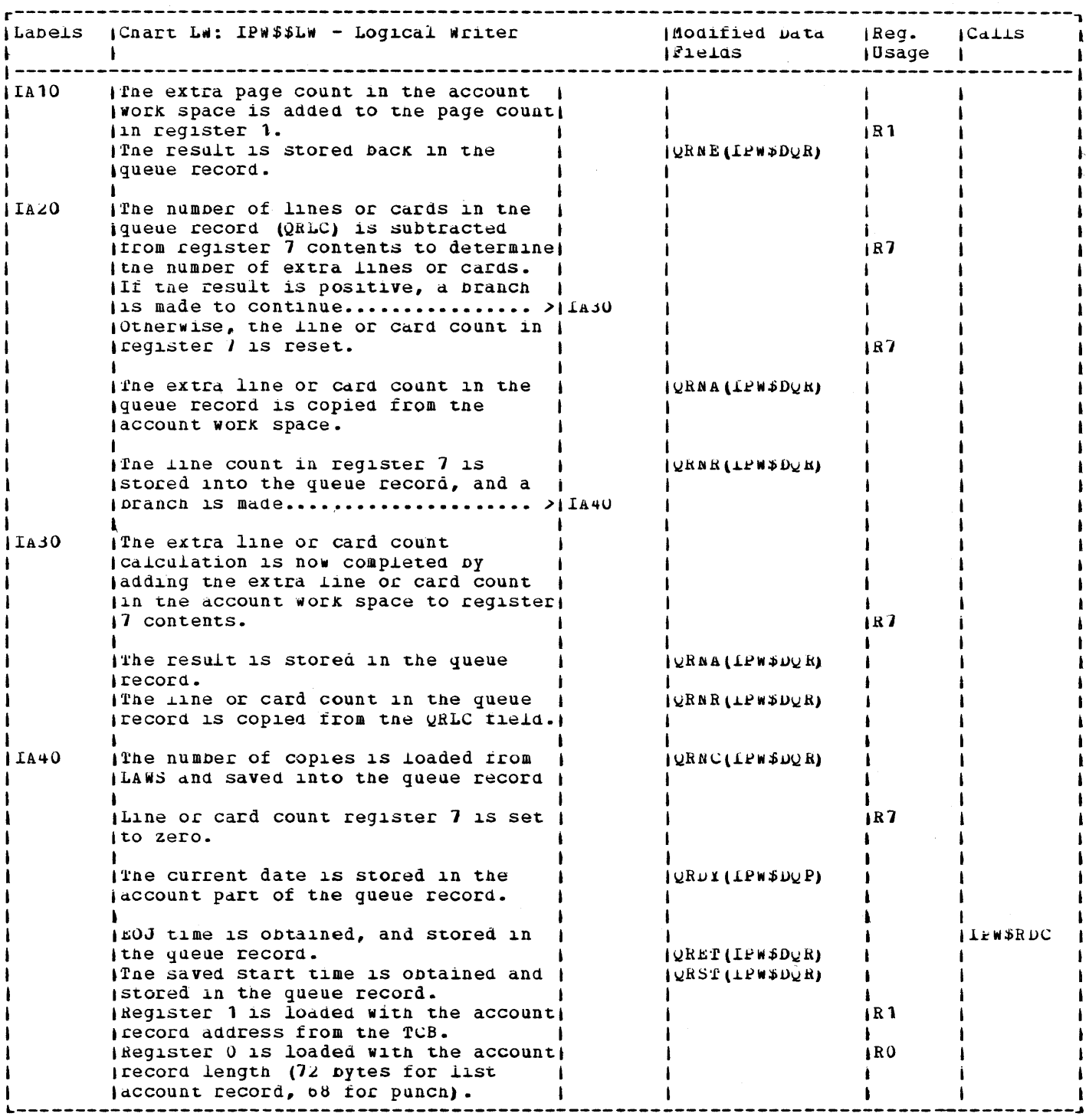

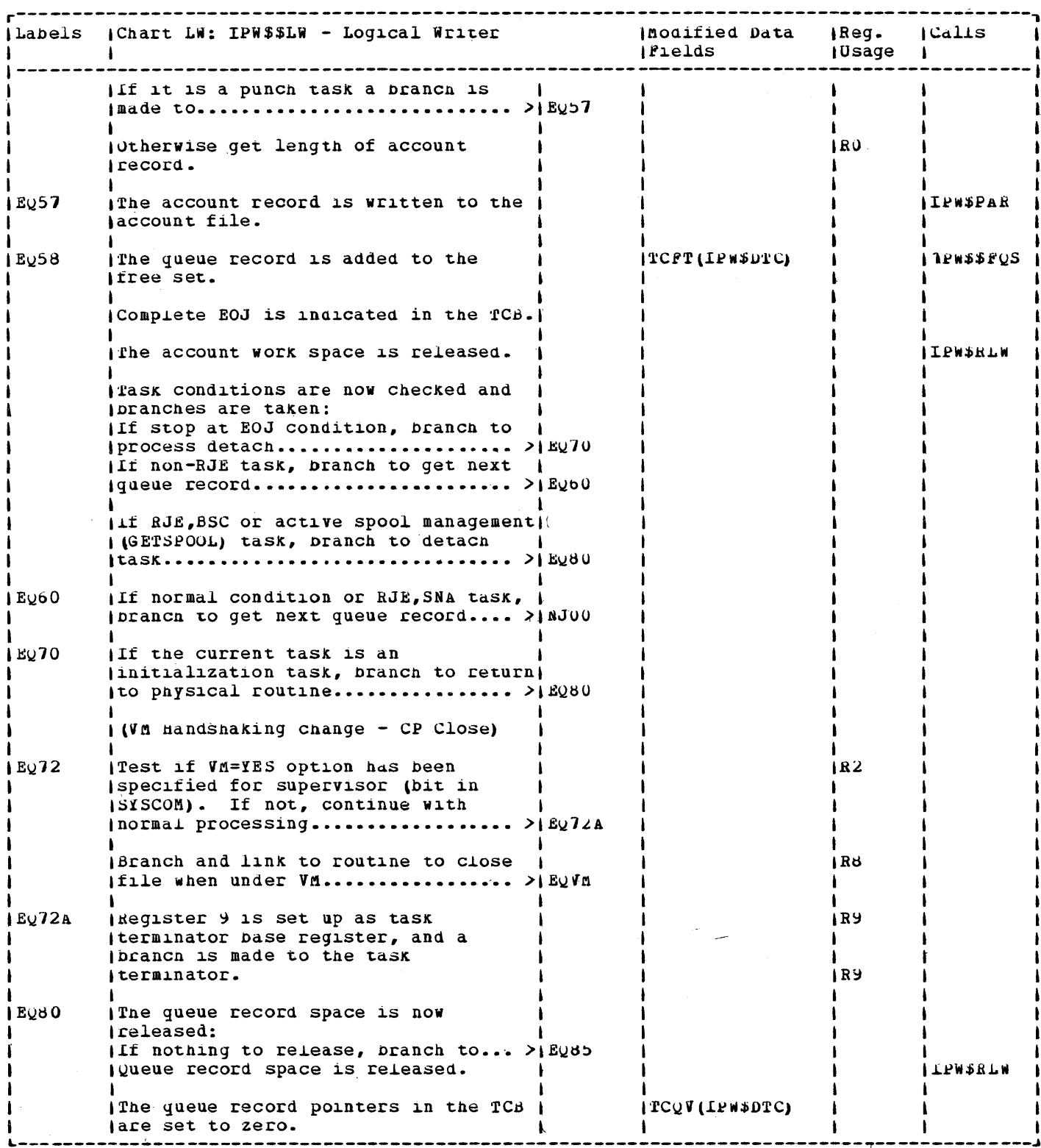

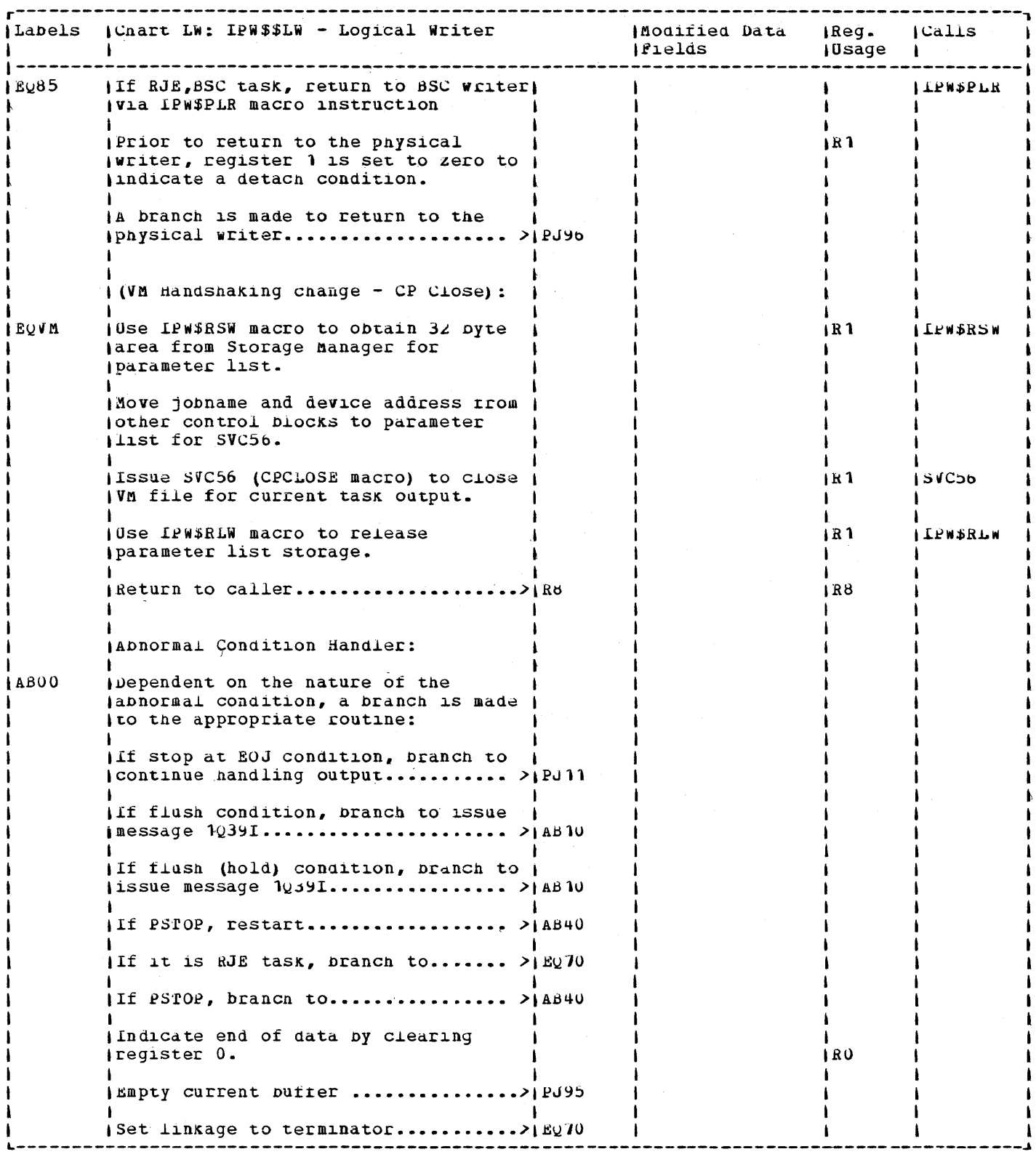

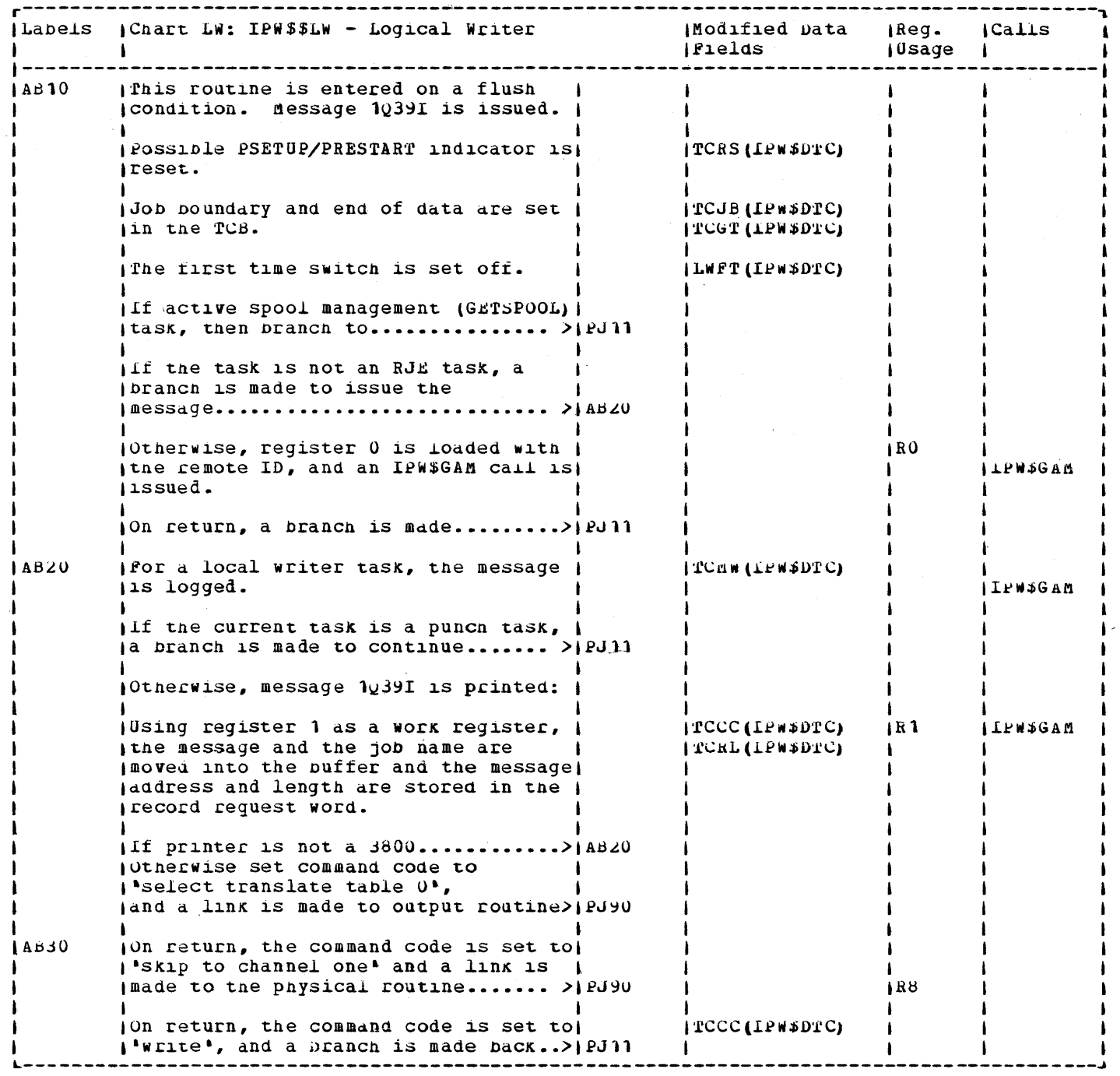

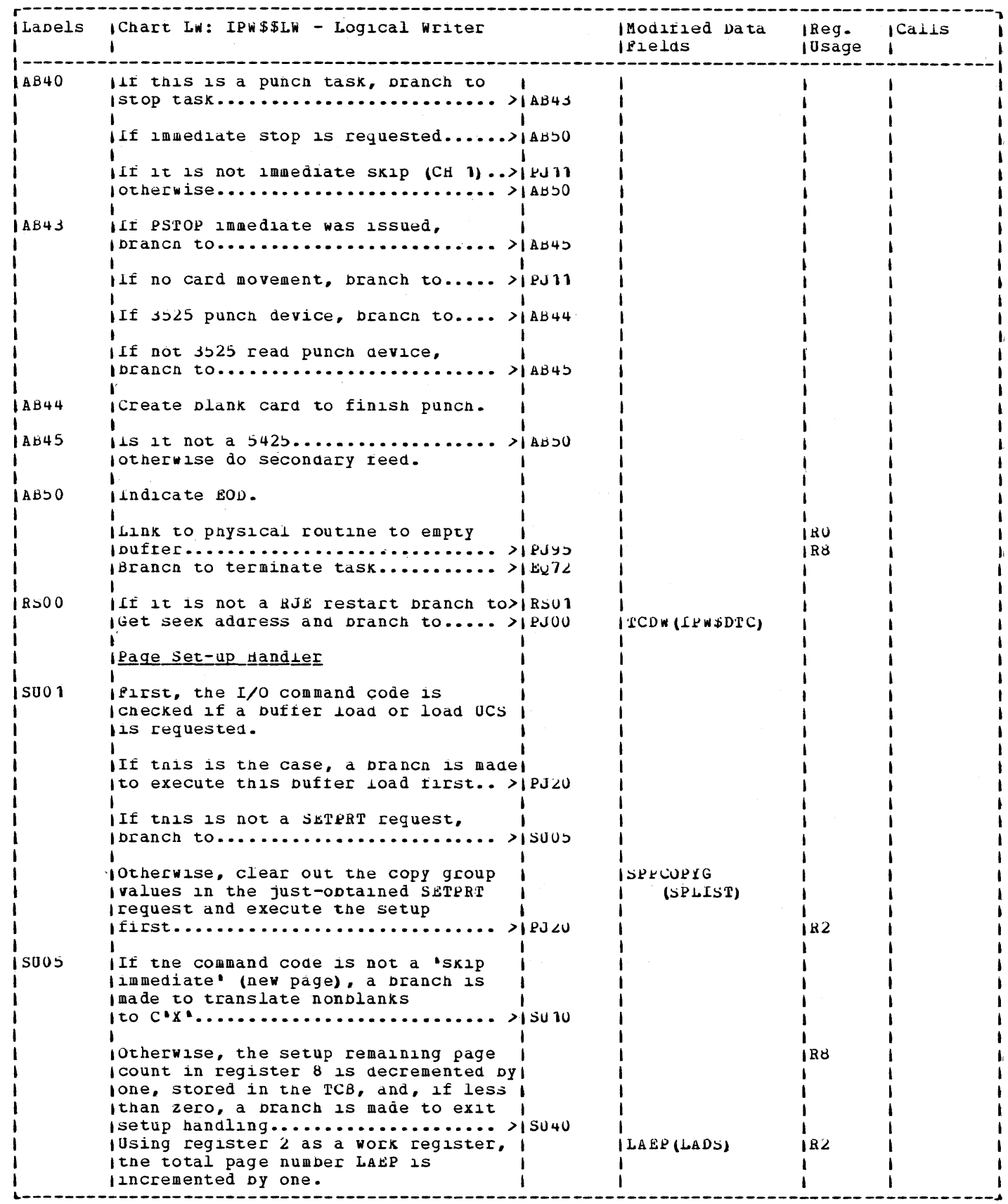

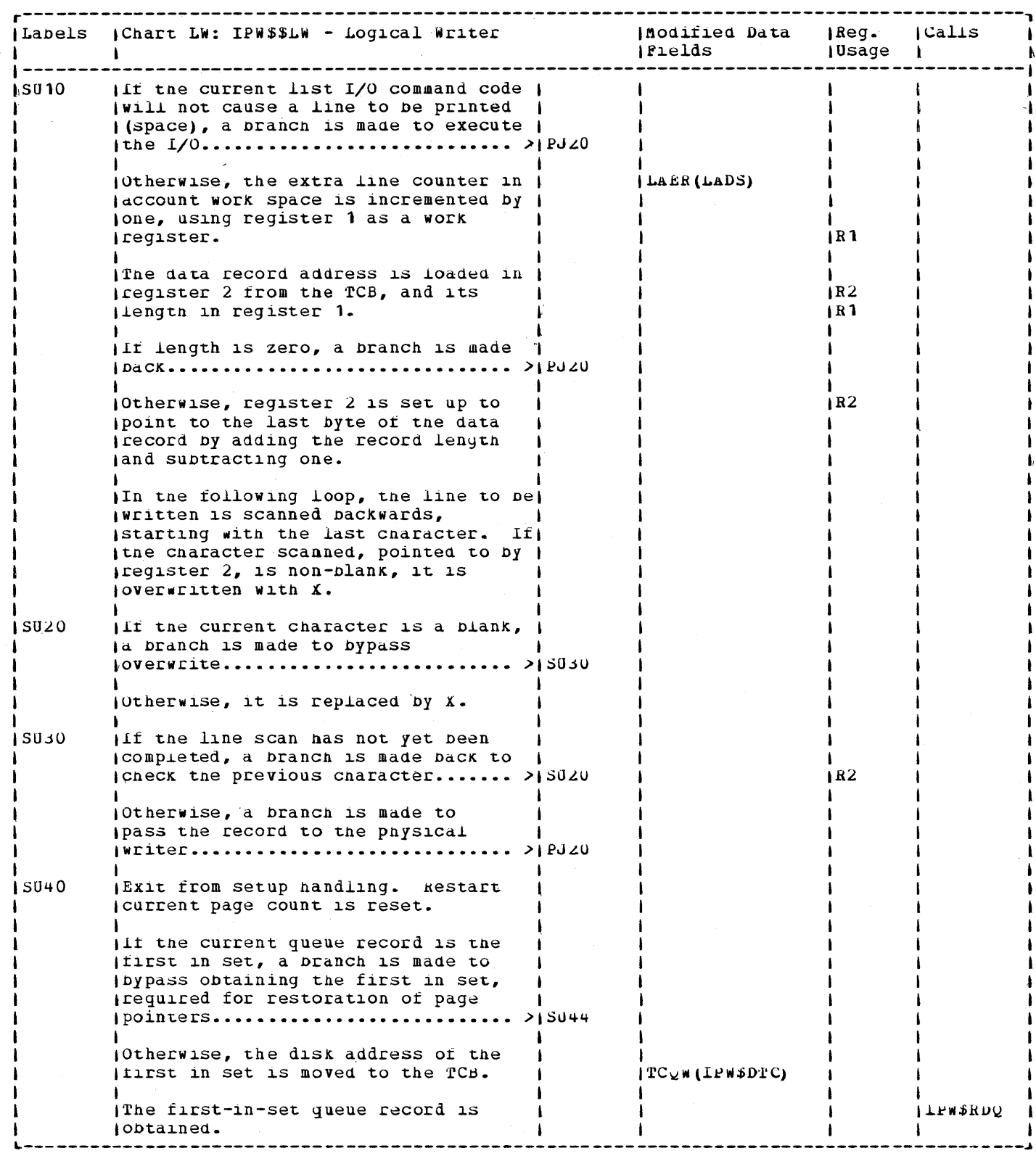

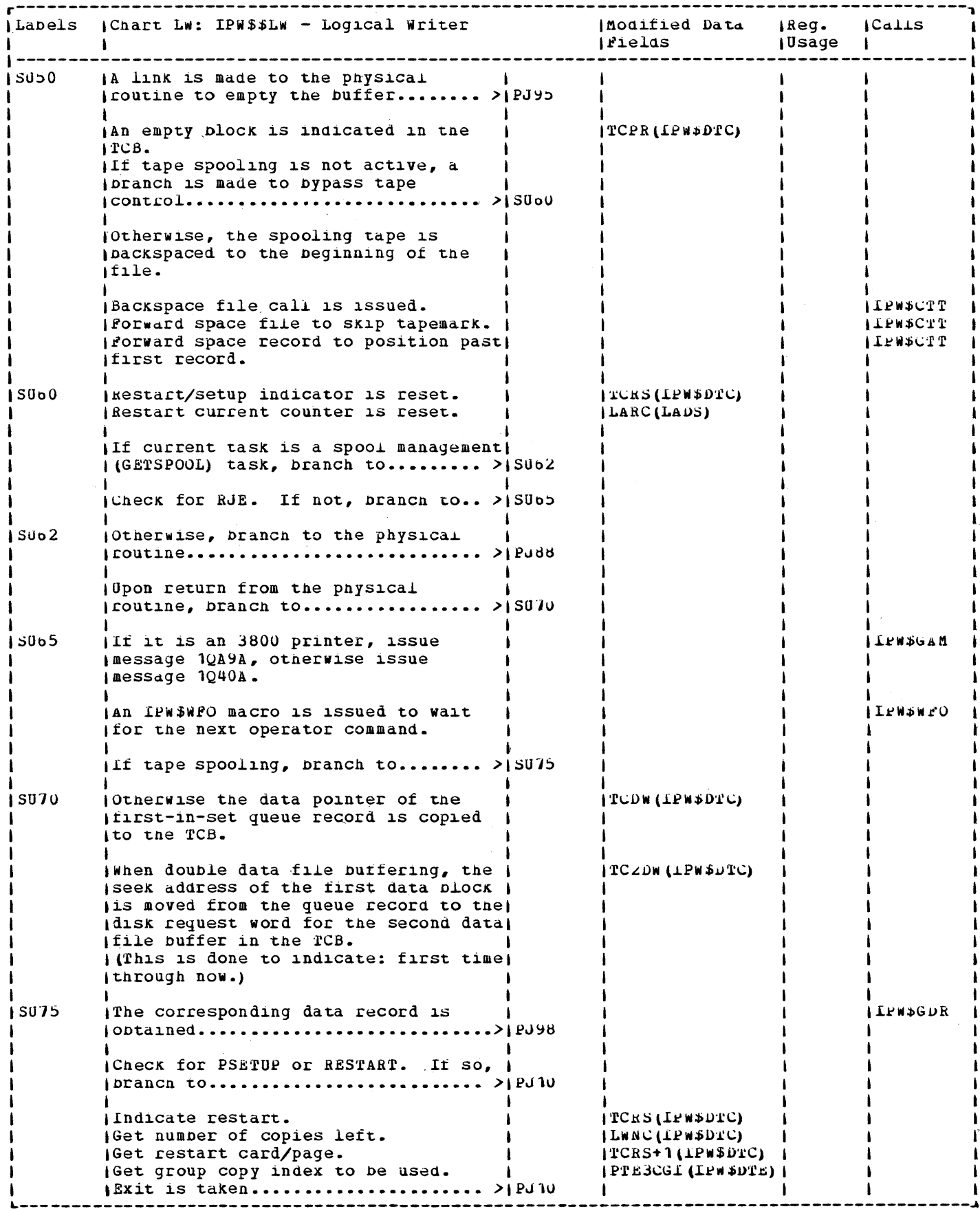

 $\sim$ 

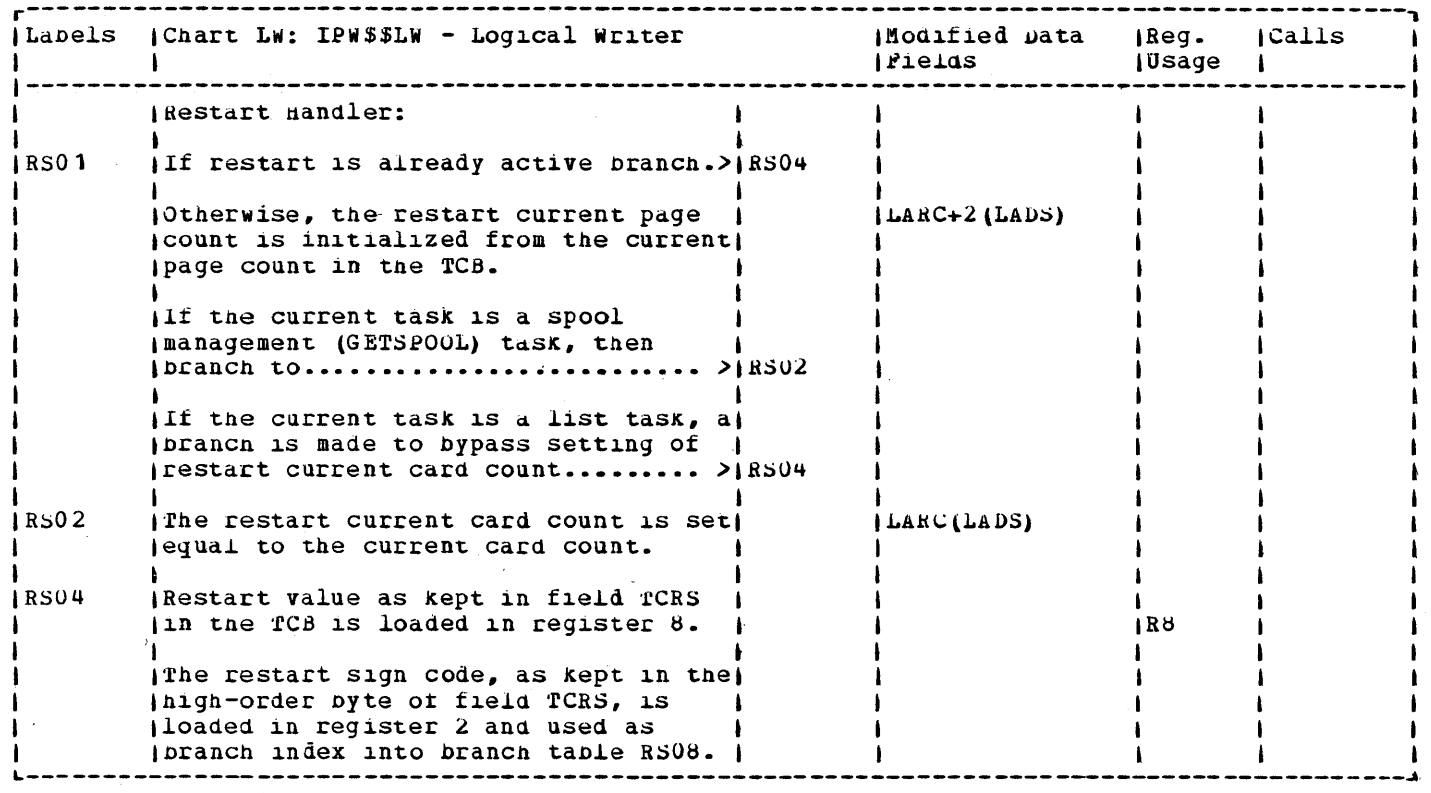

÷,

 $\langle \cdot, \cdot \rangle$ 

 $\sim$   $\sim$   $\sim$   $\sim$   $\sim$ 

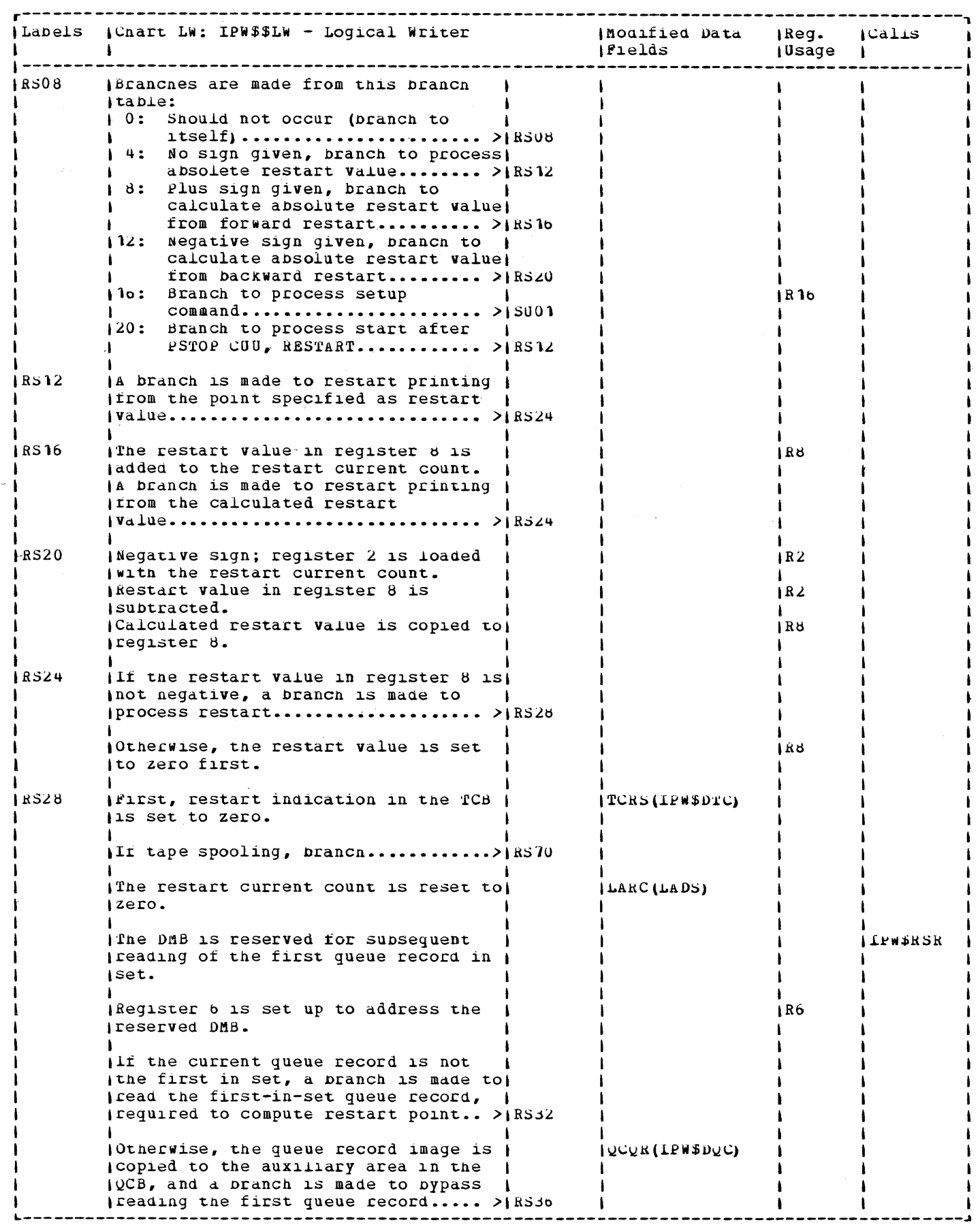

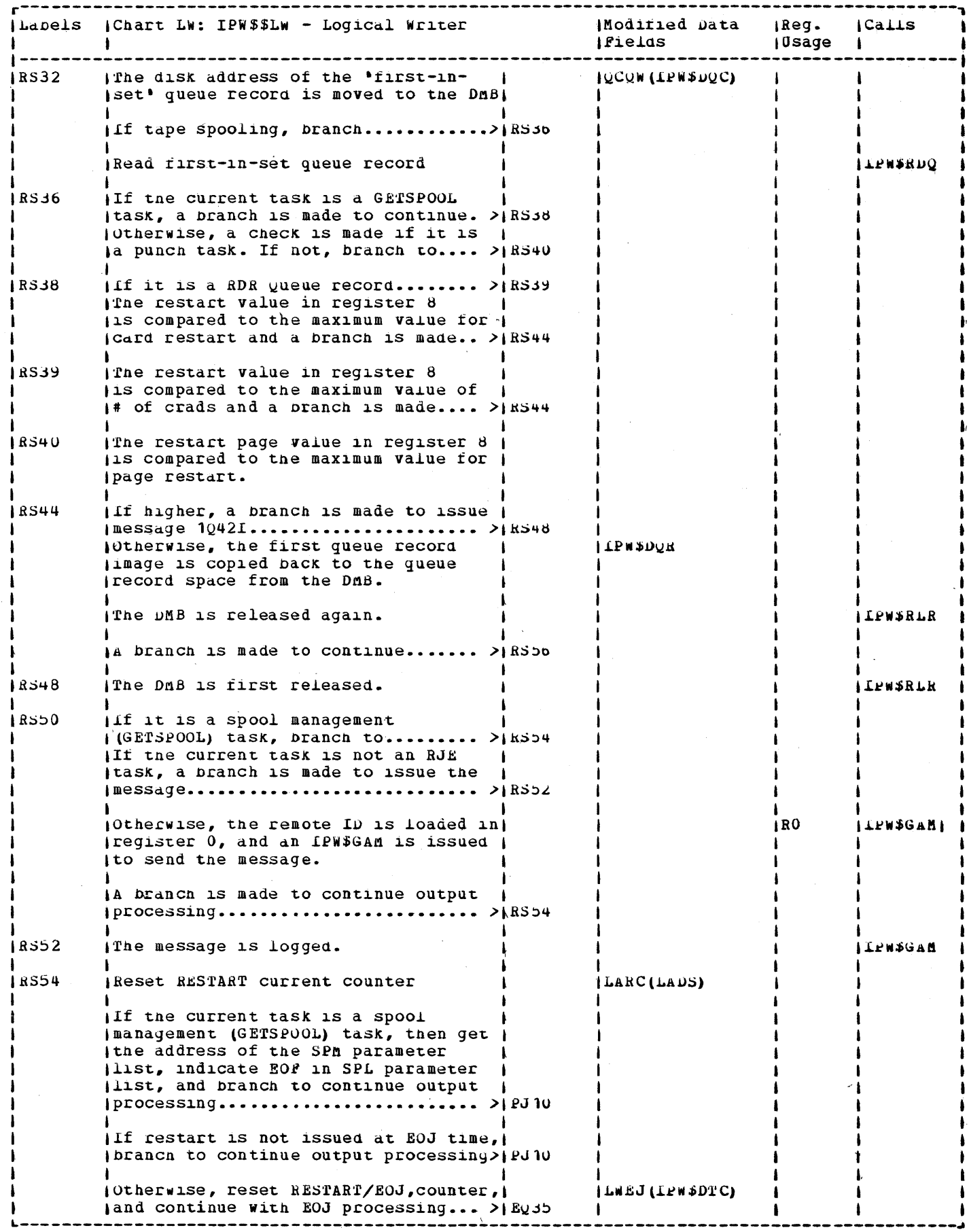

 $\ddot{\phantom{0}}$  $\ddot{\phantom{1}}$ 

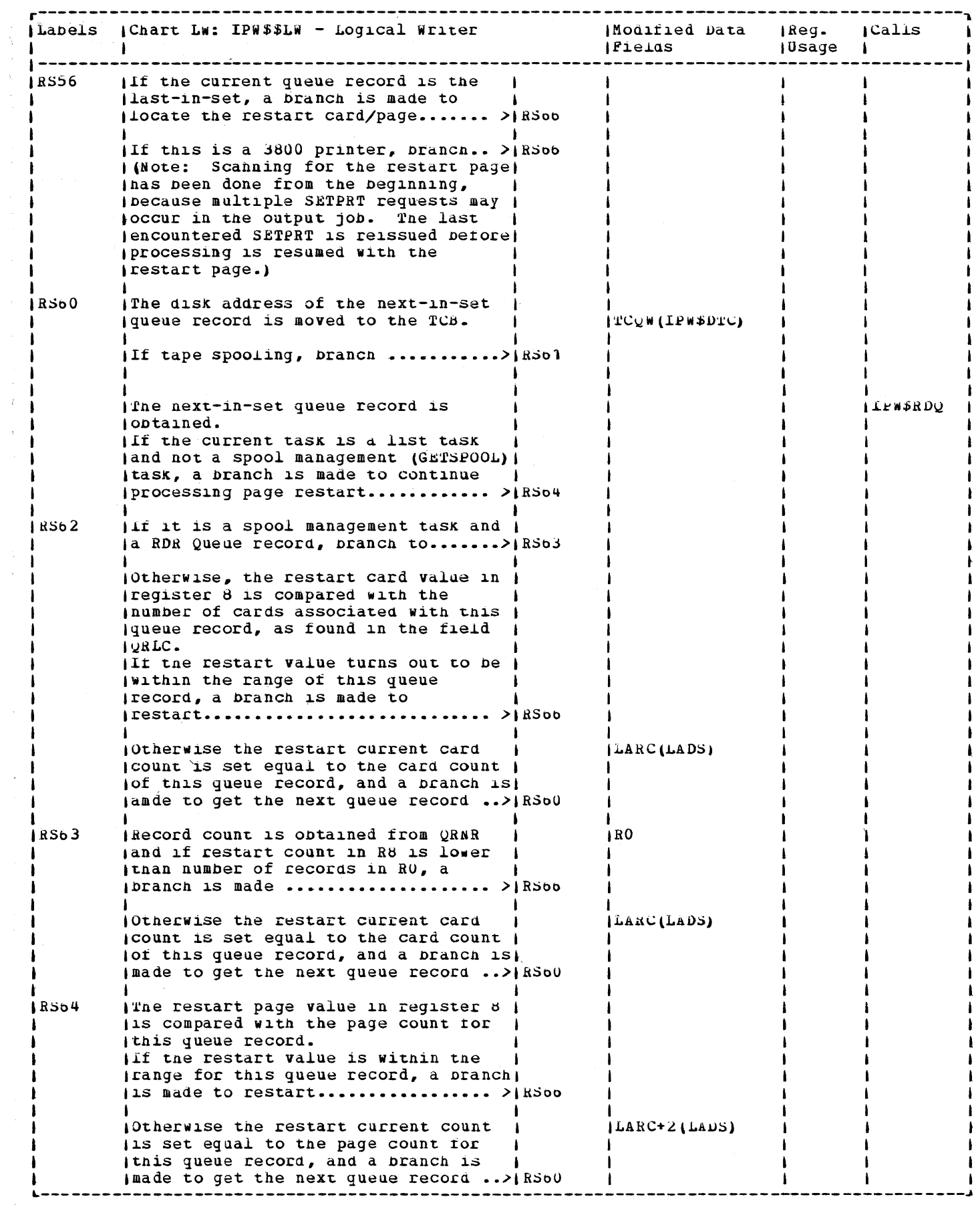

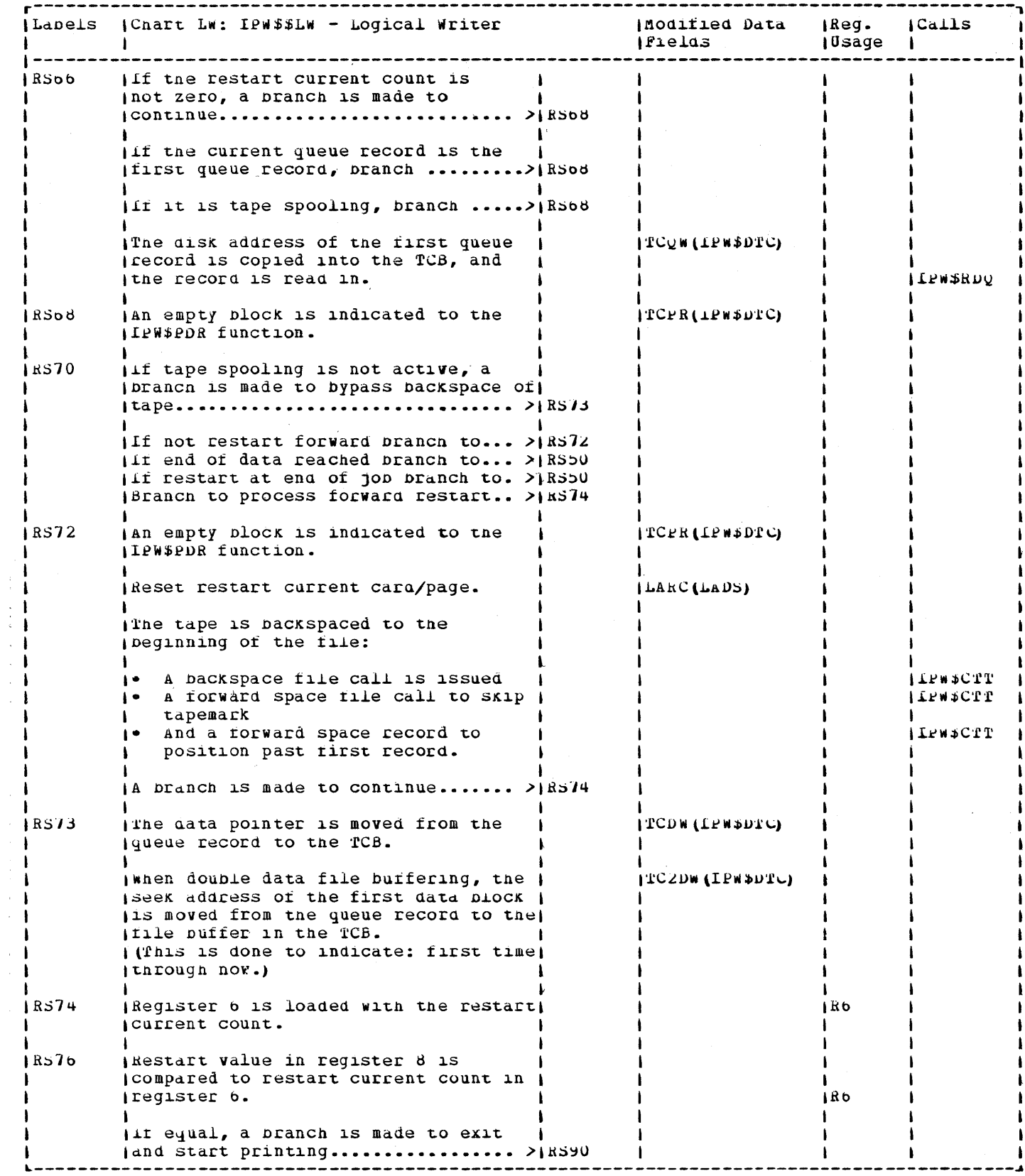

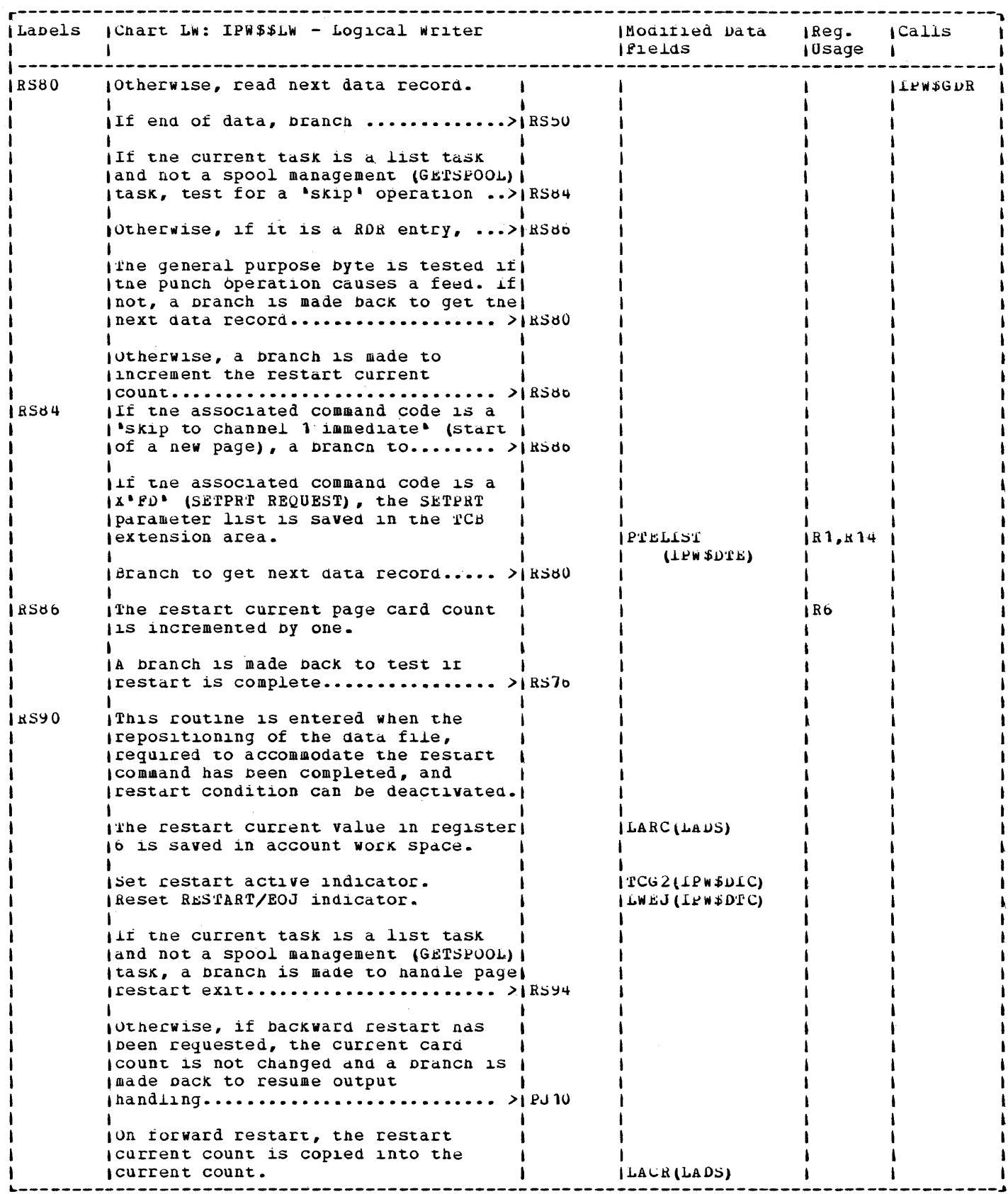

 $\ddot{\phantom{a}}$ 

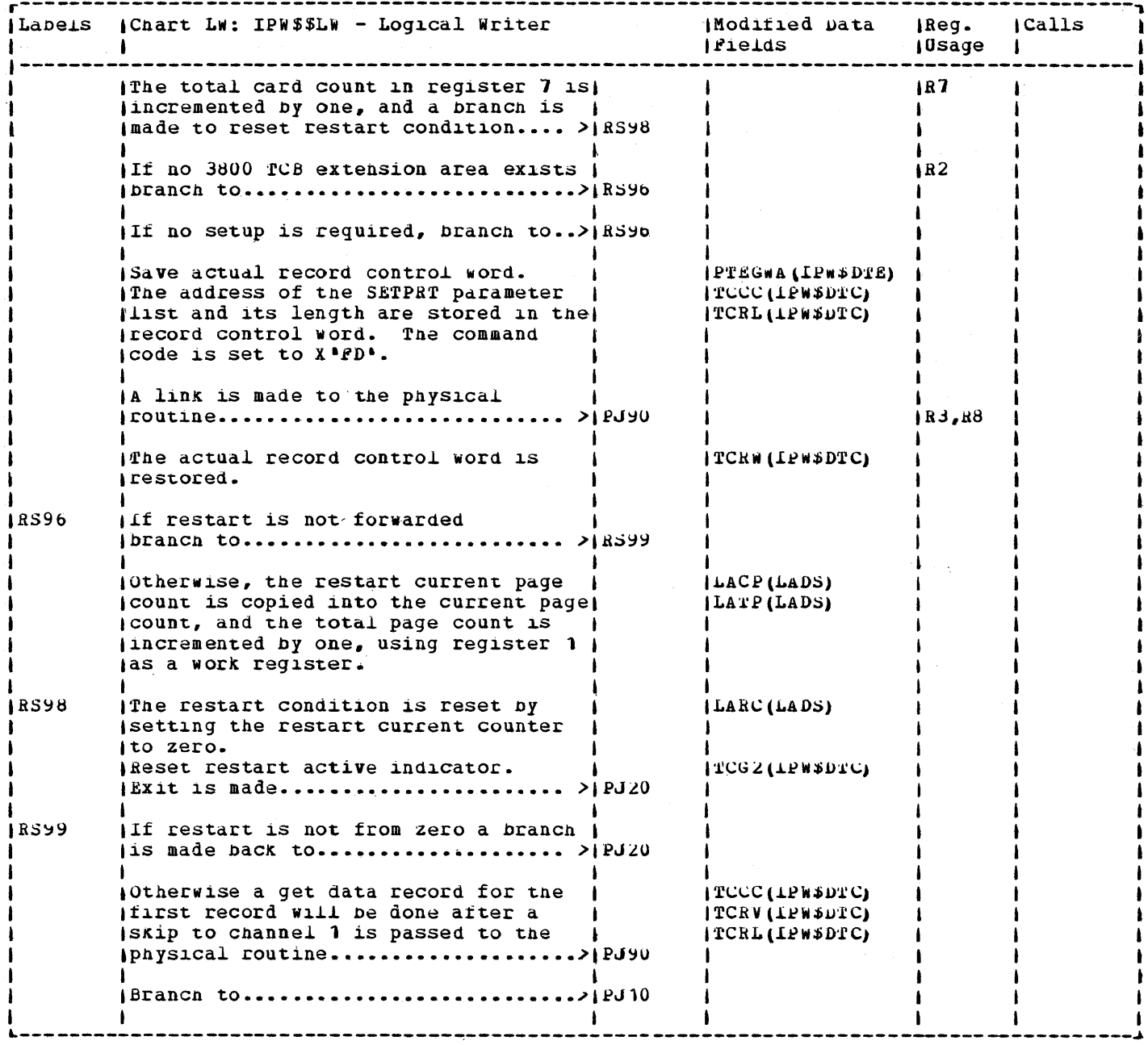

 $\frac{1}{2} \sum_{i=1}^N \frac{1}{i} \sum_{j=1}^N \frac{1}{j}$ 

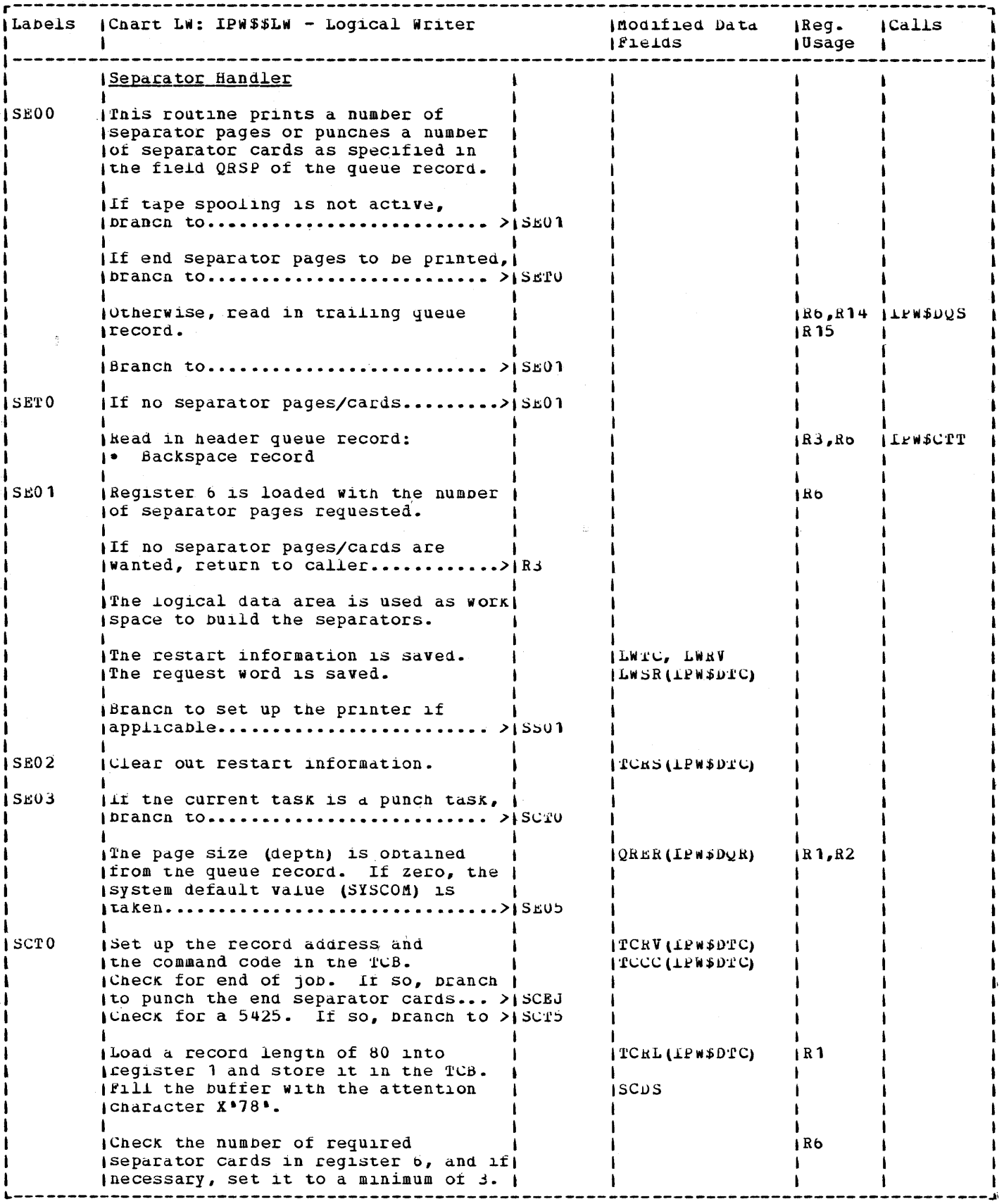

 $\sim$   $\alpha$ 

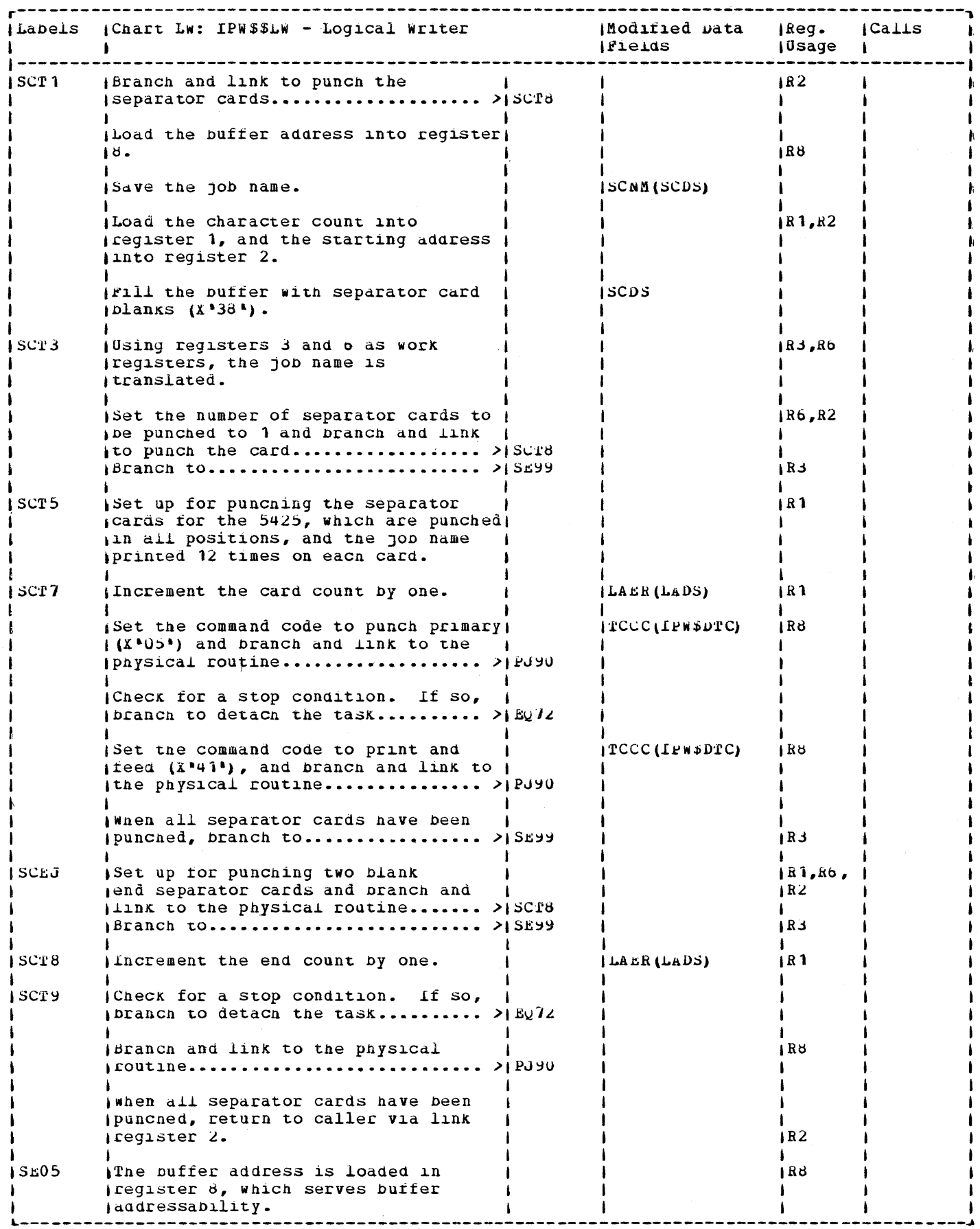

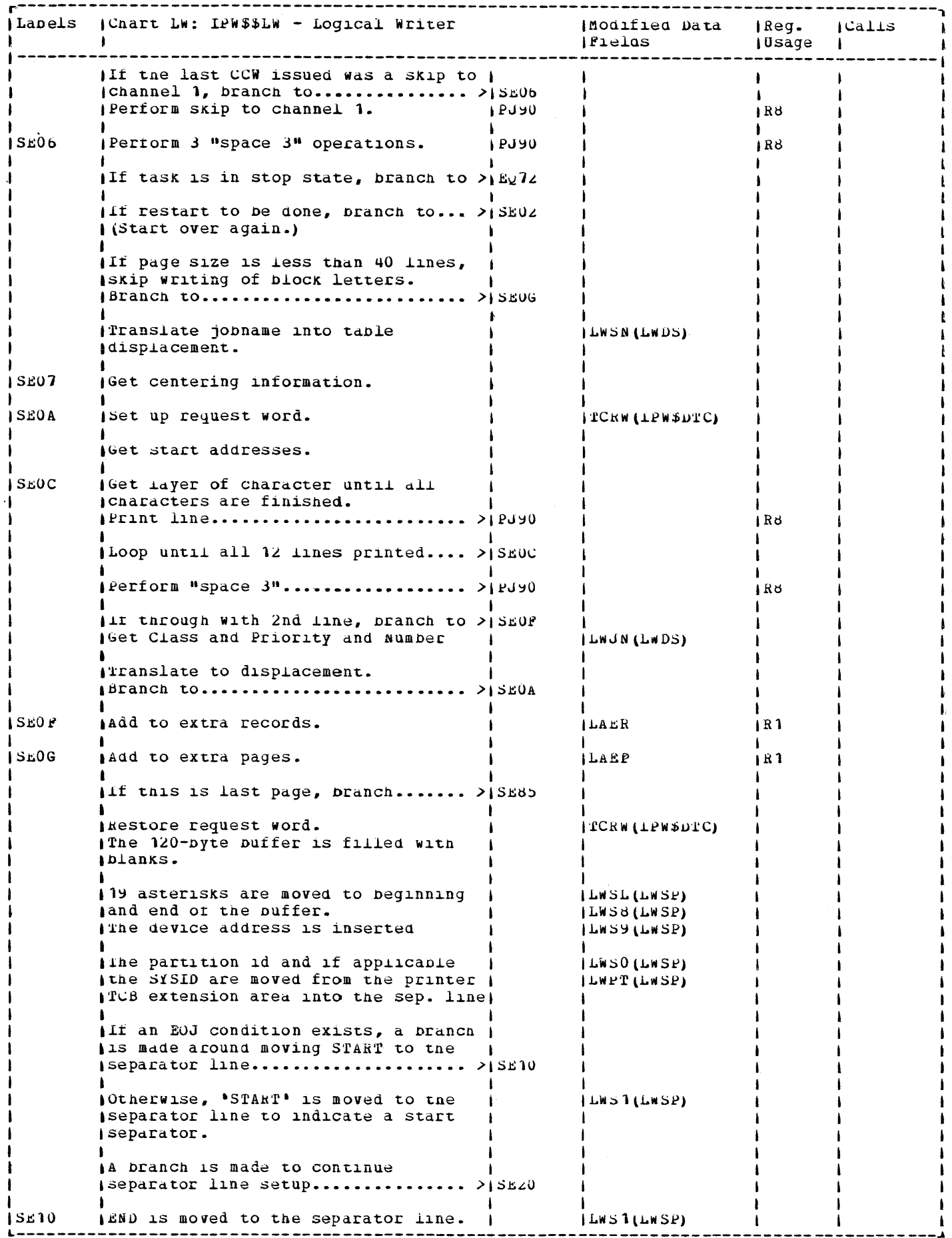

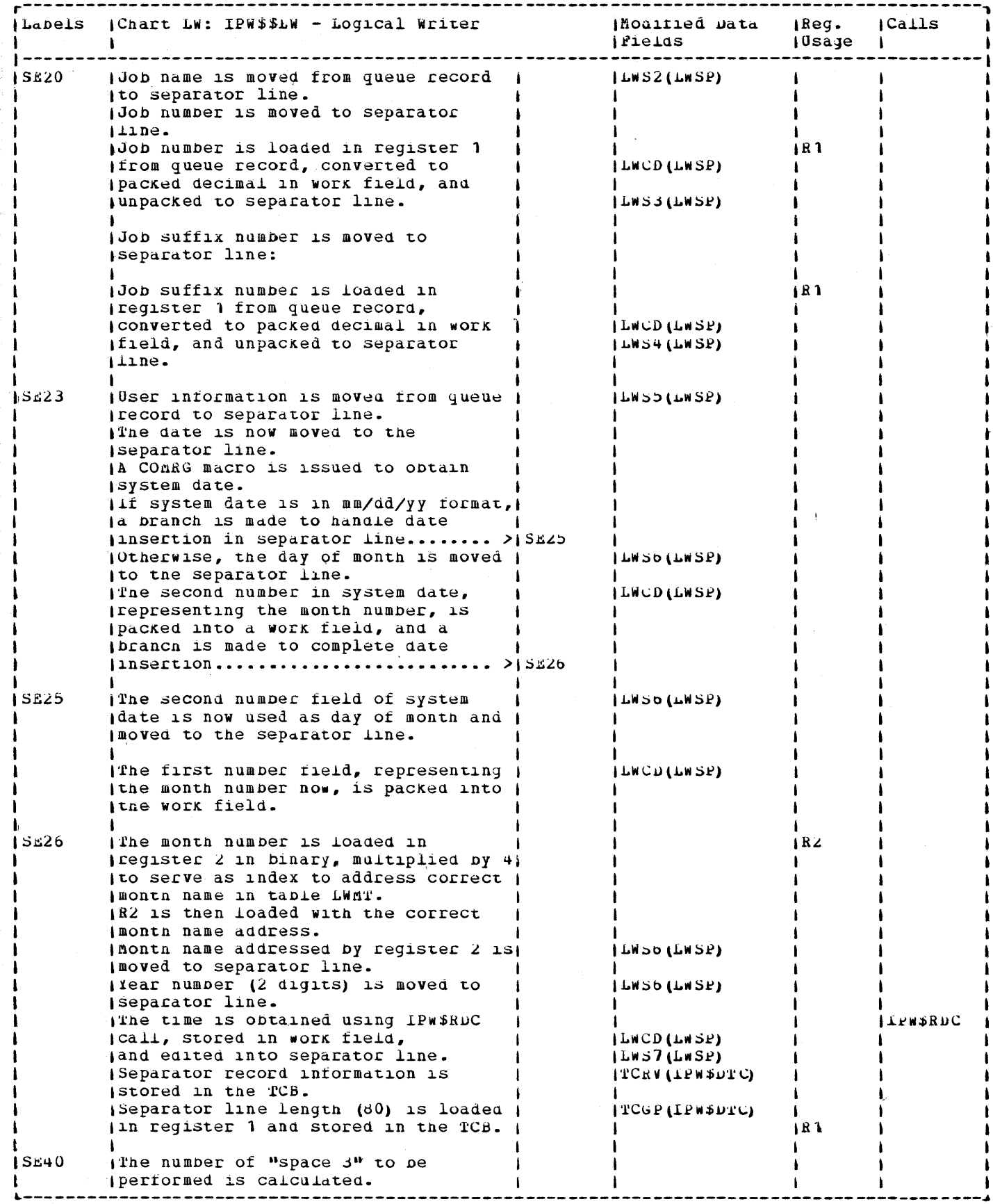

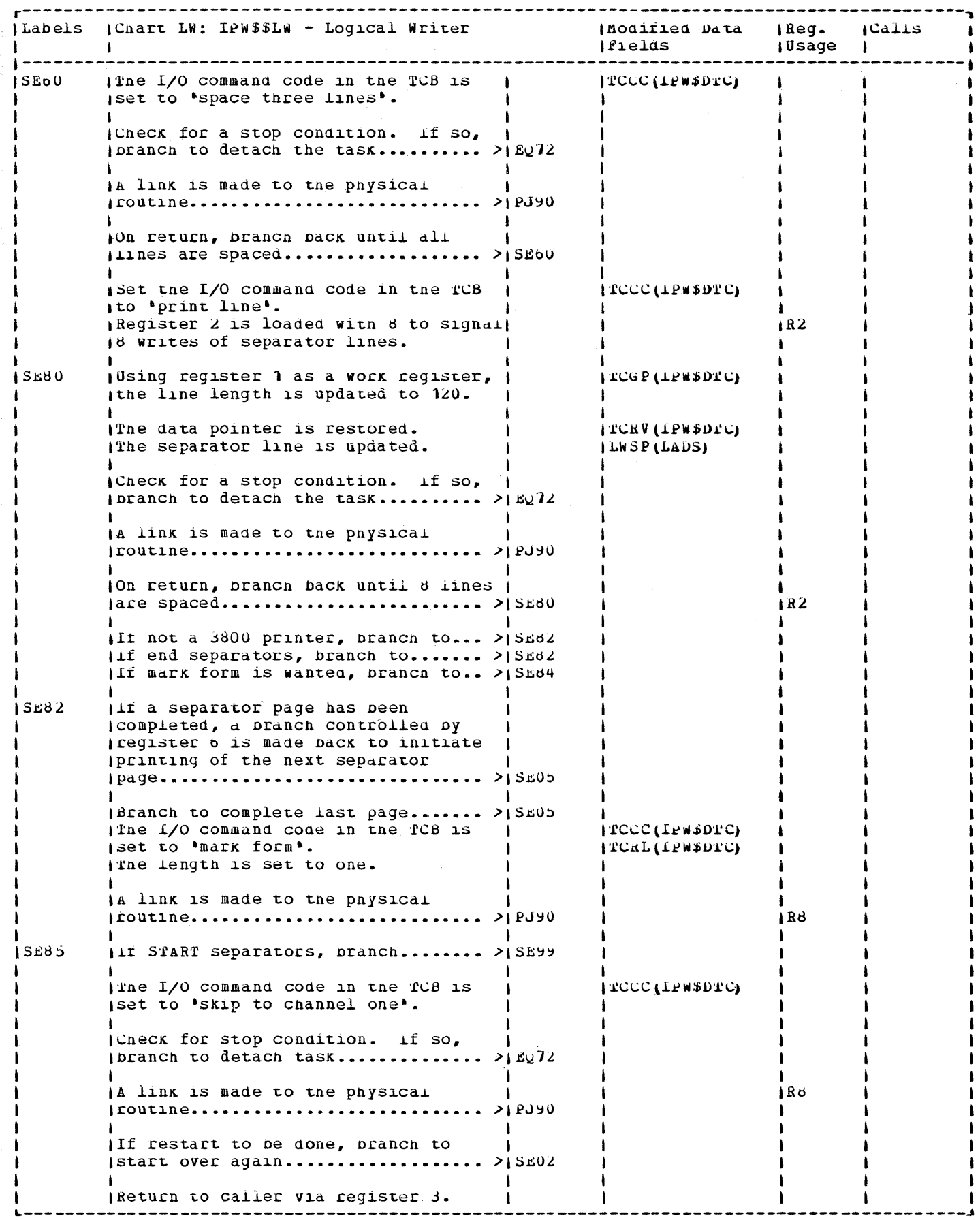

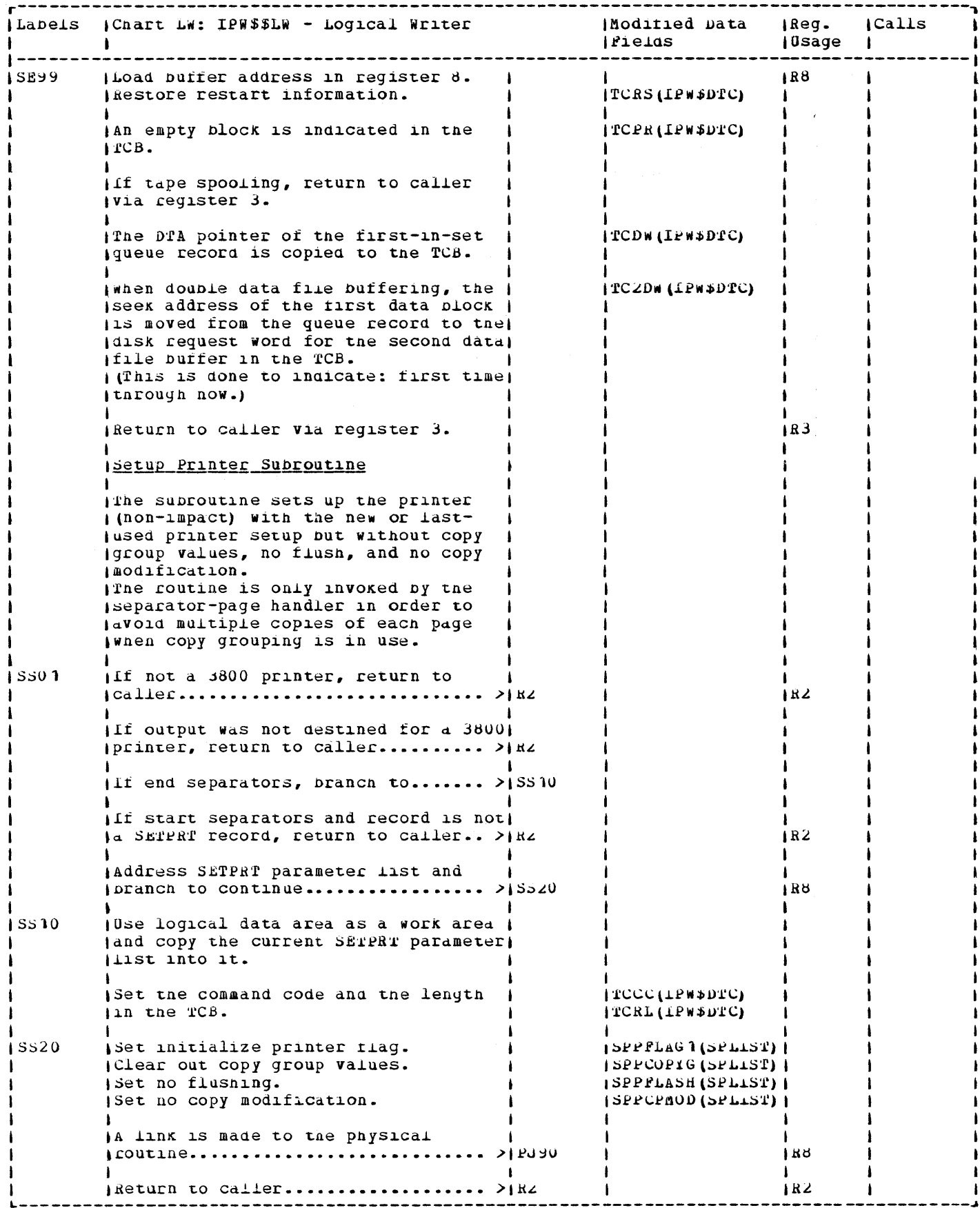
## CHART MS: IPWSSMS

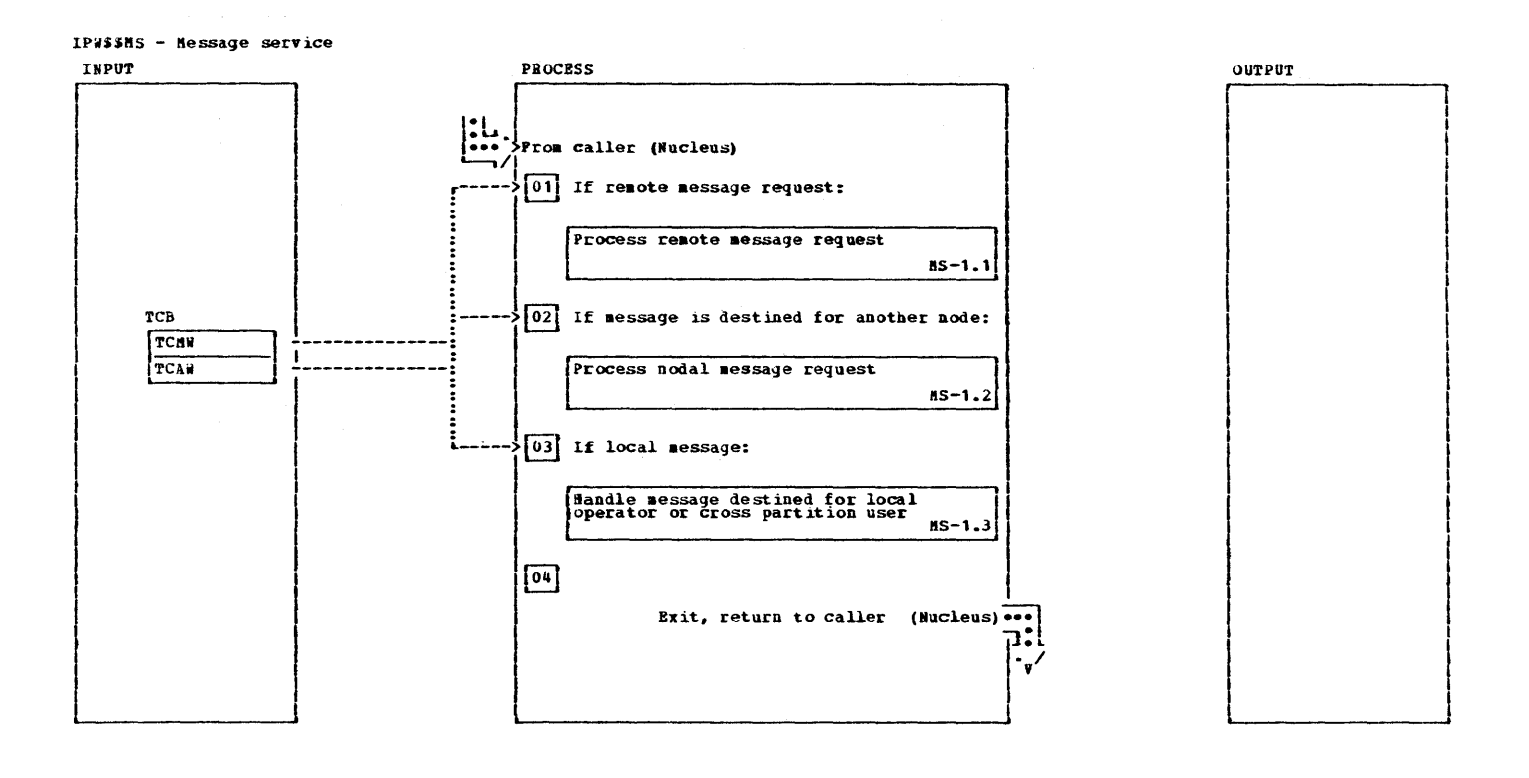

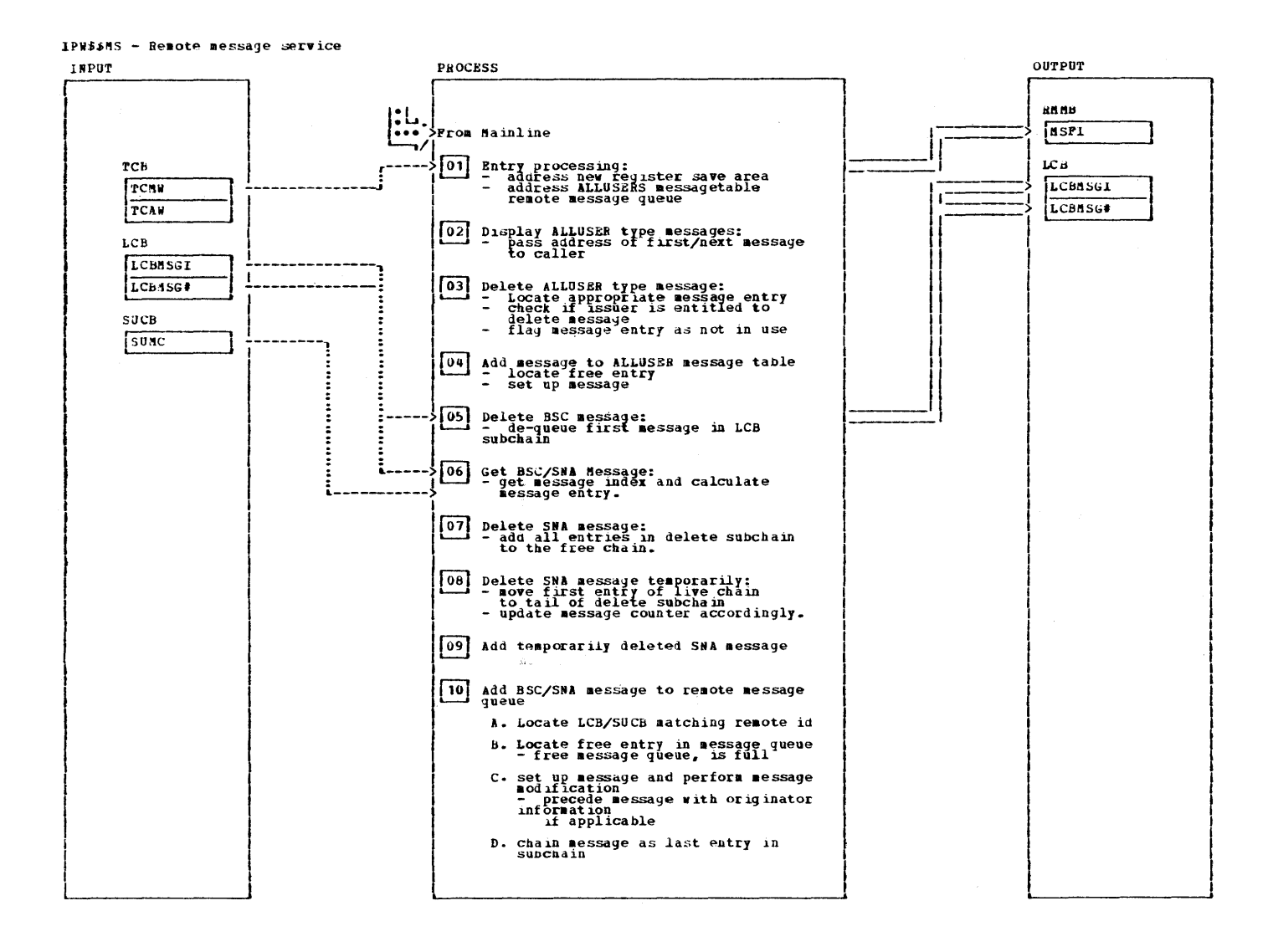

 $\sim$ 

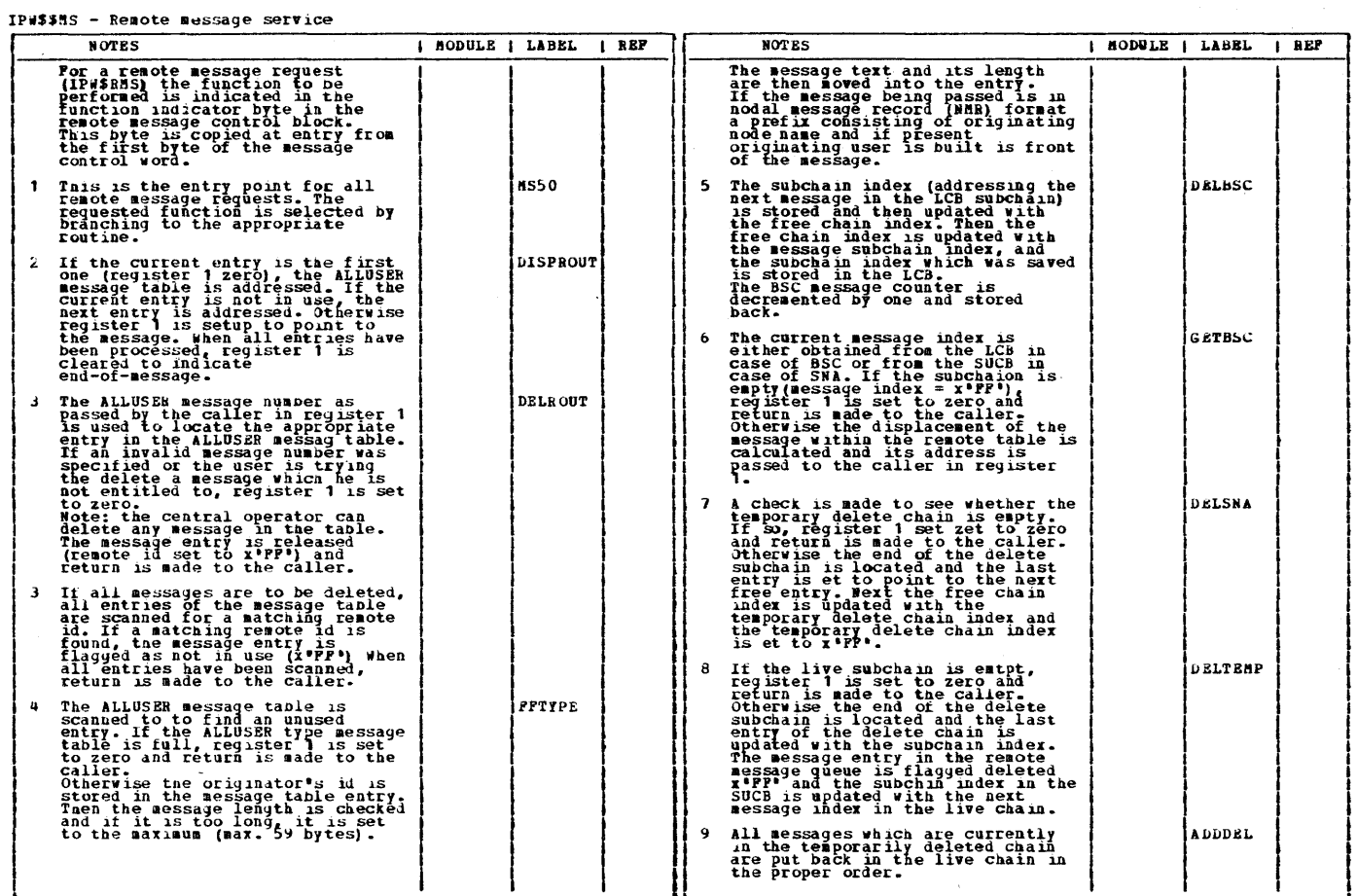

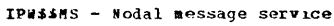

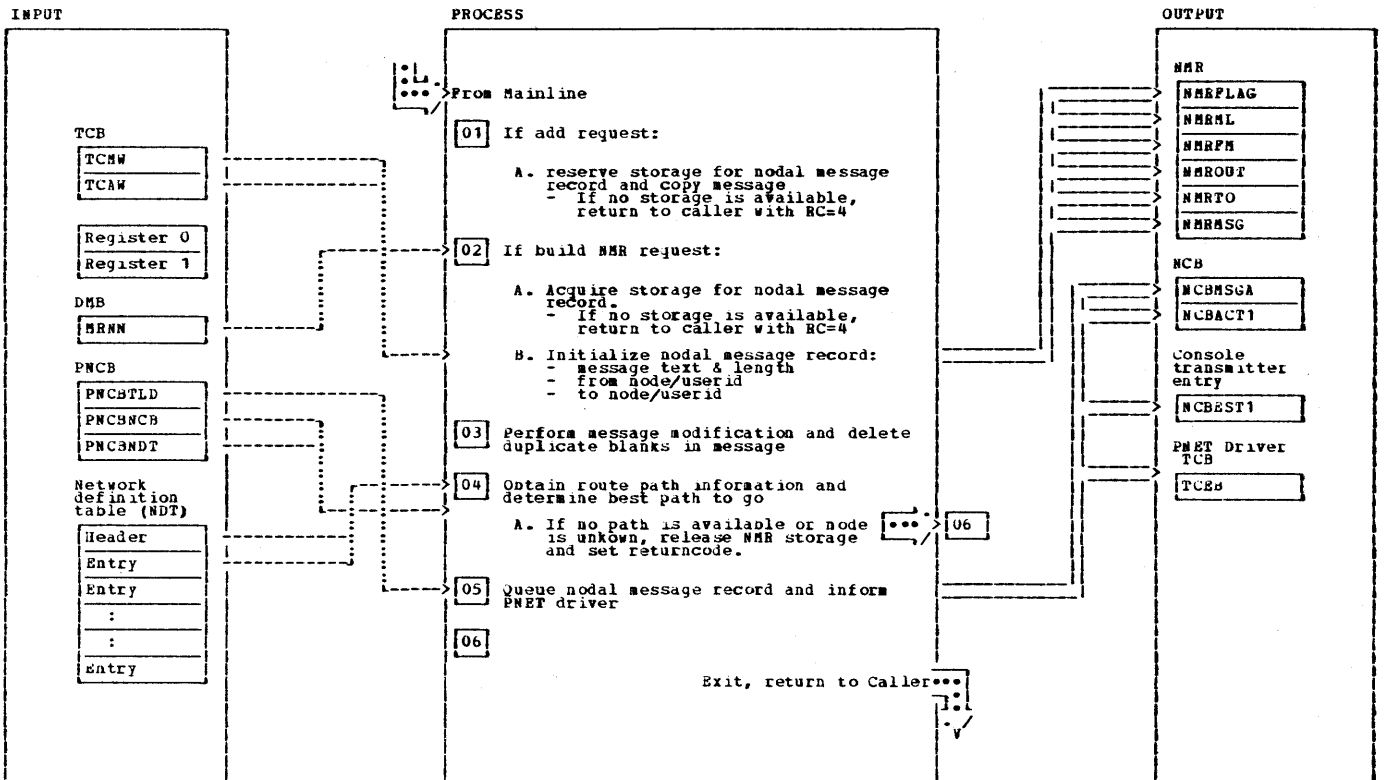

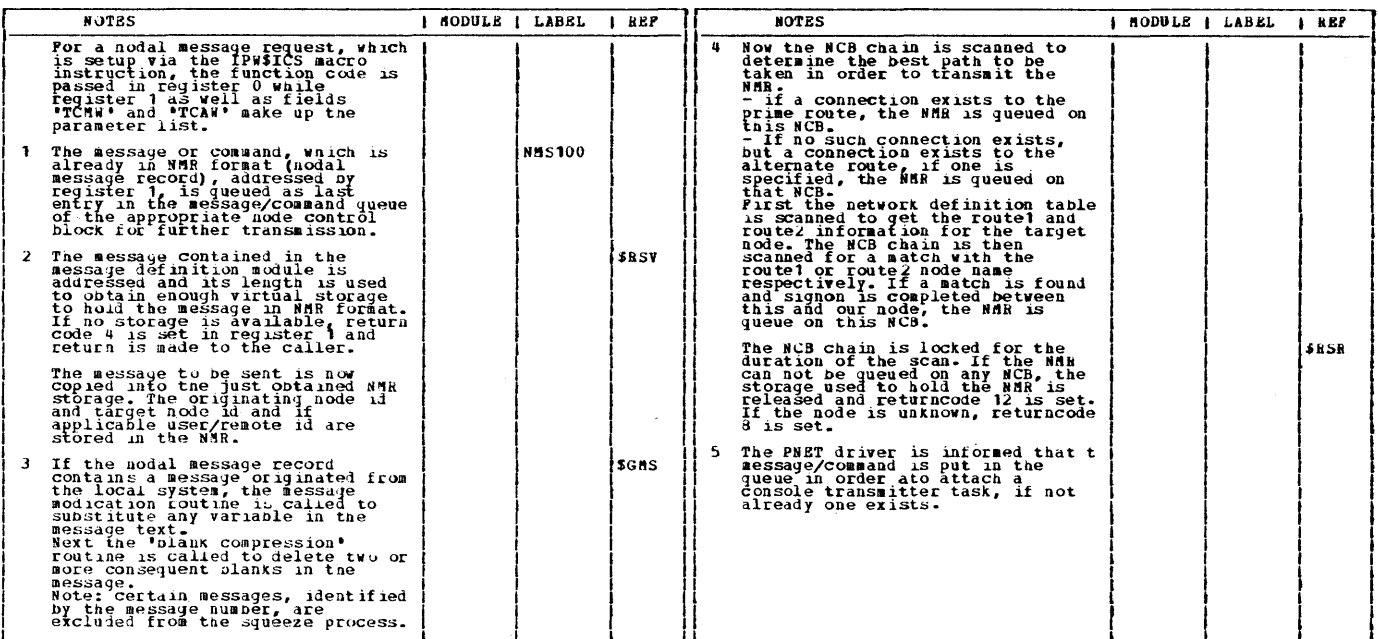

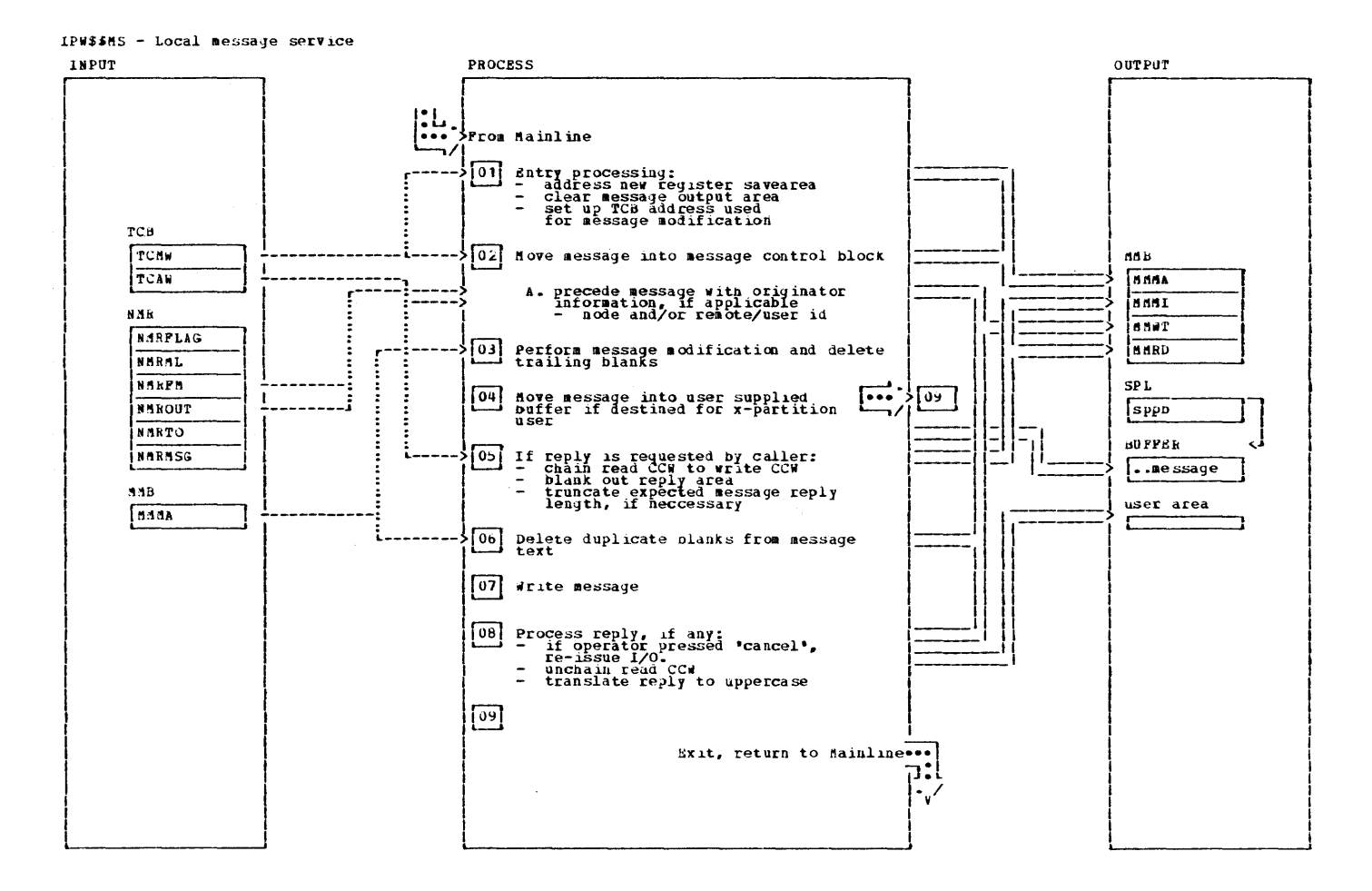

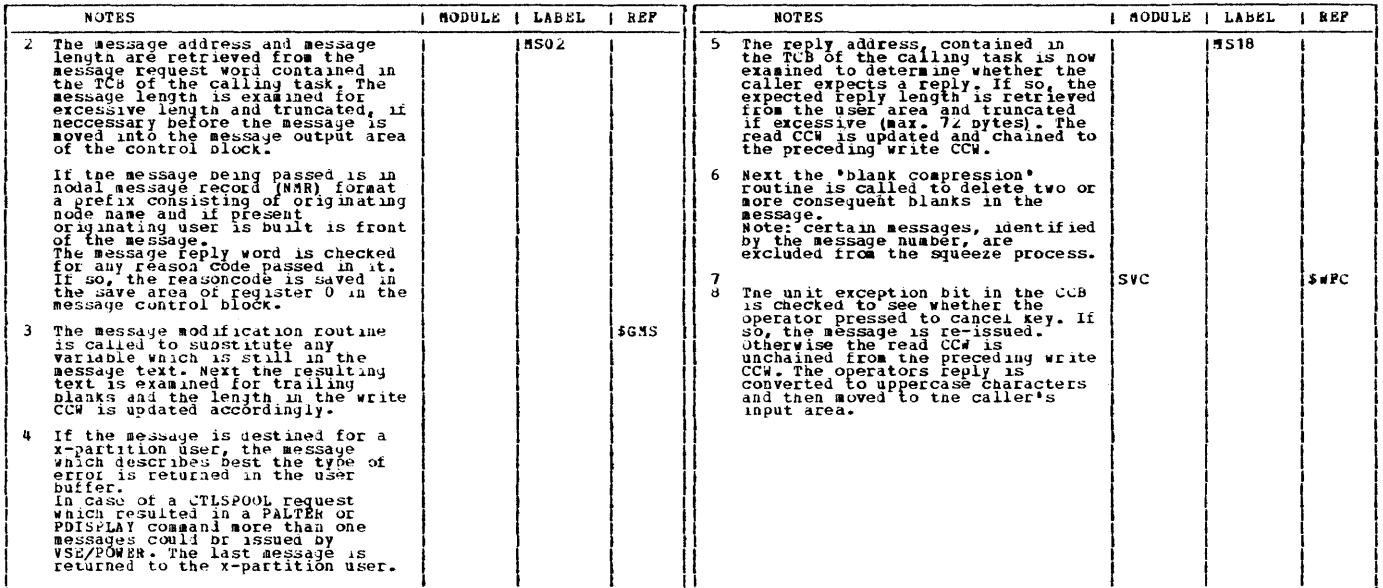

 $\frac{\epsilon}{\epsilon}$ 

 $\hat{\mathbf{k}}$ 

 $\bullet$ 

356 VSE/POWER PLM Part 2

CHART MX: LPWSSMX

This page was left blank intentionally.

 $\mathcal{L}(\mathcal{L})$  and  $\mathcal{L}(\mathcal{L})$ 

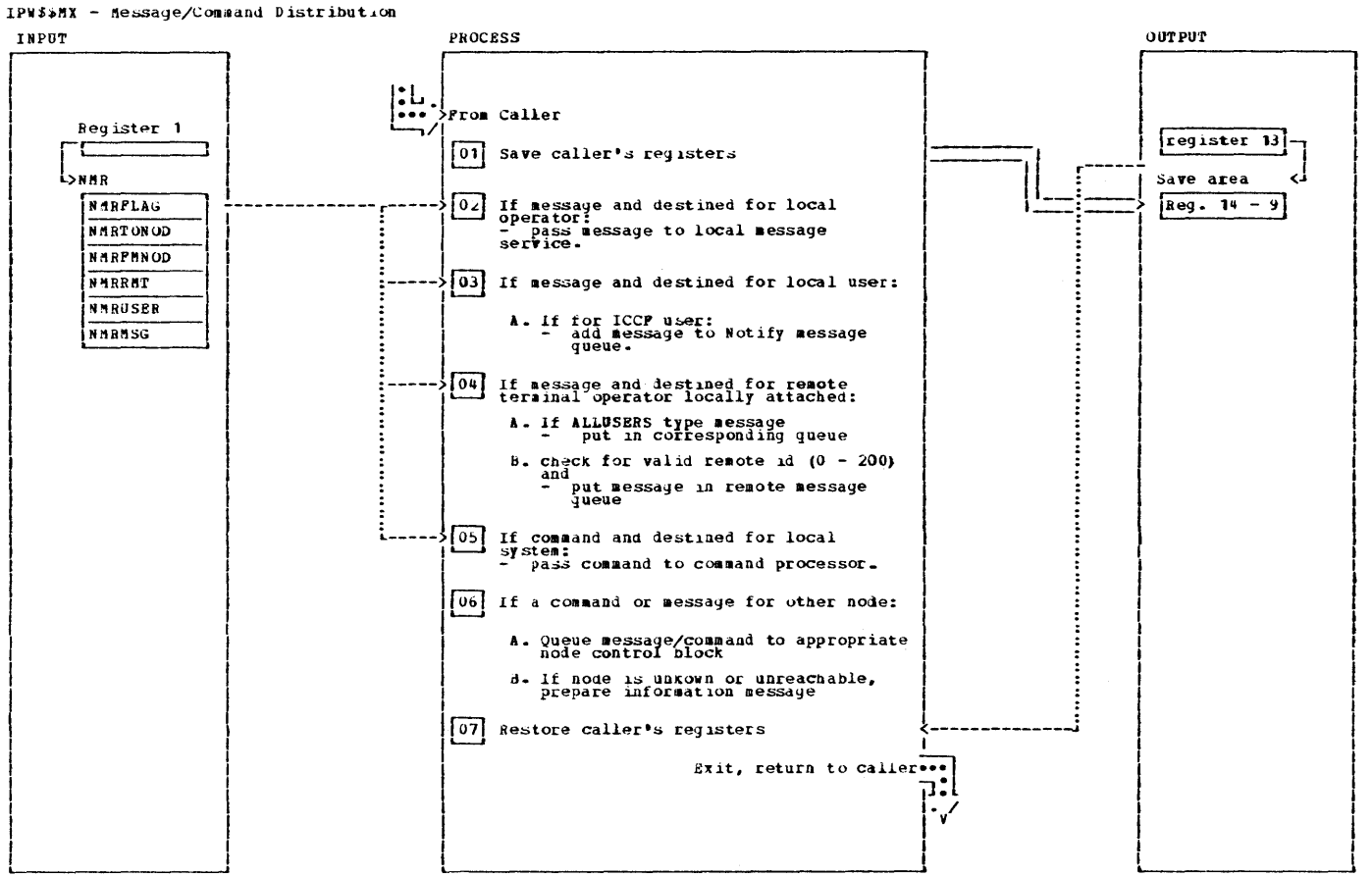

 $356$ **VSE/POWER PLM Part 2**  IPW\$\$MX - Message/Command Distribution

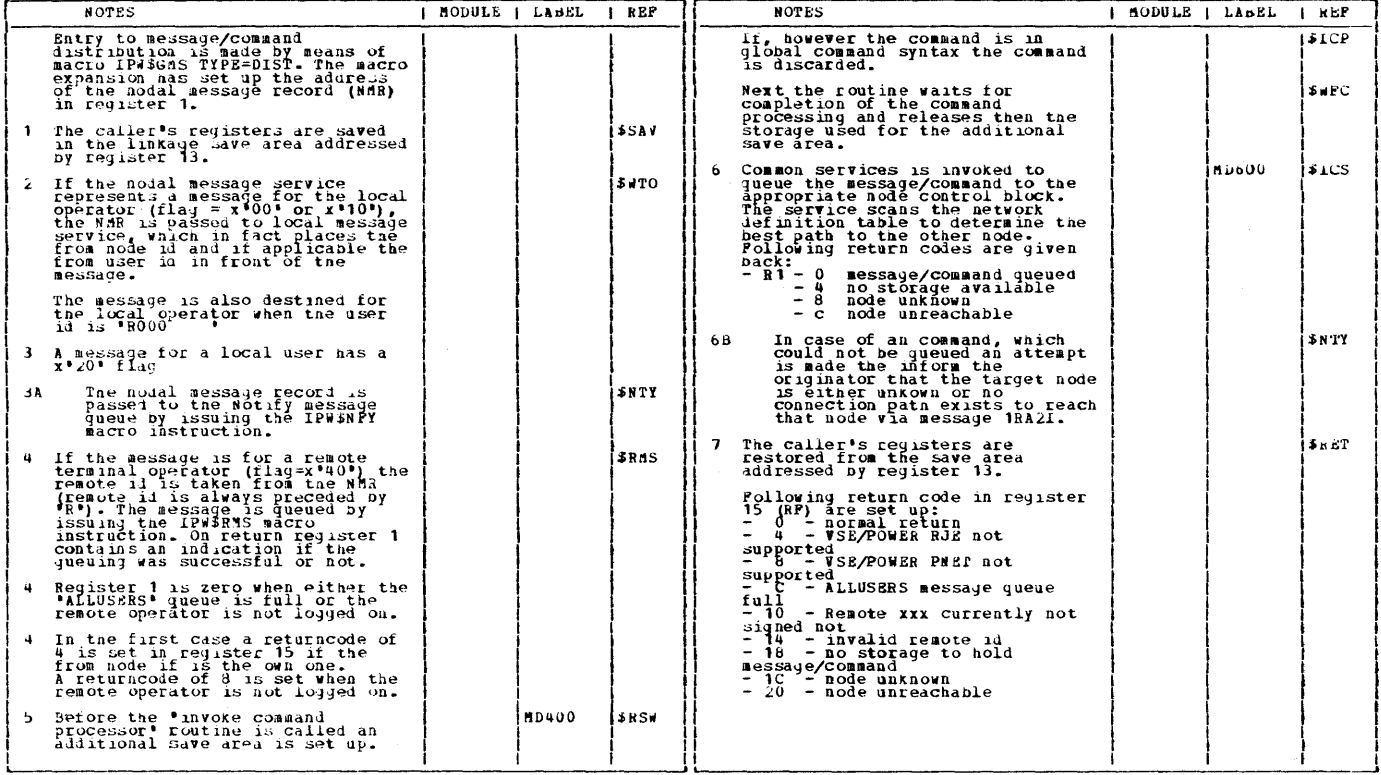

 $\mathcal{L}^{\text{max}}_{\text{max}}$  and  $\mathcal{L}^{\text{max}}_{\text{max}}$ 

D<sup>er</sup>

360 VSE/POWER PLA Part 2

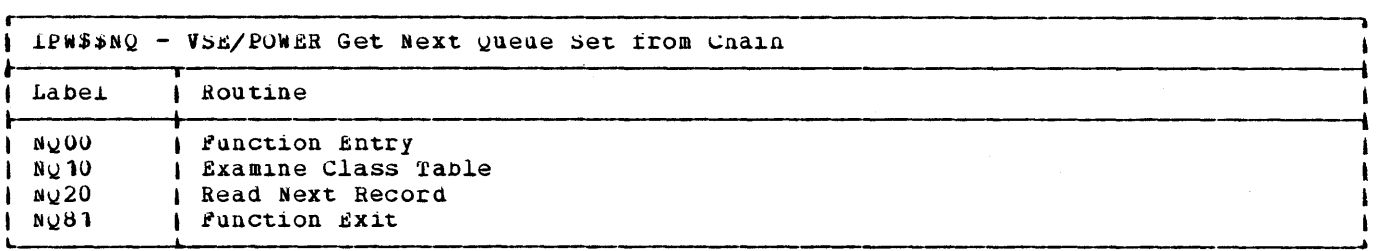

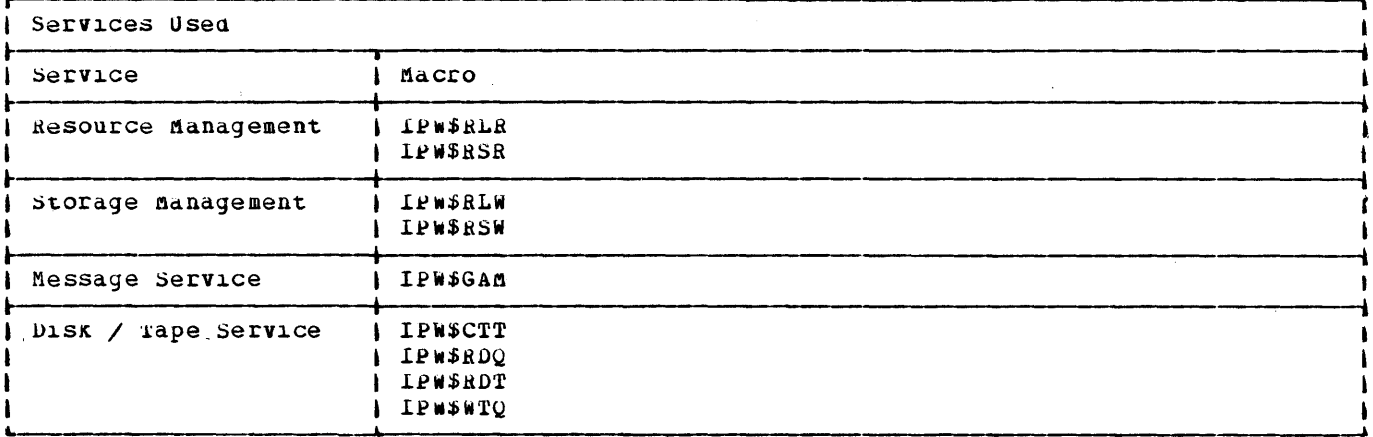

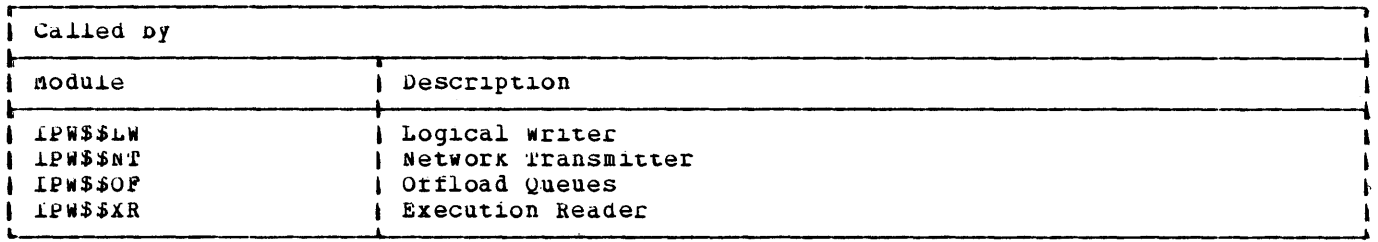

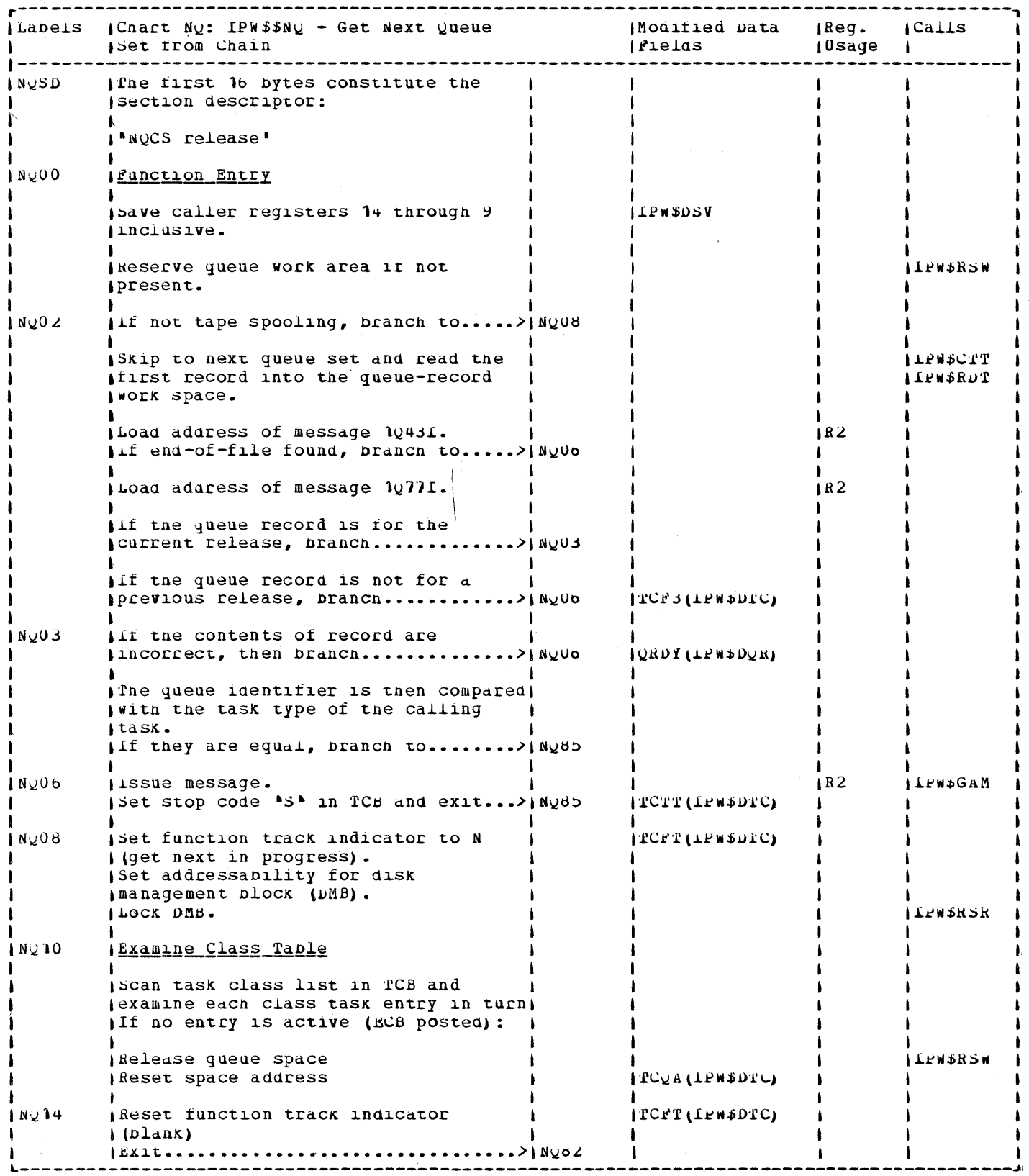

 $\sim$   $\sim$ 

 $\mathbb{R}^2$ 

 $\sim$   $\alpha$ 

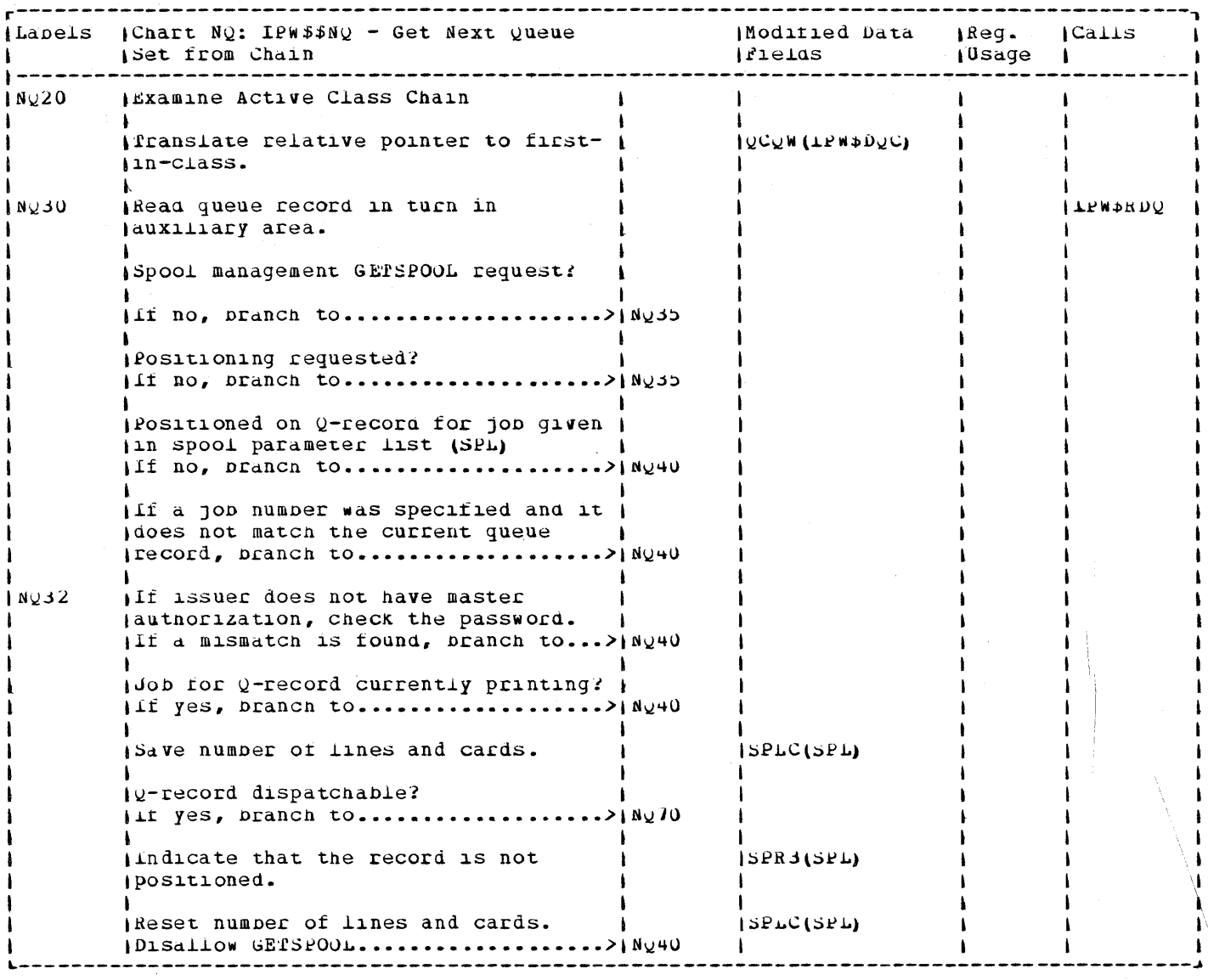

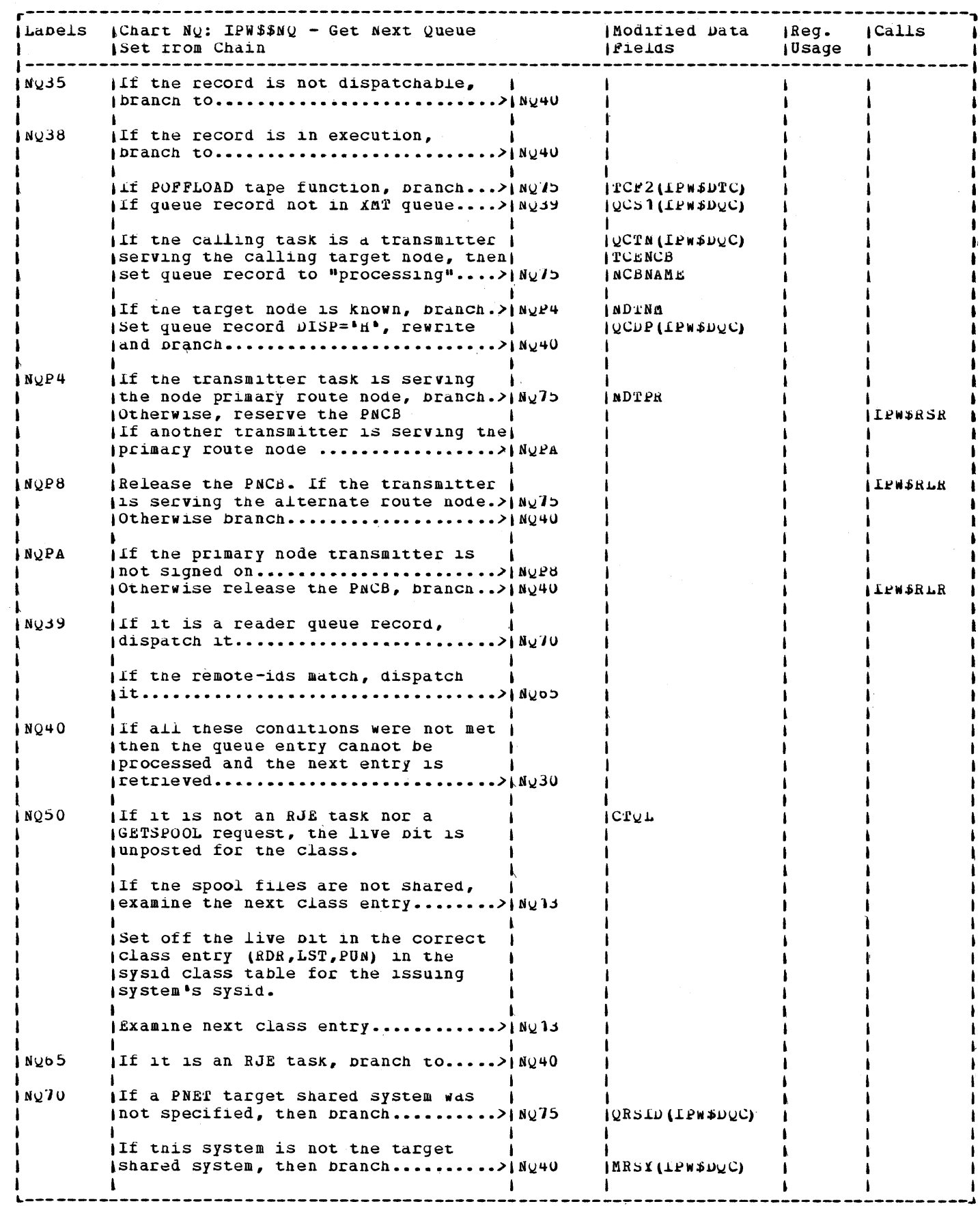

 $\frac{1}{2}$  )

 $\mathcal{L}_{\mathbf{z}}$  $\bar{\mathcal{A}}$  $\bar{\mathcal{A}}$  $\ddot{\phantom{1}}$  $\bar{\phantom{a}}$  $\bar{\bar{\nu}}$ 

 $\label{eq:2} \mathbf{y} = \mathbf{y} + \mathbf{y} + \mathbf$ 

 $\frac{1}{2}$ G.  $\ddot{\phantom{0}}$  $\bar{z}$  $\bar{c}$  $\bar{b}$  $\bar{r}$  $\ddot{\phantom{a}}$  $\bar{\phantom{a}}$  $\ddot{\phantom{a}}$  $\mathcal{L}$  $\bar{\bar{z}}$  $\ddot{\phantom{0}}$ Ĵ,  $\ddot{\cdot}$  $\dot{\vec{z}}$  $\cdot$  $\bar{\gamma}$  $\overline{\phantom{a}}$ 

 $\sim$ 

 $\bar{\tau}$ 

医三聚乙二甲基二乙基二苯

 $\bar{\bar{s}}$  $\bar{a}$  $\ddot{\sim}$ 

 $\bar{\gamma}$ 

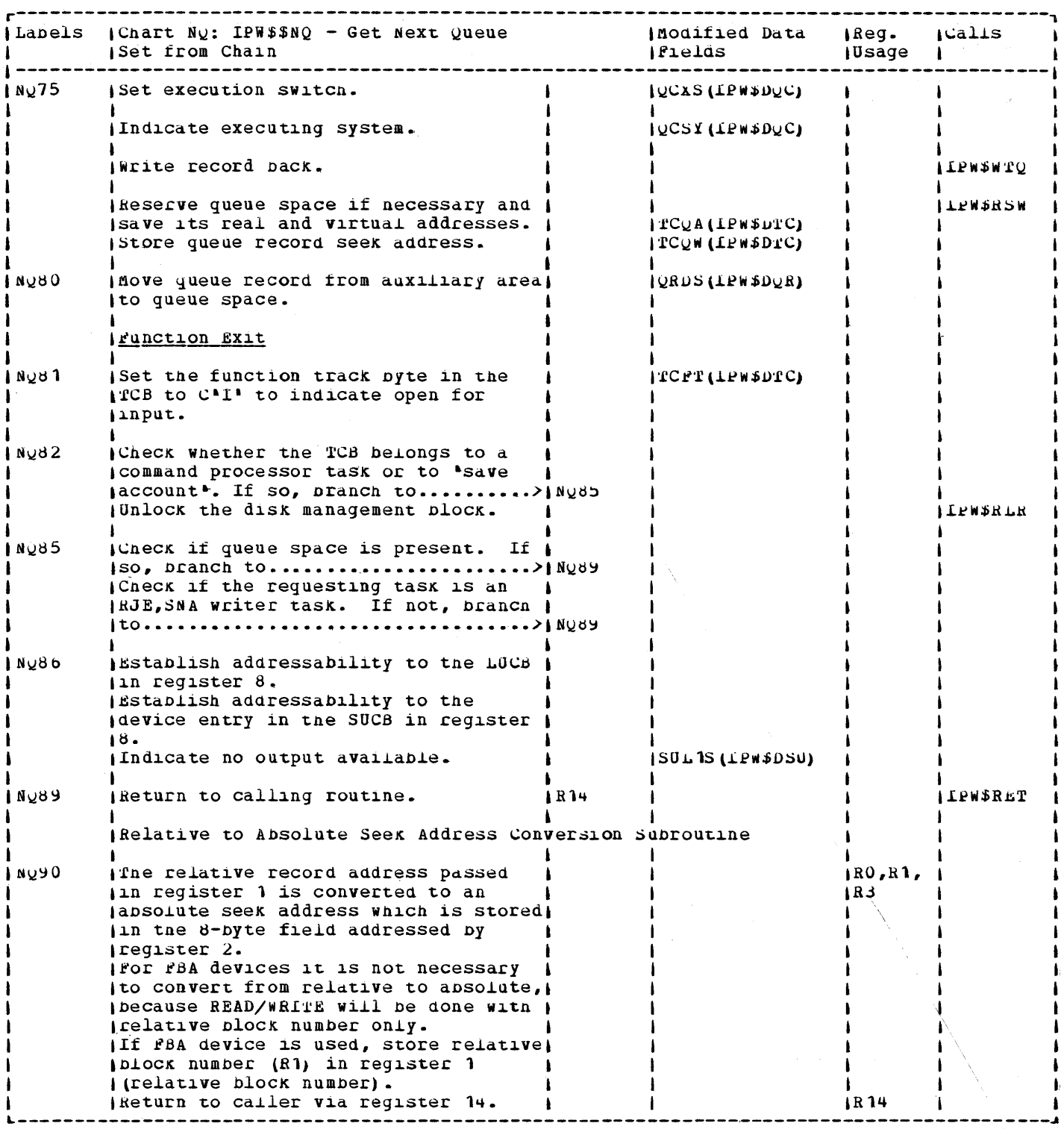

 $\Delta$  $\overline{\phantom{0}}$ 

360 VSE/POWER PLM Part 2

 $\sim 10^{-1}$ 

 $\mathcal{L}(\mathcal{A})$  and  $\mathcal{L}(\mathcal{A})$  . The set of  $\mathcal{L}(\mathcal{A})$ 

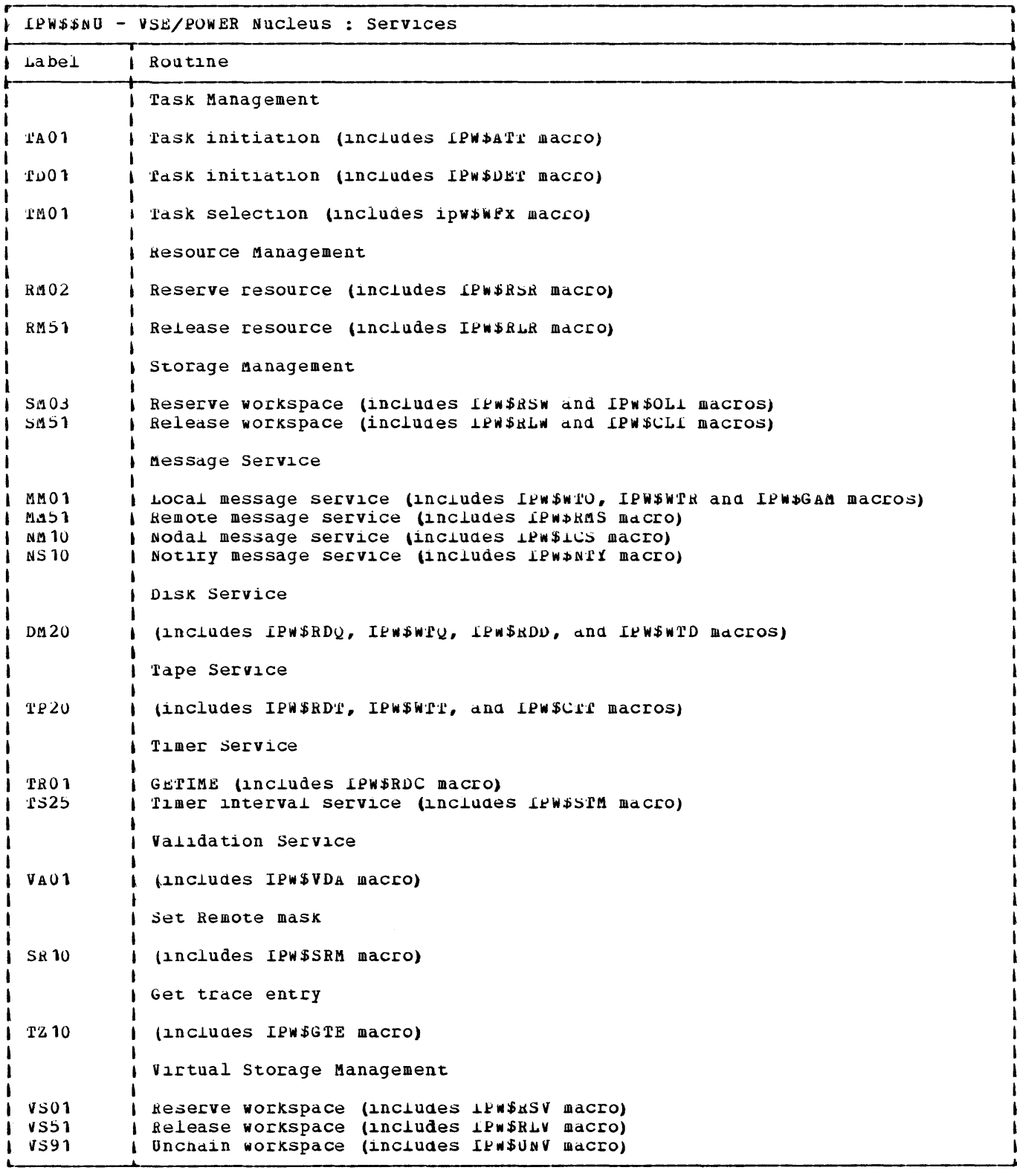

 $\mathcal{L}$ 

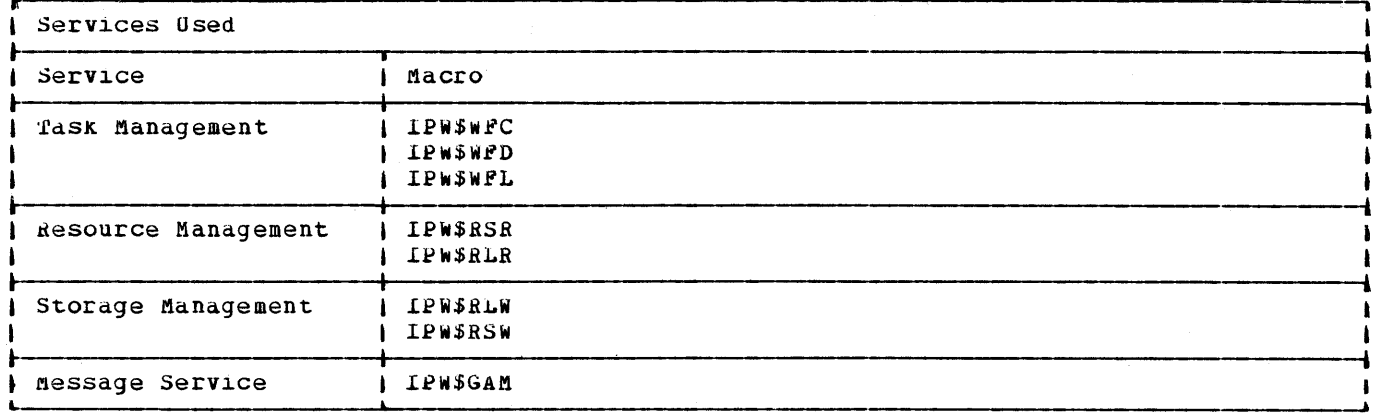

 $\hat{\mathcal{L}}$ 

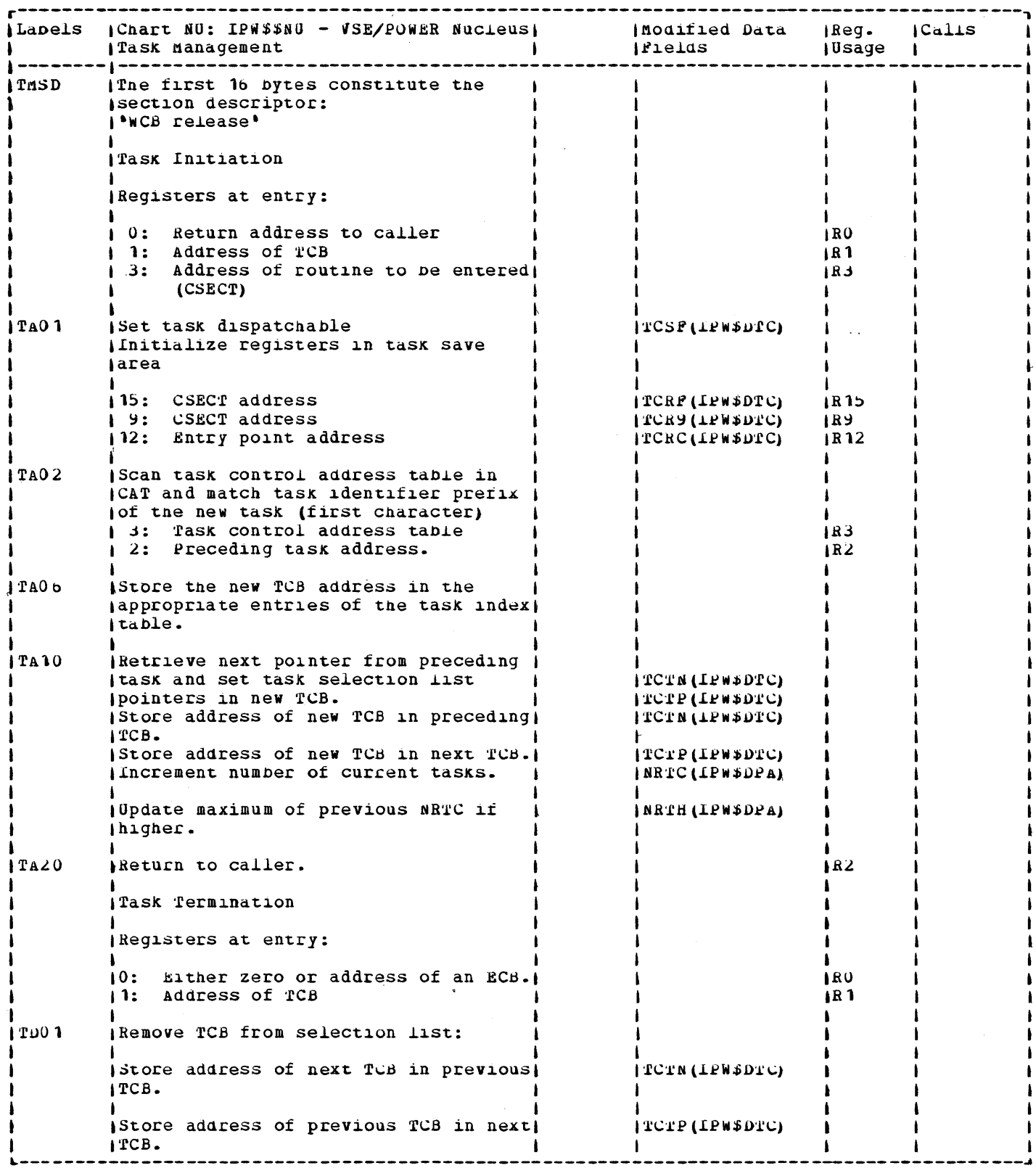

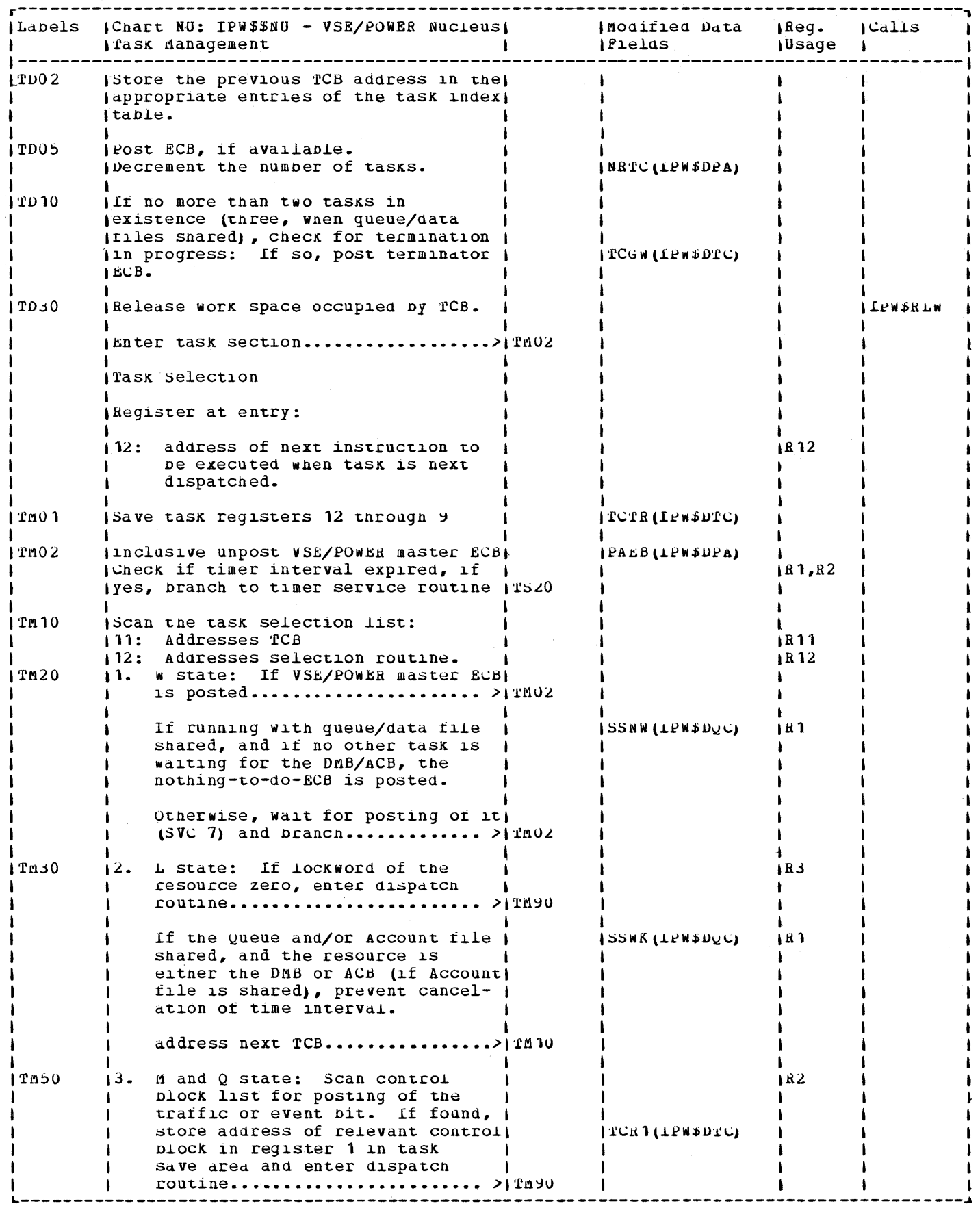

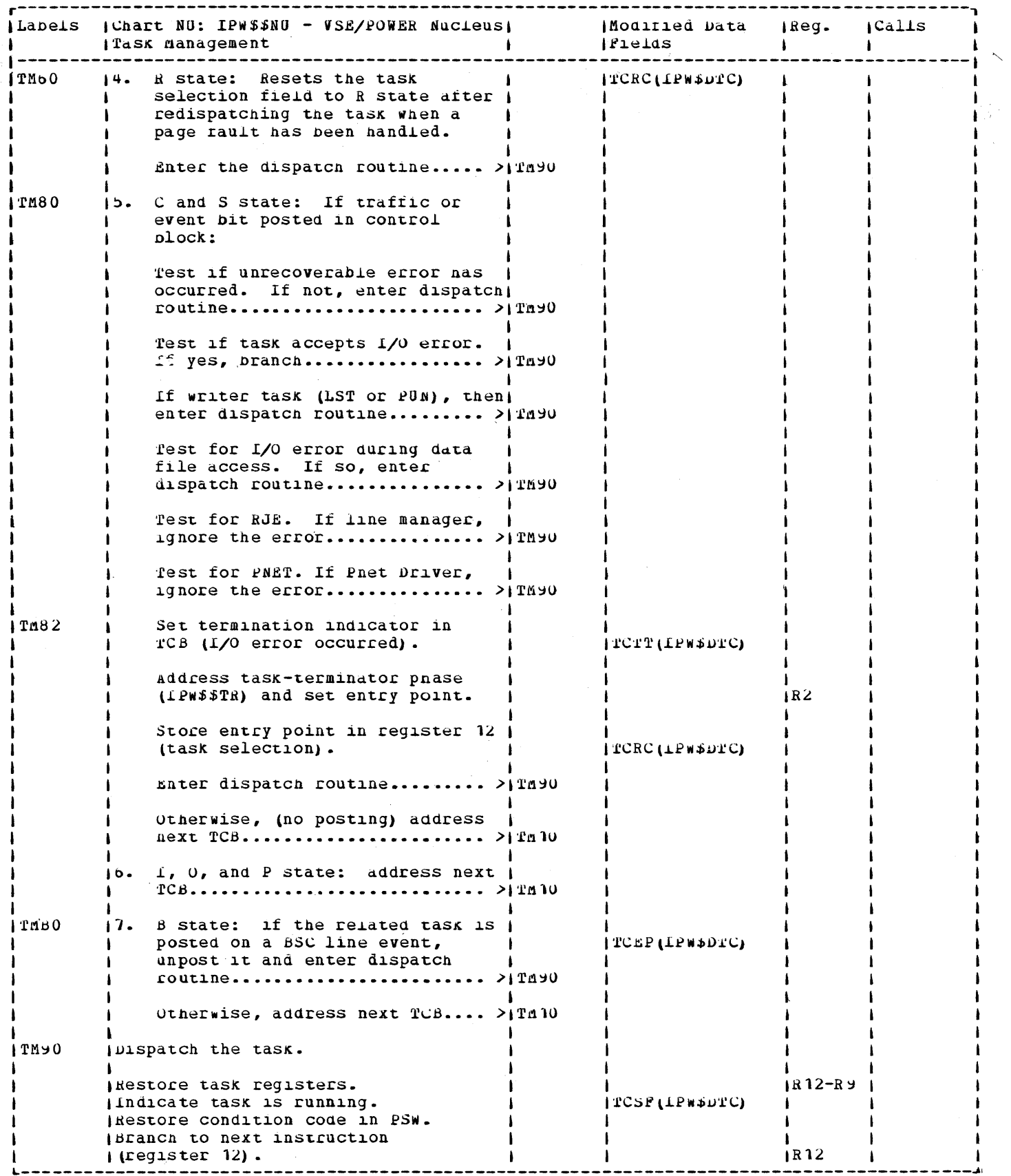

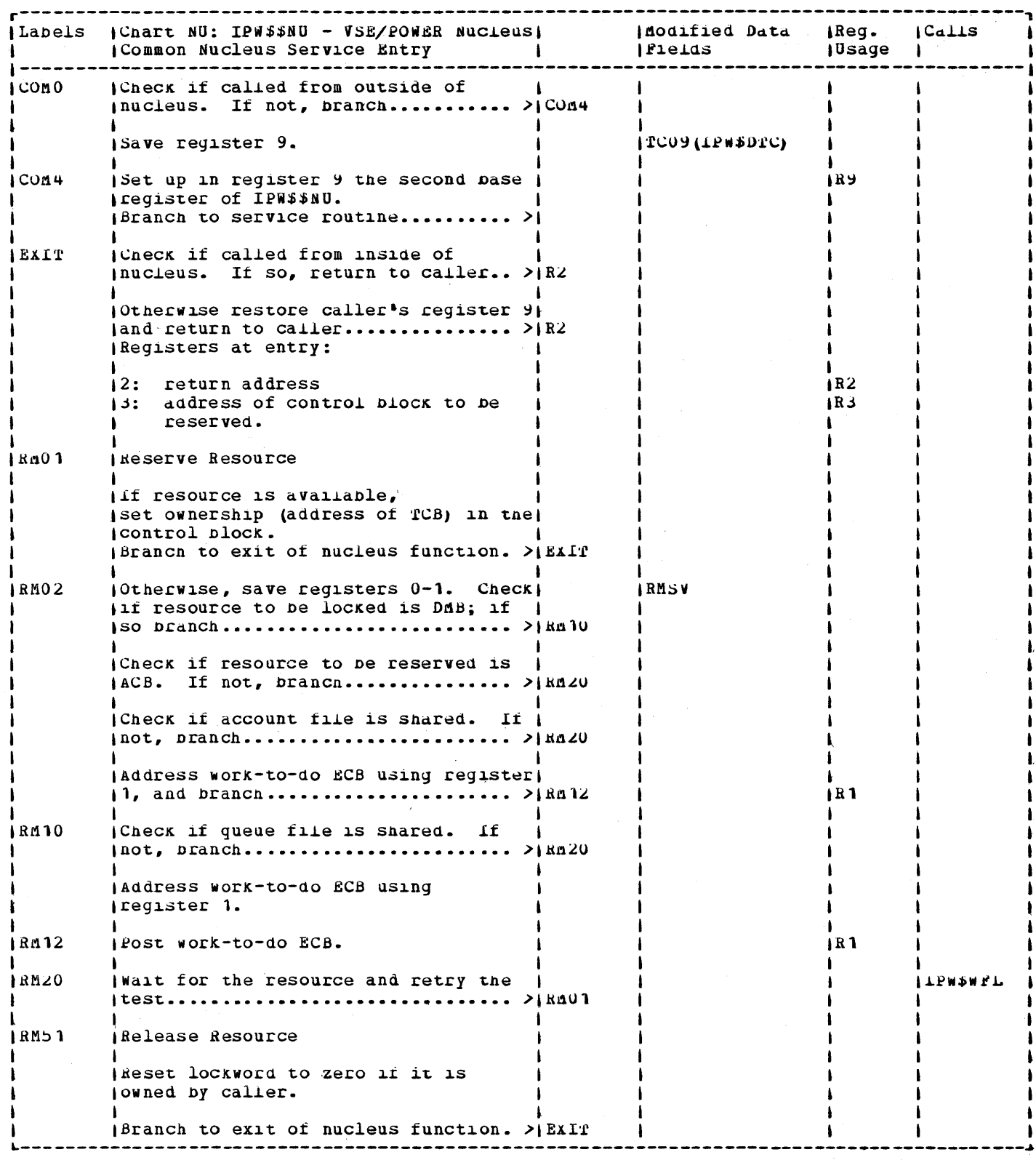

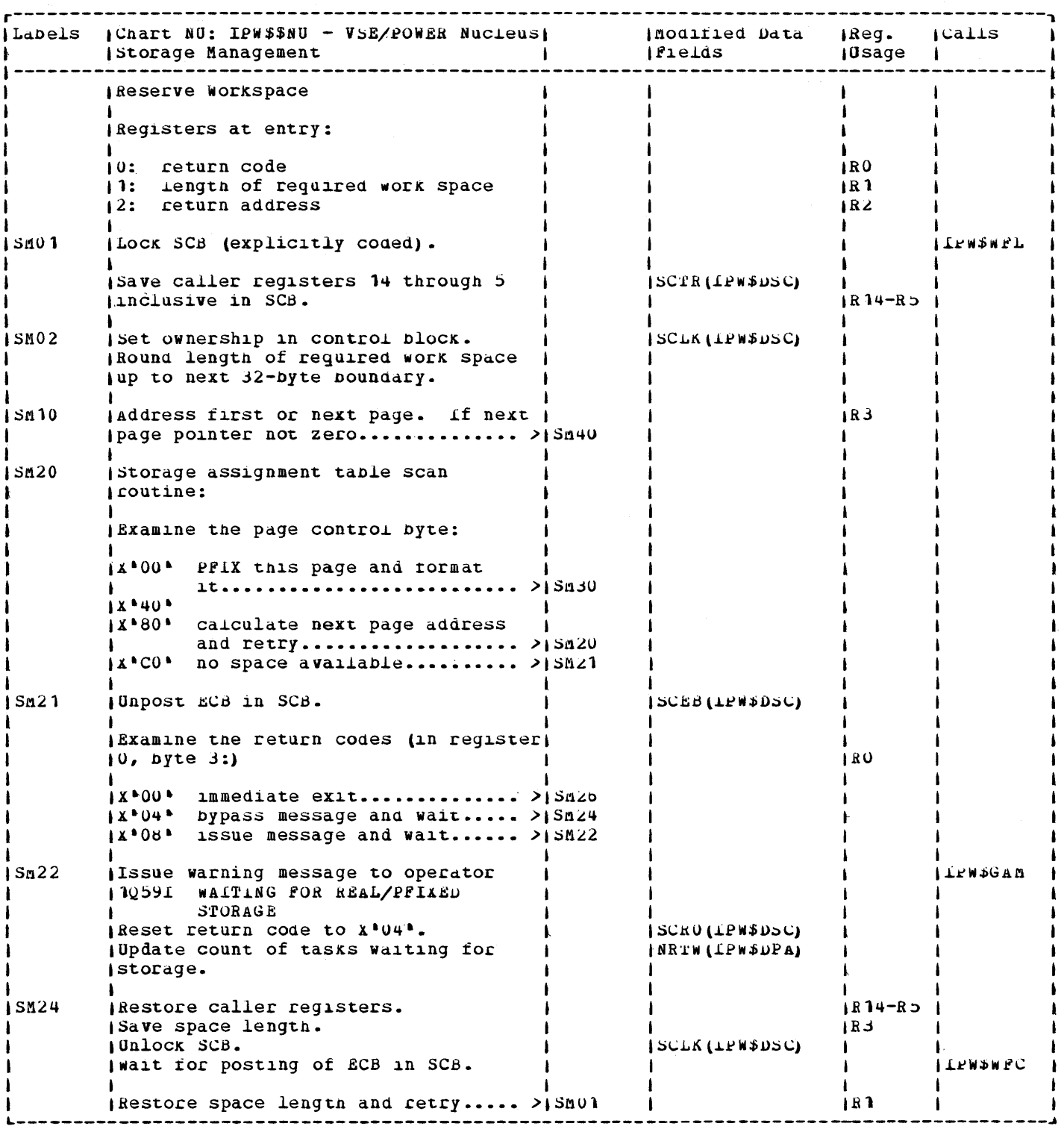

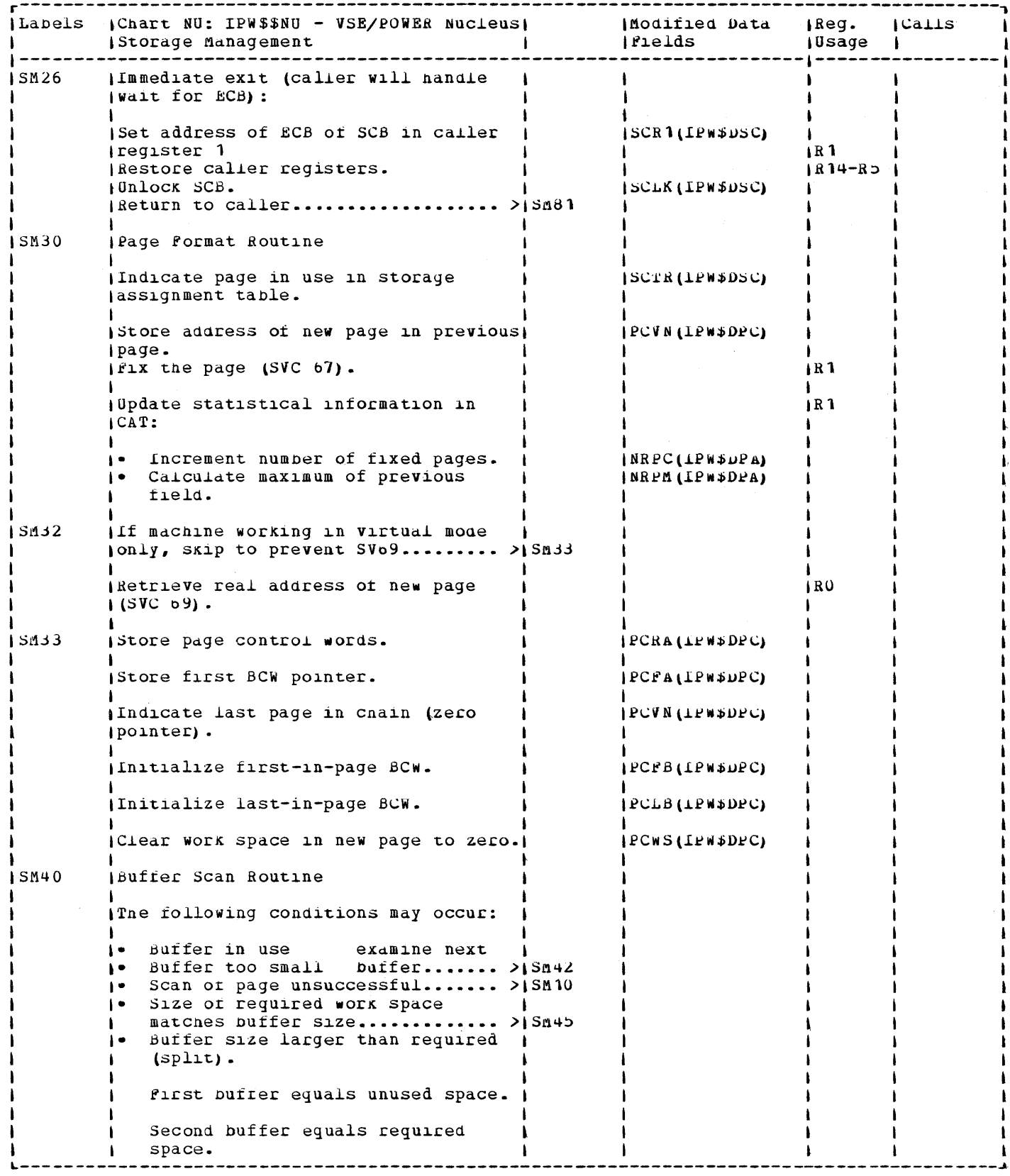

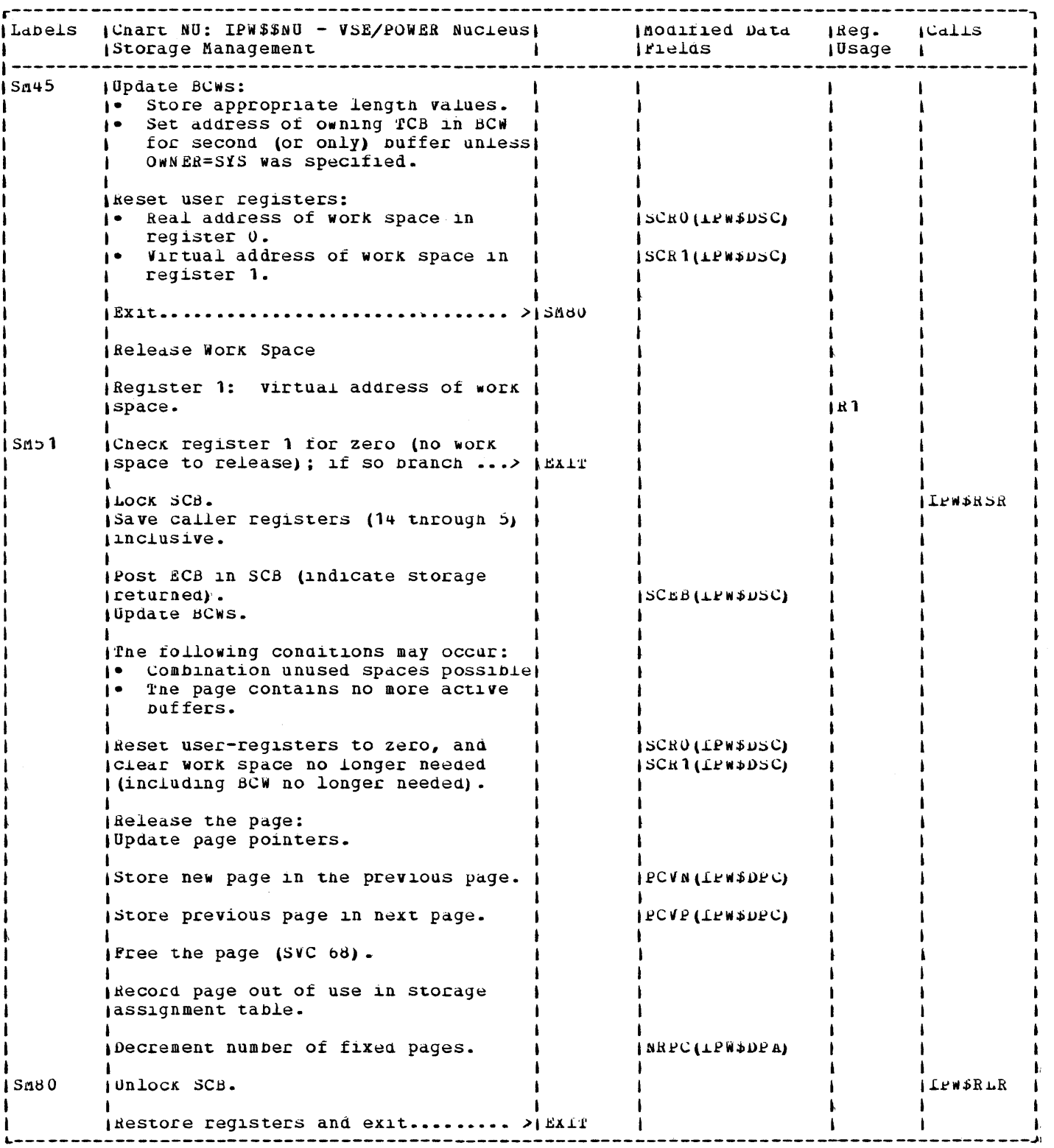

 $\mathcal{L}$ 

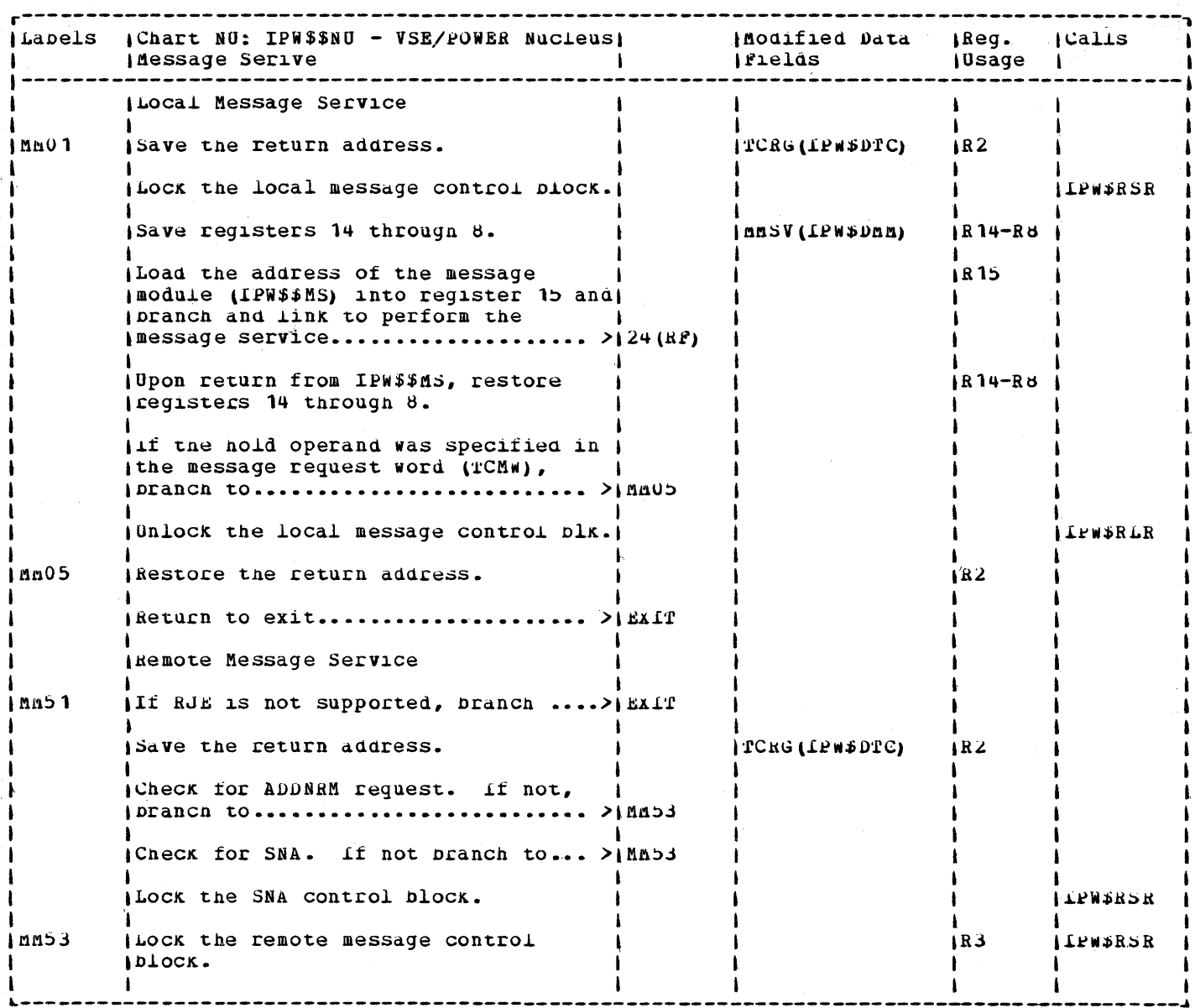

 $\mathcal{L}_{\mathcal{A}}$ 

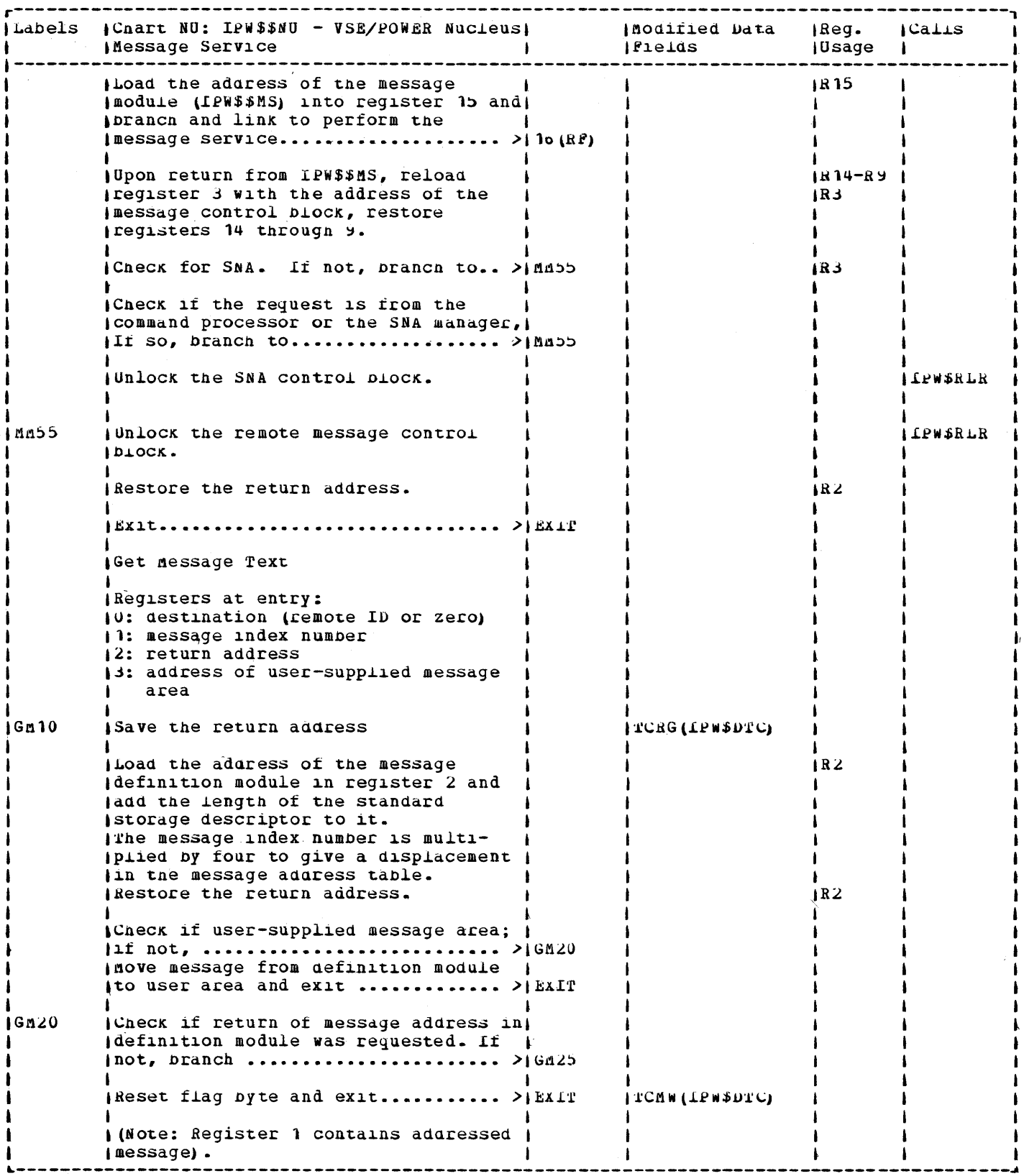

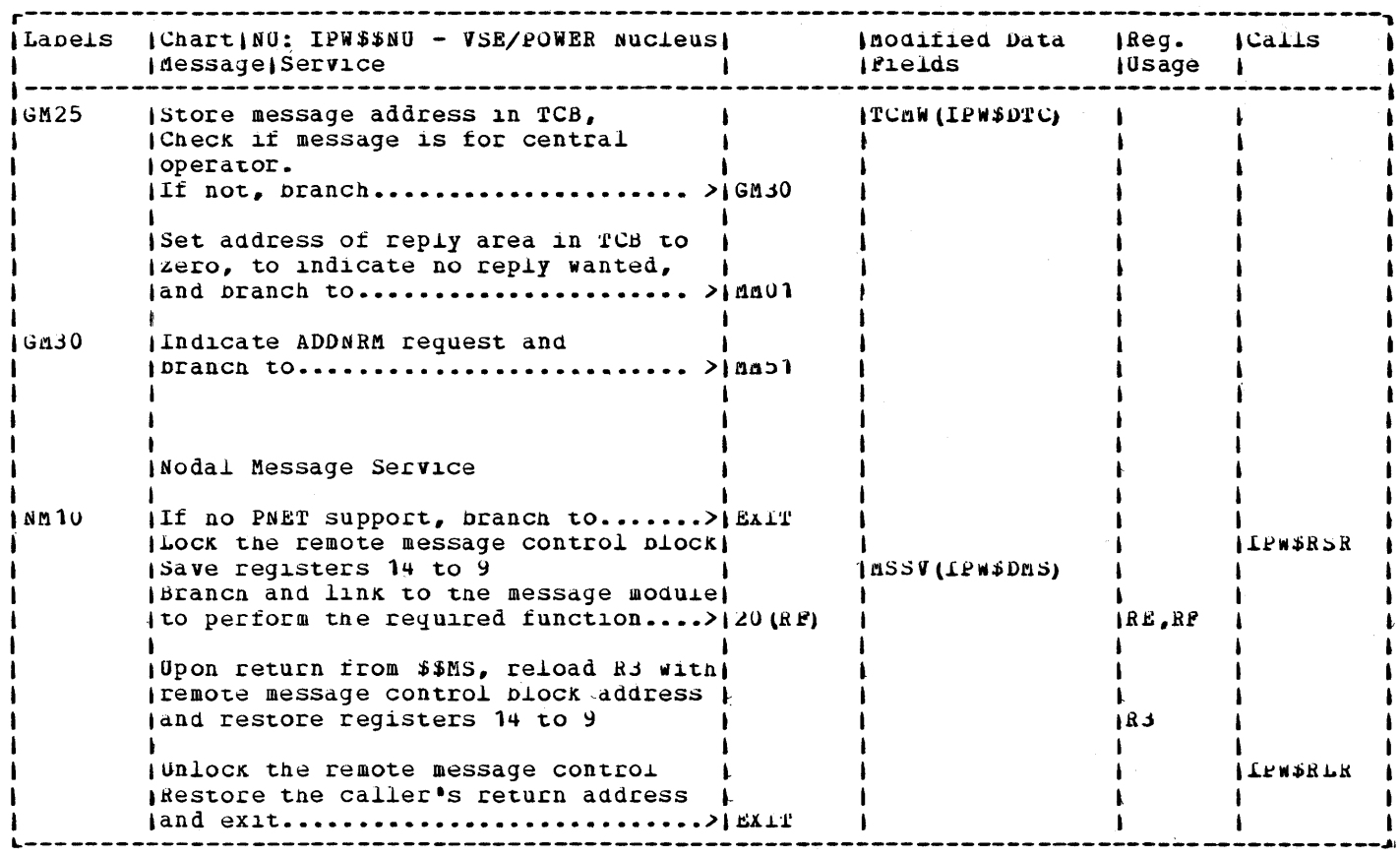

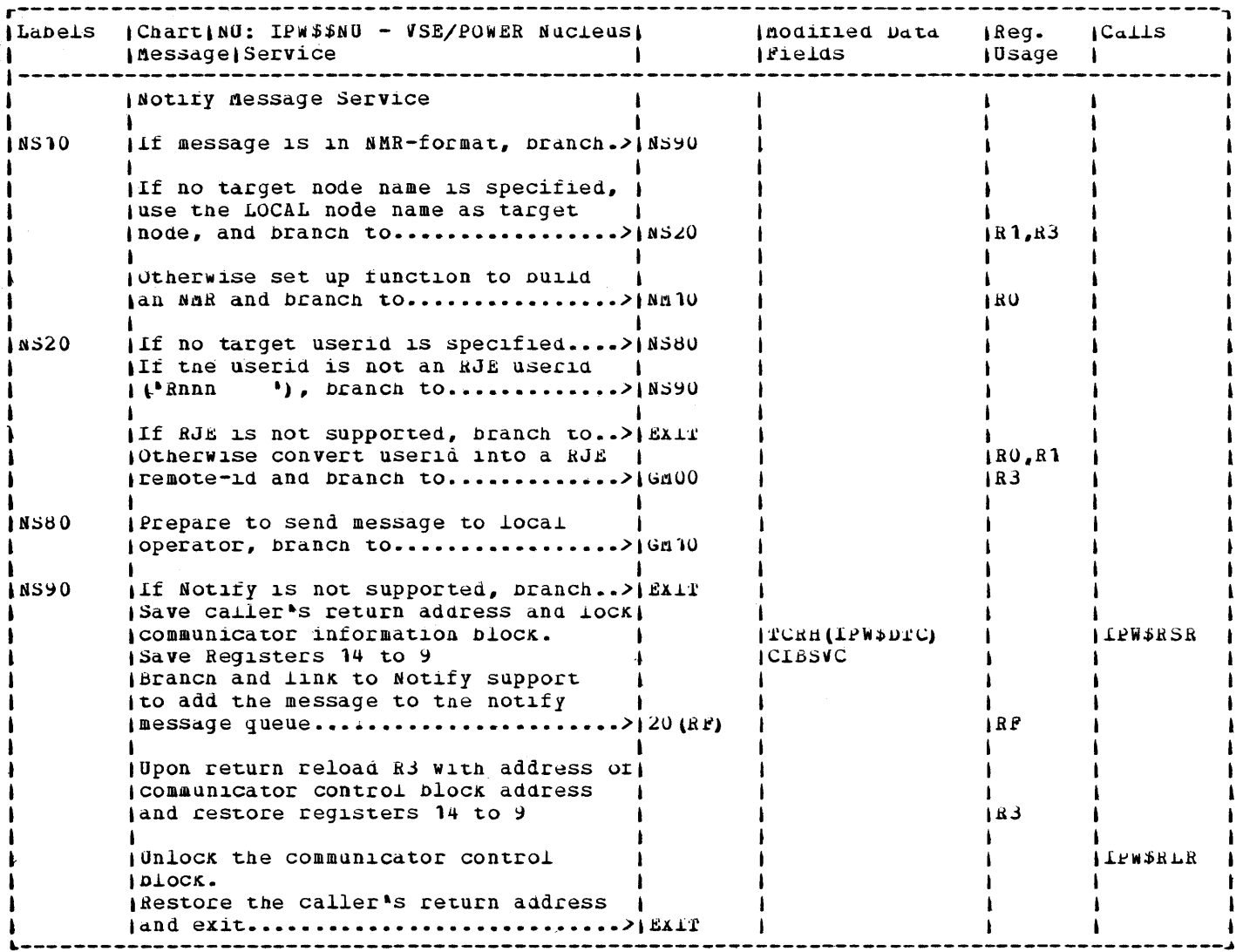

 $\sim$ 

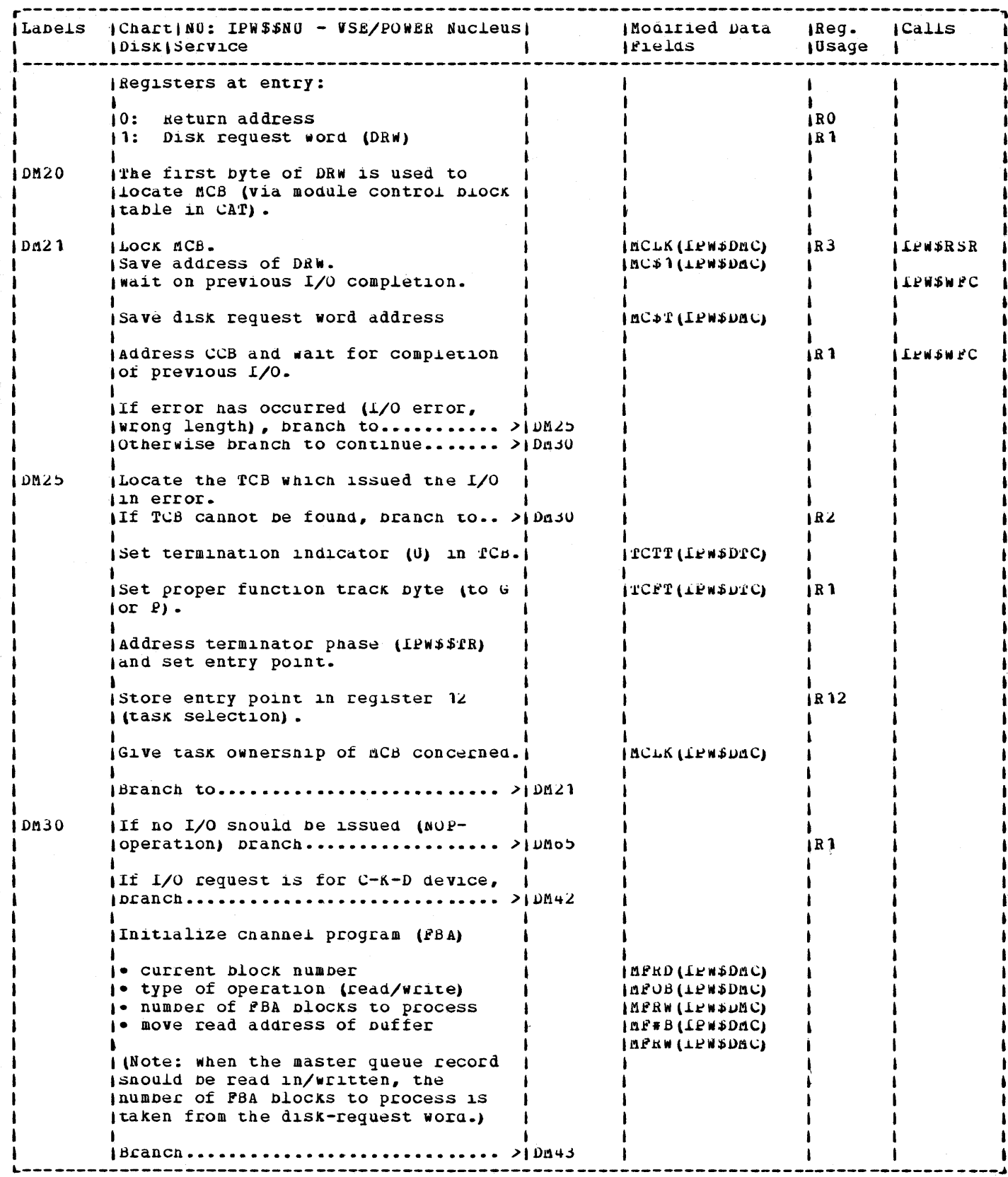

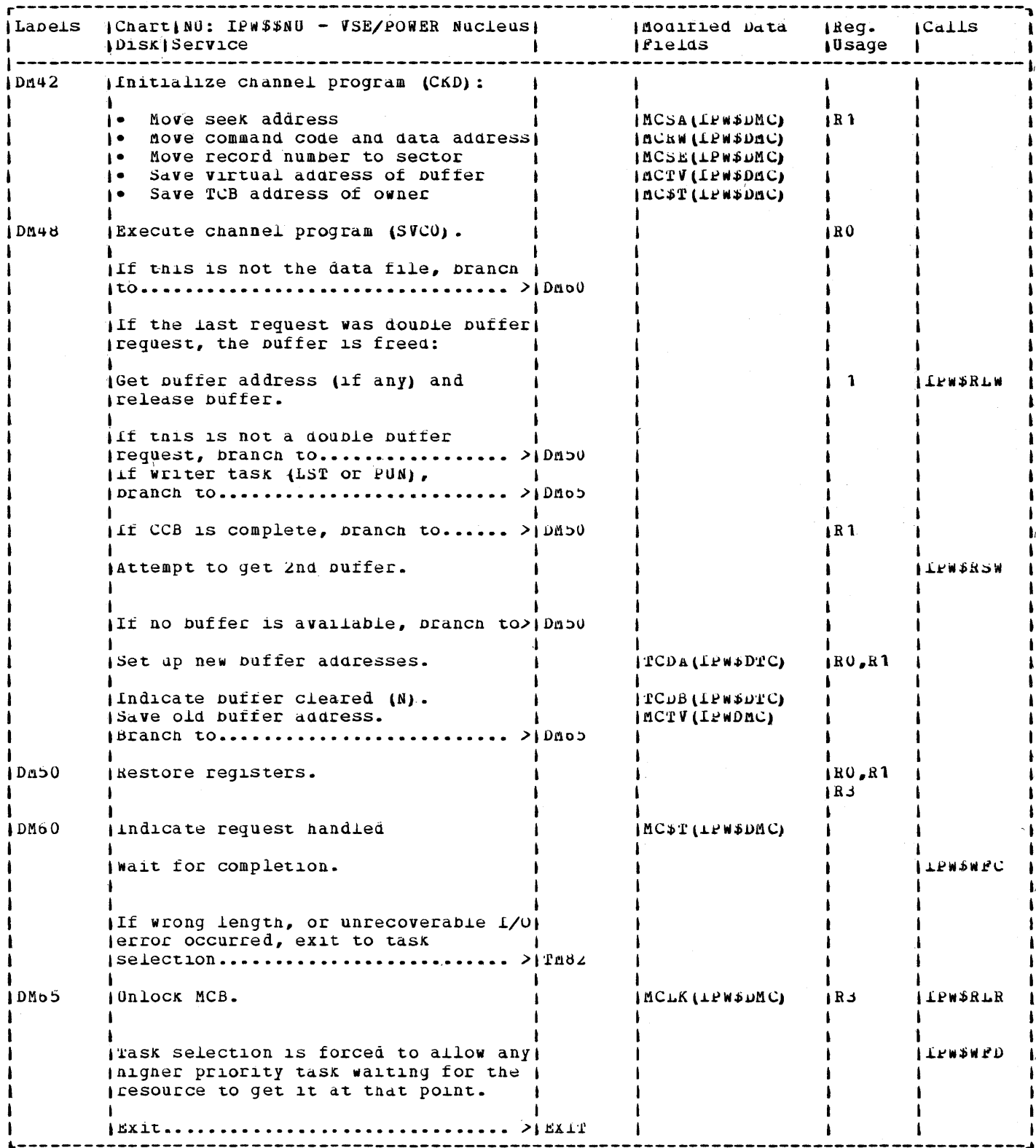

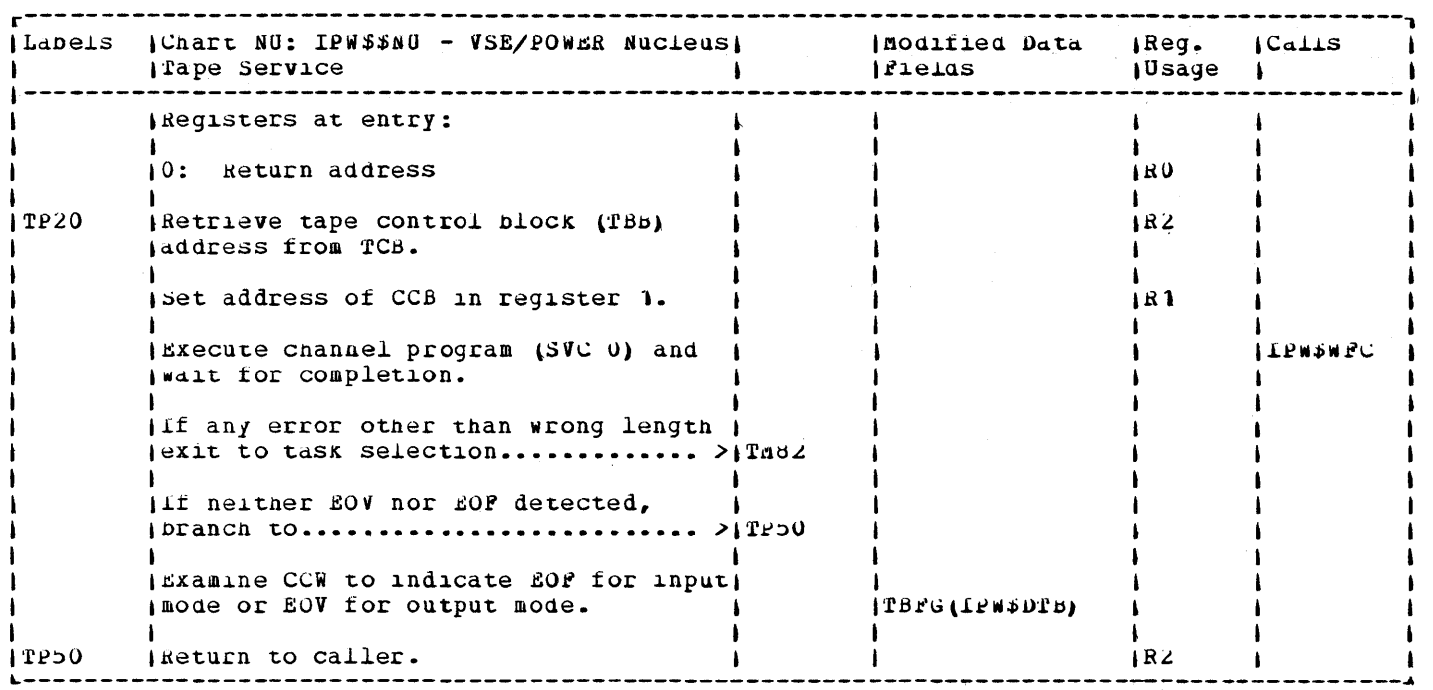

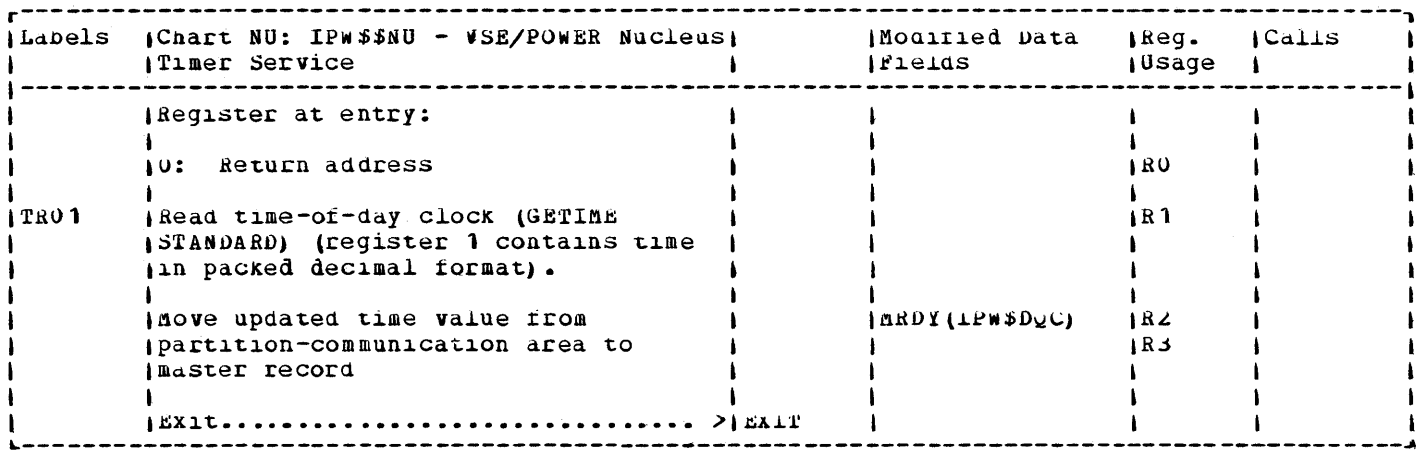

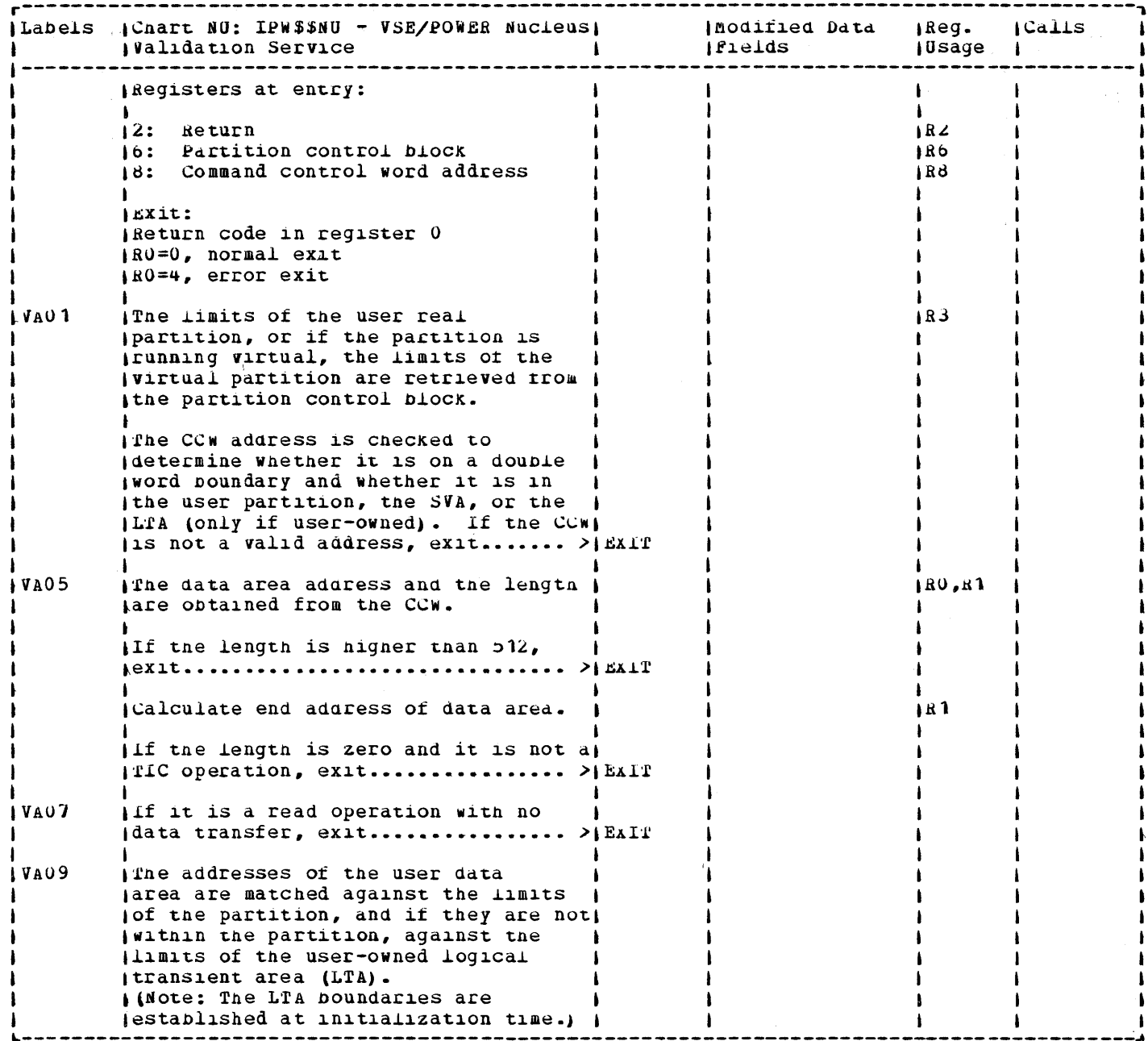

 $\bar{\alpha}$  $\mathcal{A}^{\mathcal{A}}$ 

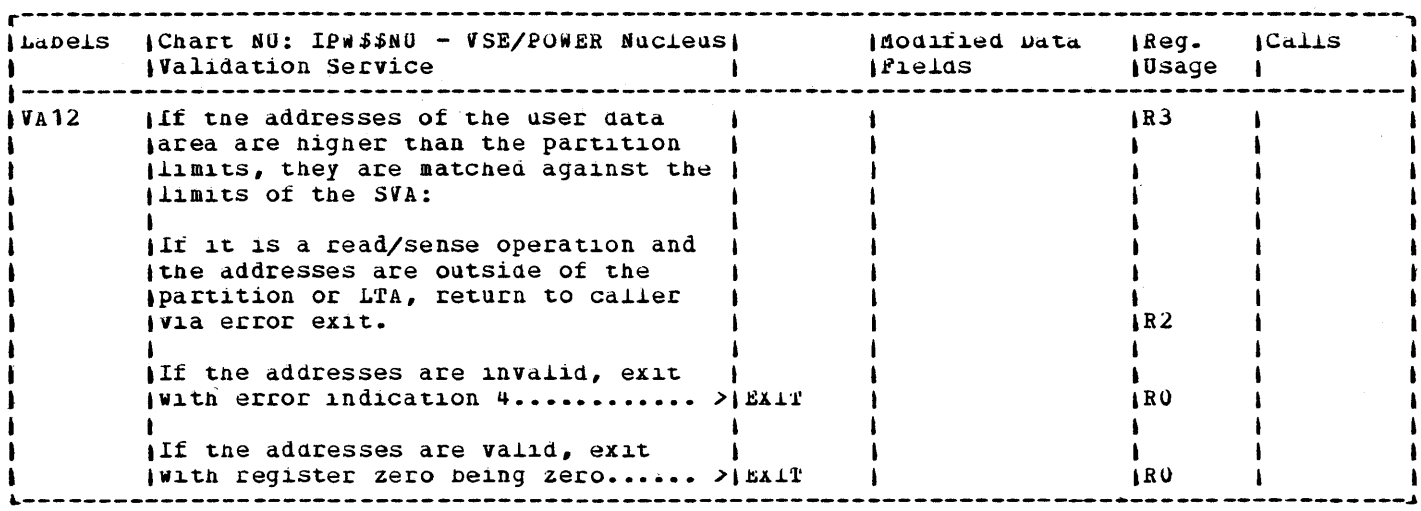

 $\frac{1}{2}$ 

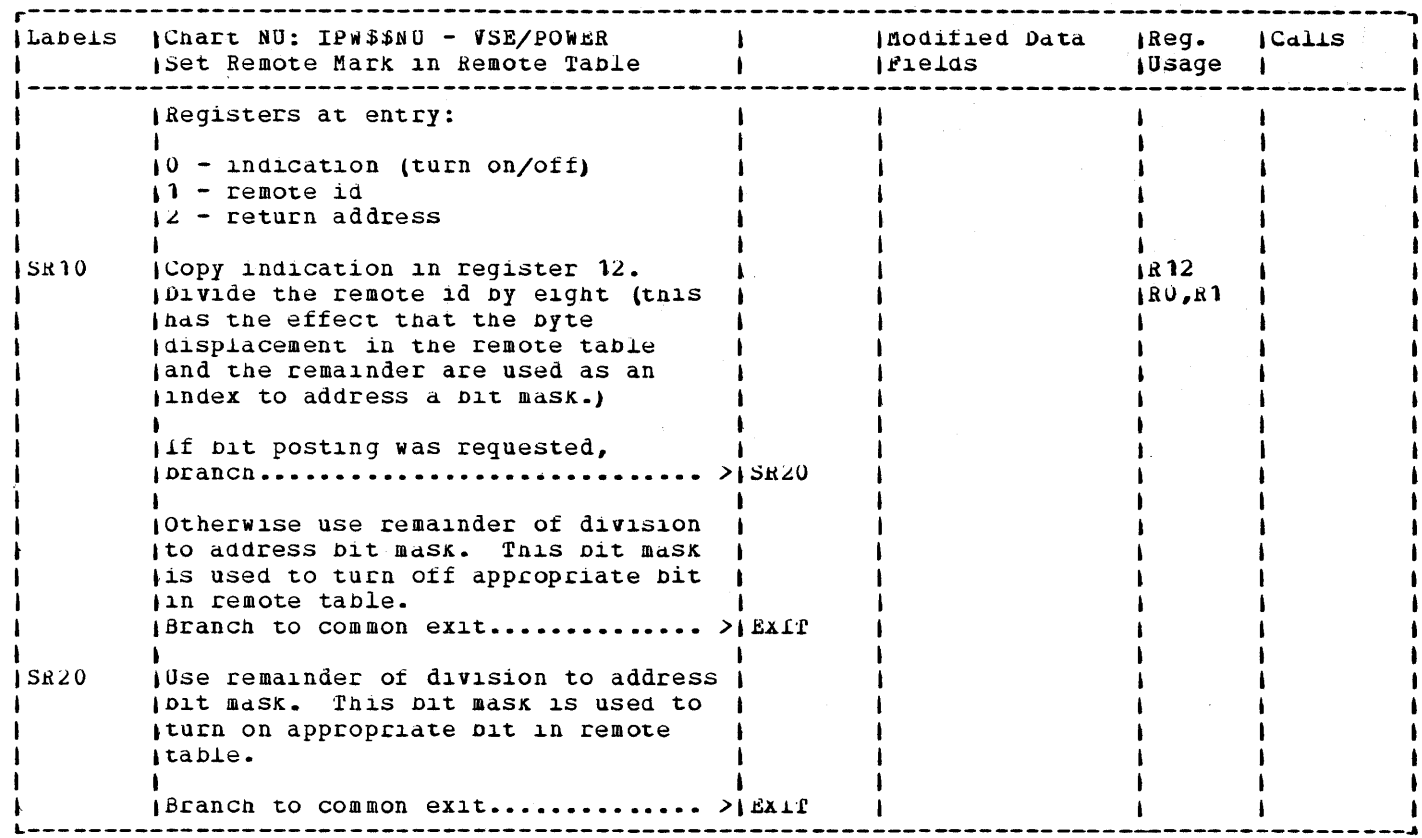

 $\lambda$ 

 $\sim$ 

 $\sim$  $\sim$ 

 $\frac{1}{2}$
$\bar{\beta}$ 

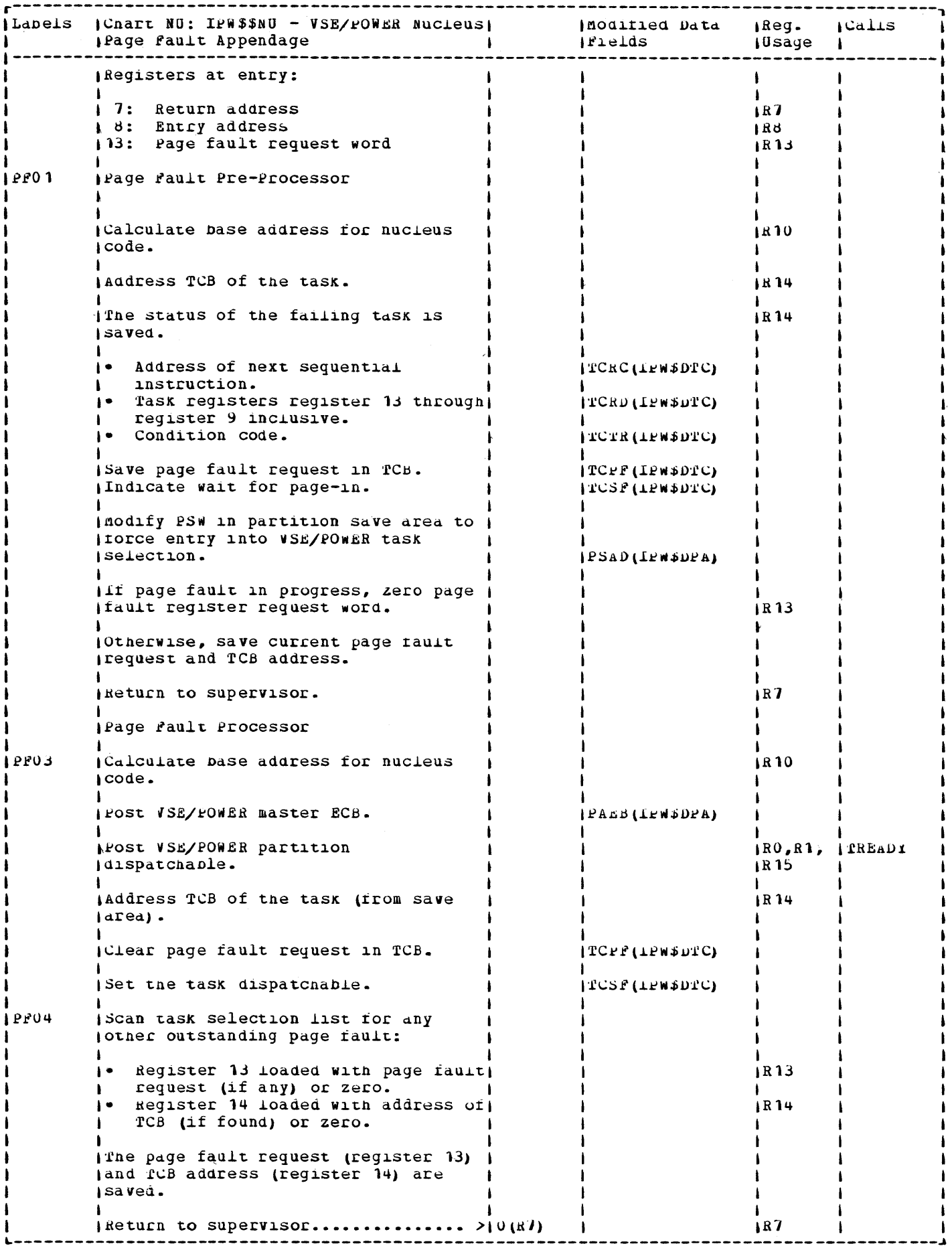

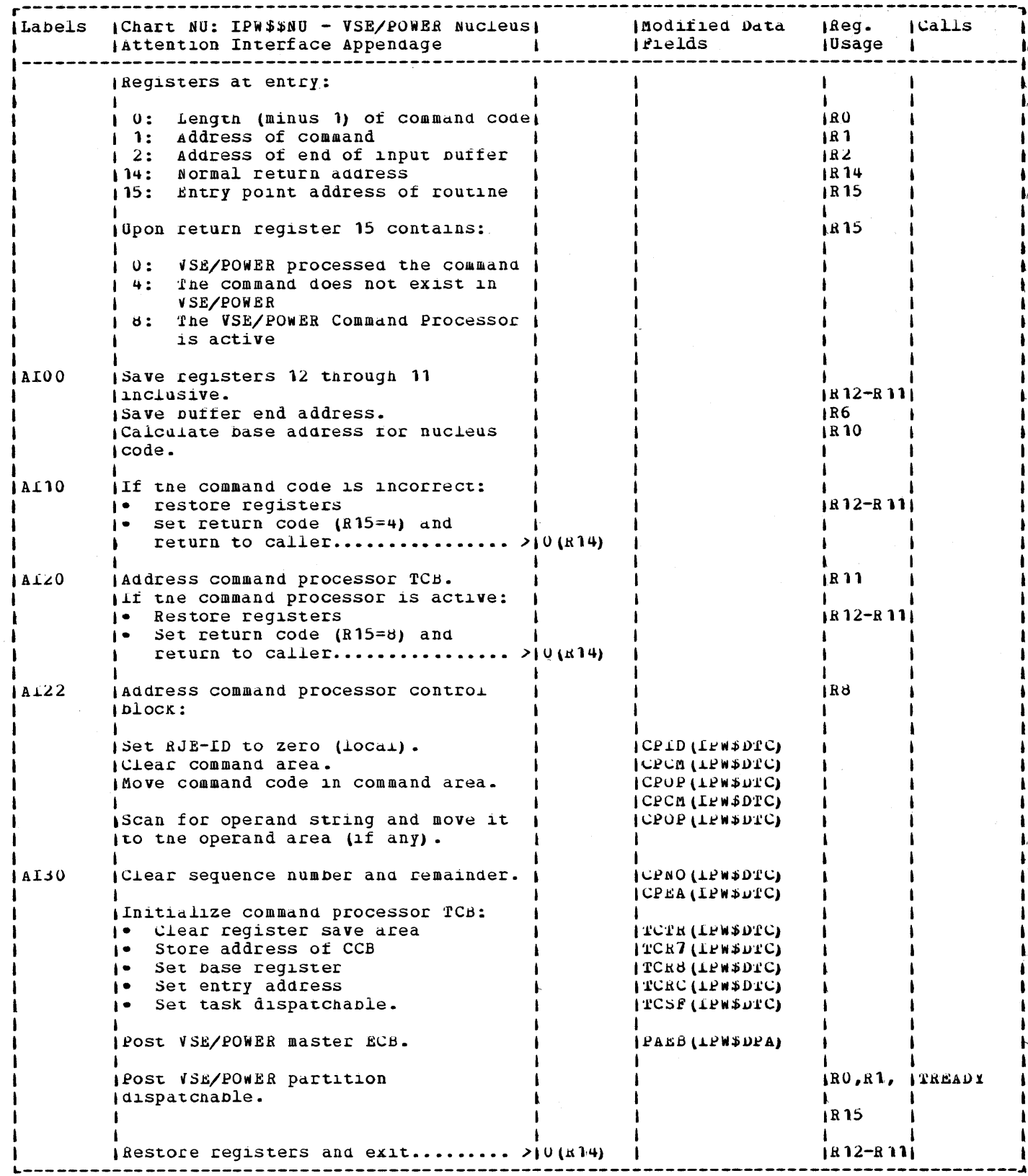

## Licensed Material - Property of IBM

 $\sim 10$ 

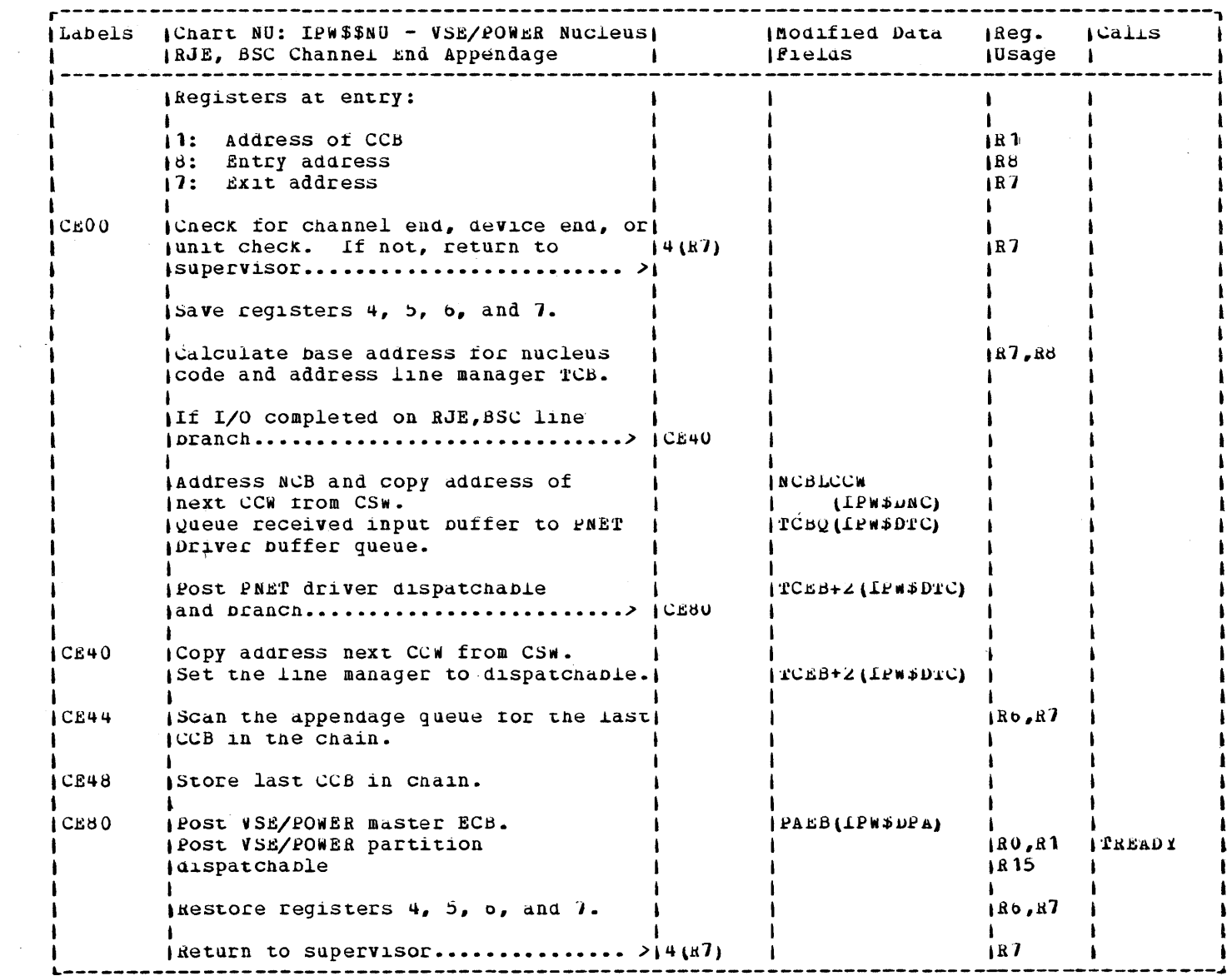

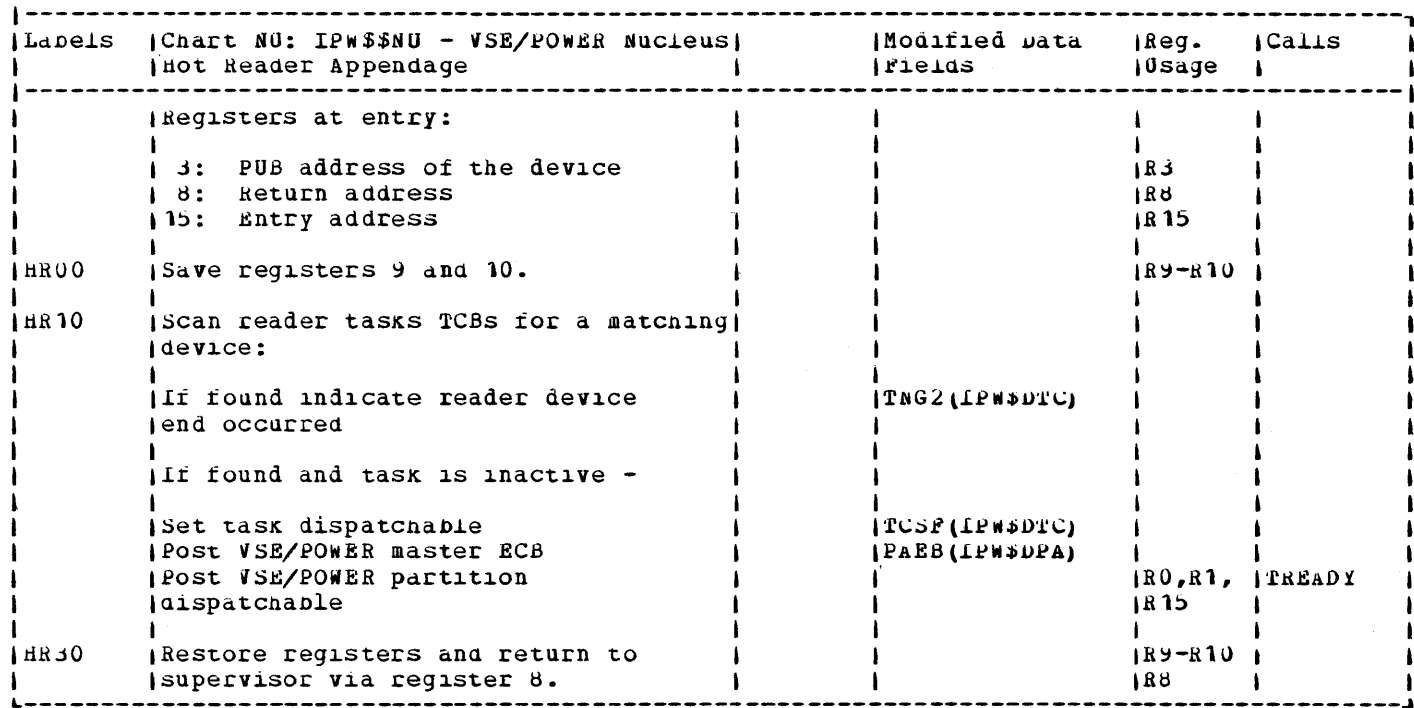

## Licensed Material - Property of IBM

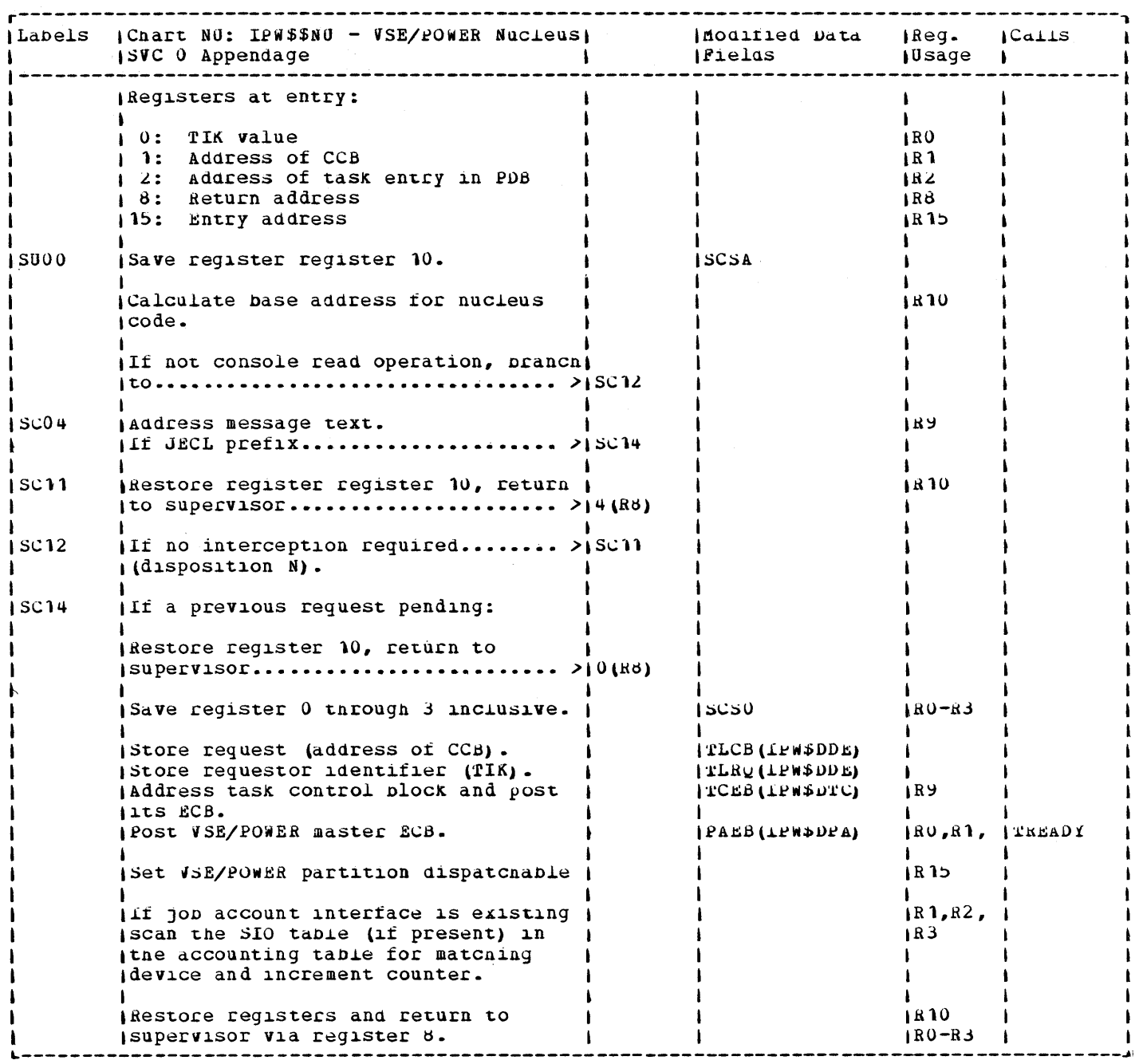

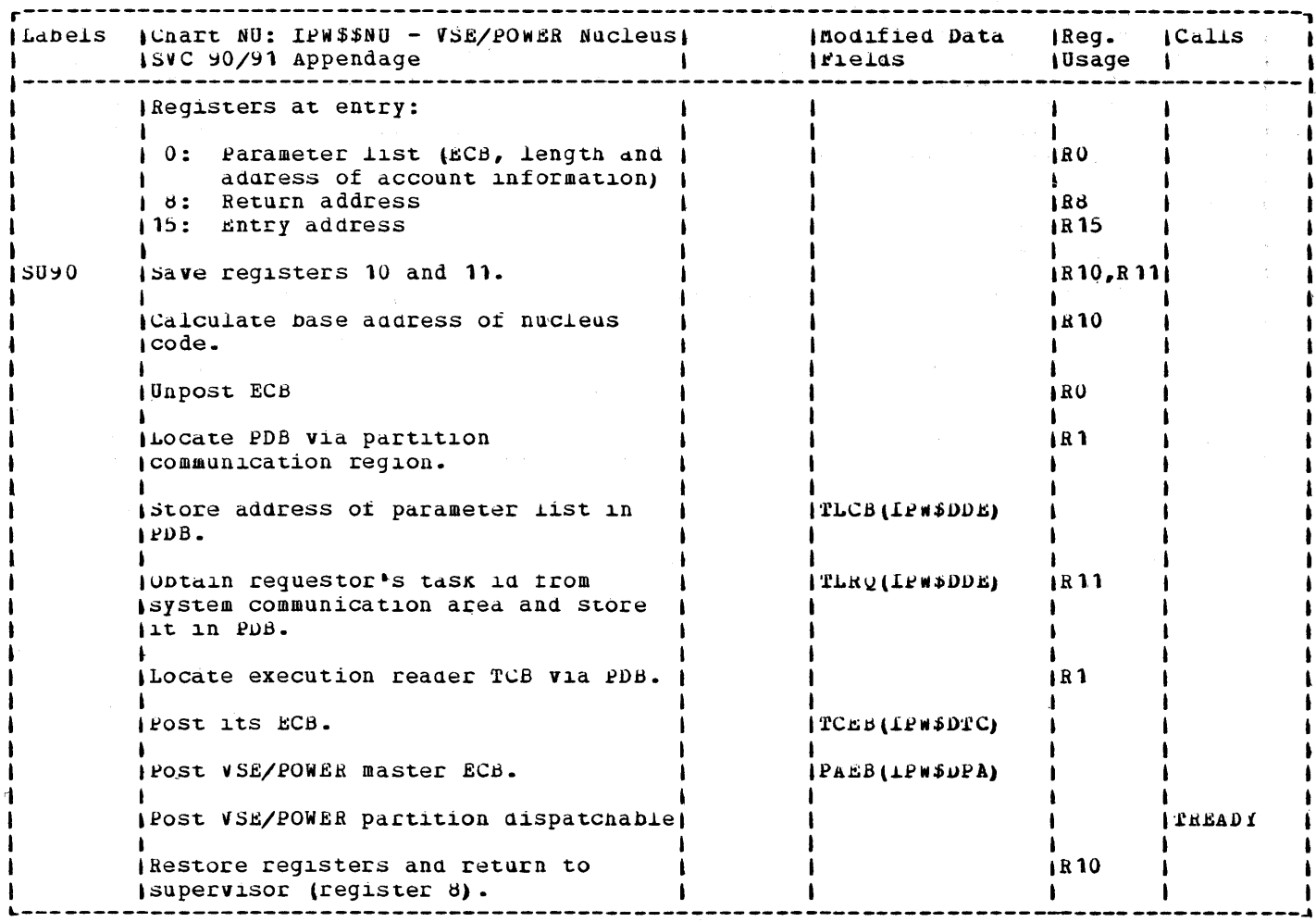

 $\sim 100$ 

 $\zeta_{\rm{max}}$  and  $\zeta_{\rm{max}}$ 

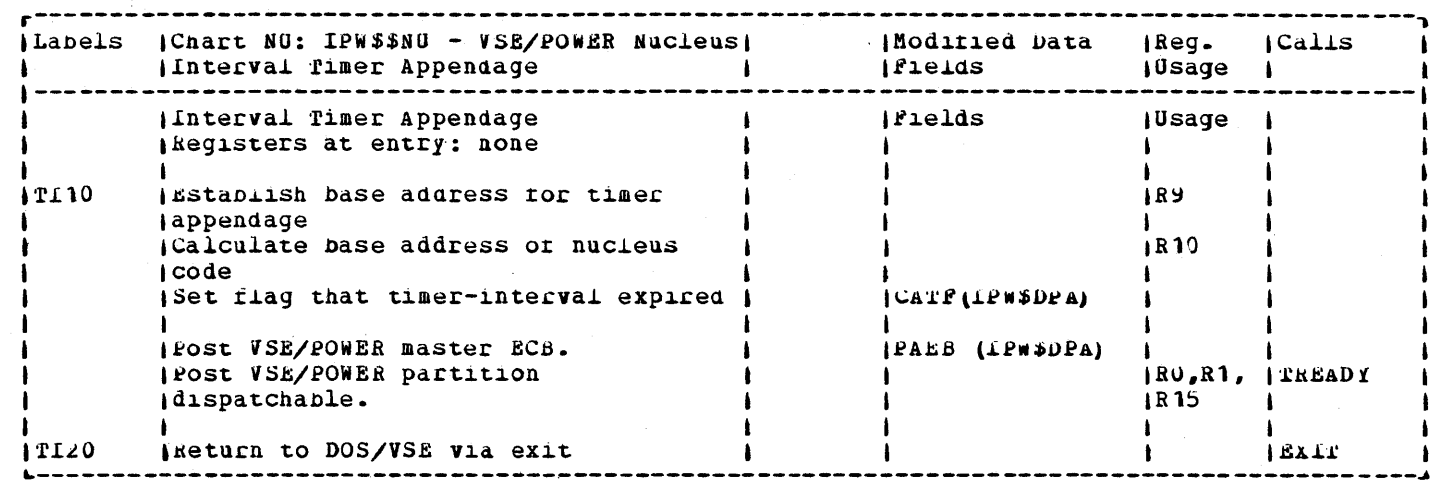

 $\label{eq:2.1} \frac{1}{\sqrt{2}}\sum_{i=1}^n\frac{1}{\sqrt{2}}\left(\frac{1}{\sqrt{2}}\right)^2\left(\frac{1}{\sqrt{2}}\right)^2\left(\frac{1}{\sqrt{2}}\right)^2.$ 

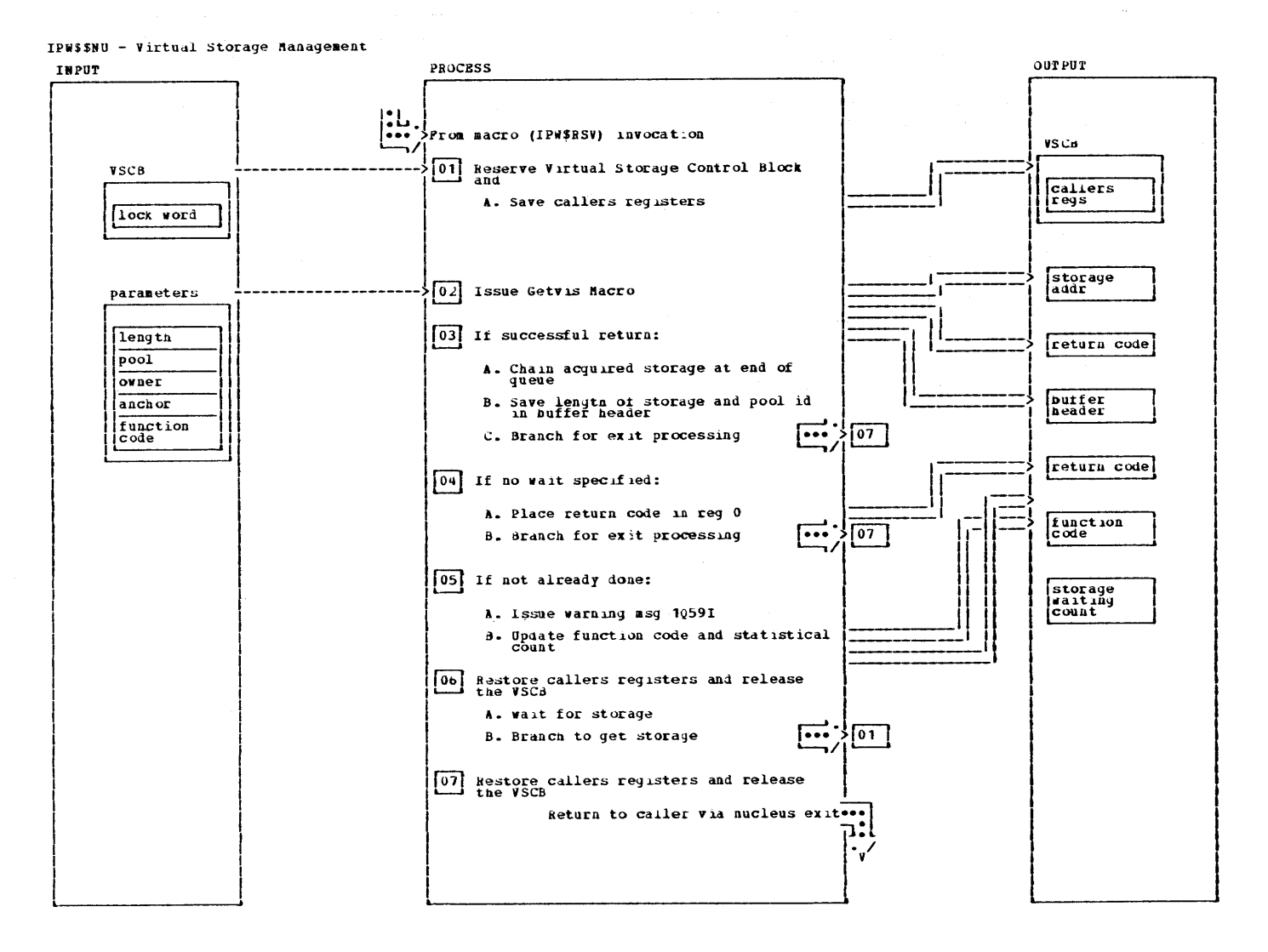

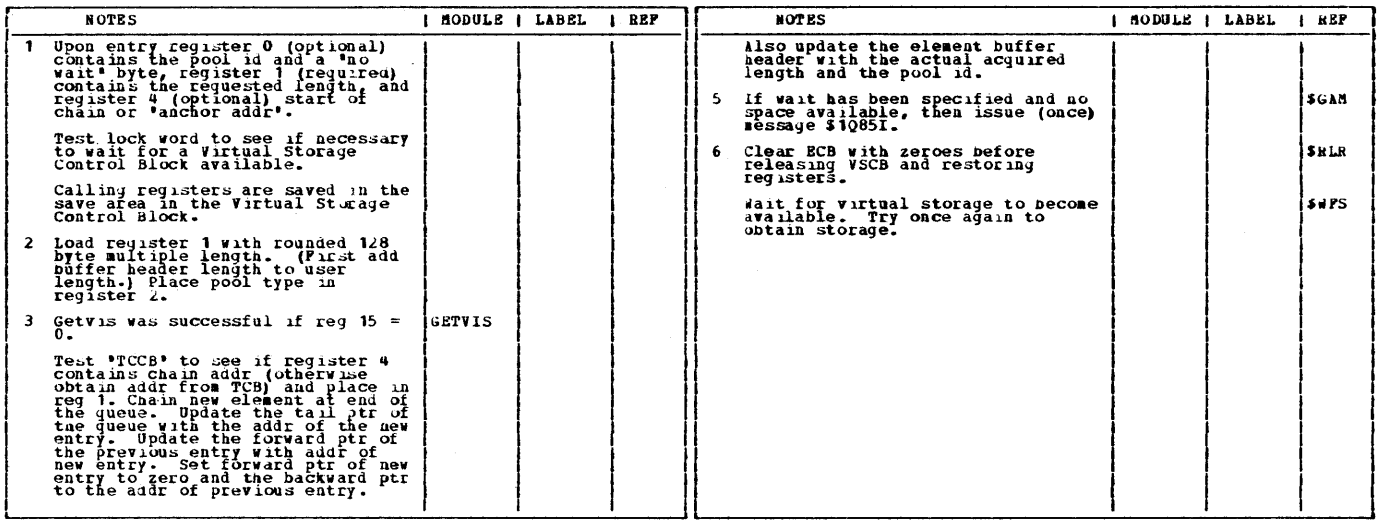

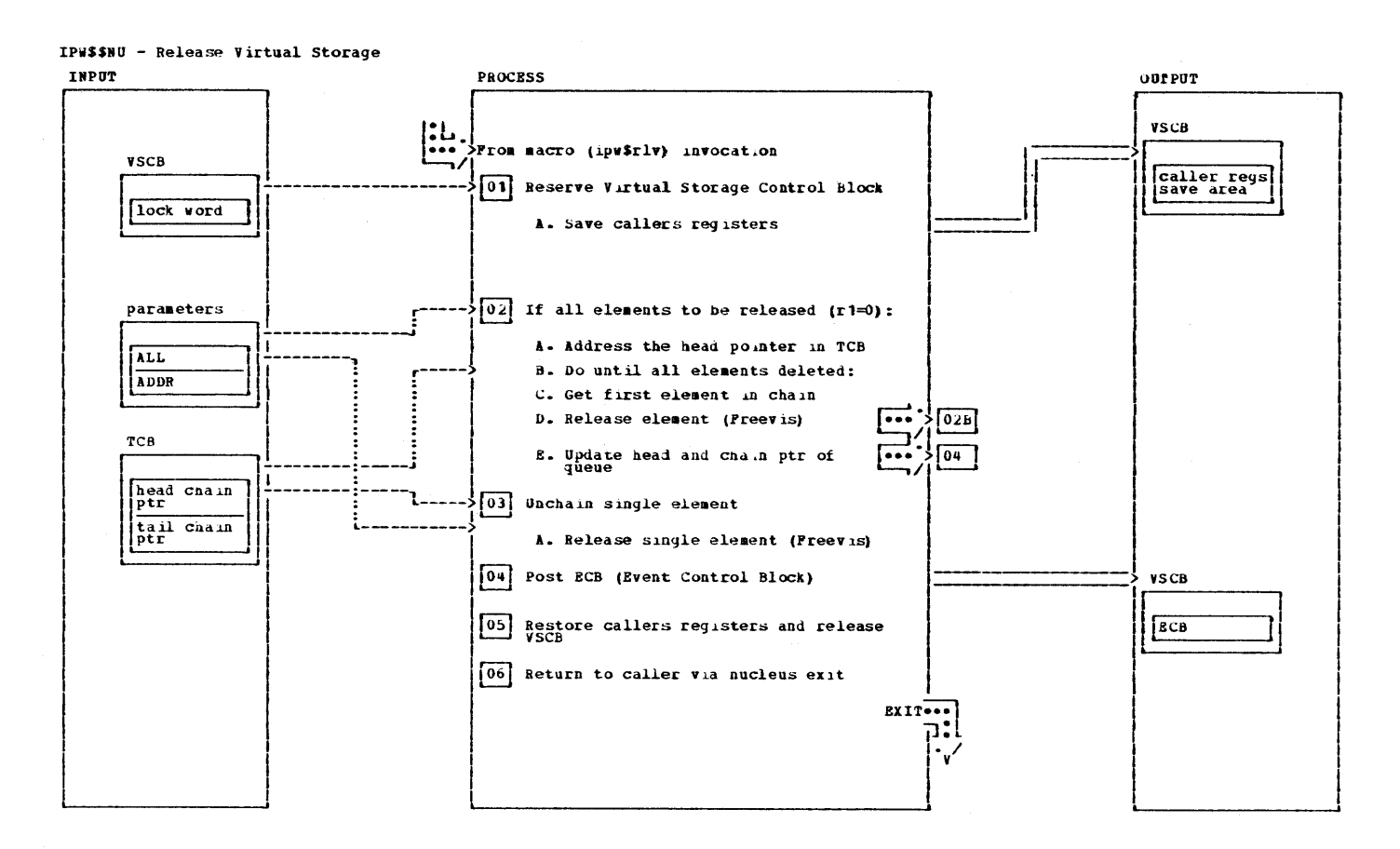

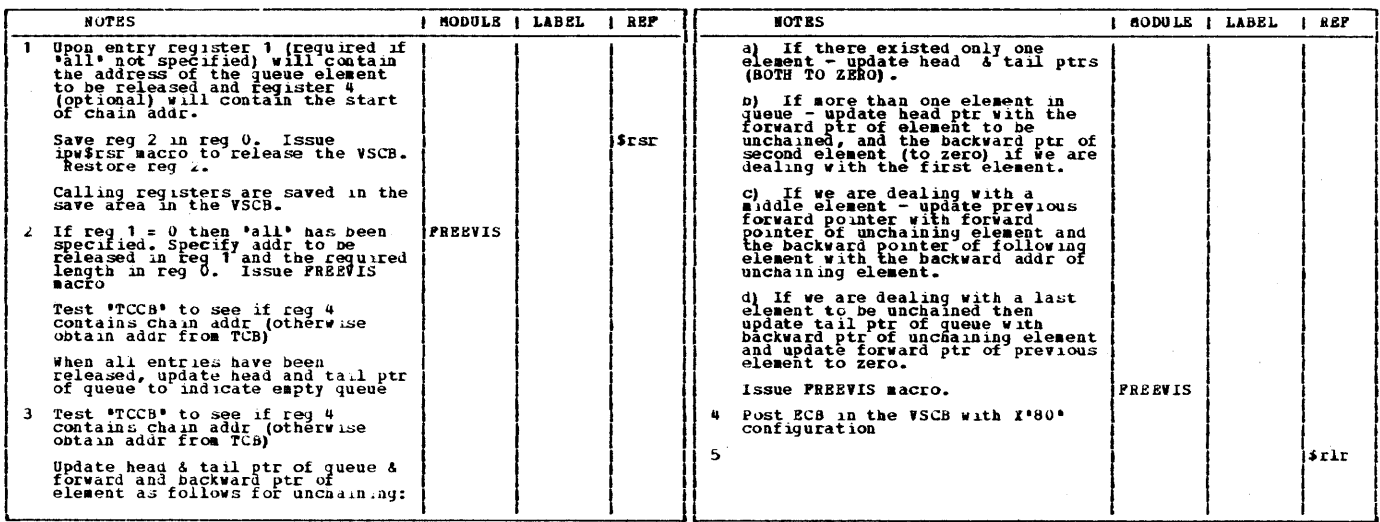

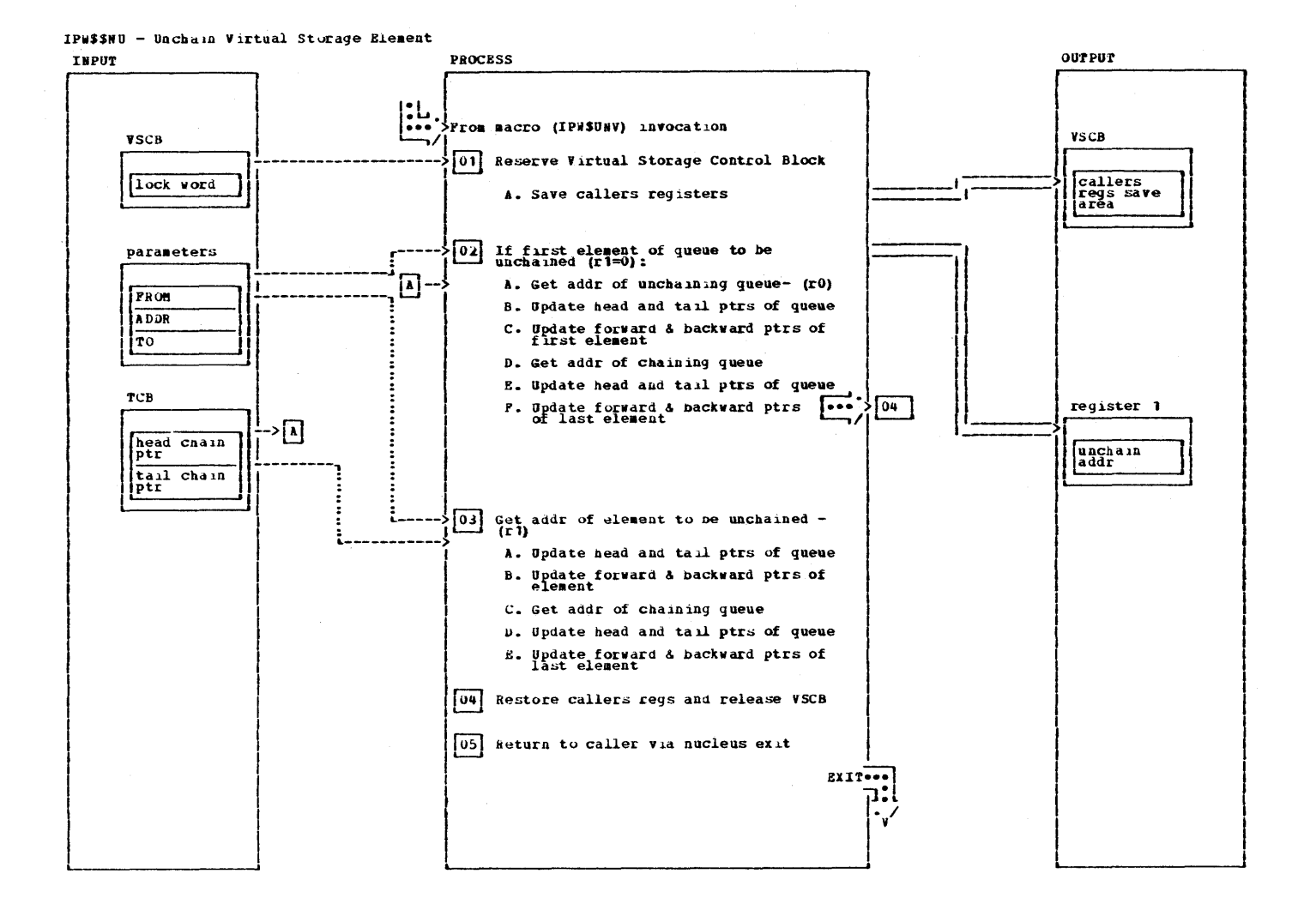

IPW\$\$NU - Unchain Virtual Storage Element

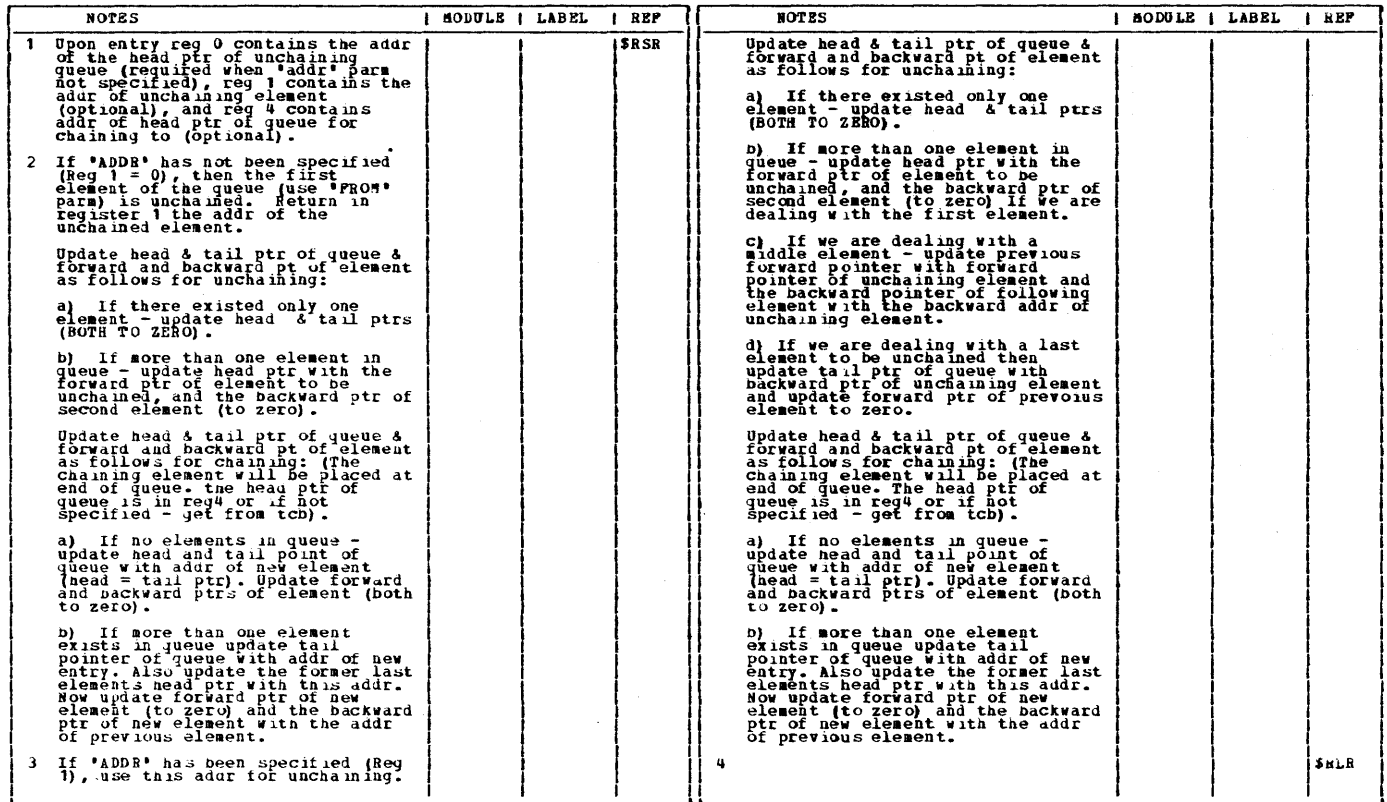

 $\sim$   $\sim$ 

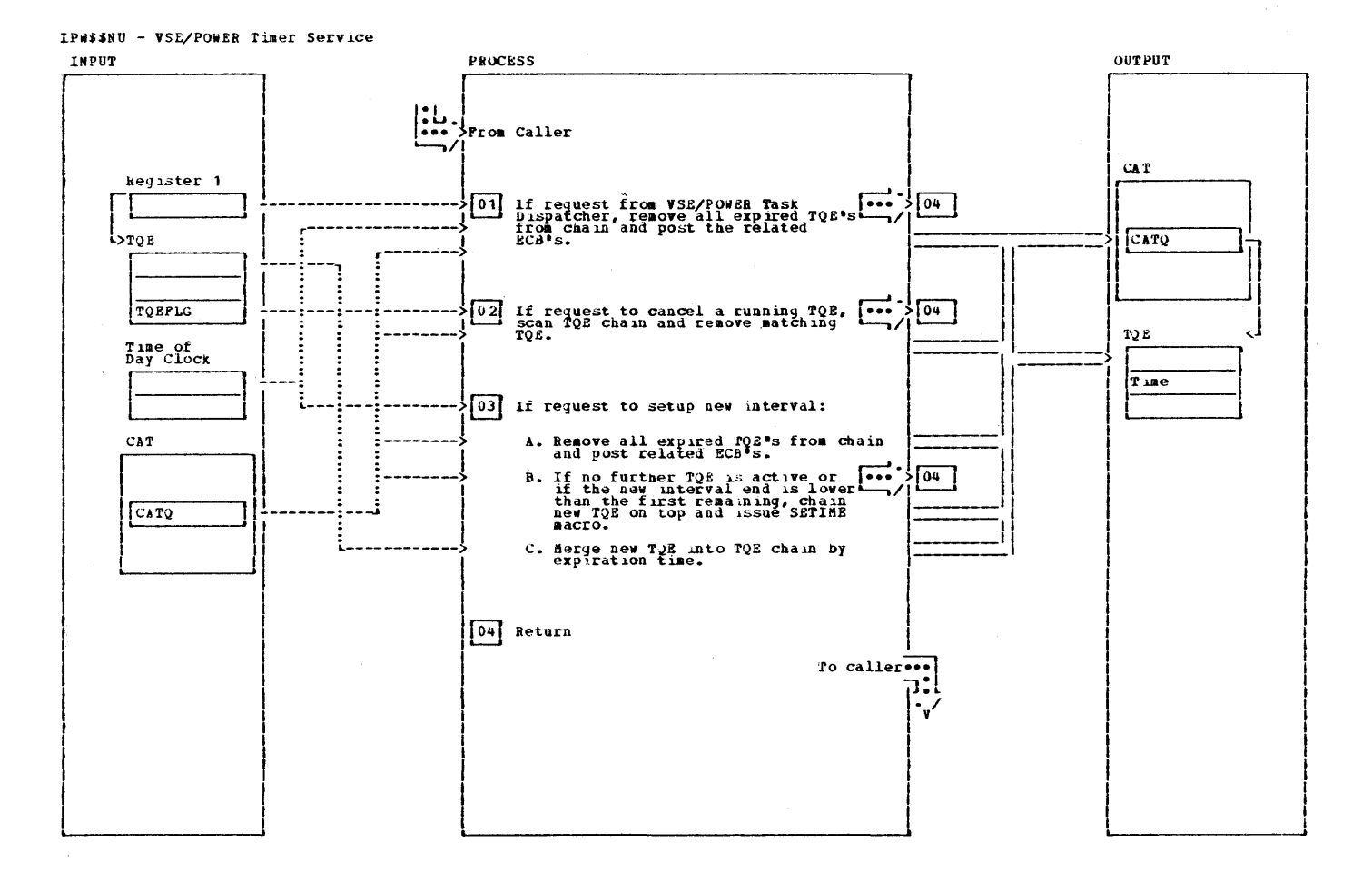

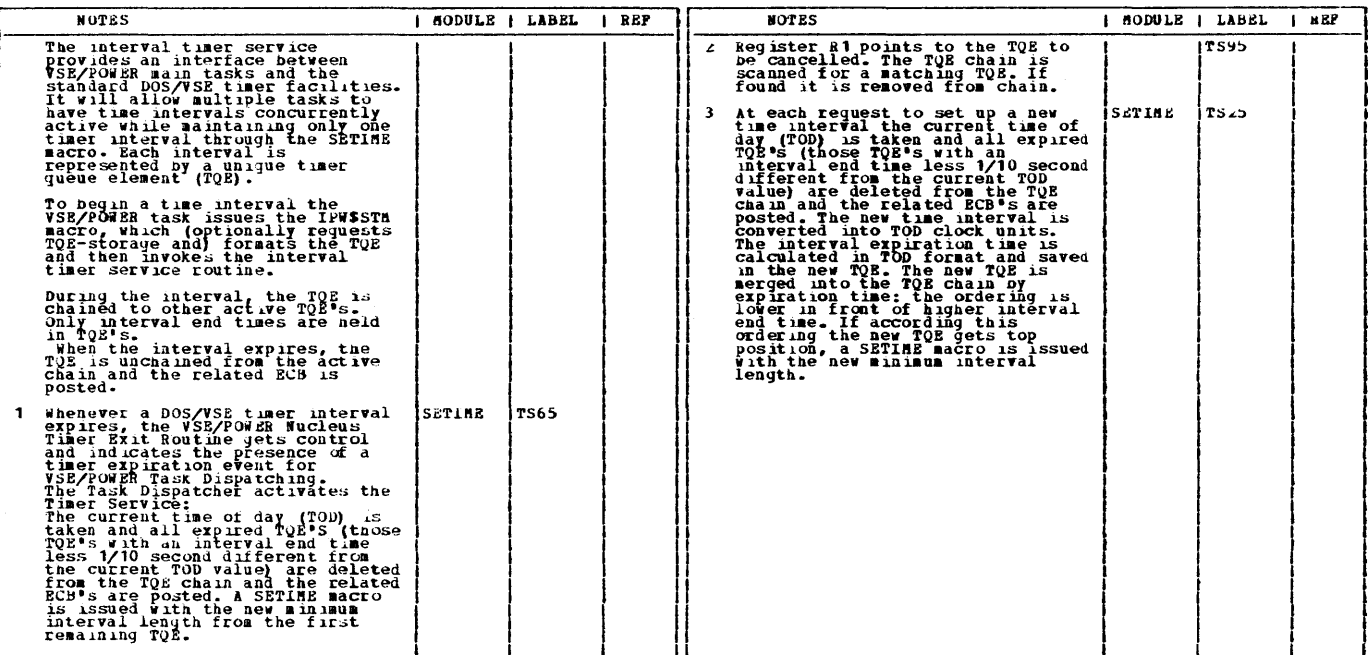

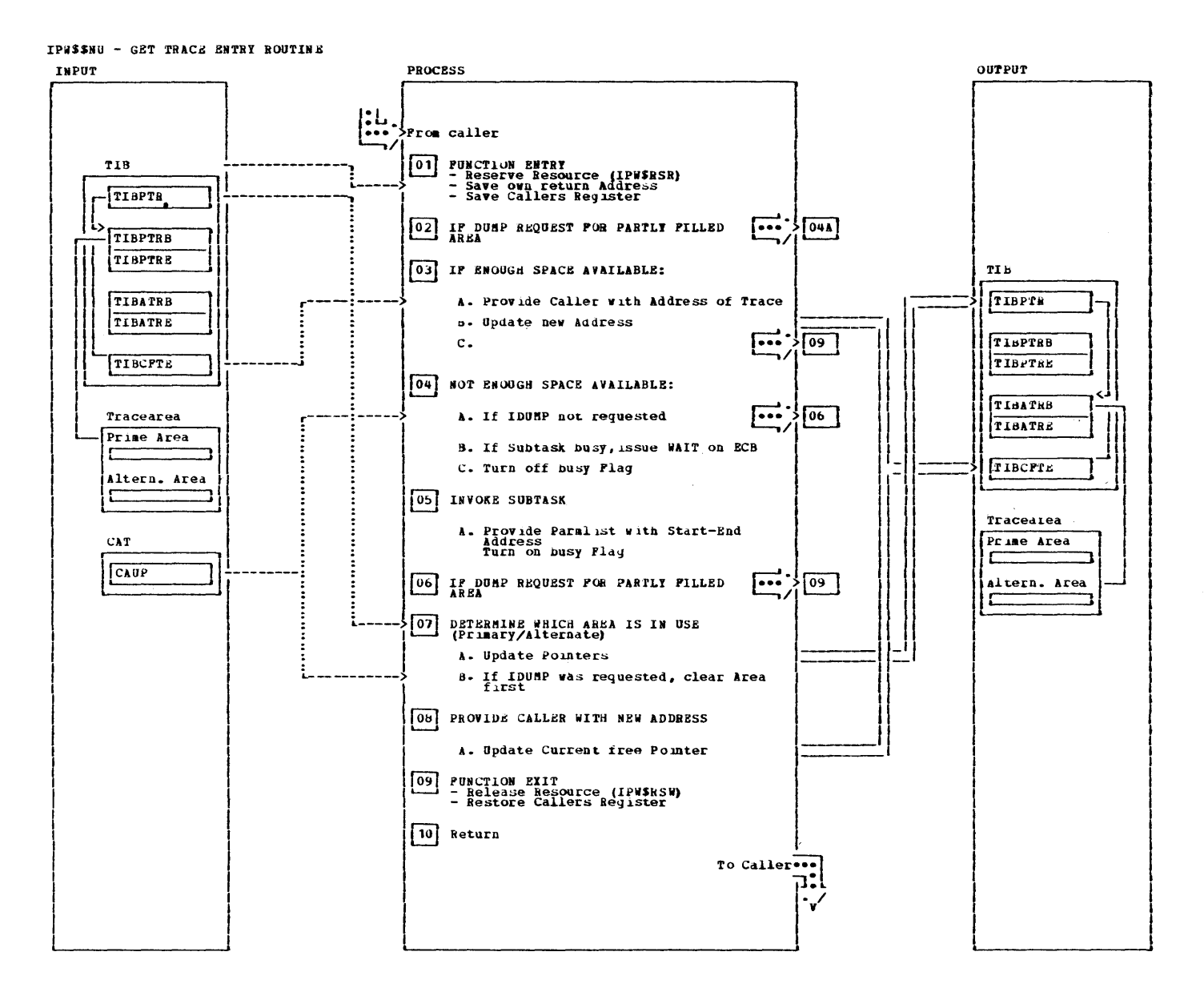

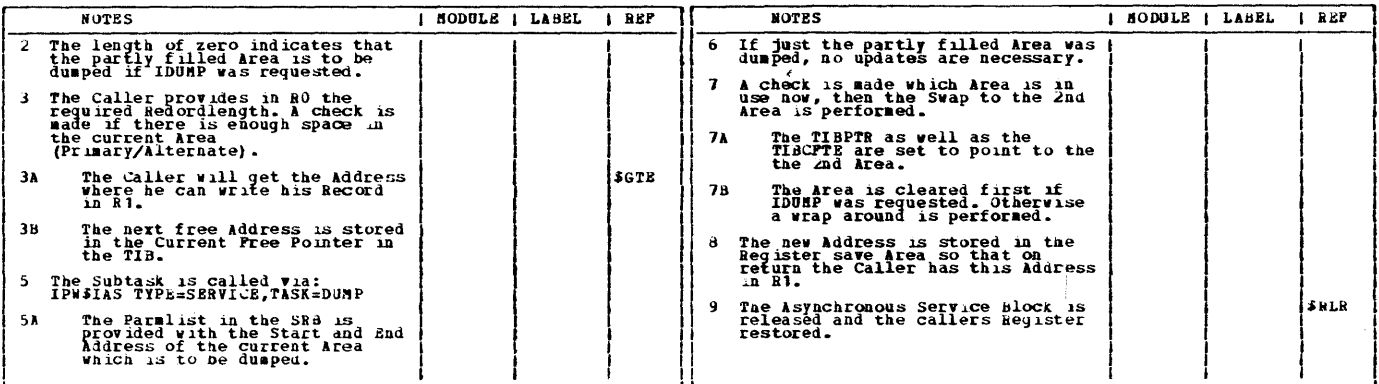

 $\omega_{\rm{max}}$ 

400 VSE/POWER PLM Part 2

 $\sim$   $\sim$ 

## CHART OF: LPW\$\$OF

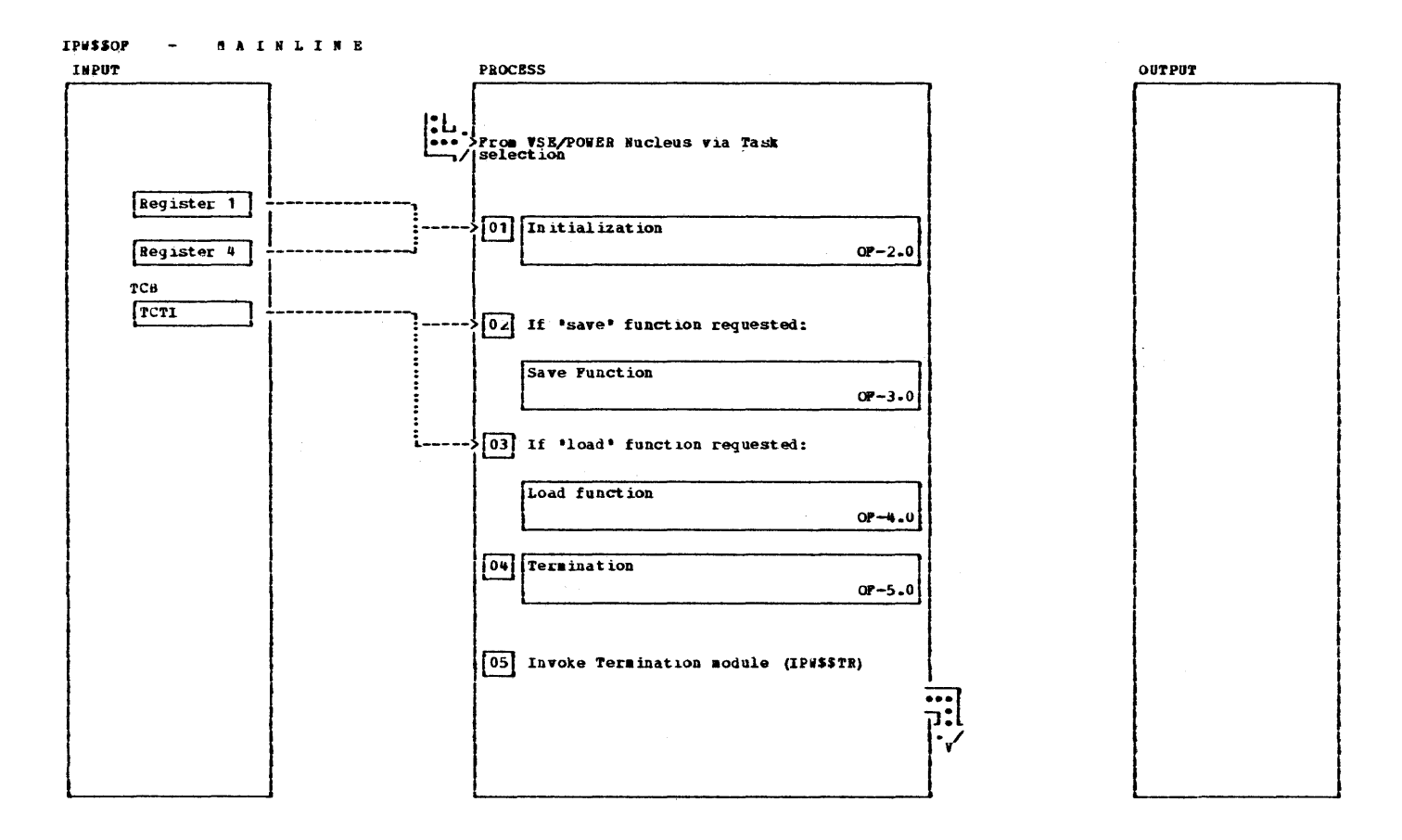

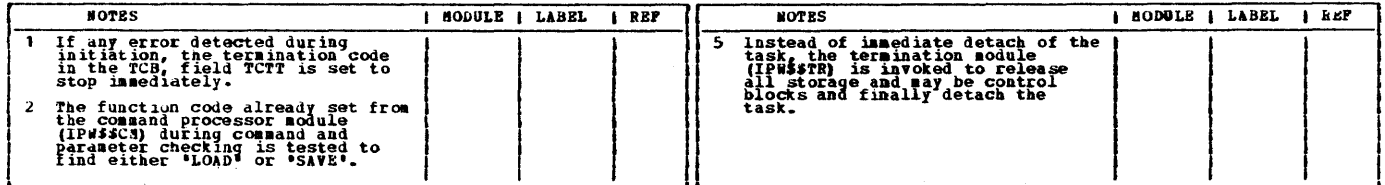

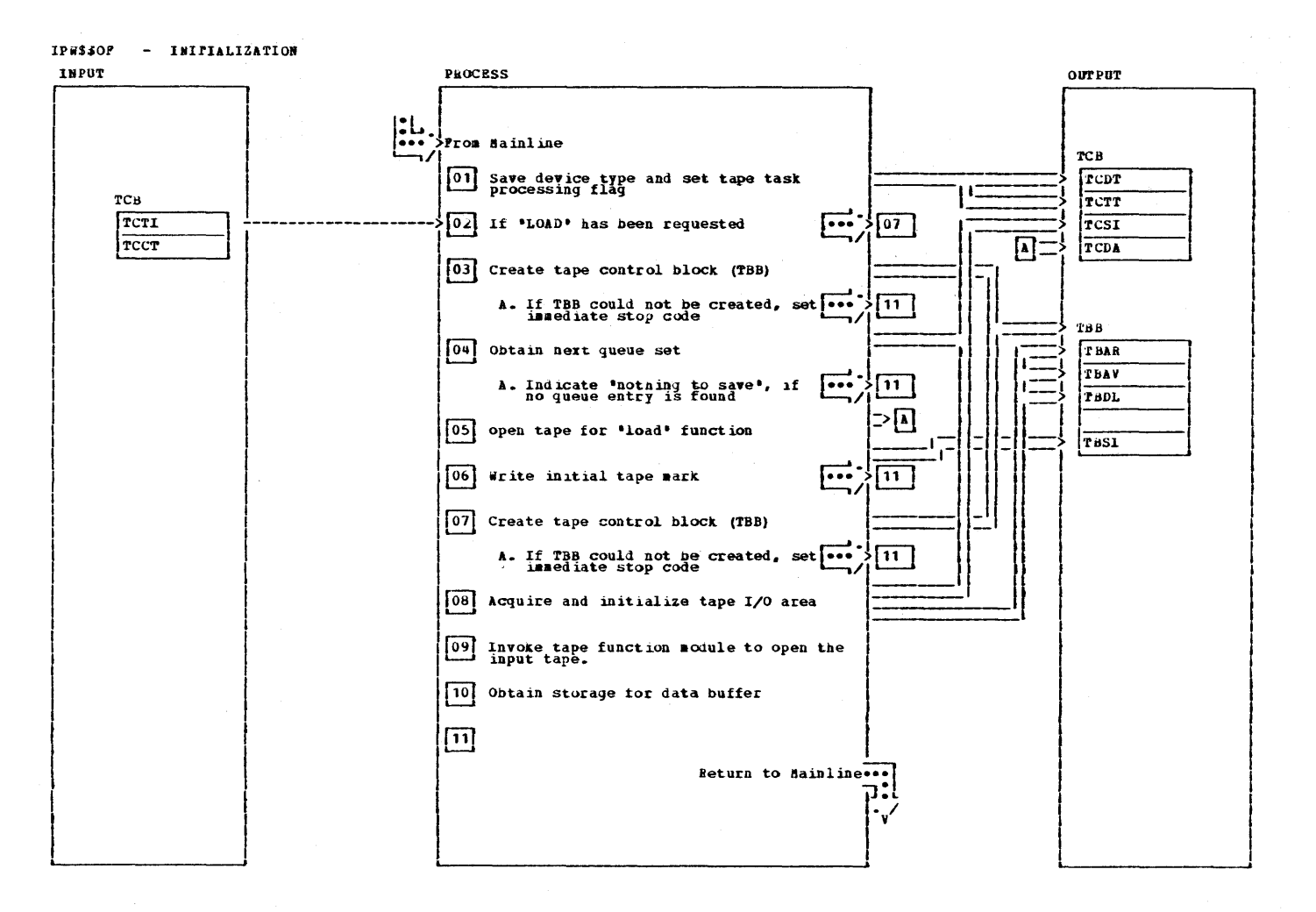

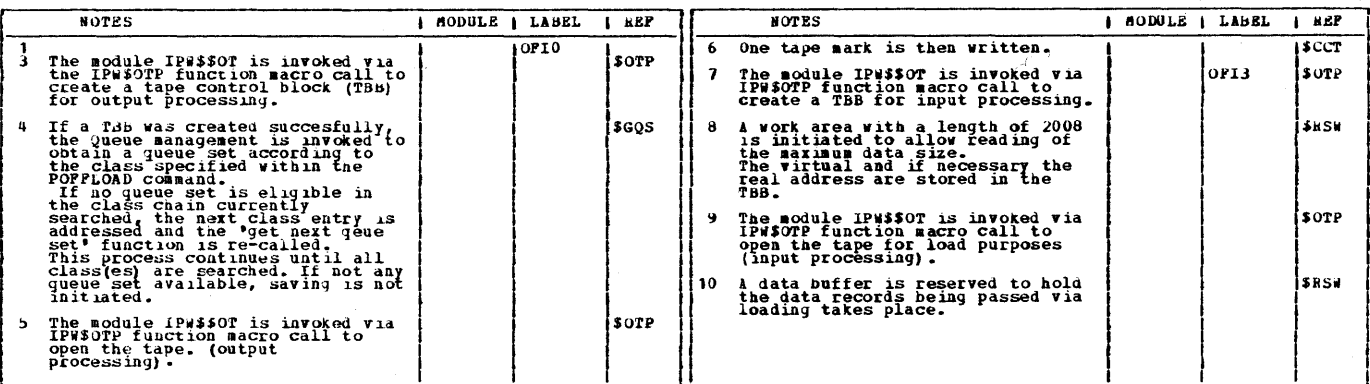

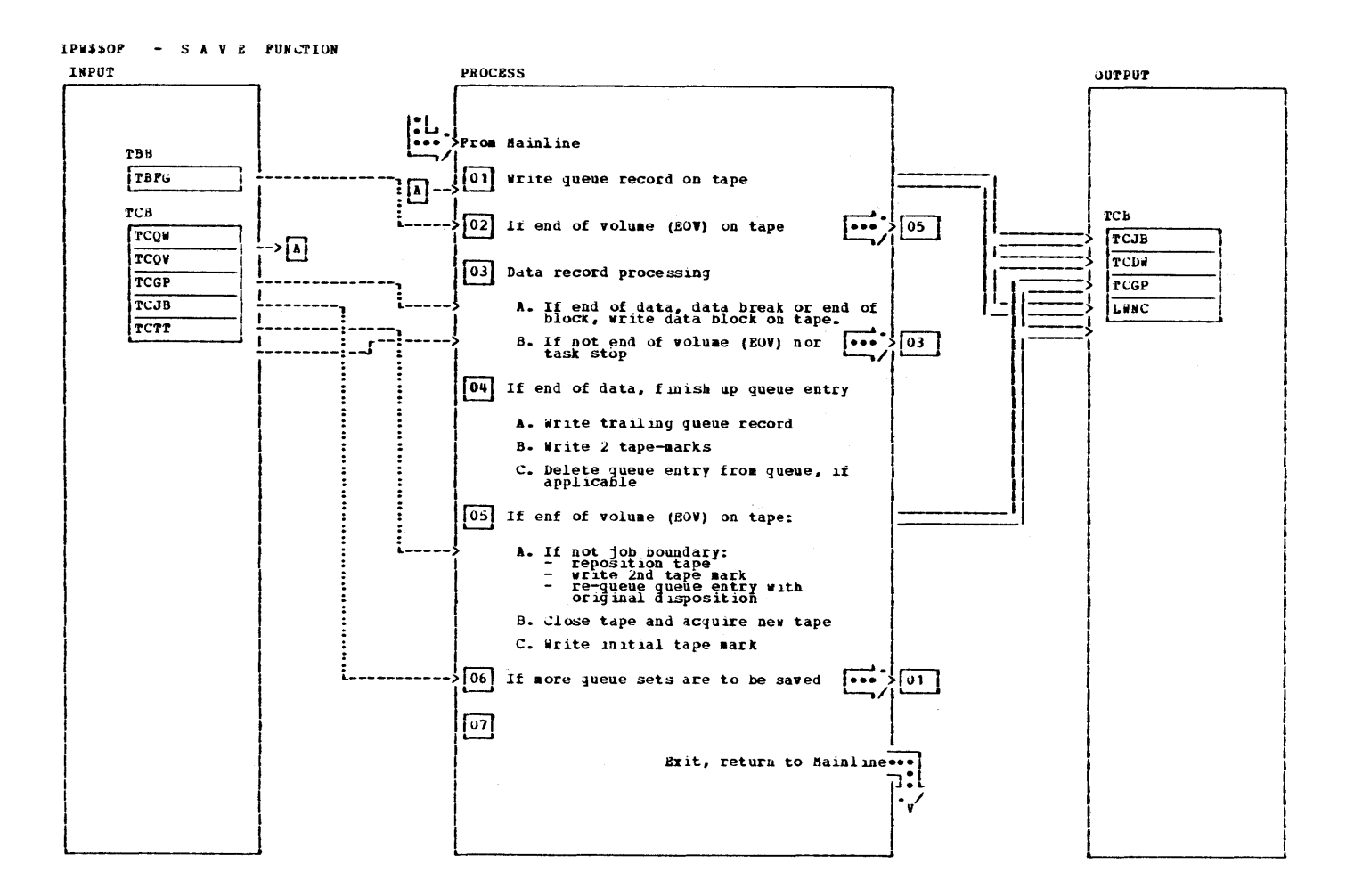

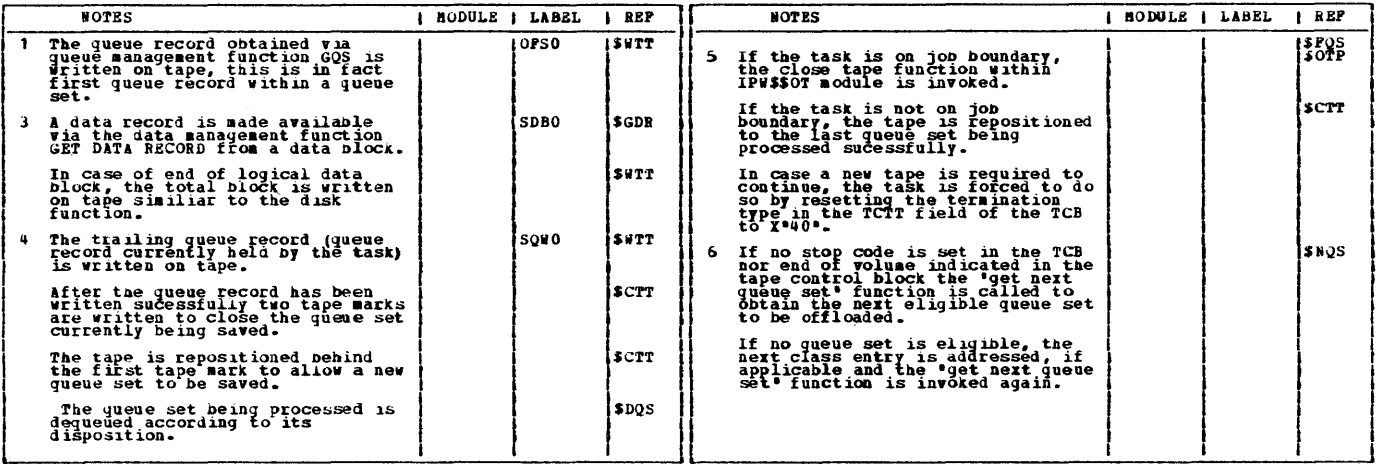

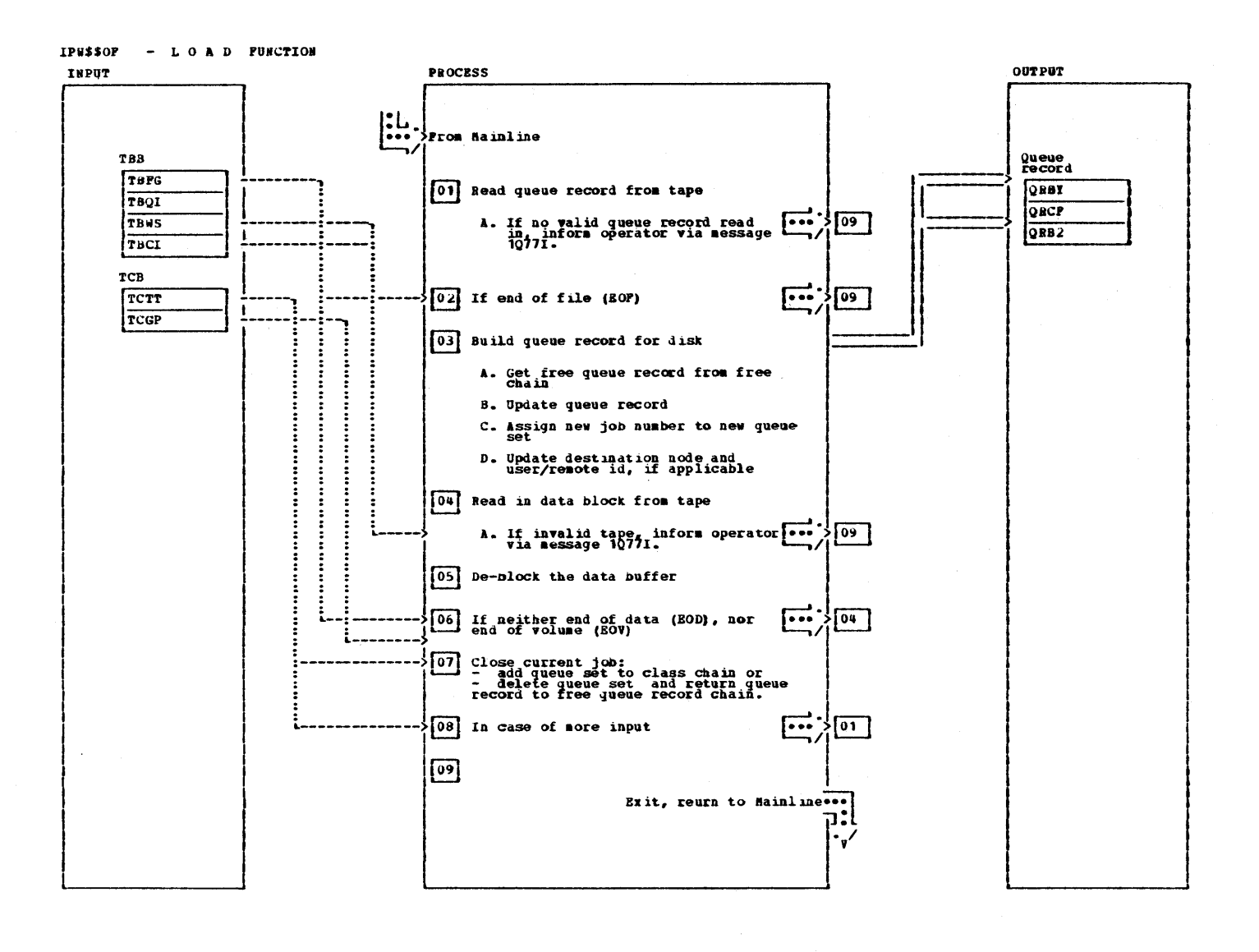

IP#\$\$OP - LOAD FONCTION

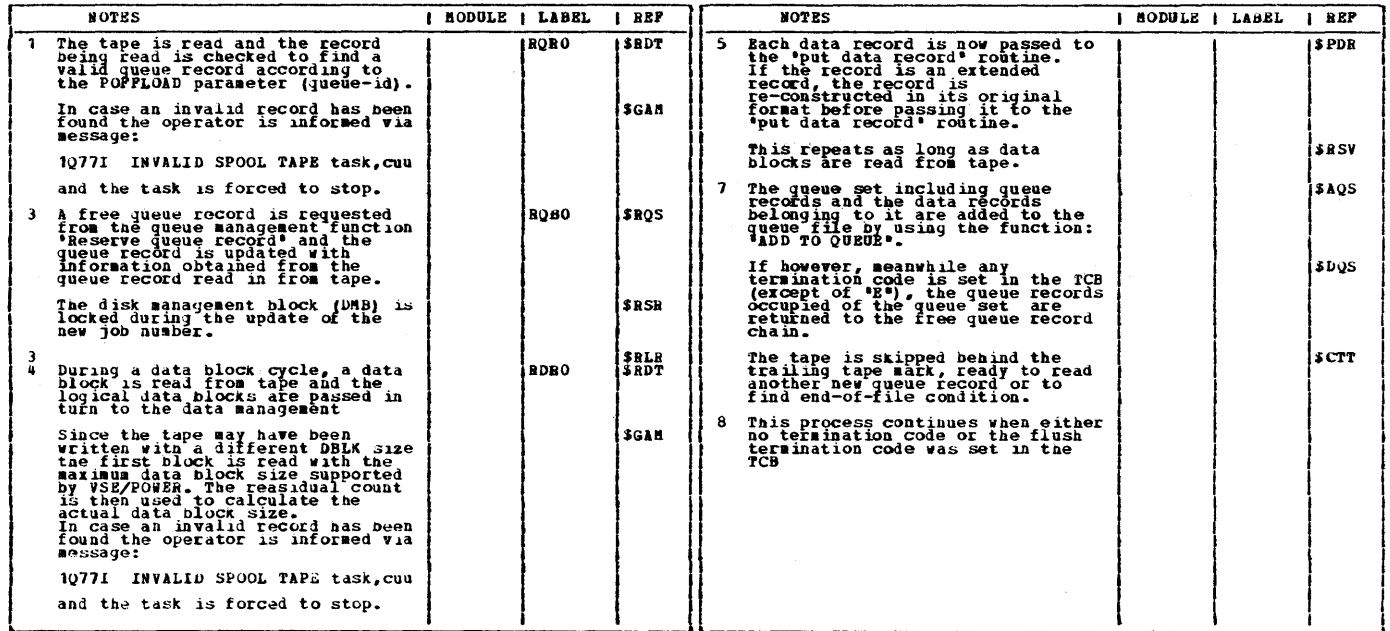

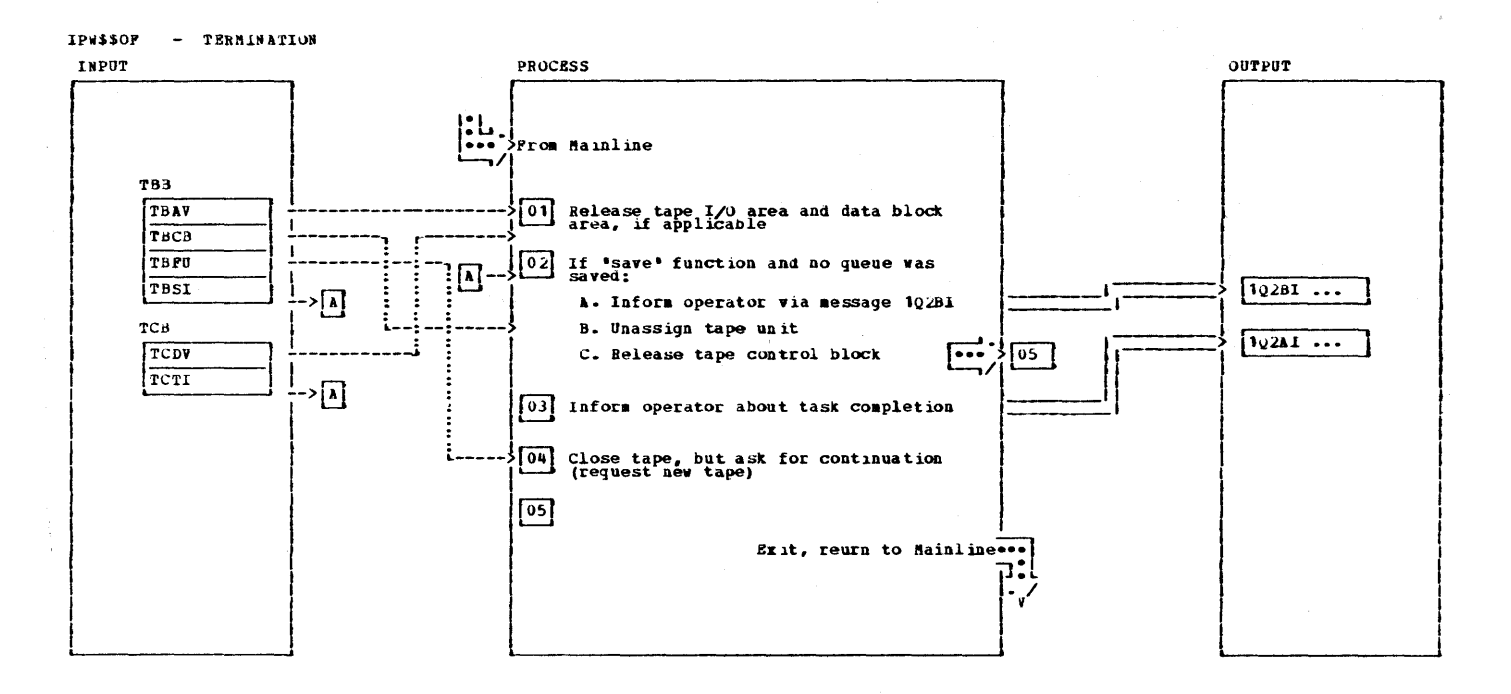

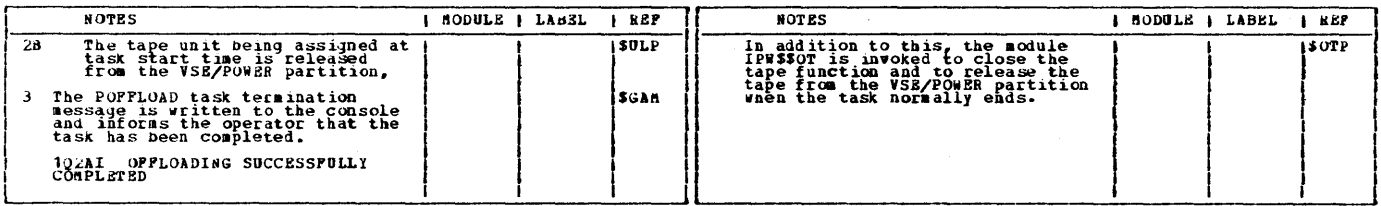

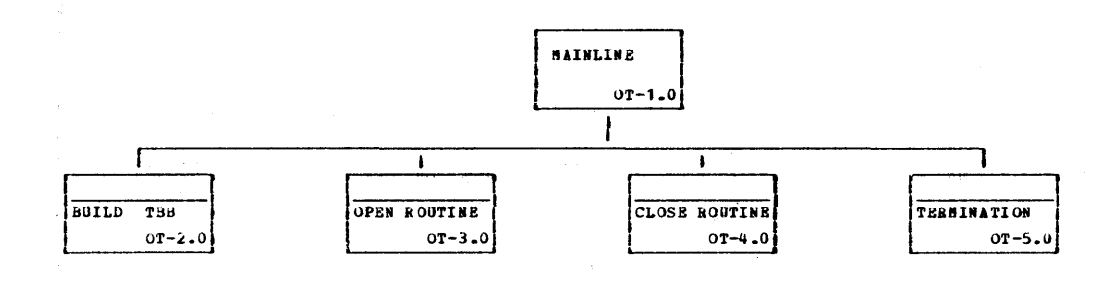

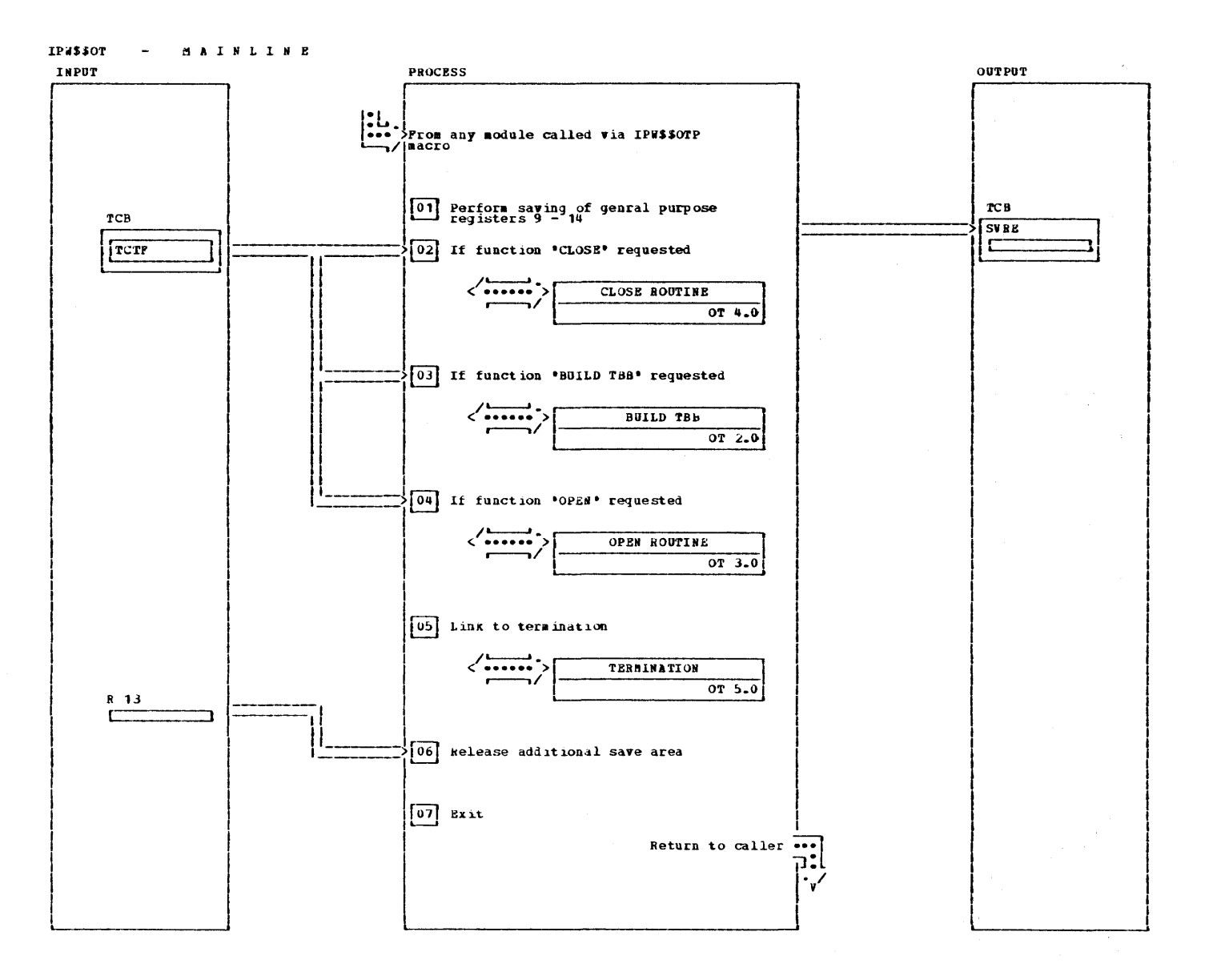

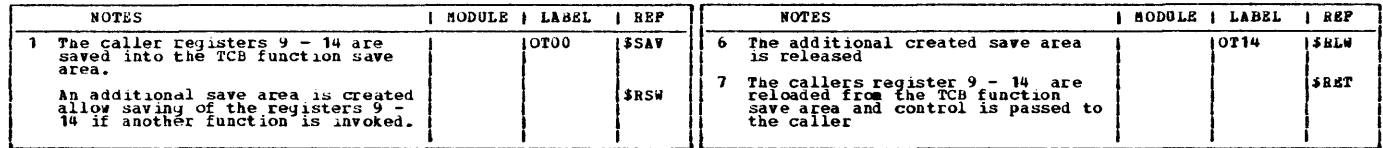

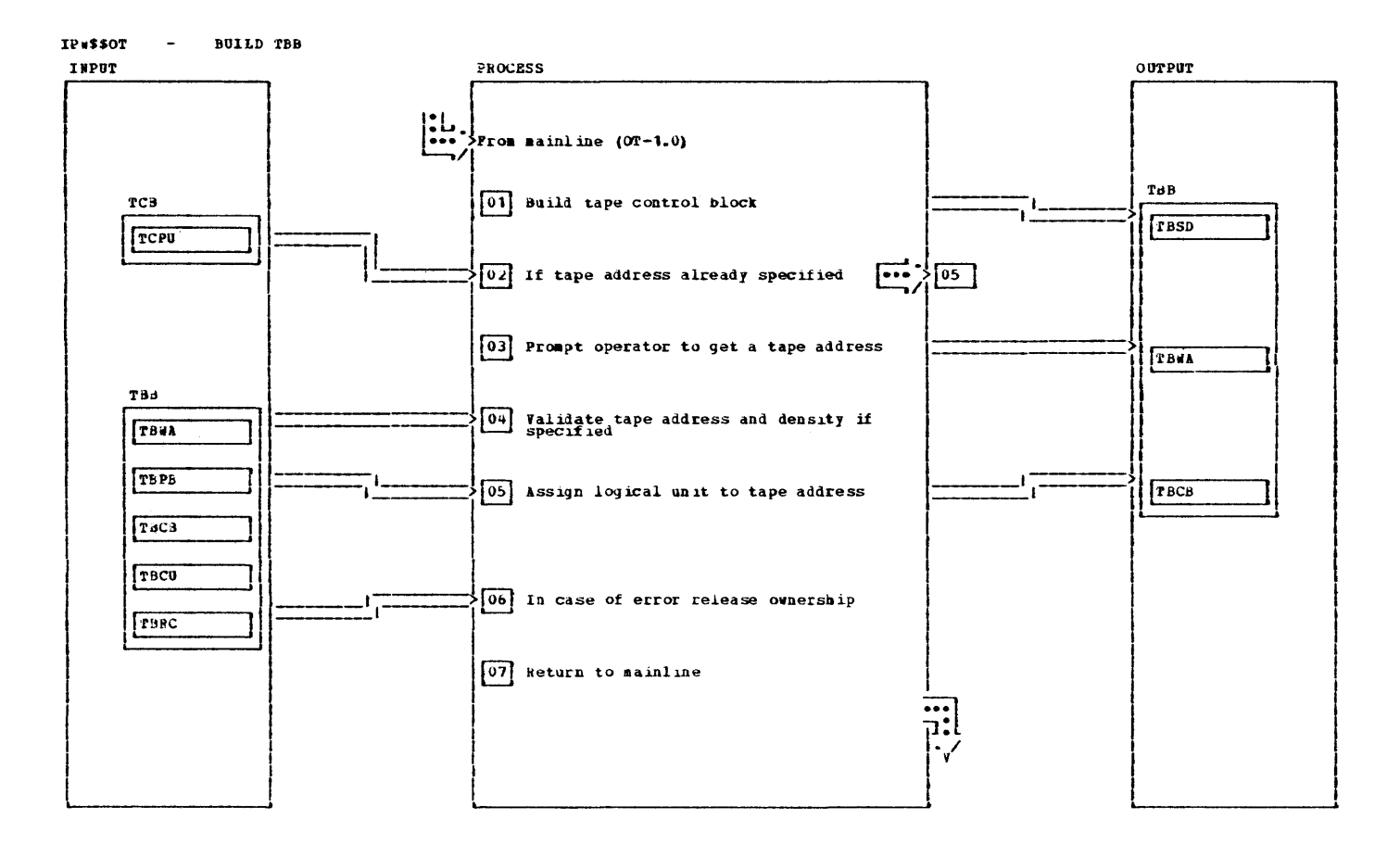

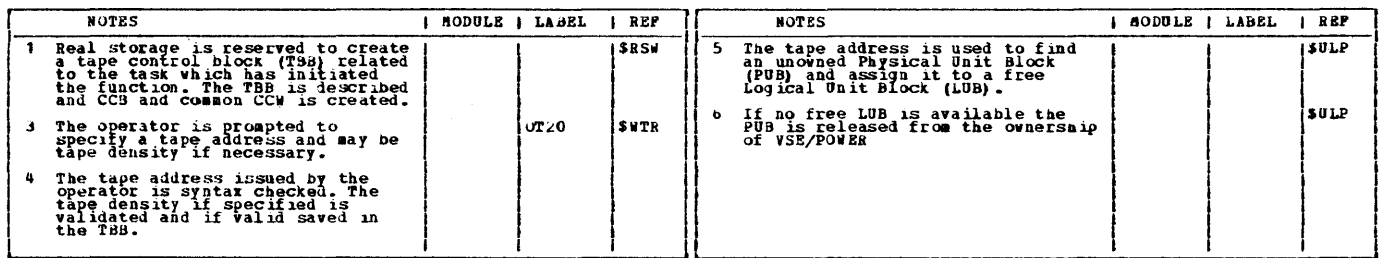

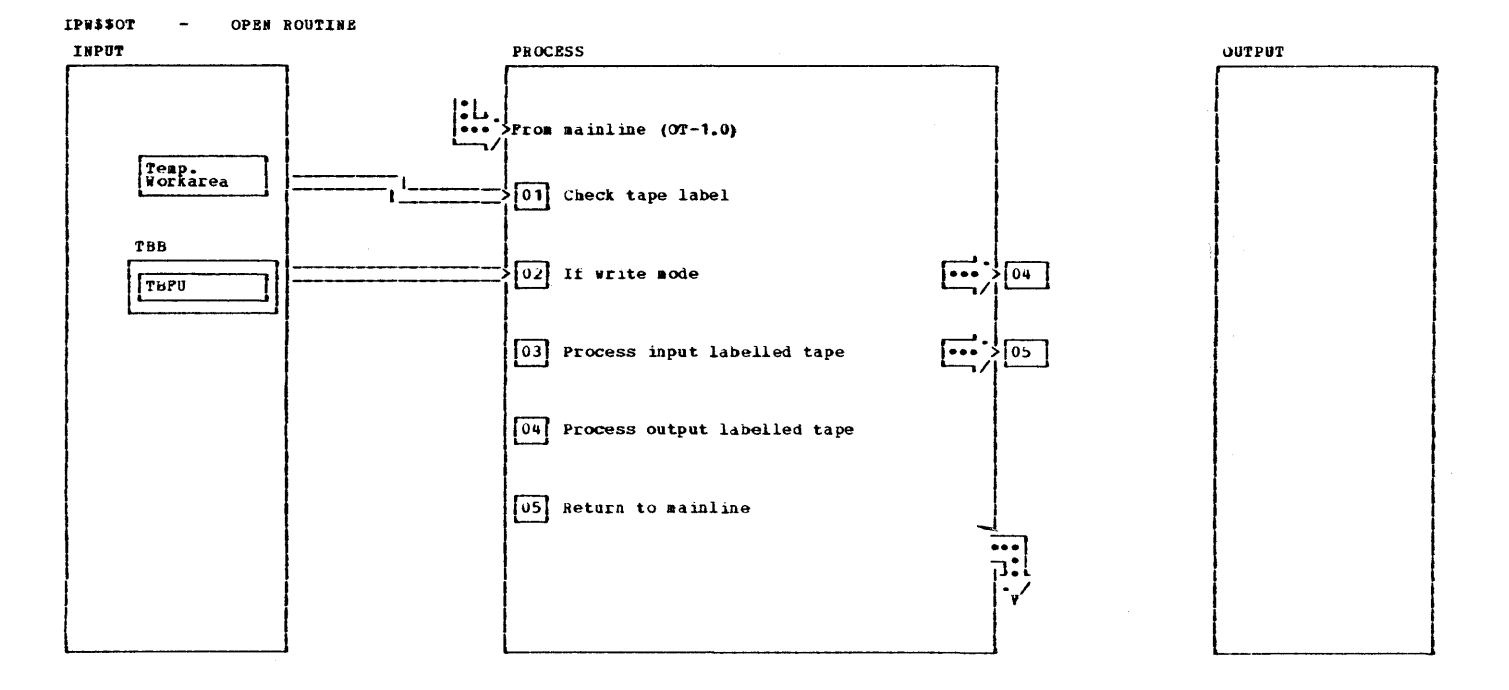

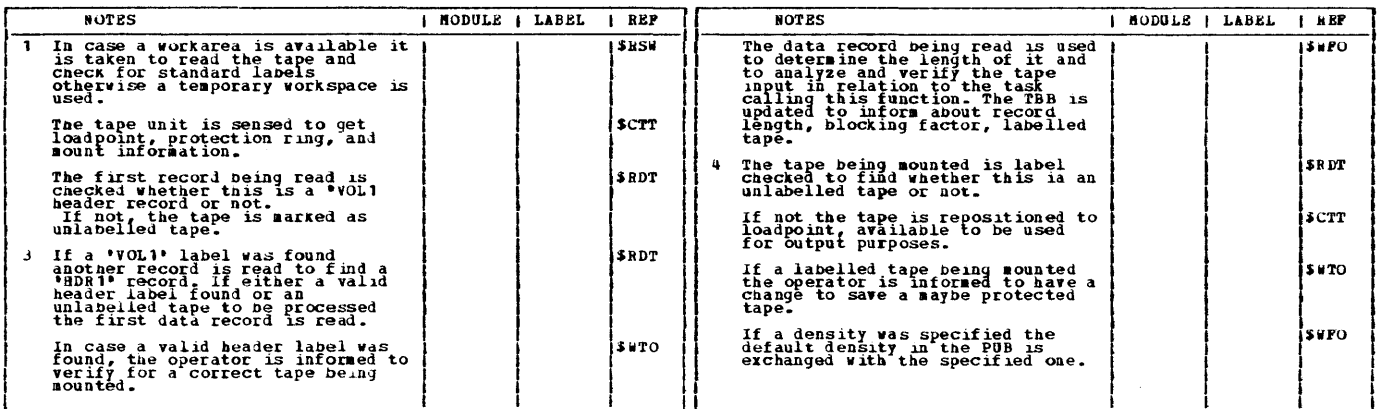

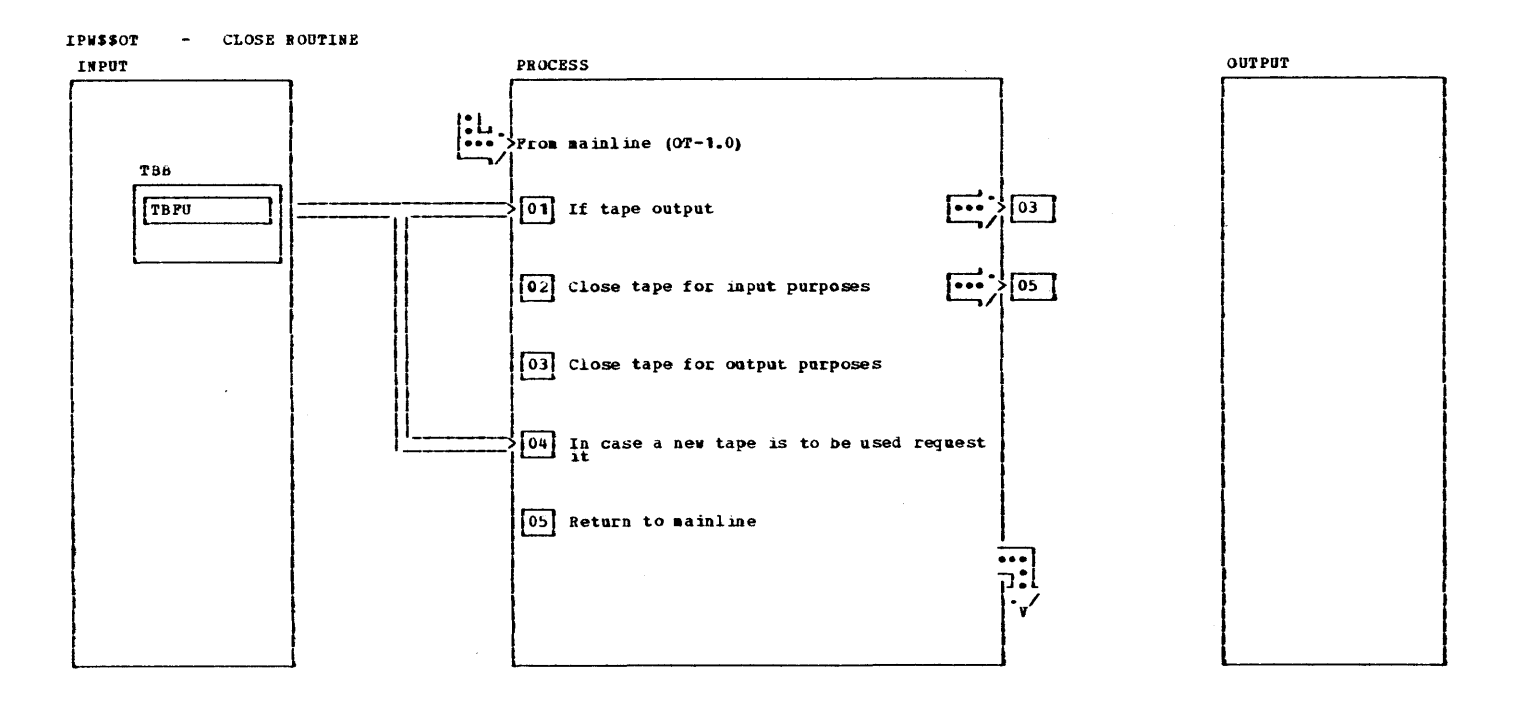

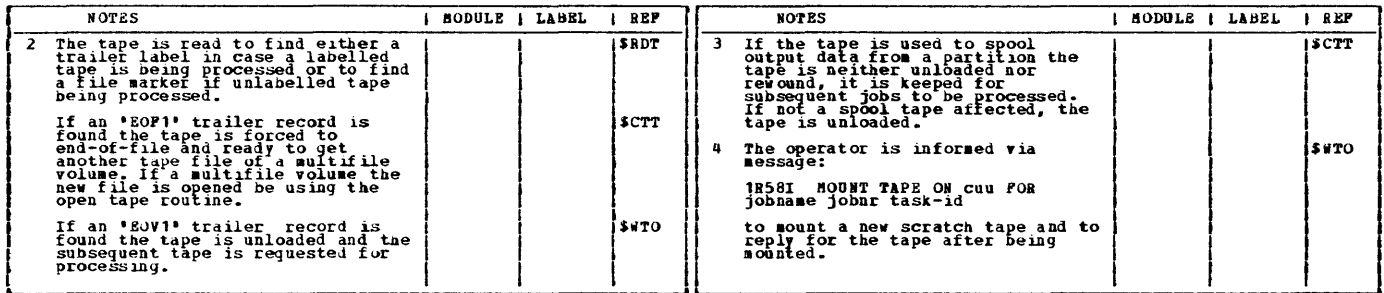

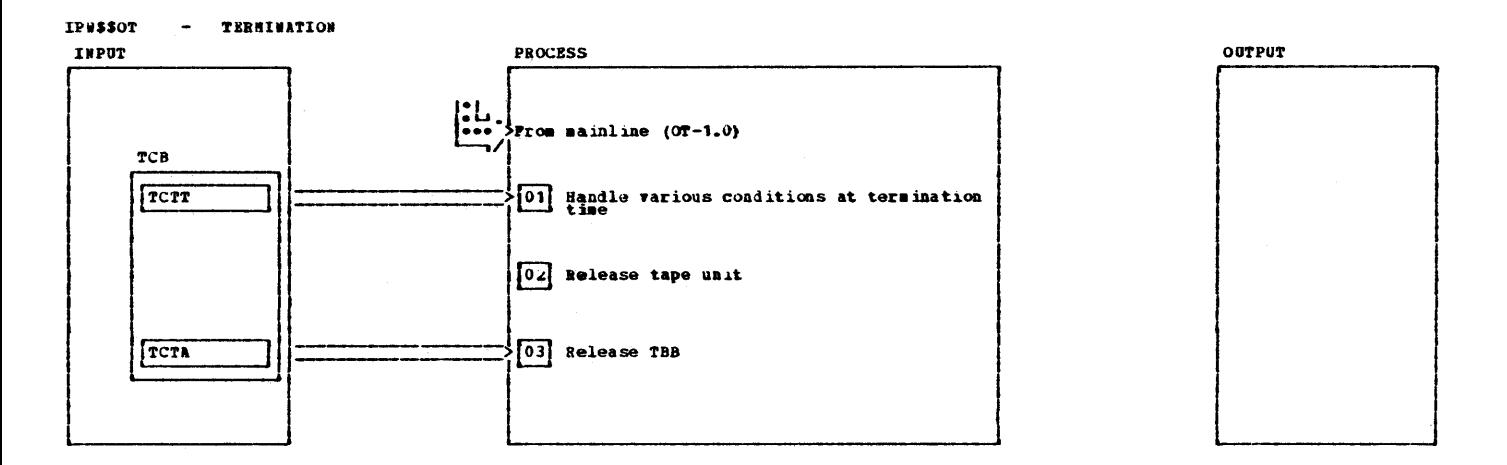

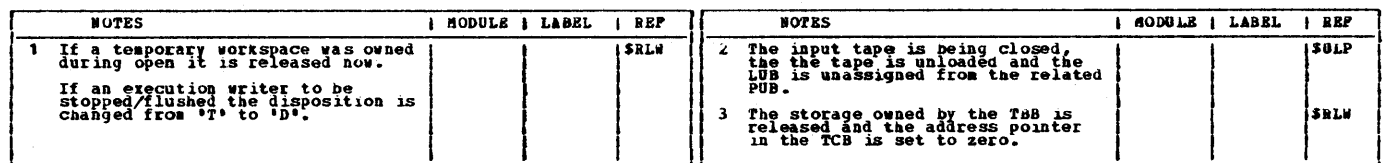

 $\bar{t}_i$ 

## CHART PA: IPWSSPA

This page was left blank intentionally.

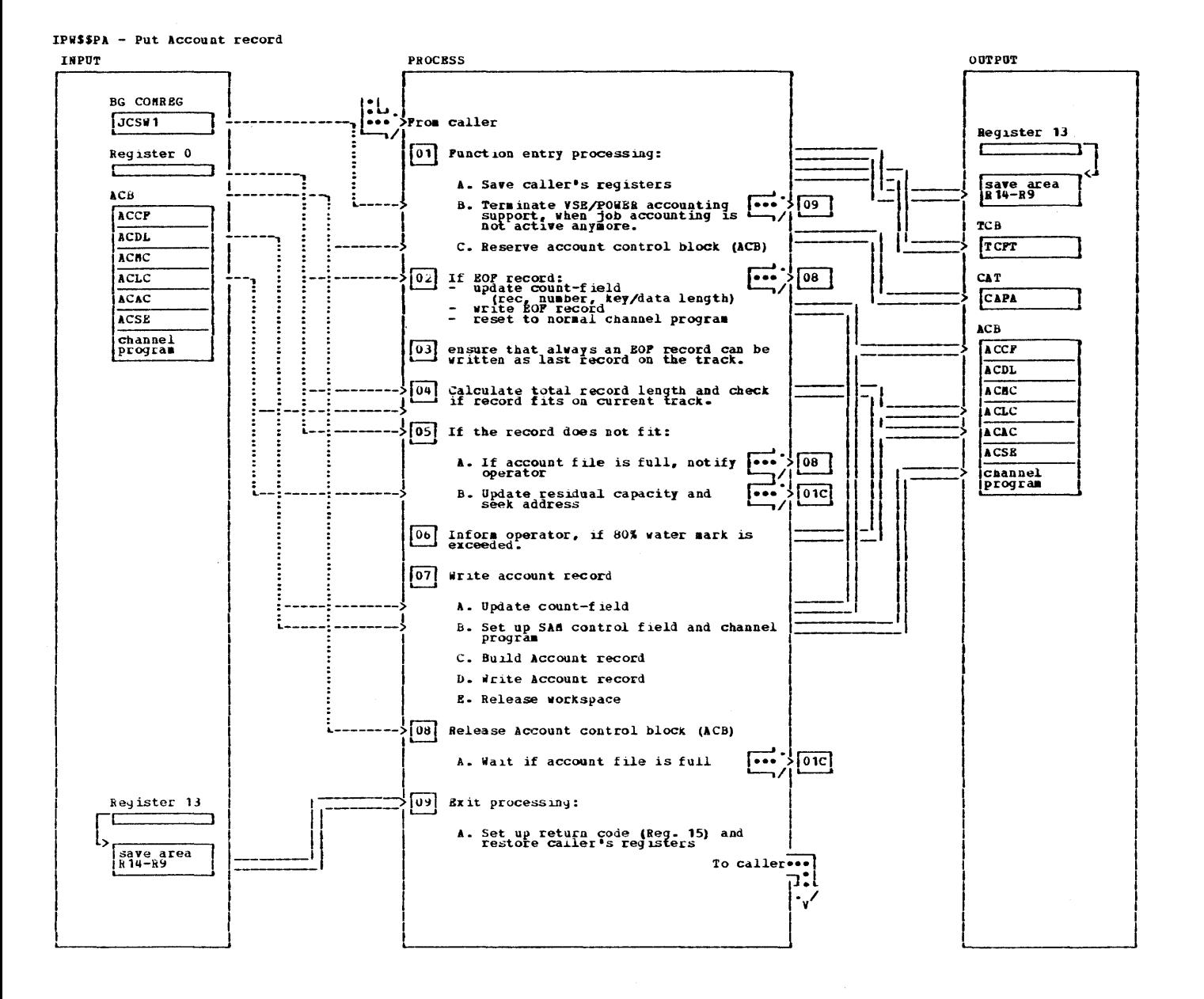

IPW\$\$PA - Put Account record

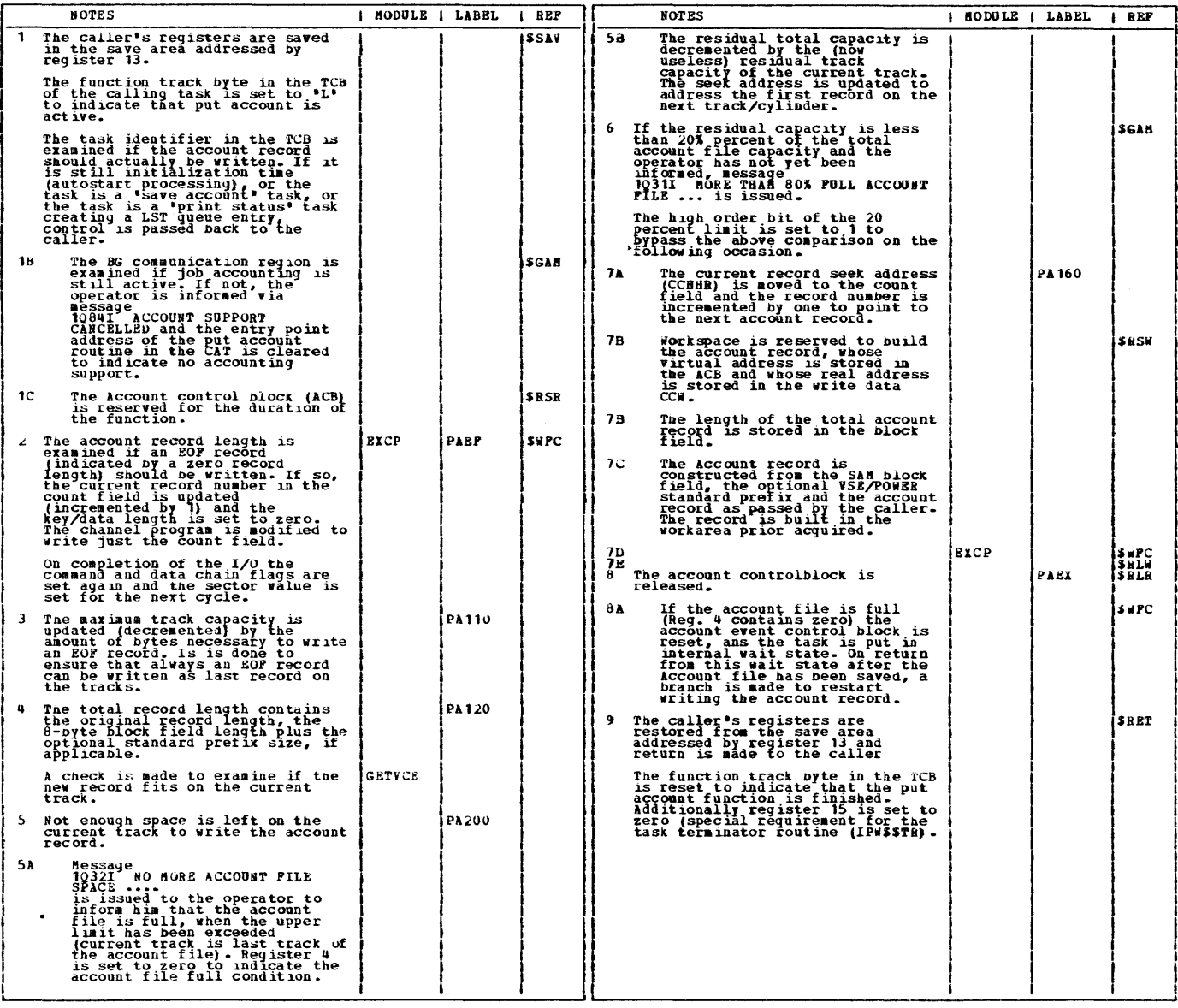

 $\label{eq:2} \left\langle \left\langle \mathbf{v},\mathbf{v},\mathbf{v}\right\rangle \right\rangle \left\langle \mathbf{v},\mathbf{v}\right\rangle =\left\langle \left\langle \mathbf{v},\mathbf{v},\mathbf{v}\right\rangle \right\rangle \left\langle \mathbf{v},\mathbf{v}\right\rangle \left\langle \mathbf{v},\mathbf{v}\right\rangle$ 

 $\sim$ 

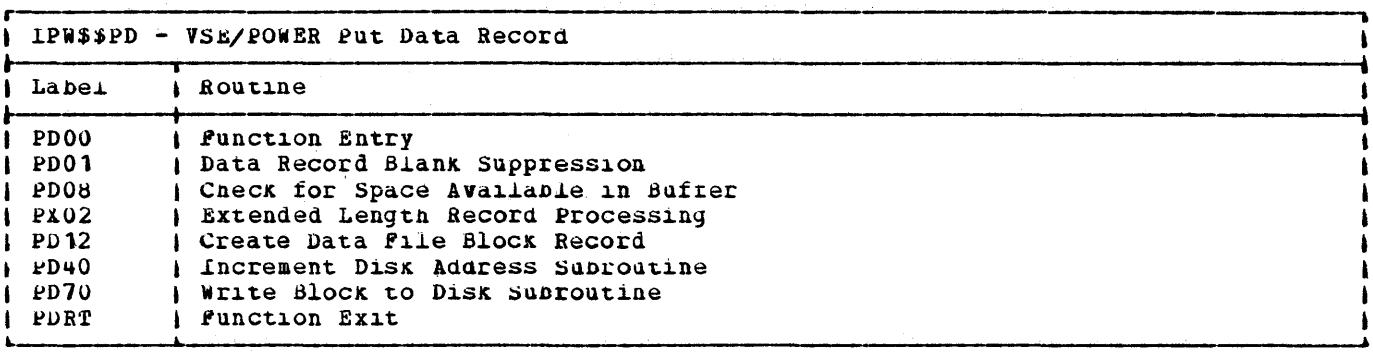

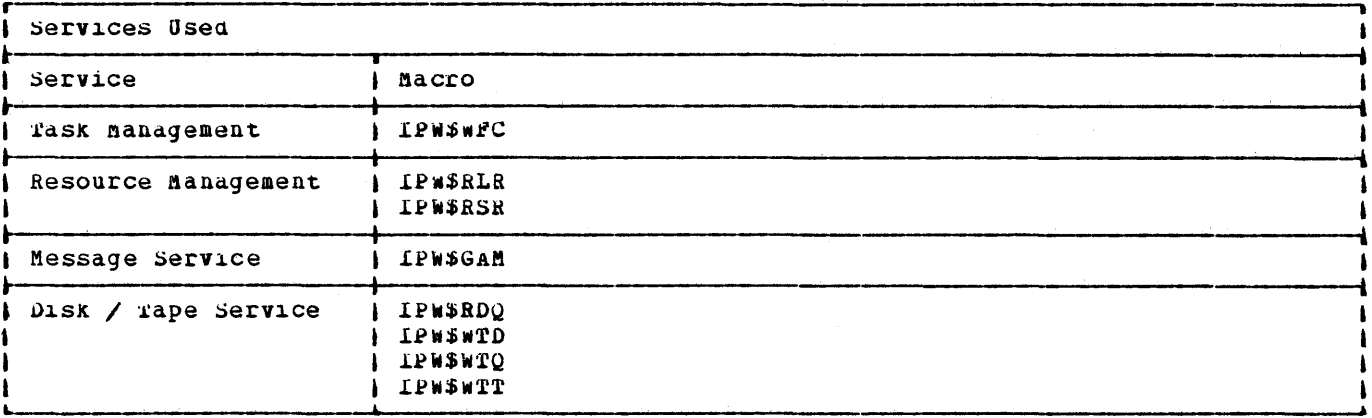

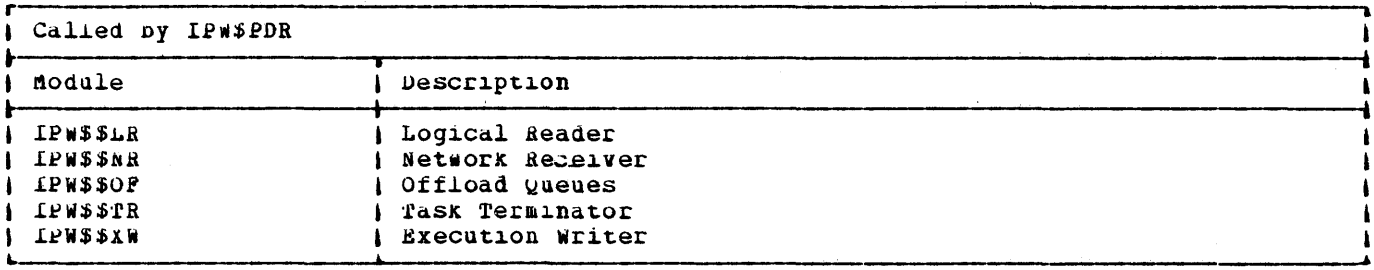

 $\sim$   $\sim$ 

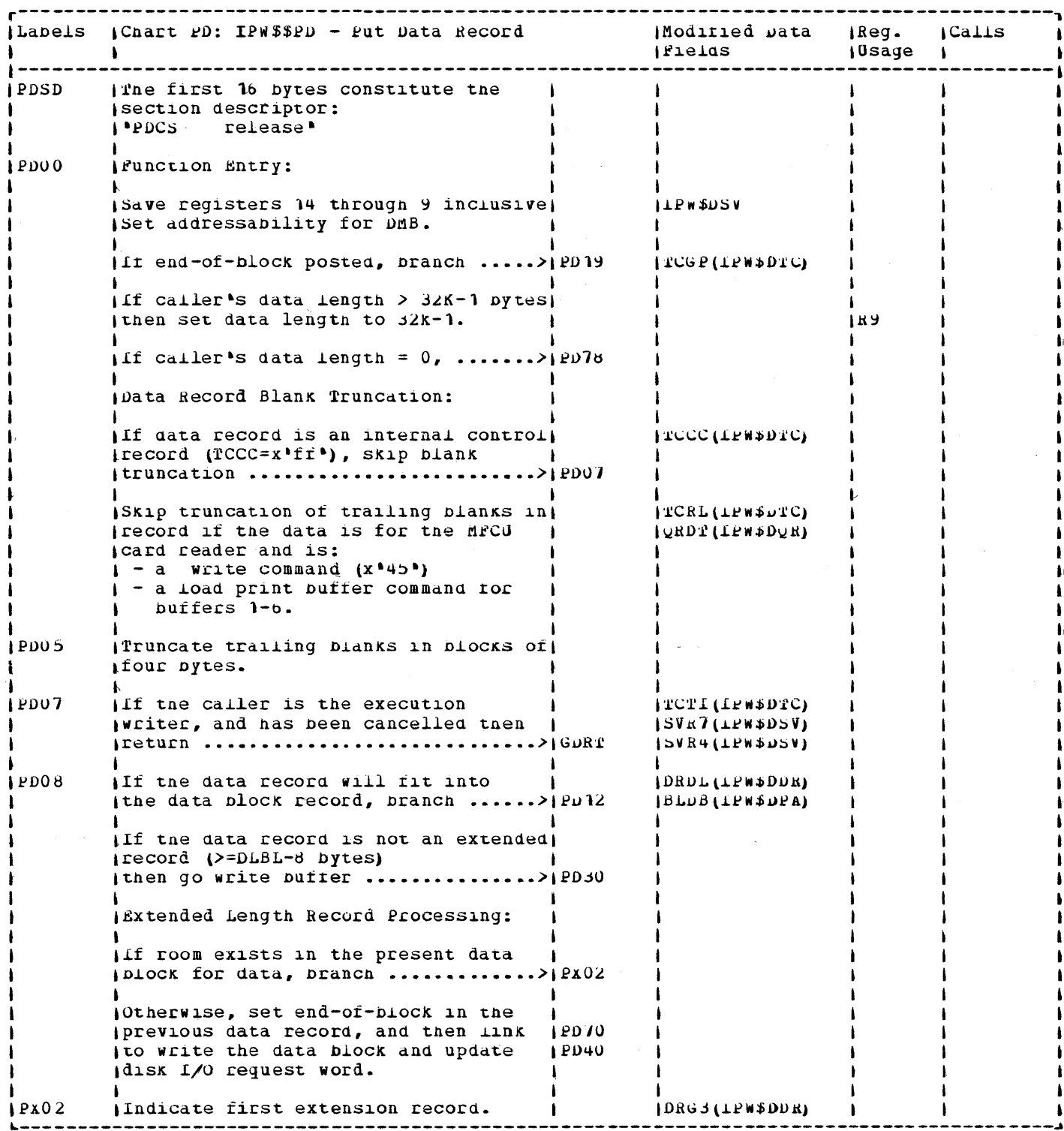

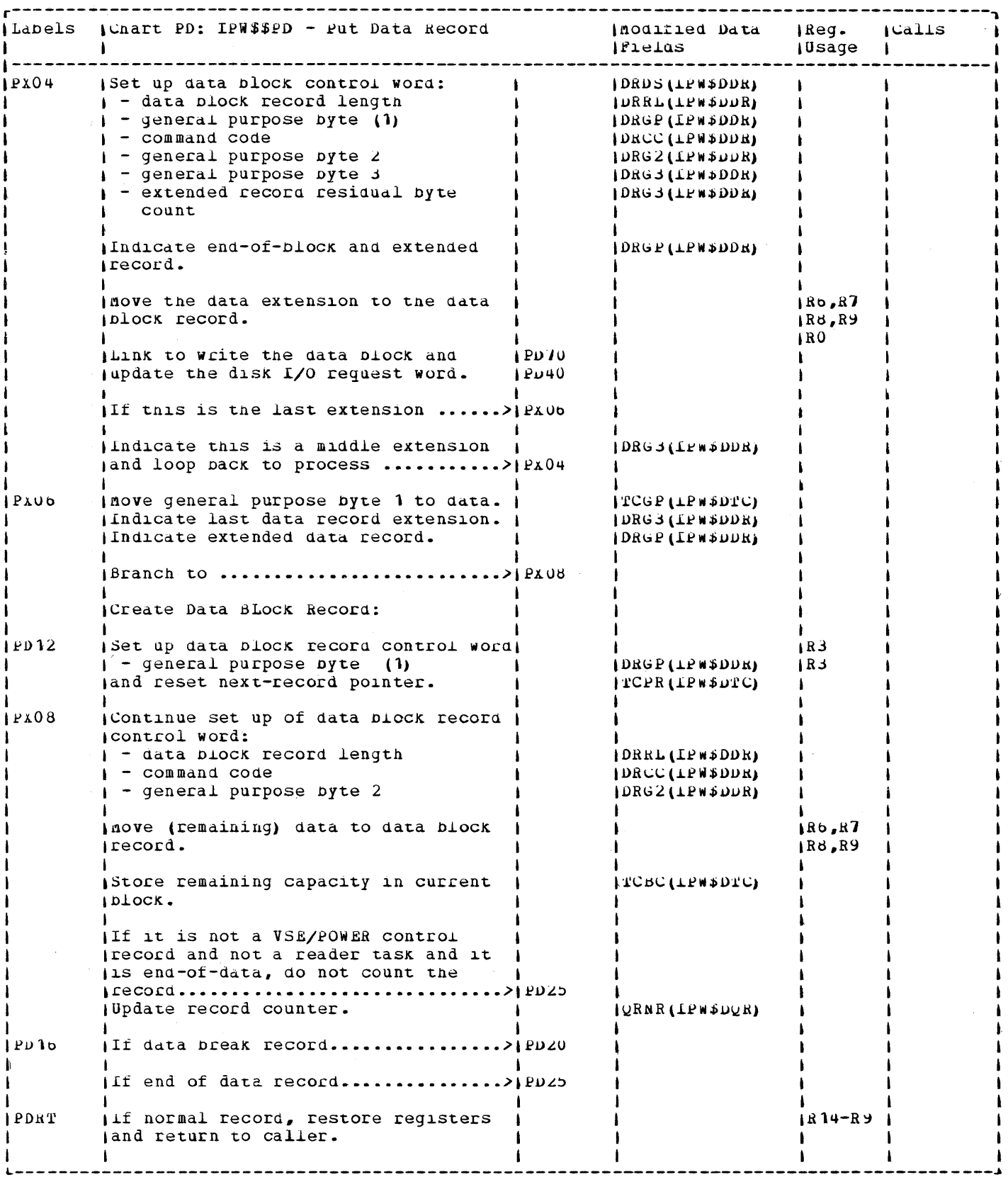

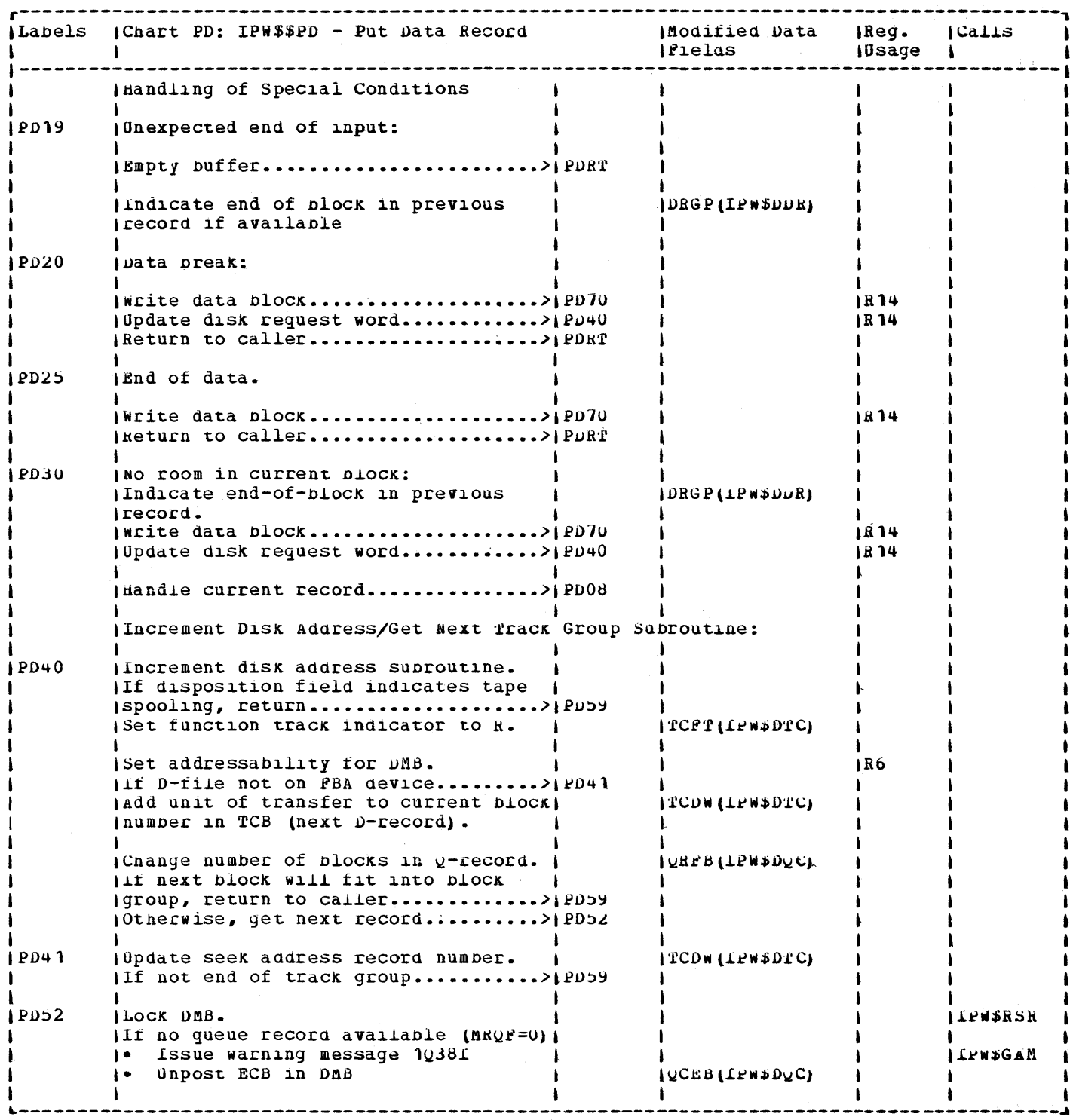

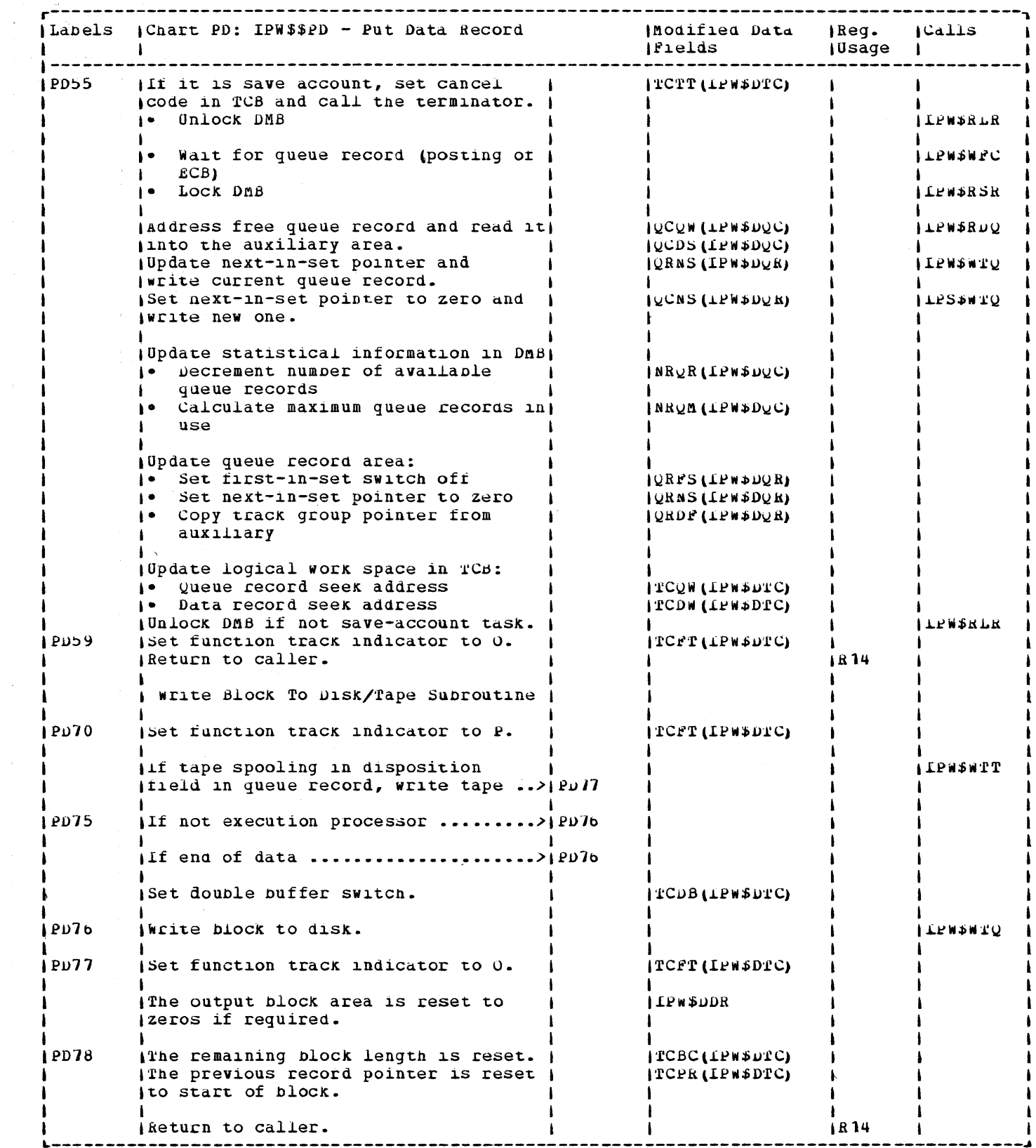

422 VSE/POWER PLA Part 2
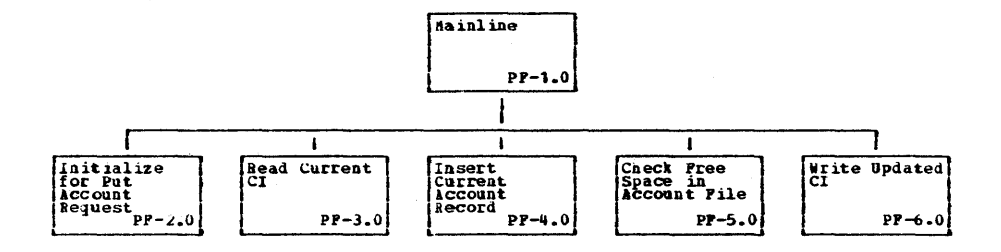

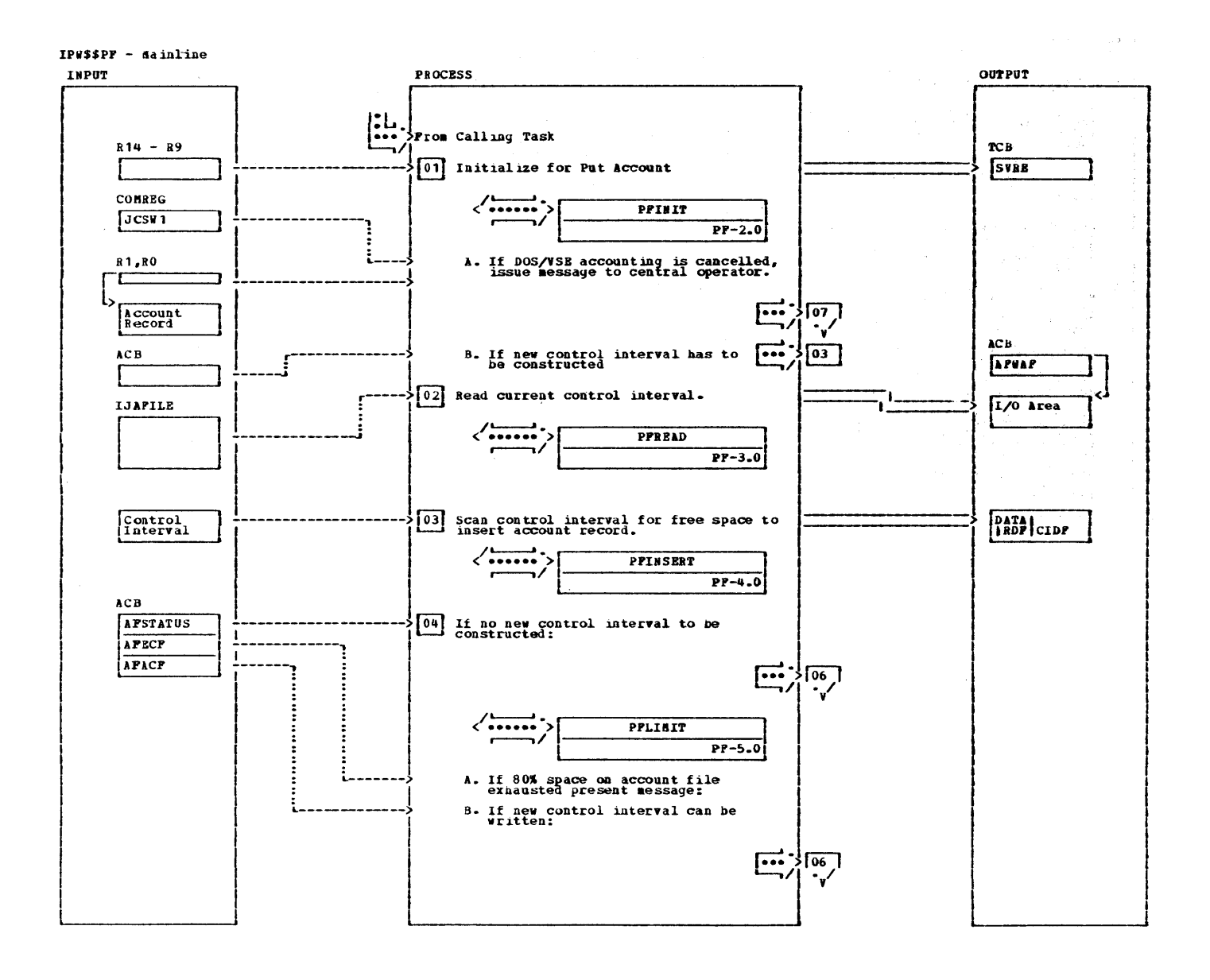

IPW\$\$PP - Mainline

 $\bar{\gamma}$ 

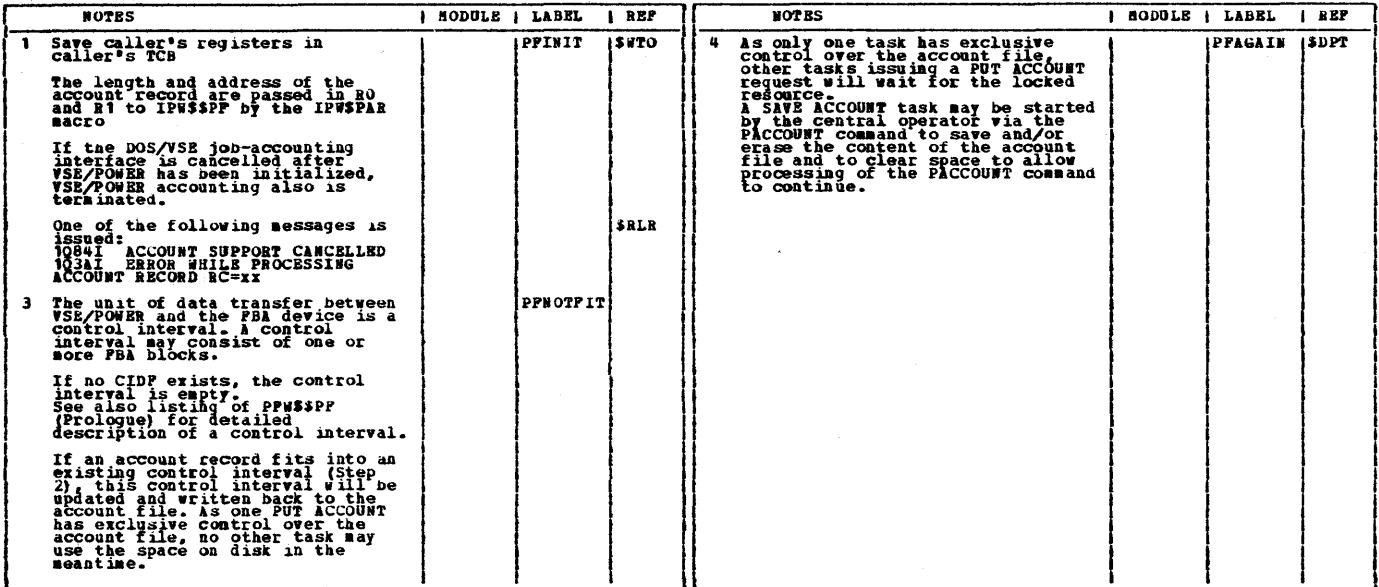

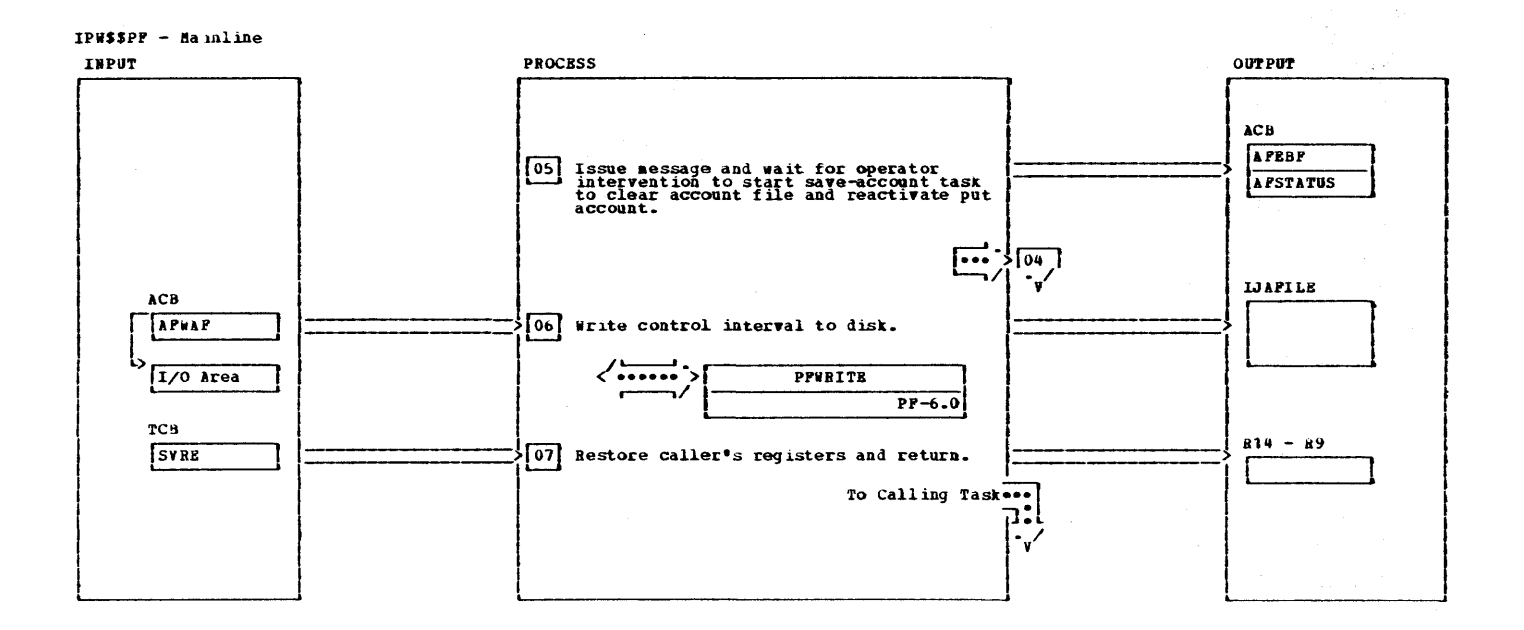

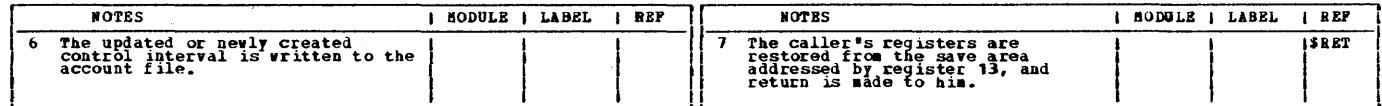

S. S. Hornes

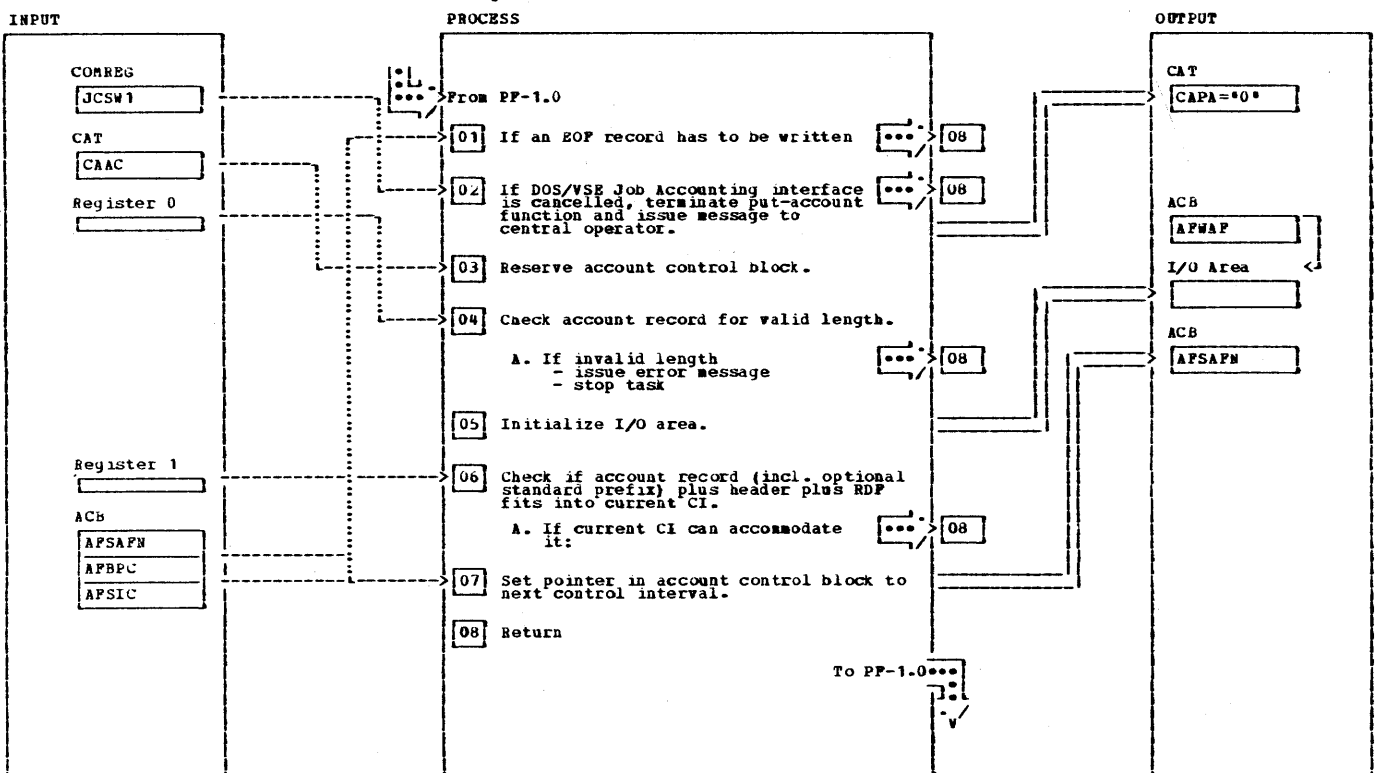

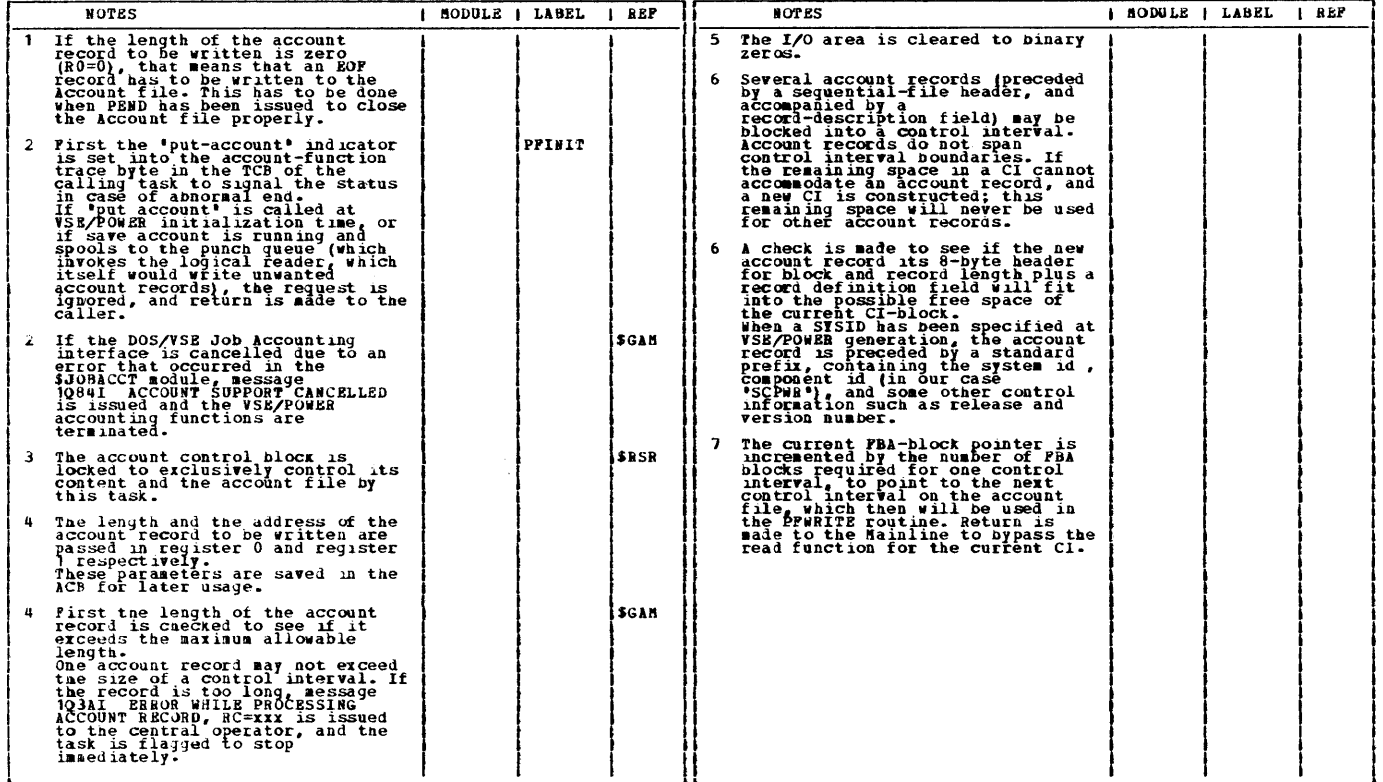

## IP#\$\$PF - PFINIT Initialize for Put Account Request

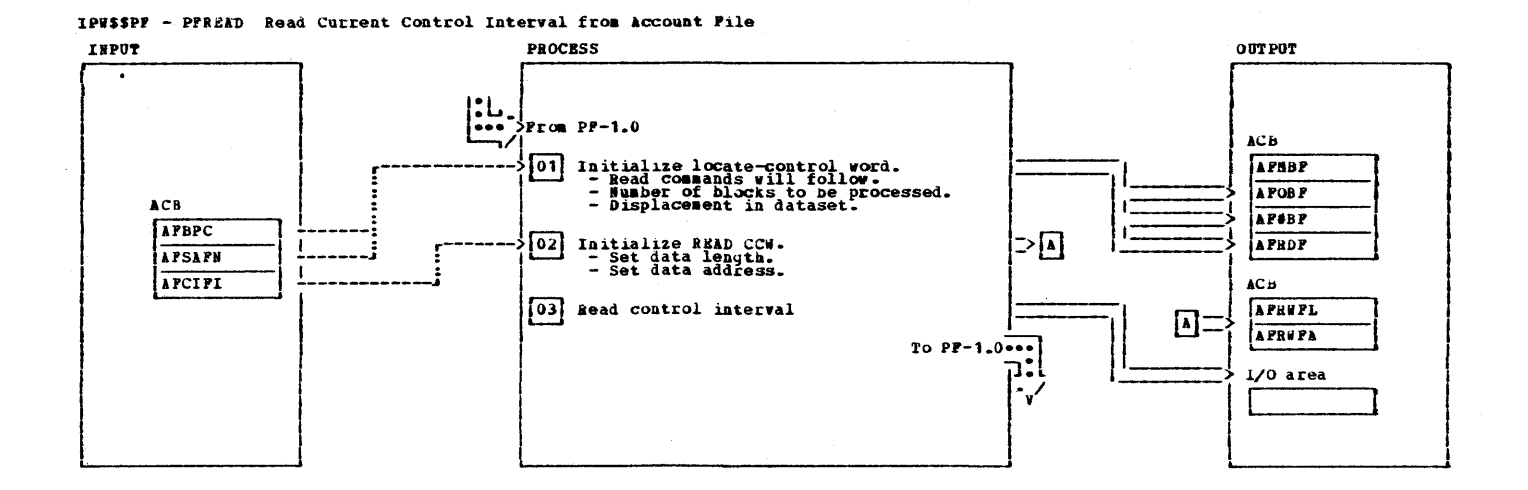

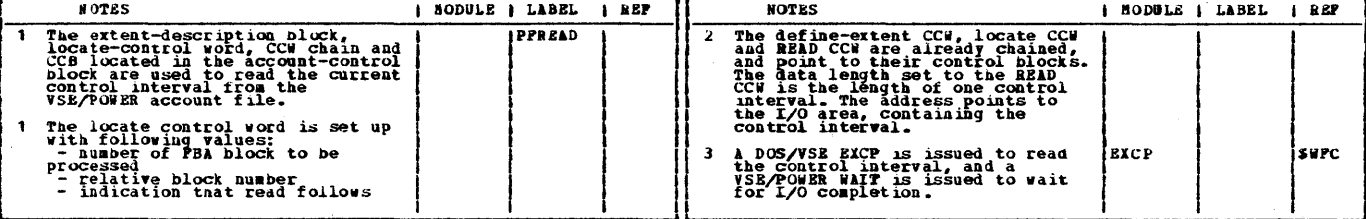

#### 428 VSE/POWER PLM Part 2

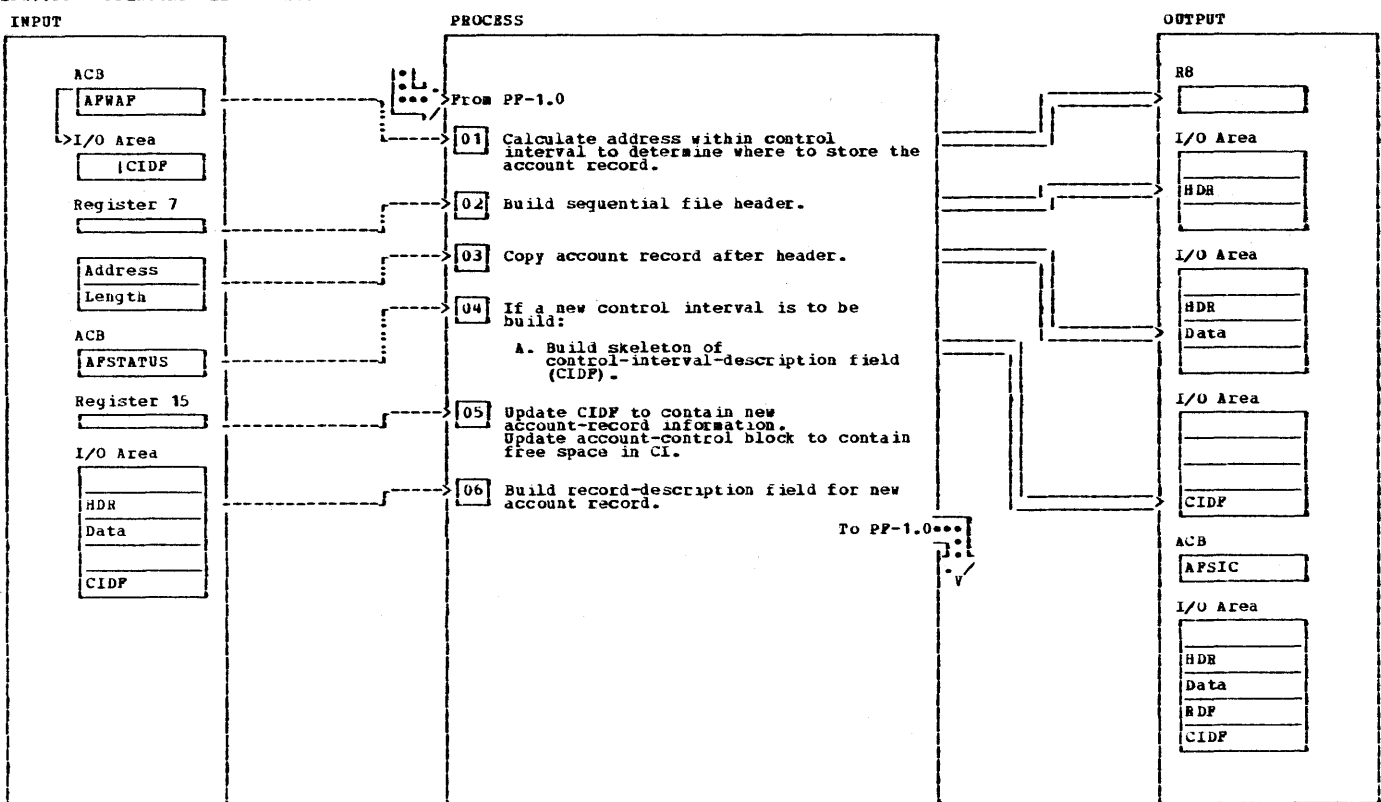

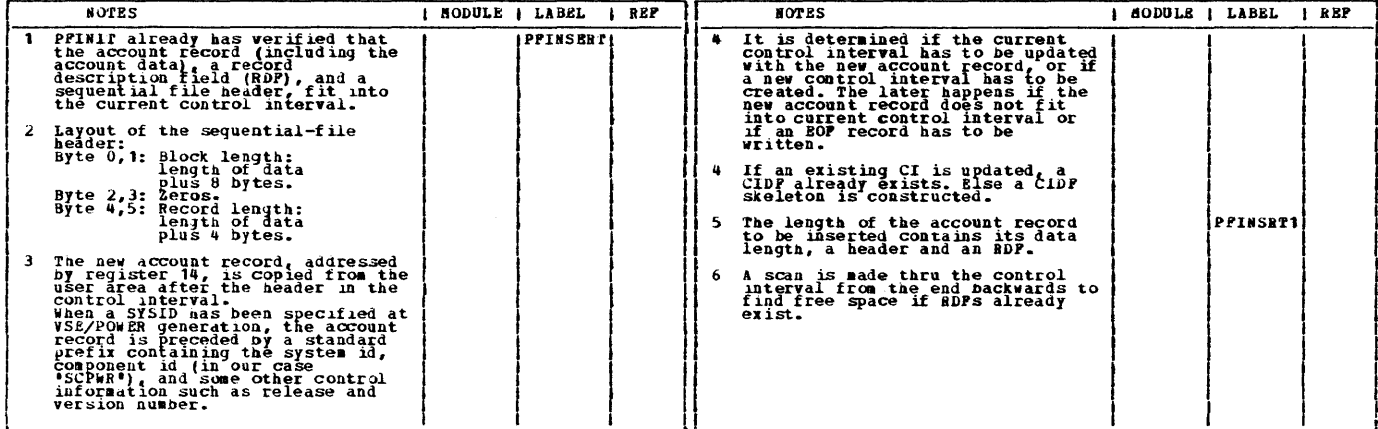

### IPW\$\$PF - PFINSERT Insert Account Record in Current Control Interval

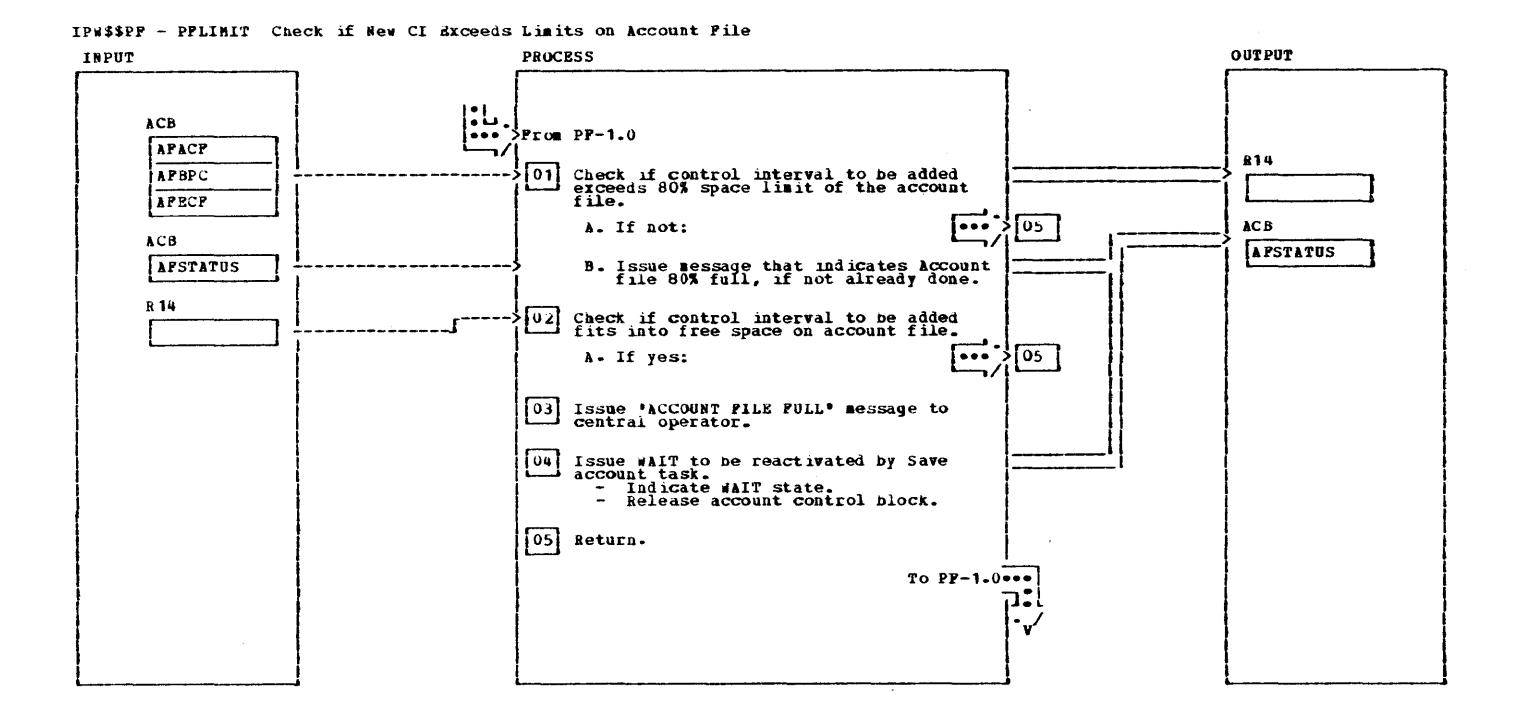

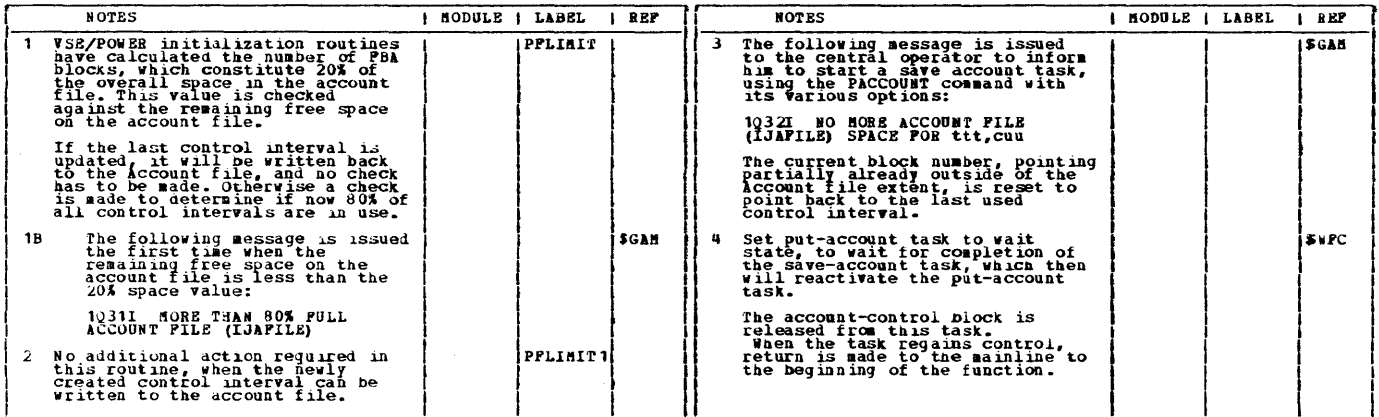

### 430 VSE/POWER PLM Part 2

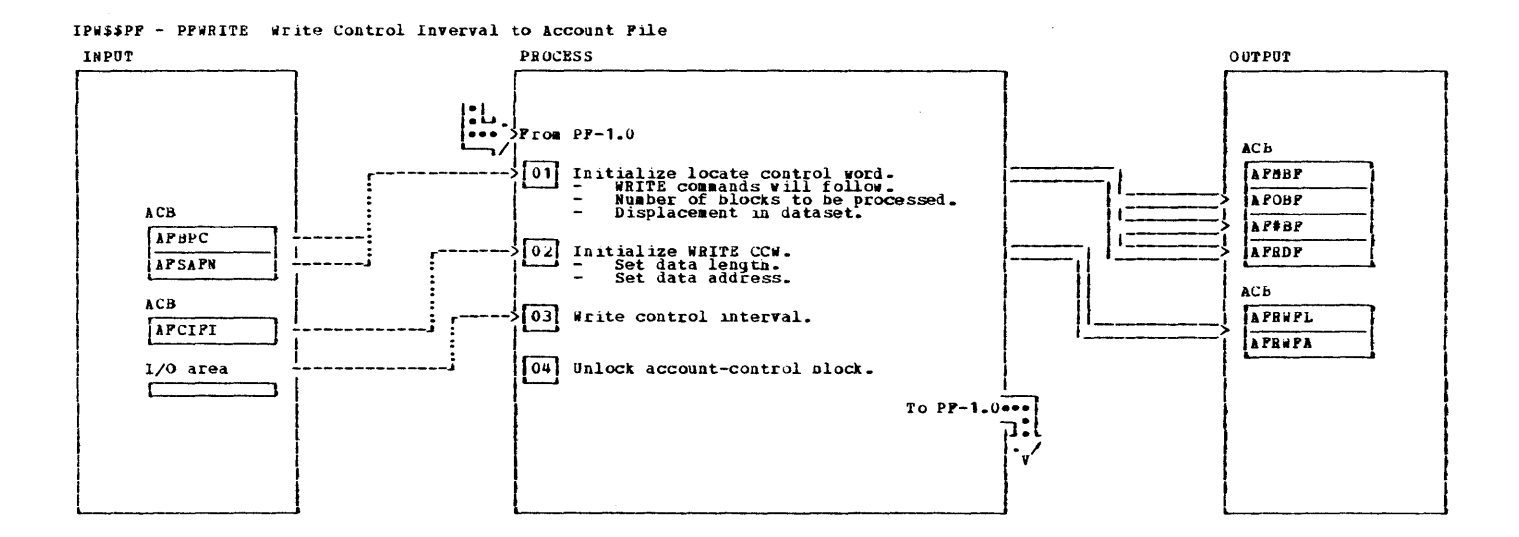

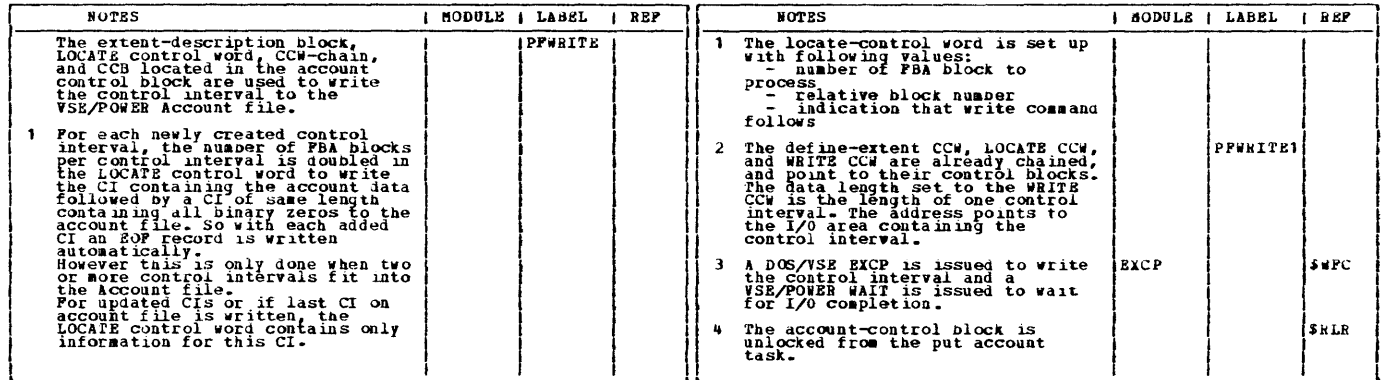

 $\label{eq:1} \mathcal{N} = \mathcal{N} \left( \mathcal{N} \right) \left( \mathcal{N} \right) \left( \mathcal{N} \right) \left( \mathcal{N} \right) \left( \mathcal{N} \right) \left( \mathcal{N} \right)$ 

 $\mathcal{L}^{\text{max}}_{\text{max}}$  ,  $\mathcal{L}^{\text{max}}_{\text{max}}$ 

 $\mathcal{L}(\mathcal{L}^{\text{max}})$  and  $\mathcal{L}(\mathcal{L}^{\text{max}})$ 

 $\mathcal{L}^{\mathcal{L}}(\mathcal{L}^{\mathcal{L}})$  and  $\mathcal{L}^{\mathcal{L}}(\mathcal{L}^{\mathcal{L}})$  and  $\mathcal{L}^{\mathcal{L}}(\mathcal{L}^{\mathcal{L}})$  and  $\mathcal{L}^{\mathcal{L}}(\mathcal{L}^{\mathcal{L}})$ 

 $\sim 10^6$ 

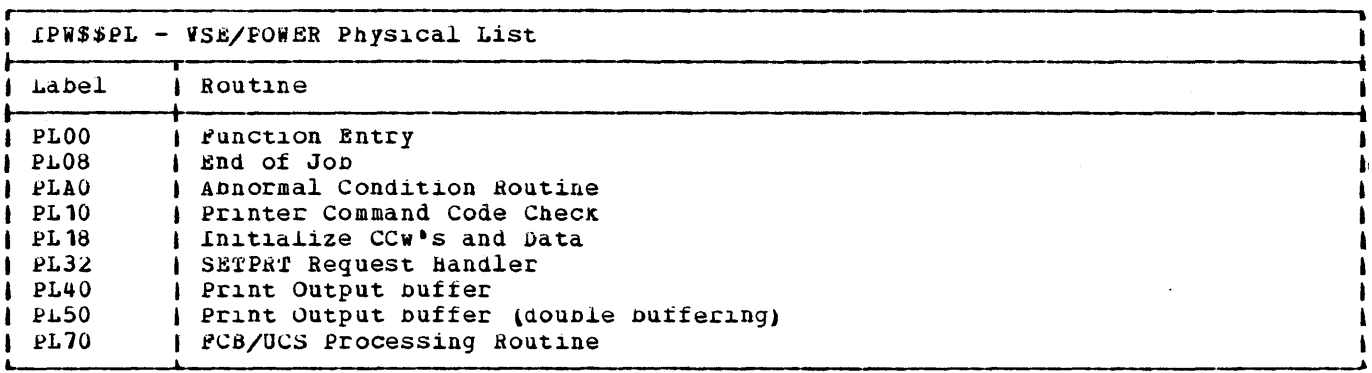

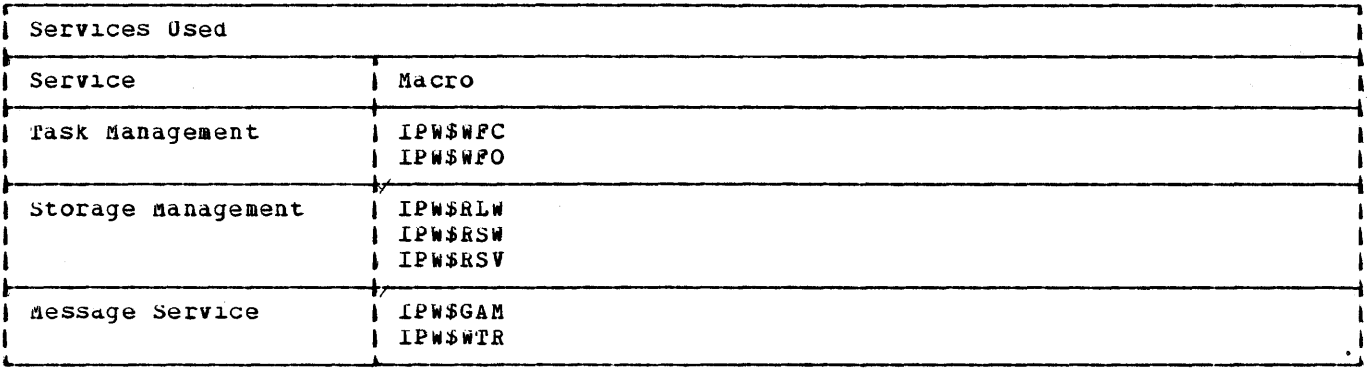

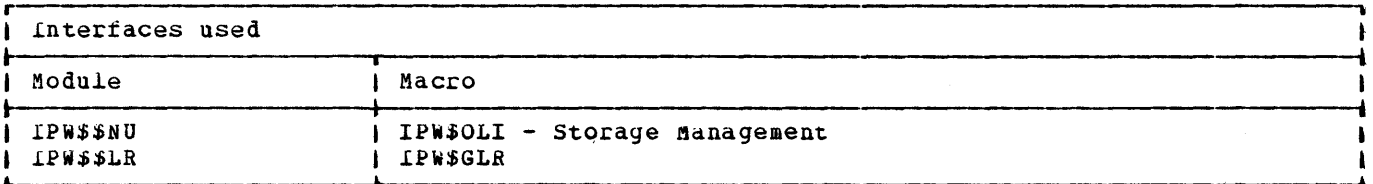

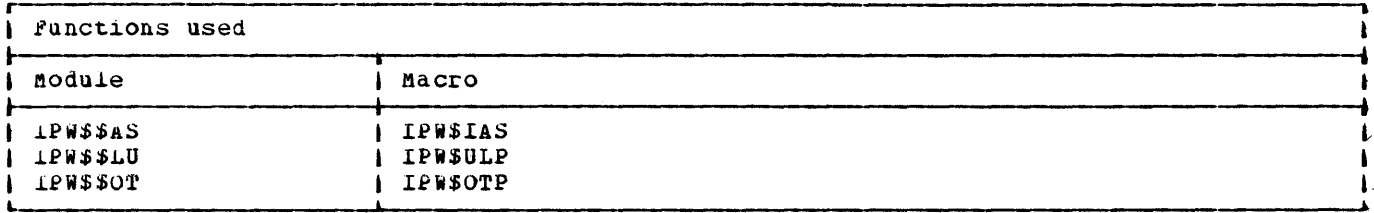

 $\sim 10^{11}$ 

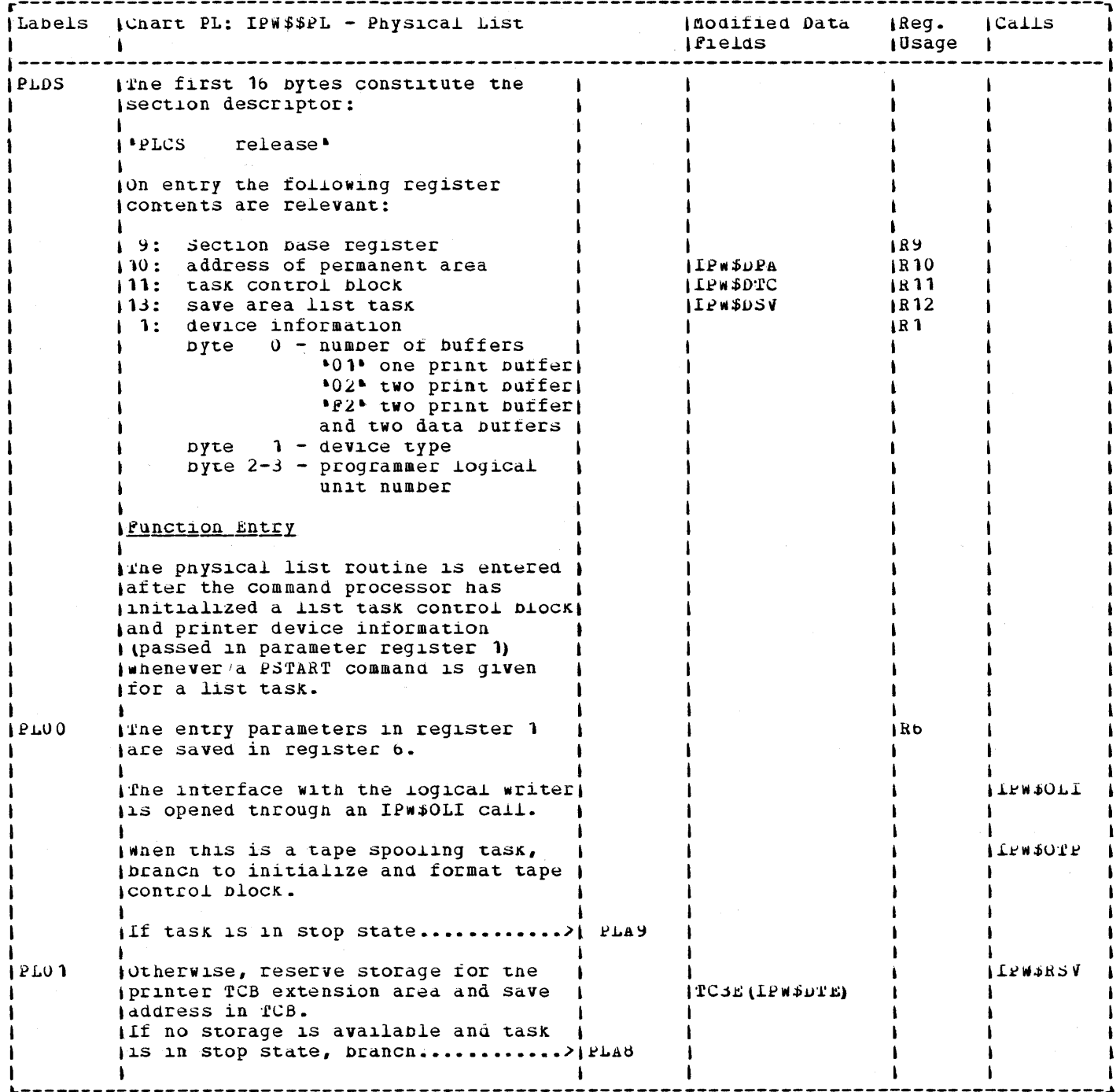

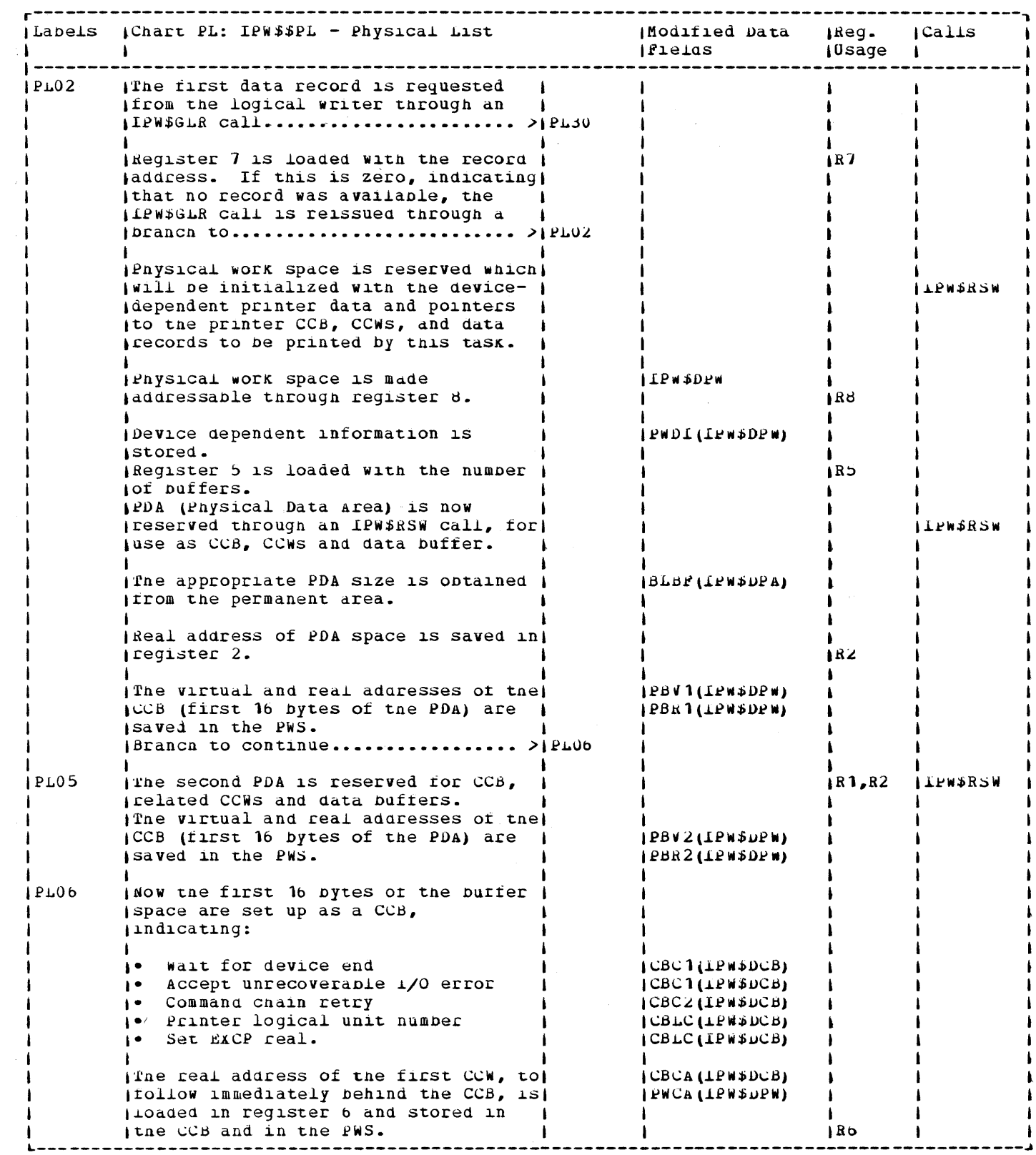

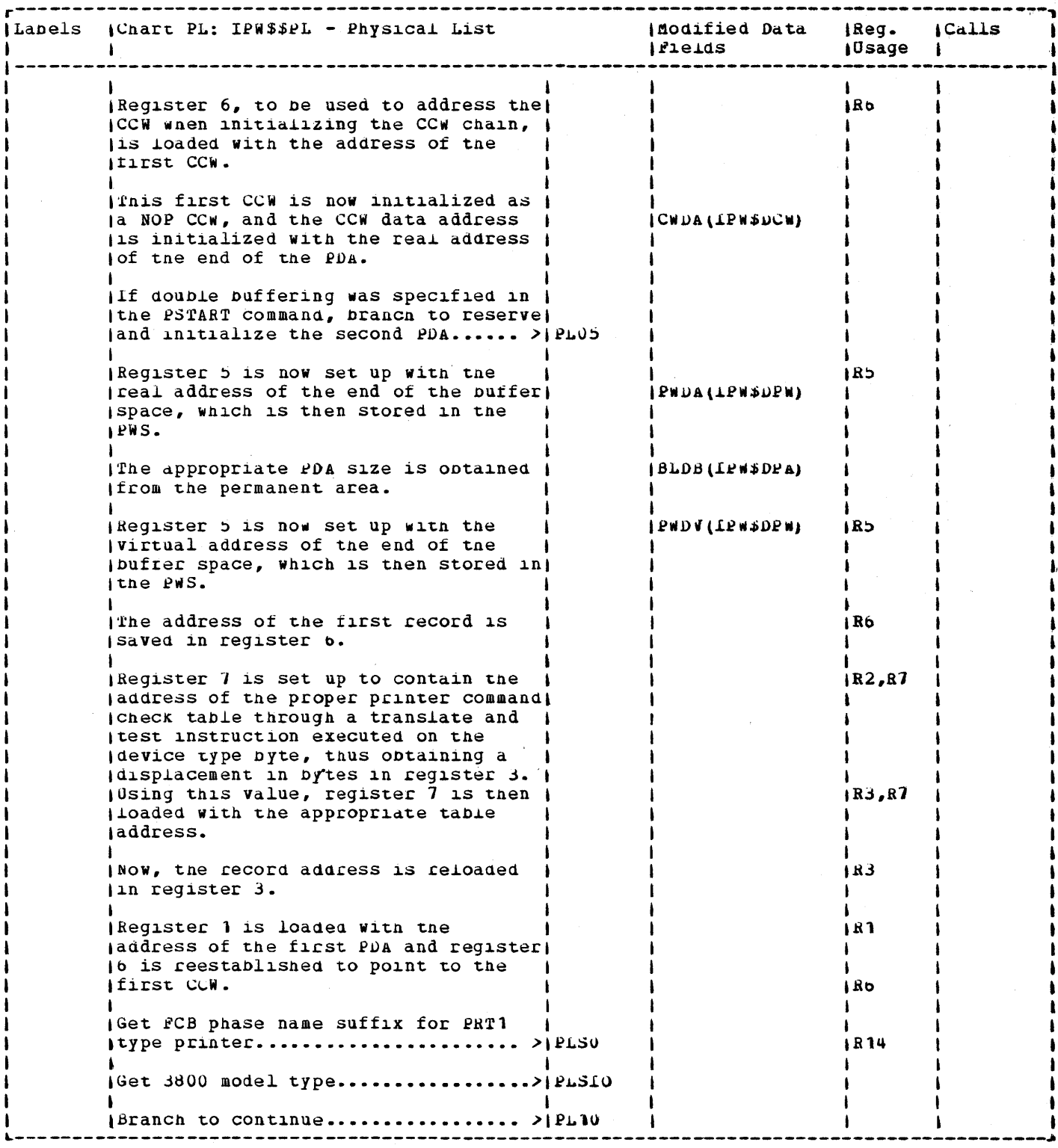

 $\frac{1}{2}$ 

 $\sim 3\%$ 

 $\sim$   $\sim$ 

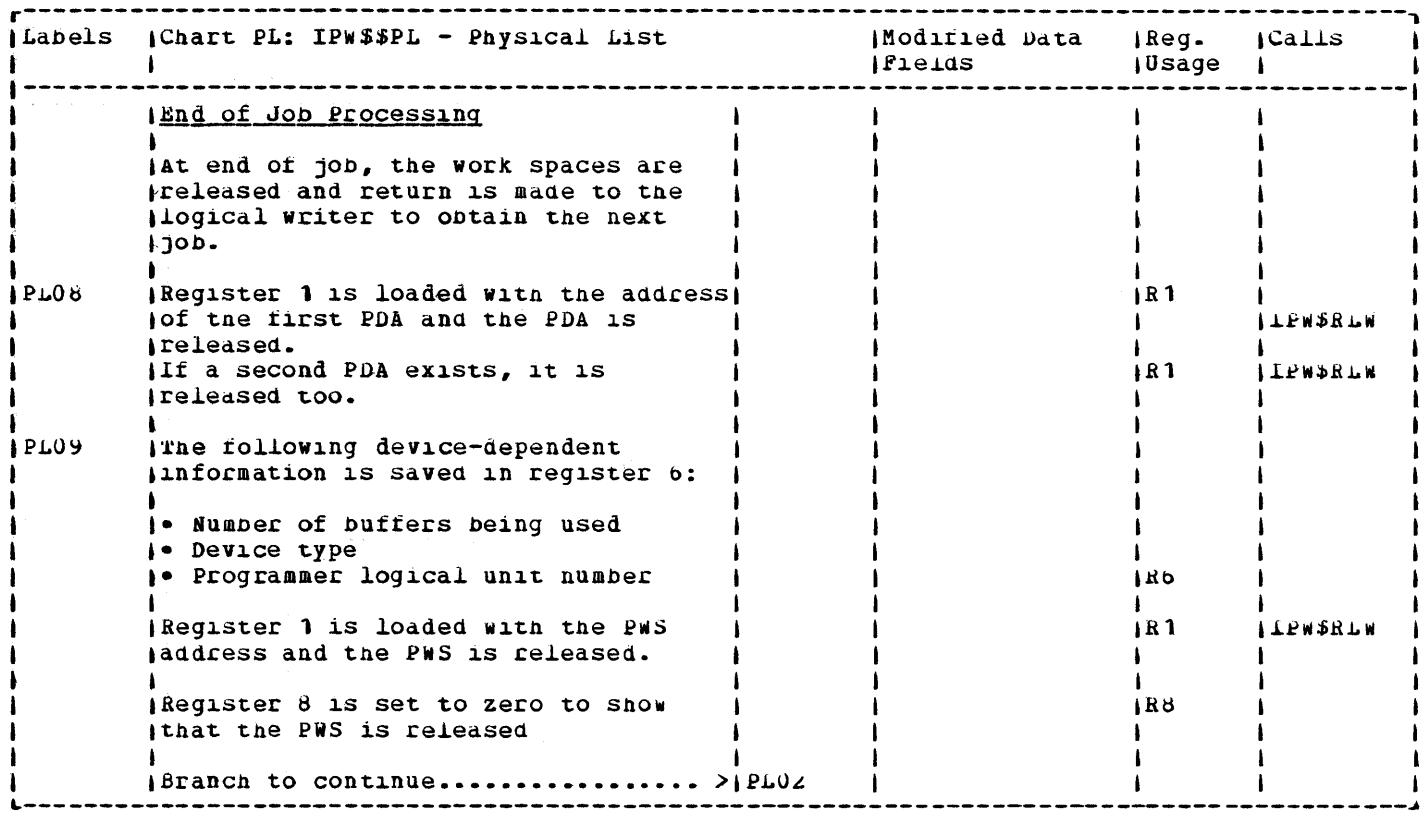

 $\sim 10^{11}$  km s  $^{-1}$ 

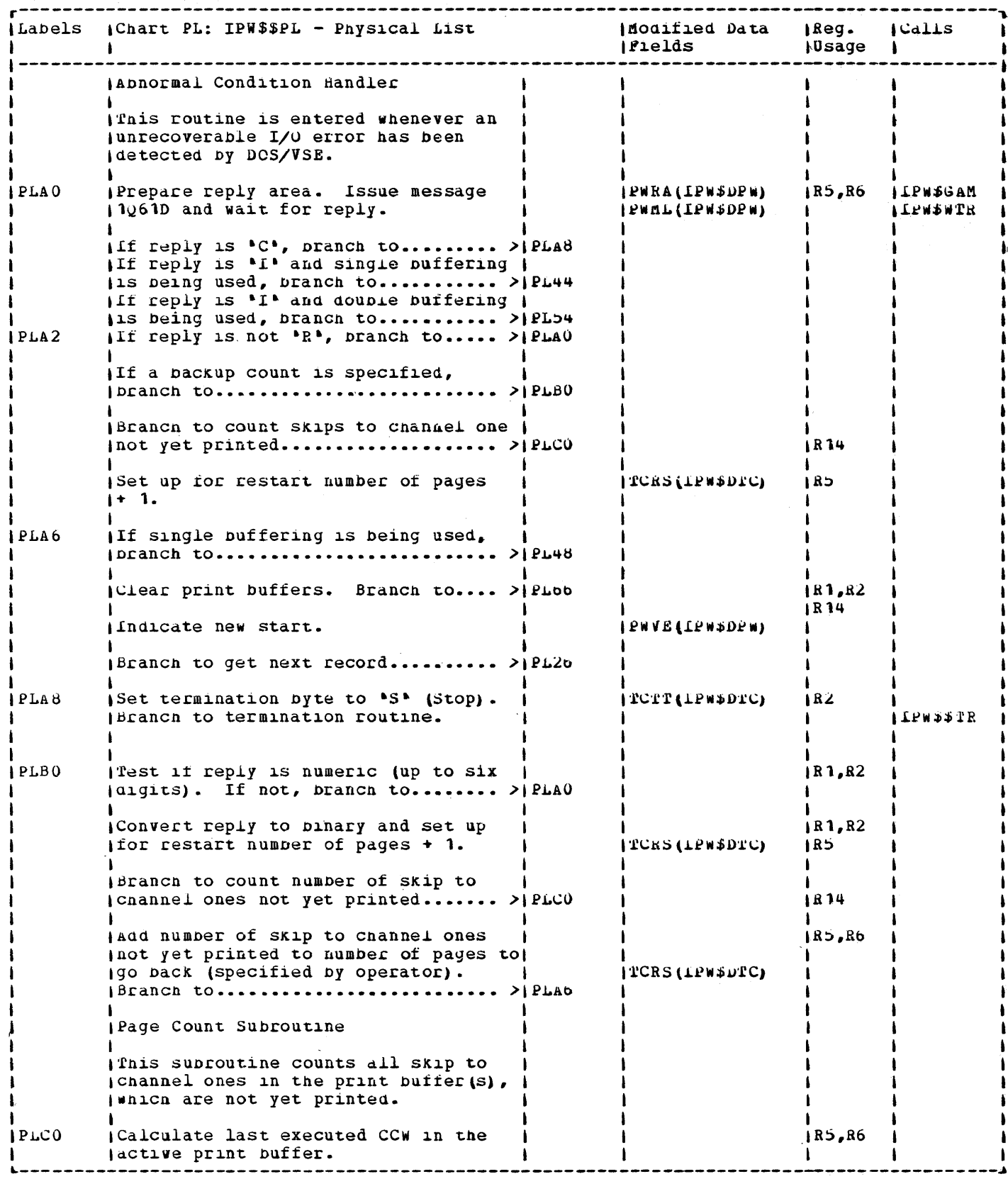

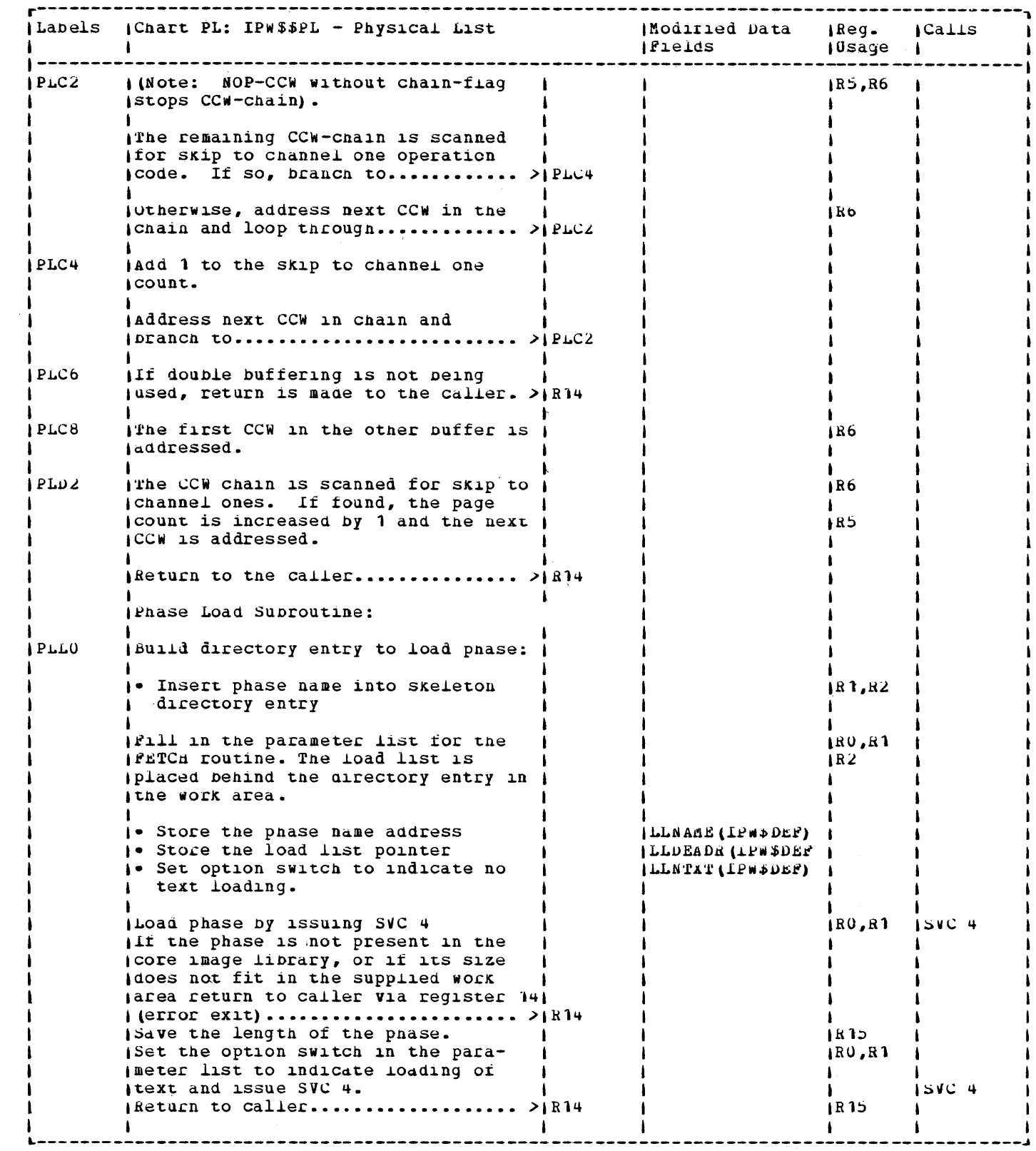

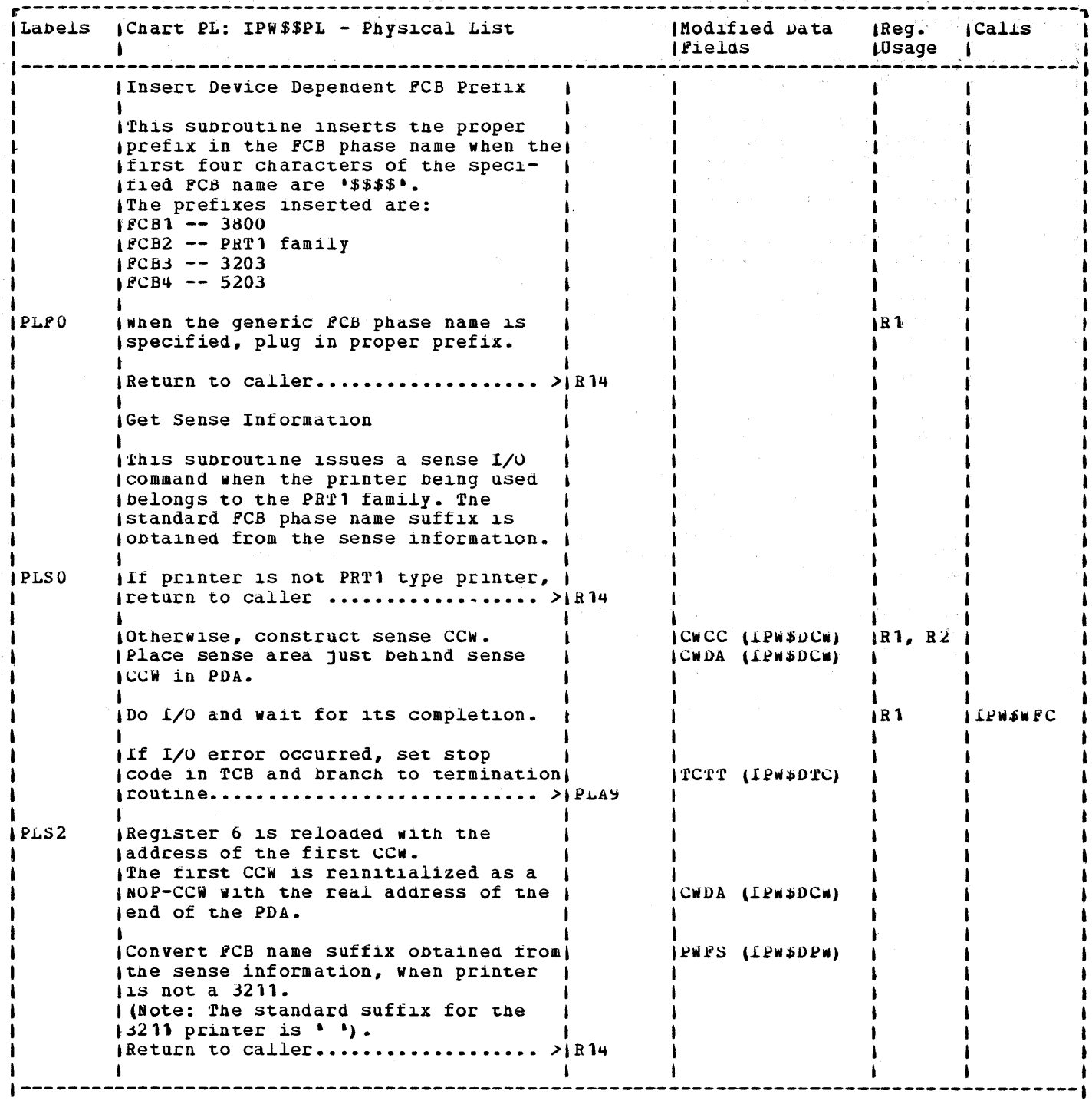

 $\mathcal{L}^{\text{max}}_{\text{max}}$ 

÷,

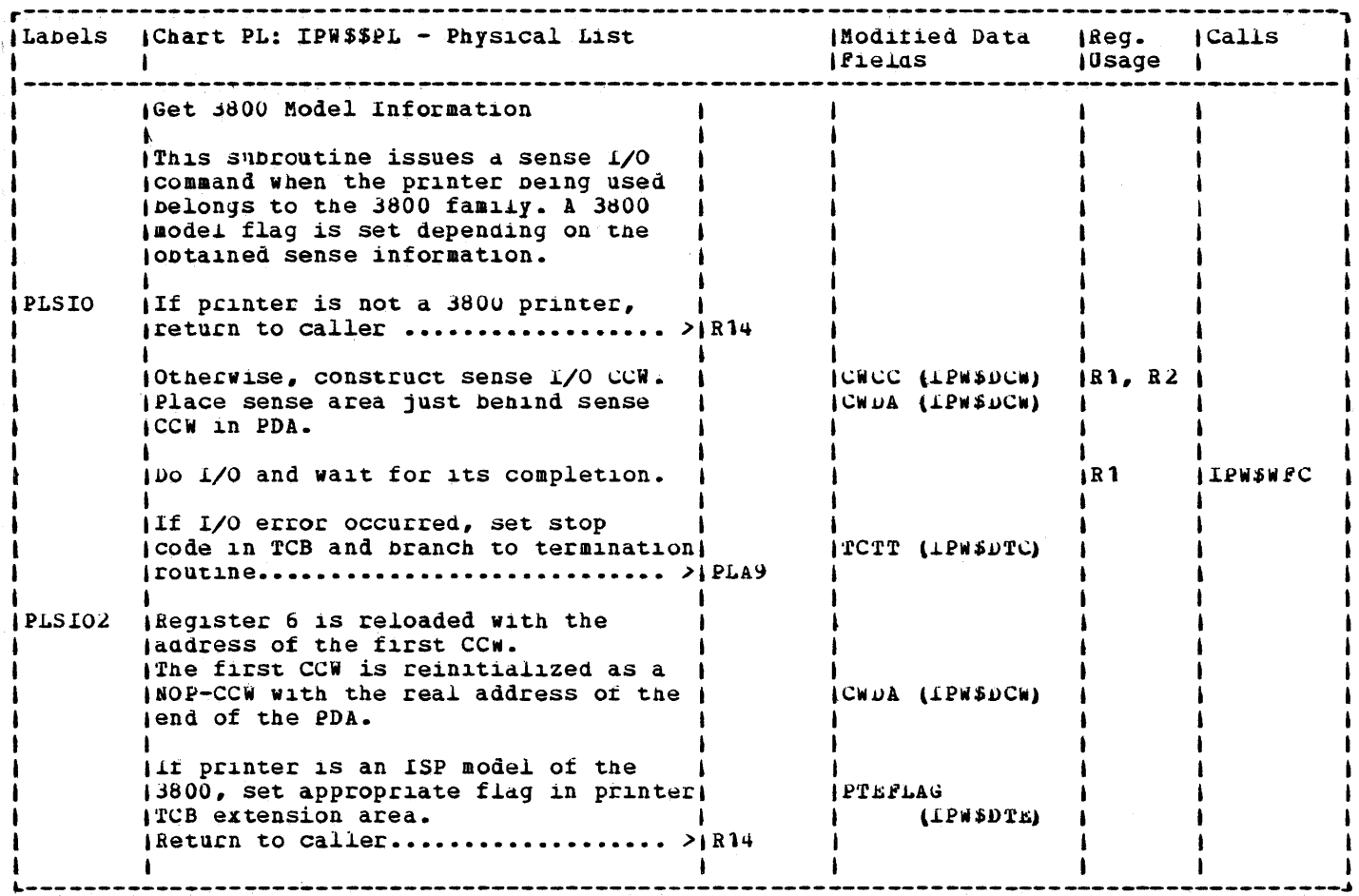

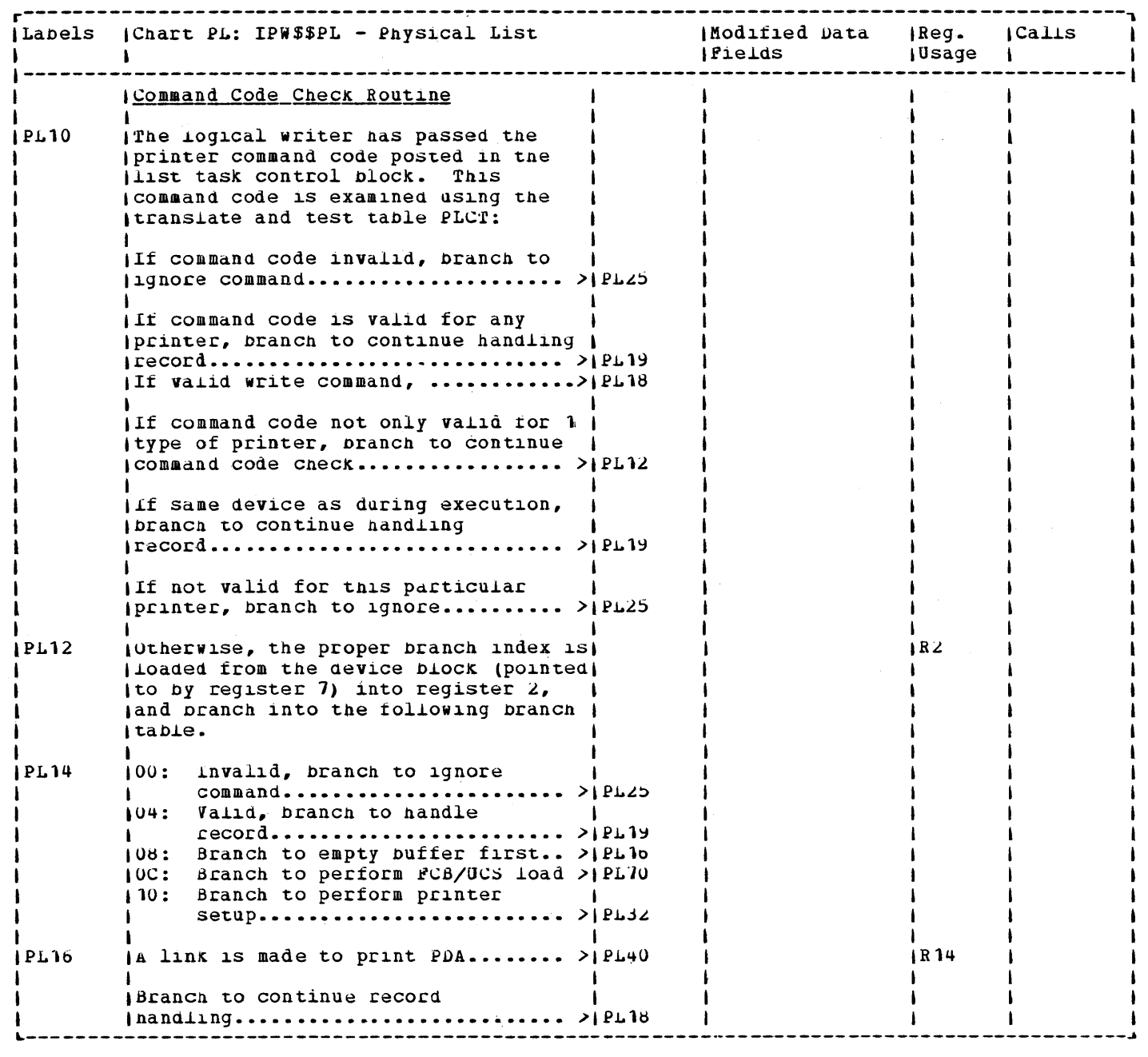

 $\alpha$  ,  $\alpha$ 

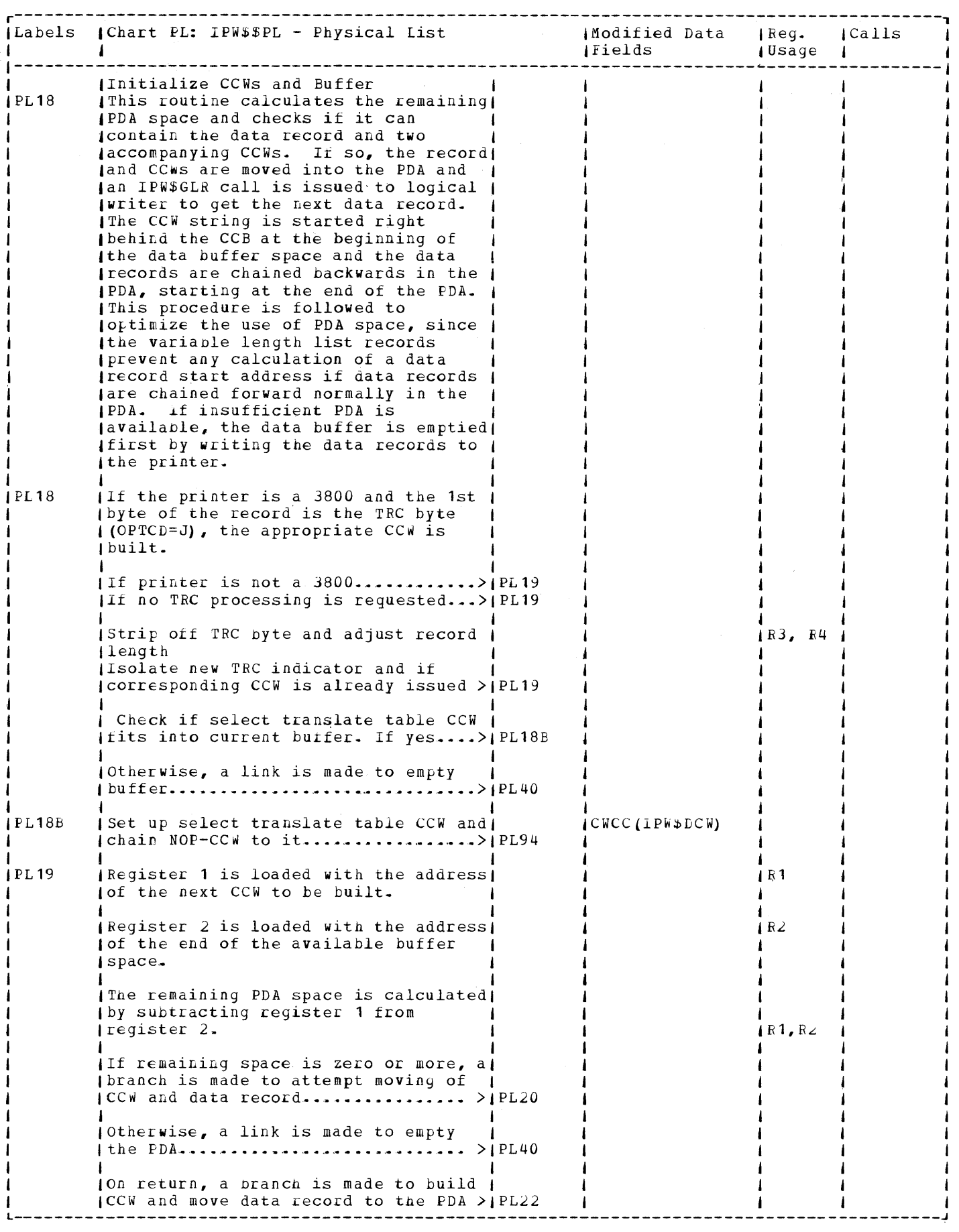

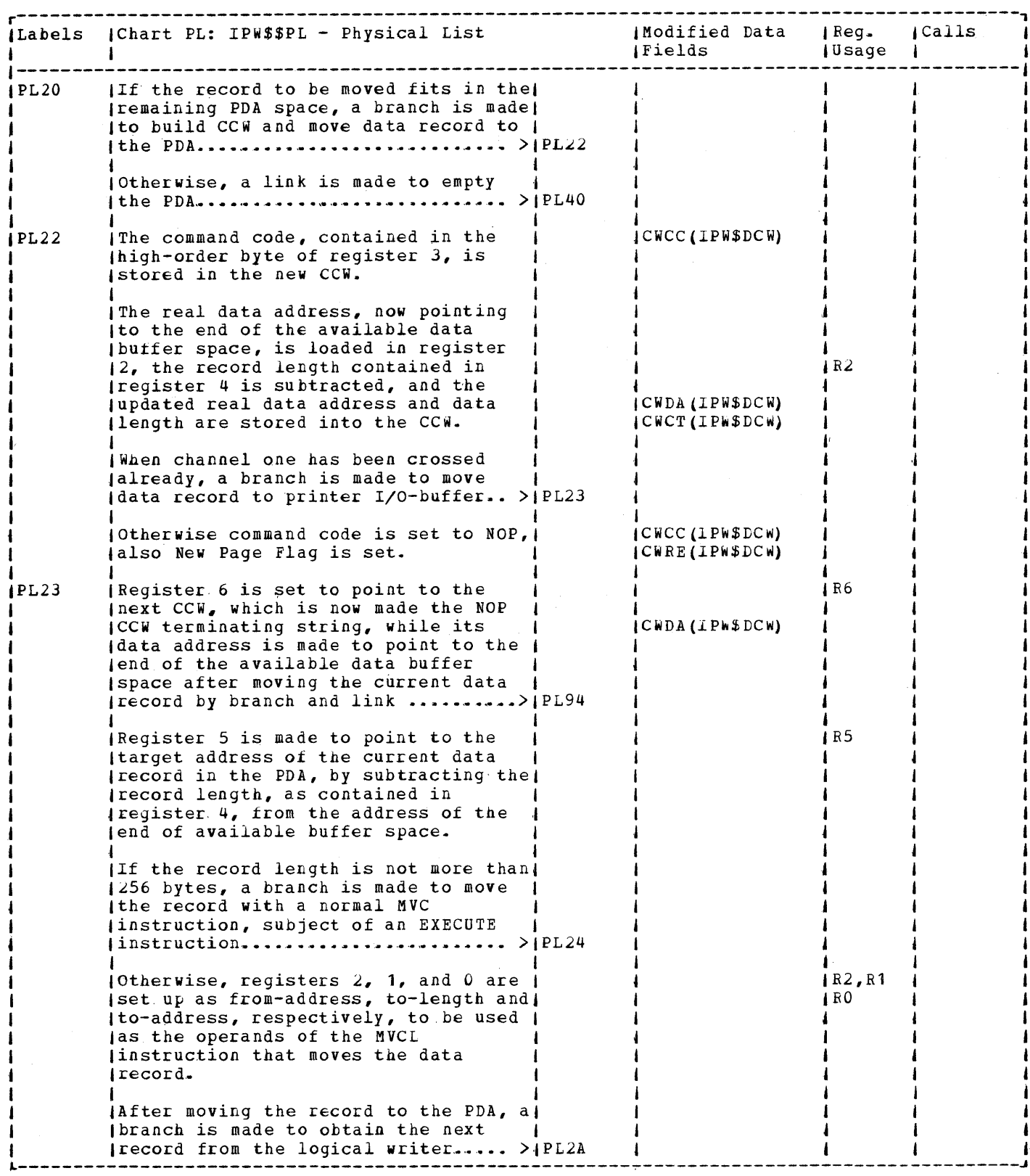

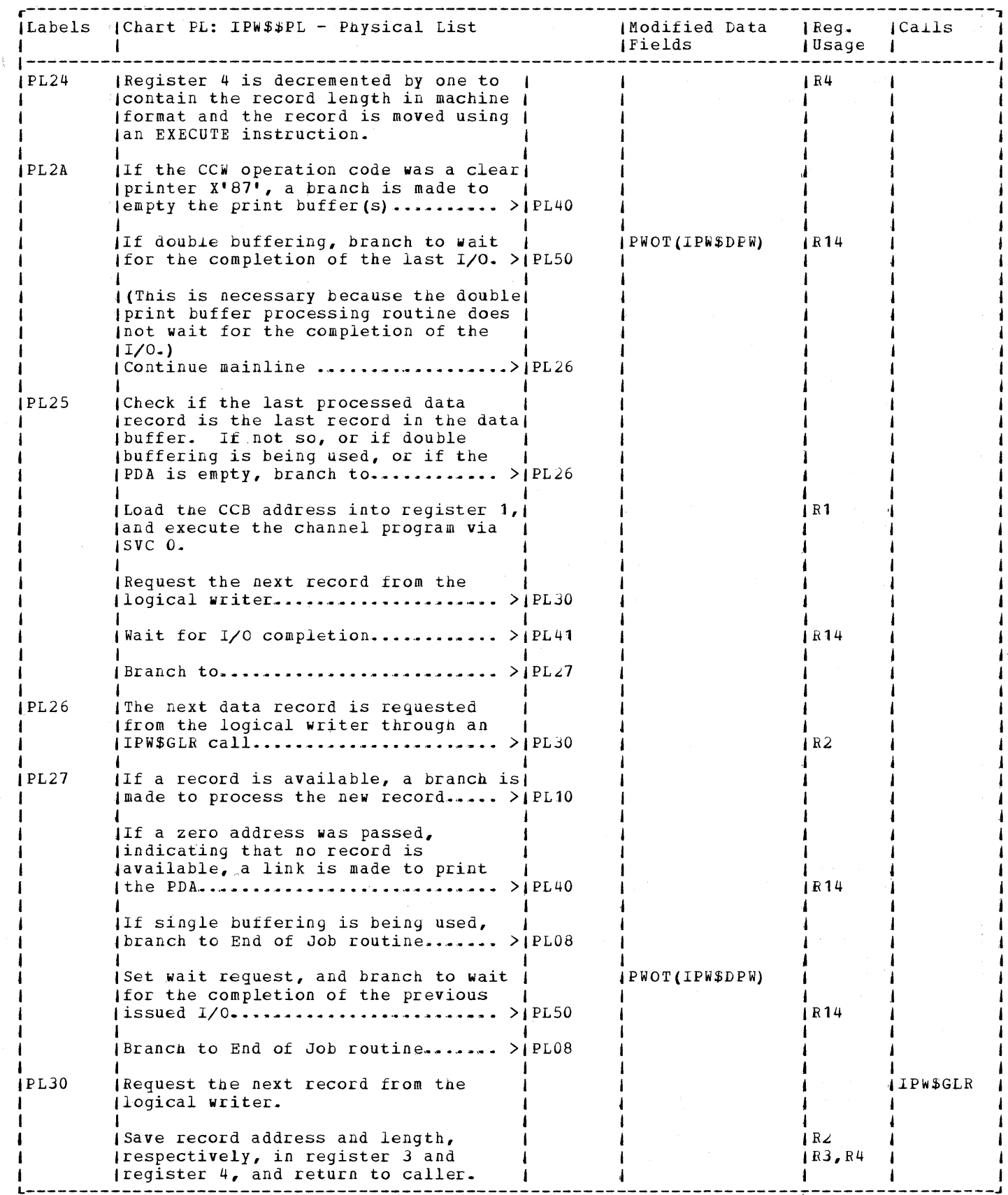

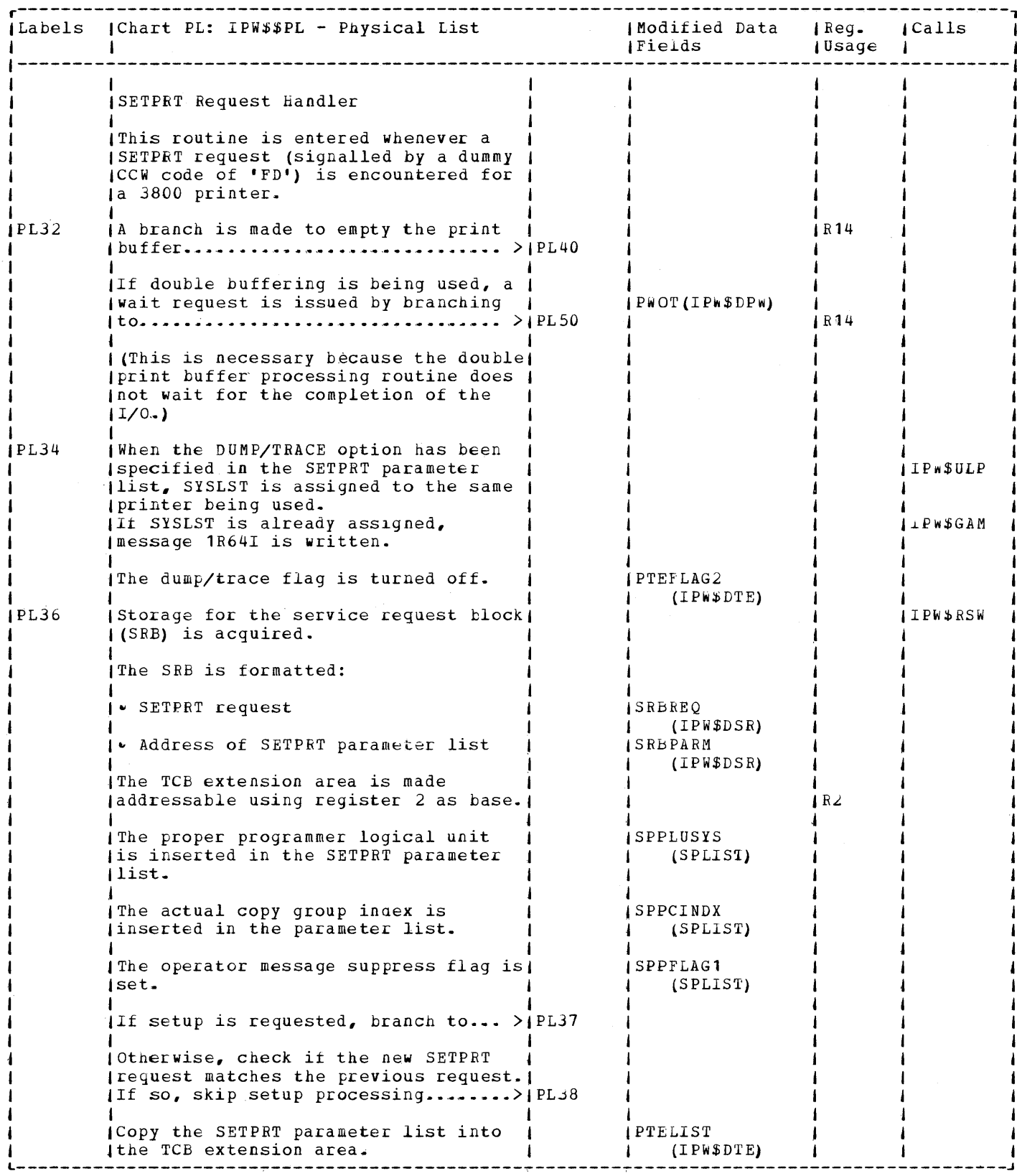

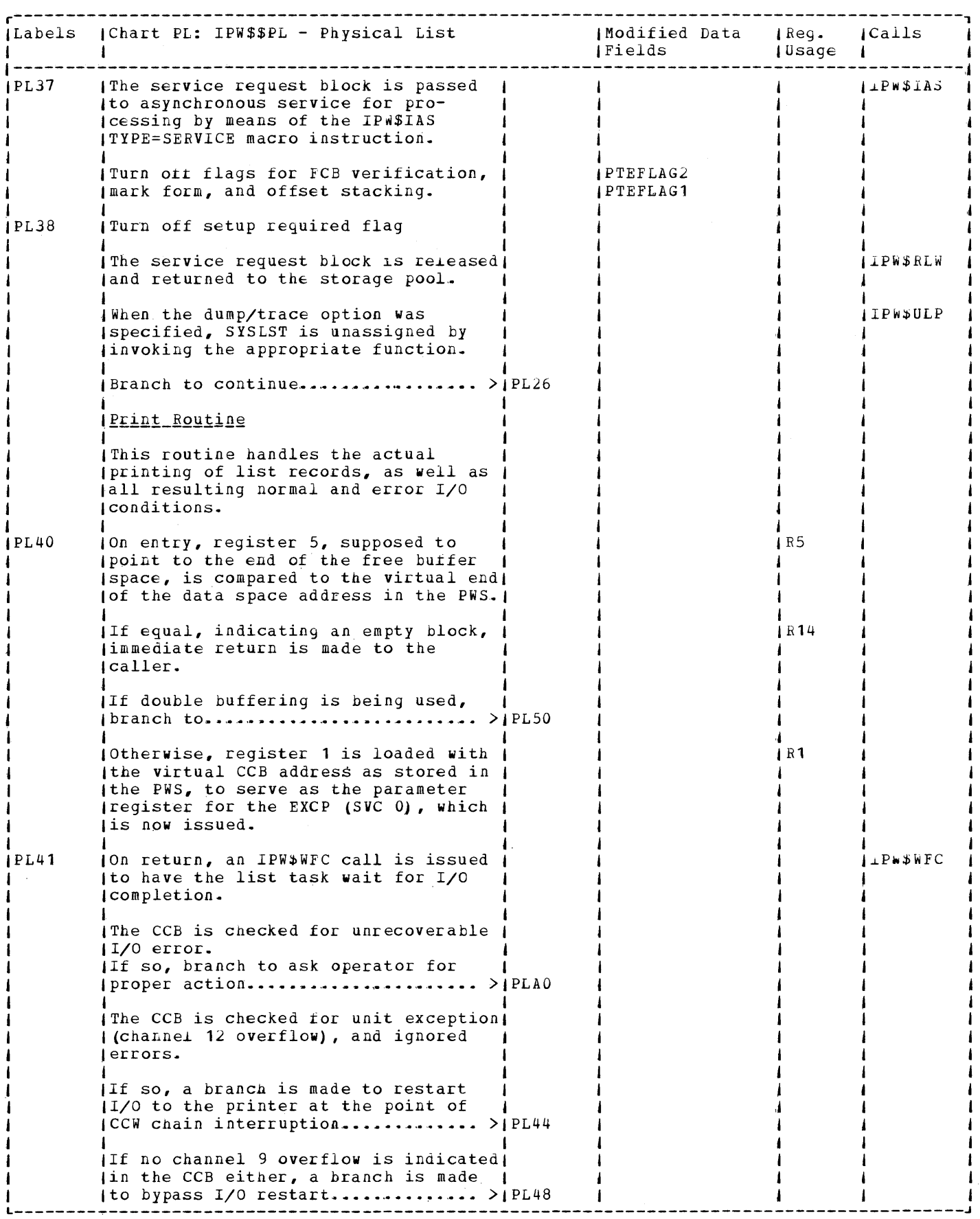

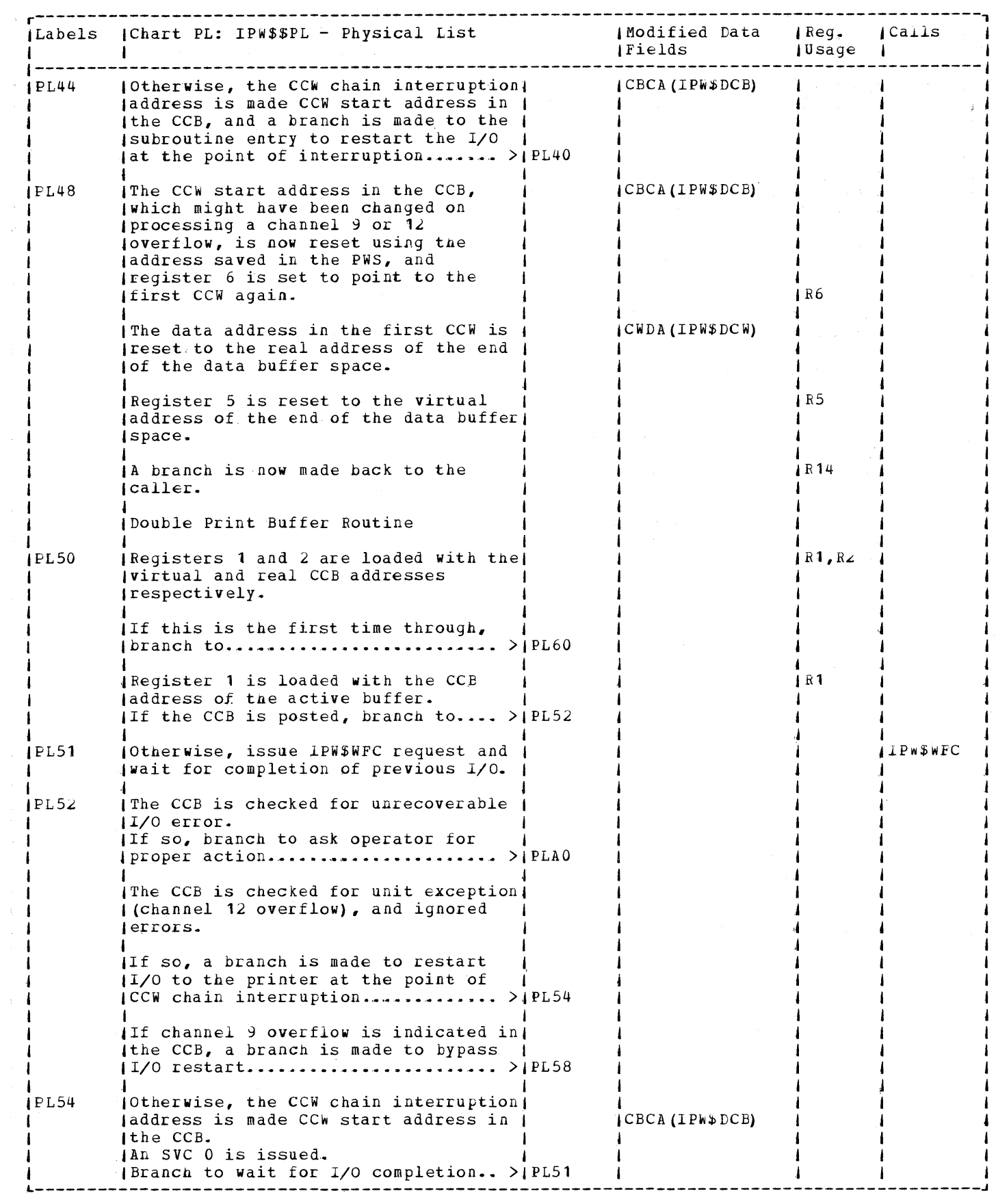

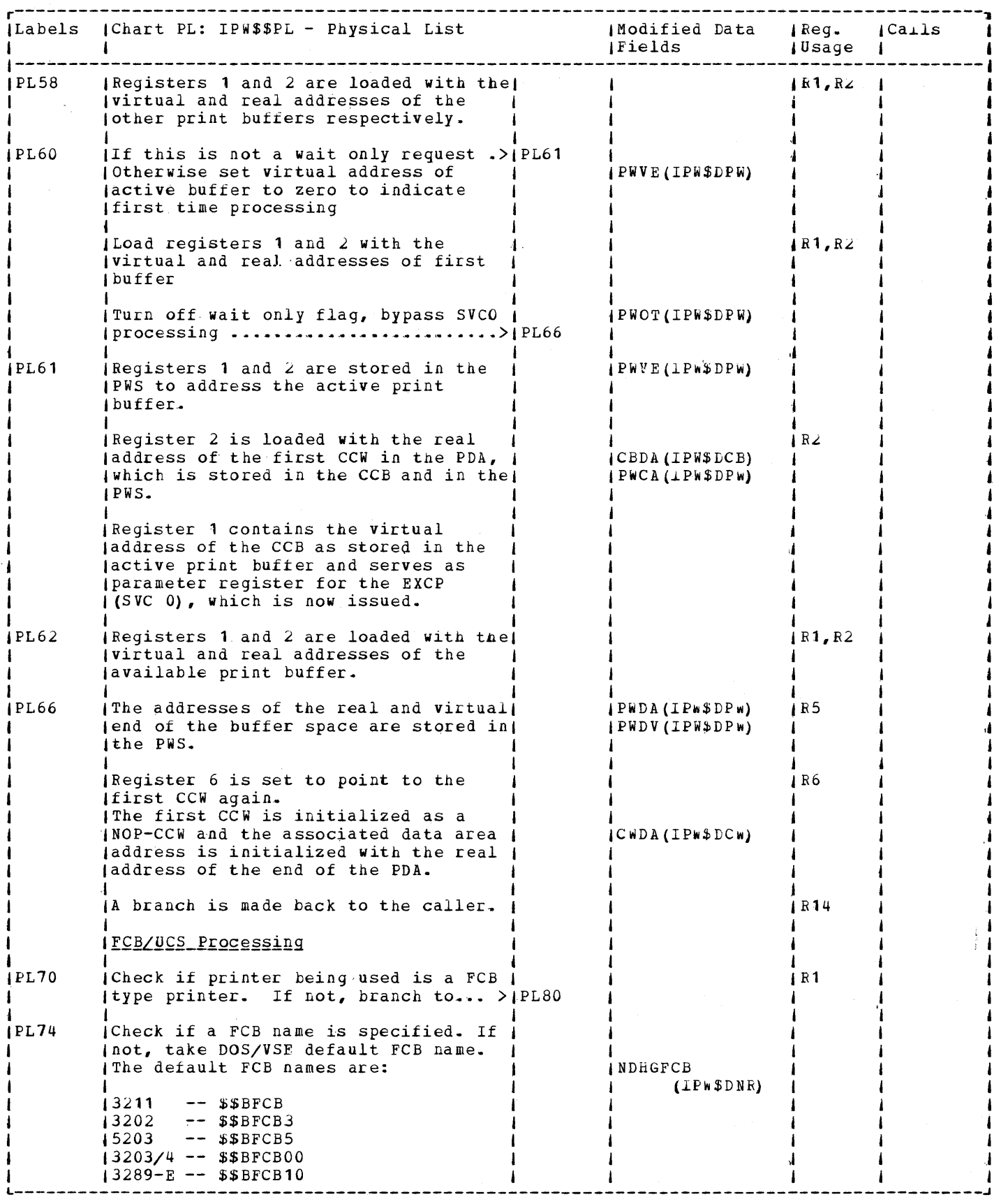

 $\hat{\bf r}$ 

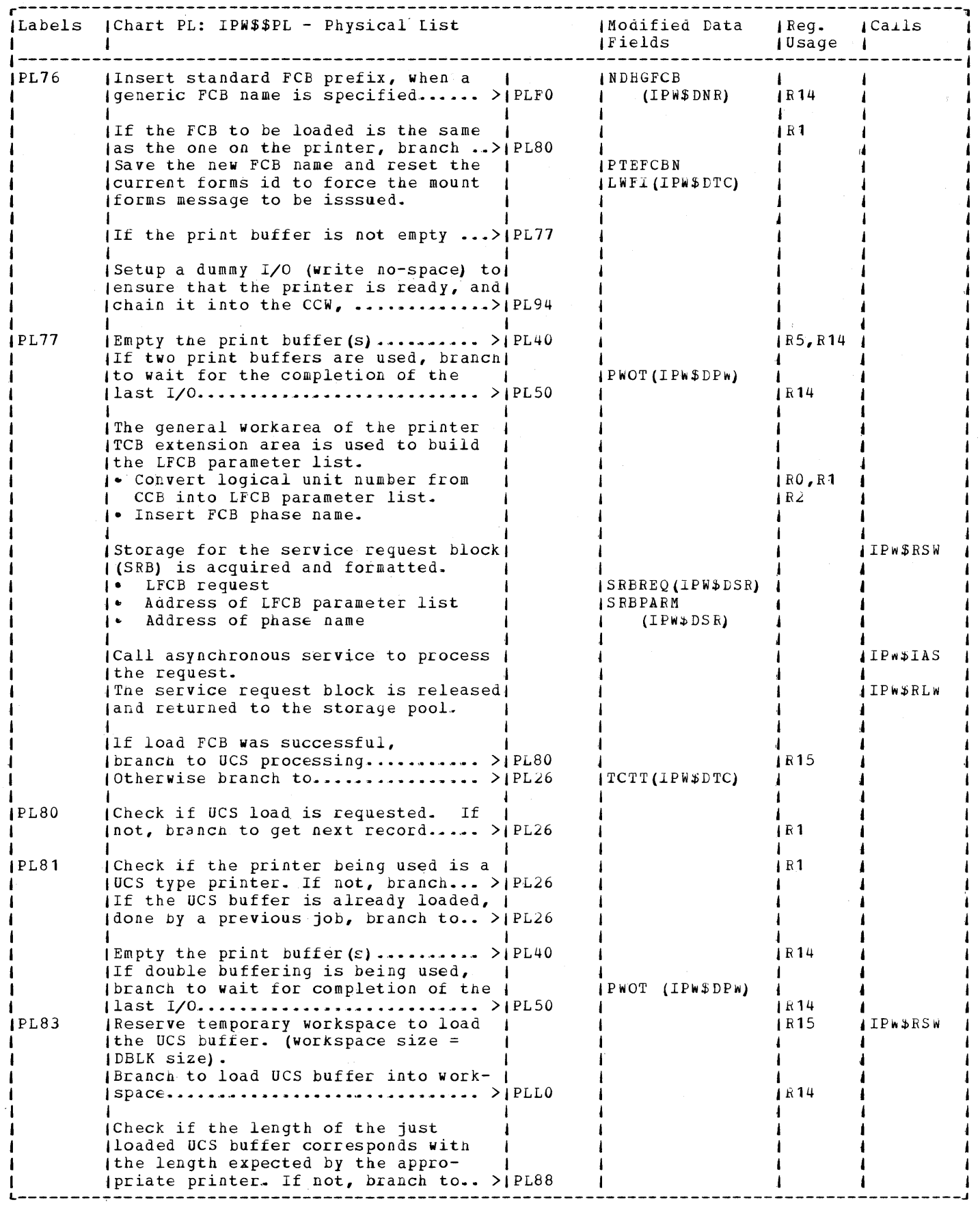

 $\lambda$ 

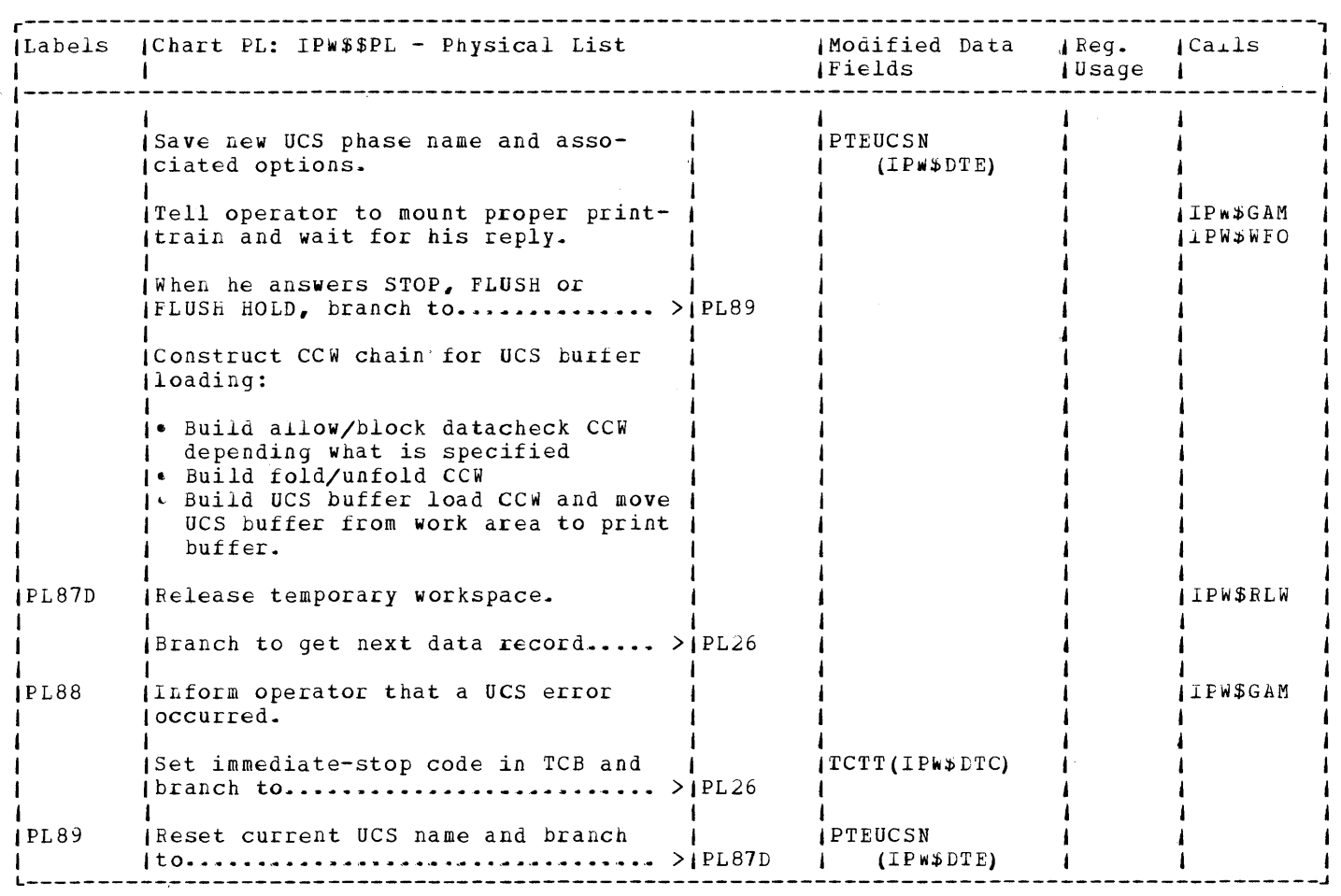

 $\sim$   $\sim$ 

 $\sim 4$  .

452 VSE/POWER PLM Part 2

# CHART POW: IPWSSLE

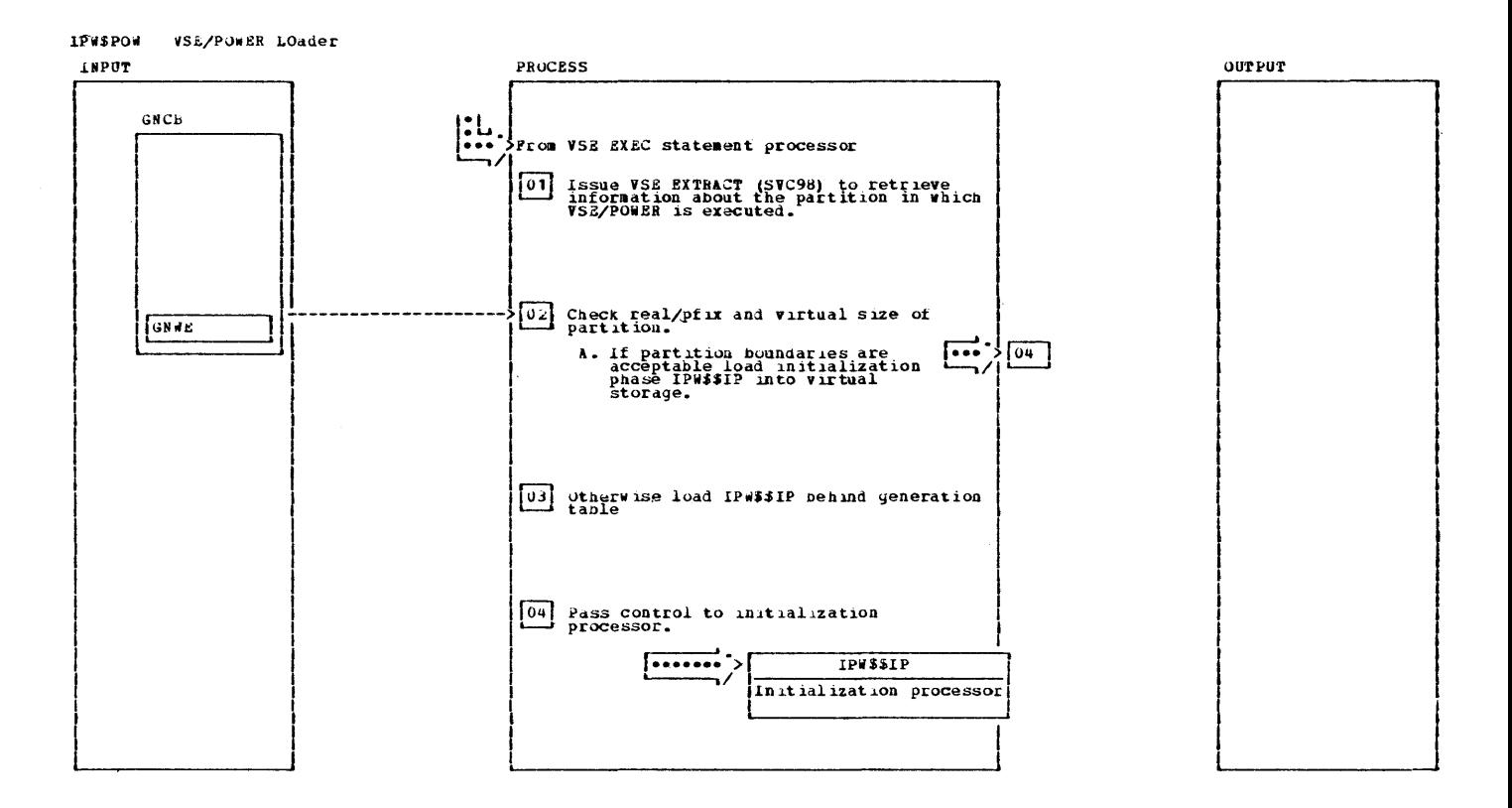

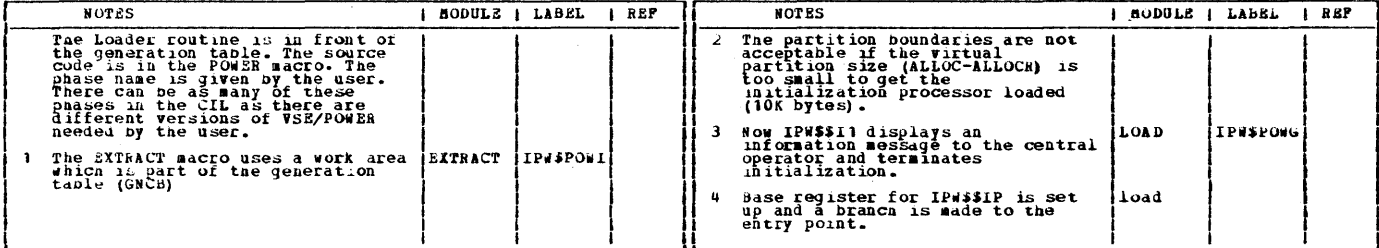

 $\sim$  s  $^{\prime}$ 

 $\mathcal{L}^{\text{max}}_{\text{max}}$ 

454 VSE/POwER PLM Part 2

 $\mathcal{L}_{\rm{in}}$ 

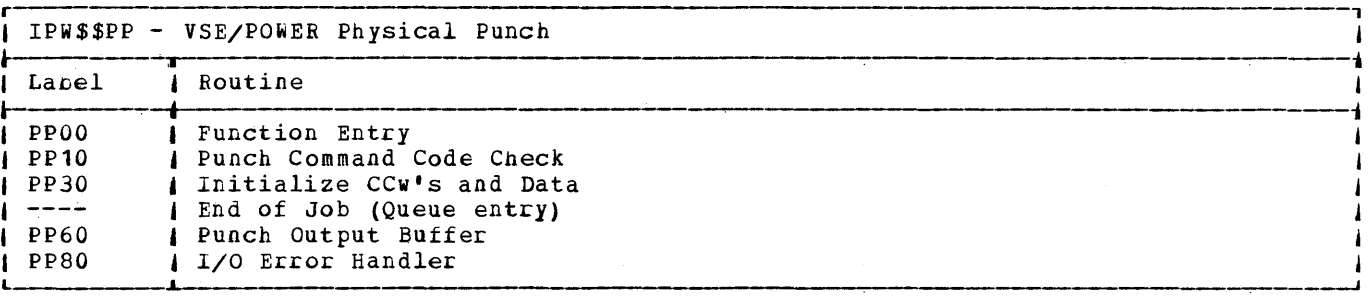

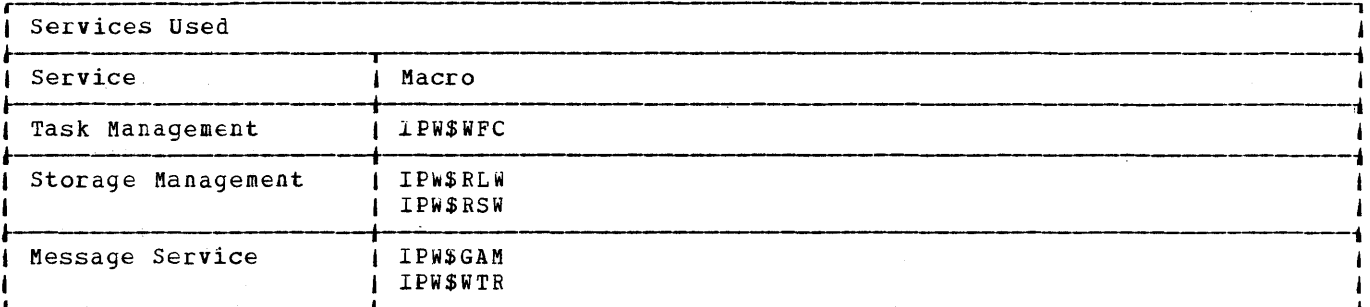

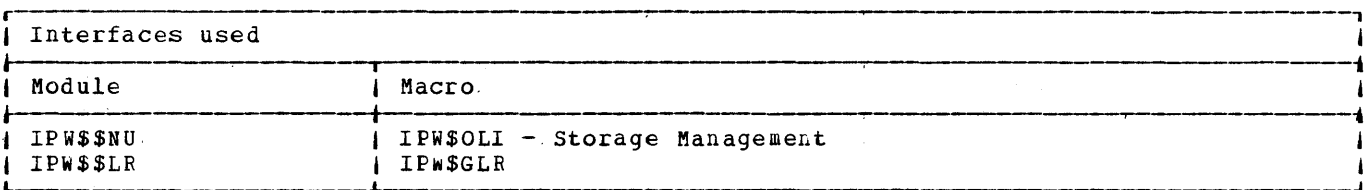

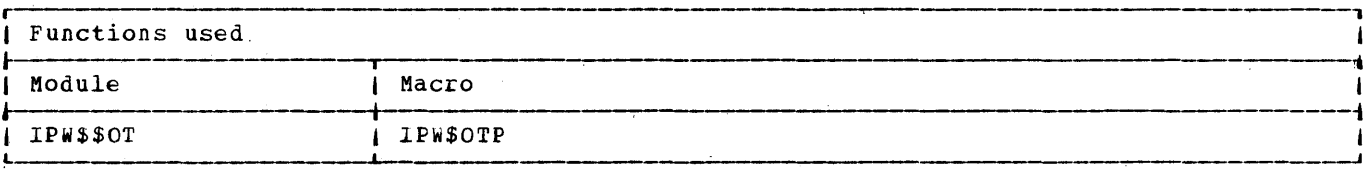

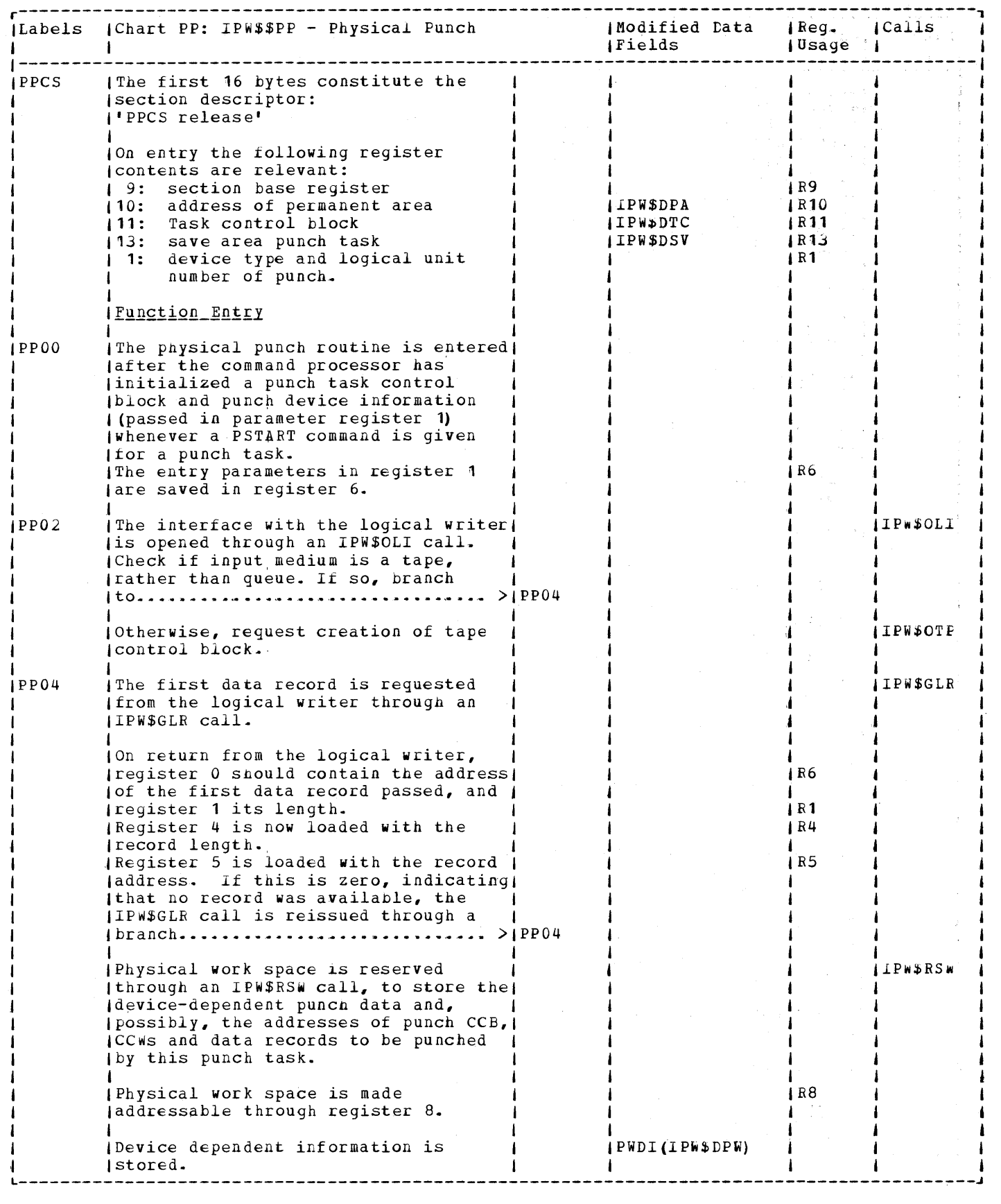

 $\frac{4}{3}$  $\pm$ ÷

 $\sim$ 

 $\frac{1}{2}$ 

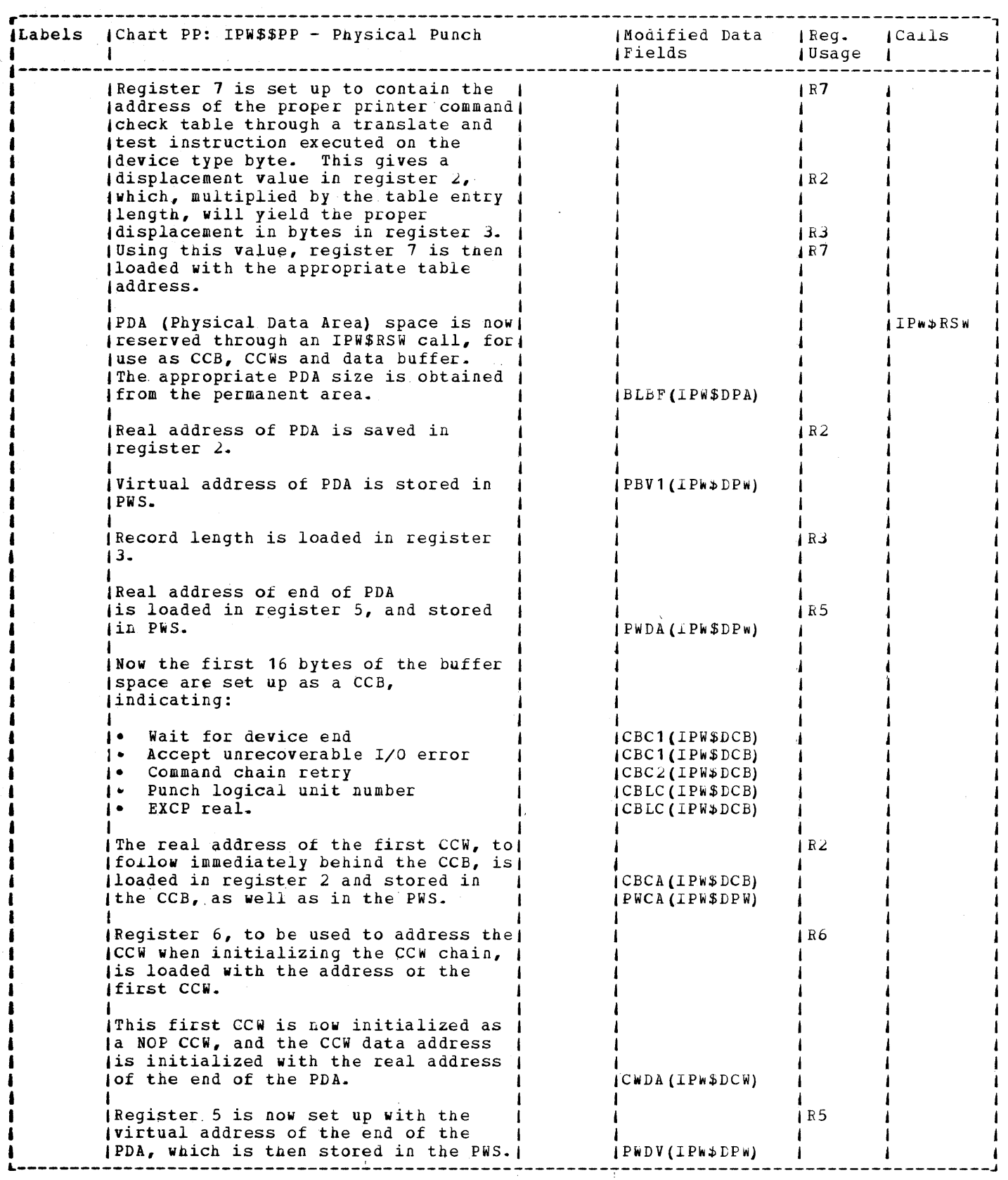

 $\mathcal{L}^{\mathcal{A}}$ 

 $\sim$ 

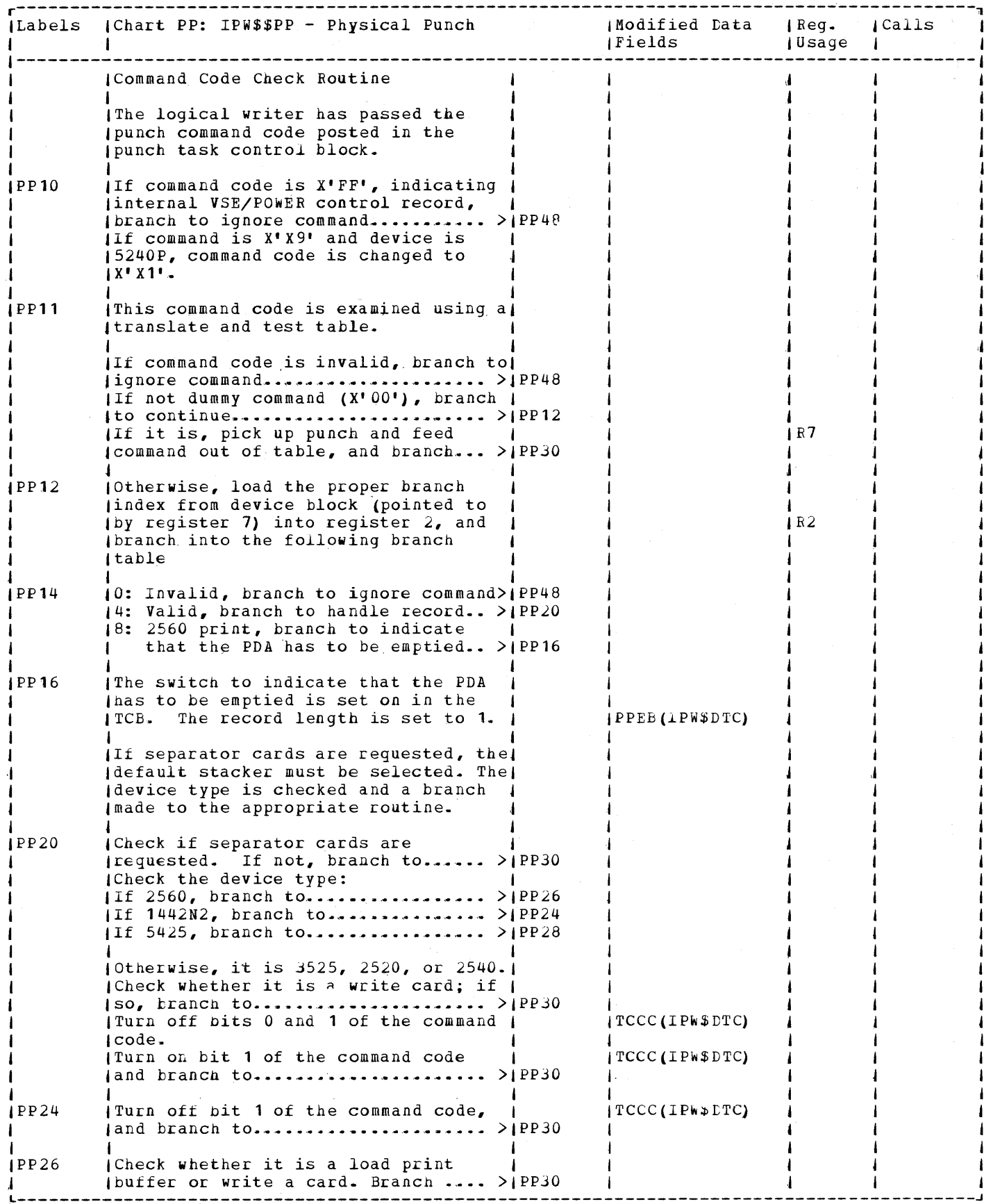

 $\mathcal{L}_{\mathcal{A}}$
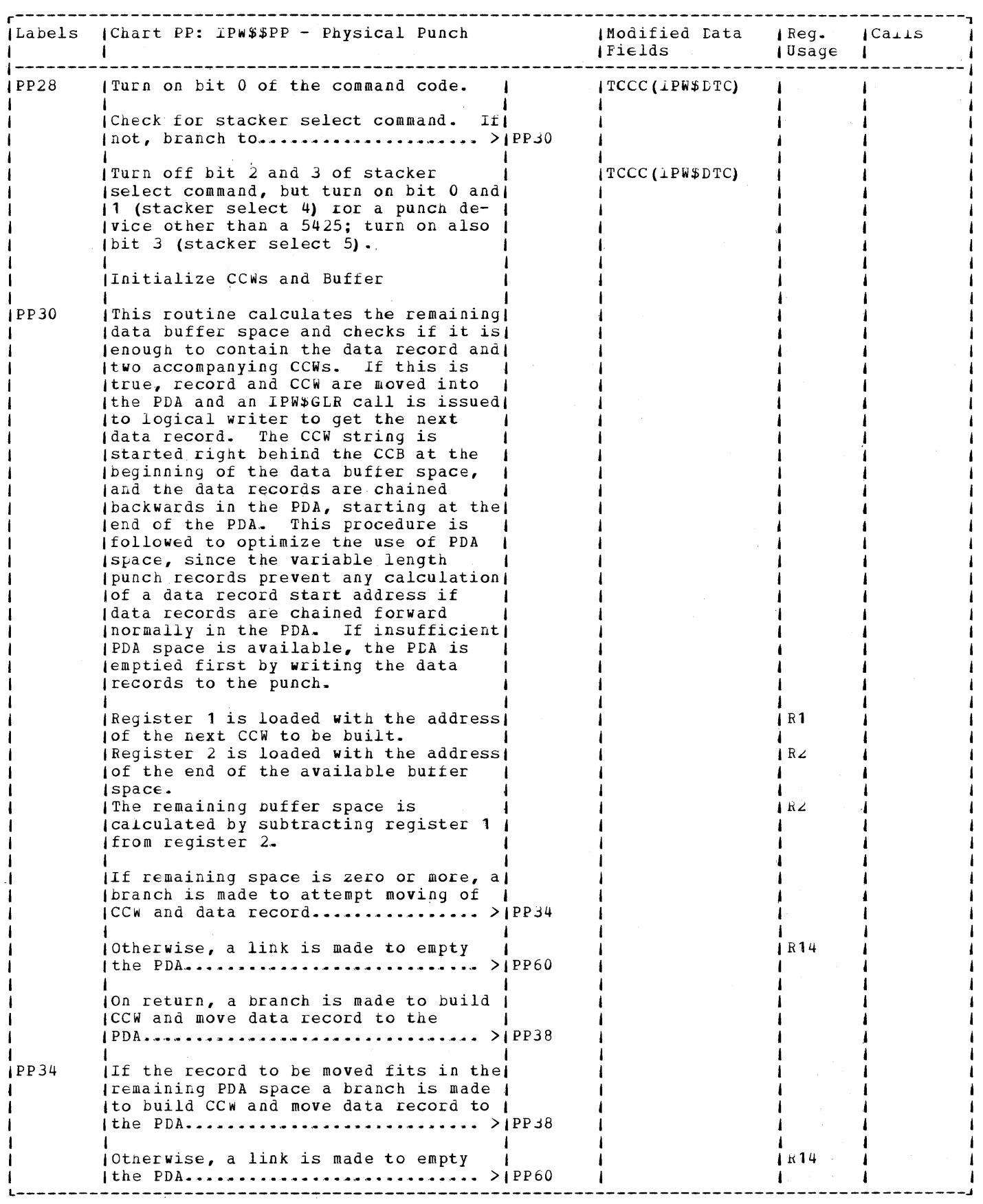

 $\hat{\boldsymbol{r}}$ 

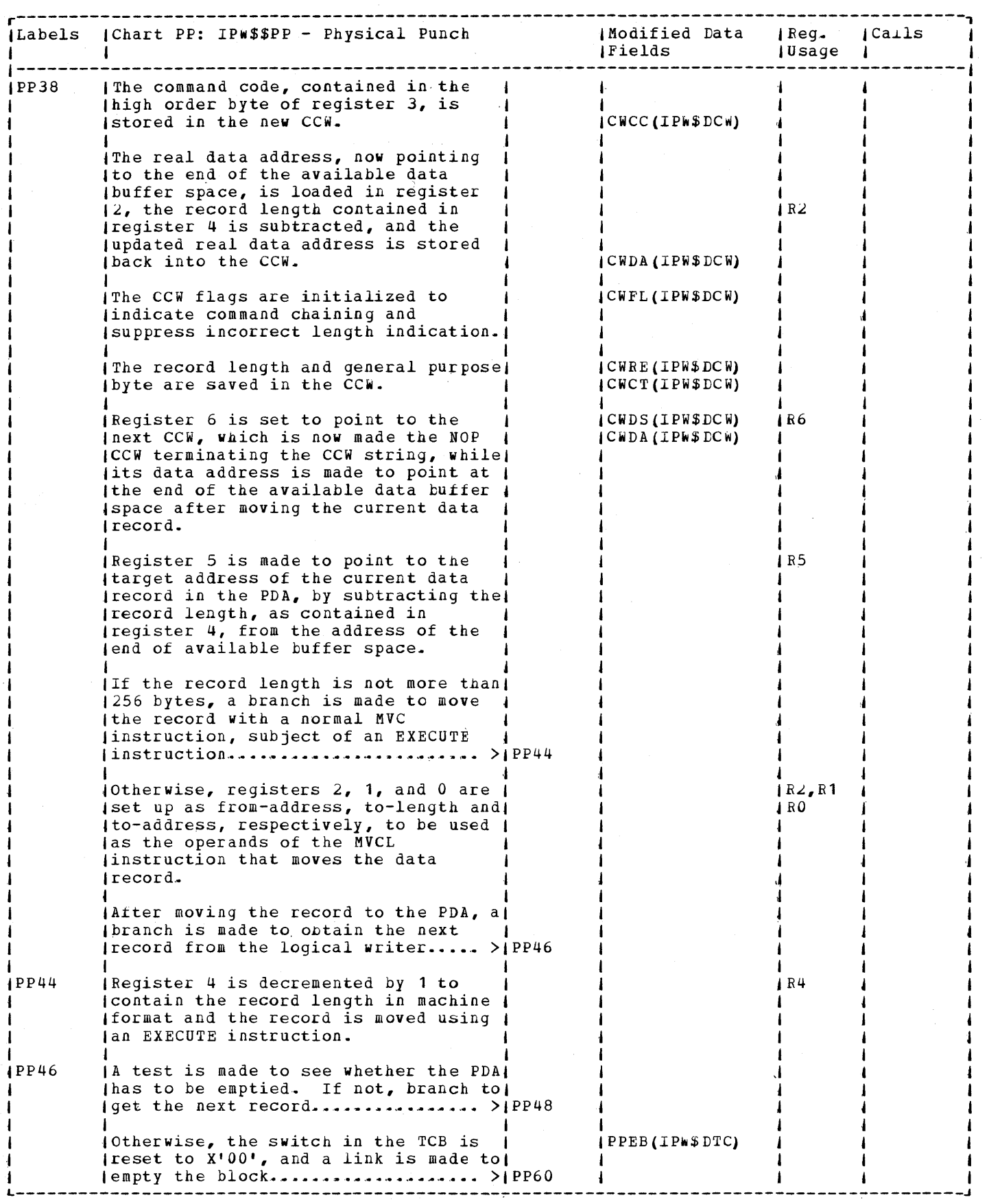

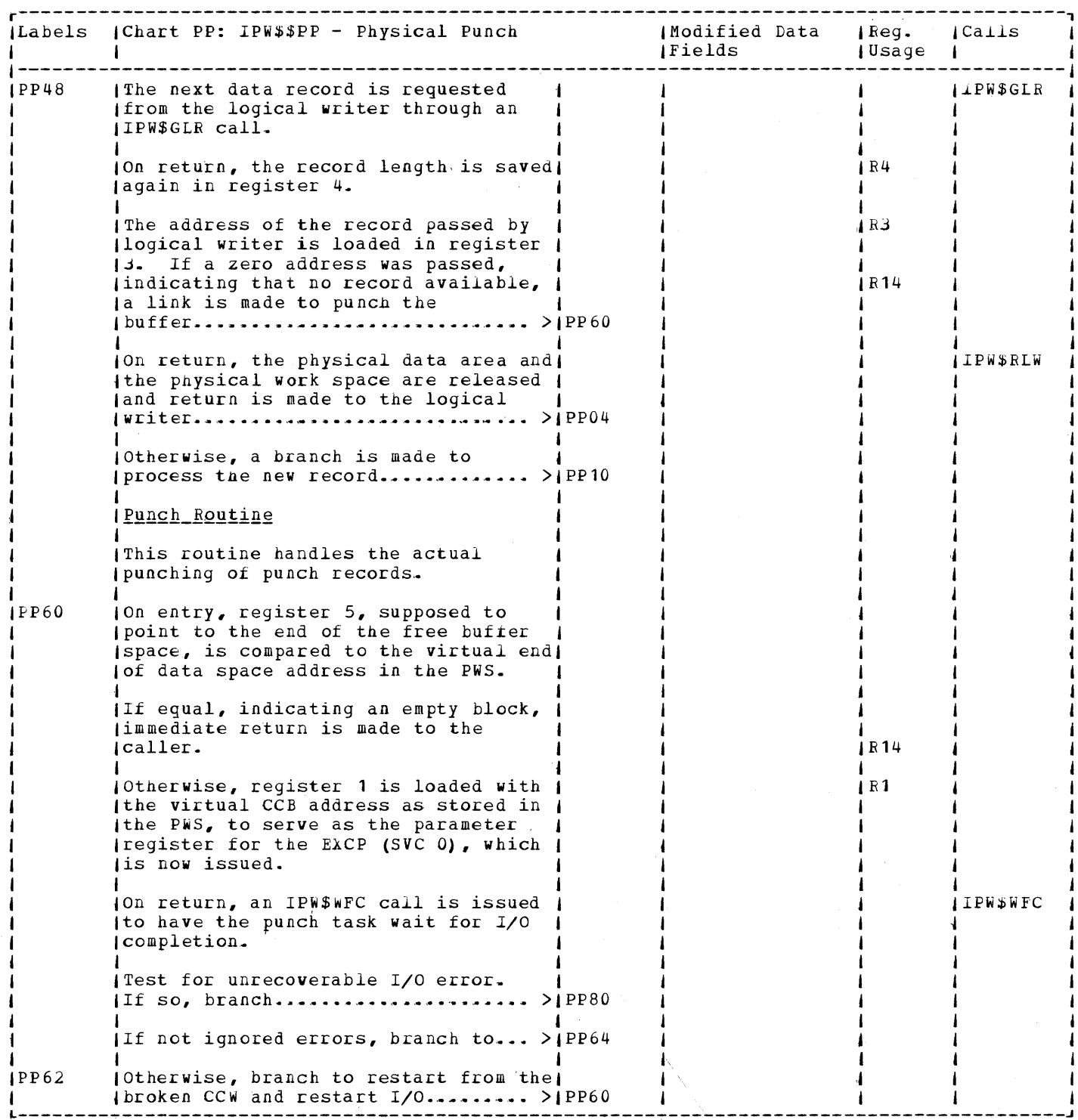

 $\sim \sqrt{2}$ 

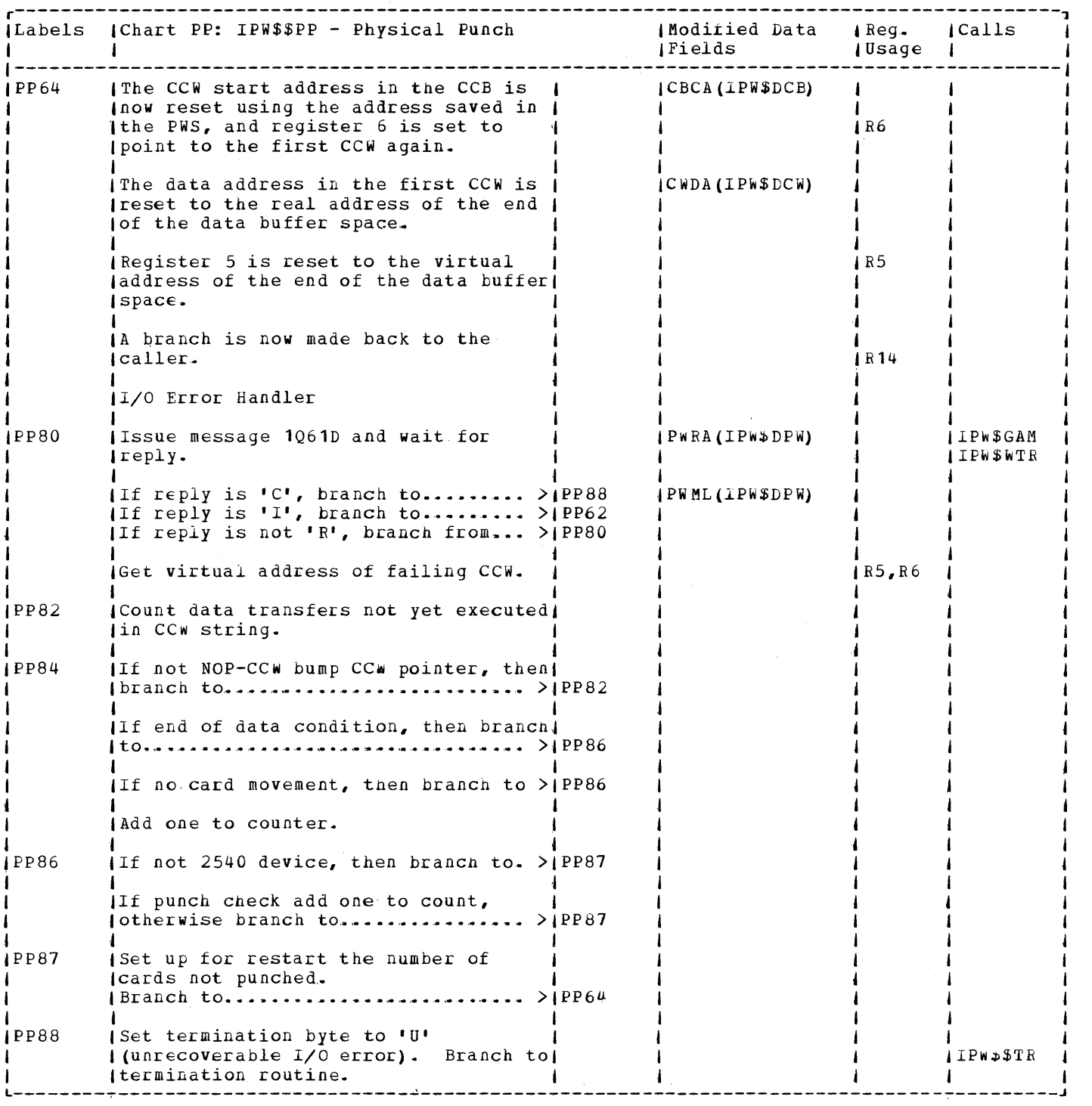

 $\sim 10^{-1}$ 

 $\ddot{\phantom{a}}$ 

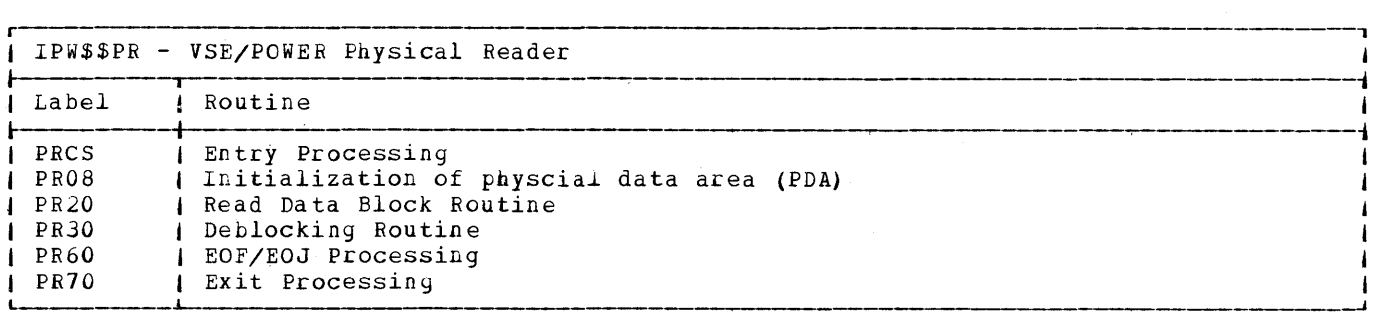

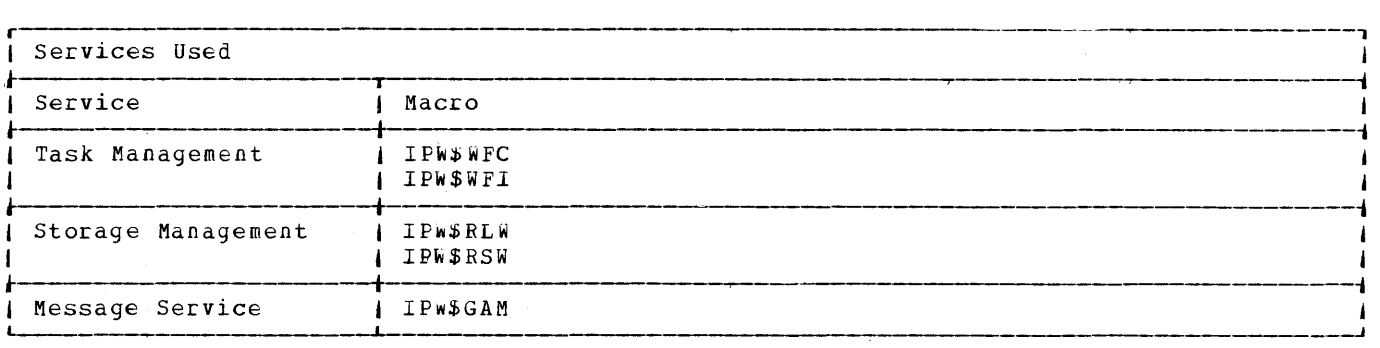

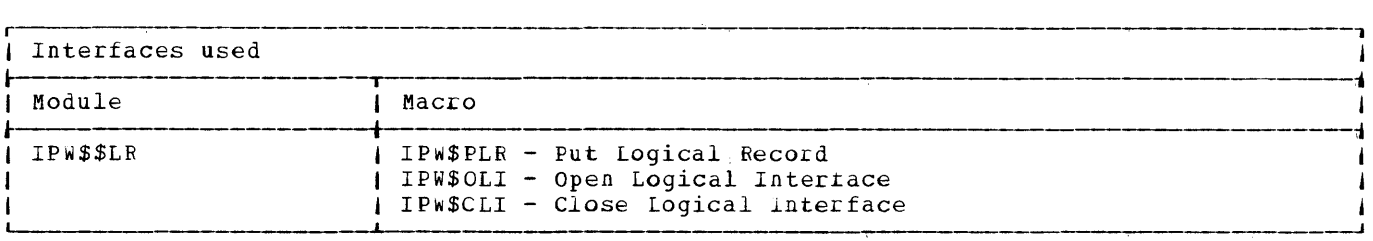

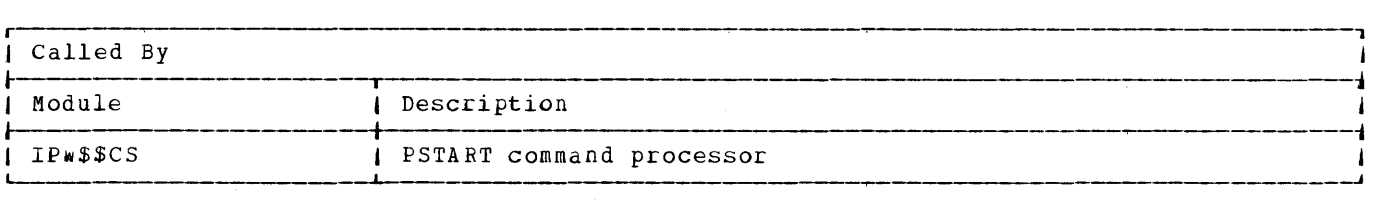

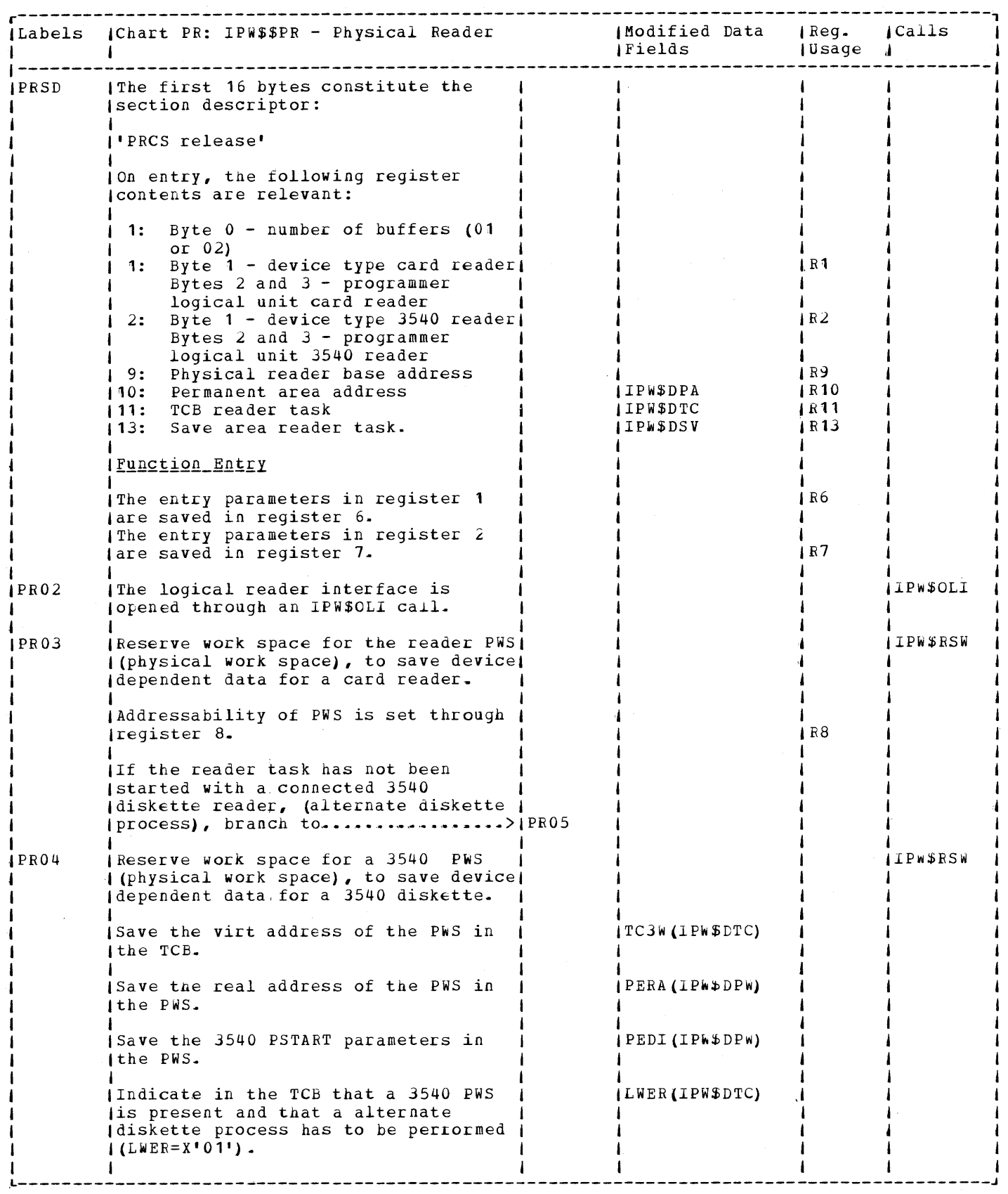

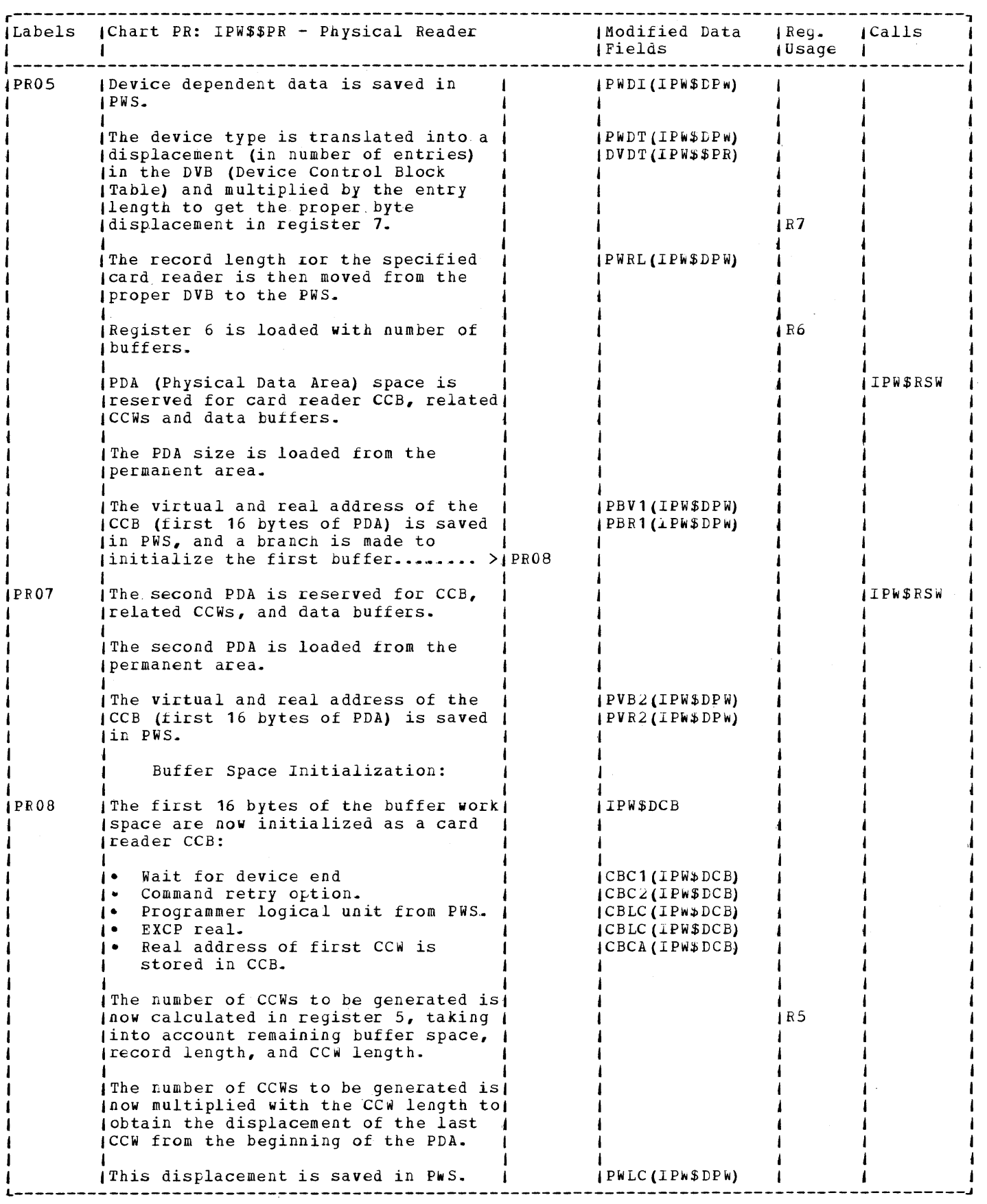

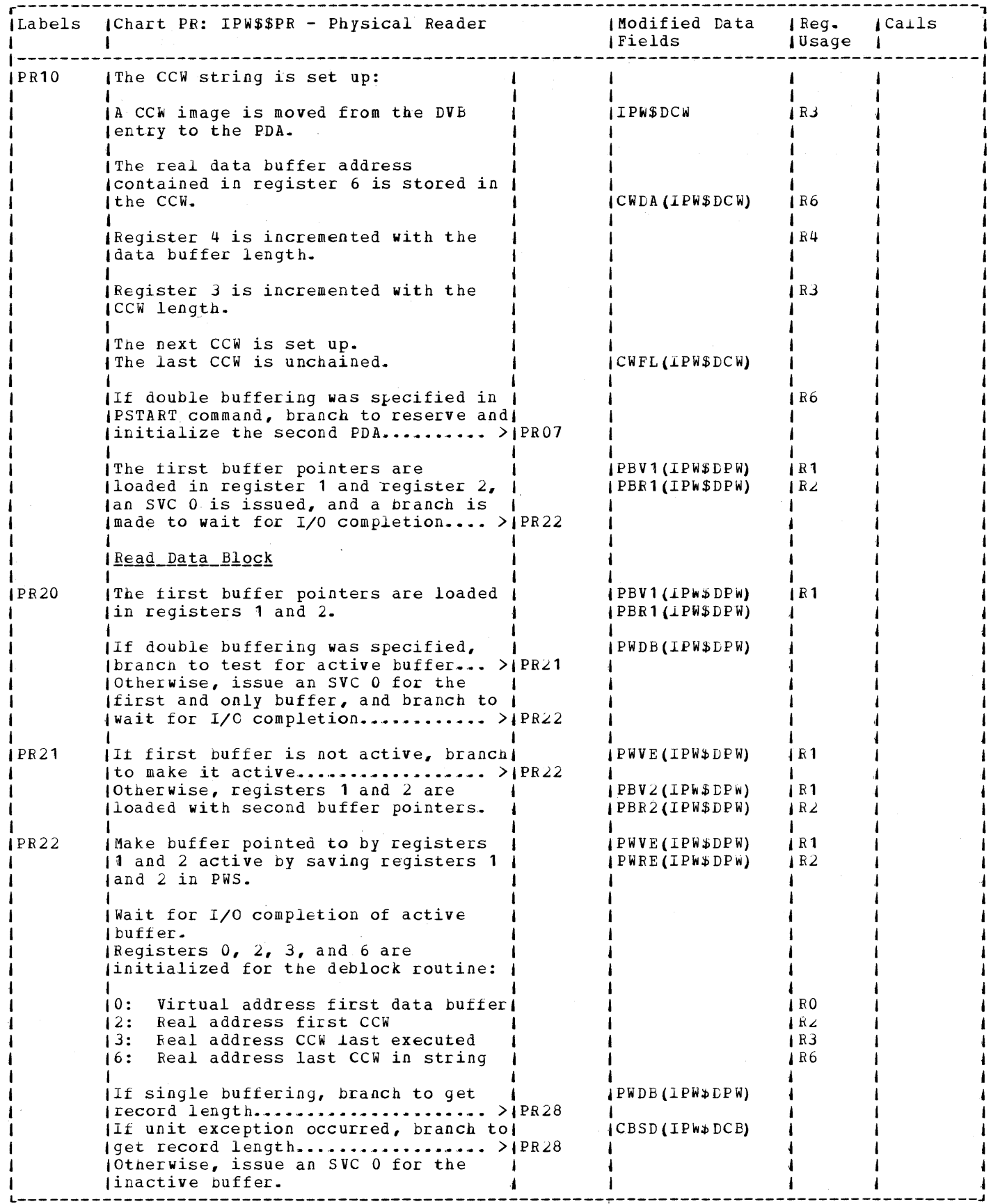

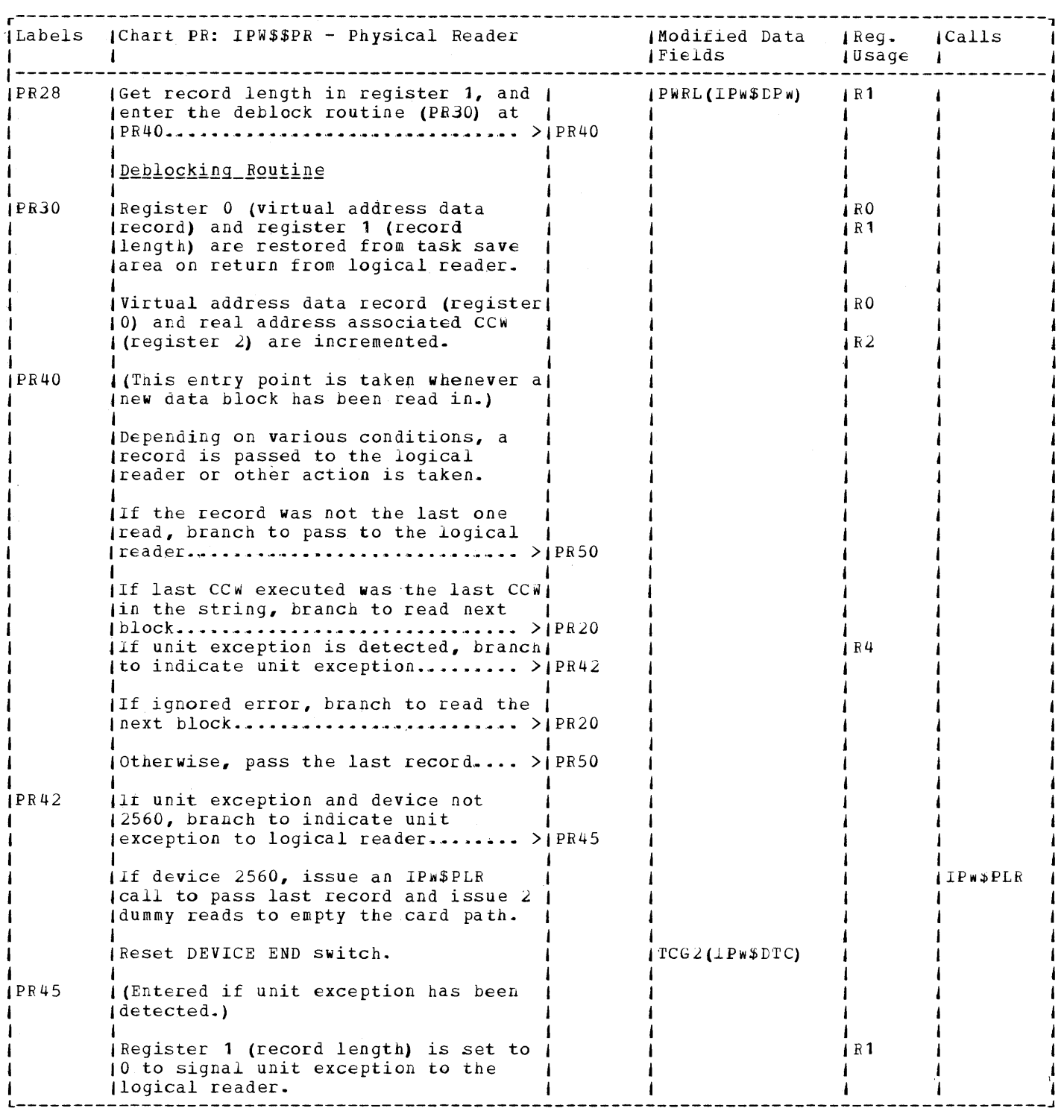

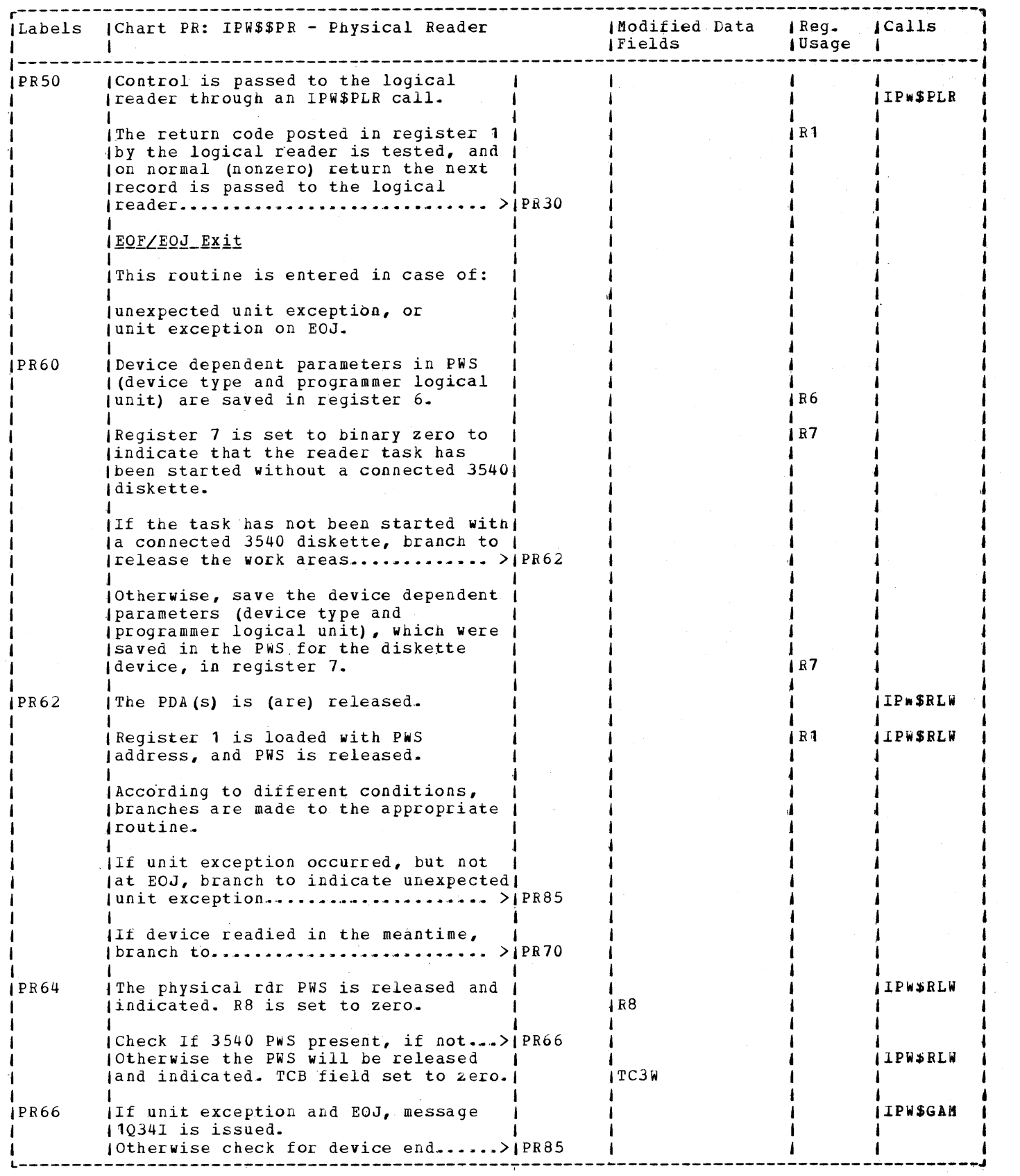

 $\overline{\mathcal{S}}$ 

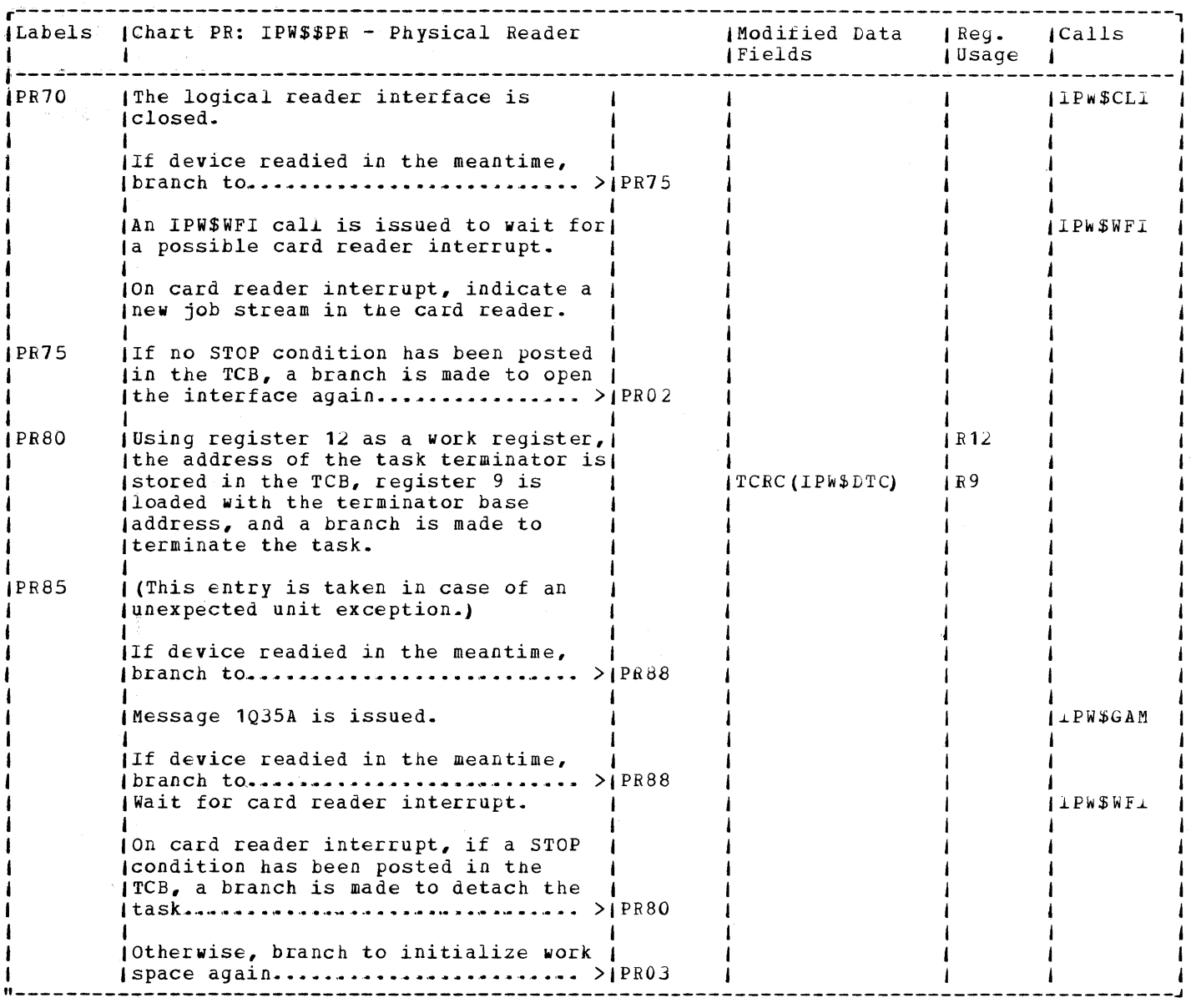

 $\bar{z}$ 

 $\mathcal{O}_{\mathcal{A},\mathcal{A}}$  .

 $\mathcal{L}(\mathbf{q}) = \frac{1}{2} \mathcal{L}(\mathbf{q})$  ,  $\mathcal{L}(\mathbf{q})$ 

 $\mathcal{L}_{\mathrm{L}}(\mathbf{x})=\mathbf{t}^{\top}$ 

 $\alpha = -\frac{1}{2}$ 

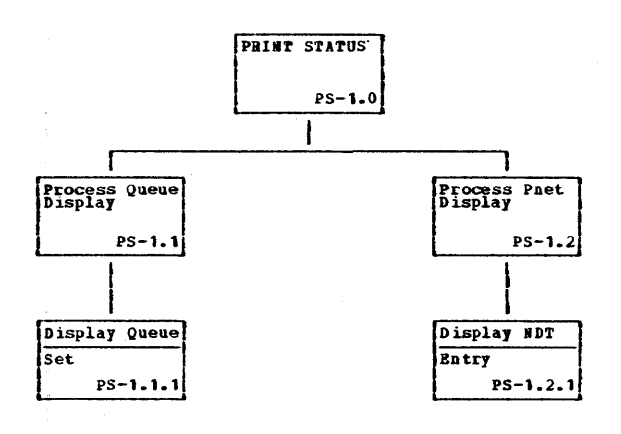

 $\sim$   $\chi$ 

 $\sim$ 

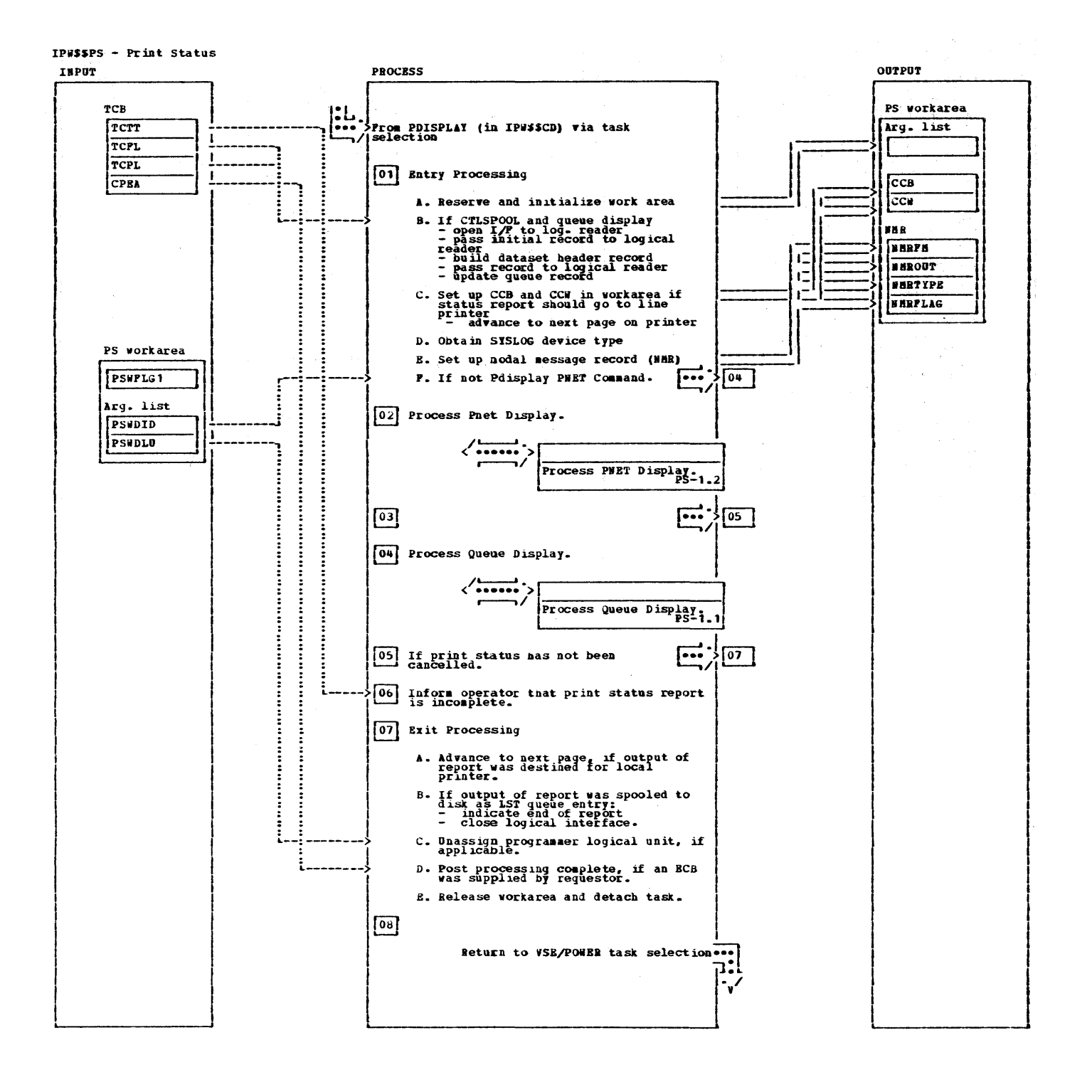

IPW\$\$PS - Print Status

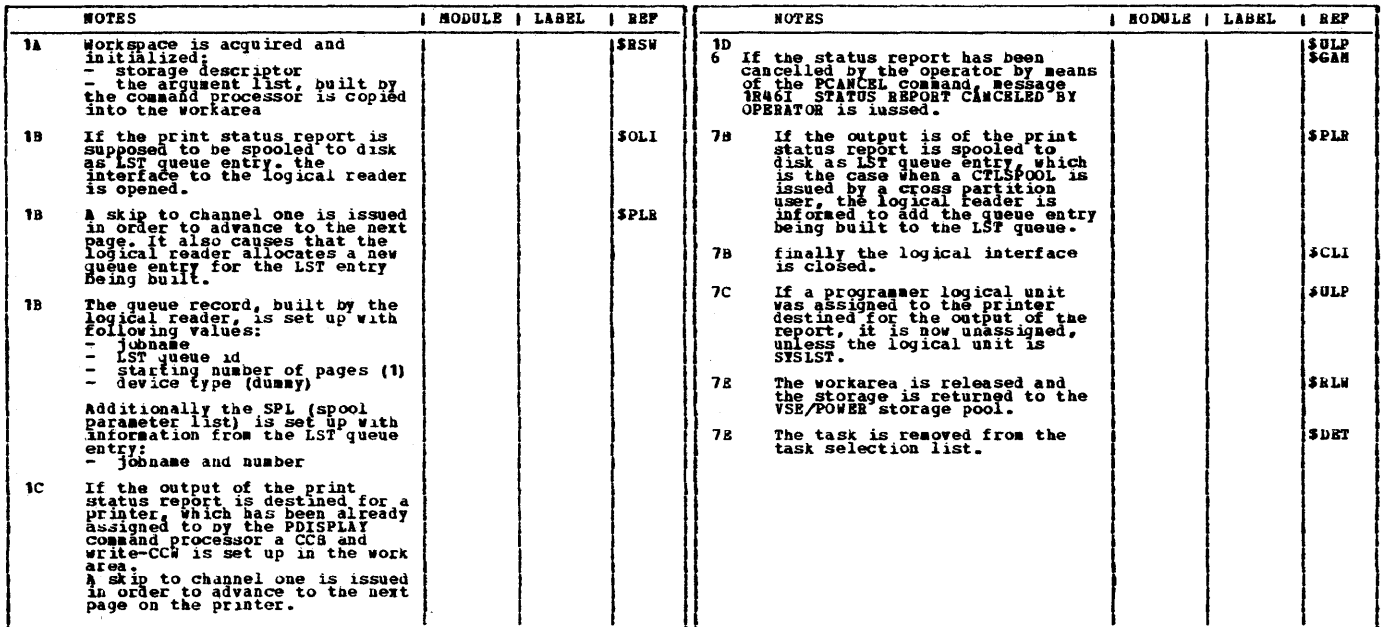

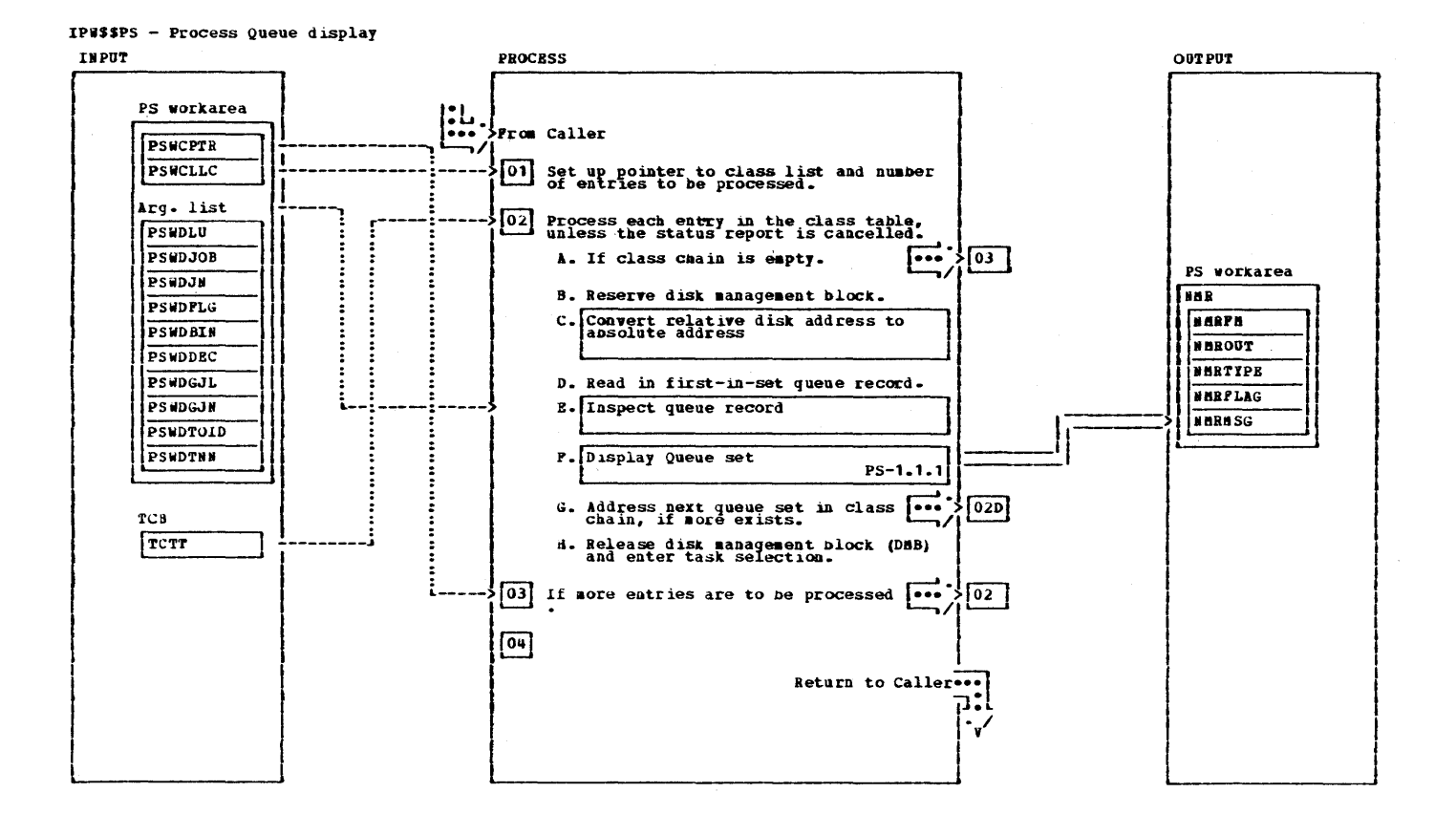

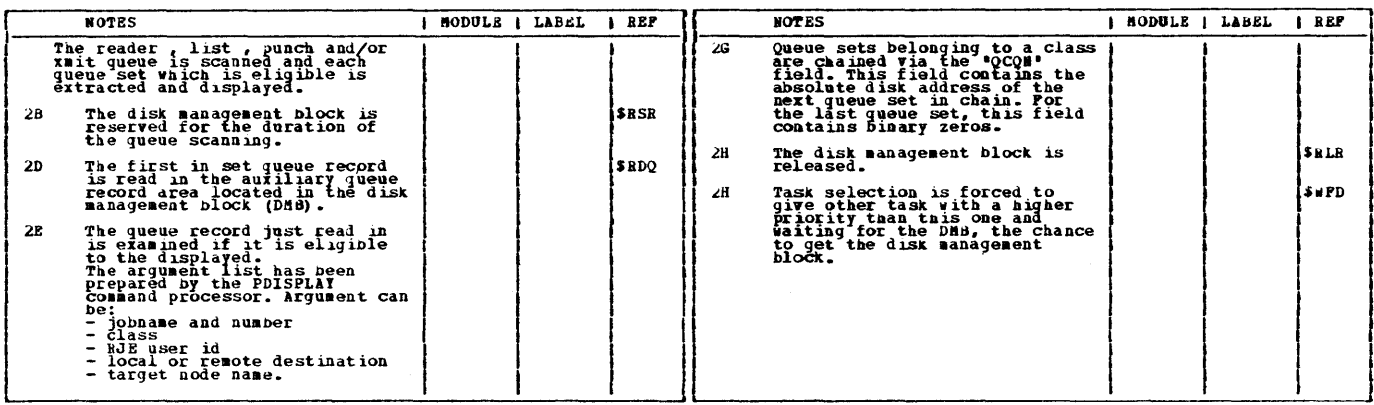

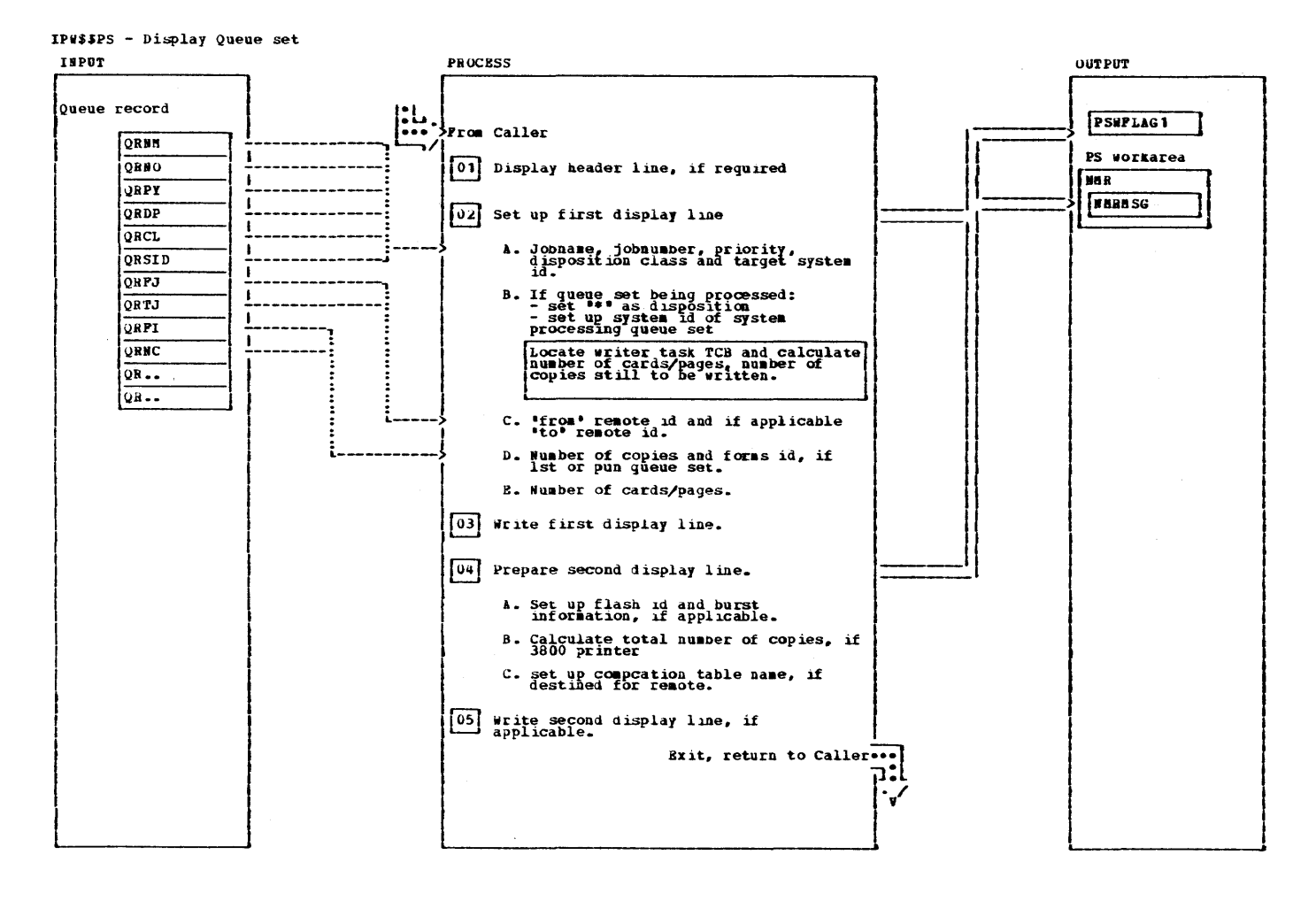

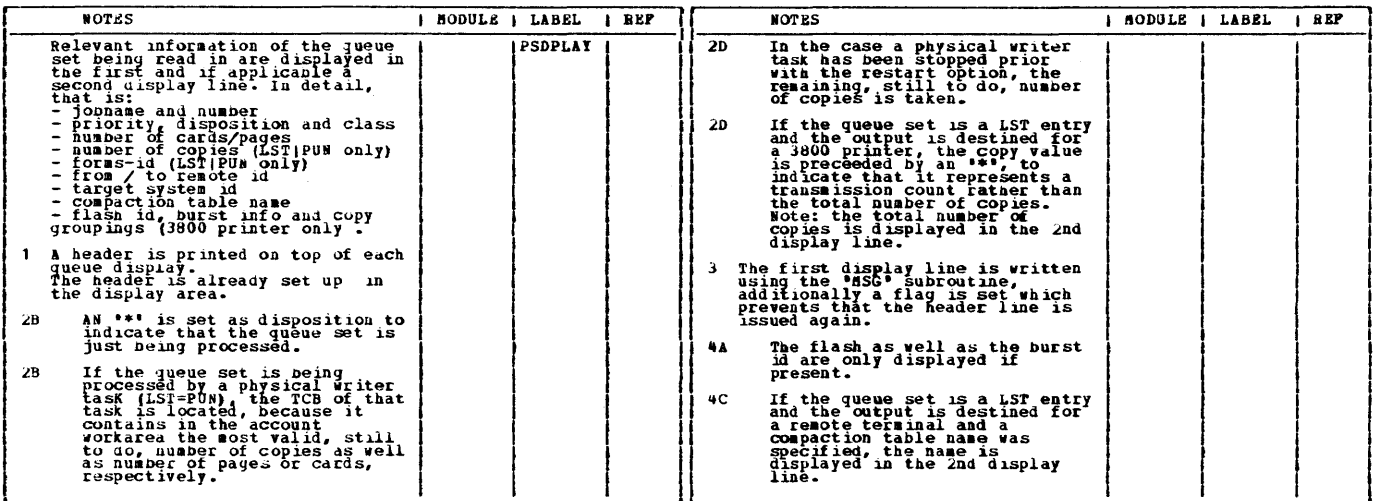

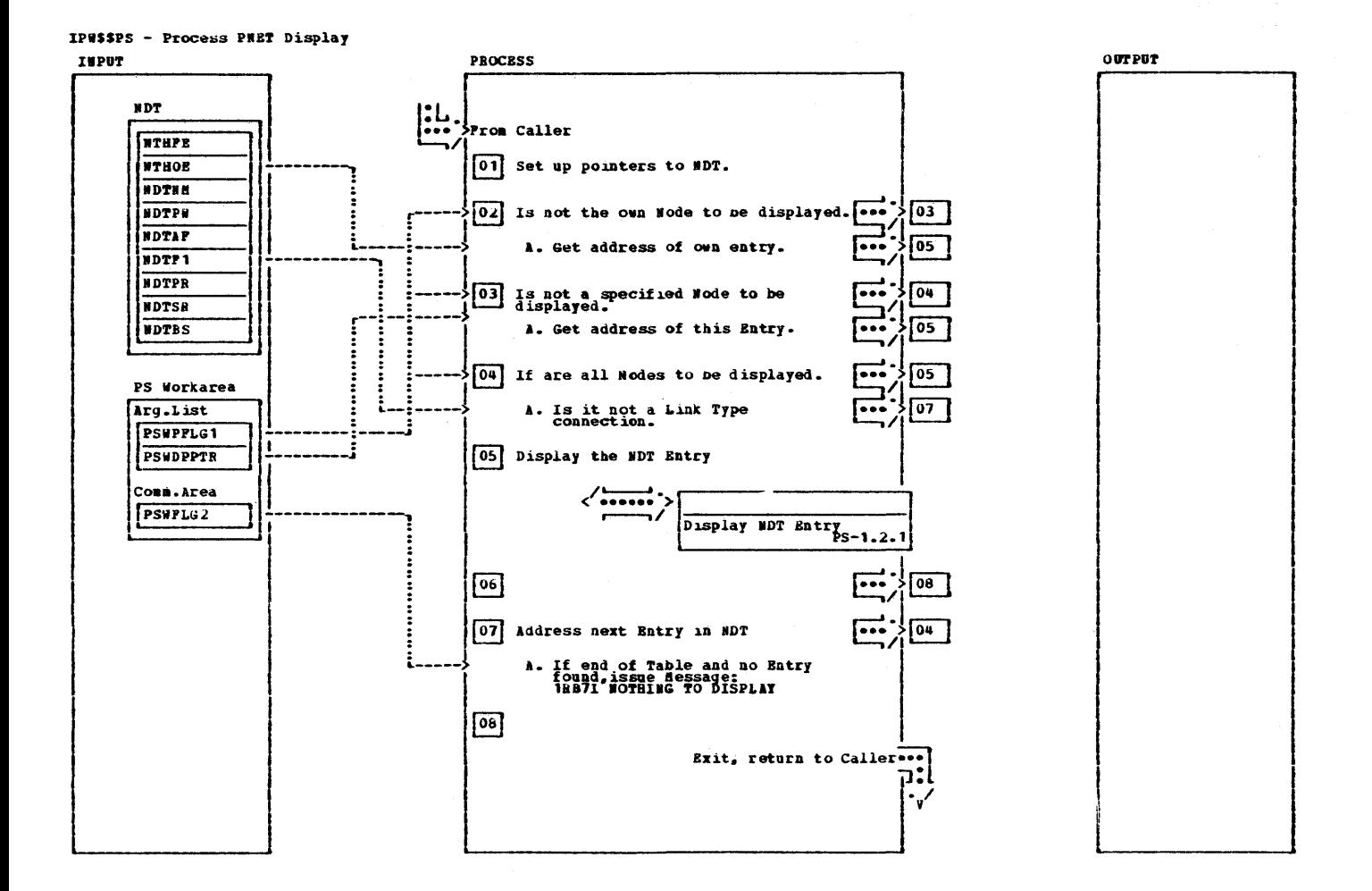

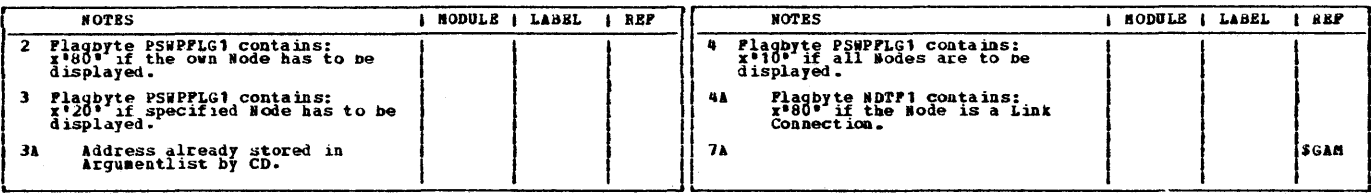

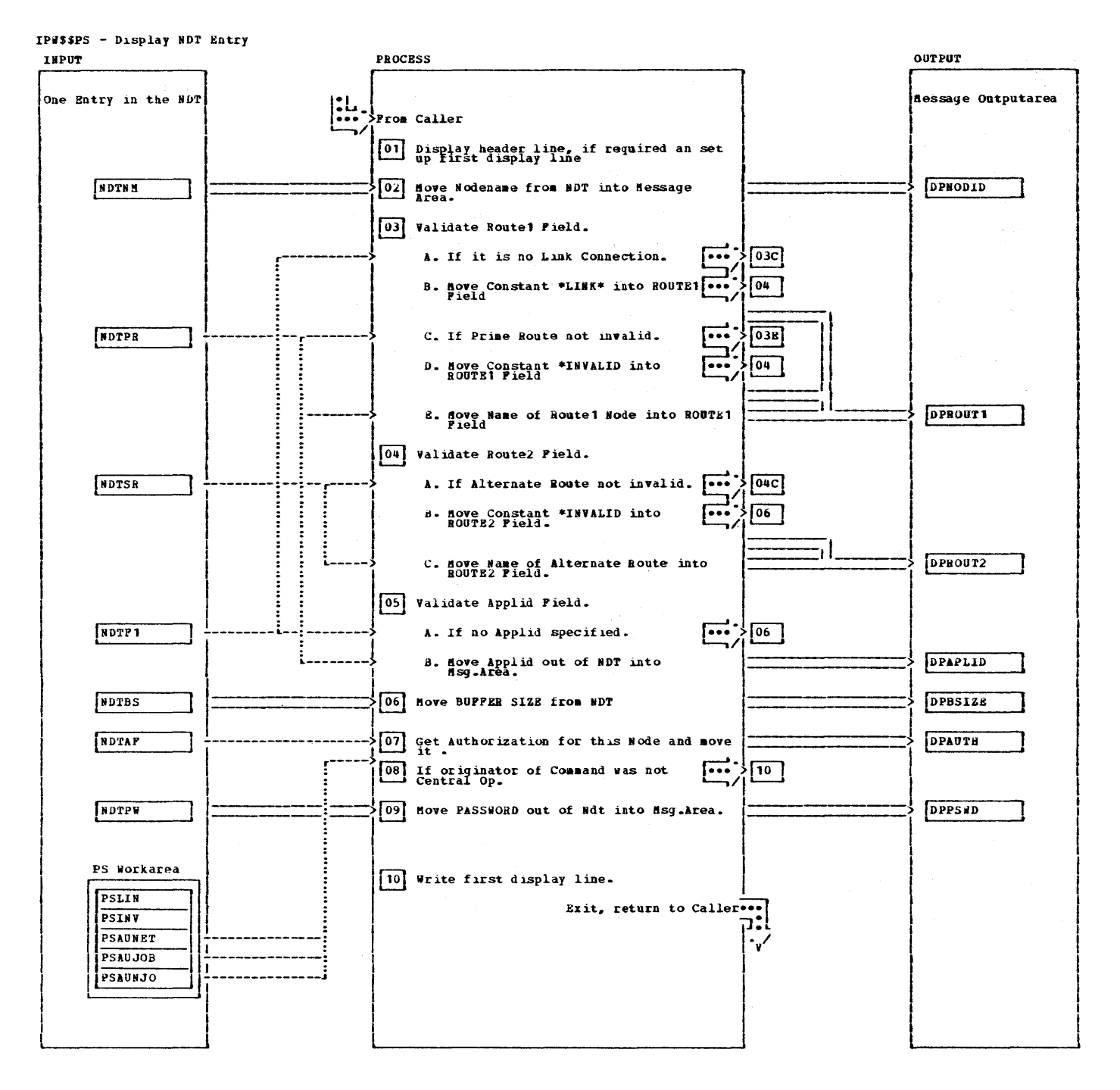

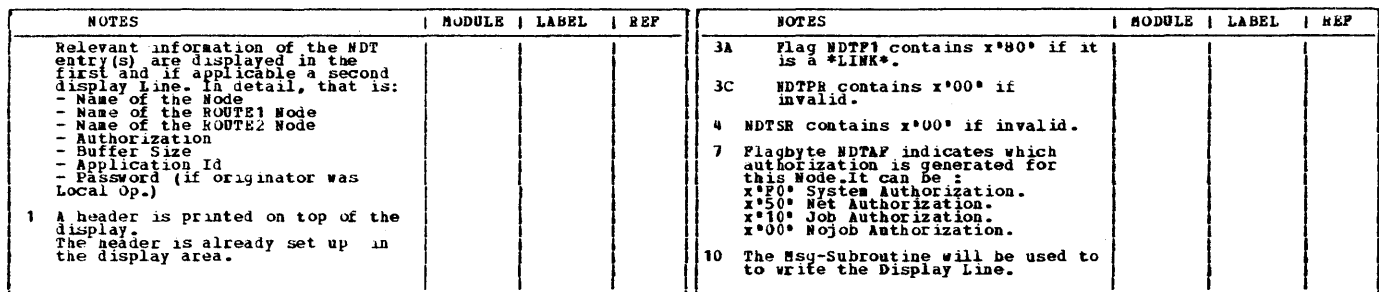

 $\sim 10^6$ 

478 VSE/POwER PLM Part 2

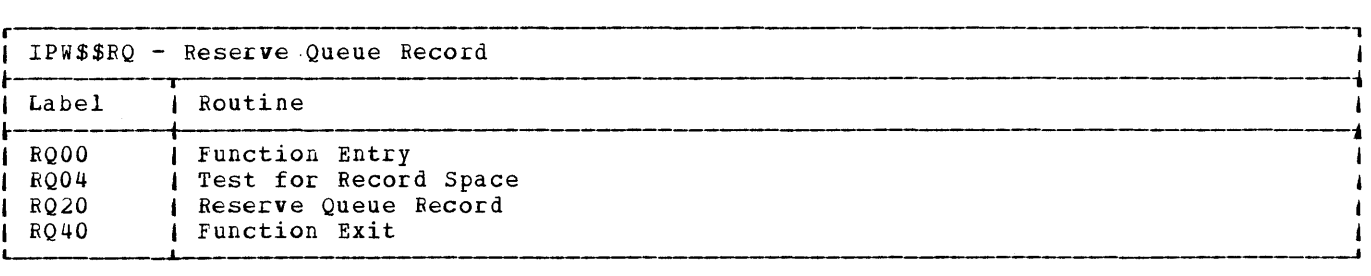

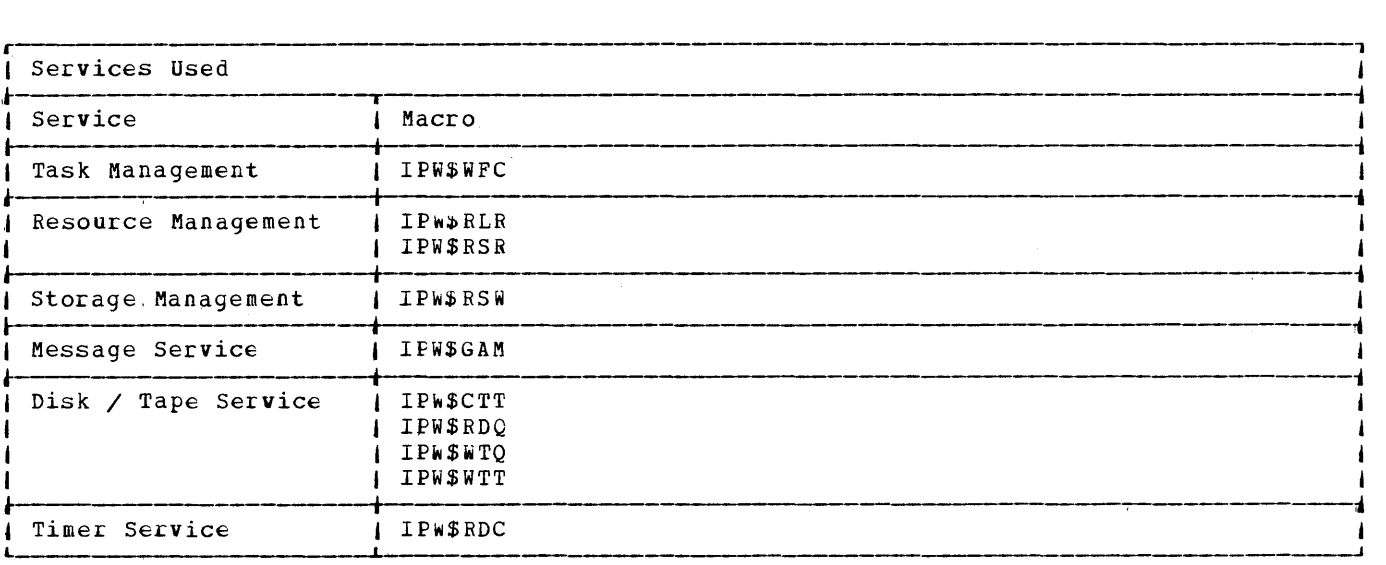

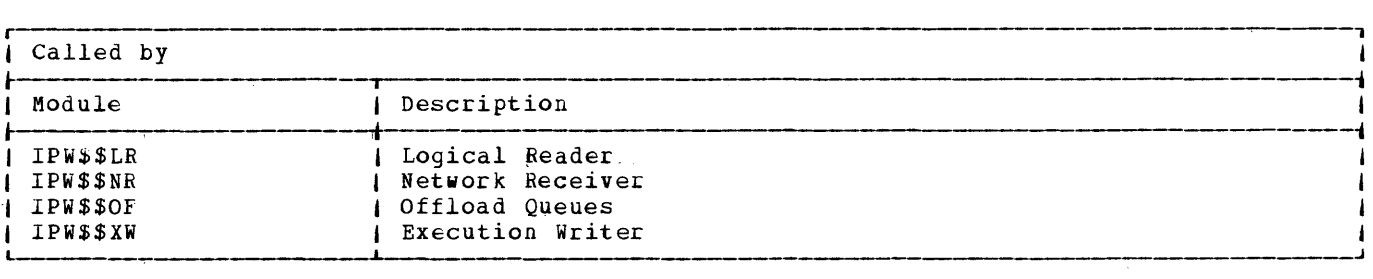

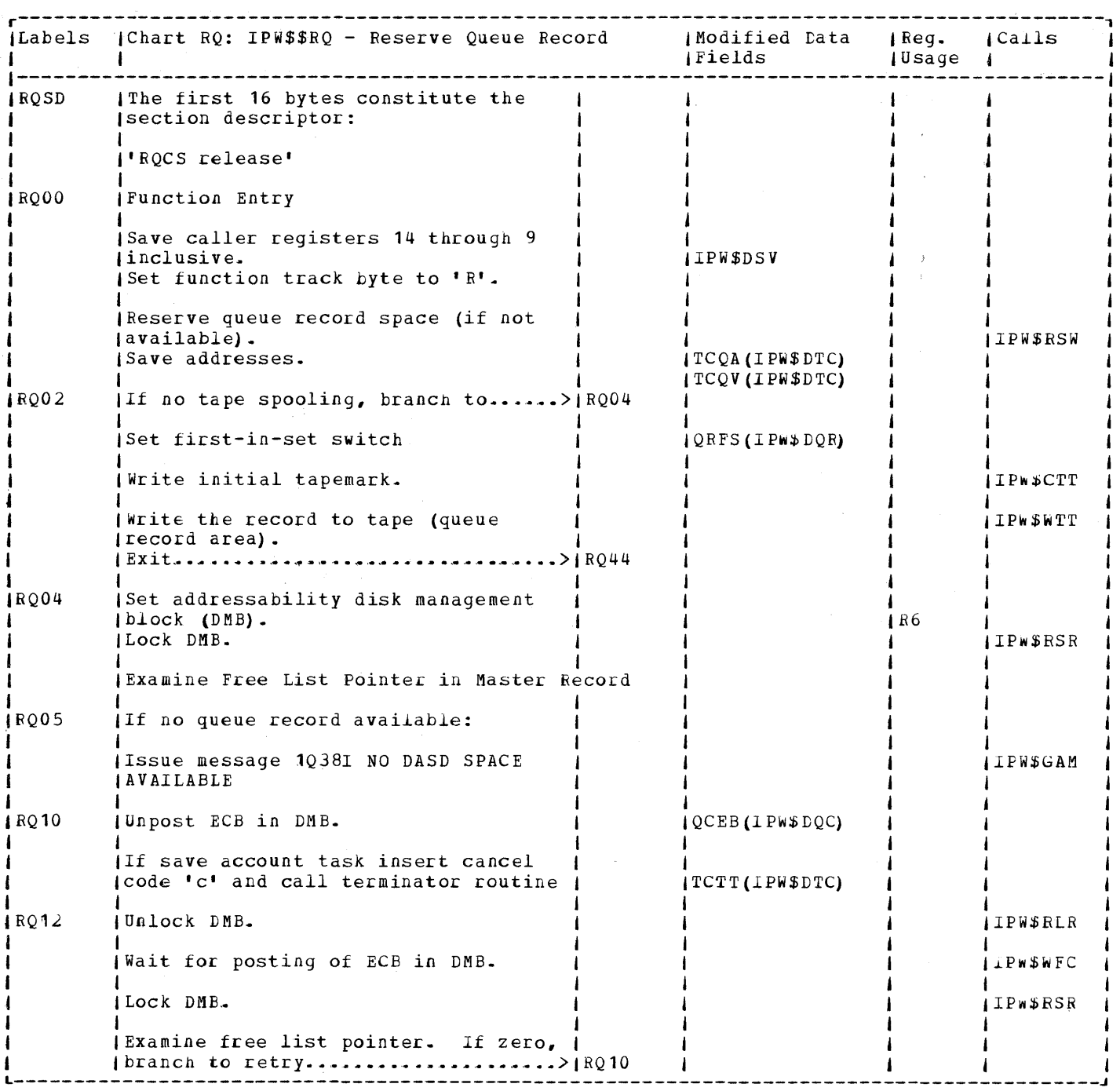

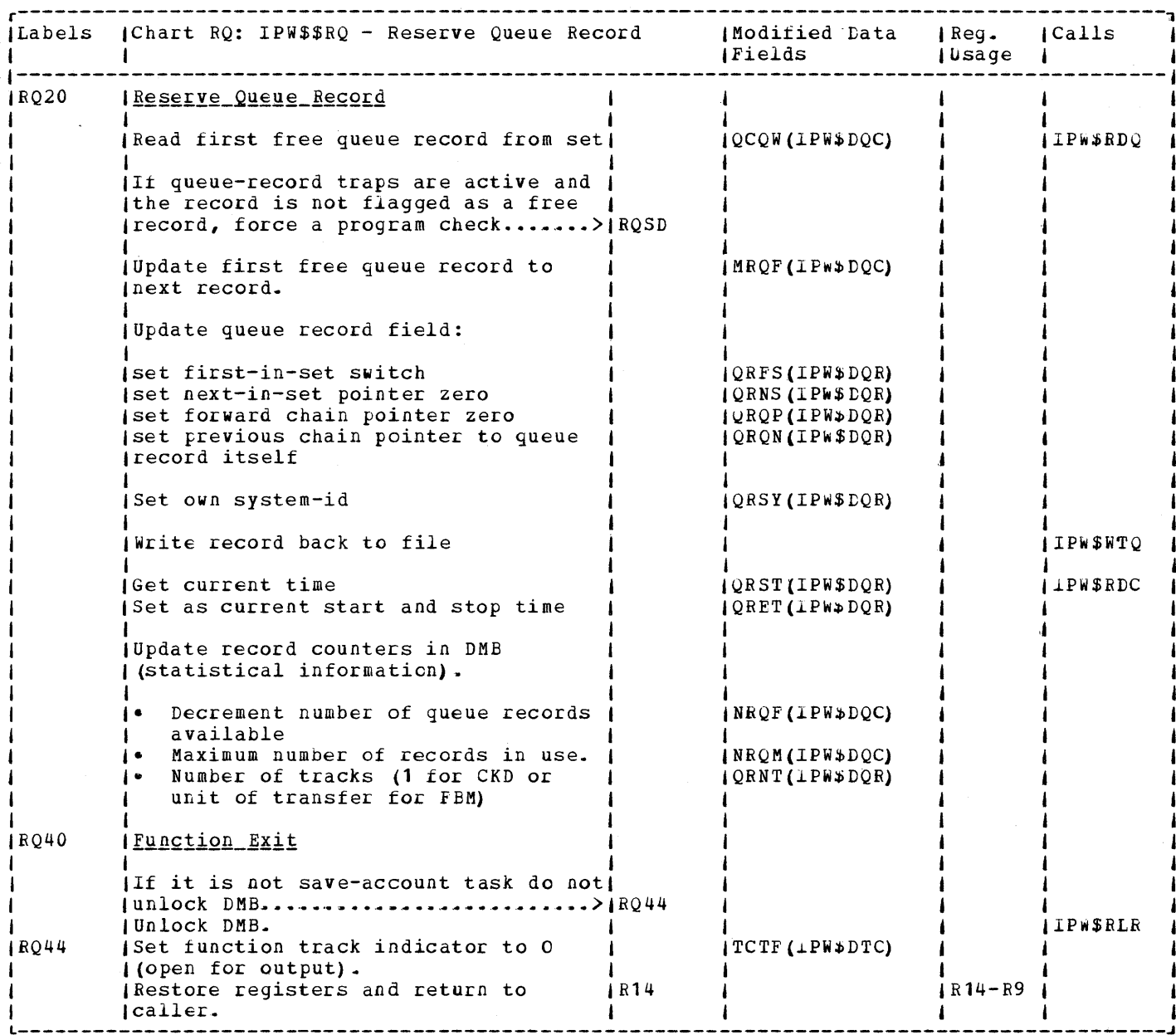

 $\sim 40^{\circ}$ 

 $\sim$   $\sim$ 

 $\mathcal{L}^{\text{max}}_{\text{max}}$  , where  $\mathcal{L}^{\text{max}}_{\text{max}}$ 

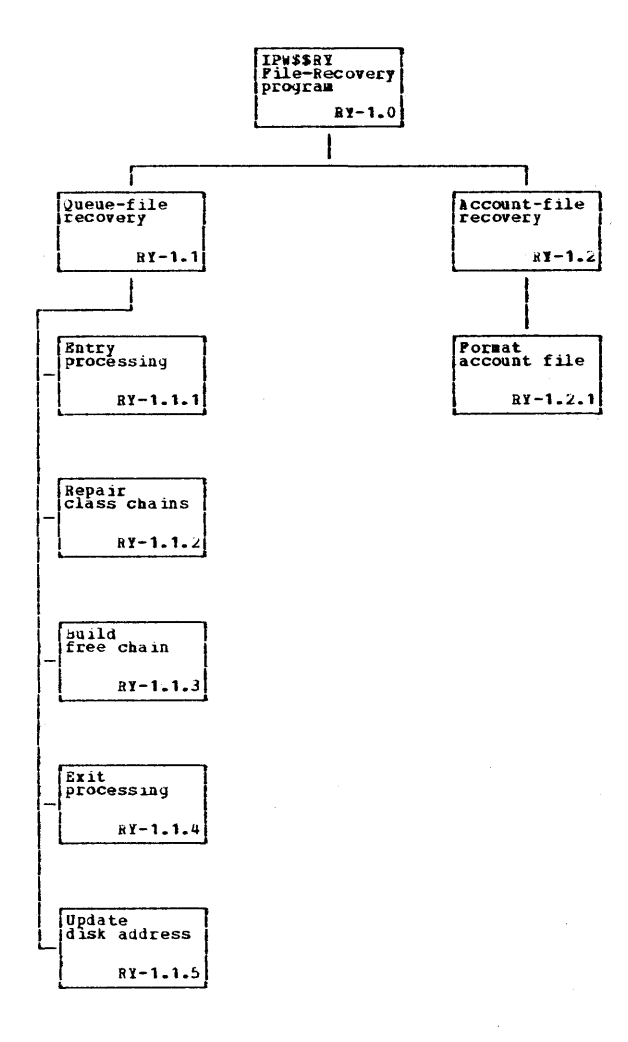

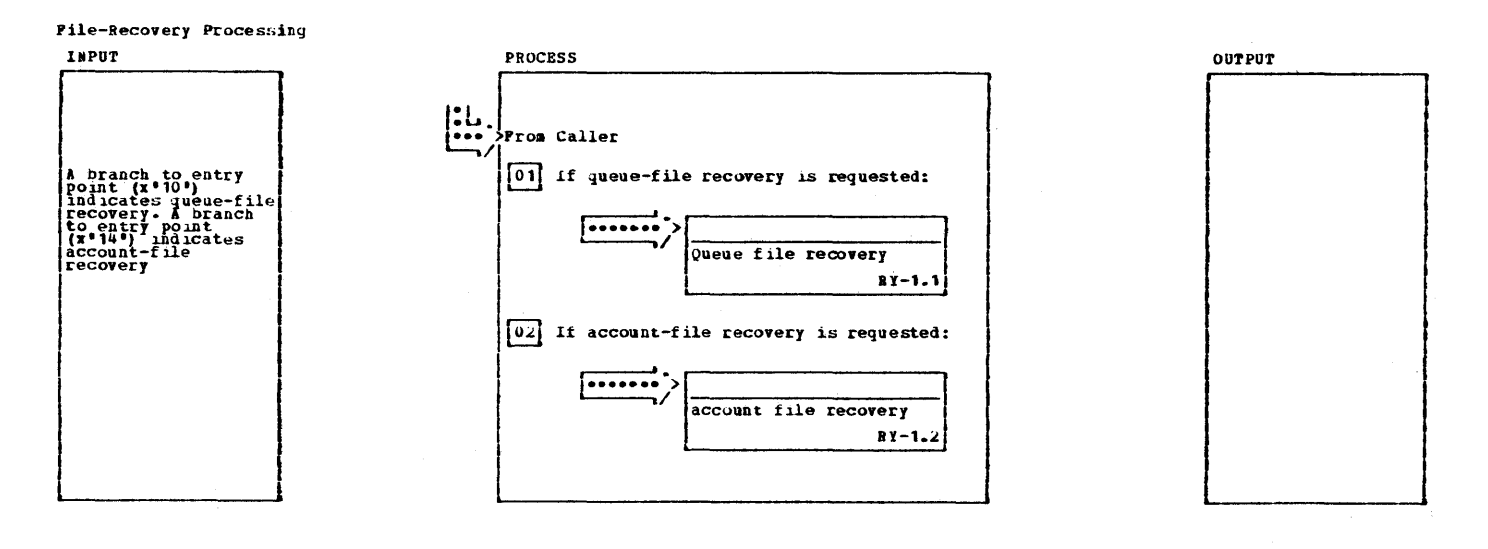

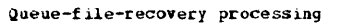

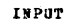

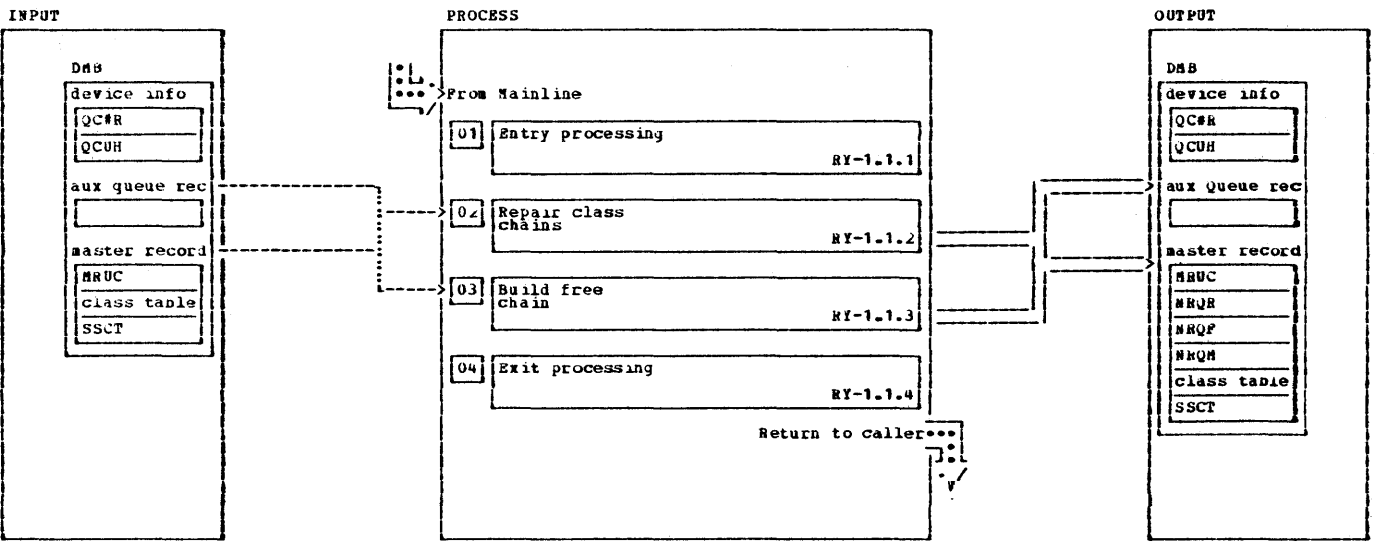

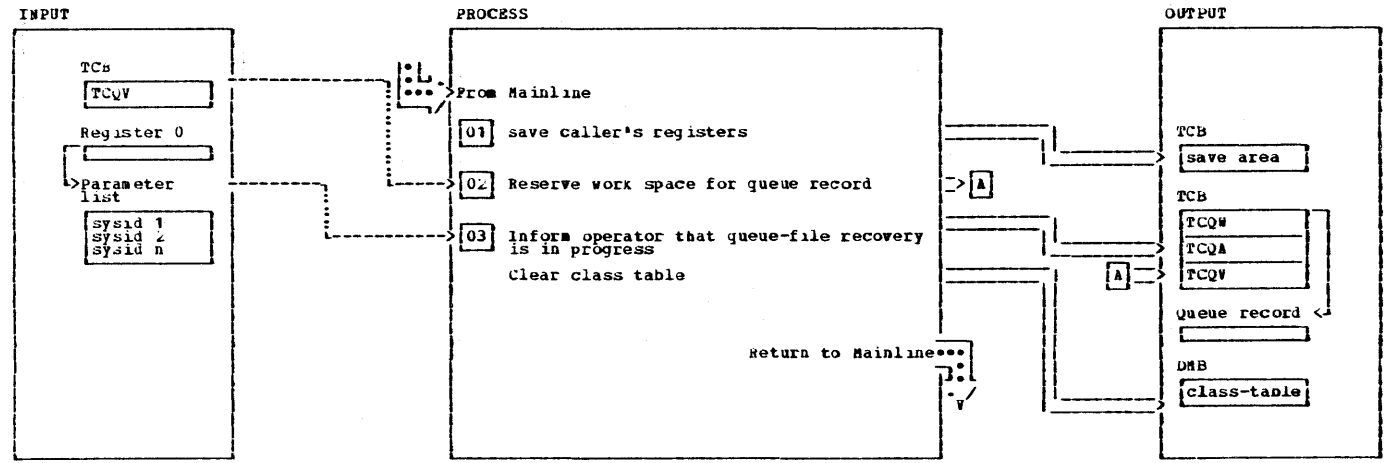

## Recovery program entry processing

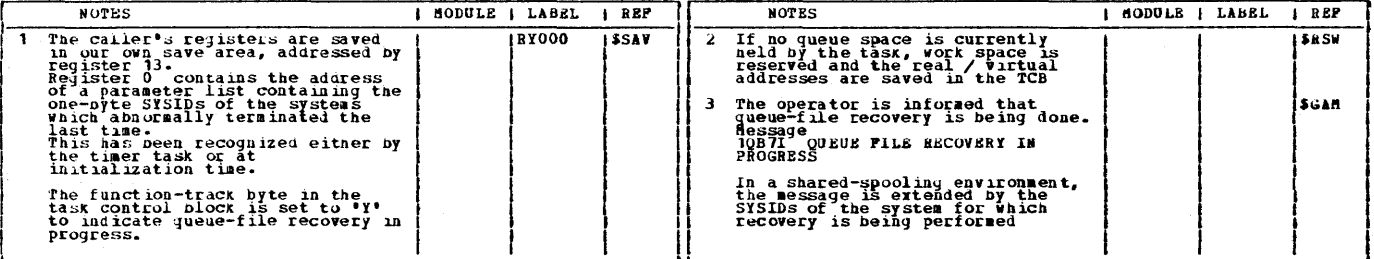

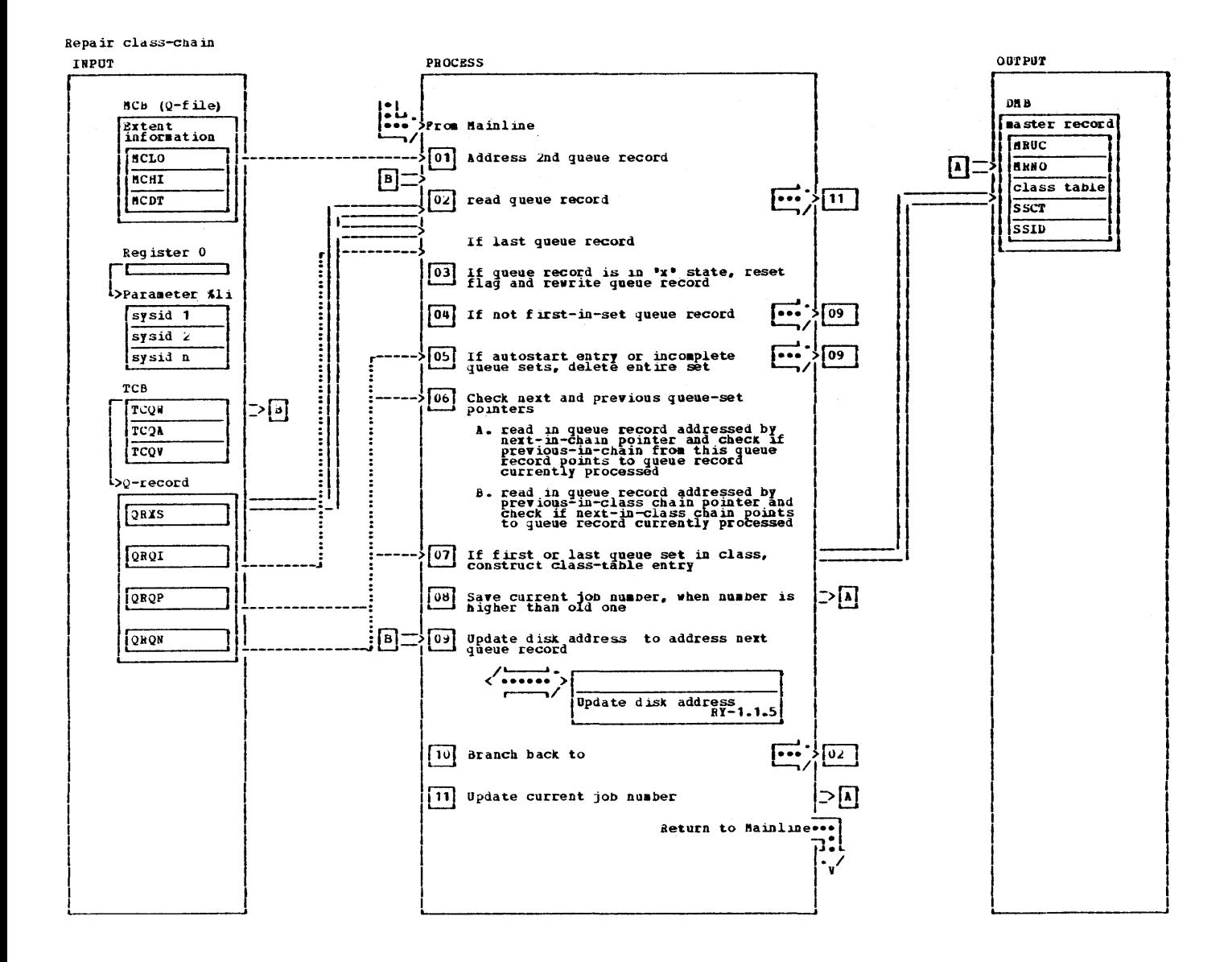

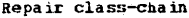

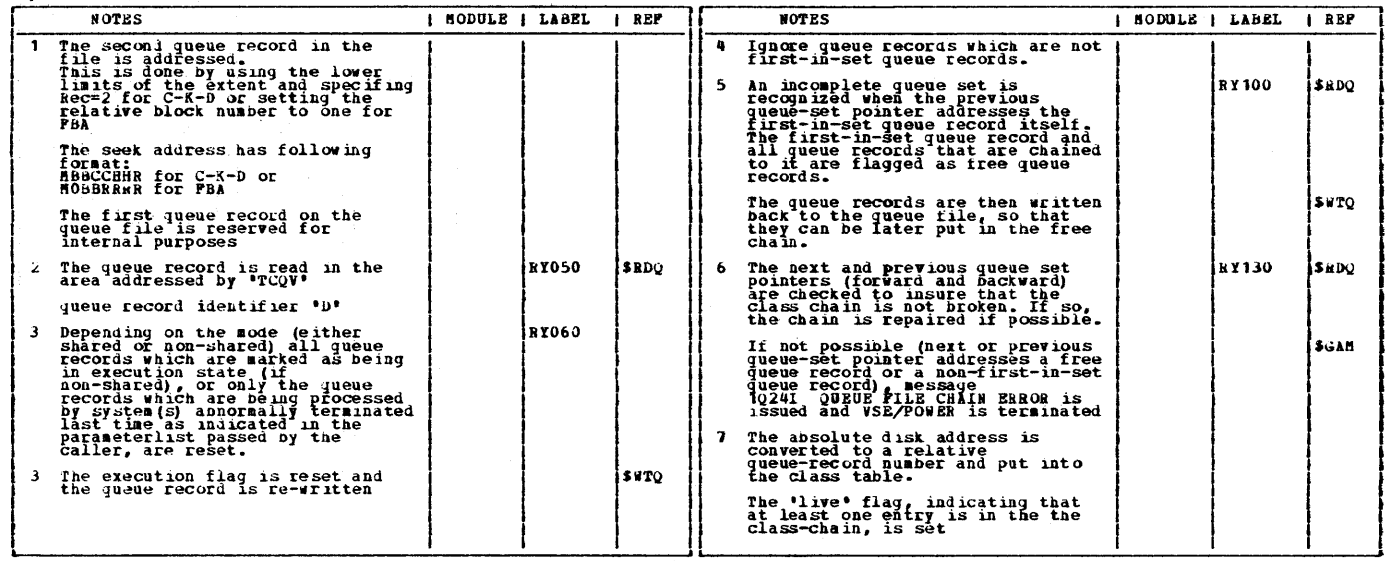

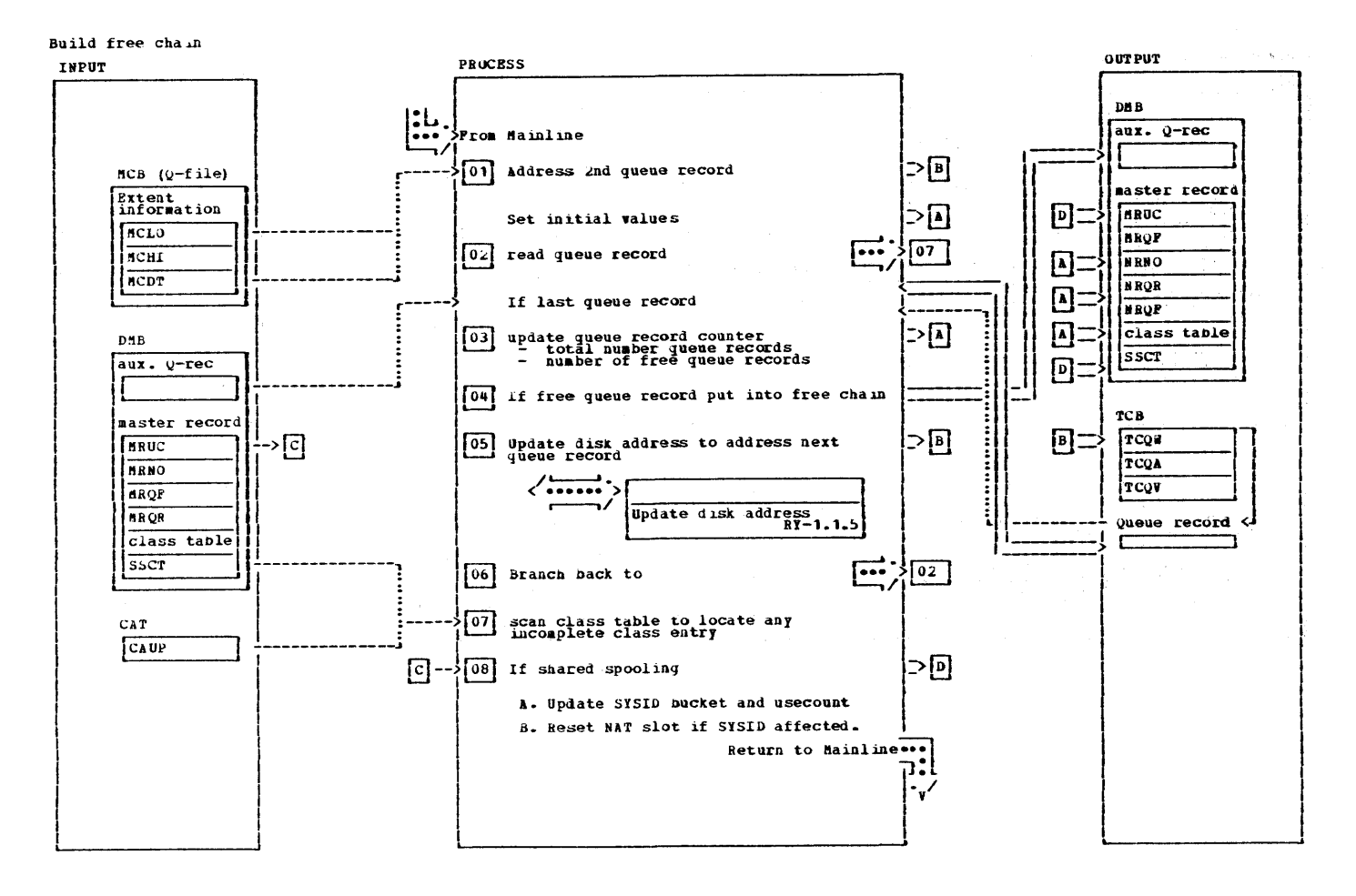

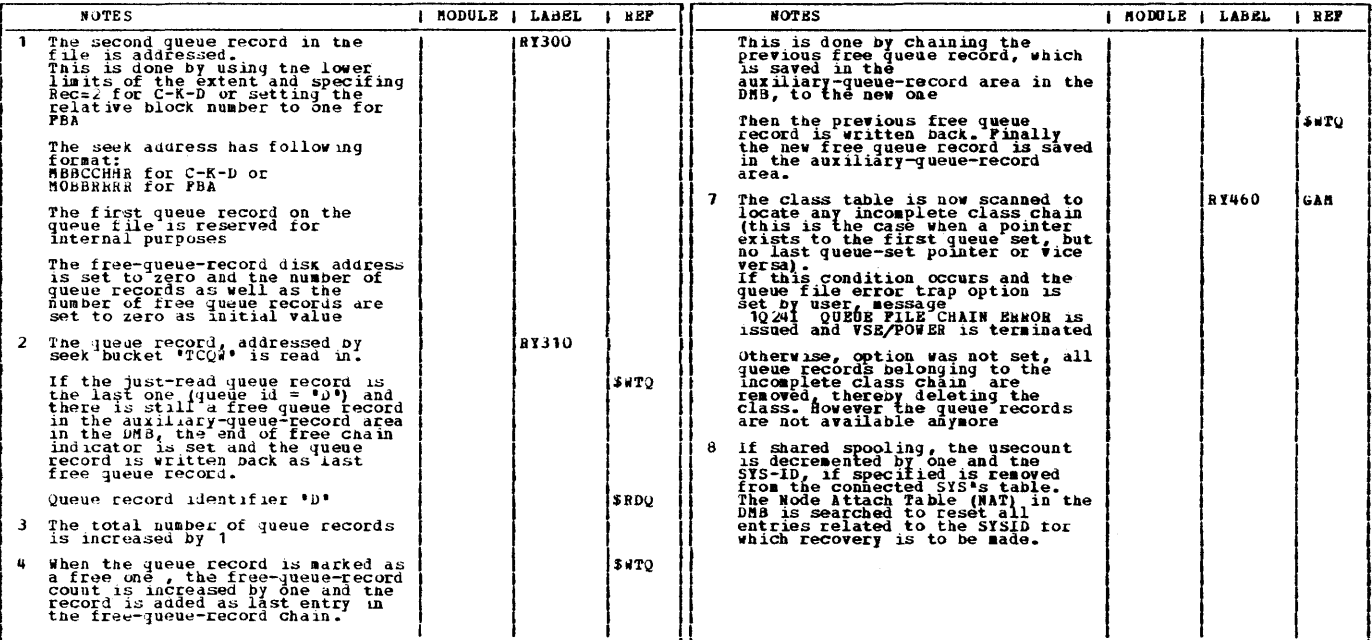

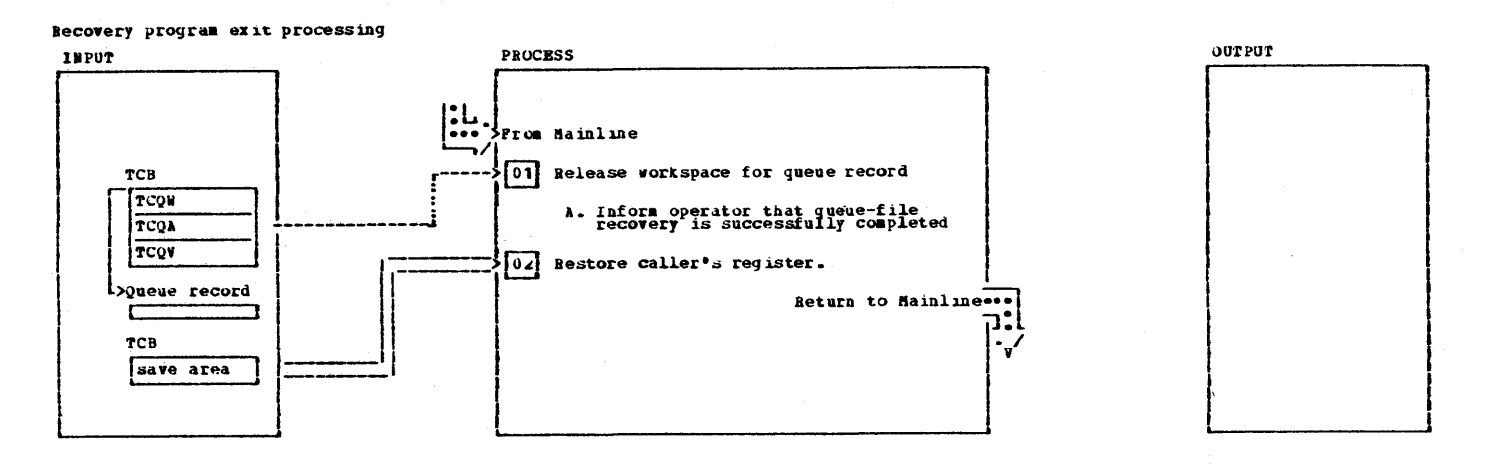

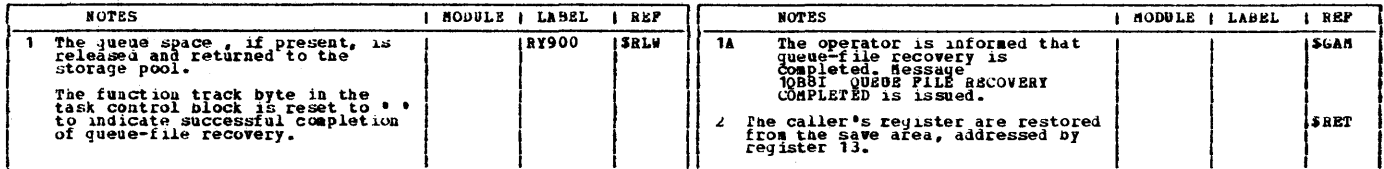

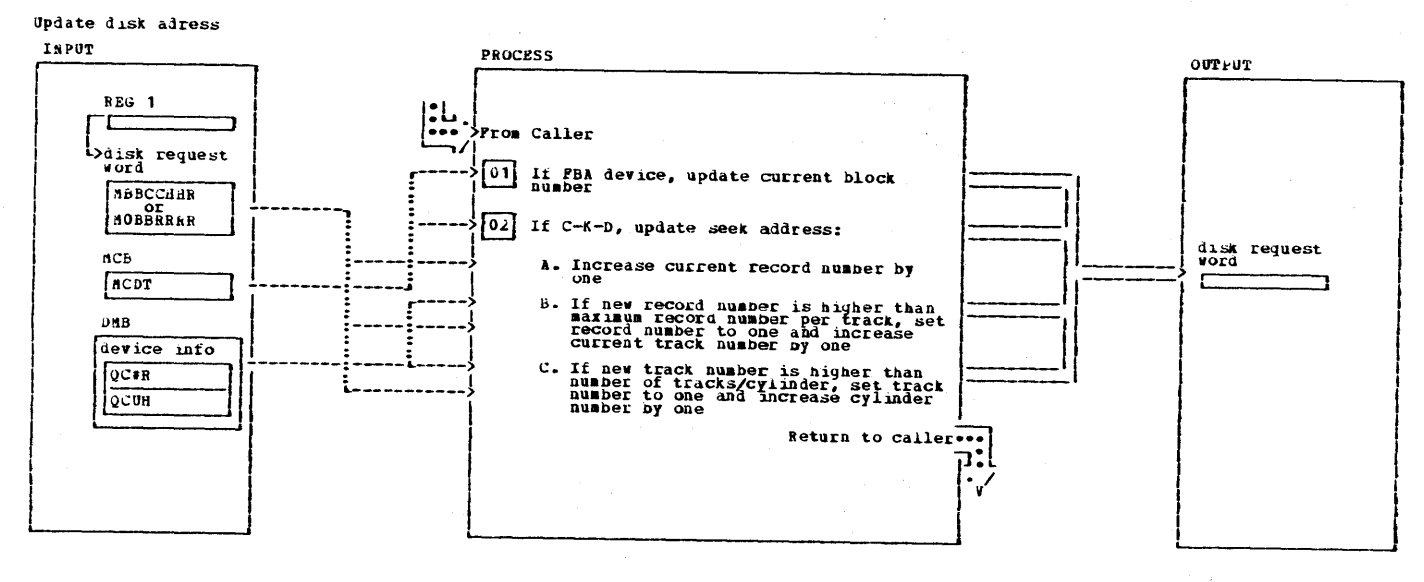

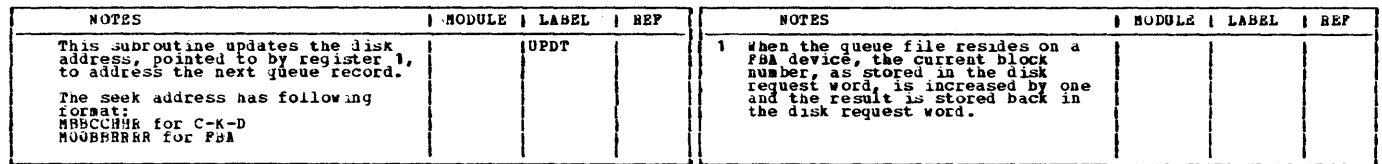

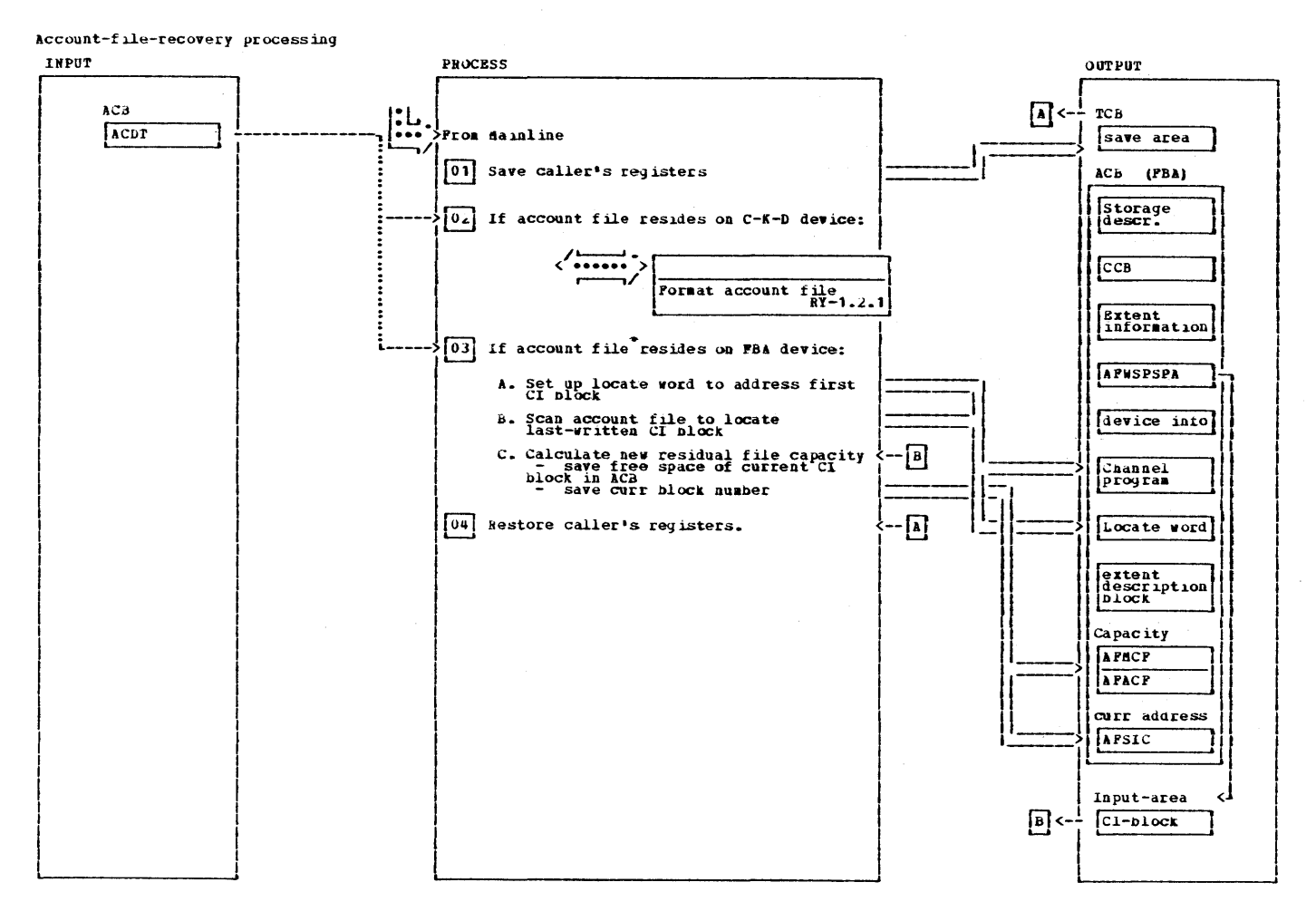

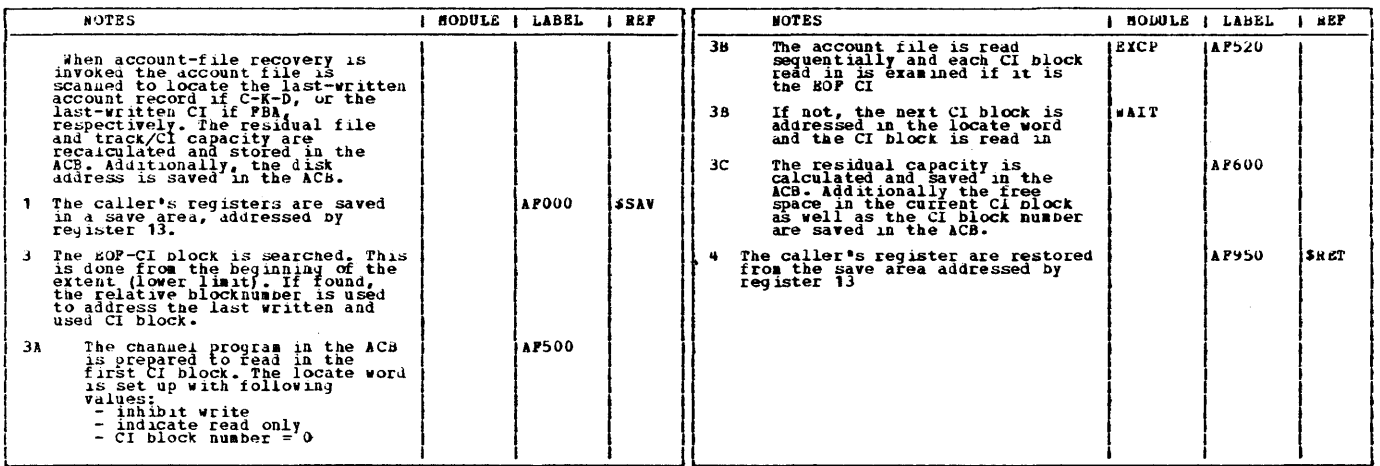

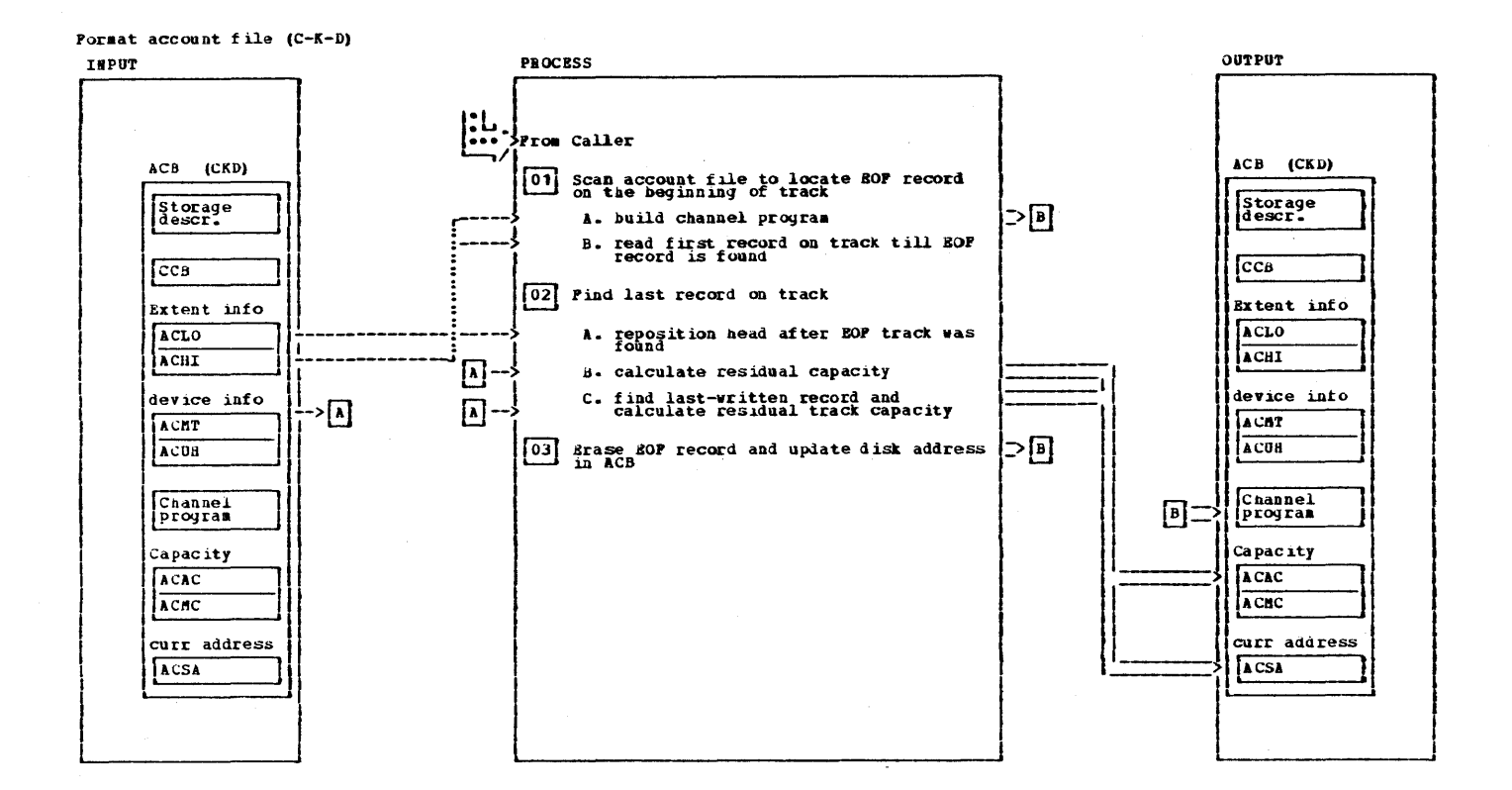

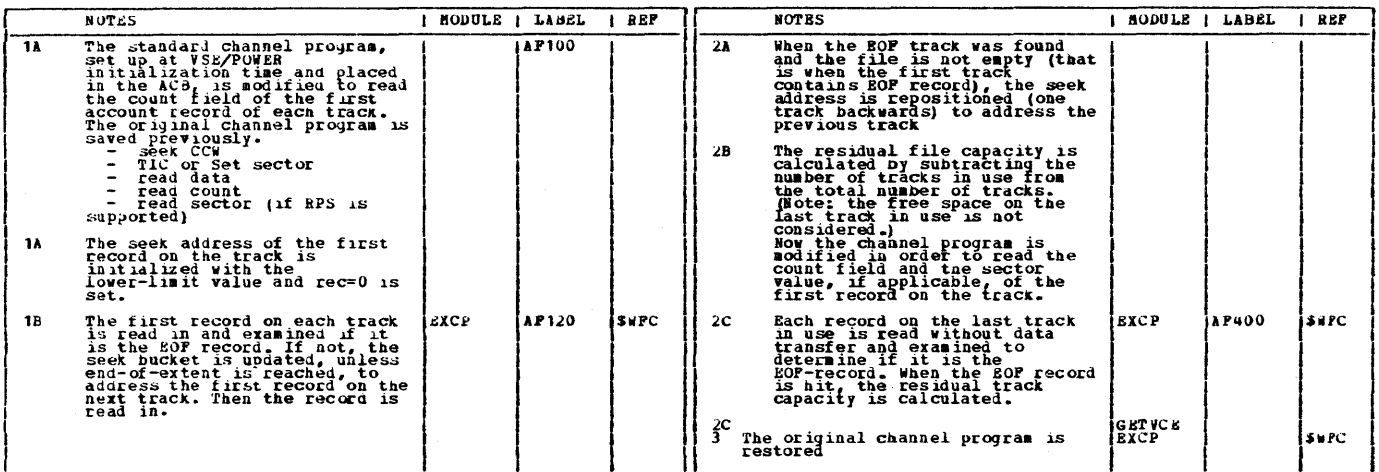

 $\bar{\omega}$ 

 $\sim$   $\sim$ 

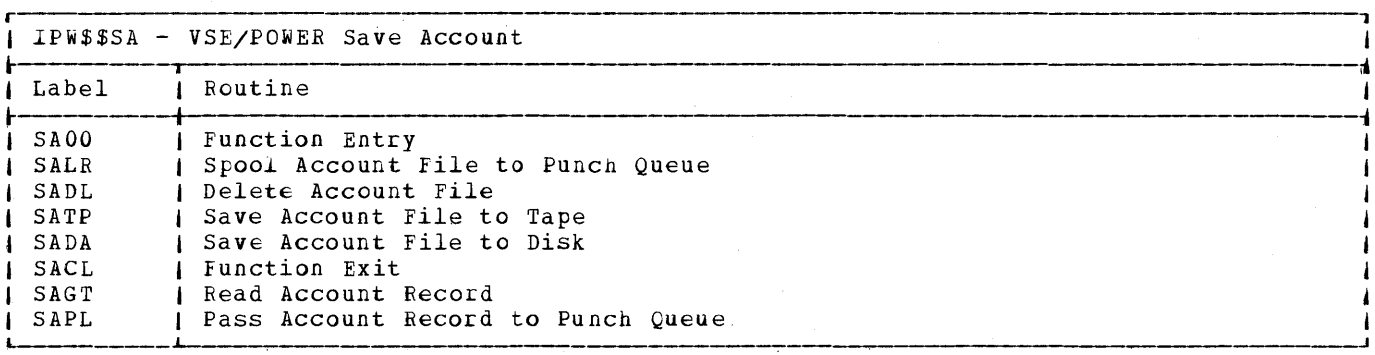

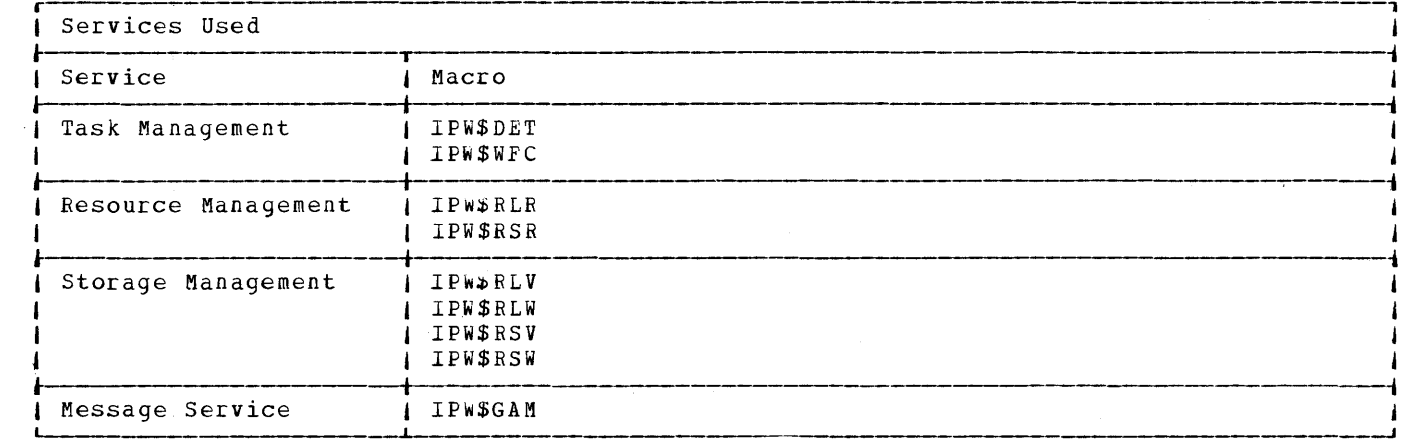

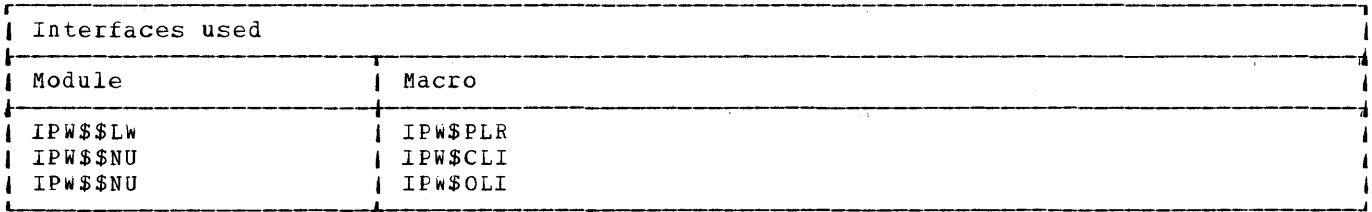

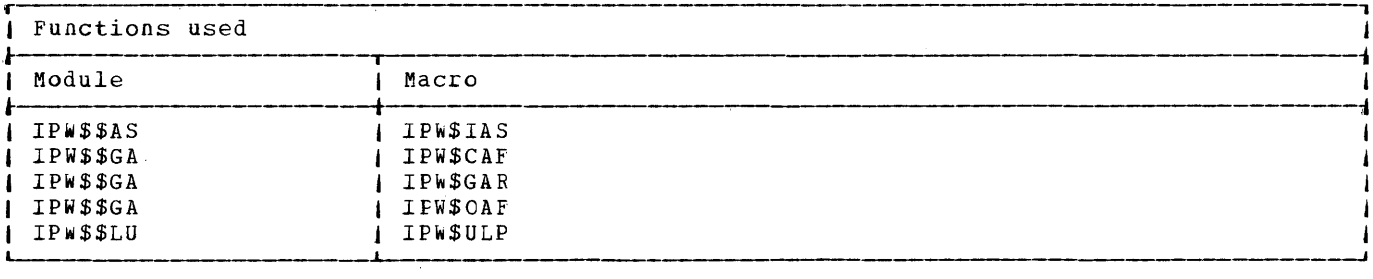

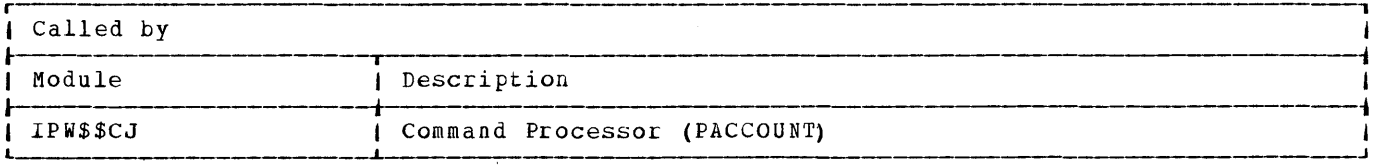

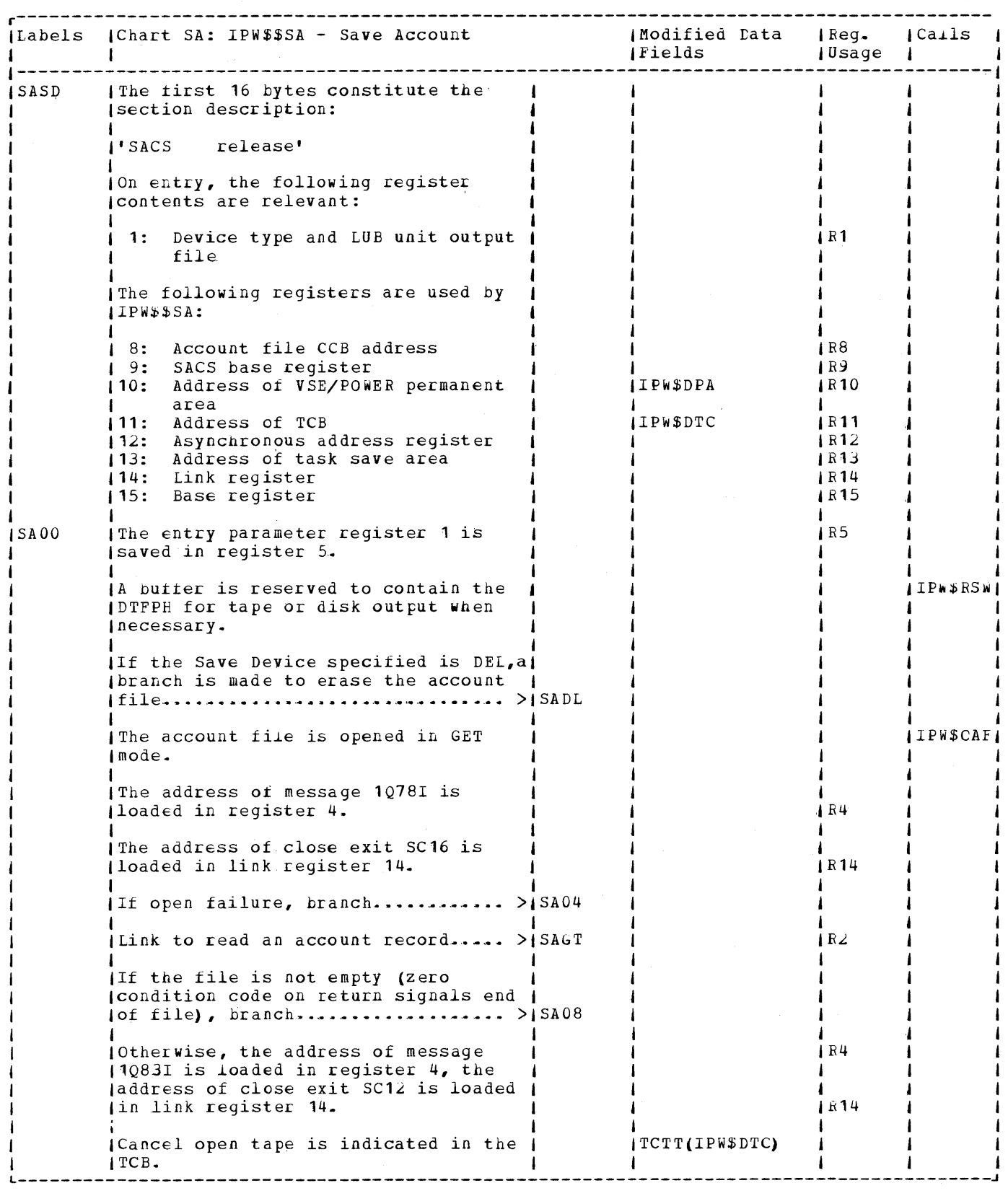
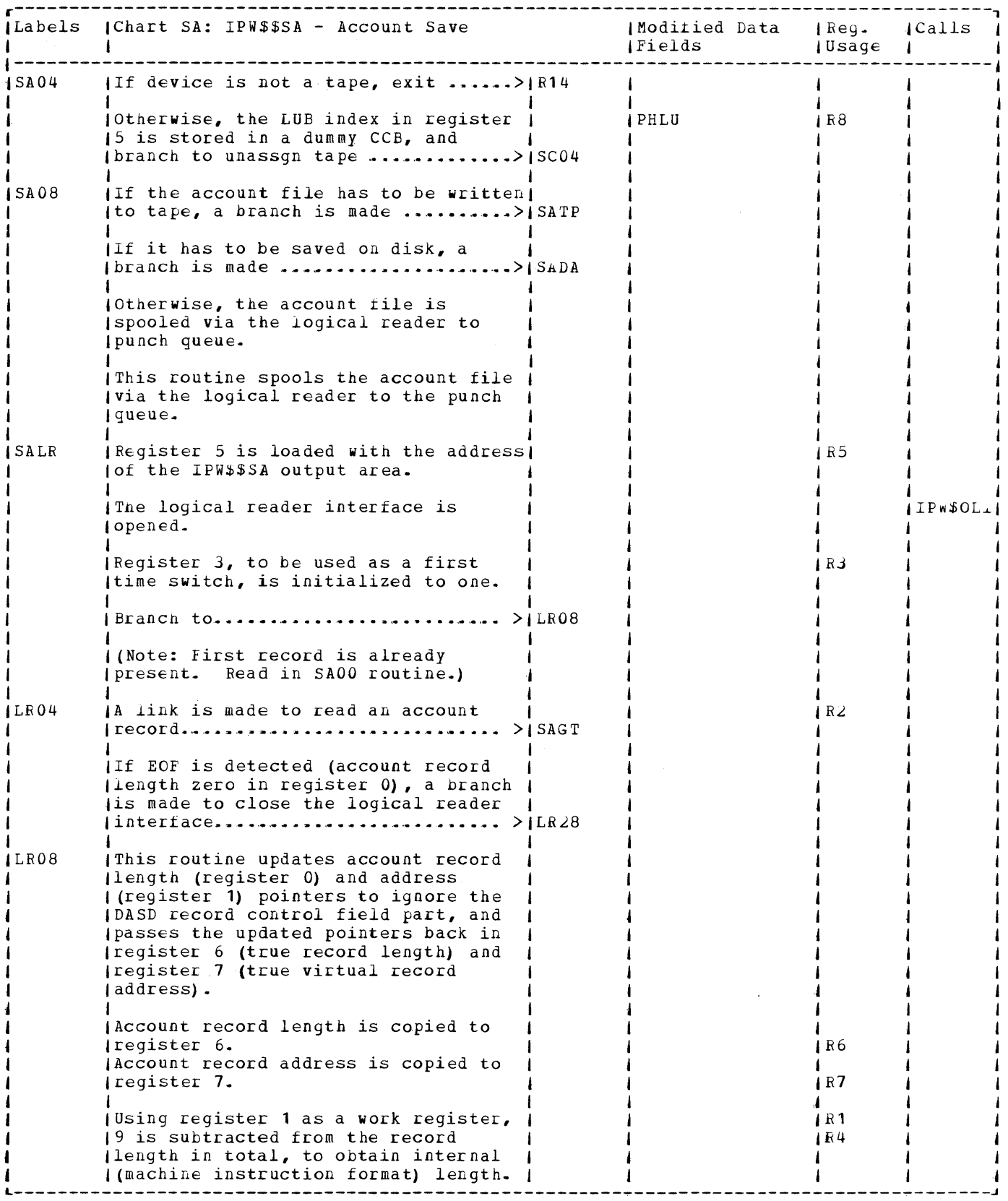

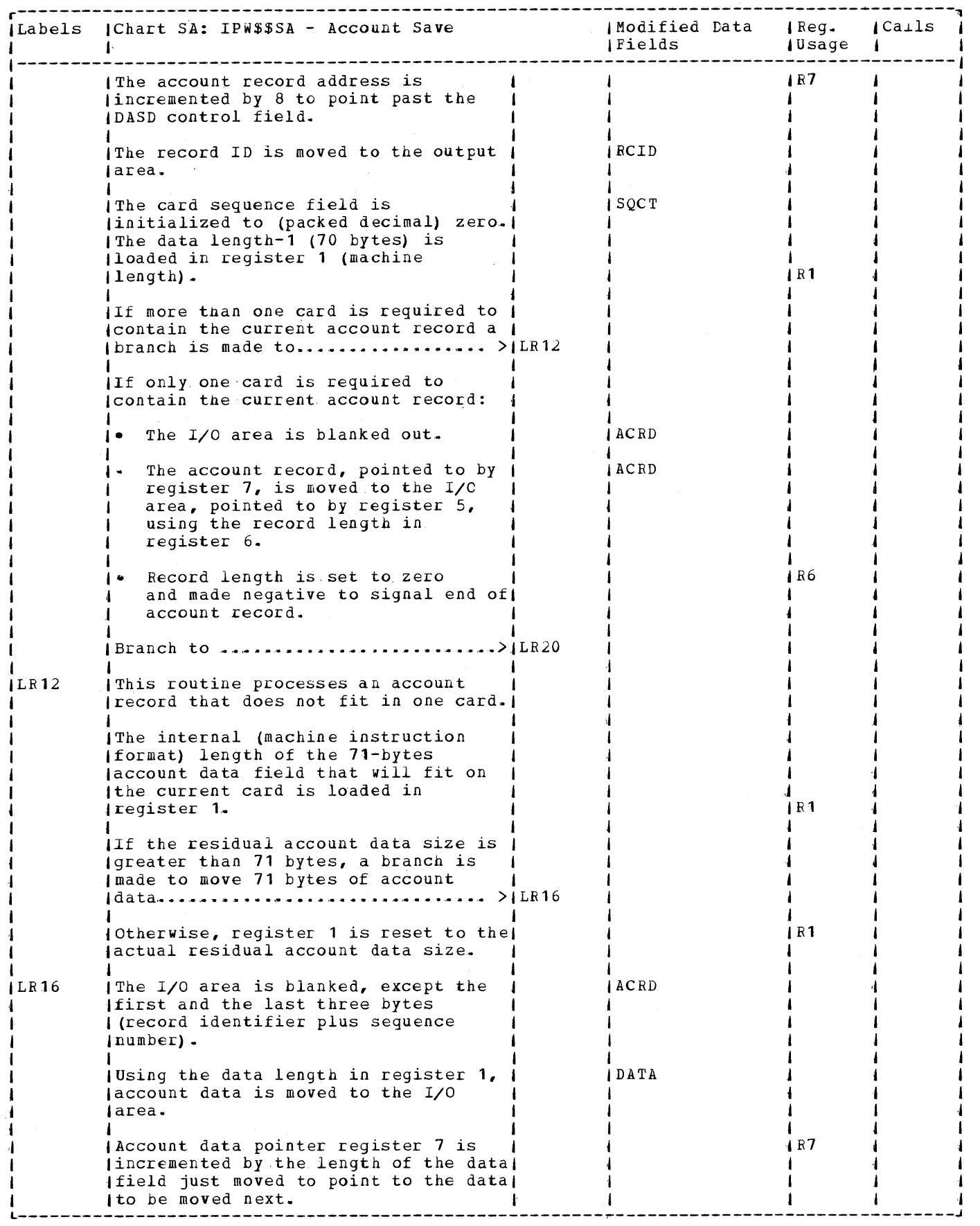

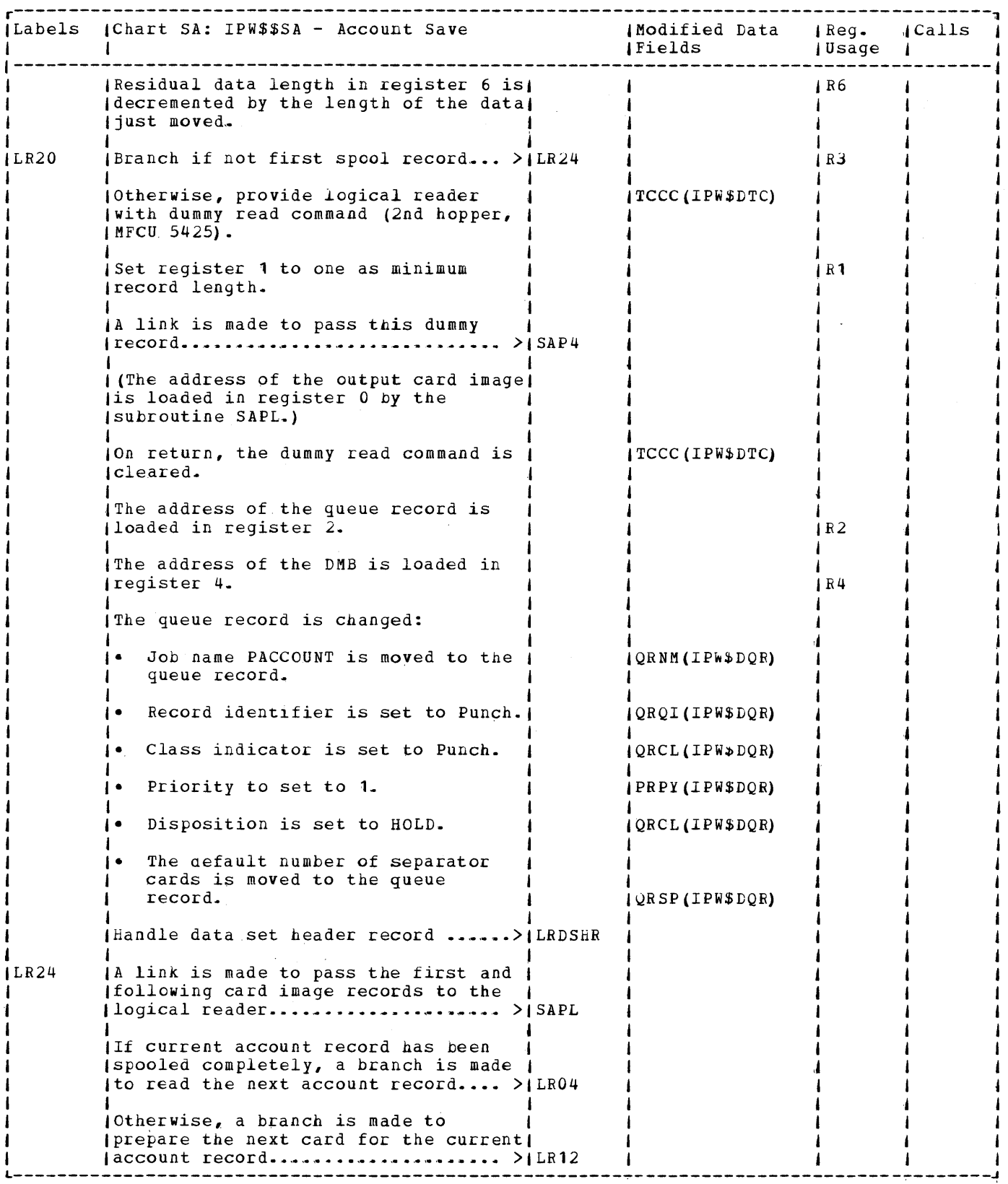

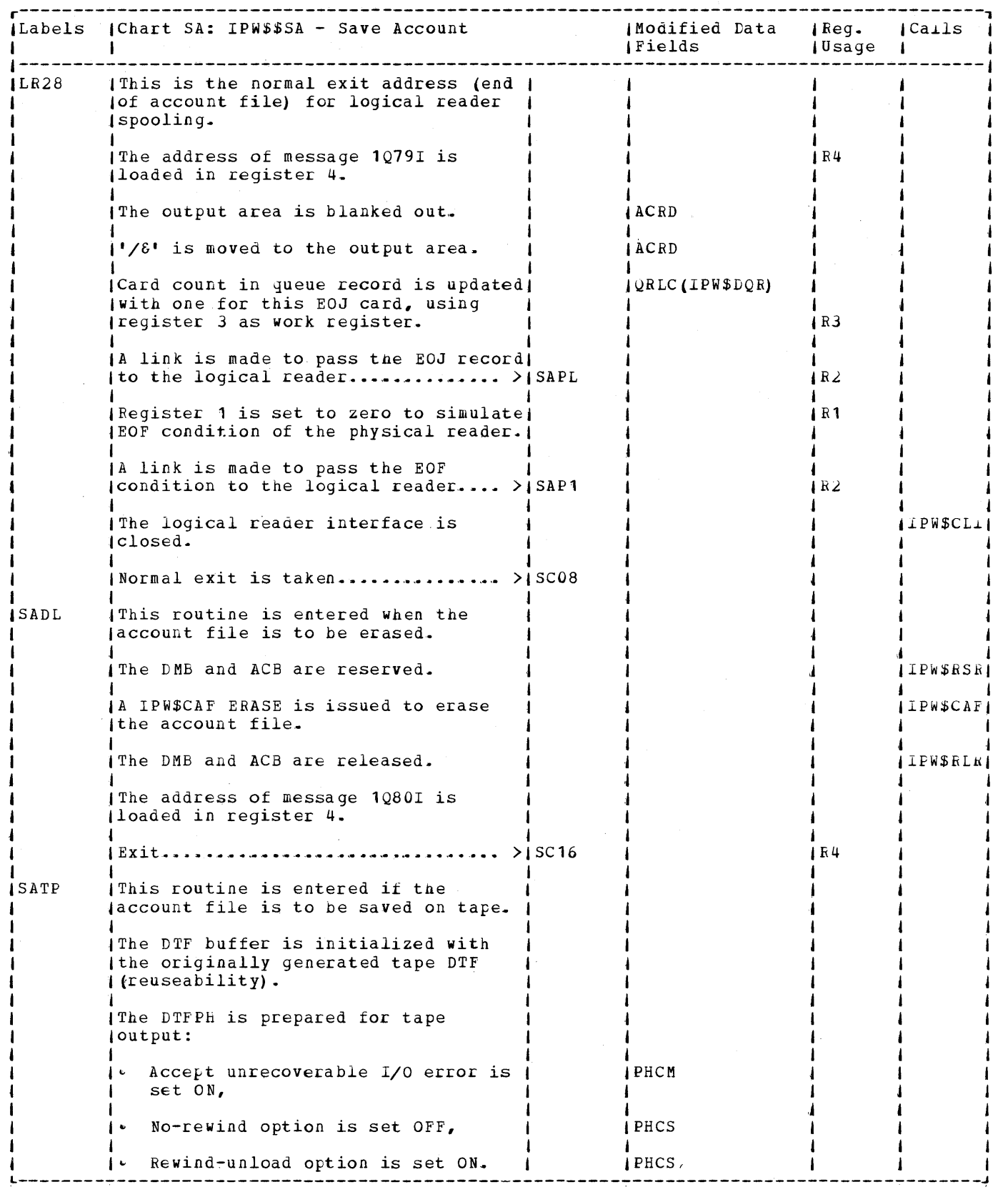

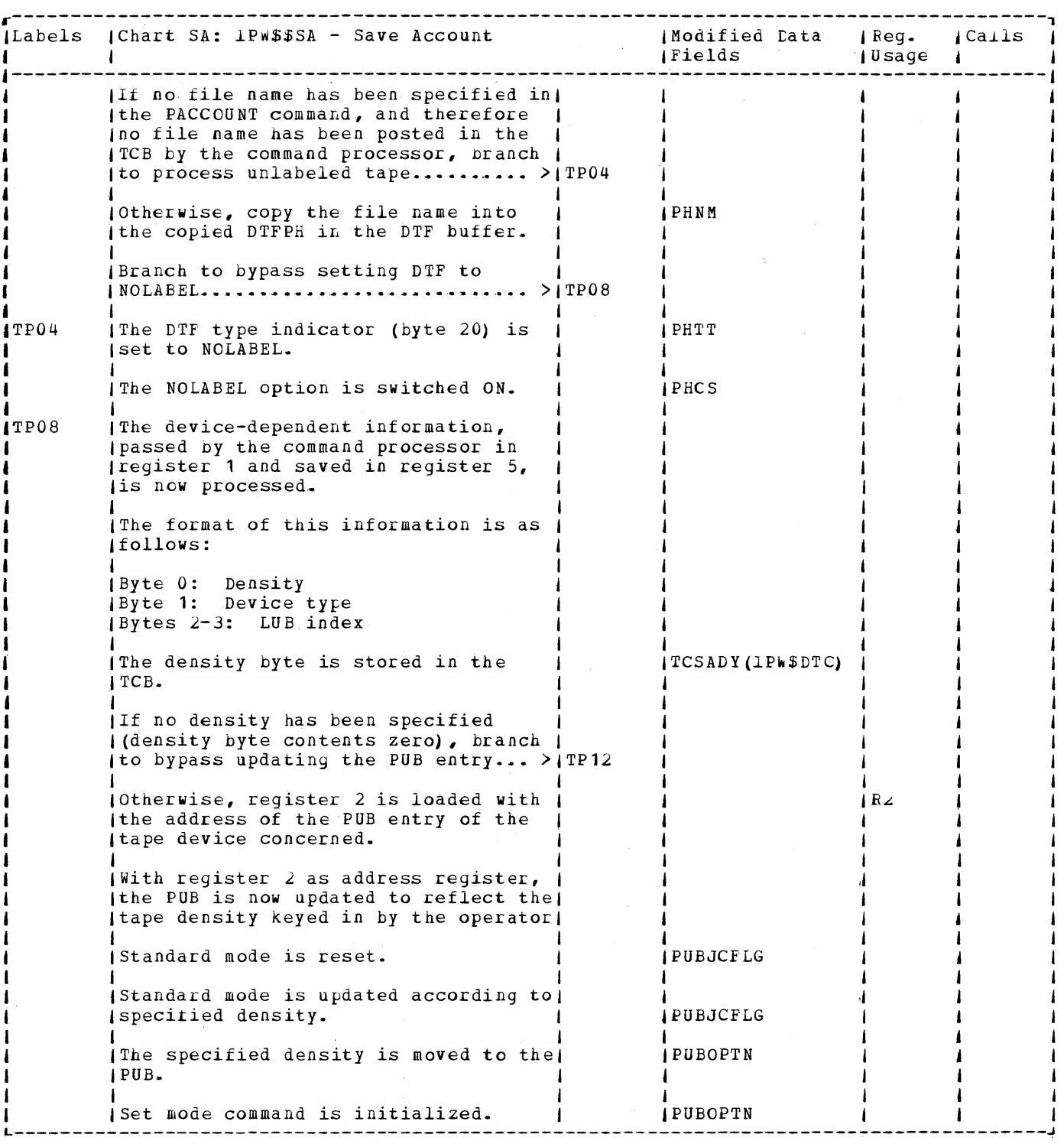

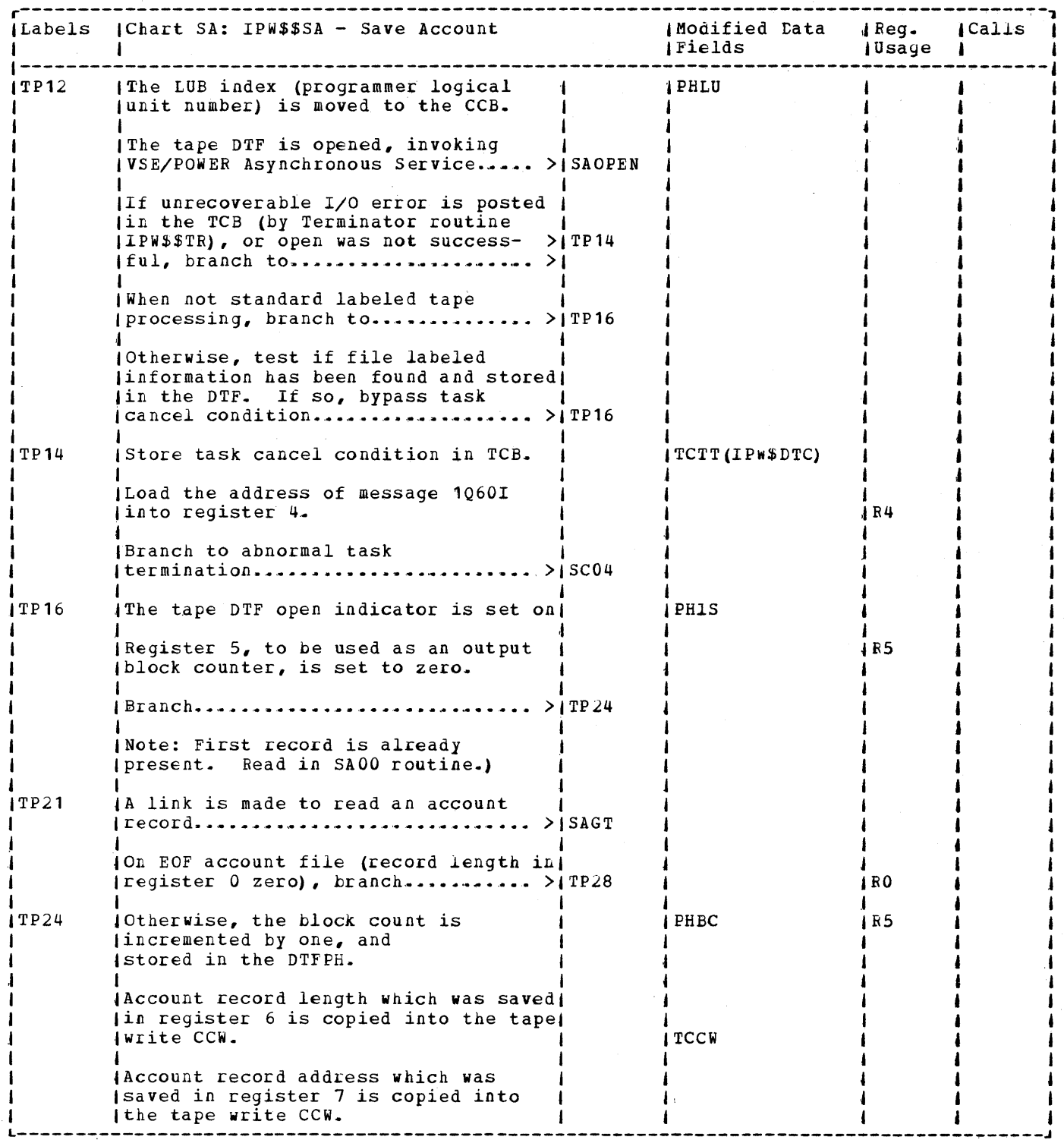

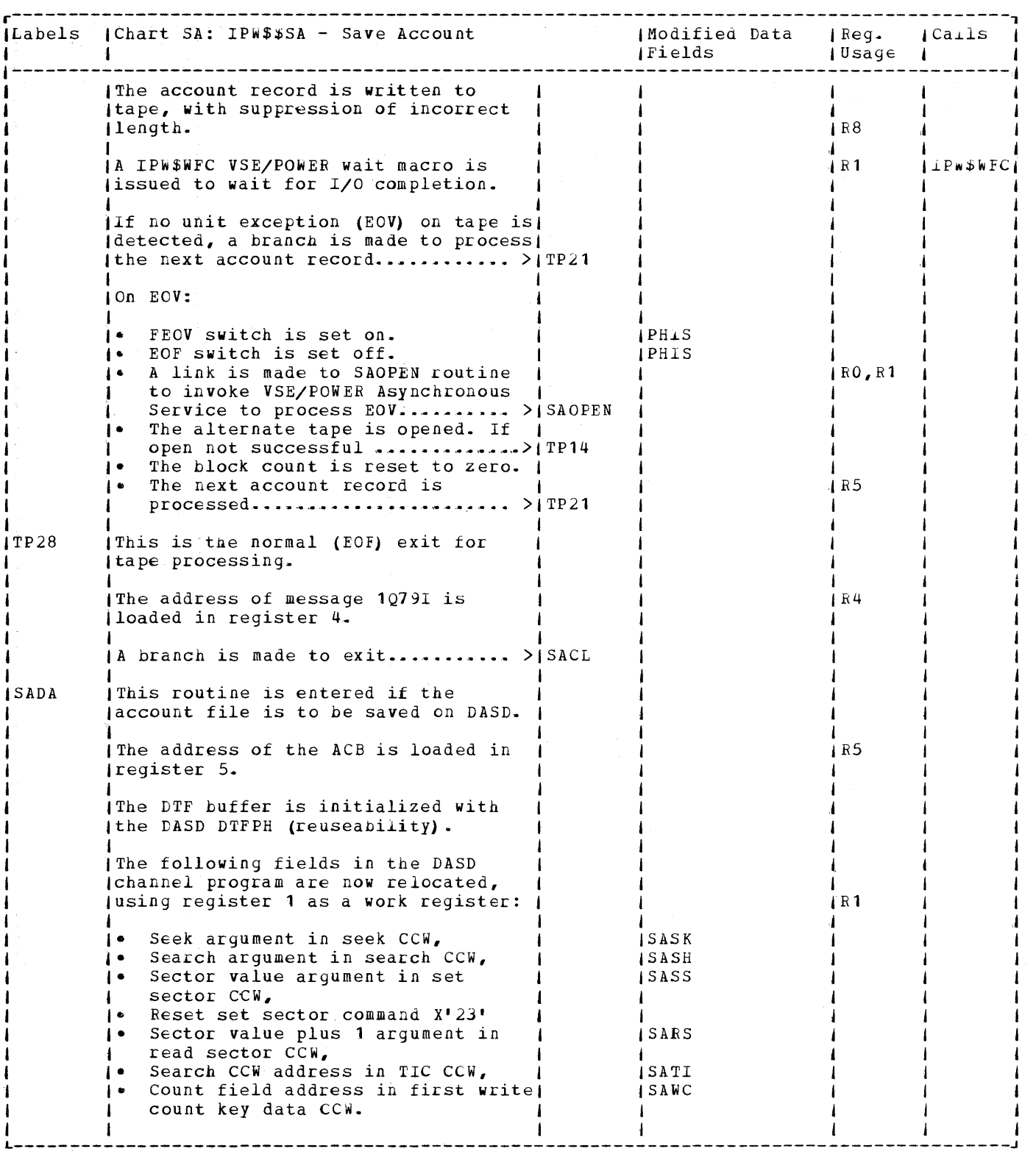

 $\mathcal{L}$ 

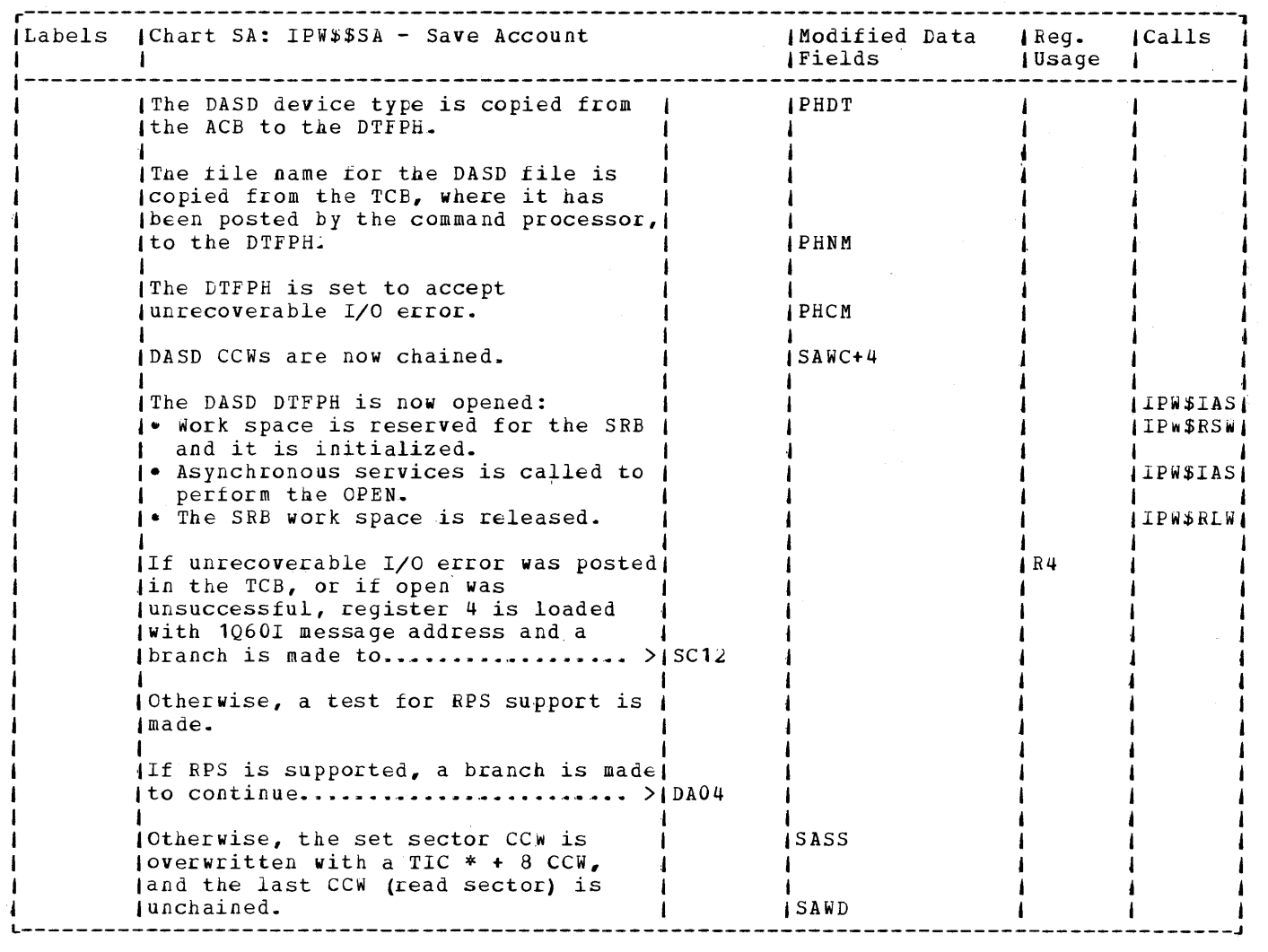

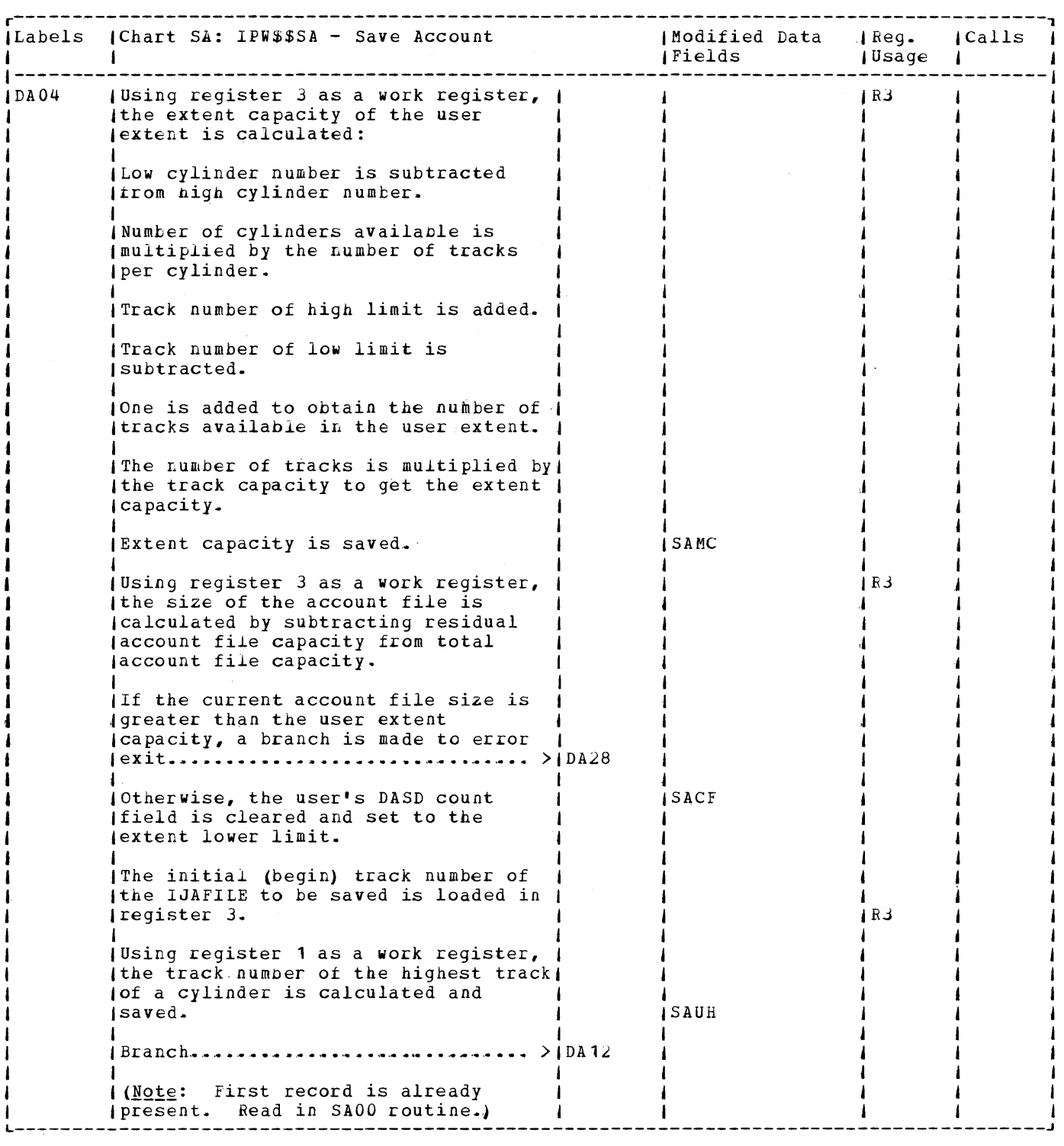

 $\mathcal{L}^{\mathcal{L}}$ 

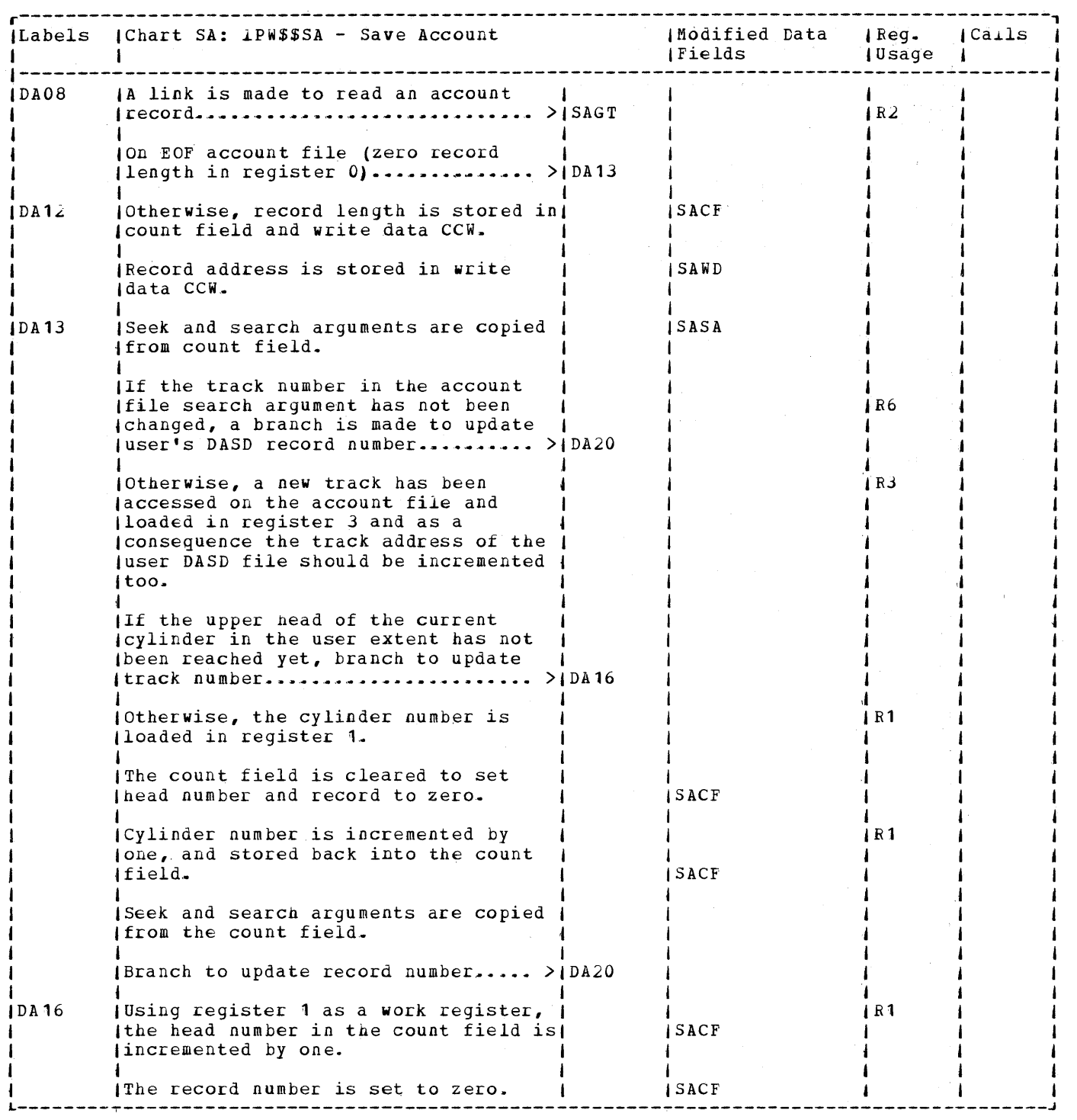

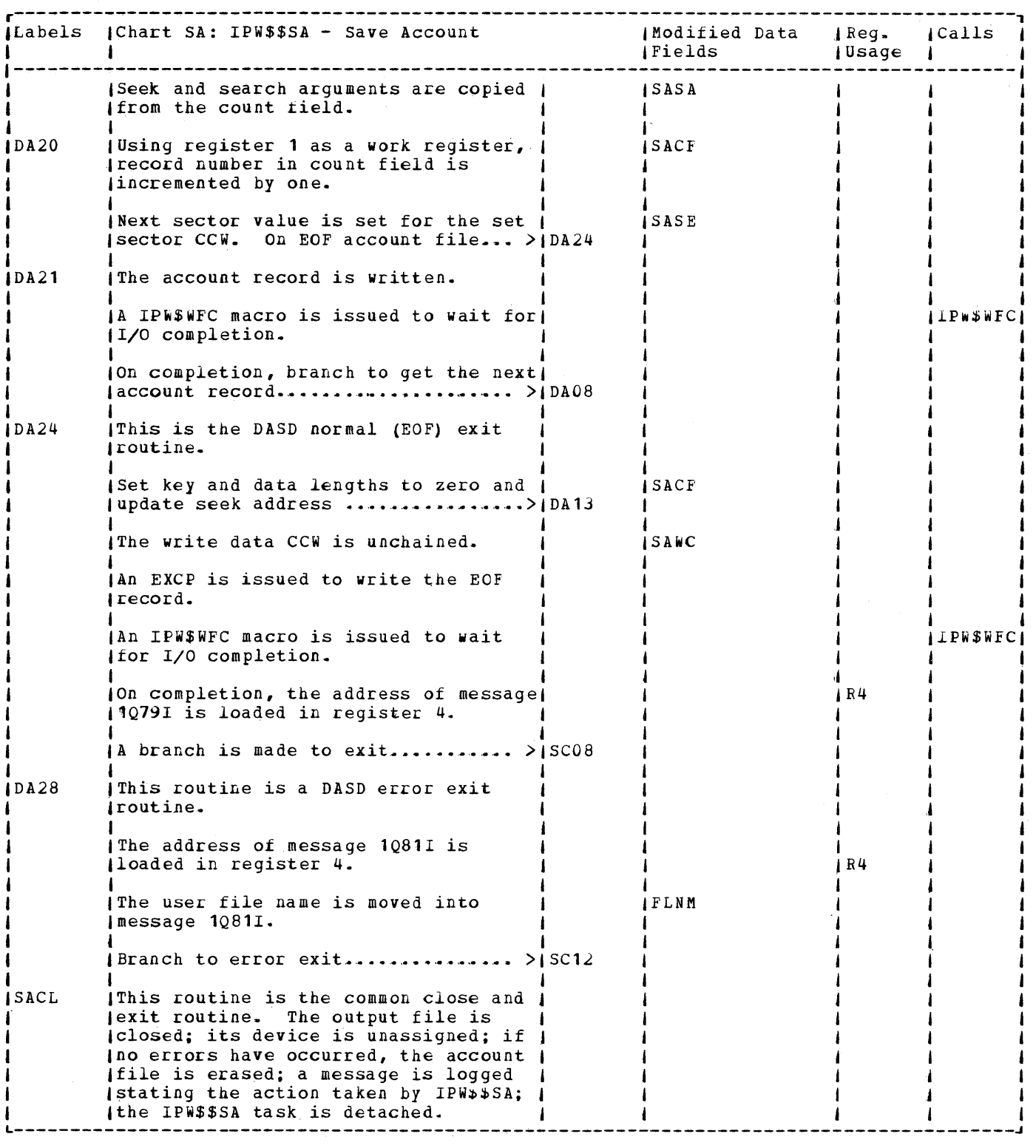

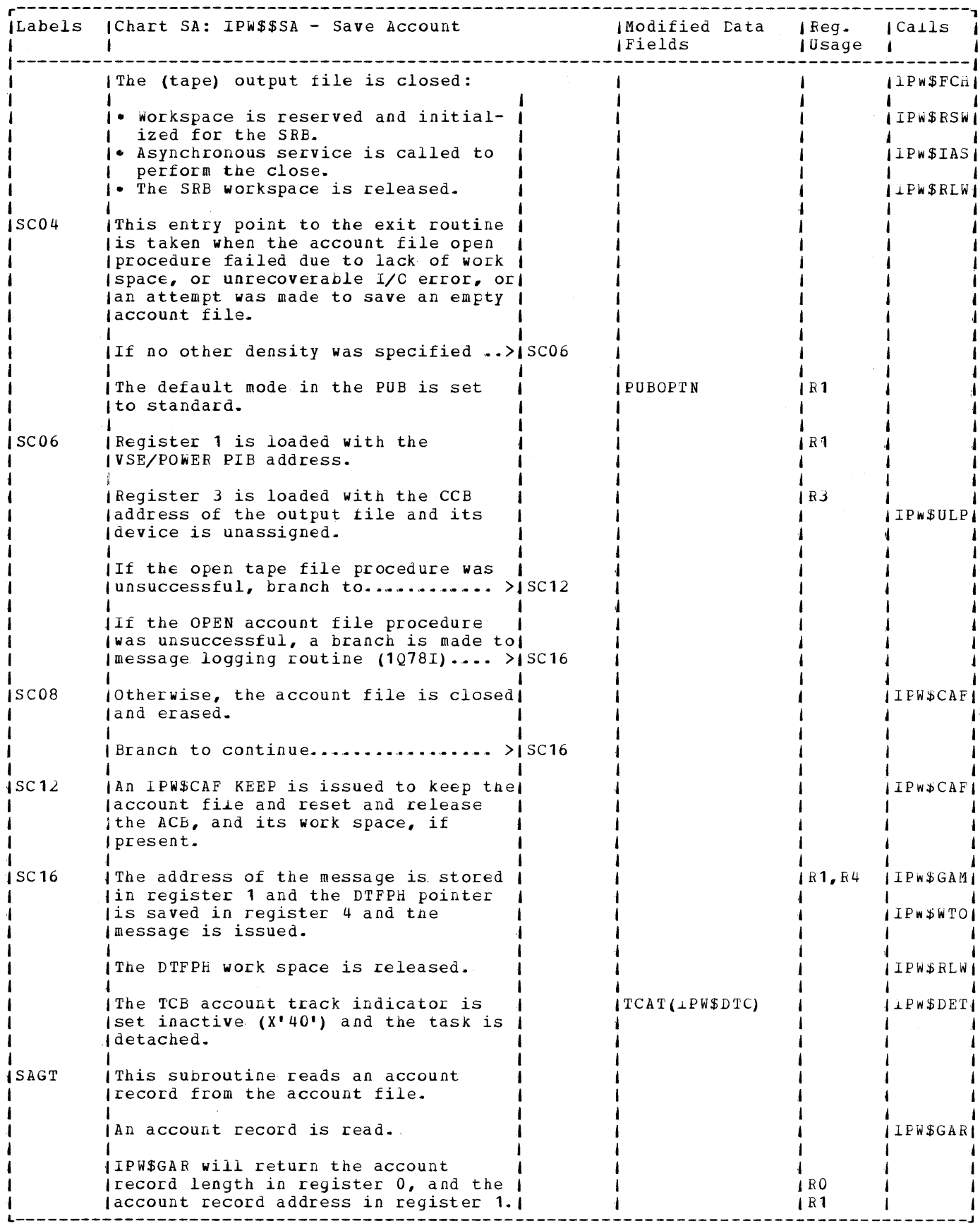

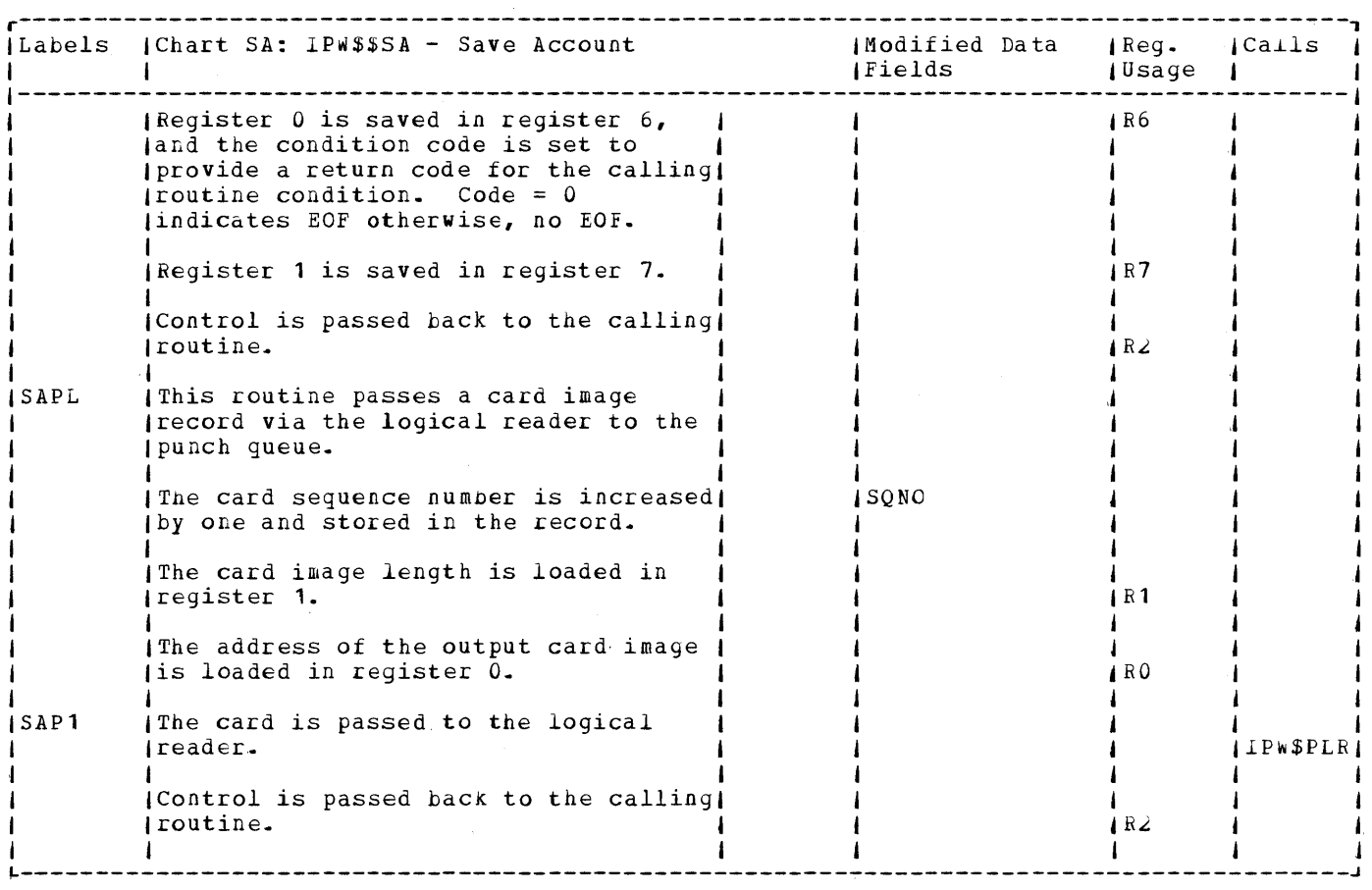

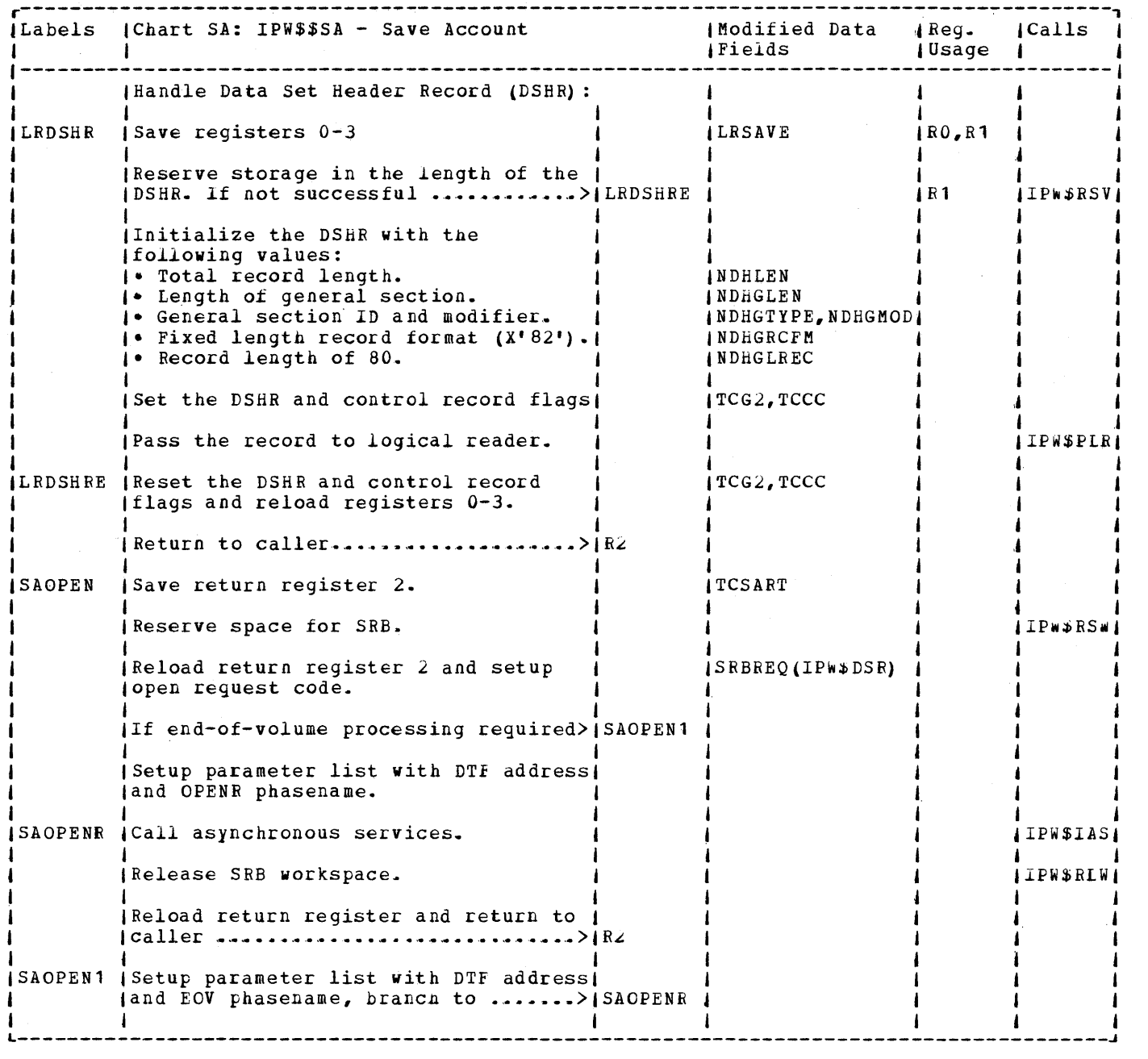

 $\Delta$ 

 $\mathcal{L}^{\text{max}}_{\text{max}}$  ,  $\mathcal{L}^{\text{max}}_{\text{max}}$ 

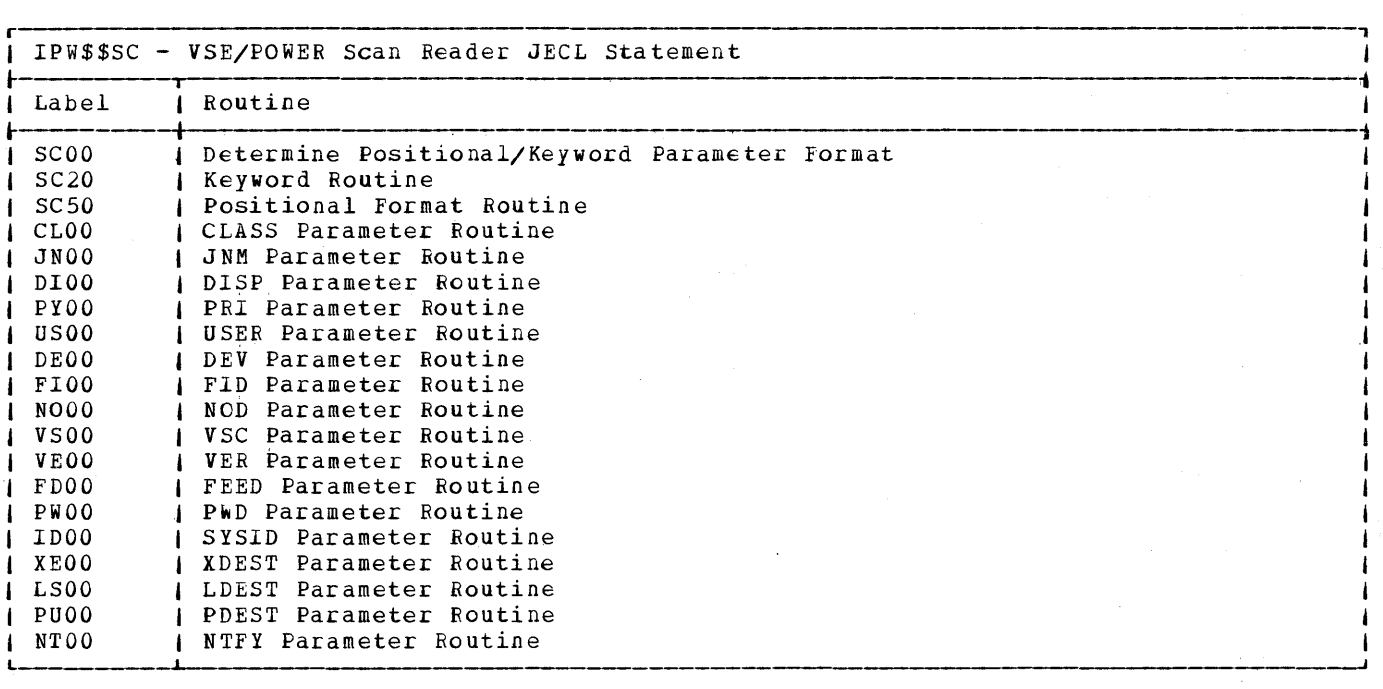

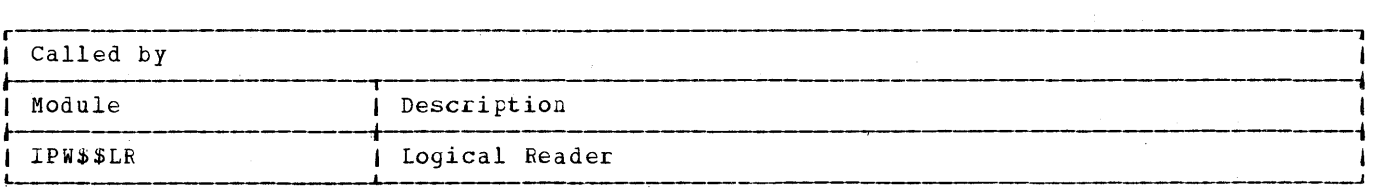

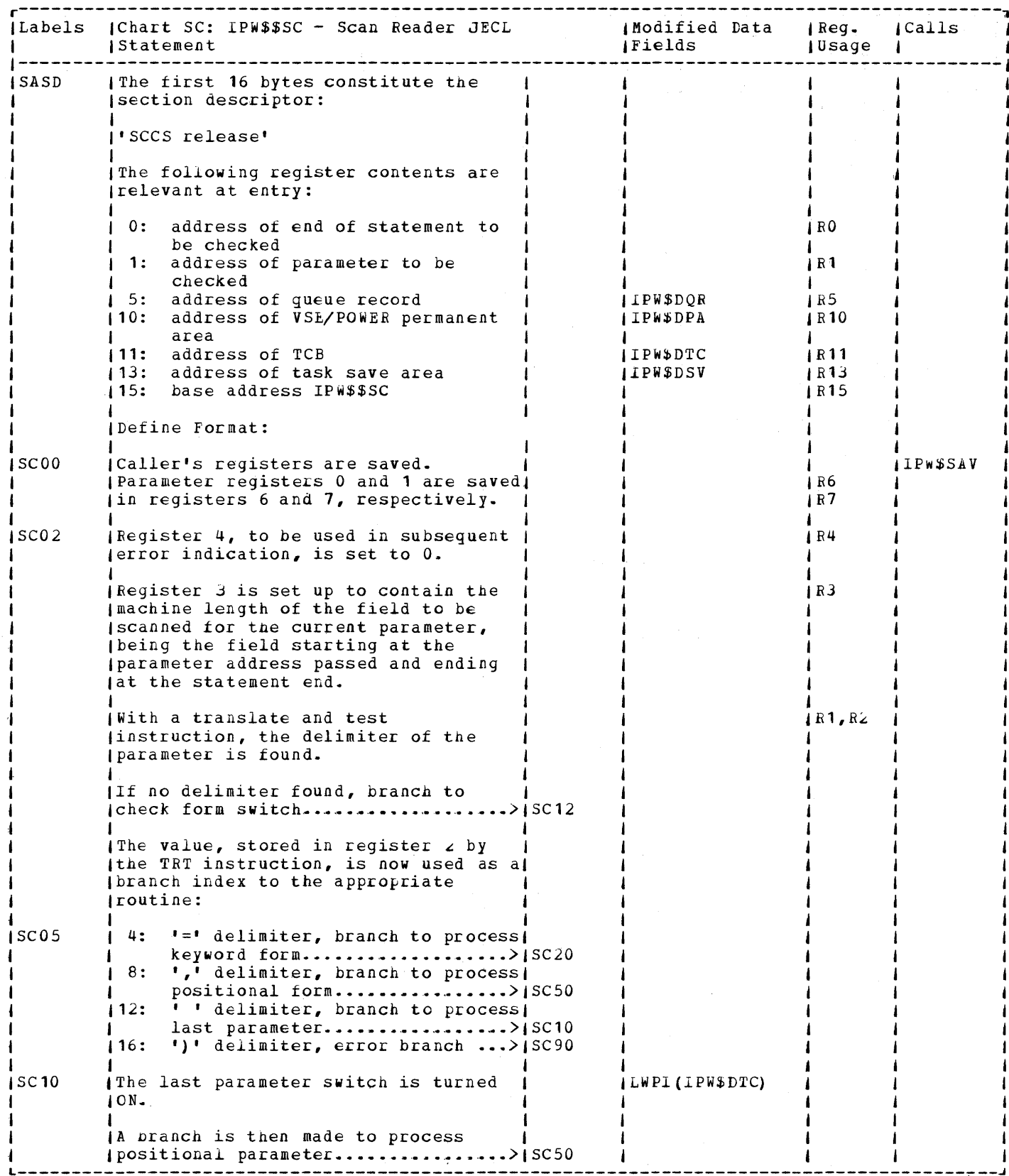

 $\label{eq:2.1} \mathcal{L}(\mathcal{L}^{\text{max}}_{\text{max}}(\mathcal{L}^{\text{max}}_{\text{max}}(\mathcal{L}^{\text{max}}_{\text{max}}(\mathcal{L}^{\text{max}}_{\text{max}}(\mathcal{L}^{\text{max}}_{\text{max}}(\mathcal{L}^{\text{max}}_{\text{max}}(\mathcal{L}^{\text{max}}_{\text{max}}(\mathcal{L}^{\text{max}}_{\text{max}}(\mathcal{L}^{\text{max}}_{\text{max}}(\mathcal{L}^{\text{max}}_{\text{max}}(\mathcal{L}^{\text{max}}_{\text{max}}(\mathcal{L}^$ 

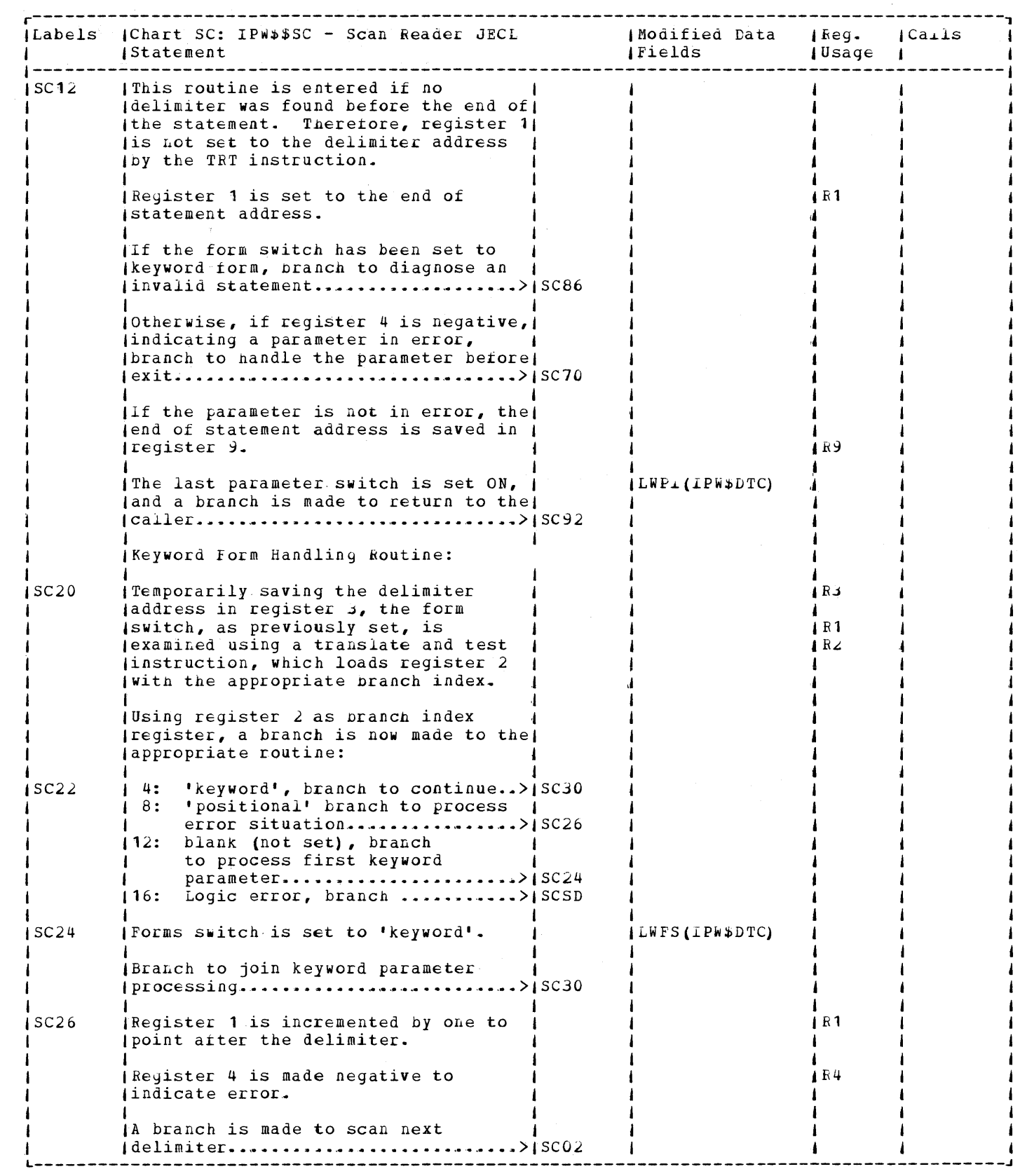

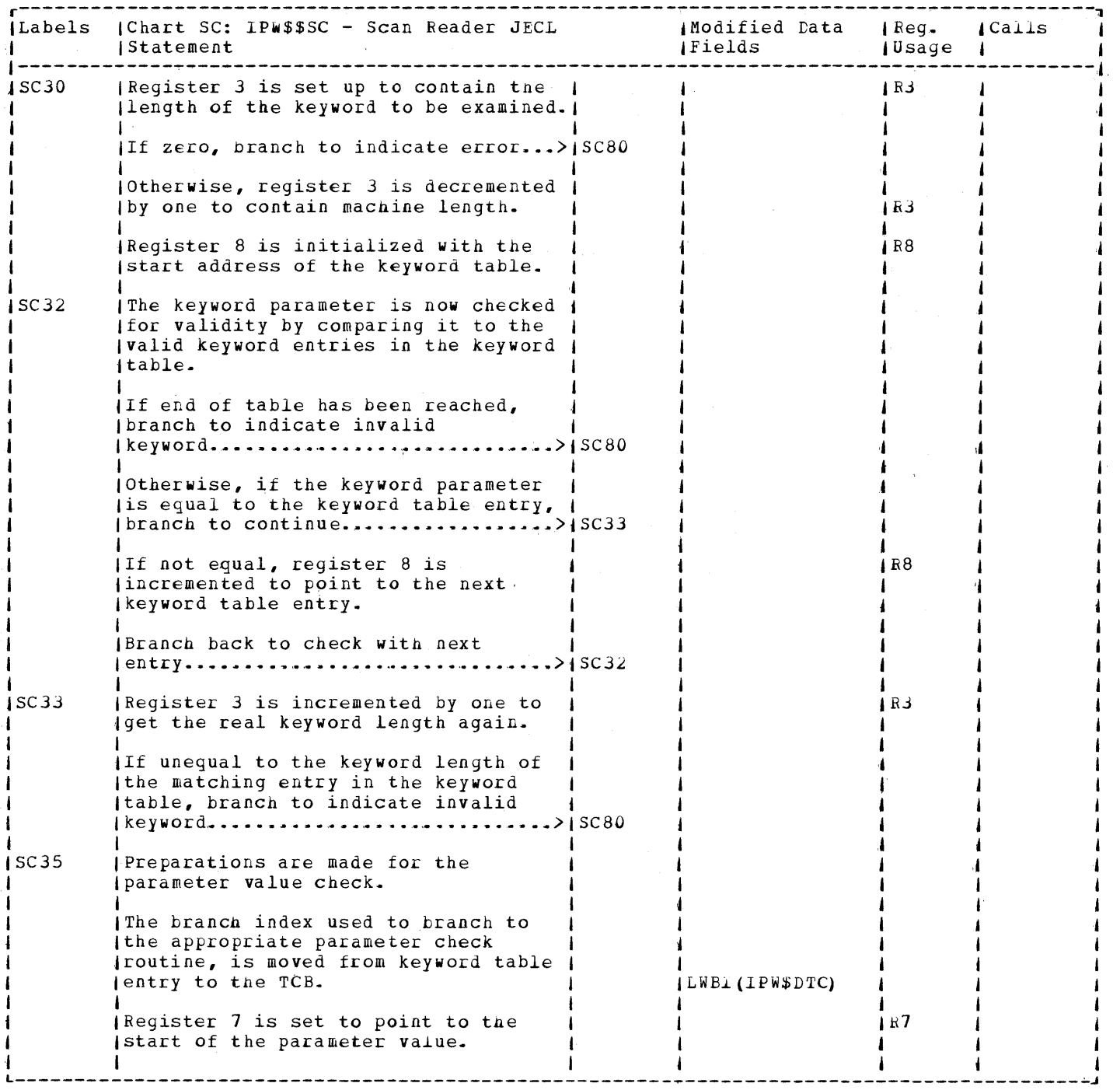

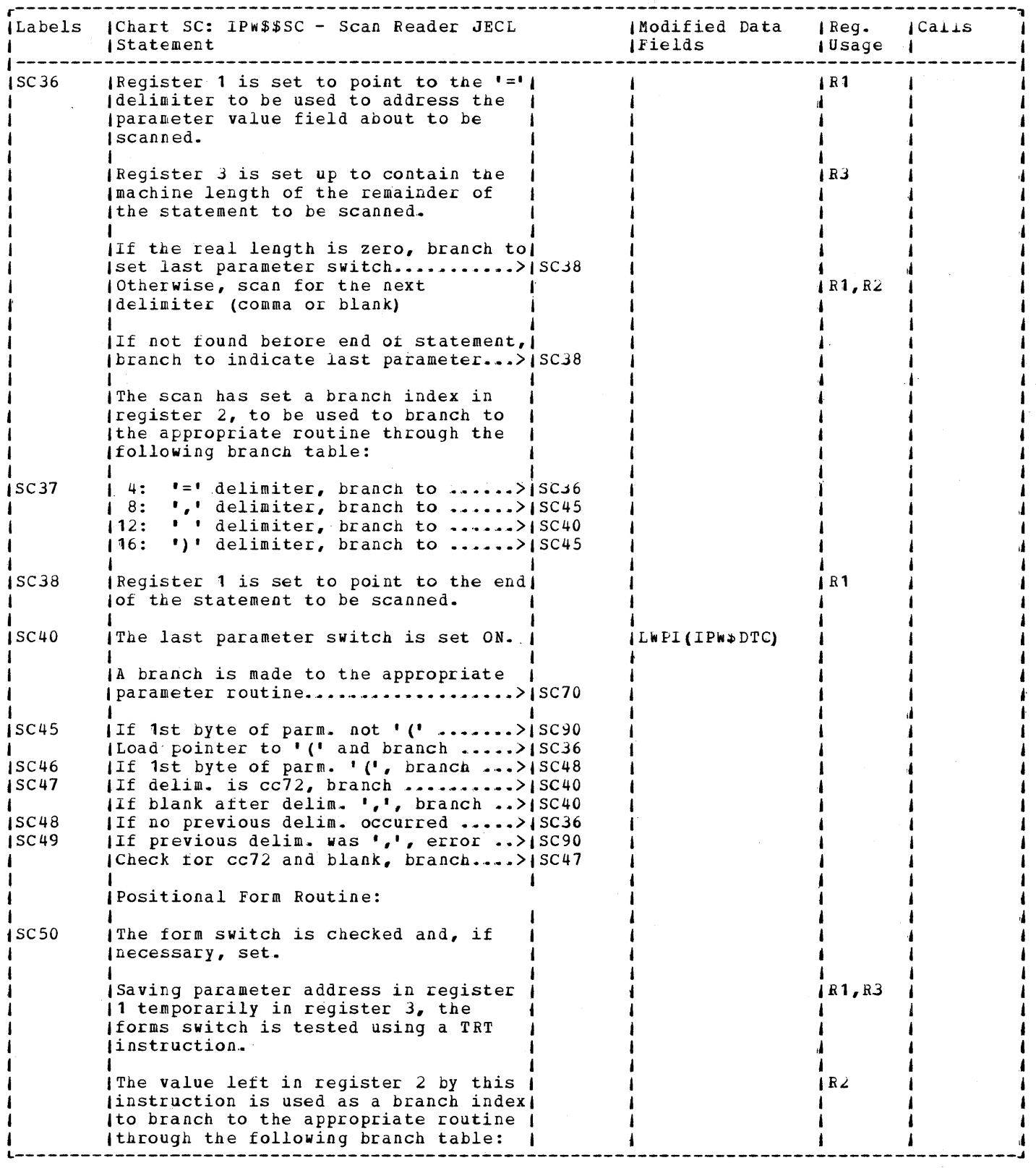

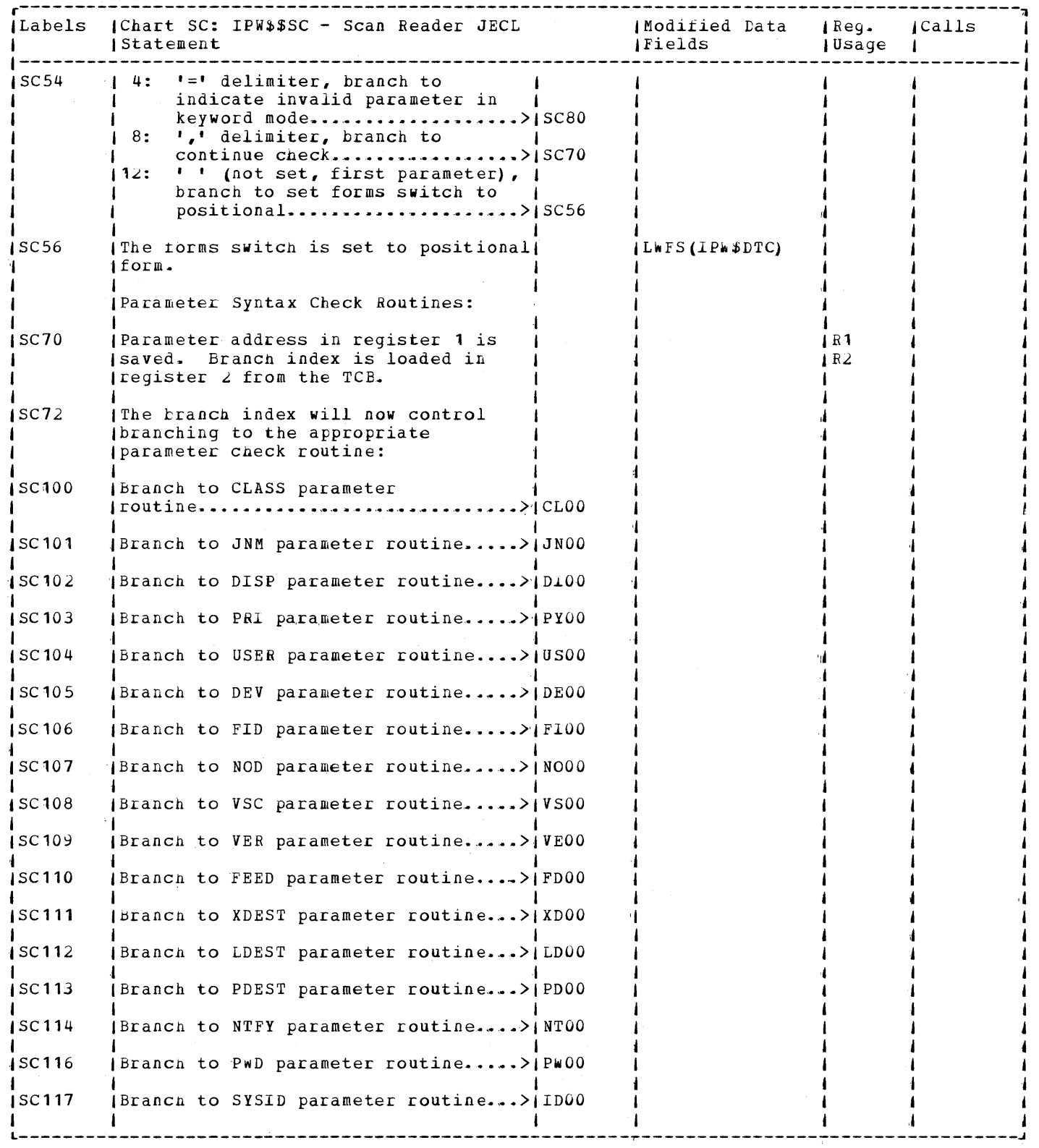

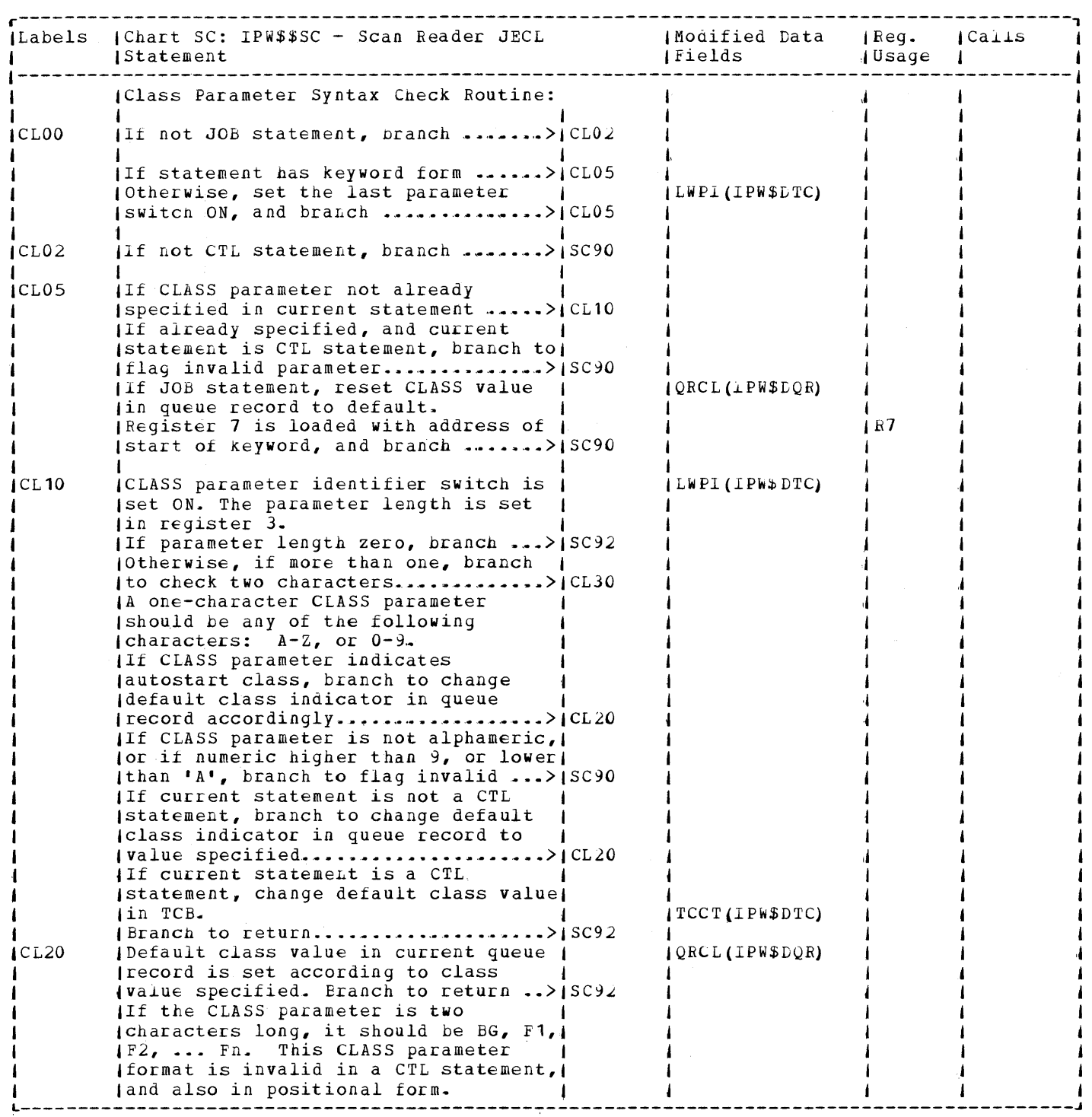

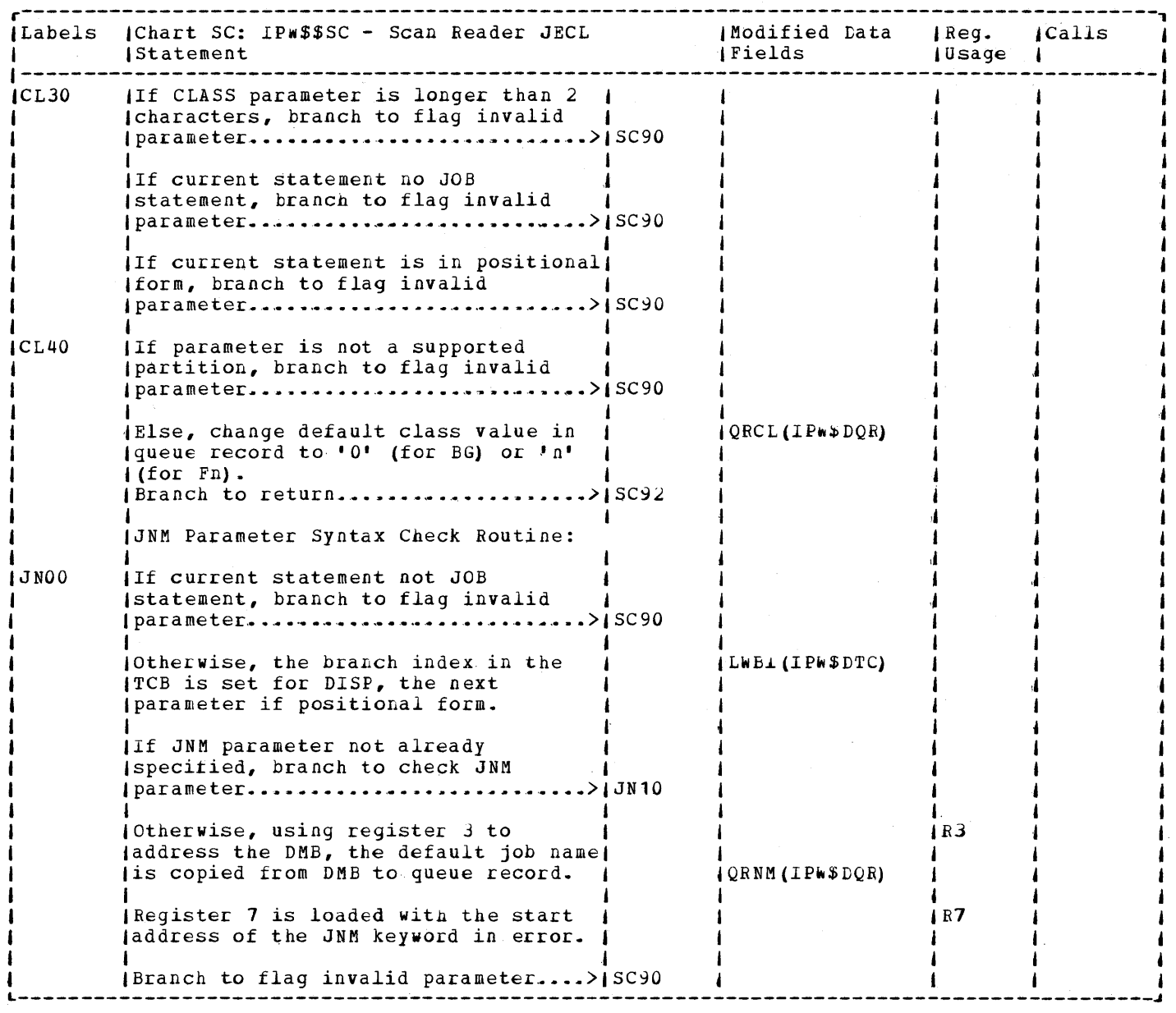

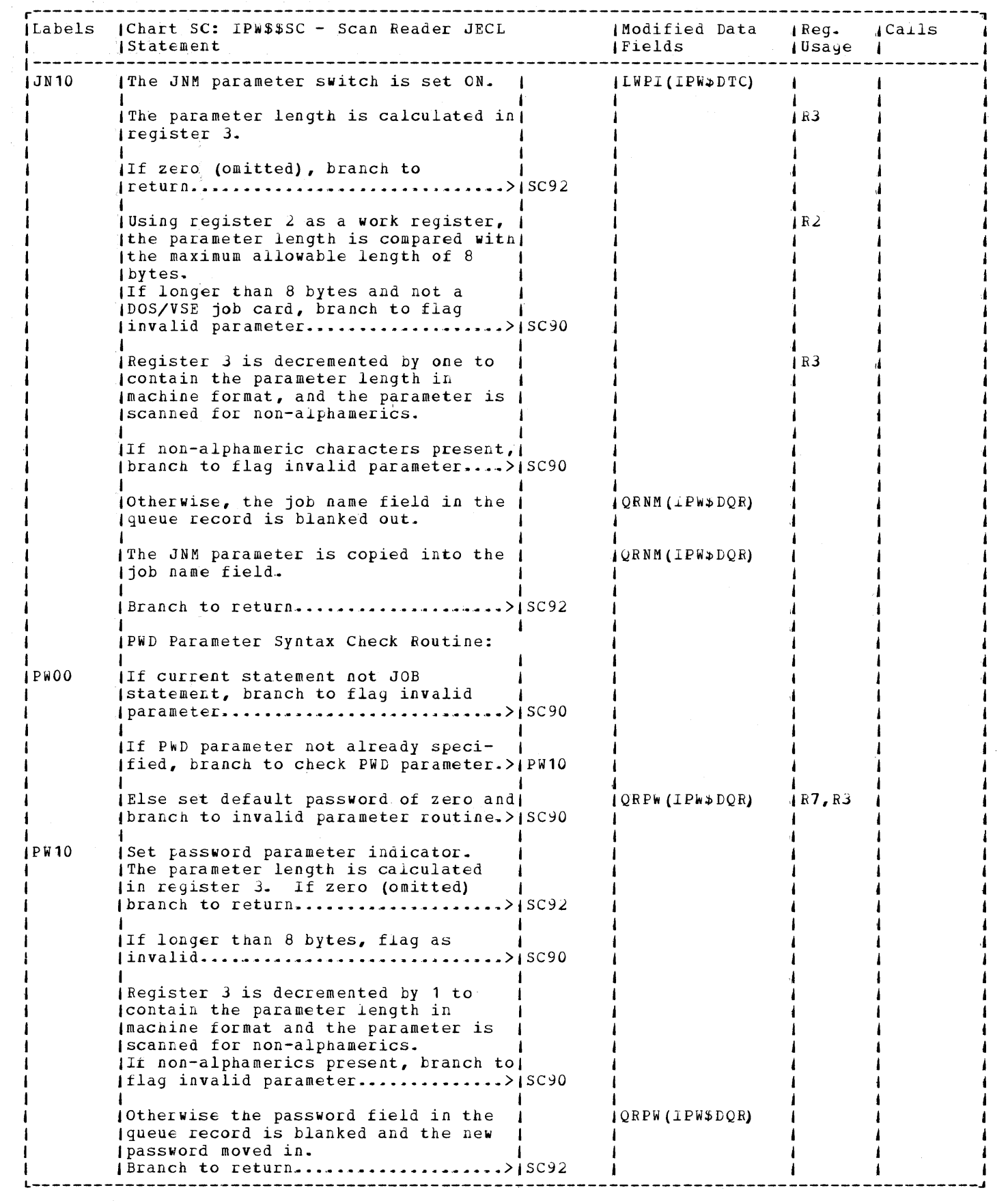

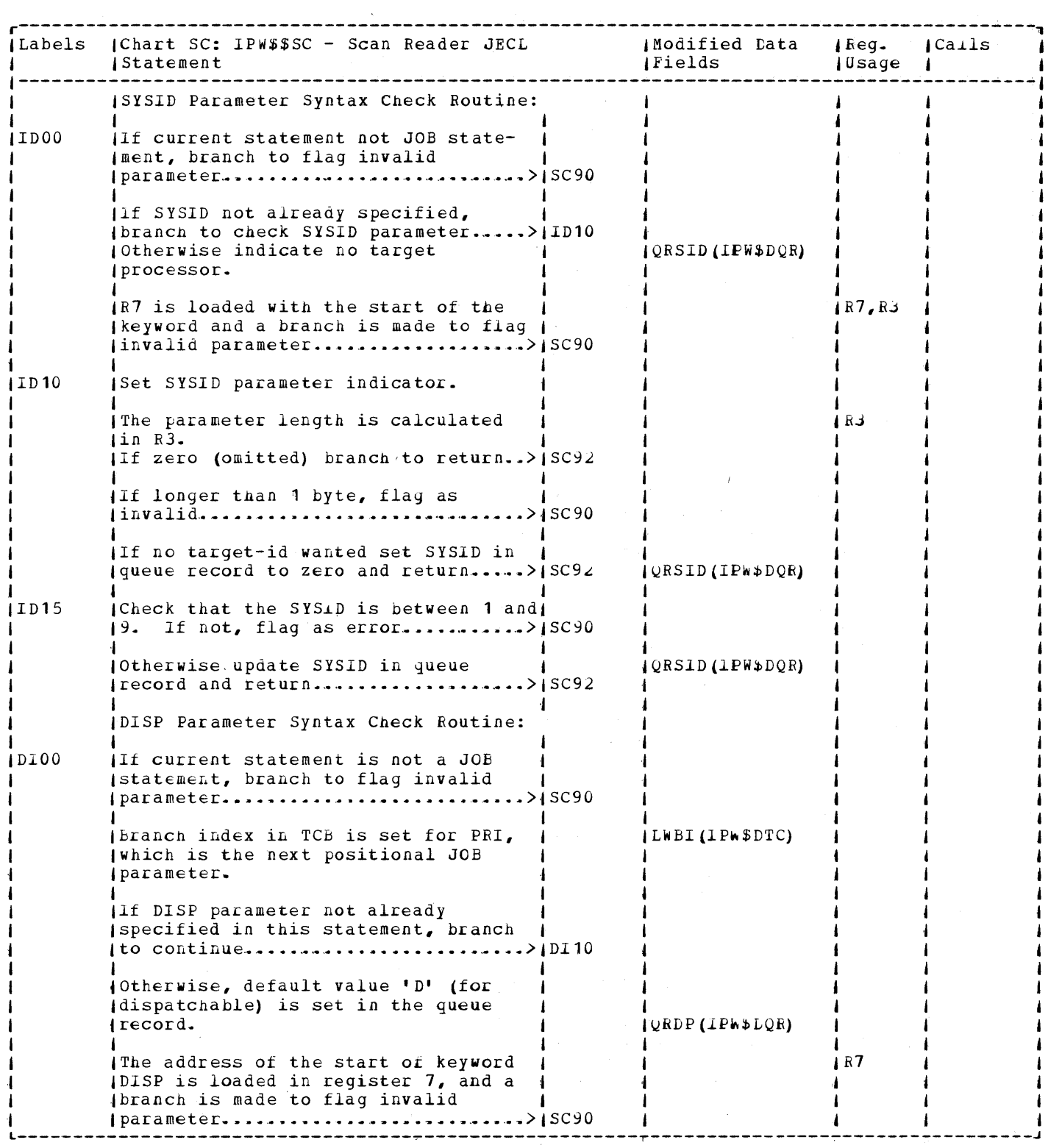

 $\frac{1}{2}$ 

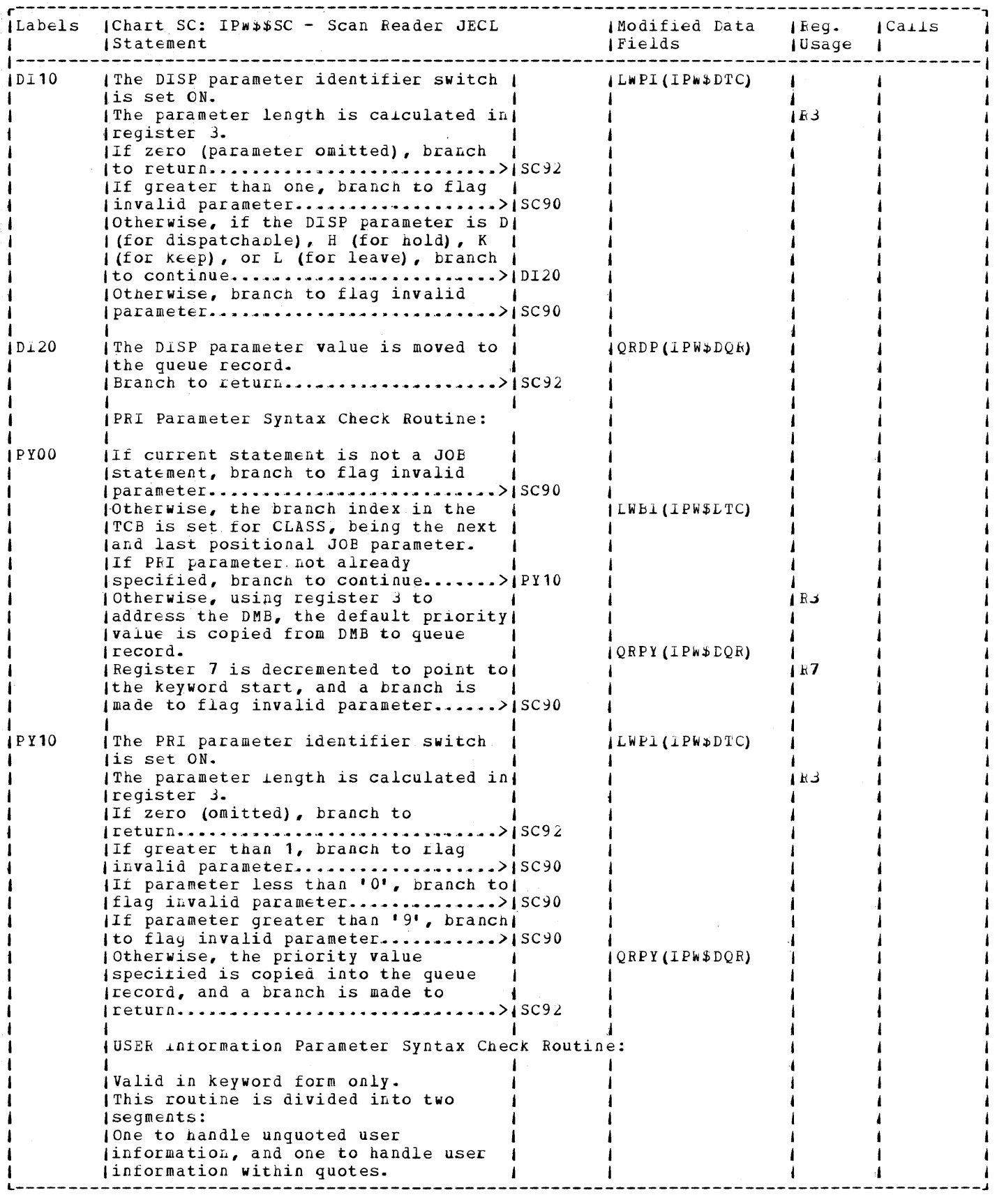

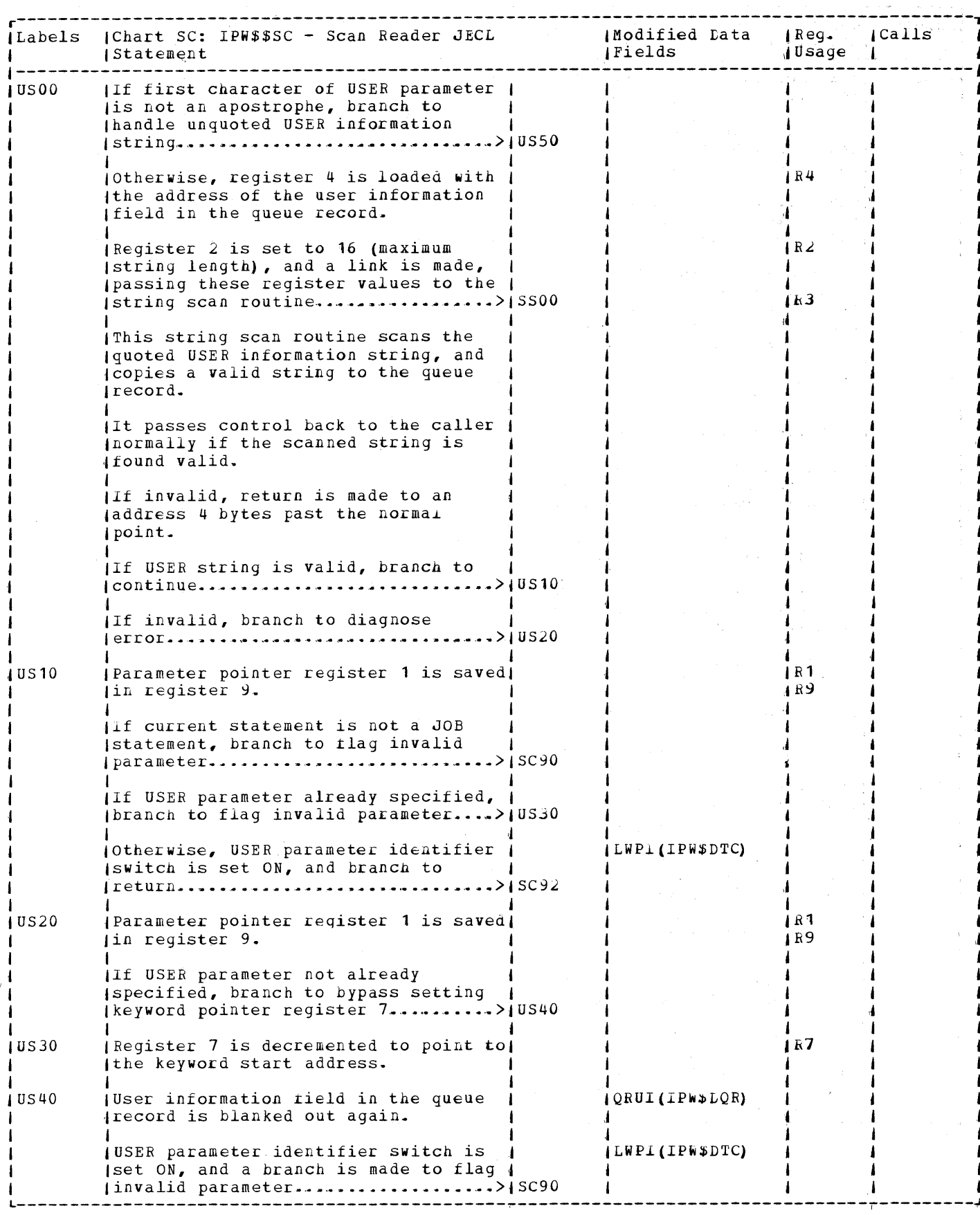

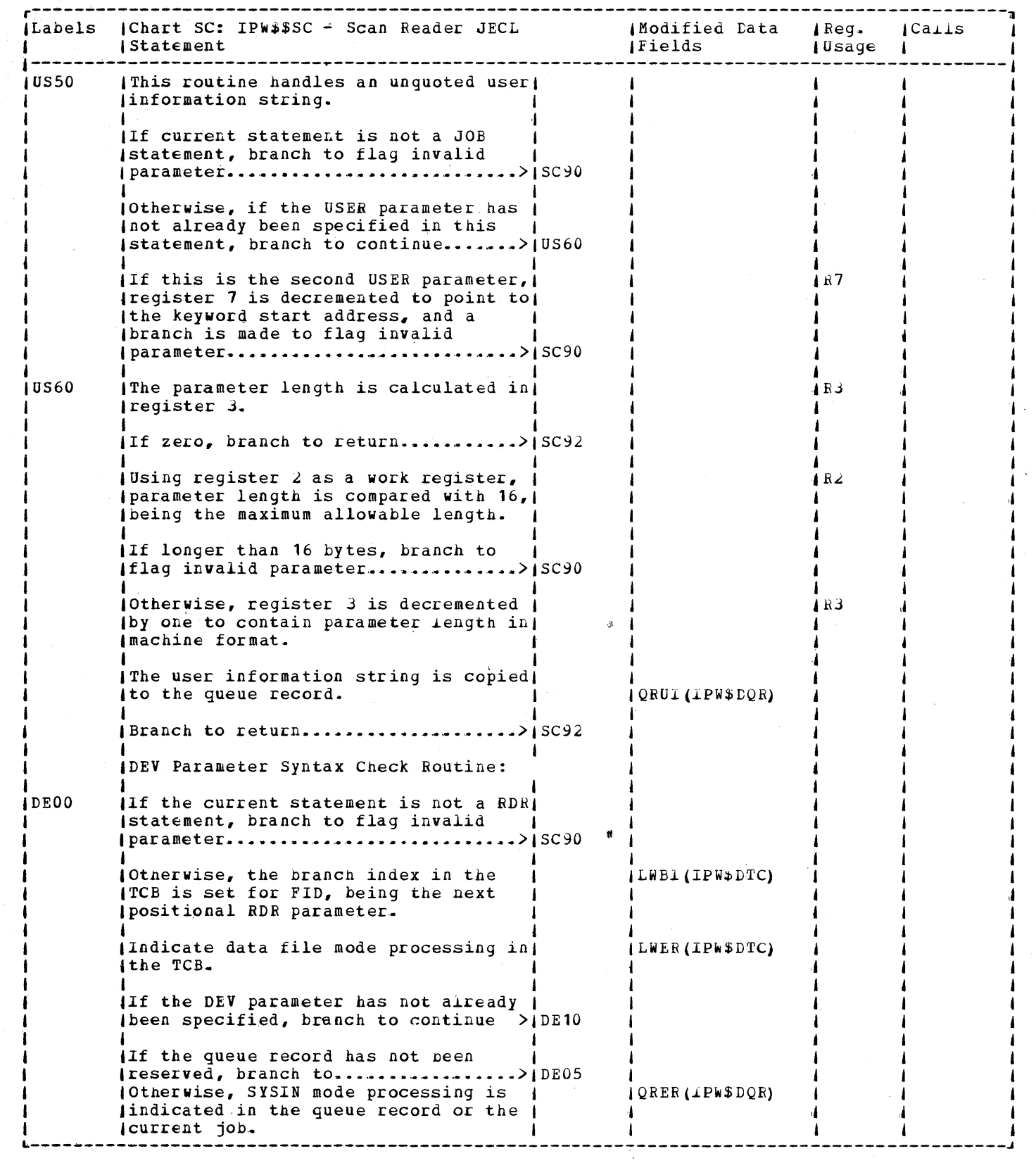

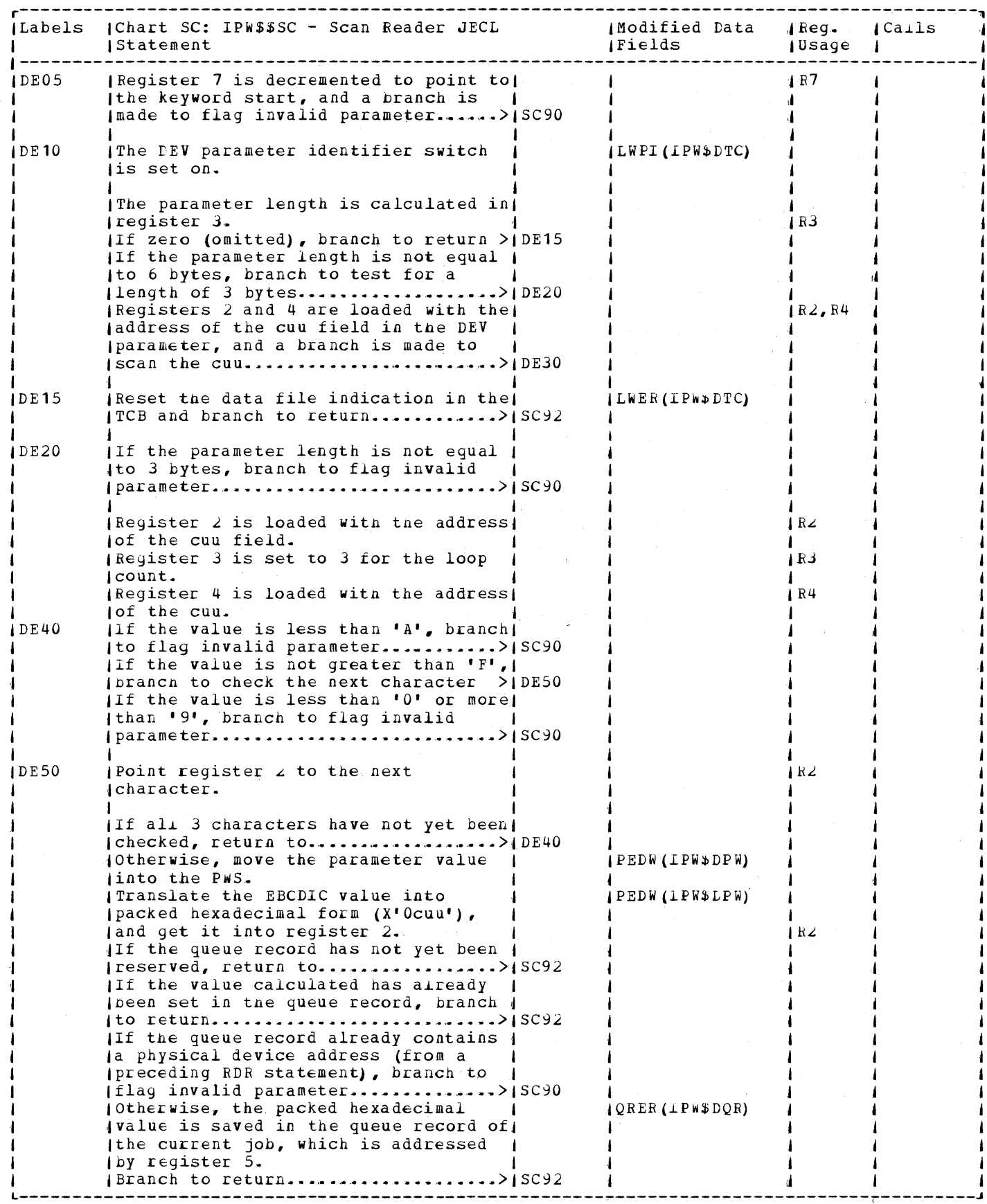

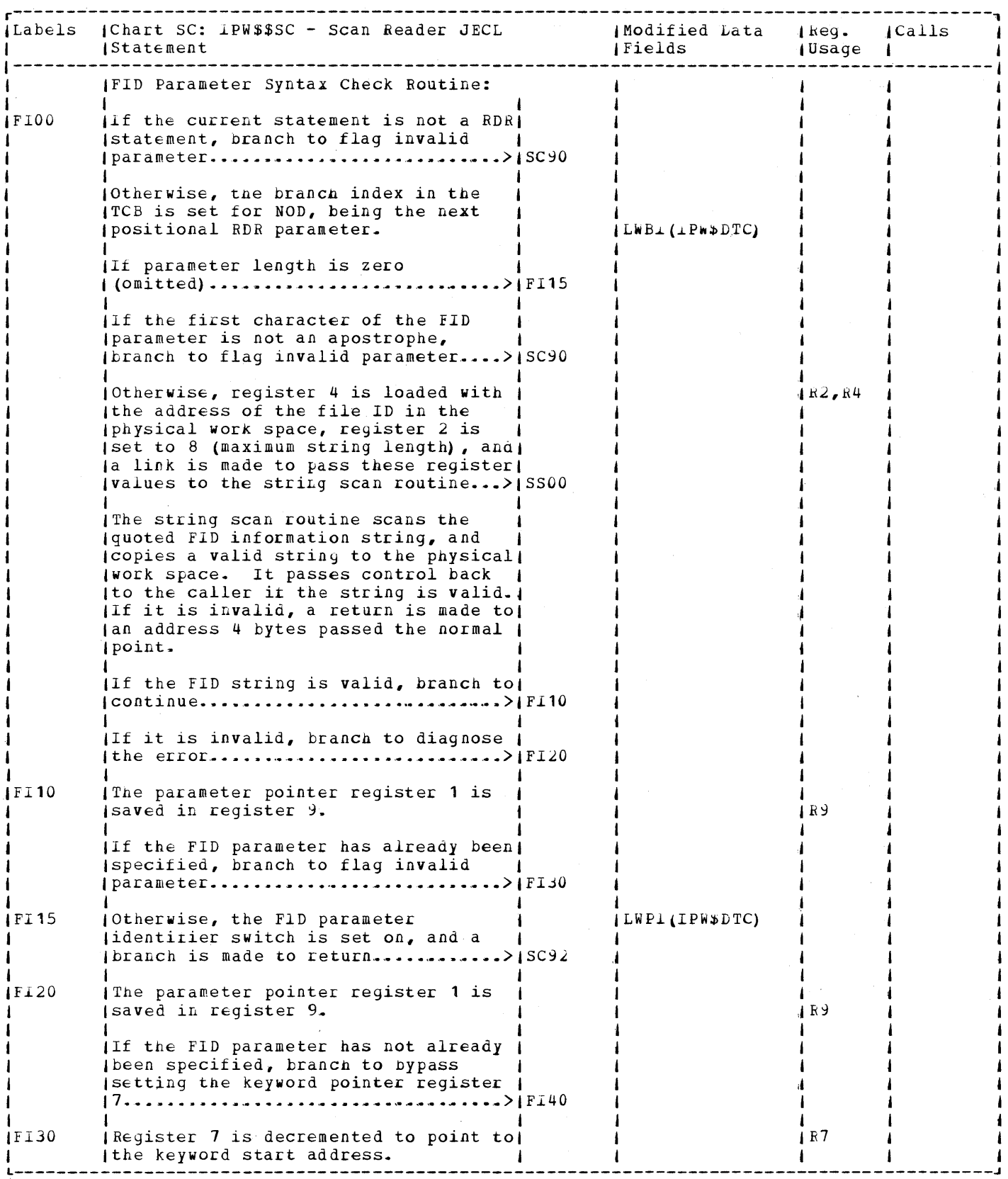

 $\bar{z}$ 

 $\mathcal{L}$ 

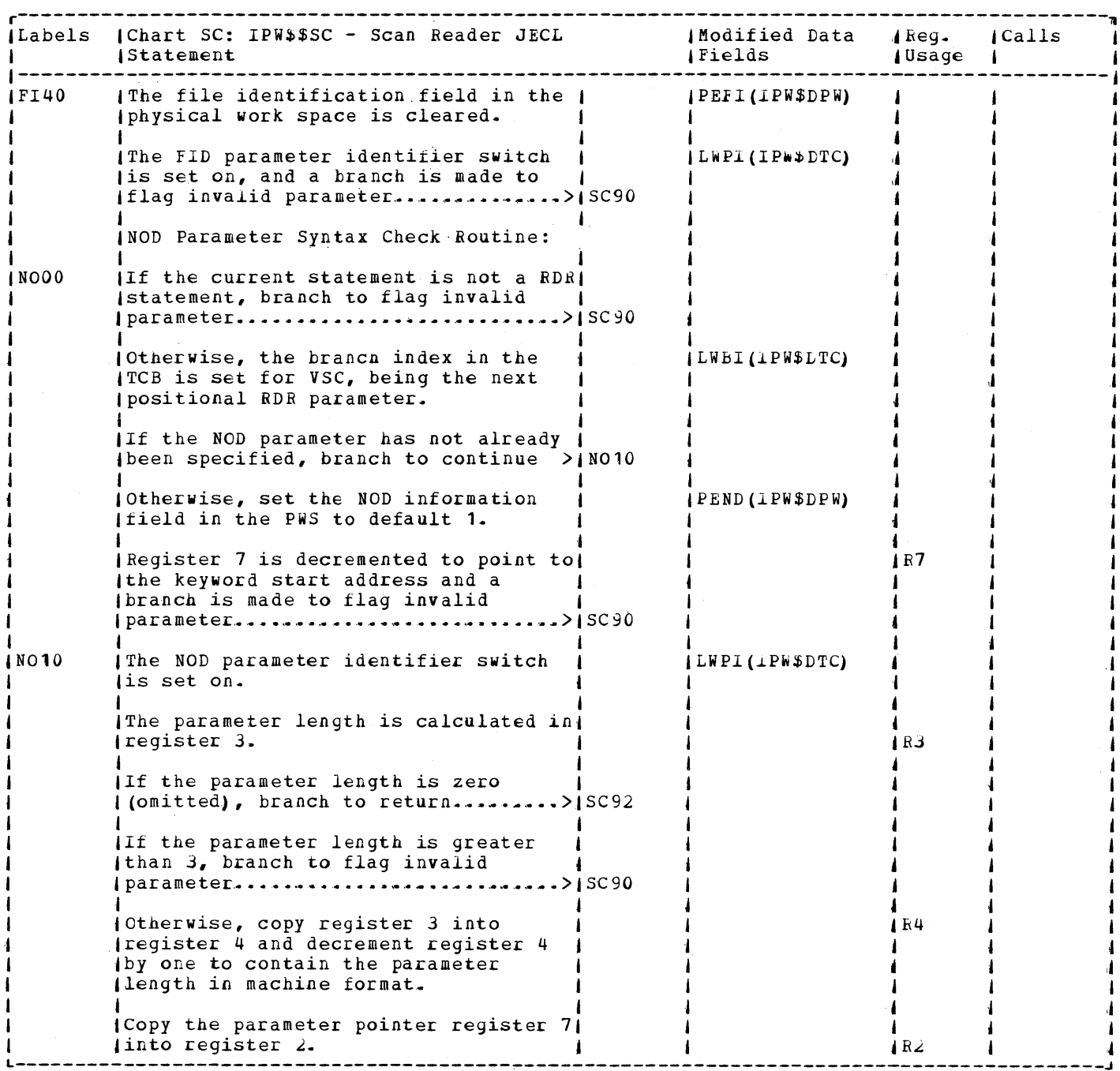

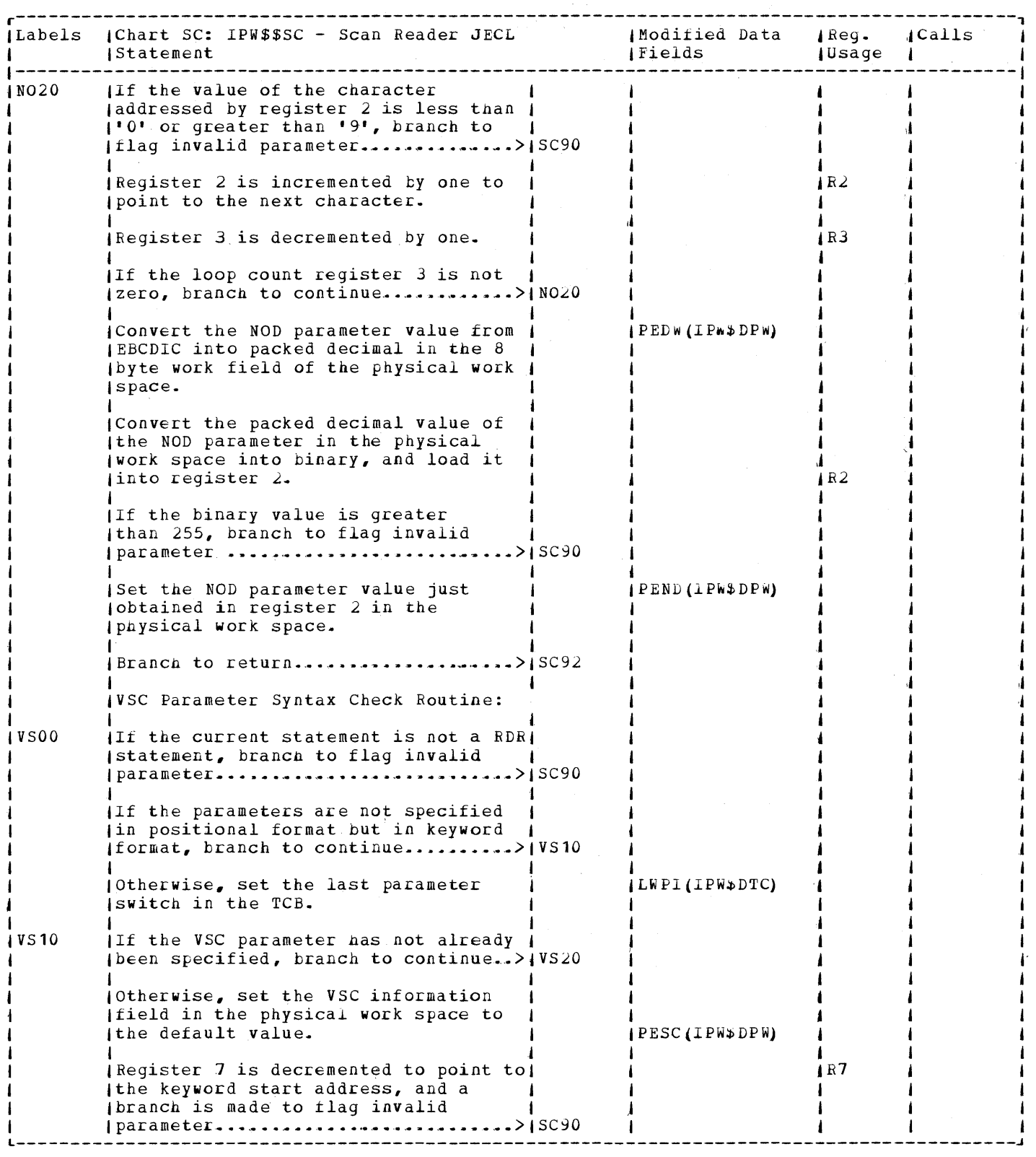

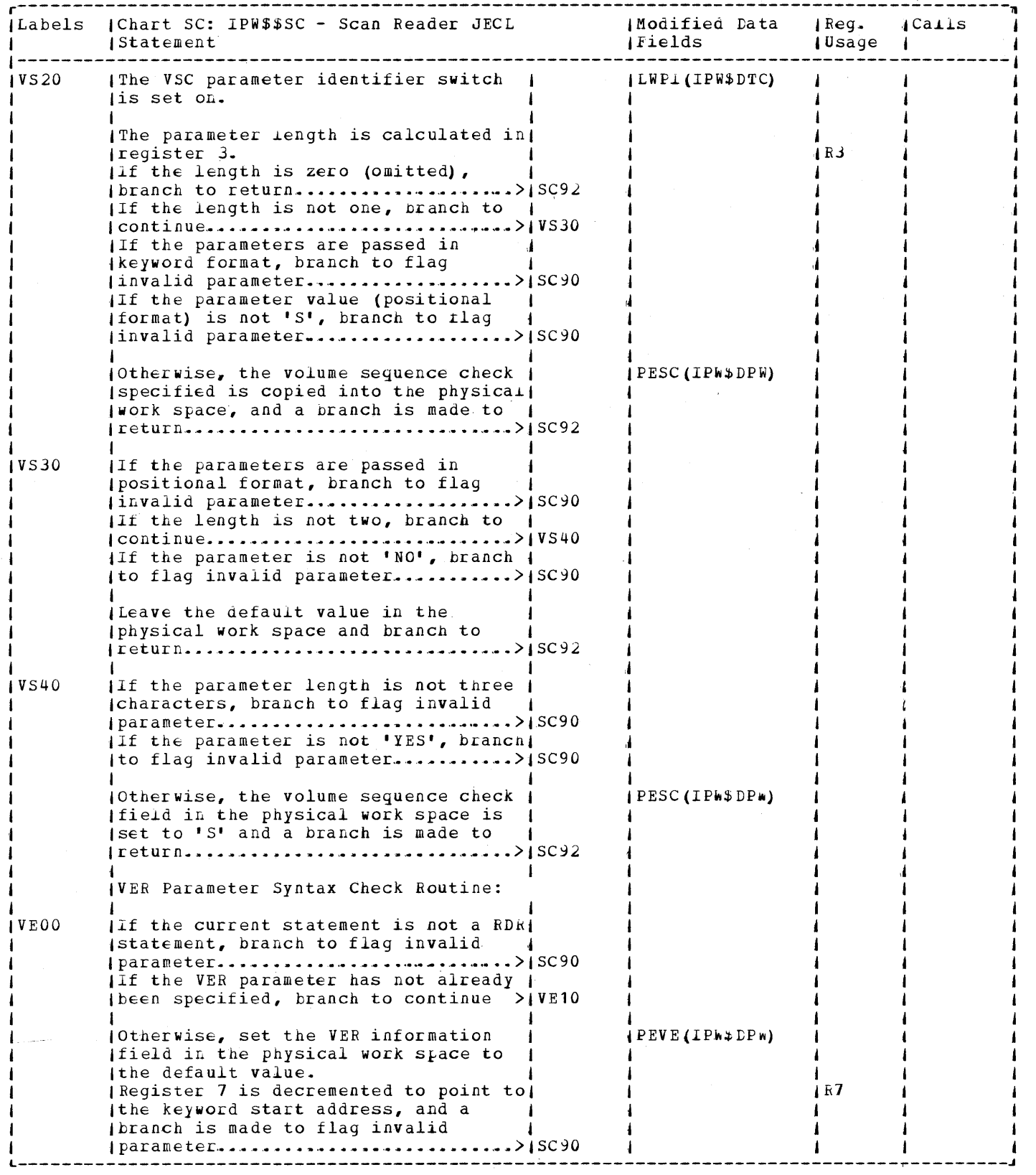

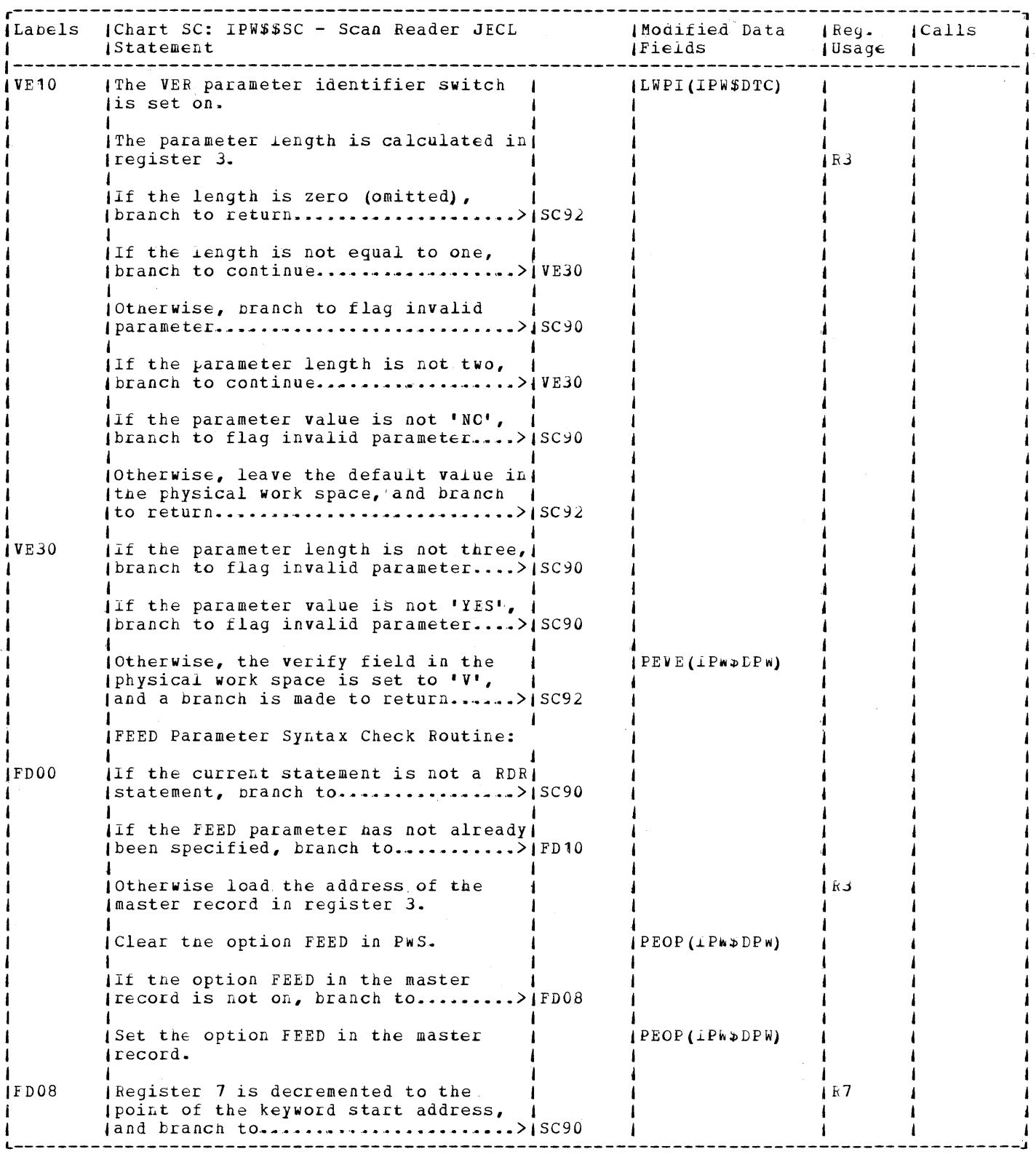

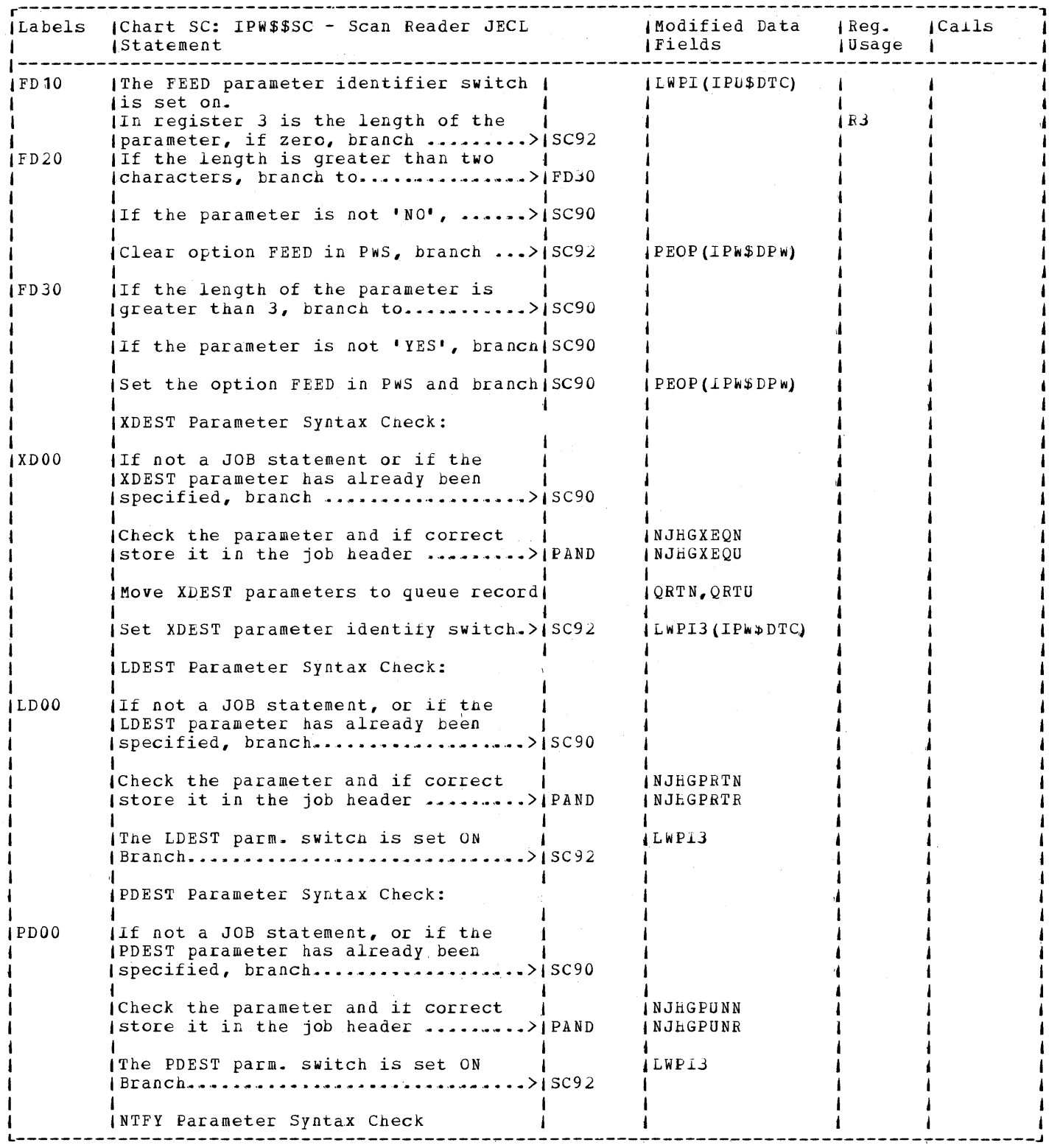

 $\sim$   $\sim$ 

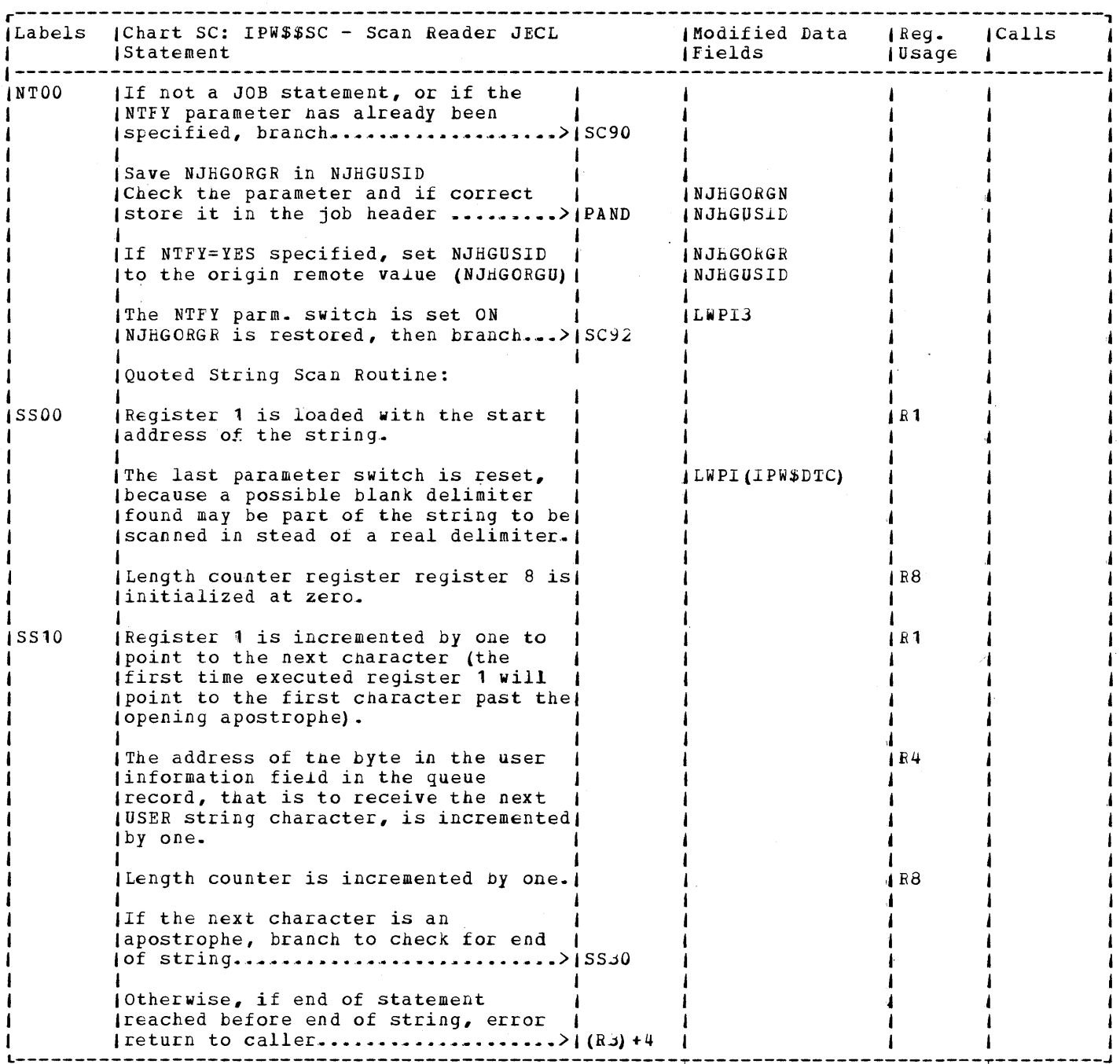

الرعاب

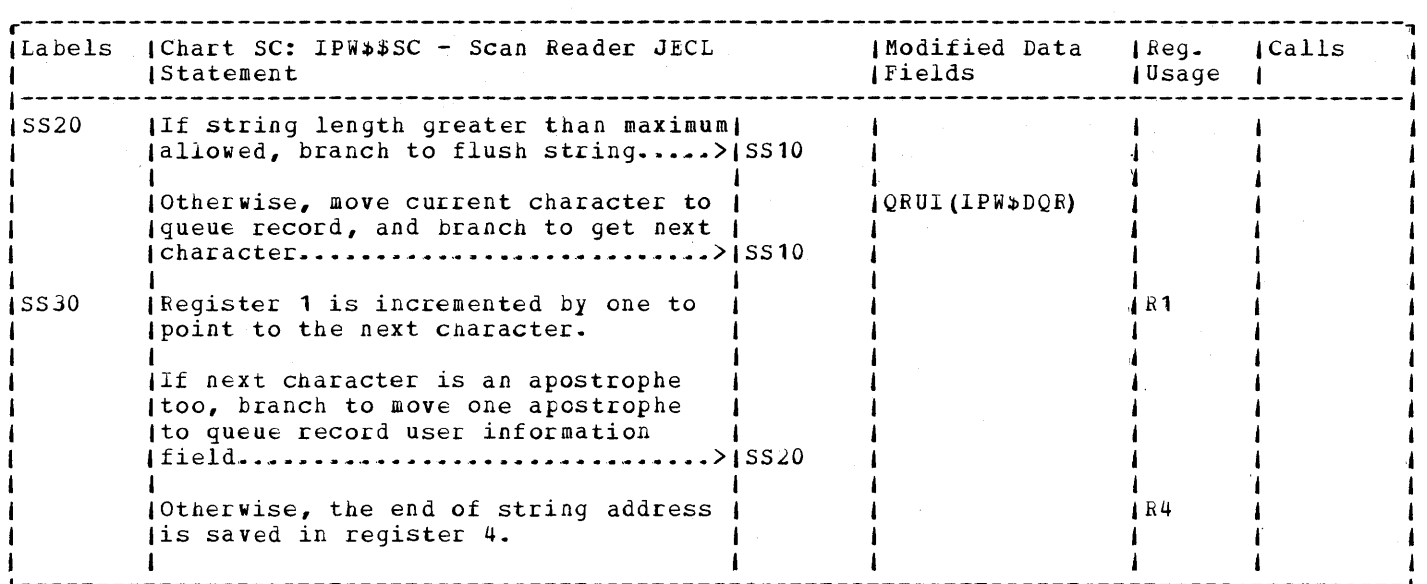

L---------------------------------------------------~--------------------------------------4
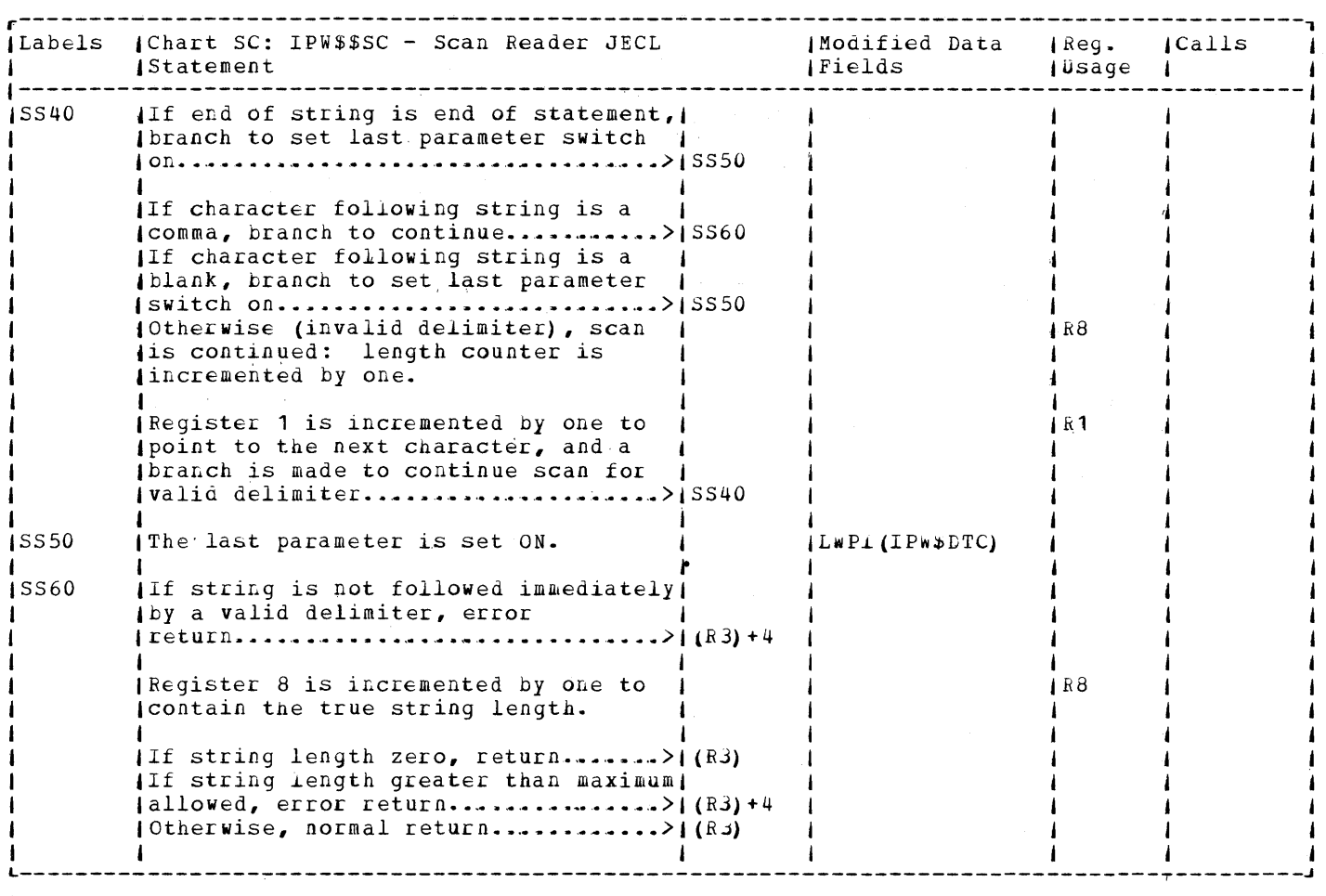

 $\sim 10^{-1}$ 

 $\overline{a}$ 

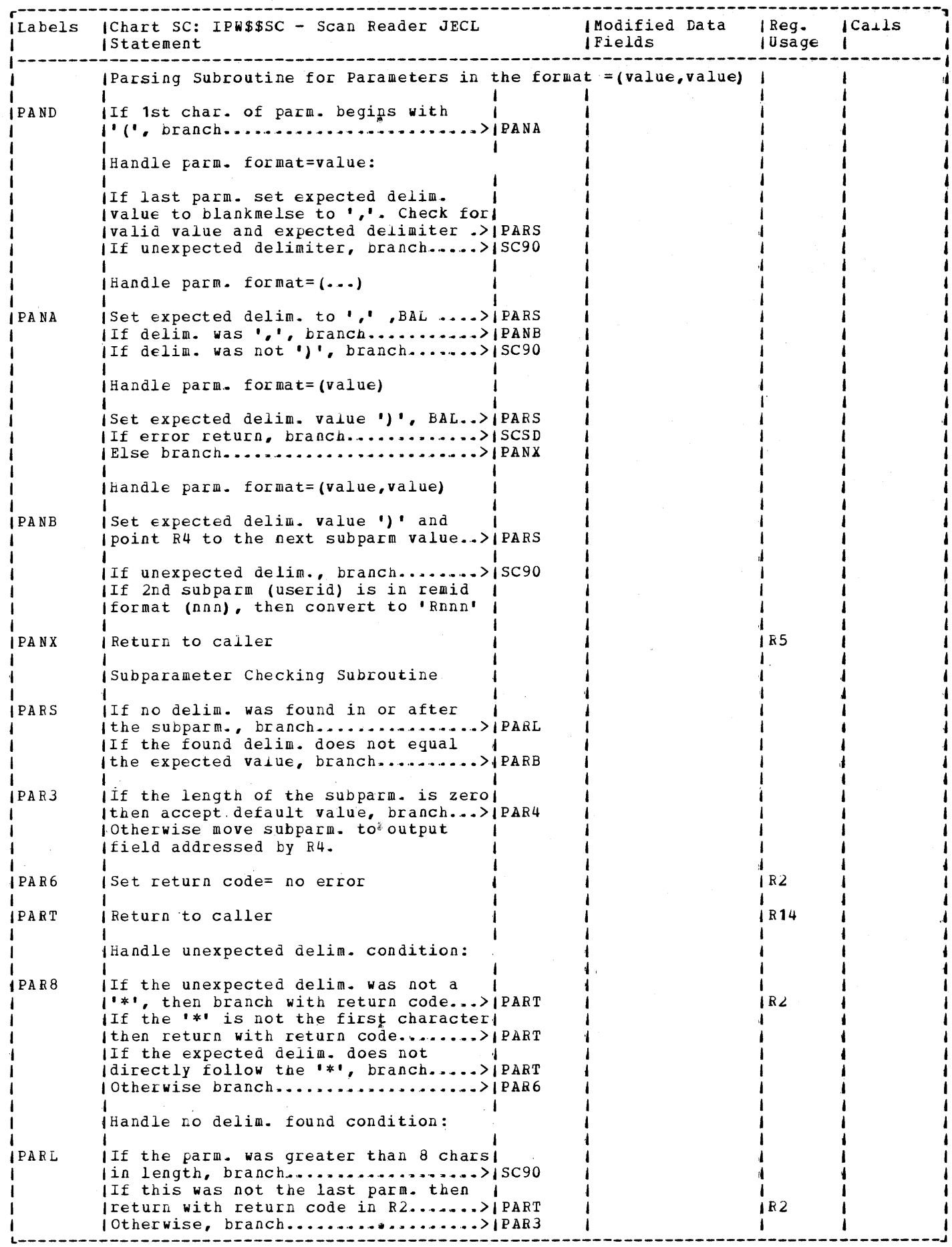

ł,

 $\label{eq:2} \frac{1}{\sqrt{2}}\int_{0}^{\infty}\frac{dx}{\sqrt{2\pi}}\,dx$ 

 $\hat{A}$ 

 $\sim$ 

 $\sim$ 

 $\mathcal{A}^{\mathcal{A}}$ 

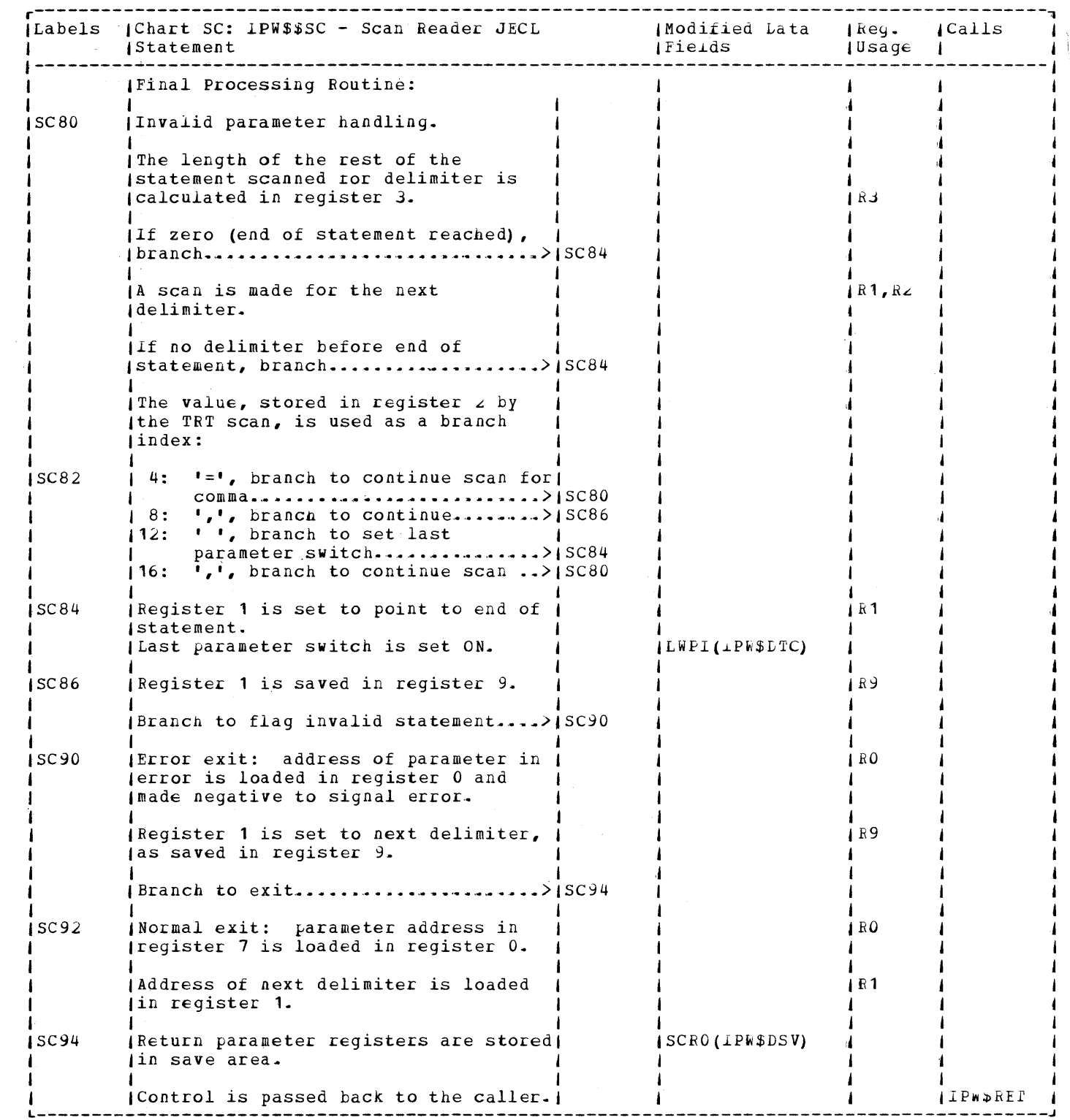

 $\sim 10^{-1}$ 

534 VSE/POWER PLM Part 2

 $\sim$   $\sim$ 

 $\sim$ 

 $\sim 100$  km s  $^{-1}$ 

IPW\$\$SP - SAVE ACCOUNT PUNCTION POR PBA DEVICES

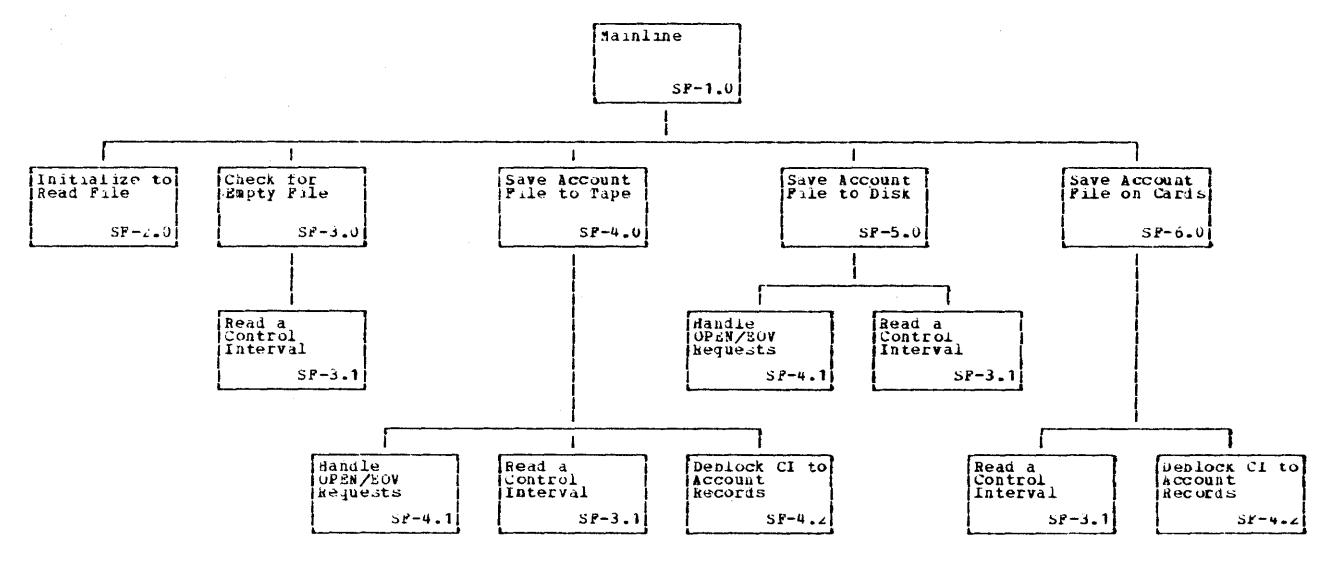

 $dIPO-DIAGKAA = SF+0.0$ 

 $\texttt{DATE} = 10/27/81$ 

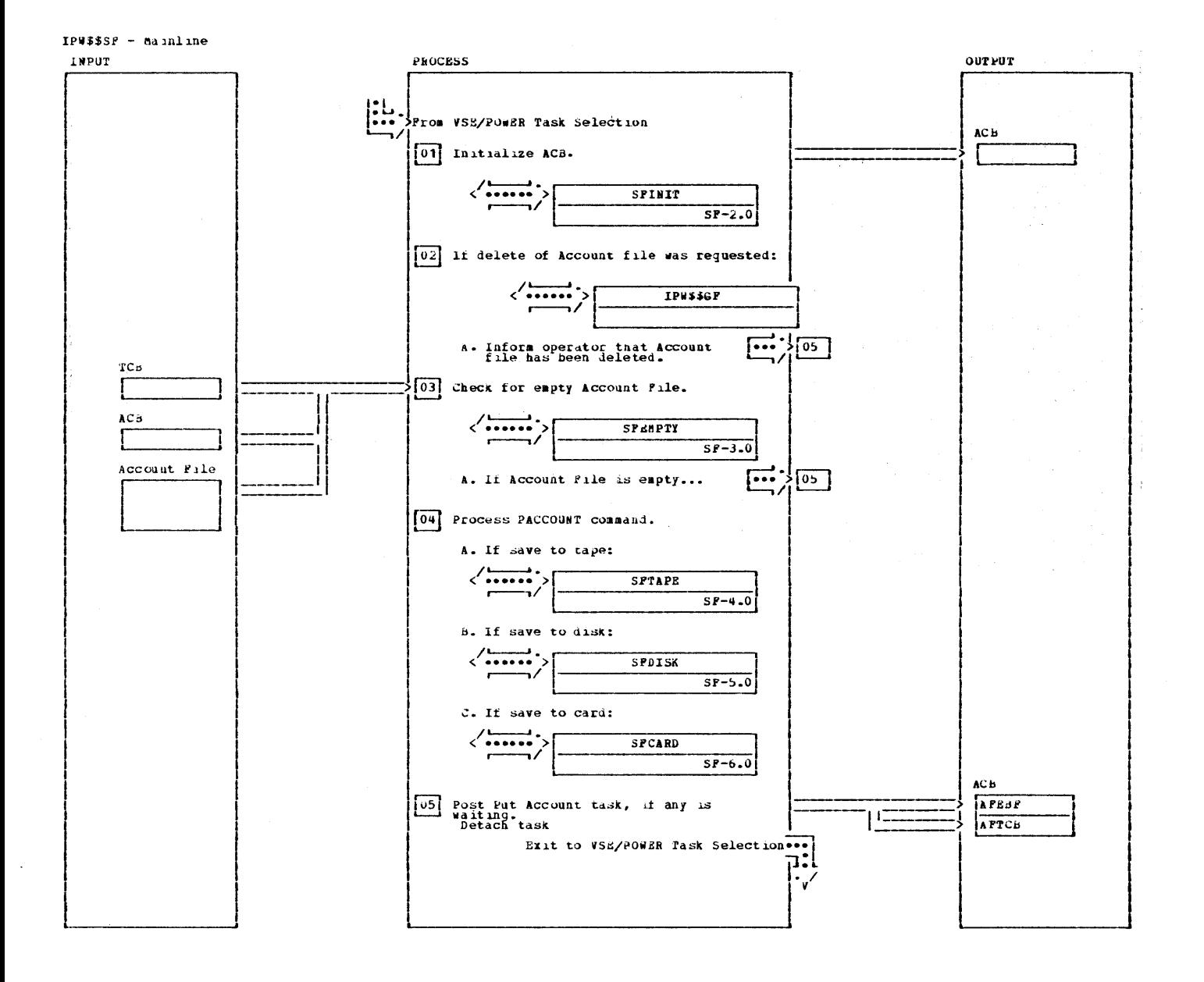

 $\bar{\tau}_A$ 

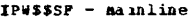

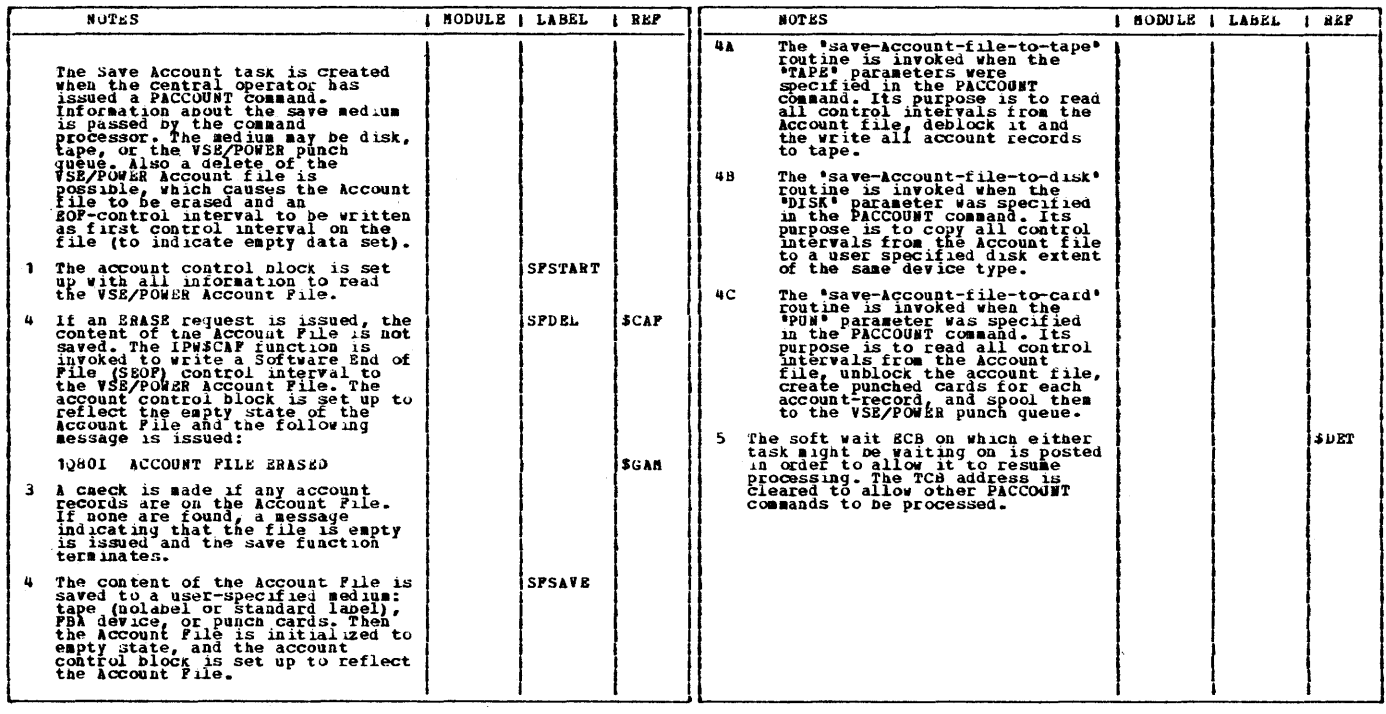

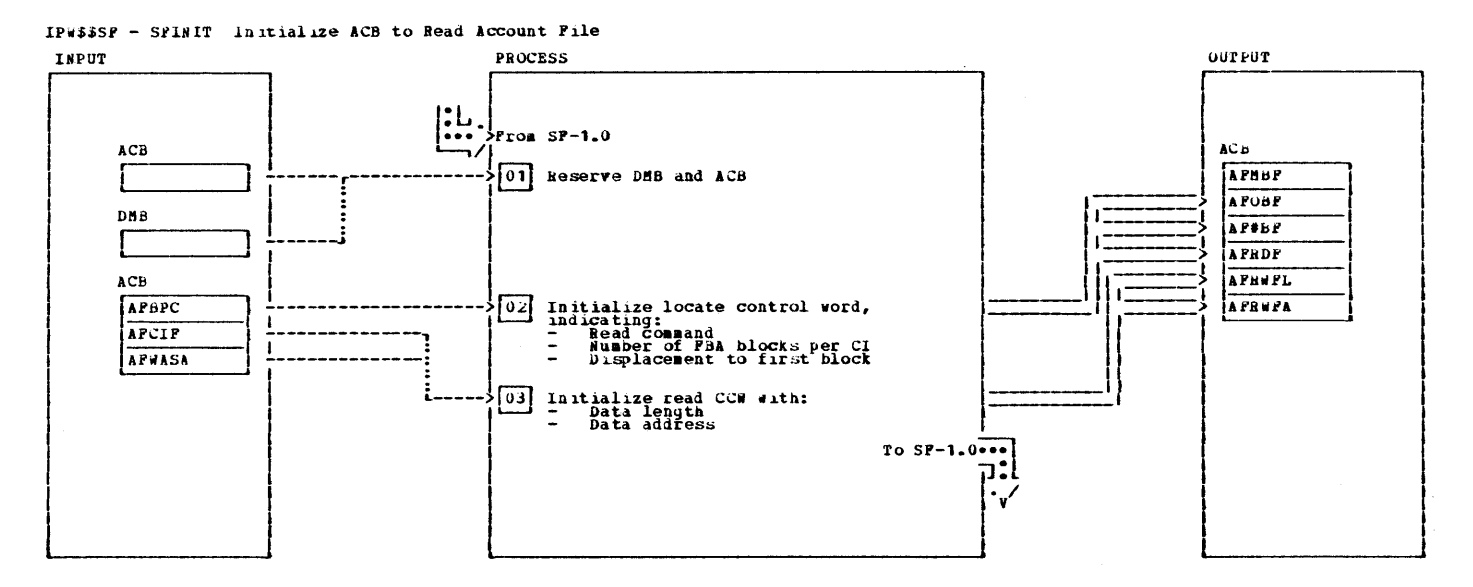

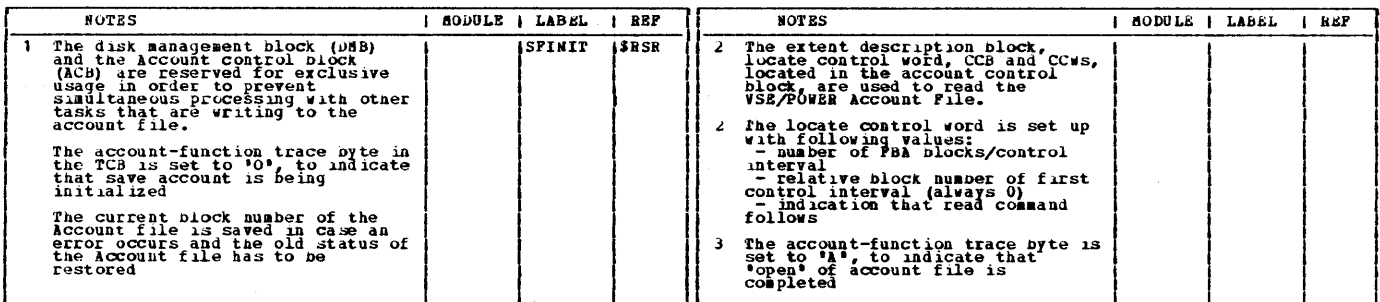

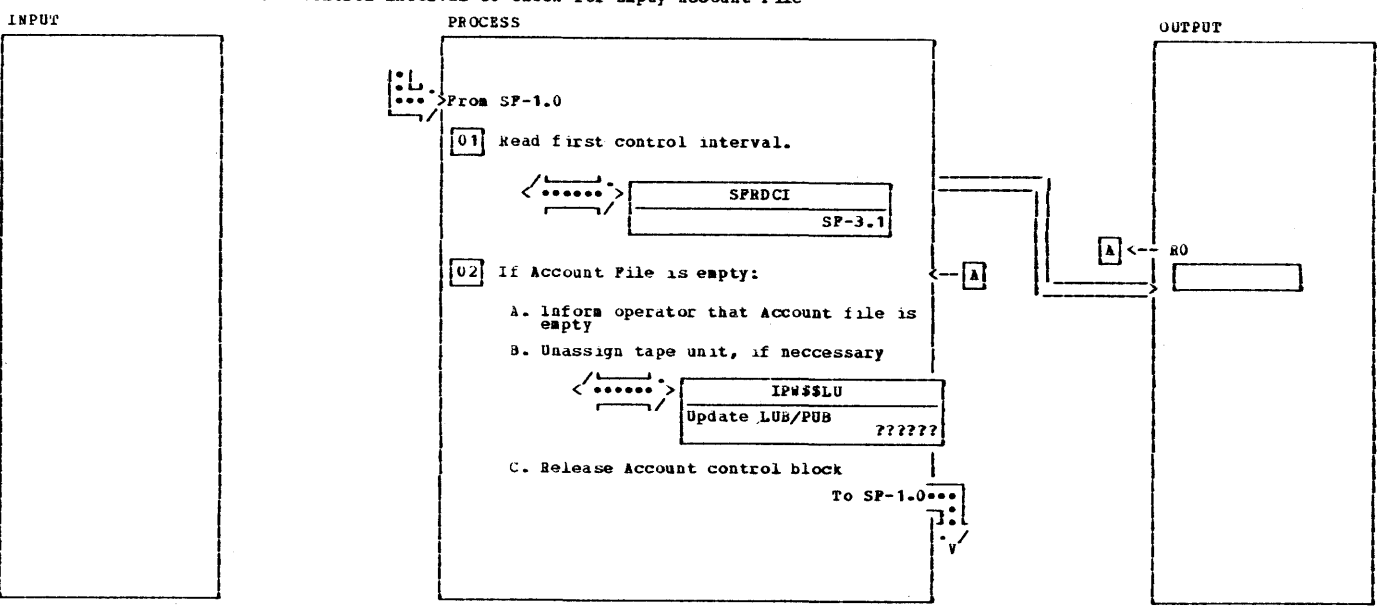

IP#\$\$SF - SFEAPTI Read First Control Interval to Cneck for Empty Account File

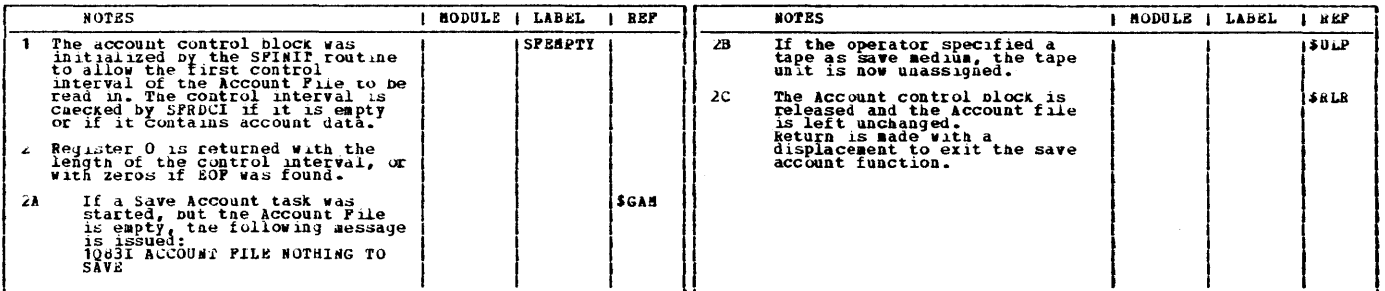

 $\epsilon$ 

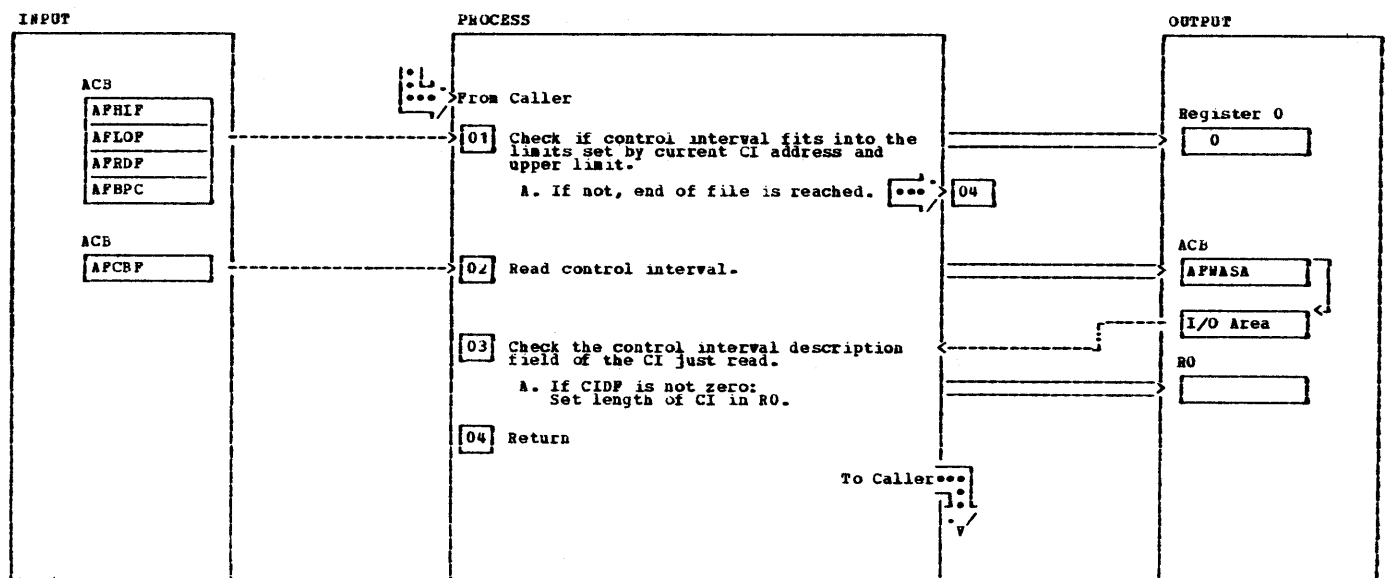

IPW\$\$SF - SPRDC1 Get a Control Interval from the Account File

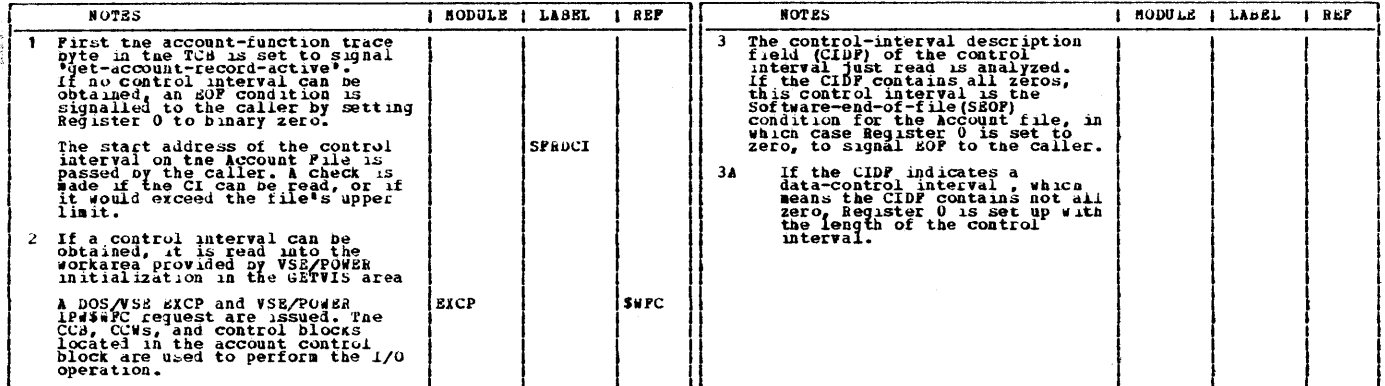

 $\frac{1}{3}$  .

Licensed Material - Property of IBM

This page was lett blank intentionally.

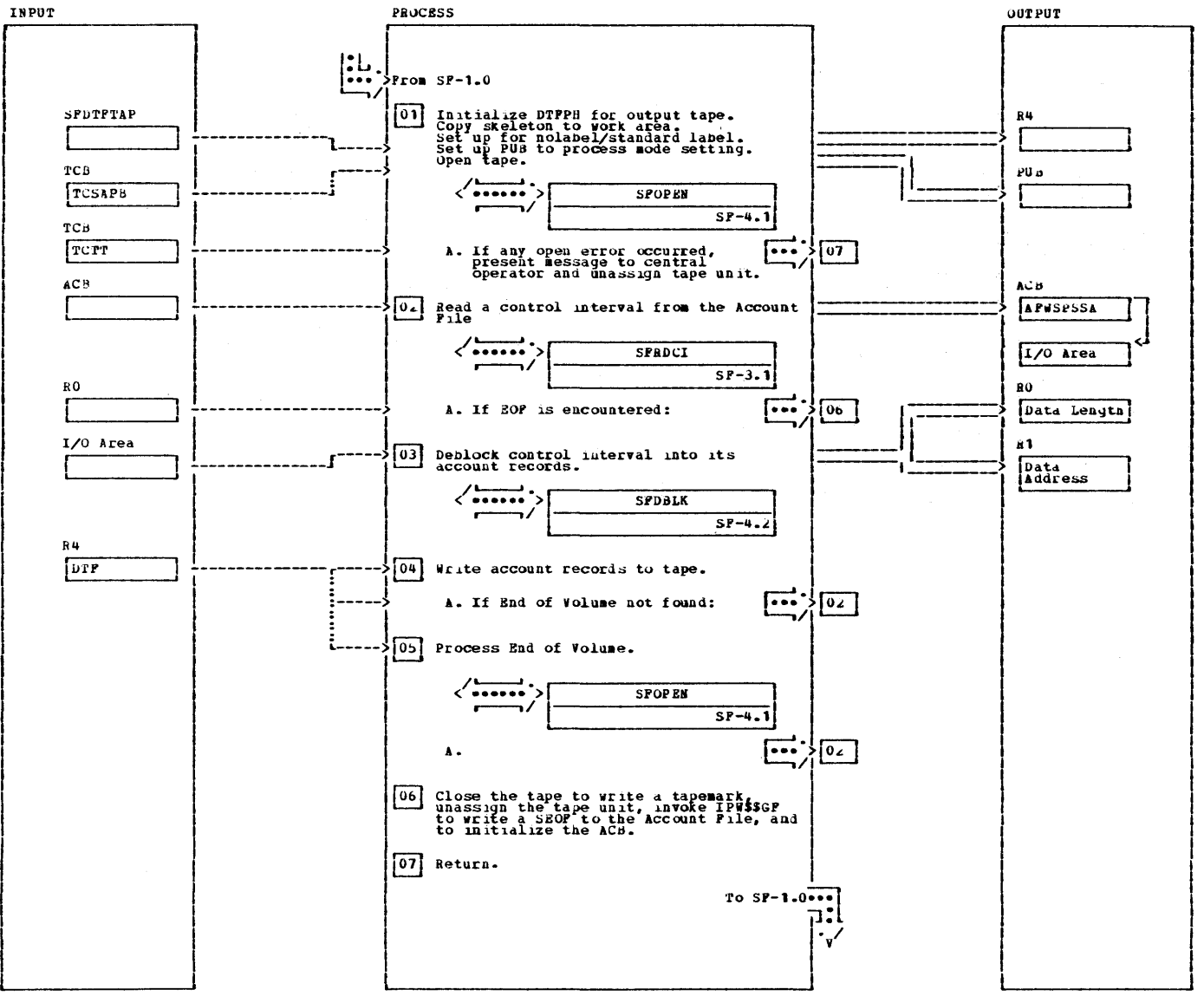

IPW\$\$SP - SPTAPE Save Content of the Account File to Tape

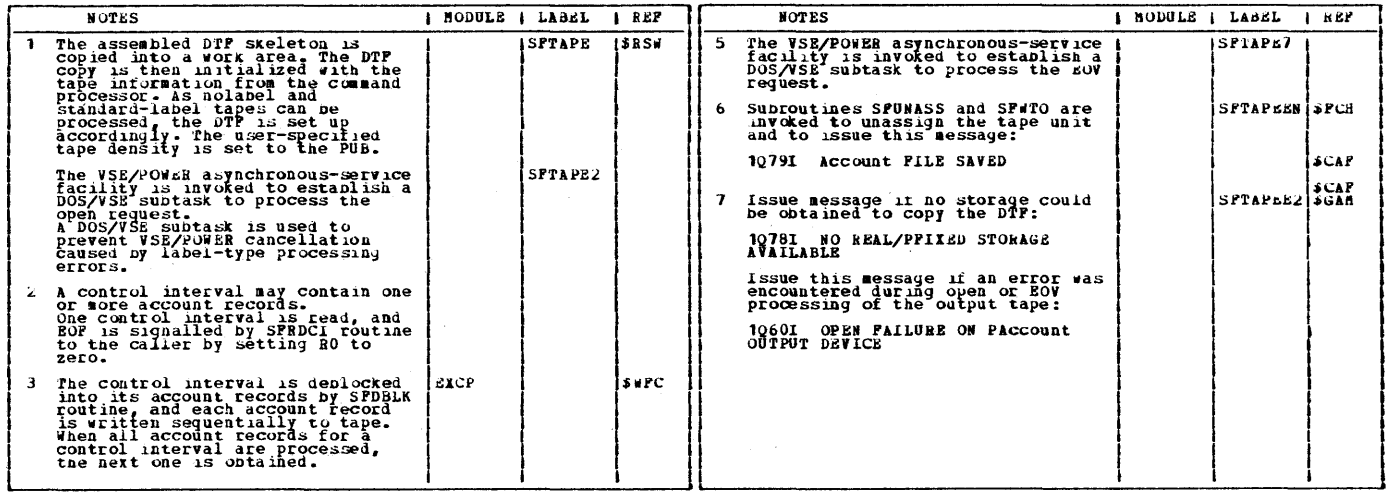

## IPW\$\$SP - SPTAPE Save Content of the Account file to Tape

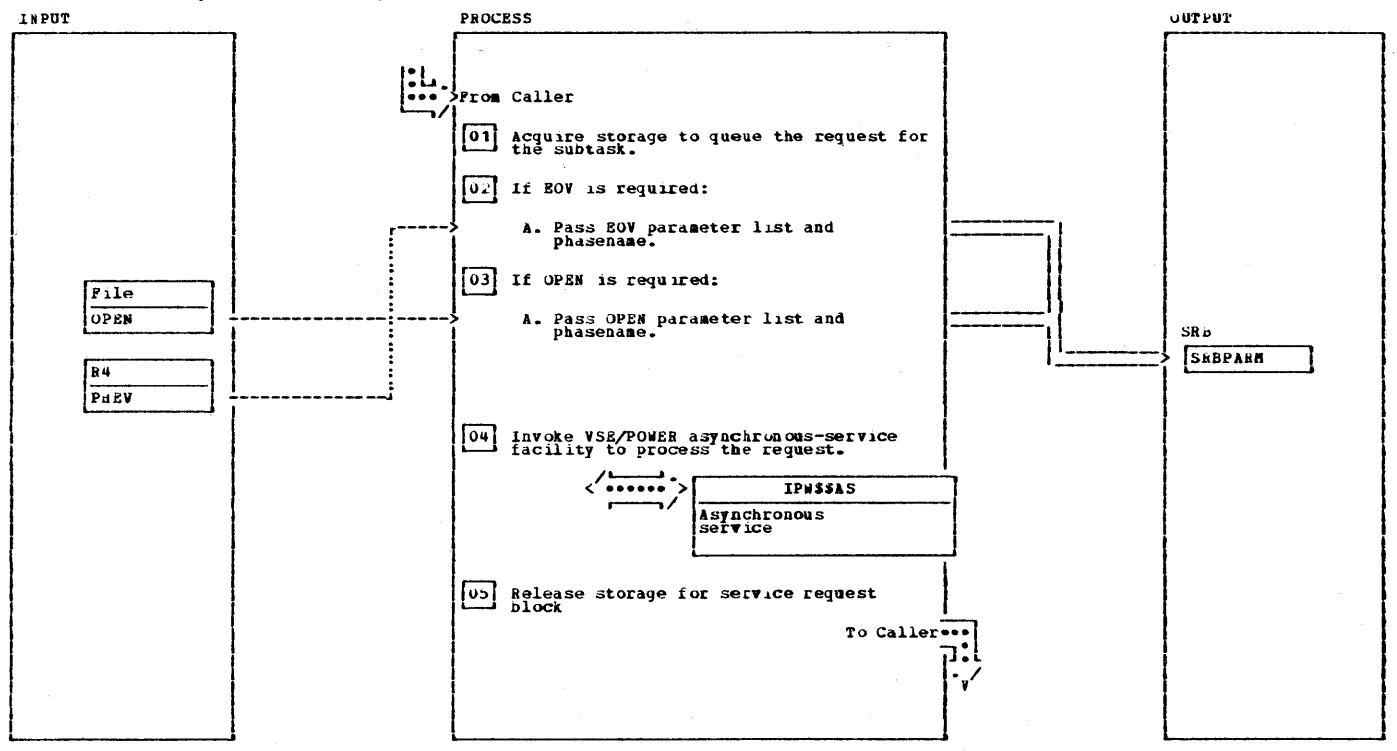

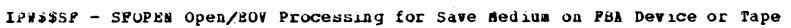

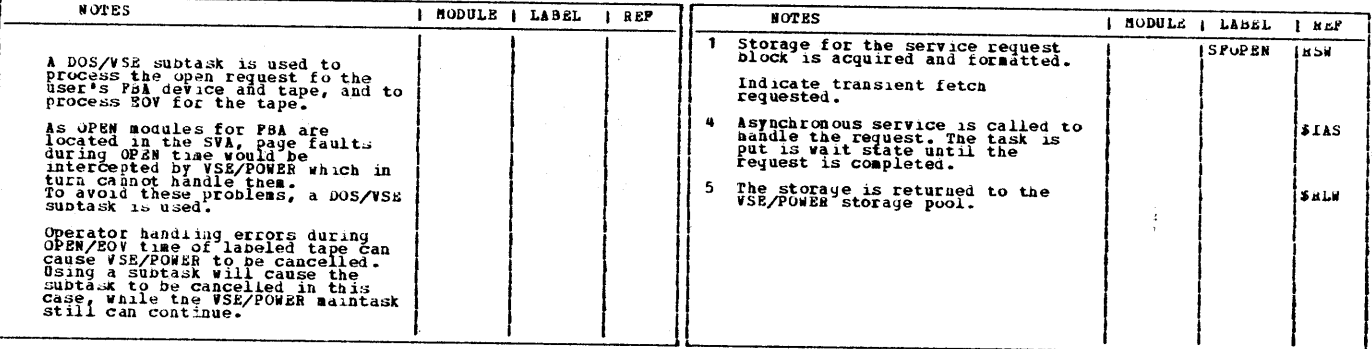

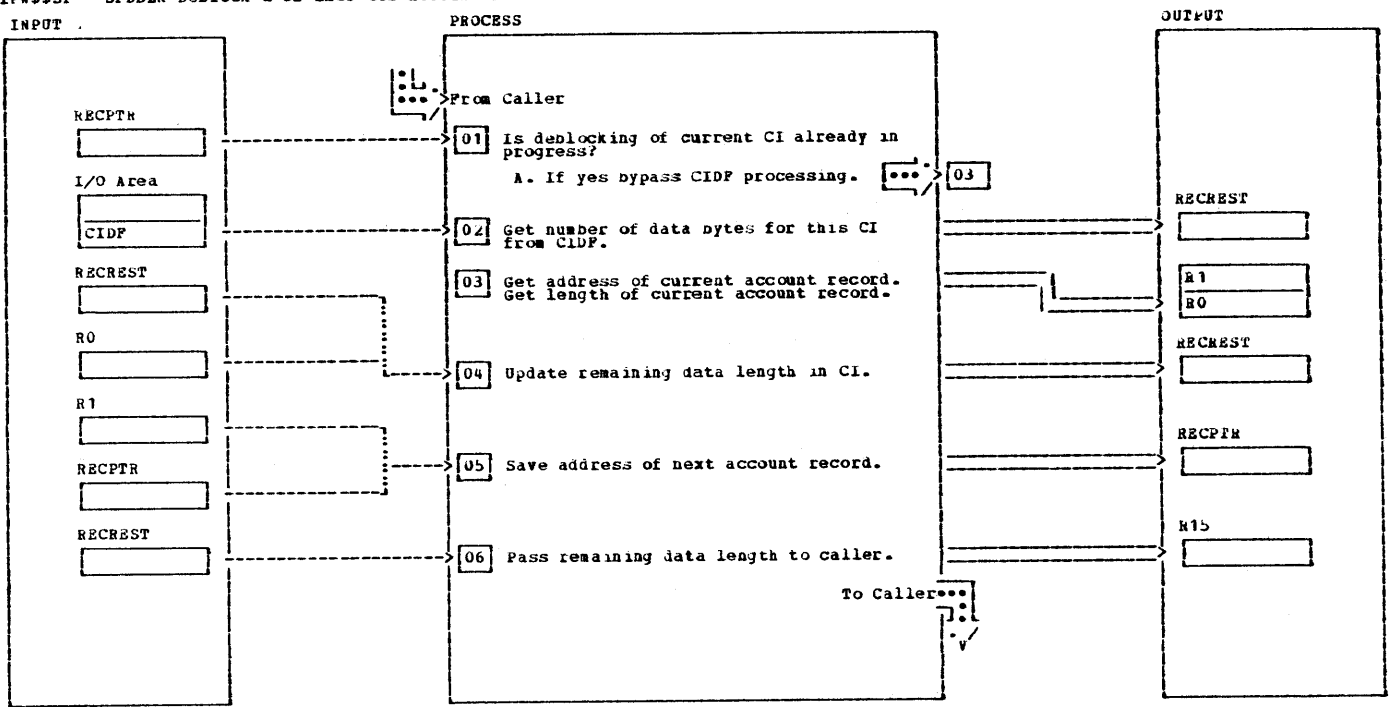

## IPW\$\$SF - SFDBLK Deblock a CI into its Account Records

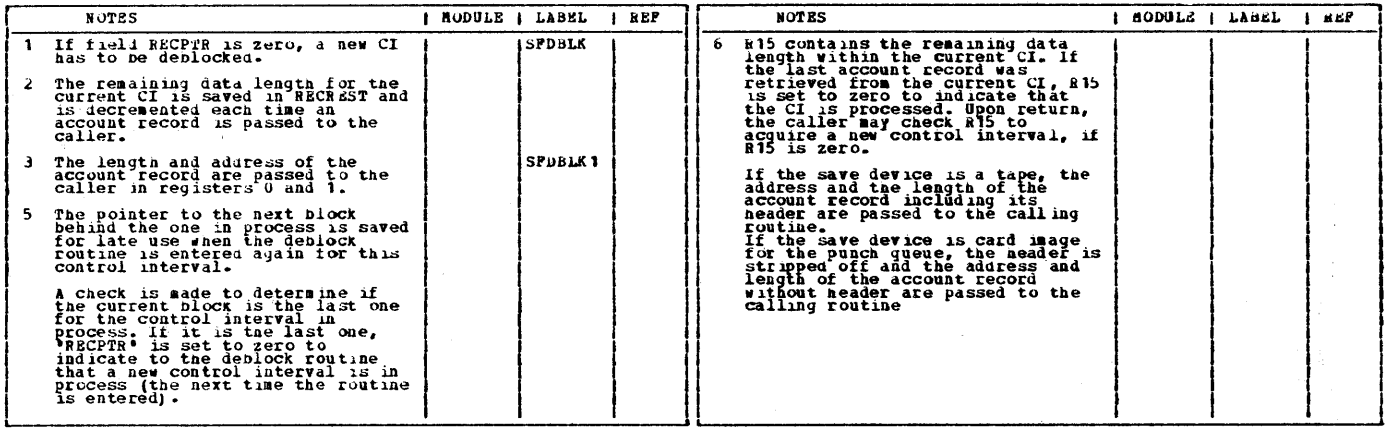

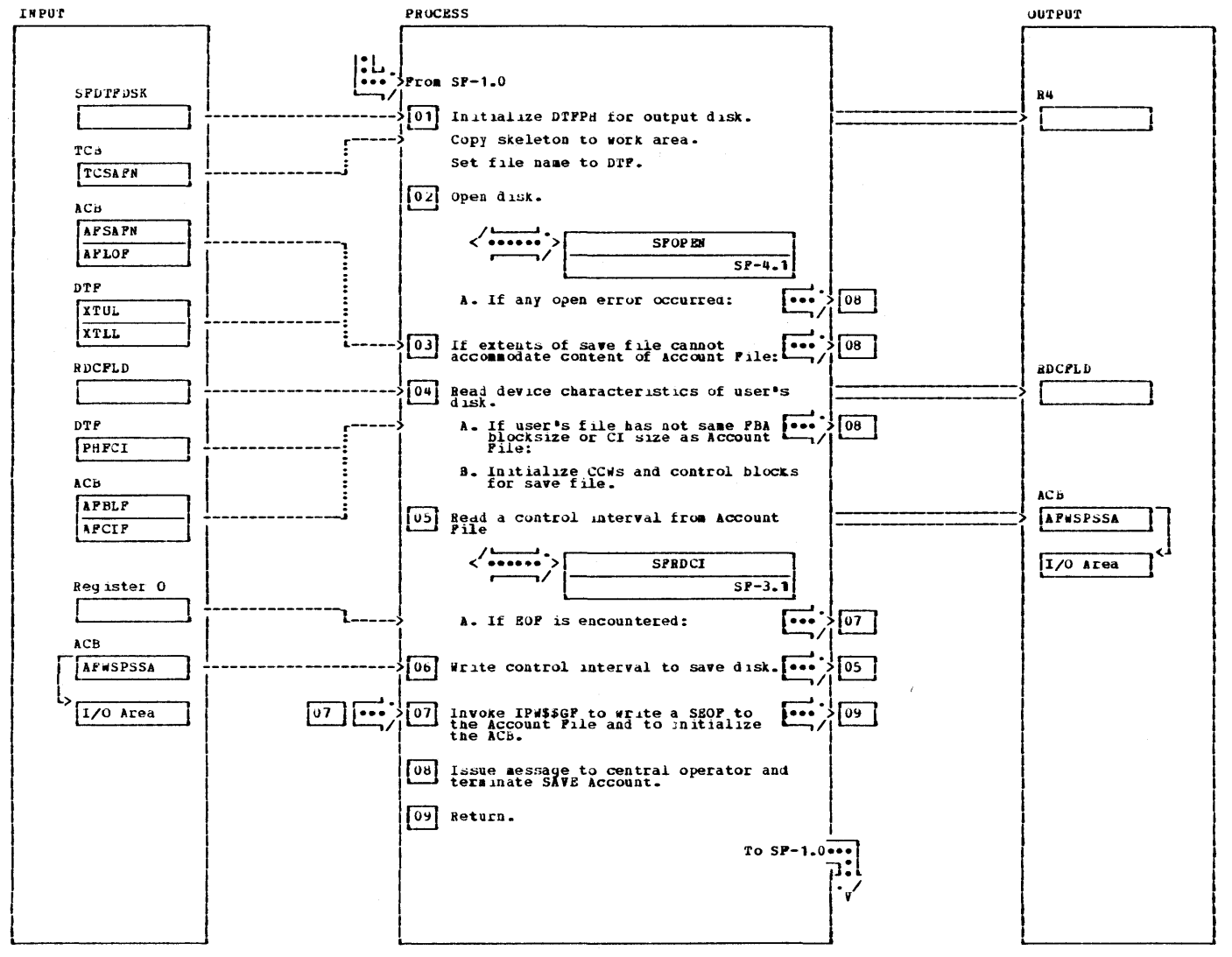

IP#\$\$SF - SPDISK Save Content of the Account File to FBA Device

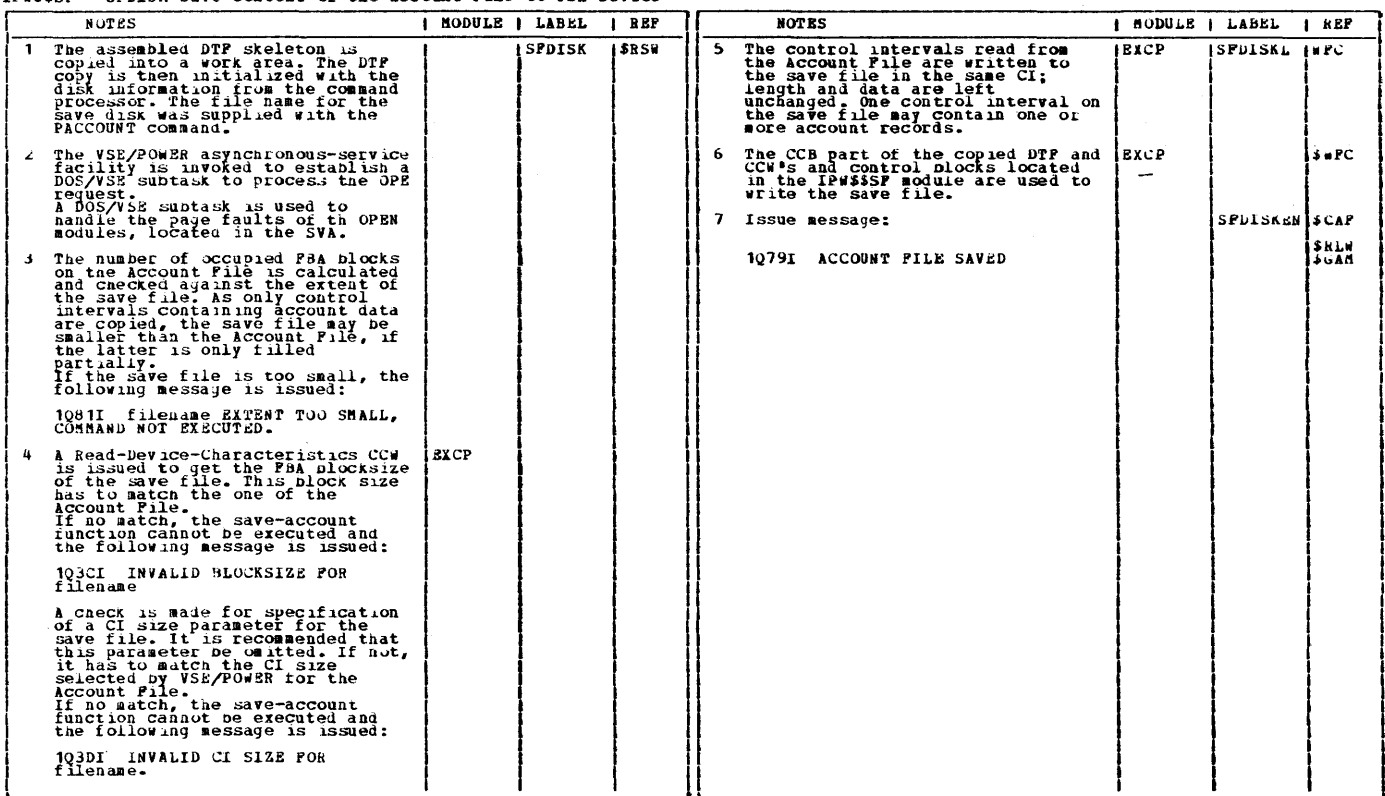

## IPWSSSF - SPDISK Save Content of the Account file to FBA Device

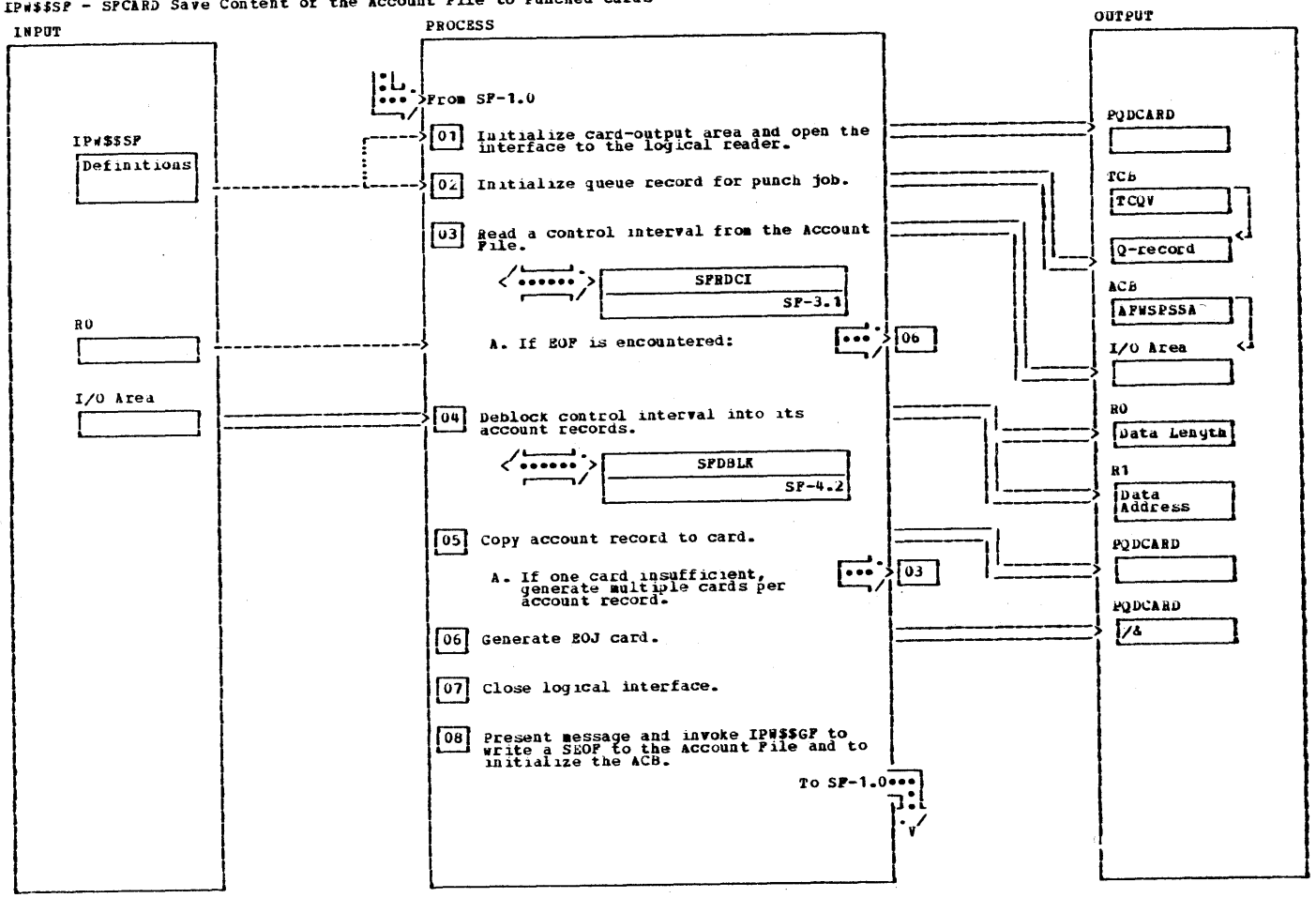

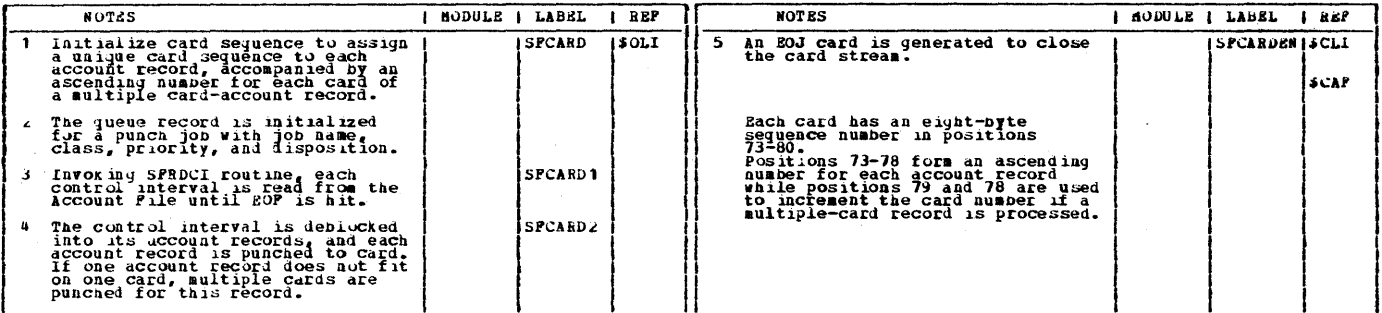

## IP#\$\$SP - SPCARD Save Content of the Account File to Punched Cards

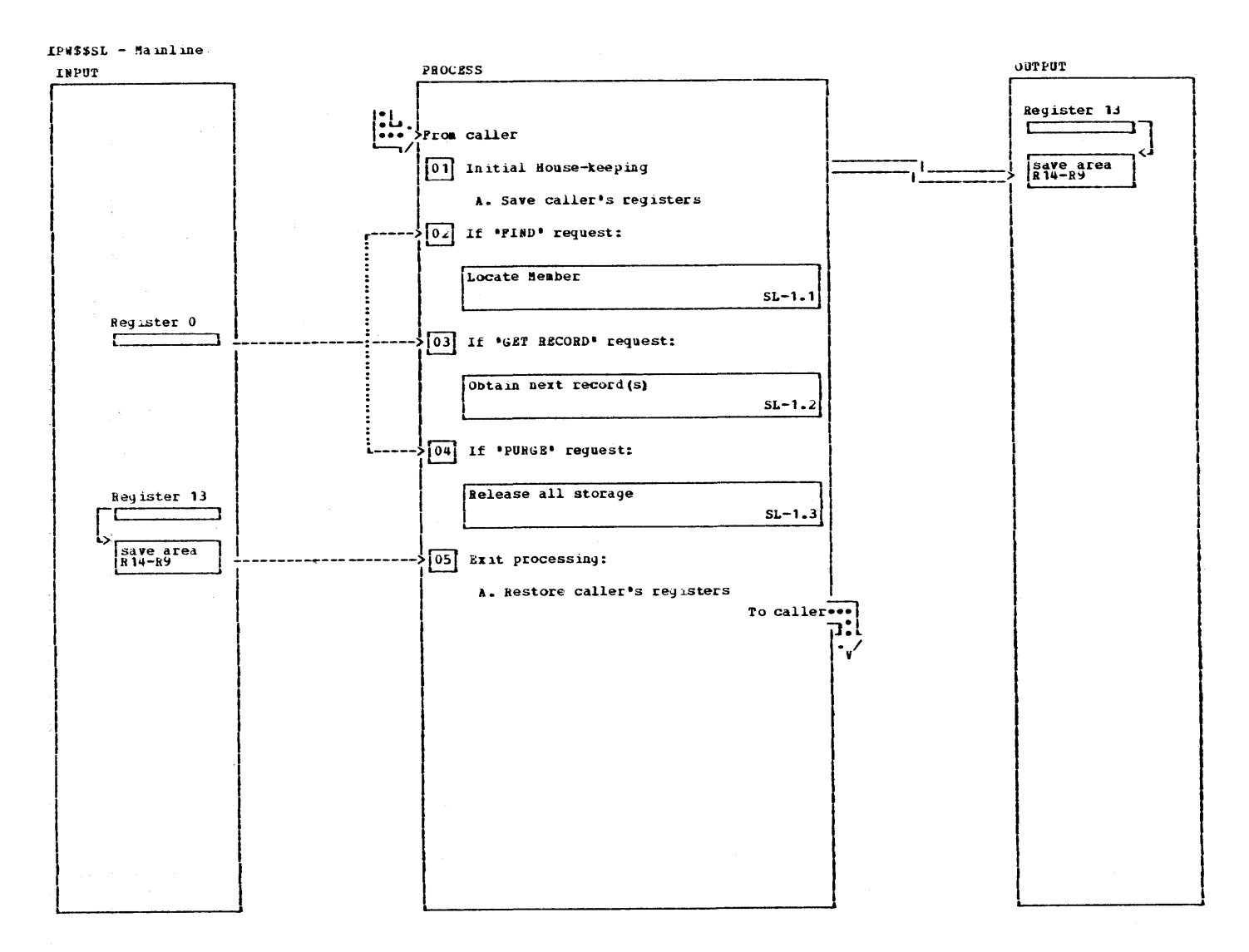

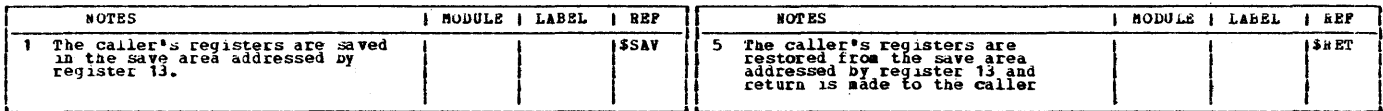

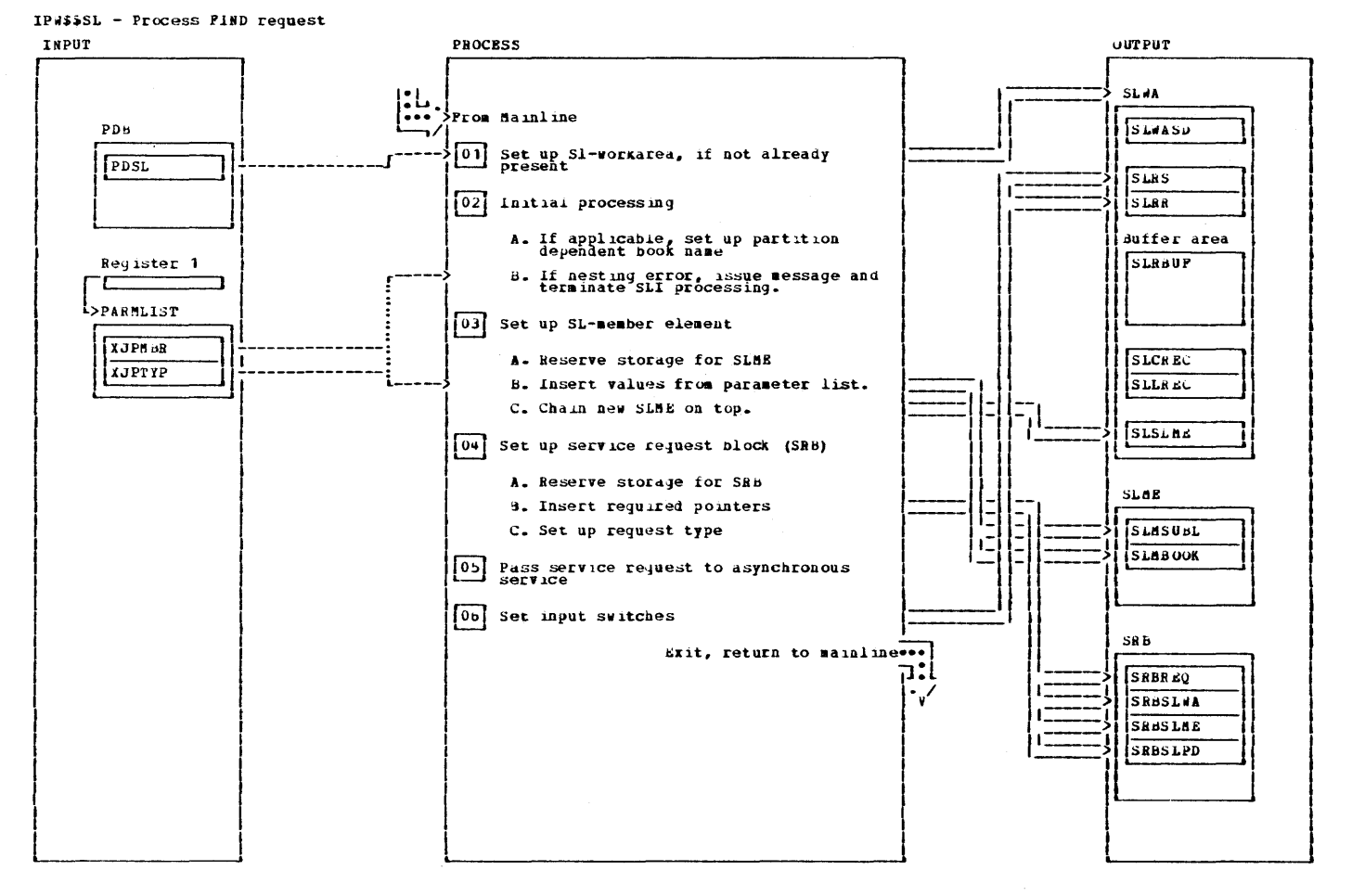

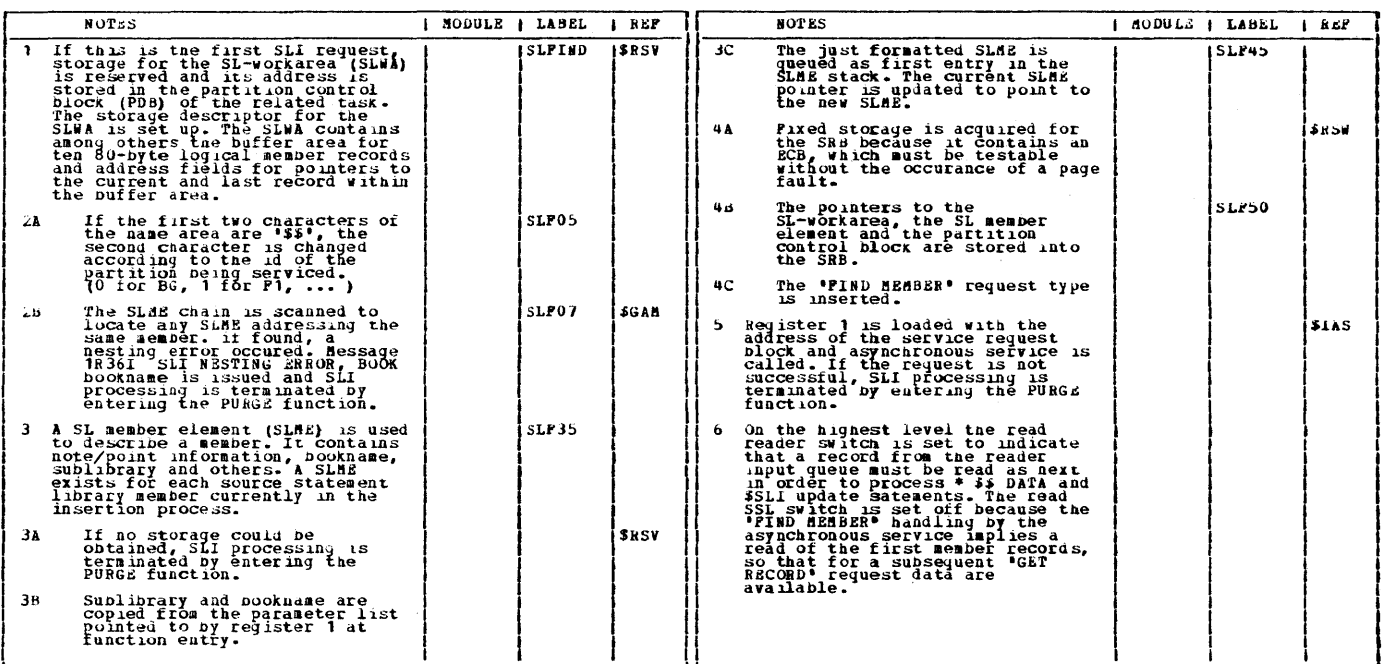

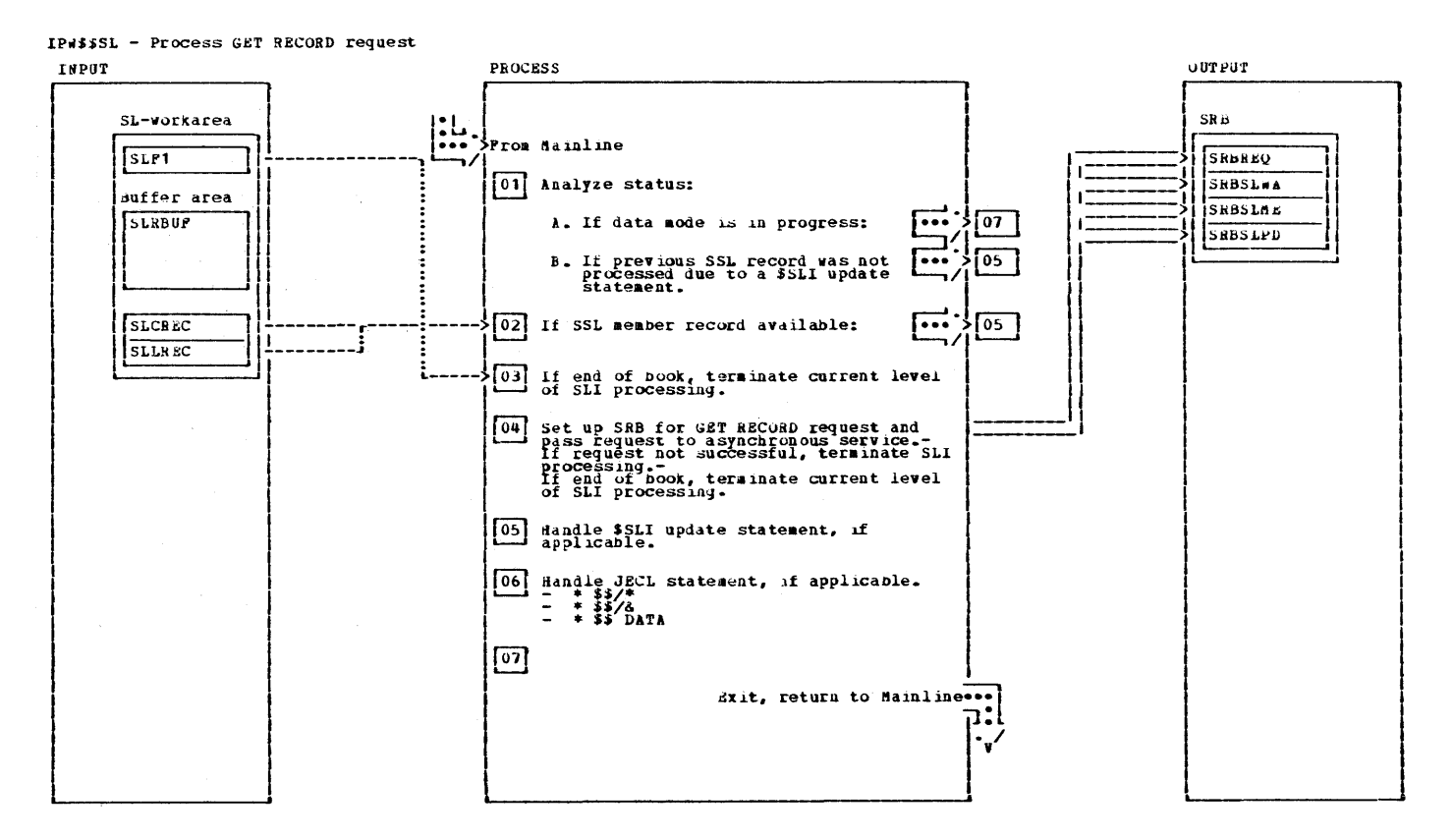

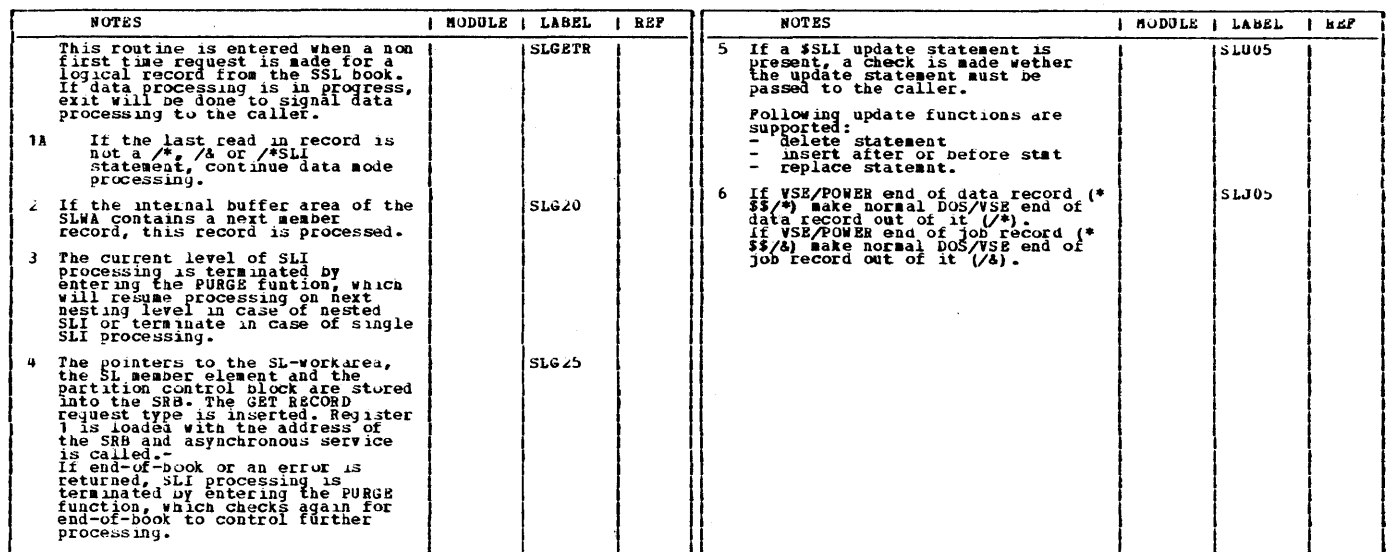

 $\label{eq:2} \mathcal{L} = \mathcal{K} \left( \mathcal{L} \left( \mathcal{L} \right) \right) \left( \mathcal{L} \left( \mathcal{L} \right) \right) \left( \mathcal{L} \left( \mathcal{L} \right) \right) \left( \mathcal{L} \left( \mathcal{L} \right) \right)$ 

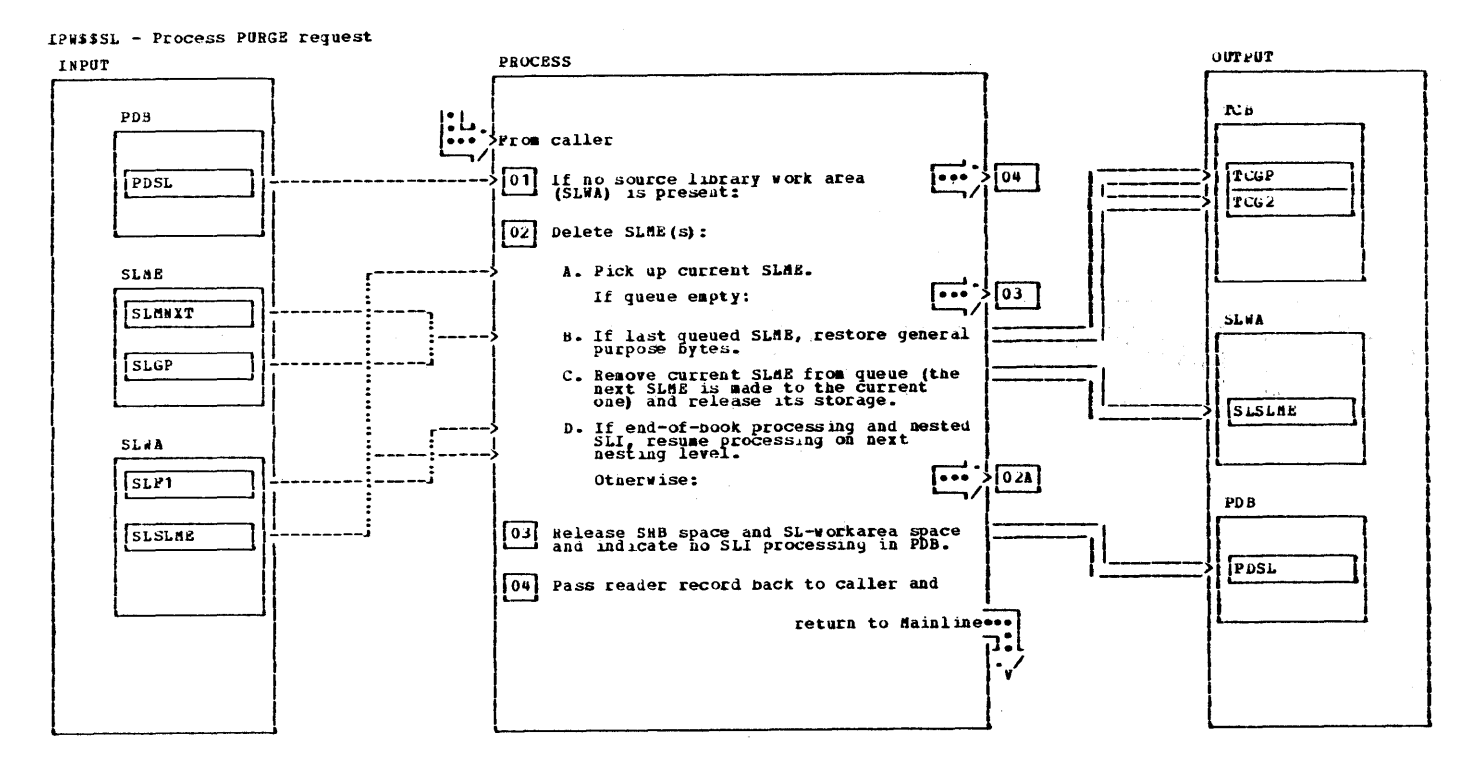

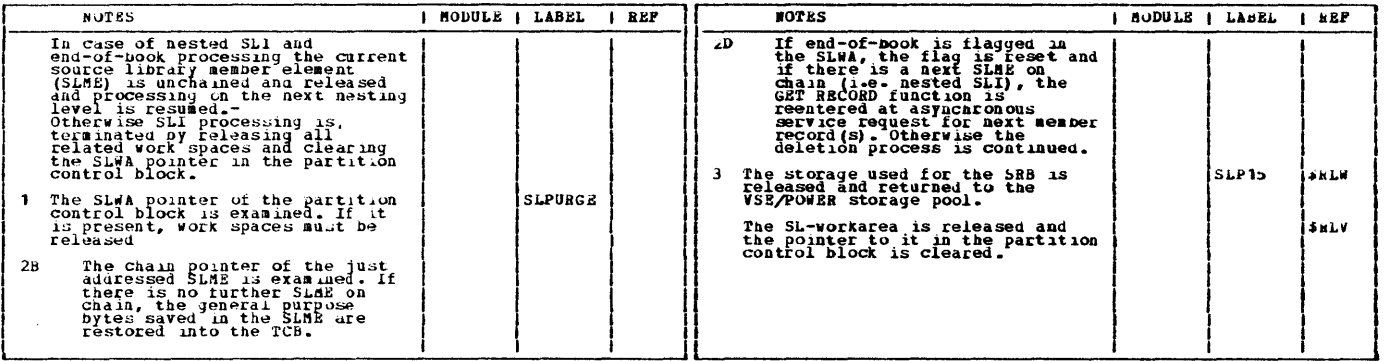

SYSIN TAPE READER TASK

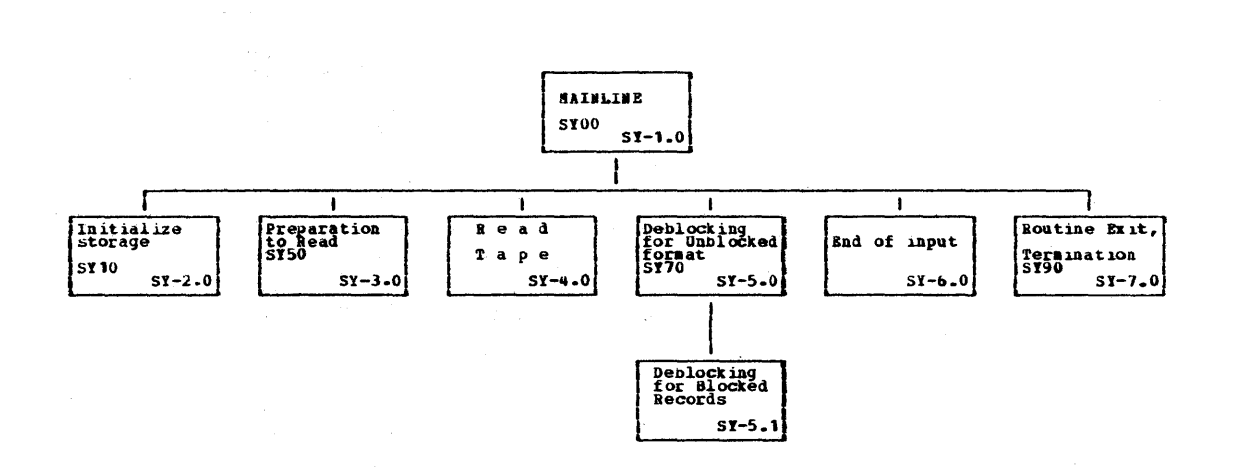

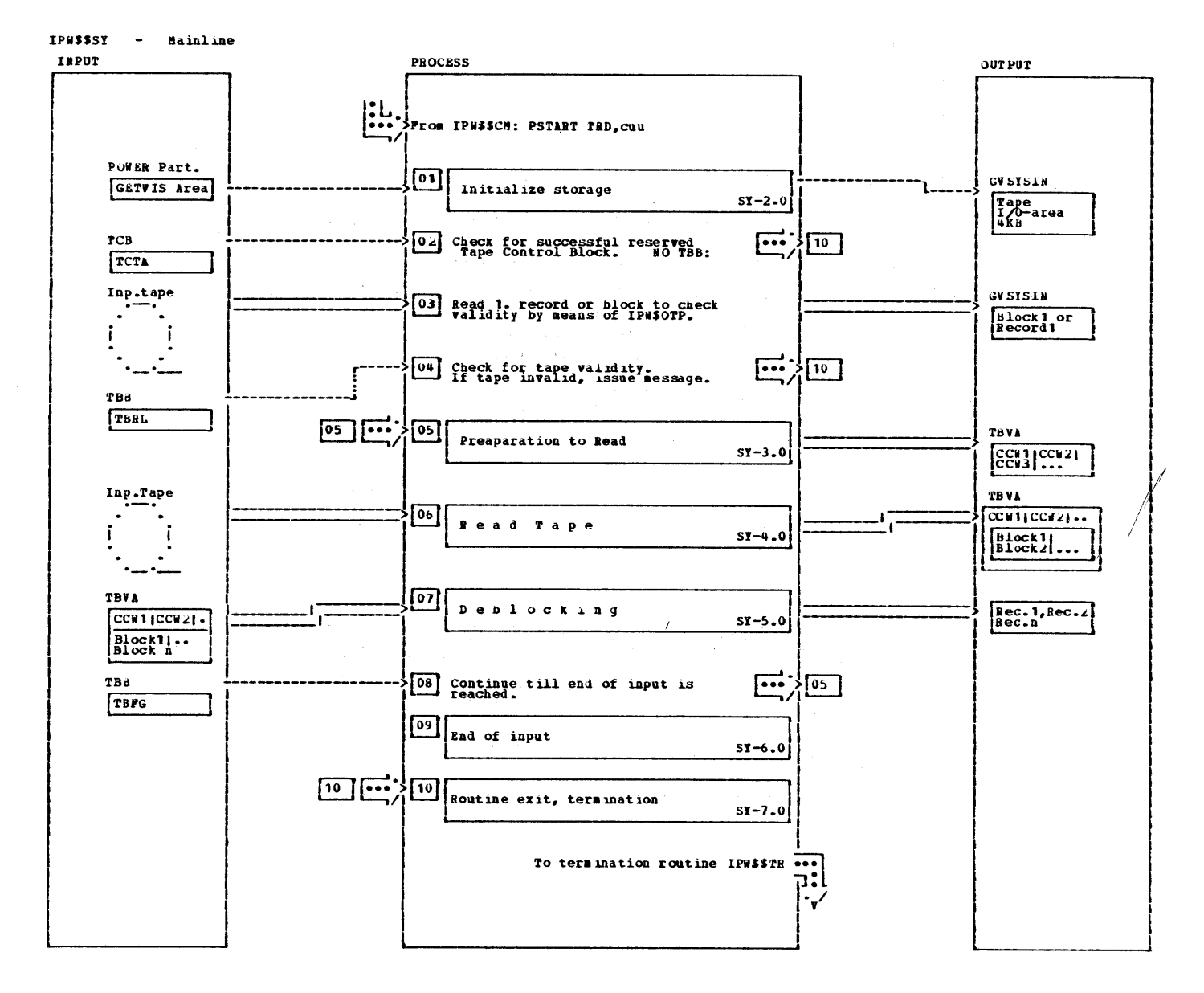

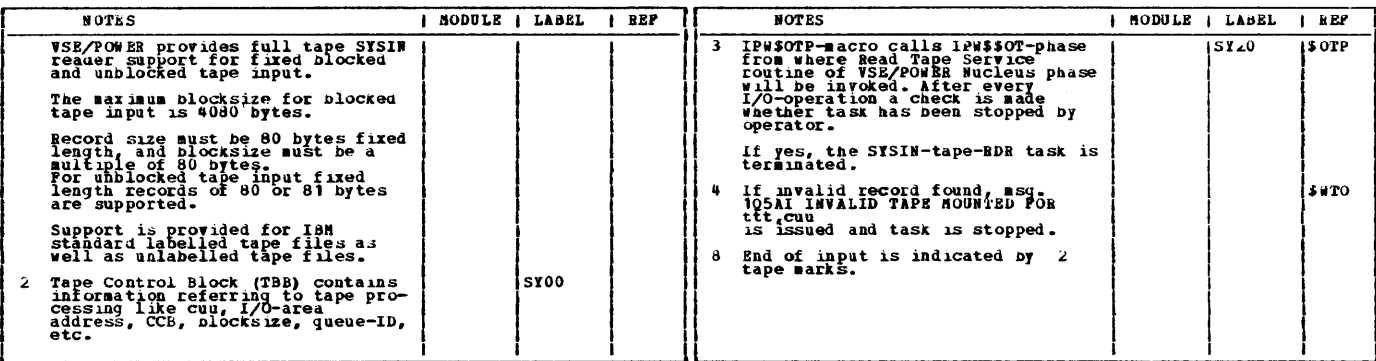

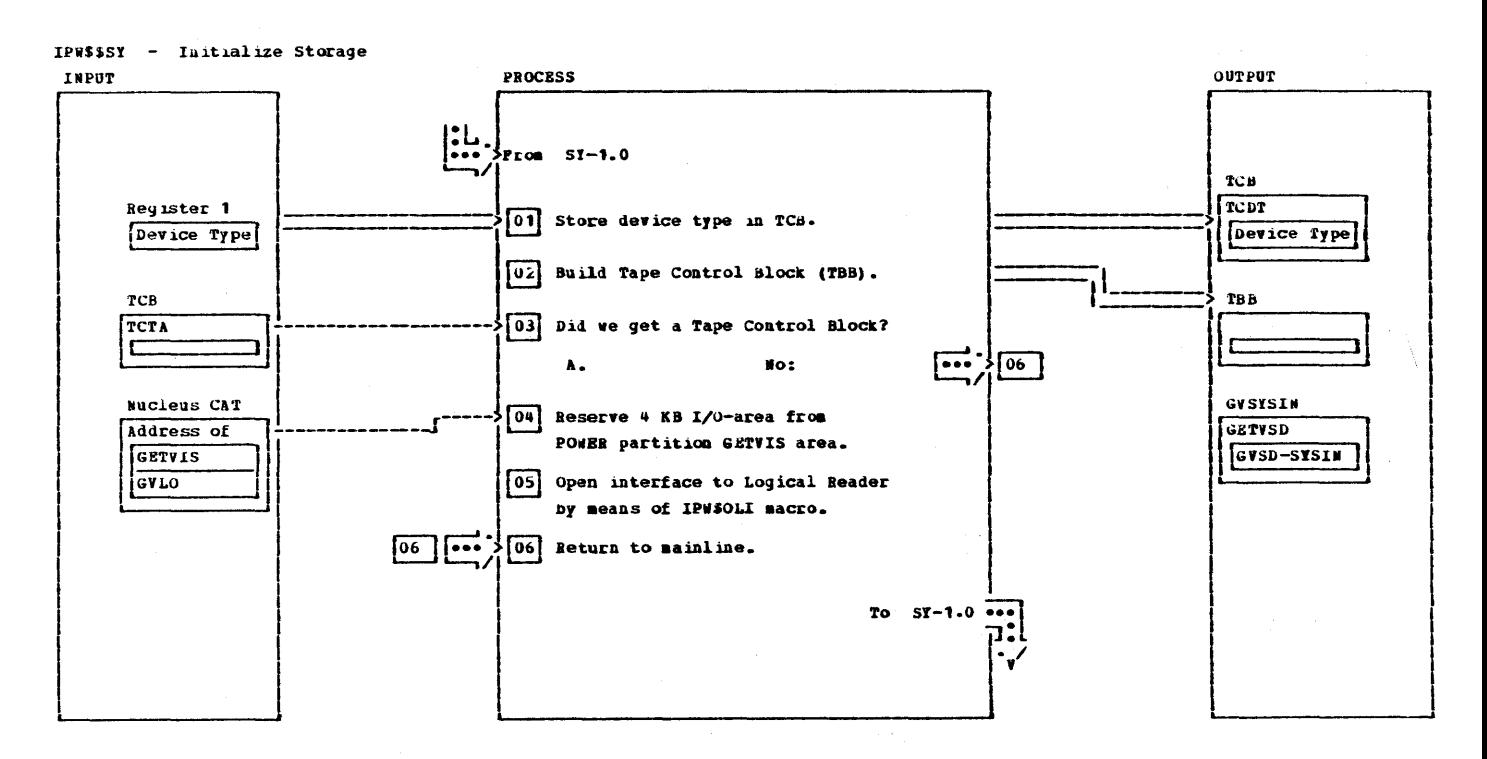

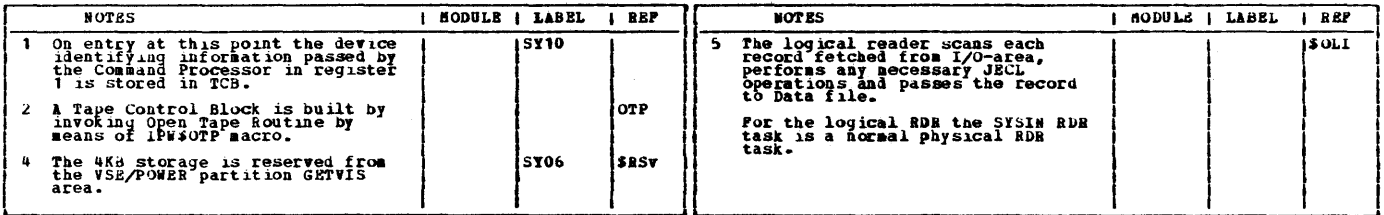

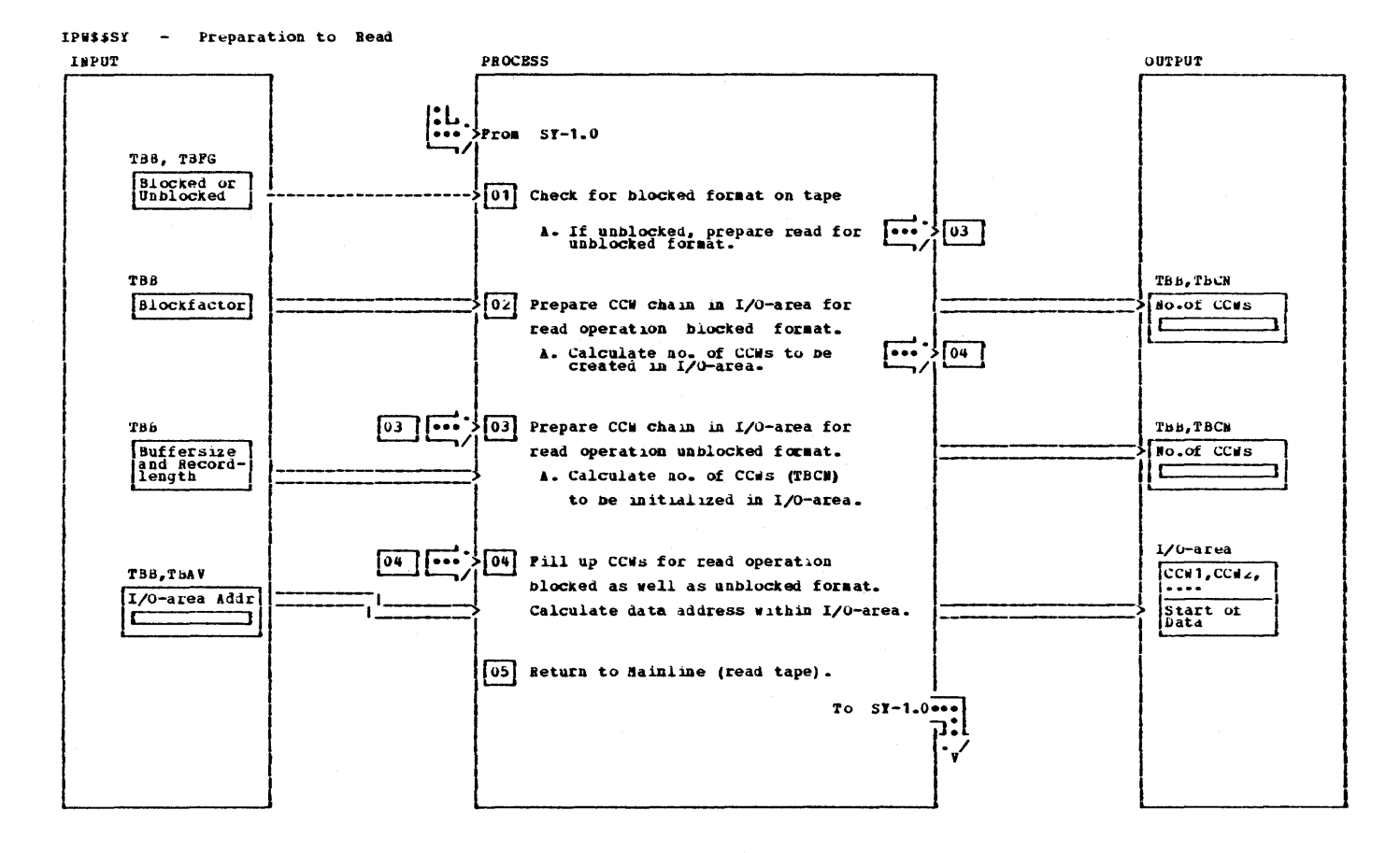

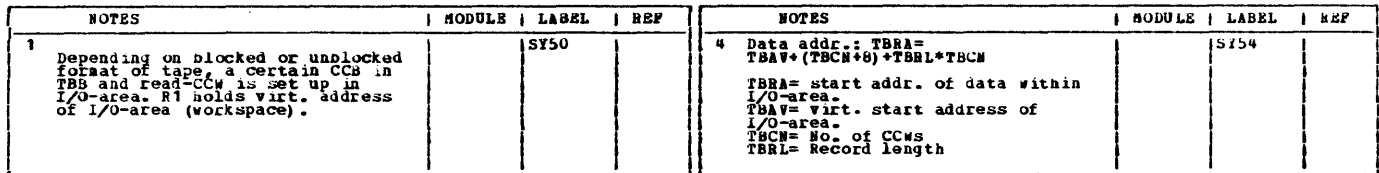

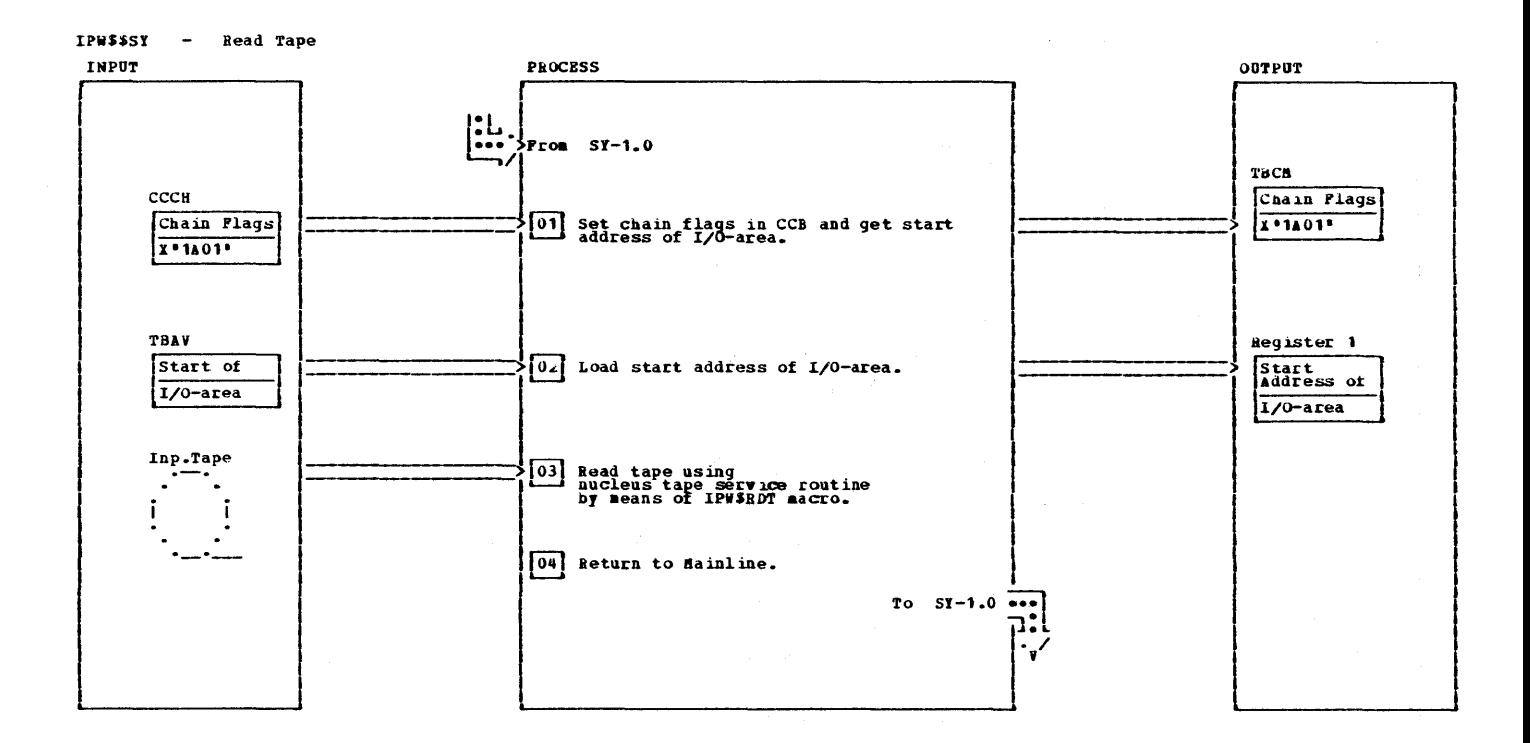

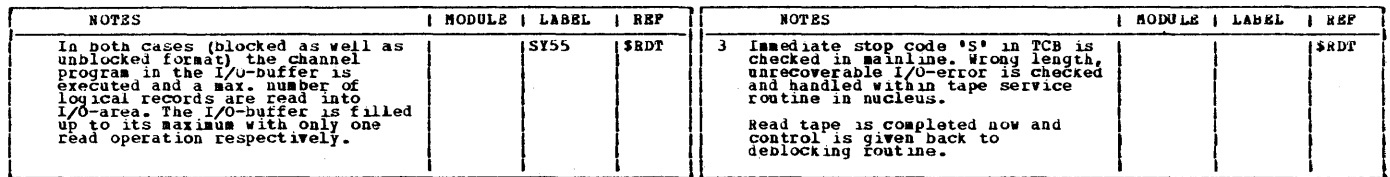

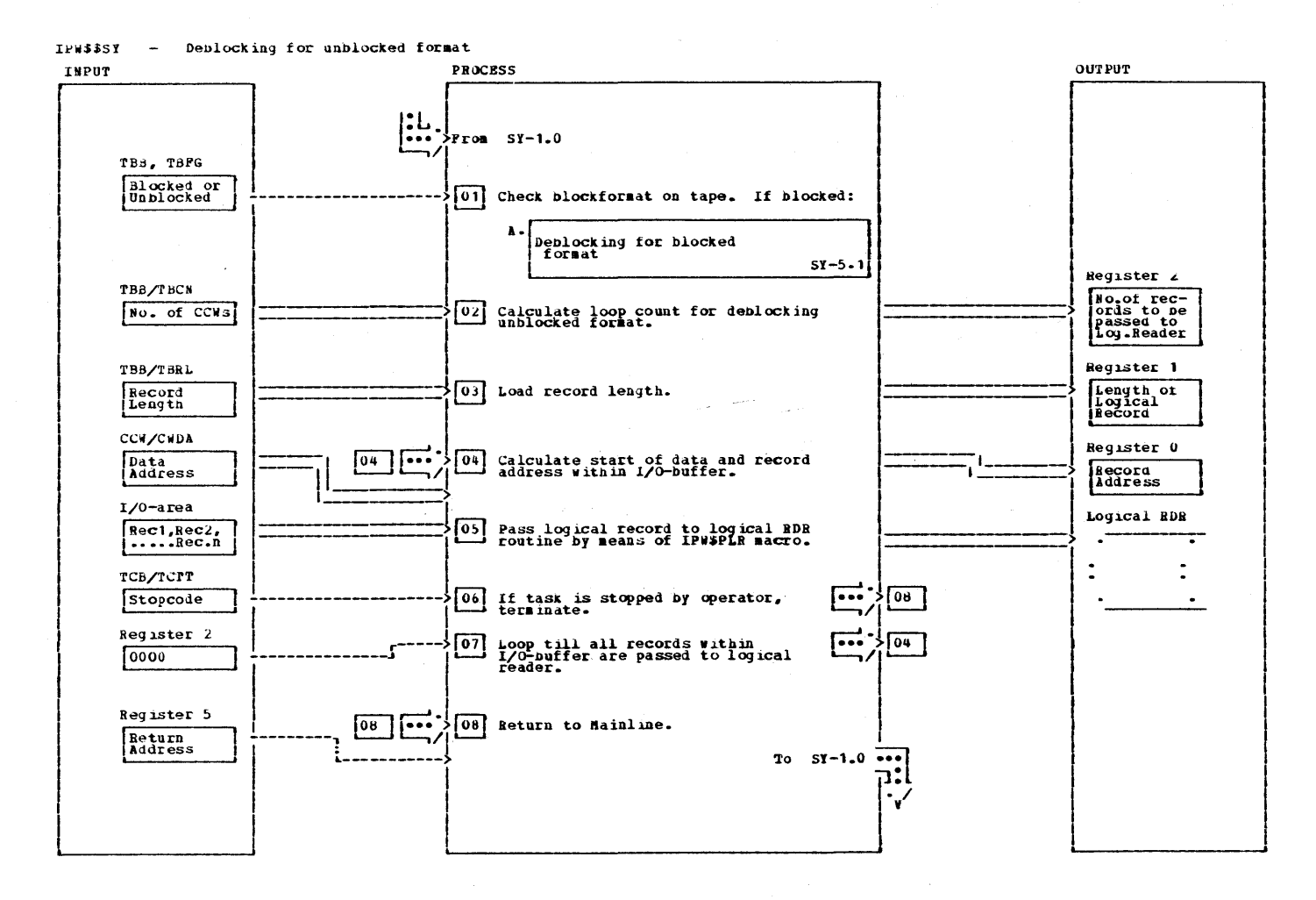

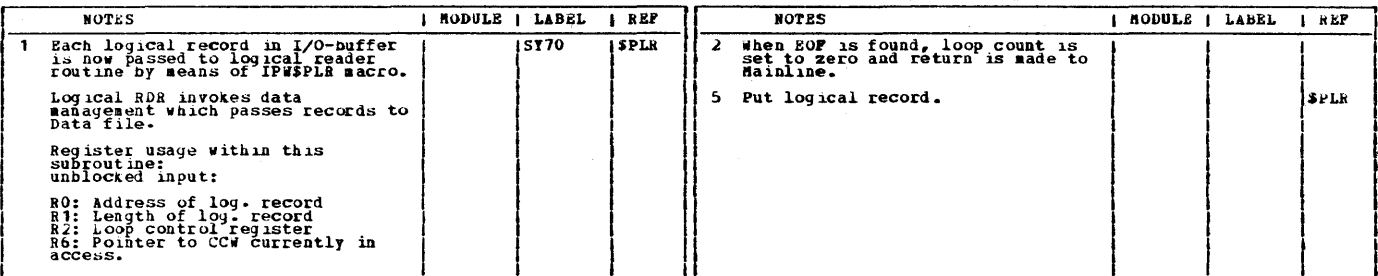

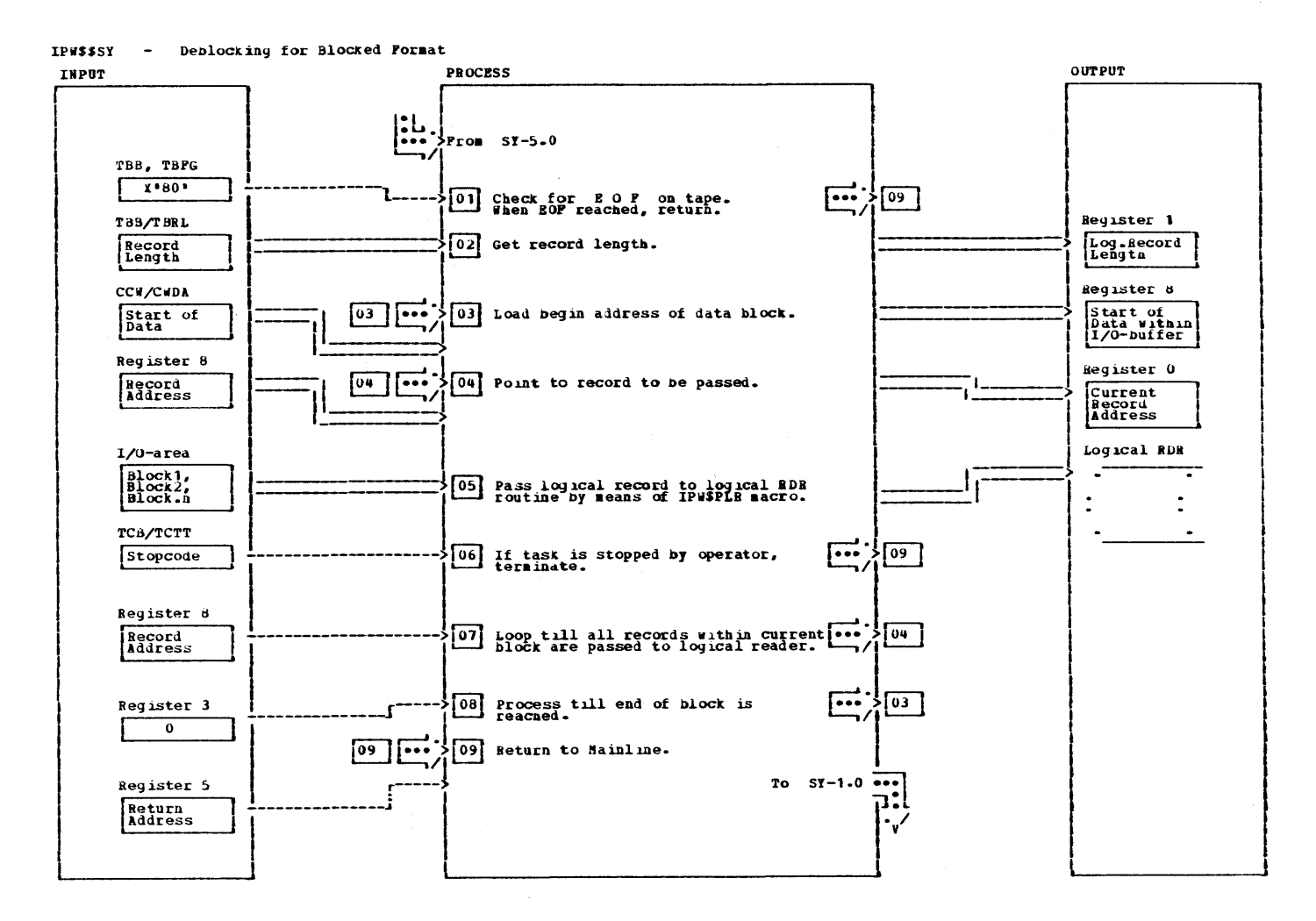

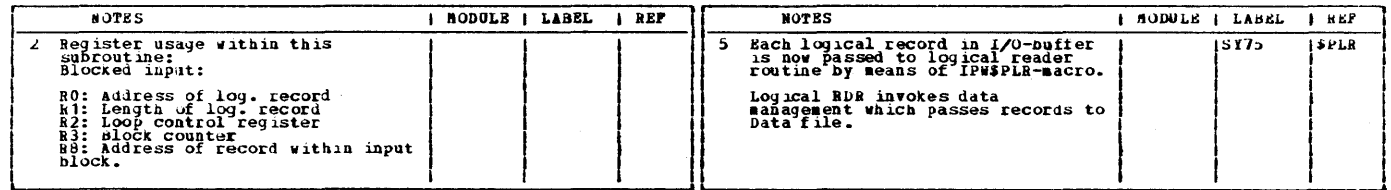

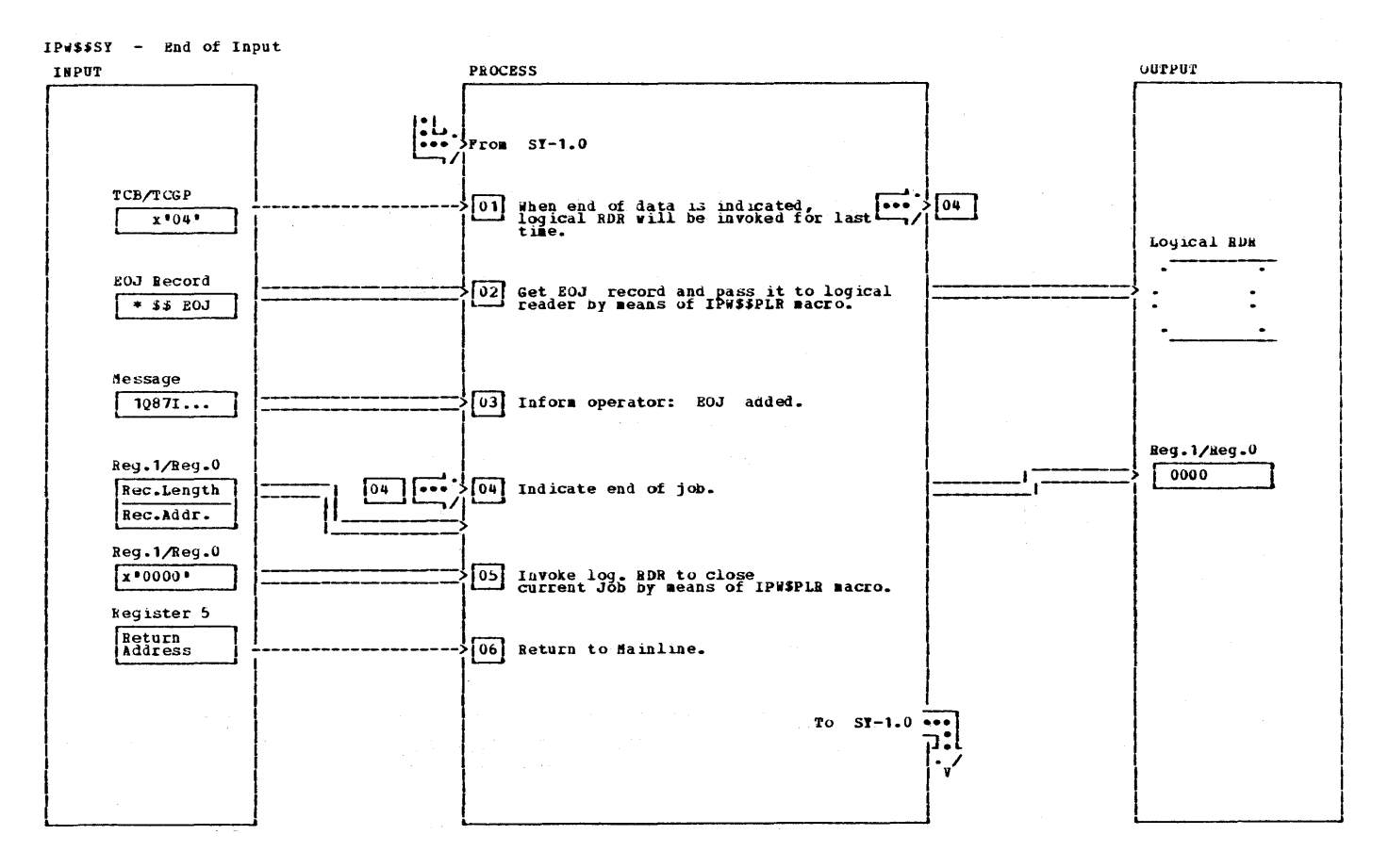

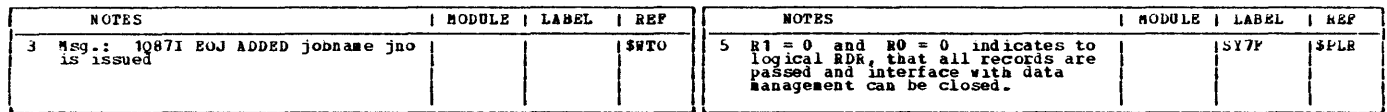

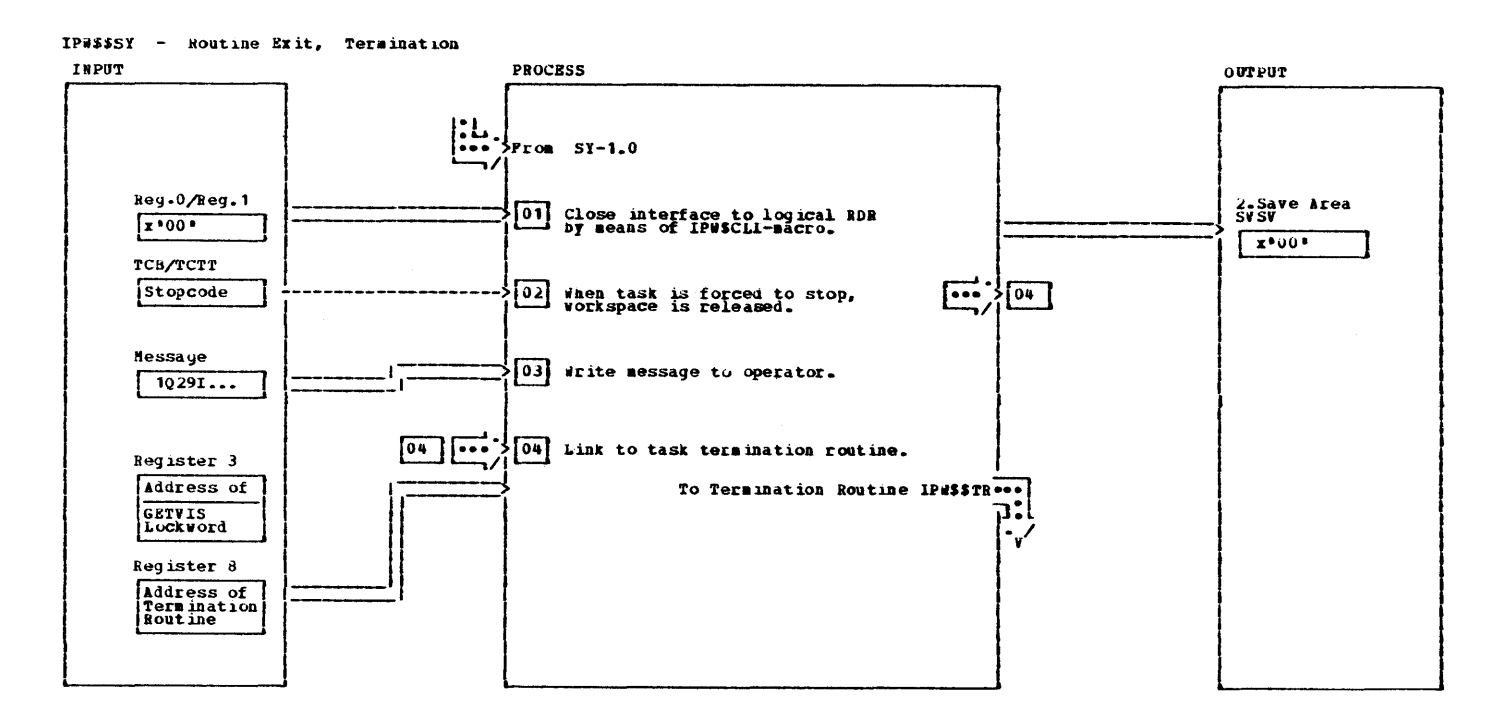

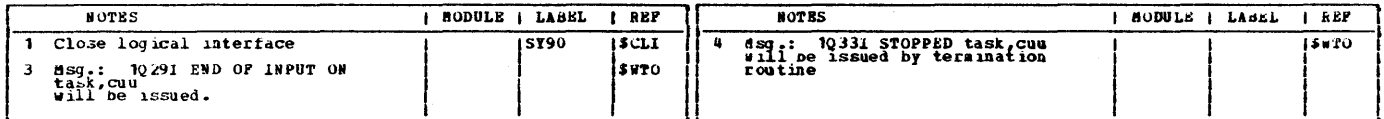

562 VSE/POWER PLM Part 2

 $\langle \mathbf{a}_i \rangle^{\mathrm{T}}$  as

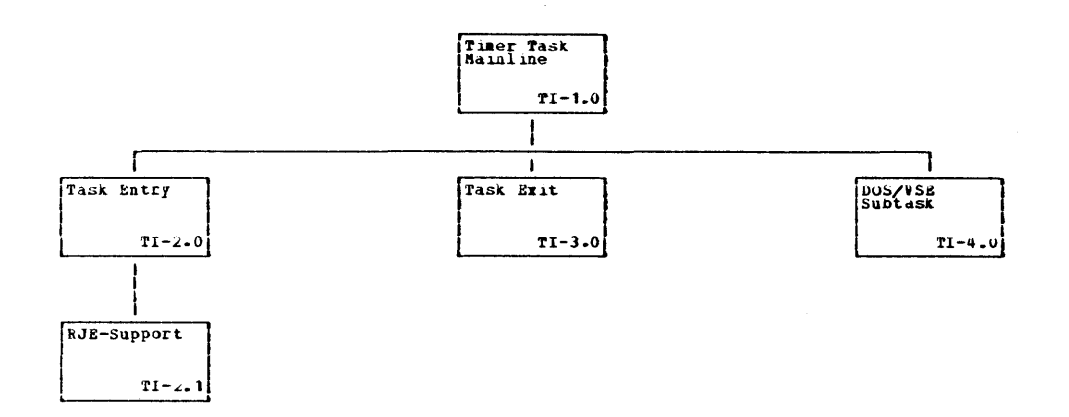

 $\sim$ 

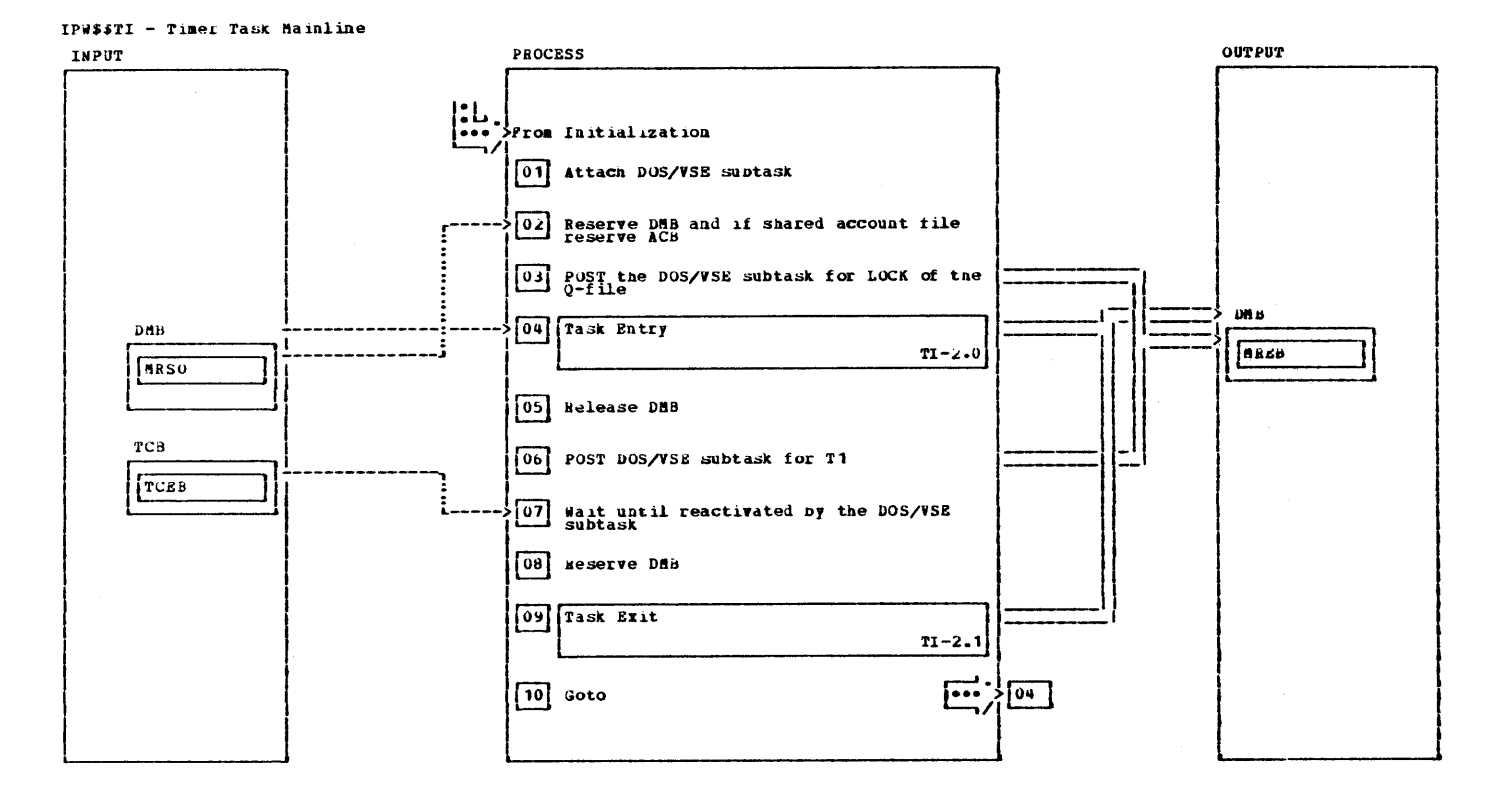

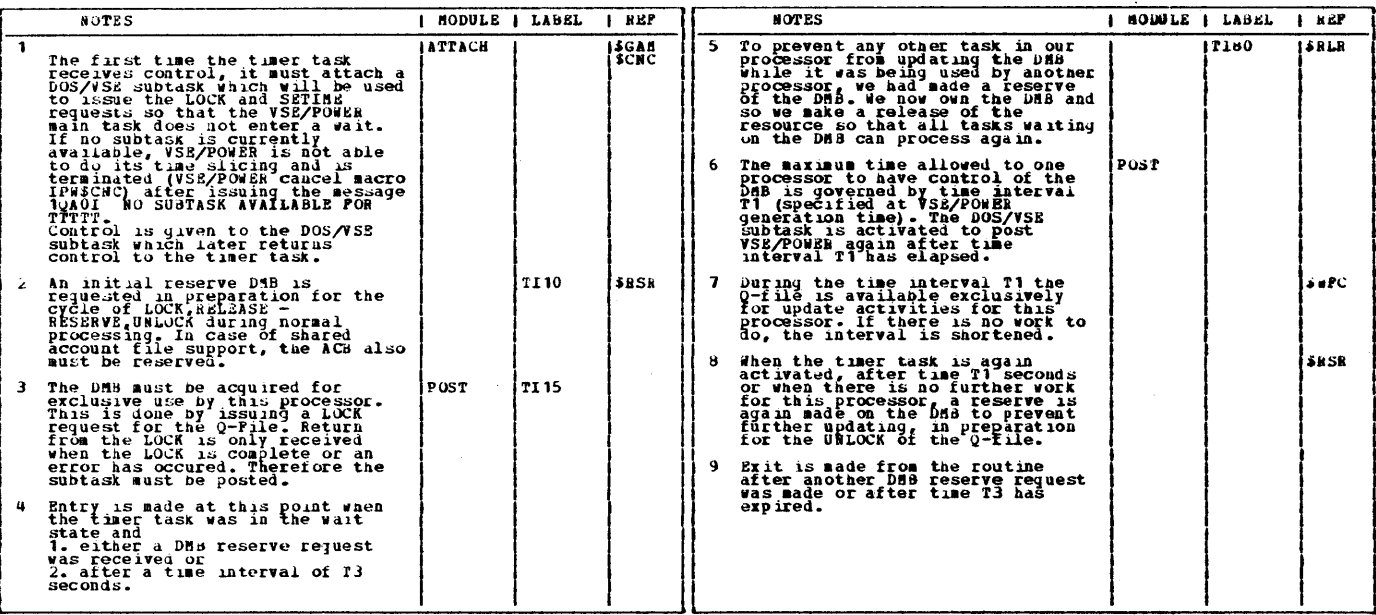

Ŷ.

This page was left blank intentionally.

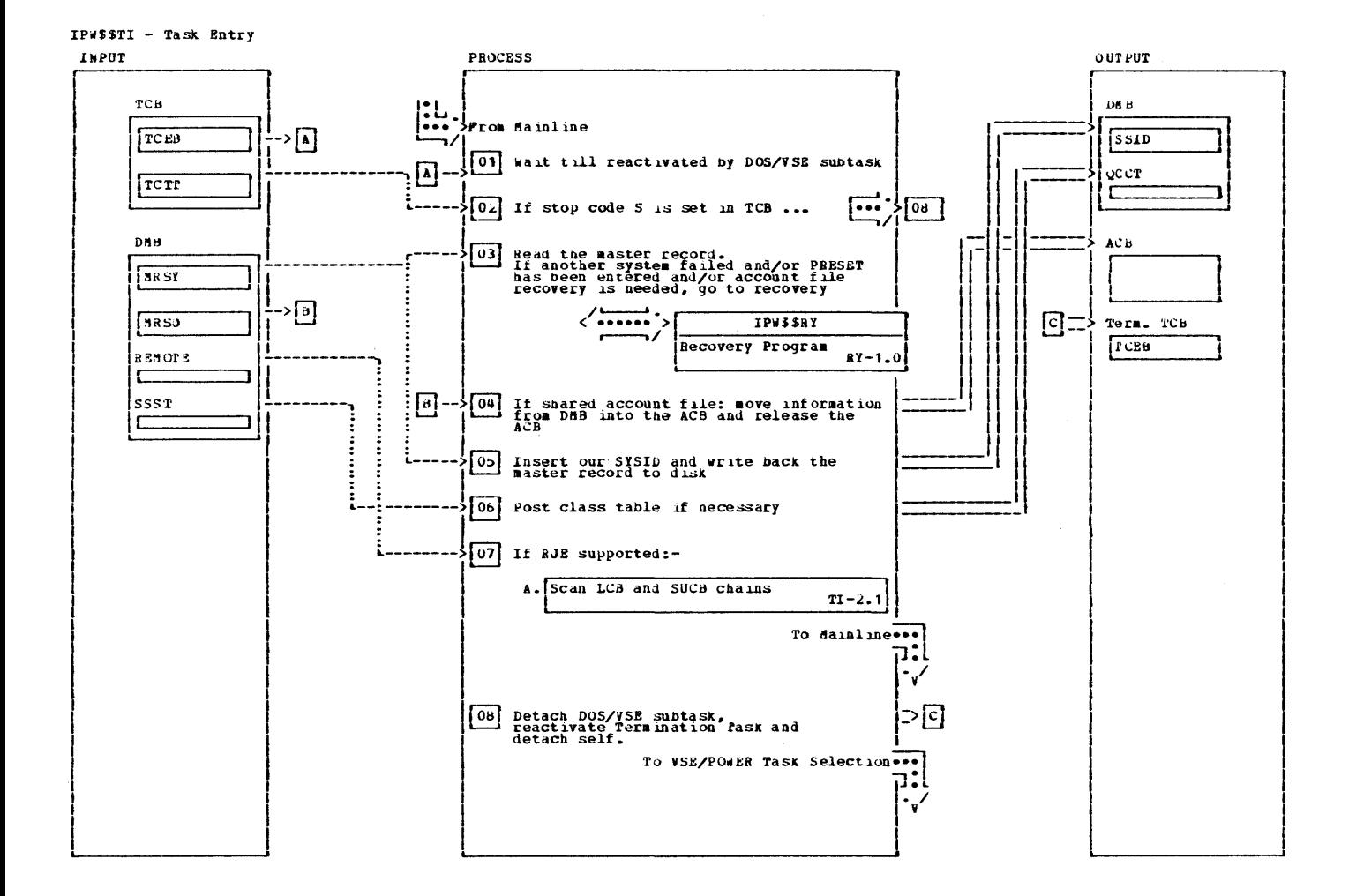
IPW\$\$TI - Task Entry

| <b>NOTES</b>                                                                                                    | I NODULE I LABEL | $I$ REP     | <b>NOTES</b><br>HODULE I LABEL<br>i nsi                                                                                                    |  |
|----------------------------------------------------------------------------------------------------|------------------|-------------|----------------------------------------------------------------------------------------------------|--|
| The DOS/VSE subtask performs the<br>$\mathbf{1}$<br>LOCK for the 0-file. Until<br>completion the other VSE/POWER<br>tasks can run if they use the<br>Q-file in read only mode.                                                                                                    | 1 T I 20         | IS IFC.     | 5 The VSE/POWER SYSID is inserted<br>1 T 1 70<br>15 J TO<br>into the master record in position<br>SSID and, if the account file is<br>shared, also in position SSAC. The<br>master record is written back to<br><b>disk. If VSE/POWER abnormally</b>                                                                                                    |  |
| 2 If PEND has been entered then the<br>timer task must be detached. The<br>stop code S is set by the<br>termination task when all<br>VSE/POWER tasks have completed<br>their work.                                                                                                    |                  |             | terminates, it is possible for<br>another processor to recognize the<br>fact and do recovery.<br>The live bit of a class-table<br>6<br>entry is unposted if there is no                                                                                                    |  |
| 3 Now this processor has exclusive<br>write access to the Q-file. The<br>master record is read from disk<br>and checked for possible abnormal<br>conditions. If the SYSID is not<br>zero then it means that another<br>processor abnormally terminated<br>when it was owner of the Q-file.<br>It may mean that the O-file chain<br>pointers are not correct. If the<br>PRESET command has been entered<br>the command processor passes one<br>or more SYSIDS via the PRESET . A SYSID TABLE (lapel TCW1 of TCB). A<br>nonzero SYSID from the DMB is<br>added to this table and the<br>recovery program is called in<br>order to delete corresponding<br>x-state queue sets and repair<br>possible broken jueue-file chains.<br>If the account file is shared and<br>the account-file SYS1D field of<br>the DMB is not equal to zero the<br>Recovery Program is entered again;<br>the account file is scanned for<br>the first EOP record in order to<br>update the ACB with valid position<br>and capacity information to<br>continue writing account records<br>without deletion of account of<br>another processor. |                  |             | work to do for a system which is<br>scanning a class chain. In a<br>shared environment, one class<br>chain can hold work for different<br>target systems. All systems are<br>waiting for class-table posting if<br>relevañt tasks have been startéd.<br>fo enable automatic dispatching of<br>such tasks, a bit in the<br>SYS1D-CLASS-TABLE is set so that<br>each processor can recognize a<br>work-to-do condition. The timer<br>task scans that portion of the<br>SYSID-CLASS-TABLE which<br>corresponds to the own SYSID and<br>performs posting of the class<br>table according to the bit setting<br>in the SYSID-CLASS-TABLE.<br>7 If RJE support is included in the<br>i ¤ J 00<br>VSE/POWER generation and there is<br>remote output waiting, then<br>VSE/POWER must try to find a RENID<br>that matches the entry in the<br>REACTE table. If it is tound, the<br>output-available flag is set.<br>8 If the Q-file is still locked, the DETACH<br>1T1200<br>505<br>DOS/VSE DETACH implies an UNLOCK.<br>The termination task is<br>reactivated in order to finish up<br>termination processing. |  |
| 4 If the account file is shared and<br>resident on CKD device, the record<br>address, the residual-record<br>capacity, and the residual-track<br>capacity must be moved from the<br>DNB into the ACB. If the account<br>file is shared and resident on<br>FBA-device, the current block<br>number, the current residual<br>capacity, and the free space in CI<br>are moved from the DAB into the<br>ACB. The ACB is then released.                                                                                                    | <b>TI50</b>      | <b>SRLR</b> |                                                                                                    |  |

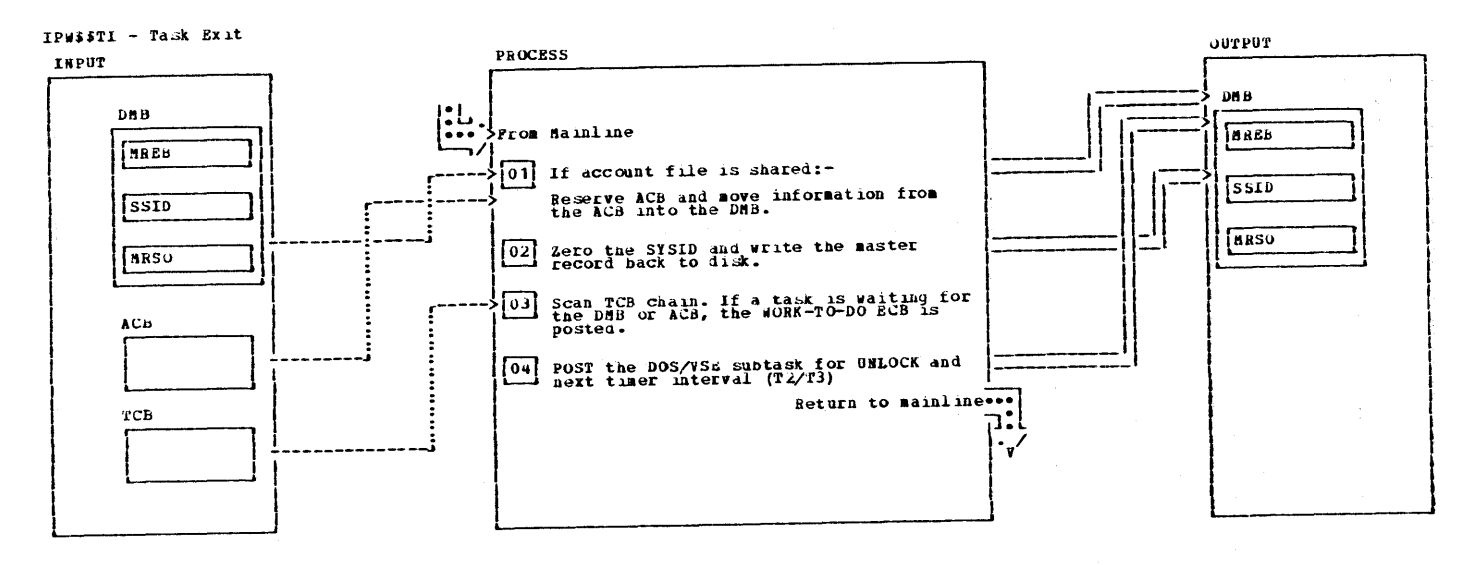

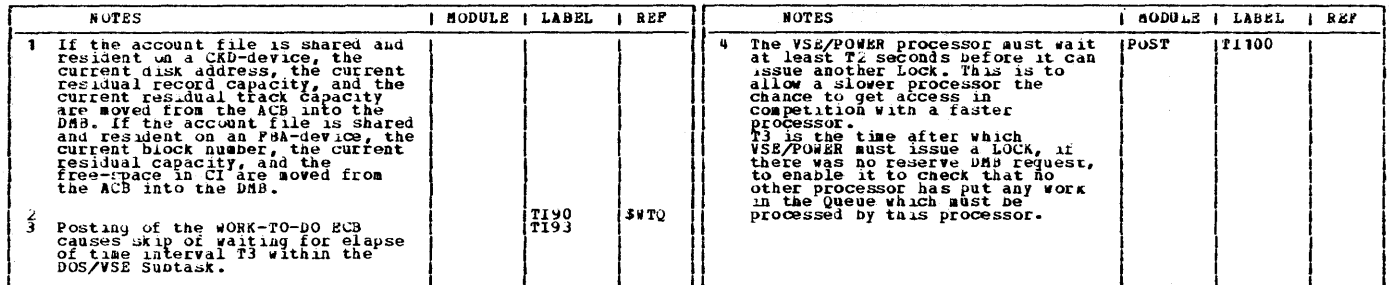

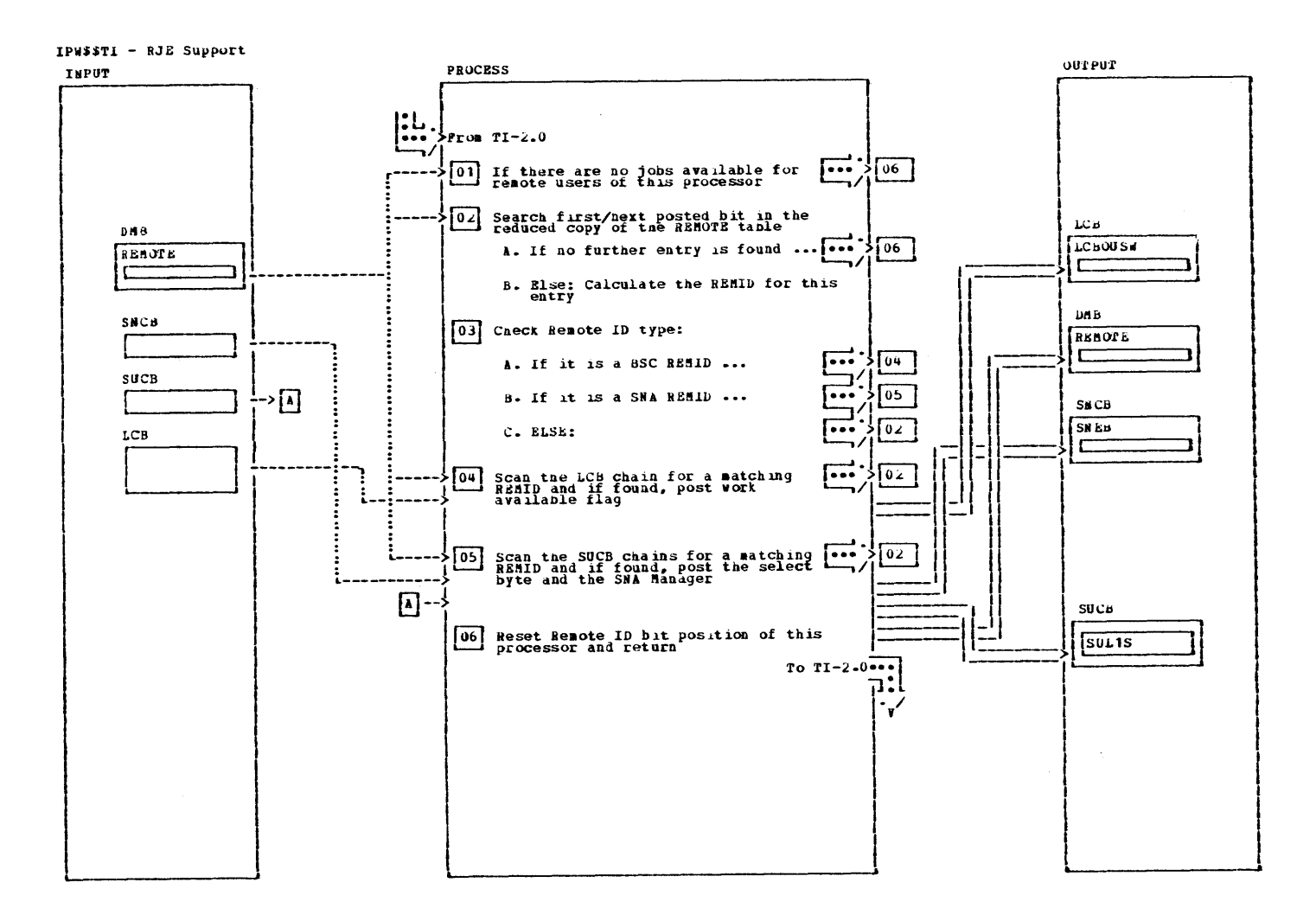

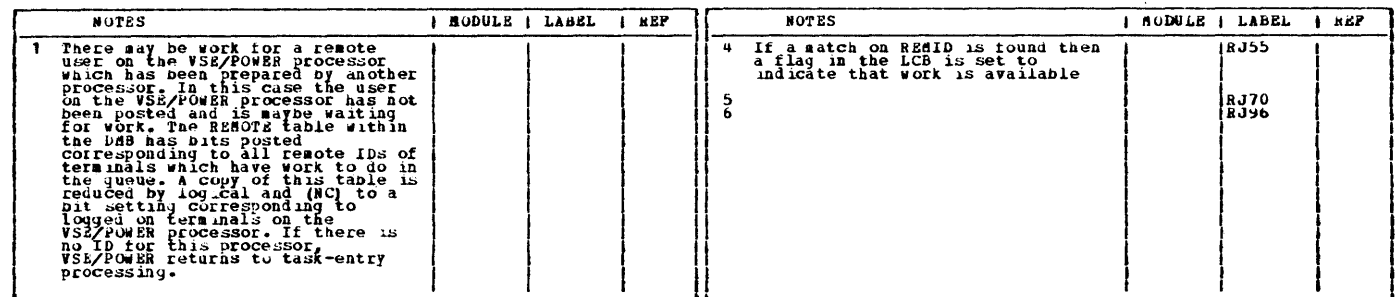

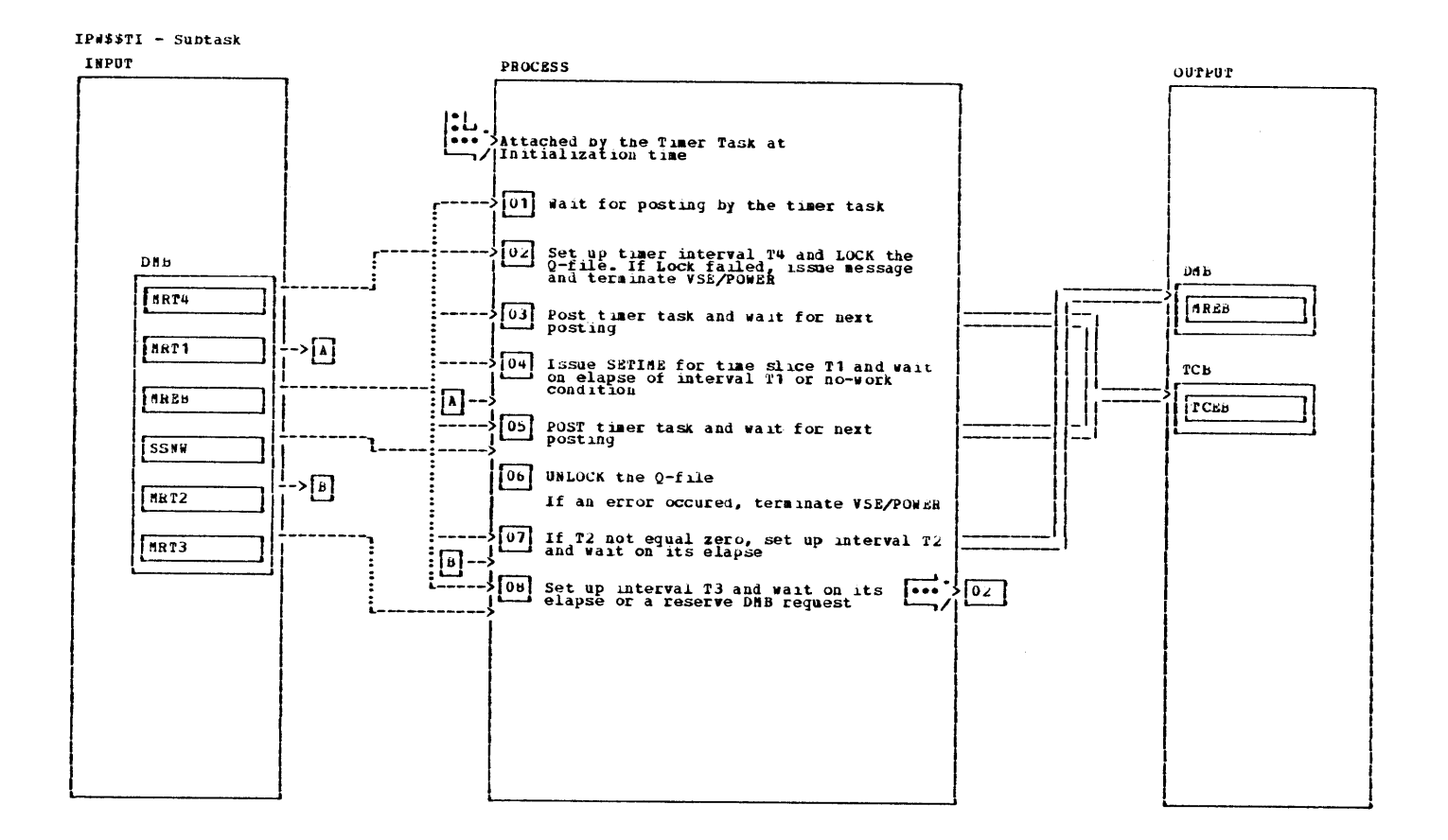

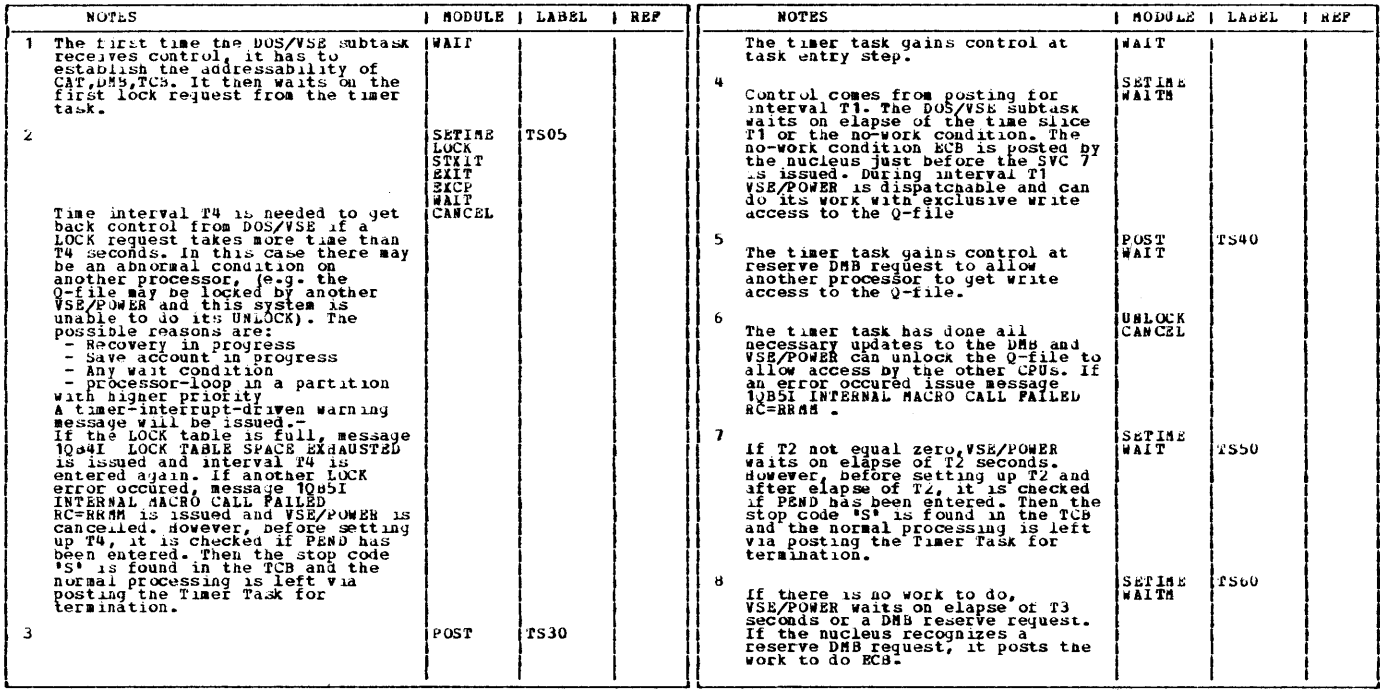

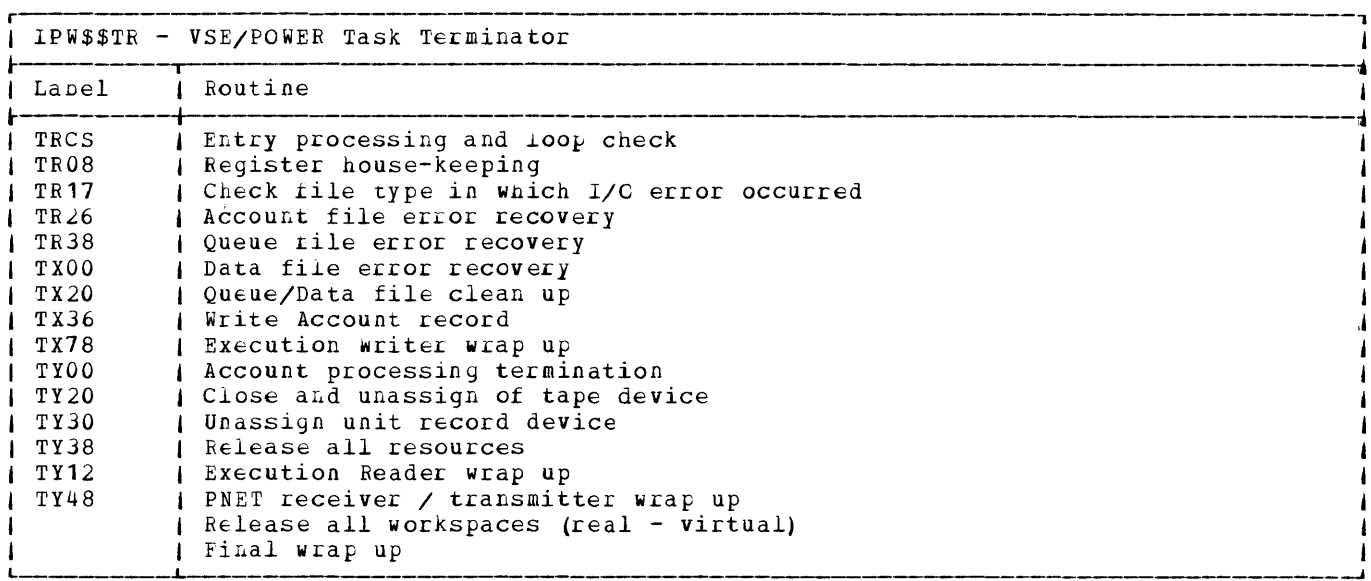

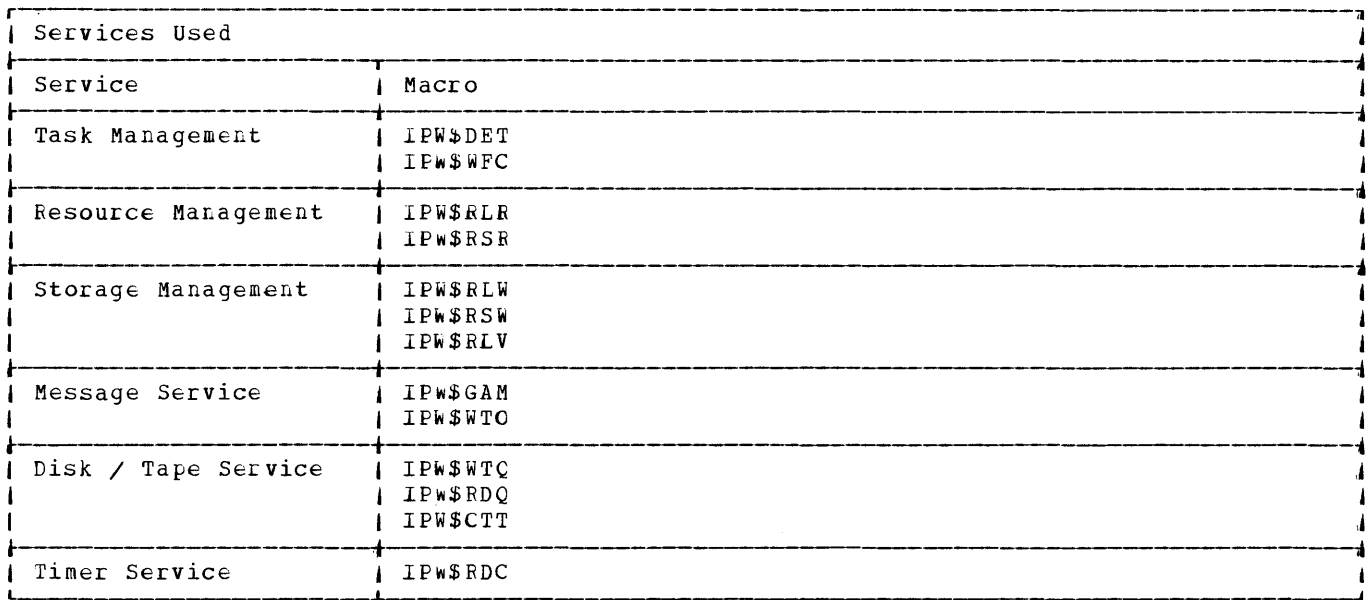

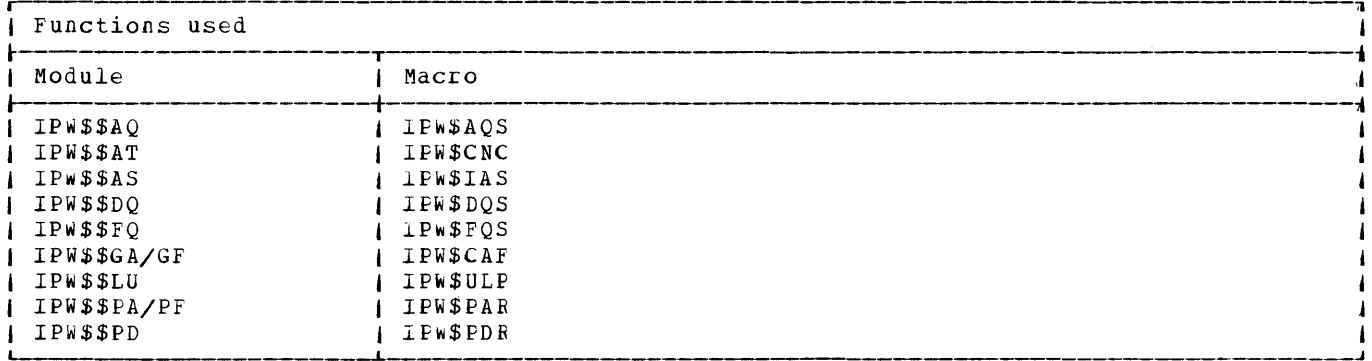

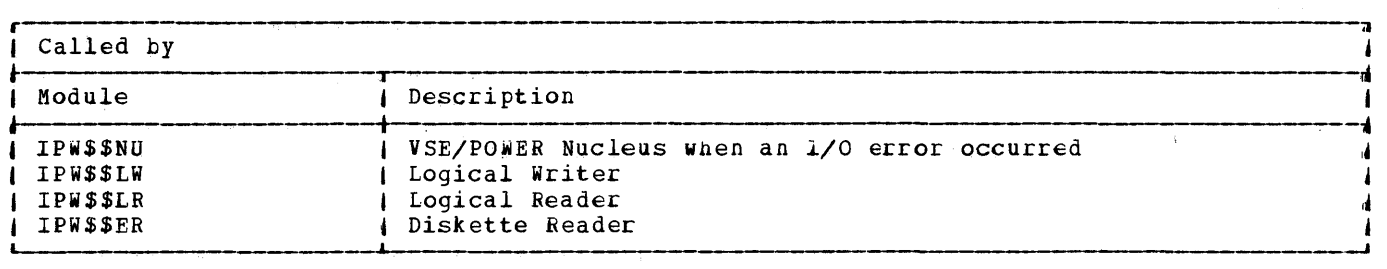

 $\mathbf{S}^{(n)}$  and  $\mathbf{S}^{(n)}$ 

 $\sim 3^{\prime}$ 

医二种生理学群岛中的人名英阿里尔德

 $\frac{1}{2}$  $\bar{\mathcal{A}}$ 

 $\ddot{\cdot}$  $\ddot{\phantom{1}}$  $\begin{array}{c} \bullet \\ \bullet \\ \bullet \end{array}$ 

· 中心会议中国部首先会和中心的一条

 $\bar{\phantom{a}}$  $\bar{A}$  $\mathbf{r}$  $\bar{\mathbf{r}}$  $\bar{b}$ 

人名英麦利斯法勒 电射线电子

 $\frac{1}{3}$  .

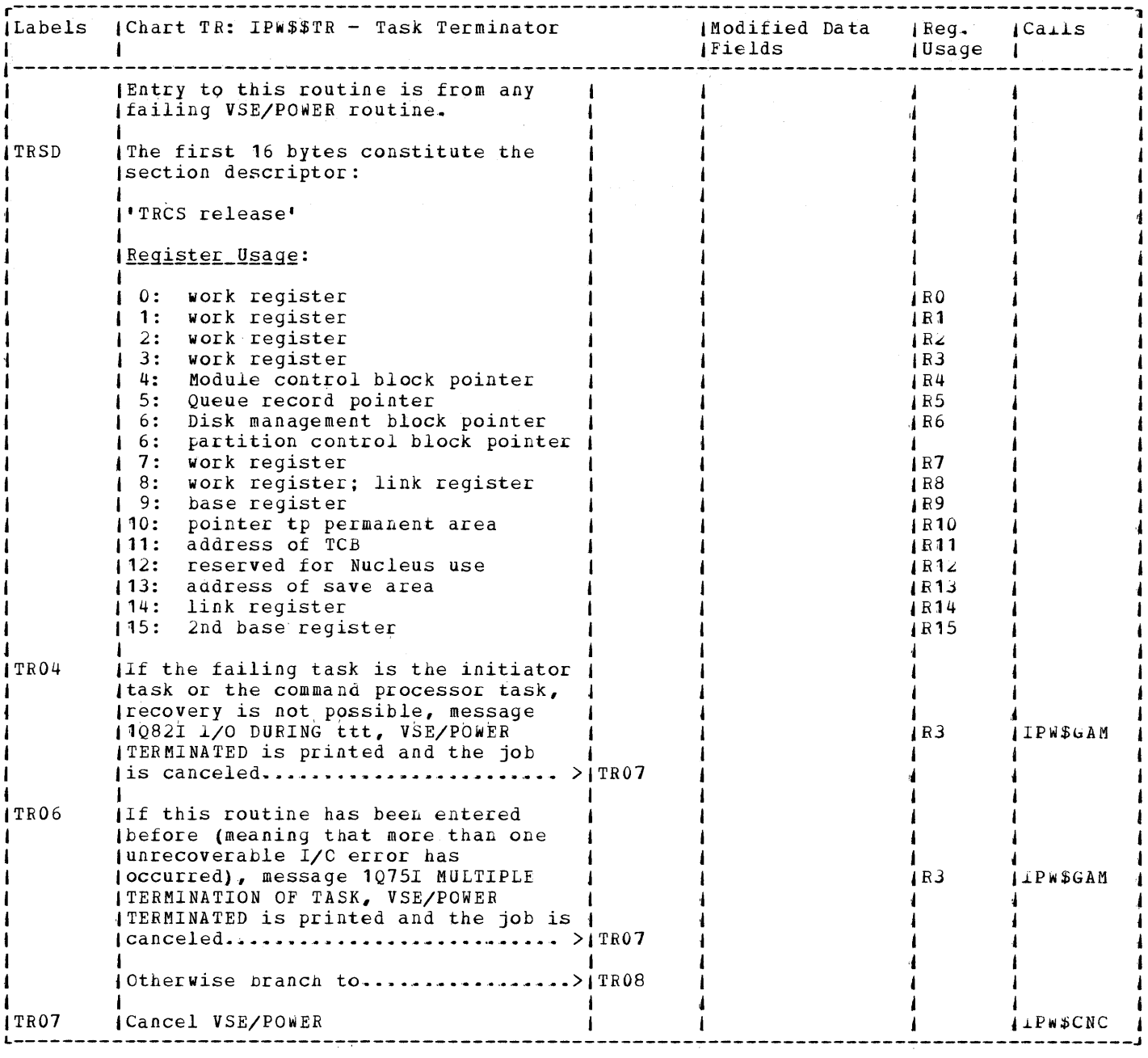

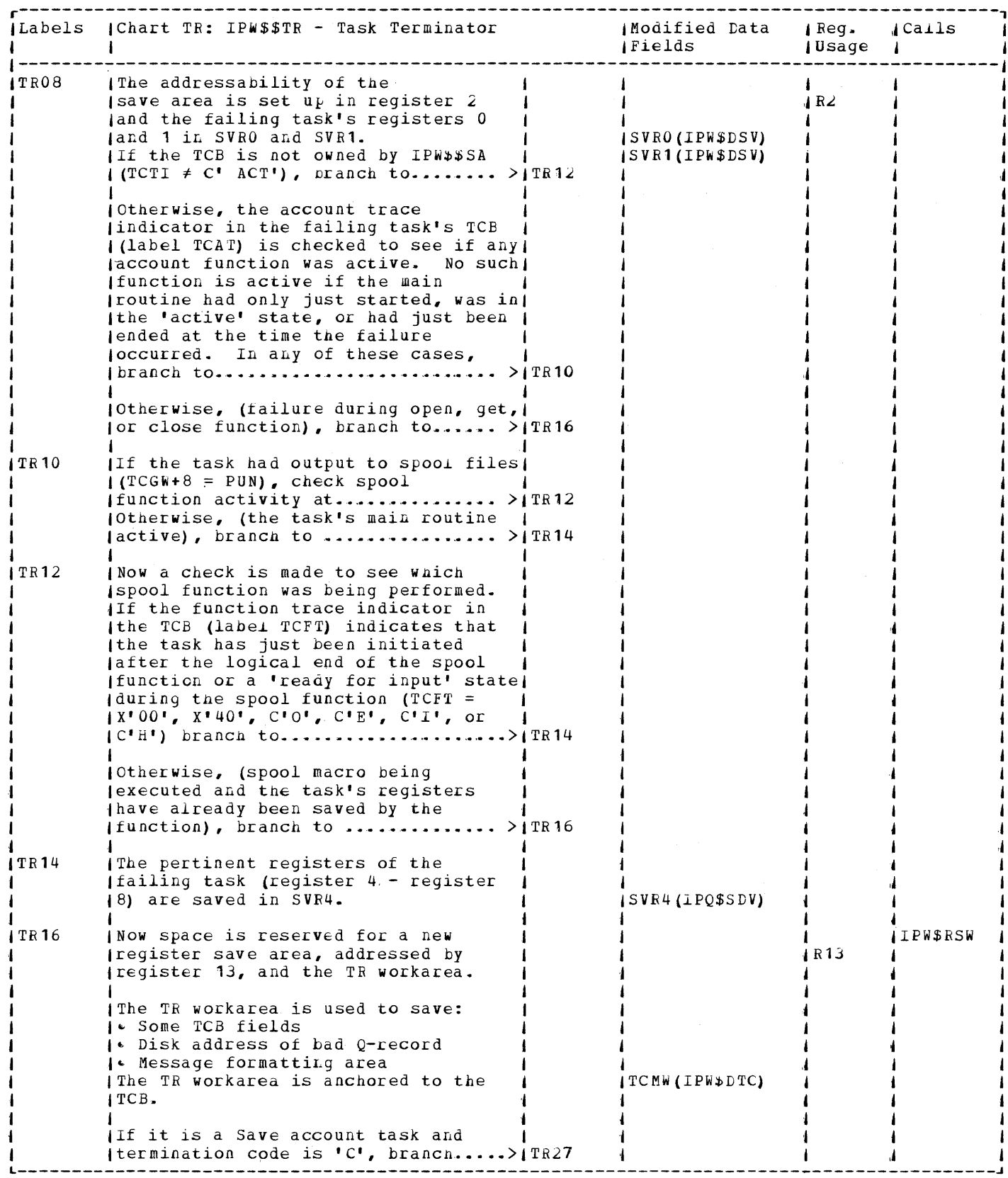

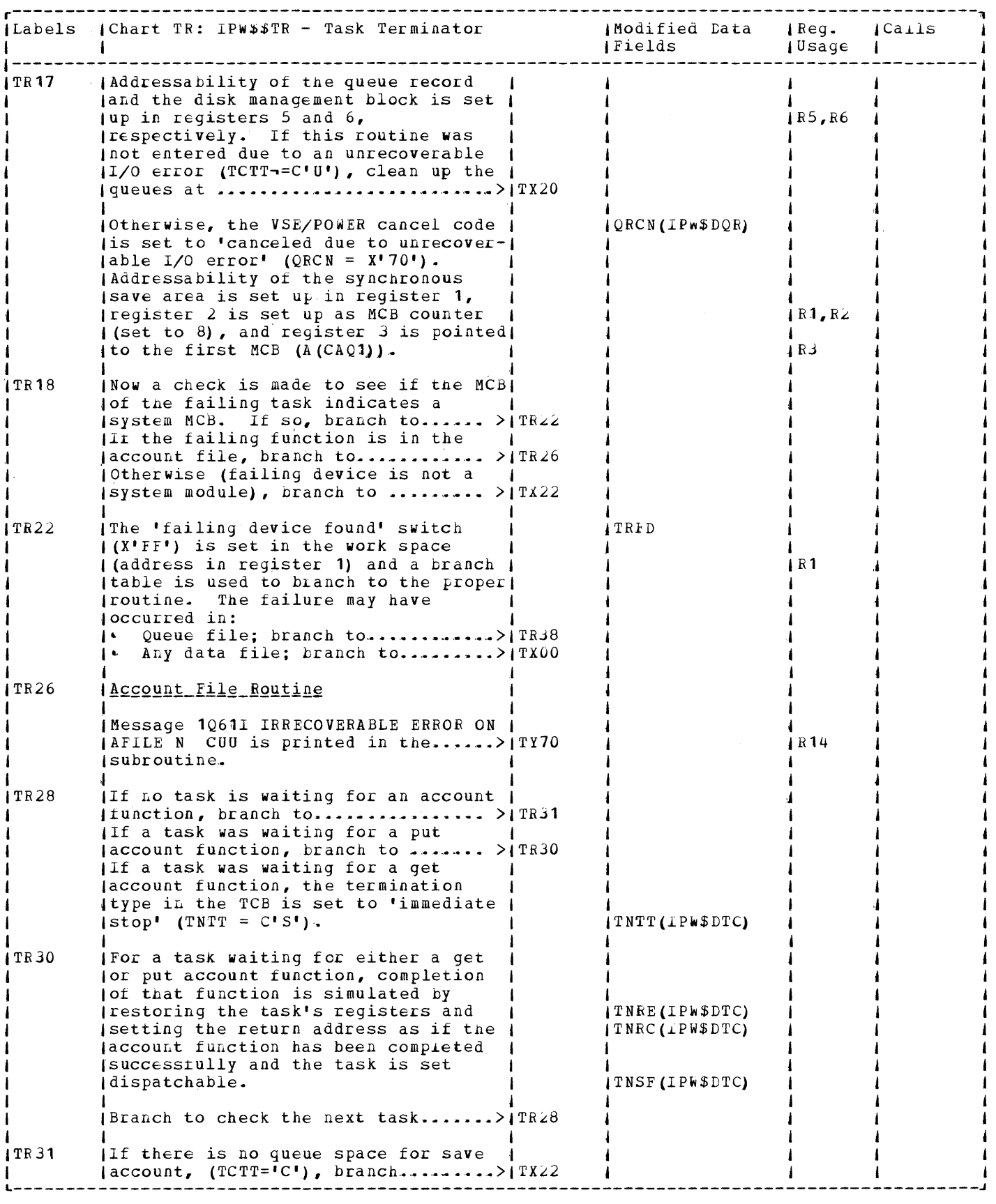

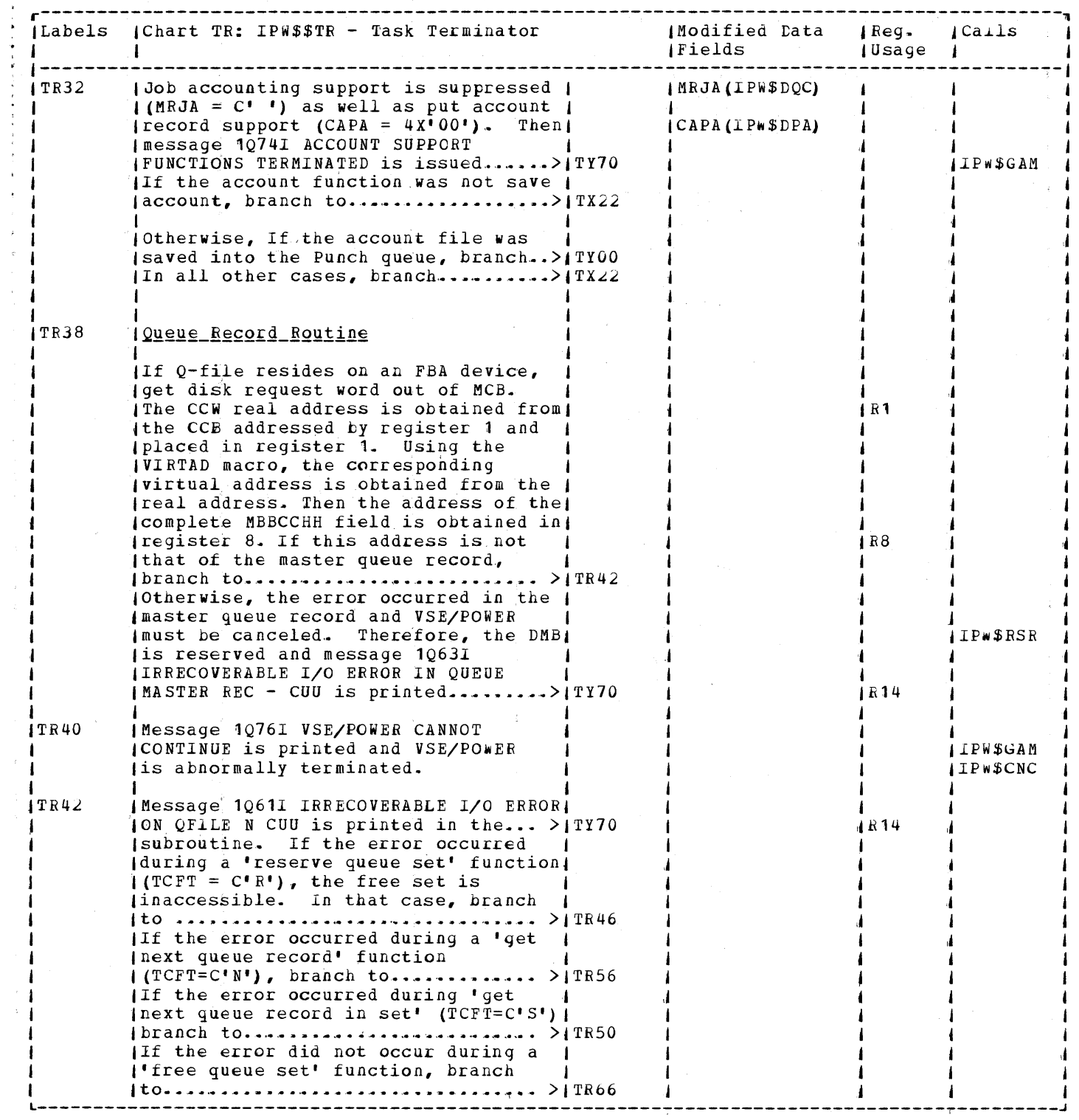

 $\bar{\mathbf{r}}$  $\bar{\lambda}$  $\hat{\tau}$  $\bar{z}$ 

 $\sim$ 

 $\mathcal{A}^{\mathcal{A}}$ 

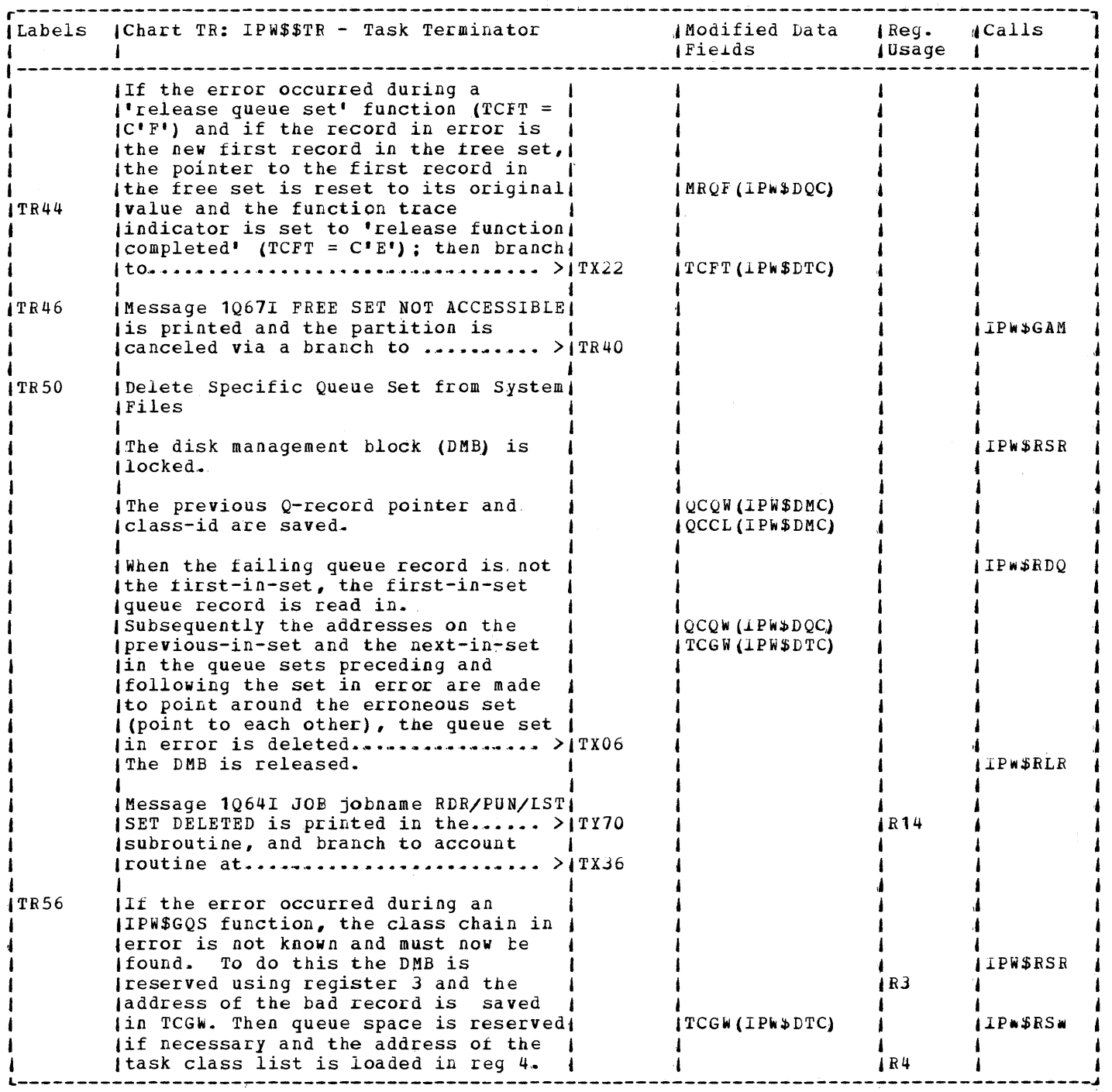

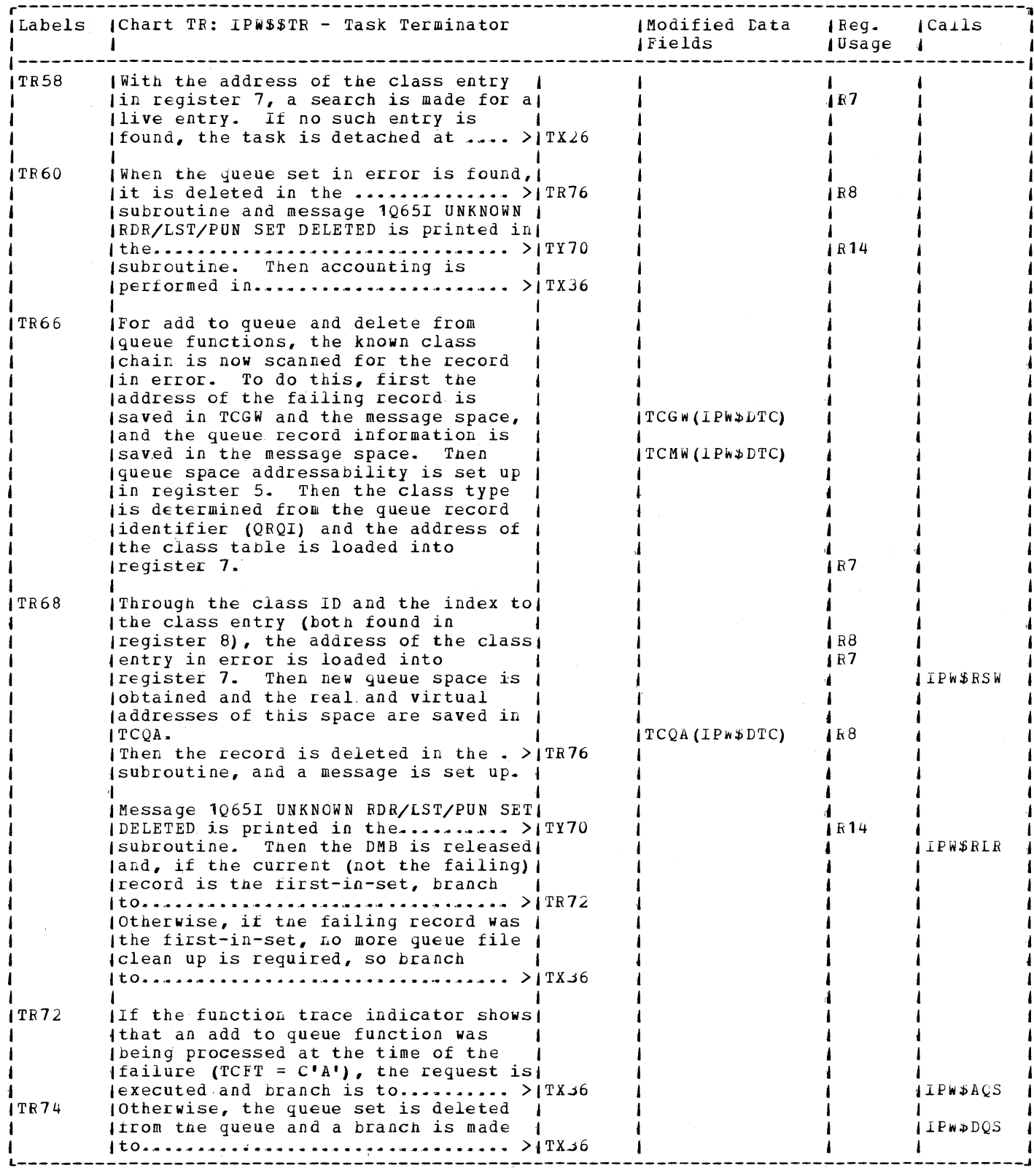

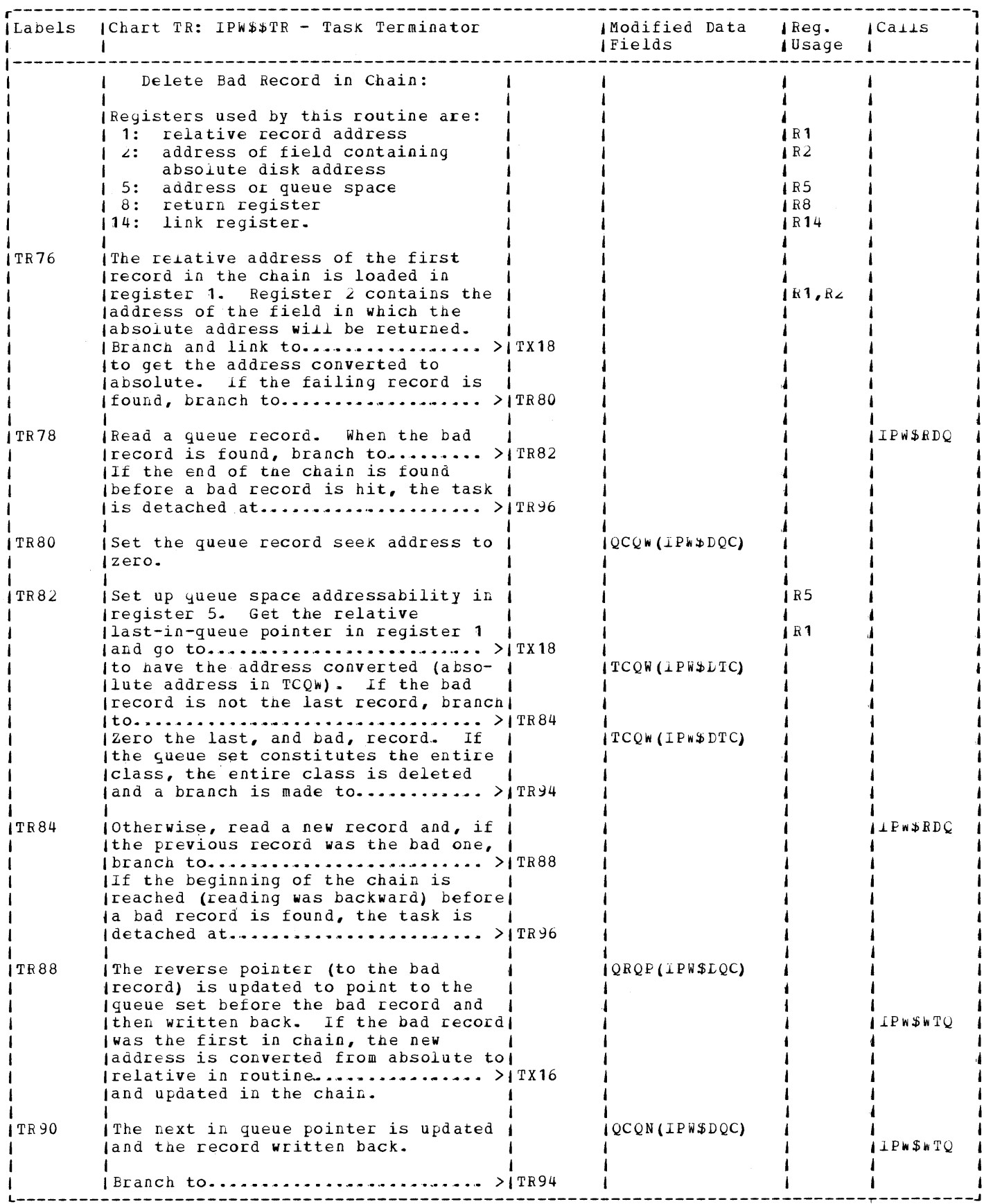

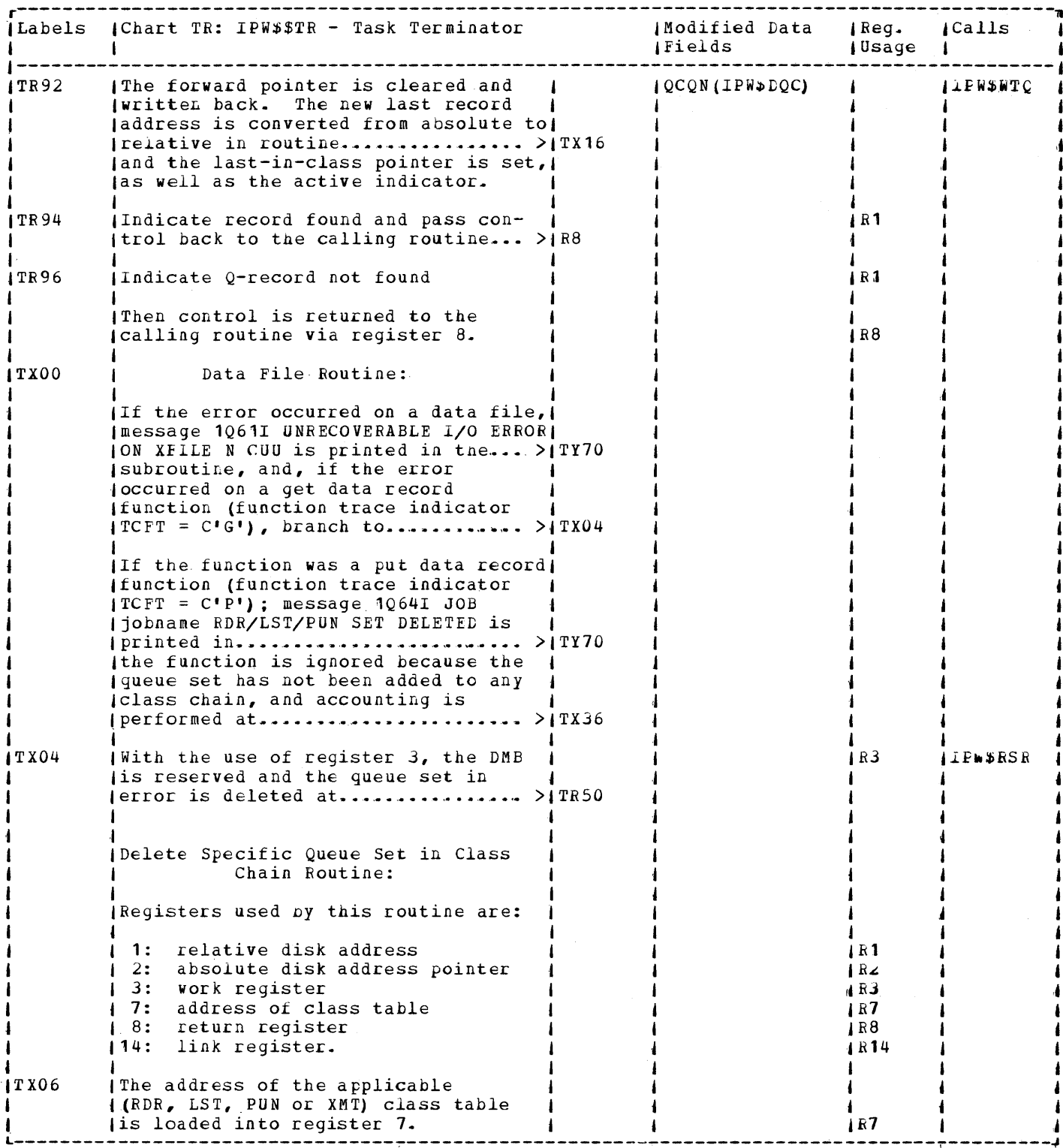

 $\frac{1}{\sqrt{2}}$ 

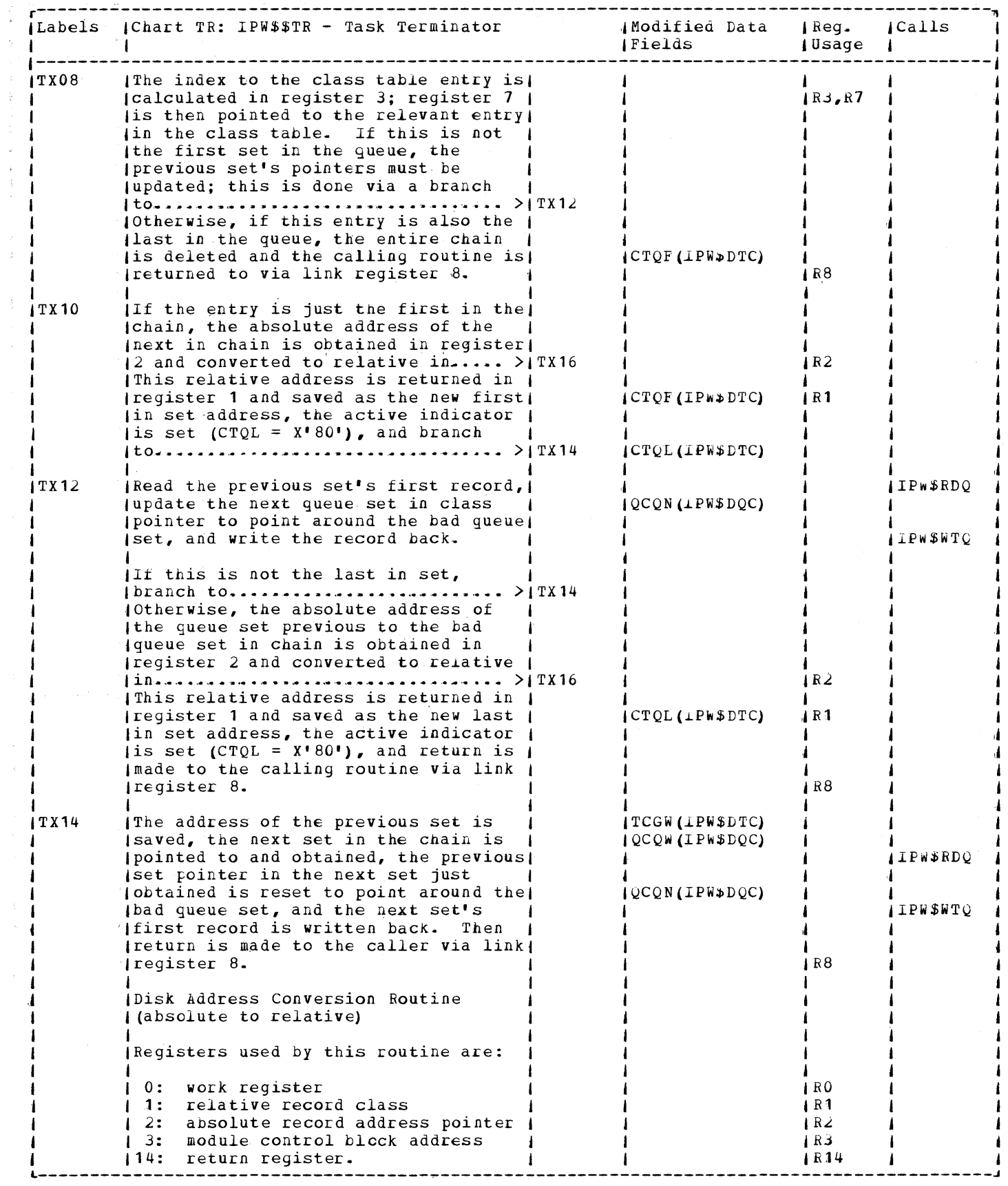

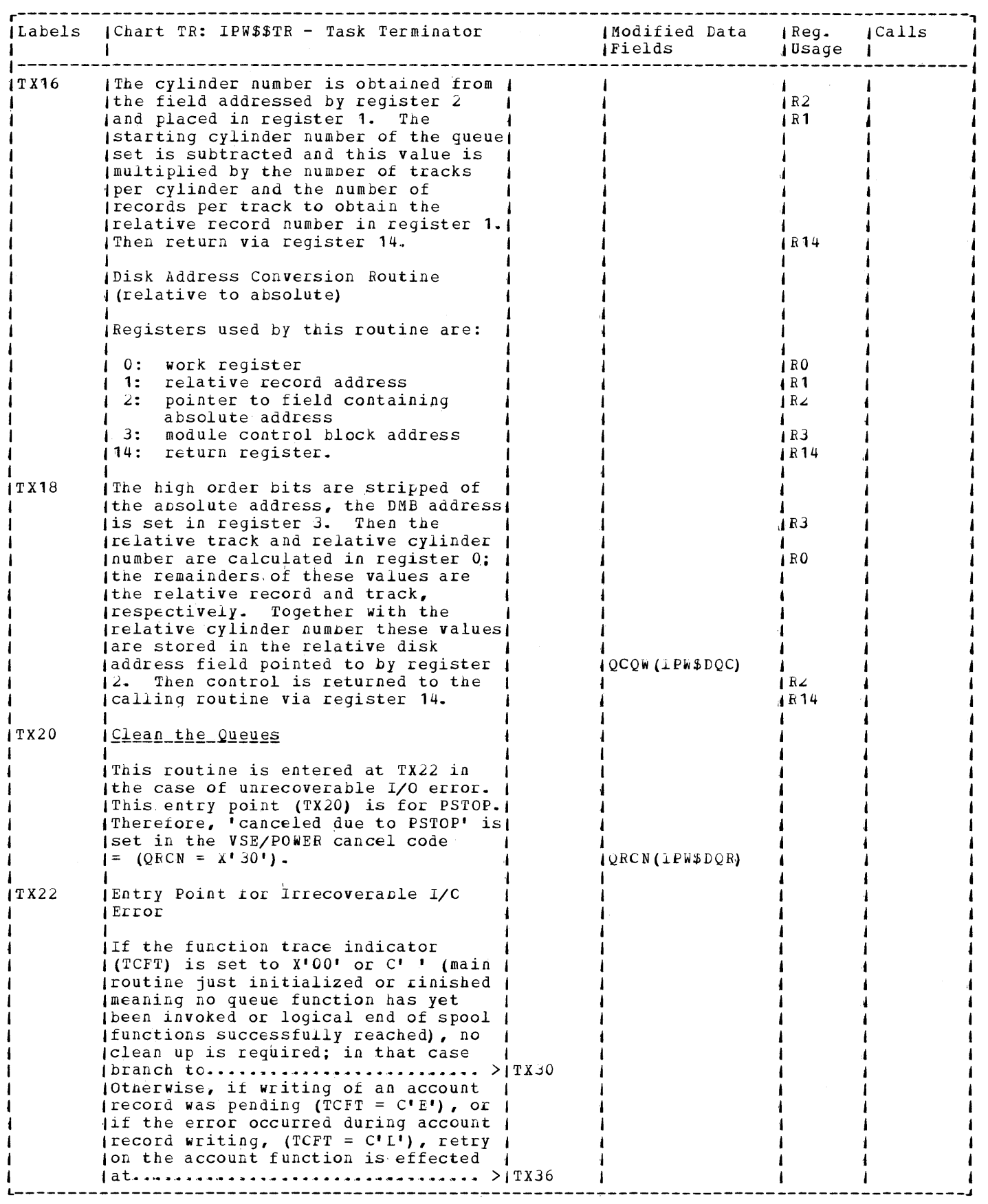

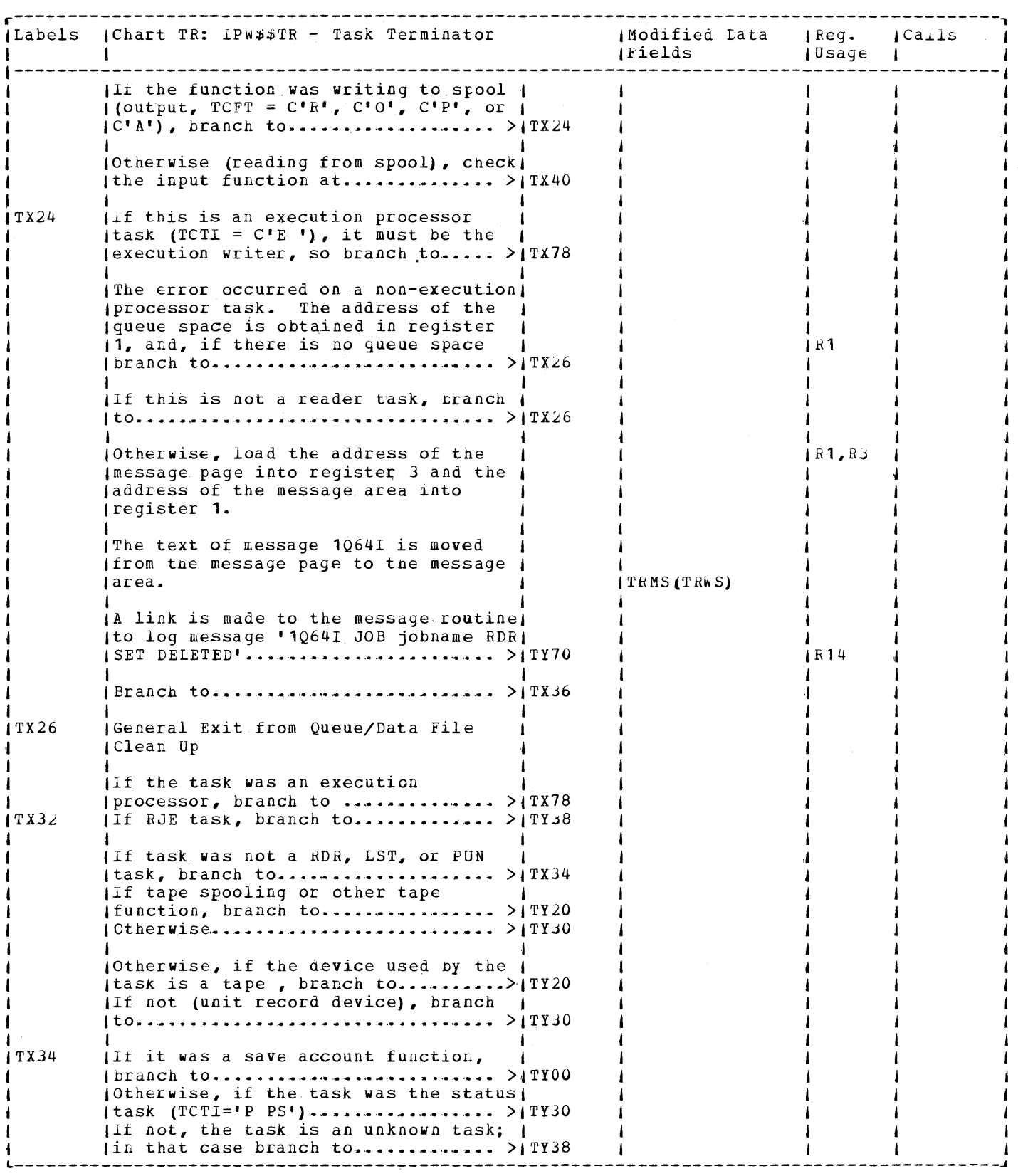

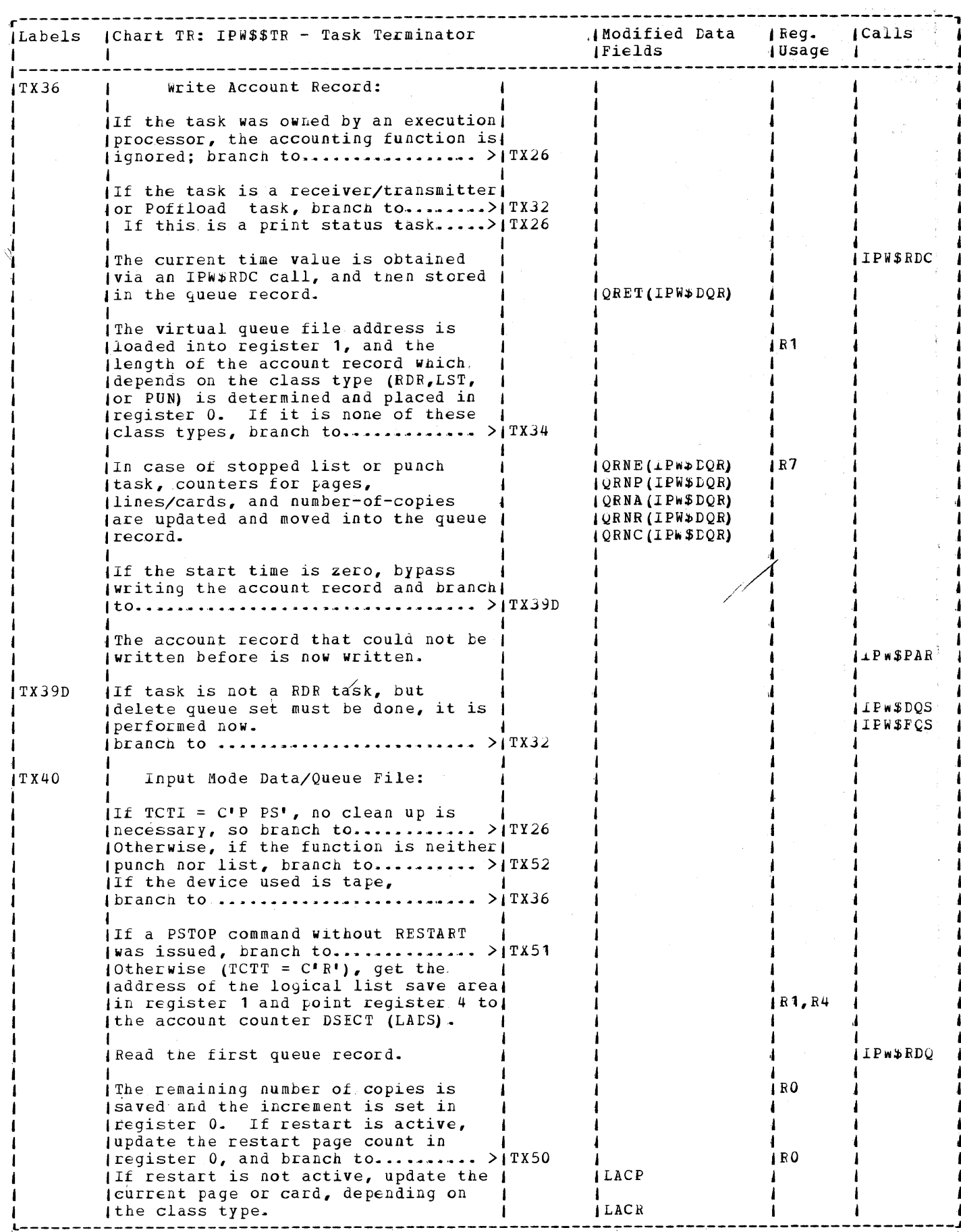

医生产生产

 $\bar{A}$  $\hat{\mathbf{x}}$  $\cdot$ 

 $\bar{\rm v}$ 

海水袋 医埃氏部后发肌的 人名意斯利米德州德

 $\bar{S}$  $\epsilon$  $\hat{b}$  $\bar{b}$  $\cdot$  $\hat{\boldsymbol{\beta}}$ 

计同步程序命令 医囊突出

 $\cdot$ 

 $\epsilon$  $\cdot$  $\frac{r}{\alpha}$ 

 $\bar{\gamma}$  $\hat{\mathbf{r}}$  $\ddot{\phantom{a}}$  $\bar{\beta}$  $\bar{\phantom{a}}$  $\bar{\gamma}$  $\bar{\boldsymbol{\beta}}$ 

 $\mathcal{A}^{\mathcal{A}}$ 

 $\sim 10^6$ 

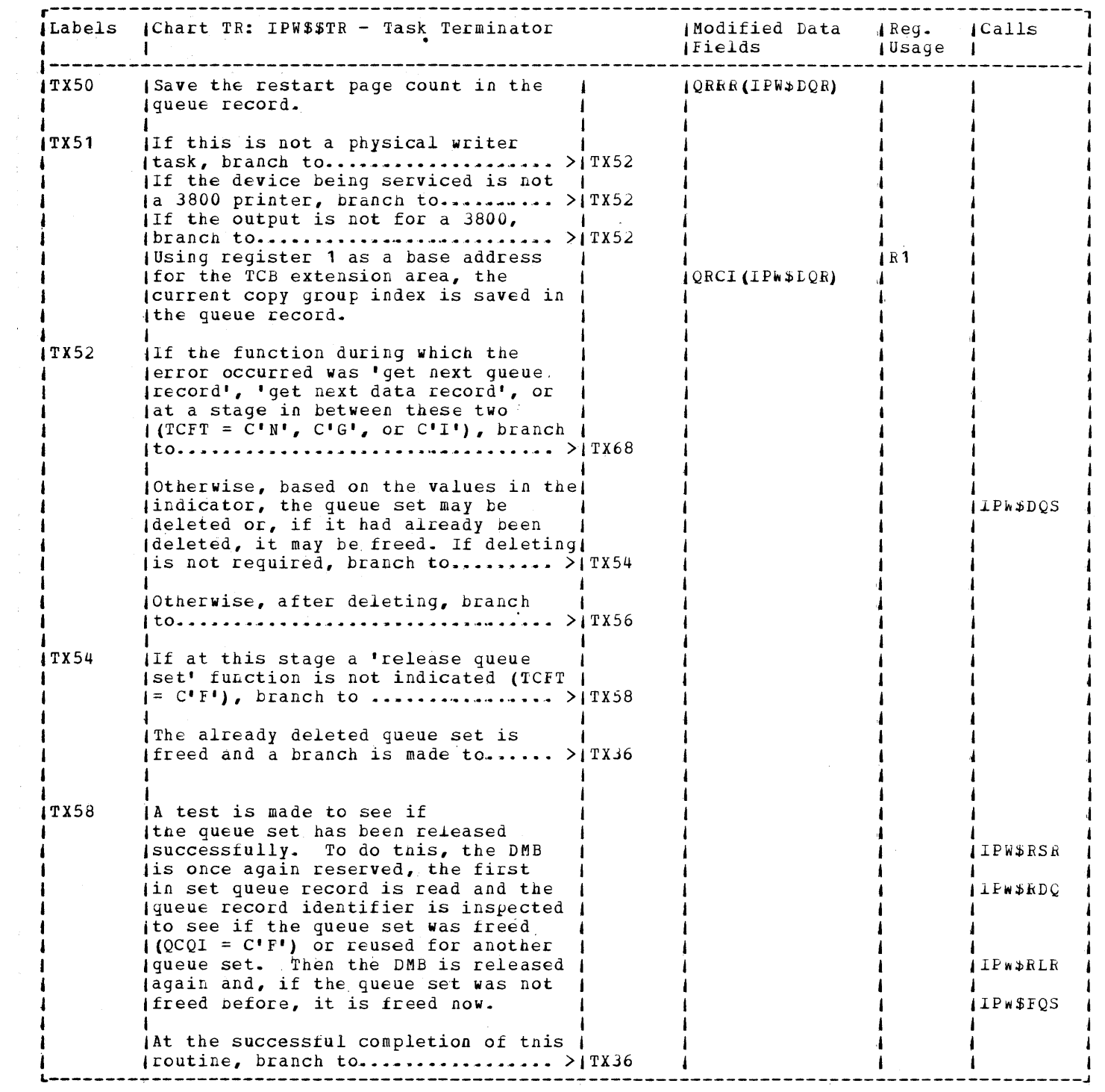

 $\mathcal{L}_{\mathbf{z}}$  , where  $\mathcal{L}_{\mathbf{z}}$ 

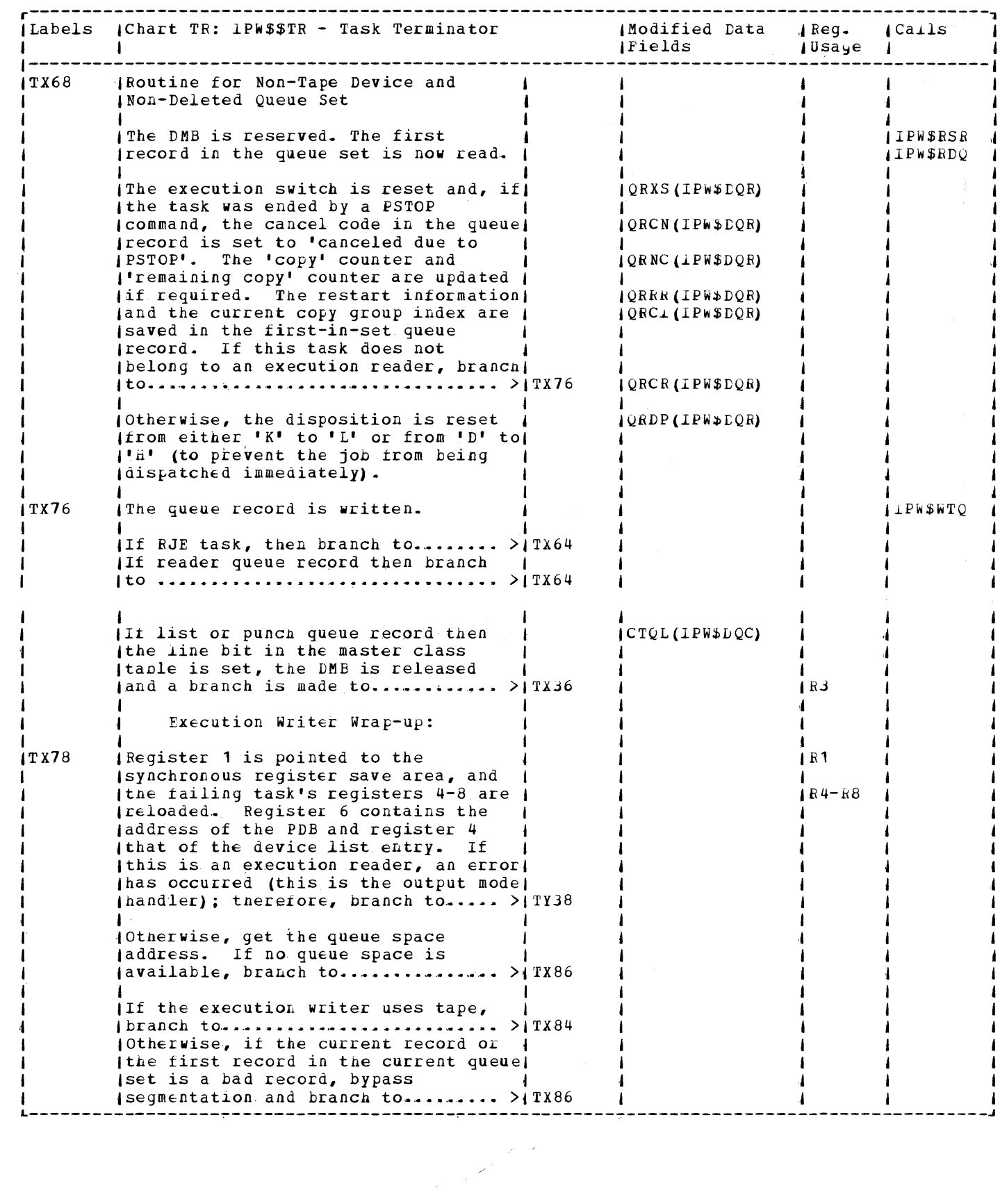

 $\sim 1$ 

 $\begin{array}{c} \bullet \\ \bullet \\ \bullet \end{array}$ 

 $\ddot{\phantom{1}}$  $\bar{\phantom{a}}$  $\blacksquare$ 

 $\begin{array}{c}\n\cdot \\
\cdot \\
\cdot\n\end{array}$ 

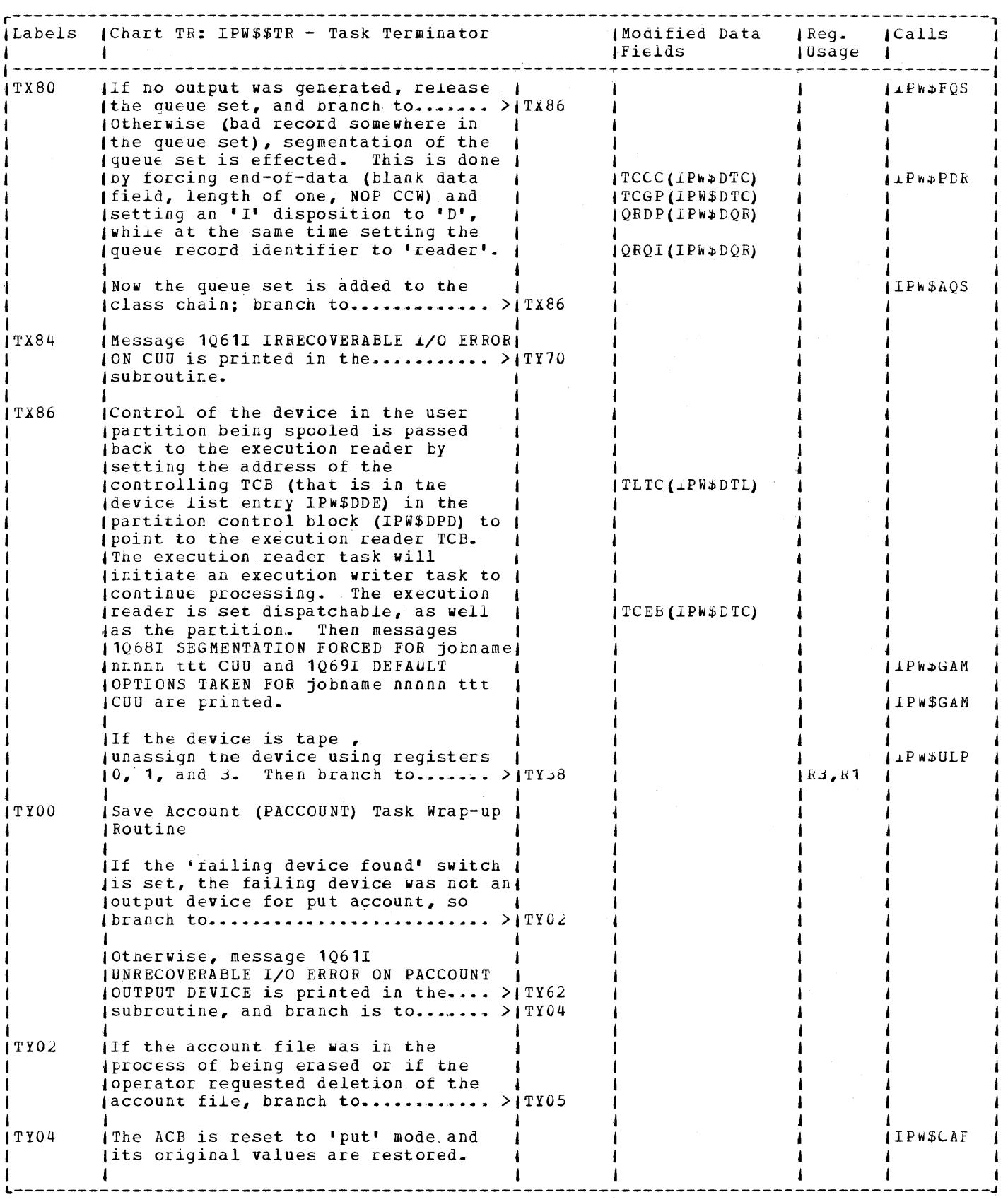

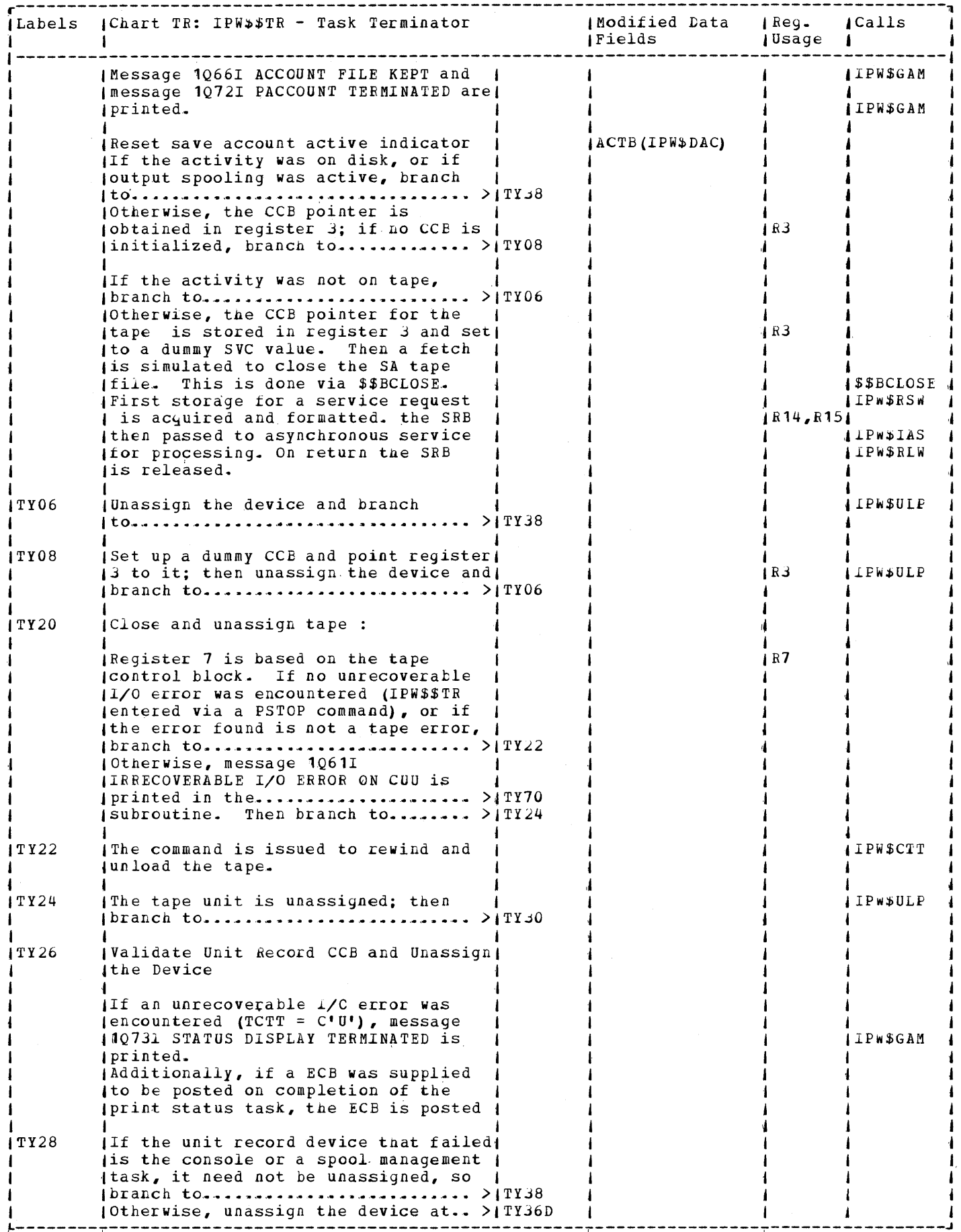

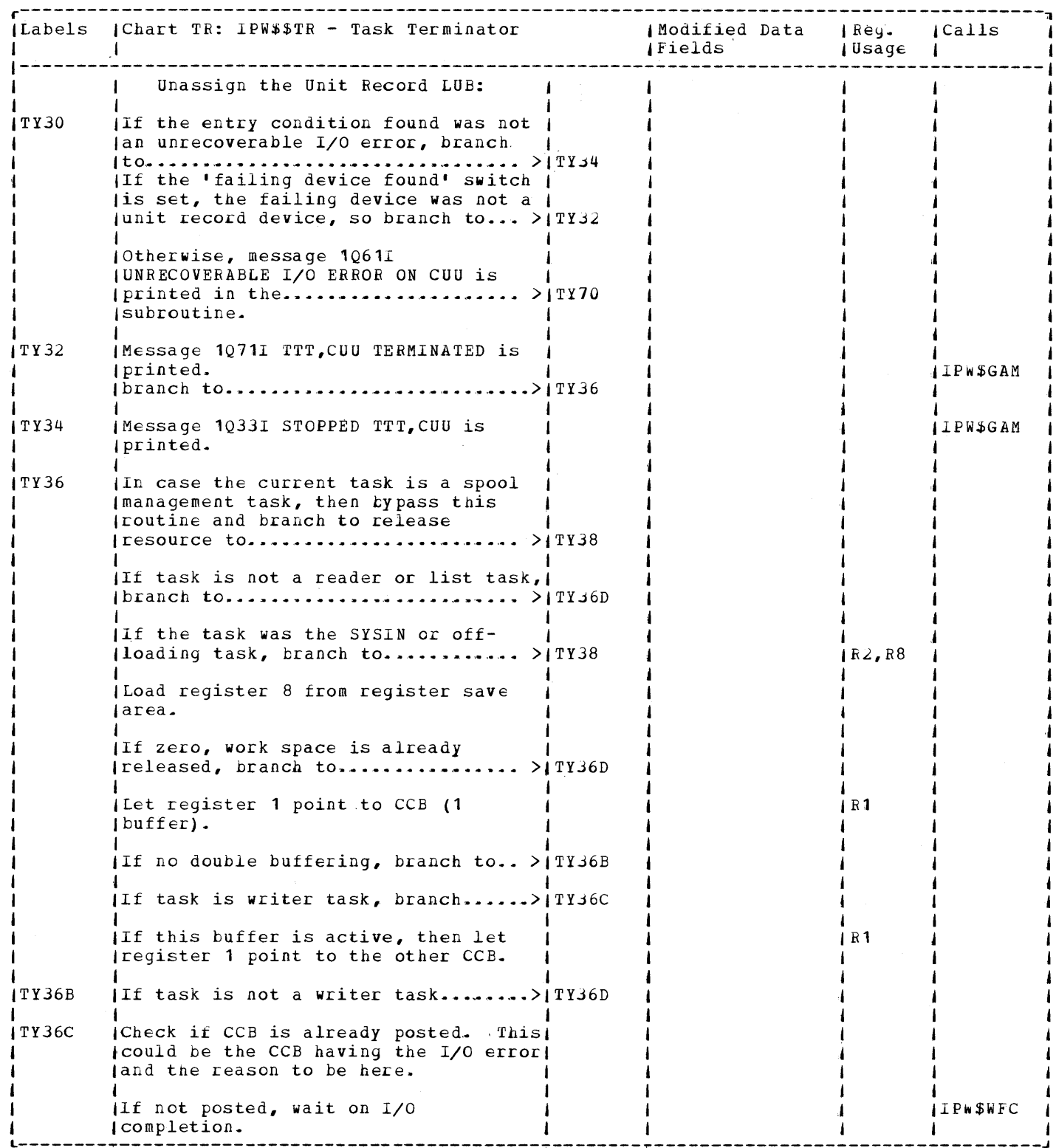

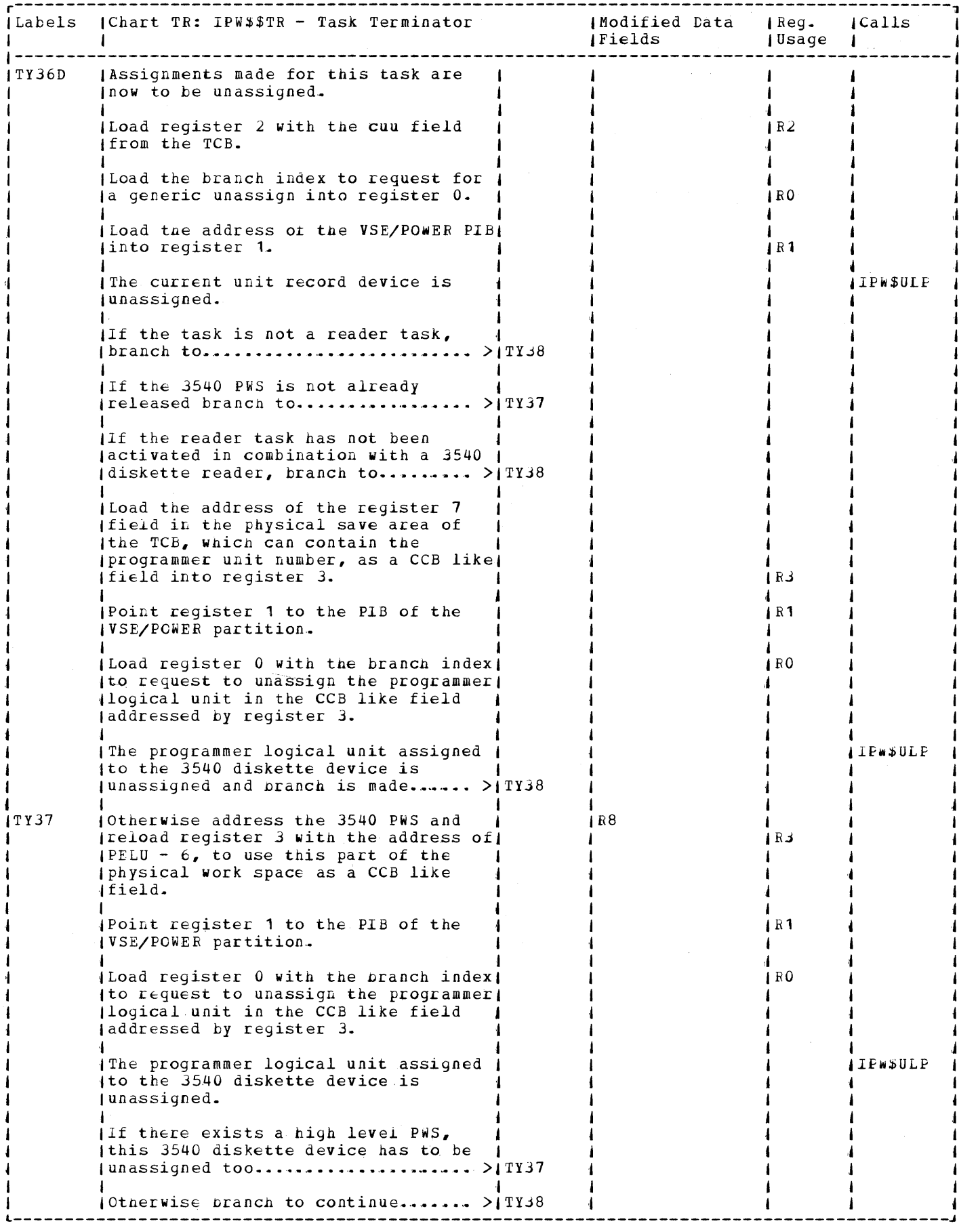

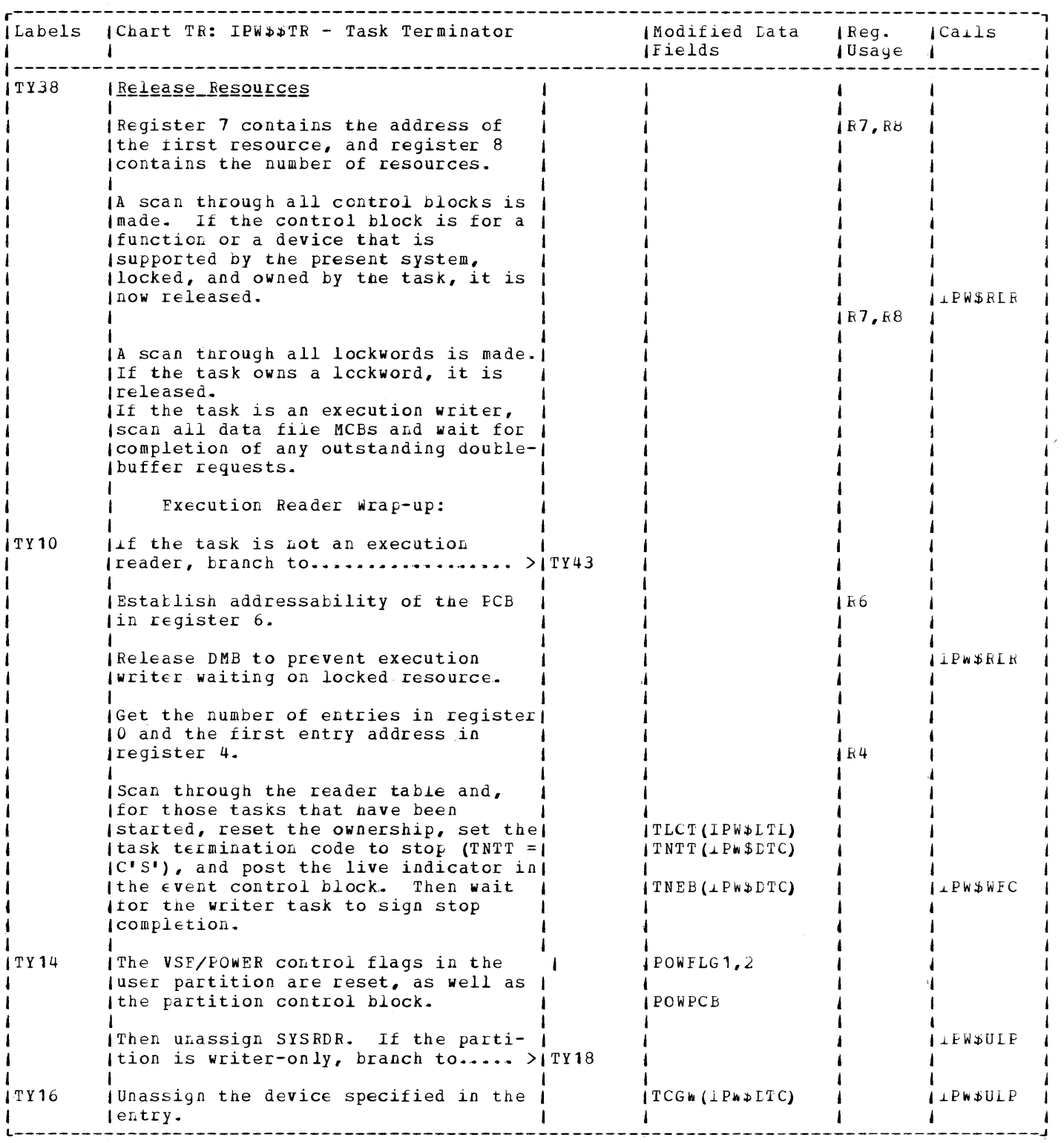

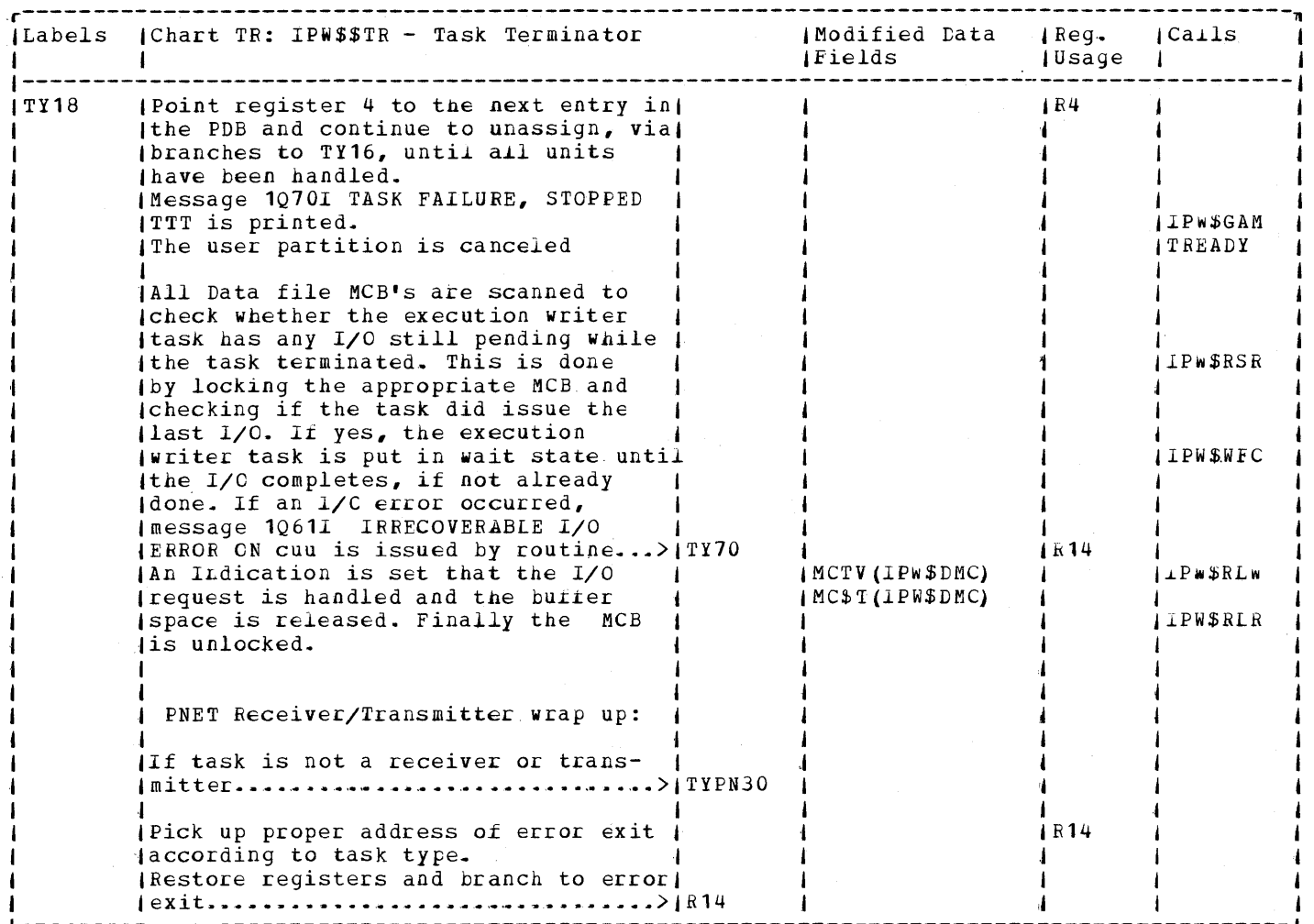

L--------~---------------------------------------------------------------------------------J

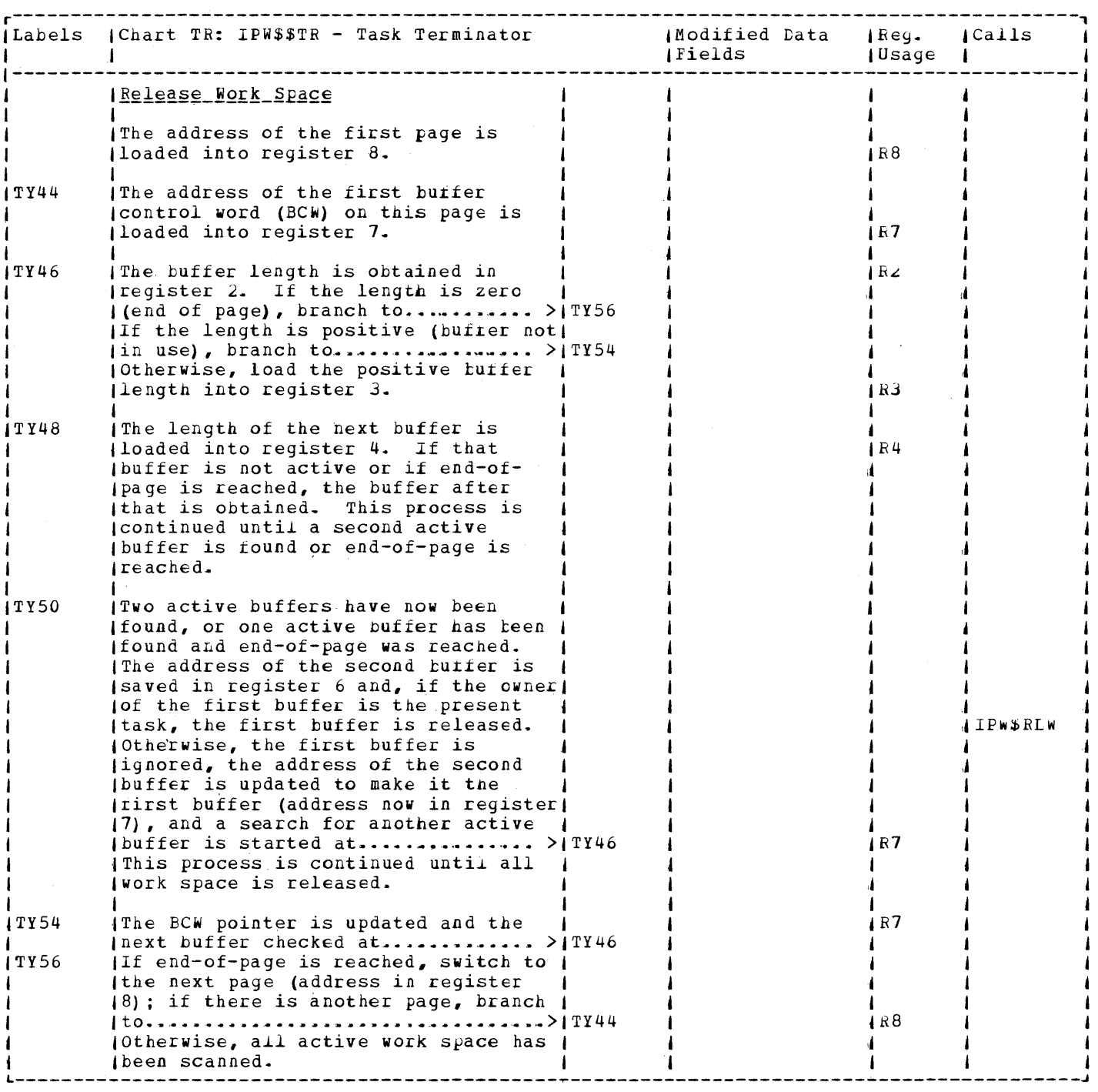

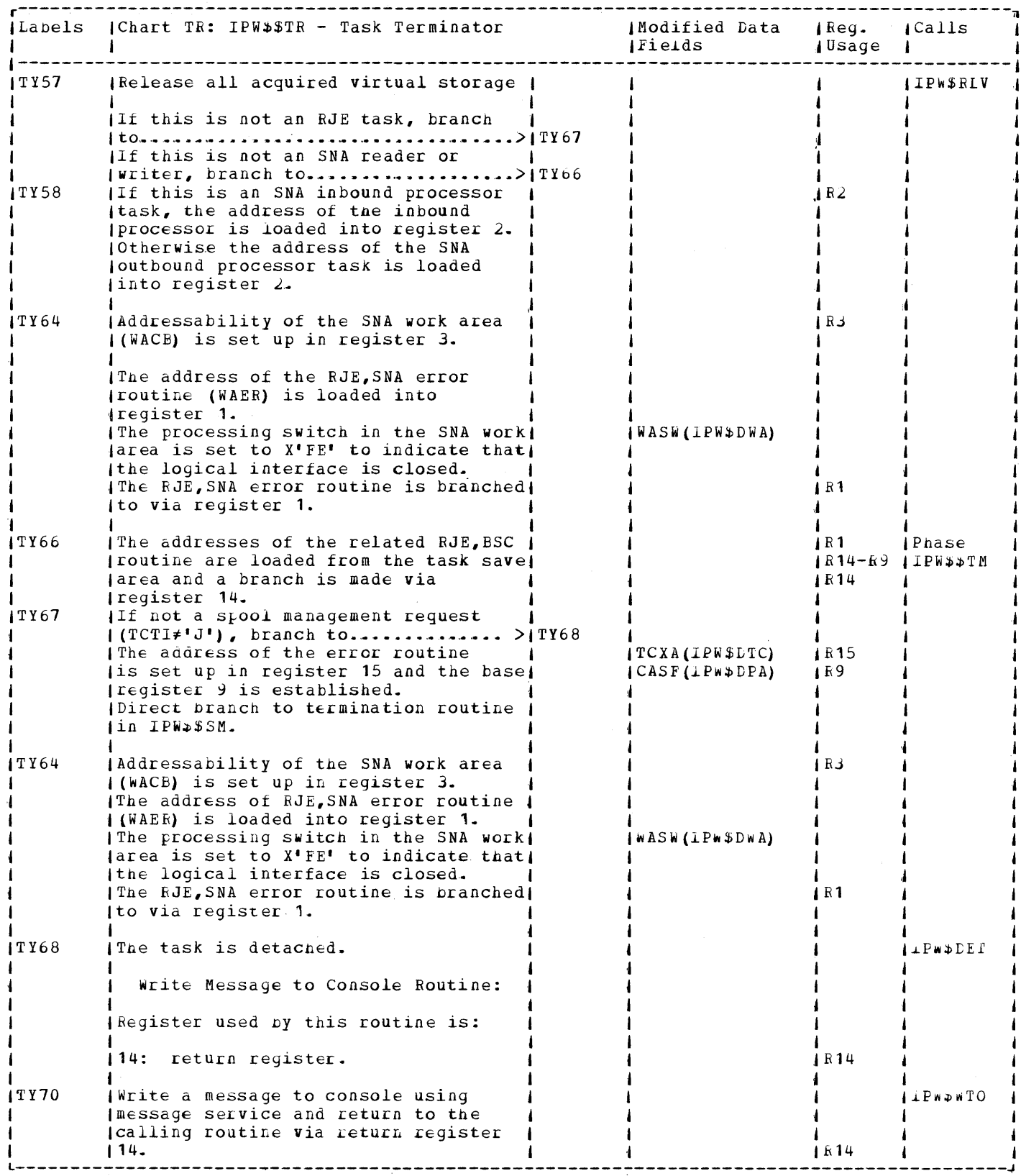

 $\sim 10^{-10}$ 

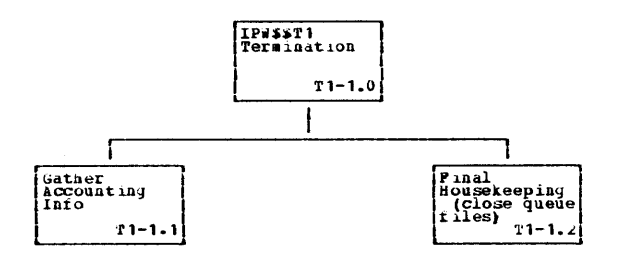

 $\overline{\mathscr{S}}$ 

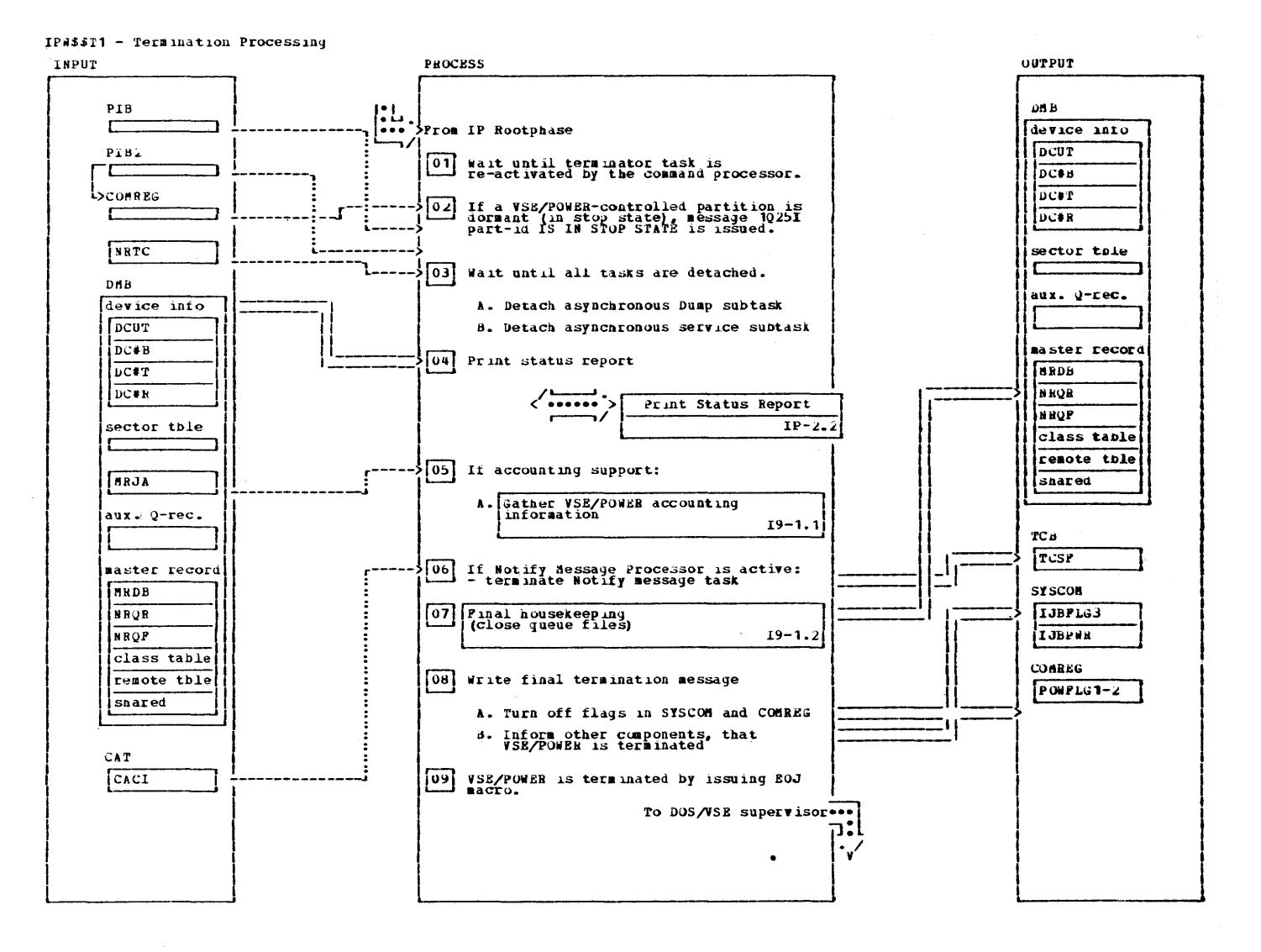

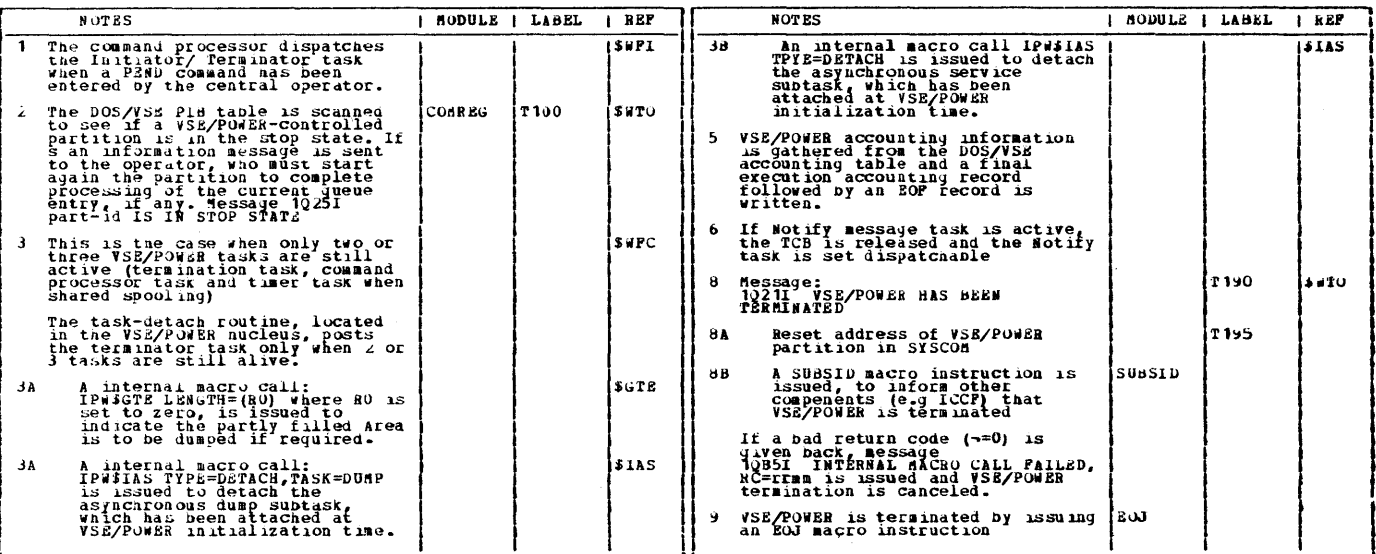

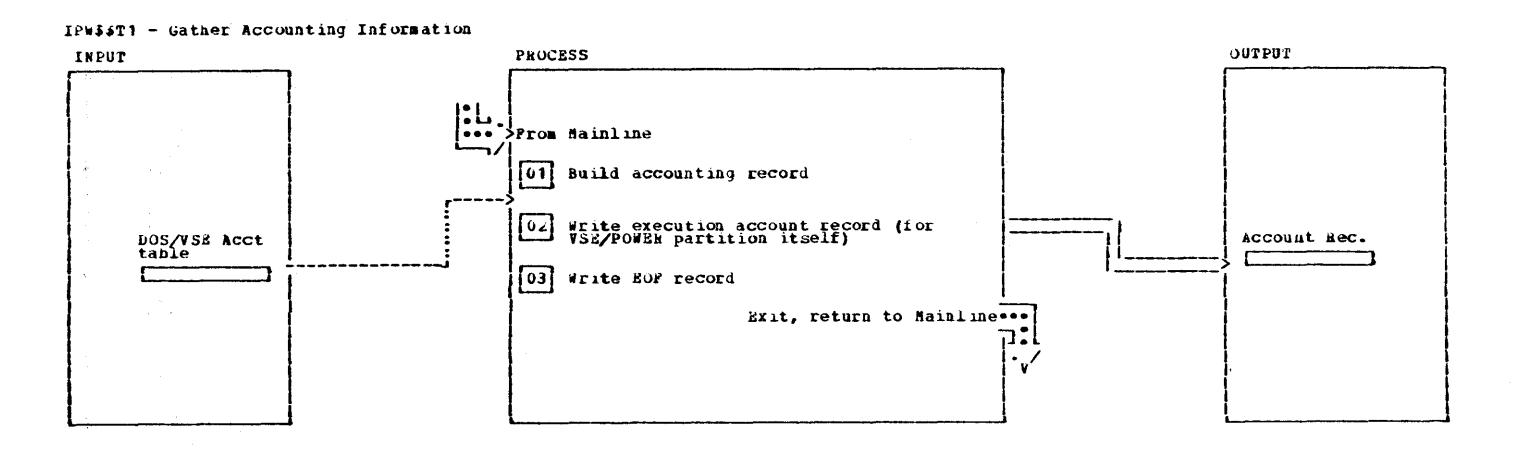

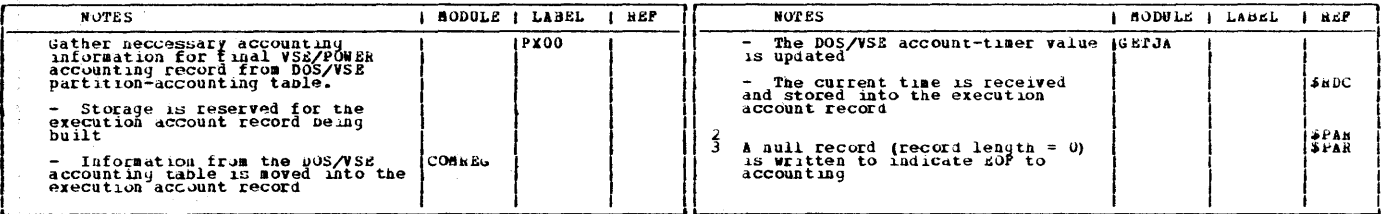

 $\alpha$ 

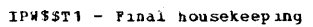

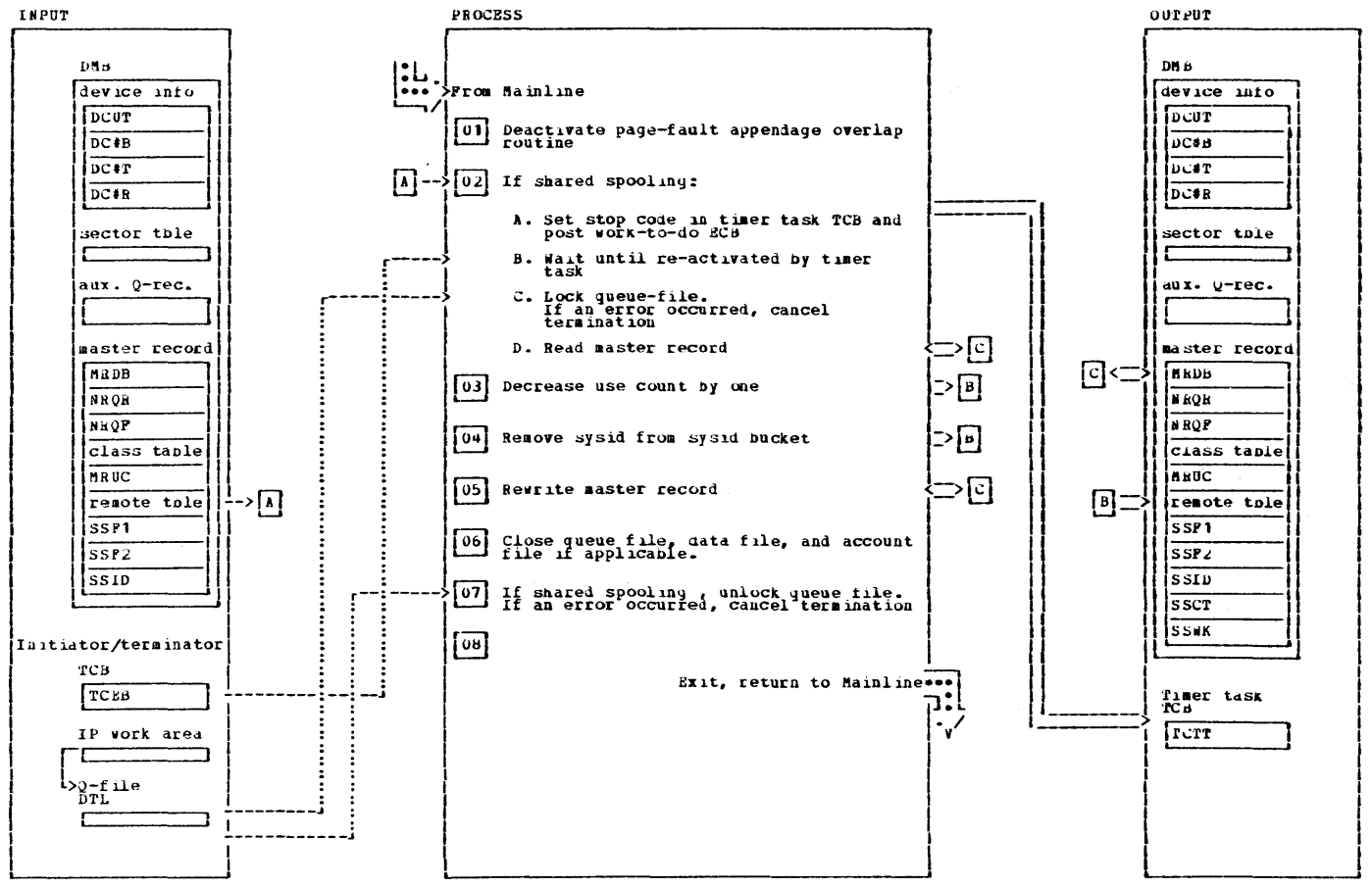

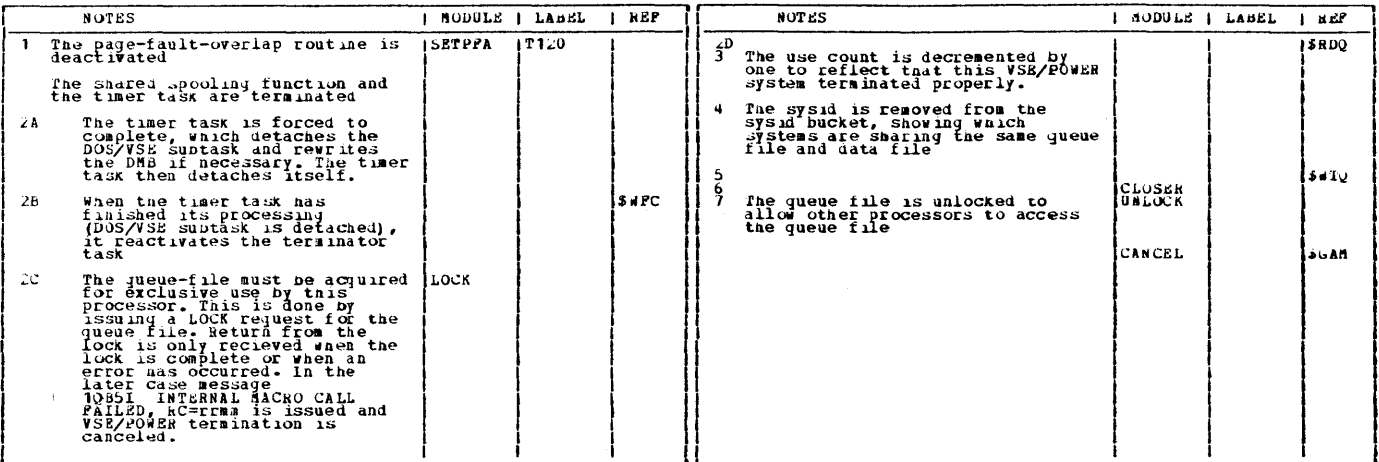

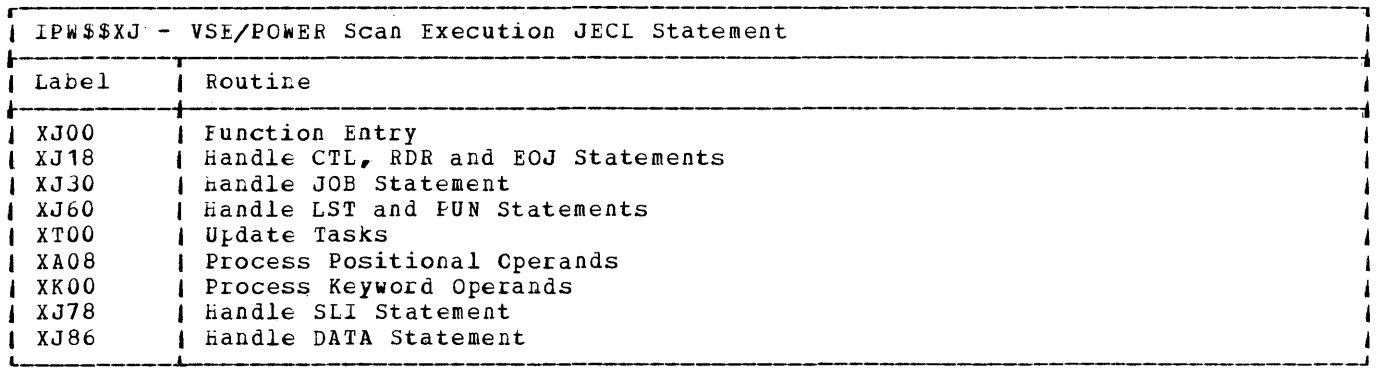

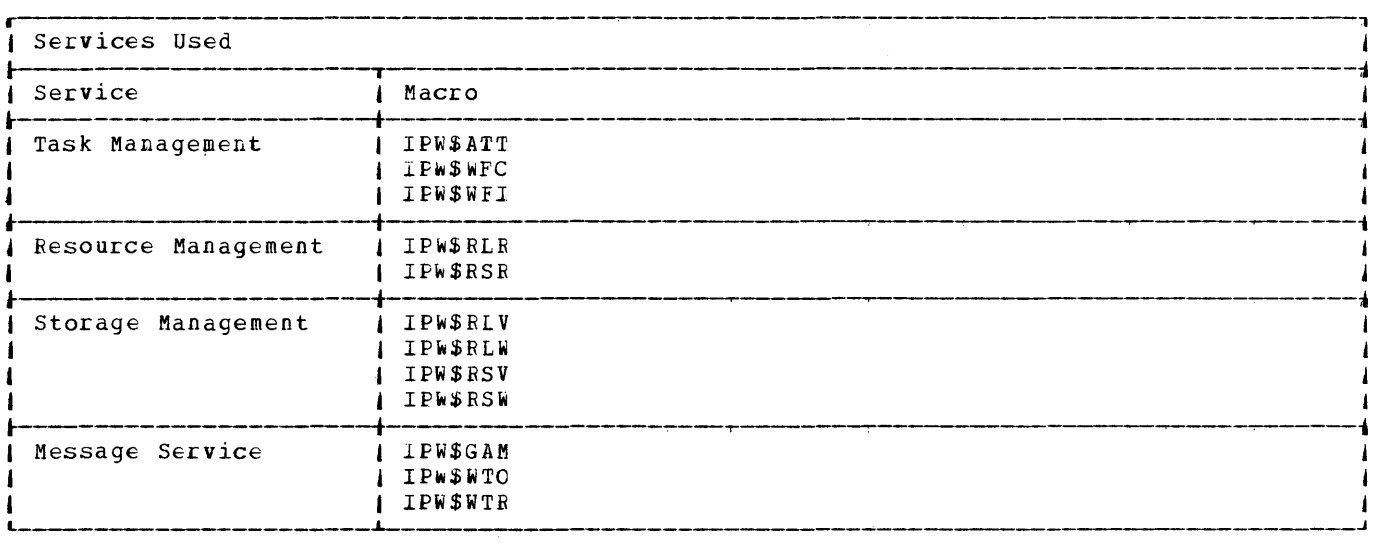

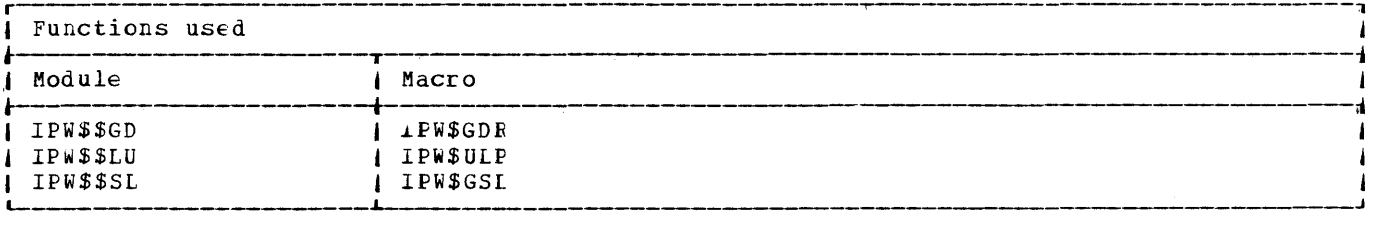

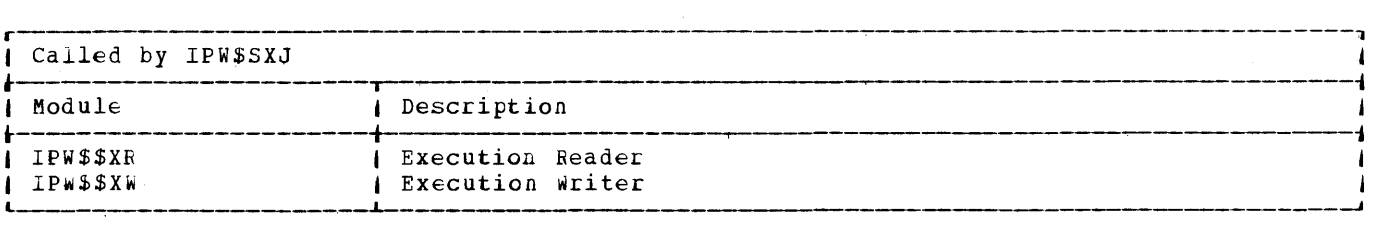

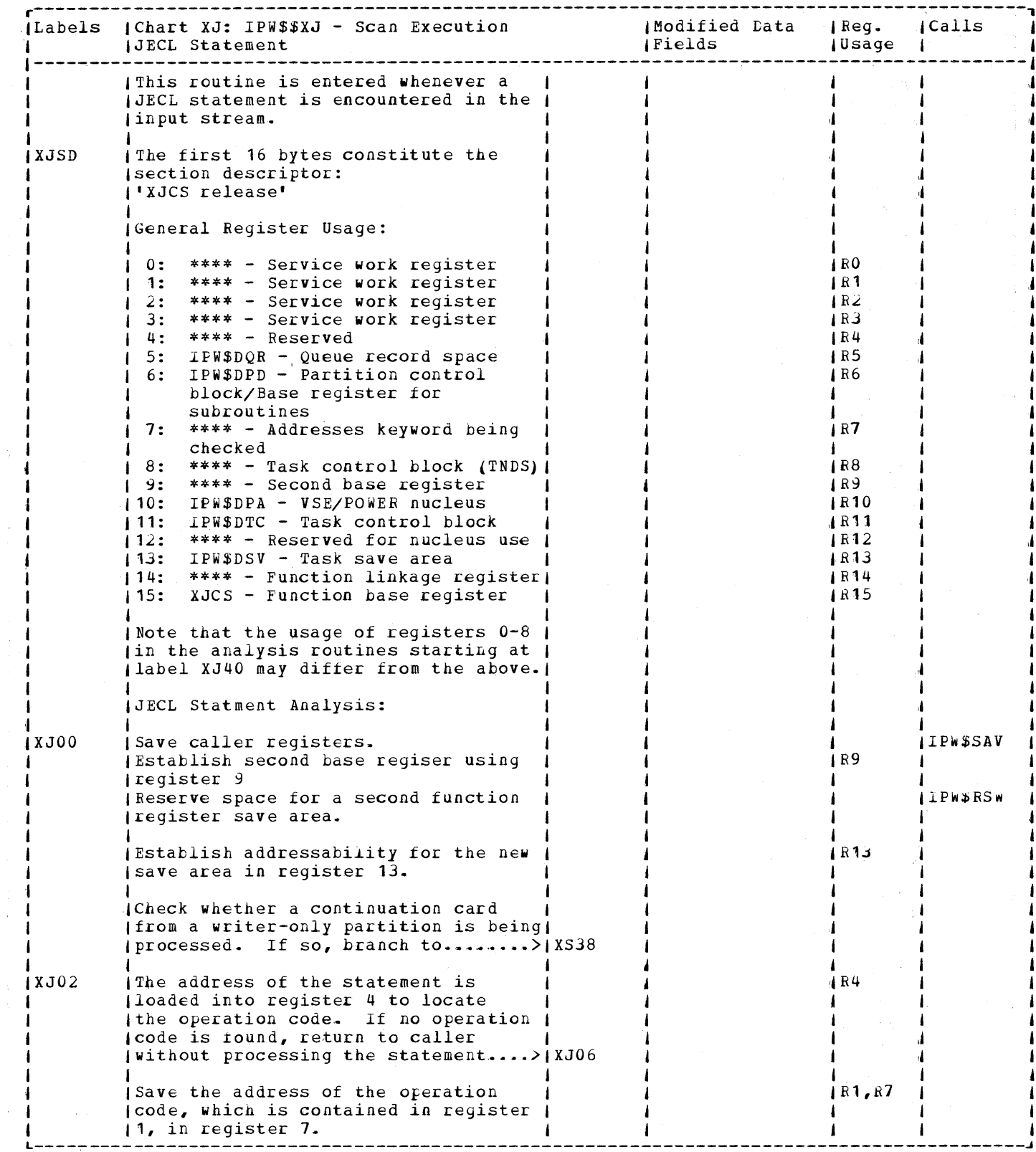

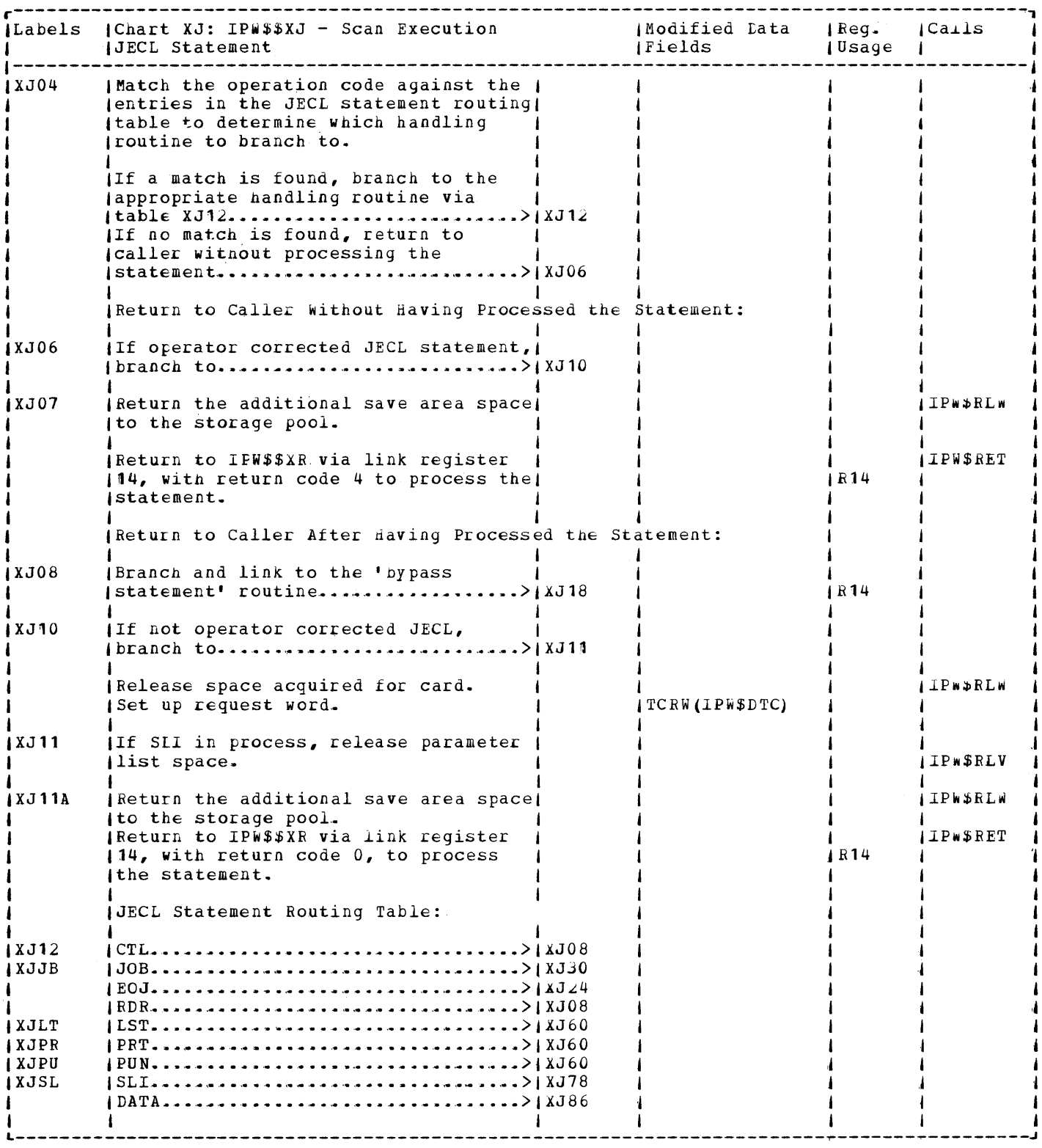

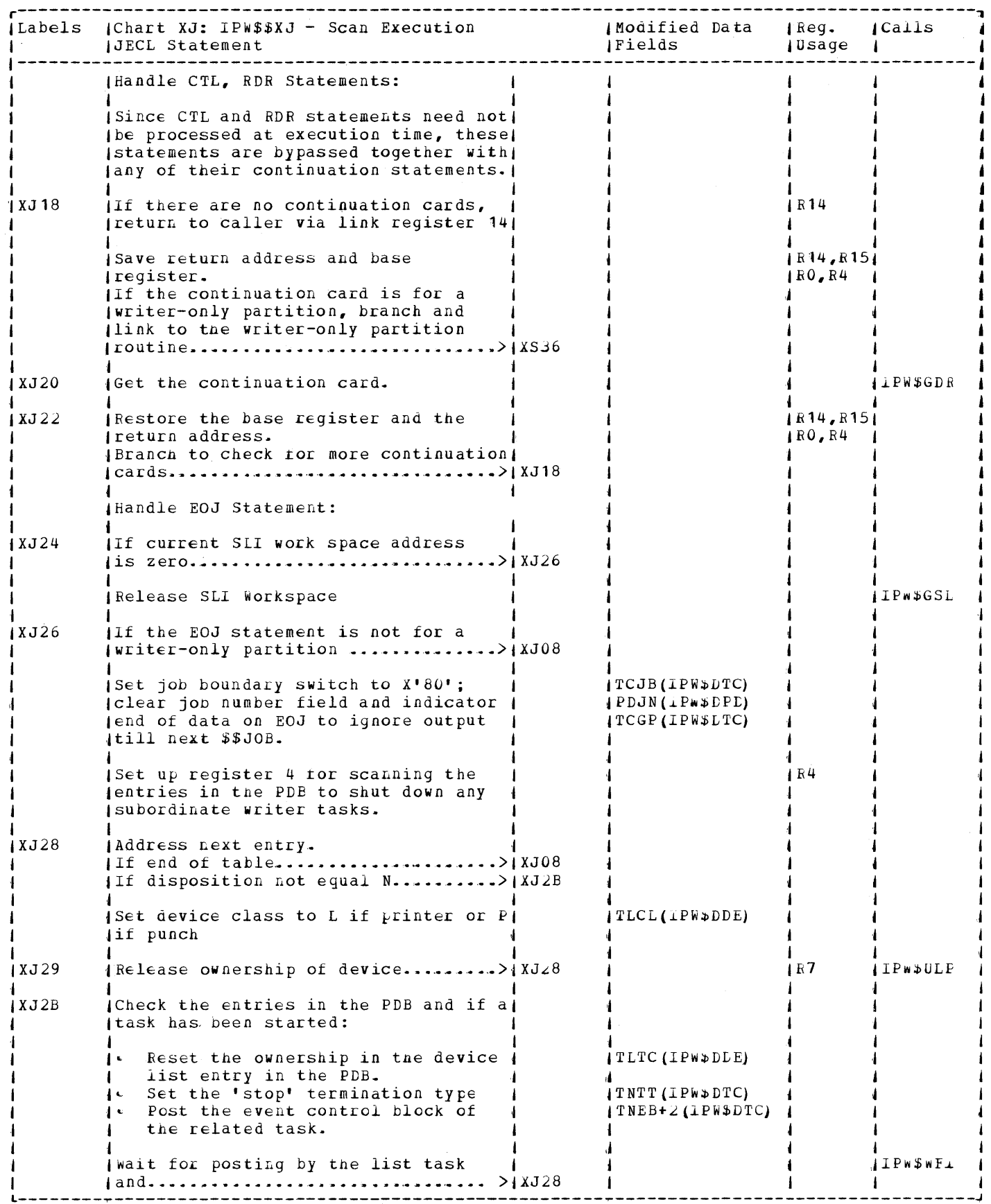
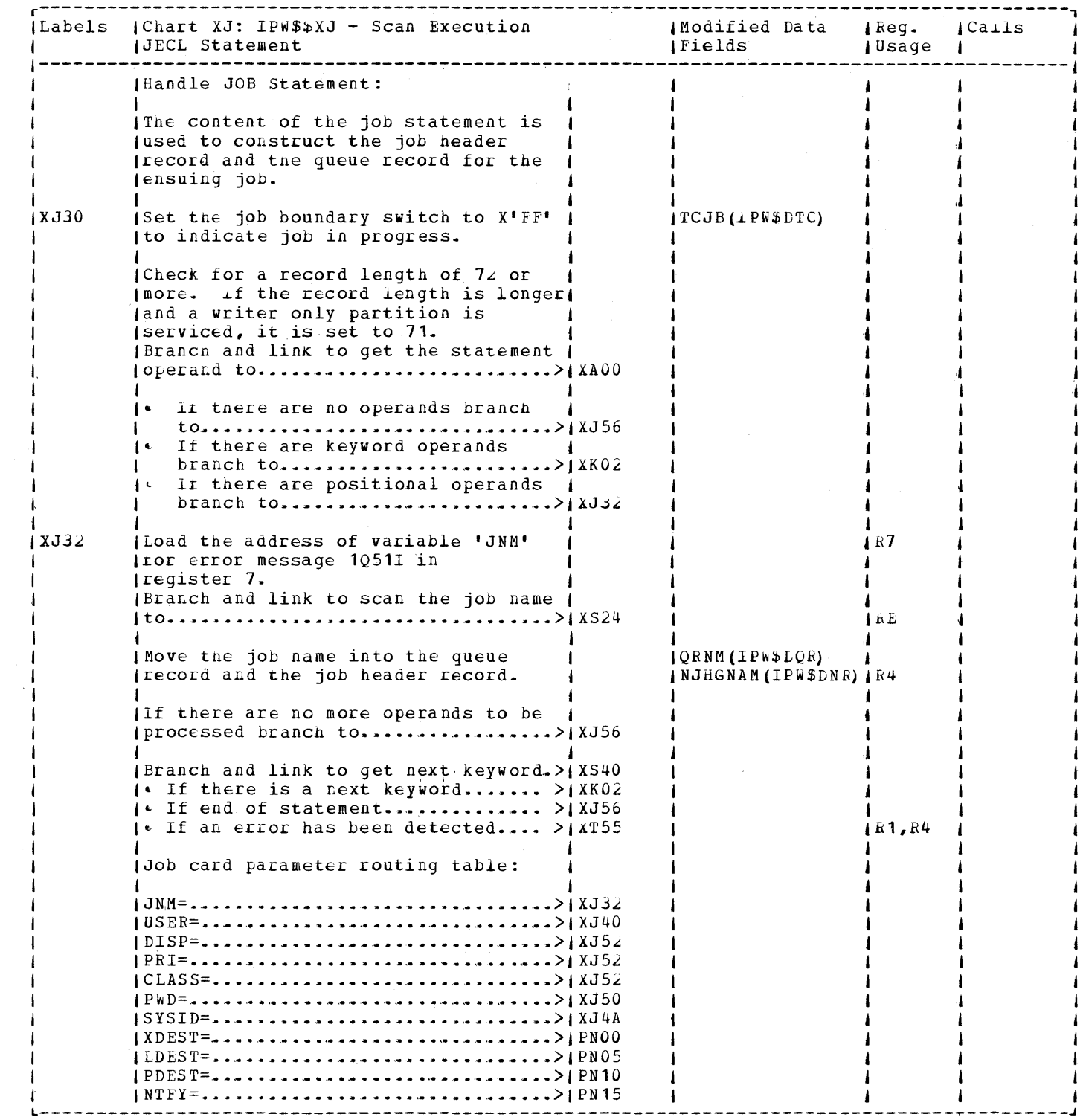

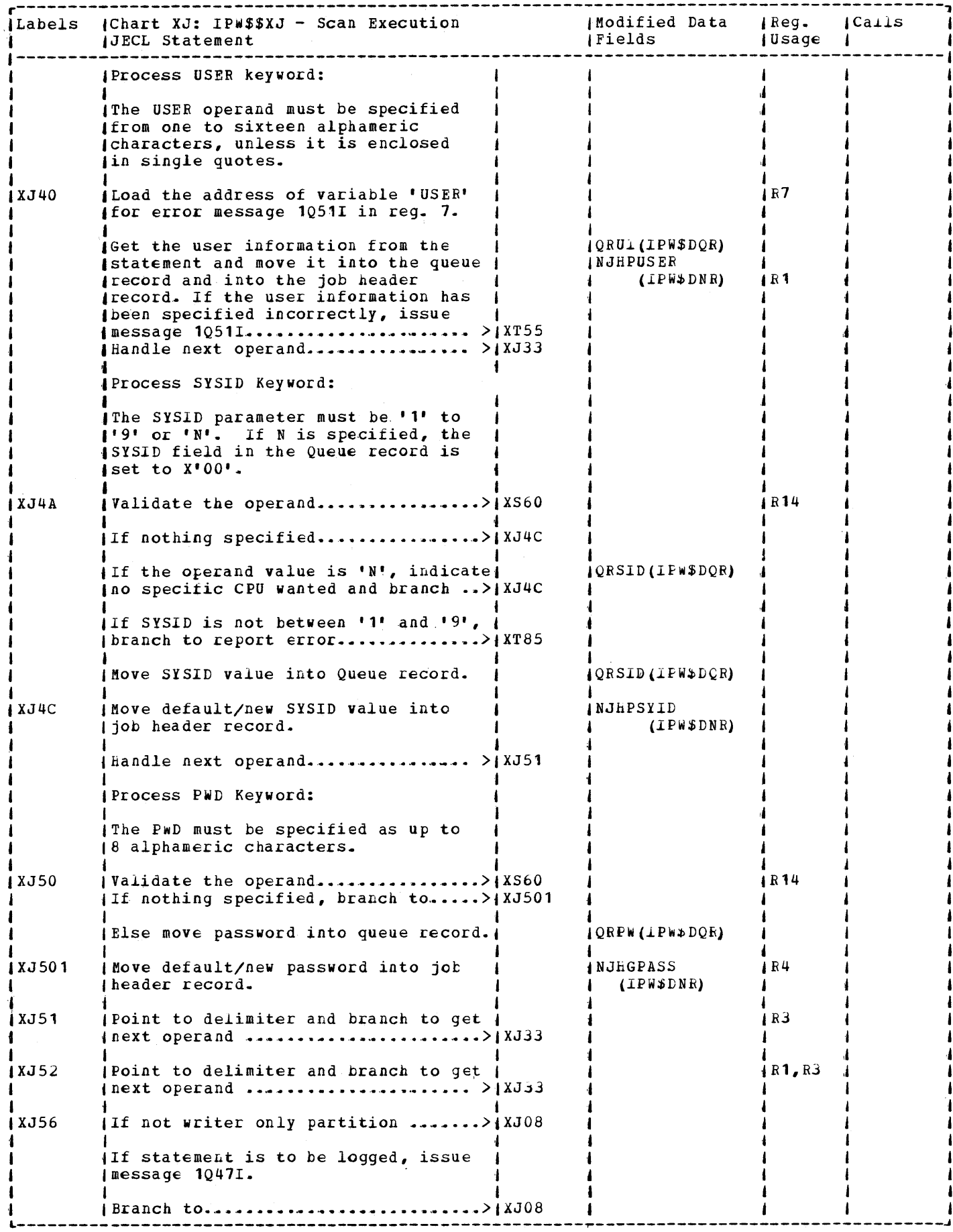

医金属的

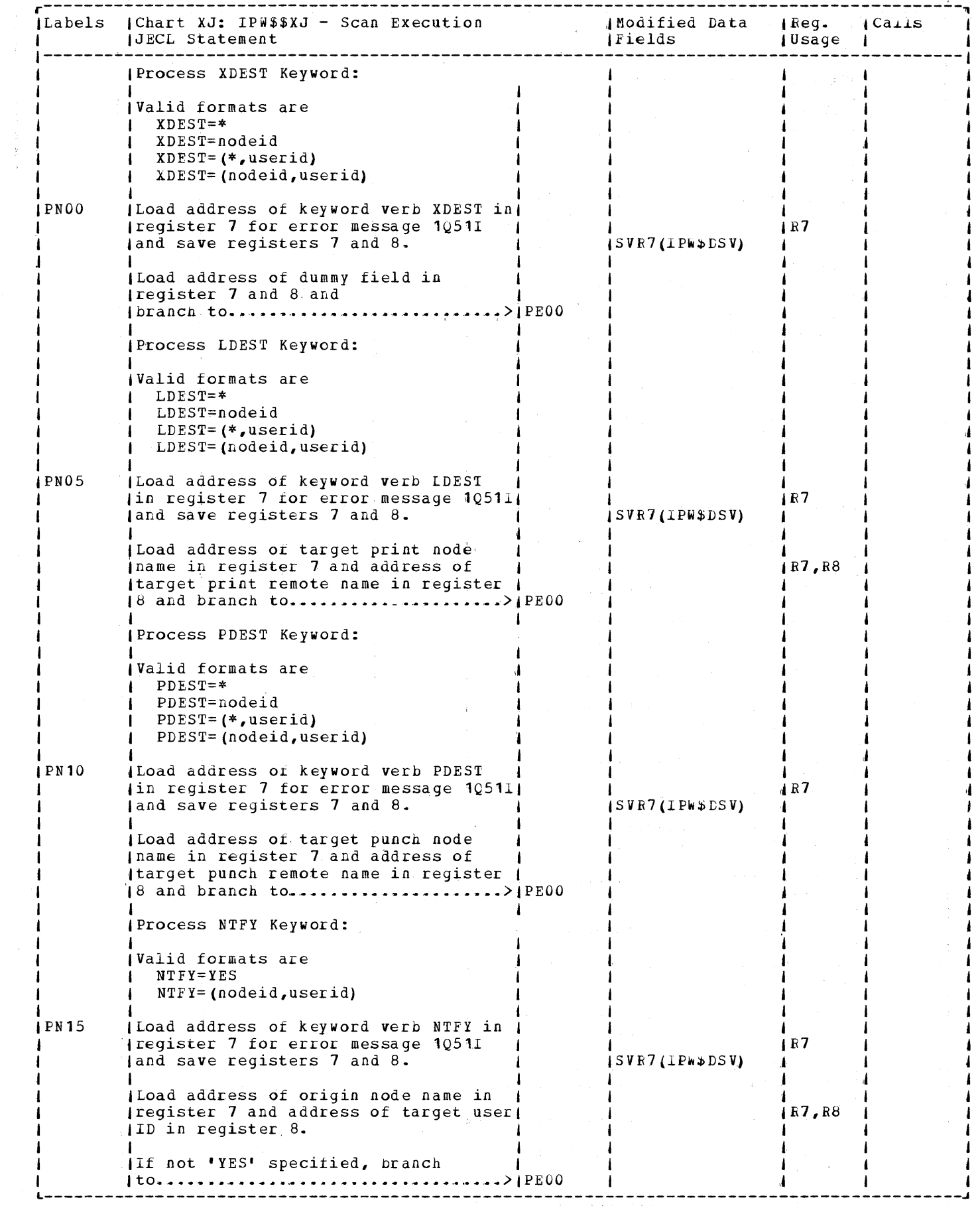

 $\mathcal{L}_{\text{max}}$ 

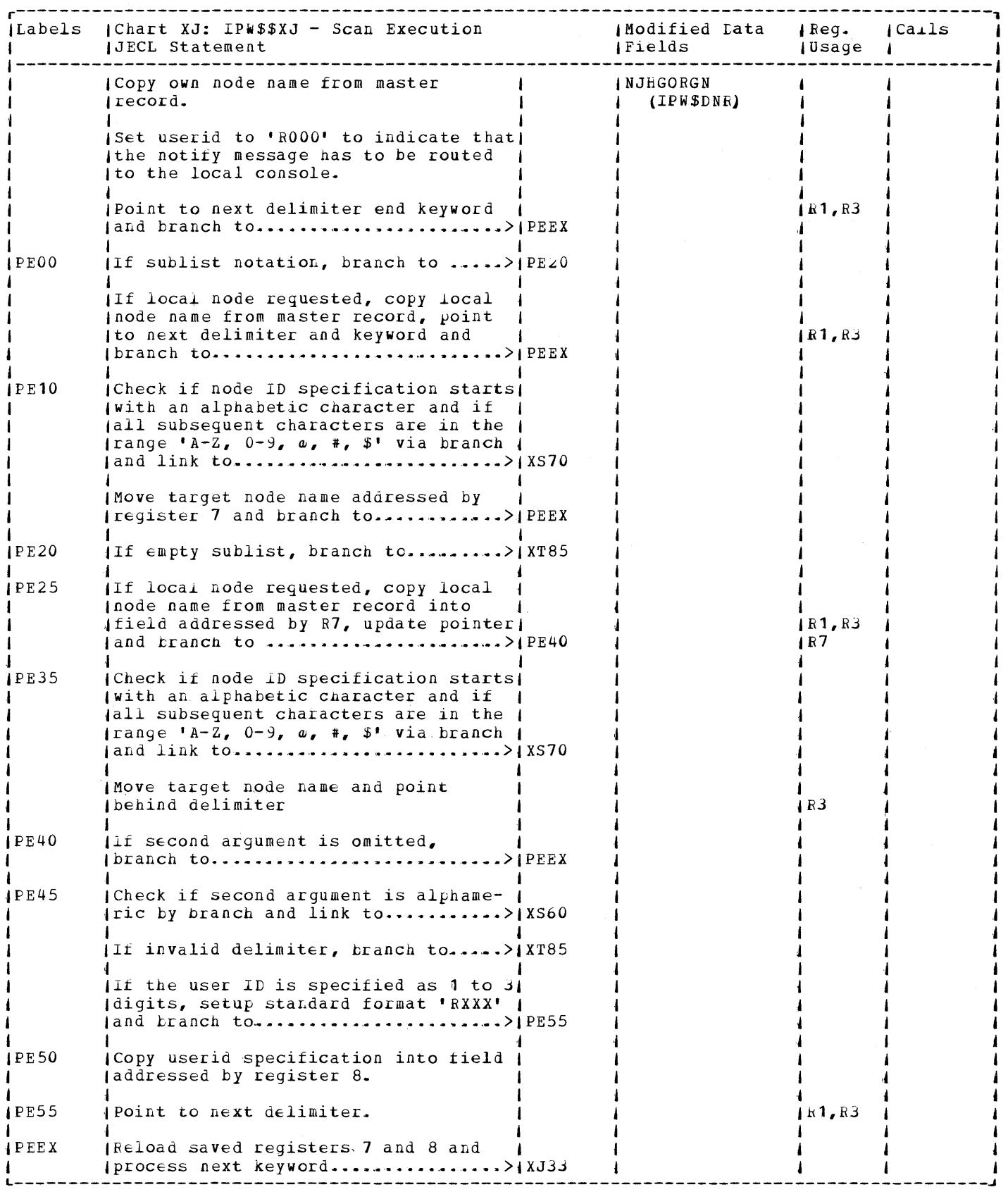

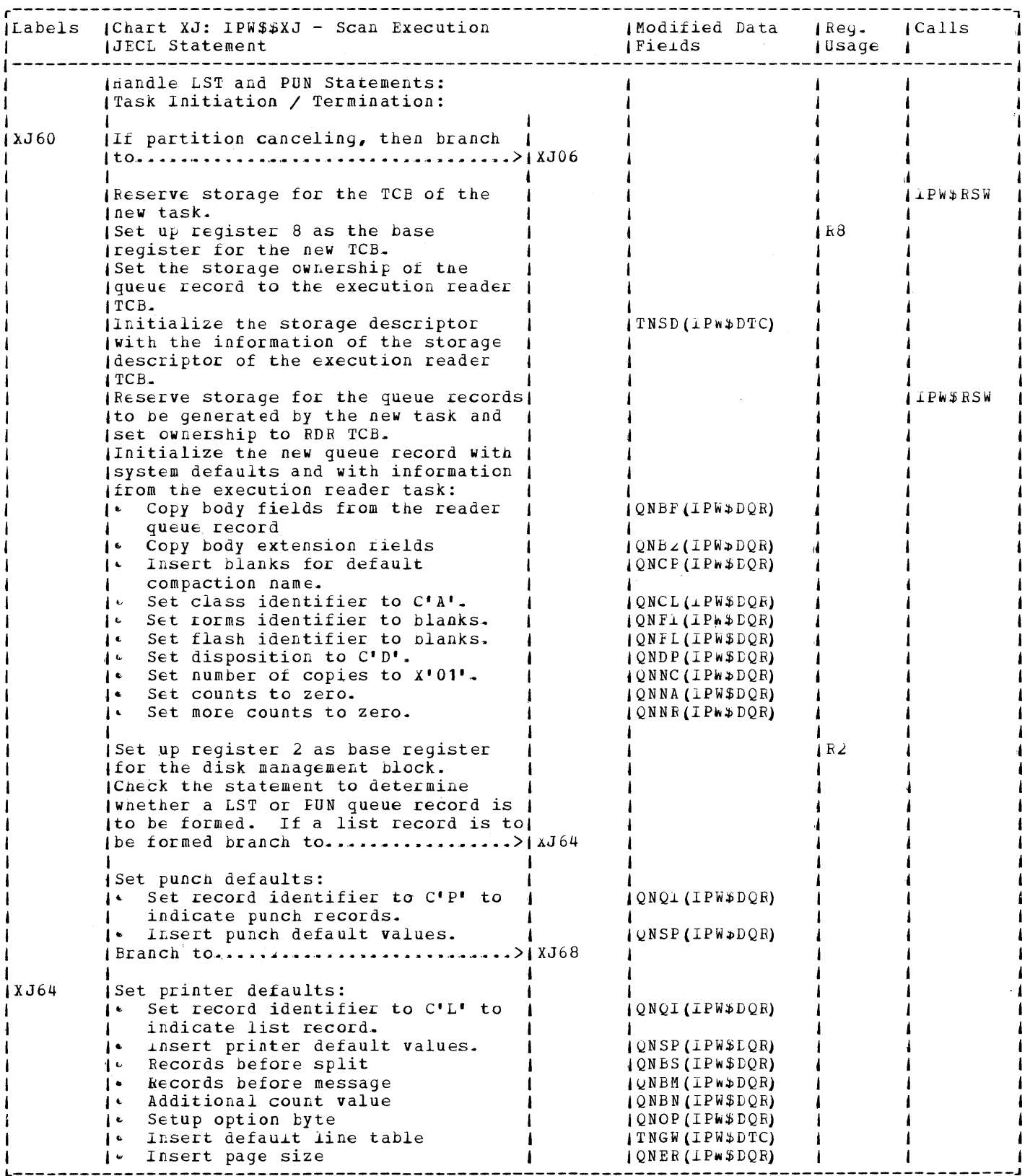

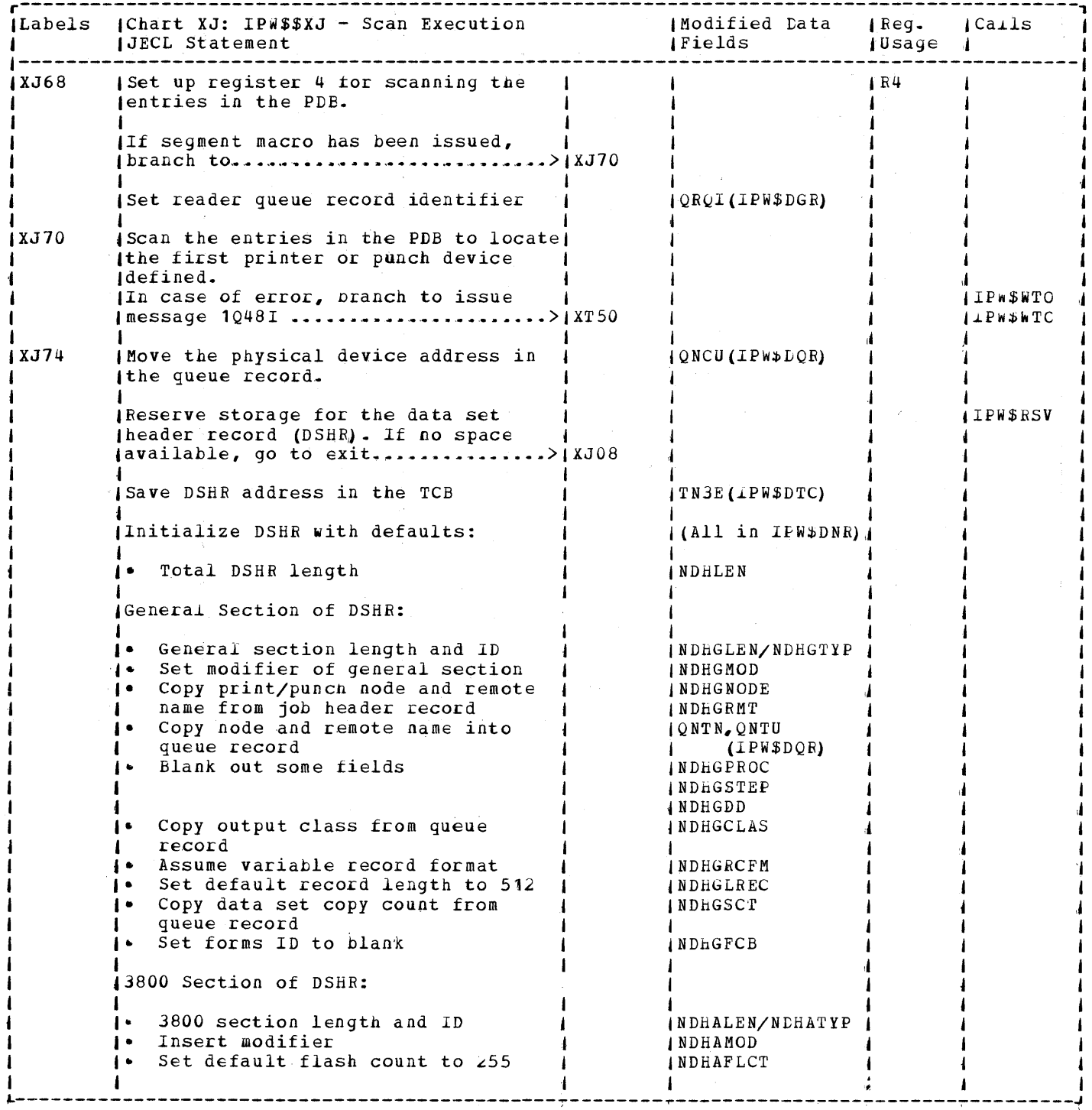

 $\sim$ 

 $\sim$   $\epsilon$ 

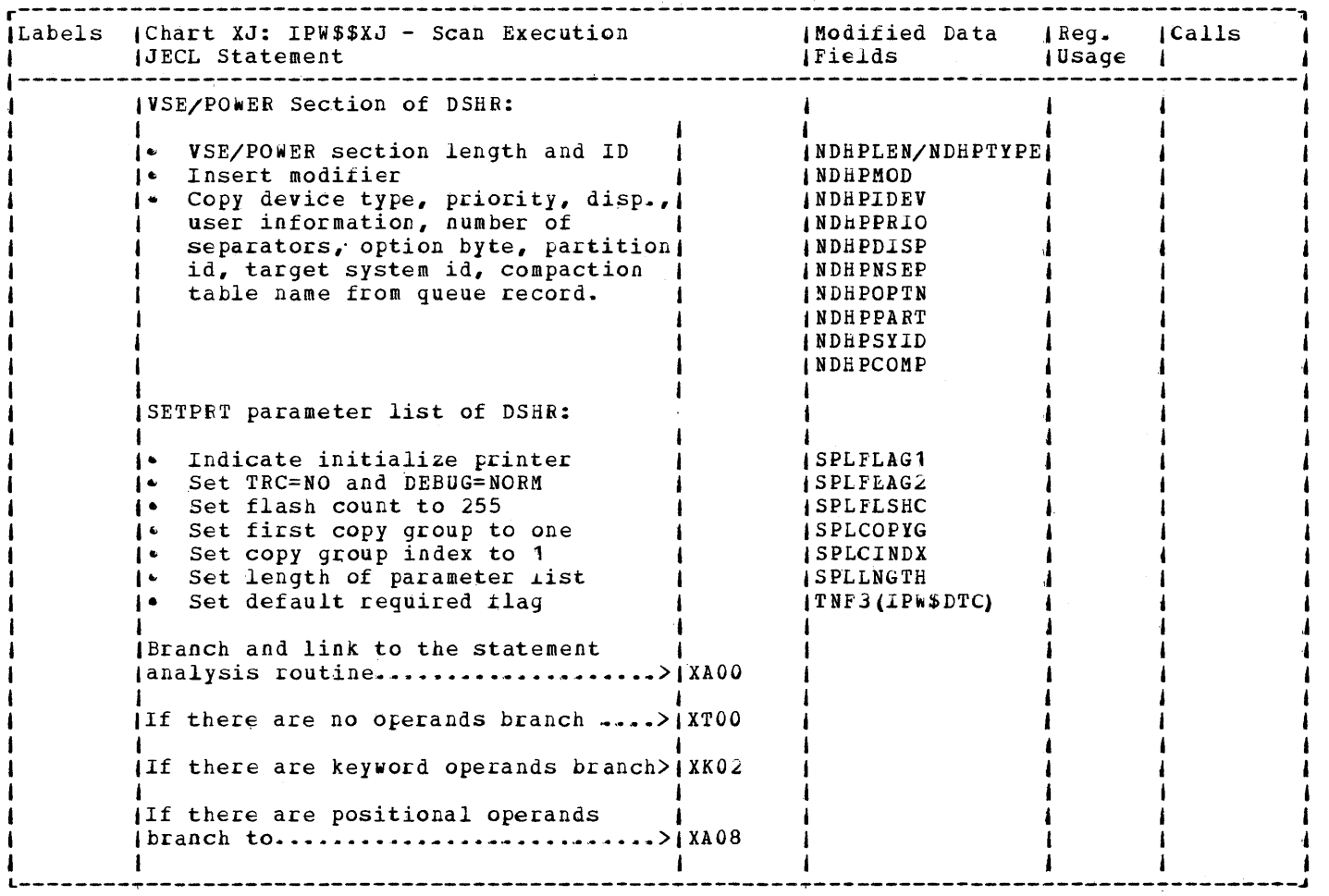

 $\frac{1}{2}$ 

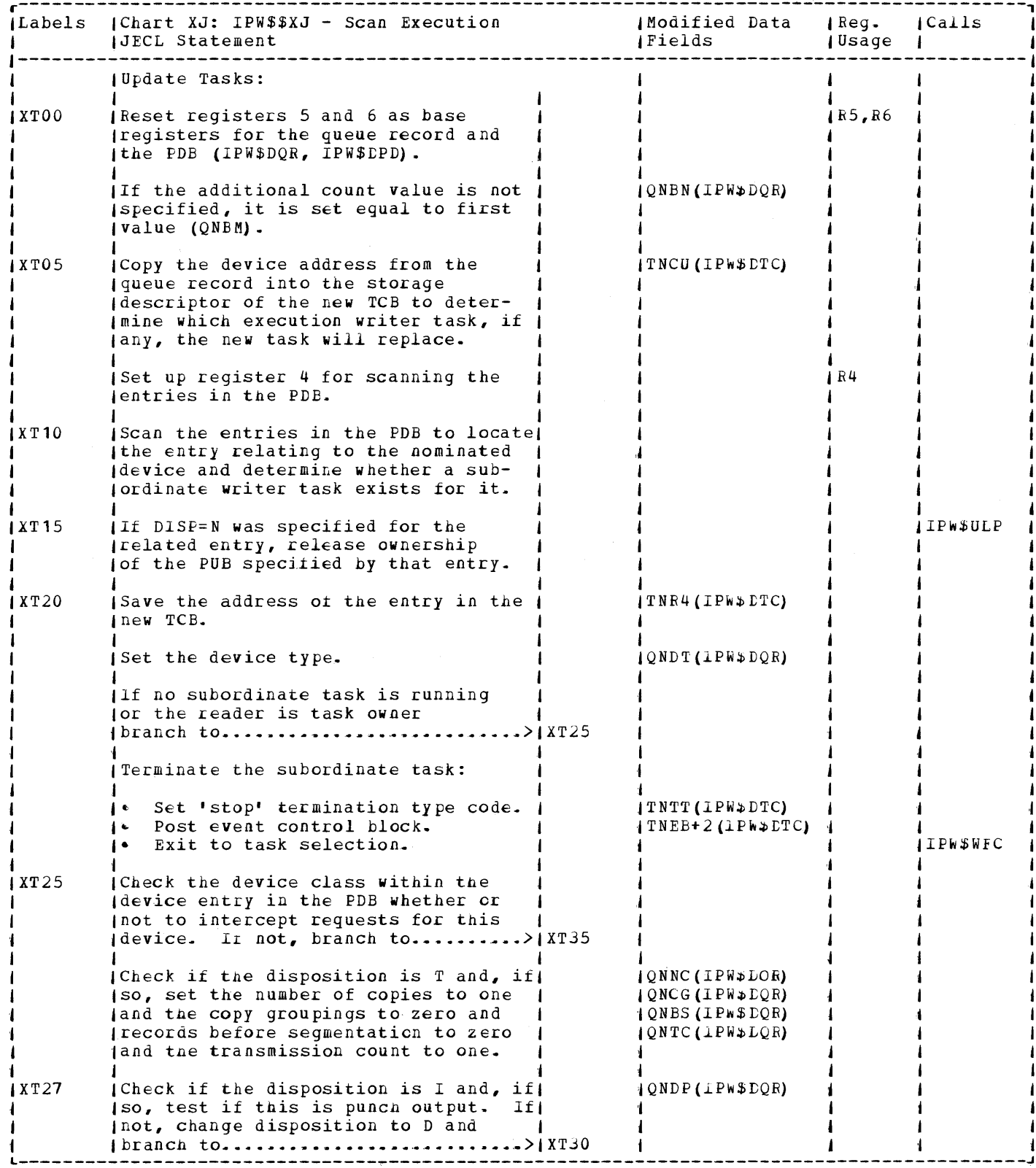

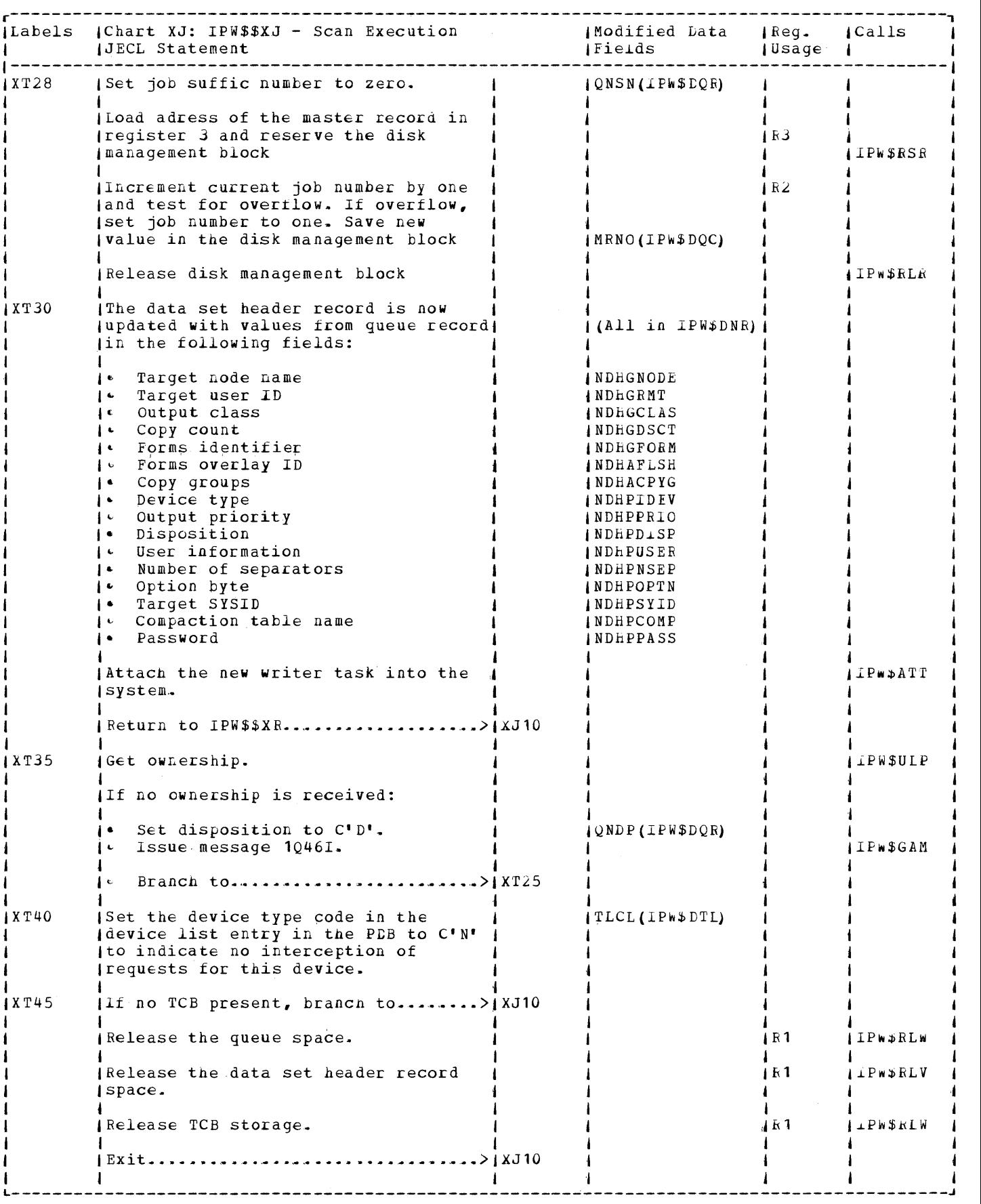

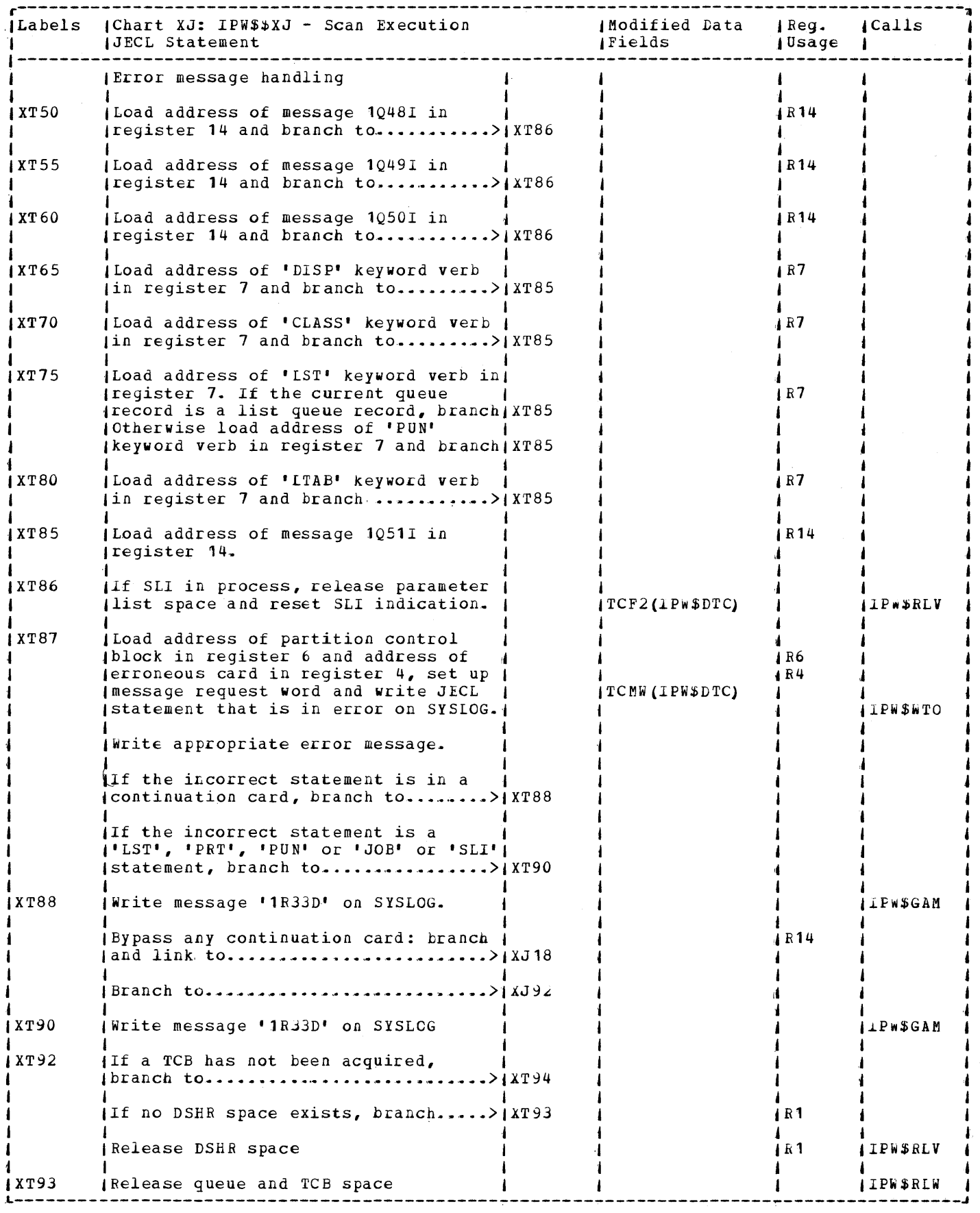

## Licensed Material - Property of IBM

 $\bar{\chi}$  $\sim$ 

 $\tilde{\psi}$ 

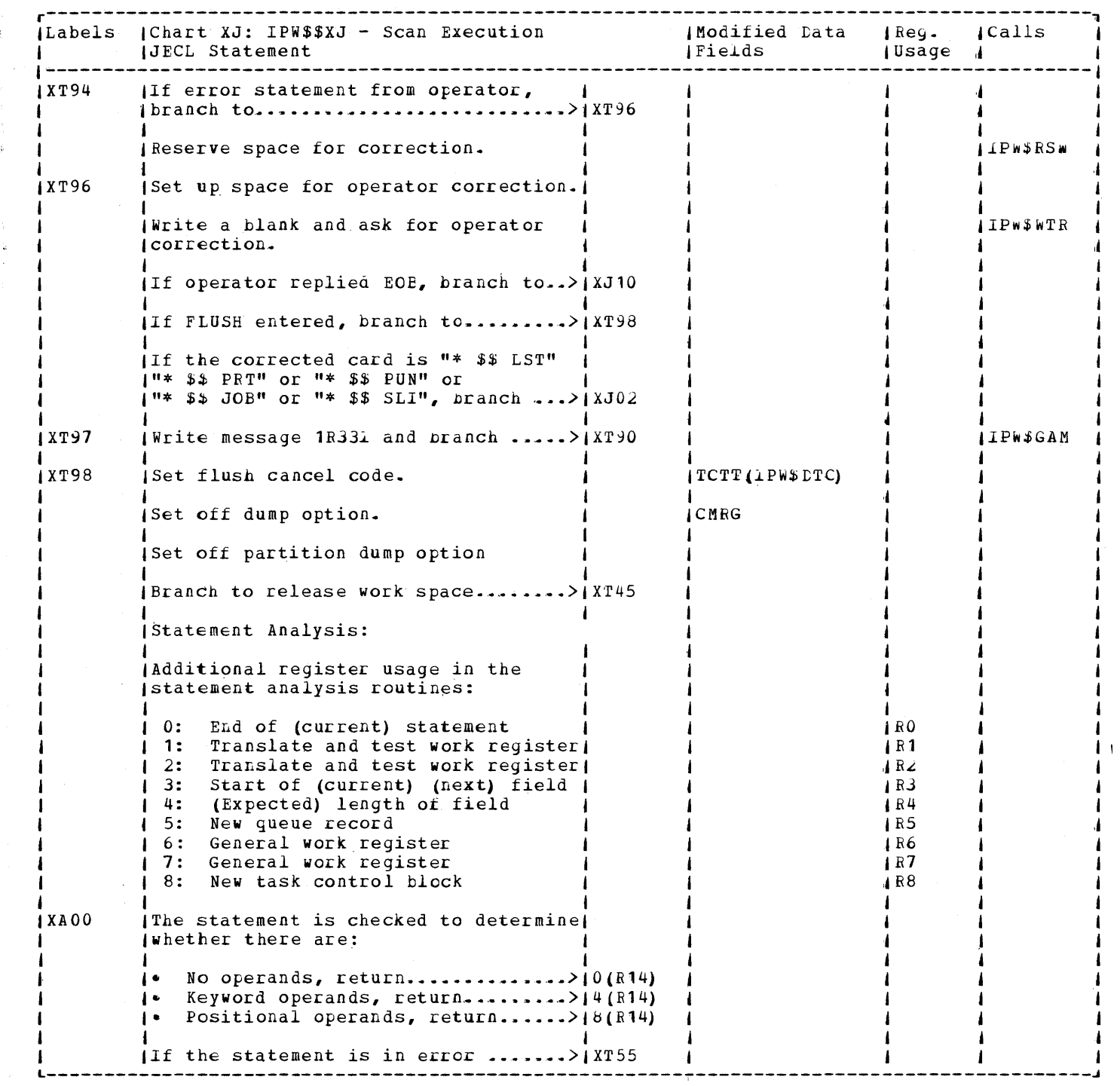

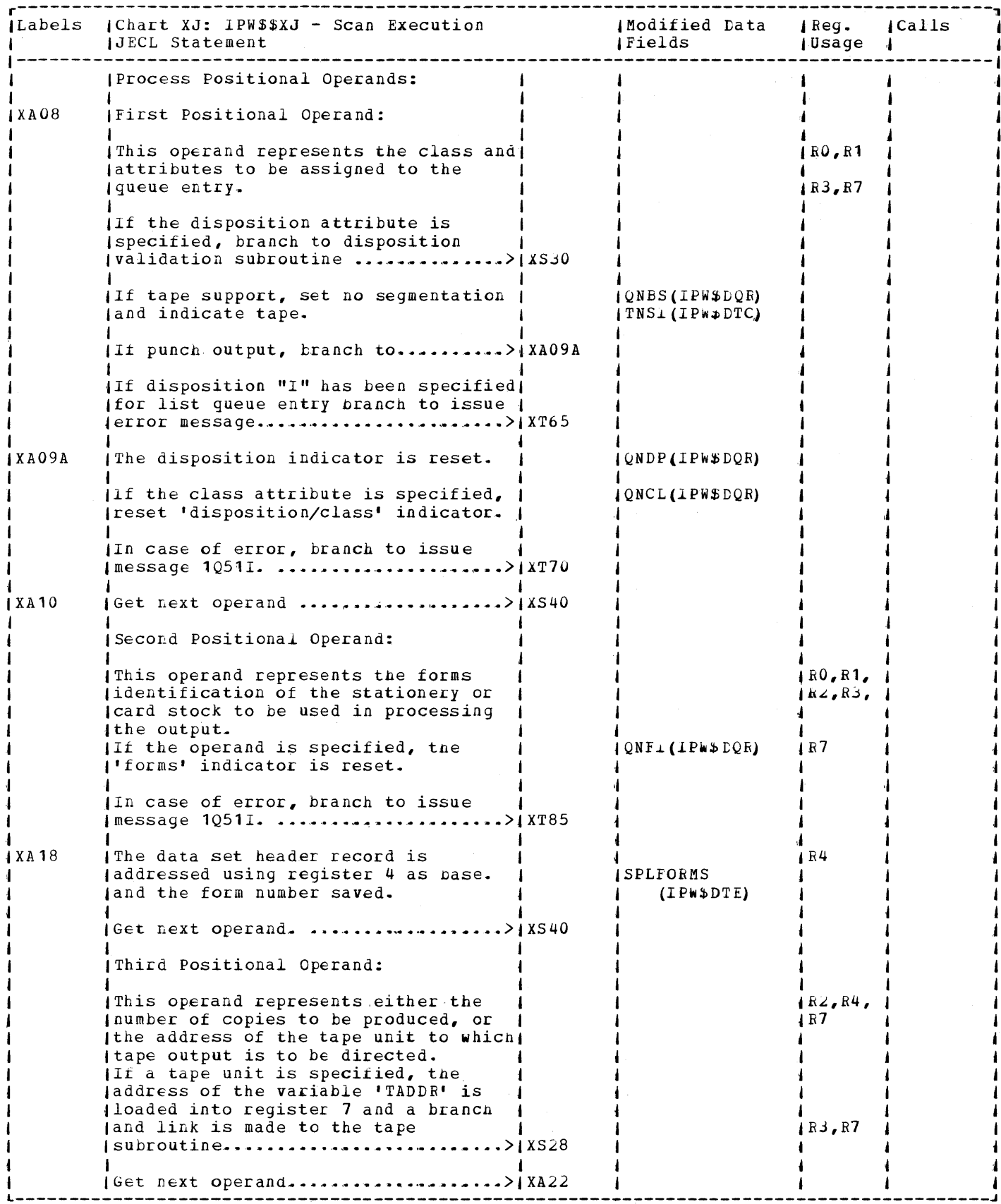

 $\overline{\phantom{a}}$ 

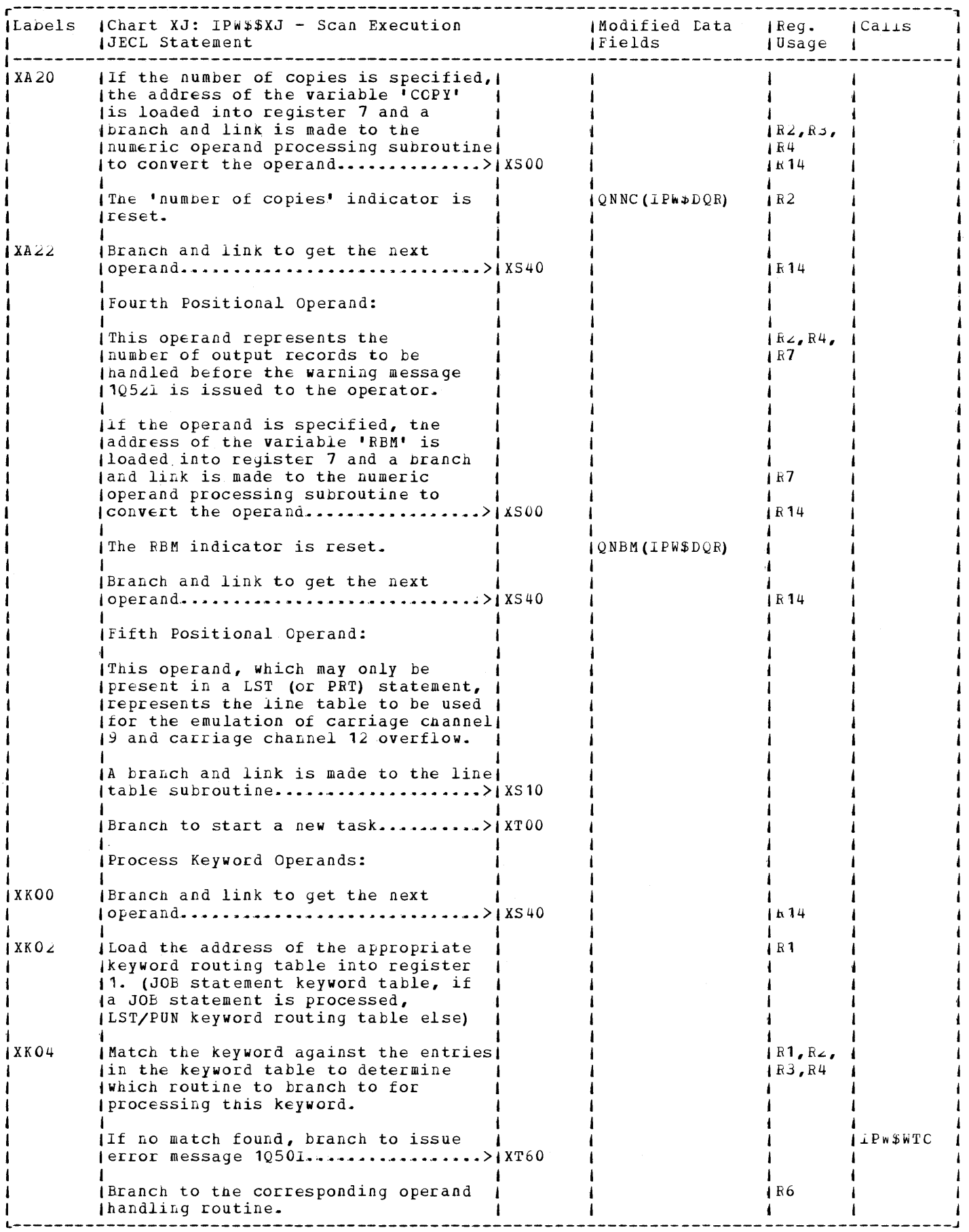

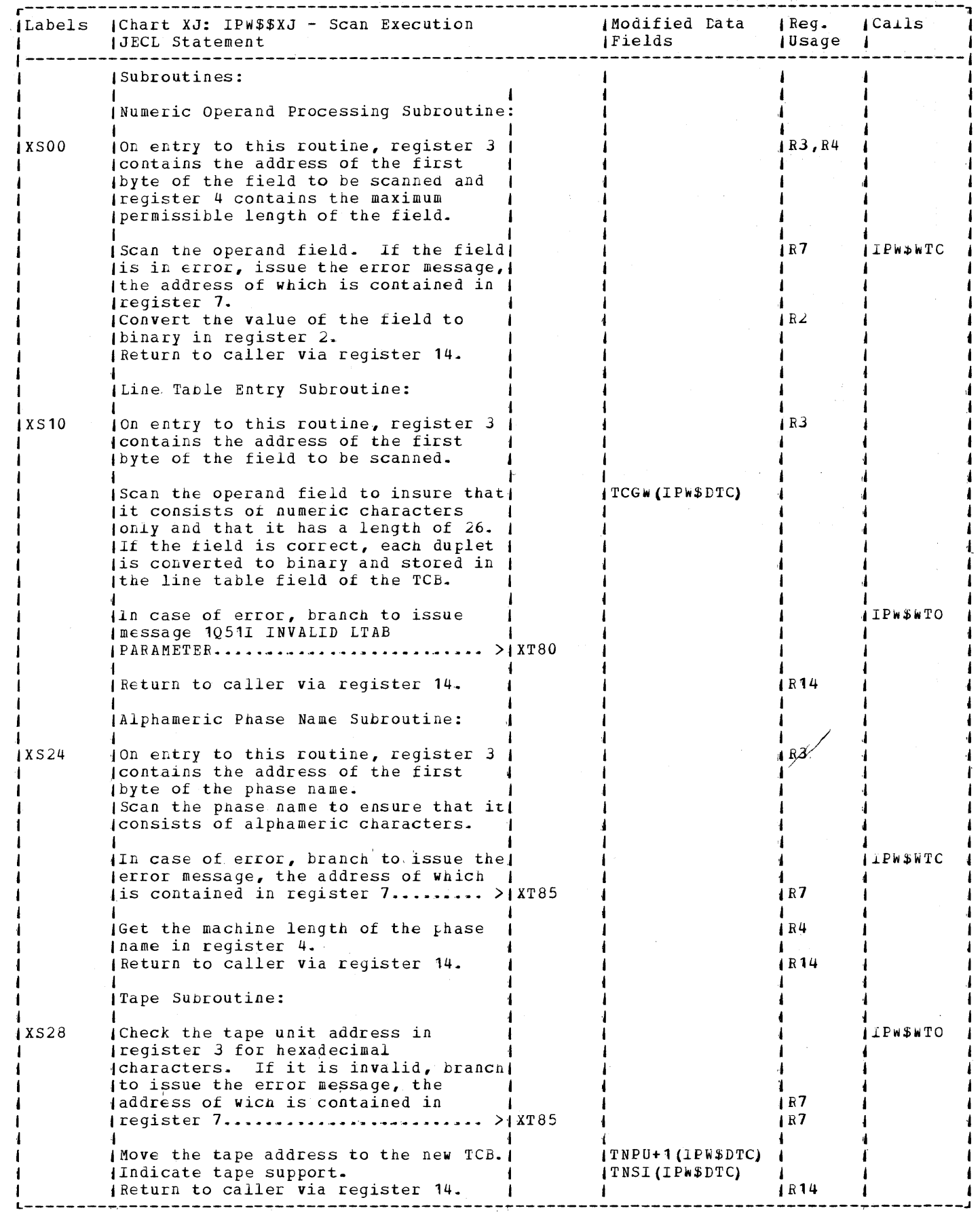

 $\bar{\mathbf{a}}$  $\ddot{\phantom{1}}$  $\hat{\mathbf{z}}$  $\langle \rangle$  $\frac{1}{2}$ 

 $\bar{\mathbf{v}}$  $\frac{1}{2}$  $\frac{1}{\kappa}$  $\hat{t}$ 

 $\label{eq:2.1} \begin{split} \mathcal{L}_{\mathcal{A}}^{\mathcal{A}}&=\mathcal{L}_{\mathcal{A}}^{\mathcal{A}}\otimes\mathcal{L}_{\mathcal{A}}^{\mathcal{A}}\otimes\mathcal{L}_{\mathcal{A}}^{\mathcal{A}}\otimes\mathcal{L}_{\mathcal{A}}^{\mathcal{A}}\otimes\mathcal{L}_{\mathcal{A}}^{\mathcal{A}}\otimes\mathcal{L}_{\mathcal{A}}^{\mathcal{A}}\otimes\mathcal{L}_{\mathcal{A}}^{\mathcal{A}}\otimes\mathcal{L}_{\mathcal{A}}^{\mathcal{A}}\otimes\mathcal{L}_{\mathcal{$ 

 $\bar{\beta}$  $\langle \cdot \rangle$  $\hat{\boldsymbol{\beta}}$ 

 $\bar{\gamma}$  $\frac{1}{2}$  $\frac{3}{2}$  $\vec{\mathbf{a}}$  $\hat{\mathbf{v}}$ 

## Licensed Material - Property of IBM

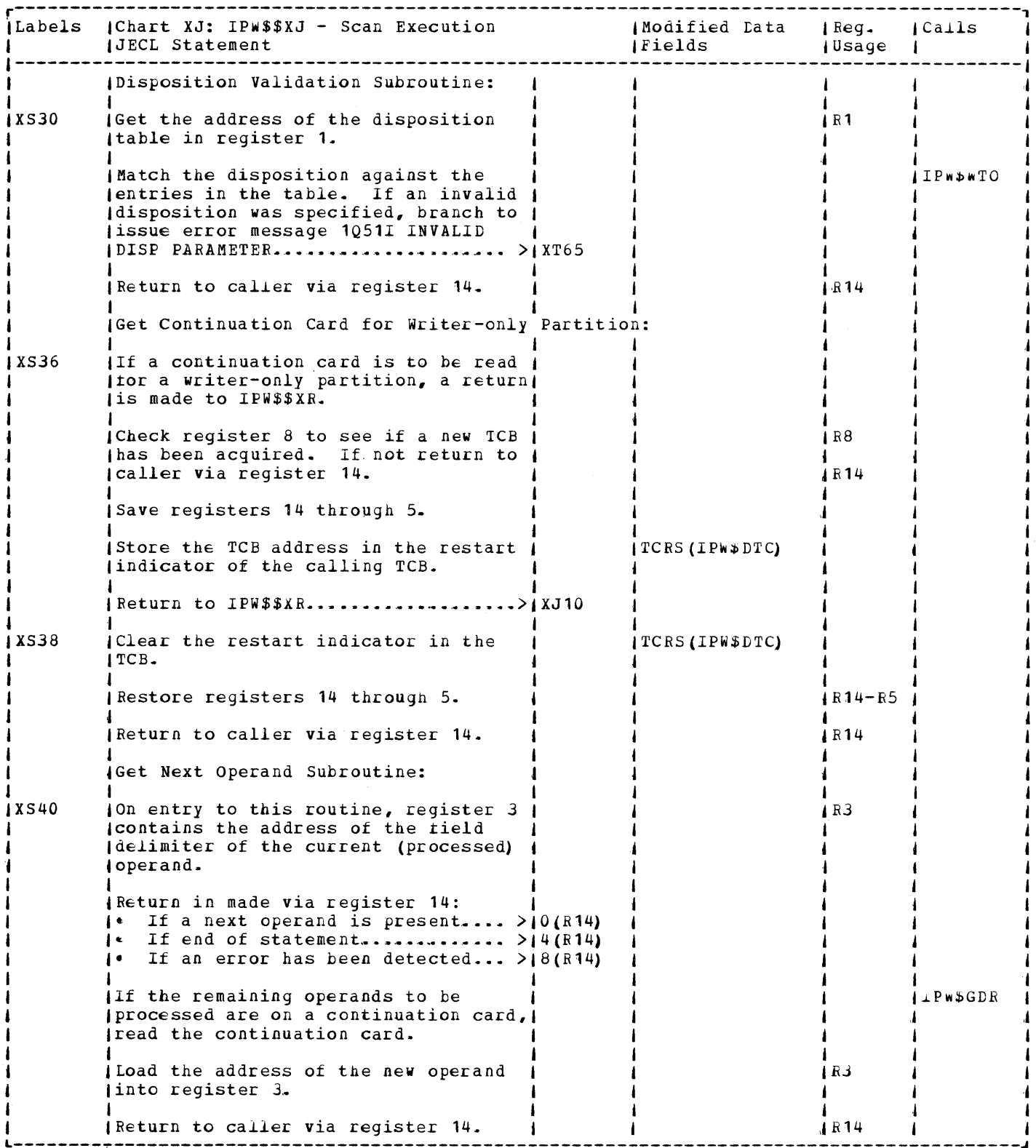

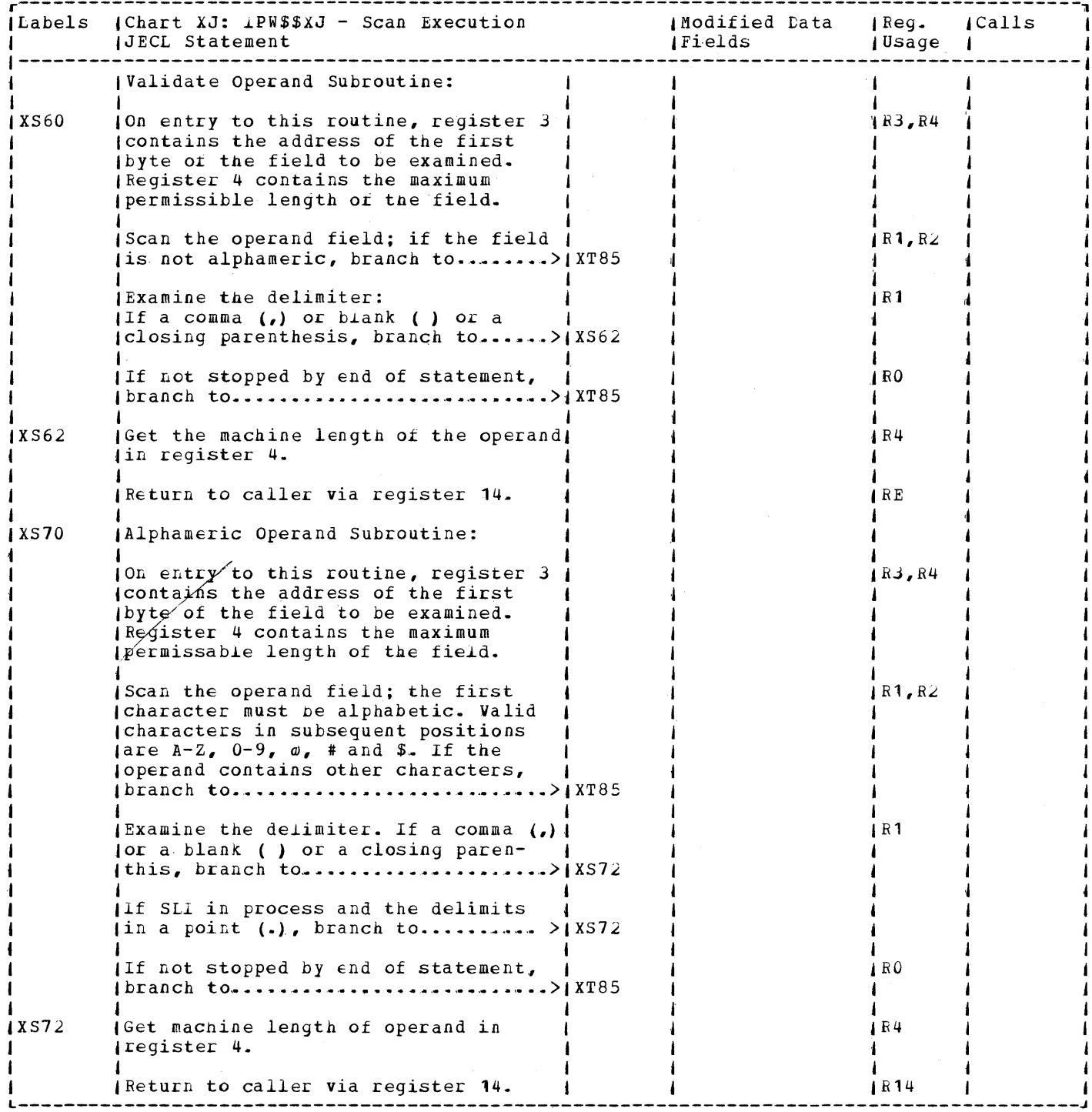

 $\hat{\mathcal{L}}_{\text{max}}$ 

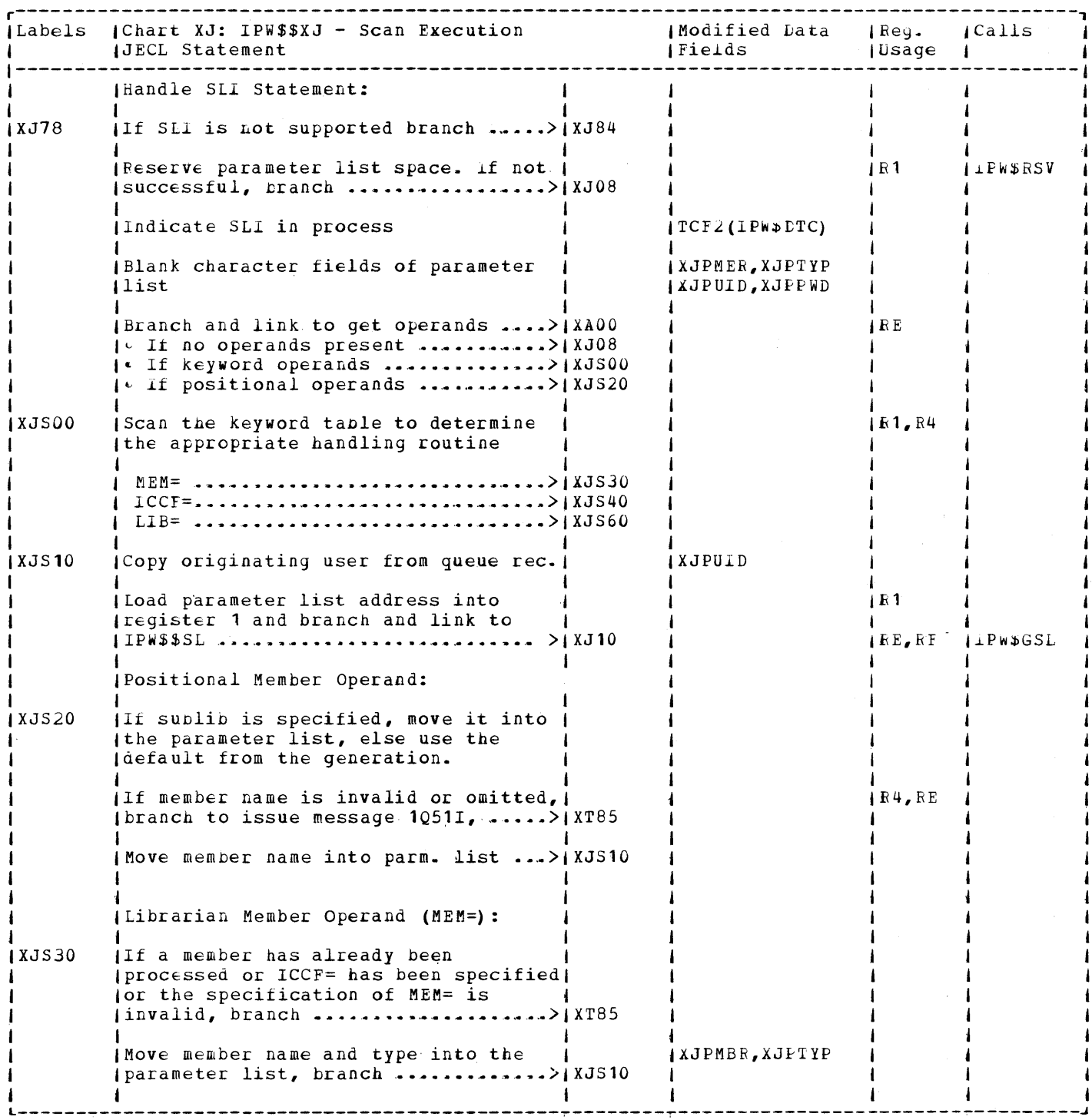

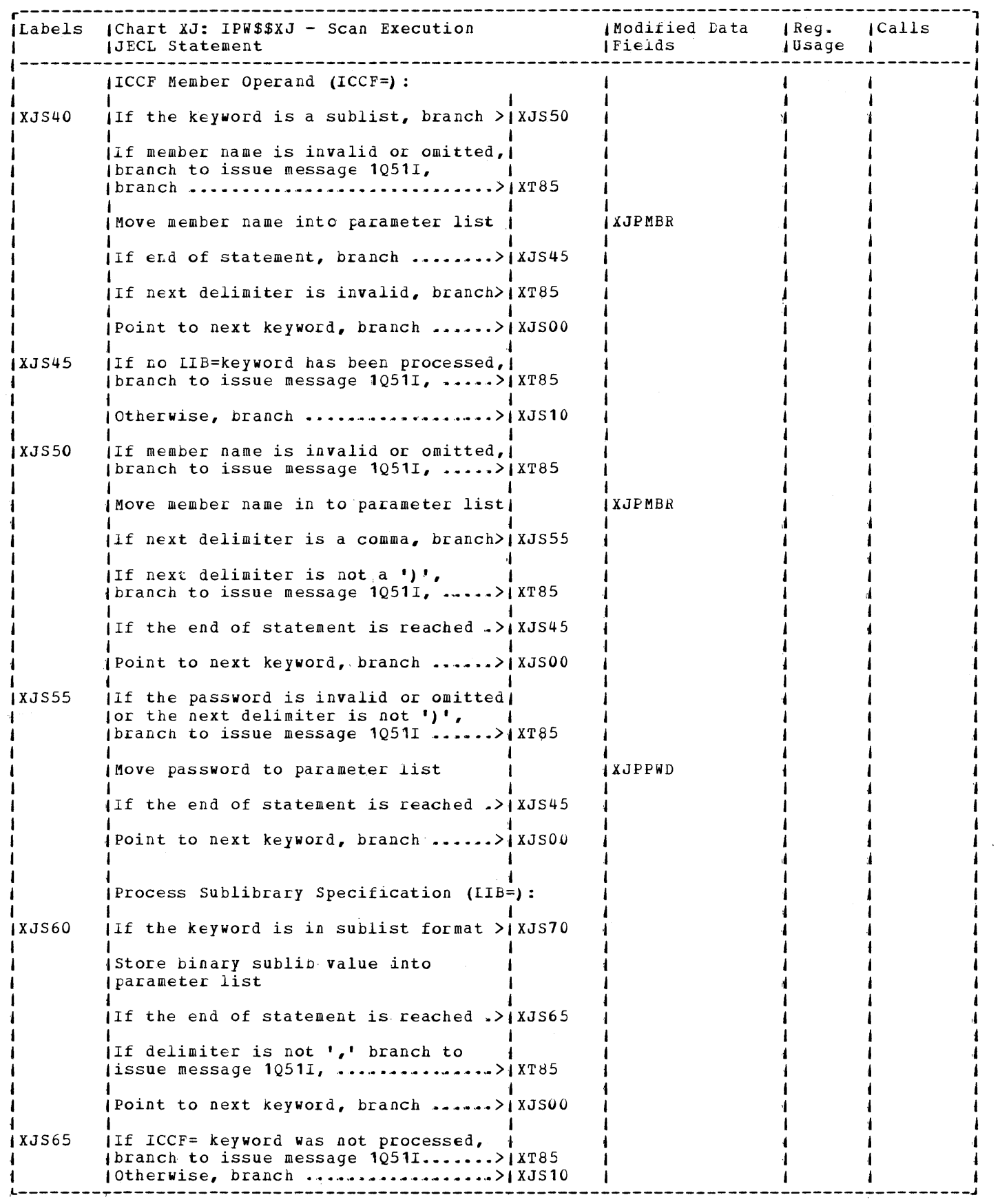

 $\sim 10^{-11}$ 

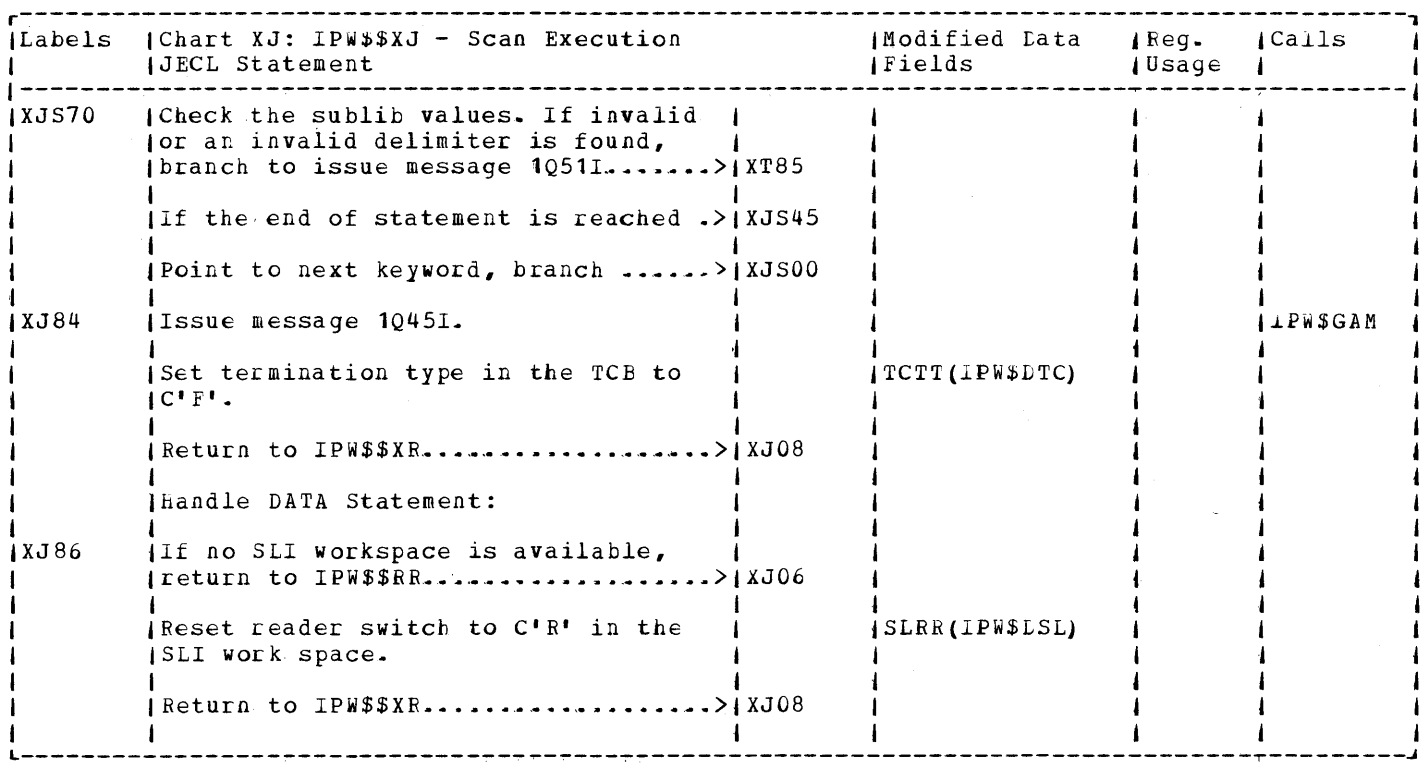

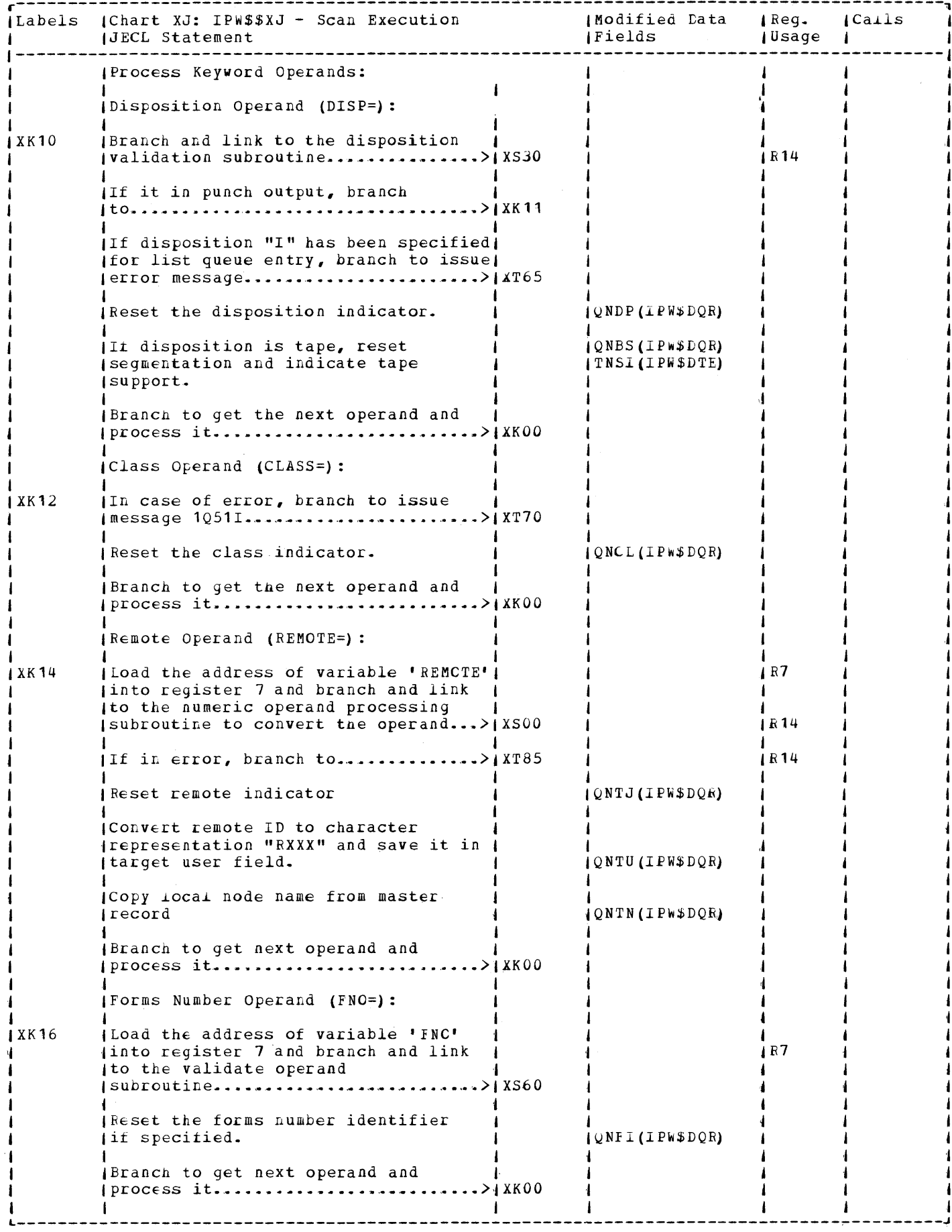

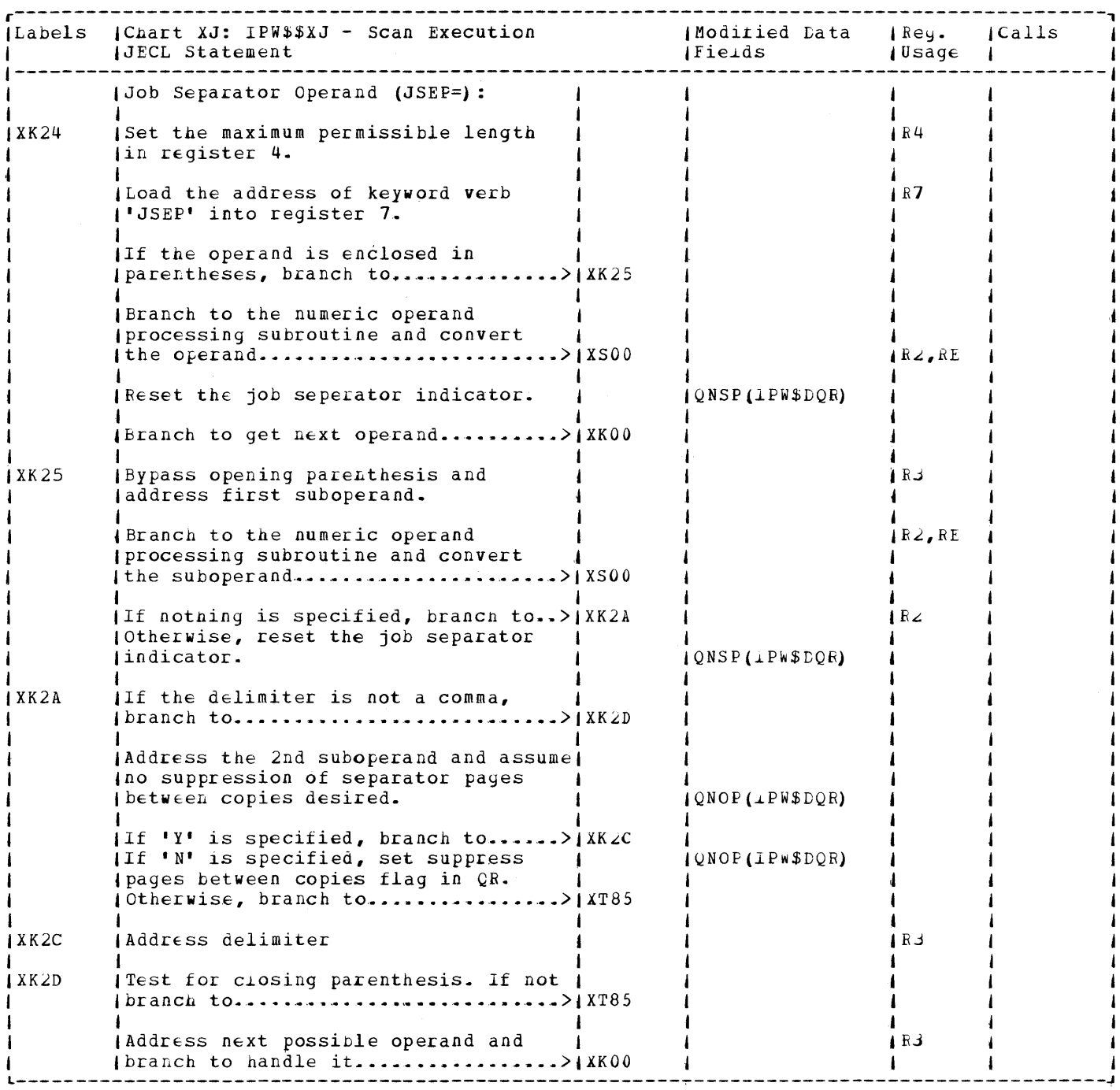

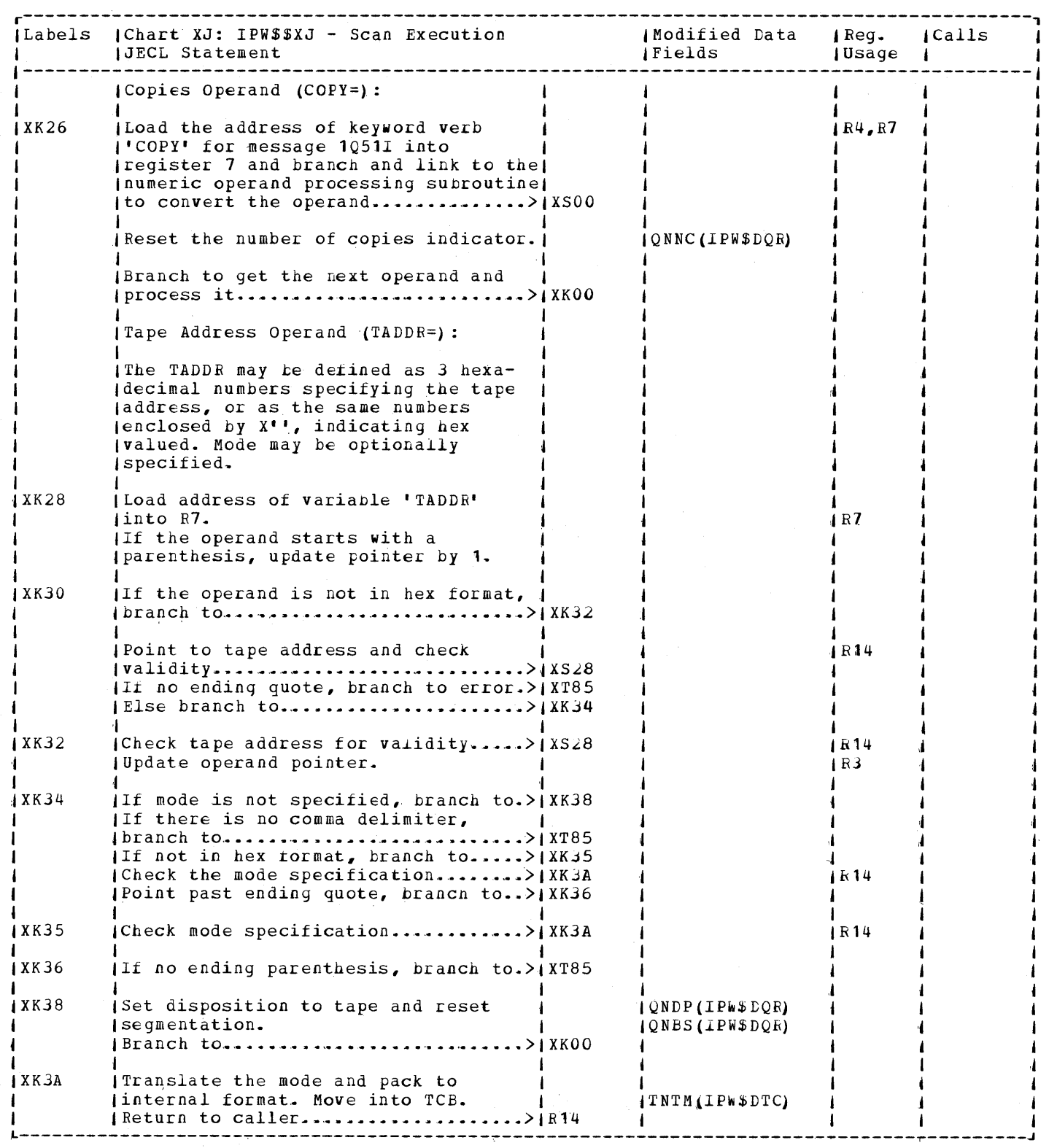

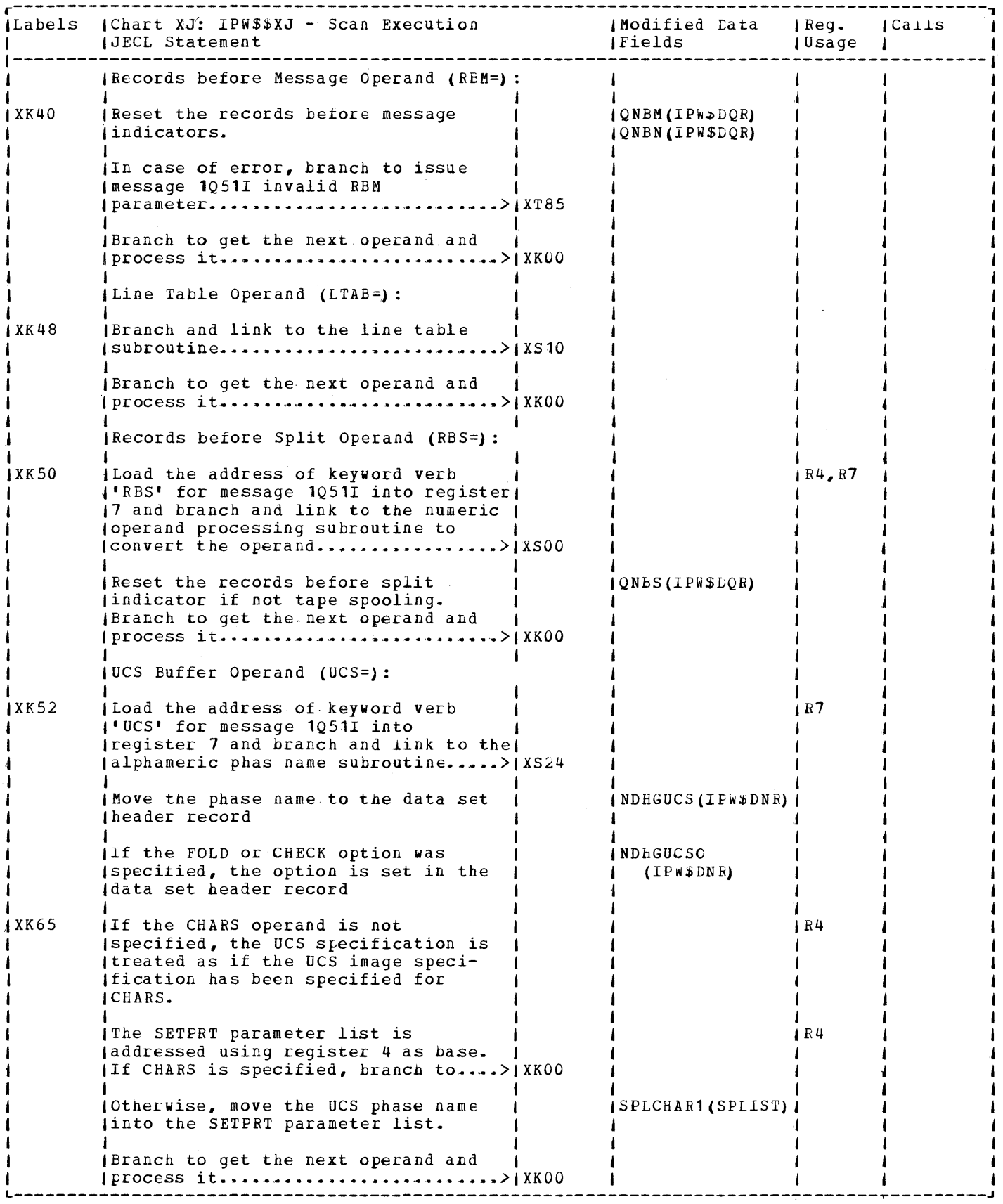

 $\hat{\mathcal{N}}^{\mu}$  .

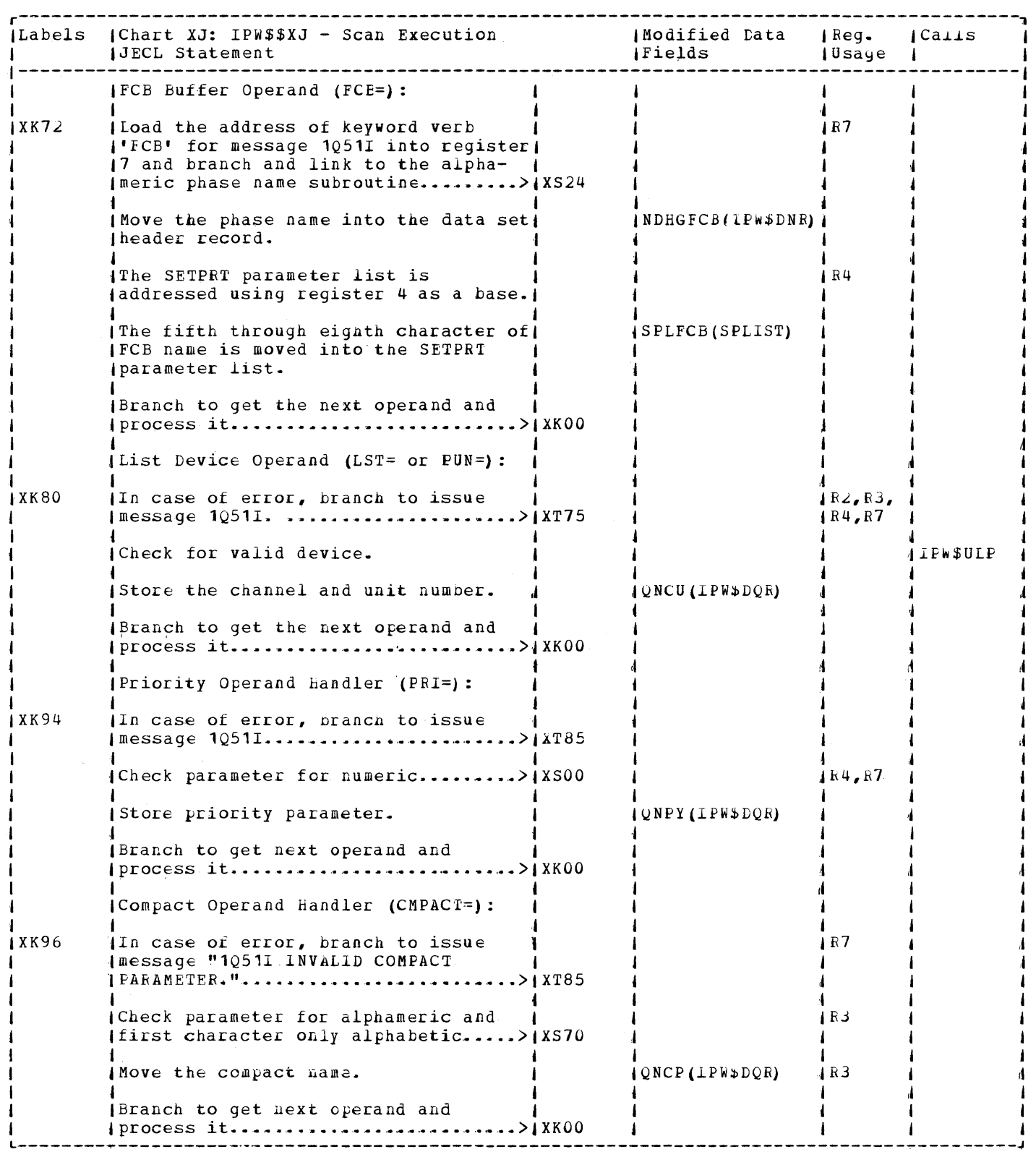

 $\alpha$ 

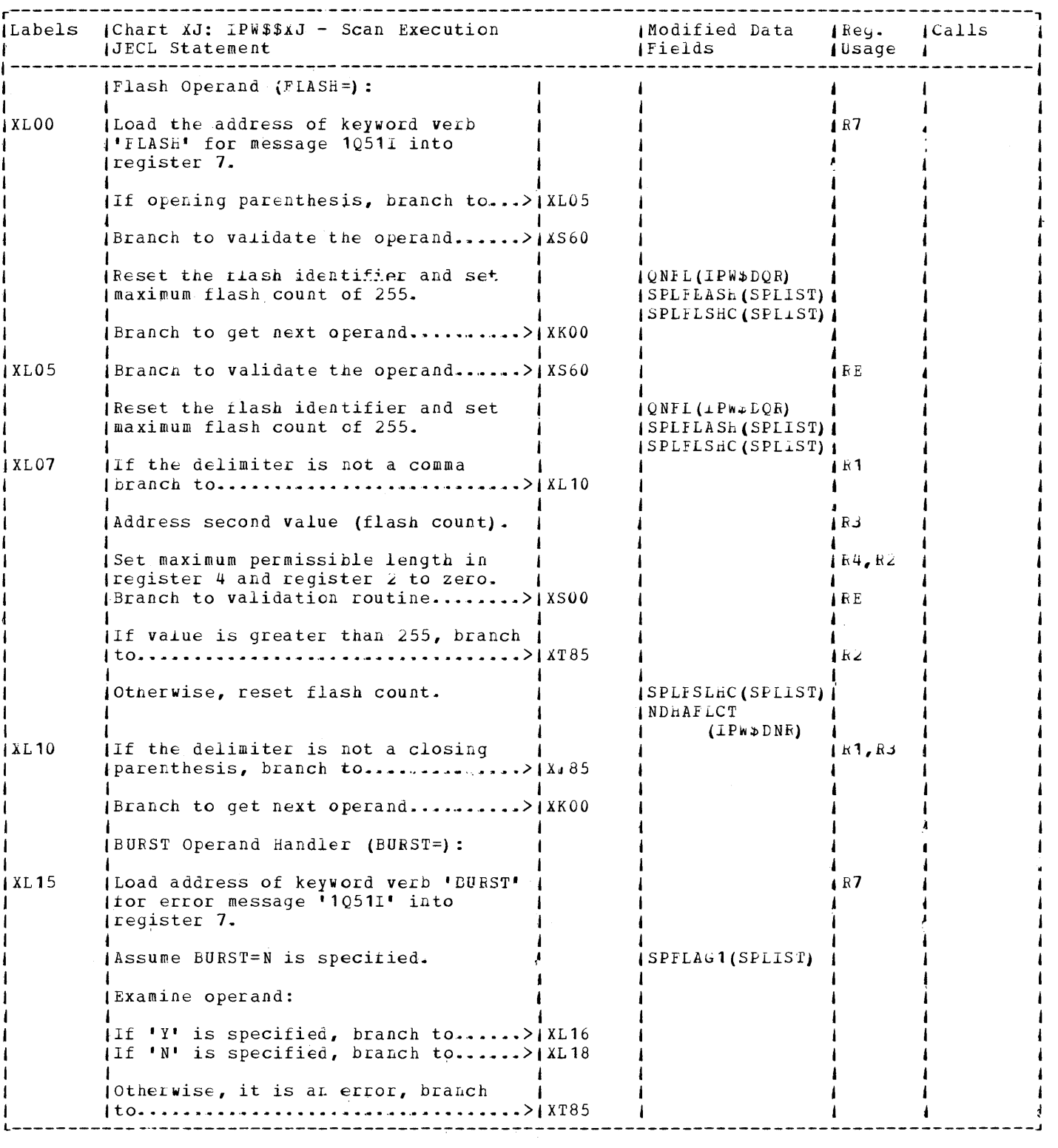

 $\omega^{\prime}$ 

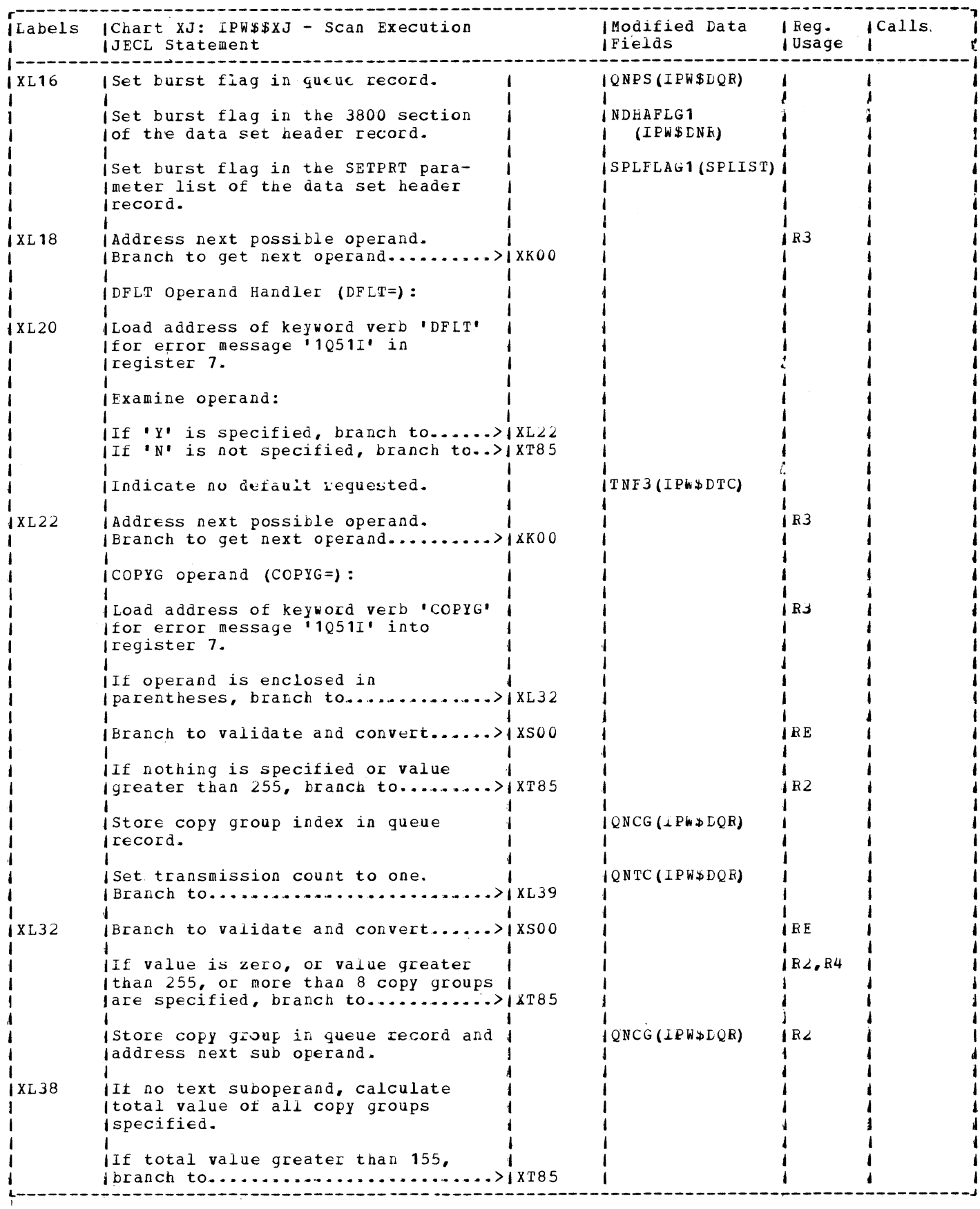

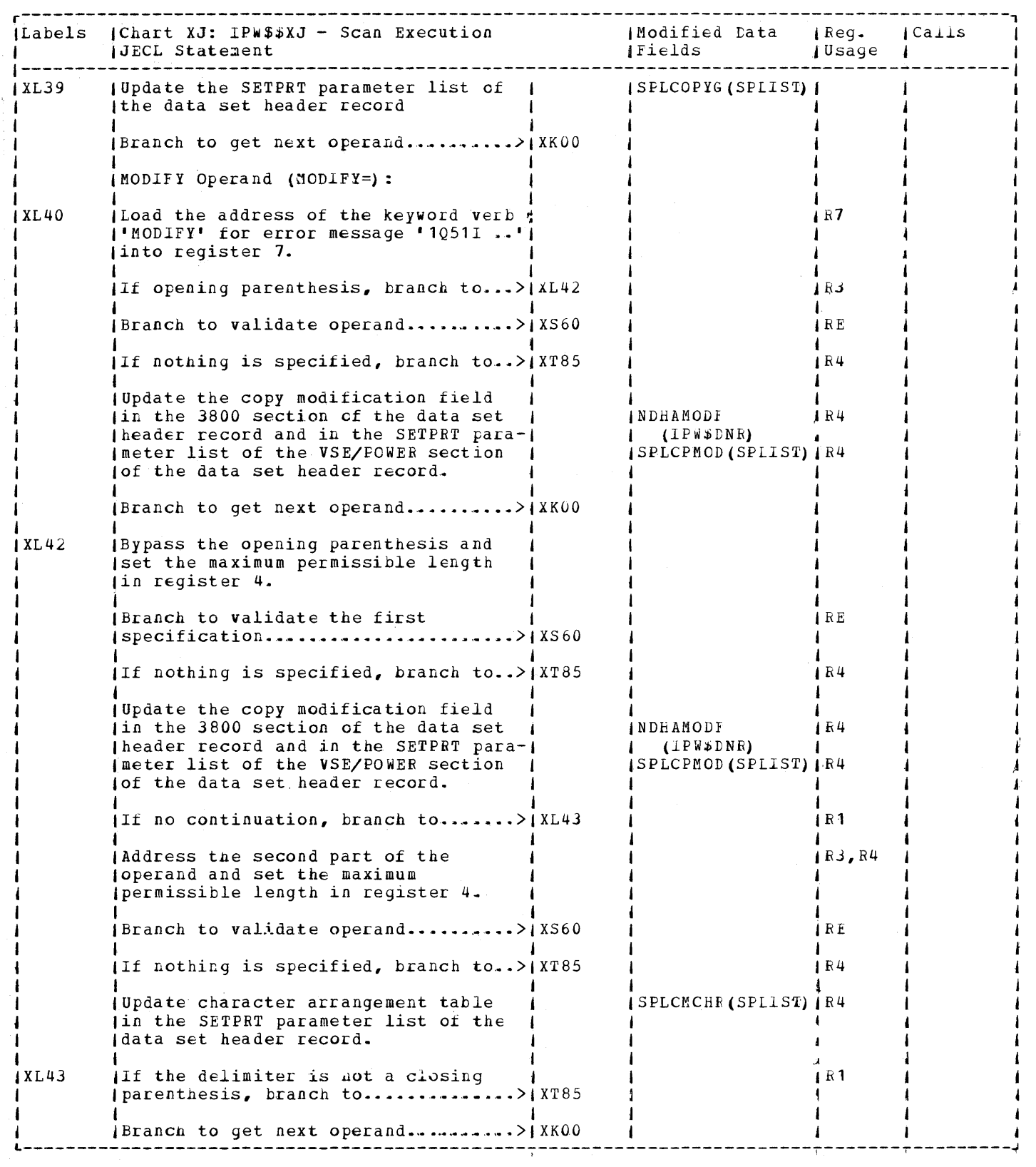

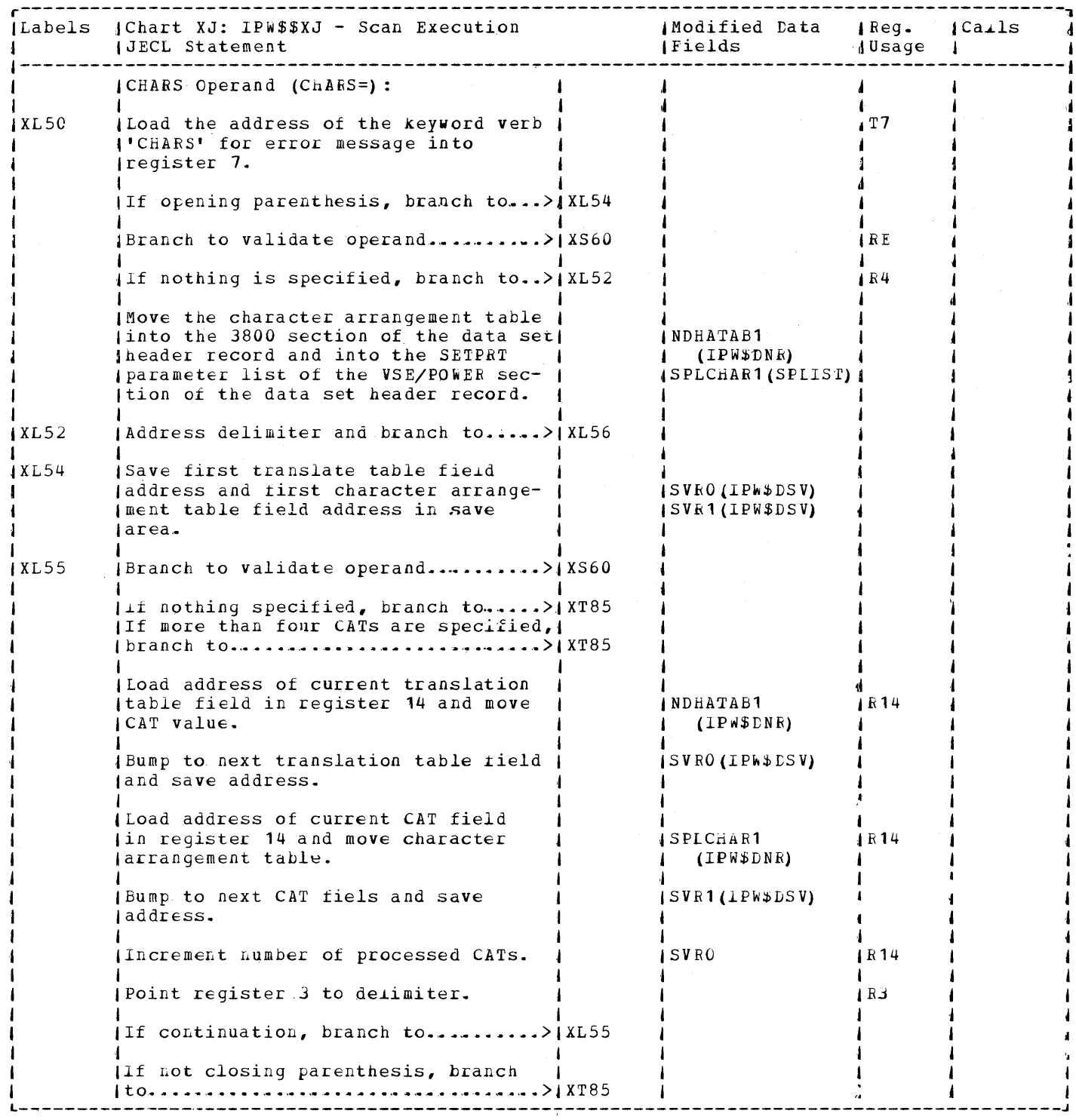

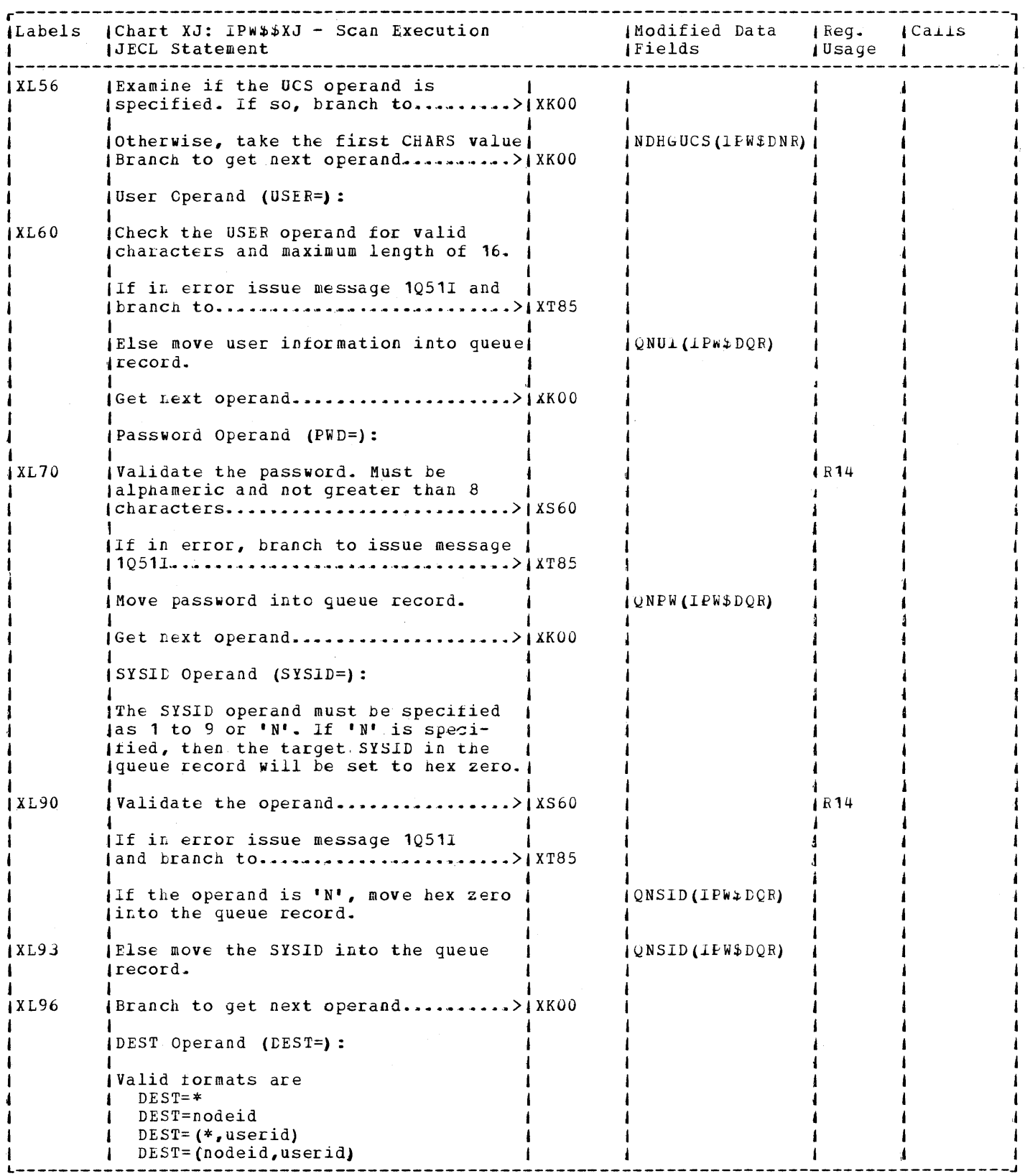

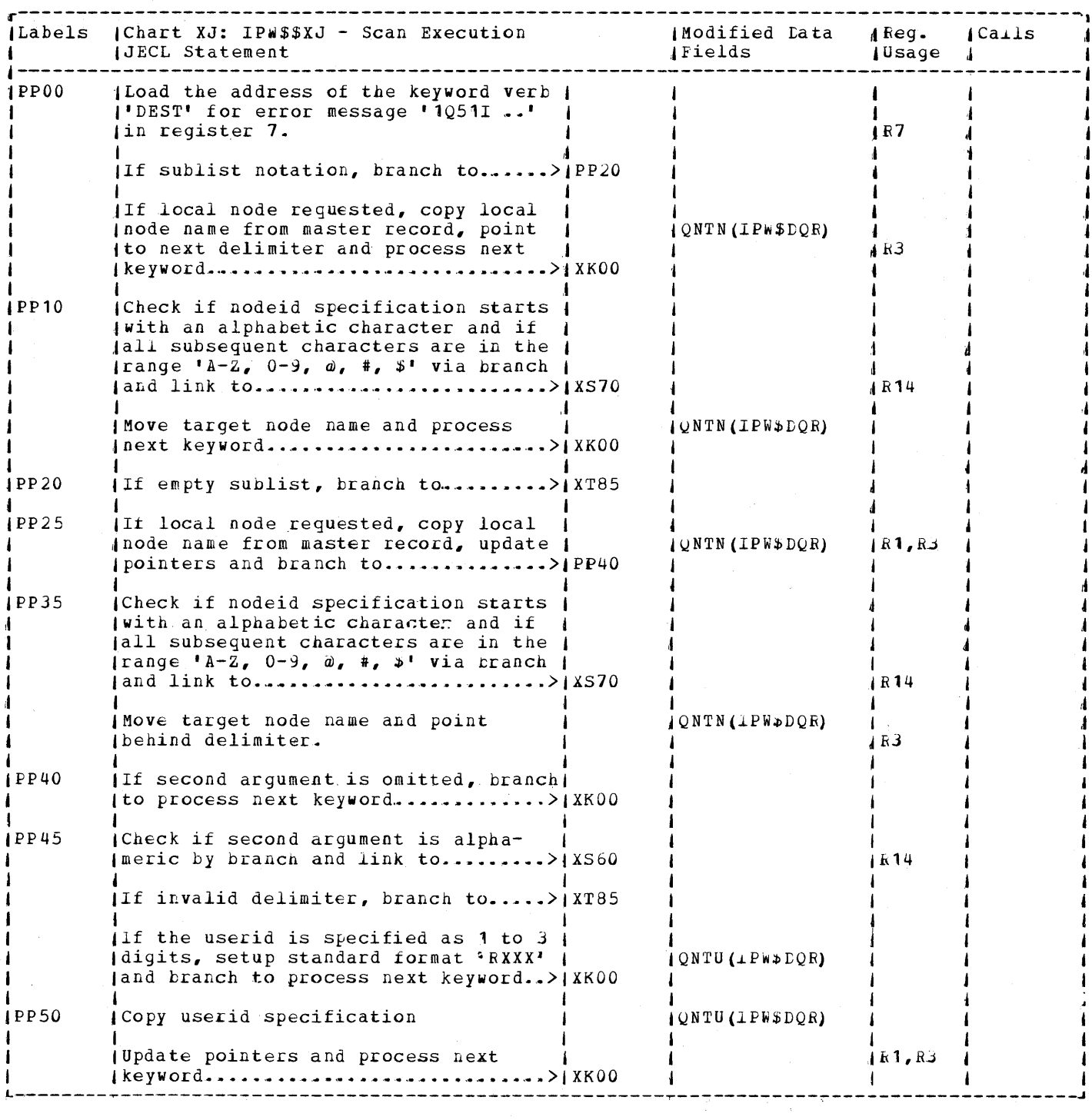

 $\sim 10$ 

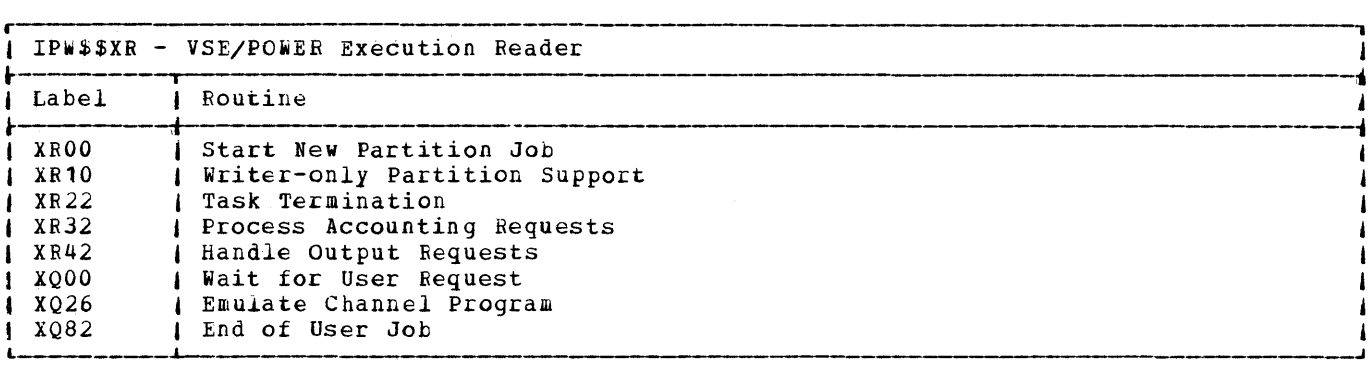

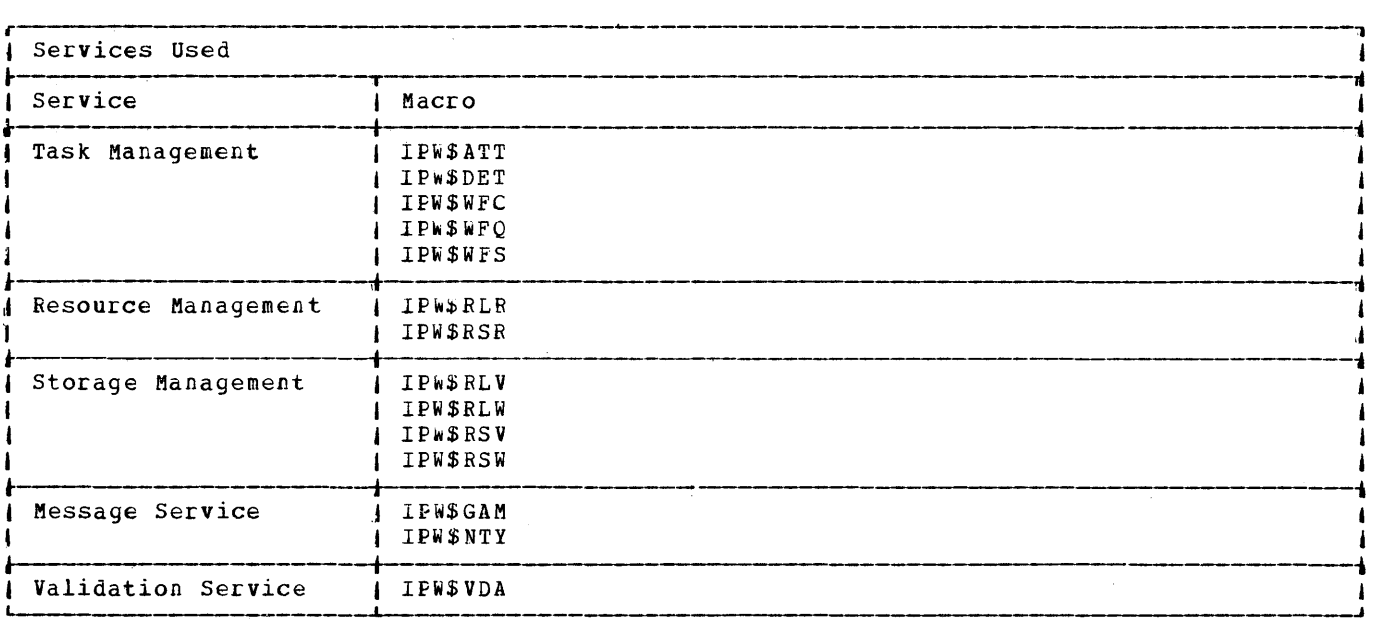

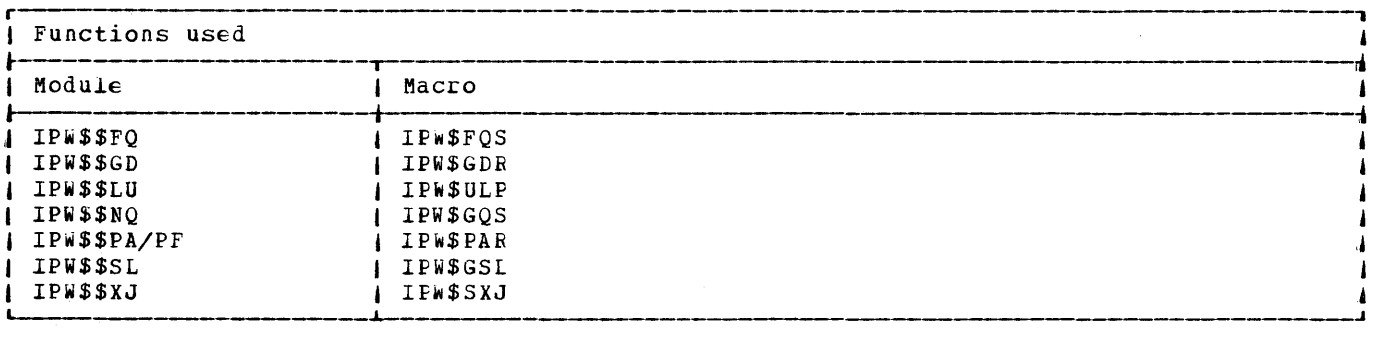

 $\sim 10^{-10}$ 

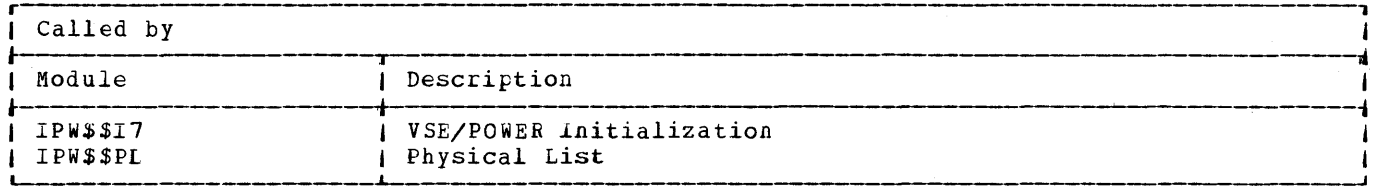

 $\sim 10^{11}$  km  $^{-1}$ 

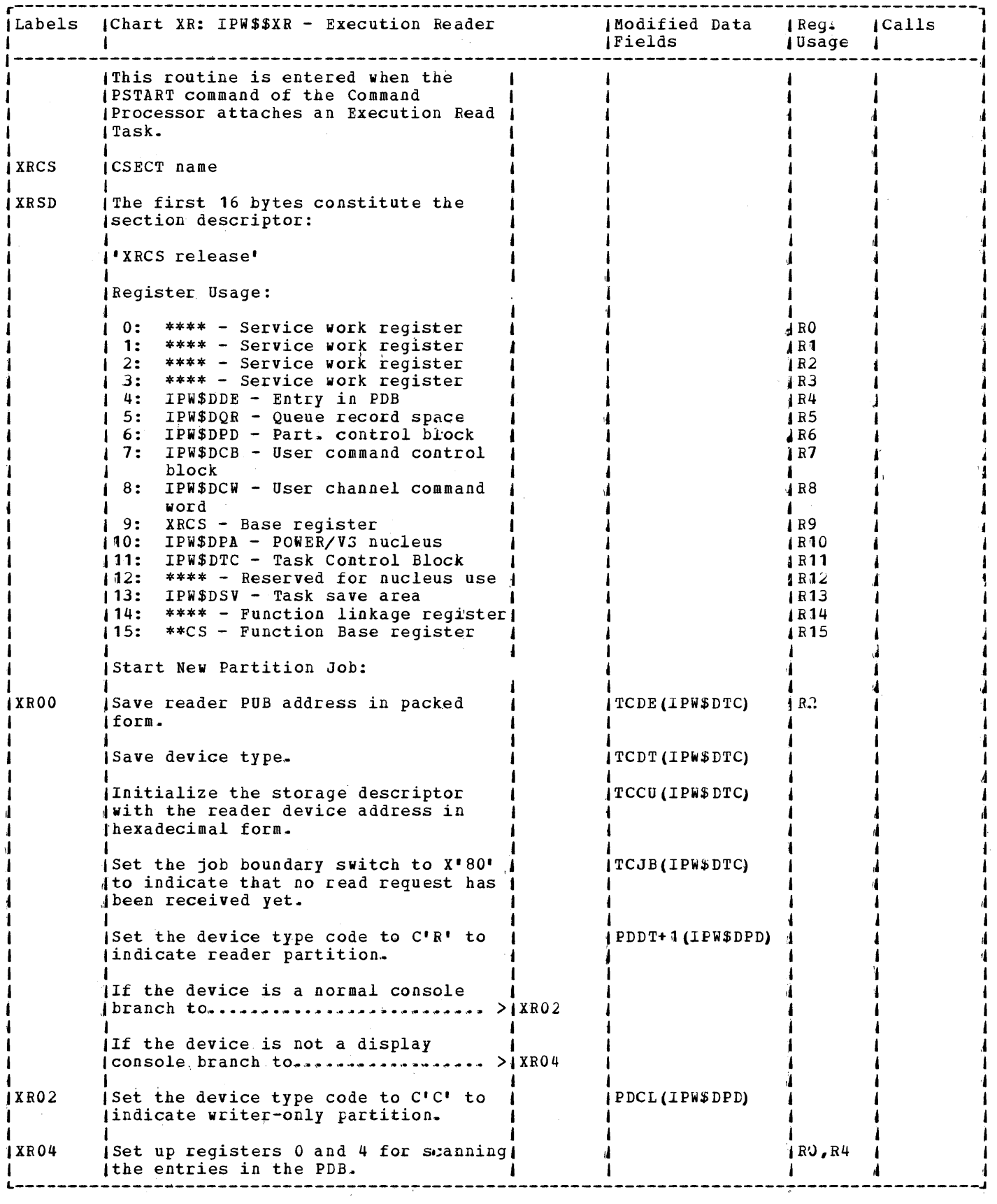

 $\mathcal{A}^{\mathcal{A}}$ 

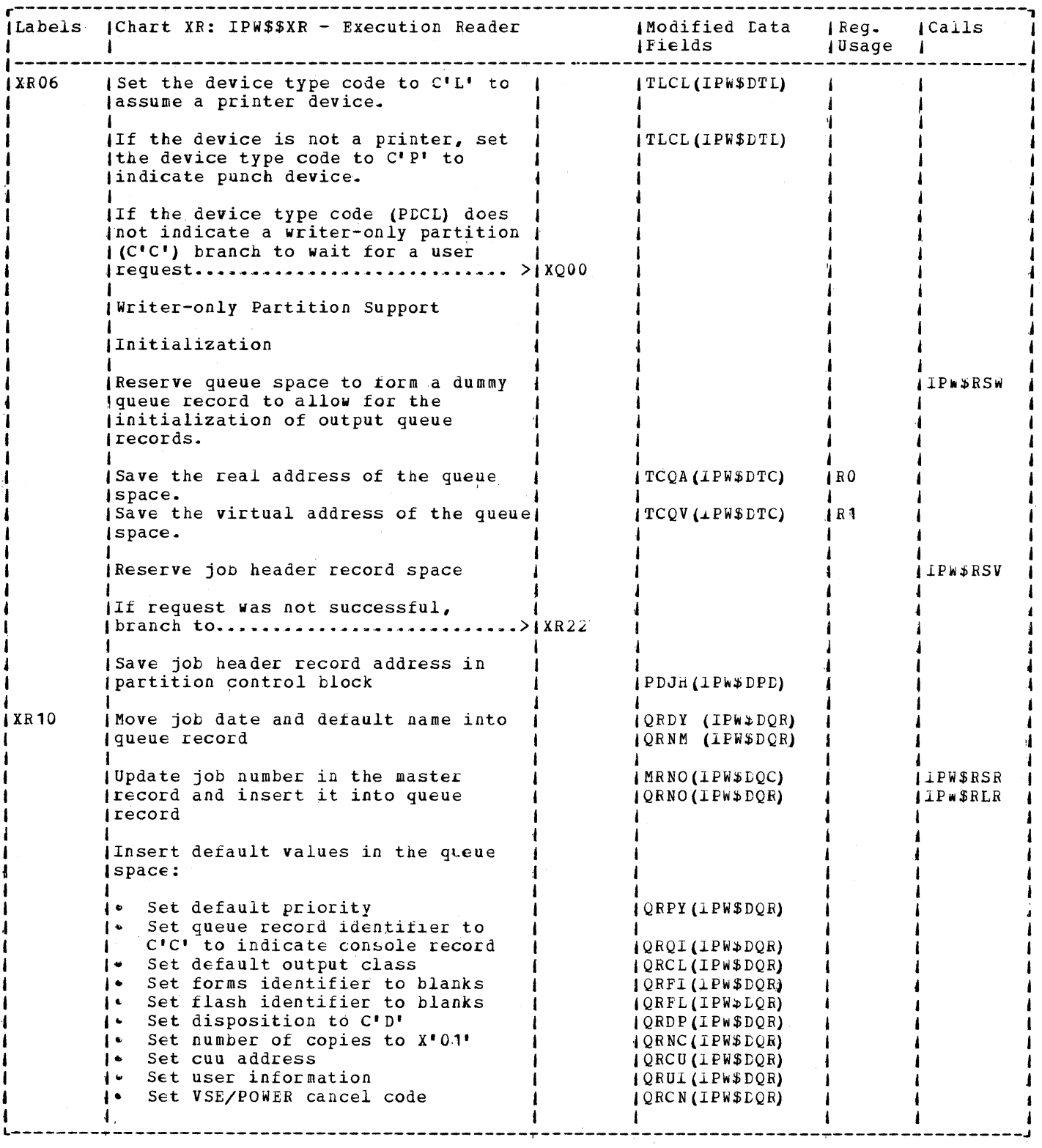

 $\sim 10^7$ 

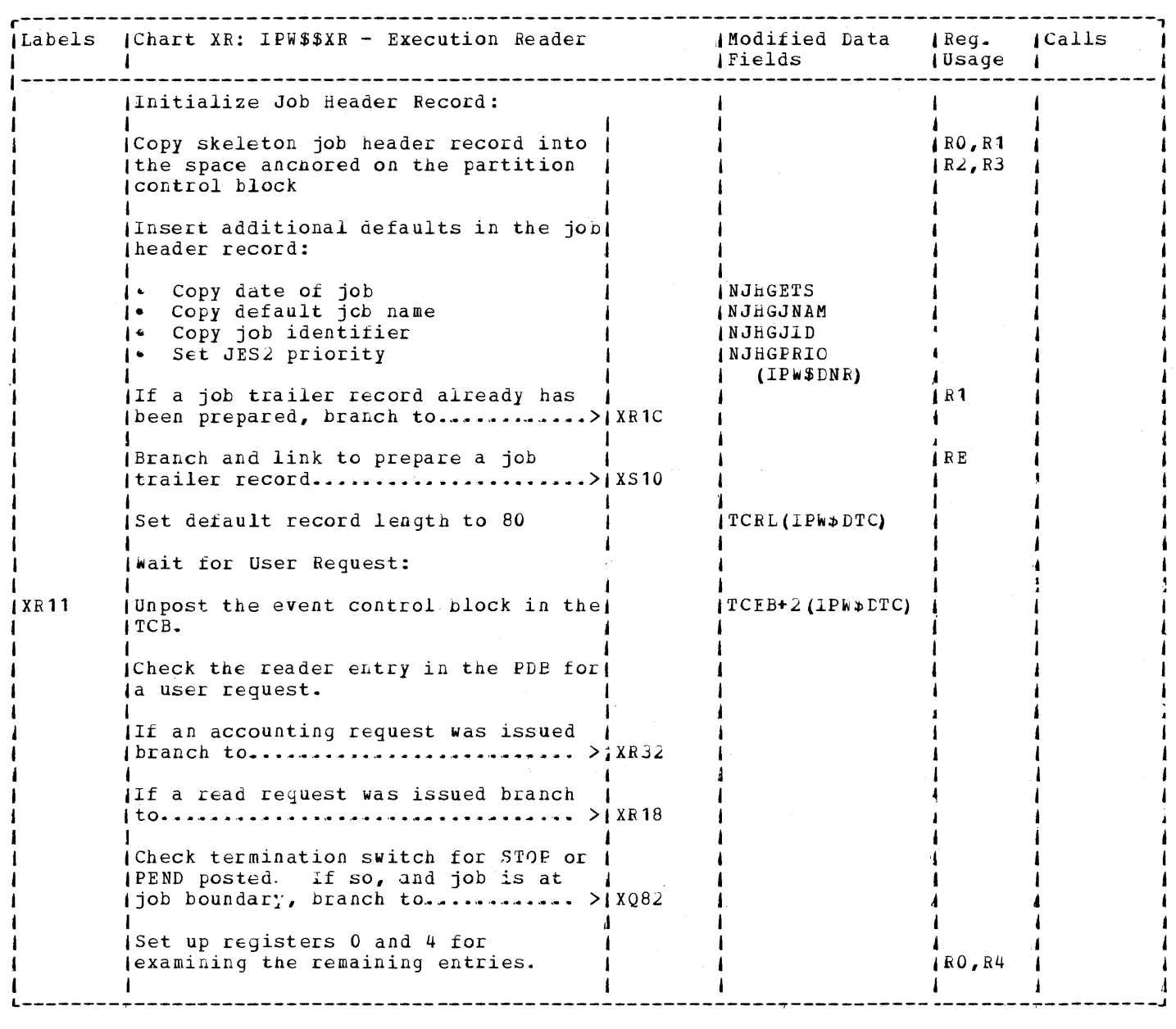

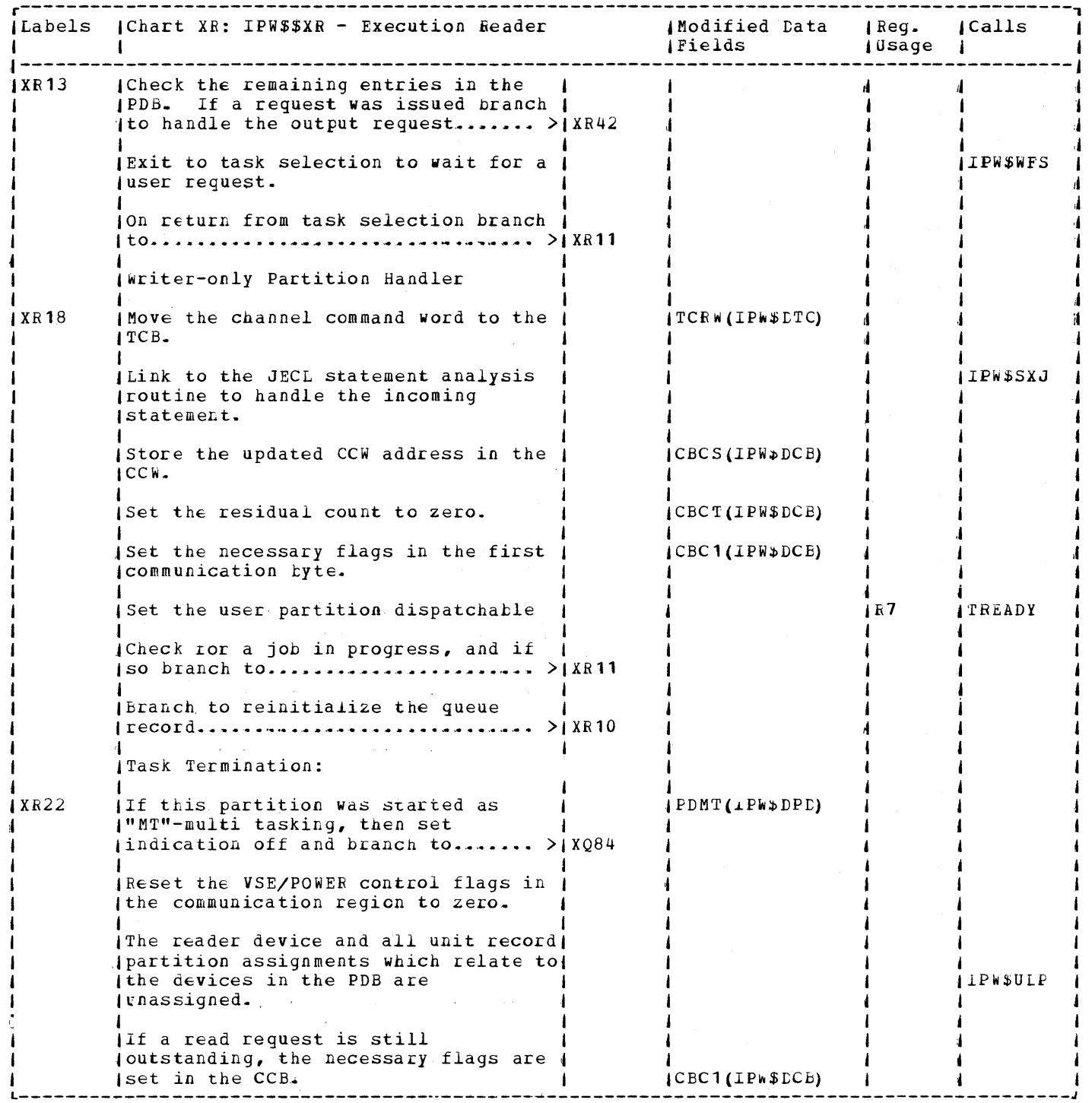
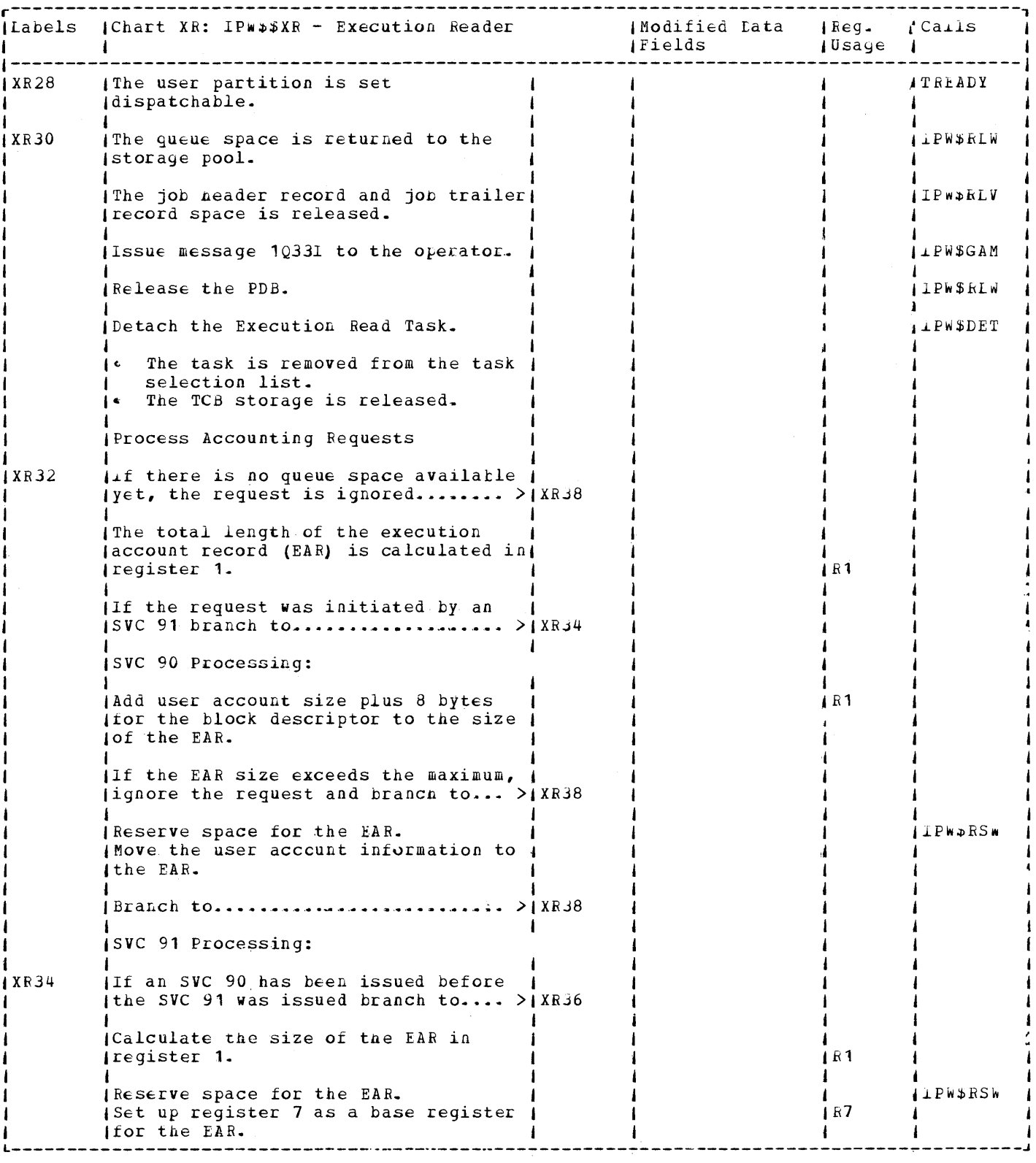

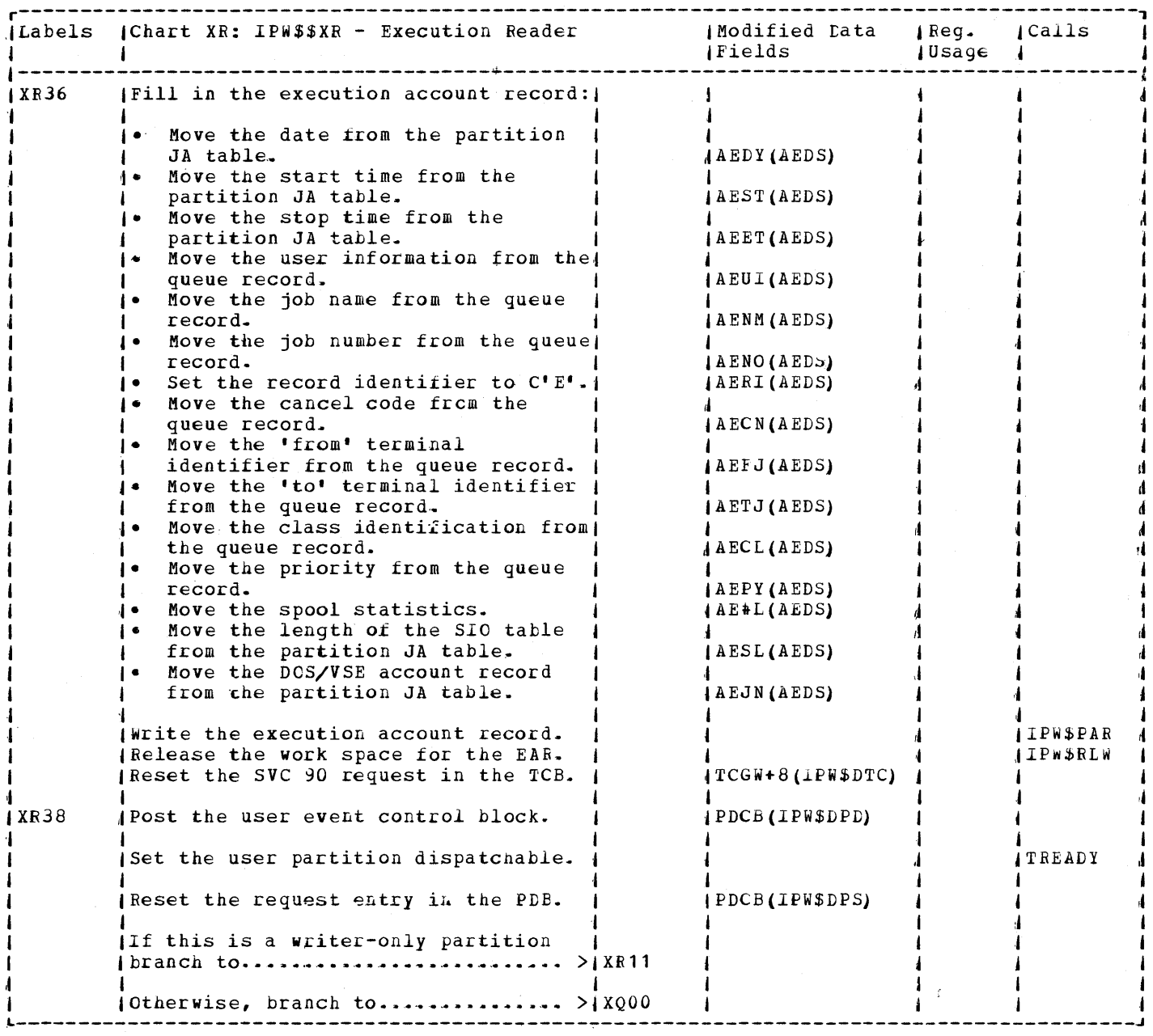

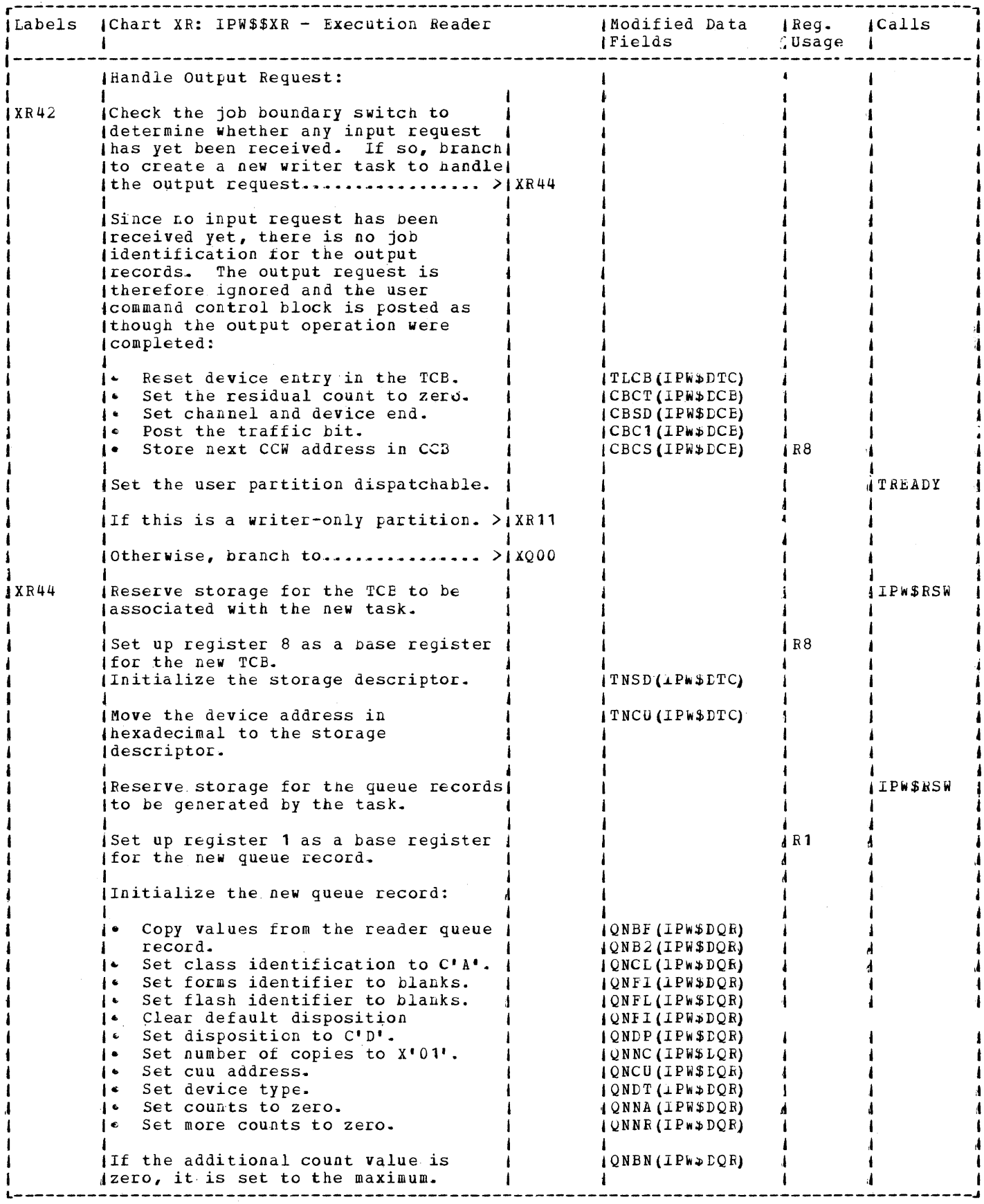

 $\mathcal{A}^{\pm}$ 

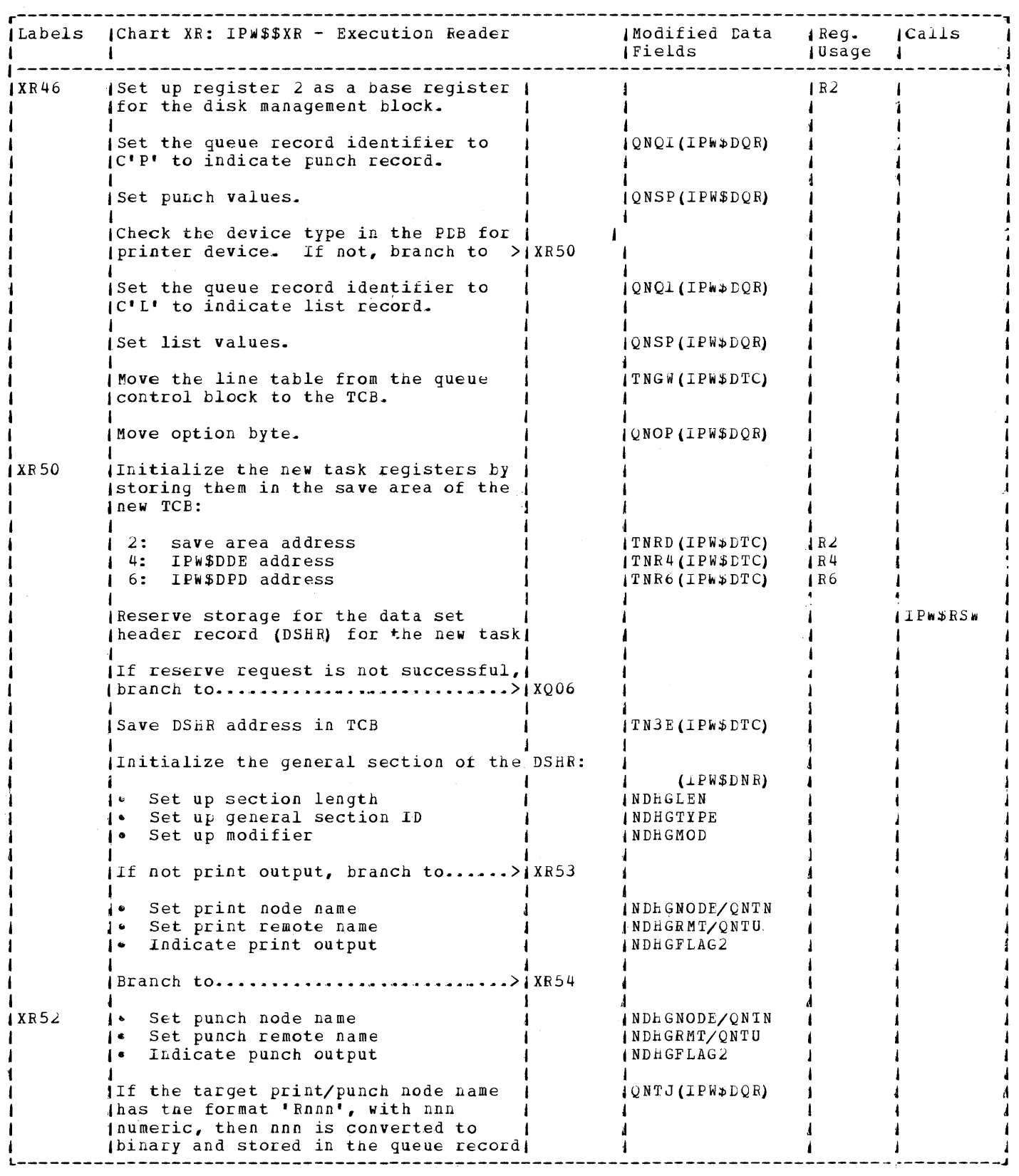

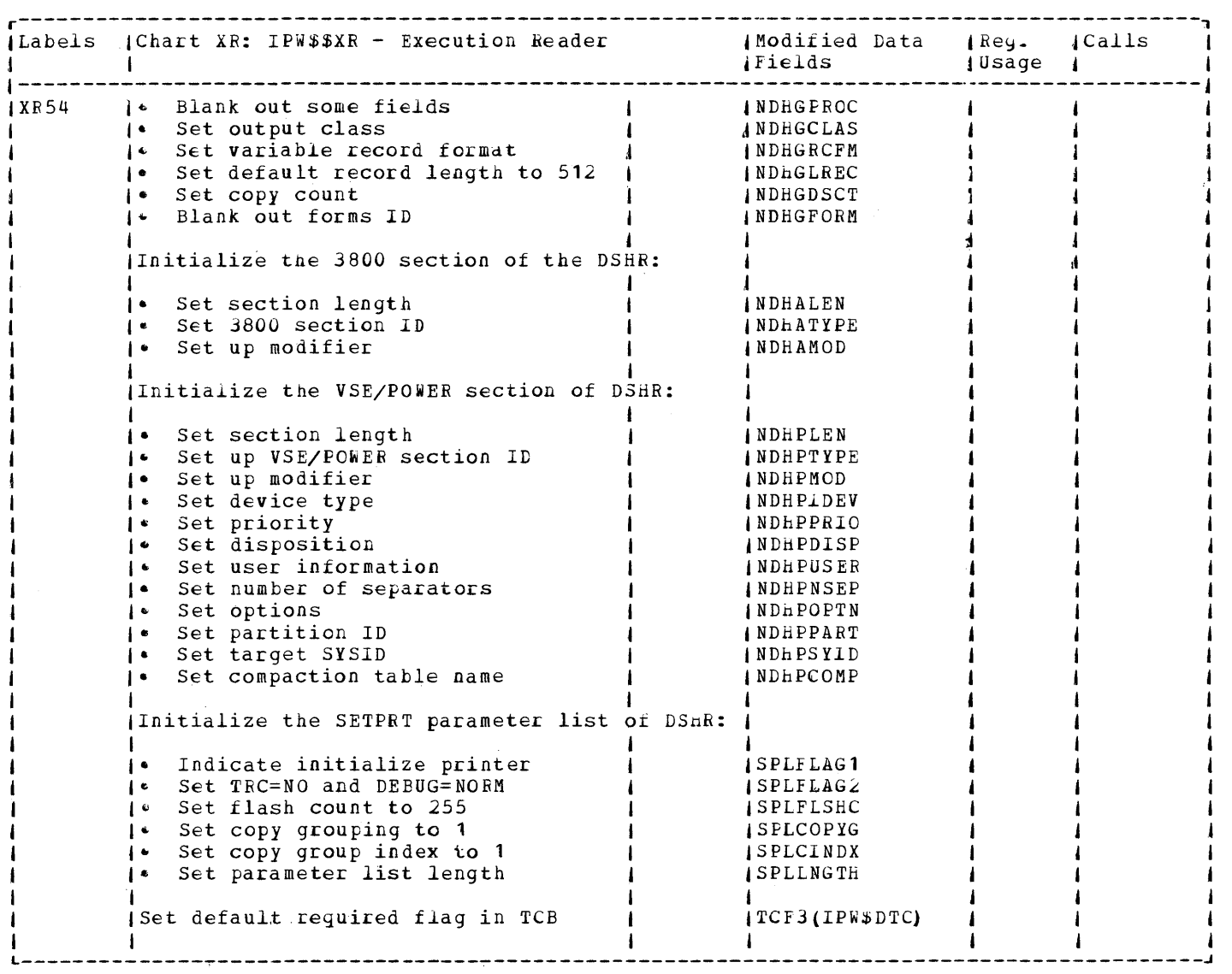

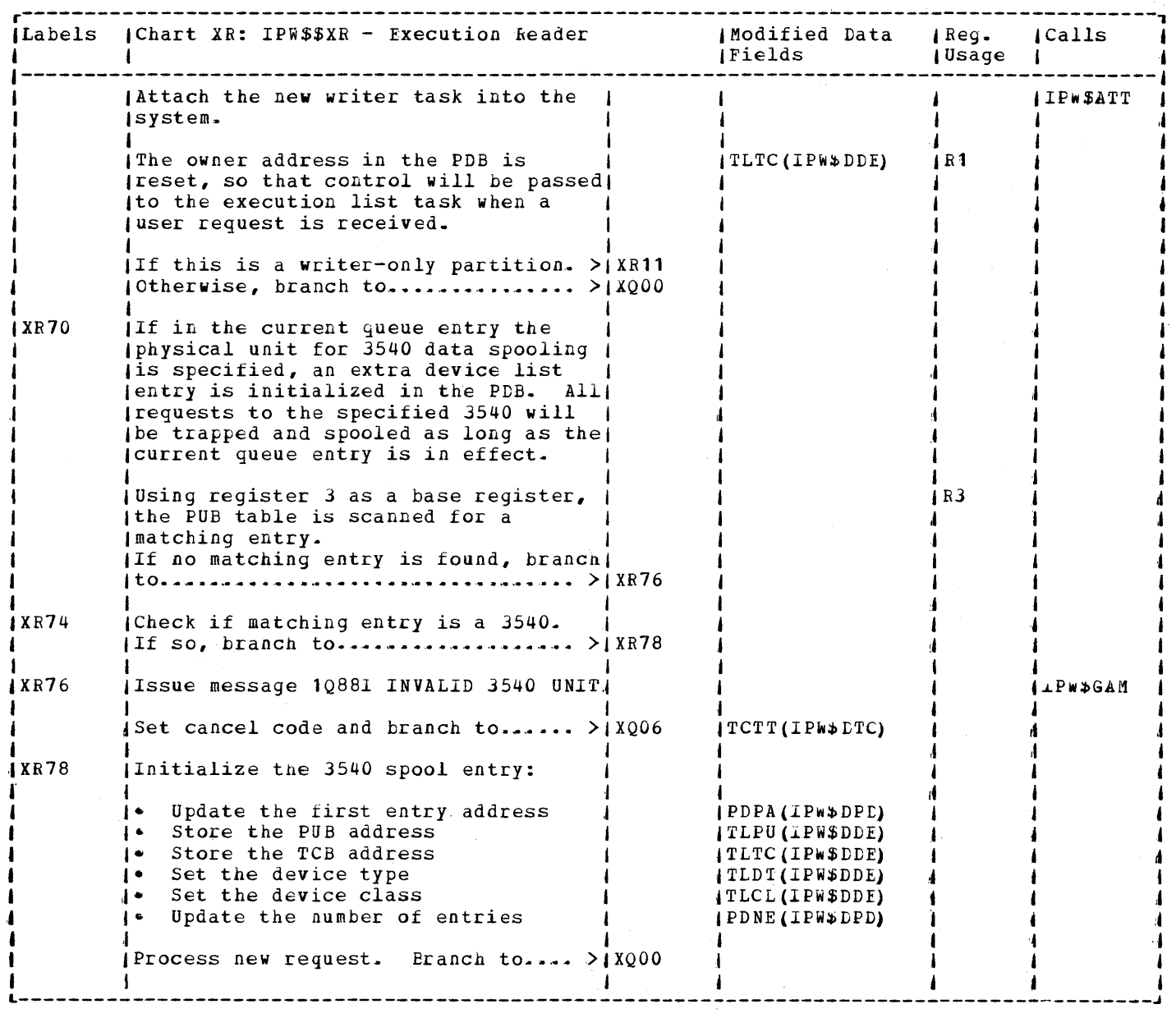

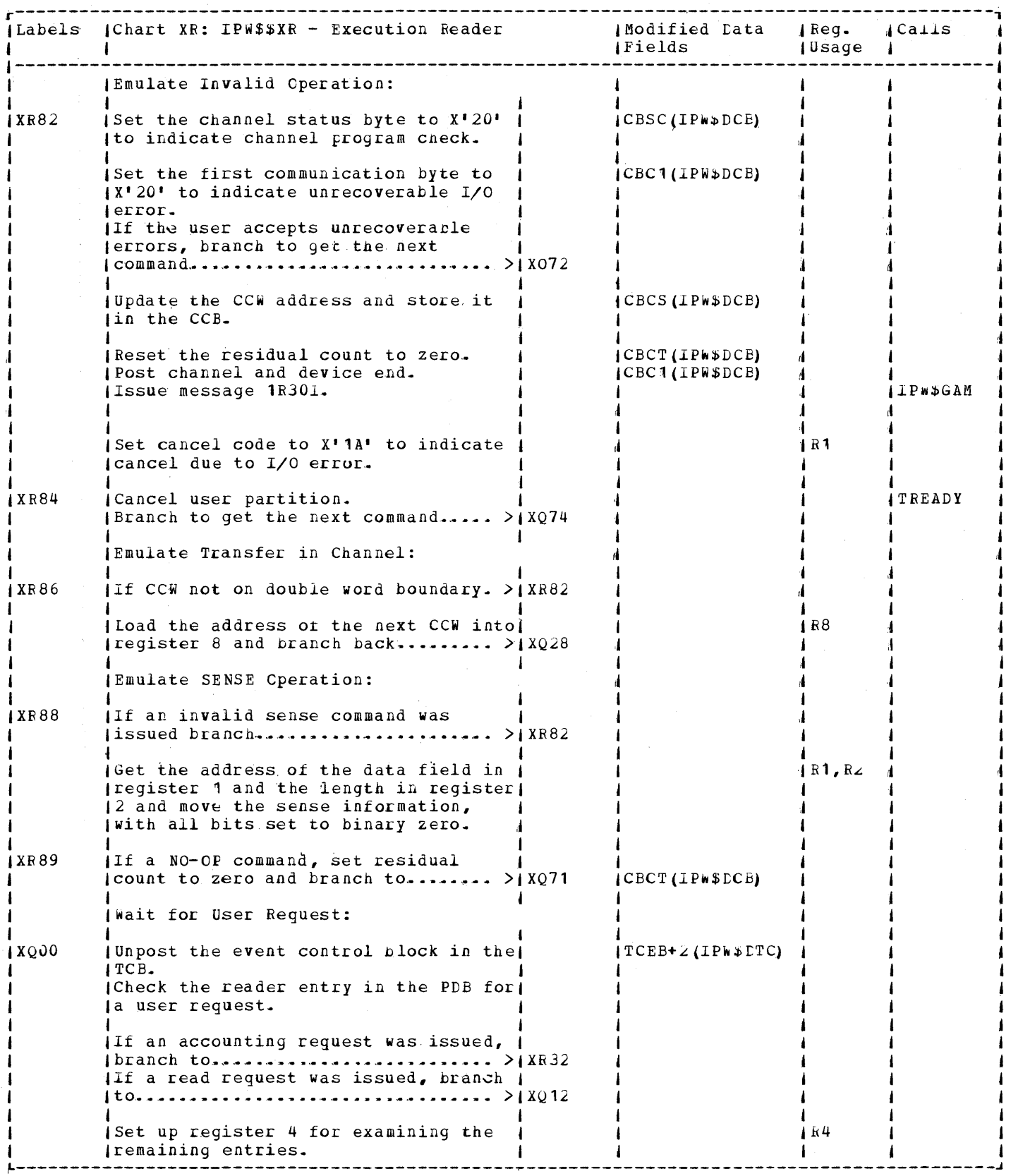

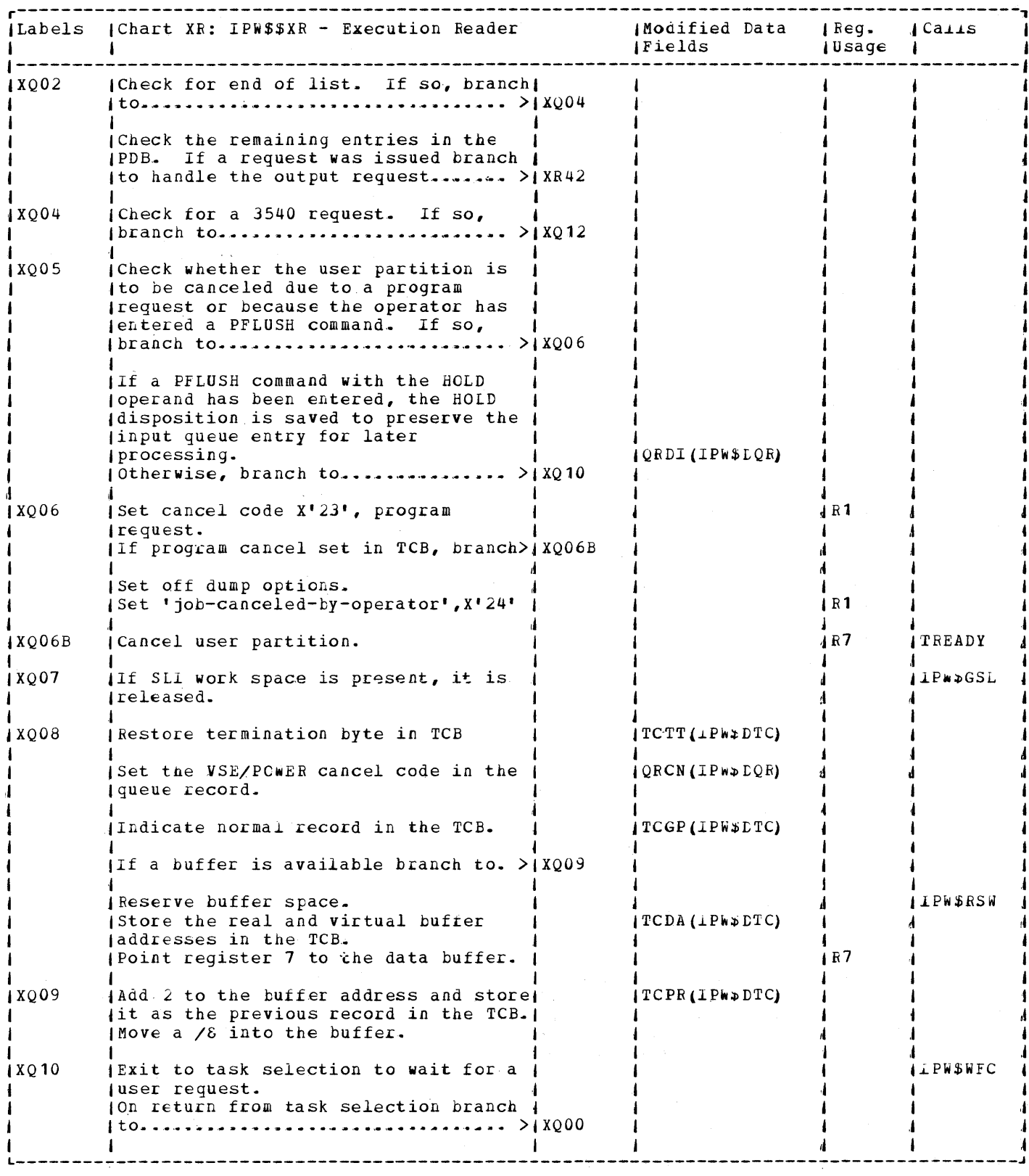

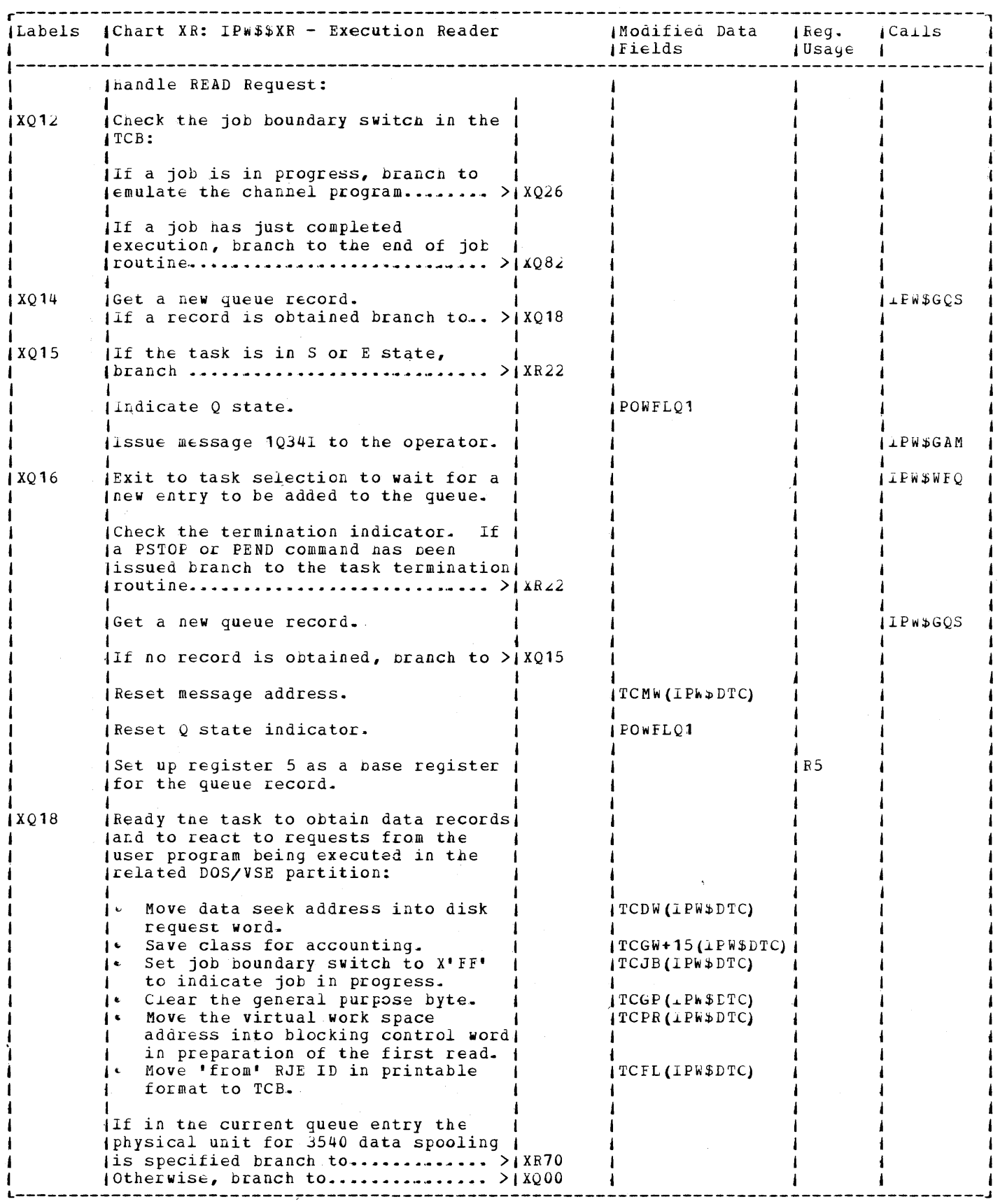

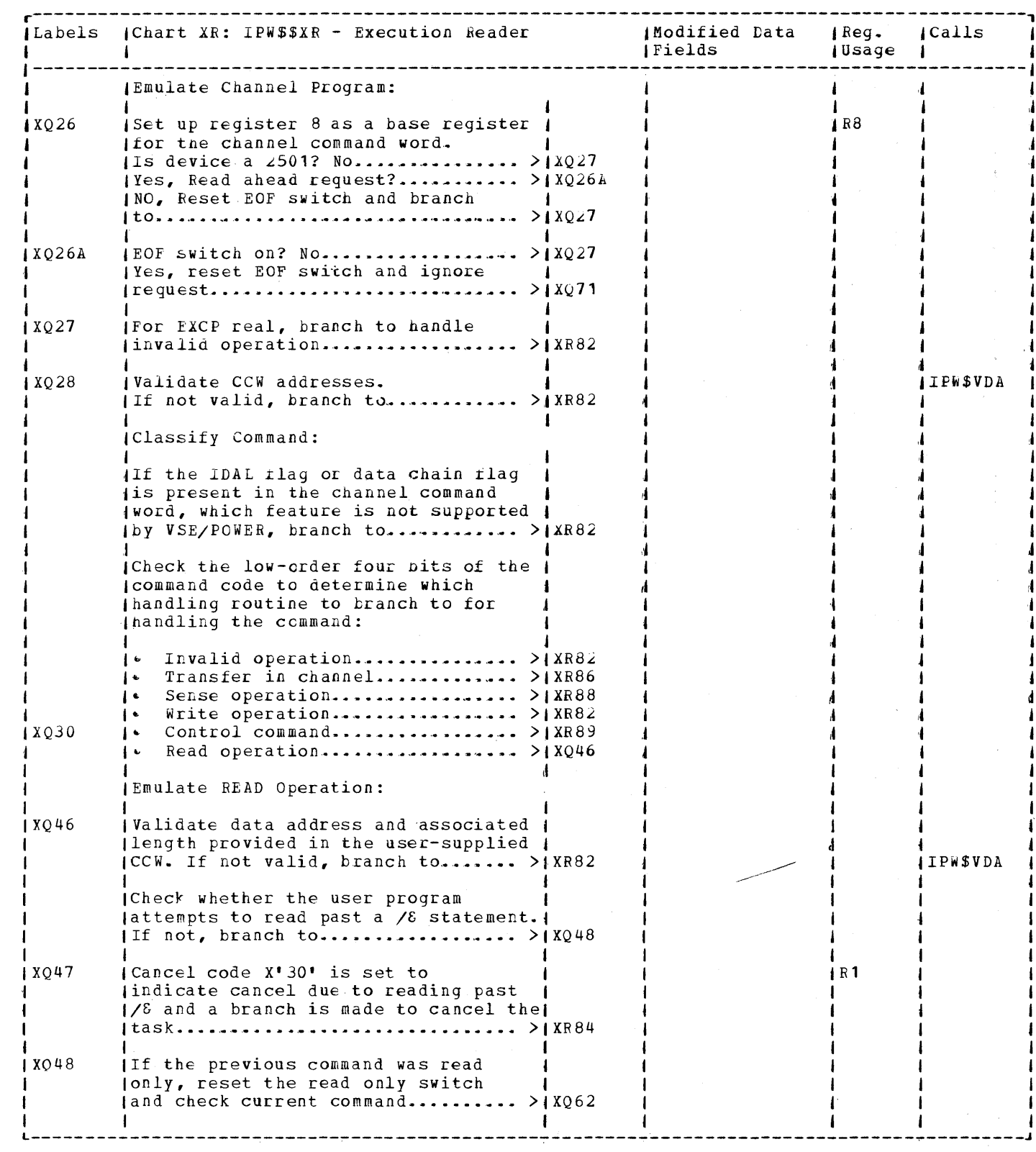

医中央的 医单元的 医异性骨折 医前列腺

 $\tilde{\beta}$ 

 $\frac{1}{2}$  $\mathcal{A}$  $\hat{\boldsymbol{\beta}}$  $\bar{\mathcal{A}}$  $\bar{\star}$  $\hat{\mathbf{r}}$  $\bar{\epsilon}$  $\ddot{\bullet}$ 

化甲二甲基甲丙烯基甲基甲基甲基甲丙二基甲基丁烯

 $\bar{g}$  $\hat{\mathbf{v}}$  $\bar{\star}$  $\hat{\mathbf{r}}$  $\bar{\tau}$  $\ddot{\star}$ 

化环戊烯酸 医水杨酸

医血管 医血管

 $\tilde{\beta}$  $\begin{array}{c} \star \\ \star \\ \star \end{array}$ 

 $\begin{array}{c} \frac{1}{2} \\ \frac{1}{2} \end{array}$ 

 $\frac{1}{2}$  $\frac{t}{\alpha}$  $\hat{\boldsymbol{\beta}}$  $\ddot{\phantom{a}}$ 

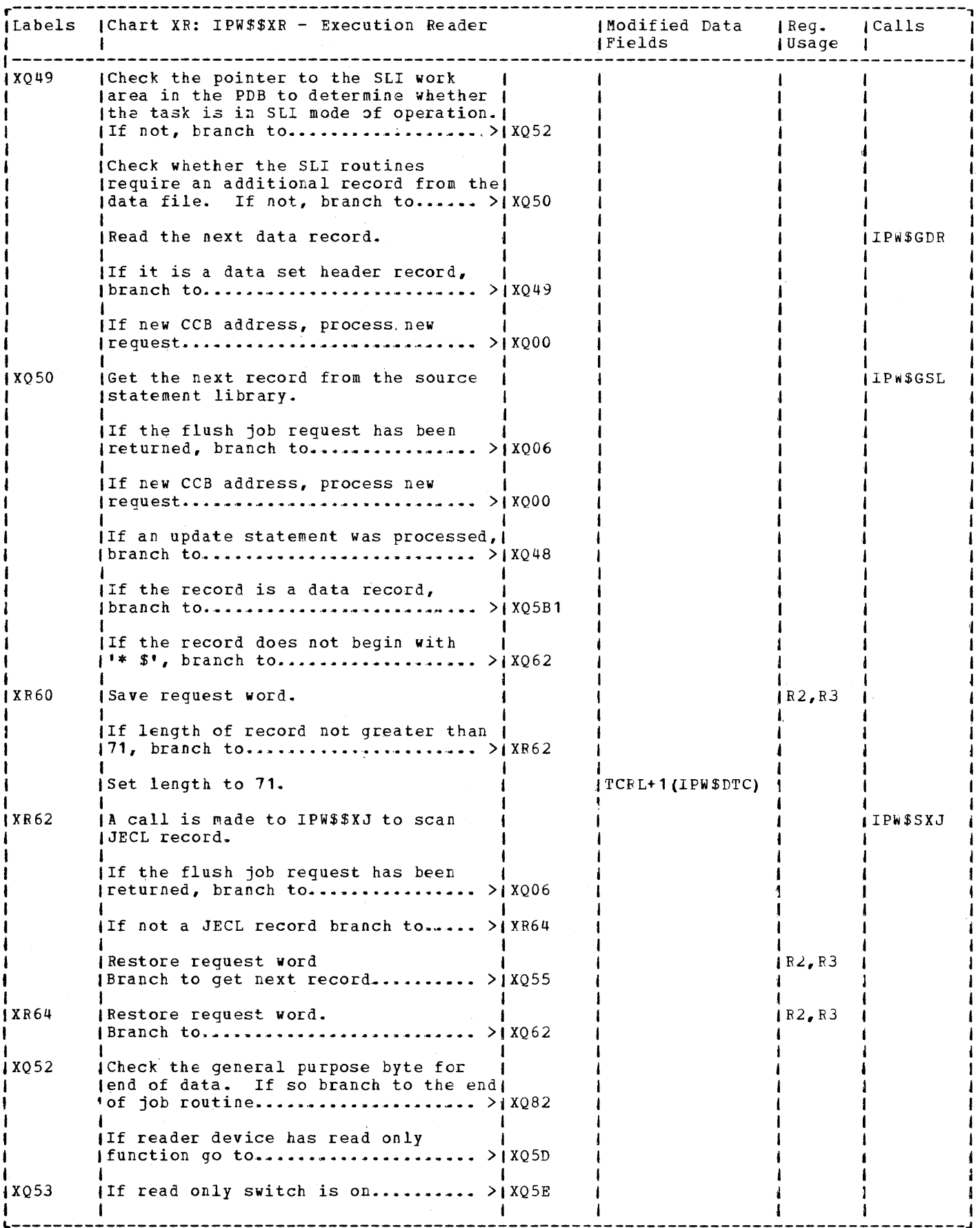

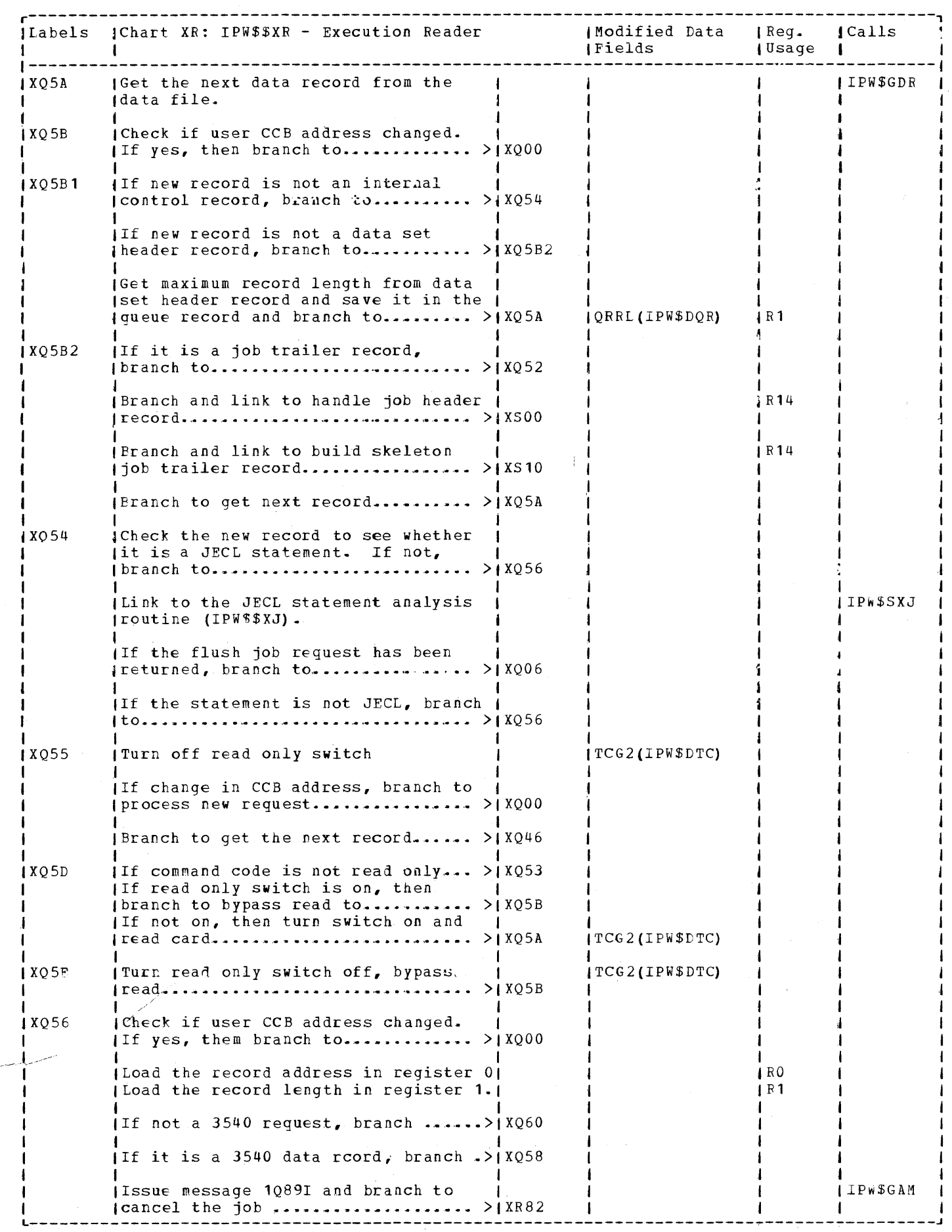

 $\frac{1}{2}$ 

 $\cdot$  $\bar{\phantom{a}}$  $\bar{z}$ 

 $\lambda$ 

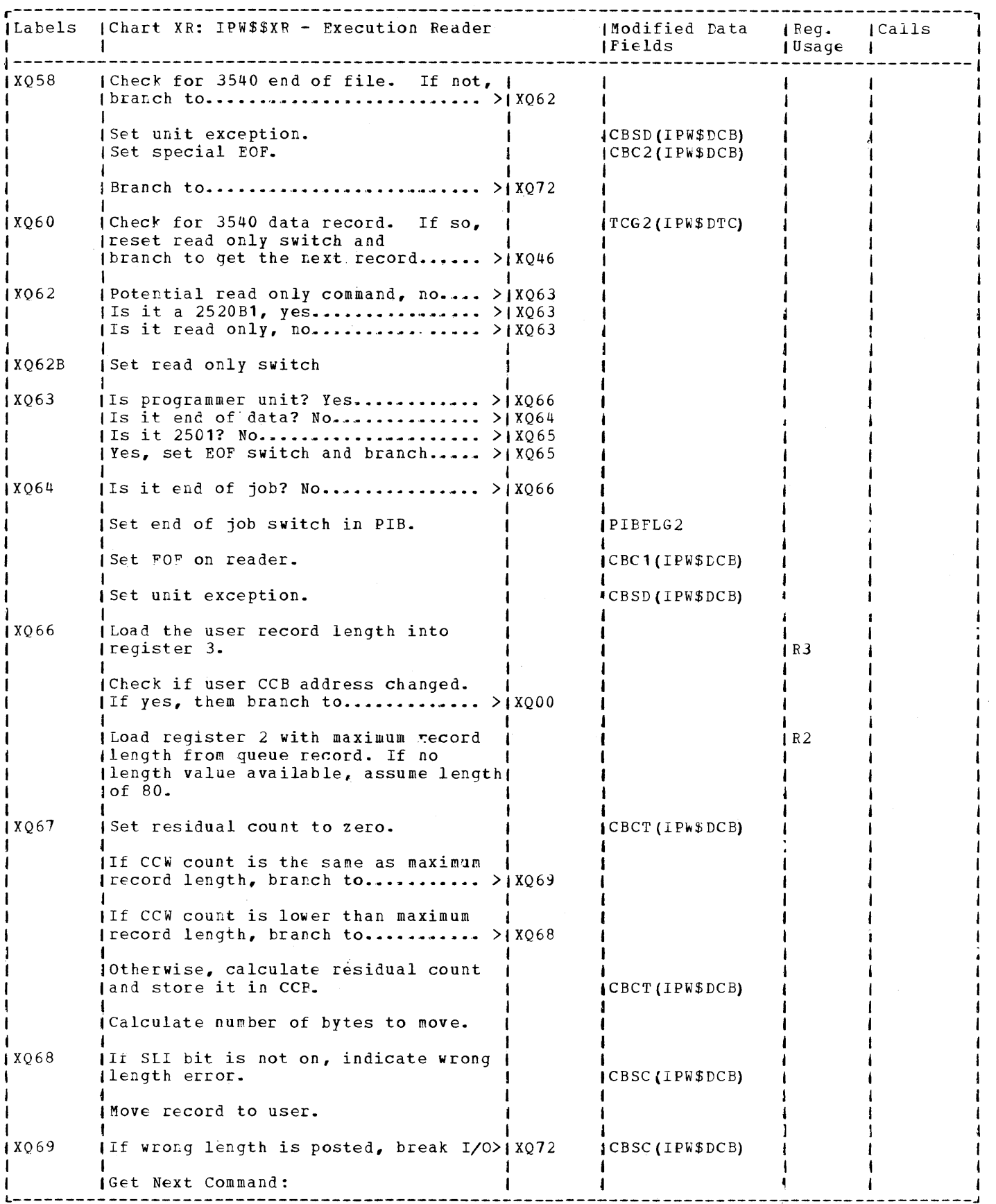

 $\bar{\mathcal{S}}_n$ 

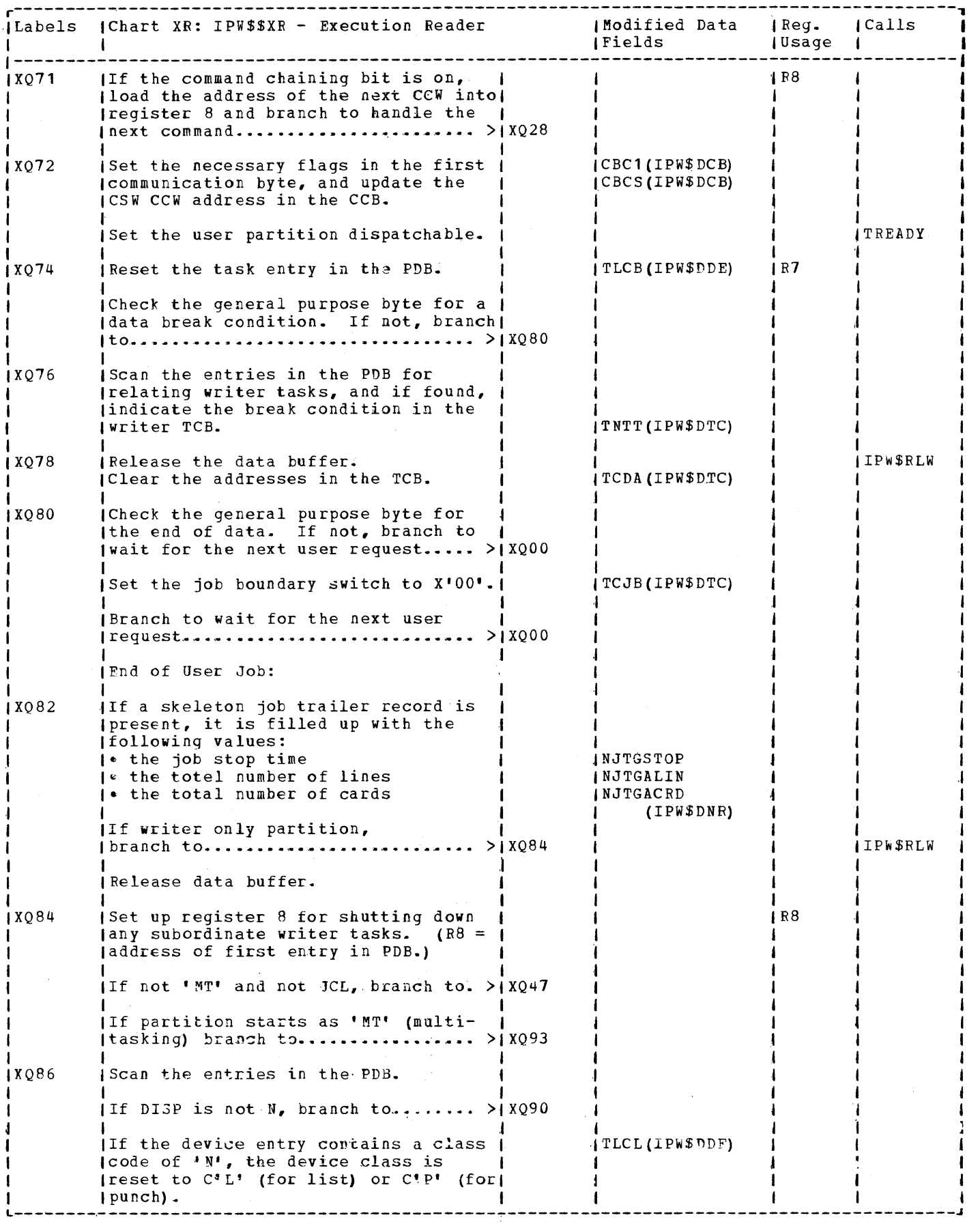

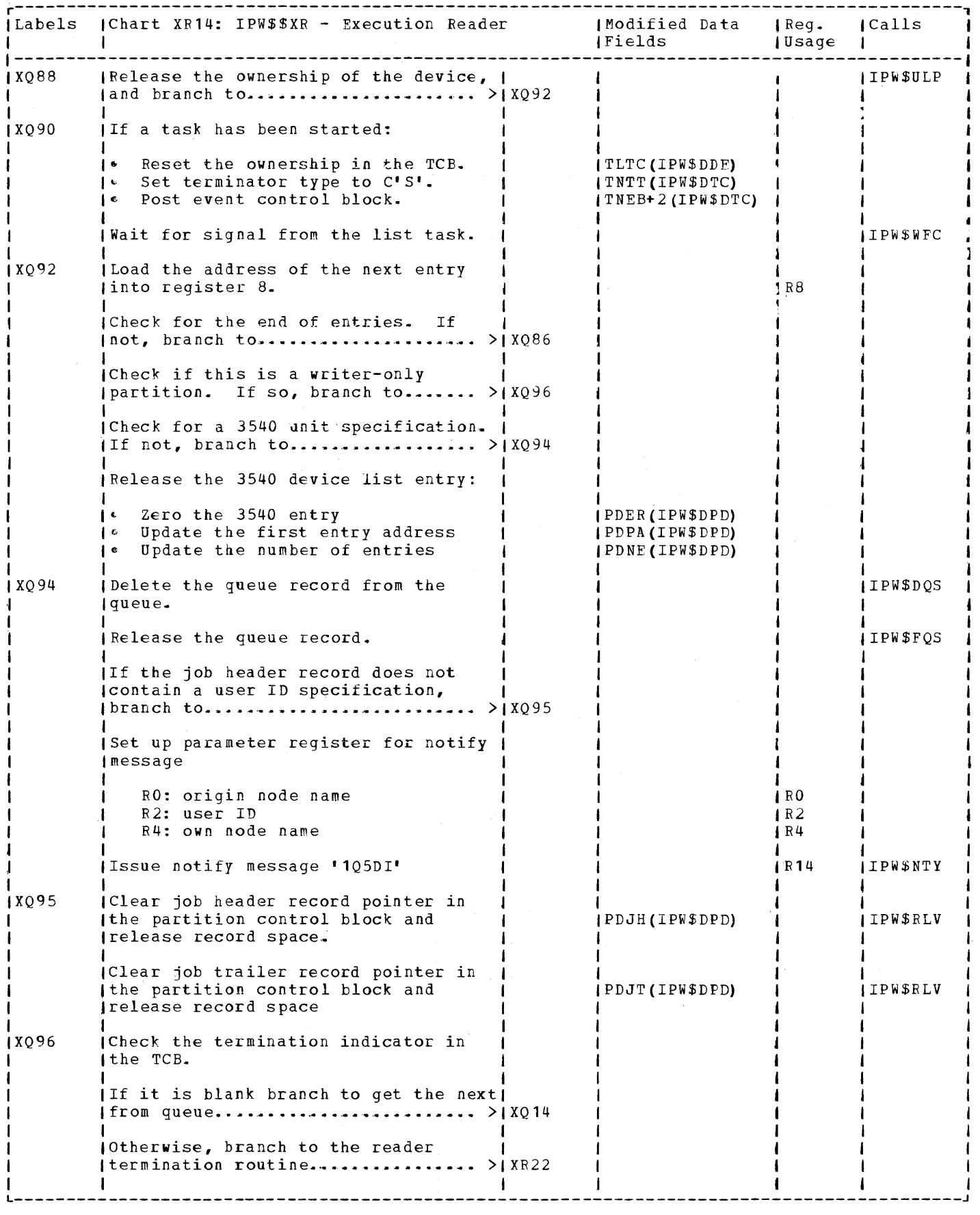

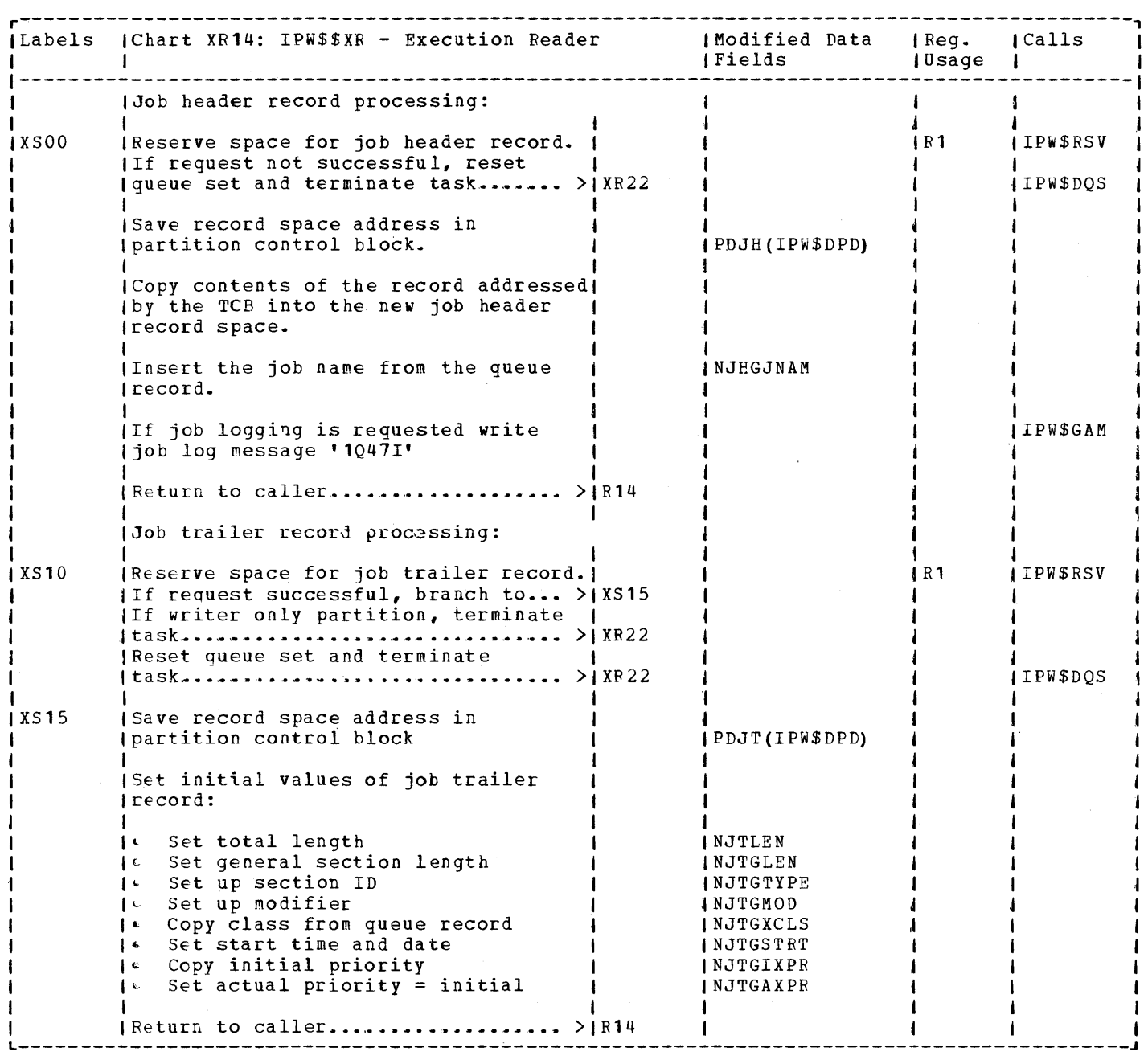

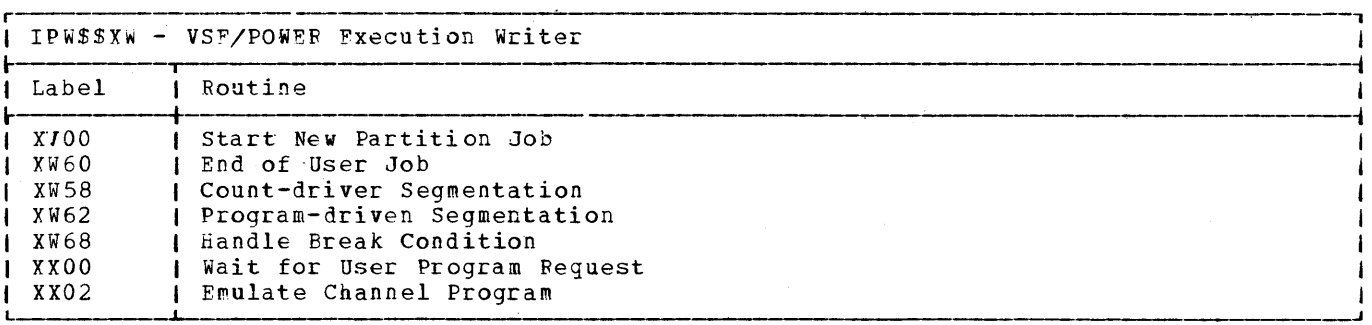

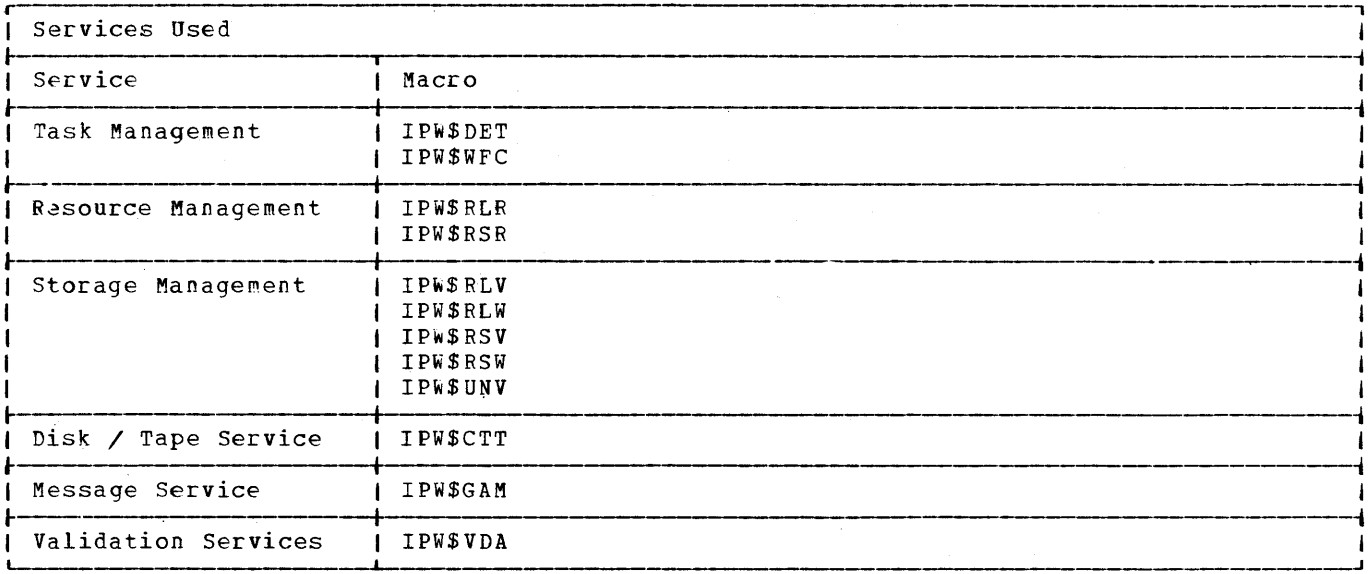

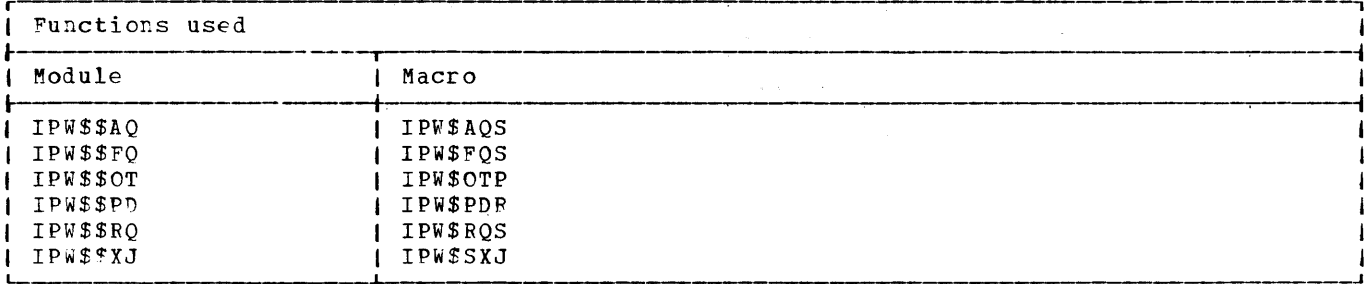

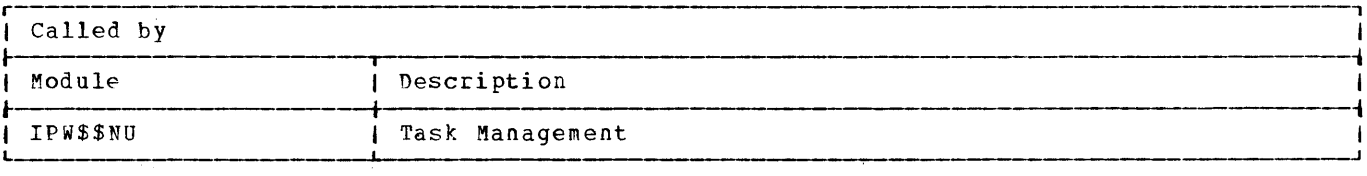

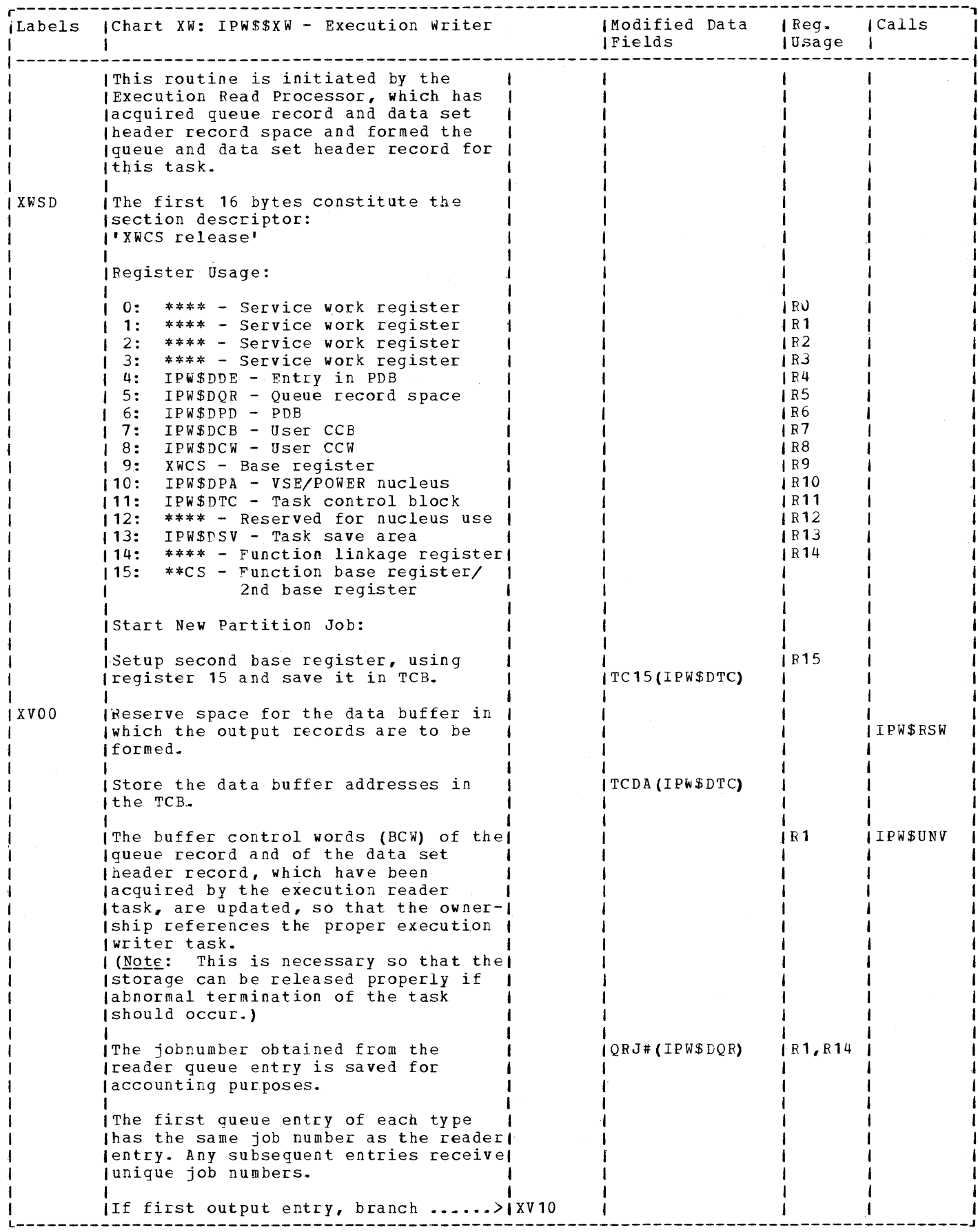

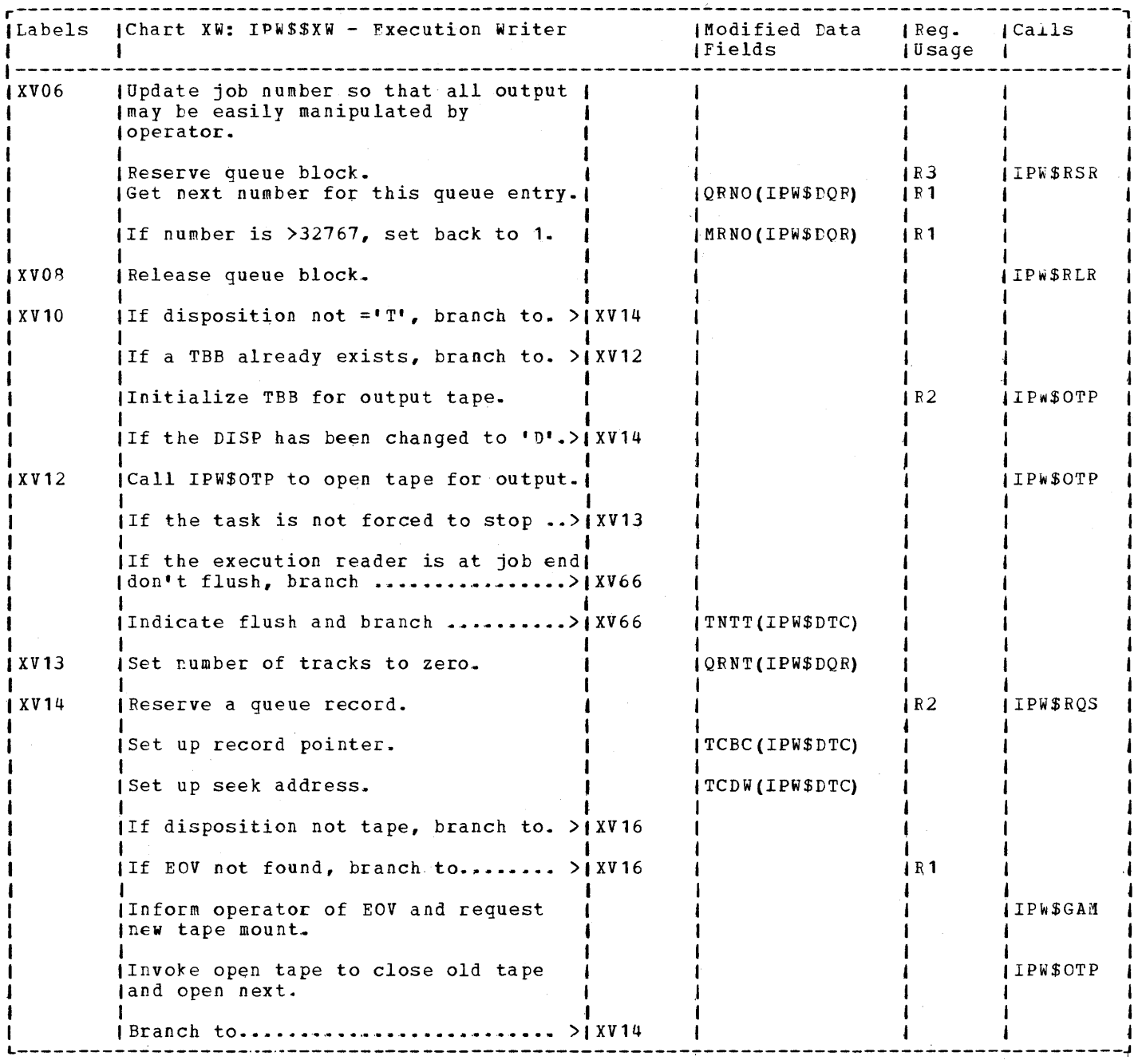

![](_page_667_Picture_491.jpeg)

![](_page_668_Picture_521.jpeg)

![](_page_669_Picture_795.jpeg)

 $\sim$ 

![](_page_670_Picture_452.jpeg)

 $\Delta \sim$ 

 $\langle \hat{A} \rangle$ 

 $\mathbf{r}$ 

![](_page_671_Picture_579.jpeg)

![](_page_672_Picture_466.jpeg)

![](_page_673_Picture_270.jpeg)

![](_page_674_Picture_574.jpeg)

![](_page_675_Picture_492.jpeg)

 $\sim 10$ 

![](_page_676_Picture_397.jpeg)

![](_page_677_Picture_586.jpeg)

![](_page_678_Picture_560.jpeg)

![](_page_679_Picture_476.jpeg)

 $\frac{D^2}{\Delta E}$ 

 $\sim$ 

![](_page_680_Picture_389.jpeg)

 $\sim 10^6$ 

![](_page_681_Picture_7.jpeg)

![](_page_682_Picture_462.jpeg)

![](_page_683_Picture_15.jpeg)

 $\sim 10$
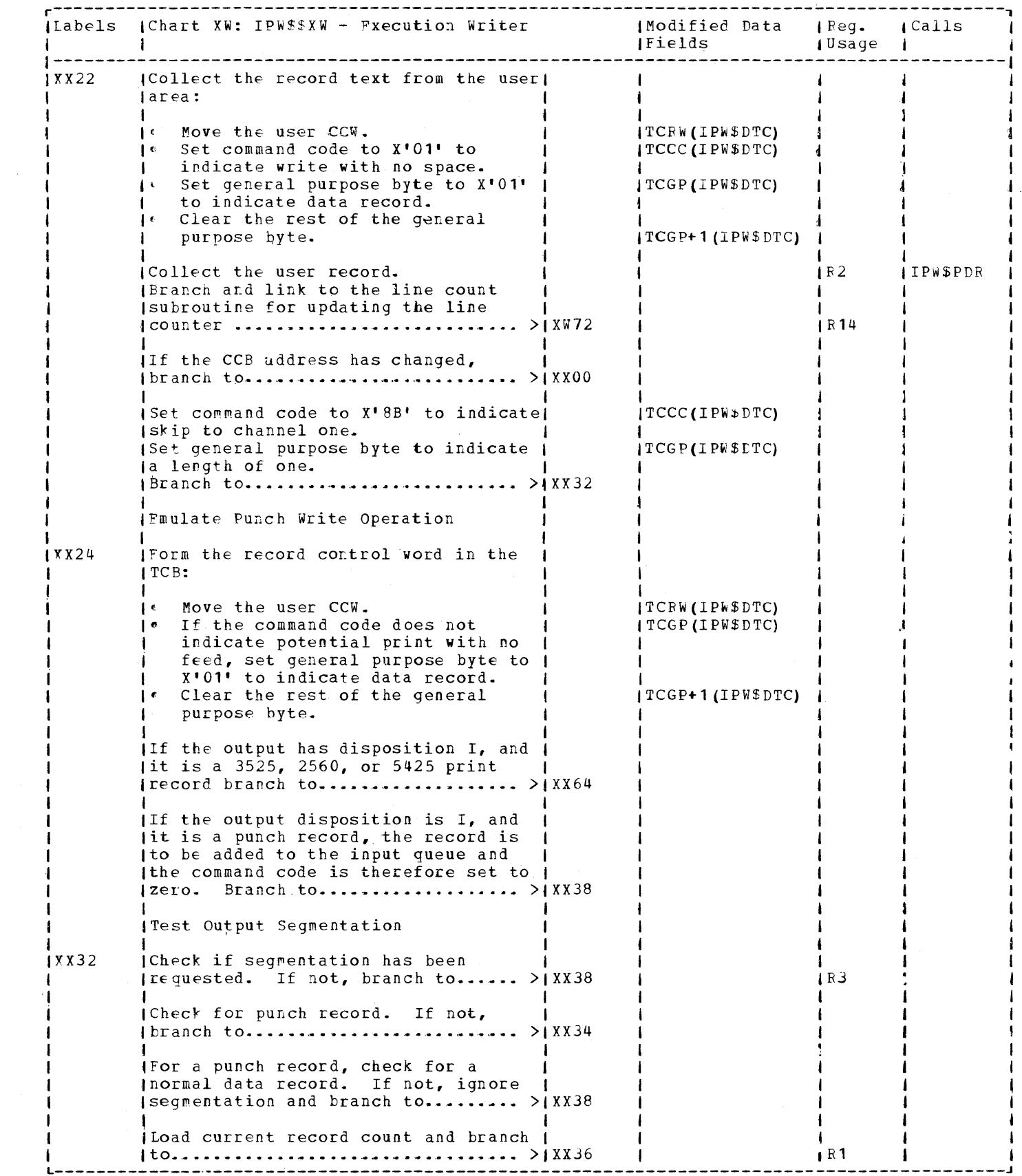

Chart XW 675

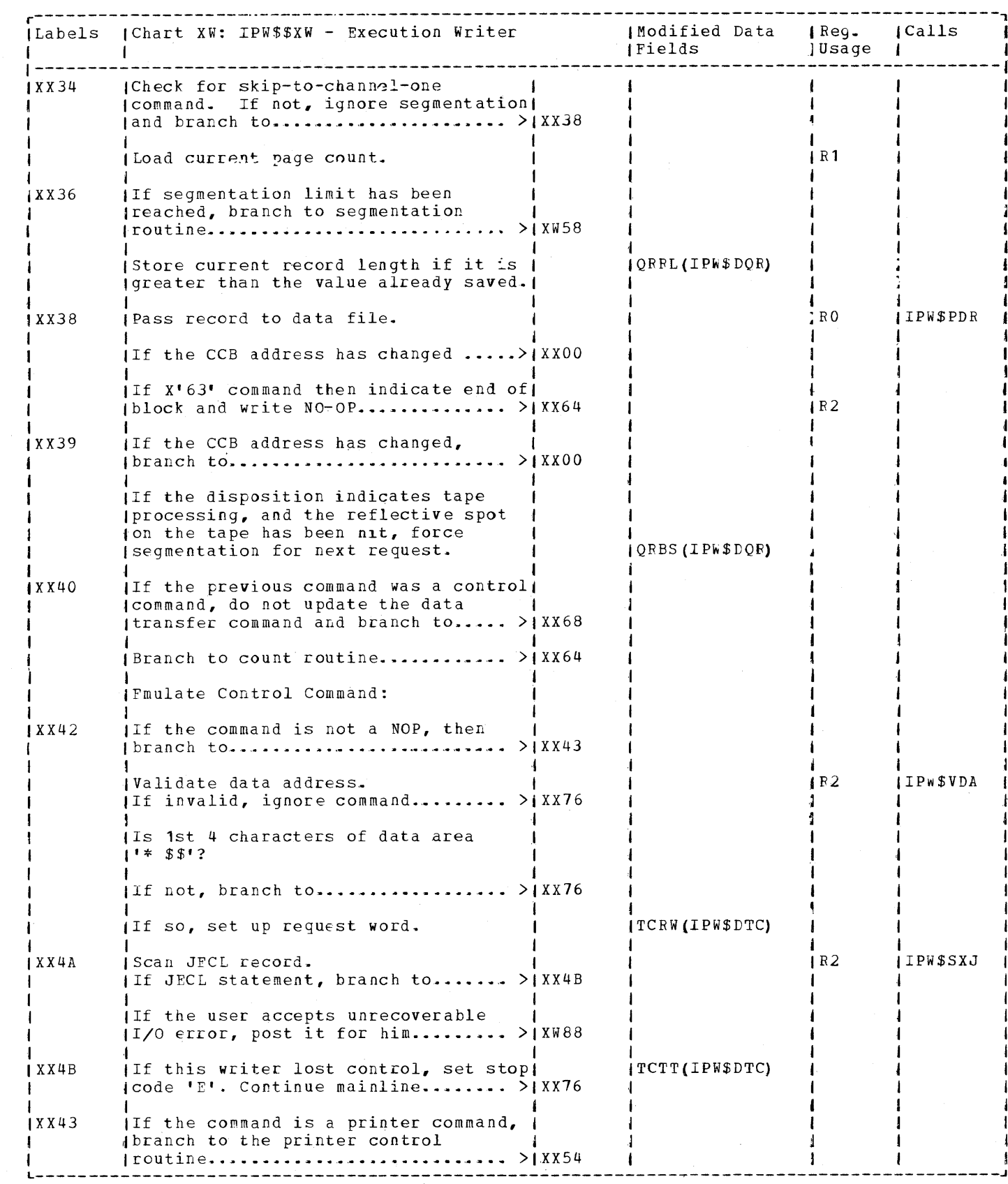

 $\ddot{\cdot}$ 

 $\frac{1}{2}$ 

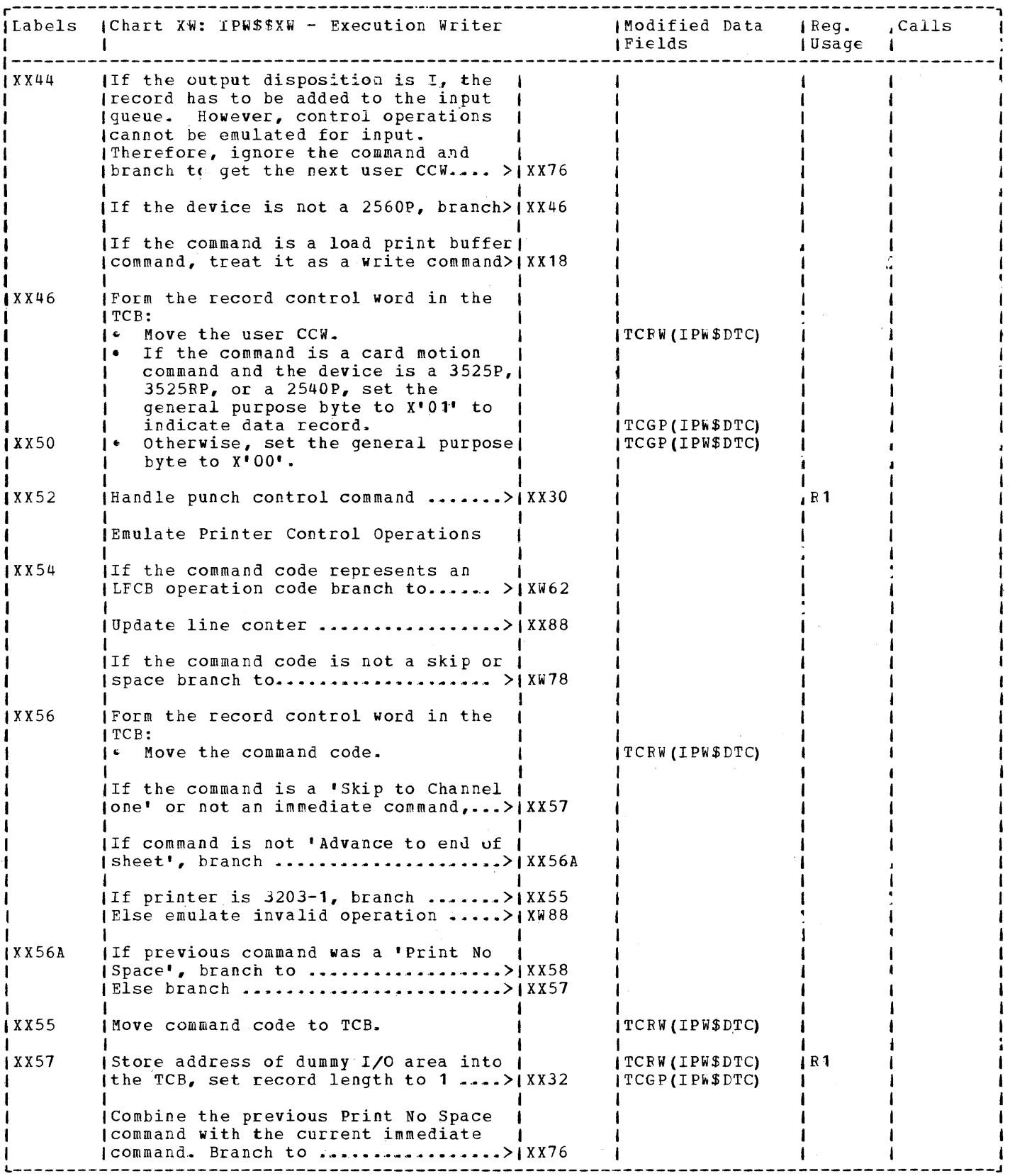

 $\frac{1}{2} \frac{1}{2} \frac{1}{2} \frac{1}{2} \frac{1}{2}$ 

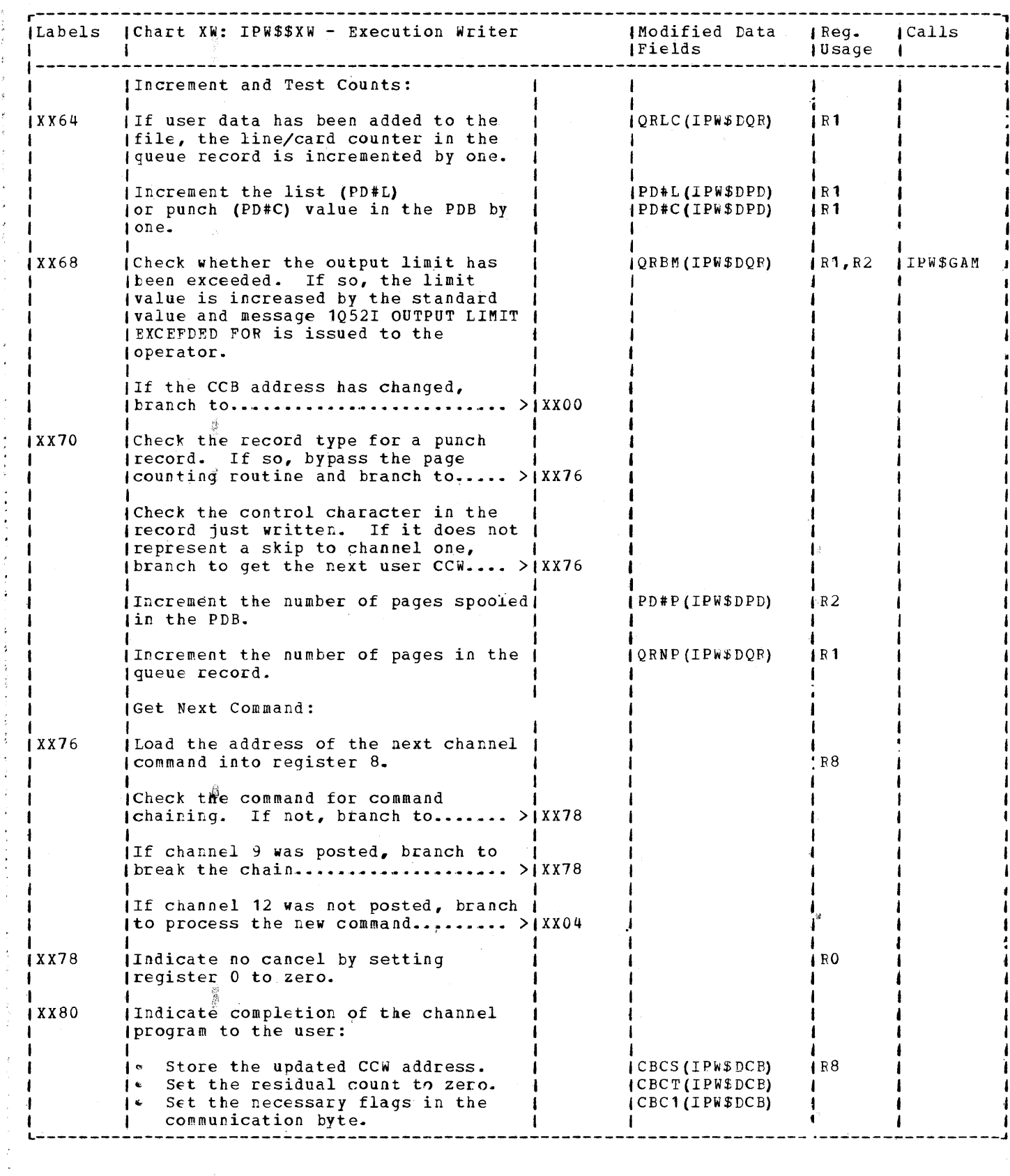

 $\hat{\psi}$  $\langle \cdot \rangle_{2}^{5}$ 

 $\frac{\hat{A}}{\hat{X}}$ 

 $\frac{1}{2}$  $\pm$  $\bar{\tau}$ ÷  $\mathcal{A}$ 

 $\bar{z}$  $\lambda$ 

 $\lambda$ 

 $\frac{1}{2}$  $\begin{array}{c} \frac{1}{2} & \frac{1}{2} \\ \frac{1}{2} & \frac{1}{2} \end{array}$ 

> $\ddot{\phantom{1}}$ à  $\frac{1}{3}$

 $\frac{1}{2}$ 

 $\ddot{\cdot}$  $\ddot{\epsilon}$  $\ddot{\cdot}$ 

 $\bar{\beta}$ 

 $\sim$ 

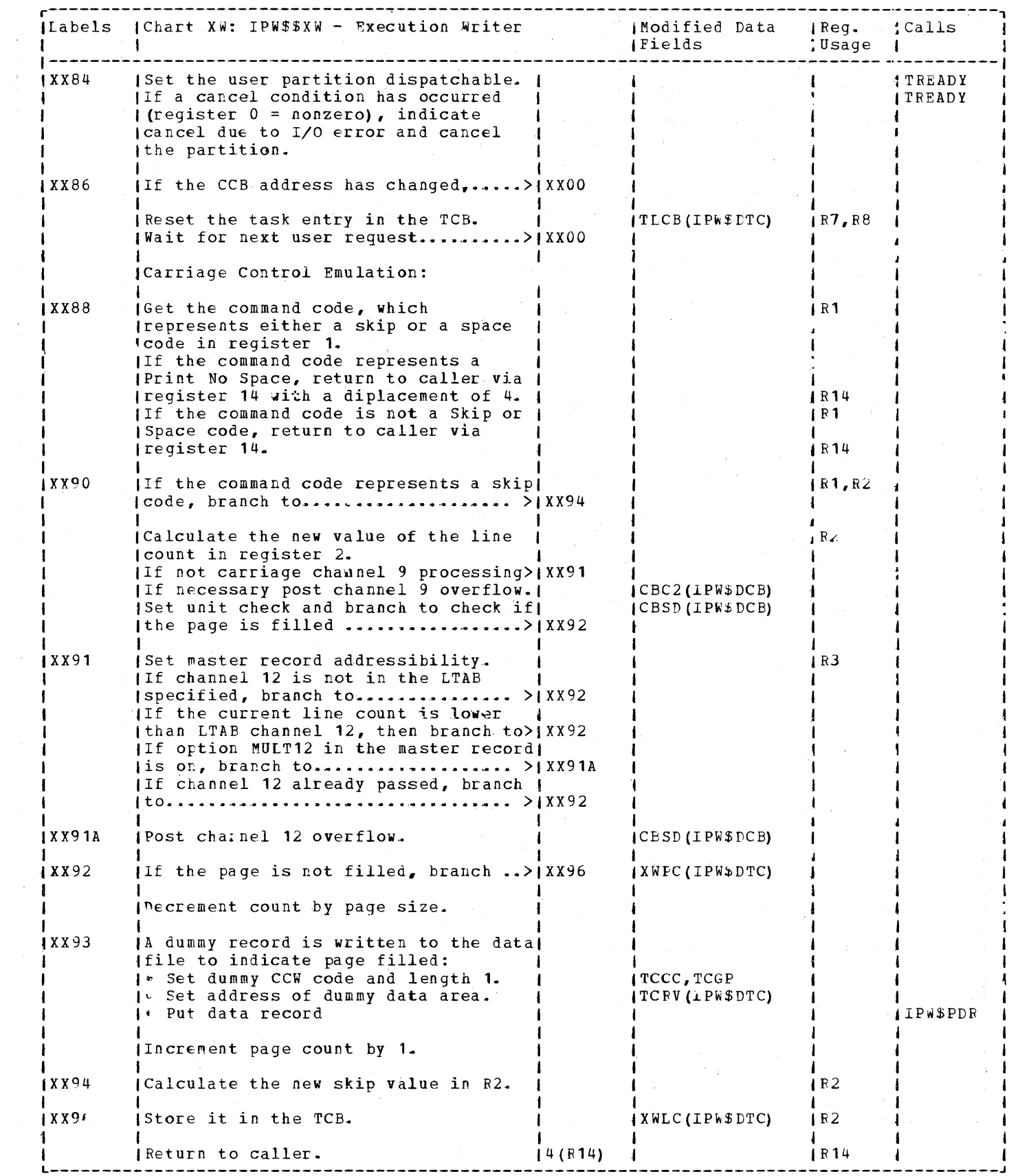

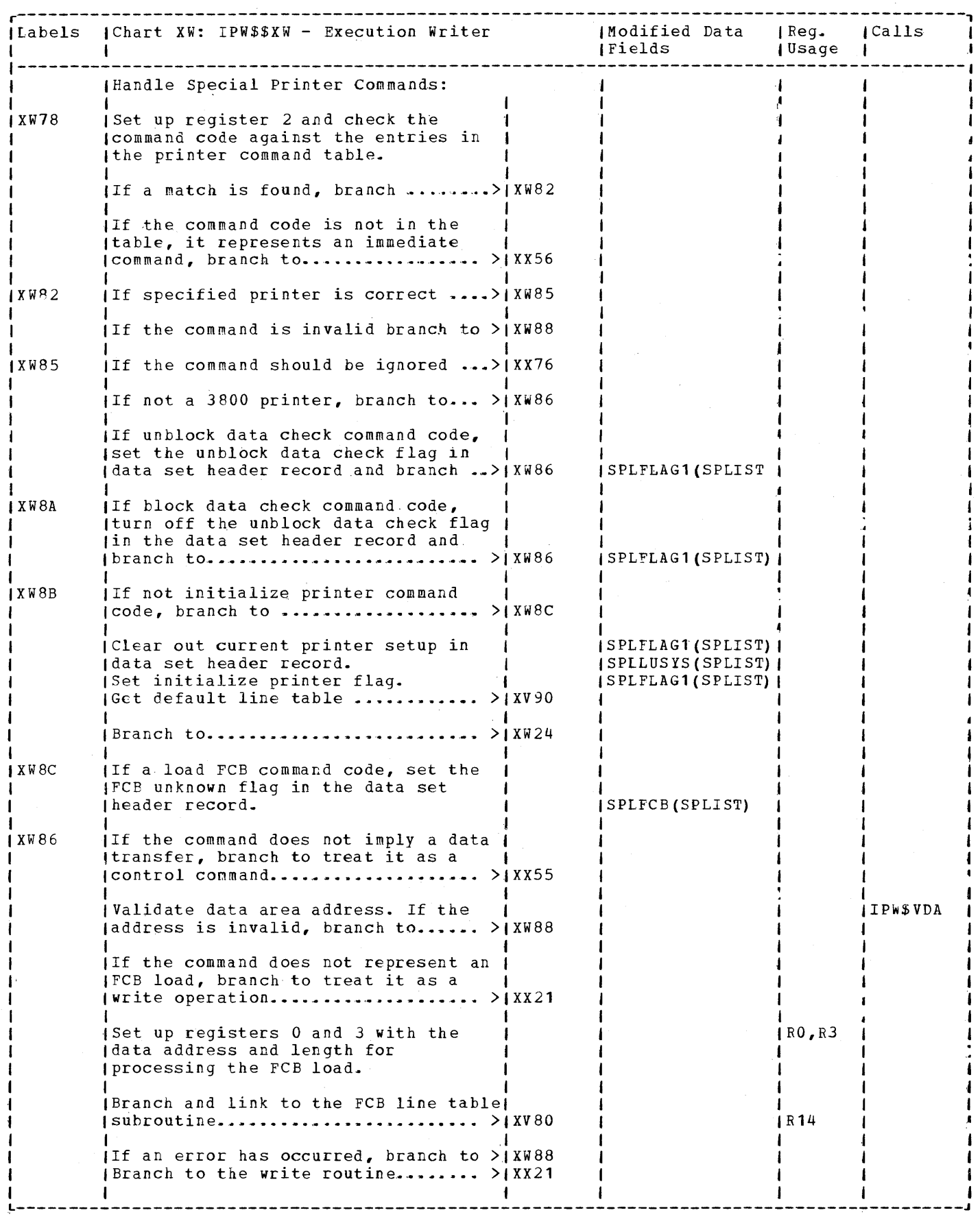

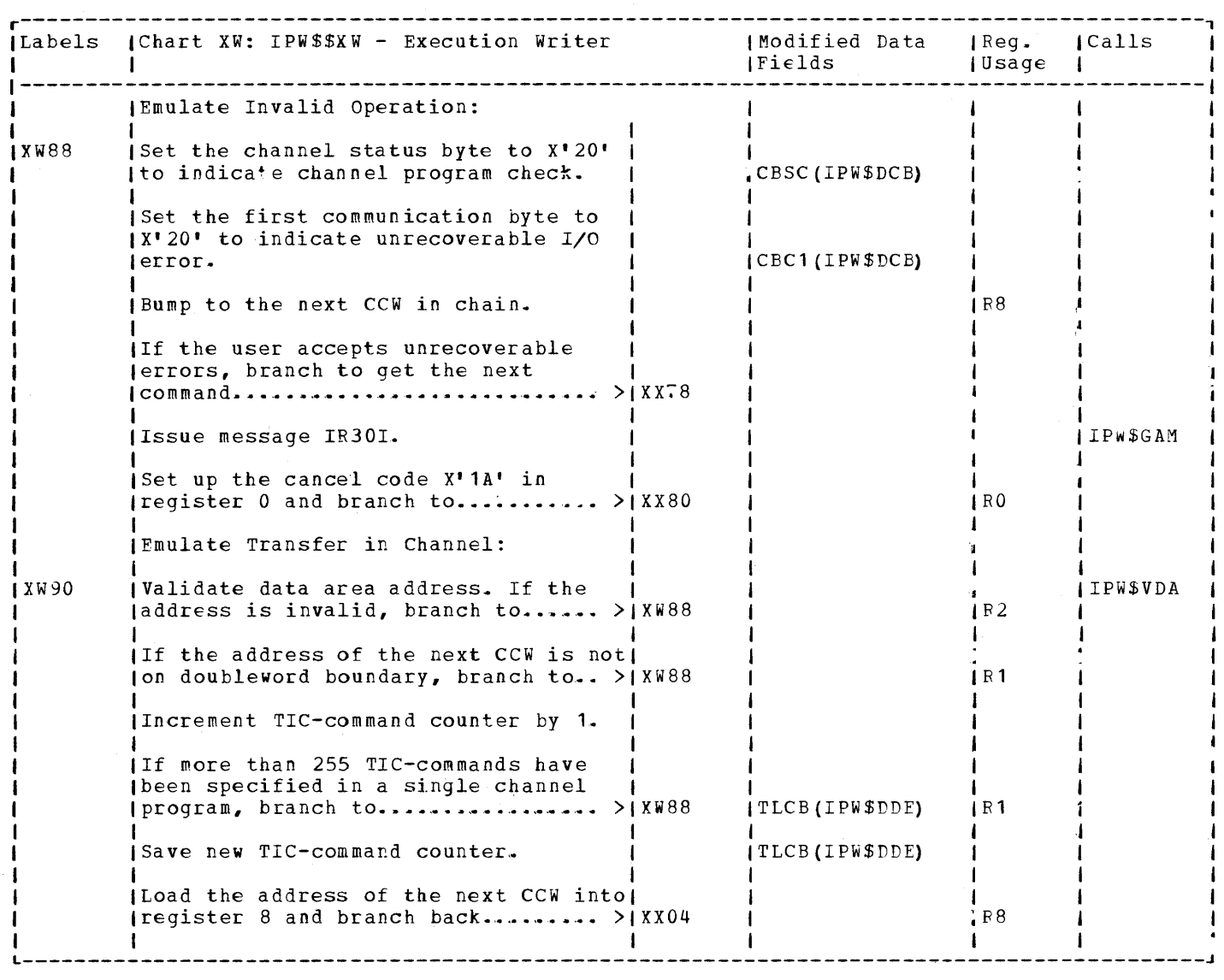

 $\mathcal{L}^{\text{max}}_{\text{max}}$  and  $\mathcal{L}^{\text{max}}_{\text{max}}$ 

VSE/POWER Program Logic Manual Part 2 Order No. LY12-5028-2

This manual is part of a library that serves as a reference source for system analysts, programmers, and operators of IBM systems. This form may be used to communicate your views about this publication. They will be sent to the author's department for whatever review and action, if any, is deemed appropriate. Comments may be written in your own language; use of English is not required.

IBM may use or distribute any of the information you supply in any way it believes appropriate without incurring any obligation whatever. You may, of course, continue to use the information you supply.

Note: *Copies of IBM publications are not stocked at the location to which this form is addressed. Please direct any requests for copies of publications, or for assistance in using your IBM system, to your IBM representative or to the IBM branch office serving your locality.*  Possible topics for comment are:

Clarity Accuracy Completeness Organization Coding Retrieval Legibility

If you wish a reply, give your name and mailing address:

What is your occupation?

Number of latest Newsletter associated with this publication:

Thank you for your cooperation. No postage stamp is necessary if mailed in the U.S.A. (Elsewhere, an IBM office or representative will be happy to forward your comments or you may mail directly to the address in the Edition Notice on the back of the title page.)

 $\ddot{\phantom{1}}$ 

 $\ddot{\phantom{1}}$  .

## Reader's Comment Form

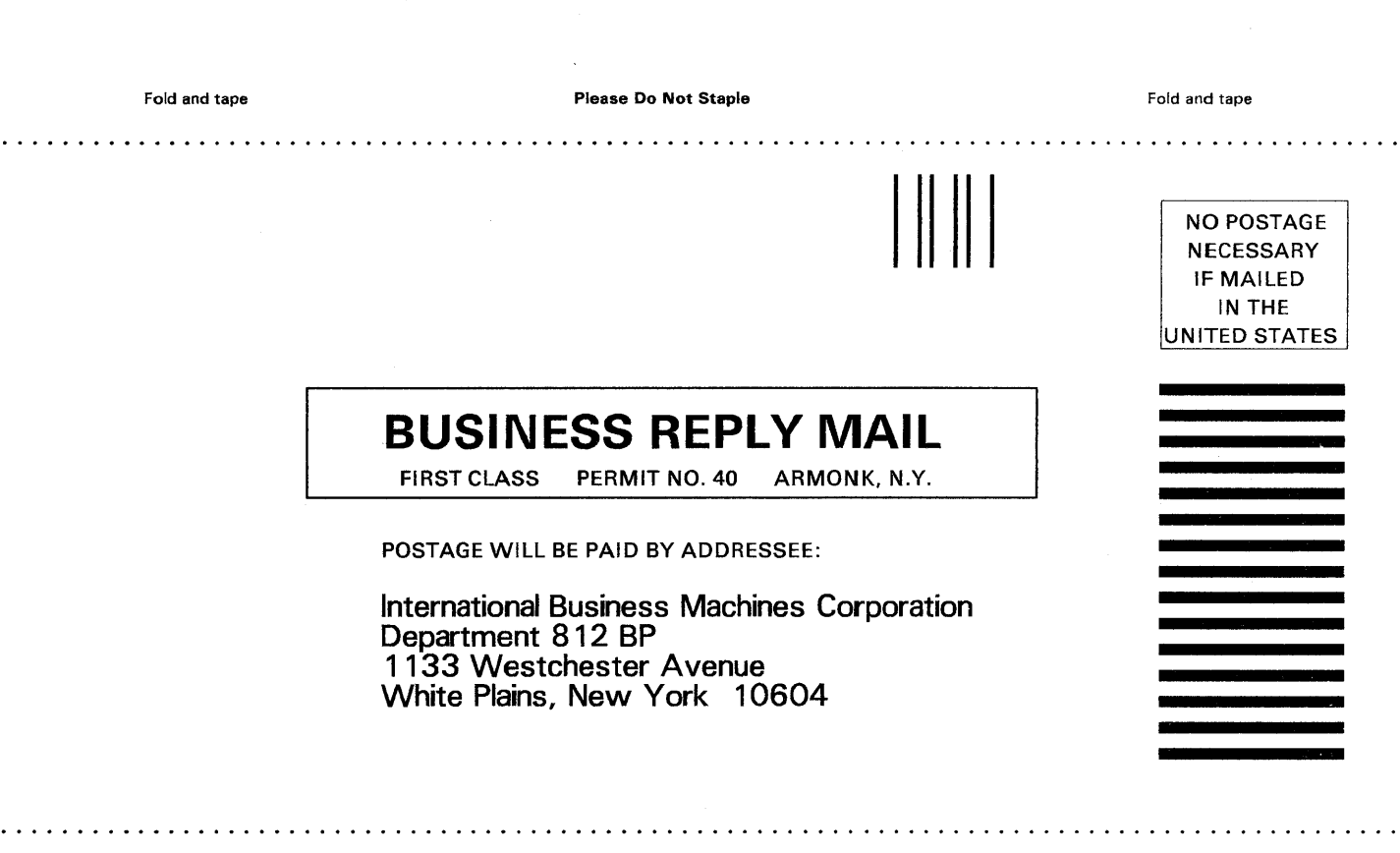

Fold and tape

Please Do Not Staple

Fold and tape

 $\vert$ 

~

Fold Along Lin

~

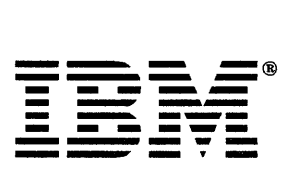

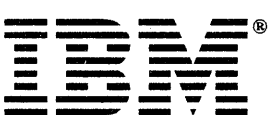